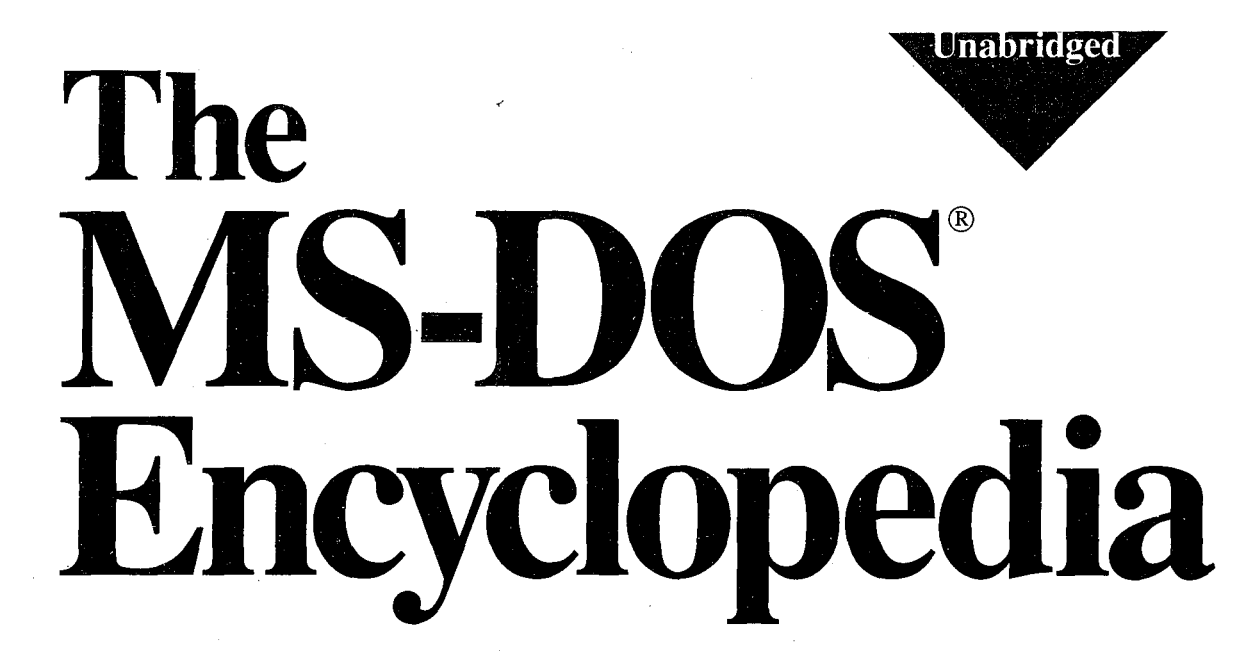

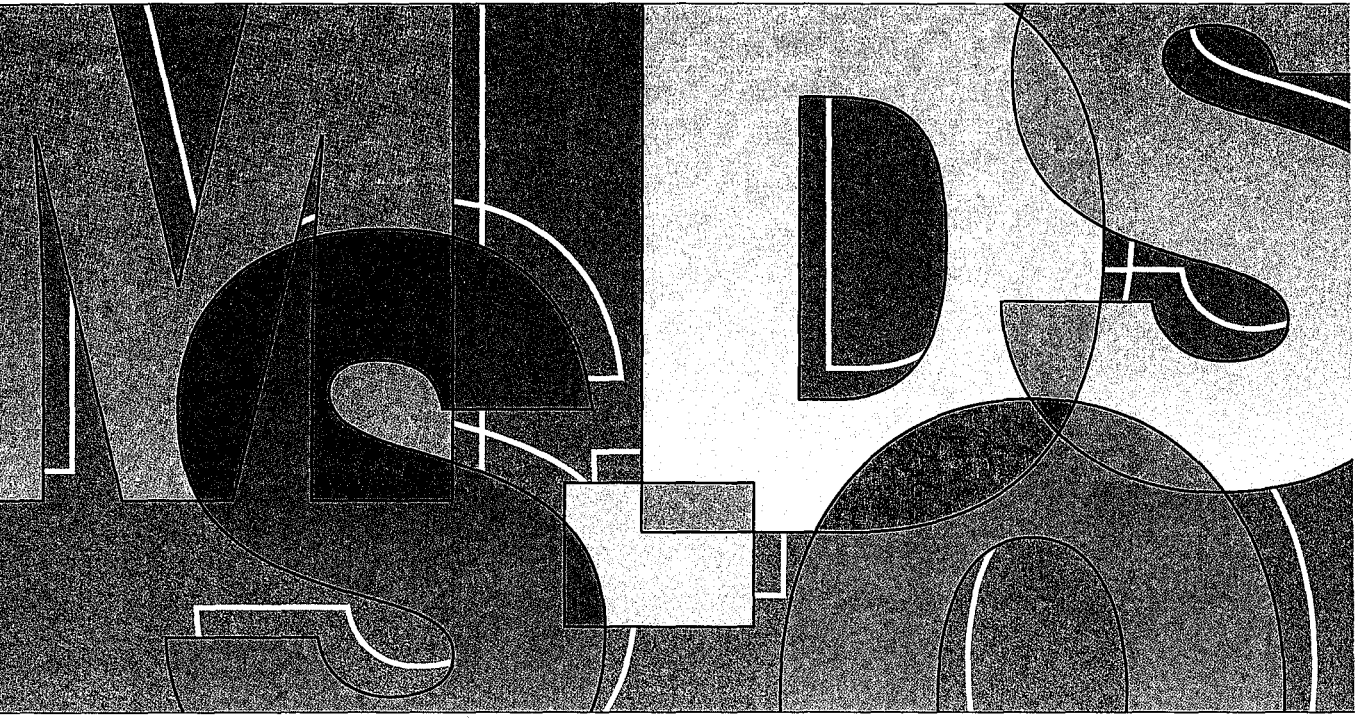

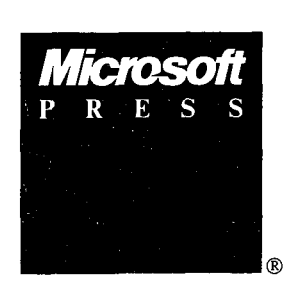

# Foreword, Bill Gates General Editor, Ray Duncan

HUAWEI EX. 1010 - 1/1582

# The MS-DOS

Encyclopedia

### 医螺旋体 内部的球体结构

Published by Published by Microsoft Press Microsoft Press A Division of Microsoft Corporation 16011 NE 36th Way, Box 97017, Redmond, Washington 98073-9717 16011 NE 36th Way, Box 97017, Redmond, Washington 98073-9717 Copyright © 1988 by Microsoft Press All rights reserved. No part of the contents of this book Copyright © 1988 by Microsoft Press All rights reserved. No partofthe contents of this book may be reproduced or transmitted in any form or by any means without the written permission of the publisher. without the written permission ofthe publisher.

Library of Congress Cataloging in Publication Data Library ofCongress Cataloging in Publication Data Library of Congress Cataloging in Publication Data<br>The MS-DOS encyclopedia : versions 1.0 through 3.2 /<br>editor Bay Duncan editor, Ray Duncan. editor, Ray Duncan.

 $-$  p.  $-$  cm. Includes indexes. Includes indexes. 1. MS-DOS (Computer operating system) I. Duncan, Ray, 1952- 1. MS-DOS (Computer operating system) I. Duncan, Ray, 1952- 11. Microsoft Press. II, Microsoft Press. QA76.76.063M74 QA76.76.063M74 1988 87-21452 005.4'46--dc19 005.4'46--dc19<br>ISBN 1-55615-174-8 1988 87-21452 CIP

Printed and bound in the United States of America. Printed and bound in the United States ofAmerica.

123456789RMRM321098 123456789 RMRM <sup>3</sup> 21098

Distributed to the book trade in the Distributed to the book trade in the United States by Harper & Row. United States by Harper & Row.

Distributed to the book trade in Distributed to the book trade in Canada by General Publishing Company, Ltd. Canada by General Publishing Company,Ltd.

Distributed to the book trade outside the Distributed to the book trade outside the United States and Canada by Penguin Books Ltd. United States and Canada by Penguin BooksLtd.

Penguin Books Ltd., Harmondsworth, Middlesex, England Penguin Books Ltd., Harmondsworth, Middlesex, England Penguin Books Australia Ltd., Ringwood, Victoria, Australia Penguin BooksAustralia Ltd., Ringwood, Victoria, Australia Penguin Books N.Z. Ltd., 182-190 Wairau Road, Auckland 10, New Zealand Penguin BooksN.Z.Ltd., 182-190 Wairau Road, Auckland 10, New Zealand

British Cataloging in Publication Data available British Cataloging in Publication Data available

IBM®, IBM AT®, PS/2®, and Top View® are registered trademarks of International Business Machines Corporation. IBM®,IBM AT®, PS/2®, and TopView® are registered trademarksofInternational Business Machines Corporation. GW-BASIC®, Microsoft®, MS®, MS-DOS®, SOFTCARD®, and XENIX® are registered trademarks of GW-BASIC®, Microsoft®, MS®, MS-DOS®, SOFTCARD®, and XENIX®areregistered trademarks of Microsoft Corporation. Microsoft Corporation.

Microsoft Press gratefully acknowledges permission to reproduce material listed below. Microsoft Press gratefully acknowledges permission to reproduce materiallisted below. Page 4: Courtesy The Computer Museum.

Page 4: Courtesy 1 ne Computer Museum.<br>Pages 5, 11, 42: Intel 4004, 8008, 8080, 8086, and 80286 microprocessor photographs. Courtesy Intel Corporation. Page 6: Reprinted from *Popular Electronics,* January 1975 Copyright © 1975 Ziff Communications Company.<br>... Page 13: Reprinted with permission of Rod Brock. Pages5,11, 42: Intel 4004, 8008, 8080, 8086, and 80286 microprocessor photographs. Courtesy Intel Corporation.

Page 16: Reprinted with permission of The Seattle Times Copyright © 1983.

Pages 19, 34, 42: IBM PC advertisements and photographs of the PC, PC/XT, and PC/AT reproduced with  $\sim$ permission of International Business Machines Corporation Copyright © 1981, 1982, 1984. All rights reserved.<br>Pers. 31. (Fig. D.M. Little Computer<sup>n</sup> Copyright © 1991 bu The Mary York Times Companya) Bariated by Page 21: "Big IBM's Little Computer" Copyright © 1981 by The New York Times Company. Reprinted by Page21: "Big IBM'sLittle Computer" Copyright © <sup>1981</sup> by The New York Times Company. Reprinted by permission. . permission.

"IBM Announces New Microcomputer System" Reprinted with permission of Info World Copyright© 1981. "IBM Announces New Microcomputer System" Reprinted with permission ofInfoWorld Copyright © 1981. "IBM really gets personal" Reprinted with permission of Personal Computing Copyright© 1981. "IBMreally gets personal" Reprinted with permission of Personal Computing Copyright © 1981. "Personal Computer from IBM" Reprinted from DATAMATION Magazine, October 1981 Copyright © by Cahners "Personal Computer from IBM" Reprinted from DATAMATION Magazine, October 1981 Copyright © by Cahners Publishing Company. Publishing Company.

"IBM's New Line Likely to Shake up the Market for Personal Computers" Reprinted by permission of The Wall "IBM's New Line Likely to Shake up the Market for Personal Computers" Reprinted by permission ofThe Wall Street Journal Copyright© Dow Jones & Company, Inc. 1981. All Rights Reserved. StreetJournal Copyright © DowJones & Company,Inc. 1981. All Rights Reserved.

Page 36: "Irresistible DOS 3.0" and "The Ascent of DOS" Reprinted from *PC Tech journal,*  Page 36:"Irresistible DOS 3.0" and "The Ascent of DOS" Reprinted from PC TechJournal,

December 1984 and October 1986. Copyright © 1984, 1986 Ziff Communications Company. December1984 and October 1986. Copyright © 1984, 1986 Ziff Communications Company.

"MS-DOS 2.00: A Hands-On Tutorial" Reprinted by permission of PC World from Volume 1, Issue 3, March 1983, "MS-DOS 2.00: <sup>A</sup> Hands-OnTutorial" Reprinted by permission of PC World from Volume1, Issue 3, March 1983, published at 501 Second Street, Suite 600, San Francisco, CA 94107. published at <sup>501</sup> SecondStreet, Suite 600, San Francisco, CA 94107.

Special thanks to Bob O'Rear, Aaron Reynolds, and Kenichi Ikeda. Special thanks to Bob O'Rear, Aaron Reynolds, and Kenichi Ikeda.

### **Encyclopedia Staff**

**Editor-in-Chlef:** Susan Lammers **Editorial Director:** Patricia Pratt **Senior Editor:** Dorothy L. Shattuck **Senior Technical Editor:** David L. Rygmyr **Special Projects Editor:** Sally A. Brunsman **Editorial Coordinator:** Sarah Hersack

. As  $\sim$ 

**Associate Editors and Technical Editors:**  Pamela Beason, Ann Becherer, Bob Combs, Michael Halvorson, Jeff Hinsch, Dean Holmes, Chris Kinata, Gary Masters, Claudette Moore, Steve Ross, Roger Shanafelt, Eric Stroo, Lee, Thomas, JoAnne Woodcock

**Copy Chief:** Brianna Morgan. Proofreaders: Kathleen Atkins, Julie Carter, Elizabeth Eisenhood, Matthew Eliot, Patrick Forgette, Alex Hancock, Richard Isomaki, Shawn Peck, Alice Copp Smith

**Editorial Assistants:** Wallis Bolz, Charles Brod, Stephen Brown, Pat Erickson, Debbie Kern, Susanne McRhoton, Vihn Nguyen, Cheryl VanGeystel

Index: Shane-Armstrong Information Services

**Production:** Larry Anderson, Jane Bennett, Rick Bourgoin, Darcie S. Furlan, Nick Gregoric, Peggy Herman, Lisa Iversen, Rebecca Johnson, Ruth Pettis, Russell Steele, Jean Trenary, Joy Ulskey

**Marketing and Sales Director:** James Brown

**Director of Production:** Christopher D. Banks

**Publisher:** Min S. Yee

### **Contributors**

**Ray Duncan, General Editor** Duncan received a B.A. in Chemistry from the University of California, Riverside, and an M.D. from the University of California, Los Angeles, and subsequently received specialized training in Pediatrics and Neonatology at the Cedars-Sinai Medical Center in Los Angeles. He has written many articles for personal computing magazines, including *BYTE, PC* Magazine, Dr. *Dobb·s journal,* and *Sojtalk!PC,* and is the author of the Microsoft Press book *Advanced MS-DOS.* He is the founder of Laboratory Microsystems Incorporated, a software house specializing in FORTH interpreters and compilers.

**Steve Bostwick** Bostwick holds a B.S. in Physics from the University of California, Los Angeles, and has over 20 years' experience in scientific and commercial data processing. He is president of Query Computing Systems, Inc., a software firm specializing in the creation of systems for applications that interface microcomputers with specialized hardware. He is also an instructor for the UCLA Extension Department of Engineering and Science and helped design their popular Microprocessor Hardware and Software Engineering Certificate Program.

*Keith* **Burgoyne** Born and raised in Orange County, California, Burgoyne began programming in 1974 on IBM 370 mainframes. In 1979, he began developing microcomputer products for Apples, TRS-80s, Ataris, Commodores, and IBM PCs. He is presently Senior Systems Engineer at Local Data of Torrance, California, which is a major producer ofiBM 3174/3274 and System 3X protocol conversion products. His previous writing credits include numerous user manuals and tutorials.

*Robert* **A** *Byers* Byers is the author of the bestselling *Everyman "s Database Primer.* He is presently involved with the Emerald Bay database project with RSPI and Migent, Inc.

*Thom Hogan* During 11 years working with personal computers, Hogan has been a software developer, a programmer, a technical writer, a marketing manager, and a lecturer. He has written six books, numerous magazine articles, and four manuals. Hogan is the author of the forthcoming Microsoft Press book PC Programmer's Sourcebook.

*Jim Kyle* Kyle has 23 years' experience in computing. Since 1967, he has been a systems programmer with strong telecommunications orientation. His interest in microcomputers dates from 1975. He is currently MIS Administrator for BTI Systems, Inc., the OEM Division of BancTec Inc., manufacturers of MICR equipment for the banking industry. He has written 14 books and numerous magazine articles (mostly on ham radio and hobby electronics) and has been primary Forum Administrator for *Computer Language* Magazine's CLMFORUM on CompuServe since early 1985.

*Gordon* **Letwin** Letwin is Chief Architect, Systems Software, Microsoft Corporation. He is the author of *Inside OS/2,* published by Microsoft Press.

**Charles Petzold** Petzold holds an M.S. in Mathematics from Stevens Institute of Technology. Before launching his writing career, he worked 10 years in the insurance industry, programming and teaching programming on IBM mainframes and PCs. He is the author of the Microsoft Press book *Programming Windows 2. 0,* a contributing editor to *PC* Magazine, and a frequent contributor to the Microsoft *Systems journal.* 

**Chip Rabinowitz** Rabinowitz has been a programmer for 11 years. He is presently chief programmer for Productivity Solutions, a microcomputer consulting firm based in Pennsylvania, and has been Forum Administrator for the CompuServe MICROSOFT SIG since 1986.

*Contributors Vii* 

HUAWEI EX. 1010 - 5/1582

Jim Tomlin <sup>Tomlin</sup> holds a B.S. and an M.S. in Mathematics. He has programmed at Boeing, Microsoft, and Opcon and has taught at Seattle Pacific University. He now heads his own company in Seattle, which specializes in PC systems programming and industrial machine vision applications.

*Richard Wilton* Wilton has programmed extensively in PL/1, FORTRAN, FORTH, C, and several assembly languages. He is the author of *Programmer's Guide to PC* & *PS/2 Video Systems,* published by Microsoft Press.

*Van Wolverton* A professional writer since 1963, Wolverton has had bylines as a newspaper reporter, editorial writer, political columnist, and technical writer. He is the author of *Running MS-DOS* and *Supercharging MS-DOS,* both published by Microsoft Press.

*William Wong* Wong holds engineering and computer science degrees from Georgia Tech and Rutgers University. He is director of PC Labs and president of Logic Fusion, Inc. His interests include operating systems, computer languages, and artificial intelligence. He has written numerous magazine articles and a book on MS-DOS.

*JoAnne Woodcock* Woodcock, a former senior editor at Microsoft Press, has been a writer for *Encyclopaedia Britannica* and a freelance and project editor on marine biological studies at the University of Southern California. She is co-editor (with Michael Halvorson) of *XENIX at Work* and co-author (with Peter Rinearson) of *Microsoft Word Style Sheets,* both published by Microsoft Press.

### **Special Technical Advisor**

Mark Zbikowski

#### **Technical Advisors**

Paul Allen Michael Geary David Melin John Pollock<br>Steve Ballmer Bob Griffin Charles Mergentime Aaron Revnol Rick Farmer Estelle Mathers Chris Peters Natalie Yount<br>
Bill Gates Bob Matthews Charles Petzold Steve Zeck

Bob Griffin Charles Mergentime Aaron Reynolds Reuben Borman Doug Hogarth Randy Nevin Darryl Rubin Rob Bowman James W. Johnson Dan Newell (Ralph Ryan John Butler Kaamel Kermaani Tani Newell (Ralph Ryan John Butler Kaamel Kermaani Tani Newell Karl Schulmeisters Chuck Carroll Adrian King David Norris Rajen Shah Mark Chamberlain Reed Koch Mike O'Leary Barry Shaw David Chell James Landowski BobO'Rear Anthony Short Mike Colee Chris Larson Mike Olsson Ben Slivka Mike Courtney Thomas Lennon Larry Osterman Jon Smirl Dan Lipkie Ridge Ostling Betty Stillmaker Rachel Duncan Marc McDonald Sunil Pai John Stoddard Kurt Eckhardt Bruce McKinney Tim Paterson Dennis Tillman Eric Evans Pascal Martin Gary Perez Greg Whitten

Bob Matthews Charles Petzold Steve Zeck

# **Contents**

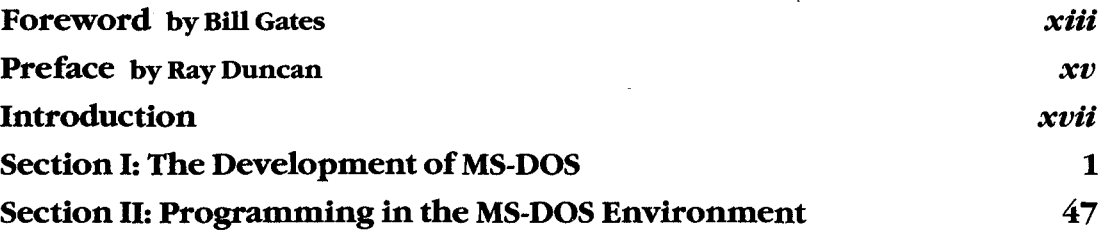

### **Part A: Structure of MS-DOS**

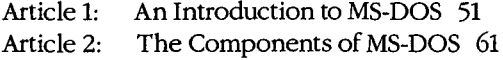

Article 3: MS-DOS Storage Devices 85

### **Part B: Programming for MS-DOS**

- Article 4: Structure of an Application Program 107
- Article 5: Character Device Input and Output 149
- Article 6: Interrupt-Driven Communications 167
- Article 7: File and Record Management 247
- Article 8: Disk Directories and Volume Labels 279
- Article 9: Memory Management 297
- Article 10: The MS-DOS EXEC Function 321

### **Part C: Customizing MS-DOS**

Article 11: Terminate-and-Stay-Resident Utilities 347

Article 12: Exception Handlers 385

Article 13: Hardware Interrupt Handlers 409

- Article 14: Writing MS-DOS Filters 429
- Article 15: Installable Device Drivers 447

### **Part D: Directions ofMS-DOS**

Article 16: Writing Applications for Upward Compatibility 489 Article 17: Windows 499

### **PartE: Programming Tools**

- Article 18: Debugging in the MS-DOS Environment 541
- Article 19: Object Modules 643
- Article 20: The Microsoft Object Linker 701

### **Section lll: User. Commands**

Introduction 725

User commands are listed in alphabetic order. This section includes ANSI.SYS, BATCH, CONFIG.SYS, DRIVER.SYS, EDLIN, RAMDRIVE.SYS, and VDISK.SYS.

### **Section IV: Programming Utilities** 961

Introduction 963

CREF 967 EXE2BIN 971 EXEMOD 974 EXEPACK 977 LIB 980 LINK 987 MAKE 999 MAPSYM 1004 MASM 1007

### **Microsoft Debuggers:**

DEBUG 1020 SYMDEB 1054 CodeView 1157

### **Section V: System Calls**

Introduction 1177

System calls are listed in numeric order.

### **Appendixes**

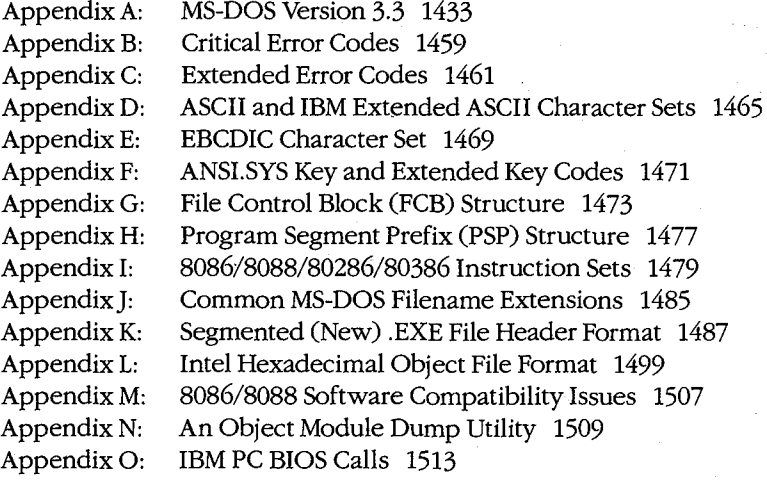

# **723**

**1175** 

### **Indexes 1531**

 $\zeta(\xi) \tilde{\xi}(\xi)$ 

Subject 1533 Commands and System Calls 1565

# **Foreword**

i<br>Internet and the company of the company of the company of the company of the company of the company of the company of the company of the company of the company of the company of the company of the company of the company

!<br>!

Microsoft's MS-DOS is the most popular piece of software in the world. It runs on more than 10 million personal computers worldwide and is the foundation for at least 20,000 applications-the largest set of applications in any computer environment. As an industry standard for the family of 8086-based microcomputers, MS-DOS has had a central role in the personal computer revolution and is the most significant and enduring factor in furthering Microsoft's original vision- a computer for every desktop and in every home. The challenge of maintaining a single operating system over the entire range of 8086-based microcomputers and applications is incredible, but Microsoft has been committed to meeting this challenge since the release of MS-DOS in 1981. The true measure of our success in this effort is MS-DOS's continued prominence in the microcomputer industry.

Since MS-DOS's creation, more powerful and much-improved computers have entered the marketplace, yet each new version of MS-DO\$ reestablishes its position as the foundation for new applications as well as for old. To explain this extraordinary prominence, we must look to the origins of the personal computer industry. The three most significant factors in the creation of MS-DOS were the compatibility revolution, the development of Microsoft BASIC and its widespread acceptance by the personal computer industry, and IBM's decision to build a computer that incorporated 16-bit technology.

The compatibility revolution began with the Intel 8080 microprocessor. This technological breakthrough brought unprecedented opportunities in the emerging microcomputer industry, promising continued improvements in power, speed, and cost of desktop computing. In the minicomputer market, every hardware manufacturer had its own special instruction set and operating system, so software developed for a specific machine was incompatible with the machines of other hardware vendors. This specialization also meant tremendous duplication of effort- each hardware vendor had to write language compilers, databases, and other development tools to fit its particular machine. Microcomputers based on the 8080 microprocessor promised to change all this because different manufacturers would buy the same chip with the same instruction set.

From 1975 to 1981 (the 8-bit era of microcomputing), Microsoft convinced virtually every personal computer manufacturer-Radio Shack, Commodore, Apple, and dozens of others-to build Microsoft BASIC into its machines. For the first time, one common language cut across all hardware vendor lines. The success of our BASIC demonstrated the advantages of compatibility: To their great benefit, users were finally able to move applications from one vendor's machine to another.

Most machines produced during this early period did not have a built-in disk drive. Gradually, however, floppy disks, and later fixed disks, became less expensive and more common, and a number of disk-based programs, including WordStar and dBASE, entered the market. A standard disk operating system that could accommodate these developments became extremely important, leading Lifeboat, Microsoft, and Digital Research all to support CP/M-80, Digital Research's 8080 DOS.

*Foreword Xiii* 

The 8-bit era proved the importance of having a multiple-manufacturer standard that The 8-bit era proved the importance of having a multiple-manufacturer standard that permitted the free interchange of programs. It was important that software designed for permitted the free interchange of programs. It was important that software designed for<br>the new 16-bit machines have this same advantage. No personal computer manufacturer in 1980 could have predicted with any accuracy how quickly a third-party software industry 1980 could have predicted with any accuracy how quickly a third-party software industry would grow and get behind a strong standard—a standard that would be the software industry's lifeblood. The intricacies of how MS-DOS became the most common 16-bit industry's lifeblood. The intricacies of how MS-DOS became the most common 16-bit operating system, in part through the work we did for IBM, is not the key point here. The key point is that it was inevitable for a popular operating system to emerge for the 16-bit key pointisthat it was inevitable for <sup>a</sup> popular operating system to emergeforthe 16-bit machine, just as Microsoft's BASIC had prevailed on the 8-bit systems.

It was overwhelmingly evident that the personal computer had reached broad acceptance It was overwhelmingly evident that the personal computer had reached broad acceptance in the market when *Time* in 1982 named the personal computer "Man of the Year." MS-in the market when Time in <sup>1982</sup> named the personal computer"Manofthe Year." MS-In the market when *T the* In 1762 hance the personal computer. Man of the Tear, MDOS was integral to this acceptance and popularity, and we have continued to adapt Doo was integral to this acceptance and popularly, and we have committed to adapt<br>MS-DOS to support more powerful computers without sacrificing the compatibility that is<br>essential to keeping it an industry standard. The pr essential to keeping it an industry standard. The presence of the 80386 microprocessor guarantees that continued investments in Intel-architecture software will be worthwhile. guarantees that continued investments in Intel-architecture software will be worthwhile.

Our goal with *The MS-DOS Encyclopedia* is to provide the most thorough and accessible resource available anywhere for MS-DOS programmers. The length of this book is many resource available anywhere for MS-DOS programmers. Thelength ofthis book is many times greater than the source listing of the first version of MS-DOS- evidence of the times greater than the sourcelisting ofthe first version ofMS-DOS —evidenceofthe growing complexity and sophistication of the operating system. The encyclopedia will be growing complexity and sophistication ofthe operating system. The encyclopedia will be especially useful to software developers faced with preserving continuity yet enhancing especially useful to software developers faced with preserving continuity yet enhancing the portability of their applications.

Our thriving industry is committed to exploiting the advantages offered by the protected Ourthriving industry is committed to exploiting the advantages offered by the protected mode introduced with the 80286 microprocessor and the virtual mode introduced with the mode introduced with the 80286 microprocessor and the virtual mode introduced with the mode introduced with the 60260 ineroprocessor and the virtual mode introduced with a<br>80386 microprocessor. MS-DOS will continue to play an integral part in this effort. Faster<br>and more powerful machines running Microsoft O and more powerful machines running Microsoft OS/2 mean an exciting future of multitasking systems, networking, improved levels of data protection, better hardware memory tasking systems, networking, improved levels ofdata protection, better hardware memory management for multiple applications, stunning graphics systems that can display an inno-managementfor multiple applications, stunning graphics systemsthat can display an innovative graphical user interface, and communication subsystems. MS-DOS version 3, which runs in real mode on 80286~based and 80386-based machines, is a vital link in the Family runs in real mode on 80286-based and 80386-based machines,is <sup>a</sup> vital link in the Family API of OS/2. Users will continue to benefit from our commitment to improved operating-API of OS/2. Users will continue to benefit from our commitment to improved operatingsystem performance and usability as the future unfolds. system performance and usability as the future unfolds.

*Bill Gates*  Bill Gates

# **Preface**  <sup>|</sup> Preface

In the space of six years, MS-DOS has become the most widely used computer operating In the space of six years, MS-DOS has become the most widely used computer operating system in the world, running on more than 10 million machines. It has grown, matured, system in the world, running on more than 10 million machines. It has grown, matured, and stabilized into a flexible, easily extendable system that can support networking, graphical user interfaces, nearly any peripheral device, and even CD ROMs containing and stabilized into a flexible, easily extendable system that can support networking, massive amounts of on-line information. MS-DOS will be with us for many years to come graphical userinterfaces, nearly any peripheral device, and even CD ROMscontaining as the platform for applications that run on low-cost, 8086/8088-based machines. as the platform for applications that run on low-cost, 8086/8088-based machines. massive amounts of on-line information. MS-DOS will be with us for many years to come<br>as the platform for applications that run on low-cost. 8086/8088 based machines.

Not surprisingly, the success of MS-DOS has drawn many writers and publishers into its orbit. The number of books on MS-DOS has drawn many writers and publishers mionts<br>orbit. The number of books on MS-DOS and its commands, languages, and applications<br>dwarfs the list of titles for any other operating system. dwarfs the list of titles for any other operating system. Why, then, yet another book on<br>MS-DOS2 And what can we say about the operating system that has not been said alread MS-DOS? And what can we say about the operating system that has not been said already? MS-DOS? And what can we say about the operating system that has not been said already?

First, we have written and edited The MS-DOS Encyclopedia with one audience in mind: Thist, we have written and edited The MS-DOSENcyclopedia with one audience in mind:<br>the community of working programmers. We have therefore been free to bypass elementhe community of working programmers. We have therefore been free to bypass elemen-<br>tary subjects such as the number of bits in a byte and the interpretation of hexadecimal numbers. Instead, we have emphasized detailed technical explanations, working code ex-<br>amples that can be adapted and incorporated into new applications, and a systems view of amples that can be adapted and incorporated into new applications, and a systems view of amples that can be adapted and incorporated into new applications, and a systems view of even the most common MS-DOS commands and utilities. tary subjects such as the number of bits in a byte and the interpretation of hexadecimal<br>pumbers. Instead, we have emphasized detailed technical explanations, working code. even the most common MS-DOS commands and utilities.

Second, because we were not subject to size restrictions, we have explored topics in depth Second, because we were not subjectto size restrictions, we have explored topics in depth that other MS-DOS books mention only briefly, such as exception and error handling, that other MS-DOSbooks mention onlybriefly, such as exception and error handling, interrupt-driven communications, debugging strategies, memory management, and install-interrupt-driven communications, debugging strategies, memory management, andinstallable device drivers. We have commissioned definitive articles on the relocatable object modules generated by Microsoft language translators, the operation of the Microsoft Ob-able device drivers. We have commissioned definitive articles on the relocatable object ject Linker, and terminate-and-stay-resident utilities. We have even interviewed the key - modules generated by Microsoft language translators, the operation ofthe Microsoft Obect linker, and terminate-and-stay-resident dimites. We have even interviewed the key<br>developers of MS-DOS and drawn on their files and bulletin boards to offer an entertain-<br>ing. illustrated account of the origins of Micr ing, illustrated account of the origins of Microsoft's standard-setting operating system. ing, illustrated accountofthe origins of Microsoft's standard-setting operating system.

Finally, by combining the viewpoints and experience of non-Microsoft programmers and writers, the expertise and resources of Microsoft software developers, and the publishing Finally, by combining the viewpoints and experience of non-Microsoft programmers and know-how of Microsoft Press, we have assembled a unique and comprehensive reference to MS-DOS seryices, commands, directives, and utilities. In many instances, the manu-know-how of Microsoft Press, we have assembled a unique and comprehensive reference scripts have been reviewed by the authors of the Microsoft tools described. scripts have been reviewed by the authors of the Microsoft tools described. writers, the expertise and resources of Microsoft software developers, and the publishing to MS-DOS services, commands, directives, and utilities. In many instances, the manu-<br>carinta have been assigned by the outbox of the Microsoft tools described

We have made every effort during the creation of this book to ensure that its contents are timely and trustry orthy. In a prock of this size, however, it is inevitable that except and omit timely and trustworthy. In a work of this size, however, it is inevitable that errors and omis-timely and trustworthy. In <sup>a</sup> work ofthis size, however,it is inevitable that errors and omissions will occur. If you discover any such errors, please bring them to our attention so that sions will occur. If you discover any such errors, please bring them to ourattention so that they can be repaired in future printings and thus aid your fellow programmers. To this and Mianachi Press has ortablished a hullatin beard on MCI Mail for parties connection end, Microsoft Press has established a bulletin board on MCI Mail for posting corrections end, Microsoft Press has established a bulletin board on MCI Mailfor posting corrections and comments. Please refer to page *xvi* for more information.

Ray Duncan Ray Duncan

# **Introduction**  Introduction

**地名美国哈尔德 医心理学 医心理学 医心理学的 医心理学** 

*The MS-DOS Encyclopedia* is the most comprehensive reference work available on The MS-DOS Encyclopedia is the most comprehensive reference work available on Microsoft's industry-standard operating system. Written for experienced microcomputer users and programmers, it contains detailed, version-specific information on all the<br>MS-DOS commands, utilities, and system calls, plus articles by recognized experts in MS-DOS commands, utilities, and system calls, plus articles by recognized experts in MS-DOS commands, utilities, and system cans, plus articles by recognized experts in<br>specialized areas of MS-DOS programming. This wealth of material is organized into major topic areas, each with a format suited to its content. Special typographic conven-specialized areas of MS-DOS programming. This wealth of material is organized into tions are also used to clarify the material. tions are also used toclarify the material. major topic areas, each with a format suited to its content. Special typographic conven-<br>tions are also used to clerify the meterial

# **Organization of the Book**  Organization ofthe Book

*The MS-DOS Encyclopedia* is organized into five major sections, plus appendixes. Each *The MS-DOS Encyclopedia* is organized into five major sections, plus appendixes. Each appropriate. The unique internal organization; explanatory internal organization; explanatory internal organizations are internal organizations are internal organizations are internal organizations are internal organizatio appropriate.

Section I, The Development of MS-DOS, presents the history of Microsoft's standard-<br>setting a parating gratery from its limitation and consequent have been in 2.2. Number setting operating system from its immediate predecessors through version 3.2. Numerous photographs, anecdotes, and quotations are included. photographs, anecdotes, and quotations are included.

Section II, Programming in the MS-DOS Environment, is divided into five parts: Structure of MS-DOS, Programming for MS-DOS, Customizing MS-DOS, Directions of MS-DOS, and of MS-DOS, I Togramming for MS-DOS, Customizing MS-DOS, Directions of MS-DOS, and topics. The articles include numerous figures, tables, and programming examples that provide detail about the subject. topics. Thearticles include numerous figures, tables, and programming examplesthat pro-vide detail about the subject. Section II, Programming in the MS-DOS Environment, is divided into five parts: Structure<br>of MS-DOS-Programming for MS-DOS-Customizing MS-DOS-Directions of MS-DOS-and Programming Tools. Each part contains several articles by acknowledged experts on these<br>topics. The articles include purposeus figures, tobles, and programming expendes that are

Section III, User Commands, presents all the MS-DOS internal and external commands in<br>alphabetic order including ANSI SYS, BATCH, CONFIG SYS, DRIVER SYS, FDI IN alphabetic order, includingANSI.SYS, BATCH, CONFIG.SYS, DRIVER.SYS, EDLIN, alphabetic order, including ANSESTS, DATCH, CONTIGESTS, DRIVERSTS, EDEIN,<br>RAMDRIVE.SYS, and VDISK.SYS. Each command is presented in a structure that allows<br>the experienced user to quickly review syntax and restrictions on the experienced user to quickly review syntax and restrictions on variables; the less-<br>experienced user can refer to the detailed discussion of the command and its uses experienced user can refer to the detailed discussion of the command and its uses. experienceduser can referto the detailed discussion ofthe commandandits uses..

Section IV, Programming Utilities, uses the same format as the User Commands section to section to the Microsoft programming eide, including the DEBLIC, SVADER, and CodeMicrosoft present the Microsoft programming aids, including the DEBUG, SYMDEB, and Code View present the Microsoft programmingaids, including the DEBUG, SYMDEB,and CodeView debuggers. Although some of these utilities are supplied only with Microsoft language<br>products and are not included on the MS DOS system or supplemental disks, their use i products and are not included on the MS-DOS system or supplemental disks, their use is<br>intrinsic to programming for MS-DOS, and they are therefore included to create a com-.<br>intrinsic to programming for MS-DOS, and they are therefore included to create a com-<br>prehensive reference prehensive reference. prehensive reference.

### **Updates to The MS-DOS Encyclopedia**

Periodically, the staff of The MS-DOS Encyclopedia will publish updates containing clarifications or corrections to the information presented in this current edition. To obtain information about receiving these updates, please check the appropriate box on the business reply card in the back of this book, or send your name and address to: MS-DOS Encyclopedia Update Information, c/o Microsoft Press, 16011 NE 36th Way, Box 97017, Redmond, WA 98073-9717.

### **Bulletin Board Service**

Microsoft Press is sponsoring a bulletin board on MCI Mail for posting and receiving corrections and comments for The MS-DOS Encyclopedia. To use this service, log on to MCI Mail and, after receiving the prompt, type

VIEW <Enter>

The Bulletin Board name: prompt will be displayed. Then type

MSPRESS <Enter>

to connect to the Microsoft Press bulletin board. A list of the individual Microsoft Press bulletin boards will be displayed; simply choose MSPress DOSENCY to enter the encyclopedia's bulletin board.

### **Special Companion Disk Offer**

Microsoft Press has created a set of valuable, time saving companion disks to The MS-DOS Encyclopedia. They contain the routines and functional programs that are listed throughout this book—thousands of lines of executable code. Conveniently organized, these disks will save you hours of typing time and allow you to start using the code immediately. The companion disks are only available directly from Microsoft Press. To order, use the special bind-in card in the back of the book or send \$49.95 for each set of disks, plus sales tax if applicable and \$5.50 per disk for domestic postage and handling, \$8.00 per disk for foreign orders, to: Microsoft Press, Attn: Companion Disk Offer, 21919 20th Ave. S.E., Box 3011, Bothell, WA 98041-3011. Please specify 5.25-inch or 3.5-inch format. Payment must be in U.S. funds. You may pay by check or money order (payable to Microsoft Press), or by American Express, VISA, or MasterCard; please include your credit card number and expiration date. All domestic orders are shipped 2nd day air upon receipt of order by Microsoft.

CA residents 5% plus local option tax, CT 7.5%, FL 6%, MA 5%, MN 6%, MO 4.225%, NY 4% plus local option tax, WA State 7.8%.

Italic font indicates user-supplied variable names, procedure names in text, parameters whose values are to be supplied by the user, reserved words in the C programming language, messages and return values in text, and, occasionally, emphasis.

A typographic distinction is made between lowercase l and the numeral 1 in both text and  $\frac{1}{4}$  program listings.

Cross-references appear in the form SECTION NAME: PART NAME, CoMMAND NAME, OR IN-TERRUPT NUMBER: Article Name or Function Number.

Color indicates user input and program examples.

### **Terminology**

Although not an official IBM name, the term *PC-DOS* in this book means the IBM implementation of MS-DOS. If PC-DOS is referenced and the information differs from that for the related MS-DOS version, the PC-DOS version number is included. To avoid confusion, the term *DOS* is never used without a modifier.

The names of special function keys are spelled as they are shown on the IBM PC keyboard. In particular, the execute key is called Enter, not Return. When *<Enter>* is included in a user-entry line, the user is to press the Enter key at the end of the line.

The common key combinations, such as Ctrl-C and Ctrl-Z, appear in this form when the actual key to be pressed is being discussed but are written as Control~C, Control-Z, and so forth when the resulting code is the true reference. Thus, an article might reference the Control-C handler but state that it is activated when the user presses Ctrl-C.

Unless specifically indicated, hexadecimal numbers are used throughout. These numbers are always followed by the designation  $H(h)$  in the code portions of program listings). Ranges of hexadecimal values are indicated with a dash - for example, 07-0AH.

The notation *(more)* appears in italic at the bottom of program listings and tables that are continued on the next page. The complete caption or table title appears on the first page of a continued element and is designated *Continued* on subsequent pages.

Section V, System Calls, documents Interrupts 20H through 27H and Interrupt 2FH. The Interrupt 21H functions are listed in individual entries. This section, like the User Commands and Programming Utilities sections, presents a quick review of usage for the experienced user and also provides extensive notes for the less-experienced programmer.

The 15 appendixes provide quick-reference materials, including a summary of MS-DOS version 3.3, the segmented (new) .EXE file header format, an object file dump utility, and the Intel hexadecimal object file format. Much of this material is organized into tables or bulleted lists for ease of use.

The book includes two indexes- one organized by subject and one organized by command name or system-call number. The subject index provides comprehensive references to the indexed topic; the command index references only the major entry for the command or system call.

### **Program listings**

*The MS-DOS Encyclopedia* contains numerous program listings in assembly language, C, and QuickBASIC, all designed to run on the IBM PC family and compatibles. Most of these programs are complete utilities; some are routines that can be incorporated into functioning programs. Vertical ellipses are often used to indicate where additional code would be supplied by the user to create a more functional program. All program listings are heavily commented and are essentially self-documenting.

The programs were tested using the Microsoft Macro Assembler (MASM) version 4.0, the Microsoft C Compiler version 4.0, or the Microsoft QuickBASIC Compiler version 2.0.

The functional programs and larger routines are also available on disk. Instructions for ordering are on the page preceding this introduction and on the mail-in card bound into this volume.

# **Typography and Terminology**

Because *The MS-DOS Encyclopedia* was designed for an advanced audience, the reader generally will be familiar with the notation and typographic conventions used in this volume. However, for ease of use, a few special conventions should be noted.

### **Typographic conventions**

Capital letters are used for MS-DOS internal and external commands in text and syntax lines. Capital letters are also used for filenames in text.

# **Section I** The Development of MS-DOS

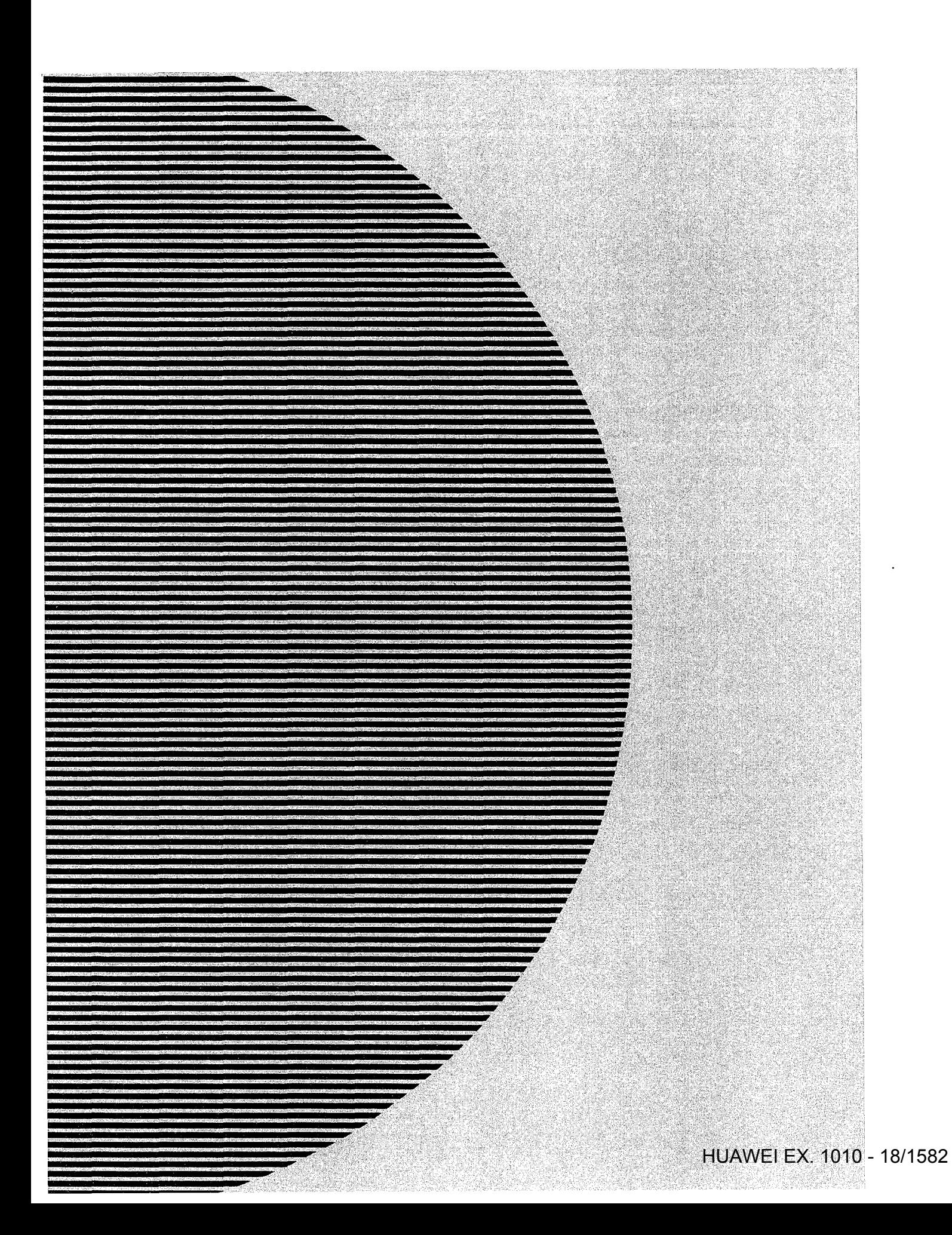

# **The Development of MS-DOS**  The Development of MS-DOS

To many people who use personal computers, MS-DOS is the key that unlocks the power of the machine. It is their most visible connection to the hardware hidden inside the<br>cabinet, and it is through MS-DOS that they can run applications and manage disks and cabinet, and it is through MS-DOS that they can run applications and manage disks and disk files. cabinet, and it is through  $\alpha$  -DOST  $\alpha$  run applications and manage disks and manage disks and manage disks and manage disks and manage disks and manage disks and manage disks and manage disks and manage disks and mana

In the sense that it opens the door to doing work with a personal computer, MS-DOS is indeed a key, and the lock it fits is the Intel 8086 family of microprocessors. MS-DOS and the chine it procks with are in fact, closely connected, so closely that the story of the chips it works with are, in fact, closely connected—so closely that the story of<br>the chips it works with are, in fact, closely connected—so closely that the story of<br>MS-DOS is really part of a larger history that encom MS-DOS is really part of a larger history that encompasses not only an operating system<br>. but also a microprocessor and, in retrospect, part of the explosive growth of personal<br>computing itself but also a microprocessorand, in retrospect, part of personal, personal, personal, personal, personal, personal, personal, personal, personal, personal, personal, personal, personal, personal, personal, personal, personal,

Chronologically, the history of MS-DOS can be divided into three parts. First came the formation of Microsoft and the events preceding Microsoft's decision to develop an<br>constitue artists. Then seens the exertion of the first respire of MS-DOS-Einelly, then operating system. Then came the creation of the first version of MS-DOS. Finally, there is the continuing evolution of MS-DOS since its release in 1981.

.<br>Much of the story is based on technical developments, but dates and facts alone do not provide an adequate look at the past. Many people have been involved in creating MS-DOS<br>and directing the lines elementhich it continues to exam. To the extent that a crease legiti and directing the lines along which it continues to grow. To the extent that personal opin-<br>ions and memories are appropriate, they are included here to provide a fuller picture of and directing the mes along which it continues to grow. To the extent that personal opin-<br>ions and memories are appropriate, they are included here to provide a fuller picture of the origin and development of MS-DOS.

## **Before MS-DOS**   $\frac{1}{2}$

The role of International Business Machines Corporation in Microsoft's decision to create MS-DOS has been well publicized. But events, like inventions, always build on prior accomplishments, and in this respect the roots of MS-DOS reach farther back, to four hard-<br>Mission build of the collections always build on prior acware and software developments of the 1970s: Microsoft's disk-based and stand-alone in the roots of MS-DOSREACH  $CD/M, SO$  and in the roots of the roots of the roots of  $\mathbb{R}^n$ versions of BASIC, Digital Research's CP/M-80 operating system, the emergence of the 2006 ship and software developments of the 1970s: Time Determines and software developments of the 1970s: Microsofta and standard and sta 8086 chip, and a disk operating system for the 8086 developed by Tim Paterson at a hardware company called Seattle Computer Products.

# **Microsoft and BASIC**

On the surface, BASIC and MS-DOS might seem to have little in common, but in terms of file management, MS-DOS is a direct descendant of a Microsoft version of BASIC called<br>Common Distribution Stand-alone Disk BASIC.

Before Microsoft even became a company, its founders, Paul Allen and Bill Gates, developed a version of BASIC for a revolutionary small computer named the Altair, which veloped a version of BASIC for a revolutionary small computer named the Altair, which was introduced in January 1975 by Micro Instrumentation Telemetry Systems (MITS) of

*Section L· The Development of MS-DOS* 3

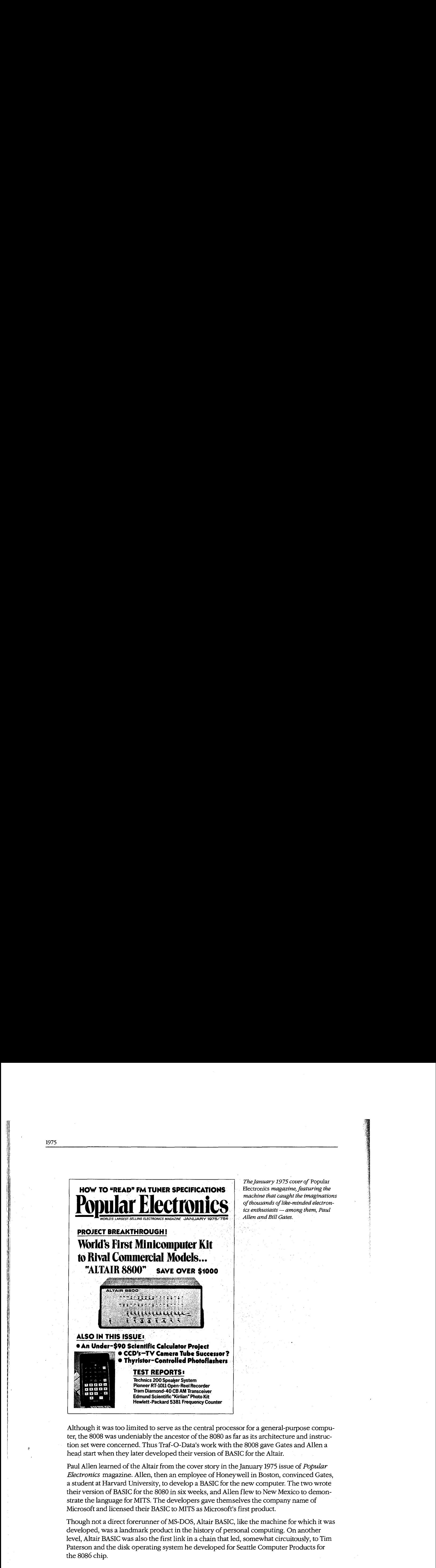

*The january 1975 cover of* Popular : TheJanuary 1975 cover of Popular ElectroniCs *magazine, featuring the*  machine that caught the imaginations<br>of thousands of like minded electrons *of thousands of like-minded electronich modistrias of the -minded electron-*<br>*ics enthusiasts — among them, Paul*<br>Allen and Bill Gates. *Allen and Bill Gates.* 

Although it was too limited to serve as the central processor for a general-purpose compu-<br>to the 2008 was underjobly the creative of the 2020 as far as its architecture and instructer, the 8008 was undeniably the ancestor of the 8080 as far as its architecture and instruction set were concerned. Thus Traf-0-Data's work with the 8008 gave Gates and Allen a tion set were concerned. Thus Traf-O-Data's work with the 8008 gave Gates and Allena head start when they later developed their version of BASIC for the Altair. head start when they later developed their version of BASIC for the Altair.

Paul Allen learned of the Altair from the cover story in the January 1975 issue of *Popular*  Paul Allen learned ofthe Altair from the cover story in the January 1975 issue of Popular *Electronics* magazine. Allen, then an employee of Honeywell in Boston, convinced Gates, Electronics magazine. Allen, then an employee of Honeywell in Boston, convinced Gates, a student at Harvard University, to develop a BASIC for the new computer. The two wrote a student at Harvard University, to develop a BASIC for the new computer. The two wrote their version of BASIC for the 8080 in six weeks, and Allen flew to New Mexico to demon-their version of BASIC for the 8080 in six weeks, and Allen flew to New Mexico to demonstrate the language for MITS. The developers gave themselves the company name of strate the language for MITS. The developers gave themselves the company name of Microsoft and licensed their BASIC to MITS as Microsoft's first product. Microsoft and licensed their BASIC to MITSas Microsoft's first product.

Though not a direct forerunner of MS-DOS, Altair BASIC, like the machine for which it was developed, was a landmark product in the history of personal computing. On another developed, was <sup>a</sup> landmark productin the history of personal computing. On another level, Altair BASIC was also the first link in a chain that led, somewhat circuitously, to Tim level, Altair BASIC wasalso thefirst link in <sup>a</sup> chain that led, somewhatcircuitously, to Tim Paterson and the disk operating system he developed for Seattle Computer Products for the 8086 chip. the 8086 chip.

Storage layent for EASIC COMPUTER NOTES/JULY, 1975 Loading Software  $(16, 4)$  $2$  ere Software from MITS will be pro-<br>vided in a checksummed format.<br>There will be a bootstrap loader<br>that you key in manually (less than<br>25 bytes). This will read a check-<br>sum loader (the 'bin' loader) which<br>will be about 120 b  $f - r \sim r \sim 10^{-10}$ pointer to next line  $(z\iota_{y}\kappa)$  $h \stackrel{\dagger}{\sim} h$  $(2 \overrightarrow{b_1} + s)$  $binary$ character on line (see note 1)  $2e_{D}$  $(164e)$ For audio cassette loading the<br>""""" """ checksum loaders will bootstrap and checksum loaders will<br>be longer. All of this will be ex-<br>plained in detail in a cover package<br>that will go out with all software. < Repeat above for each line>  $(2)$  + tes) VARTABI Simple variables. 6 bytes per variable For loading non-checksummed<br>paper tapes here is a short program: paper tapes ...<br>STKLOC: DW GETNEW<br>(2 bytes-#1 low byte of<br>off address<br>#2 high byte of<br>GETNEW address) 2 bytes give the name 4 bytes que the value. < Repeat for each variable>  $APYMB$ Arnay variables  $2$  byte hame. 2 byte length. START: LXI H, O<br>GETNEW: LXI SP, STKLOC<br>IN GETARY: RAL ; get input channel><br>RAL ; get input ready?<br>RNZ ; ready?  $value<sub>5</sub>$ Repeats for each array [strewo] lowest location for stacks IN <data-input channel><br>CHGLOC: CPI <043 = INX B> Free space  $(s)$  can be in leve) **EFI SONG INE**<br>INR A<br>STA CHGLOC<br>PET  $[5TKTOP]$ most recent stack entry  $5\text{to}$ c) $[FRETDP]$ (22 bytes) bottom of stack / topsest location for strings Punch a paper tape with leader,<br>a 043 start byte, the byte to be<br>stored at loc 0, the byte to be<br>stored at l, - - etc. Start at<br>START, making sure the memory the<br>loader is in is unprotected. Make<br>sure you don't wipe out t free space  $\lceil$ fRs-16P] current string usage  $STRINCS$  $[MENT]$ highest machine location To run this again change CHGLOC<br>back to CPI - 376. This scheme allows for simple Only collector<br>h aren't in 4K BASIC. table maxagement. ⊯ for  $s$ *trings* which

On the left, Bill Gates's original handwritten notes describing memory configuration for Altair BASIC. On the right, a short bootstrap program written by Gates for Altair users; published in the July 1975 edition of the MITS user newsletter, Computer Notes.

### From paper tape to disk

Gates and Allen's early BASIC for the Altair was loaded from paper tape after the bootstrap to load the tape was entered into memory by flipping switches on the front panel of the computer. In late 1975, however, MITS decided to release a floppy-disk system for the Altair—the first retail floppy-disk system on the market. As a result, in February 1976 Allen, by then Director of Software for MITS, asked Gates to write a disk-based version of Altair BASIC. The Altair had no operating system and hence no method of managing files, so the disk BASIC would have to include some file-management routines. It would, in effect, have to function as a rudimentary operating system.

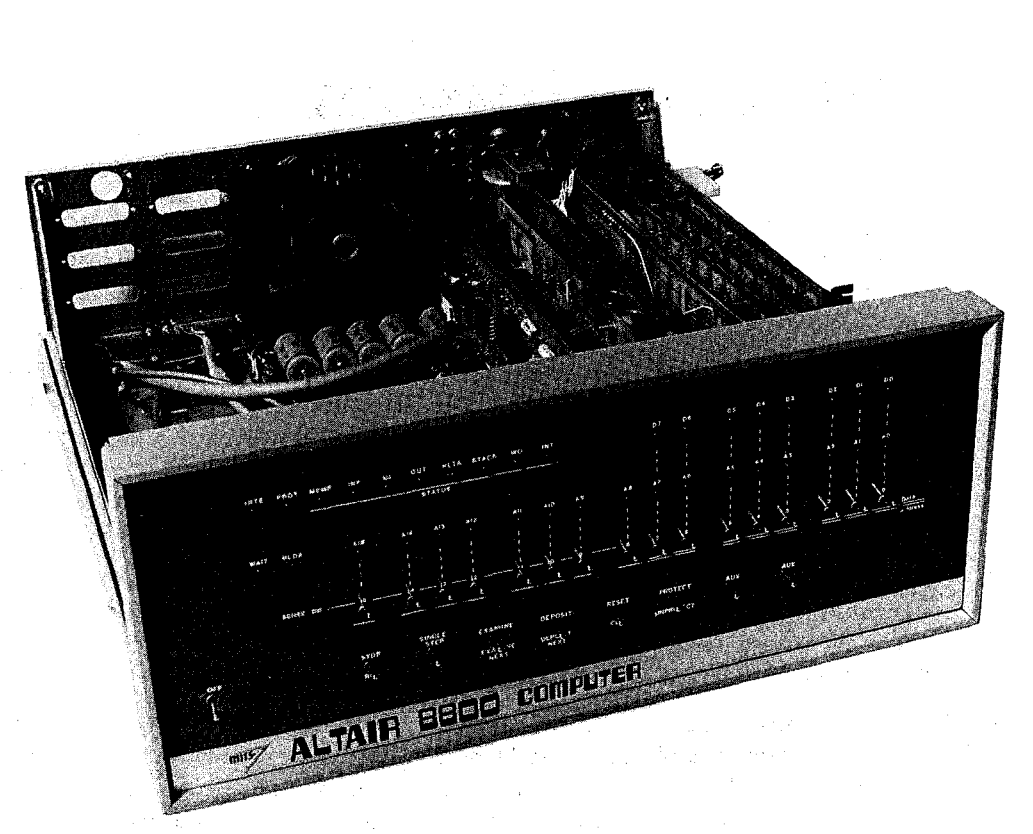

1975 piano piano piano piano piano piano piano piano piano piano piano piano piano piano piano piano piano pia

*The Altair. Christened one evening shortly before its appearance on the cover of* Popular Electronics *magazine, the computer was named for the night's destination of the starship Enterprise. The photograph**magazine, the computer was named for the night's destination of the starship Enterprise. The photograph magazine, the computer was named for the right's destination of the starship Enterprise. The photograph*<br>clearly shows the input switches on the front panel of the cabinet. clearly shows the inputswitches on thefrontpanel ofthe cabinet.

Albuquerque, New Mexico. Though it has long been eclipsed by other, more powerful Albuquerque, New Mexico. Thoughit has long been eclipsed by other, more powerful makes and models, the Altair was the first "personal" computer to appear in an environ-makes and models, the Altair wasthefirst "personal" computer to appear in an environment dominated by minicomputers and mainframes. It was, simply, a metal box with a ment dominated by minicomputers and mainframes. It was, simply, a metal box with a<br>panel of switches and lights for input and output, a power supply, a motherboard with 18 slots, and two boards. One board was the central processing unit, with the 8-bit Intel 8080 slots, and two boards. One board wasthe central processing unit, with the 8-bit Intel <sup>8080</sup> microprocessor at its heart; the other board provided 256 bytes of random-access memory.<br>This miniature computer bad no keyboard, no monitor, and no device for permanent. This miniature computer had no keyboard, no monitor, and no device for permanent This miniature computer had no keyboard, no monitor, and no device for permanent storage, but it did possess one great advantage: a price tag of \$397. storage, but it did possess one great advantage: a price tag of \$397. panel of switches and lights for input and output, a power supply, a motherboard with 18<br>slots, and two boards. One board was the control processing up it, with the 8 hit Intel 808

Now, given the hindsight of a little more than a decade of microcomputing history, it is<br>easy to see that the Altair's combination of small size and affordability was the thin edg easy to see that the Altair's combination of small size and affordability was the thin edge casy to see that the Altair's combination or small size and affordability was the thin edge<br>of a wedge that, in just a few years, would move everyday computing power away from impersonal monoliths in climate-controlled rooms and onto the desks of millions of impersonal monoliths in climate-controlled rooms and onto the desks ofmillions of people. In 1975, however, the computing environment was still primarily a matter of data people. In 1975, however, the computing environment wasstill primarily a matter of data processing for specialists rather than personal computing for everyone. Thus when 4 KB processing for specialists rather than personal computing for everyone. Thus when 4 KB of a wedge that, in just a few years, would move everyday computing power away from<br>impersonal monoliths in climate controlled rooms and onto the desks of millions of

I  $\mathbf{H}$ 

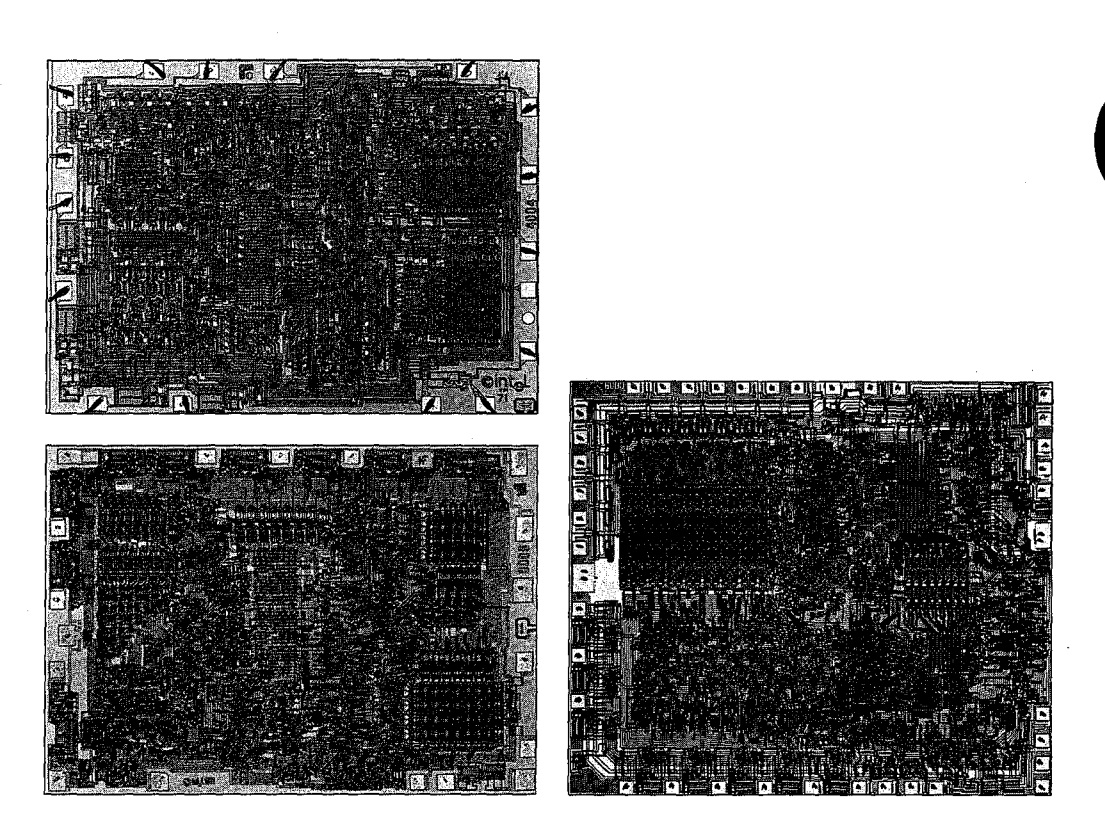

*Intel's 4004, 8008, and 8080 chips. At the top left is the 4-bit 4004, which was named for the approximate number of old-fashioned transistors it replaced. At the bottom left is the 8-bit 8008, which addressed 16 KB of* memory; this was the chip used in the Traf-0-Data tape-reader built by Paul Gilbert. At the right is the 8080,<br>In faster 8, hit abit that sould address 6.4 KB of memory. The brain of the MITS Altain the 8090 was in many, *a faster 8-bit chip that could address 64 KB of memory. The brain of the MITS Altair, the 8080 was, in many any*<br>number of the chip on which the personal computing industry was built. The 8004 and 8008 chips were respects, the chip on which the personal computing industry was built. The 4004 and 8008 chips were  $\frac{1}{2}$ developed early in the 1970s; the 8080 appeared in 1974.

memory expansion boards became available for the Altair, the software needed most by its users was not a word processor or a spreadsheet, but a programming language - and the language first developed for it was a version of BASIC written by Bill Gates and Paul Allen.<br>Cates and Allen had become friends in their teens, while ettending Lekeside School in

Gates and Allen had become friends in their teens, while attending Lakeside School in<br>Seattle, They shared an intense interest in computers, and by the time Gates was in the Seattle. They shared an intense interest in computers, and by the time Gates was in the Scattle. They shared an intense interest in computers, and by the time Gates was in the tenth grade, they and another friend named Paul Gilbert had formed a company called Traf-O-Data to produce a machine that automated the reading of 16-channel, 4-digit, binary-coded decimal (BCD) tapes generated by traffic-monitoring recorders. This maof the United States are the Intel 8008 microprocessor, the predecessor chine, built by Gilbert, was based on the Intel 8008 microprocessor, the predecessor  $\int$  of the 8080 in the Altair.  $\int$  the SOSO in the Altair.

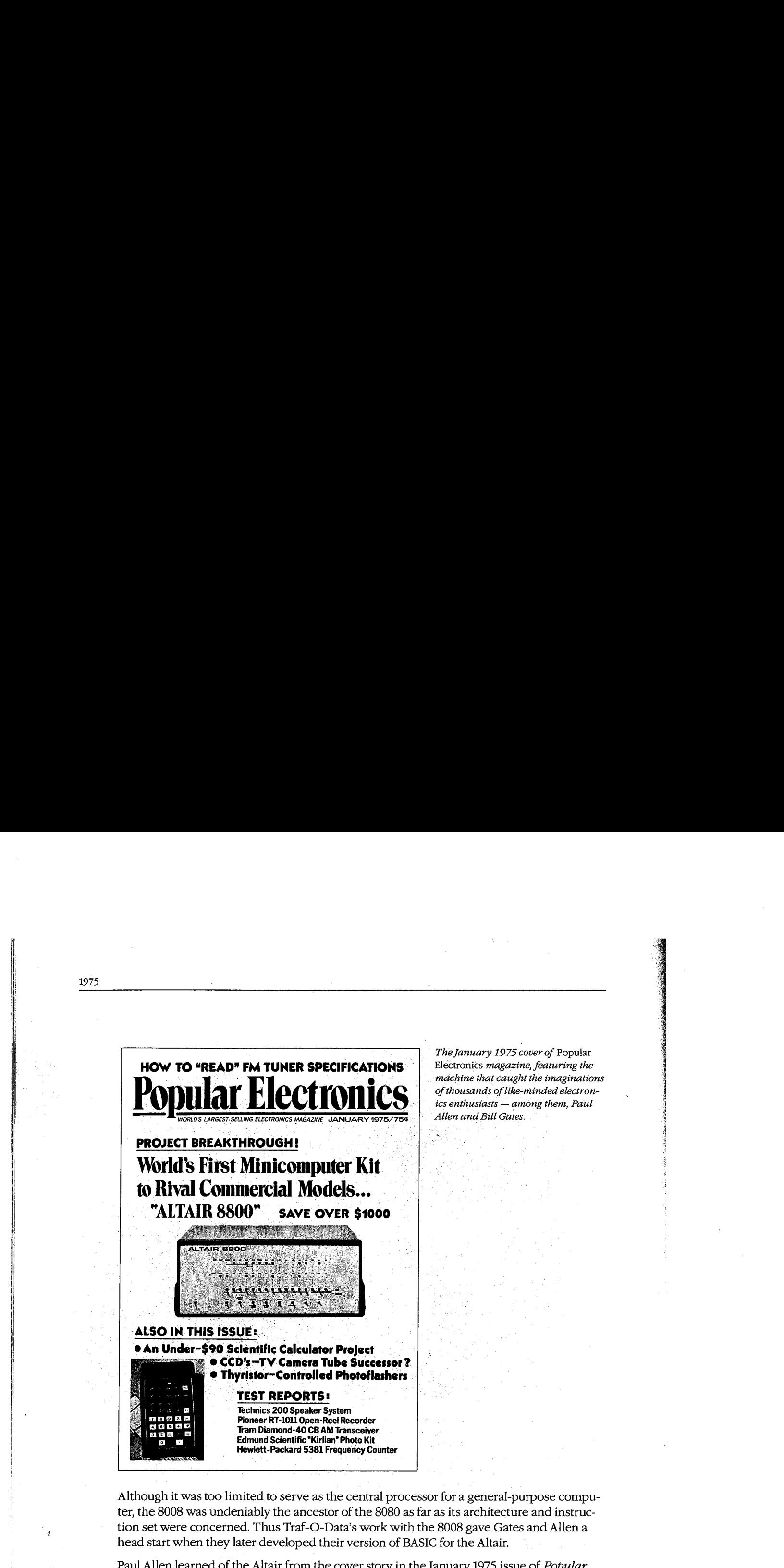

*The january 1975 cover of* Popular , TheJanuary 1975 cover of Popular ElectroniCs *magazine, featuring the*  machine that caught the imaginations of thousands of like-minded electron*ics enthusiasts* - *among them, Paul Allen and Bill Gates.*  **EXECUTE:** of thousands of like-minded electron-<br>ics enthusiasts — among them, Paul<br>Allen and Bill Gates.

in String

Although it was too limited to serve as the central processor for a general-purpose computer, the 8008 was undeniably the ancestor of the 8080 as far as its architecture and instruc-ter, the <sup>8008</sup> was undeniably the ancestorofthe <sup>8080</sup> asfar asits architecture and instruction set were concerned. Thus Traf-0-Data's work with the 8008 gave Gates and Allen a tion set were concerned. Thus Traf-O-Data's work with the 8008 gave Gates and Allen a head start when they later developed their version of BASIC for the Altair. head start when they later developed their version of BASICforthe Altair.

Paul Allen learned of the Altair from the cover story in the January 1975 issue of *Popular*  Paul Allen learned ofthe Altair from the coverstory in the January <sup>1975</sup> issue of Popular *Electronics* magazine. Allen, then an employee of Honeywell in Boston, convinced Gates, Electronics magazine. Allen, then an employee of Honeywell in Boston, convinced Gates, a student at Harvard University, to develop a BASIC for the new computer. The two wrote a student at Harvard University, to develop a BASIC for the new computer. The two wrote their version of BASIC for the 8080 in six weeks, and Allen flew to New Mexico to demon-their version of BASIC for the 8080.in six weeks, and Allen flew to New Mexico to demonstrate the language for MITS. The developers gave themselves the company name of strate the language for MITS. The developers gave themselves the company name of Microsoft and licensed their BASIC to MITS as Microsoft's first product. Microsoft and licensed their BASIC to MITS as Microsoft's first product.

Though not a direct forerunner of MS-DOS, Altair BASIC, like the machine for which it was  $\qquad$ developed, was a landmark product in the history of personal computing. On another developed, was <sup>a</sup> landmark productin the history of personal computing. On another level, Altair BASIC was also the first link in a chain that led, somewhat circuitously, to Tim level, Altair BASIC wasalso thefirst link in <sup>a</sup> chain that led, somewhatcircuitously, to Tim Paterson and the disk operating system he developed for Seattle Computer Products for Paterson and the disk operating system he developed for Seattle Computer Products for the 8086 chip. the 8086 chip.

 $E451C$ Storage layent for COMPUTER NOTES/JULY, 1975 Loading Software lou memory  $(16, k)$  $2200$ Software from MITS will be pro $r - r \times r \times A B$ Software rrow Miris will be pro-<br>vided in a checksummed format.<br>There will be a bootstrap loader<br>that you key in manually (less than<br>25 bytes). This will read a check-<br>sum loader (the 'bin' loader) which<br>will be about 120 pointer to next line  $(z_{l_1k_3})$  $\star$  $1.2e$  $(2byts)$  $binary$ character on line (see note 1)  $2e_{10}$  $(1.64\pi)$ For audio cassette loading the<br>bootstrap and checksum loaders will<br>be longer. All of this will be ex-<br>plained in detail in a cover package<br>that will go out with all software. < Repeat above for each line> ..<br>package  $7.8.0$  $(244)$ VARTAB Simple variables. 6 bytes per variable For loading non-checksummed<br>paper tapes here is a short program: 2 bytes give the name 4 bytes que the value. STKLOC: DW GETNEW DW GETNEW<br>(2 bytes-#1 low byte of<br>GETNEW address < Repeat for each variable> GEINER audieus<br>#2 high byte of<br>GETNEW address)  $APVMB$ Arnay variables<br>2 byte hame. LXI H, 0<br>LXI SP, STKLOC<br>IN <flag=input channel><br>RAL ;get input ready bit<br>RMZ ;ready?<br>IN <data=input channel><br>CPI <043 = INX B><br>RNZ<br>INR A<br>LINE A  $2$   $b$   $7$   $+c$   $+c$   $+c$  $+d$   $+c$ . START: GETNEW:  $values -$ Repeats for each array  $\lceil$ sTREN $\eta$ lowest location for stacks CHGLOC: Free space (st can be in leve)  $55K$ T $\beta$ most recent stack entry STA CHGLOC<br>RET  $520 - 57$  $f$ FRETbP bottom of stack / topost location for strings  $(22 bytes)$ Punch a paper tape with leader,<br>a 043 start byte, the byte to be<br>stored at loc 0, the byte to be<br>stored at l, - - etc. Start at<br>START, making sure the memory the<br>loader is in is unprotected. Make<br>sure you don't wipe out th tres space [fRETOP] current string usage **STRINGS**  $[MENT]$ highest machin location To run this again change CHGLOC<br>back to CPI - 376. this scheme allows for simple Only collector<br>h aren't in 4K BASIC. table maxagement. ⊯ which for  $s$ *trings* - کا

On the left, Bill Gates's original handwritten notes describing memory configuration for Altair BASIC. On the right, a short bootstrap program written by Gates for Altair users; published in the July 1975 edition of the MITS user newsletter, Computer Notes.

### From paper tape to disk

Gates and Allen's early BASIC for the Altair was loaded from paper tape after the bootstrap to load the tape was entered into memory by flipping switches on the front panel of the computer. In late 1975, however, MITS decided to release a floppy-disk system for the Altair — the first retail floppy-disk system on the market. As a result, in February 1976 Allen, by then Director of Software for MITS, asked Gates to write a disk-based version of Altair BASIC. The Altair had no operating system and hence no method of managing files, so the disk BASIC would have to include some file-management routines. It would, in effect, have to function as a rudimentary operating system.

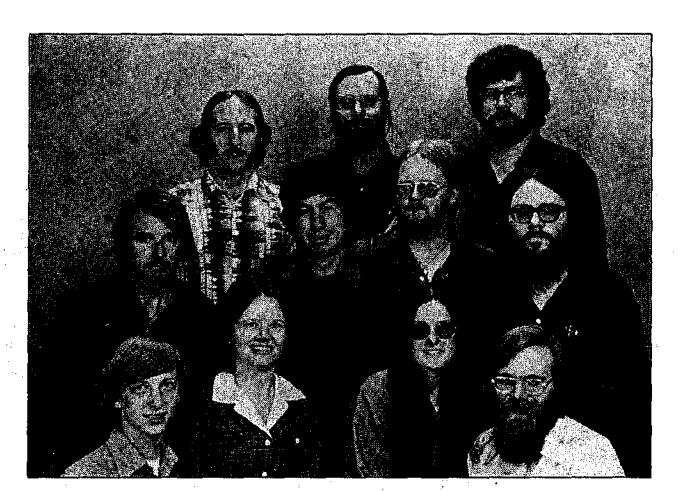

*Microsoft, 1978, Albuquerque, New Mexico. Top row, left to right: Steve Wood, Bob Wallace, Jim Lane. Sieve wood, boo wallace, fim Lane.*<br>Middle row, left to right: Bob O'Rear, *midde row, left to right. Bob O Red*<br>Bob Greenberg, Marc McDonald, *Gordon Letwin. Bottom row, left to*  Middle row, left to right: Bob O'Rear, *cordon Levam: Boliom roas, left*<br>right: Bill Gates, Andrea Lewis, rıgnı: But Gates, Anarea Lewis,<br>Marla Wood, Paul Allen.  $max$   $max$   $max$ ,  $max$ ,  $max$ 

Gates, still at Harvard University, agreed to write this versiori of BASIC for MITS. He went to Albuquerque and, as has often been recounted, checked into the Hilton Hotel with a stack of yellow legal pads. Five days later he emerged, yellow pads filled with the code for the new version of BASIC. Arriving at MITS with the code and a request to be left alone, Gates began typing and debugging and, after another five days, had Disk BASIC running<br>and a relativities on the Altair.  $\sum_{i=1}^n$  on the Altair.

This disk-based BASIC marked Microsoft's entry into the business of languages for personal computers — not only for the MITS Altair, but also for such companies as Data<br>Them wells Generaties and General Flattics then the perse Microsoft PASIC to the p Terminals Corporation and General Electric. Along the way, Microsoft BASIC took on added features, such as enhanced mathematics capabilities, and, more to the point in  $\sim 1000$ terms of MS-DOS, evolved into Stand-alone Disk BASIC, produced for NCR in 1977.

in the Designed and coded by Marc McDonald, Stand-alone Disk BASIC included a filemanagement scheme called the FAT, or file allocation table that used a linked list for managing disk files. The FAT, born during one of a series of discussions between McDonald and Bill Gates, enabled disk-allocation information to be kept in one location, with  $\frac{1}{2}$ "chained" references pointing to the actual storage locations on disk. Fast and flexible, this file-management strategy was later used in a stand-alone version of BASIC for the 8086 chip and eventually, through an operating system named M-DOS, became the basis for the  $\ddot{\text{S}}$ file-handling routines in MS-DOS. The and eventually, the system named M-DOS, became the basis for the basis for the basis for the basis for the basis for the basis for the basis for the basis for the basis for the basis f

#### **M-DOS**   $\mathbf s$

<sup>|</sup> 6502 and the TI9900.

|

During 1977 and 1978, Microsoft adapted both BASIC and Microsoft FORTRAN for an increasingly popular 8-bit operating system called CP/M. At the end of 1978, Gates and 1978 and 1978, Gates and Allen moved Microsoft from Albuquerque to Bellevue, Washington. The company continued to concentrate on programming languages, producing versions of BASIC for the  $6502$  and the TI9900. The concentration of  $6502$  and the TI9900.

I II''  $\prod_{i=1}^n$ 

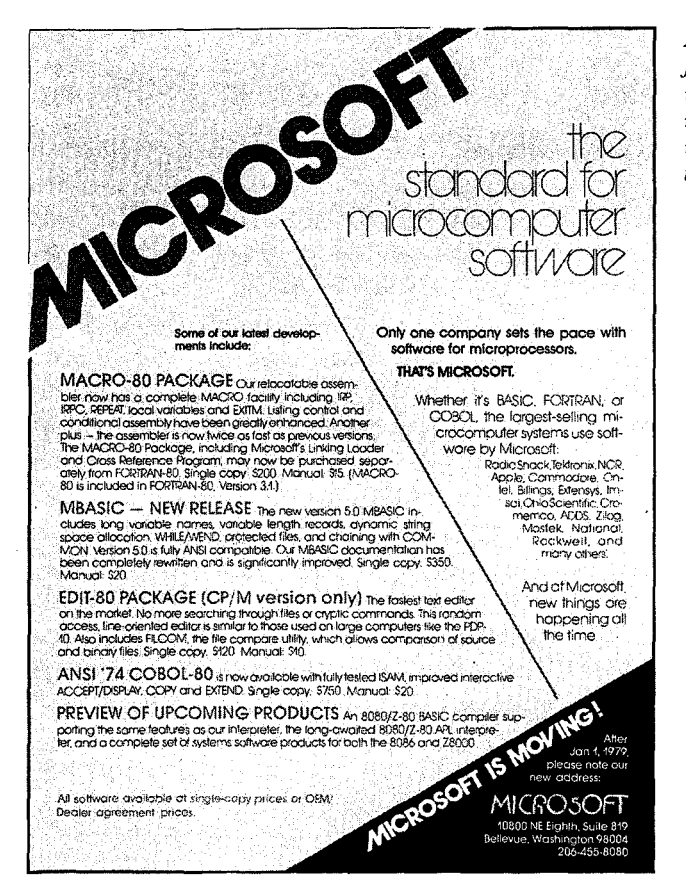

A Microsoft advertisement from the January 1979 issue of Byte magazine mentioning some products and the machines they ran on. In the lower right corner is an announcement of the company's move to Bellevue, Washington.

During this same period, Marc McDonald also worked on developing an 8-bit operating system called M-DOS (usually pronounced "Midas" or "My DOS"). Although it never became a real part of the Microsoft product line, M-DOS was a true multitasking operating system modeled after the DEC TOPS-10 operating system. M-DOS provided good performance and, with a more flexible FAT than that built into BASIC, had a better file-handling structure than the up-and-coming CP/M operating system. At about 30 KB, however, M-DOS was unfortunately too big for an 8-bit environment and so ended up being relegated to the back room. As Allen describes it, "Trying to do a large, full-blown operating system on the 8080 was a lot of work, and it took a lot of memory. The 8080 addresses only 64 K, so with the success of CP/M, we finally concluded that it was best not to press on with that."

### $CP/M$

In the volatile microcomputer era of 1976 through 1978, both users and developers of personal computers quickly came to recognize the limitations of running applications on top of Microsoft's Stand-alone Disk BASIC or any other language. MITS, for example, scheduled a July 1976 release date for an independent operating system for its machine that used the a July 1976-release date for an independentoperating system for its machine that used the code from the Altair's Disk BASIC. In the same year, Digital Research, headed by Gary code from the Altaii's Disk BASIC.In thesame year, Digital Research, headed by Gary Kildall, released its Control Program/Monitor, or CP/M.

CP/M was a typical microcomputer software product of the 1970s in that it was written by<br>CP6 person pot a group in response to a specific peed that had not yet been filled. One of one person, not a group, in response to a specific need that had not yet been filled. One of<br>the most interesting aspects of CP/M's history is that the software was developed several the most interesting aspects of CP/M's history is that the software was developed several the most interesting aspects of CP/M's history is that the software was developed several years before its release date — actually, several years before the hardware on which it would be a standard became commercially available. would be a standard became commercially available. would beaastandard became commercially available.

In 1973, Kildall, a professor of computer science at the Naval Postgraduate School in In 1973, Kildall, <sup>a</sup> professor of computerscience at the Naval Postgraduate Schoolin Monterey, California, was working with an 8080-based small computer given him by Intel Monterey, California, was working with an 8080-based small computer given him byIntel Corporation in return for some programming he had done for the company. Kildall's Corporation in return for some programming he had doneforthe company. Kildal!'s machine, equipped with a monitor and paper-tape reader, was certainly advanced for the time, but Kildall became convinced that magnetic-disk storage would make the machine time, but Kildall became convinced that magnetic-disk storage would make the machine time, but Kildall became convinced that<br>even more efficient than it was.

Trading some programming for a disk drive from Shugart, Kildall first attempted to build Trading some programmingfor <sup>a</sup> disk drive from Shugart, Kildall first attempted to build a drive controller on his own. Lacking the necessary engineering ability, he contacted a a drive controller on his own. Lacking the necessary engineering ability, he contacted a friend, John Torode, who agreed to handle the hardware aspects of interfacing the compu-friend,John Torode, who agreed to handle the hardware aspects of interfacing the computer and the disk drive while Kildall worked on the software portion—the refinement of an operating system he had written earlier that year. The result was CP/M. operating system he had written earlier that year. The result was CP/M.

The version of CP/M developed by Kildall in 1973 underwent several refinements. Kildall The version of CP/M developedbyKildall in 1973 underwentseveral refinements. Kildall enhanced the CP/M debugger and assembler, added a BASIC interpreter, and did some enhanced the CP/M debugger andassembler, added a BASIC interpreter, and did some work on an editor, eventually developing the product that, from about 1977 until the ap-work on an editor, eventually developing the productthat, from about 1977 until the appearance of the IBM Personal Computer, set the standard for 8-bit microcomputer operating systems. ing systems. °

Digital Research's CP/M included a command interpreter called CCP (Console Command Digital Research's CP/M included a commandinterpreter called CCP (Console Command Processor), which acted as the interface between the user and the operating system itself, Processor), which acted as the interface between the user and the operating systemitself, and an operations handler called BDOS (Basic Disk Operating System), which was and an operations handler called BDOS(Basic Disk Operating System), which was responsible for file storage, directory maintenance, and other such housekeeping chores. responsible for file storage, directory maintenance, and other such housekeeping chores. For actual input and output- disk I/0, screen display, print requests, and so on-CP/M For actual input and output—disk I/O, screen display, print requests, and so on— CP/M included a BIOS (Basic Input/Output System) tailored to the requirements of the hardware included a BIOS (Basic Input/Output System)tailored to the requirements ofthe hardware on which the operating system ran. on which the operating system ran. and<br>
and y SM (mode is a mixing the interpretation of the state of the state of the state of the state of the state of the state of the state of the state of the filename and table the state of the state of the state of t

For file storage, CP/M used a system of eight-sector allocation units. For any given file, the allocation units were listed in a directory entry that included the filename and a table giving the disk locations of 16 allocation units. If a long file required more than 16 allocation ing the disk locationsof <sup>16</sup> allocation units. If <sup>a</sup> long file required more than <sup>16</sup> allocation units, CP/M created additional directory entries as required. Small files could be accessed units, CP/Mcreated additional directory entries as required. Smallfiles could be accessed rapidly under this system, but large files with more than a single directory entry could require numerous relatively time-consuming disk reads to find needed information. quire numerousrelatively time-consuming disk reads to find needed information.

At the time, however, CP/M was highly regarded and gained the support of a broad base of hardware and software developers alike. Quite powerful for its size (about 4KB), it was, in all respects, the undisputed standard in the 8-bit world, and remained so until, and even all respects, the undisputed standard in the 8-bit world, and remained so until, and even after, the appearance of the 8086. after, the appearanceofthe 8086.

1978

rare and the company of the company of the company of the company of the company of the company of the company

a

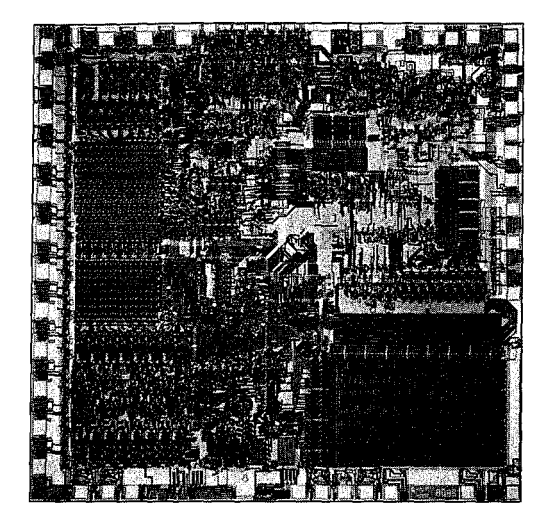

*The 16-bit Inte/8086 chip, introduced in 1978. Much faster and far more powerful than its 8-bit*  predecessor the 8080, the 8086 had the ability to *address one megabyte of memory.* 

### **The 8086**

When Intel released the 8-bit 8080 chip in 1974, the Altair was still a year in the future. The 8080 was designed not to make computing a part of everyday life but to make household appliances and industrial machines more intelligent. By 1978, when Intel introduced<br>the 16-bit 8086, the microcomputer was a reality and the new chip represented a major the 16-bit 8086, the microcomputer was a reality and the new chip represented a major Inc 10-bh 6000, the interocomputer was a reality and the new emp represented a major<br>step ahead in performance and memory capacity. The 8086's full 16-bit buses made it faster than the 8080, and its ability to address one megabyte of random-access memory was a er than the 8080, and its ability to address one megabyte of random-access memory was a er than the 8080, and its ability to address one megabyte of random-access memory was a<br>giant step beyond the 8080's 64 KB limit. Although the 8086 was not compatible with the giant step beyond the 8080's 64 KB limit. Although the 8080 was not compatible with the<br>8080, it was architecturally similar to its predecessor and 8080 source code could be mechanically translated to run on it. This translation capability, in fact, was a major influence on the design of Tim Paterson's operating system for the 8086 and, through Paterson's<br>work, on the first released version of MS-DOS. work, on the first reieased version of MS-DOS.

When the 8086 arrived on the scene, Microsoft, like other developers, was confronted with two choices: continue working in the familiar 8-bit world or turn to the broader horizons offered by the new 16-bit technology. For a time, Microsoft did both. Acting on Paul Allen's suggestion, the company developed the SoftCard for the popular Apple II, which was based on the 8-bit 6502 microprocessor. The SoftCard included a Z80 microprocessor and a copy of CP/M-80 licensed from Digital Research. With the SoftCard, Apple II users could run any program or language designed to run on a CP/M machine. on the design ofTim Paterson's operating system for the 8086 and, through Paterson's When the 8086 arrived on the scene, Microsof

It was 16-bit technology, however, that held the most interest for Gates and Allen, who believed that this would soon become the standard for microcomputers. Their optimism was not universal — more than one voice in the trade press warned that industry investwas not universal — more than one voice in the trade press warned that muustry invest-<br>ment in 8-bit equipment and software was too great to successfully introduce a new stanmein in o-on equipment and software was too great to successidify introduce a new star<br>dard. Microsoft, however, disregarded these forecasts and entered the 16-bit arena as it had with the Altair: by developing a stand-alone version of BASIC for the 8086. a copy of CP/M-80 licensed from Digital Research. With the SoftCard, Apple IJ users could It was 16-bit technology, however, that held the most interest for  $G$ 

*Section* I: *The Development of MS-DOS* 11

At the same time and, coincidentally, a few miles south in Tukwila, Washington, a major At the same timeand, coincidentally, a fewmiles south in Tukwila, Washington, a major contribution to MS-DOS was taking place. Tim Paterson, working at Seattle Computer contribution to MS-DOS wastaking place. Tim Paterson, working at SeattleComputer ·Products, a company that built memory boards, was developing an 8086 CPU card for use 'Products, <sup>a</sup> companythat built memory boards, was developing an <sup>8086</sup> CPUcard for use in an S-100 bus machine. in an S-100 bus machine.

### **86-DOS**  86-DOS

Paterson was introduced to the 8086 chip at a seminar held by Intel in June 1978. He had Paterson was introduced to the soloo chip at a seminar held by miel in june 1978. He had<br>attended the seminar at the suggestion of his employer, Rod Brock of Seattle Computer Products. The new chip sparked his interest because, as he recalls, "all its instructions Products. The new chip sparked his interest because,as he recalls,"all its instructions worked on both 8 and 16 bits, and you didn't have to do everything through the accumu-worked on both <sup>8</sup> and 16bits, and you didn't have to do everything through the accumulator. It was also real fast — it could do a 16-bit ADD in three clocks."

After the seminar, Paterson-again with Brock's support-began work with the 8086. After the seminar, Paterson—again with Brock's support—began work with the 8086. He finished the design of his first 8086 CPU board in January 1979 and by late spring had Hefinished the designofhisfirst <sup>8086</sup> CPU board inJanuary <sup>1979</sup> andbylate spring had developed a working CPU, as well as an assembler and an 8086 monitor. In June, Paterson took his system to Microsoft to try it with Stand-alone BASIC, and soon after, Microsoft took his system to Microsoftto try it with Stand-alone BASIC, and soonafter, Microsoft BASIC was running on Seattle Computer's new board.

During this period, Paterson also received a call from Digital Research asking whether During this period, Paterson also received a call from Digital Research asking whether they could borrow the new board for developing CP/M-86. Though Seattle Computer did ney come borrow the new board for developing CP/M-80. Though seathe Computer did<br>not have a board to loan, Paterson asked when CP/M-86 would be ready. Digital's representative said December 1979, which meant, according to Paterson's diary, "we'll have to live tative said December 1979, which meant, according to Paterson's diary, "we'll haveto live with Stand-alone BASIC for a few months after we start shipping the CPU, but then we'll be able to switch to a real operating system." able to switch to a real operating system."

Early in June, Microsoft and Tim Paterson attended the National Computer Conference Early inJune, Microsoft and Tim Paterson attended the National Computer Conference in New York. Microsoft had been invited to share Lifeboat Associates' ten-by-ten foot in New York. Microsoft had been invited to share Lifeboat Associates' ten-by-ten foot booth, and Paterson had been invited by Paul Allen to show BASIC running on an S-100 8086 system. At that meeting, Paterson was introduced to Microsoft's M-DOS, which he 8086 system. At that meeting, Paterson was introduced to Microsoft's M-DOS, which he found interesting because it used a system for keeping track of disk files — the FAT developed for Stand-alone BASIC-that was different from anything he had encountered. opedfor Stand-alone BASIC — that wasdifferent from anything he had encountered.

After this meeting, Paterson continued working on the 8086 board, and by the end of the After this meeting, Paterson continued working on the <sup>8086</sup> board, and by the end ofthe year, Seattle Computer Products began shipping the CPU with a BASIC option. year, Seattle Computer Products began shipping the CPU with a BASIC option.

When CP/M-86 had still not become available by April 1980, Seattle Computer Products decided to develop a 16-bit operating system of its own. Originally, three operating sys-decided to develop <sup>a</sup> 16-bit operating system ofits own. Originally, three operating systems were planned: a single-user system, a multiuser version, and a small interim product tems were planned: a single-user system, a multiuser version, and a small interim product soon informally christened QDOS (for Quick and Dirty Operating System) by Paterson. soon informally christened QDOS (for Quick and Dirty Operating System) by Paterson.<br>Both Paterson (working on QDOS) and Rod Brock knew that a standard operating system

Both Paterson (working on QDOS) and Rod Brock knew that a standard operating system<br>for the 8086 was mandatory if users were to be assured of a wide range of application software and languages. CP/M had become the standard for 8-bit machines, so the ability to ware and languages. CP/M had becomethe standardfor 8-bit machines,so the ability to mechanically translate existing CP/M applications to run on a 16-bit system became one of mechanically translate existing CP/M applications to run ona 16-bit system became one of Paterson's major goals for the new operating system. To achieve this compatibility, the sys- Paterson's major goals for the new operating system. To achieve this compatibility, the sys- . tern he developed mimicked CP/M-80's functions and command structure, including its 'tem he developed mimicked CP/M-80's functions and commandstructure, includingits. use of file control blocks (FCBs) and its approach to executable files. use offile control blocks (FCBs) andits approach to executablefiles.

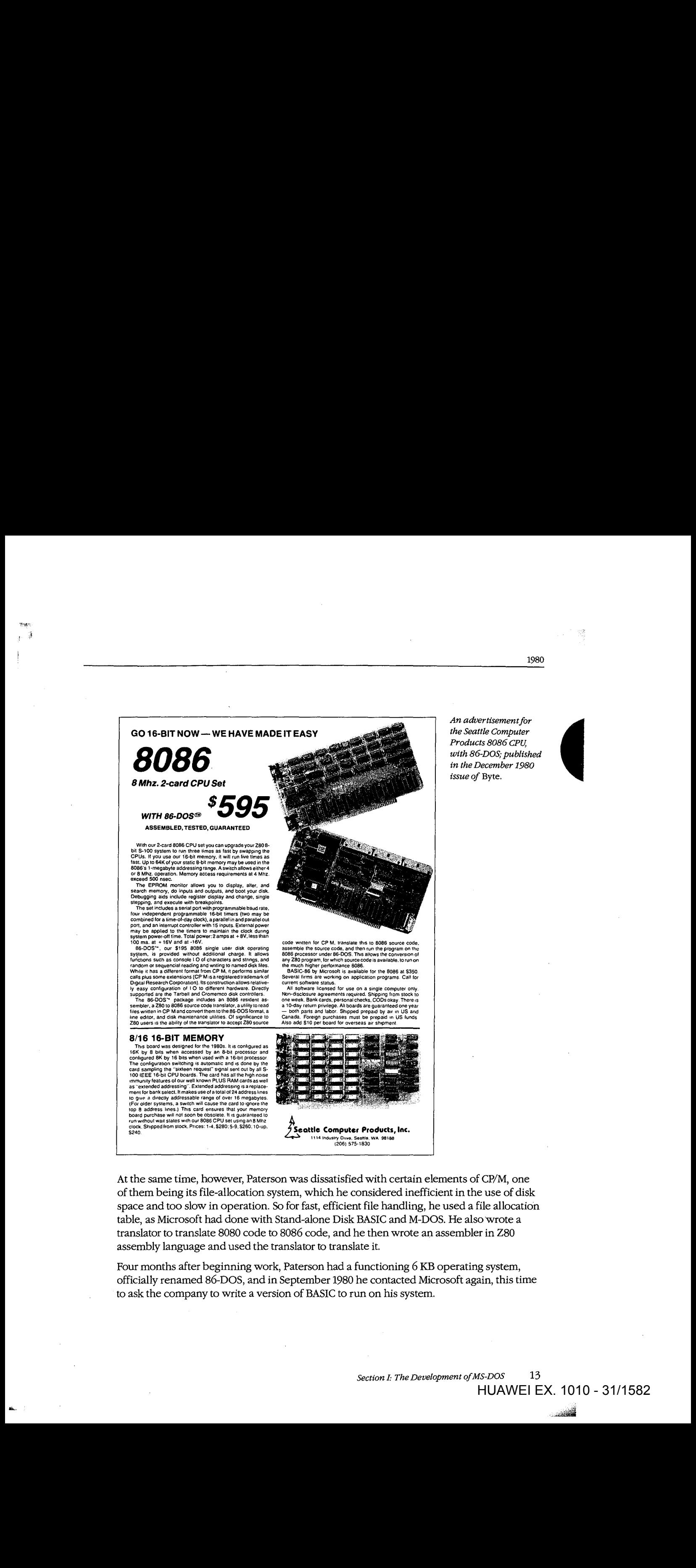

may be applied to the timers to maintain the clock during<br>system power-off time. Total power: 2 amps at +8V less than

100 ma. at +16V and at -16V.<br>
BG-DOS", our \$195 8006 single user disk operating<br>
system, is provided whithut additional charge tilt allows<br>
flunctions such as console IO of characters and strings, and<br>
flunctions such as c Digital Research Corporation). (ts construction allows relative-<br>ly easy configuration of TO to different hardware. Directly

supported are the Tartbell and Gromemco disk controllers.<br>The 86-DOS \*\* package includes an 8086 resident as-<br>sembler, a Z80 to 8086 source code translator, a utility to read<br>files written in CP Mand convert them to the 86 Z80 users is the ability of the translator to accept Z80 source<br>-

....

8/16 16-BIT MEMORY<br>
This board was designed to the 1980s. It is configured as<br>
This board was designed to the 1980s. It is configured as<br>
configured 8K by 16 bits when used with a field processor<br>
and sampling the "sixten This board was designed for the 1980s. It is configured as<br>folk by 8 bits when accessed by an 8-bit processor and<br>configured 8K by 16 bits when used with a 16-bit processor<br>configured 8K by 16 bits when used with a 16-bit board purchase will not soon be obsolete. It is guaranteed to<br>run without wait states with our 8086 CPU set using an 8 Mhz<br>clock, Shipped from stock, Prices: 1-4, \$280: 5-9, \$260: 10-up. code written for CP M. translate this to 8086 source code assemble the source code, and then run the program on the<br>8086 processor under 86-DOS. This allows the conversion of assemble the source code, and then run the program on the<br>8086 processor under 86-DOS. This allows the conversion of<br>any Z80 program, for which source code is available, to run on

the much higher performance 8086.<br>• BASIC-86 by Microsoft is available for the 8086 at \$350.<br>Several tims are working on application programs. Call for<br>current software licensed for use on a single computer only.<br>All softw

8086 processor under 86-DOS. This allows the conversion of any 280 program, for which source code is available, to run on<br>any 280 program, for which source code is available, to run on<br>mean higher performance 8086.<br>BSS pro Notice State Bank cards, personal checks, CODS okay. There is<br>a 10-day return privilege. All boards are guaranted one year.<br>a 10-day return privilege. All boards are guaranted one year<br>- both parts and labor. Shipped prepa

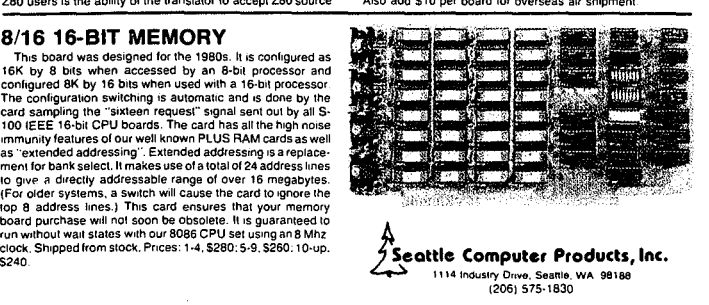

At the same time, however, Paterson was dissatisfied with certain elements of CP/M, one At the same since, however, a more on the sametime, which certain elements of CP/M, one of them being its file-allocation system, which he considered memclent in the use of disk<br>space and too slow in operation. So for fast, efficient file handling, he used a file allocation table, as Microsoft had done with Stand-alone Disk BASIC and M-DOS. He also wrote a there, as FRIT-FOOT This FOILE MARK DIRECT HOTEL 2 CHERAL DISK BASIC HAD DISK BASIC HAD DISK BASIC HAD DISK BA<br>translator to translate 8080 code to 8086 code, and he then wrote an assembler in Z80 assembly language and used the translator to translate it.

assembly language and used the translator to translate it.<br>Four months after beginning work, Paterson had a functioning 6 KB operating system, officially renamed 86-DOS, and in September 1980 he contacted Microsoft again, this time to ask the company to write a version of BASIC to run on his system.

*An advertisement for*  the Seattle Computer *Products 8086 CPU,* with 86-DOS; published in the December 1980 issue of Byte.

*Section I: The Development of MS-DOS* 13 HUAWEI EX. 1010 - 31/1582  $H = H_1, H_2, H_3, H_4, H_5, H_6, H_7, H_8$ 

1980

--

1980 1980

**IBM**  IBM

,:

I,  $\blacksquare$ ( I' I I. ļ,

While Paterson was developing 86-DOS, the third major element leading to the creation of While Paterson was developing 80-DOS, the third major element leading to the creation of<br>MS-DOS was gaining force at the opposite end of the country. IBM, until then seemingly<br>oblivious to most of the developments in the m oblivious to most of the developments in the microcomputer world, had turned its atten-<br>tion to the possibility of developing a low-end workstation for a market it knew well; bus tion to the possibility of developing a low-end workstation for a market it knew well: busi-tion to the possibility of developing a low-end workstation for a market it knew well: business and business people. ness and business people.

On August 21, 1980, a study group of IBM representatives from Boca Raton, Florida, visited Microsoft. This group, headed by a man named Jack Sams, told Microsoft of IBM's interest On August21, 1980, a study group ofIBM representatives from BocaRaton,Florida,visited Microsoft. I his group, headed by a man named Jack Sams, told Microsoft of IBM's interest<br>in developing a computer based on a microprocessor. IBM was, however, unsure of micro-In developing a computer based on a microprocessor. IBM was, nowever, unsure of interocomputing technology and the microcomputing market. Traditionally, IBM relied on long development cycles — typically four or five years — and was aware that such lengthy<br>development cycles — typically four or five years — and was aware that such lengthy<br>design periods did not fit the rapidly evolving microc design periods did not fit the rapidly evolving microcomputer environment. design periods did notfit the rapidly evolving microcomputer environment.

One of IBM's solutions — the one outlined by Sams's group — was to base the new machine on products from other manufacturers. All the necessary hardware was av machine on products from other manufacturers. All the necessary hardware was available, but the same could not be said of the software. Hence the visit to Microsoft with the ques-<br>tion. Given the specifications for an 8 bit computer, could Microsoft write a POM BASIC for tion: Given the specifications for an 8-bit computer, could Microsoft write a ROM BASIC for<br>it by the following April? it by the following April? it by the following April?

Microsoft responded positively, but added questions of its own: Why introduce an 8-bit Microsoft responded positively; but added questionsofits own: Why introduce an 8-bit computer? Why not release a 16-bit machine based on Intel's 8086 chip instead? At the end computer? Whynot release <sup>a</sup> 16-bit machine based onIntel's <sup>8086</sup> chip instead? At the end of this meeting—the first of many—Sams and his group returned to Boca Raton with a of this meeting — the first of many — Sams and his group returned to Boca Raton with a<br>proposal for the development of a low-end, 16-bit business workstation. The venture was named Project Chess. named Project Chess. proposal for the development of a low-end, 16-bit business workstation. The venture was<br>named Project Chess

One month later, Sams returned to Microsoft asking whether Gates and Allen could, still<br>by Anzil 1991, provide not only BASIC byt also FORTBAN, Bessel, and COPOL for the non by April 1981, provide not only BASIC but also FORTRAN, Pascal, and COBOL for the new computer. This time the answer new no because though Microsoft's BASIC had been computer. This time the answer was no because, though Microsoft's BASIC had been computer. This time the answer was no because, though Microsoft's DASIC had been<br>designed to run as a stand-alone product, it was unique in that respect—the other lan-<br>mages would need an operating system. Gates suggested guages would need an operating system. Gates suggested CP/M-86, which was then still guages would need an operating system. Gates suggested CP/M-86, which wasthenstill under development at Digital Research, and in fact made the initial contact for IBM. Digital<br>Besearch and IBM did not come to any agreement, however, Research and IBM did not come to any agreement, however. Research and IBM did not come to any agreement, however.

Microsoft, meanwhile, still wanted to write all the languages for IBM- approximately 400 KB of code. But to do this within the allotted six-month schedule, the company needed<br>KB of code. But to do this within the allotted six-month schedule, the company needed some assurances about the operating system IBM was going to use. Further, it needed<br>specific information on the internals of the operating system, because the ROM BASIC specific information on the internals of the operating system, because the ROM BASIC<br>would interest intimately with the BIOS would interact intimately with the BIOS. would interact intimately with the BIOS.

# **The turning point**  The turning point -

That state of indecision, then, was Microsoft's situation on Sunday, September 28, 1980, That state ofindecision, then, was Microsoft's situation on Sunday, September28, 1980, when Bill Gates, Paul Allen; and Kay Nishi, a Microsoft vice president and president of<br>ASCU Corporation in Jonen, set in Cates's oighth floor corporation in the Old National ASCII Corporation in Japan, sat in Gates's eighth-floor corner office in the Old National ASCII Corporation inJapan, sat in Gates's eighth-floor corneroffice in the Old National Bank Building in Bellevue, Washington. Gates recalls, "Kay and I were just sitting there at Bank Building in Bellevue, Washington. Gatesrecalls, "Kay and I were just sitting there at night and Paul was on the couch. Kay said, 'Got to do it, got to do it.' It was only 20 more K

of code at most- actually, it turned out to be 12 more K on top ofthe 400. It wasn't that big a deal, and once Kay said it, it was obvious. We'd always wanted to do a low-end operating a deal, and once Kay said it, it was obvious. We d always wanted to do a low-end operating<br>system, we had specs for low-end operating systems, and we knew we were going to do one up on 16-bit." a deal, we had open for the operating opening it, and we have we were going to do one up on 16-bit."

At that point, Gates and Allen began looking again at Microsoft's proposal to IBM. Their estimated 400 KB of code included four languages, an assembler, and a linker. To add an operating system would require only another 20 KB or so, and they already knew of a operating system works require only another 20 KB of 60, and they an eady knew or a<br>working model for the 8086: Tim Paterson's 86-DOS. The more Gates, Allen, and Nishi working model for the cooo! This ratefool for Boo! The more cates, then, and their almed that high about developing an operating system for 12.43 hew compater, the n<br>possible—even preferable—the idea became. system, we had specs for low-end operating systems, and we knew we were going to do At that point, Gate

Allen's first step was to contact Rod Brock at Seattle Computer Products to tell him that Microsoft wanted to develop and market SCP's operating system and that the company had Microsoft wanted to develop and market SCP's operating system and that the company<br>an OEM customer for it. Seattle Computer Products, which was not in the business of an OEM customer for it. Scattle Computer Froducts, which was not in the business of<br>marketing software, agreed and licensed 86-DOS to Microsoft. Eventually, SCP sold the marketing sortware, agreed and ncensed so-DOS to Microsoft. Eventuarly, SCF sold the<br>operating system to Microsoft for \$50,000, favorable language licenses, and a license back from Microsoft to use 86-DOS on its own machines. talked that night about developing an operating system for IBM's new computer, the more Allen's first step was to contact Rod Brock at Se operating system to Microsoft for \$50,000, favorable language licenses, and a license ba<br>from Microsoft to use 86-DOS on its own machines.

In October 1980, with 86-DOS in hand, Microsoft submitted another proposal to IBM. This time the plan included both an operating system and the languages for the new computer. time the plan included both an operating system and the languages for the new computer.<br>Time was short and the boundaries between the languages and the operating system were unclear, so Microsoft explained that it needed to control the development of the operating system in order to guarantee delivery by spring of 1981. In November, IBM signed the contract. contract. In October 1980, with 86-DOS in hand, Microsoft submitted another proposal to IBM. Thi system in order to guarantee delivery by spring of 1981. In November, IBM signed the

### **Creating MS-DOS**

**IV** 

At Thanksgiving, a prototype of the IBM machine arrived at Microsoft and Bill Gates, Paul Allen, and, primarily, Bob O'Rear began a schedule of long, sometimes hectic days and total immersion in the project. As O'Rear recalls, "If I was awake, I was thinking about total immersion in the project. As O'Rear recalls, "If I was awake, I was thinking about the project." The project." The project of long, sometimes health a schedule of long, sometimes hectic days and

The first task handled by the team was bringing up 86-DOS on the new machine. This was a challenge because the work had to be done in a constantly changing hardware environa changing because the work had to be done in a constantly enarging hardware environ-<br>ment while changes were also being made to the specifications of the budding operating system itself. total immersion in the project. As O'Rearrecalls, "If <sup>1</sup> was awake, I was thinking about I he first tasi system itself.

system itselt.<br>As part of the process, 86-DOS had to be compiled and integrated with the BIOS, which Microsoft was helping IBM to write, and this task was complicated by the media. Paterson's Microsoft was helping ibly to withe, and this task was compiled to by the media. Paterst<br>86-DOS — not counting utilities such as EDLIN, CHKDSK, and INIT (later named FORMAT) — arrived at Microsoft as one large assembly-language program on an 8-inch Floppy disk. The IBM machine, however, used 5<sup>1</sup>/4-inch disks, so Microsoft needed to determine the format of the new disk and then find a way to get the operating system from<br>the old format to the new. the old format to the new disk and then find a way to get the operation  $\mathbf{r}_i$ As part of the

HUAWEI EX. 1010 - 33/1582 - 33/1582 - 33/1582 - 33/1582 - 33/1582 - 33/1582 - 33/1582 - 33/1582 - 33/1582 - 33

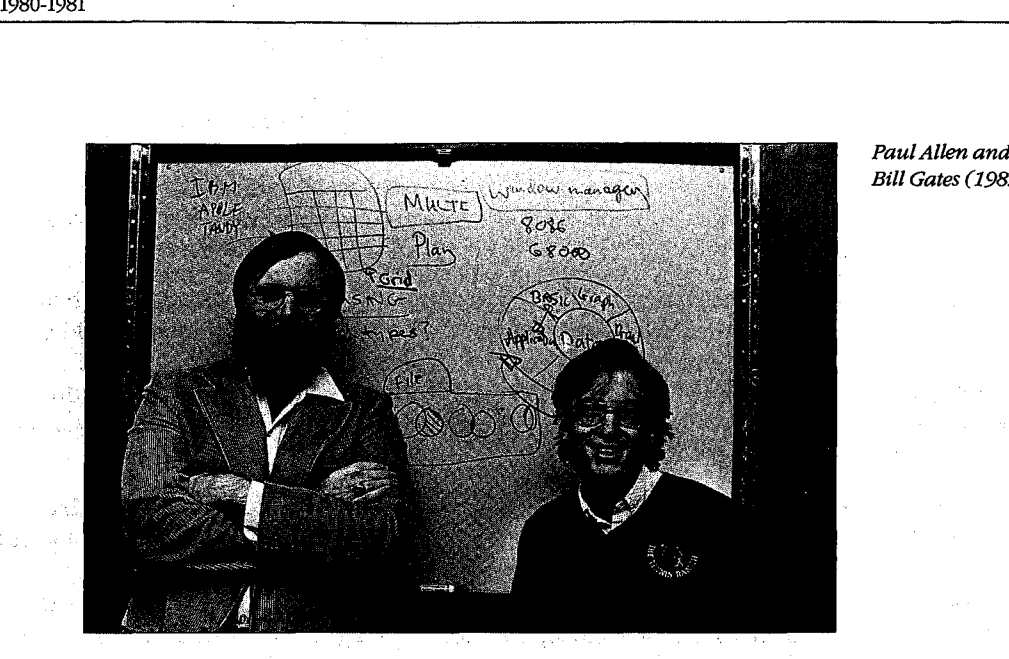

*Paul Allen and Bill Gates (1982).*  Bill Gates (1982).

This work, handled by O'Rear, fell into a series of steps. First, he moved a section of code This work, handled by O'Rear,fell into a series ofsteps. First, he moved a section of code from the 8-inch disk and compiled it. Then, he converted the code to Intel hexadecimal format. Next, he uploaded it to a DEC:-2020 and from there downloaded it to a large Intel format. Next, he uploadeditto <sup>a</sup> DEC-2020 and from there downloadeditto <sup>a</sup> large Intel fixed-disk development system with an In-Circuit Emulator. The DEC-2020 used for this fixed-disk development system with an In-Circuit Emulator. The DEC-2020used for this task was also used in developing the BIOS, so there was additional work in downloading task was also used in developing the BIOS, so there was additional work in downloading the BIOS to the Intel machine, converting it to hexadecimal format, moving it to an IBM dave lower and then exactled in it to the IBM geneticine. development system, and then crossloading it to the IBM prototype. development system, and then crossloading it to the IBM prototype.

Defining and implementing the MS-DOS disk format-different from Paterson's 8-inch Defining and implementing the MS-DOSdisk format—different from Paterson's 8-inch format — was an added challenge. Paterson's ultimate goal for 86-DOS was logical device independence, but during this first stage of development, the operating system simply had independence,but during this first stage of development, the operating system simply had to be converted to handle logical records that were independent of the physical record size. to be converted to handle logical records that were independentofthe physical recordsize.

Paterson, still with Seattle Computer Products, continued to work on 86-DOS and by the end of 1980 had improved its logical device independence by adding functions that the presentional general and the conductions of the conductions of the conductions of the conduction of the conduction of the conduction of streamlined reading and writing multiple sectors and records, as well as records of variable streamlined reading and writing multiple sectors and records, as well as recordsofvariable size. In addition to making such refinements of his own, Paterson also worked on dozens size. In addition to making such refinements of his own, Paterson also worked on dozens of changes requested by Microsoft, from modifications to the operating system's startup of changes requested by Microsoft, from modifications to the operating system's startup messages to changes in EDLIN, the line editor he had written for his own use. Throughout this process, IBM's security restrictions meant that Paterson was never told the name of the this process, IBM's security restrictions meant that Paterson was nevertold the nameofthe OEM and never shown the prototype machines until he left Seattle Computer Products and OEMand never shown the prototype machinesuntil he left Seattle Computer Products and joined Microsoft in May 1981. joined Microsoft in May 1981.

And of course, throughout the process the developers encountered the myriad loose ends, momentary puzzles, bugs, and unforeseen details without which no project is complete. momentary puzzles, bugs, and unforeseen details without which no project is complete. There were, for example, the serial card interrupts that occurred when they should not There were, for example, the serial card interrupts that occurred when they should-not and, frustratingly, a hardware constraint that the BIOS could not accommodate at first and that resulted in sporadic crashes during early MS-DOS operations.

I

1: lji j,l il l'i r .!

l i :!

i<br>Indonesia<br>Indonesia

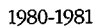

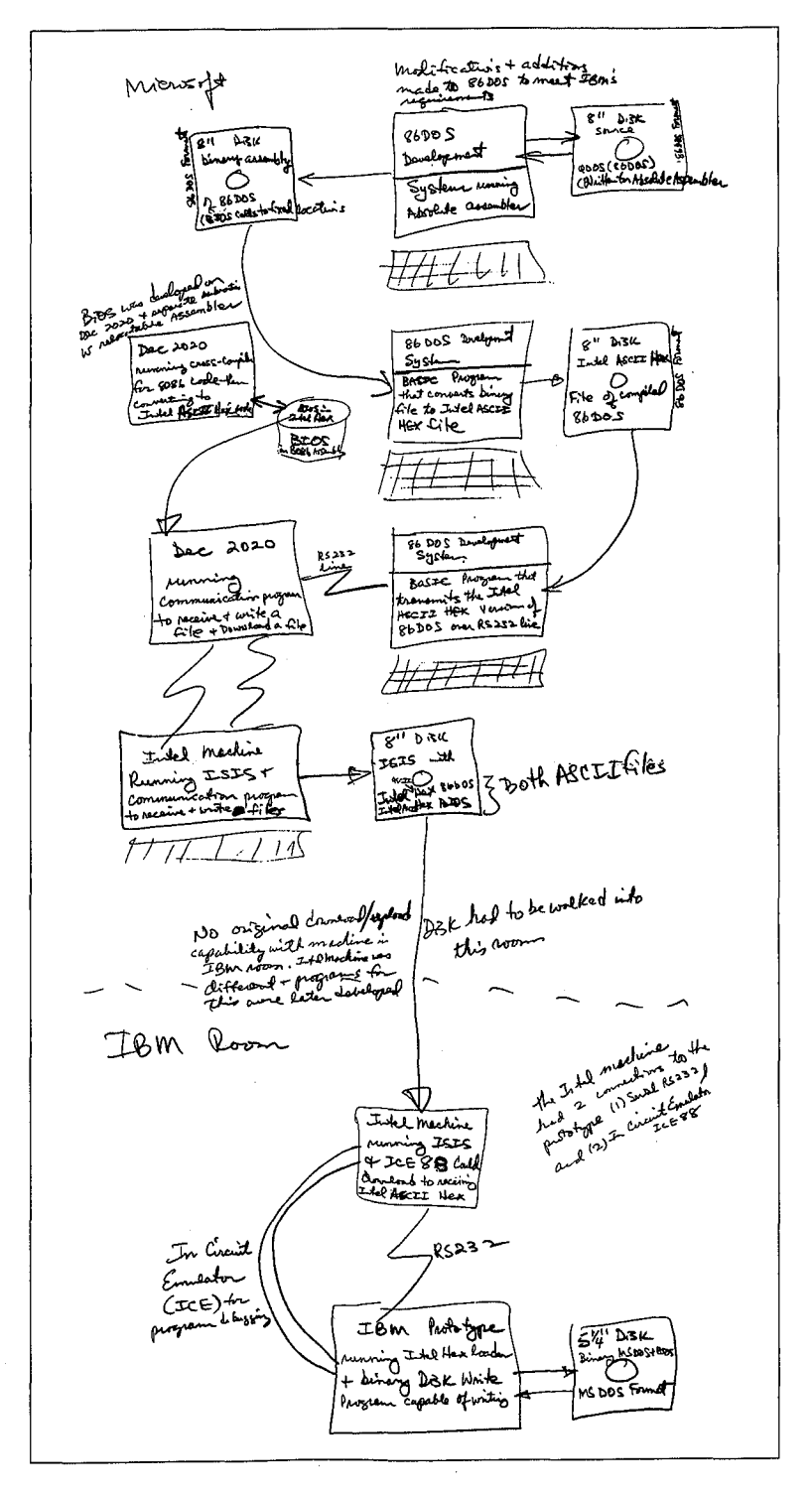

Bob O'Rear's sketch of the steps involved in moving 86-DOS to the IBM prototype.

Section I: The Development of MS-DOS 17 HUAWEI EX. 1010 - 35/1582

المست

1980-1981

 $chewes \times Fexes$ DOS  $O^{t/20}$ gle drive support, i.e. In easy to prompt it same distoff 13. Modify "Format" to do a prompt to allow user to<br>I re**place disk if** formatting a single drive system forthese orgin of BIDS to 60:0 and origin of<br>W 86 DOS to Co:0. 86 DOS mond to 100:0 due to #21  $1/2$ IS. Clarge Boot program to load the BZDS & DOS<br>into the count sigments and further to locate 4/2 ۱Ž۰ المقتومة ť . che to effect لحمام  $\mathcal{C}$ ato <sup>g</sup>ark  $DoS$  $Changes \notin Fixes$  $\bigcirc$   $\pi$  $$6:2$  $165/43$ **SD: 2**  $50:3$  $7.7$ make 41  $1.5$  141312 11 10 48 16 54 521 0 o eo a ugisłe n n n n nhmmmddadd difOth 4/2 Requires modes to 86605 to assess address date community<br>will take out 866005 sequest by date & more to command)<br>2. modify command to decid for Autoexec. BAT + if<br>product do a submit on this file. If Autoexec. BAT not م مستقلة الم ५(2 J٣ the Fix DEBUG to do disassembly correctly straige 41  $\circ$ . Morality DEBUG to have its origint so that it's readable Ŧ. S. Modify FORMAT to allocate detected bad tracks щ2 Mb. Fix problem with 2200 RUN SPACE where a readom ี ชุ∕ 2− 2. Check out AS-232 support in the BIOS y/2 DDP. Cleck out SUB MIT command ⊮~ 9 check out EDERN edit of file larger then available ry. depends on # 21 Eldbart why F9 fucks by does not wake ○¶2 11. Indication from CHKDSK of available directory entries.

Part of Bob O'Rear's "laundry" list of operating-system changes and corrections for early April 1981. Around this time, interim beta copies were shipped to IBM for testing.
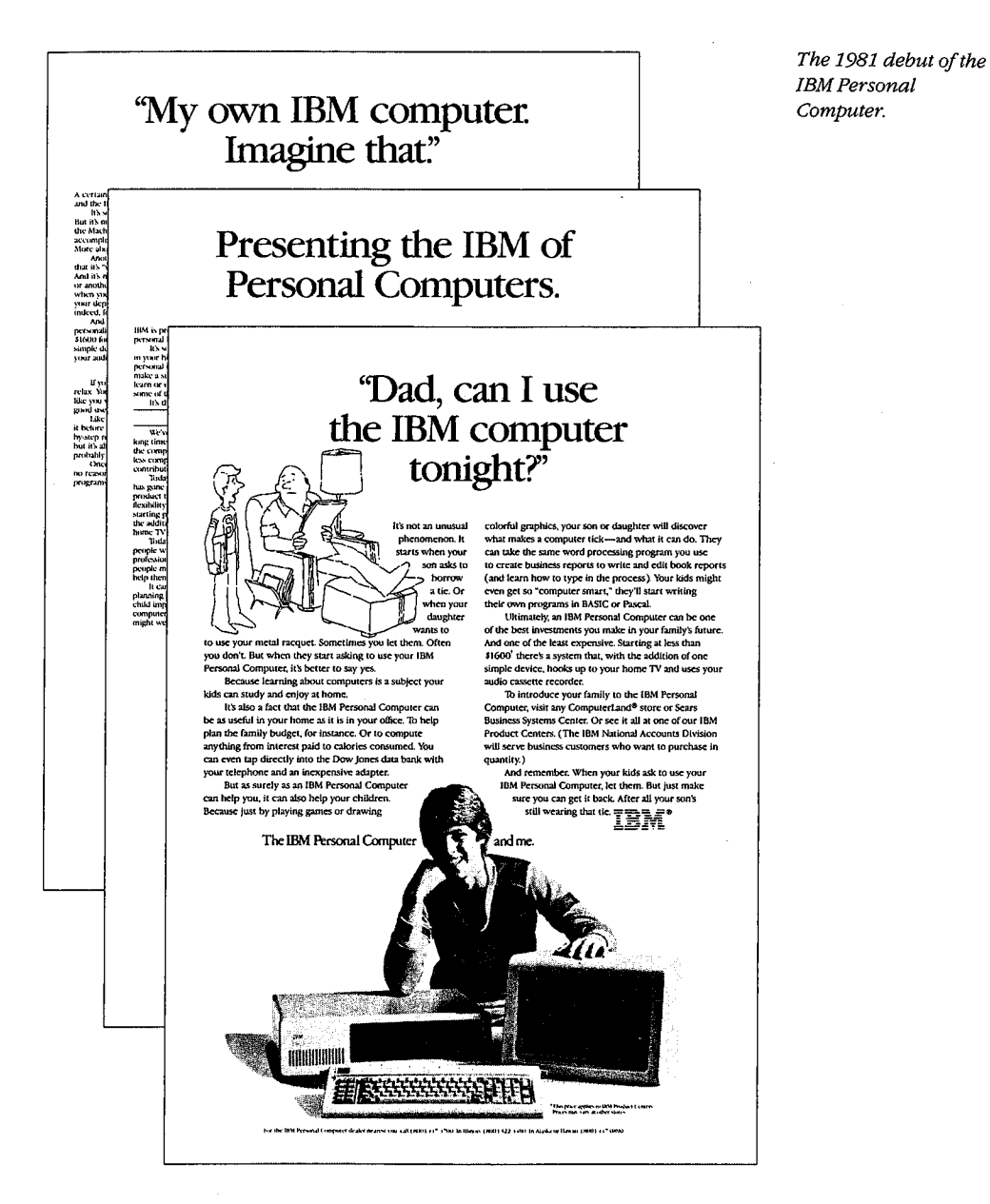

In spite of such difficulties, however, the new operating system ran on the prototype for the first time in February 1981. In the six months that followed, the system was continually refined and expanded, and by the time of its debut in August 1981, MS-DOS, like the IBM Personal Computer on which it appeared, had become a functional product for home and office use.

Section I: The Development of MS-DOS  $^{19}$ <br>HUAWEI EX. 1010 - 37/1582 فقائضت

## **Versionl**  Version 1

The first release of MS-DOS, version 1.0, was not the operating system Microsoft envisioned as a final model for 16-bit computer systems. According to Bill Gates, "Basically, what we wanted to do was one that was more like MS-DOS 2, with the hierarchical file what we wanted to do was one that was more like MS-DOS 2, with the hierarchical file system and everything...the key thing [in developing version 1.0] was my saying, 'Look, we can come out with a subset first and just go upward from that.'" we can come out with a subset first and just go upward from that.'"

This first version — Gates's subset of MS-DOS — was actually a good compromise between the present and the future in two important respects: It enabled Microsoft to meet tween the present and the future in two important respects: It enabled Microsoft to meet tween the present and the future in two important respects. It enabled Microsoft to mee<br>the development schedule for IBM and it maintained program-translation compatibility with CP/M. with CP/M.

Available only for the IBM Personal Computer, MS-DOS 1.0 consisted of 4000 lines of Available only for the IBM Personal Computer, MS-DOS1.0 consisted of <sup>4000</sup> lines of assembly-language source code and ran in 8 KB of memory. In addition to utilities such assembly-language source code and ran in <sup>8</sup> KB of memory.In addition to utilities such as DEBUG, EDLIN, and FORMAT, it was organized into three major files. One file, as DEBUG, EDLIN,and FORMAT,it was organized into three majorfiles. Onefile, IBMBIO.COM, interfaced with the ROM BIOS for the IBM PC and contained the disk and IBMBIO.COM,interfaced with the ROM BIOSforthe IBM PC and contained the disk and character input/output system. A second file, IBMDOS.COM, contained the DOS kernel, in-character input/output system. <sup>A</sup> secondfile,IBMDOS.COM,contained the DOSkernel, including the application~program interface and the disk-file and memory managers. The cluding the application-program interface and the disk-file and memory managers. The third file, COMMAND.COM, was the external command processor-the part ofMS-DOS third file, COMMAND.COM,wasthe external command processor— the part of MS-DOS most visible to the user. mostvisible to the user.

To take advantage of the existing base of languages and such popular applications as To take advantageofthe existing base oflanguages and such popular applications as WordStar and dBASE II, MS-DOS was designed to allow software developers to mechan-WordStar and dBASE IJ, MS-DOS wasdesignedtoallow software developers to mechanically translate source code for the 8080 to run on the 8086. And because of this link, ically translate source code for the 8080 to run on the 8086. And because of this link,<br>MS-DOS looked and acted like CP/M-80, at that time still the standard among operating systems for microcomputers. Like its 8-bit relative, MS-DOS used eight-character filenames systems for microcomputers. Like its 8-bit relative, MS-DOS used eight-characterfilenames and three-character extensions, and it had the same conventions for identifying disk drives and three-character extensions, and it had the same conventionsforidentifying disk drives in command prompts. For the most part, MS-DOS also used the same command language, in command prompts. For the most part, MS-DOSalso used the same command language, offered the same file services, and had the same general structure as CP/M. The resemblance was even more striking at the programming level, with an almost one-to-one cor-blance was even morestriking at the programming level, with an almost one-to-one correspondence between CP/M and MS-DOS in the system calls available to application respondence between CP/M and MS-DOSin the system calls available to application programs. programs.

## **New Features**  New Features

MS-DOS was not, however, a CP/M twin, nor had Microsoft designed it to be inextricably wis-DOS was not, nowever, a Cr/M twin, nor had microsoft designed it to be mextricably<br>bonded to the IBM PC. Hoping to create a product that would be successful over the long term, Microsoft had taken steps to make MS-DOS flexible enough to accommodate term, Microsoft had taken steps to make MS-DOSflexible enough to accommodate changes and new directions in the hardware technology—disks, memory boards, even microprocessors — on which it depended. The first steps toward this independence from

20

20 The MS-DOS Encyclopedia The MS-DOSEncyclopedia

1981 1981

 $111$ 

'll•.!,i : il . 11, 11,  $\parallel$  iii 1 ': :1

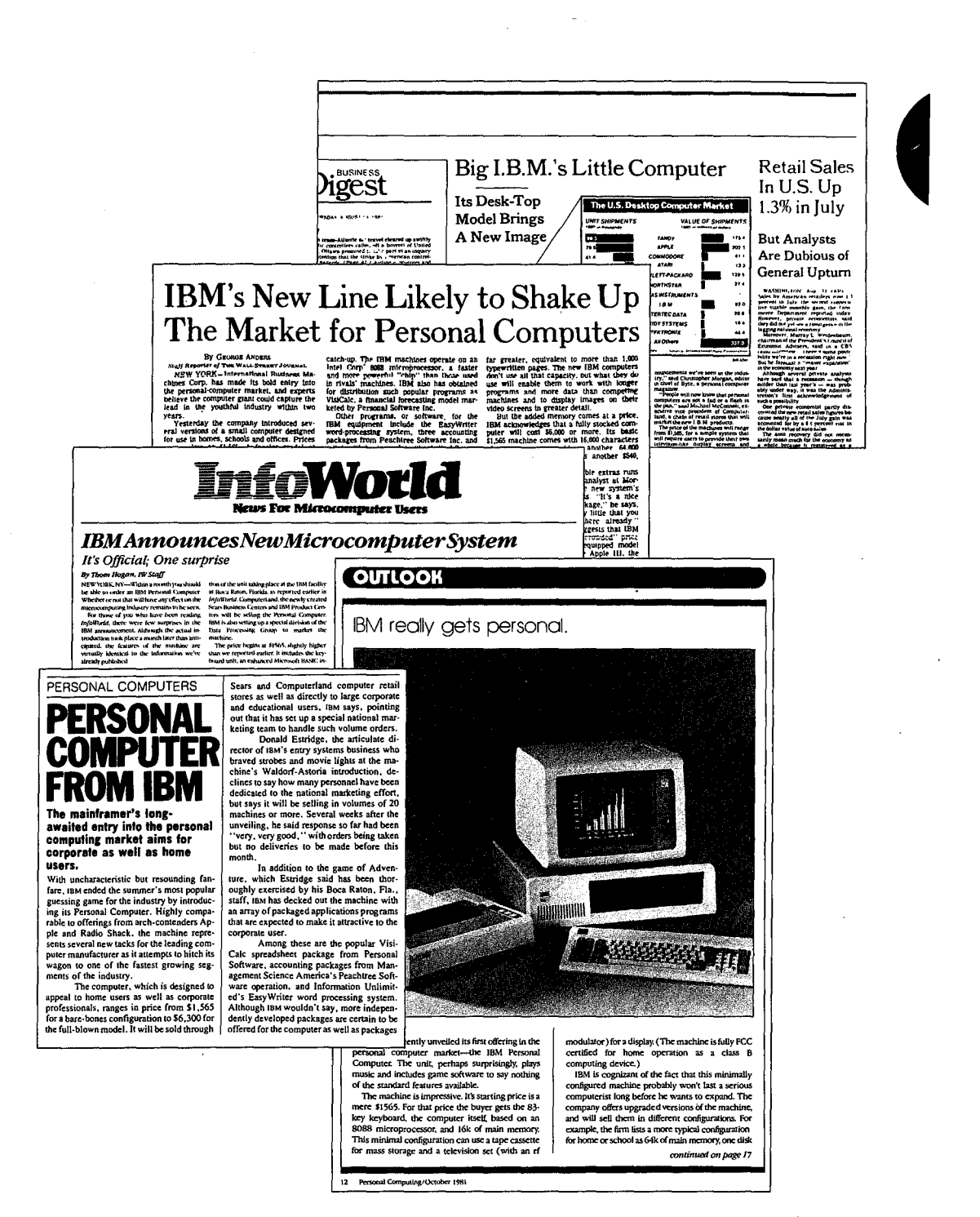

A sampling of the headlines and newspaper articles that abounded when IBM announced its Personal Computer.

> 21 Section I: The Development of MS-DOS HUAWEI EX. 1010 - 39/1582

> > فكالمعادل سراوات

**Side Standard** 

1981

1981

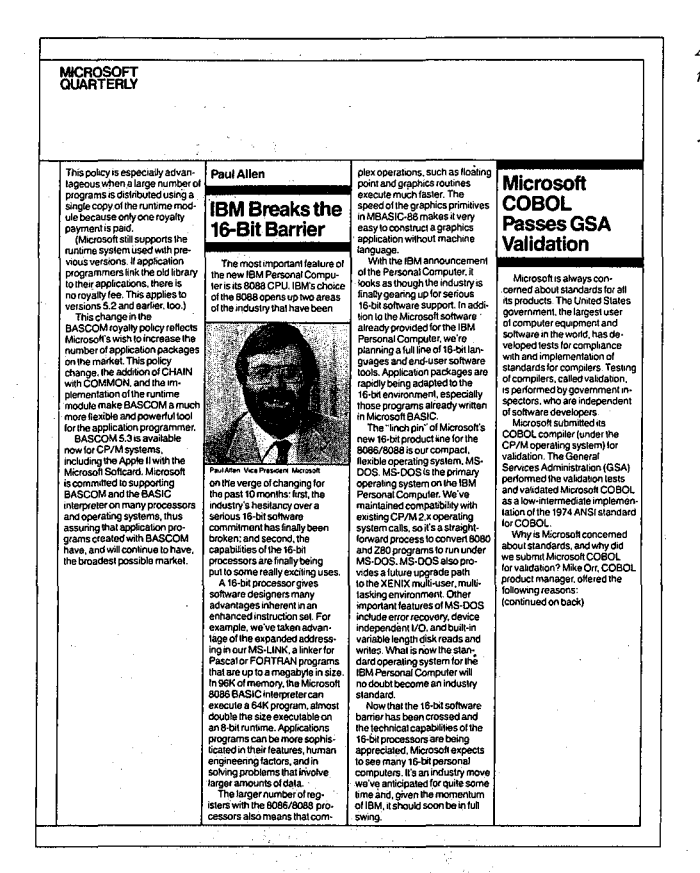

A page from Microsoft's third-quarter report for 1981.

specific hardware configurations appeared in MS-DOS version 1.0 in the form of deviceindependent input and output, variable record lengths, relocatable program files, and a replaceable command processor.

MS-DOS made input and output device-independent by treating peripheral devices as if they were files. To do this, it assigned a reserved filename to each of the three devices it recognized: CON for the console (keyboard and display), PRN for the printer, and AUX for the auxiliary serial ports. Whenever one of these reserved names appeared in the file control block of a file named in a command, all operations were directed to the device, rather than to a disk file. (A file control block, or FCB, is a 37-byte house keeping record located in an application's portion of the memory space. It includes, among other things, the filename, the extension, and information about the size and starting location of the file on disk.)

Such device independence benefited both application developers and computer users. On the development side, it meant that applications could use one set of read and write calls, rather than a number of different calls for different devices, and it meant that an application did not have to be modified if new devices were added to the system. From the

user's point of view, device independence meant greater flexibility. For example, even if a program had been designed for disk I/O only, the user could still use a file for input or direct output to the printer.

Variable record lengths provided another step toward logical independence. In CP/M, logical and physical record lengths were identical: 128 bytes. Files could be accessed only in<br>valite of 128 bytes and file since were always meintained in multiples of 128 bytes. With units of 128 bytes and file sizes were always maintained in multiples of 128 bytes. With  $\sim$   $\sim$   $\sim$ MS-DOS, however, physical sector sizes were of no concern to the user. The operating sys-<br>tests and intellect file langthe to the system in hytes and sould be relied on to system that tem maintained file lengths to the exact size in bytes and could be relied on to support logi-<br>col records of ony size decired the maintained of any size desired. The exact size in by the exact size in by the exact size in by the exact size in by the exact size in by the exact size in by the exact size in by the exact size in by the exact size in

Another new feature in MS-DOS was the relocatable program file. Unlike CP/M, MS-DOS had the ability to load two different types of program files, identified by the extensions<br>COM and EVE Program files and in mith. COM mimicled the binary files in CP/M, Th .COM and .EXE. Program files ending with .COM mimicked the binary files in CP/M. They were more compact than .EXE files and loaded somewhat faster, but the combined program code, stack, and data could be no larger than 64 KB. A .EXE program, on the other<br>hand, and ha much logase has weather file and do grating will be computed as haftafaster. hand, could be much larger because the file could contain multiple segments, each of<br>gradied best data control be noted for an extensive program, and the other hand as which could be up to 64KB. Once the segments were in memory, MS-DOS then used part  $ef$  then  $f$ <sup>1</sup>  $\ge$  because the selection takes to unterstable set the segment of decays far seek. of the file header, the relocation table, to automatically set the correct addresses for each partnerships were in memory,  $\frac{1}{2}$ segment reference. **By**<br> **The could be endomy device independents meant groater fluxtility, be courreds, even of a<br>
<b>Program had been designed for the I/O** only, the user could still use a file for inprover<br> **Of the user could user out the** and the spectra directory entries (and more than  $\alpha$  and  $\alpha$  and  $\alpha$  and  $\alpha$  and  $\alpha$  and  $\alpha$  and  $\alpha$  and  $\alpha$  and  $\alpha$  and  $\alpha$  and  $\alpha$  and  $\alpha$  and  $\alpha$  and  $\alpha$  and  $\alpha$  and  $\alpha$  and  $\alpha$  and  $\alpha$  and  $\alpha$  and

In addition to supporting .EXE files, MS-DOS made the external command processor, COMMAND. COM, more adaptable by making it a separate relocatable file just like any<br>ether necessor, It asuld therefore he regleced by a support command processor, so large other program. It could therefore be replaced by a custom command processor, as long<br> as the new file was also named COMMAND.COM.

### **\_Performance**

 $E = 20$  is a single set of  $\sim$  Everyone familiar with the IBM PC knows that MS-DOS eventually became the dominant operating system on 8086-based microcomputers. There were several reasons for this, not  $\sim$ least of which was acceptance of MS-DOS as the operating system for IBM's phenomenally successful line of personal computers. But even though MS-DOS was the only operating  $\frac{1}{2}$ system available when the first IBM PCs were shipped, positioning alone would not neces-<br>successively line of personal computers. But is  $\mathcal{S}(\mathcal{M}, \mathcal{O})$ sarily have guaranteed its ability to outstrip CP/M-86, which appeared six months later.<br>MC DOS she affected similar if isont a draptage to the weaving a worker of space, including the MS-DOS also offered significant advantages to the user in a number of areas, including the allocation and management of starses areas on diely allocation and management of storage space on disk.

Like CP/M, MS-DOS shared out disk space in allocation units. Unlike CP/M, however, allocation and managementofstorage space ondisk. MS-DOS mapped the use of these allocation units in a central file allocation table — the  $F_{\text{A}}$ , the time allocation is appear in  $R_{\text{B}}$  is a settler unit allocation units. Under the set of the set of the set of the  $FAT$ —that was always in memory. Both operating systems used a directory entry for  $\frac{1}{2}$  mapped the use allocation table  $\frac{1}{2}$  mapped the use allocation table  $\frac{1}{2}$  mapped the use allocation table  $\frac{1}{2}$  map recording information about each file, but whereas a CP/M directory entry included an alrecording information about each file, but whereas a CP/M directory entry included an al-<br>location map — a list of sixteen 1 KB allocation units where successive parts of the file were stored-an MS-DOS directory entry pointed only to the first allocation unit in the Europe store successive parts of the file The FAT and each entry in the table then pointed to the next unit associated with the file. Thus,  $\sum_{i=1}^{\infty}$  $CP/M$  might require several directory entries (and more than one disk access) to load a file

larger than 16 KB, but MS-DOS retained a complete in-memory list of all file components larger than <sup>16</sup> KB; but MS-DOSretained <sup>a</sup> complete in-memorylist ofall file components and all available disk space without having to access the disk at all. As a result, MS-DOS's andall available disk space without having to access the disk at all. As <sup>a</sup> result, MS-DOS's ability to find and load even very long files was extremely rapid compared with CP/M's. ability to find and load even very longfiles was extremely rapid compared with CP/M's.

Two other important features — the ability to read and write multiple records with one operating-system call and the transient use of memory by the MS-DOS command processor\_:\_ provided further efficiency for both users and developers. processor—- provided furtherefficiency for both users and developers.

The independence of the logical record from the physical sector laid the foundation for the  $\frac{1}{2}$ . The independence of the property is contained the foundation for the physical sector laid the foundation of the physica ability to read and write multiple sectors. When reading multiple records in CP/M, an appli-<br>ability to read and write multiple sectors. When reading multiple records in CP/M, an application had to issue a read function call for each sector, one at a time. With MS-DOS, the application could issue one read function call, giving the operating system the beginning  $\frac{1}{2}$ record and the number of records to read, and MS-DOS would then load all of the corre-record and the numberofrecords to read, and MS-DOSwould thenloadall ofthe corresponding sectors automatically. sponding sectors automatically.

Another innovative feature of MS-DOS version 1.0 was the division of the command processor, COMMAND. COM, into a resident portion and a transient portion. (There is also a cessor, COMMAND.COM,into a resident portion and a transient portion. (There is also a third part, an initialization portion, which carries out the commands in an AUTOEXEC third part, an initialization portion, which carries out the commands in an AUTOEXEC<br>batch file at startup. This part of COMMAND.COM is discarded from memory when its<br>prock is finished ). The reason for creating resident a work is finished.) The reason for creating resident and transient portions of the command<br>workisfinished.) The reason for creating resident and transient portions of the command processor had to do with maximizing the efficiency of MS-DOS for the user: On the one processor had to do with maximizing the emclency or MS-DOS for the user: On the one<br>hand, the programmers wanted COMMAND.COM to include commonly requested func-<br>tions, such as DIP and COPV for anond and ones of use, on the tions, such as DIR and COPY, for speed and ease of use; on the other hand, adding these tions, such as DIR and COPY, for speed and ease of use; on the other hand, adding these commands meant increasing the size of the command processor, with a resulting decrease commands meantincreasing the size ofthe commandprocessor, with a resulting decrease in the memory available to application programs. The solution to this trade-off of speed in the memoryavailable to application programs. The solution to this trade-off ofspeed versus utility was to include the extra functions in a transient portion of COMMAND. COM  $\frac{1}{\sqrt{2}}$  that could be overwritten by any application requiring more memory. To maintain the integrity of the functions for the user, the resident part of COMMAND. COM was given the job of checking the transient portion for damage when an application terminated. If neces-<br>per this necident portion multiple head a game application terminated. If necessary, this resident portion would then load a new copy of its transient partner into memory. sary, this resident portion would then load a new copyofitstransient partner into memory. From the memory available to application programs. The solution to this trade-off of speed<br>in the memory available to application programs. The solution to this trade-off of speed<br>versus utility was to include the extra fu

## **EaseofUse**  Ease ofUse

I. I I I I I

| |! !  $\mathbf{I}$ 

In addition to its moves toward hardware independence and efficiency, MS-DOS included In addition to its moves toward hardware independenceandefficiency, MS-DOSincluded several services and utilities designed to make life easier for users and application devel-several services and utilities designed to make life easier for users and application developers. Among these services were improved error handling, automatic logging of disks, opers. Among these services were improvederror handling, automatic logging of disks, date and time stamping of files, and batch processing. date and time stampingoffiles, and batch processing.

MS-DOS and the IBM PC were targeted at a nontechnical group of users, and from the MS-DOSand the IBM PC weretargeted at <sup>a</sup> nontechnical group of users, and from the beginning IBM had stressed the importance of data integrity. Because data is most likely to be lost when a user responds incorrectly to an error message, an effort was made to include concise yet unambiguous messages in MS-DOS. To further reduce the risks of misin-clude concise yet unambiguous messages in MS-DOS.To further reduce the risks of misinterpretation, Microsoft used these messages consistently across all MS-DOS functions and terpretation, Microsoft used these messages consistently across all MS-DOSfunctions and utilities and encouraged developers to use the same messages, where appropriate, in their utilities and encouraged developersto use the same messages, where appropriate, in their applications. applications.

1981 1981 eat twide twide twide twide twide twide twide twide twide twide twide twide twide twide twide twide twide

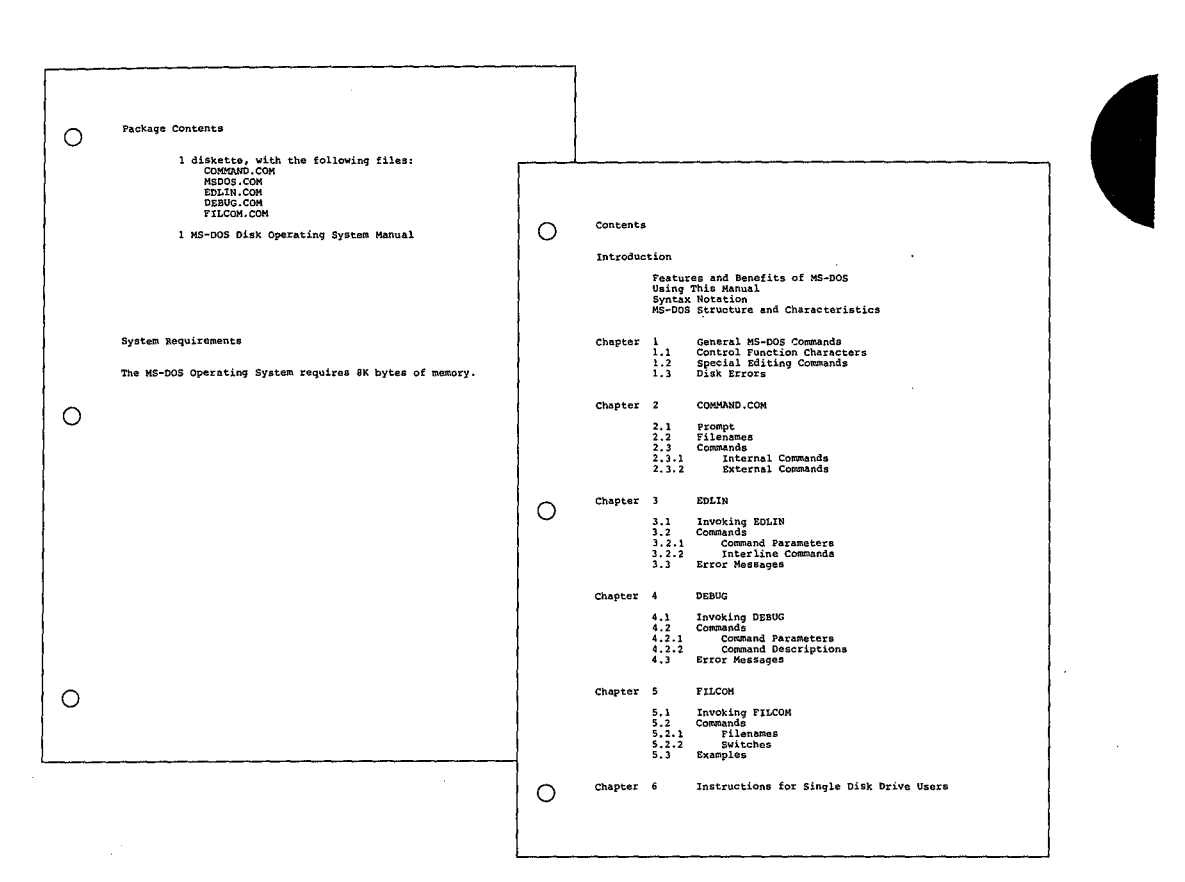

Two pages from Microsoft's MS-DOS version 1.0 manual. On the left, the system's requirements - 8 KB of memory; on the right, the 118-page manual's complete table of contents.

In a further attempt to safeguard data, MS-DOS also trapped hard errors - such as critical hardware errors—that had previously been left to the hardware-dependent logic. Now the hardware logic could simply report the nature of the error and the operating system would handle the problem in a consistent and systematic way. MS-DOS could also trap the Control-C break sequence so that an application could either protect against accidental termination by the user or provide a graceful exit when appropriate.

To reduce errors and simplify use of the system, MS-DOS also automatically updated memory information about the disk when it was changed. In CP/M, users had to log new disks as they changed them - a cumbersome procedure on single-disk systems or when data was stored on multiple disks. In MS-DOS, new disks were automatically logged as long as no file was currently open.

Another new feature — one visible with the DIR command — was date and time stamping of disk files. Even in its earliest forms, MS-DOS tracked the system date and displayed it at every startup, and now, when it turned out that only the first 16 bytes of a directory entry

> Section I: The Development of MS-DOS 25

HUAWEI EX. 1010 - 43/1582

**CONSTRUCTION** 

1981

1981-1982 1981-1982

1''1' 'jl I

> were needed for file-header information, the MS-DOS programmers decided to use some were needed for the rieader information, the MS-DOS programmers decided to use some<br>of the remaining 16 bytes to record the date and time of creation or update (and the size of the file) as well. the file) as well. of the remaining 16 bytes to record the date and time of creation or update (and the size of<br>the file) as well

> Batch processing was originally added. to MS-DOS to help IBM. IBM wanted to run Batch processing was originally added.to MS-DOSto help IBM. IBM wanted to run scripts—sequences of commands or other operations—one after the other to test various<br>functions of the system. To do this, the testers needed an automated method of calling functions of the system. To do this, the testers needed an automated method of calling<br>routines sequentially. The result was the batch processor, which later also provided use routines sequentially. The result was the batch processor, which later also provided users<br>with the convenience of saving and running MS-DOS commands as batch files with the convenience of saving and running MS-DOS commands as batch files.

> .<br>Finally, MS-DOS increased the options available to a program when it terminated. For ex-<br>ample, in less sophisticated operating systems, applications and other programs remained ample, in less sophisticated operating systems, applications and other programs remained ample, in less sophisticated operating systems, applications and other programs remained<br>in memory only as long as they were active; when terminated, they were removed from memory. MS-DOS, however, added a terminate-and-stay-resident function that enabled a program to be locked into memory and, in effect, become part of the operating-system memory. MS-DOS, however, added a terminate-and-stay-resident function that enabled a environment until the computer system itself was shut down or restarted. environment until the computer system itselfwas shut downorrestarted. in memory only as long as they were active; when terminated, they were removed from<br>memory, MS-DOS, bowever, added a terminate and stay resident function that enabled program to be locked into memory and, in effect, become part of the operating-system<br>environment until the computer system itself was shut down or restarted

## **The Marketplace**  The Marketplace

When IBM announced the Personal Computer, it said that the new machine would run<br>three operating systems: MS-DOS\_CP/M-86\_and SofTech Microsystem's p-System\_Of th three operating systems: MS-DOS, CP/M-86, and SofTech Microsystem's p-System. Of the three operating systems: MS-DOS, CP/M-80, and SofTech Microsystem's p-System. Of the<br>three, only MS-DOS was available when the IBM PC shipped. Nevertheless, when MS-DOS was released, nine out of ten programs on the *Info World* bestseller list for 1981 ran under three, only MS-DOSwasavailable when the IBM PC shipped. Nevertheless, when MS-DOS CP/M-80, and CP/M-86, which became available about six months later, was the operating CP/M-80, and CP/M-86, which becameavailable aboutsix monthslater, was the operating system of choice to most writers and reviewers in the trade press. system of choice to most writers and reviewers in the trade press. was released, nine out of ten programs on the *InfoWorld* bestseller list for 1981 ran under<br>CP/M 80, and CP/M 86, which became available about six months later, was the operating

Understandably, MS-DOS was compared with CP/M-80 and, later, CP/M-86. The main concern was compatibility: To what extent was Microsoft's new operating system compatible Understandably, MS-DOS was compared with CP/M-80 and,later, CP/M-86. The main concern was compatibility: To what extent was Microsoft's new operating system compatible<br>with the existing standard? No one could have foreseen that MS-DOS would not only catch with the existing standard? No one could have foreseen that MS-DOS would not only catch<br>up with but supersede CP/M. Even Bill Gates now recalls that "our most optimistic view of up with but supersede CP/M. Even Bill Gates now recalls that "our most optimistic view of the number of machines using MS-DOS wouldn't have matched what really ended up happening." happening." the number of machines using MS-DOS wouldn't have matched what reallyended up

To begin with, the success of the IBM PC itself surprised many industry watchers. Within a To begin with, the success ofthe IBM PCitselfsurprised many industry watchers. Within <sup>a</sup> year, IBM was selling 30,000 PCs per month, thanks in large part to a business community year, IBM wasselling 30,000 PCs per month, thanksin large part to <sup>a</sup> business community that was already comfortable with IBM's name and reputation and, at least in retrospect, that was already comfortable with IBM's name and reputation and,atleast in retrospect, was ready for the leap to personal computing. MS-DOS, of course, benefited enormously<br>from the success of the JBM PC in legal part because JBM supplied all its languages and from the success of the IBM PC—in large part because IBM supplied all its languages and<br>condications in MS DOS format applications in MS-DOS format.

But, at first, writers in the trade press still believed in CP/M and questioned the viability of a new operating system in a world dominated by CP/M-80. Many assumed, incorrectly, that But, at first, writers in the trade press still believed in CP/M and questioned the viability of a new operating system in a world dominated by Cr/M-80. Many assumed, incorrectly, that<br>a CP/M-86 machine could run CP/M-80 applications. Even before CP/M-86 was available, a CP/M-80 machine could run CP/M-80 applications. Even before CP/M-80 was available,<br>*Future Computing referred to the IBM PC as the "CP/M Record Player"*— presumably in Training comparing referred to the HSM TC as the CI/M Record Flayer – presumably in<br>anticipation of a vast inventory of CP/M applications for the new computer—and led its<br>readers to assume that the PC was actually a CP/M readers to assume that the PC was actually a CP/M machine. readers to assumethat the PC was actually <sup>a</sup> CP/M machine.

Microsoft, meanwhile, held to the belief that the success of IBM's machine or any other Microsoft, meanwhile, held to the beliefthat the success of IBM's machine or any other 16-bit microcomputer depended ultimately on the emergence of an industry standard for a 16-bit microcomputer depended ultimately on the emergence of an industry standard for a16-bit operating system. Software developers could not afford to develop software for even 16-bit operating system. Software developers could notafford to develop software for even two or three different operating systems, and users could (or would) not pay the prices the twoorthree different operating systems, and users could (or would) notpay the prices the developers would have to charge if they did. Furthermore, users would almost certainly developers would have to charge if they did. Furthermore, users would almostcertainly rebel against the inconvenience of sharing data stored under different operating-system rebel against the inconvenience of sharing data stored under different operating-system formats. There had to be one operating system, and Microsoft wanted MS-DOS to be formats. There had to be one operating system, and Microsoft wanted MS-DOSto be the one. the one.

The company had already taken the first step toward a standard by choosing hardware The company had already taken the first step toward a standard by choosing hardware<br>independent designs wherever possible. Machine independence meant portability, and portability meant that Microsoft could sell one version of MS-DOS to different hardware portability meant that Microsoft could sell one version of MS-DOSto different hardware portability incant that Microsoft code self one version of Mo-DO5 to different hardward manufacturers who, in turn, could adapt it to their own equipment. Portability alone, however, was no guarantee of industry-wide acceptance. To make MS-DOS the standard, Microsoft needed to convince software developers to write programs for MS-DOS. And in Microsoft needed to convince software developers to write programs for MS-DOS. And in Microsoft needed to convince software developers to write programs for MS-DO<br>1981, these developers were a little confused about IBM's new operating system.

### **An operating system by any other name ...**  An operating systemby any other name...

*'I:\_:·*  I .. •

A tangle of names gave rise to one point of confusion about MS-DOS. Tim Paterson's A tangle of names gave rise to one point of confusion about MS-DOS.Tim Paterson's"Quick and Dirty Operating System" for the 8086 was originally shipped by Seattle Computer Products as 86-DOS. After Microsoft purchased 86-DOS, the name remained Computer Products as 86-DOS. After Microsoft purchased 86-DOS, the name remainedfor a while, but by the time the PC was ready for release, the new system was known as for a while, but by the time the PC was ready for release, the new system was known as MS-DOS. Then, after the IBM PC reached the market, IBM began to refer to the operating MS-DOS. Then, after the IBM PC reached the market, IBM began to refer to the operating system as the IBM Personal Computer DOS, which the trade press soon shortened to PC-DOS. IBM's version contained some utilities, such as DISKCOPY and DISKCOMP, that PC-DOS.IBM's version contained some utilities, such as DISKCOPY and DISKCOMP, that were not included in MS-DOS, the generic version available for license by other manufacturers. By calling attention to these differences, publications added to the confusion about<br>the distinction between the Microsoft and IBM releases of MS-DOS. the distinction between the Microsoft and IBM releases of MS-DOS. **Based on the operation of the operation of line of line of line of the operation of line of line of line of line of line of line of line of line of line of line of line of line of line of line of line of line of line of** 

Further complications arose when Lifeboat Associates agreed to help promote MS-DOS but Further complications arose when Lifeboat Associates agreed to help promote MS-DOSbut decided to call the operating system Software Bus 86. MS-DOS thus became one of a line of trademarked Software Bus products, another of which was a product called SB-80, Lifeboat's version of CP/M-80. · Lifeboat's version of CP/M-80.

Finally, some of the first hardware companies to license MS-DOS also wanted to use their Finally, someofthe first hardware companiesto license MS-DOSalso wantedtousetheir own names for the operating system. Out of this situation came such additional names as own namesforthe operating system. Outofthis situation came such additional names as COMPAQ-DOS and Zenith's Z-DOS.

Given this confusing host of names for a product it believed could become the industry Given this confusing host of namesfor <sup>a</sup> productit believed could becomethe industry standard, Microsoft finally took the lead and, as developer, insisted that the operating system was to be called MS-DOS. Eventually, everyone but IBM complied. tem wasto be called MS-DOS. Eventually, everyone but IBM complied.

#### **Developers and MS-DOS**  Developers and MS-DOS

Early in its career, MS-DOS represented just a small fraction of Microsoft's business much larger revenues were generated by BASIC and other languages. In addition, in the muchlargerrevenues were generated by BASIC and other languages.In addition, in the first two years after the introduction of the IBM PC, the growth of CP/M-86 and other first two years after the introduction of the IBM PC, the growth of CP/M-86 and other

*Section 1: The Development of MS-DOS* 27 Section I: The Development ofMS-DOS 27

HUAWEI EX. 1010 - 45/1582 HUAWEI EX. 1010 - 45/1582

environments nearly paralleled that of MS-DOS. So Microsoft found itself in the unenviable environments nearly paralleled that of MS-DOS. So Microsoft found itself in the diferentiable position of giving its support to MS-DOS while also selling languages to run on CP/M-86, position or giving its support to MS-DOS while also selling languages to run on CP/M-80,<br>thereby contributing to the growth of software for MS-DOS's biggest competitor.

Given the uncertain outcome of this two-horse race, some other software developers chose to wait and see which way the hardware manufacturers would jump. For their part, chose to wait and see which way the hardware manufacturers would jump. For their part,<br>the hardware manufacturers were confronting the issue of compatibility between operat-In the hardware manufacturers were comforting the issue of compatibility between operat-<br>ing systems. Specifically, they needed to be convinced that MS-DOS was not a maverick that it could perform as well as CP/M-86 as a base for applications that had been ported that it could perform as well as CP/M-60 as a base for applications that had been ported from the CP/M-80 environment for use on 16-bit computers. thereby contributing to the growth ofsoftware for MS-DOS's biggest competitor. Given the uncertain outcome of this two-horse race, some other software developers<br>chose to wait and see which way the bardware manufacturers would jump. For their r ing systems. Specifically, they needed to be convinced that MS-DOS was not a maverick —<br>that it could perform as well as CP/M-86 as a base for applications that had been ported.

Microsoft approached the problem by emphasizing four related points in its discussions Microsoft approachedtheproblem byemphasizing fourrelated pointsin its discussions with hardware manufacturers: with hardware manufacturers:

- First, one of Microsoft's goals in developing the first version of MS-DOS had always been translation compatibility from CP/M-80 to MS-DOS software.
- been translation compatibility from CP/M-80 to MS-DOS software.<br>• Second, translation was possible only for software written in 8080 or Z80 assembly Second, dansiation was possible only for software written in 8080 or Z80 assembly<br>language; thus, neither MS-DOS nor CP/M-86 could run programs written for other 8-bit processors, such as the 6800 or the 6502. language; thus, neither MS-DOS nor CP/M-86 could run programs written for other<br>8-bit processors, such as the 6800 or the 6502
- Third, many applications were written in a high-levellanguage, rather than in assem-8-bit processors, such as the 6800 or the 6502. bly language. @ Third, many applications were written in a high-level language, rather than in assem-
- $\bullet$  Fourth, most of those high-level languages were Microsoft products and ran on  $\bullet$ MS-DOS. MS-DOS.  $MS-DOS.$

Thus, even though some people had originally believed that only CP/M-86 would automatically make the installed base of CP/M-80 software available to the IBM PC and other Thus, even though some people hadoriginally believed that only CP/M-86 would automarkainy make the instance base of Cr/M-60 software available to the iBM FC and other<br>16-bit computers, Microsoft convinced the hardware manufacturers that MS-DOS was, in<br>actuality as flexible as CP/M 96 in its compatibili actuality, as flexible as CP/M-86 in its compatibility with existing — and appropriate —<br>CP/M-80 software. CP/M-80 software.

MS-DOS was put at a disadvantage in one area, however, when Digital Research convinced MS-DOSwasput at <sup>a</sup> disadvantage in one area, however, when Digital Research convinced several manufacturers to iriclude both 8080 and 8086 chips in their machines. With 8-bit several manufacturers to include both 8080 and 8080 chips in their machines. With 8-bit<br>and 16-bit software used on the same machine, the user could rely on the same disk format for both types of software. Because MS-DOS used a different disk format, CP/M had the sales in these dual processes mashines edge in these dual-processor machines — although, in fact, it did not seem to have much<br>effect on the survival of CP/M-86 after the first vect or so effect on the survival of CP/M-86 after the first year or so. 1984/962<br>
= entremporaris goals paralleled that of MS-DOS ho Microsoft found text of the Picarcosche<br>
positive of principal energy to DEOS within developing the CHO with the CHO of the CHO of the CHO of the CHO of the CHO and 16-bit software used on the same machine, the user could rely on the same disk format

> Although making MS-DOS the operating system of obvious preference was not as easy as simply convincing hardware manufacturers to offer it. Microsoft's list of MS-DOS custom simply convincing hardware manufacturers to offer it, Microsoft's list of MS-DOS custom-<br>ers grew steadily from the time the operating system was introduced. Many manufacture ers grew steadily from the time the operating system was introduced. Many manufacturers ers grewsteadily from the time the operating system wasintroduced, Many manufacturers continued to offer CP/M-86 along with MS-DOS, but by the end of 1983 the technical superiority of MS-DOS (bolstered by the introduction of such products as Lotus 1-2-3) carried riority of MS-DOS (bolstered by the introduction of such products as Lotus 1-2-3) carried<br>the market. For example, when DEC a longtime haldout, desided to make MS-DOS the pr the market. For example, when DEC, a longtime holdout, decided to make-MS-DOS the pri-<br>mary operating system for its Rainbow computer, the company mentioned the richer set of mary operating system for its Rainbow computer, the company mentioned the richer set of commands and "dramatically" better disk performance of MS DOS as reasons for its commands and "dramatically" better disk performance of MS-DOS as reasons for its<br>choice over CP/M-86 choice over CP/M-86. choice over CP/M-86.

I I  $\left| \cdot \right|$ I I i I.

1981-1982

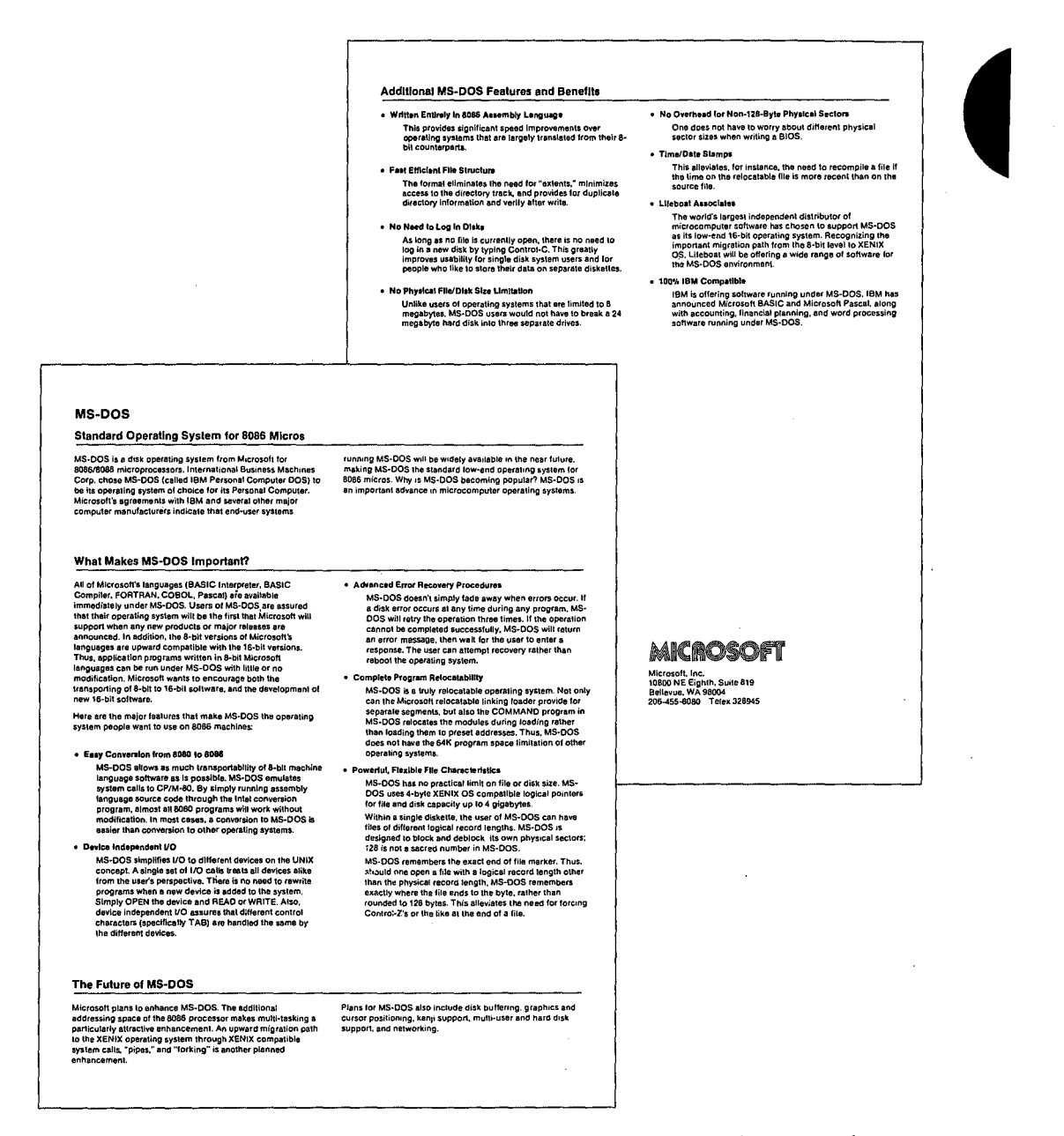

A Microsoft original equipment manufacturer (OEM) marketing brochure describing the strengths of MS-DOS.

Section I: The Development of MS-DOS

HUAWEI EX. 1010 - 47/1582

29

## **Version2**  Version 2

After the release of PC-specific version 1.0 of MS-DOS, Microsoft worked on an update that contained some bug fixes. Version 1.1 was provided to IBM to run on the upgraded PC released in 1982 and enabled MS-DOS to work with double-sided, 320 KB floppy disks. that contained somebugfixes. Version 1.1 was provided to IBM to run on the upgraded PC released in 1982 and enabled MS-DOS to work with double-sided, 320 KB floppy disks.<br>This version, referred to as 1.25 by all but IBM, was the first version of MS-DOS shipped by other OEMs, including COMPAQ and Zenith. other OEMs,including COMPAQ and Zenith. — This version, referred to as 1.25 by all but IBM, was the first version of MS-DOS shipped by<br>other OEMs, including COMPAO and Zenith

Even before these intermediate releases were available, however, Microsoft began planning for future versions of MS-DOS. In developing the first version, the programmers had Even before these intermediate releases were available, however, Microsoft began planning for future versions of MS-DOS. In developing the first version, the programmers had<br>had two primary goals: running translated CP/M-80 software and keeping MS-DOS small. had two primary goals: running translated CP/M-00 software and keeping MS-DOS small.<br>They had neither the time nor the room to include more sophisticated features, such as They had neither the time nor the vooling include more sophisticated relievely, such as the room of the room to include more sound the room to include the room to include the room to include the room. the complete the contract of the multitastic contractions of the multiple of the PC would be the But when IBM informed Microsoft that the next major edition of the PC would be the Personal Computer XT with a 10-megabyte fixed disk, a larger, more powerful version of MS-DOS- one closer to the operating system Microsoft had envisioned from the start-Personal Computer XT with a 10-megabytefixed disk, a larger, more powerful version of became feasible. MS-DOS — one closer to the operating system Microsoft had envisioned from the start —<br>became feasible.

There were three particular areas that interested Microsoft: a new, hierarchical file system, installable device drivers, and some type of multitasking. Each of these features contrib-There were three particular areas that interested Microsoft: a new, hierarchicalfile system, Installable device drivers, and together they represented a major change in MS-DOS while still uted to version 2.0, and together they represented a major change in MS-DOS while still maintaining compatibility with version 1.0. \_ maintaining compatibility with version 1.0. uted to version 2.0, and together they represented <sup>a</sup> major change in MS-DOSwhilestill

## **The File System**

Primary responsibility for version 2.0 fell to Paul Allen, Mark Zbikowski, and Aaron Reynolds, who wrote (and rewrote) most of the version 2.0 code. The major design issue confronting the developers, as well as the most visible example of its difference from ver-Reynolds, who wrote (and rewrote) mostofthe version 2.0 code. Themajor design issue confronting the developers, as well as the most visible example of its difference from ver-<br>sions 1.0, 1.1, and 1.25, was the introduction of a hierarchical file system to handle the file-<br>management needs of the XT's fixe management needs of the XT's fixed disk. management needsofthe XT's fixed disk.

Version 1.0 had a single directory for all the files on a floppy disk. That system worked well enough on a disk of limited capacity, but on a 10-megabyte fixed disk a single directory enough on a disk of infined capacity, but on a 10-megabyte fixed disk a single directory could easily become unmanageably large and cumbersome. could easily become unmanageably large and cumbersome.

CP/M had approached the problem of high-capacity storage media by using a partitioning expressive the produce are problem of inger expansive storage media by using a partitioning<br>scheme that divided the fixed disk into 10 user areas equivalent to 10 separate floppy-disk scheme that divided the fixed disk fillo 10 user areas equivalent to 10 separate Hoppy-disk<br>drives. On the other hand, UNIX, which had traditionally dealt with larger systems, used a branching, hierarchical file structure in which the user could create directories and a branching, hierarchical file structure in which the user could create directories and a branching, incrarchical the structure in which the user could create directories and<br>subdirectories to organize files and make them readily accessible. This was the filesubdirectories to organize files and make them readily accessible. This was the file-<br>management system implemented in XENIX, and it was the MS-DOS team's choice for handling files on the XT's fixed disk. management system implemented in XENIX, and it was the MS-DOSteam's choice for handling files on the XT's fixed disk.

1982-1983 1982-1983

I

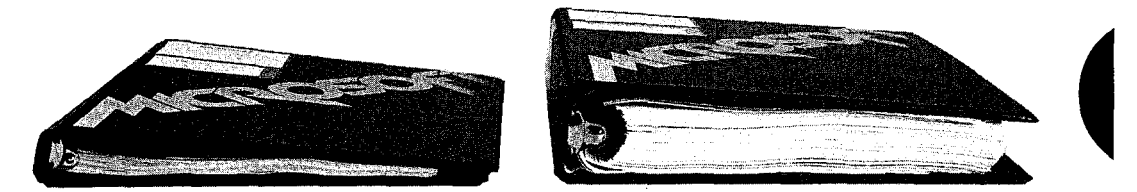

*The MS-DOS Jersion 1.0 manual next to the version 2.0 manual.*  TheMS-DOS tersion 1.0 manualnextto the version 2.0 manual.

Partitioning, IBM's initial choice, had the advantages of familiarity, size, and ease of implementation. Many small-system users — particularly software developers — were already mentation. Many small-system users — particularly software developers — were already familiar with partitioning, if not overly fond of it, from their experience with CP/M. Develrammar with partitioning, if not overly fond of it, from their experience with CP/M. Devel-<br>opment time was also a major concern, and the code needed to develop a partitioning<br>scheme would be minimal compared with the code scheme would be minimal compared with the code required to manage a hierarchical file system. Such a scheme would also take less time to implement. system. Such a scheme would also take less time to implement. system. Such <sup>a</sup> scheme wouldalso take less time to implement.

However, partitioning had two inherent disadvantages. First, its functionality would decrease as storage capacity increased, and even in 1982, Microsoft was anticipating sub-However, partitioning had two inherent disadvantages.First, its functionality would externed in the storage capacity of disk-based media. Second, partitioning depended on the physical device. If the size of the disk-changed, either the number or the partitioning depended on the physical device. If the size of the disk changed, either the number or the<br>size of the partitions must also be changed in the code for both the operating system and the application programs. For Microsoft, with its commitment to hardware independence, the application programs. For Microsoft, with its commitment to hardware independence,<br>partitioning would have represented a step in the wrong direction. size of the partitions must also be changed in the code for both the operating system and<br>the application programs. For Microsoft, with its commitment to hardware independence partitioning would have represented a step in the wrong direction.

A hierarchical file structure, on the other hand, could be independent of the physical A hierarchical file structure, on the other hand, could be independent of the physical<br>device. A disk could be partitioned logically, rather than physically. And because these device. A disk could be partitioned togically, rather than physically. And because these partitions (directories) were controlled by the user, they were open-ended and enabled partitions (directories) were controlled by the user, they were open-ended and enabled<br>the individual to determine the best way of organizing a disk. the individual to determine the best way of organizing a disk.

Ultimately, it was a hierarchical file system that found its way into MS-DOS 2.0 and even-Ultimately, it was a merarchical file system that found its way into MS-DOS 2.0 and even-<br>tually convinced everyone that it was, indeed, the better and more flexible solution to the tuarry convinced everyone that it was, indeed, the better and more Hexible solution to the<br>problem of supporting a fixed disk. The file system was logically consistent with the problem of supporting a fixed disk. The file system was logically consistent with the<br>XENIX file structure, yet physically consistent with the file access incorporated in versions I.x, and was based on a root, or main, directory under which the user could create a system of subdirectories and sub-subdirectories to hold files. Each file in the system was identified by the directory path leading to it, and the number of subdirectories was limited only<br>by the length of the pathname, which could not exceed 64 characters. by the length of the pathname, which could not exceed 64 characters. and was based on root, or mainly and was based on root, or mainly and was based on root, or mainly and a system of the user could could could could could could could could could could could could could could could be user

In this file structure, all the subdirectories and the filename in a path were separated In this file six actine, an the subdirectories and the file international a path were separated from one another by backslash characters, which represented the only anomaly in the XENIX/MS-DOS system of hierarchical files. XENIX used a forward slash as a separator, from one another by backslash characters, which represented the only anomaly in the XENIX/MS-DOS system of hierarchical files. XENIX used a forward slash as a separator,<br>but versions 1.x of MS-DOS, borrowing from the tradition of DEC operating systems, already used the forward slash for switches in the command line, so Microsoft, at IBM's aiready used the forward siash for switches in the command fine, so Microsoft, at IBM's<br>request, decided to use the backslash as the separator instead. Although the backslash request, decided to use the backslash as the separator instead. Although the backslash

1982-1983 1982-1983

character created no practical problems, except on keyboards that lacked a backslash, this decision did introduce inconsistency between MS-DOS and existing UNIX-like operating systems. And although Microsoft solved the keyboard problem by enabling the user to change the switch character from a slash to a hyphen, the solution itself created compatibility problems for people who wished to exchange batch files.

Another major change in the file-management system was related to the new directory structure: In order to fully exploit a hierarchical file system, Microsoft had to add a new way of calling file services.

Versions 1.x of MS-DOS used CP/M-like structures called file control blocks, or FCBs, to maintain compatibility with older CP/M-80 programs. The FCBs contained all pertinent maintain compatibility with older CP/M-80 programs. The FCBs containedall pertinent information about the size and location of a file but did not allow the user to specify a file in a different directory. Therefore, version 2.0 of MS-DOS needed the added ability to access files by means of handles, or descriptors, that could operate across directory lines. cess files by meansofhandles, or descriptors, that could operate across directorylines. information about the size and location of a file but did not allow the user to specify a file<br>in a different directory. Therefore, version 2.0 of MS-DOS needed the added ability to ac-

In this added step toward logical device independence, MS-DOS returned a handle when-In this added step toward logical device independence, MS-DOSreturned a handle whenever an MS-DOS program opened a file. All further interaction with the file involved only ever an MS-DOS program openeda file. All further interaction with thefile involved only this handle. MS-DOS made all necessary adjustments to an internal structure- different this handle. MS-DOS madeall necessary adjustmentsto an internal structure— different from an FCB-so that the program never had to deal directly with information about the from an FCB — so that the program never had to deal directly with information about the<br>file's location in memory. Furthermore, even if future versions of MS-DOS were to change the structure of the internal control units, program code would not need to be rewritten the file handle would be the only referent needed, and this would not change. the file handle would be the only referent needed, and this would not change. 268 1999<br>
268 1999<br>
268 1999<br>
26 Coloring distribution and the properties of the properties of the properties of the properties of the problem neutron of the problem neutron of the problem neutron of the problem neutron of and the computer state of the computer state of the computer state of the computer state of the computer state of the computer state of the computer state of the computer state of the computation of the computer state of

Putting the internal control units under the supervision of MS-DOS and substituting Putting the internal control units under the supervision of MS-DOS and substituting<br>handles for FCBs also made it possible for MS-DOS to redirect a program's input and outnantines for TCDs also made it possible for MS-DOS to fedifiect a program's input and odi-<br>put. A system function was provided that enabled MS-DOS to divert the reads or writes directed to one handle to the file or device assigned to another handle. This capability was directed to one handle to thefile or device assigned to another handle. This capability was used by COMMAND. COM to allow output from a file to be redirected to a device, such as a printer, or to be piped to another program. It also allowed system cleanup on program<br>terminations. terminations.

## **lnstallable Device Drivers**  Installable DeviceDrivers

At the time Microsoft began developing version 2.0 of MS-DOS, the company also realized that many third-party peripheral devices were not working well with one another. Each that manythird-party peripheral devices were not working well with one another. Eachmanufacturer had its own way of hooking its hardware into MS-DOS and if two third-party manufacturer had its own way of hookingits hardware into MS-DOSandiftwo third-party devices were plugged into a computer at the same time, they would often conflict or fail. devices were plugged into <sup>a</sup> computeratthe same time, they would often conflictorfail.

One of the hallmarks of IBM's approach to the PC was open architecture, meaning that<br>users could simply slide new cards into the computer whenever new input/output deusers could simply slide new cards into the computer whenever new input/output devices, such as fixed disks or printers, were added to the system. Unfortunately, version vices, such as fixed disks or printers, were addedtothe system. Unfortunately,version 1.0 of MS-DOS did not have a corresponding open architecture built into it—the BIOS

contained all the code that permitted the operating system to run the hardware. If independent hardware manufacturers wanted to develop equipment for use with a computer manufacturer's aperting system they resuld have to either semplately require the deviate manufacturer's operating system, they would have to either completely rewrite the device<br>delivers examine a complicated utilizate and the existing delivers alter than add the seddrivers or write a complicated utility to read the existing drivers, alter them, add the code to current the new device and produce a produce a state of drivers. If the wear installed measure to support the new device, and produce a working set of drivers. If the user installed more than one device, these patches would often conflict with one another. Furthermore, they<br>we device a working set of drivers in the user of drivers. If the user in the user installed more than 1.1 and would have to be revised each time the computer manufacturer updated its version<br>CMC DOC of MS-DOS.  $\sim$  MS-DOS.

By the time work began on version 2.0, the MS-DOS team knew that the ability to install any device driver at run time was vital. They implemented installable device drivers by  $\frac{1}{2}$ making the drivers more modular. Like the FAT, IO.SYS (IBMBIO.COM in PC-DOS)<br>has very device device device direction at run time was vitale at run time was vitale device drivers by the se making the drivers hore modular. Ene the FAT, IO.SYS (IBMBIO.COM IIT 0-DOS)<br>became, in effect, a linked list—this time, of device drivers—that could be expanded<br>through commands in the CONEIG SYS file on the system boot di through commands in the CONFIG.SYS file on the system boot disk. Manufacturers could part with a device driver that the user could install at must imagine in the the now write a device driver that the user could install at run time by including it in the<br>CONFIG.SYS file also DOS seeds the search the sharing driver to the linked link. now write a device driver that the doer could modify in the user of presenting the medicine CONFIG.SYS file. MS-DOS could then add the device driver to the linked list.

.<br>By extension, this ability to install device drivers also added the ability to supersede a previously installed driver-for example, the ANSI.SYS console driver that supports the ANSI standard escape codes for cursor positioning and screen control.

### **Print Spooling**

At IBM's request, version 2.0 of MS-DOS also possessed the undocumented ability to perform rudimentary background processing—an interim solution to a growing awareness of<br>the untortials of multipolity to the potentials of multitasking.

Background print spooling was sufficient to meet the needs of most people in most situations, so the print spooler, PRINT.COM, was designed to run whenever MS-DOS had nothing else to do. When the parent application became active, PRINT.COM would be in-<br>tions, should be a set bill. This tape of he designed are series, there health in its days terrupted until the next lull. This type of background processing, though both limited and  $n_{\text{min}}$ extremely complex, was exploited by a number of applications, such as SideKick.

#### **Loose Ends and a New MS-DOS**  Loose Ends and a New MS-DOS

Hierarchical files, installable device drivers, and print spooling were the major design decisions in version 2.0. But there were dozens of smaller changes, too.

For example, with the fixed disk it was necessary to modify the code for automatic logging of disks. This modification meant that MS-DOS had to access the disk more often, and file access became much slower as a result. In trying to find a solution to this problem, Chris<br>Disk model to a contract meant that MS-DOShad to access the disk more of the disk more of the disk more of the access became much slower as a result. In trying to find a solution to this problem, chirs<br>Peters reasoned that, if MS-DOS had just checked the disk, there was some minimum time

1982-1983 1982-1983

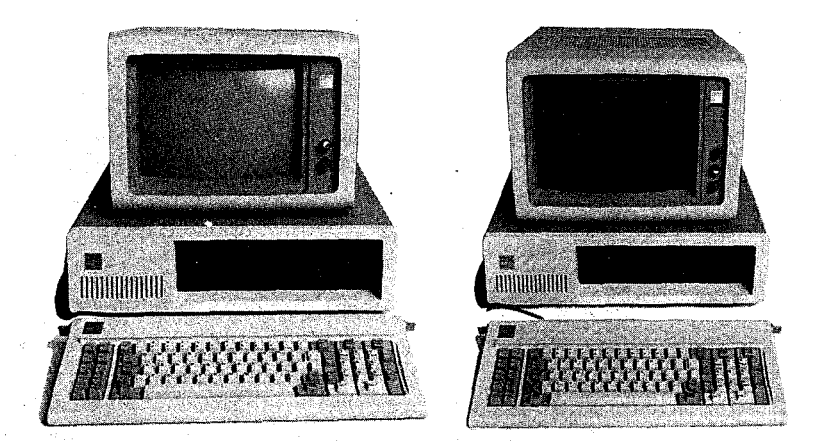

*Two members of the IBM line of personal* computers for which *versions 1 and 2 of MS-DOS were developed. On the left, the*  MS-DOS were develoriginal IBM PC (version 1.0 of MS-DOS); on the right, the IBM *PC/XT* (version 2.0).

PC/XT(version 2.0).

/

a user would need to physically change disks. If that minimum time had not elapsed, the a user would need to physically change disks. If that minimum time had not elapsed, the<br>current disk information in RAM—whether for a fixed disk or a floppy—was probably<br>still good. still good. still good.

Peters found that the fastest anyone could physically change disks, even if the disks were damaged in the process, was about two seconds. Reasoning from this observation, he had damaged in the process, was about two seconds. Reasoning from this observation, he had<br>MS-DOS check to see how much time had gone by since the last disk access. If less than MS-DOS check to see how much time had gone by since the last disk access. If less than ms-DOS check to see how much time had gone by since the last disk access. If less than<br>two seconds had elapsed, he had MS-DOS assume that a new disk had not been inserted two seconds had elapsed, he had ms-DOS assume that a new disk had not been inserted<br>and that the disk information in RAM was still valid. With this little trick, the speed of file handling in MS-DOS version 2.0 increased considerably. handling in MS-DOSversion 2.0 increased considerably. and that the disk information in RAM was still valid. With this little trick, the speed of file<br>handling in MS-DOS version 2.0 increased considerably.

Version 2.0 was released in March 1983, the product of a surprisingly small team of six de-Version 2.0 was released in March 1983, the product of a surprisingly small team of six de-<br>velopers, including Peters, Mani Ulloa, and Nancy Panners in addition to Allen, Zbikowski, velopers, including Peters, Mani Ulloa, and Nancy Panners in addition to Allen, Zbikowski,<br>and Reynolds. Despite its complex new features, version 2.0 was only 24 KB of code. and Reynolds. Deepite its compatibility with versions 1.x, it was in reality a vastly different Though it maintained its compatibility with versions 1.x, it was in reality a vastly different Though it maintained its compatibility with versions 1.x, it was in reality a vastly different<br>operating system. Within six months of its release, version 2.0 gained widespread public operating system. within six months of its release, version 2.0 gained widespread public<br>acceptance. In addition, popular application programs such as Lotus 1-2-3 took advantage of the features of this new version of MS-DOS and thus helped secure its future as the<br>industry standard for 8086 processors. industry standard for 8086 processors. industry standard for 8086 processors.

## **Versions 2.1 and 2.25**  Versions 2.1 and 2.25

The world into which version 2.0 of MS-DOS emerged was considerably different from the  $\sim$ The world like which version 1.0 made its debut. When IBM released its original PC, the business one in which version 1.0 made its debut. When IBM released its original PC, the business<br>market for microcomputers was as yet undefined — if not in scope, at least in terms of who market for microcomputers was as yet undefined —if not in scope, at least in terms of who<br>and what would dominate the field. A year and a half later, when the PC/XT came on the and what would dominate the field. A year and a half later, when the PC/XT came on the<br>scene, the market was much better known. It had, in fact, been heavily influenced by IBM scene, the market was much better known. It had, in fact, been heavily influenced by IBM<br>itself. There were still many MS-DOS machines, such as the Tandy 2000 and the Hewlett itself. There were entering the DOS machines, such as the Tandy 2000 and the Federation.<br>Packard HP150, that were hardware incompatible with the IBM, but manufacturers of new computers knew that IBM was a force to consider and many chose to compete with the IBM, but manufacturers of new IBM PC by emulating it. Software developers, too, had gained an understanding of busi-computers knew that IBM wasa force to consider and many chose to compete with the ness computing and were confident they could position their software accurately in the ness computing and were confident they could position their software accurately in the enormous MS-DOS market. enormous MS-DOS market. ness computing and were confident they could position their software accurately in the

In such an environment, concerns about the existing base of CP/M software faded as developers focused their attention on the fast-growing business market and MS-DOS quickly secured its position as an industry standard. Now, with the obstacles to MS-DOS diminished, Microsoft found itself with a new concern: maintaining the standard it had greated Hangeforth, MS-DOS-bed to be great things to mean agents. This had greated created. Henceforth, MS-DOS had to be many things to many people. IBM had requirements; other OEMs had requirements. And sometimes these requirements conflicted.

### **Hardware Developers**

when version 2.0 was released, IBM was already planning to introduce its PCjr. The PCjr. The PCjr. The PCjr would have the ability to run programs from ROM cartridges and, in addition to using half-<br>height 51/, inch drives repuld employ a cliphtly different disk controller embitatives. Beheight 51/4-inch drives, would employ a slightly different disk-controller architecture. Beheight 5½-inch drives, would employ a slightly different disk-controller architecture. Be-<br>cause of these differences from the standard PC line, IBM's immediate concern was for a<br>version 2.1 of MS-DOS modified for the new version 2.1 of MS-DOS modified for the new machine.

For the longer term, IBM was also planning a faster, more powerful PC with a 20-megabyte fixed disk. This prospect meant Microsoft needed to look again at its file-management system, because the larger storage capacity of the 20-megabyte disk stretched the size limita-<br>tings faathe file-elle estima table as it worked in version 2.0 tions for the file allocation table as it worked in version 2.0.

.<br>However, IBM's primary interest for the next major release of MS-DOS was networking. Microsoft would have preferred to pursue multitasking as the next stage in the development of MS-DOS, but IBM was already developing its IBM PC Network Adapter, a plug-in card with an 80188 chip to handle communications. So as soon as version 2.0 was released, the MS-DOS team, again headed by Zbikowski and Reynolds, began work on a networking  $version (3.0)$  of the operating system.

### **Meanwhile ...**  meanwhile...

The international market for MS-DOS was not significant in the first few years after the release of the IBM PC and version 1.0 of MS-DOS. IBM did not, at first, ship its Personal market for MS-DOS was not Computer to Europe, so Microsoft was on its own there in promoting MS-DOS. In 1982, the company gained a significant advantage over CP/M-86 in Europe by concluding an agree-<br>Computer to Europe, so Computer was only the program on the proposal in proposal in proposal in proposal in pr ment with Victor, a software company that was very successful in Europe and had already in Europe and had already licensed CP/M-86. Working closely with Victor, Microsoft provided special development support for its graphics adaptors and eventually convinced the company to offer its products only on MS-DOS. In Japan, the most popular computers were Z80 machines, and eventually convinced the computers and eventually convinced the computers proported the computers proported the computers proported the comp given the country's huge installed base of 8-bit machines, 16-bit computers were not taking  $\frac{1}{2}$ hold. Mitsubishi, however, offered a 16-bit computer. Although CP/M-86 was Mitsubishi's hold. original choice for an operating system, Microsoft helped get Multiplan and FORTRAN running on the CP/M-86 system, and eventually won the manufacturer's support for<br>. MS-DOS.  $M\text{S-DOS}$ , and eventually won the manufacturer support for manufacturers support for manufacturers support for  $M\text{S-DOS}$ , and the manufacturer  $M\text{S-DOS}$ , and the manufacturer  $M\text{S-DOS}$ .

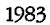

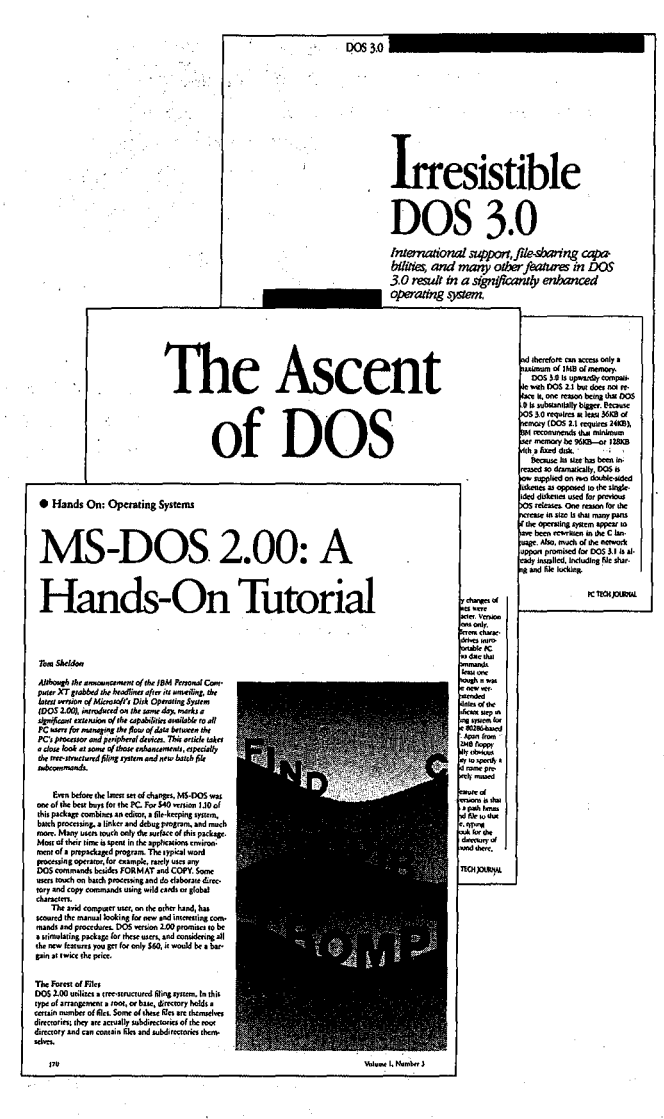

A sample of the reviews that appeared with each new version of MS-DOS.

In the software arena, by the time development was underway on the 2.x releases of MS-DOS, Microsoft's other customers were becoming more vocal about their own needs. Several wanted a networking capability, adding weight to IBM's request, but a more urgent need for many - a need not shared by IBM at the time - was support for international products. Specifically, these manufacturers needed a version of MS-DOS that could be sold in other countries - a version of MS-DOS that could display messages in other languages and adapt to country-specific conventions, such as date and time formats.

Microsoft, too, wanted to internationalize MS-DOS, so the MS-DOS team, while modifying the operating system to support the PCjr, also added functions and a COUNTRY command that allowed users to set the date and time formats and other country-dependent variables in the CONFIG.SYS file.

NEC PC-9800 Series Personal Computer マイクロソフト MS-DOS パージ ョン 3.10 Copyright 1981, 1985 Microsoft Corp. / NEC Corporation 連文節変換が使用可能です 辞書は、カレントドライブの NECDIC .SYS です COMMAND. パーション 3.10 A>DIR /W ドライブ A: のディスクのボリュームラベルは KAWAI\_RYU<br>ディレクトリは A:\BIN EXS<br>EXS<br>COL HKDSK EXE COPY2 COM<br>ORE COM SPEED EXE<br>ORE COM SPEED COM<br>20個のファイルがありま<br>3604480 パイトが使用可能です CHKDSK **MORE** A>マイクロソフト株式会社 漢字MS-DOS  $\overline{a}$ R 【かな】

A Kanji screen with the MS-DOS copyright message.

At about the same time, another international requirement appeared. The Japanese market for MS-DOS was growing, and the question of supporting 7000 Kanji characters (ideograms) arose. The difficulty with Kanji is that it requires dual-byte characters. For English and most European character sets, one byte corresponds to one character. Japanese characters, however, sometimes use one byte, sometimes two. This variability creates problems in parsing, and as a result MS-DOS had to be modified to parse a string from the beginning, rather than back up one character at a time.

This support for individual country formats and Kanji appeared in version 2.01 of MS-DOS. IBM did not want this version, so support for the PCjr, developed by Zbikowski, Reynolds, Ulloa, and Eric Evans, appeared separately in version 2.1, which went only to IBM and did not include the modifications for international MS-DOS.

#### Different customers, different versions

k.

As early as version 1.25, Microsoft faced the problem of trying to satisfy those OEM customers that wanted to have the same version of MS-DOS as IBM. Some, such as COMPAQ, were in the business of selling 100-percent compatibility with IBM. For them, any difference between their version of the operating system and IBM's introduced the possibility of incompatibility. Satisfying these requests was difficult, however, and it was not until version 3.1 that Microsoft was able to supply a system that other OEMs agreed was identical with IBM's.

Before then, to satisfy the OEM customers, Microsoft combined versions 2.1 and 2.01 to create version 2.11. Although IBM did not accept this because of the internationalization code, version 2.11 became the standard version for all non-IBM customers running any form of MS-DOS in the 2.x series. Version 2.11 was sold worldwide and translated into about 10 different languages. Two other intermediate versions provided support for Hangeul (the Korean character set) and Chinese Kanji.

1983

### **Software Concerns**  Software Concerns

After the release of version 2.0, Microsoft also gained an appreciation of the importance and difficulty — of supporting the people who were developing software for MS-DOS.

Software developers worried about downward compatibility. They also worried about Software developers worried about downward compatibility. They also worried aboutupward compatibility. But despite these concerns, they sometimes used programming upward compatibility. But despite these concerns, they sometimes used programming practices that could guarantee neither. When this happened and the resulting programs practices that could guarantee neither. When this happened andthe resulting programs were successful, it was up to Microsoft to ensure compatibility. were successful, it was up to Microsoft to ensure compatibility.

For example, because the information about the internals of the BIOS and the ROM inter-For example, because the information about the internals ofthe BIOS and the ROMinterface had been published, software developers could, and often did, work directly with the face had been published, software developers could, and often did, work directly with the hardware in order to get more speed. This meant sidestepping the operating system for hardware in order to get more speed. This meant sidestepping the operating system for some operations. However, by choosing to work at the lower levels, these developers lost some operations. However, by choosing to workatthe lowerlevels, these developerslost the protection provided by the operating system against hardware changes. Thus, when the protection provided by the operating system against hardware changes. Thus, when low-level changes were made in the hardware, their programs either did not work or did low-level changes were made in the hardware, their programseither did not work or did not run cooperatively with other applications. not run cooperatively with other applications.

Another software problem was the continuing need for compatibility with CP/M. For Anothersoftware problem wasthe continuing need for compatibility with CP/M. For example, in CP/M, programmers would call a fixed address in low memory in order to re-example, in CP/M, programmers would call <sup>a</sup> fixed address in low memoryinorderto request a function; in MS-DOS, they would request operating-system services by executing a software interrupt. To support older software, the first version of MS-DOS allowed a program to request functions by either method. One of the CP/M-based programs supported gramto request functions by either method. One ofthe CP/M-based programs supported in this fashion was the very popular WordS tar. Since Microsoft could not make changes in in this fashion was the verypopular WordStar. Since Microsoft could not make changesin in this fashion was the very popular WordStar. Since Microsoft could not make changes in<br>MS-DOS that would make it impossible to run such a widely used program, each new version of MS-DOS had to continue supporting CP/M-style calls. sion of MS-DOShadto continue supporting CP/M-style calls. example, in CP/M, programmers would call a fixed address in low memory in order to request a function; in MS-DOS, they would request operating-system services by executing a<br>software interrupt. To support older software, t

A more pervasive CP/M-related issue was the use of FCB-style calls for file and record <sup>A</sup> more pervasive CP/M-related issue wasthe use of FCB-style calls forfile and record management. The version 1.x releases of MS-DOS had used FCB-style calls exclusively, as had CP/M. Version 2.0 introduced the more efficient and flexible handle calls, but Microsoft could not simply abolish the old FCB-style calls, because so many popular programs used could not simply abolish the old FCB-style calls, because so many popular programs usedthem. In fact, some of Microsoft's own languages used them. So, MS-DOS had to support them. In fact, some of Microsoft's own languages used them. So, MS-DOShad to support both types of calls in the version 2.x series. To encourage the use of the new handle calls, both typesof calls in the version 2.x series. To encourage the use of the new handle calls, both types or caris in the version 2.x series. To encourage the use or the new nandie caris<br>however, Microsoft made it easy for MS-DOS users to upgrade to version 2.0. In addition, the company convinced IBM to require version 2.0 for the PC/XT and also encouraged the company convinced IBM to require version 2.0 forthe PC/XT andalso encouraged software developers to require 2.0 for their applications. software developersto require 2.0 for their applications.

At first, both software developers and OEM customers were reluctant to require 2.0 Atfirst, both software developers and OEM customers werereluctant to require 2.0because they were concerned about problems with the installed user base of 1.0 because they were concerned about problemswiththe installed user base of1.0 systems — requiring version 2.0 meant supporting both sets of calls. Applications also systems—requiring version 2.0 meant supporting both sets of earts. Applications also needed to be able to detect which version of the operating system the user was running. For versions l.x, the programs would have to use FCB calls; for versions 2.x, they would For versions 1.x, the programs would haveto use FCBcalls; for versions 2.x, they would use the file handles to exploit the flexibility of MS-DOS more fully. use the file handles to exploit the flexibility of MS-DOS more fully.<br>All told, it was an awkward period of transition, but by the time Microsoft began work on

version 3.0 and the support for IBM's upcoming 20-megabyte fixed disk, it had become version 3.0 and the support for IBM's upcoming 20-megabyte fixed disk, it had become apparent that the change had been in everyone's best interest. apparent that the change had been in everyone's bestinterest.

I I j

I

**I**<br>India<br>I i I

# **Version3**  Version 3

The types of issues that began to emerge as Microsoft worked toward version 3.0, MS-DOS for networks, exaggerated the problems of compatibility that had been encountered The typesofissues that began to emerge as Microsoft worked toward version 3.0, MS-DOS before. for networks, exaggerated the problems of compatibility that had been encountered before.

First, networking, with or without a multitasking capability, requires a level of cooperation and compatibility among programs that had never been an issue in earlier versions of and compatibility among programs that had never been an issue in earlier versions of<br>MS-DOS. As described by Mark Zbikowski, one of the principals involved in the project, "there was a very long period of time between 2.1 and 3.0 — almost a year and a half. Dur-"there was a very long period of time between 2.1 and 3.0—almost a year and a half. Dur-<br>ing that time, we believed we understood all the problems involved in making DOS a neting that time, we believed we understood all the problems involved in making DOS a net-working product. [But] as time progressed, we realized that we didn't fully understand it, working product. [But] as time progressed, we realized that we didn't funy understand it,<br>either from a compatibility standpoint or from an operating-system standpoint. We knew very well how it [DOS] ran in a single-tasking environment, but we started going to this new environment and found places where it came up short."

In fact, the great variability in programs and programming approaches that MS-DOS  $\,$ supported eventually proved to be one of the biggest obstacles to the development of a supported eventually proved to be one of the biggest obstacles to the development of a<br>sophisticated networking system and, in the longer term, to the addition of true multitasking. sophisticated networking system and, in the longer term, to the addition of true<br>multitasking.

Further, by the time Microsoft began work on version 3.0, the programming style of the MS-DOS team had changed considerably. The team was still small, with a core group of In the contraction transport concerningly. The team was changed considered group of the team was the team of the team of the team of the team in the team of the team of the team was for maintainability that had dominated programming in larger systems had percolated down maintainability that had dominated programming in larger systems had percolated down<br>to the MS-DOS environment. Now, the desire to use tricks to optimize for speed had to be to the MS-DOS environment. Now, the desire to use tricks to optimize for speed had to be<br>tempered by the need for clarity and maintainability, and the small package of tightly tempered by the need for clarity and maintainability, and the small package of tightly<br>written code that was the early MS-DOS had to be sacrificed for the same reasons. written code that was the early MS-DOS had to be sacrificed for the same reasons.

## **Version** 3.0 Version 3.0

 $\mathbb{R}$ 

All told, the work on version 3.0 of MS-DOS proved to be long and difficult. For a year and All told, the work on version 3.0 of MS-DOS proved to be long and difficult. For a year and<br>a half, Microsoft grappled with problems of software incompatibility, remote file managea han, microsoft grappled with problems of software incompatibility, remote the manage-<br>ment, and logical device independence at the network level. Even so, when IBM was ready ment, and logical device independence at the network level. Even so, when IBM was ready<br>to announce its new Personal Computer AT, the network software for MS-DOS was not quite ready, so in August 1984, Microsoft released version 3.0 to IBM without network software.  $\mathbf{softmax}$ .

Version 3.0 supported the AT's larger fixed disk, its new CMOS clock, and its high-capacity version 5.0 supported the AT's larger fixed disk, its new CMOS clock, and its high-capacity<br>1.2-megabyte floppy disks. It also provided the same international support included earlier in versions 2.01 and 2.11. These features were made available to Microsoft's other OEM customers as version 3.05.

1983-1984

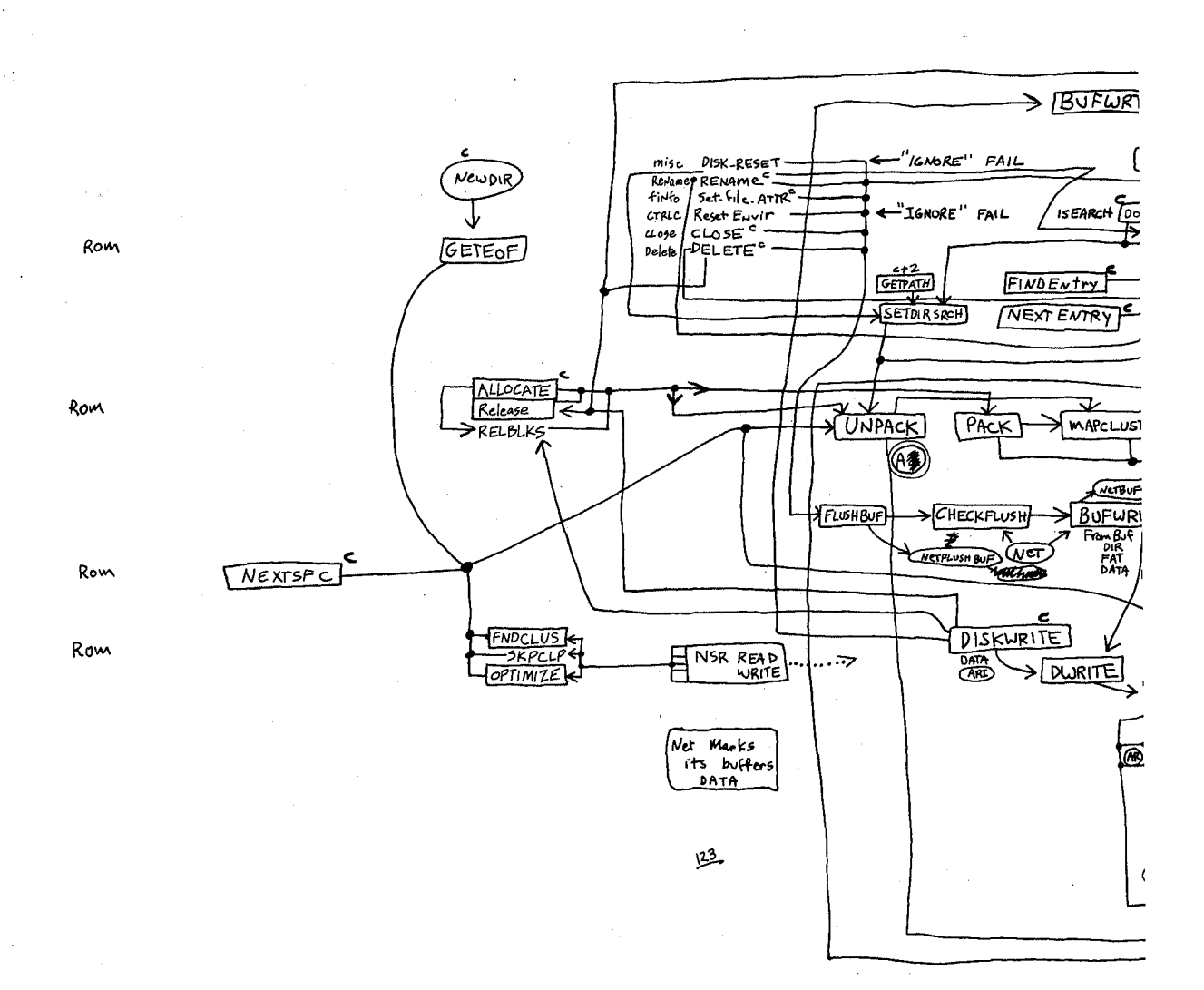

Aaron Reynolds's diagram of version 3.0's network support, sketched out to enable him to add the fail option to Interrupt 24 and find all places where existing parts of MS-DOS were affected. Even after networking had become a reality, Reynolds kept this diagram pinned to his office wall simply because "it was so much work to put together."

HUAWEI EX. 1010 - 58/1582

 $\begin{array}{c} \rule{0pt}{2ex} \rule{0pt}{2ex} \rule{0pt}{$ 

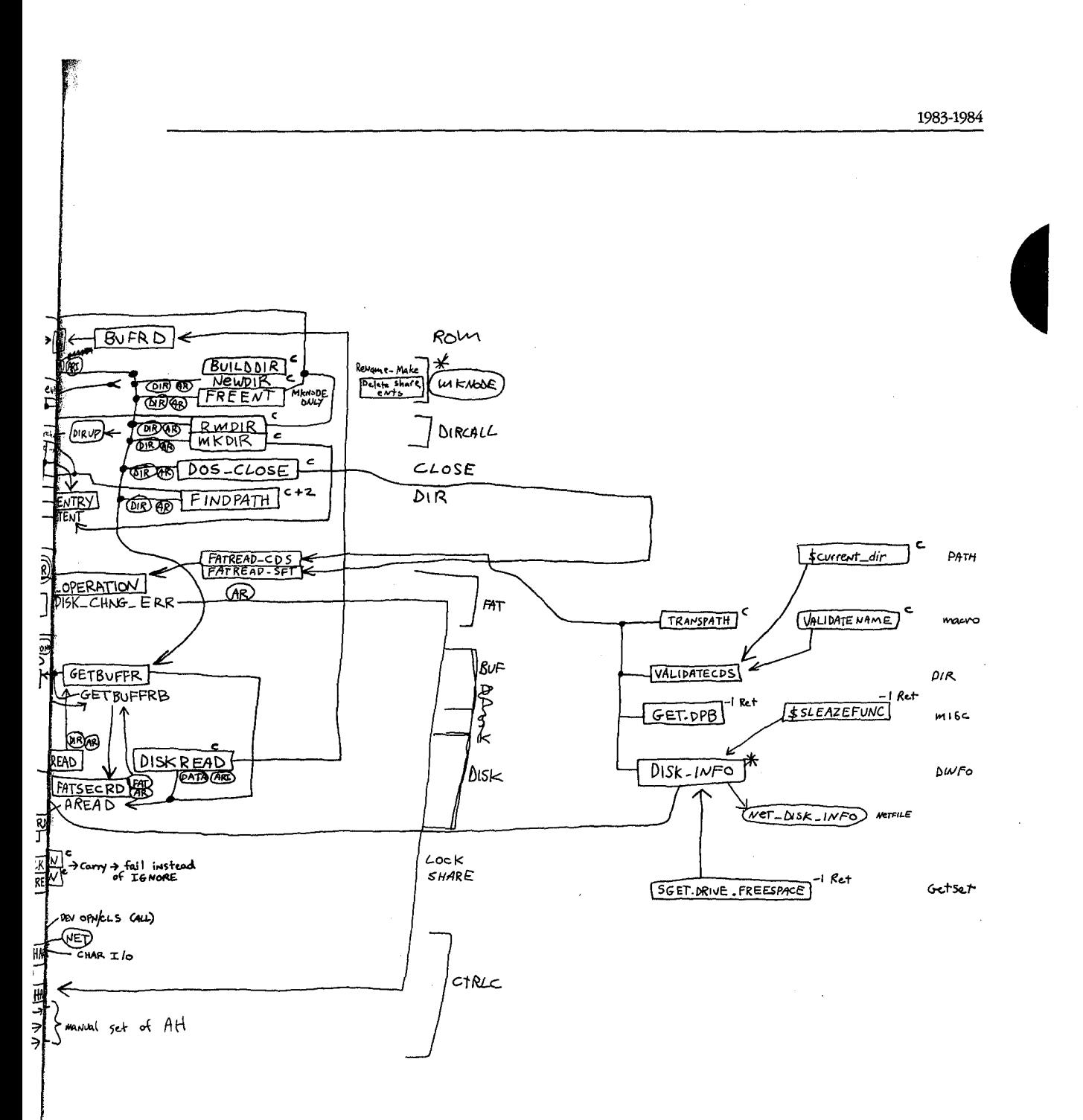

Section I: The Development of MS-DOS

HUAWEI EX. 1010 - 59/1582

41

1983-1984 1983-1984

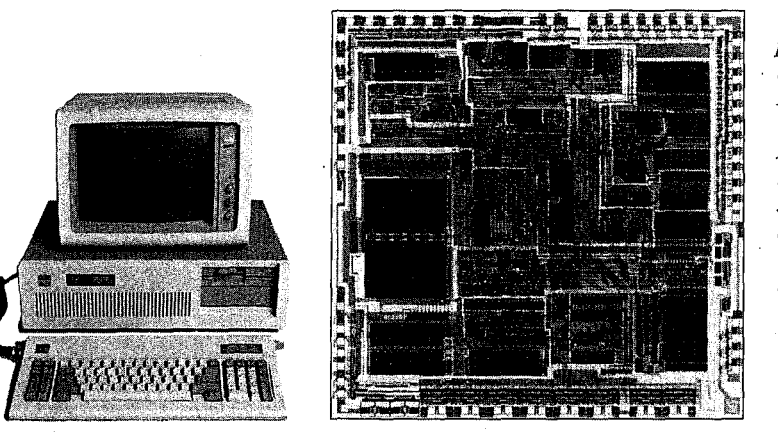

*The Intel 80286 microprocessor, the chip at* the heart of the IBM *PC/AT, which is shown* beside it. Version 3.0 of *MS-DOS, developedfor*  besideit. Version 3.0 of this machine, offered support for networks and the PC/AT's 1.2**megabyte floppy disk** *drive and built-in drive and built-in*<br>CMOS clock. CMOSclock.

But version 3.0 was not a simple extension of version 2.0. In laying the foundation for networking, the MS-DOS team had completely redesigned and rewritten the DOS kernel. But version 3.0 was not <sup>a</sup> simple extension of version 2.0. In laying the foundationfor net-

.<br>Different as it was from version 1.0, version 2.0 had been built on top of the same structure. Bifferent as it was from version 1.0, version 2.0 had been built on top of the same structure.<br>For example, whereas file requests in MS-DOS 1.0 used FCBs, requests in version 2.0 used For example, whereas the requests in the 2 cours are also, requests in versions in a set of the pathname and file handles. However, the version 2.0 handle calls would simply parse the pathname and then use the underlying FCB calls in the same way as version 1.0. The redirected input and then use the underlying FCB calls in the same way as version 1.0. The redirected input and<br>output in version 2.0 further complicated the file-system requests. When a program used one of the CP/M-compatible calls for character input or output, MS-DOS 2.0 first opened a one of the CA/M-compatible calls for character input or output, MS-DOS2. It may opened a<br>handle and then turned it back into an FCB call at a lower level. Version 3.0 eliminated this nantie and then turned it back into an FCB can at a lower level. Version 5.0 eliminated this<br>redundancy by eliminating the old FCB input/output code of versions 1 and 2, replacing it with a standard set of I/O calls that could be called directly by both FCB calls and handle with a standard set of I/O calls that could be called directly by both FCB calls and handle calls. The look-alike calls for CP/M-compatible character I/O were included as part of the calls. I ne look-alike calls for CP/M-compatible character I/O were included as part of the<br>set of handle calls. As a result of this restructuring, these calls were distinctly faster in  $s = 3.0$  than in version 2.0.

More important than the elimination of inefficiencies, however, was the fact that this new structure made it easier to handle network requests under the ISO Open System Interconstructure made it easier to handle network requests under the ISO Open System Intercon-<br>nect model Microsoft was using for networking. The ISO model describes a number of protocol layers, ranging from the application-to-application interface at the top level down nect model Microsoft was using for networking. The ISO model describes <sup>a</sup> numberof to the physical link—plugging into the network—at the lowest level. In the middle is the  $\widetilde{\mathbf{r}}$  transport layer, which manages the actual transfer of data. The layers above the transport transport layer, which manages the detail ransfer of data. The layers above the dameport layer are law of the realm of the operating system; the layers below the transport layer are traditionally the domain of the network software or hardware. version 3.0 than in version 2.0.

On the IBM PC network, the transport layer and the server functions were handled by  $\,$ IBM's Network Adapter card and the task of MS-DOS was to support this hardware. For its ibily is ivetwork Adapter card and the task of MS-DOS was to support this hardware. For its<br>other OEM customers, however, Microsoft needed to supply both the transport and the server functions as software. Although version 3.0 did not provide this general-purpose networking software, it did provide the basic support for IBM's networking hardware.

The support for IBM consisted of redirector and sharer software. MS-DOS used an apme support for IBM consisted of redirector and sharer software. He is occurrently proach to networking in which remote requests were routed by a redirector that was able proach to networking in which remote requests were routed by a redirector that was able

HUAWEI EX. 1010 - 60/1582  $H = H_1 + H_2 + H_3 + H_4$ 

I

to interact with the transport layer of the network. The transport layer was composed of  $\hat{f}$ the device drivers that could reliably transfer data from one part of the network to another. the device drivers that could reliably transfer data from one part ofthe network to another. Just before a call was sent to the newly designed low-level file I/0 code, the operating sys-Just before <sup>a</sup> call was sentto the newly designed low-levelfile I/O code, the operating sysjust berore a call was sent to the newly designed low-level rile I/O code, the operating sys-<br>tem determined whether the call was local or remote. A local call would be allowed to fall through to the local file 1/0 code; a remote call would be passed to the redirector which, throughtothe localfile I/O code; <sup>a</sup> remote call would be passedto the redirector which, working with the operating system, would make the resources on a remote machine working with the operating system, would make the resources on a remote machine appear as if they were local. appearasifthey were local.Microsoft Networks was built on the concept of the concept of the concept of services of services of services of services of services of services of services of services of services of services of services of services of

### **Version3.1**  Version 3.1

<u>. f</u>

j1

Both the redirector and the sharer interfaces for IBM's Network Adapter card were in place Both the redirector and the sharerinterfaces for IBM's Network Adapter card were in place Both the redirector and the sharer interfaces for IBM's Network Adapter card were in place<br>in version 3.0 when it was delivered to IBM, but the redirector itself wasn't ready. Version 3.1, completed by Zbikowski and Reynolds and released three months later, completed this 3.1, completed by Zbikowski and Reynolds and released three months later, completed th<br>network support and made it available in the form of Microsoft Networks for use on non-IBM network cards. IBM networkcards.

Microsoft Networks was built on the concept of "services" and "consumers." Services were provided by a file server, which was part of the Networks application and ran on a were provided by a file server, which was part of the Networks application and ran on a<br>computer dedicated to the task. Consumers were programs on various network machines. Requests for information were passed at a high level to the file server; it was then the Requests for information were passedat <sup>a</sup> highlevelto thefile server; it was then the responsibility of the file server to determine where to find the information on the disk. The requesting programs — the consumers — did not need any knowledge of the remote machine, not even what type of file system it had. machine, not even whattypeoffile system it had.

This ability to pass a high-level request to a remote server without having to know the This ability to pass a high-level request to a remote server without having to know the details of the server's file structure allowed another level of generalization of the system. In MS-DOS 3.1, different types of file systems could be accessed on the same network. It In MS-DOS 3.1, different types of file systems could be accessed on the same network. It was possible, for example, to access a XENIX machine across the network from an was possible, for example, to access a XENIX machineacrossthe network from an MS-DOS machine and to read data from XENIX files. MS-DOS machine andto read data from XENIX files.

Microsoft Networks was designed to be hardware independent. Yet the variability of the Microsoft Networks was designed to be hardware independent. Yetthe variability ofthe classes of programs that would be using its structures was a major problem in developing classes of programsthat would be usingitsstructures was <sup>a</sup> major problem in developing a networking system that would be transparent to the user. In evaluating this variability, <sup>a</sup> networking system that would be transparentto the user. In evaluatingthis variability, Microsoft identified three types of programs: Microsoft identified three types of programs:

- First were the MS-DOS-compatible programs. These used only the documented ® First were the MS-DOS-compatible programs. These used only the documented software-interrupt method of requesting services from the operating system and would run on any M5-DOS machine without problems. would run on any MS-DOS machine without problems.
- Second were the MS-DOS-based programs. These would run on IBM-compatible @ Second were the MS-DOS-based programs. These would run on IBM-compatible computers but not necessarily on all MS-DOS machines. computers but not necessarily on all MS-DOS machines.
- Third were the programs that used undocumented features of MS-DOS or that ® Third were the programs that used undocumented features of MS-DOSorthat addressed the hardware directly. These programs tended to have the best perfor-addressed the hardware directly. These programs tendedto have the best performance but were also the most difficult to support. mancebutwere also the mostdifficult to support.

Of these, Microsoft officially encouraged the writing of MS-DOS-compatible programs for Ofthese, Microsoftofficially encouraged the writing of MS-DOS-compatible programsfor use on the network. use on the network.

HUAWEI EX. 1010 - 61/1582

## **Network concerns**  Network concerns

The file-accessmodule was changed in version 3.0 to simplify file management on the The file-access module was changed in version 3.0 to simplify file management on the<br>network, but this did not solve all the problems. For instance, MS-DOS still needed to hannetwork, but this did not solve all the problems. For instance, MS-DOS sulf needed to han-<br>dle FCB requests from programs that used them, but many programs would open an FCB and never close it. One of the functions of the server was to keep track of all open files and never close it. One of the functions of the server was to keep track of all open files<br>on the network, and it ran into difficulties when an FCB was opened 50 or 100 times and <br>never closed. To solve this problem, never closed. To solve this problem, Microsoft introduced an FCB cache in version 3.1 that<br>allowed only four FCBs to be open at any one time. If a fifth FCB was opened, the least reallowed only four FCBs to be open at any one time. If a fifth FCB was opened, the least reallowed only four FCBs to be open at any one time. If a fifth FCB was opened, the least re-<br>cently used one was closed automatically and released. In addition, an FCBS command centry used one was closed automatically and released. In addition, an FCBS command<br>was added in the CONFIG.SYS file to allow the user or network manager to change the<br>maximum number of FCBs that could be open at any one t maximum number of FCBs that could be open at any one time and to protect some of the FCBs from automatic closure. FCBs from automatic closure.

In general, the logical device independence that had been a goal of MS-DOS acquired new In general, the logical device independence that had been a goal of MS-DOS acquired new meaning—and generated new problems—with networking. One problem concerned meaning—and generated new pressume—mand generating. One problem concerned<br>printers on the network. Commonly, networks are used to allow several people to share a printers on the network could easily accommodate a program that would open the printer, printer. The network could easily accommodate a program that would open the printer,<br>write to it, and close it again. Some programs, however, would try to use the direct IBM BIOS interface to access the printer. To handle this situation, Microsoft's designers had to develop a way for MS-DOS to intercept these BIOS requests and filter out the ones the develop a way for MS-DOS to intercept these BIOS requests and filter out the ones the<br>server could not handle. Once this was accomplished, version 3.1 was able to handle most server could not handle. Once this was accomplished, version 3.1 was able to handle most<br>types of printer output on the network in a transparent manner. types of printer output on the network in a transparent manner.<br>.

## **Version3.2**  Version 3.2

I,,

In January 1986, Microsoft released another revision of MS-DOS, version 3.2, which In January 1986, Microsoft released another revision of the DOS, version 3.2, which supported 3<sup>1</sup>/<sub>2</sub>-inch floppy disks. Version 3.2 also moved the formatting function for a device out of the FORMAT utility routine and into the device driver, eliminating the need device out of the FORMAT utility routine and into the device driver, eliminating the need device out of the FORMAT utility routine and fille the device driver, eliminating the need<br>for a special hardware-dependent program in addition to the device driver. It included a For a special and control of a special hardware-dependent program in addition to the device driver and manufacturers sample installable-block-device driver and, finally, benefited the users and manufacturers of IBM-compatible-computers by including major rewrites of the MS-DOS utilities to  $\frac{1}{2}$  increase compatibility with those of IBM. increase compatibility with those ofIBM.

1986 1986

### The **Future**  The Future

SG

Since its appearance in 1981, MS-DOS has taken and held an enviable position in the microcomputer environment. Not only has it "taught" millions of personal computers<br>"here to think " it has taught agual millions of noonly herita use computers Mary his "how to think," it has taught equal millions of people how to use computers. Many highly conhisticated computer users can trace their first encounter with these machines to the sophisticated computer users can trace their first encounter with these machines to the original IBM DC and version 1.0 of MS DOS. The MS DOS command interface is the original original IBM PC and version 1.0 of MS-DOS. The MS-DOS command interface is the one<br>rith ribich they are comfortable and it is the MS-DOS file structure that in one rusy or with which they are comfortable and it is the MS-DOS file structure that, in one way or  $\frac{1}{\sqrt{2}}$ with which they are comfortable and it is the MS-DOS file structure that, in one way or<br>another, they wander through with familiarity.

ene 1987 - In de Amerikaanse konstanting van de Amerikaanse konstanting van de Amerikaanse konstanting van de<br>1987 - In de Amerikaanse konstanting van de Amerikaanse konstanting van de Amerikaanse konstanting van de Amer

Microsoft has stated its commitment to ensuring that, for the foreseeable future, MS-DOS will continue to evolve and grow, changing as it has done in the past to satisfy the needs of its millions of wears In the lags term. MS-DOS-the graduate for general state graduate future, of its millions of users. In the long term, MS-DOS, the product of a surprisingly small group of gifted people, will undoubtedly remain the industry standard for as long as 8086-based<br>Cand to asume artistic 2002 has all group operating artisingly hading comment of the starre (and to some extent, 80286-based) microcomputers exist in the business world. The story state in the industry remain the industry remain the industry state of as 8086-based of MS-DOS will, of course, remain even longer. For this operating system has earned its place in microcomputing history.

*joAnne Woodcock* 

## **Section II** Programming in the MS-DOS Environment

## Part A Structure of MS-DOS

!

HUAWEI EX. 1010 - 65/1582 HUAWEI EX. 1010 - 65/1582HUAWEI EX. 101

## **Article 1** An Introduction to MS-DOS

An operating system is a set of interrelated supervisory programs that manage and control Anoperating system is a set of interrelated supervisory programs that manage and control computer processing. In general, an operating system provides computer processing. In general, an operating system provides

- Storage management ® Storage management
- Processing management @ Processing management
- Security @ Security
- Human interface @ Humaninterface

Existing operating systems for microcomputers fall into three major categories: ROM Existing operating systems for microcomputersfall into three major categories: ROM monitors, traditional operating systems, and operating environments. The general charac-monitors, traditional operating systems, and operating environments. The general characteristics of the three categories are listed in Table 1-1.

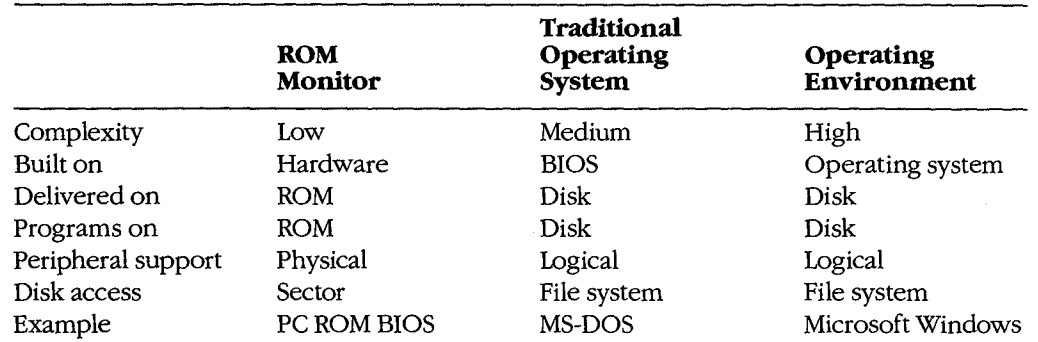

#### **Table 1-1. Characteristics of the Three Major Types of Operating Systems.**  Table 1-1. Characteristics ofthe Three MajorTypes ofOperating Systems.

A ROM monitor is the simplest type of operating system. It is designed for a particular <sup>A</sup> ROM monitoristhe simplest type of operating system.It is designed for <sup>a</sup> particular hardware configuration and provides a program with basic — and often direct — access to peripherals attached to the computer. Programs coupled with a ROM monitor are often peripherals attached to the computer. Programs coupled with <sup>a</sup> ROM monitorare often used for dedicated applications such as controlling a microwave oven or controlling the used for dedicated applications such as controlling a microwave oven or controlling the engine of a car. used for dedicated applications such as controlling a microwave oven or controlling the<br>engine of a car.<br>A traditional microcomputer operating system is built on top of a ROM monitor, or BIOS

(basic input/output system), and provides additional features such as a file system and log-(basic input/output system), and provides additional features such as a file system and logical access to peripherals. (Logical access to peripherals allows applications to run in a ical access to peripherals. (Logical access to peripherals allows applications to run ina hardware-independent manner.) A traditional operating system also stores programs in hardware-independent manner.) <sup>A</sup> traditional operating system also stores programsin files on peripheral storage devices and, on request, loads them into memory for execution. files on peripheral storage devices and, on request, loads them into memoryfor execution. MS-DOS is a traditional operating system. MS-DOSis <sup>a</sup> traditional operating system.

An operating environment is built on top of a traditional operating system. The operating An operating environmentis built on top of <sup>a</sup> traditional operating system. The operating environment provides additional services, such as common menu and forms support, that environmentprovides additional services, such as common menuand forms support, that

Section II: Programming in the MS-DOS Environment 51

HUAWEI EX. 1010 - 66/1582 HUAWEI EX. 1010 - 66/1582

Part A: Structure of MS-DOS

simplify program operation and make the user interface more consistent. Microsoft Windows is an operating environment.

### **MS-DOS System Components**

The Microsoft Disk Operating System, MS-DOS, is a traditional microcomputer operating system that consists of five major components:

- The operating-system loader
- The MS-DOS BIOS  $\bullet$
- $\bullet$ The MS-DOS kernel
- The user interface (shell)  $\bullet$
- Support programs ٠

Each of these is introduced briefly in the following pages. See PROGRAMMING IN THE MS-DOS ENVIRONMENT: STRUCTURE OF MS-DOS: The Components of MS-DOS.

#### The operating-system loader

The operating-system loader brings the operating system from the startup disk into RAM.

The complete loading process, called bootstrapping, is often complex, and multiple loaders may be involved. (The term bootstrapping came about because each level pulls up the next part of the system, like pulling up on a pair of bootstraps.) For example, in most standard MS-DOS-based microcomputer implementations, the ROM loader, which is the first program the microcomputer executes when it is turned on or restarted, reads the disk bootstrap loader from the first (boot) sector of the startup disk and executes it. The disk bootstrap loader, in turn, reads the main portions of MS-DOS-MSDOS.SYS and IO.SYS (IBMDOS.COM and IBMBIO.COM with PC-DOS) - from conventional disk files into memory. The special module SYSINIT within MSDOS.SYS then initializes MS-DOS's tables and buffers and discards itself. See PROGRAMMING IN THE MS-DOS ENVIRONMENT: STRUC-TURE OF MS-DOS: MS-DOS Storage Devices.

(The term loader is also used to refer to the portion of the operating system that brings application programs into memory for execution. This loader is different from the ROM loader and the operating-system loader.)

#### The MS-DOS BIOS

The MS-DOS BIOS, loaded from the file IO.SYS during system initialization, is the layer of the operating system that sits between the operating-system kernel and the hardware. An application performs input and output by making requests to the operating-system kernel, which, in turn, calls the MS-DOS BIOS routines that access the hardware directly. See SYSTEM CALLS. This division of function allows application programs to be written in a hardware-independent manner.

The MS-DOS BIOS consists of some initialization code and a collection of device drivers. (A device driver is a specialized program that provides support for a specific device such as a display or serial port.) The device drivers are responsible for hardware access and for the interrupt support that allows the associated devices to signal the microprocessor that they interrupt supportthat allows the associated devices to signal the microprocessorthat they need service. needservice.

The device drivers contained in the file IO.SYS, which are always loaded during system initialization, are sometimes referred to as the resident drivers. With MS-DOS versions 2.0 initialization, are sometimesreferred to as the resident drivers. With MS-DOSversions 2.0 and later, additional device drivers, called installable drivers, can optionally be loaded dur-andlater, additional device drivers, called installable drivers, can optionally be loaded during system initialization as a result of DEVICE directives in the system's configuration file. ing system initialization as <sup>a</sup> result of DEVICE directives in the system's configurationfile. See PROGRAMMING IN THE MS-DOS ENVIRONMENT: CusTOMIZING Ms-oos: lnstallable See PROGRAMMINGINTHE MS-DOS ENVIRONMENT:Customizinc Ms-bos:Installable Device Drivers; USER COMMANDS: coNFIG.SYS:DEVICE. Device Drivers; USER COMMANDS: ConFIG.sys:DEVICE.**is the control of the control of the control of the control of the latter section is the control of the control of the control of the control of the control of the control of the control of the control of the control of** 

### **The MS-DOS kernel**  The MS-DOSkernel

The services provided to application programs by the MS-DOS kernel include The services provided to application programs by the MS-DOSkernelinclude

- Process control @ Process control
- Memory management Memory management
- Peripheral support Peripheral support
- A file system A file system

The MS-DOS kernel is loaded from the file MSDOS.SYS during system initialization.

#### **Process control**  Process control

Process, or task, control includes program loading, task execution, task termination, task Process,ortask, control includes program loading, task execution, task termination, task scheduling, and intertask communication. scheduling, and intertask communication.

Although MS-DOS is not a multitasking operating system, it can have multiple programs residing in memory at the same time. One program can invoke another, which then residing in memoryatthe same time. One program can invoke another, which then becomes the active (foreground) task. When the invoked task terminates, the invoking becomesthe active (foreground) task. When the invoked task terminates, the invoking program again becomes the foreground task. Because these tasks never execute simulta-program again becomesthe foreground task. Because these tasks never execute simulta program again becomes the foreground task. Because these tasks never execute sim<br>neously, this stack-like operation is still considered to be a single-tasking operating system. system,

> MS-DOS does have a few "hooks" that allow certain programs to do some multitasking on their own. For example, terminate-and-stay-resident (TSR) programs such as PRINT use these hooks to perform limited concurrent processing by taking control of system use these hooks to perform limited concurrent processing by taking control ofsystem resources while MS-DOS is "idle," and the Microsoft Windows operating environment resources while MS-DOSis "idle," and the Microsoft Windowsoperating environment adds support for nonpreemptive task switching. adds support for nonpreemptive task switching.

The traditional intertask communication methods include semaphores, queues, shared memory, and pipes. Of these, MS-DOS formally supports only pipes. (A pipe is a logical, memory, and pipes. Ofthese, MS-DOSformally supports only pipes. (A pipe is a logical, unidirectional, sequential stream of data that is written by one program and read by unidirectional, sequential stream of data that is written by one program and read by another.) The data in a pipe resides in memory or in a disk file, depending on the imple-another.) The data in <sup>a</sup> pipe resides in memoryorin <sup>a</sup> disk file, depending on the impleanother.) The data in a pipe resides in memory or in a disk tile, depending on the imp<br>mentation; MS-DOS uses disk files for intermediate storage of data in pipes because it is a single-tasking operating system. is a single-tasking operating system.

#### **Memory management**  Memory management

Because the amount of memory a program needs varies from program to program, the Because the amount of memory a program needsvaries from program to program, the traditional operating system ordinarily provides memory-management functions. Memory traditional operating system ordinarily provides memory-management functions. Memory

*Section II: Programming in the MS-DOS Environment* 53 Section Il: Programming in theMS-DOS Environment 53

HUAWEI EX. 1010 - 68/1582 L HUAWEI EX. 1010 - 68/1582

Part A: Structure of MS-DOS

requirements can also vary during program execution, and memory management is<br>requirements can also vary during program execution, and memory management is especially necessary when two or more programs are present in memory at the same time. especially necessary when two or more programsare present in memoryatthe sametime.

MS-DOS memory management is based on a pool of variable-size memory blocks. The MS-DOS memory managementis based on <sup>a</sup> poolofvariable-size memory blocks. The two basic memory-management actions are to allocate a block from the pool and to return  $\mathbf{u}$ an allocated block to the pool. MS-DOS allocates program space from the pool when the an allocated block to the pool: MS-DOSallocates program space from the pool when the program is loaded; programs themselves can allocate additional memory from the pool. program is loaded; programs themselvescan allocate additional memory from the pool. Many programs perform their own memory management by using a local memory pool, or Many programs perform their own memory managementby using <sup>a</sup> local memorypool, or heap—an additional memory block allocated from the operating system that the applica-<br>heap—an additional memory block allocated from the operating system that the application program itself divides into blocks for use by its various routines. See PROGRAMMING tion program itself divides into blocksfor use by its various routines. See PROGRAMMING IN THE MS-DOS ENVIRONMENT: Programming for ms-dos: Memory Management. ATHE UNDER THE CONSERVATION CONTINUES INTO THE CONSERVATION CONTINUES INTO A CONSERVATION CONTINUES INTO A CONSERVATION CONTINUES INTO A CONSERVATION CONTINUES INTO A CONSERVATION CONTINUES INTO A CONSERVATION CONTINUES I

#### **Peripheral support**  Peripheralsupport

I' j 1

> I I

 $\vert$ I  $\mathbf{I}$ I I I

I<br>I<br>I<br>I :I \'I• 'II'

:,1.1 !i ,! . . . . . . . <u>. .</u> . . . .  $\mathbf{l}$  : , I 1: d II ,i'  $\mathbf{H}$  . The operating system provides peripheral support to programs through a set of operating-<br>system calls that are translated by the operating system into calls to the appropriate device system calls that are translated by the operating system into calls to the appropriate device system calls that are translated by the operating system into calls to the appropriate device driver. driver.

Peripheral support can be a direct logical-to-physical-device translation or the operating Peripheral support can be a direct logical-to-physical-device translation or the operating system can interject additional features or translations. Keyboards, displays, and printers system can interject additional features or translations. Keyboards, displays, and printers usually require only logical-to-physical-device translations; that is, the data is transferred usually require only logical-to-physical-device translations; that is, the data is transferred between the application program and the physical device with minimal alterations, if any, between the application program and the physical device with minimalalterations, if any, by the operating system. The data provided by clock devices, on the other hand, must be by the operating system. The data providedby clock devices, on the other hand, must be transformed to operating-system-dependent time and date formats. Disk devices — and block devices in general- have the greatest number of features added by the operating block devices in general have the greatest numberoffeatures added by the operating system. *See* The File System below.

As stated earlier, an application need not be concerned with the details of peripheral Asstated earlier, an application need not be concerned with the details of peripheral devices or with any special features the devices might have. Because the operating system devices or with any special features the devices might have. Because the operating system takes care of all the logical-to-physical-device translations, the application program need takes care ofall the logical-to-physical-device translations, the application program need only make requests of the operating system. only make requests of the operating system.

#### **The file system**  The file system

The file system is one of the largest portions of an operating system. A file system is built on the storage medium of a block device (usually a floppy disk or a fixed disk) by mapping on the storage medium of a block device (usually a floppy disk or a fixed disk) by mapping a directory structure and files onto the physical unit of storage. A file system on a disk contains, at a minimum, allocation information, a directory, and space for files. See PROGRAMMING IN THE MS-DOS ENVIRONMENT: STRUCTURE OF MS-DOS: MS-DOS PROGRAMMINGINTHE MS-DOS ENVIRONMENT:STRUCTURE OF MS-Dos: MS-DOS Storage Devices. Storage Devices.

The file allocation information can take various forms, depending on the operating system, but all forms basically track the space used by files and the space available for new data. The directory contains a list of the files stored on the device, their sizes, and informa-data. The directory containsa list ofthe files stored on the device, their sizes, and information about where the data for each file is located. tion about wherethe data for eachfile is located.

Several different approaches to file allocation and directory entries exist. MS-DOS uses a Several different approachestofile allocation and directory entries exist. MS-DOS uses <sup>a</sup> particular allocation method called a file allocation table (FAT) and a hierarchical directory particularallocation methodcalled a file allocation table (FAT) and a hierarchical directory structure. See PROGRAMMING IN THE MS-DOS ENVIRONMENT: STRUCTURE oF Ms-oos: MS-DOS Storage Devices; PROGRAMMING FOR MS-DOS: Disk Directories and Volume Labels.

MS-DOS Storage Devices; Programming For Ms-Dos: Disk Directories and volume Labeis.<br>The file granularity available through the operating system also varies depending on the I ne rue granularity available through the operating system also varies depending on the<br>implementation. Some systems, such as MS-DOS, have files that are accessible to the byte  $\frac{1}{2}$  level; others are restricted to a fixed record size.

.<br>File systems are sometimes extended to map character devices as if they were files. These File systems are sometimes extended to map character devices as if they were rites. These<br>device "files" can be opened, closed, read from, and written to like normal disk files, but device these can be opened, elseed, read from, and whiteh o like homal dant hes, but all transactions occur directly with the specified character device. Device files provide a useful consistency to the environment for application programs; MS-DOS supports such files by assigning a reserved logical name (such as CON or PRN) to each character device.

#### **The user interface**   $\frac{1}{2}$  consistence to the environment programs; MS-DOSS upports such application programs;  $\frac{1}{2}$ files by assigning a reserved logical name (such as CON or PRN) to each character device. The contracter device  $\alpha$

ren 1991.<br>1991 - Johann Barnett, Amerikaansk konge om de former in 1991.<br>1992 - Johann Barnett, Amerikaansk konge om de former in 1991.<br>1992 - Johann Barnett, Amerikaansk konge om de former in 1992.<br>1992 - Johann Barnett,

The user interface for an operating system, also called a shell or command processor, is  $\frac{1}{2}$ generally a conventional program that allows the user to interact with the operating system itself. The default MS-DOS user interface is a replaceable shell program called cOMMAND. COM. That allows that allows the user to interact with the user to interact with the operation of the operation of the operation of the operation of the operation of the operation of the operation of the operation

One of the fundamental tasks of a shell is to load a program into memory on request and pass control of the system to the program so that the program can execute. When the propass control of the system to the program so that the program can execute. When the program terminates, control returns to the shell, which prompts the user for another comgram terminates, control returns to the shell, which prompts the user for another com-<br>mand. In addition, the shell usually includes functions for file and directory maintenance matic. In addition, the shell dodary dictions could be provided as programs, but making and display. In theory, most of these functions could be provided as programs, but making them resident in the shell allows them to be accessed more quickly. The tradeoff is memory space versus speed and flexibility. Early microcomputer-based operating systems proory space versus speed and resident shell commands because of limited memory space; modern operating systems such as MS-DOS include a wide variety of these functions as internal commands. One of the fundam include a minimal number of the minimal commands.

#### Support programs  $\mathbf{r}$  modern operations such as MS-DOSINCLUDE as MS-DOSINCLUDE a wide variety of  $\mathbf{r}$

The MS-DOS software includes support programs that provide access to operating-system<br>focilities not supplied as resident shell commands built into COMMAND COM, Because facilities not supplied as resident shell commands built into COMMAND. COM. Because these programs are stored as executable files on disk, they are essentially the same as application programs and MS-DOS loads and executes them as it would any other program.

promoses programs measure in the secured as executed as executed as external commands, The support programs provided with MS-DOS, often referred to as external commands, include disk utilities such as FORMAT and CHKDSK and more general support programs such as EDLIN (a line-oriented text editor) and PRINT (a TSR utility that allows files to be printed while another program is running). See USER COMMANDS. The support programs provided with MS-DOS, often referred to as external commands,<br>include disk utilities such as FORMAT and CHKDSK and more general support programs

#### **MS-DOS releases**   $\sum_{i=1}^{n}$ printed while another program is running). See USER COMMANDS.

L

MS-DOS and PC-DOS have been released in a number of forms, starting in 1981. See THE<br>DEVILON ENTERED OF MS DOS: The main MS DOS and DG DOS in a have station age with DEVELOPMENT OF MS-DOS. The major MS-DOS and PC-DOS implementations are sum-DEVELOT MENT OF MS-DOS. The major ms-DOS and PC-DOS implementations are semporarized in the following table. DEVELOPMENTOF MS-DOS. The major MS-DOS and PC-DOS implementations are sum-

Huawei ex. 1010 - 7010 - 7020 - 7030 - 7030 - 7030 - 7030 - 7030 - 7030 - 7030 - 7030 - 7030 - 7030 - 7030 - 7<br>Huawei ex. 1011 - 7020 - 7030 - 7030 - 7030 - 7030 - 7030 - 7030 - 7030 - 7030 - 7030 - 7030 - 7030 - 7030 - 7

Section I: Programming in theMS-DOS Environment 55

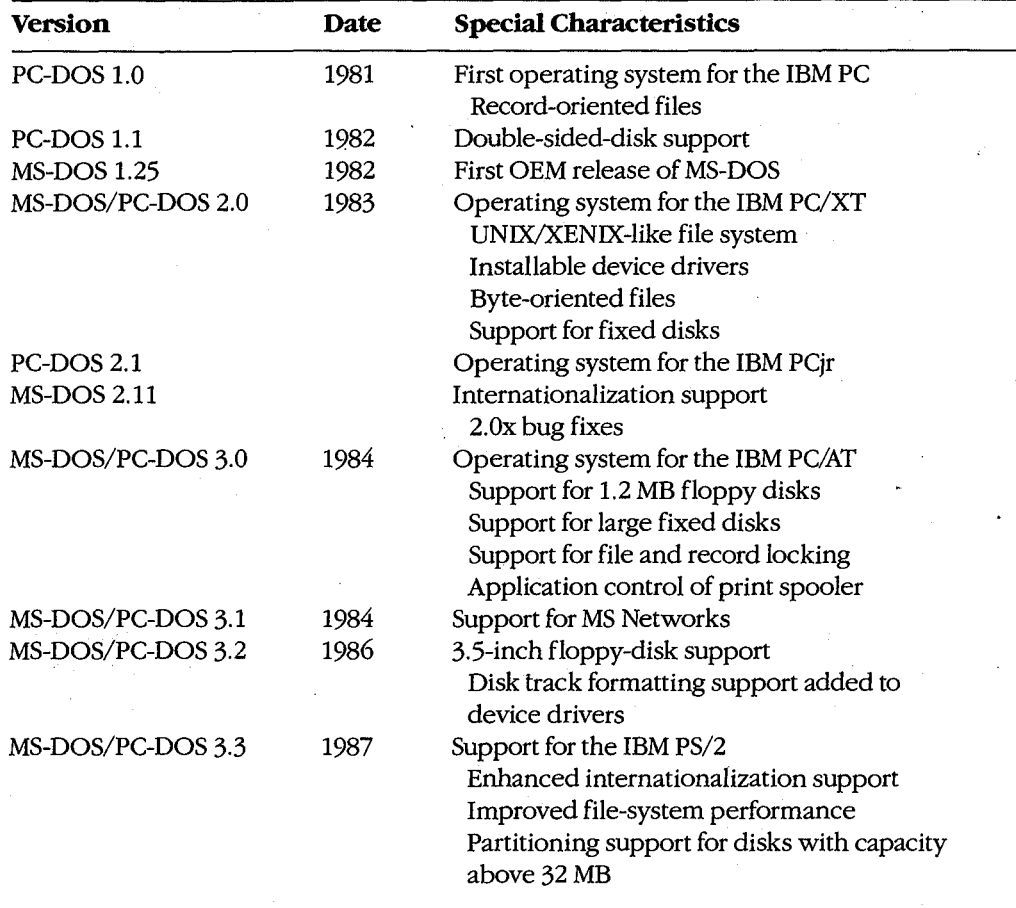

PC-DOS version 1.0 was the first commercial version of MS-DOS. It was developed for the PC-DOS version 1.0 was the first commercial version of MS-DOS. It was developed for the<br>original IBM PC, which was typically shipped with 64 KB of memory or less. MS-DOS and PC-DOS versions l.x were similar in many ways to CP/M, the popular operating system for 8-bit microcomputers based on the Intel 8080 (the predecessor of the 8086). These versions of MS-DOS used a single-level file system with no subdirectory support and did not sions of MS-DOS used a single-level file system with no subdirectory support and did not of the method of MS-DOS used a single-level file system with no subdirectory support and did not support installable device drivers or networks. Programs accessed files using file control blocks (FCBs) similar to those found in CP/M programs. File operations were record supportinstallable device drivers or networks. Programsaccessedfiles using file control blocks (FCBs) similar to those found in CP/M programs. File operations were record oriented, again like CP/M, although record sizes could be varied in MS-DOS. original IBM PC, which was typically shipped with 64 KB of memory or less. MS-DOS and<br>PC-DOS versions 1.x were similar in many ways to CP/M, the popular operating system fo oriented, again like CP/M, although record sizes could be varied in MS-DOS.

Although they retained compatibility with versions l.x, MS-DOS and PC-DOS versions 2.x represented a major change. In addition to providing support for fixed disks, the new versions switched to a hierarchical file system like that found in UNIX/XENIX and to file-<br>handle access instead of FCBs. (A file handle is a 16-bit number used to reference an interhandle access instead of FCBs. (A file handle is a 16-bit number used to reference an internandie access instead of FCBs. (A file flandie is a 10-bit number used to reference an inter-<br>nal table that MS-DOS uses to keep track of currently open files; an application program nal table that MS-DOS uses to keep track of currently open files; an application program<br>has no access to this internal table.) The UNIX/XENIX-style file functions allow files to be has no access to this internal table.) The UNIX/XENIX-style file functions allow files to be<br>treated as a byte stream instead of as a collection of records. Applications can read or write 1 to 65535 bytes in a single operation, starting at any byte offset within the file. Filenames <sup>1</sup> to <sup>65535</sup> bytes in a single operation, starting at any byte offset within thefile. Filenames

::.:

Article 1: An Introduction to MS-DOS

used for opening a file are passed as text strings instead of being parsed into an FCB. Installable device drivers were another major enhancement.

MS-DOS and PC-DOS versions 3.x added a number of valuable features, including support MS-DOS and I C-DOS versions J. A added a number of valuable reatures, including support for the added capabilities of the IBM PC/AT, for larger-capacity disks, and for file-locking and record-locking functions. Network support was added by providing hooks for a redirector (an additional operating-system module that has the ability to redirect local system service requests to a remote system by means of a local area network).

With all these changes, MS-DOS remains a traditional single-tasking operating system. It<br>provides a large number of system services in a transparent fashion so that, as long as they provides a large number of system services in a transparent fashion so that, as long as they provided a large name of dynamical video in a sample dividended to that, as long as the<br>use only the MS-DOS-supplied services and refrain from using hardware-specific operause only the M3-DO3-supplied services and ferrall from using natuwate-specific operations, applications developed for one MS-DOS machine can usually run on another.

#### **Basic MS-DOS Requirements**

Foremost among the requirements for MS-DOS is an Intel 8086-compatible microprocessor. See Specific Hardware Requirements below.

tions, applications developed for one  $\mathcal{D}_\mathcal{A}$  mathematically run on another. The can usually run on another.

sor. *see s*pecnic riaruware requirements below.<br>The next requirement is the ROM bootstrap loader and enough RAM to contain the The next requirement is the ROM bootstrap loader and enough RAM to contain the<br>MS-DOS BIOS, kernel, and shell and an application program. The RAM must start at ad-MS-DOS BIOS, kernel, and shell and an application program. The RAM must start at ad-<br>dress 0000:0000H and, to be managed by MS-DOS, must be contiguous. The upper limit  $f_{\text{max}}$  solution and an application  $\mu_{\text{max}}$  of  $\mu_{\text{max}}$  and  $\mu_{\text{max}}$  and  $\mu_{\text{max}}$  for RAM is the limit placed upon the system by the 8086 family  $-1$  MB.

The final requirement for MS-DOS is a set of devices supported by device drivers, includ-<br>ing at least one block device, one character device, and a clock device. The block device ing at least one block device, one character device, and a clock device. The block device is ing at least one block device, one character device, and a clock device. The block device is<br>usually the boot disk device (the disk device from which MS-DOS is loaded); the character usually the boot disk device (the disk device from which MS-DOS is loaded); the character<br>device is usually a keyboard/display combination for interaction with the user; the clock device is usually a keyboard/display combination for interaction with the user; the clock<br>device, required for time-of-day and date support, is a hardware counter driven in a submultiple of one second. The user is user; the user; the user; the user; the user; the user; the user; the user; the clock of  $\alpha$ Authorities is an term of the method in the system of the system of the system of the system of the system of the system of the system of the system of the system of the system of the system of the system of the system of

#### **Specific hardware requirements devices in a sub-date support of the support of the support of the support of the sub-date support** media divale lequ

MS-DOS uses several hardware components and has specific requirements for each. These<br>components include components include

- An 8086-family microprocessor and hardware components and has a several has a several has a several has a several has a several has a several has a several has a several has a several has a several has a several has a se  $\sum_{n=1}^{\infty}$  and  $\sum_{n=1}^{\infty}$
- Memory
- Peripheral devices
- A ROM BIOS (PC-DOS only)

#### The microprocessor

MS-DOS runs on any machine that uses a microprocessor that executes the 8086/8088 ms-DOs runs on any machine that uses a microprocessor that executes the 6060/8086<br>instruction set, including the Intel 8086, 80C86, 8088, 80186, 80188, 80286, and 80386 and the NEC V20, V30, and V40.  $\blacksquare$  $\frac{1}{100}$   $\frac{1}{80}$ ,  $\frac{1}{100}$   $\frac{1}{80}$ ,  $\frac{1}{80}$
The 80186 and 80188 are versions of the 8086 and 8088, integrated in a single chip with The 80186 and 80188 are versions of the 8086 and 8088, integrated in a single chip with<br>direct memory access, timer, and interrupt support functions. PC-DOS cannot usually run on the 80186 or 80188 because these chips have internal interrupt and interface register on the 80186 or 80188 because these chips have internal interrupt and interface registeraddresses that conflict with addresses used by the PC ROM BIOS. See PROGRAMMING addresses that conflict with addresses used by the PC ROM BIOS, See PROGRAMMING IN THE MS-DOS ENVIRONMENT: CusTOMIZING Ms-oos: Hardware Interrupt Handlers. IN THE MS-DOS ENVIRONMENT:Customizinc Ms-pos: Hardware Interrupt Handlers. MS-DOS, however, does not have address requirements that conflict with those interrupt MS-DOS,however, does not have address requirements that conflict with those interrupt and interface areas. andinterface areas.

The 80286 has an extended instruction set and two operating modes: real and protected. The 80286 has an extendedinstruction set and two operating modes: real and protected. Real mode is compatible with the 8086/8088 and runs MS-DOS. Protected mode, used by Real modeis compatible with the 8086/8088 and runs MS-DOS. Protected mode, used by operating systems like UNIX/XENIX and MS OS/2, is partially compatible with real mode operating systems like UNIX/XENIX and MSOS/2,is partially compatible with real mode in terms of instructions but provides access to 16 MB of memory versus only 1 MB in real in terms ofinstructions but provides access to <sup>16</sup> MB ofmemory versus only <sup>1</sup> MBinreal  $\mathbf{mode}$  (the limit of the 8086/8088).

The 80386 adds further instructions and a third mode called virtual86 mode. The 80386 The 80386 addsfurther instructions and a third modecalled virtual 86 mode. The 80386 instructions operate in either a 16-bit or a 32-bit environment. MS-DOS can run on the instructions operate in either <sup>a</sup> 16-bit or <sup>a</sup> 32-bit environment. MS-DOScan run on the 80386 in real or virtual86 mode, although the latter requires additional support in the form 80386 in real or virtual 86 mode, although the latter requires additional support in the formof a virtual machine monitor such as Windows /386. of a virtual machine monitor such as Windows/386.

### **Memory requirements**  Memory requirements

At a minimum, MS-DOS versions 1.x require 64 KB of contiguous RAM from the base of memory to do useful work; versions 2.x and 3.x need at least 128 KB. The maximum is memory to do useful work; versions 2.x and 3.x needatleast <sup>128</sup> KB. The maximum is 1MB, although most MS-DOS machines have a 640 KB limit for IBM PC compatibility. <sup>1</sup> MB,althoughmost MS-DOS machines have a 640 KB limit for IBM PC compatibility. MS-DOS can use additional noncontiguous RAM for a RAMdisk if the proper device driver is included. (Other uses for noncontiguous RAM include buffers for video displays, fixed disks, and network adapters.) disks, and network adapters.) 1 MB, aithough most MS-DOS machines have a 640 KB limit for IBM PC compatibility.<br>MS-DOS can use additional noncontiguous RAM for a RAMdisk if the proper device driver<br>is included. (Other uses for noncontiguous RAM include

PC-DOS has the same minimum memory requirements but has an upper limit of 640 KB PC-DOS has the same minimum memory requirements but has an upper mint of 640 K.<br>on the initial contiguous RAM, which is generally referred to as conventional memory. This limit was imposed by the architecture of the original IBM PC, with the remaining This limit was imposedbythe architecture ofthe original IBM PC, with the remaining area above 640 KB reserved for video display buffers, fixed disk adapters, and the ROM area above <sup>640</sup> KB reservedfor video display buffers, fixed disk adapters, and the ROM BIOS. Some of the reserved areas include BIOS. Someofthe reserved areas include

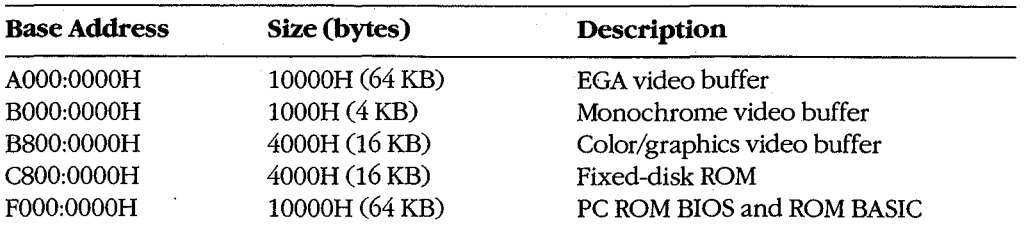

The bottom 1024 bytes of system RAM (locations 00000-003FFH) are used by the microprocessor for an interrupt vector table — that is, a list of addresses for interrupt handler routines. MS-DOS uses some of the entries in this table, such as the vectors for interrupts routines. MS-DOSusessomeofthe entries in this table, such as the vectors for interrupts routines. M3-DO3 uses some or the entries in this table, such as the vectors for interrupts<br>20H through 2FH, to store addresses of its own tables and routines and to provide linkage to its services for application programs. The IBM PC ROM BIOS and IBM PC BASIC use to its services for application programs. The IBM PC ROM BIOSand IBM PC BASIC use many additional vectors for the same purposes. many additional vectors for the same purposes.

I I

I  $\mathbb{N}$ 

### **Peripheral devices**  Peripheral devices

MS-DOS can support a wide variety of devices, including floppy disks, fixed disks, CD MS-DOS can support a wide variety of devices, including floppy disks, fixed disks, CD<br>ROMs, RAMdisks, and digital tape drives. The required peripheral support for MS-DOS is provided by the MS-DOS BIOS or by installable device drivers. provided by the MS-DOSBIOSorby installable device drivers.

Five logical devices are provided in a basic MS-DOS system:

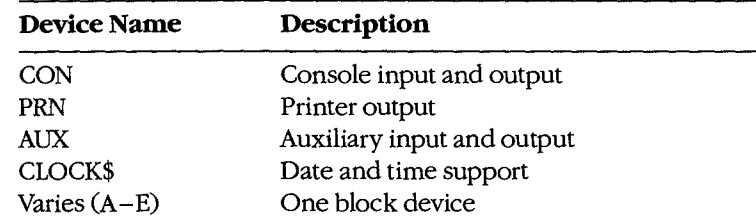

These five logical devices can be implemented with a BIOS supporting a minimum of Thesefive logical devices can be implemented with a BIOS supporting <sup>a</sup> minimum of three physical devices: a keyboard and display, a timer or clock/calendar chip that can three physical devices: a keyboard and display, a timer or clock/calendar chip that can provide a hardware interrupt at regular intervals, and a block storage device. In such a provide <sup>a</sup> hardware interruptat regular intervals, and <sup>a</sup> block storage device. In such <sup>a</sup> minimum case, the printer and auxiliary device are simply aliases for the console device. minimum case, the printer and auxiliary device are simply aliases for the console device.However, most MS-DOS systems support several additional logical and physical devices. However, most MS-DOS systems support several additional logical and physical devi<br>*See PROGRAMMING IN THE MS-DOS ENVIRONMENT*: Programming for ms-dos: Character Device Input and Output. Character Device Input and Output.

The MS-DOS kernel provides one additional device: the NUL device. NUL is a "bit The MS-DOS kernel provides one additional device: the NUL device. NULis <sup>a</sup> "bit bucket"-that is, anything written to NUL is simply discarded. Reading from NUL always bucket" —that is, anything written to NULissimply discarded. Reading from NUL always bucket"—that is, anything written to NUL is simply discarded. Reading from NUL alway<br>returns an end-of-file marker. One common use for the NUL device is as the redirected output device of a command or application that is being run in a batch file; this redirection output device of <sup>a</sup> commandor application that is being run in <sup>a</sup> batchfile; this redirection prevents screen clutter and disruption of the batch file's menus and displays.

### **The ROM BIOS**  The ROM BIOS

SORTASE haNepra

e |

MS-DOS requires no ROM support (except that most bootstrap loaders reside in ROM) MS-DOSrequires no ROM support (except that most bootstrap loaders reside in ROM) and does not care whether device-driver support resides in ROM or is part of the MS-DOS and does not care whether device-driver support resides in ROM or is part of the MS-DOS IO.SYS file loaded at initialization. PC-DOS, on the other hand, uses a very specific ROM BIOS. The PC ROM BIOS does not provide device drivers; rather, it provides support routines used by the device drivers found in IBMBIO.COM (the PC-DOS version of IO.SYS). tines used by the device drivers found in IBMBIO.COM (the PC-DOSversion of IO.SYS). The support provided by a PC ROM BIOS includes

- Power-on self test (POST)
- Bootstrap loader Bootstrap loader
- Keyboard Keyboard
- Displays (monochrome and color/graphics adapters) Displays (monochromeand color/graphics adapters)
- Serial ports 1 and 2
- Parallel printer ports 1, 2, and 3 Serial ports 1 and 2<br>Parallel printer ports 1, 2, and 3<br>Clock
- Clock

t. ..

• Print screen Print screen

*Section II: Programming in the MS-DOS Environment* 59 Section II: Programming in theMS-DOS Environment 59HUAWEI EX. 1010 - 74/1582 HUAWEI EX. 1010 - 74/1582

The PC ROM BIOS loader routine searches the ROM space above the PC-DOS 640 KB limit<br>for additional ROMs. The IBM fixed-disk adapter and enhanced graphics adapter (EGA)<br>contain such ROMs. (The fixed-disk ROM also includes a for additional ROMs. The IBM fixed-disk adapter and enhanced graphics adapter (EGA) contain such ROMs. (The fixed-disk ROM also includes an additional loader routine that allows the system to start from the fixed disk.) allows the system to start from the fixed disk.)

## **Summary**  Summary

MS~DOS is a widely accepted traditional operating system. Its consistent and well-defined MS-DOSis <sup>a</sup> widely accepted traditional operating system.Its consistent and well-defined interface makes it one of the easier operating systems to adapt and program. interface makes it one ofthe easier operating systems to adapt and program.

MS-DOS is also a growing operating system - each version has added more features yet made the system easier to use for both end-users and programmers. In addition, each ver-made the system easier to use for both end-users and programmers. In addition, each version has included more support for different devices, from 5.25-inch floppy disks to high-sion has included more supportfor different devices, from 5.25-inch floppy disksto highdensity 3.5-inch floppy disks. As the hardware continues to evolve and user needs become density 3.5-inch floppy disks. As the hardware continues to evolve and user needs become more sophisticated, MS-DOS too will continue to evolve. More than 1988 DOS<br>
The PC ROM DIOS Jonder require searches the ROM space above the PC-DOS 640 KB limit<br>
for collisional ROMs. The IBM fixed-link elapter and cultured graphics adopter (BGA)<br>
consistent also a growing cons

*Willian: Wong*  William Wong

I: I

II<br>I i  $\mathbf{1}$ I I' " I! '!' r 'I  $\mathbf{\mu}$ : II i iJ I

 $\ddot{\textbf{5}}$ 

# **Article 2 The Components of MS-DOS** The Components ofMS-DOS

MS-DOS is a modular operating system consisting of multiple components with specialized functions. When MS-DOS is copied into memory during the loading process, many of ized functions. When MS-DOS is copied into memory during the loading process, many o<br>its components are moved, adjusted, or discarded. However, when it is running, MS-DOS its components are moved, adjusted, or discarded. However, when it is running, MS-DOS<br>is a relatively static entity and its components are predictable and easy to study. Therefore, is a relatively static entity and its components are predictable and easy to study. Therefore<br>this article deals first with MS-DOS in its running state and later with its loading behavior.

is a relatively static entity and its components are predictable and easy to study. Therefore, therefore,  $\frac{1}{2}$ 

## **The Major Elements**

MS-DOS consists of three major modules:

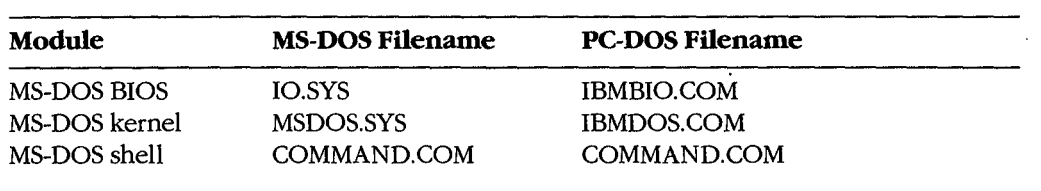

.<br>During system initialization, these modules are loaded into memory, in the order given, just above the interrupt vector table located at the beginning of memory. All three modules just above the interrupt vector table located at the beginning or memory. An three modules<br>remain in memory until the computer is reset or turned off. (The loader and system initialization modules are omitted from this list because they are discarded as soon as MS-DOS is running. See Loading MS-DOS below.) ization modules are omitted from this list because they are discarded as soon as MS-DOS<br>is running. *See* Loading MS-DOS below.)

The MS-DOS BIOS is supplied by the original equipment manufacturer (OEM) that distributes MS-DOS, usually for a particular computer. See PROGRAMMING IN THE distributes MS-DOS, usually for a particular computer. *See PR*OGRAMMING IN THE<br>MS-DOS ENVIRONMENT: Structure of ms-dos: An Introduction to MS-DOS. The kernel M5-DOS ENVIRONMEN I : STRUCTURE OF Ms-DOS: An Introduction to M5-DOS. I ne k<br>is supplied by Microsoft and is the same across all OEMs for a particular version of Is supprice by meroson and is the same across an OEMs for a particular version of MS-DOS-that is, no modifications are made by the OEM. The shell is a replaceable  $m_{\nu}$  is  $m_{\nu}$  in all is, no modifications are made by the OEM; The shell is a replaceably module that can be supplied by the OEM or replaced by the user; the default shell, modate that can be supplied by the OEM of replaced by the user, the default shell, COMMAND.COM, is supplied by Microsoft. ization modules are omitted from this list because they are discarded as soon as MS-DOS The MS-DOS BIOS is supplied by the original  $\mathcal{L}$  $\mathbf{r}$  because by the OEM or replaced by the user; the default shell, the default shell, the default shell, the default shell, the default shell, the default shell, the default shell, the default shell, the default shel

## **The MS-DOS BIOS**

iii. ...

The file IO.SYS contains the MS-DOS BIOS and the MS-DOS initialization module, SYSINIT. The MS-DOS BIOS is customized for a particular machine by an OEM. SYSINIT ISTSINTT. The MS-DOS BIOS is customized for a particular macrifile by an OEM. STSINT<br>is supplied by Microsoft and is put into IO.SYS by the OEM when the file is created. *See* Loading MS-DOS below. is supplied by Microsoft and is put into 10.SYS by the OEM when the tile is created. *See*<br>Loading MS-DOS below. is supplied by Microsoft and into IO.S. by the OEM when the OEM when the OEM when  $\frac{1}{2}$ 

HUAWEI EX. 1010 - 76/1582<br>HUAWEI EX. 1010 - 76/1582<br>1010 - 76/1582 - 76/1582 - 76/1582 - 76/1582 - 76/1582 - 76/1582

The MS-DOS BIOS consists of a list of resident device drivers and an additional initializa-The MS-DOS BIOS consists of a list of resident device drivers and an additional initializa-<br>tion module created by the OEM. The device drivers appear first in IO.SYS because they remain resident after IO.SYS is initialized; the MS-DOS BIOS initialization routine and remain resident after 10.315 is initialized; the MS-DOS BIOS initialization routine and<br>SYSINIT are usually discarded after initialization.

The minimum set of resident device drivers is CON, PRN, AUX, CLOCK\$, and the driver For one block device. The resident character-device drivers appear in the driver list before for one block device. The resident character-device drivers appear in the driver list before the resident block-device drivers; installable character-device drivers are placed ahead of the resident device drivers in the list; installable block-device drivers are placed after the resident device drivers in the list. This sequence allows installable character-device drivers to supersede resident drivers. The NUL device driver, which must be the first driver in the to supersede resident drivers. The NUL device driver, which must be the first driver in the chain, is contained in the MS-DOS kernel.

.<br>Device driver code can be split between IO.SYS and ROM. For example, most MS-DOS sys tems and all PC-DOS-compatible systems have a ROM BIOS that contains primitive device support routines. These routines are generally used by resident and installable device drivers to augment routines contained in RAM. (Placing the entire driver in RAM makes the driver dependent on a particular hardware configuration; placing part of the driver in ROM allows the MS-DOS BIOS to be paired with a particular ROM interface that remains ROM allows the MS-DOS BIOS to be paired with a particular ROM interface that remains constant for many different hardware configurations.) and  $\alpha$  means the driver dependent on particular hardware configuration; placing particular hardware configuration; placing particular hardware configuration; placing particular hardware configuration; placing particular **35.** Solution 2002 Control in the function 2003 Control in the function 2003 Control in the function 2003 Control in the function 2003 Control in the function 2003 Control in the function 2003 Control in the function 20

The IO.SYS file is an absolute program image and does not contain relocation information. The routines in IO.SYS assume that the CS register contains the segment at which the file is loaded. Thus, IO.SYS has the same 64 KB restriction as a .COM file. See PROGRAMMING IN THE MS-DOS ENVIRONMENT: PROGRAMMING FOR MS-DOS: Structure of an Application Program. Larger IO.SYS files are possible, but all device driver headers must lie in the first 64 KB and the code must rely on its own segment arithmetic to access routines outside the first 64 KB. the first  $64$  KB.

## The MS-DOS kernel

THE MS-DOS **KETTER**<br>The MS-DOS kernel is the heart of MS-DOS and provides the functions found in a traditional operating system. It is contained in a single proprietary file, MSDOS.SYS, supplied by Microsoft Corporation. The kernel provides its support functions (referred to as system functions) to application programs in a hardware-independent manner and, in turn, is isorelated from hardware characteristics by relying on the driver routines in the MS-DOS BIOS lated from hardware-characteristics by relying on the driver routines in the MS-DOS BIOS to perform physical input and output operations.

The MS-DOS kernel provides the following services through the use of device drivers:

- File and directory management
- Character device input and output
- $\bullet$  Time and date support

It also provides the following non-device-related functions:

- $\bullet$  Memory management
- Task and environment management
- $\bullet$  Country-specific configuration

. I ľ.  $\mathbb{R}$  Taotha ann an

Programs access system functions using software interrupt (INT) instructions. MS-DOS Programs access system functions using software interrupt INT) instructions. MS-DOSreserves Interrupts 20H through 3FH for this purpose. The MS-DOS interrupts are reserves Interrupts 20H through 3FH for this purpose. The MS-DOSinterrupts are

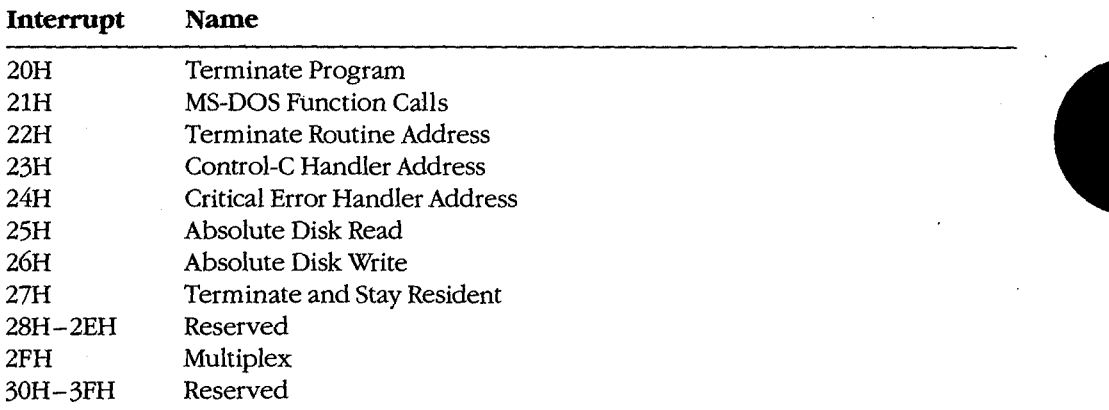

Interrupt 21H is the main source of MS-DOS services. The Interrupt 21H functions are implemented by placing a function number in the AH register, placing any necessary implemented by placing <sup>a</sup> function numberinthe AH register, placing any necessary parameters in other registers, and issuing an INT 21H instruction. (MS-DOS also supports parameters in otherregisters, and issuing an INT 21H instruction. (MS-DOSalso supports a call instruction interface for CP/M compatibility. The function and parameter registers a call instruction interface for CP/M compatibility. The function and parameterregisters differ from the interrupt interface. The CP/M interface was provided in MS-DOS version 1.0 differ from the interrupt interface. The CP/M interface was provided in MS-DOS version 1.0<br>solely to assist in movement of CP/M-based applications to MS-DOS. New applications should use Interrupt 21H functions exclusively.) should use Interrupt 21H functions exclusively.)

MS-DOS version 2.0 introduced a mechanism to modify the operation of the MS-DOS BIOS MS-DOS version 2.0 introduced a mechanism to modify the operation of the MS-DOS BIOS<br>and kernel: the CONFIG.SYS file. CONFIG.SYS is a text file containing command options that modify the size or configuration of internal MS-DOS tables and cause additional de-that modify the size or configuration of internal MS-DOStables and cause additional device drivers to be loaded. The file is read when MS-DOS is first loaded into memory. *See*<br>USER COMMANDS: conrig.sys. USER COMMANDS: CONFIG.SYS.

# The MS-DOS shell

 $\ddot{\bullet}$  .

The shell, or command interpreter, is the first program started by MS-DOS after the MS-DOS BIOS and kernel have been loaded and initialized. It provides the interface MS-DOSBIOSand kernel have been loaded andinitialized. It provides the interface between the kernel and the user. The default MS-DOS shell, COMMAND. COM, is a between the kernel and the user. The default MS-DOSshell,COMMAND.COM,is <sup>a</sup>command-oriented interface; other shells may be menu-driven or screen-oriented. command-oriented interface; other shells may be menu-driven or screen-oriented.

COMMAND. COM is a replaceable shell. A number of commercial products can be used COMMAND.COMis <sup>a</sup> replaceable shell. <sup>A</sup> number of commercial products can be used as COMMAND. COM replacements, or a programmer can develop a customized shell. The as COMMAND.COMreplacements, or a programmer can develop a customized shell. The as COMMAND. COM replacements, or a programmer can develop a customized sitem. The new shell program is installed by renaming the program to COMMAND. COM or by using new shell program is installed by renaming the program to COMMAND.COM or by usi<br>the SHELL command in CONFIG.SYS. The latter method is preferred because it allows initialization parameters to be passed to the shell program. initialization parameters to be passedtothe shell! program.

COMMAND. COM can execute a set of internal (built-in) commands, load and execute COMMAND.COMcanexecute a set ofinternal (built-in) commands, load and execute programs, or interpret batch files. Most of the internal commands support file and direcprograms, or interpret batch files. Most of the internal commands support file and direc-<br>tory operations and manipulate the program environment segment maintained by COMMAND.COM. The programs executed by COMMAND. COM are .COM or .EXE files tory operations and manipulate the program environment segment maintained by COMMAND.COM.The programs executed by COMMAND.COMare .COM or .EXEfiles loaded from a block device. The batch (.BAT) files supported by COMMAND. COM pro-loaded from <sup>a</sup> block device. The batch (BAT)filessupported by COMMAND.COMprovide a limited programming language and are therefore useful for performing small, rice a minicularly programming language and are increased to the performing small,<br>frequently used series of MS-DOS commands. In particular, when it is first loaded by<br>MS-DOS COMMAND COM searches for the batch file AUTOFXF MS-DOS, COMMAND.COM searches for the batch file AUTOEXEC.BAT and interprets it, if<br>found .before taking any other action. COMMAND COM also provides default terminate. found, before taking any other action. COMMAND. COM also provides default terminate, found, before taking any other action. COMMAND.COMalso provides default terminate, Control-C and critical error handlers whose addresses are stored in the vectors for Inter-Control-C andcritical error handlers whose addresses are stored in the vectors for Interrupts 22H, 23H, and 24H. *See* PROGRAMMING IN THE MS-DOS ENVIRONMENT: rupts 22H, 23H, and 24H. See TROGRAMMING IN THE MS-DOS ENVIRONMENT:<br>Customizing Ms-Dos: Exception Handlers. CUSTOMIZING Ms-Dos: Exception Handlers.

## **COMMAND.COM's split personality**  COMMAND.COM's split personality

i I  $\vert$   $\vert$   $\vert$ I

I:i |

> $\vert$ I

I  $\parallel$ 

 $\parallel$ li. I I 'I , I , !'.I  $^{\prime\prime}$  . It is a factor of  $\sim$ 'lir.!' COMMAND.COM is a conventional .COM application with a slight twist. Ordinarily, a<br>COM program is loaded into a single memory segment. COMMAND.COM starts this w. .COM program is loaded into a single memory segment. COMMAND. COM starts this way .COM program isloaded into <sup>a</sup> single memory segment. COMMAND.COMstartsthis way but then copies the nonresident portion of itself into high memory and keeps the resident<br>portion in low memory. The memory above the resident portion is released to MS-DOS portion in low memory. The memory above the resident portion is released to MS-DOS. portion in low memory. The memory abovethe resident portion is released to MS-DOS.

The effect of this split is not apparent until after an executed program has terminated and the resident portion of COMMAND.COM regains control of the system. The resident<br>nortion then computes a checksum on the area in high memory where the popresident portion then computes a checksum on the area in high memory where the nonresident<br>portion should be to determine whether it has been overwritten. If the checksum match portion should be, to determine whether it has been overwritten. If the checksum matches<br>a stored value, the nonresident portion is assumed to be intact; otherwise, a copy of the a stored value, the nonresident portion is assumed to be intact; otherwise, a copy of the nonresident portion is reloaded from disk and COMMAND COM continues its normal nonresident portion is reloaded from disk and COMMAND. COM continues its normal nonresident portion is reloaded from disk and COMMAND.COMcontinuesits normal operation. operation.

This "split personality" exists because MS-DOS was originally designed for systems with a I has split personality exists because MS-DOS was originally designed for systems with a limited amount of RAM. The nonresident portion of COMMAND.COM, which contains the built~ in commands and batch~file-processing routines that are not essential to regaining built-in commandsand batch-file-processing routines that are not essential to regaining control and reloading itself, is much larger than the resident portion, which is responsible control and reloadingitself, is much larger than the resident portion, which is responsible for these tasks. Thus, permitting the nonresident portion to be overwritten frees additional portion of the non-RAM and allows larger application programs to be run. RAMand allowslarger application programsto be run. limited amount of RAM. The nonresident portion of COMMAND.COM, which contains the<br>built in commands and batch file processing revtings that are not essential to requiring

## **Command execution**  Commandexecution

COMMAND. COM interprets commands by first checking to see if the specified command<br>matches the name of an internal command. If so, it executes the command: otherwise, it matches the name of an internal command. If so, it executes the command; otherwise, it<br>searches for a COM EXE or BAT file (in that order) with the specified name. If a COM searches for a .COM, .EXE, or .BAT file (in that order) with the specified name. If a .COM<br>or .EXE program is found. COMMAND COM uses the MS DOS EXEC function (Interrupt or .EXE program is found, COMMAND. COM uses the MS-DOS EXEC function (Interrupt or .EXE program is found, COMMAND.COMusesthe MS-DOS EXEC function (Interrupt 21H Function 4BH) to load and execute it; COMMAND.COM itself interprets .BAT files.<br>If no file is found, the message *Bad command or file name* is displayed. If no file is found, the message *Bad command or file name* is displayed. If no file is found, the message Bad commandorfile nameis displayed.

Although a command is usually simply a filename without the extension, MS-DOS versions<br>3.0 and later allow a command name to be preceded by a full pathname. If a path is not 3.0 and later allow a command name to be preceded by a full pathname. If a path is not 3.0 and later allow <sup>a</sup> command nameto be precededbya full pathname.Ifa path is not explicitly specified, the COMMAND.COM search mechanism uses the contents of the

PATH environment variable, which can contain a list of paths to be searched for commands. The search starts with the current directory and proceeds through the directories mands. The search starts with the current directory and proceeds throughthe directories specified by PATH until a file is found or the list is exhausted. For example, the PATH specified by PATH until <sup>a</sup> file is found orthelist is exhausted. For example, the PATH specification specification

### PATH C:\BIN;D:\BIN;E:\ PATH C:\BIN;D:\BIN;E:\

causes COMMAND.COM to search the current directory, then C:\BIN, then D:\BIN, and finally the root directory of drive E. COMMAND. COM searches each directory for a match-finally the root directory of drive E. COMMAND.COMsearcheseach directory for <sup>a</sup> matching .COM, .EXE, or .BAT file, in that order, before moving to the next directory. ing .COM, .EXE,or .BATfile, in that order, before moving to the next directory.

## **MS-DOS environments**  MS-DOSenvironments

Version 2.0 introduced the concept of environments to MS-DOS. An environment is a Version 2.0 introduced the concept of environments to MS-DOS. An environmentis <sup>a</sup> paragraph-aligned memory segment containing a concatenated set of zero-terminated paragraph-aligned memory segment containing a concatenated set of zero-terminated (ASCIIZ) variable-length strings of the form

#### variable=value

that provide such information as the current search path used by COMMAND.COM to find executable files, the location of COMMAND.COM itself, and the format of the user prompt. executable files, the location of COMMAND.COMitself, and the formatofthe user prompt. The end of the set of strings is marked by a null string—that is, a single zero byte. A The end of the set of strings is marked by a null string — that is, a single zero byte. A<br>specific environment is associated with each program in memory through a pointer conspectric environment is associated with each program in memory unough a pointer contained at offset 2CH in the 256-byte program segment prefix (PSP). The maximum size of an environment is 32 KB; the default size is 160 bytes. an environmentis <sup>32</sup> KB; the default size is <sup>160</sup> bytes. Awish *P*. The Congresses of MATes (Mathematic Mathematic Mathematic Constant of the search cannot and the search cannot metallicate particles are precised in the direction procedure in the search cannot probable to the s

If a program uses the EXEC function to load and execute another program, the contents of If a program uses the EXEC function to load and execute another program, the contents of the new program's environment are provided to MS-DOS by the initiating program—one of the parameters passed to the MS-DOS EXEC function is a pointer to the new program's environment. The default environment provided to the new program is a copy of the environment. The default environment provided to the new program is a copy ofthe initiating program's environment. initiating program's environment.

A program that uses the EXEC function to load and execute another program will not A program that uses the EXEC function to load and execute another program will not itself have access to the new program's environment, because MS-DOS provides a pointer to this environment only to the new program. Any changes made to the new program's environment during program execution are invisible to the initiating program because a vironment during program execution are invisibleto the initiating program because <sup>a</sup> child program's environment is always discarded when the child program terminates. ° child program's environmentis always discarded when the child program terminates.

The system's master environment is normally associated with the shell COMMAND. COM. The system's master environmentis normally associated with the shell COMMAND.COM. COMMAND.COM creates this set of environment strings within itself from the contents of the CONFIG.SYS and AUTOEXEC.BAT files, using the SET, PATH, and PROMPT commands. See USER COMMANDS: AUTOEXEC.BAT; CONFIG.SYS. In MS-DOS version 3.2, the initial size of COMMAND. COM's environment can be controlled by loading initial size ofCOMMAND.COM's environment can be controlled by loading COMMAND. COM with the *IE* parameter, using the SHELL directive in CONFIG.SYS. COMMAND.COMwith the /E parameter, using the SHELL directive in CONFIG.SYS. For example, placing the line For example, placing the line Article 2: The Components of MS-DOS<br>
st of paths to be searched for com-<br>
and proceeds through the directories<br>
sthausted. For example, the PATH<br>
ctory, then C.\BIN, then D.\BIN, and<br>
NM searches each directory for a match

SHELL=COMMAND.COM /E:2048 /P SHELL=COMMAND.COM /E:2048 /P

"

Section II: Programming in the MS-DOS Environment 65

HUAWEI EX. 1010 - 80/1582 HUAWEI EX. 1010 - 80/1582

Part A: Structure of MS-DOS

in CONFIG.SYS sets the initial size of COMMAND. COM's environment to 2 KB. (The /P in CONFIG.SYSsetsthe initial size of COMMAND.COM's environmentto <sup>2</sup> KB. (The /P In CONTIGETS SEES THE INITIAL SIZE OF COMMANDECOM S ENVIRONMENT TO 2 KD. (THE /T<br>option prevents COMMAND.COM from terminating, thus causing it to remain in memory until the system is turned off or restarted.) until the system is turned off or restarted.)

The SET command is used to display or change the COMMAND.COM environment con-<br>tests SET right as a consentered display the list of all the appringment things in the coultents. SET with no parameters displays the list of all the environment strings in the environment. A typical listing might show the following settings: ronment. A typicallisting might show the followingsettings:

COMSPEC=A:\COMMAND.COM COMSPEC=A: \COMMAND . COM  $\texttt{PATH=C}\colon \langle \cdot, A \colon \langle \cdot, B \colon \rangle$ PROMPT=\$p \$d \$t\$\_\$n\$g PROMPT=Sp Sd \$t\$\_\$n\$qg TMP=C:\TEMP TMP=C : \TEMP

The following is a dump of the environment segment containing the previous environment The following is a dump ofthe environment segment containing the previous environment example: example:

0 2 3 4 5 6 7 8 9 A B c D E F <sup>0</sup> <sup>1</sup> <sup>2</sup> <sup>3</sup> <sup>4</sup> <sup>5</sup> <sup>6</sup> <sup>7</sup> <sup>8</sup> <sup>9</sup> <sup>A</sup> BC <sup>D</sup> <sup>E</sup> <sup>F</sup> 0000 43 4F 4D 53 50 45 43 3D-41 3A SC 43 4F 4D 4D 41 COMSPEC=A:\COMMA 0000 43 4F 4D 53 50 45 43 3D-41 3A 5C 43 4F 4D 4D 41 COMSPEC=A: \COMMA 0010 4E 44 2E 43 4F 4D 00 50-41 54 48 3D 43 3A 5C 3B ND.COM.PATH=C:\; 0020 41 3A SC 3B 42 3A SC 00-50 52 4F 4D 50 54 3D 24 A:\;B:\.PROMPT=\$ 0020 <sup>41</sup> 3A 5C 3B 42 3A 5C 00-50 52 4F 4D 50 54 3D 24 A:\;B:\.PROMPT=\$ 0030 70 20 20 24 64 20 20 24-74 24 SF 24 6E 24 67 00 p \$d \$t\$\_\$n\$g. 0030 70 20 20 24 64 20 20 24-74 24 5F 24 6E 24 67 00 p \$d \$t\$\_\$n\$g. 0040 54 4D 50 3D 43 3A SC 54-45 4D 50 00 00 00 00 00 TMP=C:\TEMP ..... 0040 54 4D 50 3D 43 3A 5c 54-45 4D 50 00 00 00 00 00 TMP=C:\TEMP.....

A SET command that specifies a variable but does not specify a value for it deletes the variable from the environment. able from the environment.

A program can ignore the contents of its environment; however, use of the environment A program can ignore thecontents ofits environment; however, use ofthe environment. can add a great deal to the flexibility and configurability of batch files and application can add a great deal to the flexibility and configurability of batch files and application programs. programs.

## Batch files

 $\vert$ I I I I  $\vert \hspace{.08cm} \vert$  $\mathbf{I} = \mathbf{I}$ I. I I I i I! i  $\parallel$  .

||<br>|| I 'i I I I I I it : l 'I'' 'I I 1  $\frac{1}{2}$  ,  $\frac{1}{2}$  ,  $\frac{1}{2}$  ,

Batch files are text files with a .BAT extension that contain MS-DOS user and batch commands. Each line in the file is limited to 128 bytes. *See* USER COMMANDS: BATCH. Batch files can be created using most text editors, including EDLIN, and short batch files can files can be created using most text editors, including EDLIN, and short batch files can even be created using the COPY command: even be created using the COPY command:

C>COPY CON SAMPLE.BAT <Enter> C>COPY CON SAMPLE.BAT <Enter>

The CON device is the system console; text entered from the keyboard is echoed on the The CON device is the system console; text entered from the keyboard is echoed on the screen as it is typed. The copy operation is terminated by pressing Ctrl-Z (or the F6 key on screen as it is typed. The copy operation is terminated by pressing Ctrl-Z (or the F6 key on IBM-compatible machines), followed by the Enter key. IBM-compatible machines), followed by the Enter key.

Batch files are interpreted by COMMAND.COM one line at a time. In addition to the standard MS-DOS commands, COMMAND. COM's batch-file interpreter supports a number of dard MS-DOS commands, COMMAND.COM''sbatch-file interpreter supports <sup>a</sup> numberof special batch commands: special batch commands:

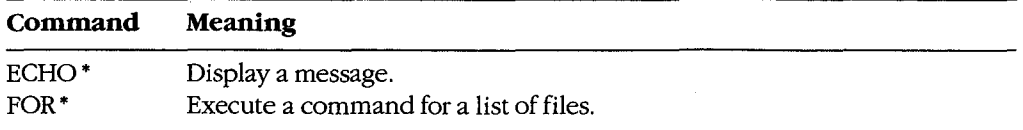

*(more)*  (more)

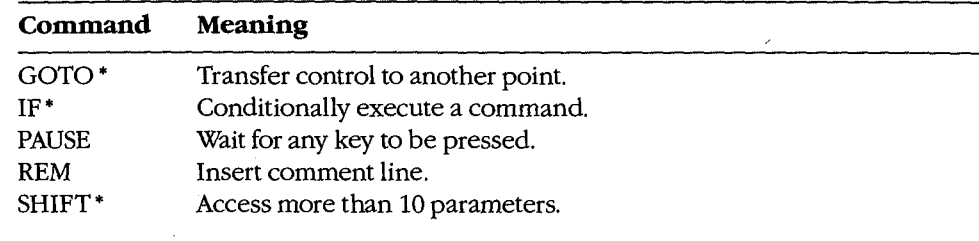

• MS-DOS versions 2.0 and later \* MS-DOSversions2.0 and later

Execution of a batch file can be terminated before completion by pressing Ctrl-C or Execution of a batch file can be terminated before completic<br>Ctrl-Break, causing COMMAND.COM to display the prompt

Terminate batch job? (Y/N) Terminate batch job? (Y/N)

### **1/0 redirection**  1/O redirection

i t t

1/0 redirection was introduced with MS-DOS version 2.0. The redirection facility is imple-/O redirection was introduced with MS-DOSversion 2.0. The redirectionfacility is implemented within COMMAND.COM using the Interrupt 21H system functions Duplicate File<br>Handle (45H) and Force Duplicate File Handle (46H). COMMAND.COM uses these func-Handle (45H) and Force Duplicate File Handle (46H). COMMAND.COM uses these functions to provide both redirection at the command level and a UNIX/XENIX-like pipe tions to provide both redirection at the commandlevel and <sup>a</sup> UNIX/XEND-like pipe facility. facility.

Redirection is transparent to application programs, but to take advantage of redirection, an Redirection is transparent to application programs, but to take advantage ofredirection, an application program must make use of the standard input and output file handles. The in-application program must make useofthe standard input and outputfile handles. The input and output of application programs that directly access the screen or keyboard or use put and output of application programsthat directly access the screen or keyboard or use ROM BIOS functions cannot be redirected. ROM BIOSfunctions cannot be redirected.

Redirection is specified in the command line by prefixing file or device names with the Redirection is specified in the commandline by prefixing file or device names with the special characters >, >>, and <. Standard output (default = CON) is redirected using > and special characters >, >>, and <. Standard output (default = CON) is redirected using > and special characters >, >>, and <. Standard output (default = CON) is redirected using > and<br>>> followed by the name of a file or character device. The former character creates a new file (or overwrites an existing file with the same name); the latter appends text to an exist-file (or overwrites an existing file with the same name); the latter appendstextto an existing file (or creates the file if it does not exist). Standard input (default = CON) is redirected in the state of the file if it does not exist). Standard input (default = CON) is redirected with the < character followed by the name of a file or character device. *See also* PRO-with the <sup>&</sup>lt; character followed by the nameofa file or character device. See also PRO-WITH THE SCHAFACTER FOROWED BY THE HATHE OF A THE OF CHAFACTE GEVICE. SEE MSS TWO<br>GRAMMING IN THE MS-DOS ENVIRONMENT: Customizing MS-DOS: Writing MS-DOS<br>Filters. Filters.

The redirection facility can also be used to pass information from one program to an-The redirection facility can also be usedto pass information from one program to another through a "pipe." A pipe in MS-DOS is a special file created by COMMAND.COM. The reduction racinty can also be used to pass information from one program to an-<br>other through a "pipe." A pipe in MS-DOS is a special file created by COMMAND.COM.<br>COMMAND.COM redirects the output of one program into thi file as the input to the next program. The pipe symbol, a vertical bar (¦), separates the program names. Multiple program names can be piped together in the same command line: gram names. Multiple program namescan be piped together in the same commandline:

C>DIR \*·\* : SORT : MORE <Enter> C>DIR \*.\* <sup>|</sup> SORT ; MORE <Enter>

This command is equivalent to This command is equivalent to

enter = 0 <br />
C>DIR \*.\* > PIPEO<br />
C>DIR +.\* > PIPEO<br />
CD<br />
CD<br />
CD<br />
CD<br />
CD<br />
CD<br />
CD<br />
CD<br />
CD<br />
CD<br />
CD<br />
CD<br />
CD<br />
CD<br />
CD<br />
CD<br />
CD<br />
CD<b C>SORT < PIPED > PIPE1 <Enter> C>SORT <sup>&</sup>lt; PIPEO <sup>&</sup>gt; PIPE! <Enter> C>MORE < PIPE1 <Enter> C>MORE <sup>&</sup>lt; PIPE1 <Enter>

Section II: Programming in the MS-DOS Environment 67

Part A: Structure of MS-DOS

The concept of pipes came from UNIX/XENIX, but UNIX/XENIX is a multitasking oper-The conceptofpipes came from UNIX/XENIX, but UNIX/XENIX is <sup>a</sup> multitasking operating system that actually runs the programs simultaneously. UNIX/XENIX uses memory ating system that actually runs the programs simultaneously. UNIX/XENIX uses memorybuffers to connect the programs, whereas MS-DOS loads one program at a time and passes buffers to connectthe programs, whereas MS-DOSloads one program at <sup>a</sup> time and passes information through a disk file. information through <sup>a</sup> diskfile.

## **Loading MS-DOS**  Loading MS-DOS

Getting MS-DOS up to the standard A> prompt is a complex process with a number of variations. This section discusses the complete process normally asspciated with MS-DOS variations. This section discusses the complete process normally associated with MS-DOS versions 2.0 and later. (MS-DOS versions 1.x use the same general steps but lack support for various system tables and installable device drivers.) various system tables andinstallable device drivers.)

MS-DOS is loaded as a result of either a "cold boot" or a "warm boot." On IBM-compatible MS-DOS is loaded as a result of either a ''cold boot'' or a ''warm boot.'' On IBM-compatible<br>machines, a cold boot is performed when the computer is first turned on or when a hardware reset occurs. A cold boot usually performs a power-on self test (POST) and deter-ware reset occurs. A cold boot usually performs a power-on selftest (POST) and determines the amount of memory available, as well as which peripheral adapters are installed. mines the amount of memoryavailable, as well as which peripheral adapters are installed. *The* POST is ordinarily reserved for a cold boot because it takes a noticeable amount of mines the amount of memory available, as well as which peripheral adapters are install<br>The POST is ordinarily reserved for a cold boot because it takes a noticeable amount of<br>time. For example, an IBM-compatible ROM BIOS t RAM (RAM above 1MB on an 80286-based or 80386-based machine), a procedure that RAM (RAM above <sup>1</sup> MB on an 80286-based or 80386-based machine), a procedure that can take tens of seconds. A warm boot, initiated by simultaneously pressing the Ctrl, Alt, and Del keys, bypasses these hardware checks and begins by checking for a bootable disk. and Del keys, bypasses these hardware checks and begins by checkingfor <sup>a</sup> bootable disk.

A bootable disk normally contains a small loader program that loads MS-DOS from the <sup>A</sup> bootable disk normally contains a small loader program that loads MS-DOSfrom the same disk. See PROGRAMMING IN THE MS-DOS ENVIRONMENT: STRUCTURE OF MS-DOS: MS-DOS Storage Devices. The body of MS-DOS is contained in two files: IO.SYS and MS-DOSStorage Devices. The body of MS-DOSis contained in twofiles: IO.SYS and MSDOS.SYS (IBMBIO.COM and IBMDOS.COM with PC-DOS). IO.SYS contains the Microsoft system initialization module, SYSINIT, which configures MS-DOS using either Microsoft system initialization module, SYSINIT, which configures MS-DOSusing either default values or the specifications in the CONFIG.SYS file, if one exists, and then starts up default values orthe specifications in the CONFIG.SYSfile, if one exists, and then starts up the shell program (usually COMMAND.COM, the default). COMMAND.COM checks for an AUTO EXEC. BAT file and interprets the file if found. (Other shells might not support such AUTOEXEC.BATfile and interpretsthefile iffound. (Other shells might not support such batch files.) Finally, COMMAND.COM prompts the user for a command. (The standard patch riles.) Finally, COMMAND.COM prompts the user for a command. (The standard<br>MS-DOS prompt is A> if the system was booted from a floppy disk and C> if the system was booted from a fixed disk.) Each of these steps is discussed in detail below. <sup>|</sup> was booted from <sup>a</sup> fixed disk.) Each ofthese stepsis discussed in detail below.

## **The ROM BIOS, POST, and bootstrapping**  The ROM BIOS, POST, and bootstrapping

All 8086/8088-compatible microprocessors begin execution with the CS:IP set to <sup>|</sup> All 8086/8088-compatible microprocessors begin execution with the CS:IP setto FFFF:OOOOH, which typically contains a jump instruction to a destination in the ROM BIOS <sup>|</sup> FFFF:0000H, which typically contains a jump instruction to a destination in the ROM BIOSthat contains the initialization code for the machine. (This has nothing to do with MS-DOS; it is a feature of the Intel microprocessors.) On IBM-compatible machines, the ROM BIOS it is a feature ofthe Intel microprocessors.) On IBM-compatible machines, the ROM BIOS occupies the address space from FOOO:OOOOH to this jump instruction. Figure 2-1 shows the occupies the address space from F000:0000Htothisjump instruction. Figure 2-1 shows the location of the ROM BIOS within the 1 MB address space. Supplementary ROM support can be placed before (at lower addresses than) the ROM BIOS. bo can be placed before (at lower addresses than) the ROM BIOS.

All interrupts are disabled when the microprocessor starts execution and it is up to the In the interrupts are disabled when the interrupt vectors at the base of memory.

 $\mathbf{I} = \mathbf{I}$ 

I i | | н. i i s.

 $\begin{bmatrix} 1 & 1 \\ 1 & 1 \end{bmatrix}$ 

| |J ! j I |

 $\|\cdot\|$ ! I

'II I: ,, ~~·I I ' ji! I

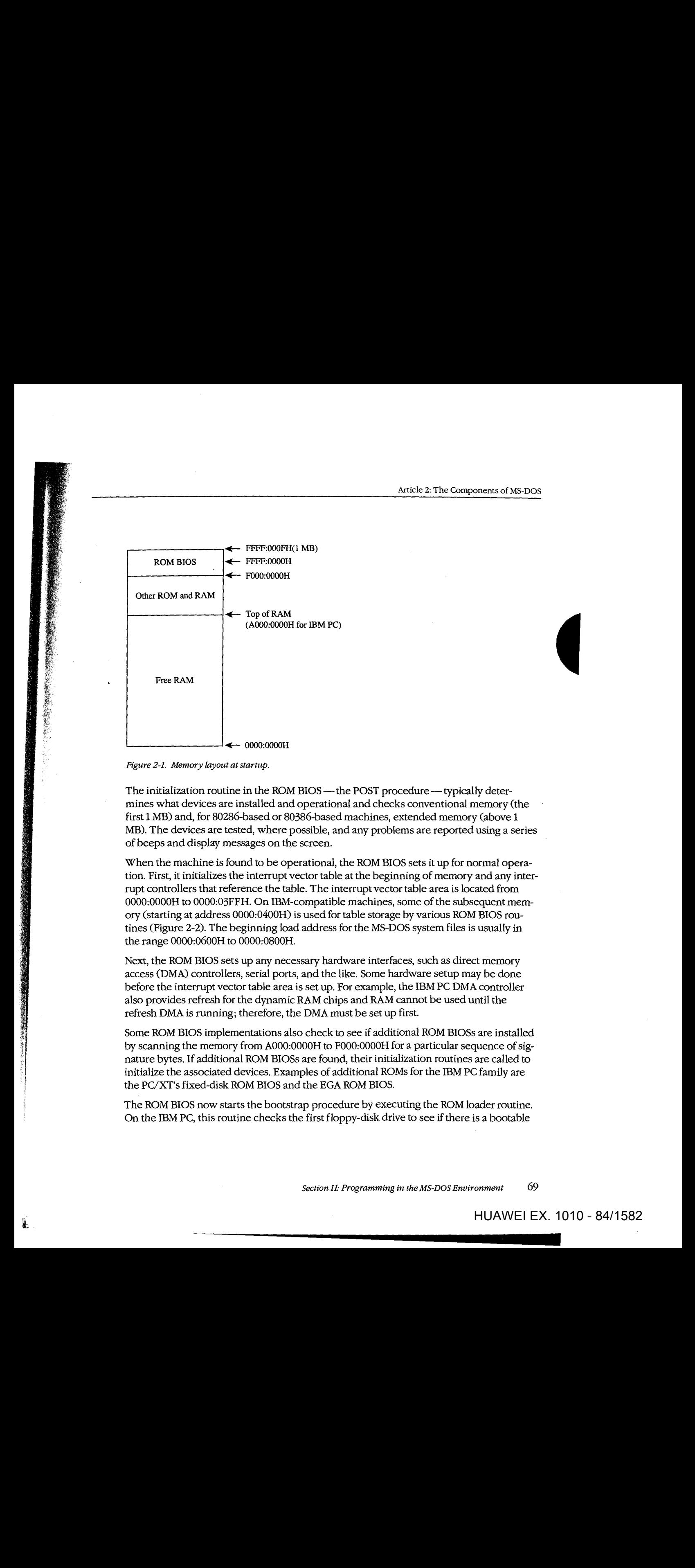

The initialization routine in the ROM BIOS — the POST procedure — typically determines what devices are installed and operational and checks conventional memory (the mines what devicesare installed and operational and checks conventional memory (the first 1 MB) and, for 80286-based or 80386-based machines, extended memory (above 1 first <sup>1</sup> MB) and, for 80286-based or 80386-based machines, extended memory(above <sup>1</sup> MB). The devices are tested, where possible, and any problems are reported using a series MB). The devices are tested, where possible, and any problemsare reported using <sup>a</sup> series of beeps and display messages on the screen. of beeps and display messages on the screen.

When the machine is found to be operational, the ROM BIOS sets it up for normal operation. First, it initializes the interrupt vector table at the beginning of memory and any interrupt controllers that reference the table. The interrupt vector table area is located from rupt controllers that reference the table. The interrupt vector table area is located from OOOO:OOOOH to 0000:03FFH. On IBM-compatible machines, some of the subsequent mem-0000:0000H to 0000:03FFH. On IBM-compatible machines, some ofthe subsequent memory (starting at address 0000:0400H) is used for table storage by various ROM BIOS rou-ory (starting at address 0000:0400H)is used for table storage by various ROM BIOSroutines (Figure 2-2). The beginning load address for the MS-DOS system files is usually in tines (Figure 2-2). The beginning load address for the MS-DOSsystemfilesis usually in the range 0000:0600H to 0000:0800H. the range 0000:0600H to 0000:0800H.

Next, the ROM BIOS sets up any necessary hardware interfaces, such as direct memory access (DMA) controllers, serial ports, and the like. Some hardware setup may be done access (DMA) controllers, serial ports, and the like. Some hardware setup may be done before the interrupt vector table area is set up. For example, the IBM PC DMA controller before the interrupt vector table area is set up. For example, the IBM PC DMAcontroller also provides refresh for the dynamic RAM chips and RAM cannot be used until the also provides refresh for the dynamic RAM chips and RAM cannotbe used until the also provides refresh for the dynamic RAM chips and RAM canne<br>refresh DMA is running; therefore, the DMA must be set up first.

Some ROM BIOS implementations also check to see if additional ROM BlOSs are installed Some ROM BIOS implementations also check to see if additional ROM BIOSsare installed by scanning the memory from A000:0000H to F000:0000H for a particular sequence of sig-<br>by scanning the memory from A000:0000H to F000:0000H for a particular sequence of signature bytes. If additional ROM BlOSs are found, their initialization routines are called to nature bytes. If additional ROM BIOSsare found,theirinitialization routinesare called toinitialize the associated devices. Examples of additional ROMs for the IBM PC family are<br>the PC/XT's fixed-disk ROM BIOS and the EGA ROM BIOS. the PC/XT's fixed-disk ROM BIOS and the EGA ROM BIOS.

The ROM BIOS now starts the bootstrap procedure by executing the ROM loader routine. I he ROM BIOS now starts the bootstrap procedure by executing the ROM loader routine.<br>On the IBM PC, this routine checks the first floppy-disk drive to see if there is a bootable

*Section* I1- *Programming in the MS-DOS Environment* 69

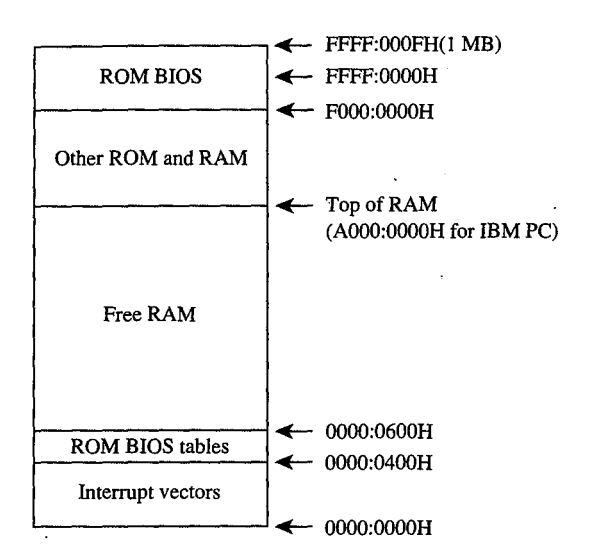

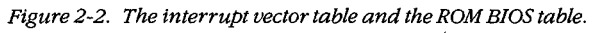

disk in it. If there is not, the routine then invokes the ROM associated with another bootable device to see if that device contains a bootable disk. This procedure is repeated until a bootable disk is found or until all bootable devices have been checked without success,<br>in which case ROM BASIC is enabled. in which case ROM BASIC is enabled.

Bootable devices can be detected by a number of proprietary means. The IBM PC ROM BIOS reads the first sector on the disk into RAM (Figure 2-3) and checks for an 8086-family BIOS reads the rirst sector on the disk into KAM (Figure 2-5) and checks for an 8080-ramin<br>short or long jump at the beginning of the sector and for AA55H in the last word of the secshort of long jump at the beginning of the sector and for AADDIT in the fast word of the sec-<br>tor. This signature indicates that the sector contains the operating-system loader. Data tor. This signature indicates that the sector contains the operating-system loader. Data<br>disks—those disks not set up with the MS-DOS system files— usually cause the ROM loader routine to display a message indicating that the disk is not a bootable system disk. The customary recovery procedure is to display a message asking the user to insert and The customary recovery procedure is to display a message asking the user to insert another disk (with the operating system files on it) and press a key to try the load operaanother disk (with the operating system files on it) and press a key to try the load opera<br>tion again. The ROM loader routine is then typically reexecuted from the beginning so that it can repeat its normal search procedure. Bootable devices can be detected by a number of proprietary means. The IBM PC ROM<br>BIOS reeds the first sector on the disk into BAM (Figure 2.3) and sheeks for an 2026 fami

When it finds a boatable device, the ROM loader routine loads the operating-system loader and transfers control to it. The operating-system loader then uses the ROM BIOS services<br>through the interrupt table to load the next part of the operating system into low memory. through the interrupt table to load the next part of the operating system into low memory.<br>Profer the control to the ROM BIOSSERVICES of the Services of ROM BIOSSERVICES of the ROM BIOSSERVICES of the then it finds a bootable device, the ROM loader routine loads the operating-system lo<br>when it finds a bootable device, the ROM loader routine loads the operating-system lo

Before it can proceed, the operating-system loader must know something about the con-<br> $\ddot{E}$ figuration of the system boot disk (Figure 2-4). MS-DOS-compatible disks contain a data inguration of the system boot that (Figure 2-1). Mo-DOS-companiole thats contain a data structure that contains this information. This structure, known as the BIOS parameter block (BPB), is located in the same sector as the operating-system loader. From the contents of the BPB, the operating-system loader calculates the location of the root directory belock the same operating-system idader calculates the location of the foot different

Article 2: The Components of MS-DOS

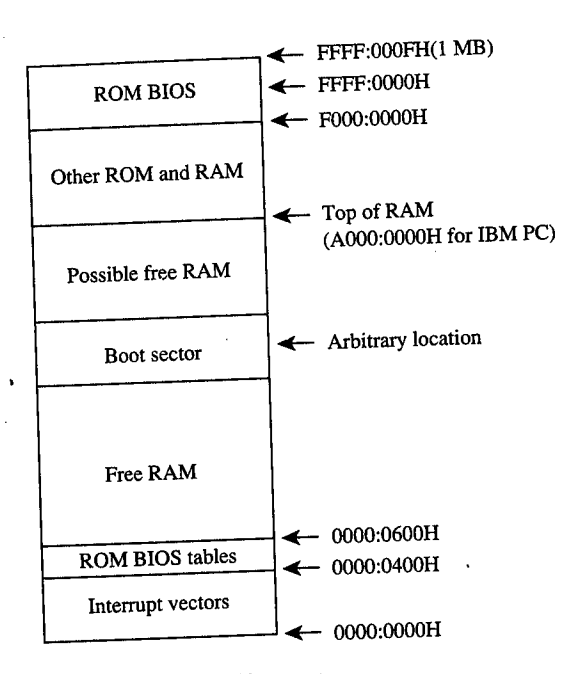

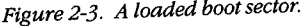

I

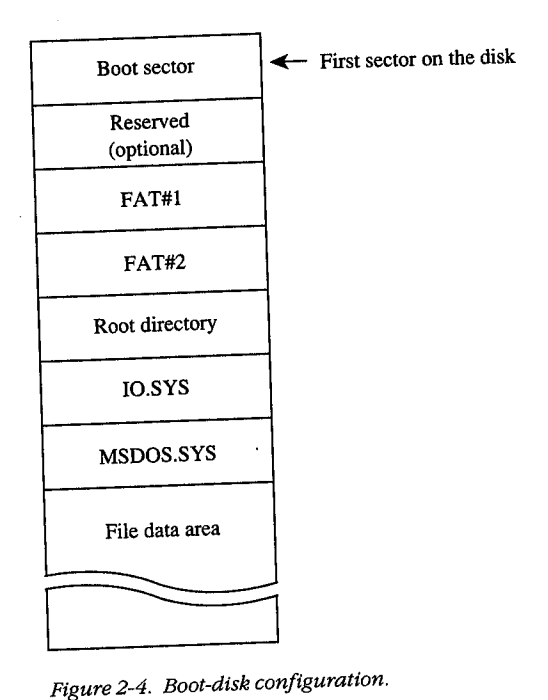

Section II: Programming in the MS-DOS Environment 71

for the boot disk so that it can verify that the first two entries in the root directory are for the boot disk so that it can verify that the first two entries in the root directory are IO.SYS and MSDOS.SYS. For versions of MS-DOS through 3.2, these files must also be the 1O.SYS and MSDOS.SYS.For versions of MS-DOSthrough3.2, these files must also be the first two files in the file data area, and they must be contiguous. (The operating-system first twofiles in the file data area, and they must be contiguous. (The operating-system loader usually does not check the file allocation table [FAT] to see ifiO.SYS and loader usually does not checkthe file allocation table [FAT] to see if IO.SYS and MSDOS.SYS are actually stored in contiguous sectors.) See PROGRAMMING IN THE MSDOS.SYSare actually stored in contiguoussectors.) See PROGRAMMING IN THE MS-DOS ENVIRONMENT: STRUCTURE oF Ms-nos: MS-DOS Storage Devices. MS-DOS ENVIRONMENT: SrRucTuRE OF Ms-Dos: MS-DOSStorage Devices.

Next, the operating-system loader reads the sectors containing IO.SYS and MSDOS.SYS Next, the operating-system loaderreadsthe sectors containing IO.SYS and MSDOS.SYS into contiguous areas of memory just above the ROM BIOS tables (Figure 2-5). (An alterna-into contiguous areas of memoryjust above the ROM BIOStables (Figure 2-5). (An alternainto contiguous areas or memory just above the ROM BIOS tables (Figure 2-5). (An altern<br>tive method is to take advantage of the operating-system loader's final jump to the entry point in IO.SYS and include routines in IO.SYS that allow it to load MSDOS.SYS.) point in IO.SYS and include routines in IO.SYSthat allow it to load MSDOS.SYS.)

Finally, assuming the file was loaded without any errors, the operating-system loader Finally, assuming the file was loaded without any errors, the operating-system loader transfers control to IO.SYS, passing the identity of the boot device. The operating-system transfers control to IO.SYS, passing the identity ofthe boot device. The operating-system loader is no longer needed and its RAM is made available for other purposes . loader is no longer needed and its RAM is made available for other purposes.

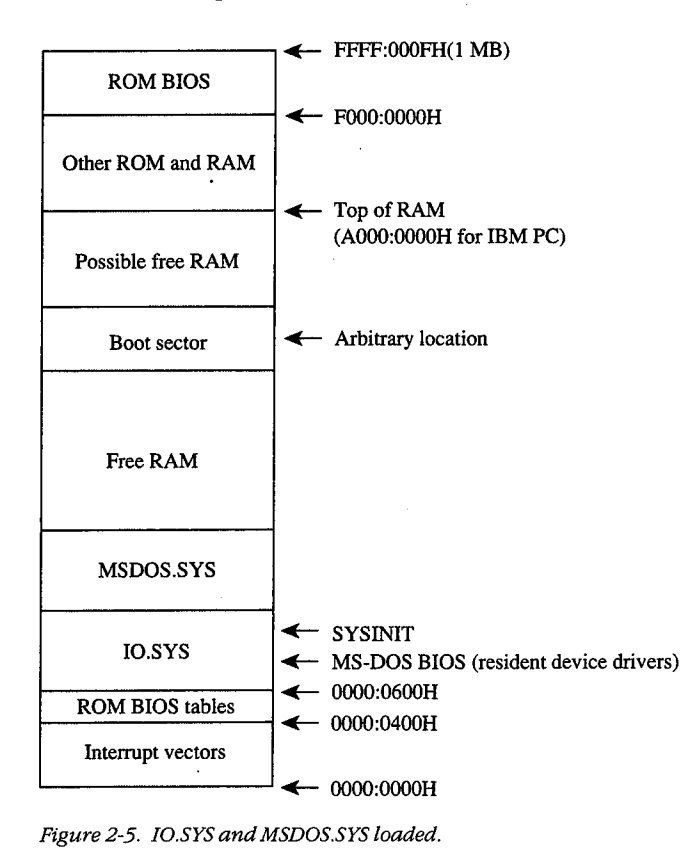

*Figure 2-5. IO.SYS and MSDOS.SYS loaded.* 

l I

I I  $\mathbf{I}$ 

I

 $\mathbb{R}$ I  $\vert$  .  $\vert$ I I !  $\Box$  $\mathbf{I}$  $\left| \begin{smallmatrix} 1\\ 1\\ 1 \end{smallmatrix} \right|$ II

:'II I iII

 $\prod$  $\lfloor . \rfloor$ 

## **MS-DOS system initialization (SYSINIT)**  MS-DOSsystem initialization (SYSINIT)

MS-DOS system initialization begins after the operating-system loader has loaded IO.SYS MS-DOSsystem initialization begins after the operating-system loader has loaded 1O.SYS and MSDOS.SYS and transferred control to the  $\overline{\text{beginning}}$  of IO.SYS. To this point, there has been no standard loading procedure imposed by MS-DOS, although the IBM PC load-has been no standard loading procedure imposed by MS-DOS,although the IBM PC loading procedure outlined here has become the de facto standard for most MS-DOS machines.<br>When control is transferred to IO.SYS, however, MS-DOS imposes its standards. When control is transferred to IO.SYS, however, MS-DOS imposes its standards.

The IO.SYS file is divided into three modules: The IO.SYSfile is divided into three modules:

- The resident device drivers @ The resident device drivers
- The basic MS-DOS BIOS initialization module
- The MS-DOS system initialization module, SYSINIT @ The MS-DOSsystem initialization module, SYSINIT

The two initialization modules are usually discarded as soon as MS-DOS is completely initialized and the shell program is running; the resident device drivers remain in memory initialized and the shell program is running; the resident device drivers remain in memory while MS-DOS is running and are therefore placed in the first part of the IO.SYS file, while MS-DOSisrunning and are therefore placed in thefirst part ofthe IO.SYSfile, before the initialization modules. before the initialization modules.

The MS-DOS BIOS initialization module ordinarily displays a sign-on message and the copyright notice for the OEM that created IO.SYS. On IBM-compatible machines, it then copyright notice for the OEM that created IO.SYS. On IBM-compatible machines,itthen . examines entries in the interrupt table to determine what devices were found by the ROM examines entries in the interrupt table to determine what devices were found by the ROM BIOS at POST time and adjusts the list of resident device drivers accordingly. This adjustment usually entails removing those drivers that have no corresponding installed hard-ment usually entails removing those drivers that have no correspondinginstalled hardware. The initialization routine may also modify internal tables within the device drivers. The device driver initialization routines will be called later by SYSINIT, so the MS-DOS The device driverinitialization routines will be called later by SYSINIT, so the MS-DOS BIOS initialization routine is now essentially finished and control is transferred to the BIOSinitialization routine is now essentially finished and controlistransferred to the SYSINIT module. SYSINIT module.

SYSINIT locates the top of RAM and copies itself there. It then transfers control to the copy and the copy proceeds with system initialization. The first step is to move MSDOS.SYS, and the copy proceeds with system initialization. The first step is to move MSDOS.SYS, which contains the MS-DOS kernel, to a position immediately following the end of the resident portion of IO.SYS, which contains the resident device drivers. This move over-resident portion of IO.SYS, which contains the resident device drivers. This move overwrites the original copy of SYSINIT and usually all of the MS-DOS BIOS initialization rou-writes the original copy of SYSINIT and usually all ofthe MS-DOS BIOSinitialization routine, which are no longer needed. The resulting memory layout is shown in Figure 2-6. tine, which are no longer needed. The resulting memory layout is shown in Figure 2-6.

SYSINIT then calls the initialization routine in the newly relocated MS-DOS kernel. This routine performs the internal setup for the kernel, including putting the appropriate values routine performsthe internal setup for the kernel, including putting the appropriate values into the vectors for Interrupts 20H through 3FH. into the vectors for Interrupts 20H through 3FH.

The MS-DOS kernel initialization routine then calls the initialization function of each resident device driver to set up vectors for any external hardware interrupts used by the resident device driver to set up vectors for any external hardware interrupts used by the device. Each block-device driver returns a pointer to a BPB for each drive that it supports; device. Each block-device driver returns a pointer to a BPB for each drive that it supports; these BPBs are inspected by SYSINIT to find the largest sector size used by any of the drivers. See PROGRAMMING IN THE MS-DOS ENVIRONMENT: STRUCTURE OF MS-DOS: MS-DOS Storage Devices. The kernel initialization routine then allocates a sector buffer the size of the largest sector found and places the NUL device driver at the head of the device driver list. driverlist.

! in 8 ! 'I I' I I

I:

i l I il  $\mathbb{I}$  is , {|  $\vert$  .

i.

II I

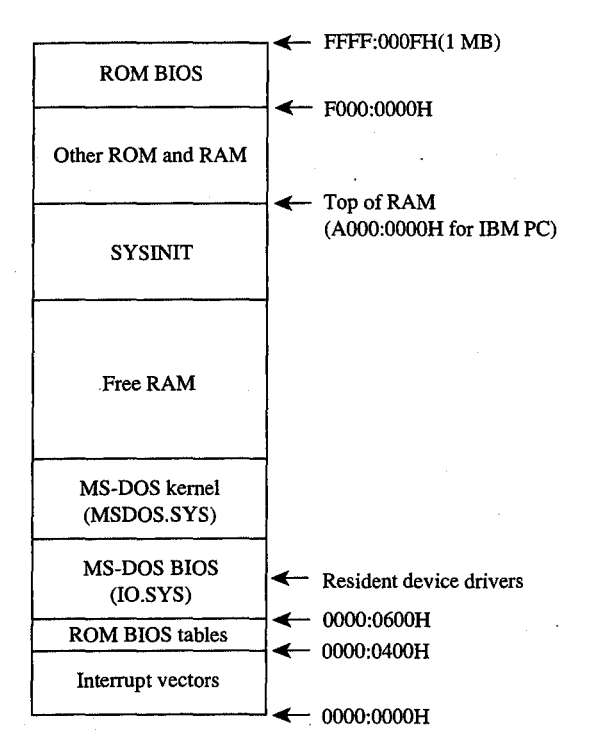

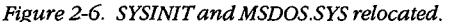

The kernel initialization routine's final operation before returning to SYSINIT is to display The kernel initialization routine's final operation before returning to SYSINIT is to display<br>the MS-DOS copyright message. The loading of the system portion of MS-DOS is now complete and SYSINIT can use any MS-DOS function in conjunction with the resident set of plete and SYSINIT can use and SYSINIT can use and SYSINIT can use any MS-DOSFUNCTION in continuous can use of the resident set of the resident set of the resident set of the resident set of the resident set of the resident device drivers.

SYSINIT next attempts to open the CONFIG .SYS file in the root directory of the boot drive. If the file does not exist, SYSINIT uses the default system parameters; if the file is drive. If the file does not exist, SYSINIT uses the default system parameters; if the file is<br>opened, SYSINIT reads the entire file into high memory and converts all characters to opened, SYSINITR reads the entire the microscopy and converts an entirely to the number uppercase. The file contents are then processed to determine such settings as the number of disk buffers, the number of entries in the file tables, and the number of entries in the drive translation table (depending on the specific commands in the file), and these strucarive translation table (depending on the specific commands in the file), and these struc-<br>tures are allocated following the MS-DOS kernel (Figure 2-7).

tures are all of the MS-DOSK.<br>Then SYSINIT processes the CONFIG.SYS text sequentially to determine what installable Their SYSINIT processes the CONFIGER can sequentially to determine what healthcare device drivers are to be implemented and loads the instantistic device driver mes million memory after the system disk buffers and the file and drive tables. Installable device driver memory after the system disk buffers and the me and drive tables. Installable device driver<br>files can be located in any directory on any drive whose driver has already been loaded. Each installable device driver initialization function is called after the device driver file is loaded into memory. The initialization procedure is the same as for resident device drivers, Eachinstallable device driver initialization function is called after the device driverfile is except that SYSINIT uses an address returned by the device driver itself to determine where the next device driver is to be placed. See PROGRAMMING IN THE MS-DOS ENVIwhere the next device driver is to be placed. *See PR*OGRAMMING IN THE MS-DOS ENVI-<br>RONMENT: Customizing ms-dos: Installable Device Drivers. RONMENT:Customizinc Ms-bos:Installable Device Drivers.

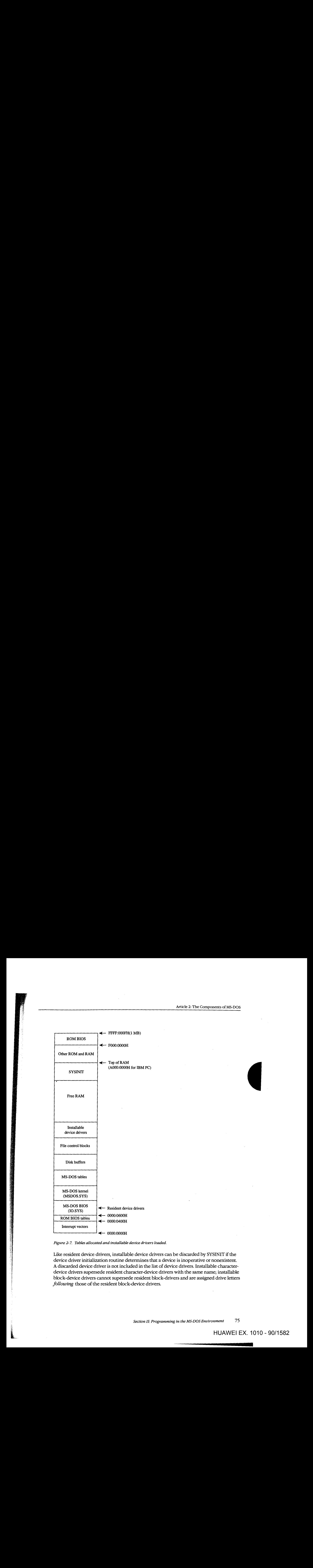

L

Like resident device drivers, installable device drivers can be discarded by SYSINIT if the Like resident device drivers, installable device drivers can be discarded by SYSINITifthe device driver initialization routine determines that a device is inoperative or nonexistent. device driver initialization routine determines that a device is inoperative or nonexistent.<br>A discarded device driver is not included in the list of device drivers. Installable characterdevice drivers supersede resident character-device drivers with the same name; installable device drivers supersede resident character-device drivers with the same name; installable block-device drivers cannot supersede resident block-drivers and are assigned drive letters block-device drivers cannot supersede resident block-drivers and are assigned drive letters*following* those of the resident block-device drivers. following those of the resident block-device drivers.<br>Section II: Programming in the MS-DOS Environment 75 Example the same name; installable<br>with the same name; installable<br>ers and are assigned drive letters<br>and are assigned drive letters<br>of the same of the MS-DOS Environment<br>HUAWEI EX. 1

#### Part A: Structure of MS-DOS

SYSINIT now closes all open files and then opens the three character devices CON, PRN,<br>and AUX. The console (CON) is used as standard input, standard output, and standard and AUX. The console (CON) is used as standard input, standard output, and standard error; the standard printer port is PRN (which defaults to LPTl); the standard auxiliary port error; the standard printer port is PRN (which defaults to LPT);the standard auxiliary port is AUX (which defaults to COMl). Installable device drivers with these names will replace is AUX (which defaults to COMI).Installable device drivers with these names will replace any resident versions. any resident versions.

## **Starting the shell**  Starting the shell

SYSINIT's last function is to load and execute the shell program by using the MS-DOS SYSINIT'slast function is to load and execute the shell program by using the MS-DOS EXEC function. See PROGRAMMING IN THE MS-DOS ENVIRONMENT: PRoGRAMMING EXEC function. See PROGRAMMINGINTHE MS-DOS ENVIRONMENT: PRoGRAMMING FOR MS-DOS: The MS-DOS EXEC Function. The SHELL statement in CONFIG.SYS specifies both the name of the shell program and its initial parameters; the default MS-DOS shell is both the nameofthe shell program anditsinitial parameters; the default MS-DOSshellis COMMAND. COM. The shell program is loaded at the start of free memory after the COMMAND.COM.Theshell program is loadedatthe start offree memory after the COMMAND.COM. The shell program is loaded at the start of free memory after the<br>installable device drivers or after the last internal MS-DOS file control block if there are no installable device drivers (Figure 2-8). no installable device drivers (Figure 2-8). <sup>|</sup> The state of the state of the state of the state of the state of the state of the state of the state of the state of the state of the state of the state of the state of the state of the state of the state of the state of

#### **COMMAND.COM**  COMMAND.COM

COMMAND. COM consists of three parts:

- A resident portion @ Aresident portion
- An initialization module
- A transient portion @ Atransient portion

The resident portion contains support for termination of programs started by COMMAND. COM and presents critical-error messages. It is also responsible for re-COMMAND.COMandpresentscritical-error messages. It is also responsible for reloading the transient portion when necessary. loading the transient portion when necessary.

The initialization module is called once by the resident portion. First, it moves the transient portion to high memory. (Compare Figures 2-8 and 2-9.) Then it processes the sient portion to high memory. (Compare Figures 2-8 and 2-9.) Then it processes the parameters specified in the SHELL command in the CONFIG.SYS file, if any. See USER parameters specified in the SHELL command in the CONFIG.SYSfile,if any. See USER COMMANDS: COMMAND. Next, it processes the AUTOEXEC.BAT file, if one exists, and finally, it transfers control back to the resident portion, which frees the space used by the finally, it transfers control back to the resident portion, which frees the space used by the initialization module and transient portion. The relocated transient portion then displays the MS-DOS user prompt and is ready to accept commands. the MS-DOSuser promptandisready to accept commands.

The transient portion gets a command from either the console or a batch file and executes it. Commands are divided into three categories: it. Commandsare divided into three categories:

- Internal commands @ Internal commands
- $\bullet$  Batch files
- External commands @ External commands

Internal commands are routines contained within COMMAND. COM and include opera-Internal commandsare routines contained within COMMAND.COMandinclude operations like COPY or ERASE. Execution of an internal command does not overwrite the tran-tions like COPY or ERASE. Execution of an internal command doesnot overwrite the transient portion. Internal commands consist of a keyword, sometimes followed by a list of command-specific parameters. command-specific parameters.

Article 2: The Components of MS-DOS

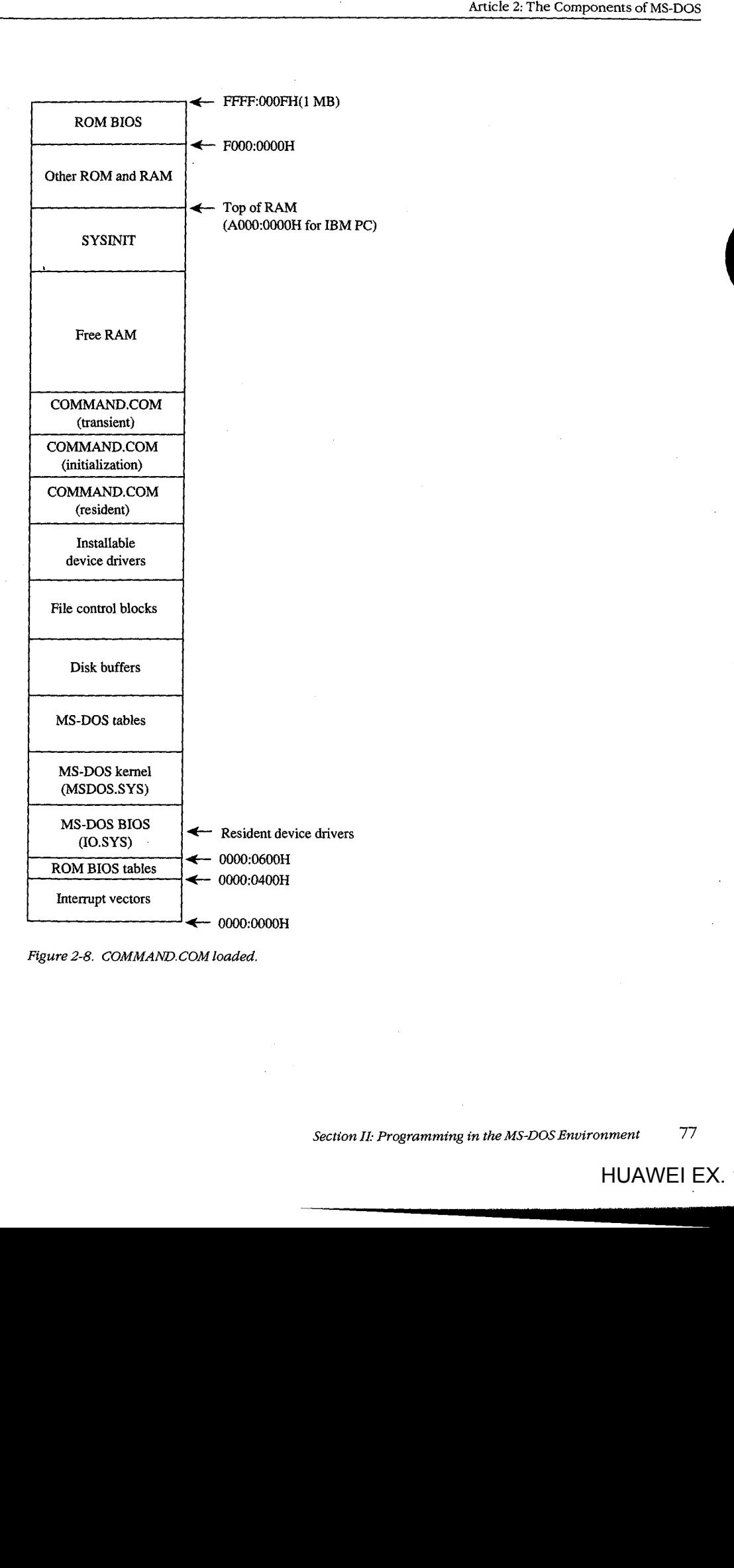

li<br>List

in the company of the company of the company of the company of the company of the company of the company of the company of the company of the company of the company of the company of the company of the company of the compa

\$t 1

Section *II: Programming in the MS-DOS Environment* 77

------------

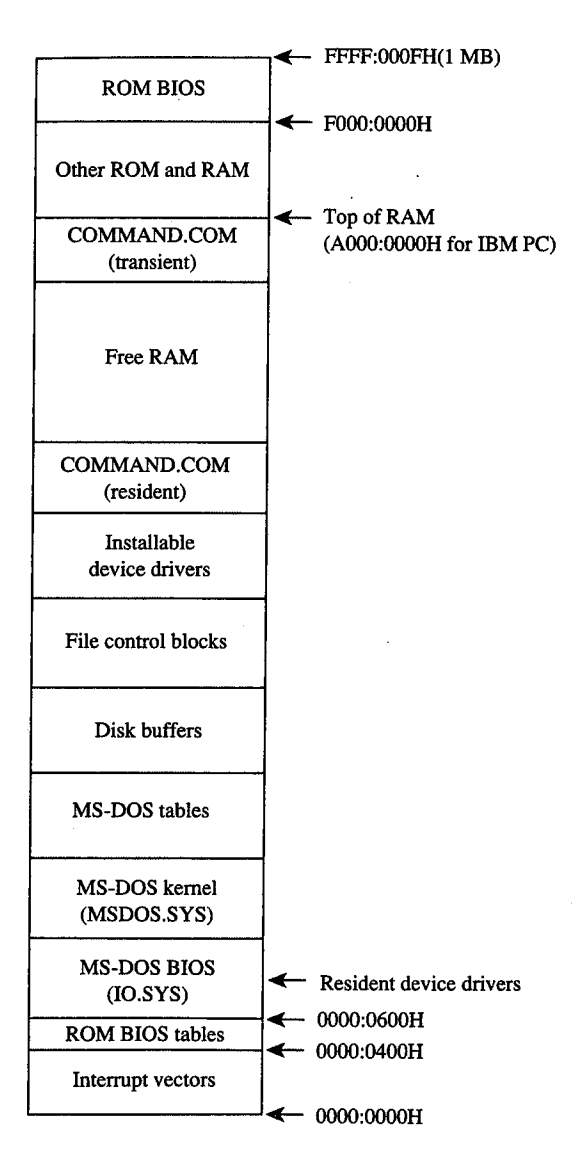

*Figure 2-9. COMMAND. COM after relocation.*  Figure 2-9. COMMAND.COMafterrelocation.

Batch files are text files that contain internal commands, external commands, batch-file directives, and nonexecutable comments. See USER COMMANDS: BATCH.

External commands, which are actually executable programs, are stored in separate External commands, which are actually executable programs,are stored in separate files with .COM and .EXE extensions and are included on the MS-DOS distribution disks. files with .COM and .EXE extensions and are included on the MS-DOS distribution disks.<br>See PROGRAMMING IN THE MS-DOS ENVIRONMENT: PROGRAMMING FOR MS-DOS: Structure of an Application Program. These programs are invoked with the name of the file without the extension. (MS-DOS versions 3.x allow the complete pathname of the external whilout the extension.  $(y_0, y_1)$ <br>
command to be specified.) See PROGRAMMING IN THE MS-DOS ENVIRONMENT: PROGRAMMING FOR MS-DOS: Structure of an Application Program. These programs are invoked with the name of the file without the extension. (MS-DOS versions 3.x allow the complete pa

External commands are loaded by COMMAND. COM by means of the MS-DOS EXEC func-External commandsare loaded by COMMAND.COMbymeansofthe MS-DOS EXECfunction. The EXEC function loads a program into the free memory area, also called the tran-tion. The EXECfunction loads a program into the free memoryarea, also called the trantion. The EXEC function loads a program mio the free memory area, also called the transient program area (TPA), and then passes it control. Control returns to COMMAND.COM<br>when the new program terminates. Memory used by the when the new program terminates. Memory used by the program is released unless it is a terminate-and-stay-resident (TSR) program, in which case some of the memory is retained for the resident portion of the program. See PROGRAMMING IN THE MS-DOS ENVIRON-MENT: CusTOMIZING Ms-oos: Terminate-and-Stay-Resident Utilities. MENT: CustTomizinG Ms-bos: Terminate-and-Stay-Resident Utilities.

After a program terminates, the resident portion of COMMAND.COM checks to see if the After a program terminates, the resident portion of COMMAND.COM checks to see if the program was large, it may have overwritten the transient portion's memory space. The validity check is done by computing a check-the transient portion's memory space. Thevalidity check is done by computing a checkthe transient portion's memory space. The validity check is done by computing a check<br>sum on the transient portion and comparing it with a stored value. If the checksums do not match, the resident portion loads a new copy of the transient portion from the not match, the resident portion Joads a new copy of the transient portion from the COMMAND. COM file. COMMAND.COMfile.

Just as COMMAND. COM uses the EXEC function to load and execute a program, pro-Just as COMMAND.COMusesthe EXEC function to load and execute <sup>a</sup> program, programs can load and execute other programs until the system runs out of memory. Figure gramscan load and execute other programs until the system runs out of memory. Figure 2-10 shows a typical memory configuration for multiple applications loaded at the same 2-10 showsatypical memory configuration for multiple applications loaded at the same time. The active task—the last one executed—ordinarily has complete control over the system, with the exception of the hardware interrupt handlers, which gain control system, with the exception of the hardware interrupt handlers, which gain control whenever a hardware interrupt needs to be serviced. whenever <sup>a</sup> hardware interrupt needstobe serviced.

ms-DOS is not a multitasking operating system, so although several programs can be resident in memory, only one program can be active at a time. The stack-like nature of the dent in memory, only one program can be active at a time. The stack-like nature ofthe system is apparent in Figure 2-10. The top program is the active one; the next program system is apparentin Figure 2-10. The top program is the active one; the next program down will continue to run when the top program exits, and so on until control returns to downwill continue to run when the top program exits, and so on until control returns to COMMAND. COM. RAM-resident programs that remain in memory after they have termi-COMMAND.COM.RAM-resident programs that remain in memoryafterthey have terminated are the exception. In this case, a program lower in memory than another program nated are the exception.In this case, <sup>a</sup> program lower in memory than another program can become the active program, although the one-active-process limit is still in effect. can becomethe active program, although the one-active-processlimit is still in effect.

### **A custom shell program**  Acustom shell program

é<br>Kabupatèn

The SHELL directive in the CONFIG.SYS file can be used to replace the system's default shell, COMMAND.COM, with a custom shell. Nearly any program can be used as a system shell as long as it supplies default handlers for the Control-C and critical error exceptions. shell as long as it supplies default handlers for the Control-C andcritical error exceptions. For example, the program in Figure 2-11 can be used to make any application program For example, the program in Figure 2-11 can be used to make any application program appear to be a shell program-if the application program terminates, SHELL. COM appearto be <sup>a</sup> shell program— if the application program terminates, SHELL.COM restarts it, giving the appearance that the application program is the shell program. restartsit, giving the appearancethat the application program is the shell program.

SHELL.COM sets up the segment registers for operation as a .COM file and reduces the program segment size to less than 1 KB. It then initializes the segment values in the param-program segmentsizeto Jess than <sup>1</sup> KB.It theninitializes the segment values in the parameter table for the EXEC function, because .COM files cannot set up segment values within a eter table for the EXEC function, because .COM files cannot set up segmentvalues within a program. The Control-C and critical error interrupt handler vectors are set to the address of the main program loop, which tries to load the new shell program. SHELL. COM prints a the main program loop, whichtriesto load the new shell program. SHELL.COMprints <sup>a</sup> the main program loop, which tries to load the new shell program. SHELL.COM prints<br>message if the EXEC operation fails. The loop continues forever and SHELL.COM will message it the EXEC operation fails. I he loop continues fo<br>never return to the now-discarded SYSINIT that started it. remain in memory after they have termi-<br>lower in memory after they have termi-<br>lower in memory than another program<br>e-active-process limit is still in effect.<br>the used to replace the system's default<br>arly any program can b ' III) , I

•!' I' .I

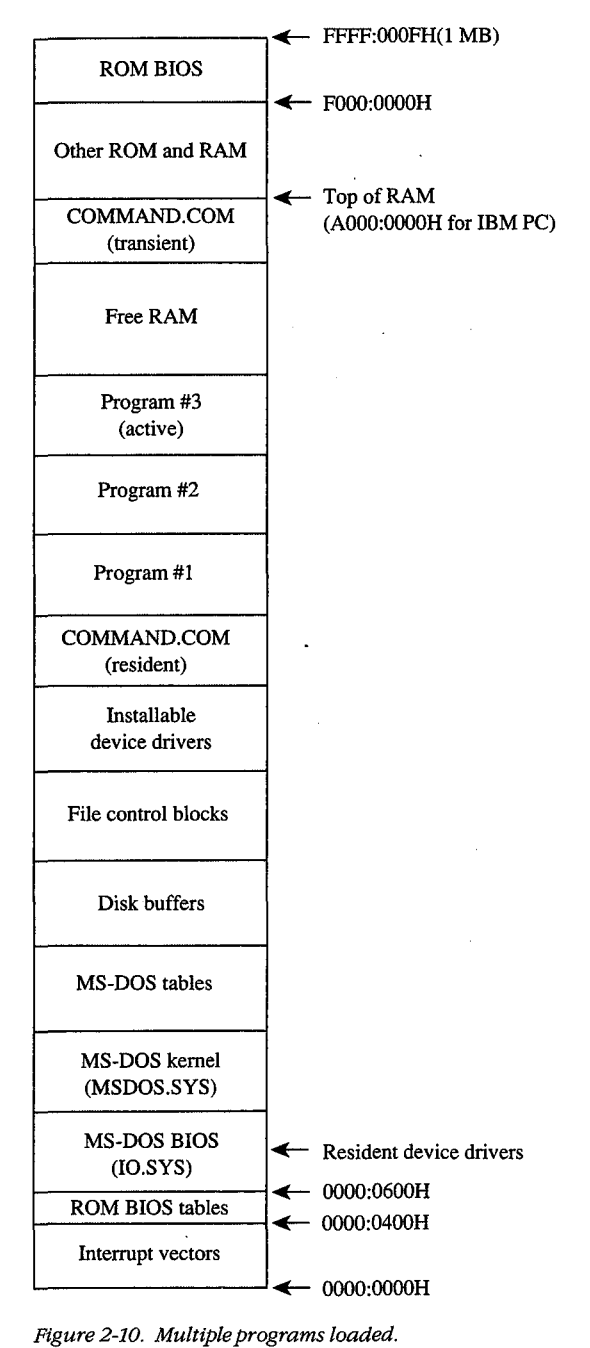

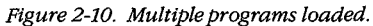

```
Article 2: The Components of MS-DOS<br>
2: SHELL, ASM A simple program to run an application as an<br>
R5-DOS: \text{NL} \rightarrow \text{SSELup} are program. The program name and<br>
2: SHELL, Lis assembled:<br>
7: Militan Mong<br>
7: To create SHELL.COM:
                                  SHELL.ASM A simple program to run an application as an 
                                   MS-DOS shell program. The program name and 
; MS-DOS shell program. The program name and
                                   startup parameters must be adjusted before 
; startup parameters must be adjusted before
                                   SHELL is assembled. 
; SHELL is assembled.
                                   Written by William wong 
7; Written by William Wong
                                  ,<br>; To create SHELL.COM:
                                  C>MASM SHELL; 
; C>MASM SHELL;
                                  C>LINK SHELL; 
, C>LINK SHELL;
                                  C>EXE2BIN SHELL.EXE SHELL.COM 
; C>EXE2BIN SHELL.EXE SHELL.COM
                                  equ 2 standard error 
stderr equ 2 ; Standard error
                                  stderr 
                                  equ Odh ASCII carriage return 
cr equ Odh ;} ASCII carriage return
                                 cr 
                                  equ Oah ASCII line feed 
lf equ Oah ; ASCII linefeed
                                  lf 
                                  segment para public 'CODE' 
cseg segment para public 'CODE'
                                  cseg 
                                  ,<br>; --  Set up DS, ES, and SS:SP to run as .COM  --
                                 \cdotassume cs:cseg 
assume cs:cseg
                                  start 
start proc far
                                            proc far 
                                             nov ax, cs ; set up segment registers ax, cs
                                             add ax,10h AX = segment after PSP 
add ax, 10h + AX = segment after PSP
                                             mov ds,ax 
mov ds,ax
                                             mov ss,ax 7 set up stack pointer
                                             mov sp,offset stk 
mov sp,offset stk
                                             mov ax, offset shell 
mov ax,offset shell
                                             push cs push original cs 
push cs ; push original CS
                                             push ds ; push segment of shell
                                             push ax ; push offset of shell
                                             ret and the pressure of the shell control of the shell control of the shell of the shell of the shell of the shell of the shell of the shell of the shell of the shell of the shell of the shell of the shell of the shell of 
                                  start 
start endp
                                            endp 
                                  ; .
                                  ,  --  Main program running as .COM  --<br>;  --  Main program running as .COM  --
                                  i
                                  .<br>; CS, DS, SS = cseg
                                  ; Original CS value on top of stack
                                 \cdotassume cs:cseg,ds:cseg,ss:cseg 
assume cs:cseg,ds:cseg,ss:cseg
                                  seg_size equ (((offset last) - (offset start)) + 10fh)/16 
seg_size equ (((offset last) - (offset start)) + 10fh)/16
                                  shell proc near 
shell proc near
                                             pop es \cdot ; ES = segment to shrink
       er a mov bx, seg_size ; BX = new segment size
                                                       bx,seg_size 
                                            mov 
       mov ah, 4ah ; AH = modify memory block
                                            mov 
                                                       ah,4ah 
                                             int 21h ; free excess memory
                                            int 
                                                       21h 
                                            .<br>mov cmd_seg,ds  ; setup segments in
                                            mov 
                                                       cmd_seg,ds
                                            mov fcb1_seg,ds ; parameter block for EXEC
                                                      fcb1_seg,ds 
                                            mov 
                                            mov fcb2_seg,ds 
mov fcb2_seg, ds
                                            mov dx,offset main_loop 
mov dx,offset main_loop
                                            mov ax,2523h ; AX = set Control-C handler
```
ranger († 1888)<br>1888 - Paul Barnett, fransk kongens († 1888)<br>1888 - Paul Barnett, fransk kongens († 1888)<br>1888 - Paul Barnett, fransk kongens († 1888) {~ I ii **;r**  ·t

f:; I, *Figure 2-11. A simple program to run an application as an MS-DOS shell. (more)*  Figure 2-11. <sup>A</sup> simpleprogram to run an application as an MS-DOSshell. (more)

*Section II: Programming in the MS-DOS Environment* **81**  Section Il: Programming in theMS-DOS Environment 81

HUAWEI EX. 1010 - 96/1582 HUAWEI EX. 1010 - 96/1582 meeecesses

```
int 21h 
                                     nt 2in , set handler to DS:DX<br>mov dx,offset main_loop
                                     mov ax,2524h  ; AX = set critical error handler
                                                21h 
                                                                   ; set handler to DS:DX 
                                    mov 
                                    mov 
                                     int 
                          main_loop: 
                           push ds
                                    push es 
                                     .<br>mov cs
                                    mov 
                                    mov 
                                    mov 
                                    mov 
                                    int 
                                    mov 
                                    mov 
                                    pop 
                                    pop 
                                     .<br>jnc ma
                                    mov 
                                    mov 
                                                cs:stk_seg,ss 
save stack pointer 
                                     cs:stk_off,sp 
mov es:stk_seg,ss ; save stack pointer
                                     mov dx,offset pgm_name
                                     mov bx, offset par_blk
                                     \frac{1}{\text{mov}} ax, 4b00h ;
                                               21h 
                                     ss,cs:stk_seg ; restore stack pointer
                                     mov sp,cs:stk_off restore stack points in the state state state state state state state state state state state state state state state state state state state state state state state state state state state state state 
                                               es 
                                               ds 
                                                main_loop 
loop if program run 
                                     main was mainted to the contract of the contract of the contract of the contract of the contract of the contract of the contract of the contract of the contract of the contract of the contract of the contract of the contra
                                     mov cx,load_msg_length
                                     \frac{1}{2} ax, 252 m \frac{1}{2} ; at bandler to DS:DX
                                     note: DS is equal to CS<br>; Note: DS is equal to CS
                                                                    ; save segment registers
                                                                   AX = EXEC/run program 
                                     carry = EXEC failed 
mov ax, 4b00h 7; AX = EXEC/run program
                                                                    restore segment registers 
                                     call print , display error message
                                     mov ah,08h ; AH = read without echo
                                     int 21h ; wait for any character
                                    jmp main_loop 
                          shell endp 
                           Print string 
7 -- Print string --
                             DS:DX 
address of string 
                          ; cx.<br>print
                           print 
endp 
ret
                           size 
; DS:DX = address of string
                                  proc near 
                           print print<br>
mov ah,40h
                                    mov bx,stderr 
                                    int 21hret 
                           Message strings 
; ~~ Message strings --
                          load_msg db cr, lf
                                     jmp main_loop ; execute forever
                                                                   AH =write to file 
                                     mov an, 40h ; AH write to file<br>mov bx, stderr ; BX = file handle
                                     mov bx, stderr ; BX = file handle<br>int 21h ; print string
\frac{1}{\text{total} \cdot \text{log} \cdot \text{d}} db 'Cannot load program.', cr, lf
db 'Press any key to try again.',cr, lf
                           db 'riess any key to try again.',cr,lf<br>load_msg_length equ $-load_msg
                           Program data area 
; -- Program data area --
                                               \Omega0 
                                                                    ; stack segment pointer
  stk_off dw 0 ; save area during EXEC
                          stk_seg dw 
                          stk_off dw 
  \frac{1}{2} pgm_name db \frac{1}{2} '\NEWSHELL.COM',0 ; any program will do
                                                                     \frac{1}{2} note: BS is equal to \inftypush es ; Save segment registers ; Save segment registers ; Save segment registers ; Save segment registers ; S<br>Desegment registers ; Save segment registers ; Save segment registers ; Save segment registers ; Save segment 
                                     mov sp,cs:stam_ses<br>pop es
                                     . .<br>pop ds
                                     jmp main_loop ; execute forever
                           shell end<sub>r</sub><br>;
                           7; CX = size
                                     int 21h <sub>p</sub>rint string<br>ret
\mathbb{H} . Print endpoint endpoint \mathbb{H}load \mathcal{L}_\text{eff} and \mathcal{L}_\text{eff} and \mathcal{L}_\text{eff}both in the control of the control of
  \mathbf{A} = \mathbf{A} \times \mathbf{A} , where \mathbf{A} = \mathbf{A} \times \mathbf{A}
```
i Figure 2-11. Continued. (more) ily continued. (more) ily continued. (more) ily continued. (more) ily continu<br>Ily continued. (more) il province 2-11. Continued. (more) il province 2-11. Continued. (more) il province 2-1<br>I

*Figure 2-11. Continued.*  in H page db ' $\mathbb{E}$ ', any program will do '

I I 'II **1,1**  i II li .'i i'l li

! ' I : iII  $\mathbb{I}$  .  $\mathbb{I}$ 

 $\mathbb{R}^n$ 

 $\parallel$  .

/'. 'i

*(more)* 

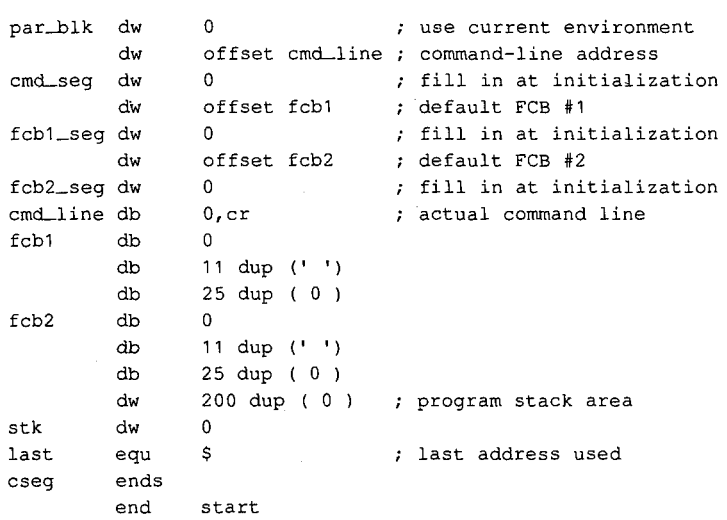

Figure 2-11. Continued. Figure 2-11. Continued.

SHELL.COM is very short and not too smart. It needs to be changed and rebuilt if the name of the application program changes. A simple extension to SHELL—call it XSHELL would be to place the name of the application program and any parameters in the com-would be to place the nameofthe application program and any parameters in the comwould be to place the hand of the application program and any parameters in the contents of the mand line. XSHELL would then have to parse the program name and the contents of the two FCBs needed for the EXEC function. The CONFIG.SYS line for starting this shell two FCBs neededforthe EXEC function. The CONFIG.SYSline for starting this shell would be would be

SHELL=XSHELL \SHELL\DEMO.EXE PARAM1 PARAM2 PARAM3 SHELL=XSHELL \SHELL\DEMO.EXE PARAM1 PARAM2 PARAM3

SHELL.COM does not set up a new environment but simply uses the one passed to it.

*William Wong*  William Wong

Section *!1-* Programming in the MS-DOS Environment 83 Section Il: Programmingin theMS-DOSEnvironment <sup>83</sup>

# **Article 3**  Article 3 **MS-DOS Storage Devices**

Application programs access data on MS-DOS storage devices through the MS-DOS filesystem support that is part of the MS-DOS kernel. The MS-DOS kernel accesses these storage devices, also called block devices, through two types of device drivers: resident storage devices, also called block devices, through two types of device drivers: resident block-device drivers contained in IO.SYS and installable block-device drivers loaded block-device drivers contained in IO.SYS andinstallable block-device drivers loaded from individual files when MS-DOS is loaded. See PROGRAMMING IN THE MS-DOS from individualfiles when MS-DOSisloaded. See PROGRAMMING IN THE MS-DOS ENVIRONMENT: Structure of ms-dos: The Components of MS-DOS; Customizing Ms-oos: Installable Device Drivers. Ms-Dos:Installable Device Drivers. section  $\sim$  Programming in the MS-DOSE CHEV ( $\sim$  Programming in the MS-DOSE).<br>
Section II: Programming in the MS-DOSE CHEV ( $\sim$  Programming in the MS-DOSE).<br>
The MS-DOSE CHEV ( $\sim$  Programming in the MS-DOSE) control i

MS-DOS can handle almost any medium, recording method, or other variation for a storage MS-DOScan handle almost any medium, recording method,or other variation for <sup>a</sup> storage device as long as there is a device driver for it. MS-DOS needs to know only the sector size device as long as there is a device driver for it. MS-DOS needs to know only the sector size and the maximum number of sectors for the device; the appropriate translation between and the maximum numberofsectors for the device; the appropriate translation between logical sector number and physical location is made by the device driver. Information logical sector number and physical location is made by the device driver. Information about the number of heads, tracks, and so on is required only for those partitioning pro-about the numberof heads, tracks, and so on is required only for those partitioning programs that allocate logical devices along these boundaries. See Layout of a Partition below. gramsthatallocate logical devices along these boundaries. See Layout of a Partition below.

The floppy-disk drive is perhaps the best-known block device, followed by its faster The floppy-disk drive is perhaps the best-known block device, followed by its faster cousin, the fixed-disk drive. Other MS-DOS media include RAMdisks, nonvolatile cousin, the fixed-disk drive. Other MS-DOS media include RAMdisks, nonvolatile RAMdisks, removable hard disks, tape drives, and CD ROM drives. With the proper device RAMdisks, removable hard disks, tape drives, and CD ROM drives. With the proper device RAMdisks, removable hard disks, tape drives, and CD ROM drives. With the proper devi<br>driver, MS-DOS can place a file system on any of these devices (except read-only media such as CD ROM). such as CD ROM).

This article discusses the structure of the file system on floppy and fixed disks, starting This article discusses the structure of the file system on floppy andfixed disks, starting with the physical layout of a disk and then moving on to the logical layout of the file sys-with the physical layoutof <sup>a</sup> disk and then moving on to the logical layout of the file syswith the physical layout of a disk and then moving on to<br>tem. The scheme examined is for the IBM PC fixed disk.

# **Structure of an MS-DOS Disk**  Structure of an MS-DOS Disk

The structure of an MS-DOS disk can be viewed in a number of ways: The structure of an MS-DOSdisk can be viewed in <sup>a</sup> numberofways:

- Physical device layout ® Physical device layout
- Logical device layout ® Logical device layout
- Logical block layout ● Logical block layout<br>● MS-DOS file system
- 

ke

The physical layout of a disk is expressed in terms of sectors, tracks, and heads. The logical The physical layout of <sup>a</sup> disk is expressed in termsofsectors, tracks, and heads. The logical device layout, also expressed in terms of sectors, tracks, and heads, indicates how a logical device layout, also expressed in terms ofsectors, tracks, and heads, indicates how a logicaldevice maps onto a physical device. A partitioned physical device contains multiple logical device maps onto a physical device. A partitioned physical device contains multiple logical<br>devices; a physical device that cannot be partitioned contains only one. Each logical device

> *Section II: Programming in the MS-DOS Environment* 85 ng in the MS-DOS Environment<br>HUAWEI EX. 1<br>And the MS-DOS Environment

HUAWEI EX. 1010 - 99/1582 HUAWEI EX. 1010 - 99/1582

#### Part A: Structure of MS-DOS

has a logical block layout used by MS-DOS to implement a file system. These various views of an MS-DOS disk are discussed below. *See also* PROGRAMMING IN THE MS-DOS<br>ENIVIDONMENT. PROGRAMMING FOR MORE File and Peeced Management. Disk Directo ENVIRONMENT: PROGRAMMING FOR MS-DOS: File and Record Management; Disk Directories and Volume Labels.<br>Environment: Press, Press, Press, Press, Press, Press, Press, Press, Press, Press, Press, Press, Press, Press,

## Layout of a physical block device

Layout of a physical block device<br>The two major block-device implementations are solid-state RAMdisks and rotating magnetic media such as floppy or fixed disks. Both implementations provide a fixed amount of storage in a fixed number of randomly accessible same-size sectors.

#### **RAM disks**   $s$ ks

A RAMdisk is a block device that has sectors mapped sequentially into RAM. Thus, the RAMdisks RAMdisk is viewed as a large set of sequentially numbered sectors whose addresses are<br>computed by simply multiplies the assters number by eactors into and adding the bas RAMaisk is viewed as a large set of sequentially numbered sectors whose addresses are<br>computed by simply multiplying the sector number by the sector size and adding the base<br>address of the BAMdisk sector buffor. Access is address of the RAMdisk sector buffer. Access is fast and efficient and the access time to any access the sector is fixed multiplying the BAM did the feature did the second intervals. sector is fixed, making the RAMdisk the fastest block device available. However, there are significant drawbacks to RAMdisks. First, they are volatile; their contents are irretrievably  $\frac{1}{2}$ lost when the computer's power is turned off (although a special implementation of the RAMdisk known as a nonvolatile RAMdisk includes a battery backup system that ensures<br>that its contents are not leated by the computer's power is turned off (although a special imper that its contents are not lost when the computer's power is turned off). Second, they are that its contents are not lost when the computer's poweristurned of  $\mathcal{L}_{\text{max}}$ 

### Physical disks

I ' I

Floppy-disk and fixed-disk systems, on the other hand, store information on revolving platters coated with a special magnetic material. The disk is rotated in the drive at high<br>
Floridae in the disk system of the other hand, store in the disk system of the disk system of the disk system speeds — approximately 300 revolutions per minute (rpm) for floppy disks and 3600 rpm for fixed disks. (The term "fixed" refers to the fact that the medium is built permanently<br>inte the discovered that the set of local per minute (red in )  $\sum_{n=1}^{\infty}$ into the drive, not to the motion of the medium.) Fixed disks are also referred to as "hard" disks, because the disk itself is usually made from a rigid material such as metal or glass;<br>... floppy disks are usually made from a flexible material such as plastic.

A transducer element called the read/write head is used to read and write tiny magnetic regions on the rotating magnetic medium. The regions act like small bar magnets with north and south poles. The magnetic regions of the medium can be logically oriented toward one or the other of these poles—orientation toward one pole is interpreted as a specific binary state (1 or 0) and orientation toward the other pole is interpreted as the orientation toward one orientation toward one orientation of  $\alpha$  is interpreted as the orientation of  $\alpha$  hands a change of  $\alpha$ opposite binary state. A change in the direction of orientation (and hence a change in the binary value) between two adjacent regions is called a flux reversal, and the density of a<br>porticular diel: implementation or a be a convex dent be a verber of position are incheali particular disk implementation can be measured by the number of regions per inch reli-<br>ably canable of flux reversel. Ut the densities of these regions viald higher canadity disl ably capable of flux reversal. Higher densities of these regions yield higher-capacity disks.<br>The number of the number of the number of the number of the number of the number of the number of the number o The flux density of a particular system depends on the drive mechanics, the characteristics of the read/write head, and the magnetic properties of the medium.

The read/write head can encode digital information on a disk using a number of recording techniques, including frequency modulation (FM), modified frequency modulation (MFM), run length limited (RLL) encoding, and advanced run length limited (ARLL) encoding. run length minited (RLL) encoding, and advanced run length limited (RRLL) encoding. each technique entre course are announced for the denser techniques.<br>ated control logic is more complex for the denser techniques. ated controllogic is morecomplex for the denser techniques.

#### **Tracks**

 $\frac{1}{2}$  and  $\frac{1}{2}$  read/write head reads data from or writes data to a thin section of the disk called a  $\frac{1}{2}$ track, which is laid out in a circular fashion around the disk (Figure 3-1). Standard 5.25track, which is laid out in a circular fashion around the disk (Figure 3-1). Standard 5.25-<br>inch floppy disks contain either 40 (0–39) or 80 (0–79) tracks per side. Like-numbered tracks on either side of a double-sided disk are distinguished by the number of the read/ tracks on either side of a double-sided disk are distinguished by the number of the read/ tracks on either side of a double-sided disk are distinguished by the number of the read/<br>write head used to access the track. For example, track 1 on the top of the disk is identified write head used to access the track. For example, track 1 on the top of the disk is identified<br>as head 0, track 1; track 1 on the bottom of the disk is identified as head 1, track 1. as head 0, track 1; track 1 on the bottom of the disk is identified as head 1, track 1.

Tracks can be either spirals, as on a phonograph record, or concentric rings. Computer media usually use one of two types of concentric rings. The first type keeps the same num-Tracks can be either spirals, as on a phonographrecord, or concentric rings. Computer ber of sectors on each track (see Sectors below) and is rotated at a constant angular velocity (CAV). The second type maintains the same recording density across the entire surface ity (CAY). The second type maintains the same recording density across the entire surface of the disk, so a track near the center of a task contains fewer sectors than a track near the perimeter. This latter type of disk is rotated at different speeds to keep the medium under perimeter. This fatter type of disk is rotated at different speeds to keep the medium under<br>the magnetic head moving at a constant linear velocity (CLV).

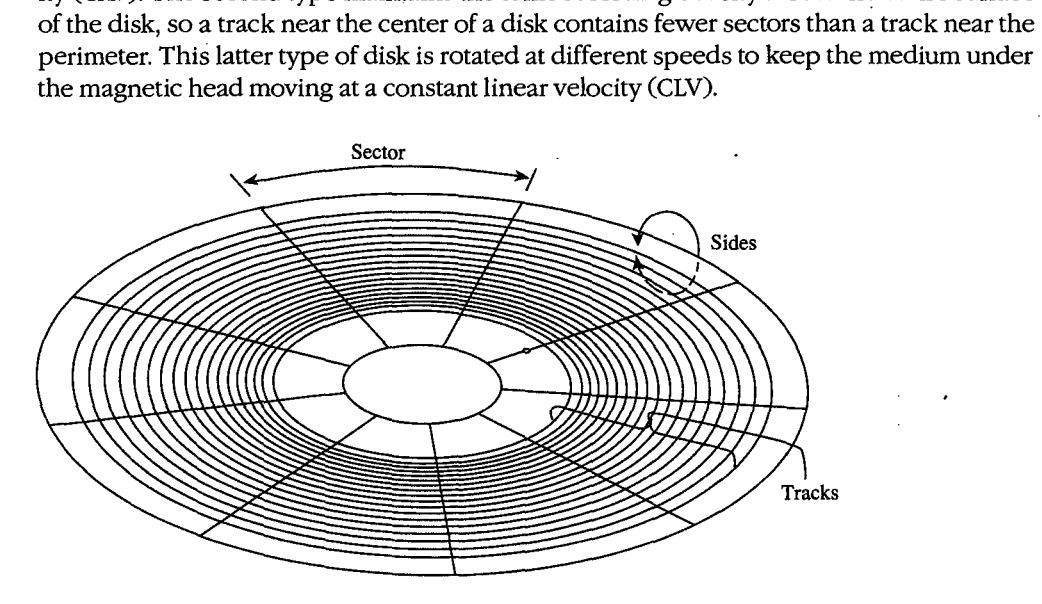

Figure 3-1. The physical layout of a CAV 9-sector, 5.25-inch floppy disk.

Most MS-DOS computers use CAY disks, although a CLY disk can store more sectors using the same type of medium. This difference in storage capacity occurs because the limiting the same type of medium. This difference in storage capacity occurs because the limiting Inclusion of the same type of medium. This difference in storage capacity occurs because the immining factor is the flux density of the medium and a CAV disk must maintain the same number factor is the flux density of the medium and a CAV disk must maintain the same number<br>of magnetic flux regions per sector on the interior of the disk as at the perimeter. Thus, of magnetic flux regions per sector on the magnetic or the disk as at the perimeter. Thus, the sectors on or near the perimeter as not use the run applicing or the medium and the heads, because the space reserved for each magnetic flux region on the perimeter is larger heads, because the space reserved for each magnetic flux region on the perimeter is larger<br>than that available near the center of the disk. In spite of their greater storage capacity, than that available near the center of the disk. In spite of their greater storage capacity,<br>however, CLV disks (such as CD ROMs) usually have slower access times than CAV disks because of the constant need to fine-tune the motor speed as the head moves from track to track. Thus, CAV disks are preferred for MS-DOS systems. track. Thus, CAY disks are preferred for MS-DOS systems. track. Thus, CAV disks are preferred for MS-DOSsystems.

#### **Heads**

Simple disk systems use a single disk, or platter, and use one or two sides of the platter; more complex systems, such as fixed disks, use multiple platters. Disk systems that use both sides of a disk have one read/write head per side; the heads are positioned over the track to be read from or written to by means of a positioning mechanism such as a solenoid or servomotor. The heads are ordinarily moved in unison, using a single head-movement mechanism; thus, heads on opposite sides of a platter in a double-sided disk system mechanism; thus, heads on opposite sides or a platter in a double-sided disk system<br>typically access the same logical track on their associated sides of the platter. (Performance can be increased by increasing the number of heads to as many as one head per track, eliminating the positioning mechanism. However, because they are quite expensive, such eliminating the positioning mechanism. However, because they are quite expensive, such multiple-head systems are generally found only on high-performance minicomputers and mainframes.) multiple-head systems are generally found only on high-performance minicomputers and

The set of like-numbered tracks on the two sides of a platter (or on all sides of all platters in a multiplatter system) is called a cylinder. Disks are usually partitioned along cylinders. Tracks and cylinders may appear to have the same meaning; however, the term track is used to define a concentric ring containing a specific number of sectors on a single side of a single platter, whereas the term cylinder refers to the number of like-numbered tracks on a single platter, whereas the term cylinder refers to the number of like-numbered tracks on a drugge platter, whereas the term cylinder refers to the number of the number of the number of the number on<br>a device (Figure 3-2).

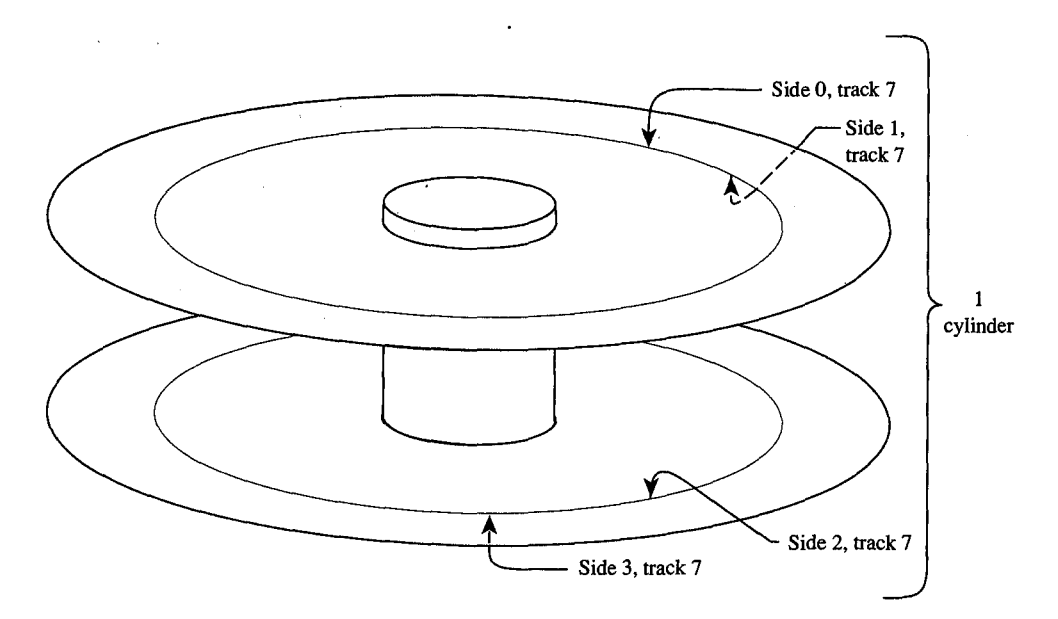

*Figure 3-2. Tracks and cylinders on a fixed-disk system.* 

#### **Sectors**

Li Figure 3-2. Tracks and cylinders on afixed-disk system.

Each track is divided into equal-size portions called sectors. The size of a sector is a power of 2 and is usually greater than 128 bytes — typically, 512 bytes.

or 2 and is usuarry greater than 128 bytes—typically, 512 bytes.<br>Floppy disks are either hard-sectored or soft-sectored, depending on the disk drive and the medium. Hard-sectored disks are implemented using a series of small holes near the<br> center of the disk that indicate the beginning of each sector, these holes are read by a photosensor/LED pair built into the disk drive. Soft-sectored disks are implemented by photosensor/LED pair built into the disk drive. Soft-sectored disks are implemented by magnetically marking the beginning of each sector when the disk is formatted. A soft-magnetically marking the beginning of each sector when the disk is formatted. A softsectored disk has a single hole near the center of the disk (see Figure 3-1) that marks the sectored disk has a single hole near the center of the disk (see Figure 3-1) that marks the sectored disk has a single flore hear the center of the disk (see Figure 5-1) that marks the<br>location of sector 0 for reference when the disk is formatted or when error detection is performed; this hole is also read by a photosensor/LED pair. Fixed disks use a special imple-formed; this hole is also read by a photosensor/LED pair. Fixed disks use a special implementation of soft sectors (see below). A hard-sectored floppy disk cannot be used in a disk drive built for use with soft-sectored floppy disks (and vice versa). disk drive built for use with soft-sectored floppy disks (and vice versa).

In addition to a fixed number of data bytes, both sector types include a certain amount of In addition to <sup>a</sup> fixed numberof data bytes, both sector types include <sup>a</sup> certain amount of overhead information, such as error correction and sector identification, in each sector. overhead information, such as error correction and sector identification, in each sector. The structure of each sector is implemented during the formatting process. The structure of each sectorisimplemented during the formatting process.

Standard fixed disks and 5.25-inch floppy disks generally have from 8 to 17 physical sec-Standard fixed disks and 5.25-inch floppy disks generally have from 8 to 17 physical sectors per track. Sectors are numbered beginning at 1. Each sector is uniquely identified by a tors per track. Sectors are numbered beginningat 1. Each sector is uniquely identified by <sup>a</sup> complete specification of the read/write head, cylinder number, and sector number. To complete specification ofthe read/write head, cylinder number, and sector number. To access a particular sector, the disk drive controller hardware moves all heads to the speci-access <sup>a</sup> particular sector, the disk drive controller hardware movesall heads to the speci- . fied cylinder and then activates the appropriate head for the read or write operation. fied cylinder and then activates the appropriate headforthe read or write operation.

The read/write heads are mechanically positioned using one of two hardware implemen-The read/write heads are mechanically positioned using one oftwo hardware implementations. The first method, used with floppy disks, employs an "open-loop" servomecha-tations. The first method, used with floppy disks, employs an "open-loop" servomechanism in which the software computes where the heads should be and the hardware moves nism in which the software computes where the heads should be and the hardware moves nism in which the software computes where the heads should be and the hardware mov<br>them there. (A servomechanism is a device that can move a solenoid or hold it in a fixed position.) An open-loop system employs no feedback mechanism to determine whether position.) An open-loop system employs no feedback mechanism to determine whether the heads were positioned correctly-the hardware simply moves the heads to the the heads were positioned correctly—the hardware simply moves the headsto the requested position and returns an error if the information read there is not what was requested position and returnsanerrorifthe information read there is not what was expected. The positioning mechanism in floppy-disk drives is made with close tolerances expected. The positioning mechanism in floppy-disk drives is made with close tolerances expected. I he positioning mechanism in floppy-disk drives is made with close tolerance<br>because if the positioning of the heads on two drives differs, disks written on one might not be usable on the other. not be usable on the other.

Most fixed disk systems use the second method—a "closed-loop" servomechanism that reserves one side of one platter for positioning information. This information, which indicates where the tracks and sectors are located, is written on the disk at the factory when cates where the tracks and sectors are located, is written on the disk at the factory when the drive is assembled. Positioning the read/write heads in a closed-loop system is actually the drive is assembled. Positioning the read/write heads in a closed-loop system is actually a two-step process: First, the head assembly is moved to the approximate location of the a two-step process:First, the head assembly is moved to the approximate location of the read or write operation; then the disk controller reads the closed-loop servo information, read or write operation; then the disk controller reads the closed-loop servo information, compares it to the desired location, and fine-tunes the head position accordingly. This comparesitto the desired location, and fine-tunes the head position accordingly. This fine-tuning approach yields faster access times and also allows for higher-capacity disks fine-tuning approachyields faster access times and also allowsfor higher-capacity disks because the positioning can be more accurate and the distances between tracks can becausethe positioning can be more accurate and the distances between tracks can therefore be smaller. Because the "servo platter" usually has positioning information on therefore be smaller. Because the "servo platter" usually has positioning information on one side and data on the other, many systems have an odd number of read/write heads oneside and data on the other, many systems have an odd numberofread/write heads for data. for data. And a summation of the state of the state of the state of the state of the state of the state of the state of the state of the state of the state of the state of the state of the state of the state of the state of the sta

#### **Interleaving**  Interleaving

CAV MS-DOS disks are described in terms of bytes per sector, sectors per track, number of CAV MS-DOSdisks are described in terms of bytes per sector, sectors per track, numberof cylinders, and number of read/write heads. Overall access time is based on how fast the cylinders, and numberofread/write heads. Overall access time is based on howfastthe disk rotates (rotational latency) and how fast the heads can move from track to track disk rotates (rotational latency) and how fast the heads can move from track to track (track-to-track latency). (track-to-track latency).

*Section II: Programming in the MS-DOS Environment* 89 Section I: Programming in the MS-DOS Environment 89

/ I

> On most fixed disks, the sectors on the disk are logically or physically numbered so that logically sequential sectors are not physically adjacent (Figure 3-3). The underlying logically sequential sectors are not physically adjacent (Figure 3-3). The underlying princ pie is that, because the controller cannot finish processing one sector before the next ple is that, because the controller cannotfinish processing one sector before the next sequential sector arrives under the read/write head, the logically numbered sectors must be staggered around the track. This staggering of sectors is called skewing or, more commonly, interleaving. A 2-to-1 (2:1) interleave places sequentially accessed sectors so that there is one additional sector between them; a 3:1 interleave places two additional sectors between them. A slower disk controller needs a larger interleave places two additional sector between them. A slower disk controller needs a larger interleave factor. A 3:1 interleave means that three revolutions are requi means that three revolutions are required to read all sectors on a track in numeric order. meansthat three revolutions are required to read all sectors on <sup>a</sup> track in numeric order.

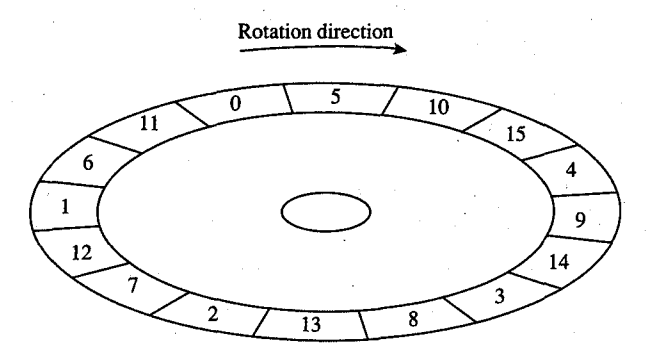

Figure 3-3. A 3:1 interleave. <sup>|</sup> Figure 3-3. A 3:1 interleave.

One approach to improving fixed-disk performance is to decrease the interleave ratio. One approachto improving fixed-disk performance is to decrease the interleave ratio. This generally requires a specialized utility program and also requires that the disk be reformatted to adjust to the new layout. Obviously, a 1:1 interleave is the most efficient, reformatted to adjust to the new layout. Obviously,a 1:1 interleave is the mostefficient, provided the disk controller can process at that speed. The normal interleave for an IBM provided the disk controller can processatthat speed. The normalinterleave for an IBM pc/AT and its standard fixed disk and disk controller is 3:1, but disk controllers are avail-<br>PC/AT and its standard fixed disk and disk controller is 3:1, but disk controllers are available for the PC/AT that are capable of handling a 1:1 interleave. Floppy disks on MS-DOSbased computers all have a 1:1 interleave ratio.

## **Layout of a partition in the contract of a partition**

For several reasons, large physical block devices such as fixed disks are often logically par-For several reasons, large physical block devices such as fixed disks are often logically partitioned into smaller logical block devices (Figure 3-4). For instance, such partitions allow titioned into smaller logical block devices (Figure 3-4). For instance, such partitions allow a device to be shared among different operating systems. Partitions can also be used to keep the size of each logical device within the PC-DOS 32 MB restriction (important for large fixed disks). MS-DOS permits a maximum of four partitions. large fixed disks). MS-DOS permits a maximum offourpartitions.

A partitioned block device has a partition table located in one sector at the beginning of <sup>A</sup> partitioned blockdevice has a partition table located in one sector at the beginning of the disk. This table indicates where the logical block devices are physically located. (Even the disk. This table indicates where the logical block devices are physically located. (Even the disk. This table indicates where the logical block devices are phys<br>a partitioned device with only one partition usually has such a table.)<br>

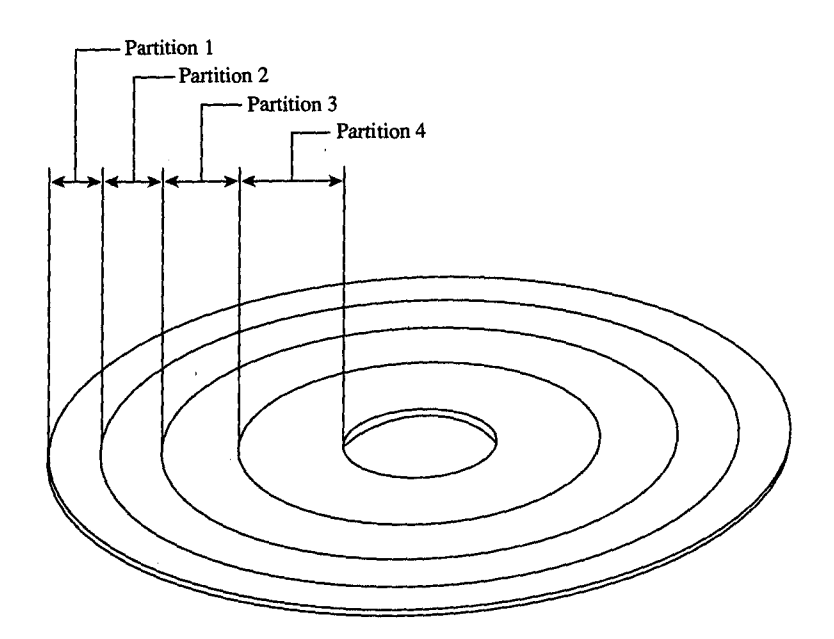

*Figure 3-4. A partitioned disk.*  Figure 3-4. Apartitioned disk.

i,.

Under the MS-DOS partitioning standard, the first physical sector on the fixed disk contains the partition table and a bootstrap program capable of checking the partition table tains the partition table and a bootstrap program capable of checking the partition table for a bootable partition, loading the bootable partition's boot sector, and transferring control to it The partition table, located at the end of the first physical sector of the disk, can trol to it. The partition table, located at the end ofthe first physical sector ofthe disk, can contain a maximum of four entries:

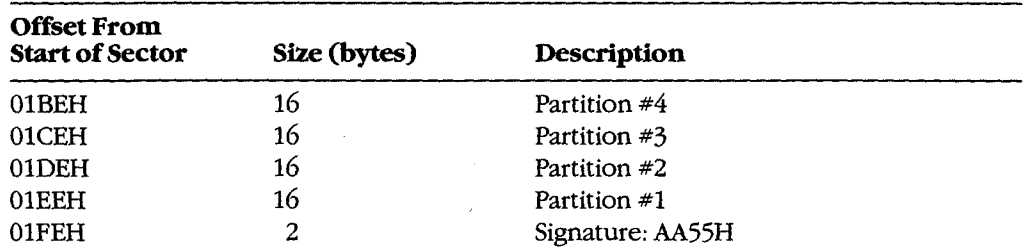

The partitions are allocated in reverse order. Each 16-byte entry contains the following information: information:

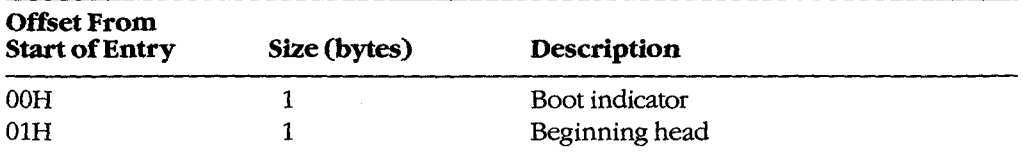

*(more)*  (more)

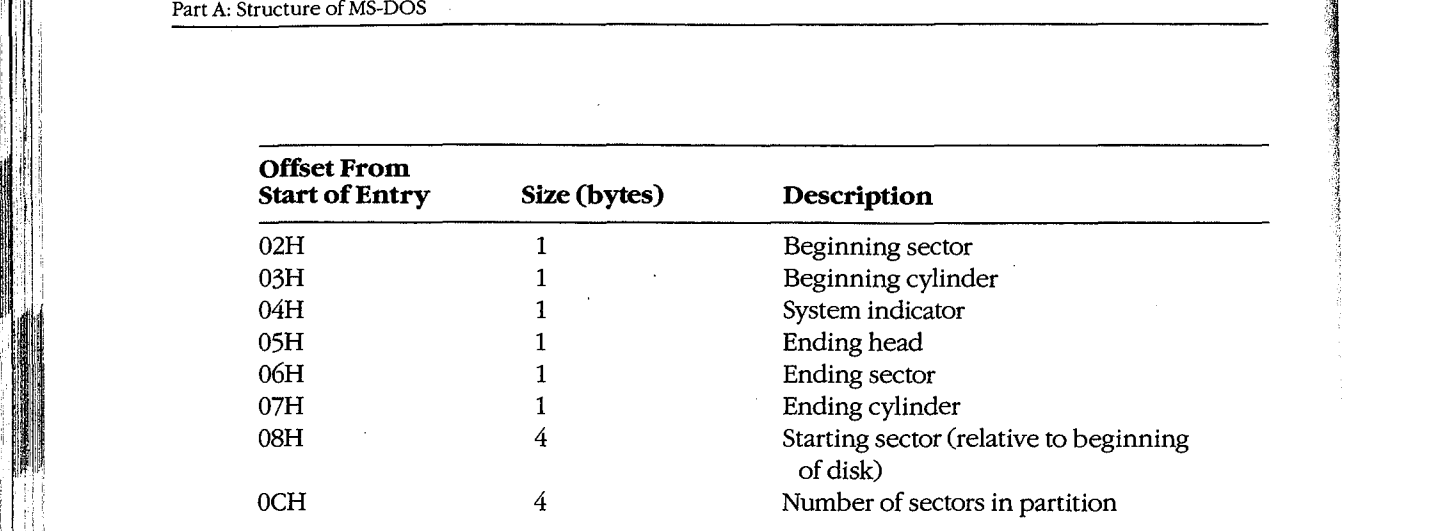

The boot indicator is zero for a nonbootable partition and 80H for a bootable (active) partition. A fixed disk can have only one boatable partition. (When setting a boatable partition, tion. A fixed disk can have only one bootable partition. (When setting a bootable partition, partition programs such as FDISK reset the boot indicators for all other partitions to zero.) partition programs such as FDISK reset the bootindicatorsfor all other partitions to zero.) See USER COMMANDS: FDISK.

The system indicators are The system indicators are

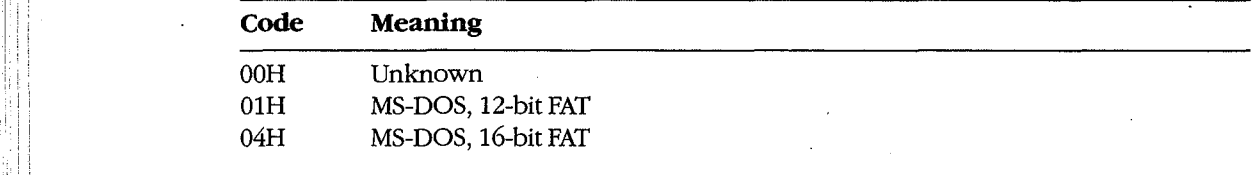

 $\mathbb{E}$  Each partition's boot sector is located at the start of the partition, which is specified in terms of beginning head, beginning sector, and beginning cylinder numbers. This infor-terms of beginning head, beginning sector, and beginning cylinder numbers. This infor mation, stored in the partition table in this order, is loaded into the DX and CX registers by the PC ROM BIOS loader routine when the machine is turned on or restarted. The starting sector of the partition relative to the beginning of the disk is also indicated. The ending sector of the partition relative to the beginning ofthe disk is also indicated. The ending head, sector, and cylinder numbers, also included in the partition table, specify the last ac-<br>head, sector, and cylinder numbers, also included in the partition table, specify the last accessible sector for the partition. The total number of sectors in a partition is the difference cessible sector for the partition. The total numberofsectors in <sup>a</sup> partition is the difference between the starting and ending head and cylinder numbers times the number of sectors between the starting and ending head and cylinder numberstimesthe numberofsectors per cylinder. per cylinder. .

MS-DOS versions 2.0 through 3.2 allow only one MS-DOS partition per partitioned device. Various device drivers have been implemented that use a different partition table that allows more than one MS-DOS partition to be installed, but the secondary MS-DOS partitions are usually accessible only by means of an installable device driver that knows about tions are usually accessible only by meansof an installable device driver that knows about this change. (Even with additional MS-DOS partitions, a fixed disk can have only one bootable partition.) able partition.)

# **Layout of a file system**  Layoutofa file system

Block devices are accessed on a sector basis. The MS-DOS kernel, through the device Block devices are accessed on a sector basis. The MS-DOSkernel, through the device driver, sees a block device as a logical fixed-size array of sectors and assumes that the array driver, sees <sup>a</sup> block device as <sup>a</sup> logical fixed-size array ofsectors and assumesthat the arraycontains a valid MS-DOS file system. The device driver, in turn, translates the logical sector contains <sup>a</sup> valid MS-DOSfile system. The devicedriver, in turn, translates the logical sector requests from MS-DOS into physical locations on the block device. requests from MS-DOS into physical locations on the block device.<br>The initial MS-DOS file system is written to the storage medium by the MS-DOS FORMAT

program. See USER COMMANDS: FORMAT. The general layout for the file system is shown in Figure 3-5. in Figure 3-5.

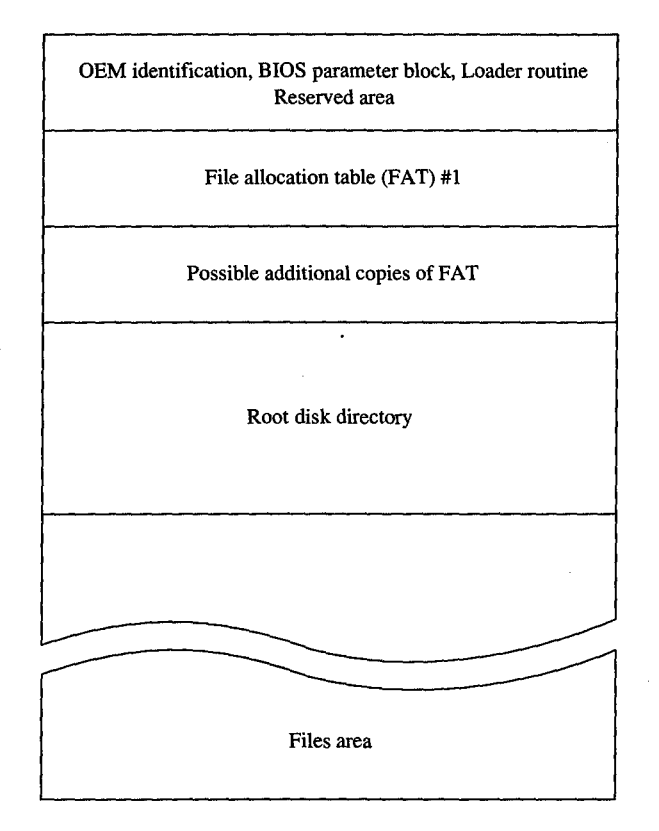

*Figure 3-5. The MS-DOS file system.*  Figure 3-5. The MS-DOSfile system.

The boot sector is always at the beginning of a partition. It contains the OEM identifica-The bootsector is always at the beginning of a partition. It contains the OEM identification, a loader routine, and a BIOS parameter block (BPB) with information about the tion, a loader routine, and a BIOS parameter block (BPB) with information about the device, and it is followed by an optional area of reserved sectors. See The Boot Sector device, and it is followed by an optional area ofreserved sectors. See The Boot Sectorbelow. The reserved area has no specific use, but an OEM might require a more complex : below. The reserved area has no specific use, but an OEM might require a more complex below. The reserved area has no specific use, but an OEM might require a more comple:<br>loader routine and place it in this area. The file allocation tables (FATs) indicate how the file data area is allocated; the root directory contains a fixed number of directory entries; file data area is allocated; the root directory contains <sup>a</sup> fixed numberof directory entries; and the file data area contains data files, subdirectory files, and free data sectors.

All the areas just described—the boot sector, the FAT, the root directory, and the file data area—are of fixed size; that is, they do not change after FORMAT sets up the medium. The size of each of these areas depends on various factors. For instance, the size of the FAT is proportional to the file data area. The root directory size ordinarily depends on the type is proportionalto the file data area. The rootdirectory size ordinarily depends on the type of device; a single-sided floppy disk can hold 64 entries, a double-sided floppy disk can of device; a single-sided floppy disk can hold 64 entries, a double-sided floppy disk can hold 112, and a fixed disk can hold 256. (RAMdisk drivers such as RAMDRIVE.SYS and hold 112, and a fixed disk can hold 256. (RAMdisk drivers such as RAMDRIVE.SYS and some implementations of FORMAT allow the number of directory entries to be specified.) Part A: Structure of MS-DOS<br>
All the areas just described—the boot sector, the FAT, the root directory, and the file data<br>
area — are of fixed size, that is, they do not change after FORMAT sets up the medium.<br>
The size o

The file data area is allocated in terms of clusters. A cluster is a fixed number of contiguous sectors. Sector size and cluster size must be a power of 2. The sector size is usually tiguoussectors. Sector size and cluster size must be <sup>a</sup> powerof 2. The sector size is usually 512 bytes and the cluster size is usually 1, 2, or 4 KB, but larger sector and cluster sizes are <sup>512</sup> bytes and theclustersize is usually 1, 2, or <sup>4</sup> KB, butlarger sector and cluster sizes are possible. Commonly used MS-DOS cluster sizes are possible. Commonly used MS-DOSclustersizes are

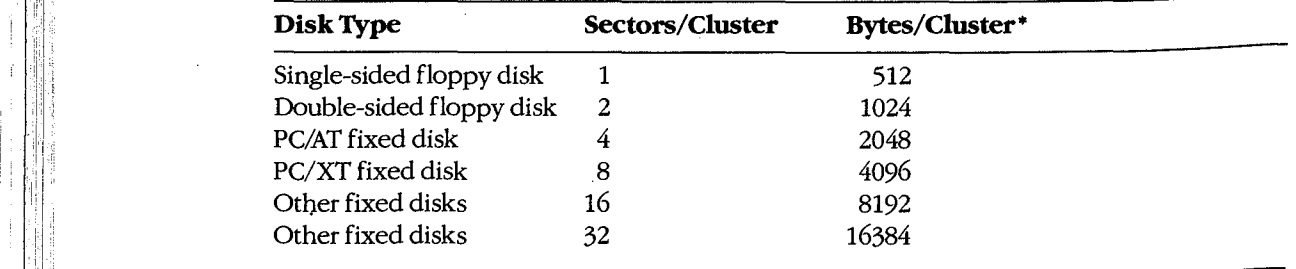

 $\begin{array}{c} \hline \end{array}$  \*Assumes 512 bytes per sector.

In general, larger cluster sizes are used to support larger fixed disks. Although smaller cluster sizes make allocation more space-efficient, larger clusters are usually more efficient for  $t_{\rm{a}}$ random and sequential access, especially if the clusters for a single file are not sequentially  $\blacksquare$  allocated.

The file allocation table contains one entry per cluster in the file data area. Doubling the  $\epsilon$ sectors per cluster will also halve the number of FAT entries for a given partition. See The File Allocation Table below. · File Allocation Table below.

### **The boot sector**  The bootsector

The boot sector (Figure 3-6) contains a BIOS parameter block, a loader routine, and some The bootsector (Figure 3-6) contains a BIOS parameterblock, a loader routine, and some other fields useful to device drivers. The BPB describes a number of physical parameters of the device, as well as the location and size of the other areas on the device. The device driver returns the BPB information to MS-DOS when requested, so that MS-DOS can determine how the disk is configured. mine how the disk is configured.

Figure 3-7 is a hexadecimal dump of an actual boot sector. The first 3 bytes of the boot sector shown in Figure 3-7 would be E9H 2CH 00H if a long jump were used instead of a short tor shown in Figure 3-7 would be E9H 2CH 00H if a long jump were used instead of a short | one (as in early versions of MS-DOS). The last 2 bytes in the sector, 55H and AAH, are a contract and  $\overline{AB}$ one (as in early versions of MS-DOS). The last 2 bytes in the sector, 55H and AAH, are a<br>fixed signature used by the loader routine to verify that the sector is a valid boot sector.
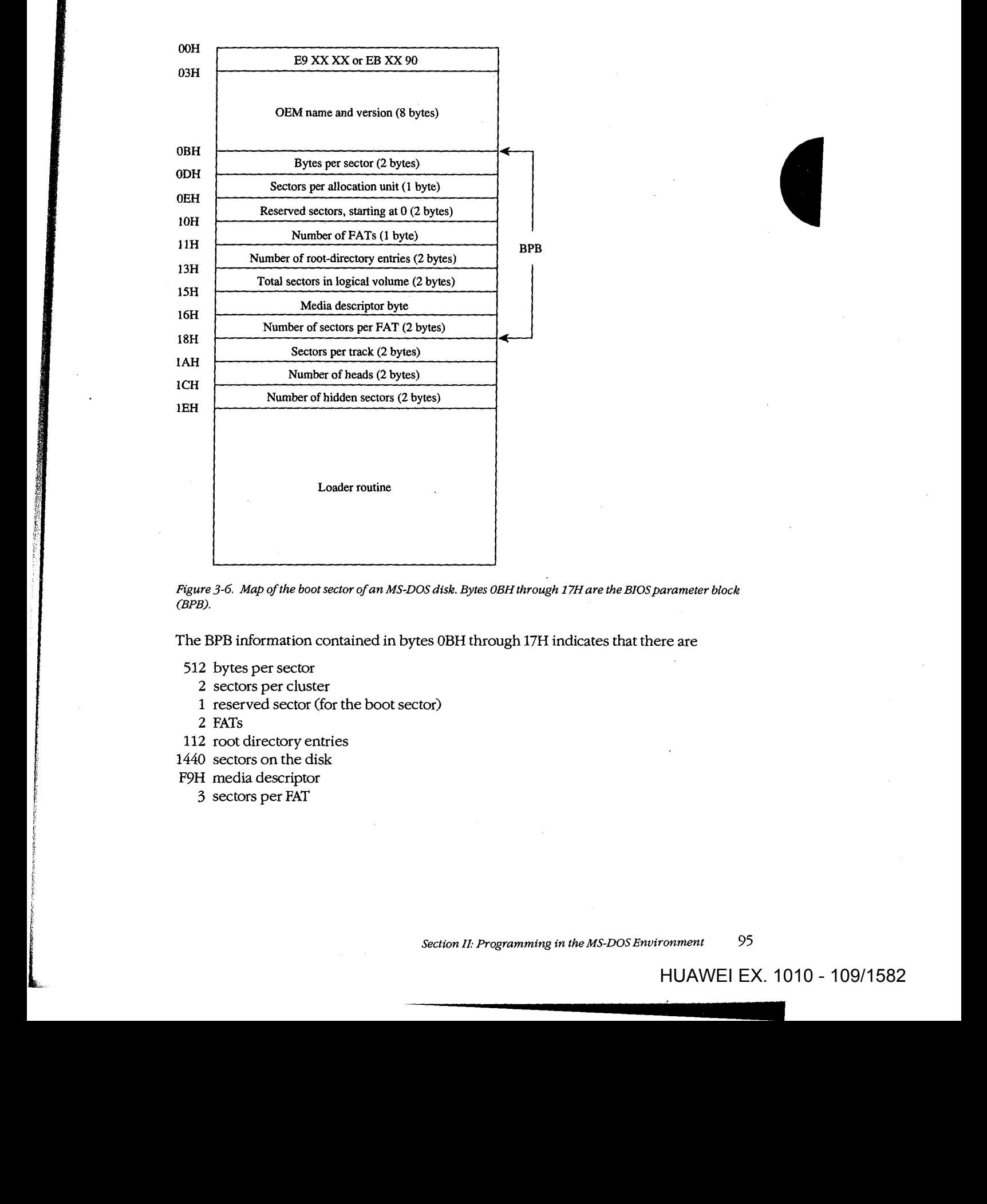

Figure 3-6. Map of the boot sector of an MS-DOS disk. Bytes OBH through 17H are the BIOS parameter block<br>(BPB). *(BPB).* 

The BPB information contained in bytes OBH through 17H indicates that there are The BPB information contained in bytes OBH through 17H indicates that there are

- 512 bytes per sector 512 bytes per sector
	- 2 sectors per cluster 2 sectors per cluster
	- 1 reserved sector (for the boot sector) <sup>1</sup> reserved sector (for the boot sector)
- 2 FATs 2 FATs

l

- 112 root directory entries 112 root directory entries
- 1440 sectors on the disk 1440 sectors on the disk
- F9H media descriptor FOH media descriptor
	- 3 sectors per FAT 3 sectors per FAT

*Section* Jl- *Programming in the MS-DOS Environment* 95 Section I: Programming in theMS-DOSEnvironment 95

' !I

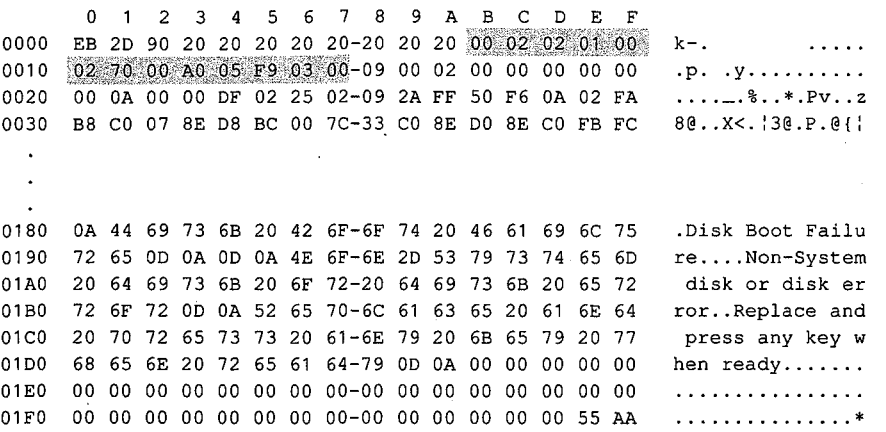

*Figure 3-7. Hexadecimal dump of an MS-DOS boot sector. The BPB is highlighted.*  Figure 3-7. Hexadecimal dump ofan MS-DOS bootsector. The BPB is highlighted.

Additional information immediately after the BPB indicates that there are 9 sectors per Additional information immediately after the BPB indicates that there are 9 sectors per track, 2 read/write heads, and 0 hidden sectors. track, 2 read/write heads, and 0 hidden sectors.

The media descriptor, which appears in the BPB and in the first byte of each FAT, is used to indicate the type of medium currently in a drive. IBM-compatible media have the following descriptors: ing descriptors: The media descriptor, which appears in the BPB and in the first byte of each FAT, is used to<br>indicate the type of medium currently in a drive. IBM-compatible media have the follow-

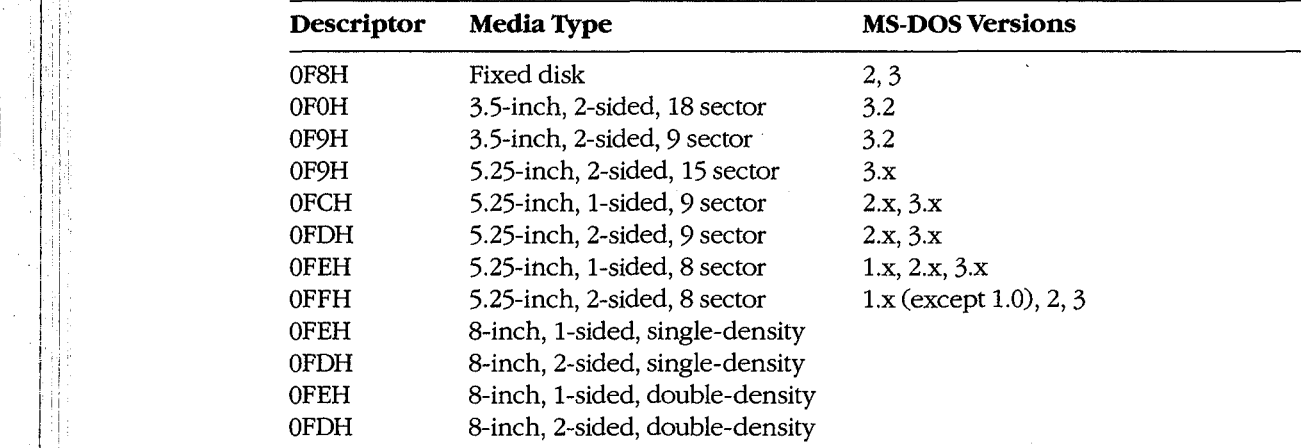

### **The file allocation table**  Thefile allocation table

The file allocation table provides a map to the storage locations of files on a disk by indicating which clusters are allocated to each file and in what order. To enable MS-DOS to cating whichclustersare allocated to each file and in what order. To enable MS-DOSto locate a file, the file's directory entry contains its beginning FAT entry number. This FAT entry, in turn, contains the entry number of the next cluster if the file is larger than one charged than the charged that the care is only one cluster in the the to larged than one<br>cluster or a last-cluster number if there is only one cluster associated with the file. A file<br>whose size implies that it occupies 10 whose size implies that it occupies 10 clusters will have 10 FAT entries and 9 FAT links. (The set of links for a particular file is called a chain.) (Thesetoflinks for <sup>a</sup> particularfile is called <sup>a</sup> chain.) **The file allocation table**<br> **The file allocation table**<br> **The file allocation table**<br> **The file in the file and in what celles for the file and in the file and in the file and in the big is larger than one<br>
carry, in tur** 

Additional copies of the FAT are used to provide backup in case of damage to the first, Additional copies of the FAT are used to provide backup in case of damage to the first,<br>or primary, FAT; the typical floppy disk or fixed disk contains two FATs. The FATs are arranged sequentially after the boot sector, with some possible intervening reserved area. arranged sequentially after the boot sector, with some possible intervening reserved area. MS-DOS ordinarily uses the primary FAT but updates all FATs when a change occurs. MS-DOSordinarily uses the primary FAT but updates all FATs when a change occurs, It also compares all FATs when a disk is first accessed, to make sure they match. It also compares all FATs when <sup>a</sup> diskisfirst accessed, to make sure they match.

MS-DOS supports two types of FAT: One uses 12-bit links; the other, introduced with version 3.0 to accommodate large fixed disks with more than 4087 clusters, uses 16-bit version 3.0 to accommodate large fixed disks with more than 4087 clusters, uses 16-bit links. links.

The first two entries of a FAT are always reserved and are filled with a copy of the media The first two entries of a FAT are always reserved andarefilled with a copy ofthe media descriptor byte and two (for a 12-bit FAT) or three (for a 16-bit FAT) OFFH bytes, as shown descriptor byte and two (for a 12-bit FAT) or three (for a 16-bit FAT) OFFH bytes, as shown in the following dumps ofthe first 16 bytes of the FAT: in the following dumpsofthe first <sup>16</sup> bytes ofthe FAT:

12-bitFAT: 12-bit FAT:

F9 FF FF 03 40 00 FF 6F-00 07 FO FF 00 00 00 00 F9 FF FF 03 40 00 FF 6F-00 07 FO FF 00 00 00 00

16-bitFAT: 16-bit FAT:

FS FF FF FF 03 00 04 00-FF FF 06 00 07 00 FF FF F8 FF FF FF 03 00 04 O0O-FF FF 06 00 07 00 FF FF

The remaining FAT entries have a one-to-one relationship with the clusters in the file data The remaining FAT entries have a one-to-one relationship with the clusters in the file data area. Each cluster's use status is indicated by its corresponding FAT value. (FORMAT in-area. Each cluster's use statusisindicated by its corresponding FAT value. (FORMATinitially marks the FAT entry for each cluster as free.) The use status is one of the following: itially marks the FAT entry for each cluster as free.) The use status is one ofthe following:

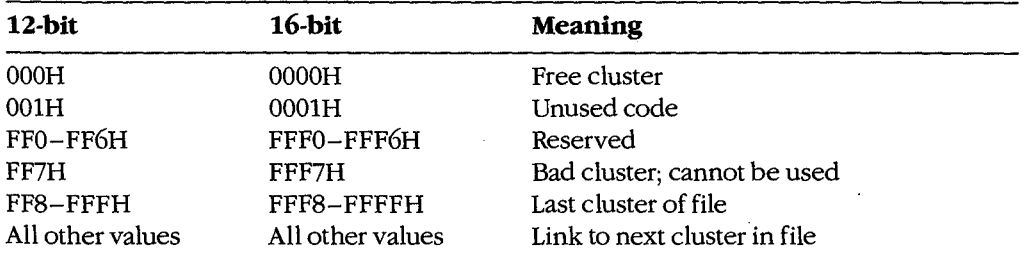

If a FAT entry is nonzero, the corresponding cluster has been allocated. A free cluster is<br>found by scanning the FAT from the beginning to find the first zero value. Bad clusters a found by scanning the FAT from the beginning to find the first zero value. Bad clusters are<br>ordinarily identified during formatting. Figure 3-8 shows a typical FAT chain ordinarily identified during formatting. Figure 3-8 shows a typical FAT chain. ordinarily identified during formatting. Figure 3-8 showsa typical FAT chain.

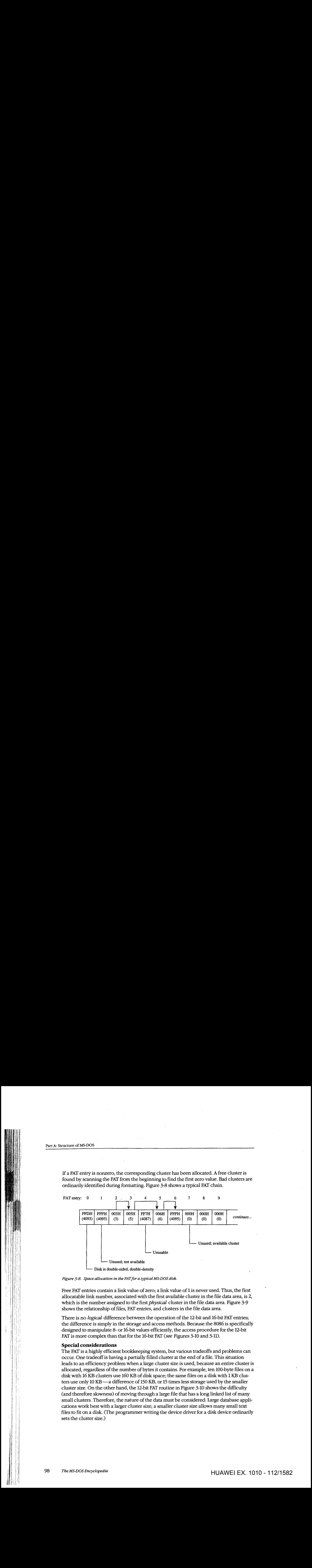

*Figure 3-8. Space allocation in the FAT for a typical MS-DOS disk.*  Figure 3-8. Space allocation in the FATfor a typical MS-DOSdisk.

Free FAT entries contain a link value of zero; a link value of 1 is never used. Thus, the first Free FAT entries contain <sup>a</sup> link value of zero; <sup>a</sup> link value of <sup>1</sup> is never used. Thus,the first allocatable link number, associated with the first available cluster in the file data area, is 2,<br>which is the number assigned to the first *physical cluster* in the file data area. Figure 3-0 which is the number assigned to the first *physical* cluster in the file data area. Figure 3-9<br>shows the relationship of files. FAT entries, and clusters in the file data area. shows the relationship of files, FAT entries, and clusters in the file data area. showstherelationship offiles, FAT entries, and clusters in the file data area.

There is no *logical* difference between the operation of the 12-bit and 16-bit FAT entries; I here is no *logical* difference between the operation of the 12-bit and 10-bit FAT entries;<br>the difference is simply in the storage and access methods. Because the 8086 is specifically the difference is simply in the storage and access methods. Because the 8086 is specifically<br>designed to manipulate 8- or 16-bit values efficiently, the access procedure for the 12-bit FAT is more complex than that for the 16-bit FAT (*see Figures 3-10 and 3-11)*. designed to manipulate 8- or 16-bit values efficiently, the access procedure for the 12-bit<br>FAT is more complex than that for the 16 bit FAT (see Figures 3, 10 and 3, 11)

### **Special considerations**  Special considerations

The FAT is a highly efficient bookkeeping system, but various tradeoffs and problems can The FATis <sup>a</sup> highly efficient bookkeeping system, but various tradeoffs and problemscan occur. One tradeoff is having a partially filled cluster at the end of a file. This situation occur. Onetradeoffis having a partially filled cluster at the end of a file. This situation leads to an efficiency problem when a large cluster size is used, because an entire cluster is<br>allocated, regardless of the number of bytes it contains. For example, ten 100 byte files on a allocated, regardless of the number of bytes it contains. For example, ten 100-byte files on a allocated, regardless ofthe numberof bytesit contains. For example, ten 100-bytefiles on <sup>a</sup> disk with 16 KB clusters use 160 KB of disk space; the same files on a disk with 1 KB clus-<br>tars use only 10 KB and difference of 150 KB or 15 times less starses used by the smaller ters use only 10 KB—a difference of 150 KB, or 15 times less storage used by the smaller<br>cluster size. On the other hand, the 12 bit  $FAT$  poutine in Figure 3, 10 shows the difficulty. cluster size. On the other hand, the 12-bit FAT routine in Figure 3-10 shows the difficulty cluster size. On the other hand, the 12-bit FAT routine in Figure 3-10 showsthedifficulty (and therefore slowness) of moving through a large file that has a long linked list of many<br>cmall elusters. Therefore, the nature of the data must be considered. Large database annli small clusters. Therefore, the nature of the data must be considered: Large database appli-small clusters. Therefore, the nature ofthe data must be considered: Large database applications work best with a larger cluster size; a smaller cluster size allows many small text files to fit on a disk. (The programmer writing the device driver for a disk device ordinarily<br>setable alusterains.)  $\left| \cdot \right|$  sets the cluster size.)

Article 3: MS-DOS Storage Devices

12-bit FAT: Reserved 003H FFFH 007H 000H F9 FF  $\perp$  $F_{FF}$  03 40 00 FF 6F 00 07 FO FF 00 00  $\begin{array}{c|c|c|c|c} \text{40} & \text{O0} & \text{FF} & \text{6F} & \text{O0} & \text{O7} & \text{F0} & \text{FF} & \text{O0} & \text{O0} \\ \hline \end{array}$ 004H 006H FFFH 16bitFAT; Reserved 0003H 0004H FFFFH 0006H 0007H FFFFH OOOOH 0003H 0004H FFFFH 0006H 0007H FFFFH 0000H F8 FF FF FF 03 00 04 00 FF FF 06 00 07 00 FF FF 00 00 FAT entry; 0 1 2 3 4 5 6 7 8 12-bit FAT: *continues ...*  16-bit FAT: Directory entry File data area Corresponding FAT entry Reserved Reserved 003H FFFH 007H 0O00H FS FF FF 03 40 00, FF 6F 00, 07 FO FF, 00 00 Reserved FF FF 03 00 04 00 FF FF 06 00 07 00 FF FF 00 00 12-bit FAT:  $\begin{array}{|c|c|c|c|c|c|c|c|}\n\hline\n\text{Referred} & \text{003H} & \text{004H} & \text{FFFH} & \text{006H} & \text{007H} & \text{FFFH} & \text{000H} \\
\hline\n\end{array}$  $\frac{360 \text{ N} \times 1.85 \text{ N} \times 1.64 \text{ N} \times 1.64 \text{ N} \times 1.$ AREA AREA AREA  $\frac{360 \text{ N} \times 1.85 \text{ N} \times 1.65 \text{ N} \times 1.65 \text{ N} \times 1.$ EXT: Reserved  $\begin{bmatrix} 0.03H & 0.04H & FFFA & 0.006H & 0.007H & FFFA \end{bmatrix}$ <br>Directory entry  $\begin{bmatrix} 0.03H & 0.004H & FFFA & 0.006H & 0.007H & FFFA \end{bmatrix}$ <br>FILE1. TXT  $\begin{bmatrix} 0.04H & FFFA & 0.006H & 0.007H & FFFA \end{bmatrix}$ Fileholden in der Stationen der Stationen in der Stationen in der Stationen in der Stationen in der Stationen<br>Stationen in der Stationen in der Stationen in der Stationen in der Stationen in der Stationen in der Stationen (points to FAT entry 2) File2. The control of the control of the control of the control of the control of the control of the control of<br>The control of the control of the control of the control of the control of the control of the control of the c

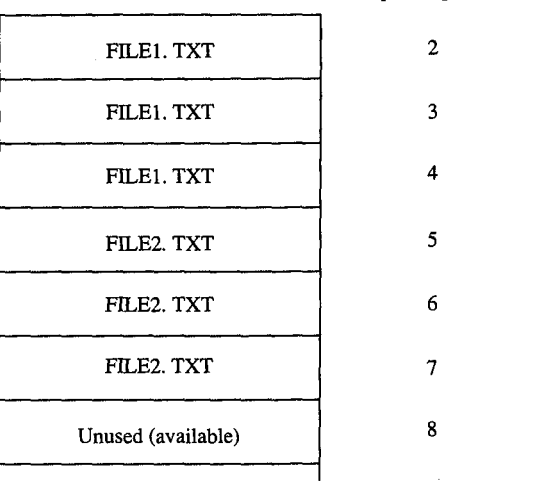

*Figure 3-9. Correspondence between the FAT and the file data area.* 

2

.

5

.

:

```
; ---- Obtain the next link number from a 12-bit FAT -----
                           \cdot, Parameters: 
'7 Parameters:
                           ; ax = current entry number
                                   ax 
                           ds:bx address of FAT. (must be contiguous) 
; ds:bx = address of FAT. (must be contiguous)
                           \hat{r}\sim 10^7; Returns:
                                     ax = next link number 
ax = next link number
                           \mathcal{L}\cdotUses: ax, bx, ex 
; Uses: ax, bx, cx
                           next12 proc near 
next12 proc near
                                     add bx, ax ; ds:bx = partial index
 \begin{array}{ccc}\n\text{shr} & \text{ax,1} \\
\text{shr} & \text{ax,1} \\
\end{array} ; ax = offset/2
i pushf ; carry = no<br>pushf ; save carry<br>add bx, ax ; ds:bx = ne
 carry = no shift needed 
me ; carry = no shift needed
                                     pushf save carry 
add bx, ax ; ds:bx = next cluster number index<br>
Fig. and the second state index index index and the second index index index index index index index index index index index index index index index index index index index i
                                     add bx, ax <br>mov ax, [bx] ; ax = next cluster number
 mov ax, [bx] ; ax = next cluster number<br>popf ; carry = no shift needed
  popf \qquad \qquad ; \qquad \text{carry = no shift needed}j_c shift ; skip if using top 12 bits j_c and j_c shift j_c skip if using top 12 bits
 and ax, 0fffh ; ax = 1 ower 12 bits
                                     ret 
 ue ret<br>under andere van die volgens van die verskilde van die van die volgens van die van die van die van die v
  shift: mov cx, 4 ; cx = shift count
\sin \theta ax,cl \sin \theta is ax = top 12 bits in lower 12 bits
 val return and the contract of the contract of the contract of the contract of the contract of the contract of
                                     ret 
                                                                                \mathcal{L}next12 endp 
nexti2 endp
```
*Figure 3-10. Assembly-language routine to access a 12-bit FAT.*  hiyt Figure 3-10. Assembly-language routine to access a 12-bit FAT.

```
\frac{1}{2} ; ---- Obtain the next link number from a 16-bit FAT -----
                                \ddot{i}parameters:<br>
intervals of the set of the set of the set of the set of the set of the set of the set of the set of the set of the set of the set of the set of the set of the set of the set of the set of the set of the set o
f = \begin{bmatrix} 1 & 1 & 1 \end{bmatrix} ax = current entry number
 dd - current entry number<br>
\begin{aligned} \text{d} s: \text{b}x & = \text{cylinder} \text{ for } x \text{ (must be contiguous)} \end{aligned}\cdotReturns: 
7; Returns:
  ; ax = next link number
                                \ddot{\phantom{a}}\frac{1}{2} ; Uses: ax, bx, cx
  next16 proc near
  add ax, ax ; ax = word offset
  add bx, ax ; ds:bx = next link number index <br>
i add intervalsed in the set of the set of the set of the set of the set of the set of the set of the set of the set of the set of the set of the set of the set of the set of t
 mov ax, [bx] . ax = next link number ret .
                                            ret
```

```
iol next16 endp
```
i  $\vert$  : I I I

|\

| <sup>i</sup>

**I**<br>Index I :.I ill 'II

,il

 $\mathbf{H}$  f  $\prod_{i=1}^n$ '' i' i' i

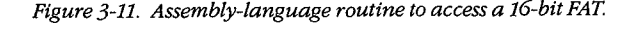

Problems with corrupted directories or FATs, induced by such events as power failures and programs running wild, can lead to greater problems if not corrected. The MS-DOS<br>CHKDSK program can detect and fix some of these problems. See USER COMMANDS:<br>CHKDSK program can detect and fix some of these problems. Se CHKDSK program can detect and fix some of these problems. See USER COMMANDS: CHKDSK. For example, one common problem is dangling allocation lists caused by the absence of a directory entry pointing to the start of the list. This situation often results absence of <sup>a</sup> directory entry pointingtothe start ofthe list. This situation often results absence of a directory entry pointing to the start of the list. This situation often results<br>when the directory entry was not updated because a file was not closed before the computer was turned off or restarted. The effect is relatively benign: The data is inaccessible, puter was turnedofforrestarted. The effect is relatively benign: The data is inaccessible, but this limitation does not affect other file allocation operations. CHKDSK can fix this but this limitation does notaffect otherfile allocation operations. CHKDSKcanfix this put this limitation does not arrect other file allocation operations. (<br>problem by making a new directory entry and linking it to the list.

Another difficulty occurs when the file size in a directory entry does not match the file length as computed by traversing the linked list in the FAT. This problem can result in improper operation of a program and in error responses from MS-DOS. improper operation of a program and in error responses from MS-DOS.

A more complex (and rarer) problem occurs when the directory entry is properly set up A more complex (and rarer) problem occurs when the directory entry is properly set up but all or some portion of the linked list is also referenced by another directory entry. The butall or some portion ofthe linked list is also referenced by another directory entry. The problem is grave, because writing or appending to one file changes the contents of the problem is grave, because writing or appendingto onefile changes the contentsofthe other file. This error usually causes severe data and/or directory corruption or causes the system to crash. system to crash.

A similar difficulty occurs when a linked list terminates with a free cluster instead of a system to crasm.<br>A similar difficulty occurs when a linked list terminates with a free cluster instead of a<br>last-cluster number. If the free cluster is allocated before the error is corrected, the problem eventually reverts to the preceding problem. An associated difficulty occurs if a problem eventually reverts to the preceding problem. An associated difficulty occurs if a<br>link value of 1 or a link value that exceeds the size of the FAT is encountered.

In addition to CHKDSK, a number of commercially available utility programs can be used to assist in FAT maintenance. For instance, disk reorganizers can be used to essentially to assist in FAT maintenance.For instance, disk reorganizers can be usedto essentially rearrange the FAT and adjust the directory so that all files on a disk are laid out sequentially rearrange the FAT and adjustthe directory sothatall files on <sup>a</sup> disk are laid out sequentially in the file data area and, of course, in the FAT. in the file data area and, of course, in the FAT.

#### **The root directory**  The root directory

1

Directory entries, which are 32 bytes long, are found in both the root directory and the Directory entries, which are 32 bytes long, are found in both the root directory and the subdirectories. Each entry includes a filename and extension, the file's size, the starting subdirectories. Each entry includes a filename and extension,thefile's size, the starting FAT entry, the time and date the file was created or last revised, and the file's attributes. FAT entry, the time and date the file was created orlast revised, and the file's attributes. This structure resembles the format of the CP/M-style file control blocks (FCBs) used by This structure resembles the format ofthe CP/M-style file control blocks (FCBs) used by the MS-DOS version 1.x file functions. See PROGRAMMING IN THE MS-DOS the MS-DOSversion1.x file functions. See PROGRAMMINGINTHE MS-DOS ENVIRONMENT: PROGRAMMING FOR Ms-oos: Disk Directories and Volume Labels. ENVIRONMENT: PROGRAMMING FOR Ms-bos:Disk Directories and Volume Labels.

The MS-DOS file-naming convention is also derived from CP/M: an eight-character file-The MS-DOSfile-naming conventionis also derived from CP/M:an eight-characterfile-I he M3-DO3 He-hailing Convention is also derived Hom Cr/M: an eight-character Hie-<br>name followed by a three-character file type, each left aligned and padded with spaces if necessary. Within the limitations of the character set, the name and type are completely necessary. Within the limitations ofthe character set, the name and type are completely arbitrary. The time and date stamps are in the same format used by other MS-DOS functions and reflect the time the file was last written to. tions and reflect the timethe file waslast written to.

Figure 3-12 shows a dump of a 512-byte directory sector containing 16 directory entries. Figure 3-12 shows <sup>a</sup> dumpofa 512-byte directory sector containing <sup>16</sup> directory entries. (Each entry occupies two lines in this example.) The byte at offset OABH, containing a (Each entry occupies two lines in this example.) The byte at offset 0ABH, containing a<br>10H, signifies that the entry starting at 0A0H is for a subdirectory. The byte at offset 160H, containing OE5H, means that the file has been deleted. The byte at offset 8BH, containing containing OE5SH, meansthat the file has been deleted. The byte at offset 8BH, containing Part A: Structure of MS-DOS Part A: Structure of MS-DOS

the value 08H, indicates that the directory entry beginning at offset 80H is a volume label. Finally the zero byte at offset lEOH marks the end of the directory, indicating that the sub-Finally the zero byte at offset IEOH marks the endofthe directory, indicating that the subsequent entries in the directory have never been used and therefore need not be searched (versions 2.0 and later). (versions 2.0 andlater).

*Figure 3-12. Hexadecimal dump of a 512-byte directory sector.*  Figure 3-12. Hexadecimal dump ofa 512-byte directory sector.

The sector shown in Figure 3-12 is actually an example of the first directory sector in the root directory of a boatable disk. Notice that IO.SYS and MSDOS.SYS are the first two files root directory of <sup>a</sup> bootable disk. Notice that IO.SYS and MSDOS.SYSarethe first twofiles in the directory and that the file attribute byte (offset  $0\mathrm{BH}$  in a directory entry) has a binary value of 00100111, indicating that both files have hidden (bit  $1 = 1$ ), system (bit  $0 = 1$ ), binary value of 00100111, indicating that both files have hidden (bit  $1 = 1$ ), system (bit  $0 = 1$ ), and read-only (bit  $2 = 1$ ) attributes. The archive bit (bit 5) is also set, marking the files for possible backup. possible backup.

The root directory can optionally have a special type of entry called a volume label, identified by an attribute type of 08H, that is used to identify disks by name. A root directory can contain only one volume label. The root directory can also contain entries that point to subdirectories; such entries are identified by an attribute type of 10H and a file size of zero. Programs that manipulate subdirectories must do so by tracing through their chains of  $s_{\text{cluster}}$  is a subdivision of 10H and  $s_{\text{cluster}}$  are identified by an attribute type of  $10$  and  $s_{\text{cluster}}$  of  $s_{\text{query}}$ 

.<br>Two other special types of directory entries are found only within subdirectories. These entries have the filenames • and •• and correspond to the current directory and the parent directory of the current directory. These special entries, sometimes called directory aliases, can be used to move quickly through the directory structure. I wo other special

The maximum pathname length supported by MS-DOS, excluding a drive specifier but Including any filename and extension and subdirectory name separators, is 64 characters. The size of the directory structure itself is limited only by the number of root directory entries and the available disk space.<br>
intries and the available disk space.  $T_{\rm max}$  and the available disk space.

#### **The file area**  entries and the available disk space.

The file area contains subdirectories, file data, and unallocated clusters. The area is divided into fixed~size clusters and the use for a particular cluster is specified by the correassisted and since the files substantial area contains in particular substantial presented by and<br>sponding FAT entry.  $\ddot{o}$  fixed-size  $\ddot{o}$ .

### **Other MS-DOS Storage Devices**

As mentioned earlier, MS-DOS supports other types of storage devices, such as magnetictape drives and CD ROM drives. Tape drives are most often used for archiving and for sequential transaction processing and therefore are not discussed here.

that compact laser discs that hold a massive amount of information—a single compact laser discs that hold a massive amount of information—a single cD: ROMS are compact laser discs that hold a massive amount of miorination — a single<br>side of a CD ROM can hold almost 500 MB of data. However, there are some drawbacks to side of a cap Rom can hold almost 500 MB of data. However, there are some drawbacks to current CD ROM technology. For instance, data cannot be written to them—the informaedifferent CD ROM certifiology. For instance, data cannot be written to them — the morma-<br>tion is placed on the compact disk at the factory when the disk is made and is available on a read-only basis. In addition, the access time for a CD ROM is much slower than for most a read-only basis. In addition, the access time for a CD ROM is much slower than for most<br>magnetic-disk systems. Even with these limitations, however, the ability to hold so much information makes CD ROM a good method for storing large amounts of static information.

i Huawei Ex. 1010 - 117/1582<br>1980 - 117/1582 - 117/1582 - 117/1582 - 117/1582 - 117/1582 - 117/1582 - 117/1582 - 117/1582 - 117/1582 - 117<br>1981 - 117/1582 - 117/1582 - 117/1582 - 117/1582 - 117/1582 - 117/1582 - 117/1582 -

William Wong

# Part B Programming for MS-DOS Programming for MS-DOS

l

# **Article4**  Article 4 **Structure of an Application Program**  Structure of an Application Program

Planning an MS-DOS application program requires serious analysis of the program's size. This analysis can help the programmer determine which of the two program styles sup-This analysis can help the programmerdetermine which ofthe two program styles sup-This analysis can help the programmer determine which of the two program styles supported by MS-DOS best suits the application. The .EXE program structure provides a large program with benefits resulting from the extra 512 bytes (or more) of header that preface program with benefits resulting from the extra 512 bytes (or more) of header that preface all .EXE files. On the other hand, at the cost of losing the extra benefits, the .COM program all .EXE files. On the other hand, at the cost oflosing the extra benefits, the .COM program structure does not burden a small program with the overhead of these extra header bytes. structure does not burden a small program with the overhead ofthese extra header bytes.

Because .COM programs start their lives as .EXE programs (before being converted by Because .COM programsstart their lives as EXE programs (before being converted by EXE2BIN) and because several aspects of application programming under MS-DOS EXE2BIN) and because several aspects of application programming under MS-DOS remain similar regardless of the program structure used, a solid understanding of .EXE remain similar regardless ofthe program structure used, a solid understanding of .EXEstructures is beneficial even to the programmer who plans on writing only .COM pro-structures is beneficial even to the programmer who plans on writing only .COM programs. Therefore, we'll begin our discussion with the structure and behavior of .EXE grams. Therefore, we'll begin our discussion with the structure and behavior of .EXE programs and then look at differences between .COM programs and .EXE programs, programsandthenlookat differences between .COM programs and .EXE programs, including restrictions on the structure and content of .COM programs. including restrictions on the structure and content of .COM programs.

## **The** .EXE **Program**  The .EXE Program

The .EXE program has several advantages over the .COM program for application design. The .EXE program has several advantages over the .COM program for application design. Considerations that could lead to the choice of the .EXE format include Considerations that could lead to the choice ofthe .EXE format include

- Extremely large programs Extremely large programs
- Multiple segments Multiple segments
- Overlays Overlays
- Segment and far address constants Segmentand far address constants
- Longcalls Longcalis

*Management* ,,

**[** 

• Possibility of upgrading programs to MS OS/2 protected mode Possibility of upgrading programs to MS OS/2 protected mode

The principal advantages of the .EXE format are provided by the file header. Most important, the header contains information that permits a program to make direct seg-important, the header contains information that permits a program to make direct segment address references- a requirement if the program is to grow beyond 64 KB. ment address references—a requirementifthe program is to grow beyond <sup>64</sup> KB.

The file header also tells MS-DOS how much memory the program requires. This information keeps memory not required by the program from being allocated to the program tion keeps memory not required by the program from being allocated to the program —<br>an important consideration if the program is to be upgraded in the future to run efficiently under MS OS/2 protected mode. under MS OS/2 protected mode. **EXECUTE AND ACCOMPANY** and a several advantages over the COM program for application design.<br>
The EXE program<br>
Considerations that could lead to the choice of the EXE format include<br>
Considerations that could lead to the Example 10 the program  $\frac{A}{A}$ <br>
A in the future to run efficiently<br>
All look at how .EXE programs<br>
A in the MS-DOS Environment 107<br>
HUAWEI EX. 10

Before discussing the .EXE program structure in detail, we'll look at how .EXE programs Before discussing the .EXE program structure in detail, we'll look at how .EXE programs behave. behave.

*Section II: Programming in the MS-DOS Environment* 107 Section II: Programming in the MS-DOS Environment 107

## **Giving control to the .EXE program**  Giving control to the .EXE program

Figure 4-1 gives an example of how a .EXE program might appear in memory when MS-DOS first gives the program control. The diagram shows Microsoft's preferred pro-Figure 4-1 gives an example of how a .EXE program might appear in memory when gram segment arrangement. gram segmentarrangement. MS-DOS first gives the program control. The diagram shows Microsoft's preferred pro-<br>gram segment attangement

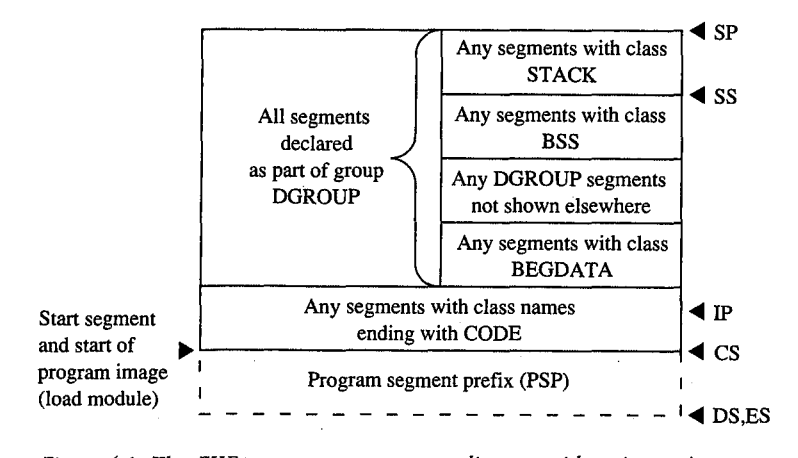

*Figure 4-1. The·.EXE program: memory map diagram with register pointers.*  Figure 4-1. TheEXEprogram: memory map diagram with registerpointers.

Before transferring control to the .EXE program, MS-DOS initializes various areas of before transferring control to the f.e.x.e program, MS-DOS initializes various areas of<br>memory and several of the microprocessor's registers. The following discussion explains what to expect from MS-DOS before it gives the .EXE program control. memory and several of the microprocessor's registers. The following discussion explains<br>what to expect from MC DOS before it eives the EVE program control

## **The program segment prefix**  The program segmentprefix

I İ. I !i I The program segment prefix (PSP) is not a direct result of any program code. Rather, this consideration of a program code. special 256-byte (16-paragraph) page of memory is built by MS-DOS in front of all .EXE<br>and .COM programs when they are loaded into memory. Although the PSP does contain and .COM programs when they are loaded into memory. Although the PSP does contain<br>several fields of use to newer programs, it exists primarily as a remnant of CP/M several fields of use to newer programs, it exists primarily as a remnant of CP/M —<br>Microsoft adopted the PSP for ease in porting the vast number of programs availab Microsoft adopted the PSP for ease in porting the vast number of programs available under  $CD/M$  to the MS-DOS environment. Figure 4-2 shows the fields that make up the PSP CP/M to the MS-DOS environment. Figure 4-2 shows the fields that make up the PSP. CP/M to the MS-DOSenvironment. Figure 4-2 showsthefields that make up the PSP.

*PSP.OOOOH (Terminate [old Warm Boot] Vector)* The PSP begins with an 8086-family PSP-OO00H (Terminate [old Warm Boot] Vector) The PSP begins with an 8086-family INT 20H instruction, which the program can use to transfer control back to MS-DOS. The<br>PSP includes this instruction at offset 00H because this address was the WBOOT (Warm PSP includes this instruction at offset 00H because this address was the WBOOT (Warm<br>Peak (Term initial) unstance dan CD(M and CD(M are access count listens instal by invasing Boot/Terminate) vector under CP/M and CP/M programs usually terminated by jumping Boot/Terminate) vector under CP/M and CP/M programsusually terminated by jumping to this vector. This method of termination should not be used in newer programs. *See* Theories the EYE Program helory. Terminating the .EXE Program below. Terminating the .EXE Program below.

*PSP:0002H (Address of Last Segment Allocated to Program)* MS-DOS introduced the word at offset 02H into the PSP. It contains the segment address of the paragraph following the at offset 02H into the PSP. It contains the segment address ofthe paragraph following the block of memory allocated to the program. This address should be used only to determine block ofmemoryallocated to the program. This address should be used only to determine the size or the end of the memory block allocated to the program; it must not be con-<br>the size of a painter to free memory blot the program; see appropriate Truncat associate sidered a pointer to free memory that the program can appropriate. In most cases this ad-sidered <sup>a</sup> pointer to free memory that the program can appropriate. In most casesthis address will *not* point to free memory, because any free memory will already have been dress will mot point to free memory, because any free memorywill already have been

HUAWEI EX. 1010 - 120/1582 HUAWEI EX. 1010 - 120/1582

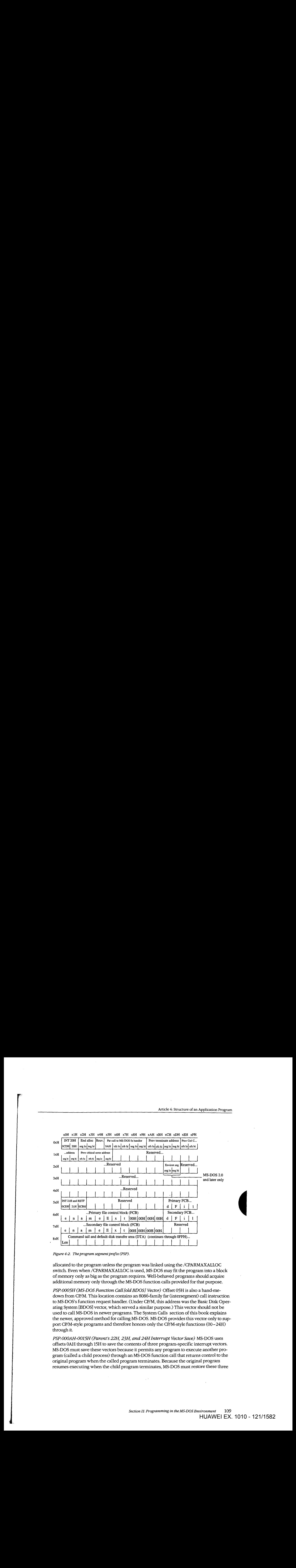

Figure 4-2. The program segment prefix (PSP).

allocated to the program unless the program was linked using the /CPARMAXALLOC switch. Even when /CPARMAXALLOC is used, MS-DOS may fit the program into a block of memory only as big as the program requires. Well-behaved programs should acquire of memory only as big as the program requires. Well-behaved programs should acquire<br>additional memory only through the MS-DOS function calls provided for that purpose.

additional memory only unough the mo-Doo runction cans provided for that purpose.<br>PSP:0005H (MS-DOS Function Call [old BDOS] Vector) Offset 05H is also a hand-medown from CP/M. This location contains an 8086-family far (intersegment) call instruction to MS-DOS's function request handler. (Under CP/M, this address was the Basic Disk Operating System [BDOS] vector, which served a similar purpose.) This vector should not be ating System [BDOS] vector, which served a similar purpose.) This vector should not be used to call MS-DOS in newer programs. The System Calls section of this book explains used to call MS-DOS in newer programs. The System Calls section of this book explains the newer, approved method for calling MS-DOS. MS-DOS provides this vector only to supthe newer, approved method for calling MS-DOS. MS-DOS provides this vector only to su<br>port CP/M-style programs and therefore honors only the CP/M-style functions (00–24H) through it. PSP:0005H (MS-DOS Function Call fold BDOS) Vector) Offset 05H is also a hand-meport Cr/M-style programs and therefore nonors only the Cr/M-style functions (00–24H)<br>through it.

PSP:OOOAH-0015H (Parent's 22H, 23H, and 24H Interrupt Vector Save) MS-DOS uses offsets OAH through 15H to save the contents of three program-specific interrupt vectors. MS-DOS must save these vectors because it permits any program to execute another pro-<br>MS-DOS must save these vectors because it permits any program to execute another program (called a child process) through an MS-DOS function call that returns control to the gram (cance a sime process) another anime B oc rancher can have recently come in a vector of the set orignial program when the called program terminates. Because the original program<br>resumes executing when the child program terminates, MS-DOS must restore these three psp:000AH-0015H (Parent's 22H, 23H, and 24H Interrupt Vector Save) MS-DOS uses  $resumes$  executing when the child program terminates,  $MS-DOS$  must restore these the original program terminates.

resumes executing when the child program terminates, MS-DOSmustrestore these three

interrupt vectors for the original program in case the called program changed them. The interrupt vectors for the original program in case the called program changed them. The<br>three vectors involved include the program termination handler vector (Interrupt 22H), the Control-C/Control-Break handler vector (Interrupt 23H), and the critical error handler the Control-C/Control-Break handler vector (Interrupt 23H), and the critical error handler vector (Interrupt 24H). MS-DOS saves the original preexecution contents of these vectors the Control-C/Control-Break handler vector (Interrupt 23H), and thecritical error handler vector (Interrupt 24H). MS-DOS saves the original preexecution contents of these vectors<br>in the child program's PSP as doubleword fields beginning at offsets 0AH for the program in the child program's PSP as doubleword rields beginning at offsets UAH for the program<br>termination handler vector, 0EH for the Control-C/Control-Break handler vector, and 12H for the critical error handler vector. for the critical error handler vector. termination handler vector, OEH for the Control-C/Control-Break handler vector, and 12H

*PSP.002CH (Segment Address of Environment)* Under MS-DOS versions 2.0 and later, the *FSP:002CH* (*Segment Address of Environment)* Under MS-DOS versions 2.0 and fater, the<br>word at offset 2CH contains one of the most useful pieces of information a program can<br>find in the PSP—the segment address of the firs find in the PSP-the segment address of the first paragraph of the MS-DOS environment. rind in the PSP — the segment address or the rirst paragraph or the MS-DOS environment.<br>This pointer enables the program to search through the environment for any configuration or directory search path strings placed there by users with the SET command. or directory search path strings placed there by users with the SET command. I his pointer enables the program to search through the environment for any configuration<br>or directory search path stripes placed there by users with the SET command

*PSP:0050H (New MS-DOS Call Vector)* Many programmers disregard the contents of offset **PSP:0050H** (New MS-DOS Call Vector) Many programmers disregard the contents of offset 50H. The location consists simply of an INT 21H instruction followed by a RETF. A .EXE both. The location consists simply of an invited in its decident of objects by a KETT. A LEAD<br>program can call this location using a far call as a means of accessing the MS-DOS function<br>bandler. Of course, the program can handler. Of course, the program can also simply do an INT 21H directly, which is smaller handler. Of course, the program can also simply do an INT 21H directly, which is smaller<br>and faster than calling 50H. Unlike calls to offset 05H, calls to offset 50H can request the full range of MS-DOS functions. and faster than calling 50H. Unlike calls to offset 05H, calls to offset 50H can request the<br>full rence of MS DOS functions

*PSP:005CH (Default File Control Block 1) and PSP:006CH (Default File Control Block 2)*  PSP:005CH (Default File Control Block L) and PSP:006CH (Default File Control Block 2)<br>MS-DOS parses the first two parameters the user enters in the command line following the program's name. If the first parameter qualifies as a valid (limited) MS-DOS filename<br>(the name can be preceded by a drive letter but not a directory path). MS-DOS initiali (the name can be preceded by a drive letter but not a directory path), MS-DOS initializes offsets 5CH through 6BH with the first 16 bytes of an unopened file control block (FCB) for<br>the specified file. If the second parameter also qualifies as a valid MS-DOS filename. the specified file. If the second parameter also qualifies as a valid MS-DOS filename, the spectrica rile. If the second parameter also qualifies as a valid M5-DOS mename,<br>MS-DOS initializes offsets 6CH through 7BH with the first 16 bytes of an unopened FCB for<br>the second specified file. If the user specifie the second specified file. If the user specifies a directory path as part of either filename,<br>MS-DOS initializes only the drive code in the associated ECB. Many programmers no MS-DOS initializes only the drive code in the associated FCB. Many programmers no ms-DOS initializes only the drive code in the associated FCB. Many programmers no<br>longer use this feature, because file access using FCBs does not support directory paths and other newer MS-DOS features. and other newer MS-DOSfeatures. MS-DOS parses the first two parameters the user enters in the command line following the<br>program's name. If the first parameter qualifies as a valid (limited) MS-DOS filename. longer use this feature, because file access using FCBs does not support directory paths<br>and other names MS, DOS features

Because FCBs expand to 37 bytes when the file is opened, opening the first FCB at offset<br>5CH causes it to grow from 16 bytes to 37 bytes and to overwrite the second FCB. Similarly SCH causes it to grow from 16 bytes to 37 bytes and to overwrite the second FCB. Similarly, 5CH causesitto grow from <sup>16</sup> bytes to <sup>37</sup> bytes and to overwrite the second FCB. Similarly, opening the second FCB at offset 6CH causes it to expand and to overwrite the first part of<br>the command tail and default disk transfer area (DTA) (The command tail and default the command tail and default disk transfer area (DTA). (The command tail and default the commandtail and default disk transfer area (DTA). (The commandtail and default DTA are described below.) To use the contents of both default FCBs, the program should DTAare described below.) To use the contents of both default FCBs, the program should copy the FCBs to a pair of 37-byte fields located in the program's data area. The program<br>can use the first ECB without moving it only after relocating the second ECB (if necessary) can use the first FCB without moving it only after relocating the second FCB (if necessary)<br>and only by necforming sequential reads or prites when using the first FCB. To necform and only by performing sequential reads or writes when using the first FCB. To perform and only by performing sequential reads or writes when using the first FCB. To perform<br>random reads and writes using the first FCB, the programmer must either move the first FCB or change the default DTA address. Otherwise, the first FCB's random record field will<br>overlap the start of the default DTA and a PROGRAMMING IN THE MS-DOS ENVIRONoverlap the start of the default DTA. *See PROGRAMMING IN THE MS-DOS ENVIRON-*<br>MENT: PROGRAMMING FOR MS-DOS: File and Record Management MENT: Programming for ms-dos: File and Record Management. **Alternative lateral in the name can be preceded by determined by determined by determined by determined by determined by determined by determined by determined by determined by determined by determined by determined by d** random reads and writes using the first FCB, the programmer must either move the first<br>FCB as abance the default DTA address. Otherwise, the first ECB's rendem reserve field -

 $, \, \}$ 

PSP:0080H (Command Tail and Default DTA) The default DTA resides in the entire second half (128 bytes) of the PSP. MS-DOS uses this area of memory as the default record ondhalf(128 bytes) ofthe PSP. MS-DOSusesthis area of memoryasthe default record buffer if the program uses the FCB-style file access functions. Again, MS-DOS inherited buffer if the program uses the FCB-style file access functions. Again, MS-DOSinherited this location from CP/M. (MS-DOS provides a function the program can call to change the address MS-DOS will use as the current DTA. *See* SYSTEM CALLS: INTERRUPT 21H: Func-address MS-DOSwill use as the current DTA. See SYSTEM CALLS: INTERRUPT 21H: Function lAH.) Because the default DTA serves no purpose until the program performs some tion 1AH.) Because the default DTA serves no purpose until the program performs some file activity that requires it, MS-DOS places the command tail in this area for the program file activity that requiresit, MS-DOSplacesthe commandtail in this area for the program to examine. The command tail consists of any text the user types following the program to examine. The commandtail consists of any text the user types following the program name when executing the program. Normally, an ASCII space (20H) is the first character name when executing the program. Normally, an ASCII space (20H)isthe first character in the command tail, but any character MS-DOS recognizes as a separator can occupy this position. MS-DOS stores the command-tail text starting at offset 81H and always places an position. The DOS stores the command-tan text starting at onset off and atways places an<br>ASCII carriage return (ODH) at the end of the text. As an additional aid, it places the length<br>of the command tail at offset 80H. Thi of the command tail at offset 80H. This length includes all characters except the final ODH. For example, the command line

C>DOIT WITH CLASS <Enter> C>DOIT WITH CLASS <Enter>

will result in the program DOlT being executed with PSP:0080H containing will result in the program DOIT being executed with PSP:0080H containing

OB 20 57 49 54 48 20 43 4C 41 53 53 OD OB 20 57 49 54 48 20 43 4c 41 53 53 OD len sp W I T H sp C L A S S cr

#### **The stack**  The stack

Because .EXE-style programs did not exist under CP/M, MS-DOS expects .EXE programs Because .EXE-style programs did not exist under CP/M, MS-DOSexpects .EXE programs to operate in strictly MS-DOS fashion. For example, MS-DOS expects the .EXE program to supply its own stack. (Figure 4-1 shows the program's stack as the top box in the diagram.) supply its own stack. (Figure 4-1 shows the program'sstack as the top box in the diagram.)

Microsoft's high-level-language compilers create a stack themselves, but when writing in Microsoft's high-level-language compilers create a stack themselves, but when writing in assembly language the programmer must specifically declare one or more segments with the STACK *combine* type. If the programmer declares multiple stack segments, possibly in different source modules, the linker combines them into one large segment. *See* Control-different source modules, the linker combines them into one large segment. See Controlling the .EXE Program's Structure below. ling the .EXE Program's Structure below.

Many programmers declare their stack segments as preinitialized with some recognizable Many programmers declare their stack segmentsas preinitialized with some recognizable many programmers declare their stack segments as premitianzed with some recognizable repeating string such as *\*STACK*. This makes it possible to examine the program's stack in memory (using a debugger such as DEBUG) to determine how much stack space the pro-memory (using a debugger such as DEBUG) to determine how muchstack space the promemory (using a debugger such as DEDOG) to determine now much stack space the p<br>gram actually used. On the other hand, if the stack is left as uninitialized memory and linked at the end of the .EXE program, it will not require space within the .EXE file. (The linked at the end of the EXE program,it will not require space within the .EXEfile. (The reason for this will become more apparent when we examine the structure of a .EXE file.)

**Note:** When multiple stack segments have been declared in different .ASM files, the Note: When multiple stack segments have been declared in different .ASMfiles, the Microsoft Object Linker (LINK) correctly allocates the total amount of stack space speci-Microsoft Object Linker (LINK) correctly allocates the total amount ofstack space specified in all the source modules, but the initialization data from all modules is overlapped fied in all the source modules, butthe initialization data from all modules is overlapped module by module at the high end of the combined segment. module by module at the high end ofthe combined segment.

An important difference between .COM and .EXE programs is that MS-DOS preinitializes An importantdifference between .COM and .EXE programsisthat MS-DOSpreinitializes a .COM program's stack with a termination address before transferring control to the pro-a .COM program's stack with a termination address before transferring control to the program. MS-DOS does not do this for .EXE programs, so a .EXE program *cannot* simply gram. MS-DOSdoesnotdo this for .EXE programs, so <sup>a</sup> .EXE program cannot simply execute an 8086-family RET instruction as a means of terminating. execute an 8086-family RET instruction as <sup>a</sup> meansofterminating.

Note: In the assembly-language files generated for a Microsoft C program or for programs in most other high-level-languages, the compiler's placement of a RET instruction at the in mostother high-level-languages, the compiler's placementof <sup>a</sup> RET instruction at the end of the *main f*unction/subroutine/procedure might seem confusing. After all, MS-DOS end of the *main* function/subfoldine/procedure inight seem comusing. After an, MS-DOs<br>does not place any return address on the stack. The compiler places the RET at the end of main because main does not receive control directly from MS-DOS. A library initialization routine receives control from MS-DOS; this routine then calls *main.* When *main* per-tion routine receives control from MS-DOS; this routine then calls main. When main performs the RET, it returns control to a library termination routine, which then terminates forms the RET, it returns control to a library termination routine, which then terminates  $b$ ack to MS-DOS in an approved manner.

#### **Preallocated memory**

'i

|<br>||<br>||

; Pikhdt

While loading a .EXE program, MS-DOS performs several steps to determine the initial amount of memory to be allocated to the program. First, MS-DOS reads the two values the amount of memorytobe allocated to the program.First, MS-DOSreadsthe two values the linker places near the start of the .EXE header: The first value, MINALLOC, indicates the linker places nearthe start ofthe .EXE header: Thefirst value, MINALLOC,indicates the minimum amount of extra memory the program requires to start executing; the second minimum amountof extra memory the program requiresto start executing; the second value, MAXALLOC, indicates the maximum amount of extra memory the program would value, MAXALLOC,indicates the maximum amountof extra memory the program would like allocated before it starts executing. Next, MS-DOS locates the largest free block of like allocated before it starts executing. Next, MS-DOSlocatesthelargest free block of  $\frac{1}{2}$  memory available. If the size of the program's image within the .EXE file combined with  $\frac{1}{2}$ memory available. If the size of the program's image within the .EXE file combined with the value specified for MINALLOC exceeds the memory block it found, MS-DOS returns  $\|\cdot\|$  $\left|\left|\left|\left|\right|\right|\right|$  an error to the process trying to load the program. If that process is COMMAND. COM, COMMAND.COM then displays a *Program too big to fit in memory* error message and terminates the user's execution request. If the block exceeds the program's MINALLOC terminates the user's execution request. If the block exceeds the program's MINALLOCrequirement, MS-DOS then compares the memory block against the program's image combined with the MAXALLOC request. If the free block exceeds the maximum memory requested by the program, MS-DOS allocates only the maximum request; otherwise, it requested by the program, MS-DOS allocates only the maximum request; otherwise, it<br>allocates the entire block. MS-DOS then builds a PSP at the start of this block and loads the program's image from the .EXE file into memory following the PSP. the program's image from the .EXE file into memory following the PSP.<br>This process ensures that the extra memory allocated to the program will immediately

follow the program's image. The same will not necessarily be true for any memory MS-DOS allocates to the program as a result of MS-DOS function calls the program per-MS-DOSallocates to the program as a result of MS-DOSfunctioncallsthe program performs during its execution. Only function calls requesting MS-DOS to increase the initial forms during its execution. Only function calls requesting MS-DOSto increase the initialallocation can guarantee additional contiguous memory. (Of course, the granting of such increase requests depends on the availability of free memory following the initial allocation. allocation.)

 $|| \cdot ||$  Programmers writing .EXE programs sometimes find the lack of keywords or compiler/ assembler switches that deal with MINALLOC (and possibly MAXALLOC) confusing. The assembler switches that deal with MINALLOC (and possibly MAXALLOC) confusing. The<br>programmer never explicitly specifies a MINALLOC value because LINK sets MINALLOC  $||\cdot||$  to the total size of all uninitialized data and/or stack segments linked at the very end of the program. The MINALLOC field allows the compiler to indicate the size of the initialized <sup>|</sup> program. The MINALLOCfield allows the compilerto indicate the size ofthe initializeddata fields in the load module without actually including the fields themselves, resulting in data fields in the load module without actually including the fields themselves, resulting<br>a smaller .EXE program file. For LINK to minimize the size of the .EXE file, the program<br>must be coded and linked in such a way as must be coded and linked in such a way as to place all uninitialized data fields at the end  $\mathcal{L}$  of the program. Microsoft high-level-language compilers handle this automatically; assembly-language programmers must give LINK a little help. assembly-language programmers must give LINKa little help.

**Note:** Beginning and even advanced assembly-language programmers can easily fall into Note: Beginning and even advanced assembly-language programmerscaneasily fall intowore. Beginning and even advanced assembly-language programmers can easily fail thio<br>an argument with the assembler over field addressing when attempting to place data fields after the code in the source file. This argument can be avoided if programmers use the after the code in the sourcefile. This argument can be avoided if programmers use the SEGMENT and GROUP assembler directives. *See* Controlling the .EXE Program's Structure below.

No reliable method exists for the linker to determine the correct MAXALLOC value Noreliable method exists for the linker to determine the correct MAXALLOC value required by the .EXE program. Therefore, LINK uses a "safe" value of FFFFH, which required by the EXE program. Therefore, LINK uses a "safe" value of FFFFH, which required by the .exe program. I herefore, LINK uses a "sare" value of FFFFH, which<br>causes MS-DOS to allocate all of the largest block of free memory—which is usually *all* free memory-to the program. Unless a program specifically releases the memory for which jt has no use, it denies multitasking supervisor programs, such as IBM's Top View, any memory in which to execute additional programs-hence the rule that a wellbehaved program releases unneeded memory during its initialization. Unfortunately, this<br>memory conservation approach provides no help if a multitasking supervisor supports the memory conservation approach provides no help if a multitasking supervisor supports the ability to load several programs into memory without executing them. Therefore, pro-ability to load several programs into memory without executing them. Therefore, programs that have correctly established MAXALLOC values actually are well-behaved gramsthat have correctly established MAXALLOCvaluesactually are well-behaved programs. programs. free memory—to the program. Unless a program specifically releases the memory for<br>which it has no use, it denies multitasking supervisor programs, such as IBM's TopView<br>any memory in which to execute additional programs—he

To this end, newer versions of Microsoft LINK include the /CPARMAXALLOC switch to permit specification of the maximum amount of memory required by the program. The to permit specification ofthe maximum amountofmemory required by the program. The /CPARMAXALLOC switch can also be used to set MAXALLOC to a value that is known to /CPARMAXALLOCswitch can also be used to set MAXALLOCtoa value that is known to be less than MINALLOC. For example, specifying a MAXALLOC value of 1 (/CP:l) forces be less than MINALLOC.For example, specifying <sup>a</sup> MAXALLOCvalueof <sup>1</sup> (/CP:1Dforces MS-DOS to allocate only MINALLOC extra paragraphs to the program. In addition, MS-DOSto allocate only MINALLOCextra paragraphsto the program.In addition, Microsoft supplies a program called EXEMOD with most of its languages. This program Microsoft supplies <sup>a</sup> program called EXEMOD with mostofitslanguages. This program permits modification of the MAXALLOC field in the headers of existing .EXE programs. permits modification of the MAXALLOCfield in the headers of existing .EXE programs, *See* Modifying the .EXE File Header below. See Modifying the .EXE File Header below.

#### **The registers**  The registers

1

Figure 4-1 gives a general indication of how MS-DOS sets the 8086-family registers Figure 4-1 gives <sup>a</sup> general indication of how MS-DOSsetsthe 8086-family registers before transferring control to a .EXE program. MS-DOS determines most of the original register values from information the linker places in the .EXE file header at the start of the register values from information the linker places in the .EXE file header at the start of the .EXEfile. .EXEfile.

MS-DOS sets the SS register to the segment (paragraph) address of the start of any segments declared with the STACK *combine* type and sets the SP register to the offset from SS ments declared with the STACK combine type andsetsthe SP registerto the offset from SS of the byte immediately after the combined stack segments. (If no stack segment is ofthe byte immediately after the combined stack segments. (If no stack segmentis declared, MS-DOS sets SS:SP to CS:OOOO.) Because in the 8086-family architecture a stack declared, MS-DOSsets SS:SP to CS:0000.) Because in the 8086-family architecture <sup>a</sup> stack grows from high to low memory addresses, this effectively sets SS:SP to point to the base of grows from high to fow memory addresses, and encernery sets solid to point to the stack the stack. Therefore, if the programmer declares stack segments when writing an assembly-language program, the program will not need to initialize the SS and SP registers. bly-language program, the program will not need to initialize the SS and SP registers. Microsoft's high-level-language compilers handle the creation of stack segments automati-Microsoft's high-level-language compilers handle the creation of stack segments automatically. In both cases, the linker determines the initial SS and SP values and places them in cally. In both cases, the linker determinesthe initial SS and SP values and places them in the header at the start of the .EXE program file. the headeratthe start ofthe EXE programfile. are personalized to see and the matter of the matter of the matter of the matter of the matter of the matter of the matter of the matter of the matter of the matter of the matter of the matter of the matter of the matter

Unlike its handling of the SS and SP registers, MS-DOS does *not* initialize the DS and ES Unlike its handling ofthe SS and SP registers, MS-DOS doesno¢initialize the DS and ES existers to any data areas of the .EXE program. Instead, it points DS and ES to the start of

Section II: Programming in the MS-DOS Environment 113

the PSP. It does this for two primary reasons: First, MS-DOS uses the DS and ES registers to tell the program the address of the PSP; second, most programs start by examining the tell the program the address ofthe PSP; second, most programsstart by examining the command tail within the PSP. Because the program starts without DS pointing to the data command tail within the PSP. Because the program starts without DS pointing to the data command segments, the program must initialize DS and (optionally) ES to point to the data segments segments, the program mustinitialize DS and (optionally) ES to point to the data segments before it starts trying to access any fields in those segments. Unlike .COM programs, .EXE before it starts trying to access any fields in those segments. Unlike .COM programs, .EXE programs can do this easily because they can make direct references to segments, as programscan dothis easily because they can makedirect references to segments, as follows: follows:

MOV AX,SEG DATA\_SEGMENT\_QR\_GROUP\_NAME MOV AX,SEG DATA\_SEGMENT\_OR\_GROUP\_NAME,MOV DS, AX MOV DS,AX MOV ES,AX MOV ES,AX

High-level-language programs need not initialize and maintain DS and ES; the compiler High-level-language programsneed notinitialize and maintain DS and ES; the compiler and library support routines do this. and library support routines do this.

In addition to pointing DS and ES to the PSP, MS-DOS also sets AH and AL to reflect the national condition of the distribution of the pointing  $\sim$ validity of the drive identifiers it placed in the two FCBs contained in the PSP. MS-DOS sets validity of the drive identifiers it placed in the two FCBs contained in the PSP. MS-DOS sets<br>AL to 0FFH if the first FCB at PSP:005CH was initialized with a nonexistent drive identifier;<br>otherwise, it sets AL to zero. Sim otherwise, it sets AL to zero. Similarly, MS-DOS sets AH to reflect the drive identifier placed in the second ECP at PSP 006CU. placed inthe second FCB at PSP:006CH. placed in-the second FCB at PSP:006CH.

When MS-DOS analyzes the first two command-line parameters fol·lowing the program When MS-DOSanalyzes thefirst two command-line parameters following the program name in order to build the first and second FCBs, it treats *any* character followed by a palmental order to build the first and second FCBs, it treats *any* character followed by a colon as a drive prefix. If the drive prefix consists of a lowercase letter (ASCII *a* through colon as a drive prefix. If the drive prefix consists of a lowercase letter (ASCII a through z), MS-DOS starts by converting the character to uppercase (ASCII A through *Z*). Then it <br>*z*), MS-DOS starts by converting the character to uppercase (ASCII A through *Z*). Then it subtracts 40H from the character, regardless of its original value. This converts the drive prefix letters A through Z to the drive codes OlH through lAH, as required by the two prefix letters <sup>A</sup> through <sup>Z</sup> to the drive codes 01H through 1AH,asrequired by the two FCBs. Finally, MS-DOS places the drive code in the appropriate FCB. FCBs. Finally, MS-DOSplaces the drive codeinthe appropriate FCB.

This process does not actually preclude invalid drive specifications from being placed in the FCBs. For instance, MS-DOS will accept the drive prefix !: and place a drive code of OElH in the FCB (! = 21H; 21H-40H = OElH). However, MS-DOS will then check the drive OE1H in the FCB (! <sup>=</sup> 21H; 21H—40H <sup>=</sup> 0E1H). However, MS-DOSwill then check the drive code to see if it represents an existing drive attached to the computer and will pass a value of  $\Omega$ EEH to the approximation and  $\Omega$  and  $\Omega$ . Since  $\Omega$ of OFFH to the program in the appropriate register (AL or AH) if it does not. of OFFH to the program in the appropriate register (AL or AH)ifit does not.

As a side effect of this process, MS-DOS accepts @: as a valid drive prefix because the subtraction of 40H converts the @ character (40H) to 00H. MS-DOS accepts the 00H value as valid because a OOH drive code represents the current default drive. MS-DOS will leave as valid because a 00H drive code represents the current default drive. MS-DOS will leave as vand because a bort drive code represents the current default drive. MS-DOS will leav<br>the FCB's drive code set to 00H rather than translating it to the code for the default drive because the MS-DOS function calls that use FCBs accept the OOH code. because the MS-DOSfunction calls that use FCBs accept the 00H code.

Finally, MS-DOS initializes the CS and IP registers, transferring control to the program's Finally, MS-DOSinitializes the CS and IP registers, transferring controlto the program's entry point. Programs developed using high-level-language compilers usually receive con-entry point. Programs developed using high-level-language compilers usually receive control at a library initialization routine. A programmer writing an assembly-language program using the Microsoft Macro Assembler (MASM) can declare any label within the gram using the Microsoft Macro Assembler (MASM)can declare any label within the

program as the entry point by placing the label after the END statement as the last line of the program as the entry point by placing the label after the END statementasthelastline ofthe program: program:

END ENTRY\_PQINT\_LABEL END ENTRY\_POINT\_LABEL

With multiple source files, only one of the files should have a label following the END With multiple source files, only one of the files should have a label following the END<br>statement. If more than one source file has such a label, LINK uses the first one it encounters as the entry point. ters as the entry point.

The other processor registers (BX, CX, DX, BP, SI, and DI) contain unknown values when The other processor registers (BX, CX, DX, BP, SI, and DD contain unknown values when the program receives control from MS-DOS. Once again, high-level-language program-the program receives control from MS-DOS.Onceagain, high-level-language programmers can ignore this fact—the compiler and library support routines deal with the situation. However, assembly-language programmers should keep this fact in mind. It may give tion. However, assembly-language programmers should keepthisfact in mind. It may give needed insight sometime in the future when a program functions at certain times and neededinsight sometimeinthe future when <sup>a</sup> program functionsat certain times and not at others. notat others.

In many cases, debuggers such as DEBUG and SYMDEB initialize uninitialized registers to In many cases, debuggers such as DEBUG and SYMDEBinitialize uninitialized registers to some predictable but undocumented state. For instance, some debuggers may predictably set BP to zero before starting program execution. However, a program must not rely on such debugger actions, because MS-DOS makes no such promises. Situations like this could account for a program that fails when executed directly under MS-DOS but works could accountfor <sup>a</sup> program thatfails when executed directly under MS-DOSbut works fine when executed using a debugger. fine when executed using a debugger.

### **Terminating the .EXE program**  Terminating the .EXE program

After MS-DOS has given the .EXE program control and it has completed whatever task A<br>After MS-DOS has given the .EXE program control and it has completed whatever task<br>it set out to perform, the program needs to give control back to MS-DOS. Because of MS-DOS's evolution, five methods of program termination have accumulated- not MS-DOS''s evolution, five methods of program termination have accumulated— not including the several ways MS-DOS allows programs to terminate but remain resident including the several ways MS-DOSallows programsto terminate but remain resident in memory. in memory.

Before using any of the termination methods supported by MS-DOS, the program should always close any files it had open, especially those to which data has been written or always close anyfilesit had open, especially those to which data has been written or whose lengths were changed. Under versions 2.0 and later, MS-DOS closes any files opened using handles. However, good programming practice dictates that the program not rely on the operating system to close the program's files. In addition, programs written not rely on the operating system to close the program'sfiles. In addition, programs written to use shared files under MS-DOS versions 3.0 and later should release any file locks before closing the files and terminating. closing thefiles and terminating.

#### **The Terminate Process with Return Code function**  The Terminate Process withReturn Code function

la provincia de la contrada de la contrada de la contrada de la contrada de la contrada de la contrada de la c<br>La contrada de la contrada de la contrada de la contrada de la contrada de la contrada de la contrada de la co

Of the five ways a program can terminate, only the Interrupt 21H Terminate Process with Ofthe five ways <sup>a</sup> program can terminate, only the Interrupt 21H Terminate Process with Return Code function ( 4CH) is recommended for programs running under MS-DOS ver-Return Code function (4CH)isrecommended for programs running under MS-DOSverketurn Code function (4CH) is recommended for programs running under MS-DOS ve<br>sion 2.0 or later. This method is one of the easiest approaches to terminating *any* program, regardless of its structure or segment register settings. The Terminate Process with gram, regardlessofitsstructure or segmentregister settings. The Terminate Process with Return Code function call simply consists of the following: Return Code function call simply consists of the following:

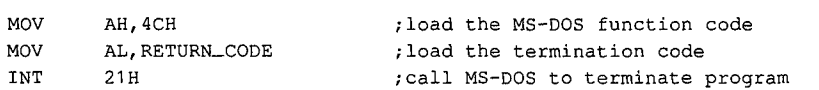

Section II: Programming in the MS-DOS Environment  $115$ HUAWEI EX. 1010 - 127/1582 HUAWEI EX. 1010 - 127/1582 $\frac{q \text{ any proof}}{\text{Process with}}$ <br>  $\frac{r \text{ am}}{\text{Number of the image}}$ <br>  $\frac{115}{\text{Number of the image}}$ 

The example loads the AH register with the Terminate Process with Return Code function rice chample is ads the AL register with the Terminate Trocess with return code runction.<br>code. Then it loads the AL register with a return code. Normally, the return code represents the reason the program terminated or the result of any operation the program sents the reason the program terminated or the result of any operation the program performed. performed.

A program that executes another program as a child process can recover and analyze the A program that executes another program as a child process can recover and analyze the child program's return code if the child process used this termination method. Likewise, child program's return codeifthe child process used this termination method. Likewise, the child process can recover the RETURN\_CODE returned by any program it executes as  $t_{\text{min}}$ a child process. When a program is terminated using this method and control returns to a child process. When a program is terminated using this method and control returns to MS-DOS, a batch (.BAT) file can be used to test the terminated program's return code MS-DOS,a batch (BAT)file can be used to test the terminated program's return code using the *IF ERRORLEVEL* statement. using the JFERRORLEVEL statement.

Only two general conventions have been adopted for the value of RETURN\_ CODE: Only two general conventions have been adoptedforthe value of RETURN\_CODE: First, a RETURN\_CODE value of OOH indicates a normal no-error termination of the First, a RETURN\_CODEvalue of 00H indicates <sup>a</sup> normal no-error termination ofthe program; second, increasing RETURN\_ CODE values indicate increasing severity of con-program; second, increasing RETURN\_CODEvaluesindicate increasing severity of conditions under which the program terminated. For instance, a compiler could use the ditions under which the program terminated. For instance, a compiler could use the ditions under which the program terminated. For instance, a compiler could use the<br>RETURN\_CODE 00H if it found no errors in the source file, 01H if it found only warning<br>errors .or 02H if it found severe errors RETURN\_CODE 00H if it found no err<br>errors, or 02H if it found severe errors.

If a program has no need to return any special RETURN\_ CODE values, then the following If <sup>a</sup> program has no needto return any special RETURN\_CODEvalues, then the following instructions will suffice to terminate the program with a RETURN\_CODE of OOH: instructions will suffice to terminate the program with <sup>a</sup> RETURN\_CODEof00H:

MOV AX,4COOH MOV . AX,4CO0OH INT 21H INT 21H

Apart from being the approved termination method, Terminate Process with Return Code Apart from being the approved termination method, Terminate Process with Return Code is easier to use with .EXE programs than any other termination method because all other is easier to use with .EXE programsthan any other termination method becauseal] other methods require that the CS register point to the start of the PSP when the program termi-methods require that the CS register point to the start ofthe PSP when the program terminates. This restriction causes problems for .EXE programs because they have code seg-nates. This restriction causes problems for EXE programs because they have code segments with segment addresses different from that of the PSP. ments with segment addressesdifferent from that ofthe PSP.

The only problem with Terminate Process with Return Code is that it is not available under<br>ME DOS service excellently a 2.0 with research results for a state with the state of the state of the state of MS-DOS versions earlier than 2.0, so it cannot be used if a program must be compatible MS-DOSversions earlier than 2.0, so it cannot be usedifa program must be compatible with early MS-DOS versions. However, Figure 4-3 shows how a program can use the approved termination method when available but still remain pre-2.0 compatible. *See* The approved termination method whenavailable butstill remain pre-2.0 compatible. See The Warm Boot/Terminate Vector below. Warm Boot/Terminate Vector below.

TEXT SEGMENT PARA PUBLIC 'CODE' TEXT SEGMENT PARA PUBLIC 'CODE' ASSUME CS:TEXT,DS:NOTHING,ES:NOTHING,SS:NOTHING ASSUME CS:TEXT,DS:NOTHING, ES:NOTHING, SS:NOTHING TERM\_VECTOR<sub>.</sub> DD ? ENTRY\_pROC PROC FAR ENTRY\_PROC PROC FAR ;save pointer to termination vector in PSP ;save pointer to termination vector in PSP MOV WORD PTR CS:TERM\_VECTOR+0,0000h ;save offset of Warm Boot vector MOV WORD PTR CS:TERM\_VECTOR+2,DS ; save segment address of PSP

Figure 4-3. Terminating properly under any MS-DOS version.  $(more)$ 

 $\prod_{i=1}^n$ 

;\*\*\*\*\* Place main task here \*\*\*\*\* ;\*\*\*e\* Place main task here \*\*\*#\*\*

;determine which MS-DOS version is active, take jump if 2.0 or later 7determine which MS-DOS version is active, take jump if 2.0 or later

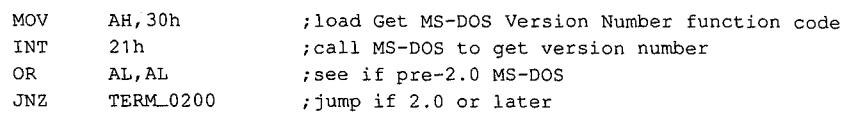

;terminate under pre-2.0 MS-DOS ;terminate under pre-2.0 MS-DOS

JMP CS:TERM\_.VECTOR ;jump to Warm Boot vector in PSP JMP CS:TERM\_VECTOR ;jump to Warm Boot vector in PSP

;terminate under MS-DOS 2.0 or later ;terminate under MS-DOS 2.0 or later

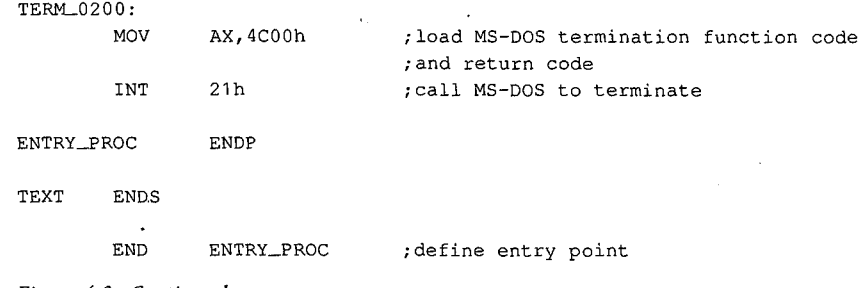

Figure 4-3. Continued. Figure 4-3. Continued.

#### **The Terminate Program interrupt**  The Terminate Program interrupt

Before MS-DOS version 2.0, terminating with an approved method meant executing Before MS-DOSversion 2.0, terminating with an approved method meant executing an INT 20H instruction, the Terminate Program interrupt. The INT 20H instruction was an INT 20H instruction, the Terminate Program interrupt. The INT 20H instruction was replaced as the approved termination method for two primary reasons: First, it did not replaced as the approved termination method for two primary reasons:First, it did not provide a means whereby programs could return a termination code; second, CS had provide a means whereby programscould return a termination code; second, CS had to point to the PSP before the INT 20H instruction was executed. to point to the PSP before the INT 20H instruction was executed.

The restriction placed on the value of CS at termination did not pose a problem for .COM The restriction placed on the value of CS at termination did not pose a problem for .COM<br>programs because they execute with CS pointing to the beginning of the PSP. A .EXE program, on the other hand, executes with CS pointing to various code segments of the pro-gram, on the other hand, executes with CS pointing to various code segmentsofthe program, and the value of CS cannot be changed arbitrarily when the program is ready to<br>terminate. Because of this, few .EXE programs attempt simply to execute a Terminate Proterminate. Because of this, few .EXE programs attempt simply to execute a Terminate Program interrupt from directly within their own code segments. Instead, they usually use gram interrupt from directly within their own code segments. Instead, they usually use the termination method discussed next. the termination method discussed next. Frogramming The IN The INT 2011 instruction was<br>method for two primary reasons: First, it did not<br>nuld return a termination code; second, CS had<br>instruction was executed.<br>CS at termination did not pose a problem for .COM<br>S

#### **The Warm Boot/Terminate vector**  TheWarm Boot/Terminate vector

L

The earlier discussion of the structure of the PSP briefly covered one older method a .EXE The earlier discussion of the structure ofthe PSP briefly covered one older method a .EXEprogram can use to terminate: Offset OOH within the PSP contains an INT 20H instruction program can use to terminate: Offset OOH within the PSP contains an INT 20H instruction to which the program can jump in order to terminate. MS-DOS adopted this technique to to which the program can jump in order to terminate. MS-DOS adopted this technique to<br>support the many CP/M programs ported to MS-DOS. Under CP/M, this PSP location was referred to as the Warm Boot vector because the CP/M operating system was always referred to as the Warm Boot vector because the CP/M operating system was always referred to as the Warm Boot vector because the CP/M operating<br>reloaded from disk (rebooted) whenever a program terminated.

Because offset OOH in the PSP contains an INT 20H instruction, jumping to that location Becauseoffset 00H in the PSP contains an INT 20H instruction, jumpingto that location terminates a program in the same manner as an INT 20H included directly within the pro-terminates <sup>a</sup> program in the same manneras an INT 20H included directly within the program, but with one important difference: By jumping to PSP:OOOOH, the program sets the gram, but with one important difference: By jumping to PSP:0000H, the program sets the CS register to point to the beginning of the PSP, thereby satisfying the only restriction imposed on executing the Terminate Program interrupt. The discussion of MS-DOS Func-imposed on executing the Terminate Program interrupt. The discussion of MS-DOSFunction 4CH gave an example of how a .EXE program can terminate via PSP:OOOOH. The ex-tion 4CH gave an example of how a .EXE program can terminate via PSP:0000H. The example first asks MS-DOS for its version number and then terminates via PSP:0000H only under versions of MS-DOS earlier than 2.0. Programs can also use PSP:OOOOH under under versions of MS-DOSearlierthan 2.0, Programscan also use PSP:0000H under MS-DOS versions 2.0 and later; the example uses Function 4CH simply because it is preferred under the later MS-DOS versions. under versions of MS-DOS earlier than 2.0. Programs can also use PSP:0000H under<br>MS-DOS versions 2.0 and later; the example uses Function 4CH simply because it is<br>preferred under the later MS-DOS versions.

### **The RET instruction**  The RET instruction

The other popular method used by CP/M programs to terminate involved simply execut-The other popular method used by CP/M programsto terminate involved simply executing a RET instruction. This worked because CP/M pushed the address of the Warm Boot ing a RET instruction. This worked because CP/M pushed the address ofthe Warm Boot vector onto the stack before giving the program control. MS-DOS provides this support only for .COM-style programs; it does *not* push a termination address onto the stack only for .COM-style programs;it does wot push <sup>a</sup> termination address onto the stack before giving .EXE programs control. before giving .EXE programscontrol.

The programmer who wants to use the RET instruction to return to MS-DOS can use the variation of the Figure 4-3 listing shown in Figure 4-4. variation ofthe Figure 4-3 listing shown in Figure 4-4.

TEXT SEGMENT PARA PUBLIC 'CODE' TEXT SEGMENT PARA PUBLIC 'CODE'

ASSUME CS:TEXT,DS:NOTHING,ES:NOTHING,SS:NOTHING ASSUME CS:TEXT,DS:NOTHING, ES:NOTHING, \$S:NOTHING

ENTRY\_PROC PROC FAR ; make proc FAR so RET will be FAR

;Push pointer to termination vector in PSP 7Push pointer to termination vector in PSP

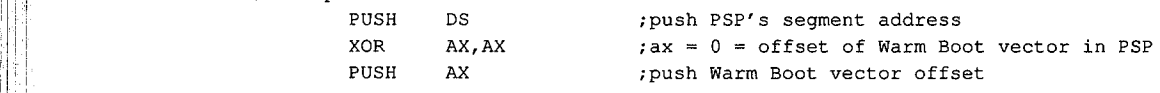

;\*\*\*\*\* Place main task here \*\*\*\*\* 7\*\*eeE Place main task here \*#\*#\*+\*

;Determine which MS-DOS version is active, take jump if 2.0 or later 7Determine which MS-DOS version is active, take jump if 2.0 or later

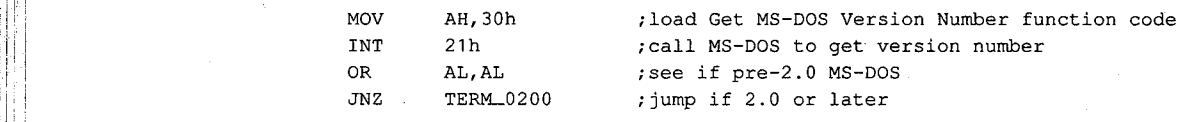

;Terminate under pre-2.0 MS-DOS (this is a FAR proc, so RET will be FAR) ;Terminate under pre-2.0 MS-DOS (this is <sup>a</sup> FAR proc, so RET will be FAR) Product parameter in the contract of the contract of the contract of the prop PSP:00H into CS:IP to terminate

*Figure 4-4. Using RET to return control to MS-DOS.*  Figure 4-4. Using RETto return control to MS-DOS. (more)

*(more)* 

|

Article 4: Structure of an Application Program Article 4: Structure of an Application Program

```
;Terminate under MS-DOS 2.0 or later 
;Terminate under MS-DOS 2.0 or later
TERM-.0200: 
TERM..0200:
           MOV AX,4C00h 
            INT 21h 
ENTRY_PROC ENDP 
ENTRY_PROC ENDP
·TEXT ENDS 
'TEXT ENDS
           END ENTRY_PROC 
            ;AH = MS-DOS Terminate Process with Return Code 
MOV AX, 4CO00h ;AH = MS-DOS Terminate Process with Return Code
                                                  ;function code, AL =return code of OOH 
;function code, AL = return code of 00H
             ;call MS-DOS to terminate 
INT 21h #call MS-DOS to terminate
            ;declare the program's entry point 
END ENTRY_PROC ideclare the program's entry point
```
Figure 4-4. Continued. Figure 4-4, Continued.

#### **The Terminate Process function**  The Terminate Process function

The final method for terminating a .EXE program is Interrupt 21H Function OOH (Termi-Thefinal methodforterminating <sup>a</sup> .EXE program is Interrupt 21H Function 00H (Terminate Process). This method maintains the same restriction as all other older termination nate Process), This method maintains the same restriction as all other older termination methods: CS must point to the PSP. Because of this restriction, .EXE programs typically methods: CS must point to the FSP. Because of this restriction, .e. A.E. programs typically<br>avoid this method in favor of terminating via PSP:0000H, as discussed above for programs executing under versions of MS-DOS earlier than 2.0.<br>Terminating and staying resident

#### **Terminating and staying resident**

A .EXE program can use any of several additional termination methods to return con-A lexic program can use any or several additional termination methods to return con-<br>trol to MS-DOS but still remain resident within memory to service a special event. *See*<br>PROGRAMMING IN THE MS-DOS ENVIRONMENT: Customizi PROGRAMMING IN THE MS-DOS ENVIRONMENT: CusTOMIZING Ms-oos: Terminate-and-Stay-Resident Utilities.

### **Structure of the .EXE files**

So far we've examined how the .EXE program looks in memory, how MS-DOS gives the So far we've examined how the .EXE program looks in memory, how MS-DOSgives the program control of the computer, and how the program should return control to MS-DOS. program control of the computer, and how the program should return control to MS-DOS.Next we'll investigate what the program looks like as a disk file, before MS-DOS loads it Next we'll investigate what the program lookslike as <sup>a</sup> disk file, before MS-DOSloadsit into memory. Figure 4-5 shows the general structure of a .EXE file. into memory. Figure 4-5 showsthe general structure of <sup>a</sup> EXEfile.

## **The file header**  Thefile header

l

Unlike .COM program files, .EXE program files contain information that permits the Unlike .COM program files, EXE program files contain information that permits the .EXE program and MS-DOS to use the full capabilities of the 8086 family of microproces-.EXE program and MS-DOStouse the full capabilities ofthe <sup>8086</sup> family of microprocessors. The linker places all this extra information in a header at the start of the .EXE file. sors. The linker placesall this extra information in <sup>a</sup> headeratthe start ofthe .EXEfile. Although the .EXE file structure could easily accommodate a header as small as 32 bytes, Although the .EXEfile structure could easily accommodate <sup>a</sup> header as small as <sup>32</sup> bytes, the linker never creates a header smaller than 512 bytes. (This minimum header size corre-the linker never creates a header smaller than <sup>512</sup> bytes. (This minimum headersize corresponds to the standard record size preferred by MS-DOS.) The .EXE file header contains sponds to the standard record size preferred by MS-DOS.) The .EXE file header contains the following information, which MS-DOS reads into a temporary work area in memory the following information, which MS-DOSreadsinto a temporary work area in memory for use while loading the .EXE program: for use while loading the .EXE program:

00–01H (.EXE Signature) MS-DOS does not rely on the extension (.EXE or .COM) to 00–01H (.*EXE Signature)* MS-DOS does not rely on the extension (.EXE or .COM) to<br>determine whether a file contains a .COM or a .EXE program. Instead, MS-DOS recognizes determine whether a file contains a .COM or a .EXE program. Instead, MS-DOS recognizes<br>the file as a .EXE program if the first 2 bytes in the header contain the signature 4DH 5AH

Section II: Programming in the MS-DOS Environment 119

HUAWEI EX. 1010 - 131/1582 HUAWEI EX. 1010 - 131/1582

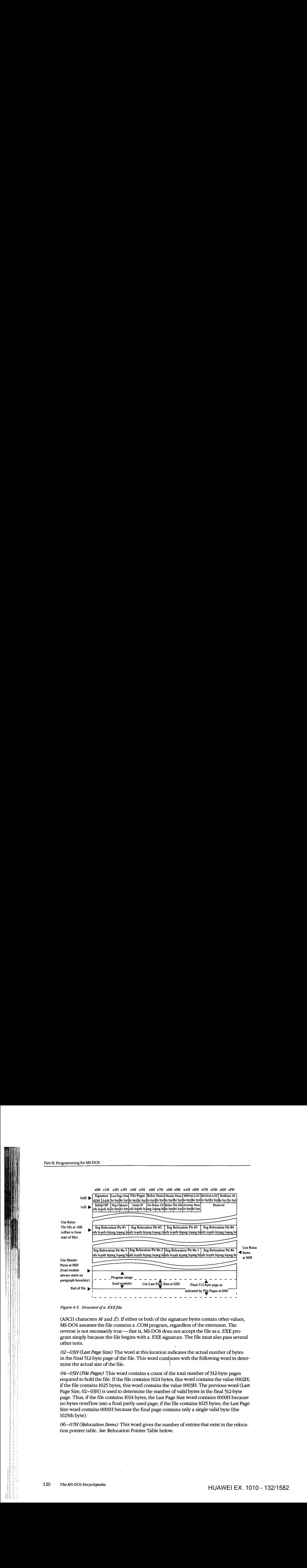

*Figure 4-5. Structure of a .EXEfi/e.*  Figure 4-5. Structure ofa .EXEfile.

(ASCII characters  $M$  and  $Z$ ). If either or both of the signature bytes contain other values, MS-DOS assumes the file contains a .COM program, regardless of the extension. The reverse is not necessarily true — that is, MS-DOS does not accept the file as a .EXE program simply because the file begins with a .EXE signature. The file must also pass several gram simply becausethefile begins with <sup>a</sup> .EXE signature. Thefile must also pass several  $\blacksquare$ other tests.

*02-03H (Last Page Size)* The word at this location indicates the actual number of bytes 02—03H (Last Page Size) The wordatthis location indicates the actual number of bytes in the final 512-byte page of the file. This word combines with the following word to deter-in the final 512-byte pageofthe file. This word combines with the following wordto deter- $\frac{m}{100}$  mine the actual size of the file.

 $\overline{\phantom{a}}$ 

*04-05H (File Pages)* This word contains a count of the total number of 512-byte pages 04—05H (File Pages) This word contains <sup>a</sup> countofthe total numberof 512-byte pages  $\sigma$ - $\sigma$  $\gamma$  ( $\mu$ e  $r$  ages) This word contains a count of the total number of  $\gamma$ 12-byte pages required to hold the file. If the file contains 1024 bytes, this word contains the value 0002H; if the file contains 1025 bytes, this word contains the value 0003H. The previous word (Last Page Size, 02-03H) is used to determine the number of valid bytes inthe final512-byte Page Size, 02—03H)is used to determine the numberofvalid bytes inthe final 512-byte page. Thus, if the file contains 1024 bytes, the Last Page Size word contains OOOOH because page. Thus,ifthe file contains <sup>1024</sup> bytes, the Last Page Size word contains 0000H because no bytes overflow into a final partly used page; if the file contains 1025 bytes, the Last Page no bytes overflow into <sup>a</sup> final partly used page;ifthe file contains1025 bytes, the Last Page Size word contains OOOlH because the final page contains only a single valid byte (the Size word contains 0001H becausethefinal page contains only a single valid byte (the - 1025th byte).· 1025th byte).-

*06-07H (Relocation Items)* This word gives the number of entries that exist in the reloca-06—07H (Relocation Items) This word gives the number of entries that exist in the relocation pointer table. *See* Relocation Pointer Table below. tion pointer table. See Relocation Pointer Table below. ,

08-09H (Header Paragraphs) This word gives the size of the .EXE file header in 16-byte paragraphs. It indicates the offset ofthe program's compiled/assembled and linked image paragraphs.It indicates the offset ofthe program's compiled/assembled and linked image (the load module) within the .EXE file. Subtracting this word from the two file-size words (the load module) within the .EXEfile. Subtracting this word from the twofile-size words starting at 02H and 04H reveals the size of the program's image. The header always spans starting at 02H and 04H reveals the size ofthe program's image. The header always spans an even multiple of 16-byte paragraphs. For example, if the file consists of a 512-byte an even multiple of 16-byte paragraphs. For example,ifthe file consists of <sup>a</sup> 512-byte header and a 513-byte program image, then the file's total size is 1025 bytes. As discussed header and a 513-byte program image, thenthefile'stotal size is <sup>1025</sup> bytes. As discussed before, the Last Page Size word (02-03H) will contain 0001H and the File Pages word before, the Last Page Size word (02—03H)will contain 0001H andthe File Pages word 04–05H) will contain 0003H. Because the header is 512 bytes, the Header Paragraphs<br>word (08–09H) will contain 32 (0020H). (That is, 32 paragraphs times 16 bytes per paraword (08-09H) will contain 32 (0020H). (That is, 32 paragraphs times 16 bytes per paragraph totals 512 bytes.) By subtracting the 512 bytes of the header from the 1025-byte total graphtotals <sup>512</sup> bytes.) By subtracting the <sup>512</sup> bytes ofthe header from the 1025-bytetotal file size, the size of the program's image can be determined—in this case, 513 bytes.  $\frac{1}{2}$ <br>  $\frac{1}{2}$   $\frac{1}{2}$ 

*OA -OBH (MINALLOC)* This word indicates the minimum number of 16-byte paragraphs 0A—OBH (MINALLOC) This wordindicates the minimum numberof16-byte paragraphs the program requires to begin execution *in addition to* the memory required to hold the program requires to begin execution in addition to the memory requiredto hold the program's image. MINALLOC normally represents the total size of any uninitialized the program's image. MINALLOC normally representsthe total size of any uninitialized data and/or stack segments linked at the end of the program. LINK excludes the space reserved by these fields from the end of the .EXE file to avoid wasting disk space. space reserved bythese fields from the end of the .EXEfile to avoid wasting disk space. If not enough memory remains to satisfy MINALLOC when loading the program, MS-If not enough memory remainsto satisfy MINALLOC whenloading the program, MS-DOS returns an error to the process trying to load the program. If the process is DOSreturnsanerrorto the process trying to load the program.Ifthe processis COM~AND.COM, COMMAND. COM then displays a *Program too big to fit in memory*  COMMAND.COM, COMMAND.COMthendisplays <sup>a</sup> Program toobig tofit in memory error message. The EXEMOD utility can alter this field if desired. *See M*odifying the .EXE<br>File Header below. File Header below.

*OC -ODH (MAXALLOC)* This word indicates the maximum number of 16-byte paragraphs OC—ODH (MAXALLOC) This word indicates the maximum numberof 16-byte paragraphs the program would like allocated to it before it begins execution. MAXALLOC indicates the program would like allocated to it before it begins execution. MAXALLOCindicates *additional* memory desired beyond that required to hold the program's image. MS-DOS additional memory desired beyondthat required to hold the program's image. MS-DOS uses this value to allocate MAXALLOC extra paragraphs, if available. If MAXALLOC para-uses this value to allocate MAXALLOCextra paragraphs,if available. If MAXALLOC paragraphs are not available, the program receives the largest memory block available—at least MINALLOC additional paragraphs. The programmer could use the MAXALLOC field least MINALLOC additional paragraphs. The programmercould use the MAXALLOCfield to request that MS-DOS allocate space for use as a print buffer or as a program-maintained heap, for example.

Unless otherwise specified with the /CPARMAXALLOC switch at link time, the linker sets Unless otherwise specified with the /CPARMAXALLOC switch atlink time, the linker sets MAXALLOC to FFFFH. This causes MS-DOS to allocate all of the largest block of memory MAXALLOCto FFFFH.This causes MS-DOSto allocate all ofthe largest block of memory it has available to the program. To make the program compatible with multitasking super-it has available to the program. To make the program compatible with multitasking supervisor programs, the programmer should use /CPARMAXALLOC to set the true maximum visor programs, the programmer should use /CPARMAXALLOCto set the true maximum number of extra paragraphs the program desires. The EXEMOD utility can also be used numberof extra paragraphs the program desires. The EXEMODutility can also be used to alter this field. to alter this field.

**Note:** If both MINALLOC and MAXALLOC have been set to OOOOH, MS-DOS loads the Note: If both MINALLOC and MAXALLOChave been set to 0000H, MS-DOSloadsthe program as high in memory as possible. LINK sets these fields to OOOOH if the /HIGH program as high in memoryas possible. LINK sets these fields to 0000H if the /HIGH switch was used; the EXEMOD utility can also be used to modify these fields. switch was used; the EXEMODutility can also be used to modify these fields.

*OE-OFH (Initial* SS *Value)* This word contains the paragraph address of the stack segment OE—OFH (Initial SS Value) This word contains the paragraph address ofthe stack segment relative to the start of the load module. At load time, MS-DOS relocates this value by adding relative to the start ofthe load module. At load time, MS-DOSrelocates this value by adding the program's start segment address to it, and the resulting value is placed in the SS regis-the program's start segment addressto it, and the resulting value is placed in the SS register before giving the program control. (The start segment corresponds to the first segment ter before giving the program control. (The start segment correspondsto the first segment boundary in memory following the PSP.) boundary in memory following the PSP.)

**I** 

l

10-11H (Initial SP Value) This word contains the absolute value that MS-DOS loads into the SP register before giving the program control. Because MS-DOS always loads pro-into the SP register before giving the program control. Because MS-DOSalwaysloads programs starting on a segment address boundary, and because the linker knows the size of gramsstarting on <sup>a</sup> segment address boundary, and becausethe linker knowsthesize of the stack segment, the linker is able to determine the correct SP offset at link time; there-the stack segment, the linker is able to determinethe correct SP offset at link time; therethe stack segment, the linker is able to determine the correct sponset at link time; there-<br>fore, MS-DOS does not need to adjust this value at load time. The EXEMOD utility can be nore, ms-DOs does not<br>used to alter this field.

12-13H (Complemented Checksum) This word contains the one's complement of the summation of all words in the .EXE file. Current versions of MS-DOS basically ignore this word when they load a .EXE program; however, future versions might not. When LINK word when they load a .EXE program; however, future versions might not. When LINK<br>generates a .EXE file, it adds together all the contents of the .EXE file (including the .EXE header) by treating the entire file as a long sequence of 16-bit words. During this addition, header) by treating the entire file as a long sequence of 16-bit words. During this addition,header) by treating the entire file as a long sequence of 16-bit words. During this addition,<br>LINK gives the Complemented Checksum word (12–13H) a temporary value of 0000H. If the file consists of an odd number of bytes, then the final byte is treated as a word with a high byte of 00H. Once LINK has totaled all words in the .EXE file, it performs a one's high byte of OOH. Once LINK has totaled all words in the .EXE file, it performs a one's complement operation on the total and records the answer in the .EXE file header at complementoperation on the total and records the answerin the .EXEfile headerat offsets 12–13H. The validity of a .EXE file can then be checked by performing the same word-totaling process as LINK performed. The total should be FFFFH, because the total will include LINK's calculated complemented checksum, which is designed to give the file will include LINK's calculated complemented checksum, which is designedto give thefile will include Erry.<br>the FFFFH total.

An example 7-byte .EXE file illustrates how .EXE file checksums are calculated. (This An example 7-byte .EXEfile illustrates how .EXE file checksumsare calculated. (This is a totally fictitious file, because .EXE headers are never smaller than 512 bytes.) If this fic-is a totally fictitiousfile, because .EXE headers are never smaller than <sup>512</sup> bytes.) Ifthis fictitious file contained the bytes 8CH C8H 8EH D8H BAH 10H B4H, then the file's total would be calculated using C88CH+D88EH+10BAH+00B4H=1B288H. (Overflow past 16 bits is ignored, so the value is interpreted as B288H.) If this were a valid .EXE file, then bits is ignored, so the value is interpreted as B288H.) If this were <sup>a</sup> valid .EXEfile, then the B288H total would have been FFFFH instead. the B288Htotal would have been FFFFH instead.

14-15H (Initial IP Value) This word contains the absolute value that MS-DOS loads into the IP register in order to transfer control to the program. Because MS-DOS always loads the IP register in order to transfer control to the program. Because MS-DOSalwaysloads programs starting on a segment address boundary, the linker can calculate the correct IP<br>offset from the initial CS register value at link time; therefore, MS-DOS does not need offset from the initial CS register value at link time; therefore, MS-DOS does not need to adjust this value at load time. to adjust this value atload time.

16-17H (Pre-Relocated Initial CS Value) This word contains the initial value, relative to the start of the load module, that MS-DOS places in the CS register to give the .EXE pro-the start ofthe load module, that MS-DOSplacesin the CSregisterto give the EXE program control. MS-DOS adjusts this value in the same manner as the initial SS value before gram control. MS-DOSadjuststhis value in the same mannerastheinitial SS value before gram control. MS-DOS adjusts<br>loading it into the CS register.

18-19H *(Relocation Table Offset)* This word gives the offset from the start of the file to 18—19H (Relocation Table Offset) This word gives the offset from thestart ofthe file to the relocation pointer table. This word must be used to locate the relocation pointer table, the relocation pointer table. This word must be used to locate the relocation pointertable, because variable-length information pertaining to program overlays can occur before the because variable-length information pertaining to program overlays can occur before the table, thus causing the position of the table to vary.

1A-1BH (Overlay Number) This word is normally set to 0000H, indicating that the .EXE file consists of the resident, or primary, part of the program. This number changes only in file consists of the resident, or primary, part of the program. This number changes only in files containing programs that use overlays, which are sections of a program that remain files containing programsthat use overlays, which are sections of <sup>a</sup> program that remain

on disk until the program actually requires them. These program sections are loaded into memory by special overlay managing routines included in the run-time libraries supplied memory by special overlay managing routines includedin the run-time libraries supplied with some Microsoft high-level-language compilers. with some Microsoft high-level-language compilers.

The preceding section of the header (00–1BH) is known as the formatted area. Optional information used by high-level-language overlay managers can follow this formatted area. information used by high-level-language overlay managers can follow this formatted area. Unless the program in the .EXE file incorporates such information, the relocation pointer Unless the program in the .EXE file incorporates such information, the relocation pointer table immediately follows the formatted header area. table immediately follows the formatted headerarea.

*Relocation Pointer Table* The relocation pointer table consists of a list of pointers to words Relocation Pointer Table The relocation pointer table consists of a list of pointers to words within the .EXE program image that Ms-DOS must adjust before giving the program con-within the .EXE program image that MS-DOSmustadjust before giving the program control. These words consist of references made by the program to the segments that make up trol. These words consist of references made by the program to the segments that make up trol. These words consist of references made by the program to the segments that make up<br>the program. MS-DOS must adjust these segment address references when it loads the prothe program. MS-DOS must adjust these segment address references when it loads ti<br>gram, because it can load the program into memory starting at any segment address boundary. boundary.

Each pointer in the table consists of a doubleword. The first word contains an offset from Each pointer in the table consists of a doubleword. Thefirst word contains an offset from the segment address given in the second word, which in turn indicates a segment address the segment address given in the second word, which in turn indicates a segment address relative to the start of the load module. Together, these two words point to a third word relative to the start ofthe load module. Together, these two words pointto <sup>a</sup> third word within the load module that must have the start segment address added to it. (The start seg-within the load module that musthave the start segment address added to it. (The start segment corresponds to the segment address at which MS-DOS started loading the program's ment correspondsto the segment address at which MS-DOSstarted loading the program's

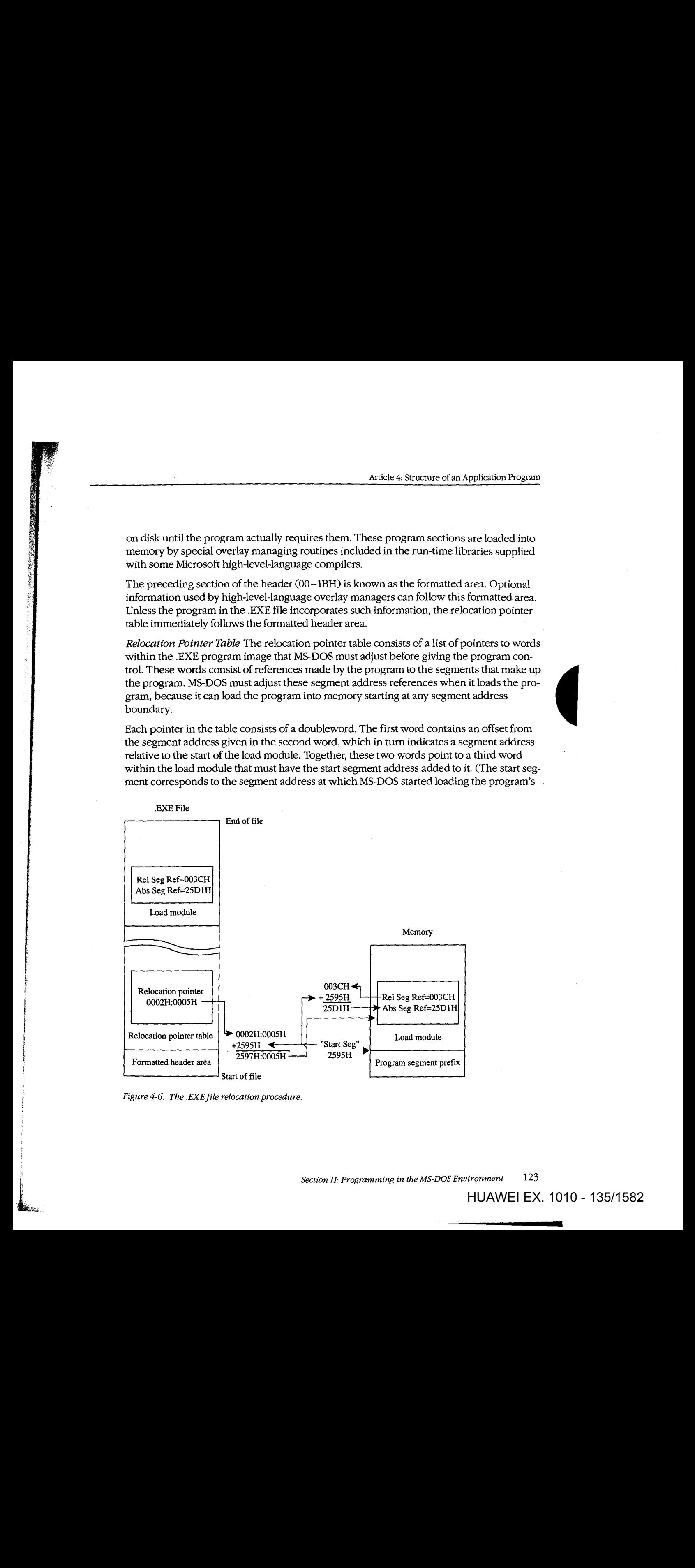

*Figure 4-6. The .EXEfile relocation procedure.*  Figure 4-6. The .EXEfile relocationprocedure.

Section II: Programming in the MS-DOS Environment 123

image, immediately following the PSP.) Figure 4-6 shows the entire procedure MS-DOS miage, immediately following the PSP.) Figure 4-6 shows the entire procedure MS-DOS<br>performs for each relocation table entry. performsfor each relocation table entry.

#### **The load module**  The load of the load of the load of the load of the load of the load of the load of the load of the load of the

The load module starts where the .EXE header ends and consists of the fully linked image The consistent and consists when the load module appears within the .EXE file exactly as it would appear in of the program. The load module appears within the .EXE file exactly as it would appear in of the program. The load module appears within the .EXE file exactly as it would appear in<br>memory if MS-DOS were to load it at segment address 0000H. The only changes MS-DOS memory if MS-DOS were to load it at segment address 0000H. I he only changes MS-DOS<br>makes to the load module involve relocating any direct segment references.

Although the .EXE file contains distinct segment images within the load module, it pro-makesto the load module involve relocating any direct segment references. vides no information for separating those individual segments from one another. Existing Althoughthe -EXEfile contains distinct segment images within the load module, it proversions of MS-DOS ignore how the program is segmented; they simply copy the load module into memory, relocate any direct segment references, and give the program control.  $\mathbf{control.}$ 

## **Loading the .EXE program**

Example 2 and the characteristics of the .EXE program as it resides in memory So far we've covered all the characteristics of the .EXE program as it resides in memory So far we've covered all the characteristics of the .EXE program as it resides in memory<br>and on disk. We've also touched on all the steps MS-DOS performs while loading the .EXE program from disk and executing it. The following list recaps the .EXE program loading program from disk and executing it. The following list recaps the EXE program loading<br>process in the order in which MS-DOS performs it:

- process in the order in which MS-DOS performs it.<br>1. MS-DOS reads the formatted area of the header (the first 1BH bytes) from the .EXE file into a work area. 1. MS-DOS reads the formatted area of the header (the first 1BH bytes) from the EXE
- 2. MS-DOS determines the size of the largest available block of memory.
- 2. MS-DOS determines the size of the largest available block of memory.<br>3. MS-DOS determines the size of the load module using the Last Page Size (offset  $02H$ ), File Pages (offset 04H), and Header Paragraphs (offset 08H) fields from the load module using the Last Page Size (offset 04H). header. An example of this process is in the discussion of the Header Paragraphs field. field. head field.<br>
4. MS-D
- 4. MS-DOS adds the MINALLOC field (offset OAH) in the header to the calculated loadmodule size and the size of the PSP (100H bytes). If this total exceeds the size of the module size and the size of the PSP (100H bytes). If this total exceeds the size of the ned module size and the size of the FSP (100H bytes). If this total exceeds the size of the largest available block, MS-DOS terminates the load process and returns an error to the calling process. If the calling process was COMMAND.COM, COMMAND.COM<br>then displays a *Program too big to fit in memory* error message. then displays a *Program too big to fit in memory* error message.
- 5. MS-DOS adds the MAXALLOC field (offset 0CH) in the header to the calculated load-module size and the size of the PSP. If the memory block found earlier exce load-module size and the size of the PSP. If the memory block found earlier exceeds this calculated total, MS-DOS allocates the calculated memory size to the program <sup>|</sup> | load-module size and the size ofthe PSP. Ifthe memory block found earlier exceeds this calculated total, MS-DOS allocates the calculated memory size to the program<br>from the memory block; if the calculated total exceeds the block's size, MS-DOS<br>allocates the entire block. allocates the entire block.
- 6. If the MINALLOC and MAXALLOC fields both contain 0000H, MS-DOS uses the determine a start segment. MS-DOS calculates the calculated load-module size to determine a start segment. MS-DOS calculates the start segment so that the load module will load into the high end of the allocated<br>block. If either MINALLOC or MAXALLOC contains nonzero values (the normal block. If either MINALLOC or MAXALLOC contains nonzero values (the normal exocial is chosen the start segment as the segment following the PSP. Case), MS-DOS establishes the start segment as the segment following the PSP.
- 7. MS-DOS loads the load module into memory starting at the start segment. ity  $\mathcal{P}$  , at the load module into memorystarting at the start segment. The start segment  $\mathcal{P}$

I

- 8. MS-DOS reads the relocation pointers into a work area and relocates the load module's direct segment references, as shown in Figure 4-6. ule's direct segment references, as shownin Figure 4-6.
- 9. MS-DOS builds a PSP in the first 100H bytes of the allocated memory block. While building the two FCBs within the PSP, MS-DOS determines the initial values for the AL and AH registers. AL and AHregisters.
- 10. MS-DOS sets the SS and SP registers to the values in the header after the start seg-MS-DOS sets the SS and SP reg<br>ment is added to the SS value.
- 11. MS-DOS sets the DS and ES registers to point to the beginning of the PSP.
- 11. MS-DOS sets the DS and ES registers to point to the beginning of the PSP.<br>12. MS-DOS transfers control to the .EXE program by setting CS and IP to the values in the header after adding the start segment to the CS value. the headerafter adding the start segmentto the CS value.

### **Controlling the .EXE program's structure**  Controlling the .EXE program's structure

We've now covered almost every aspect of a completed .EXE program. Next, we'll discuss We've now covered almost every aspect of a completed .EXE program. Next, we'll discuss how to control the structure of the final .EXE program from the source level. We'll start by how to control the structure ofthe final EXE program from the source level. We'll start by covering the statements provided by MASM that permit the programmer to define the covering the statements provided by MASMthat permit the programmerto define the structure of the program when programming in assembly language. Then we'll cover the structure of the program when programming in assembly language. Then we'll cover the five standard memory models provided by Microsoft's C and FORTRAN compilers (both five standard memory models provided by Microsoft's <sup>C</sup> and FORTRANcompilers (both version 4.0), which provide predefined structuring over which the programmer has version 4.0), which provide predefined structuring over which the programmer has limited control. limited control. inters into a work area and relocates the load mod-<br>as shown in Figure 4-6.<br>as shown in Figure 4-6.<br>100H bytes of the allocated memory block. While<br>PSP, MS-DOS determines the initial values for the less to the values in th

### **The MASM SEGMENT directive**

MASM's SEGMENT directive and its associated ENDS directive mark the beginning and end of a program segment. Program segments contain collections of code or data that have end of a program segment. Program segments contain collections of code or data that have offset addresses relative to the same common segment address. offset addressesrelative to the same common segment address.

In addition to the required segment name, the SEGMENT directive has three optional parameters: parameters:

#### *segname* SEGMENT *[align] [combine]* ['class'] segname SEGMENT[align] [combine] ['class']

With MASM, the contents of a segment can be defined at one point in the source file and which the definition can be resumed as many times as necessary throughout the remainder of the definition can be resumed as many times as necessary throughout the remainder of the definition can be resumed as many times as necessary throughout the remainder of<br>the file. When MASM encounters a SEGMENT directive with a *segname* it has previously the file. When MASM encounters a SEGMENT directive with a *segname* it has previously<br>encountered, it simply resumes the segment definition where it left off. This occurs regardless of the *combine* type specified in the SEGMENT directive — the *combine* type influences only the actions of the linker. *See* The *combine* Type Parameter below. ences only the actions ofthe linker. See The combine Type Parameter below.

#### **The align type parameter**  The align type parameter

L,

L.

The optional *align* parameter lets the programmer send the linker an instruction on how The optional align parameterletsthe programmersendthelinker an instruction on how to align a segment within memory. In reality, the linker can align the segment only in rela-to align <sup>a</sup> segment within memory.In reality, the linker can align the segmentonlyin relation to the start of the program's load module, but the result remains the same because tion to the start ofthe program's load module, but the result remains the same because MS-DOS always loads the module aligned on a paragraph (16-byte) boundary. (The PAGE MS-DOSalways loads the module aligned on a paragraph (16-byte) boundary. (The PAGE *align* type creates a special exception, as discussed below.) align type creates a special exception, as discussed below.)

The following alignment types are permitted: The following alignment types are permitted:

*BYTE* This *align* type instructs the linker to start the segment on the byte immediately BYTE This align type instructs the linker to start the segment on the byte immediately following the previous segment. BYTE alignment prevents any wasted memory between foliowing the previous segment. BYTE alignment prevents any wasted memory between the previous segment and the BYTE-aligned segment. the previous segment and the BYTE-aligned segment.

HUAWEI EX. 1010 - 137/1582 HUAWEIEX. 1010 - 137/1582

A minor disadvantage to BYTE alignment is that the 8086-family segment registers might not be able to directly address the start of the segment in all cases. Because they can address only on paragraph boundaries, the segment registers may have to point as many address only on paragraph boundaries, the segment registers may have to point as many address only on paragraph boditions, the segment registers hay have to point as many<br>as 15 bytes behind the start of the segment. This means that the segment size should not be more than 15 bytes short of 64 KB. The linker adjusts offset and segment address references to compensate for differences between the physical segment start and the paragraph addressing boundary.

as a comp<sub>ensation</sub>.<br>Another possible concern is execution speed on true 16-bit 8086-family microprocessors. Another possible concern is execution speed on the 10-bit 6000 rainity interoprocessor<br>When using non-8088 microprocessors, a program can actually run faster if the instructions and word data fields within segments are aligned on word boundaries. This permits tions and word data rietus within segments are anglied on word boundaries. This permits<br>the 16-bit processors to fetch full words in a single memory read, rather than having to perform two single-byte reads. The EVEN directive tells MASM to align instructions and data fields on word boundaries; however, MASM can establish this alignment only in relation to the start of the segment, so the entire segment must start aligned on a word or larger boundary to guarantee alignment of the items within the segment.

WORD This align type instructs the linker to start the segment on the next word bound-<br>ary Word boundaries occur every 2 bytes and consist of all even addresses (addresses in ary. Word boundaries occur every 2 bytes and consist of all even addresses (addresses in  $\mu$ , word boundaries occur every  $\pm$  by i.e. and consist of an even ded esset (data coses in which the least significant bit contains a zero). WORD alignment permits alignment of data fields and instructions within the segment on word boundaries, as discussed for the BYTE netwo and men deticity which the eightent on word soundaties, as diseased for the BTT2 alignment type. However, the linker may have to waste 1 byte of memory between the previous segment and the word-aligned segment in order to position the new segment on a<br>word boundary. word boundary.

 $\frac{1}{2}$  and the minor disadvantage to WORD alignment is that the 8086-family segment registers  $\frac{1}{2}$ might not be able to directly address the start of the segment in all cases. Because they can might not be able to directly address the start of the segment in all cases. Because they can inght not be able to anciently attaces the start of the segment man cases. Because they can<br>address only on paragraph boundaries, the segment registers may have to point as many as 14 bytes behind the start of the segment. This means that the segment size should not be 14 bytes behind the start of the segment. This means that the segment size should not be  $\frac{1}{2}$  more than 14 bytes short of 64 KB. The linker adjusts offset and segment address references to compensate for differences between the physical segment start and the paragraph addressing boundary.

 $PARA$  This align type instructs the linker to start the segment on the next paragraph boundary. The segments default to PARA if no alignment type is specified. Paragraph boundaries occur every 16 bytes and consist of all addresses with hexadecimal values ending in zero (0000H, 0010H, 0020H, and so forth). Paragraph alignment ensures that the Ing in 2010 (000011, 001011, 002011, and so forth). Tanagraph angiment choires that the<br>segment begins on a segment register addressing boundary, thus making it possible to adsegment begins on a segment register addressing boundary, thus making it possible to ad-<br>dress a full 64 KB segment. Also, because paragraph addresses are even addresses, PARA alignment has the same advantages as WORD alignment. The only real disadvantage to PARA alignment is that the linker may have to waste as many as 15 bytes of memory between the previous segment and the paragraph-aligned segment. **PARA This align type 1988**<br> **CONDUCT** boundary. The segme

between the previous segment and the paragraph angned segment.<br>PAGE This align type instructs the linker to start the segment on the next page boundary. A AULT THIS MIGHT CYPE HISTUCIS THE HIKET TO STAIT THE SEGMENT ON THE TEXT PAGE DOTT<br>Page boundaries occur every 256 bytes and consist of all addresses in which the low address byte equals zero (0000H, 0100H, 0200H, and so forth). PAGE alignment ensures

only that the linker positions the segment on a page boundary relative to the start of the load module. Unfortunately, this does not also ensure alignment of the segment on an absolute page within memory, because MS-DOS only guarantees alignment of the entire load module on a paragraph boundary. load module on a paragraph boundary.

When a programmer declares pieces of a segment with the same name in different source modules, the *align* type specified for each segment piece influences the alignment of that modules, the align type specified for each segmentpiece influencesthe alignnientofthat specific piece of the segment. For example, assume the following two segment declarations appear in different source modules: tions appearin different source modules:

```
_DATA SEGMENT PARA PUBLIC 'DATA' 
—DATA SEGMENT PARA PUBLIC 'DATA'
               DB '123' 
DB "123°
_DATA ENDS 
—DATA ENDS
_DATA SEGMENT PARA PUBLIC 'DATA' 
—DATA SEGMENT PARA PUBLIC 'DATA'
               DB '456' 
DB "456°
\overline{D}ATA
              ~DATA ENDS
```
The linker starts by aligning the first segment piece located in the first object module on a The linker starts by aligning the first segment piece located in the first object module on a<br>paragraph boundary, as requested. When the linker encounters the second segment piece in the second object module, it aligns that piece on the first paragraph boundary following<br>the first segment piece. This results in a 13-byte gap between the first segment piece and the first segment piece. This results in a 13-byte gap between the first segment piece and the second. The segment pieces must exist in separate source modules for this to occur. If the second. The segment pieces mustexist in separate source modulesforthisto occur. Ifthe segment pieces exist in the same source module, MASM assumes that the second segment declaration is simply a resumption of the first and creates an object module with ment declaration is simply a resumption ofthe first and creates an object module with segment declarations equivalent to the following: segment declarations equivalentto the following:

```
_DATA SEGMENT PARA PUBLIC 'DATA' 
—DATA SEGMENT PARA PUBLIC 'DATA'
              DB '123' 
DB "423°
              DB '456' 
DB "456"
-DATA ENDS 
—DATA ENDS
```
#### **The** *combine* **type parameter**  Thecombine type parameter

The optional *combine* parameter allows the programmer to send directions to the linker The optional combine parameterallowsthe programmerto send directionsto the linker on how to combine segments with the same *segname* occurring in different object modon now to combine segments while the same *segmame* occurring in different object mod-<br>ules. If no *combine* type is specified, the linker treats such segments as if each had a different *segname*. The *combine* type has no effect on the relationship of segments with different *segnames.* MASM and LINK both support the following *combine* types: different segnames. MASM and LINKboth supportthe following combine types:

*PUBLIC* This *combine* type instructs the linker to concatenate multiple segments having PUBLIC This combine type instructs the linker to concatenate multiple segments having the same *segname* into a single contiguous segment. The linker adjusts any address refer-the same segnameinto <sup>a</sup> single contiguous segment. The linker adjusts any addressreferences to labels within the concatenated segments to reflect the new position of those labels relative to the start of the combined segment. This *combine* type is useful for ac-labels relative to the start ofthe combined segment. This combine type is useful for accessing code or data in different source modules using a common segment register value. cessing code or data in different source modules using a common segmentregister value.

STACK This *combine* type operates similarly to the PUBLIC *combine* type, except for two additional effects: The STACK type tells the linker that this segment comprises part of two additional effects: The STACKtypetellsthe linker that this segment comprises part of the program's stack and initialization data contained within STACK segments is handled the program's stack andinitialization data contained within STACK segments is handled differently than in PUBLIC segments. Declaring segments with the STACK *combine* type differently than in PUBLIC segments. Declaring segments with the STACK combine type permits the linker to determine the initial SS and SP register values it places in the .EXE permits the linker to determinethe initial SS and SP register values it places in the .EXE

**4** 

file header. Normally, a programmer would declare only one STACK segment in one of the file header. Normally, <sup>a</sup> programmer would declare only one STACK segmentin one ofthe source modules. If pieces of the stack are declared in different source modules, the linker will concatenate them in the same fashion as PUBLIC segments. However, initialization will concatenate them in the sdme fashion as PUBLIC segments. However,initialization data declared within any STACK segment is placed at the high end of the combined STACK data declared within any STACK segmentis placed at the high end ofthe combined STACK segments on a module-by-module basis. Thus, each successive module's initialization data segments on a module-by-modulebasis. Thus, each successive module's initialization data overlays the previous module's data. At least one segment must be declared with the overlays the previous module's data. At least one segment must be declared with the STACK *combine* type; otherwise, the linker will issue a warning message because it can-STACK combine type; otherwise, the linker will issue <sup>a</sup> warning message becauseit can-STACK *combine* type; otherwise, the linker will issue a warning message because it cannot determine the program's initial SS and SP values. (The warning can be ignored if the program itself initializes SS and SP.) program itselfinitializes SS and SP.)

COMMON This combine type instructs the linker to overlap multiple segments having the same *segname*. The length of the resulting segment reflects the length of the longest segment declared. If any code or data is declared in the overlapping segments, the data contained in the final segments linked replaces any data in previously loaded segments.<br>This *combine* type is useful when a data area is to be shared by code in different source This *combine* type is useful when a data area is to be shared by code in different source modules. modules.

MEMORY Microsoft's LINK treats this *combine t*ype the same as it treats the PUBLIC<br>type. MASM, however, supports the MEMORY type for compatibility with other linkers type. MASM, however, supports the MEMORY type for compatibility with other linkers that use Intel's definition of a MEMORY *combine* type. that use Intel's definition of a MEMORY combine type.

AT address This combine type instructs LINK to pretend that the segment will reside at the absolute segment address. LINK then adjusts all address references to the segment in the absolute segment *address.* LINK then adjusts all address references to the segment in accordance with the masquerade. LINK will *not* create an image of the segment in the load module, and it will ignore any data defined within the segment. This behavior is con-load module, and it will ignore any data defined within the segment. This behavioris consistent with the fact that MS-DOS does not support the loading of program segments into absolute memory segments. All programs must be able to execute from any segment address at which MS-DOS can find available memory. The SEGMENT AT address *combine*  $\|\cdot\|$  type is useful for creating templates of various areas in memory outside the program. For  $\left| \cdot \right|$  instance, *SEGMENT AT 0000H* could be used to create a template of the 8086-family interrupt vectors. Because data contained within SEGMENT AT address segments is suppressed rupt vectors. Because data contained within SEGMENTAT address segments is suppressed pt vectors. Because data contained within beometer AT address segments is suppress<br>by LINK and not by MASM (which places the data in the object module), it is possible to the contract of the supports and the supports of the position of the supports and the supports ROM or other absolute code generation should the programmer require this specialized capability. <sup>|</sup> <sup>|</sup> | code generation should the programmerrequire this specialized capability.

#### **The** *class* **type parameter**

The *class* parameter provides the means to organize different segments into classifications. For instance, here are three source modules, each with its own separate code and data For instance, here are three source modules, each with its own separate code and data segments: segments:

```
;Module "A"' 
7Module "A™
                     A-DATA SEGMENT PARA PUBLIC 'DATA' 
ALLDATA SEGMENT PARA PUBLIC 'DATA'
   ;Module "A" data fields 
i sModule "A" data fields
A-DATA ENDS<br>
A-DATA ENDS
A-CODE SEGMENT PARA PUBLIC 'CODE'
;Module "A" code 
pobobs ;Module "A" code
 i i i A_CODE ENDS
                            END 
   \overline{E} END
```
(more) (more)

```
;Module "B" 
wpm
               B_DATA SEGMENT PARA PUBLIC 'DATA' 
BDATA
SEGMENT PARA PUBLIC
'DATA'
               ;Module "Bn data fields 
;Module
"B" data fields
               .<br>B_DATA ENDS
               B-CODE SEGMENT PARA PUBLIC 'CODE' 
B_CODE
SEGMENT PARA PUBLIC
'CODE'
               ;Module "B" code 
+Module
"B" code
               .<br>B_CODE ENDS
                                END 
END
               ;Module "Cu 
7Module
nc"
               C_DATA SEGMENT PARA PUBLIC 'DATA' 
C_DATA
SEGMENT PARA PUBLIC
'DATA'
               ;Module ncn data fields 
7Module
"c" data fields
               .<br>C_DATA ENDS
               C_CODE SEGMENT PARA PUBLIC 'CODE' 
C_CODE
SEGMENT PARA PUBLIC
'CODE'
               ;Module "C" code 
;Module
"C" code
               C_CODE ENDS 
C_CODE
ENDS
                                END 
END
Article 4: Structure of an Application Program<br>
Module "B"<br>
R_DATA SEGNENT PARA PUBLIC 'DATA'<br>
Nodule "B" data fields<br>
B_DATA ENDS<br>
Module "B" code<br>
Module "B" code<br>
Module "B" code<br>
MODE BIND<br>
ENDS
```
If the 'CODE' and 'DATA' *class* types are removed from the SEGMENT directives shown above, the linker organizes the segments as it encounters them. If the programmer specidescription of the linker distribution and the modulestotherm. The programmer is<br>fies the modules to the linker in alphabetic order, the linker produces the following<br>segment ordering: segment ordering:

A\_DATA A\_LDATA lLCODE A\_CODE B\_DATA B\_DATA B\_CODE B\_CODE C\_DATA C\_DATA C\_CODE C\_CODE

However, if the programmer specifies the *class t*ypes shown in the sample source modules, the linker organizes the segments by classification as follows: ules, the linker organizes the segmentsbyclassification as follows:

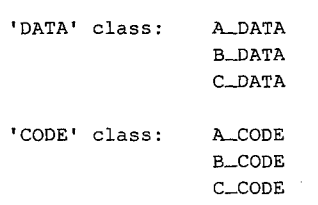

Notice that the linker still organizes the classifications in the order in which it encounters Notice that the linkerstill organizes the classifications in the order in which it encounters the segments belonging to the various classifications. To completely control the order in the segments belonging to the variousclassifications. To completely control the order in which the linker organizes the segments, the programmer must use one of three basic which the linker organizes the segments, the programmermust use oneofthree basic approaches. The preferred method involves using the /DOSSEG switch with the linker. approaches. The preferred method involves using the /DOSSEG switch with the linker.This produces the segment ordering shown in Figure 4-1. The second method involves approaches. The preferred method involves using the /DOSSEG switch with the finker.<br>This produces the segment ordering shown in Figure 4-1. The second method involves<br>creating a special source module that contains empty SE segments declared in the various other source modules. The programmer creates the list in the order the segments are to be arranged in memory and then specifies the .OBJ file for in the order the segmentsare to be arranged in memory and then specifies the .OB) file for this module as the first file for the linker to process. This procedure establishes the order this module asthefirst file for the linker to process. This procedure establishes the order of all the segments before LINK begins processing the other program modules, so the of all the segments before LINK begins processing the other program modules, so the  $x^2 - y^2 = 0$ <br>  $x^2 - y^2 = 0$ <br>  $x^2 - y^2 = 0$ or all the segments before LINK begins processing the other program modules, so the<br>Section II: Programming in the MS-DOS Environment 129<br>HUAWEI EX. 1010 - 141/1582 programmer can declare segments in these other modules in any convenient order. For programmer can declare segments in these other modules in any convenient order. For<br>instance, the following source module rearranges the result of the previous example so that the linker places the 'CODE' class before the 'DATA' class: instance, the following source module rearranges the result ofthe previous example so that the linker places the 'CODE'class before the 'DATA'class:

```
lLCODE SEGMENT PARA PUBLIC 'CODE' 
A_CODE SEGMENT PARA PUBLIC 'CODE'
lLCODE ENDS 
A_CODE ENDS
B_CODE SEGMENT PARA PUBLIC 'CODE' 
B_CODE SEGMENT PARA PUBLIC 'CODE'
B_CODE ENDS 
C_CODE SEGMENT PARA PUBLIC 'CODE' 
B_CODE ENDS
C_CQDE ENDS 
C.CODE ENDS
lLDATA SEGMENT PARA PUBLIC 'DATA' 
A_DATA SEGMENT PARA PUBLIC 'DATA'
A_DATA ENDS
A DATA ENDS<br>B DATA SEGMENT PARA PUBLIC 'DATA'
B__DATA ENDS 
C__DATA SEGMENT PARA PUBLIC 'DATA' 
B_DATA ENDS
C__DATA ENDS 
C_DATA ENDS
C_CODE SEGMENT PARA PUBLIC 'CODE'
B_DATA SEGMENT PARA PUBLIC 'DATA'
C.DATA SEGMENT PARA PUBLIC 'DATA'
```
END END

Rather than creating a new module, the third method places the same segment ordering hather than creating a new module, the time method places the same segment ordering<br>list shown above at the start of the first module containing actual code or data that the iist snown above at the start of the first module containing actual code or data that the<br>programmer will be specifying for the linker. This duplicates the approach used by Microsoft's newer compilers, such as C version 4.0. programmerwill be specifying for the linker. This duplicates the approach used by Microsoft's newer compilers, such as C version 4.0.

The ordering of segments within the load module has no direct effect on the linker's adjustment of address references to locations within the various segments. Only the The ordering ofsegments within the load module has no direct effect on the linker's adjustment of address references to locations within the various segments. Only the<br>GROUP directive and the SEGMENT directive's *combine* parameter affect address adjustments performed by the linker. *See* The MASM GROUP Directive below. adjustments performed by the linker. See The MASM GROUPDirective below.

**Note:** Certain older versions of the IBM Macro Assembler wrote segments to the object File in alphabetic order regardless of their order in the source file. These older versions can file in alphabetic order regardless of their order in the source file. These older versions can limit efforts to control segment ordering. Upgrading to a new version of the assembler is<br>the best solution to this problem. the best solution to this problem.

#### **Ordering segments to shrink the .EXE file**

**Ordering segments to shrink the .EXE file**<br>Correct segment ordering can significantly decrease the size of a .EXE program as it resides on disk. This size-reduction ordering is achieved by placing all uninitialized data resides on disk. This size-reduction ordering to define the by placing all diminimums a data.<br>Fields in their own segments and then controlling the linker's ordering of the program's segments so that the uninitialized data field segments all reside at the end of the program. segments so that the uninitialized data field segments all reside at the end of the program.<br>When the program modules are assembled, MASM places information in the object mod-When the program modules are assembled, MASM places information in the object mod-<br>ules to tell the linker about initialized and uninitialized areas of all segments. The linker ules to tell the linker about initialized and uninitialized areas of all segments. The linker<br>then uses this information to prevent the writing of uninitialized data areas that occur at the end of the program image as part of the resulting of uninitialized data areas that occur at the end of the program image as part of the resulting .EXE file. To account for the memory the end of the program image as part of the resulting .EXE file. To account for the fileniory<br>space required by these fields, the linker also sets the MINALLOC field in the .EXE file space required by these nelds, the linker also sets the MINALLOC neld in the .EXE nie<br>header to represent the data area not written to the file. MS-DOS then uses the MINALLOC field to reallocate this missing space when loading the program. field to reallocate this missing space when loading the program. Correct segment ordering can significantly decrease the size of a .EXE program as it<br>resides on disk. This size-reduction ordering is achieved by placing all uninitialized header to represent the data area not written to the file. MS-DOS then uses the MINALLOC<br>field to reallocate this missing space when loading the program.

#### **The MASM GROUP directive**

The MASM GROUP directive can also have a strong impact on a .EXE program. However, The MASM GROUP directive the GROUP directive has *no* effect on the arrangement of program segments within memthe GROUP directive has no effect on the arrangement or program segments within men<br>ory. Rather, GROUP associates program segments for addressing purposes. ory. Rather, GROUP associates program segments for addressing purposes.

The GROUP directive has the following syntax:

grpname GROUP segname, segname, segname, ...

This directive causes the linker to adjust all address references to labels within any specified *segname* to be relative to the start of the declared group. The start of the group is de-<br>termined at link time. The group starts with whichever of the segments in the GROUP list termined at link time. The group starts with whichever of the segments in the GROUP list<br>the linker places lowest in memory. the linker places lowest in memory.<br> $\frac{1}{\sqrt{2\pi}}$ 

That the GROUP directive neither causes nor requires contiguous arrangement of the grouped segments creates some interesting, although not necessarily desirable, possigrouped segments creates some interesting, although not necessarily desirable, possi-<br>bilities. For instance, it permits the programmer to locate segments not belonging to the bindes. For instance, it permits the programmer to locate segments not belonging to the<br>declared group between segments that do belong to the group. The only restriction imdeclared group between segments that do belong to the group. The only restriction im-<br>posed on the declared group is that the last byte of the last segment in the group must posed on the declared group is that the last byte or the last segment in the group must<br>occur within 64 KB of the start of the group. Figure 4-7 illustrates this type of segment<br>arrangement: arrangement: occur with 64 KB of the group. Figure 4-7 is the group. Figure 4-7 in the group. Figure 4-7 is the group. Figure 4-7 in the group. Figure 4-7 is the group. Figure 4-7 in the group. Figure 4-7 is the group. Figure 4-7 is th

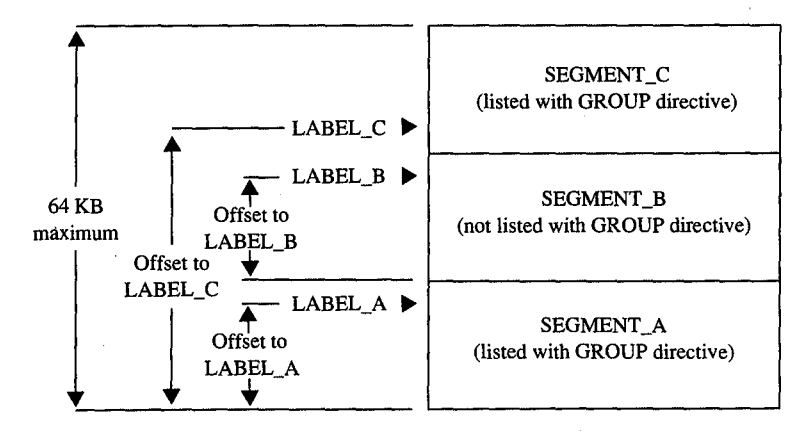

*Figure 4-7. Noncontiguous segments in the same GROUP* 

**Warning:** One of the most confusing aspects of the GROUP directive relates to MASM's OFFSET operator. The GROUP directive affects only the offset addresses generated by<br>such direct addressing instructions as such direct addressing instructions as

MOV AX, FIELD\_LABEL

but it has no effect on immediate address values generated by such instructions as

MOV AX, OFFSET FIELD\_LABEL

*Section II: Programming in the MS-DOS Environment* 131

Using the OFFSET operator on labels contained within grouped segments requires the Using the OFFSET operator on labels contained within grouped segments requires the following approach: following approach:

MOV AX,OFFSET GROUP\_NAME:FIELD\_LABEL MOV AX, OFFSET GROUP\_NAME : FIELD\_LABEL

The programmer must *explicitly* request the offset from the group base, because MASM defines the result of the OFFSET operator to be the offset of the label from the start of its defines the result ofthe OFFSET operatorto be the offset ofthe label from thestart ofits segment, not its group.

#### **Structuring a small program with SEGMENT and GROUP**  Structuring a small programwith SEGMENT and GROUP

Now that we have analyzed the functions performed by the SEGMENT and GROUP direc-Now that we have analyzed the functions performed by the SEGMENT and GROUPdirectives, we'll put both directives to work structuring a skeleton program. The program, tives, we'll put both directives to work structuring a skeleton program. The program, tives, we if put both directives to work structuring a skeleton program. The program<br>shown in Figures 4-8, 4-9, and 4-10, consists of three source modules (MODULE\_A,<br>MODULE\_B, and MODULE\_C), each using the following four p MODULE\_B, and MODULE\_C), each using the following four program segments:

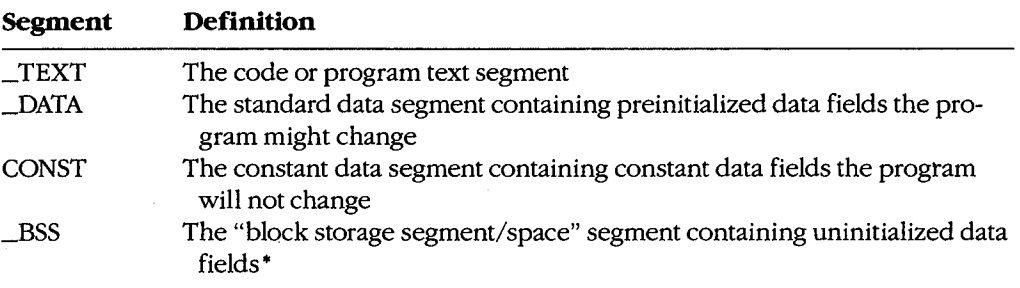

• Programmers familiar with the IBM 1620/1630 or CDC 6000 and Cyber assemblers may recognize BSS as \* Programmersfamiliar with the IBM 1620/1630 or CDC 6000 and Cyber assemblers may recognize BSS as "block started at symbol," which reflects an equally appropriate, although somewhat more elaborate, defini-"block started at symbol," which reflects an equally appropriate, although somewhat more elaborate, definition of the abbreviation. Other common translations of BSS, such as "blank static storage," misrepresent the tion ofthe abbreviation. Other commontranslations of BSS, such as "blankstatic storage," misrepresentthe segment name, because blanking of BSS segments does not occur- the memory contains undetermined values when the program begins execution. values when the program begins execution.

```
;Source Module MODULE-A 
7Source Module MODULE_A
```
;Predeclare all segments to force the linker's segment ordering \*\*\*\*\*\*\*\*\*\*\*\*\*\* ;Predeclare all segments to force the linker's segment ordering \*#\*\*#K### eee HE

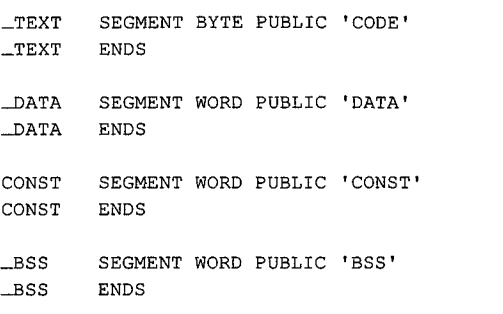

Figure 4-8. Structuring a .EXE program: MODULE\_A. Figure 4-8. Structuring a .EXEprogram: MODULE\_A. (more)

(more)
Article 4: Structure of an Application Program Article 4: Structure of an Application Program

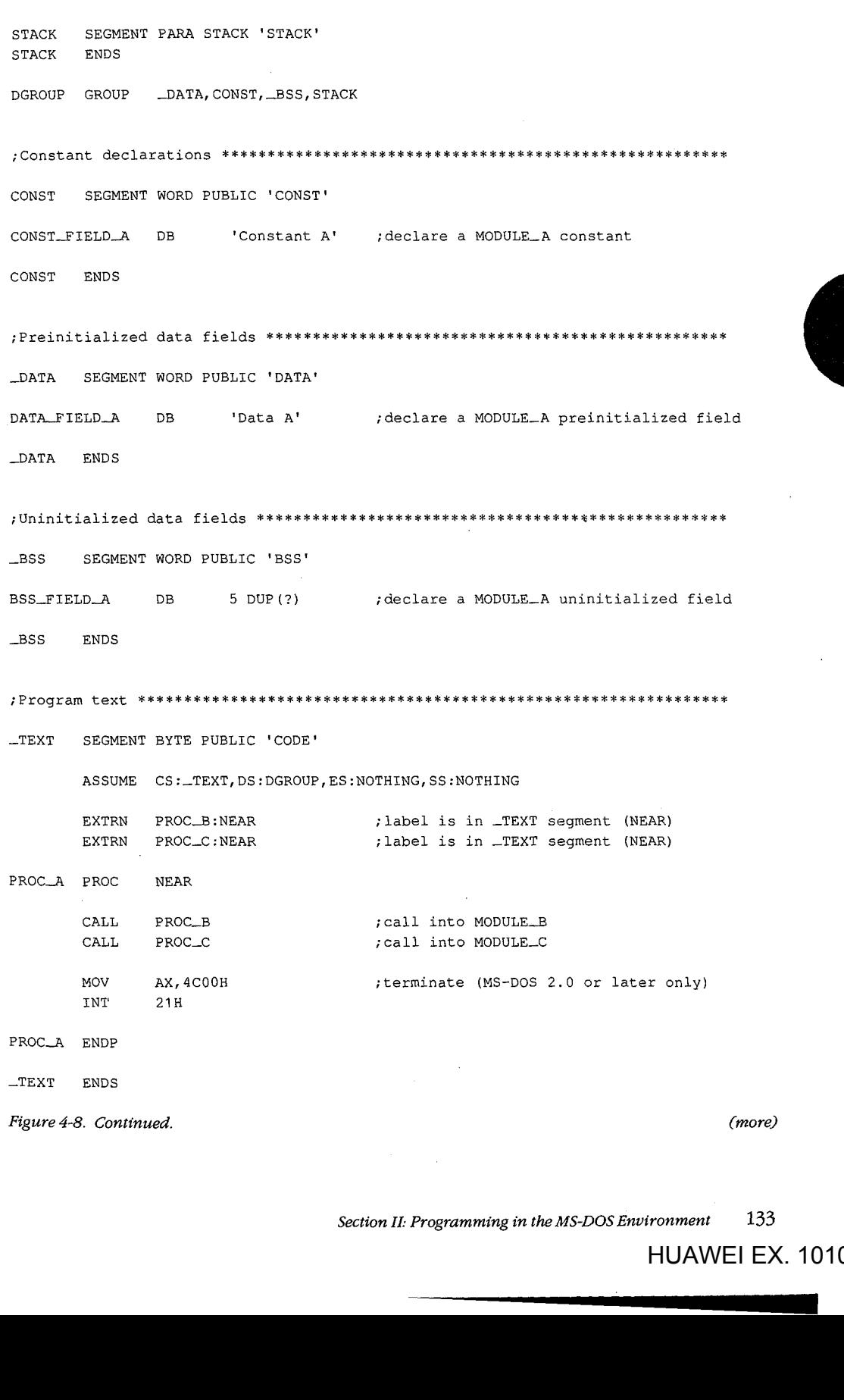

*Section II: Programming in the MS-DOS Environment* 133

HUAWEI EX. 1010 - 145/1582 HUAWEI EX. 1010 - 145/1582

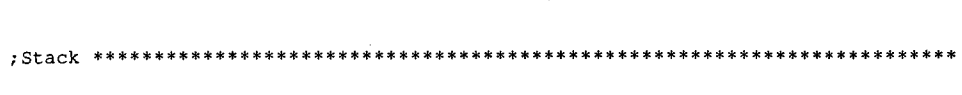

STACK SEGMENT PARA STACK 'STACK' STACK SEGMENT PARA STACK 'STACK'

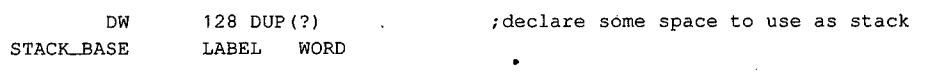

STACK ENDS  $\begin{array}{ccc} \texttt{STACK} & \texttt{ENDS} \end{array}$ 

END PROC\_A end PROC<sub>-</sub>A (as entry point ); declare PROC<sub>--</sub>A as entry point

Figure 4-8. Continued. Figure 4-8. Continued.

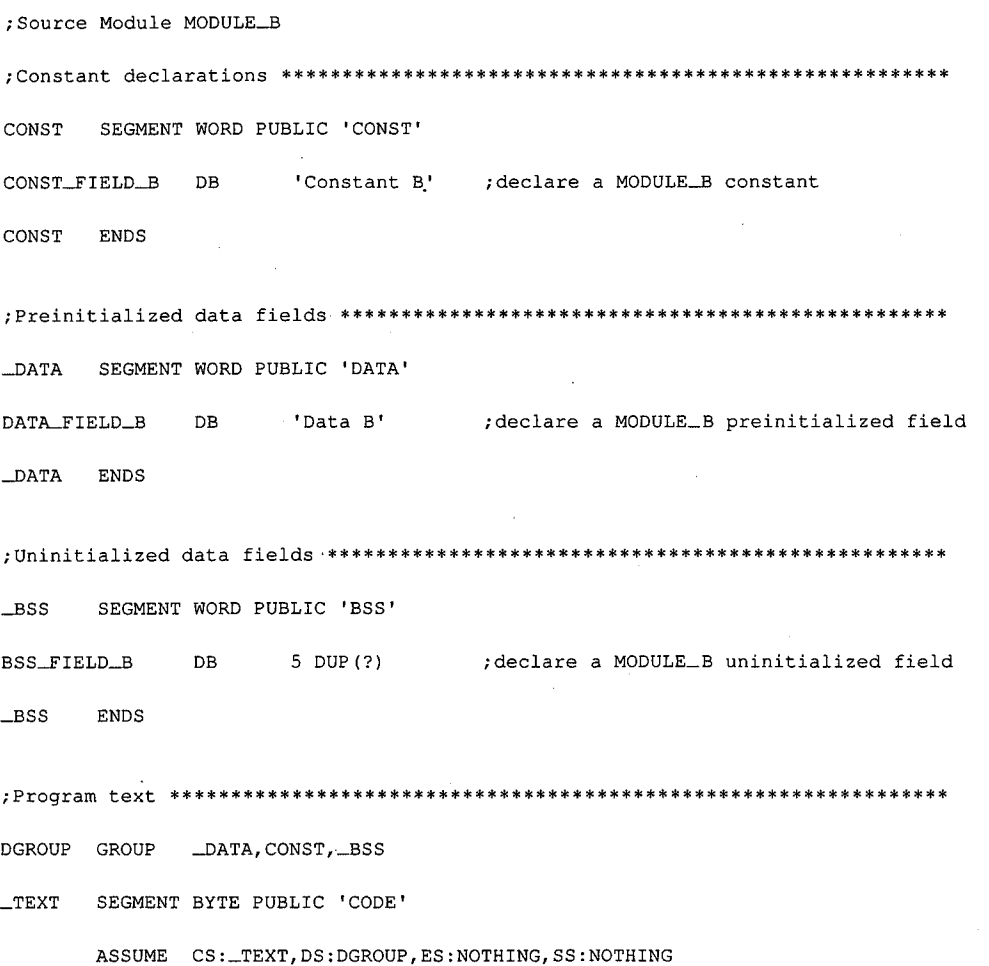

Figure 4-9. Structuring a .EXE program: MODULE\_B. (more) Figure 4-9. Structuring a EXEprogram: MODULE\_B. (more)

HUAWEI EX. 1010 - 146/1582 <sup>134</sup> TheMS-DOSEncyclopedia HUAWEI EX. 1010 - 146/1582

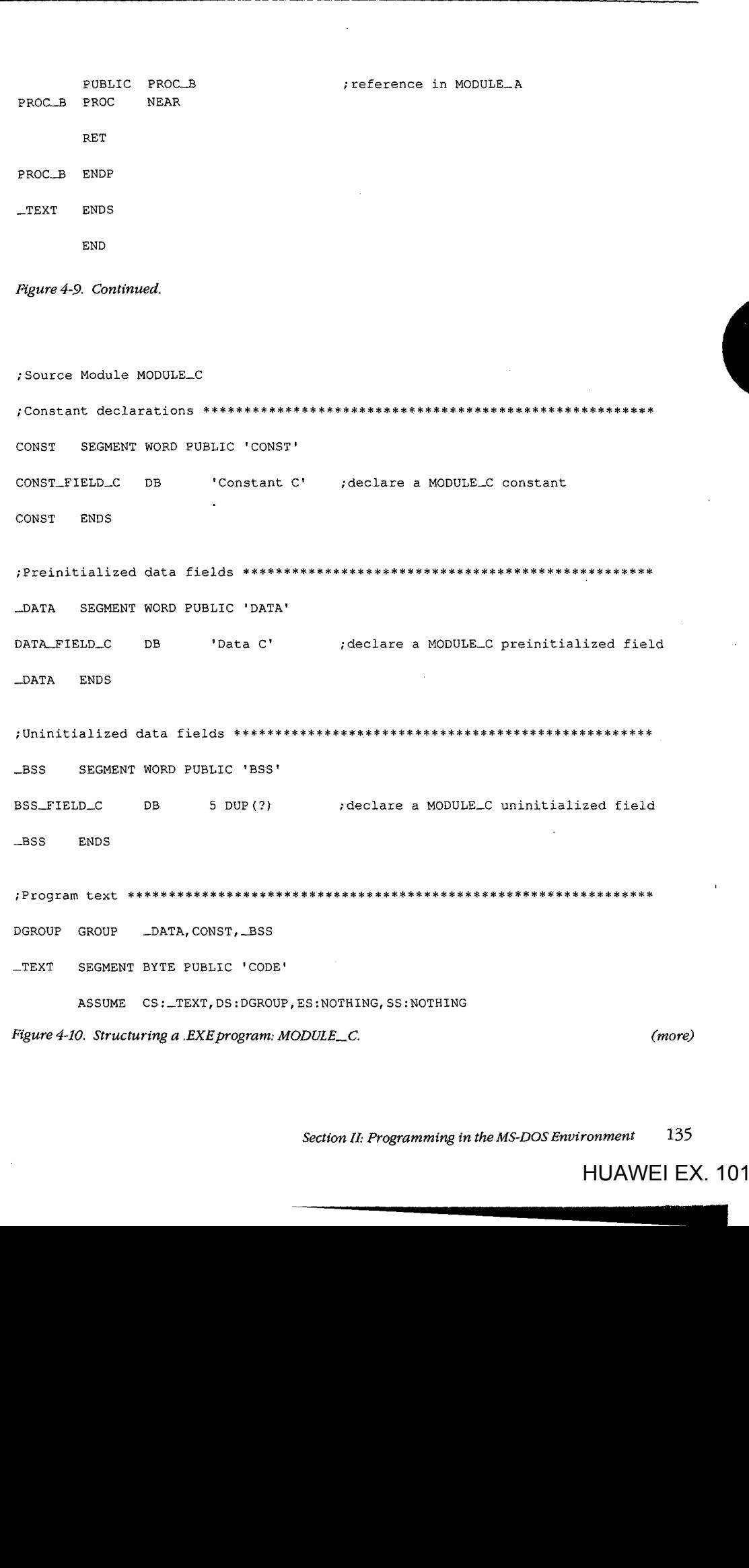

 $\hat{\boldsymbol{\beta}}$ 

Section II: Programming in the MS-DOS Environment 135

## Part B: Programming for MS-DOS Part B: Programming for MS-DOS

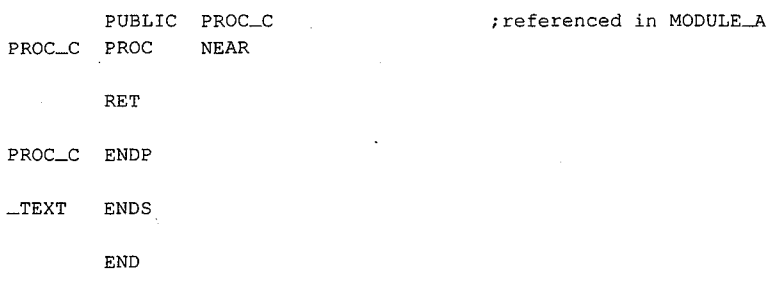

*·Figure 4-10. Continued.*  ° Figure 4-10. Continued.

This example creates a small memory model program image, so the linked program can I have only a single code segment and a single data segment — the simplest standard form have only a single code segment and a single data segment — the simplest standard form of a .EXE program. See Using Microsoft's Contemporary Memory Models below. have only a single code segment and a single data segment—the simplest standard form of a EXE program. See Using Microsoft's Contemporary Memory Models below.

In addition to declaring the four segments already discussed, MODULE\_ A declares a in addition to declaring the four segments affectly diseased, MODOLL\_A declares a<br>STACK segment in which to define a block of memory for use as the program's stack and<br>also defines the linking order of the five segments. D also defines the linking order of the five segments. Defining the linking order leaves the<br>programmer free to declare the segments in any order when defining the segment conprogrammer free to declare the segments in any order when defining the segment con-<br>tents as necessity because the assembler has difficulty assembling programs that use tents — a necessity because the assembler has difficulty assembling programs that use forward references forward references. forward references.

With Microsoft's MASM and LINK on the same disk with the .ASM files, the following com-With Microsoft's MASM and LINK on the samedisk with the .ASMfiles, the following commands can be made into a batch file:

MASM STRUCA; MASM STRUCA; MASM STRUCB; MASM STRUCB; MASM STRUCC; MASM STRUCC; LINK STRUCA+STRUCB+STRUCC/M; LINK STRUCA+STRUCB+STRUCC/M;

These commands will assemble and link all the .ASM files listed, producing the memory<br>map report file STPLICA MAR form in Figure 4.11 map report file STRUCA.MAP shown in Figure 4-11. map report file STRUCA.MAPshownin Figure 4-11.

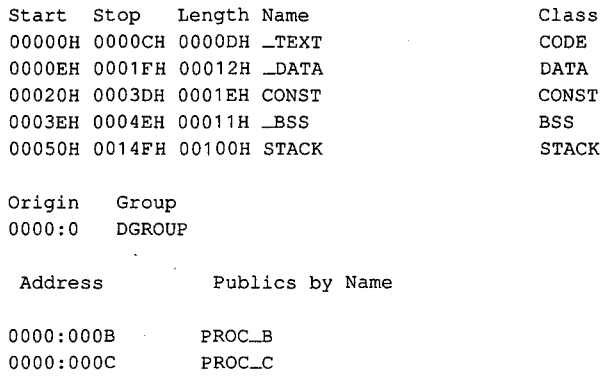

*Figure 4-11. Structuring a .EXE program: memory map report.*  Figure 4-11. Structuring a EXEprogram: memory map report.

*(more)*  (more)

Address Publics by Value Address Publics by Value

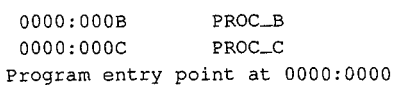

*Figure 4-11. Continued.*  Figure 4-11. Continued. :

The above memory map report represents the memory diagram shown in Figure 4-12. The above memory map report represents the memory diagram shown in Figure 4-12.

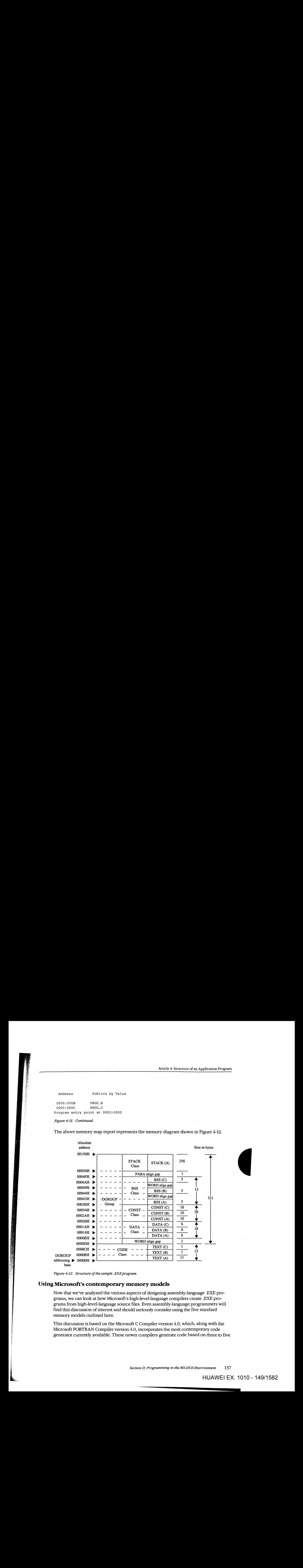

*Figure 4-12. Structure of the sample .EXE program.*  Figure 4-12. Structure ofthe sample .EXEprogram.

L

L

## **Using Microsoft's contemporary memory models**  Using Microsoft's contemporary memory models

Now that we've analyzed the various aspects of designing assembly-language .EXE pro-Now that we've analyzed the various aspects of designing assembly-language .EXE programs, we can look at how Microsoft's high-level-language compilers create .EXE pro-grams, we can look at how Microsoft's high-level-language compilers create .EXE programs from high-level-language source files. Even assembly-language programmers will grams from high-level-language sourcefiles. Even assembly-language programmerswill find this discussion of interest and should seriously consider using the five standard find this discussion of interest and should seriously consider using the five standard memory models outlined here. memory models outlined here.

This discussion is based on the Microsoft C Compiler version 4.0, which, along with the This discussion is based on the Microsoft C Compiler version 4.0, which, along with the Microsoft FORTRAN Compiler version 4.0, incorporates the most contemporary code Microsoft FORTRAN Compilerversion 4.0, incorporates the most contemporary code generator currently available. These newer compilers generate code based on three to five generator currently available. These newer compilers generate code based onthree to five

Section II: Programming in the MS-DOS Environment 137

#### Part B: Programming for MS-DOS Part B: Programming for MS-DOS

of the following standard programmer-selectable program structures, referred to as memory models. The discussion of each of these memory models will center on the model's ory models. The discussion of each ofthese memory models will center on the model's use with the Microsoft C Compiler and will close with comments regarding any differences<br>Contribution of POPER WISS for the Microsoft FORTRAN Compiler.

*Small (C compiler switch /AS)* This model, the default, includes only a single code segment and a single data segment. All code must fit within 64 KB, and all data must fit within an additional 64 KB. Most C program designs fall into this category. Data can exceed the an additional <sup>64</sup> KB. Most <sup>C</sup> program designsfall into this category. Data can exceed the 64 KB limit only if the far and huge attributes are used, forcing the compiler to use far <sup>64</sup> KB limit onlyifthe far and huge attributes are used, forcing the compilerto use far addressing, and the linker to place far and huge data items into separate segments. The addressing, and the linker to place far and huge data items into separate segments. The data-size-threshold switch described for the compact model is ignored by the Microsoft C data-size-threshold switch described for the compact modelisignored by the Microsoft <sup>C</sup> Compiler when used with a small model. The C compiler uses the default segment name \_TEXT for all code and the default segment name\_ DATA for all non-far/huge data. —TEXTfor all code and the default segment name \_ DATAfor all non-far/huge data. Microsoft FORTRAN programs can generate a semblance of this model only by using the Microsoft FORTRAN programscan generate <sup>a</sup> semblanceofthis model only by using the !NM (name module) and /AM (medium model) compiler switches in combination with the /NM (name module) and /AM (medium model) compiler switches in combination with the near attribute on all subprogram declarations. nearattribute on all subprogram declarations.

*Medium (C and FORTRAN compiler switch /AM)* This model includes only a single data  $\frac{1}{2}$ segment but breaks the code into multiple code segments. All data must fit within 64 KB, but the 64 KB restriction on code size applies only on a module-by-module basis. Data can exceed the 64 KB limit only if the far and huge attributes are used, forcing the compiler to use far addressing, and the linker to place far and huge data items into connect soments. use far addressing, and the linker to place far and huge data items into separate segments. use far addressing, and the linker to place far and huge data items into separate segments. The data-size-threshold switch described for the compact model is ignored by the The data-size-threshold switch described for the compact modelisignored by the Microsoft C Compiler when used with a medium model. The compiler uses the default seg-Microsoft C Compiler when used with a medium model. The compiler uses the default segment name \_DATA for all non-far/huge data and the template *module*\_TEXT to create ment name \_DATA for all non-far/huge data and the template *module*\_TEXT to create names for all code segments. The *module* element of *module*\_TEXT indicates where the compiler is to substitute the name of the source module. For example, if the source module HELPFUNC.C is compiled using the medium model, the compiler creates the code seg-HELPFUNC.C is compiled using the medium model, the compilercreatesthe code segment HELPFUNC\_TEXT. The Microsoft FORTRAN Compiler version 4.0 directly supports  $\blacksquare$  the medium model.

*Compact (C compiler switch /AC)* This model includes only a single code segment but breaks the data into multiple data segments. All code must fit within 64 KB, but the data is allowed to consume all the remaining available memory. The Microsoft C Compiler's op-allowed to consumeall the remaining available memory. The Microsoft <sup>C</sup> Compiler's optional data-size-threshold switch (/Gt) controls the placement of the larger data items into tional data-size-threshold switch (/Gt) controls the placementofthe larger data items into additional data segments, leaving the smaller items in the default segment for faster access.<br>- With the distribution Individual data items within the program cannot exceed 64 KB under the compact model Individual data items within the program cannot exceed 64 KB under the compact model marviatar data nems within the program cannot exected 04 KB under the compact me<br>without being explicitly declared huge. The compiler uses the default segment name which being explicitly declared high. The complete assess the detail segment hand.<br>
TEXT for all code segments and the template *module* #\_DATA to create names for all data segments. The *module* element indicates where the compiler is to substitute the source module's name; the # element represents a digit that the compiler changes for each additional data segment required to hold the module's data. The compiler starts with the digit 5 tional data segment required to hold the module's data. The compiler starts with the digit 5 and counts up. For example, if the name of the source module is HELPFUNC.C, the com-<sup>|</sup> and counts up. For example, ifthe name ofthe source module is HELPFUNC.C, the compiler names the first data segment HELPFUNC5\_DATA. FORTRAN programs can generate a semblance of this model only by using the /NM (name module) and /AL (large model) <sup>a</sup> semblanceofthis model only by using the /NM (name module) and /AL (large model) compiler switches in combination with the near attribute on all subprogram declarations. compiler switches in combination with the near attribute on all subprogram declarations. **EXAMEL AND THE CONFIDENTIAL CONFIDENTIAL CONFIDENTIAL CONFIDENTIAL CONFIDENTIAL CONFIDENTIAL CONFIDENTIAL CONFIDENTIAL CONFIDENTIAL CONFIDENTIAL CONFIDENTIAL CONFIDENTIAL CONFIDENTIAL CONFIDENTIAL CONFIDENTIAL CONFIDENTI** 

I i

I 'i' i i I'

Large (C and FORTRAN compiler switch /AL) This model creates multiple code and data segments. The compiler treats data in the same manner as it does for the compact model and treats code in the same manner as it does for the medium model. The Microsoft and deals essee in the same manner as it does for the mediam model. The conerssont FORTRAN Compiler version 4.0 directly supports the large model.

FORTRAN Compiler version 4.0 directly supports the large model.<br>*Huge (C and FORTRAN compiler switch /AH)* Allocation of segments under the huge There (C and PORTRAN compiler sum MATI) Anocation of segments under the nage<br>model follows the same rules as for the large model. The difference is that individual data items can exceed 64 KB. Under the huge model, the compiler generates the necessary method can exected on the same independent, the complier generates the necessary code to index arrays or adjust pointers across segment boundaries, effectively transforming the microprocessor's segment-addressed memory into linear-addressed memory. This the interoprocessor's segment-addressed memory into inteat-addressed memory. This makes the huge model especially useful for porting a program originally written for a processor that used linear addressing. The speed penalties the program pays in exchange for this addressing freedom require serious consideration. If the program actually contains any data structures exceeding 64 KB, it probably contains only a few. In that case, it is best any data structures exceeding 64 KB, it probably contains only a few. In that case, it is best to avoid using the huge model by explicitly declaring those few data items as huge using the huge keyword within the source module. This prevents penalizing all the non-huge that is a fugge using the items with extra addressing math. The Microsoft FORTRAN Compiler version 4.0 directly supports the huge model. This prevents penalizing all the source module all the non-huge model.

.<br>Figure 4-13 shows an example of the segment arrangement created by a large/huge model i guit 4-15 shows an example of the segment arrangement created by a large, huge model<br>program. The example assumes two source modules: MSCA.C and MSCB.C. Each source module specifies enough data to cause the compiler to create two extra data segments for that module. The diagram does not show all the various segments that occur as a result of linking with the run-time library or as a result of compiling with the intention of using the CodeView debugger. Code View debugger. linking with the run-timelibrary or as a result of compiling with the intention of using the

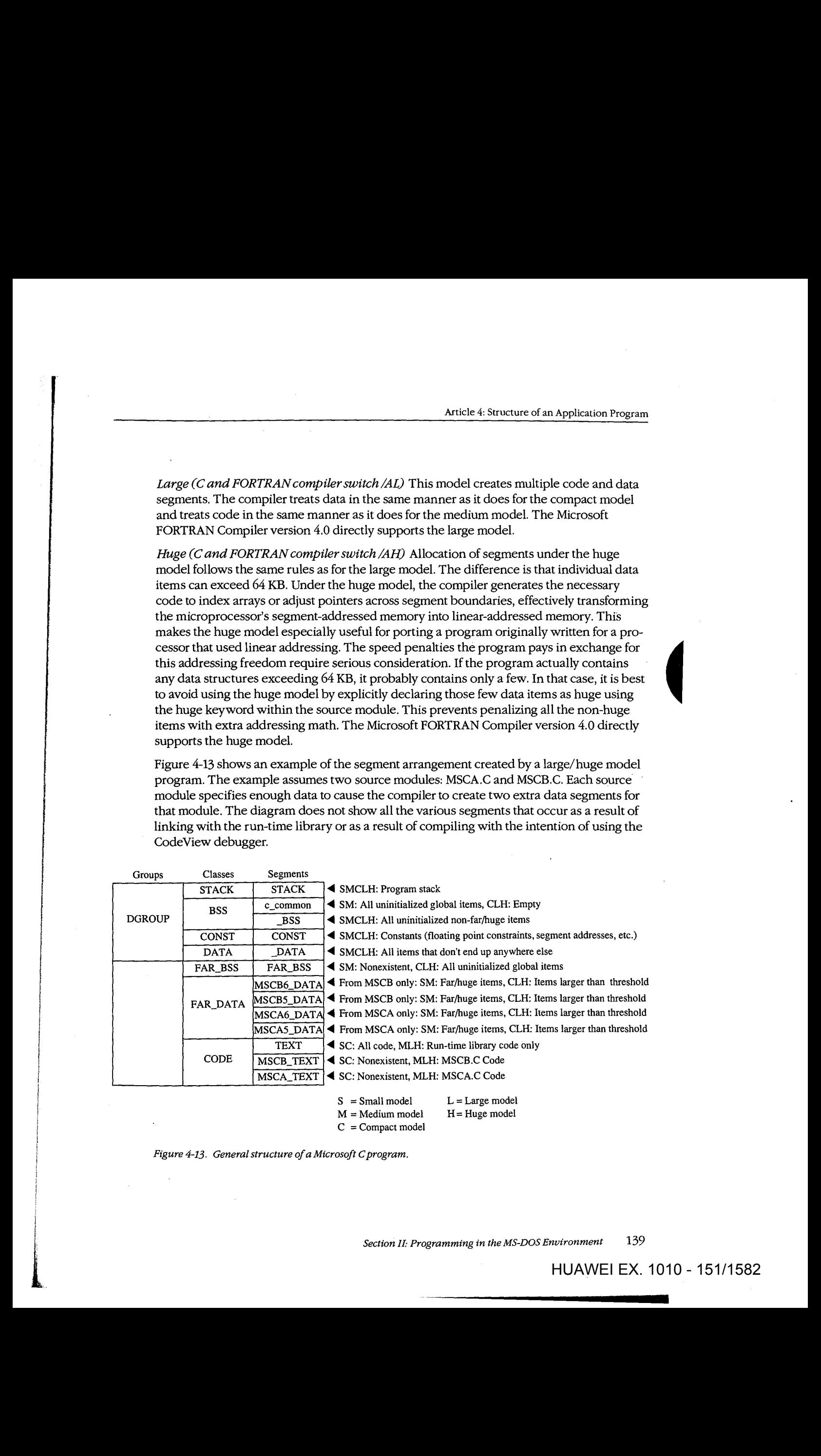

 $M =$ Medium model  $C =$ Compact model

Figure 4-13. General structure of a Microsoft C program.

Figure 4-13. Generalstructure ofa Microsoft Cprogram.

*Section II: Programming in the MS-DOS Environment* 139

 $H = Huge model$ 

HUAWEI EX. 1010 - 1517 - 1518 - 1518 - 1519 - 1510 - 1510 - 1510 - 1510 - 1510 - 1511 - 1521 - 1521 - 1521 - 1

Note that if the program declares an extremely large number of small data items, it can exceed the 64 KB size limit on the default data segment (\_DATA) regardless of the memory exceed the 64 KB size limit on the default data segment (\_DATA)regardless ofthe memory model specified. This occurs because the data items all fall below the data-size-threshold modelspecified. This occurs because the data itemsall fall below the data-size-threshold limit (compiler /Gt switch), causing the compiler to place them in the \_DATA segment. limit (compiler /Gt switch), causing the compiler to place them in the \_DATA segment. Lowering the data size threshold or explicitly using the far attribute within the source Lowering the data size threshold or explicitly using the far attribute within the source modules eliminates this problem. modules eliminates this problem.

## **Modifying the .EXE file header**  Modifying the .EXE file header

With most of its language compilers, Microsoft supplies a utility program called EXEMOD. With most of its language compilers, Microsoft supplies a utility program called EXEMOD<br>*See PROGRAMMING UTILITIES: EXEMOD. This utility allows the programmer to display* and modify certain fields contained within the .EXE file header. Following are the header and modify certain fields contained within the .EXE file header. Following are the header fields EXEMOD can modify (based on EXEMOD version 4.0): maximum modify (based on EXEMOD version 4.0):<br>MAXALLOC This field can be modified by using EXEMOD's /MAX switch. Because

EXEMOD operates on .EXE files that have already been linked, the /MAX switch can be EXEMODoperates on .EXEfilesthat have already been linked, the /MAX switch can be used to modify the MAXALLOC field in existing .EXE programs that contain the default used to modify the MAXALLOC field in existing .EXE programs that contain the default<br>MAXALLOC value of FFFFH, provided the programs do not rely on MS-DOS's allocating all free memory to them. EXEMOD's /MAX switch functions in an identical manner to all free memory to them. EXEMOD's /MAX switch functions in an identical mannerto LINK's /CPARMAXALLOC switch. LINK's /CPARMAXALLOCswitch.

*MINALLOC* This field can be modified by using EXEMOD's /MIN switch. Unlike the case MINALLOC Thisfield can be modified by using EXEMOD's /MIN switch. Unlike the case with the MAXALLOC field, most programs do not have an arbitrary value for MINALLOC. with the MAXALIOC field, most programs do not have an arbitrary value for MINALIOC.<br>MINALIOC normally represents uninitialized memory and stack space the linker has compressed out of the .EXE file, so a programmer should never *reduce* the MINALLOC value within a .EXE program written by someone else. If a program requires some minimum within a EXE program written by someoneelse. If a program requires some minimum whilm a lexte program whiten by someone eise. It a program requires some minimum<br>amount of extra dynamic memory in addition to any static fields, MINALLOC can be increased to ensure that the program will have this extra memory before receiving control. If creased to ensure that the program will have this extra memory before receiving control. If this is done, the program will not have to verify that MS-DOS allocated enough memory to this is done, the program will not have to verify that MS-DOSallocated enough memory to meet program needs. Of course, the same result can be achieved without EXEMOD by meet program needs. Of course, the sameresult can be achieved without EXEMOD by declaring this minimum extra memory as an uninitialized field at the end of the program. declaring this minimum extra memory as an uninitialized field at the end ofthe program.

*Initial SP Value* This field can be modified by using the /STACK switch to increase or Initial SP Value This field can be modified by using the /STACK switch to increase or decrease the size of a program's stack. However, modifying the initial SP value for pro-decrease the size of a program's stack. However, modifying the initial SP value for programs developed using Microsoft language compiler versions earlier than the following grams developed using Microsoft language compiler versions earlier than the following may cause the programs to fail: C version 3.0, Pascal version 3.3, and FORTRAN version may cause the programstofail: <sup>C</sup> version 3.0, Pascal version 3.3, and FORTRANversion 3.3. Other language compilers may have the same restriction. The /STACK switch can also 3,3. Other language compilers may have the samerestriction. The /STACK switch can also be used with programs developed using MASM, provided the stack space is linked at the be used with programs developed using MASM,provided the stack spaceislinked at the end of the program, but it would probably be wise to change the size of the STACK segment declaration within the program instead. The linker also provides a /STACK switch ment declaration within the program instead. The linker also provides a /STACK switch that performs the same purpose. that performs the same purpose.

Note: With the /H switch set, EXEMOD displays the current values of the fields within the .EXE header. This switch should not be used with the other switches. EXEMOD also the .EXE header. This switch should not be used with the other switches. EXEMODalso displays field values if no switches are used. displays field valuesifno switches are used.

**Warning:** EXEMOD also functions correctly when used with packed .EXE files created using EXEPACK or the /EXEPACK linker switch. However, it is important to use the EXEMOD version shipped with the linker or EXEPACK utility. Possible future changes in EXEMOD version shipped with the linker or EXEPACK utility. Possible future changes in<br>the packing method may result in incompatibilities between EXEMOD and nonassociated linker/EXEPACK versions.

#### Patching the .EXE program using DEBUG **packing the packing in the packing** ling the .exe progra

Every experienced programmer knows that programs always seem to have at least one users the programmer will unspotted error. If a program has been distributed to other users, the programmer will probably need to provide those users with corrections when such bugs come to light. One .<br>inexpensive updating approach used by many large companies consists of mailing out inexperisive updating approach used by many large companies consists of maning out single-page instructions explaining how the user can patch the program to correct the problem.  $i$ ine $j$ ensi $i$ ensists of many large companies companies companies companies companies companies companies consists of  $m$ 

.<br>Program patching usually involves loading the program file into the DEBUG utility supplied with MS-DOS, storing new bytes into the program image, and then saving the proprod with no DOS, storing new Bytes like the program image, and then saving the program file back to disk. Unfortunately, DEBUG cannot load a .EXE program into memory and then save it back to disk in .EXE format. The programmer must trick DEBUG into patching .EXE program files, using the procedure outlined below. See PROGRAMMING UTILITIES: DEBUG.

**Note:** Users should be reminded to make backup copies of their program before attempt-  $\overline{\phantom{a}}$ ing the patching procedure. WOLE: USETS SHOULD

- 1. Rename the .EXE file using a filename extension that does not have special meaning for DEBUG. (Avoid .EXE, .COM, and .HEX.) For instance, MYPROG.BIN serves well as for DEBUG. (Avoid .EXE, .COM, and .HEX.) For instance, MYPROG.BIN serves well as 1. BECO. WE CALL THE, TOOM, and THINGTON INCREDIBLY USING THE SET OF NOTIFICAL THE ALL AND THE SUPPORT OF THE A with a .BIN extension as anything special. DEBUG will load the entire image of MYPROG.BIN, including the .EXE header and relocation table, into memory starting MYPROG.BIN, including the .EXE header and relocation table, into memory starting at offset 100H within a .COM-style program segment (as discussed previously).
- 2. Locate the area within the load module section of the .EXE file image that requires patching. The previous discussion of the .EXE file image, together with compiler/ particularly the provides the area with the locate the array of the locate with complete assembler listings and linker memory map reports, provides the information necesextends the error within the .EXE file image. DEBUG loads the file image starting at offset 100H within a .COM-style program segment, so the programmer must expansion that the error with the error of the error of the error within the file image. Also, the compensate for this offset when calculating addresses within the file image. Also, the compiler listings and linker memory map reports provide addresses relative to the start of the program image within the .EXE file, not relative to the start of the file itself. Therefore, the programmer must first check the information contained in the EXE file header to determine where the load module (the program's image) starts within the file.  $\blacksquare$
- 3. Use DEBUG's E (Enter Data) or A (Assemble Machine Instructions) command to .EXEfile header to determine where the load module (the program's image) starts Insert the corrections. (Normally, patch instructions to users would simply give an insert the corrections. address at which the user should apply the patch. The user need not know how to  $\bar{\rm{d}}$  determine the address.)  $\bar{\rm{d}}$
- 4. After the patch has been applied, simply issue the DEBUG W (Write File or Sectors) After the patentials been applied, simply issue the DEBOG w (while the of beekhorder). vided the patch has not increased the size of the program. If program size has<br>

Section *II: Programming in the MS-DOS Environment* 141 HUAWEI EX. 1010 - 153/1582

HUAWEI EX. 1010 - 153/1682 - 153/1682 - 153/1682 - 153/1682 - 153/1582 - 153/1582 - 153/1582 - 153/1582 - 153/

increased, first change the appropriate size fields in the .EXE header at the start of the file and use the DEBUG R (Display or Modify Registers) command to modify the BX file and use the DEBUG R (Display or Modify Registers) command to modify the BX and CX registers so that they contain the file image's new size. Then use the W com-and CXregisters so that they contain the file image's new size. Then use the W command to write the image back to disk under the same name. mandto write the image backtodisk under the same name.

5. Use the DEBUG Q (Quit) command to return to MS-DOS command level, and then 5. Use the DEBUG <sup>Q</sup> (Quit) commandto return to MS-DOS commandlevel, and then rename the file to the original .EXE filename extension . renamethefile to the original .EXE filename extension.

## **. EXE summary**  -EXE summary

To summarize, the .EXE program and file structures provide considerable flexibility in the To summarize, the .EXE program andfile structures provide considerable flexibility in the design of programs, providing the programmer with the necessary freedom to produce design of programs, providing the programmerwith the necessary freedom to produce large-scale applications. Programs written using Microsoft's high-level-language compilers large-scale applications. Programs written using Microsoft's high-level-language compilers have access to five standardized program structure models (small, medium, compact, have accessto five standardized program structure models (small, medium, compact, large, and huge). These standardized models are excellent examples of ways to structure large; and huge). These standardized models are excellent examples ofways to structure assembly-language programs. assembly-language programs.

# **The .COM Program**  The -COM Program

The majority of differences between .COM and .EXE programs exist because .COM<br>program files are not prefaced by header information. Therefore, .COM programs do not program files are not prefaced by header information. Therefore, .COM programs do not benefit from the features the .EXE header provides.

benefit from the features the .EXE header provides.<br>The absence of a header leaves MS-DOS with no way of knowing how much memory the .COM program requires in addition to the size of the program's image. Therefore, MS-DOS must always allocate the largest free block of memory to the .COM program, regardless of must alwaysallocate the largest free block of memory to the .COM program,regardless of the program's true memory requirements. As was discussed for .EXE programs, this allo-the program's true memory requirements. As was discussed for .EXE programs, this allocation of the largest block of free memory usually results in MS-DOS's allocating all remaining free memory — an action that can cause problems for multitasking supervisor programs. programs.

The .EXE program header also includes the direct segment address relocation pointer The .EXE program headeralso includes the direct segment address relocation pointer table. Because they lack this table, .COM programs cannot make address references to the table. Because they lack this table, .COM programs cannot make address references to the labels specified in SEGMENT directives, with the exception of SEGMENT AT address directives. If a .COM program did make these references, MS-DOS would have no way of directives. If a .COM program did make these references, MS-DOS would have no way of directives. It a toom program did make these references, MS-DOS would have no way of<br>adjusting the addresses to correspond to the actual segment address into which MS-DOS<br>loaded the program. See Creating the .COM Program b loaded the program. See Creating the .COM Program below.

The .COM program structure exists primarily to support the vast number of CP/M pro-The .COM program structure exists primarily to support the vast numberofCP/M programs ported to MS-DOS. Currently, .COM programs are most often used to avoid adding the 512 bytes or more of .EXE header information onto small, simple programs that often the <sup>512</sup> bytes or more of .EXE headerinformation onto small, simple programsthat often do not exceed 512 bytes by themselves. do not exceed 512 bytes by themselves.

The .COM program structure has another advantage: Its memory organization places the The .COM program structure has another advantage: Its memory organization places the PSP within the same address segment as the rest of the program. Thus, it is easier to access PSP within the same address segmentasthe rest ofthe program. Thus,it is easier to accessfields within the PSP in .COM programs. fields within the PSP in .COM programs,

## **Giving control to the .COM program**  Giving control to the .COM program

i

After allocating the largest block of free memory to the .COM program, MS-DOS builds a PSP in the lowest lOOH bytes of the block. No difference exists between the PSP MS-DOS a PSP in the lowest 100H bytes of the block. No difference exists between the PSP MS-DOS<br>builds for .COM programs and the PSP it builds for .EXE programs. Also with .EXE probunds for foolin programs and the F5H *bunds* for the AL and AH registers at this time and grams, MS-DOS determines the initial values for the AL and AH registers at this time and then loads the entire .COM-file image into memory immediately following the PSP. then loads the entire .COM-file image into memory immediately following the PSP. Because .COM files have no file-size header fields, MS-DOS relies on the size recorded in Because .COMfiles have nofile-size header fields, MS-DOSrelies on the size recorded in the disk directory to determine the size of the program image. It loads the program exactly the disk directory to determine the size ofthe program image. It lodds the program exactly as it appears in the file, without checking the file's contents. as it appearsin the file, without checkingthe file's contents.

MS-DOS then sets the DS, ES, and SS segment registers to point to the start of the PSP. If able to allocate at least 64 KB to the program, MS-DOS sets the SP register to offset FFFFH able to allocate at least <sup>64</sup> KB to the program, MS-DOSsetsthe SPregisterto offset FFFFH $+1$  (0000H) to establish an initial stack; if less than 64 KB are available for allocation to the  $+1$  (0000H) to establish an initial stack; if less than 64 KB are available for allocation to the program, MS-DOS sets the SP to 1 byte past the highest offset owned by the program. In either case, MS-DOS then pushes a single word of OOOOH onto the program's stack for either case, MS-DOSthen pushes <sup>a</sup> single word of 0000H onto the program's stack foruse in terminating the program. use in terminating the program.

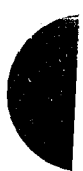

Finally, MS-DOS transfers control to the program by setting the CS register to the PSP's Finally, MS-DOStransfers control to the program bysetting the CSregister to the PSP's segment address and the IP register to OlOOH. This means that the program's entry point segment address and the IP register to 0100H. This meansthat the program's entry point must exist at the very start of the program's image, as shown in later examples.

Figure 4-14 shows the overall structure of. a .COM program as it receives control from MS-DOS. segment address and the IP register to 0100H. This means that the program's entry po<br>must exist at the very start of the program's image, as shown in later examples.<br>Figure 4-14 shows the overall structure of a .COM progra

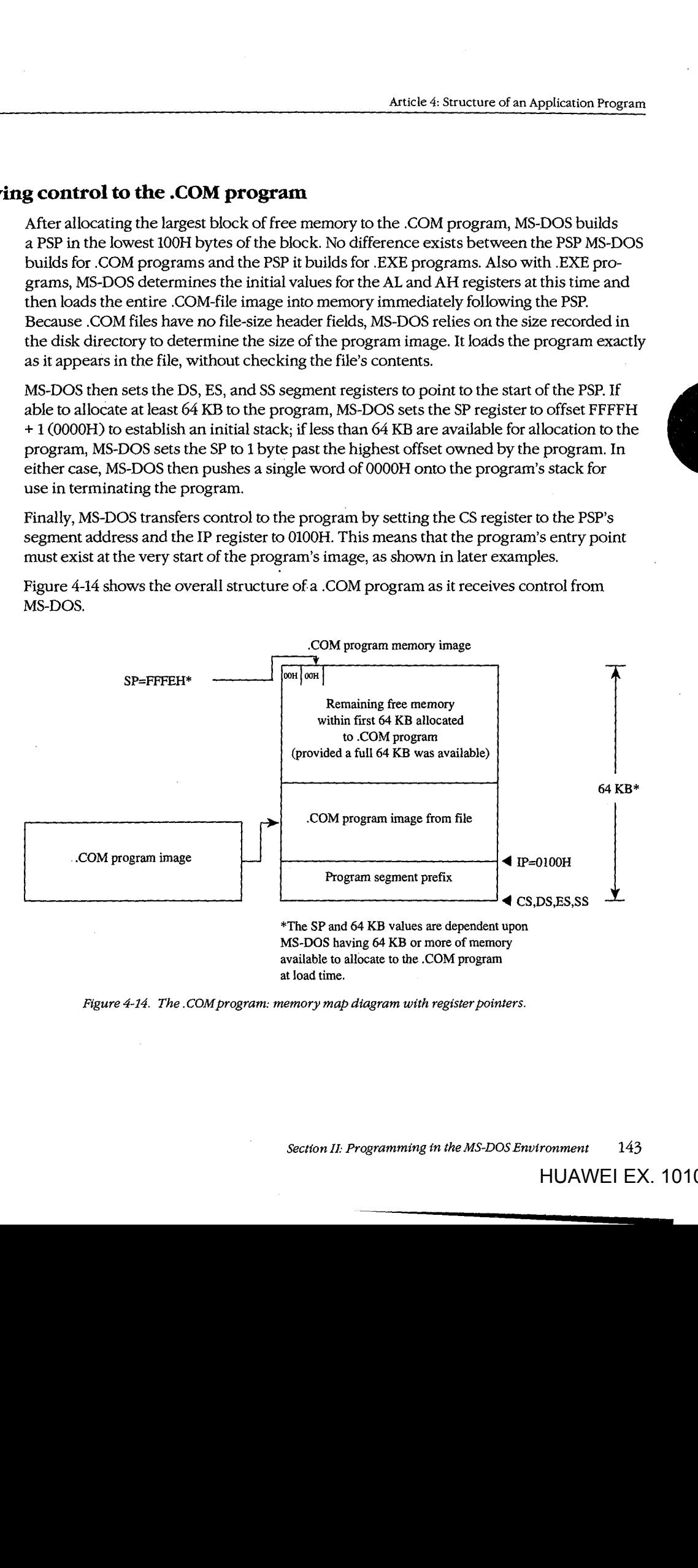

Figure 4-14. The .COM program: memory map diagram with register pointers.

*Section* IL- *Programming in the MS-DOS Environment* 143 Section II: Programming in the MS-DOSEnvironment 143

#### **Terminating the .COM program**

A .COM program can use all the termination methods described for .EXE programs but  $\sim$  1. The .com programs but  $\sim$  0.000  $\mu$  .Com programs but the .com programs but the .com programs but the .com programs but the .com should still use the MS-DOS Interrupt 21H Terminate Process with Return Code function should stiff use the MS-DOS interfully 21H Terminate Process with Return Code function<br>(4CH) as the preferred method. If the .COM program must remain compatible with ver-Sions of MS-DOS earlier than 2.0, it can easily use any of the older termination methods, sions of ms-DOs earlier than 2.0, it can easily use any of the older termination methods,<br>including those described as difficult to use from .EXE programs, because .COM programs including those described as difficult to use from .EXE programs, because .COM progra<br>execute with the CS register pointing to the PSP as required by these methods.

#### **Creating the .COM program** <br> **including the .COM program** execute with the COS register pointing to the COS required by the PSP as  $r_{\text{S}}$

A .COM program is created in the same manner as a .EXE program and then converted ... using the MS-DOS EXE2BIN utility. *See PROGRAMMING UTILITIES: E*xE2BIN.<br>Certain restrictions do apply to COM programs, bowever, Eirst, COM programs canno

Certain restrictions do apply to .COM programs, however. First, .COM programs cannot exceed 64 KB minus IOOH bytes for the PSP minus 2 bytes for the zero word initially pushed on the stack. The community of the stack of the state of the state of the stack of the stack of the stack exceed 64 KB minus 100H bytes for the PSP minus 2 bytes for the PSP minus 2 bytes for the zero wording and zero

Next, only a single segment — or at least a single addressing group — should exist within the program. The following two examples show ways to structure a .COM program to satthe program. I he rollowing two examples show ways to structure a .COM program to sat-<br>isfy both this restriction and MASM's need to have data fields precede program code in the source file. Next, only a single se isry both this restriction and MASM's need to have data rields precede program code in th<br>source file.

source file.<br>COMPROG1.ASM (Figure 4-15) declares only a single segment (*COMSEG*), so no special considerations apply when using the MASM OFFSET operator. See The MASM GROUP Directive above. COMPROG2.ASM (Figure 4-16) declares separate code (CSEG) and data consideration in the Consideration of the Mass of The Mass of The Mass of Considerations and Considerations applied the MASM  $(DSEG)$  segments, which the GROUP directive ties into a common addressing block. Thus, the programmer can declare data fields at the start of the source file and have the linker place the data fields segment (*DSEG*) after the code segment (*CSEG*) when it links thinci place the data helds segment (DSBO) after the code segment (CSBO) when it miks<br>the program, as discussed for the .EXE program structure. This second example simulates<br>the program structuring provided under CP/M by M the program structuring provided under CP/M by Microsoft's old Macro-80 (M80) macro Inc program structuring provided under CI/m by Microsoft's old Macro-60 (M60) macro-assembler and Link-80 (L80) linker. The design also expands easily to accommodate COMMON or other additional segments. COMPROG1. assembler and Link-80 (Landschaft also expandition)

```
COMSEG SEGMENT BYTE PUBLIC 'CODE'
      ASSUME CS:COMSEG,DS:COMSEG,ES:COMSEG,SS:COMSEG 
ORG 0100H
BEGIN: 
      JMP START :skip over data fields
Place your data fields here.
\texttt{START:}Place your program text here.
      MOV AX, 4C00H ; terminate (MS-DOS 2.0 or later only)
INT 21HCOMSEG ENDS 
      END BEGIN
      MOV AX, 4CQ0OH ;terminate (MS-DOS 2.0 or later only)
```
Figure 4-15. COM program with data at start.

Article 4: Structure of an Application Program

```
CSEG SEGMENT BYTE PUBLIC 'CODE' ;establish segment order 
CSEG ENDS 
osed and the segment of the segment of the segment of the segment of \simDSEG ENDS 
                     CSEG, DSEG ;establish joint address base
CONCRET CROOT
pose seement<br>;Place your data fields here.
DSEG ENDS 
DSEG ENDS<br>CSEG SEGMENT
ASSUME CS:COMGRP, DS:COMGRP, ES:COMGRP, SS:COMGRP
          ORG 01 OOH 
BEGIN: 
; Place your program text here. Remember to use
OFFSET COMGRP:LABEL whenever you use OFFSET.<br>MOV AX.4C00H itermin
          MOV AX, 4C00H ; terminate (MS-DOS 2.0 or later only)
          INT 21H 
CSEG ENDS 
          END BEGIN 
C<br>COEG ENDS
COMGRP GROUP
oppo boon
\frac{1}{100}; \frac{1}{21}; \frac{1}{200}; \frac{1}{200}; \frac{1}{200}; \frac{1}{200}; \frac{1}{200}; \frac{1}{200}; \frac{1}{200}; \frac{1}{200}; \frac{1}{200}; \frac{1}{200}; \frac{1}{200}; \frac{1}{200}; \frac{1}{200}; \frac{1}{200}; \frac{1}{200}; M_{\text{L}} \sim 1.4 \sim 2.1 or \sim 1.4 \sim 2.0 or \sim 1.4 \sim 2.0 or \sim 0.0 or \sim 1.4 \sim 0.0 or \sim 1.4 \sim 0.0 or \sim 1.4 \sim 0.0 or \sim 0.0 or \sim 0.0 or \sim 0.0 or \sim 0.0 or \sim 0.0 or \sim 0.0 or L_{\rm 1NLO}C<sub>REA</sub>
```
These examples demonstrate other significant requirements for producing a functioning .COM program. For instance, the *ORG OJOOH* statement in both examples tells MASM to FOOM program. To motance, the ONO 010011 statement in both examples tens mixon to start assembling the code at offset 100H within the encompassing segment. This correstart assembing the code at onset front whilm the encompassing segment. This corre-<br>sponds to MS-DOS's transferring control to the program at IP = 0100H. In addition, the sponds to M3-DOS stransiering control to the program at it = 0100H. In addition, the<br>entry-point label (BEGIN) immediately follows the ORG statement and appears again as a parameter to the END statement. Together, these factors satisfy the requirement that .COM parameter to the END statement. Together, these ractors satisfy the requirement that all the programs declare their entry point at offset 100H. If any factor is missing, the MS-DOS programs declare their entry point at oriset front. It any factor is missing, the MS-DOS<br>EXE2BIN utility will not properly convert the .EXE file produced by the linker into a .COM<br>file Specifically if a COM program declare file. Specifically, if a .COM program declares an entry point (as a parameter to the END<br>statement) that is at neither offset 0100H por offset 0000H. EXE2BIN rejects the .EXE file statement) that is at neither offset OlOOH nor offset OOOOH, EXE2BIN rejects the .EXE file when the programmer attempts to convert it. If the program fails to declare an entry point<br>or declares an entry point at offset 0000H EXE2BIN assumes that the EXE file is to be or declares an entry point at offset 0000H, EXE2BIN assumes that the .EXE file is to be<br>converted to a binary image rather than to a. COM image. When EXE2BIN converts a. EXI converted to a binary image rather than to a .COM image. When EXE2BIN converts a .EXE converted to a binary image rather than to a .COM image. When EXE2BIN converts a .I<br>file to a non-.COM binary file, it does not strip the extra 100H bytes the linker places in Inc to a horritoom binary inc, it does not strip the extra front bytes the linker places in<br>front of the code as a result of the *ORG 0100H* instruction. Thus, the program actually rront or the code as a result or the ORG 0100H instruction. I hus, the program actually<br>begins at offset 200H when MS-DOS loads it into memory, but all the program's address references will have been assembled and linked based on the 100H offset. As a result, the<br>program—and probably the rest of the system as well—is likely to crash. program— and probably the rest of the system as well—is likely to crash. entry-point label (BEGIN) immediately follows the ORG statement and appears again<br>parameter to the FND statement. Together, these factors satisfy the requirement that 1 begins at offset 200H when MS-DOS loads it into memory, but all the program's addre:<br>references will have been assembled and linked based on the 100H offset. As a result

A .COM program also must not contain direct segment address references to any segments that make up the program. Thus, the .COM program cannot reference any segment labels mat make up the program. Thus, the coolid program cannot reference any segment faces or reference any labels as long (FAN) pointers. (This rule does not prevent the program<br>from referencing segment labels declared using the SEGMENT AT address directive.) Following are various examples of direct segment address references that are *not* permitted as part of .COM programs:  $\frac{1}{2}$ following are various examples of direct segment address references that are *not* per<br>mitted as part of COM programs:

> Section II: Programming in the MS-DOS Environment  $145$ HUAWEI EX. 1010 - 157/1582 Section II: Programming in the MS-DOS Environment 145

Figure 4-16. COM program with data at end.

#### Part B: Programming for MS-DOS  $\frac{P_{\text{max}}}{P_{\text{max}}-P_{\text{max}}-P$

i:

': It

:I'  $\mathbb{I}$  :

 $\|\|$   $\|$ 

ill

```
PROC_A PROC FAR 
PROC_A PROC FAR
PROC_A ENDP 
CALL PROC_A ;intersegment call<br>THE ENDOR intersecutions is the call of the call of the call of the call of the call of the call of the call o
            JMP PROC_A ;intersegment jump 
JMP PROC_A ;intersegment jump
or 
or
           EXTRN PROC_A:FAR 
EXTRN PROC_A: FAR
           CALL PROC_A ;intersegment call 
CALL PROC_A sintersegment call
           JMP PROC_A ;intersegment jump 
JMP PROC_A ;intersegment jump
or 
or
           MOV AX, SEG SEG_A ; seqment address
           DD LABEL_A ;segment:offset pointer 
MOV AX,SEG SEG_A ;segment address
           DD LABEL_A ;segment:offset pointer
```
Finally, .COM programs must not declare any segments with the STACK *combine* type. If Finally, .COM programs must not declare any segments with the STACK combine type.If a program declares a segment with the STACK *combine* type, the linker will insert initial a program declares a segment with the STACK combine type,thelinker will insertinitial SS and SP values into the .EXE file header, causing EXE2BIN to reject the .EXE file. A .COM<br>program does not have explicitly declared stacks, although it can reserve space in a nonprogram does not have explicitly declared stacks, although it can reserve space in a non-<br>STACK, combine type segment to prhich it can initialize the SP register *after* it receives STACK *combine* type segment to which it can initialize the SP register *after* it receives control. The absence of a stack segment will cause the linker to issue a harmless warni control. The absence of a stack segment will cause the linker to issue a harmless warning<br>message message. message.

When the program is assembled and linked into a .EXE file, it must be converted into a Whenthe program is assembled and linked into <sup>a</sup> .EXEfile, it must be converted into <sup>a</sup> binary file with a .COM extension by using the EXE2BIN utility as shown in the following<br>example for the file YOURPROG EXE example for the file YOURPROG.EXE:

#### C>EXE2BIN YOURPROG YOURPROG.COM <Enter> C>EXE2ZBIN YOURPROG YOURPROG.COM <Enter>

It is not necessary to delete or rename a .EXE file with the same filename as the .COM It is not necessary to delete or rename <sup>a</sup> .EXEfile with the samefilename as the .COM file before trying to execute the .COM file as long as both remain in the same directory,<br>because MS-DOS's order of execution is .COM files first, then. EXE files, and finally, BA because MS-DOS's order of execution is .COM files first, then .EXE files, and finally .BAT<br>files. Houreurs, the sefect prectice is to delete a .EXE file immediately efter converting it to files. However, the safest practice is to delete a .EXE file immediately after converting it to a different directory. If a a .COM file in case the .COM file is later renamed or moved to a different directory. If a<br>EXE file designed for conversion to a .COM file is executed by accident, it is likely to cr .EXE file designed for conversion to a .COM file is executed by accident, it is likely to crash .EXEfile designed for conversion to <sup>a</sup> .COMfile is executed by accident,itis likely to crash the system. the system.

## **Patching the .COM program using DEBUG**  Patching the .COM program using DEBUG

As discussed for .EXE files, a programmer who distributes software to users will probably As discussed for .EXEfiles, <sup>a</sup> programmer whodistributes softwaretousers will probably want to send instructions on how to patch in error corrections. This approach to software undates lends itself even better to COM files than it does to EXF files updates lends itself even better to .COM files than it does to .EXE files. updateslendsitself even better to .COMfilesthanit does to .EXEfiles.

For example, because .COM files contain only the code image, they need not be renamed<br>in order to read and prite them using DEBLG. The user need only be instructed on boy to in order to read and write them using DEBUG. The user need only be instructed on how to host to read and write the control of the integrative home of the integrative to read them with the patched load the .COM file into DEBUG, how to patch the program, and how to write the patched load the .COMfile into DEBUG, howtopatch the program, and how to write the patched image back to disk. Calculating the addresses and patch values is even easier, because no image back to disk. Calculating the addresses and patch values is even easier, because no header exists in the .COM file image to cause complications. With the preceding excep-<br>tions, the details for patching. COM precessors repair the same as previously outlined for tions, the details for patching .COM programs remain the same as previously outlined for<br>EXE programs .EXE programs. .EXE programs.

Article 4: Structure of an Application Program Article 4: Structure of an Application Program

## **.COM summary**  -COM summary

To summarize, the .COM program and file structures are a simpler but more restricted To summarize, the .COM program andfile structures are <sup>a</sup> simpler but morerestricted approach to writing programs than the .EXE structure because the programmer has only a approach to writing programs than the .EXE structure because the programmerhas only <sup>a</sup> single memory model from which to choose (the .COM program segment model). Also, single memory model from which to choose (the .COM program segment model). Also, .COM program files do not contain the 512-byte (or more) header inherent to .EXE files, so .COMprogram files do not contain the \$12-byte Cor more) header inherent to .EXEfiles, so the .COM program structure is well suited to small programs for which adding 512 bytes the .COM program structure is well suited to small programs for which adding 512 bytes of header would probably at least double the file's size.

# **Summary of Differences**  SummaryofDifferences

The following table summarizes the differences between .COM and .EXE programs.

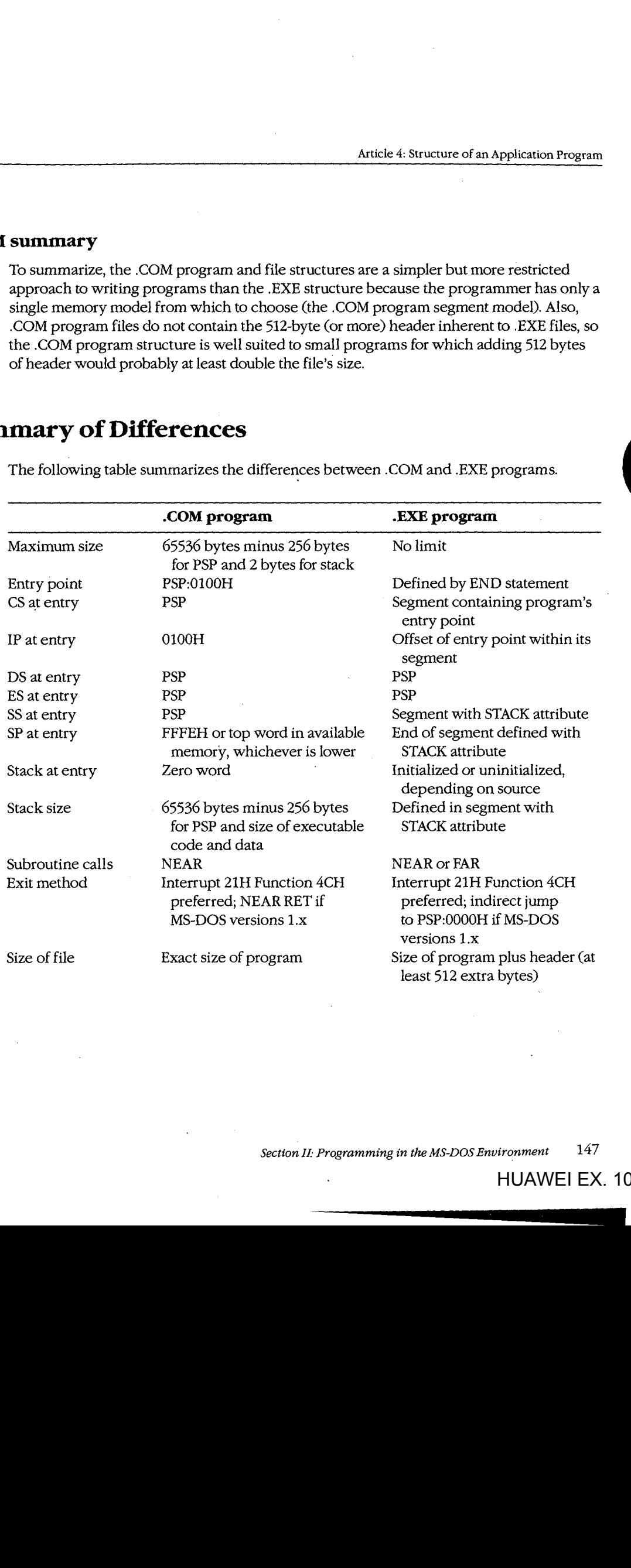

Section II: Programming in the MS-DOS Environment 147

Part B: Programming for MS-DOS Part B: Programming for MS-DOS

Which format the programmer uses for an application usually depends on the program's Which format the programmerusesfor an application usually depends on the program's intended size, but the decision can also be influenced by a program's need to address mul-intendedsize, but the decision can also be influenced by <sup>a</sup> program's need to address multiple memory segments. Normally, small utility programs (such as CHKDSK and FOR-tiple memory segments. Normally, small utility programs (such as CHKDSK and FOR-MAT) are designed as .COM programs; large programs (such as the Microsoft C Compiler) MAT) are designed as .COM programs;large programs (such as the Microsoft C Compiler) are designed as .EXE programs. The ultimate decision is, of course, the programmer's. are designed as .EXE programs. The ultimate decision is, of course, the programmer's.

Keith Burgoyne Keith Burgoyne

# **Article 5:**  Article 5: **Character Device Input and Output**  Character Device Input and Output

All functional computer systems are composed of a central processing unit (CPU), some All functional computer systems are composed of a central processing unit (CPU), some memory, and peripheral devices that the CPU can use to store data or communicate with memory, and peripheral devices that the CPU can use to store data or communicate with the outside world. In MS-DOS systems, the essential peripheral devices are the keyboard (for input), the display (for output), and one or more disk drives (for nonvolatile storage). (for input), the display (for output), and one or moredisk drives (for nonvolatile storage). Additional devices such as printers, modems, and pointing devices extend the function-Additional devices such as printers, modems, and pointing devices extend the functionality of the computer or offer alternative methods of using the system. ality ofthe computeror offer alternative methodsofusing the system.

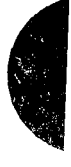

MS-DOS recognizes two types of devices: block devices, which are usually floppy-disk or MS-DOSrecognizes two typesofdevices: block devices, which are usually floppy-disk or fixed-disk drives; and character devices, such as the keyboard, display, printer, and communications ports. munications ports.

The distinction between block and character devices is not always readily apparent, but in general, block devices transfer information in chunks, or blocks, and character devices in general, block devices transfer information in chunks, or blocks, and character devices move data one character (usually 1 byte) at a time. MS-DOS identifies each block device by move data one character (usually <sup>1</sup> byte) at a time. MS-DOSidentifies each block device by a drive letter assigned when the device's controlling software, the device driver, is loaded. <sup>a</sup> driveletter assigned whenthe device's controlling software, the device driver, is loaded. - A character device, on the other hand, is identified by a logical name (similar to a filename. and subject to many of the same restrictions) built into its device driver. *See PROGRAM-*MING IN THE MS-DOS ENVIRONMENT: CusTOMIZING Ms-oos: Installable Device Drivers. MING IN THE MS-DOS ENVIRONMENT:CusToMizinc Ms-pDos:Installable Device Drivers.

# **Background Information**  Background Information

l, I

f.

L

..

Versions 1.x of MS-DOS, first released for the IBM PC in 1981, supported peripheral devices with a fixed set of device drivers loaded during system initialization from the hidden file IO.SYS (or IBMBIO.COM with PC-DOS). These versions of MS-DOS offered application programs a high degree of input/output device independence by allowing character programsa high degree of input/output device independence by allowing character devices to be treated like files, but they did not provide an easy way to augment the built-in devices to be treatedlike files, but they did not provide an easy way to augmentthe built-in set of drivers if the user wished to add a third-party peripheral device to the system.

With the release of MS-DOS version 2.0, the hardware flexibility of the system was tremendously enhanced. Versions 2.0 and later support ins'tallable device drivers that can reside in dously enhanced.Versions 2.0 and later support installable device drivers that can reside in separate files on the disk and can be linked into the operating system simply by adding a separate files on the disk and can be linked into the operating system simply by adding aDEVICE directive to the CONFIG.SYS file on the startup disk. See USER COMMANDS: CONFIG.SYS: DEVICE. A well-defined interface between installable drivers and the MS-DOS CONFIG.SYS: DEVICE. A well-defined interface between installable drivers and the MS-DOS kernel allows such drivers to be written for most types of peripheral devices without the kernel allows such drivers to be written for most types of peripheral devices without the need for modification to the operating system itself. need for modification to the operating system itself.

The CONFIG.SYS file can contain a number of different DEVICE commands to load sepa-The CONFIG.SYSfile can contain <sup>a</sup> numberof different DEVICE commandsto load separate drivers for pointing devices, magnetic-tape drives, network interfaces, and so on. Each rate drivers for pointing devices, magnetic-tape drives, network interfaces, and so on. Eachdriver, in turn, is specialized for the hardware characteristics of the device it supports. driver, in turn,isspecialized for the hardware characteristics ofthe device it supports.

Section II: Programming in the MS-DOS Environment 149

When the system is turned on or restarted, the installable device drivers are added to the When the system is turned on or restarted, the installable device drivers are added to the chain, or linked list, of default device drivers loaded from IO.SYS during MS-DOS initializa-chain,orlinkedlist, of default device drivers loaded from IO.SYS during MS-DOSinitialization. Thus, the need for the system's default set of device drivers to support a wide range of tion. Thus, the need for the system's default set of device drivers to support a wide range of optional device types and features at an excessive cost of system memory is avoided. optional device types and features at an excessive cost ofsystem memoryis avoided.

One important distinction between block and character devices is that MS-DOS always One important distinction between block and character devices is that MS-DOSalways adds new block-device drivers to the tail of the driver chain but adds new character-device adds new block-device drivers to the tail ofthe driver chain but adds new character-device drivers to the head of the chain. Thus, because MS-DOS searches the chain sequentially drivers to the head ofthe chain. Thus, because MS-DOSsearchesthe chain sequentially and uses the first driver it finds that satisfies its search conditions, any existing character-and usesthefirst driveritfinds that satisfies its search conditions, any existing characterdevice driver can be superseded by simply installing another driver with an identical logi-. cal device name. .cal device name.

This article covers some of the details of working with MS-DOS character devices: display-This article covers someofthe details ofworking with MS-DOScharacter devices: displaying text, keyboard input, and other basic character 1/0 functions; the definition and use of ing text, keyboard input, and other basic characterI/O functions;the definition and use of standard input and output; redirection of the default character devices; and the use of the standard input and output; redirection ofthe default character devices; and the use of the IOCTL function (Interrupt 21H Function 44H) to communicate directly with a characterdevice driver. Much of the information presented in this article is applicable only to device driver. Much ofthe information presentedinthis article is applicable only to MS-DOS versions 2.0 and later . MS-DOSversions2.0 andlater.

# **. Accessing Character Devices**  Accessing Character Devices

Application programs can use either of two basic techniques to access character devices in Application programs can use either oftwo basic techniques to access character devices in a portable manner under MS-DOS. First, a program can use the handle-type function calls a portable manner under MS-DOS.First, a program can use the handle-type function calls a portable manner under MS-DOS. That, a program can use the nandie-type function can<br>that were added to MS-DOS in version 2.0. Alternatively, a program can use the so-called "traditional" character-device functions that were present in versions l.x and have been "traditional" character-device functions that were present in versions 1.x and have been retained in the operating system for compatibility. Because the handle functions are more retained in the operating system for compatibility. Because the handle functions are more powerful and flexible, they are discussed first.

 $\ddot{\text{A}}$  handle is a 16-bit number returned by the operating system whenever a file or device is opened or created by passing a name to MS-DOS Interrupt 21H Function 3CH (Create File with Handle), 3DH (Open File with Handle), 5AH (Create Temporary File), or 5BH (Create New File). After a handle is obtained, it can be used with Interrupt 21H Function 3FH (Read File or Device) or Function 40H (Write File or Device) to transfer data between the (Read File or Device) or Function 40H (Write File or Device) to transfer data between the computer's memory and the file or device. computer's memoryandthefile or device. opened or created by passing a name to MS-DOS interrupt 21H Function 3CH (Create File<br>with Handle), 3DH (Open File with Handle), 5AH (Create Temporary File), or 5BH (Create<br>New File). After a handle is obtained, it can be

in During an open or create function call, MS-DOS searches the device-driver chain sequentially for a character device with the specified name (the extension is ignored) before<br>searching the disk directory. Thus, a file with the same name as any character device in the searching the disk directory. Thus, a file with the same name as any character device in the  $\frac{1}{2}$  searching the disk directory. I hus, a file with the same hame as any character device in the disk directory. I hus, a file WUL.TXT—cannot be created, nor can an existing file be accessed if a device in the chain has the same name. driver chain—for example, the file NUL.TXT—canno<br>be accessed if a device in the chain has the same name.

be accessed if a device in the chain has the same name.<br>The second method for accessing character devices is through the traditional MS-DOS  $\frac{1}{10}$  character input and output functions, Interrupt 21H Functions 01H through OCH. These functions are designed to communicate directly with the keyboard, display, printer, and Pate functions are designed to communicate directly with the keyboard, display, printer, and  $\|\cdot\|$  serial port. Each of these devices has its own function or group of functions, so neither

| <sup>i</sup> <sup>1</sup> a

names nor handles need be used. However, in MS-DOS versions 2.0 and later, these func-names nor handles need be used. However, in MS-DOSversions2.0 andlater, these function calls are translated within MS-DOS to make use of the same routines that are used by tion calls are translated within MS-DOSto make use of the same routinesthat are used by the handle functions, so the traditional keyboard and display functions are affected by l/0 the handle functions, sothe traditional keyboard and display functionsare affected by I/O redirection and piping. redirection and piping.

Use of either the traditional or the handle-based method for character device l/0 results Useofeitherthetraditional! or the handle-based methodfor character device I/O results in highly portable programs that can be used on any computer that runs MS-DOS. A third, in highly portable programsthat can be used on any computer that runs MS-DOS. <sup>A</sup> third, less portable access method is to use the hardware-specific routines resident in the read-less portable access methodisto use the hardware-specific routines resident in the readonly memory (ROM) of a specific computer (such as the IBM PC ROM BIOS driver functions), and a fourth, definitely nonportable approach is to manipulate the peripheral tions), and <sup>a</sup> fourth, definitely nonportable approachisto manipulate the peripheral device's adapter directly, bypassing the system software altogether. Although these latter device's adapter directly, bypassing the system software altogether. Althoughtheselatter hardware-dependent methods cannot be recommended, they are admittedly sometimes necessary for performance reasons. necessary for performance reasons.

# **The Basic MS-DOS Character Devices**  The Basic MS-DOS Character Devices

Every MS-DOS system supports at least the following set of logical character devices Every MS-DOSsystem supports at least the following set of logical character devices without the need for any additional installable drivers: without the need for any additional installable drivers:

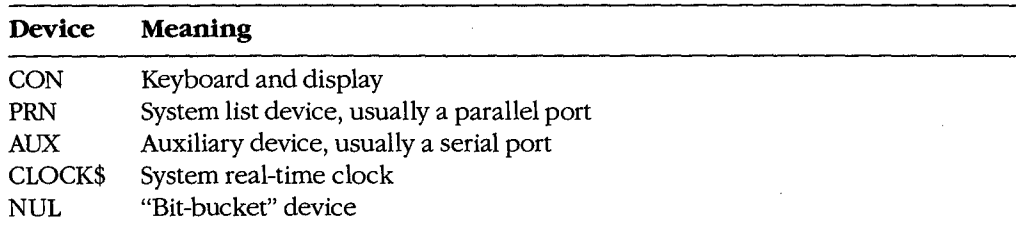

These devices can be opened by name or they can be addressed through the "traditional" These devices can be opened by nameorthey can be addressed throughthe "traditional" function calls; strings can be read from or written to the devices according to their capabilities on any MS-DOS system. Data written to the NUL device is discarded; reads from the NUL device always return an end-of-file condition. NULdevice always return an end-of-file condition.

PC-DOS and compatible implementations of MS-DOS typically also support the following PC-DOSand compatible implementations of MS-DOStypically also support the followinglogical character-device names: logical character-device names:

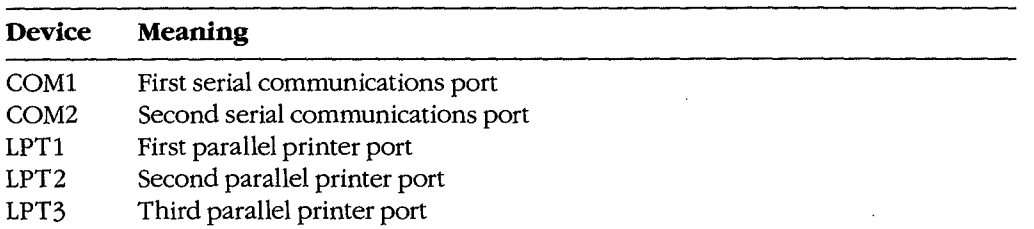

Section II: Programming in the MS-DOS Environment  $151$ 

HUAWEI EX. 1010 - 163/1582 HUAWEI EX. 1010 - 163/1582

In such systems, PRN is an alias for LPTl and AUX is an alias for COMl. The MODE comm such systems, They is an anas for ETTT and AOX is an anas for COMI. The MODE com-<br>mand can be used to redirect an LPT device to another device. See USER COMMANDS: MODE. MODE.

As previously mentioned, any of these default character-device drivers can be superseded In previously mentioned, any of these default character-device drivers can be superseded.<br>By a user-installed device driver—for example, one that offers enhanced functionality or by a user-instance device driver—for example, one that offers emianced functionality or changes the device's apparent characteristics. One frequently used alternative characterdevice driver is ANSI.SYS, which replaces the standard MS-DOS CON device driver and device driver is ANSI.SYS, which replaces the standard MS-DOS CON device driver and<br>allows ANSI escape sequences to be used to perform tasks such as clearing the screen, controlling the cursor position, and selecting character attributes. See USER COMMANDS: controlling the cursor position, and selecting character attributes. See USER COMMANDS: ANSI.SYS. ANSLSYS. changes the device's apparent characteristics. One frequently used alternative character-<br>device driver is ANSI SYS, which replaces the standard MS-DOS CON device driver and allows ANSI escape sequences to be used to perform tasks such as clearing the screen,<br>controlling the cursor position, and selecting character attributes. *See USER COMMA*N

## **The standard devices**  The standard devices

Under MS-DOS versions 2.0 and later, each program owns five previously opened handles Under MS-DOS versions 2.0 and later, each program owns five previously opened handles<br>for character devices (referred to as the standard devices) when it begins executing. These<br>handles can be used for input and output ope handles can be used for input and output operations without further preliminaries. The<br>five standard devices and their associated handles are five standard devices and their associated handles are five standard devices and their associated handles are

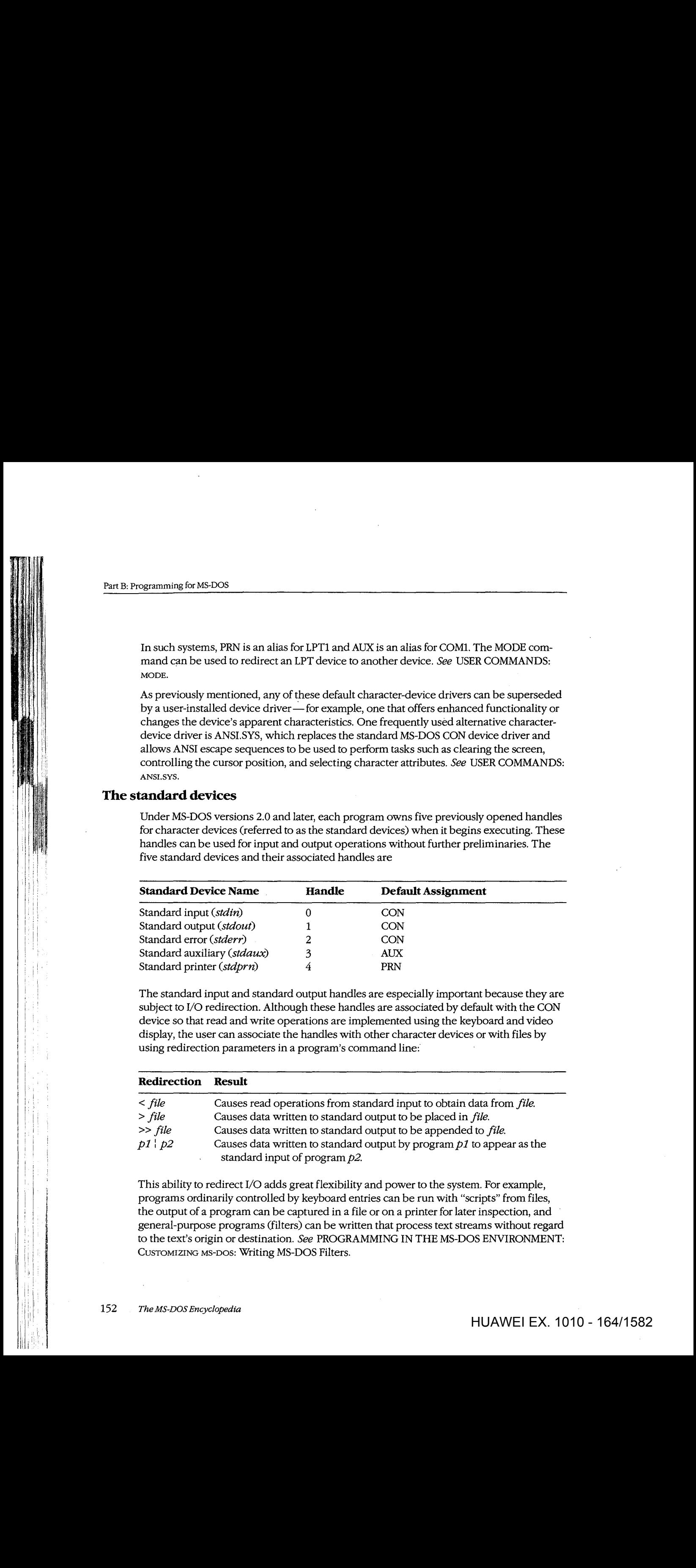

The standard input and standard output handles are especially important because they are explicated to  $VQ$  redirection. Although these handles are especiated by default with the CON. subject to I/0 redirection. Although these handles are associated by default with the CON subject to I/O redirection. Although these handles are associated by default with the CON<br>device so that read and write operations are implemented using the keyboard and video display, the user can associate the handles with other character devices or with files by<br>using redirection parameters in a program's command line. using redirection parameters in a program's command line: using redirection parameters in <sup>a</sup> program's commandline: device so that read and write operations are implemented using the keyboard and video<br>disclass the second case into the last disculturation at exception and video would

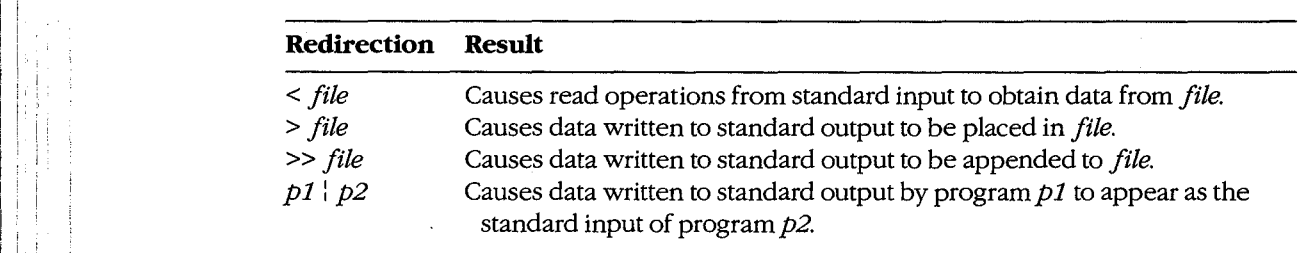

This ability to redirect I/O adds great flexibility and power to the system. For example, programs ordinarily controlled by lewhoard entries can be run with "scripts" from files programs ordinarily controlled by keyboard entries can be run with "scripts" from files, programsordinarily controlled by keyboard entries can be run with "scripts" from files, the output of a program can be captured in a file or on a printer for later inspection, and general-purpose programs (filters) can be written that process text streams without regard general-purpose programs(filters) can be written that process text streams without regard to the text's origin or destination. *See PROGRAMMING IN THE MS-DOS ENVIRONMENT:*<br>Customazing Ms-Dos: Writing MS-DOS Eilters CusTOMIZING Ms-oos: Writing MS-DOS Filters. CUSTOMIZING MS-Dos: Writing MS-DOSFilters.

 $\begin{bmatrix} 1 & 1 \\ 1 & 1 \end{bmatrix}$ 

Ordinarily, an application program is not aware that its input or output has been redi-Ordinarily, an application program is not aware that its input or output has been redirected, although a write operation to standard output will fail unexpectedly if standard output was redirected to a disk file and the disk is full. An application can check for the output was redirected to a disk file and the disk is full. An application can check for the existence of I/O redirection with an IOCTL (Interrupt 21H Function 44H) call, but it cannot obtain any information about the destination of the redirected handle except whether not obtain any information aboutthe destination ofthe redirected handle except whether it is associated with a character device or with a file.

## **Raw versus cooked mode**  Raw versus cooked mode

International<br>International<br>International الماريكيون مواطنة أنوا<br>الماريكيون مواطنة أنوا

MS-DOS associates each handle for a character device with a mode that determines how I/0 requests directed to that handle are treated. When a handle is in raw mode, characters 1/O requests directed to that handle are treated. When a handle is in raw mode, characters are passed between the application program and the device driver without any filtering or are passed between the application program and the device driver without any filtering or buffering by MS-DOS. When a handle is in cooked mode, MS-DOS buffers any data that is buffering by MS-DOS. When <sup>a</sup> handle is in cooked mode, MS-DOSbuffers any data thatis read from or written to the device and takes special actions when certain characters are detected. detected.

During cooked mode input, MS-DOS obtains characters from the device driver one at a During cooked mode input, MS-DOS obtains characters from the device driver one at a<br>time, checking each character for a Control-C. The characters are assembled into a string within an internal MS-DOS buffer. The input operation is terminated when a carriage within an internal MS-DOS buffer. The input operation is terminated when a carriage whill all linerital mo-DOS burlet. The hip at operation is terminated when a carriage return (ODH) or an end-of-file mark (1AH) is received or when the number of characters requested by the application have been accumulated. If the source is standard input, lone requested by the application have been accumulated.Ifthe source is standard input, lone linefeed characters are translated to carriage-return/linefeed pairs. The string is then linefeed characters are translated to carriage-return/linefeed pairs. The string is then copied from the internal MS-DOS buffer to the application program's buffer, and control copied from the internal MS-DOSbufferto the application program's buffer, and control returns to the application program. returnsto the application program. Article is a characterized with a characterized with a characterized with a characterized with a characterized with a characterized with a characterized with a characterized with a characterized with a character or with a a **Haw vecessarises conditions of the statement device with a model that determine how<br>the system as conditions of the statement device a statement device in a weaker, electrons to the result of the statement of the stateme** 

During cooked mode output, MS-DOS transfers the characters in the application pro-During cooked mode output, MS-DOStransfers the characters in the application program's output buffer to the device driver one at a time, checking after each character for gram's output buffer to the device driver one at a time, checking after each character for a Control-C pending at the keyboard. If the destination is standard output and standard a Control-C pending at the keyboard. Ifthe destination is standard output and standard output has not been redirected, tabs are expanded to spaces using eight-column tab stops. output has not been redirected, tabs are expanded to spaces using eight-columntab stops. Output is terminated when the requested number of characters have been written or when Outputisterminated when the requested numberof characters have been written or when an end-of-file mark (lAH) is encountered in the output string. an end-of-file mark QAH)is encounteredinthe outputstring.

In contrast, during raw mode input or output, data is transferred directly between the In contrast, during raw mode inputor output, data is transferred directly between the application program's buffer and the device driver. Special characters such as carriage application program's buffer and the device driver. Special characters such as carriage return and the end-of-file mark are ignored, and the exact number of characters in the ap-return and the end-of-file mark are ignored, and the exact numberof characters in the application program's request are always read or written. MS-DOS does not break the strings plication program's request are always read or written. MS-DOSdoesnot breakthe strings .<br>into single-character calls to the device driver and does not check the keyboard buffer for Control-C entries during the I/0 operation. Finally, characters read from standard input Control-C entries during the I/O operation. Finally, characters read from standard input in raw mode are not echoed to standard output. in raw modeare not echoedto standard output.

As might be expected from the preceding description, raw mode input or output is usu-As might be expected from the preceding description, raw mode input or outputis usu-As ingited to expected from the preceding description, raw mode input or output is usually much faster than cooked mode input or output, because each character is not being individually processed by the MS-DOS kernel. Raw mode also allows programs to read individually processed by the MS-DOSkernel. Raw modealso allows programs to read characters from the keyboard buffer that would otherwise be trapped by MS-DOS (for characters from the keyboard buffer that would otherwise be trapped by MS-DOS(for example, Control-C, Control-P, and Control-S). (If BREAK is on, MS-DOS will still check for Control-C entries during other function calls, such as disk operations, and transfer control Control-C entries during other function calls, such as disk operations, and transfer control

Section II: Programming in the MS-DOS Environment 153

to the Control-C exception handler if a Control-C is detected.) A program can use the<br>MS-DOS IOCTI, Get and Set Device Data services (Interrupt 21H Eunction 44H Subfun MS-DOS IOCTL Get and Set Device Data services (Interrupt 21H Function 44H Subfunc-MS-DOS IOCTL Get and Set Device Data services (Interrupt 21H Function 44H Subfunc-<br>tions 00H and 01H) to set the mode for a character-device handle. *See* IOCTL below. tions 00H and 01H) to set the mode for a character-device handle. *See* IOCTL below.

Ordinarily, raw or cooked mode is strictly an attribute of a specific handle that was Ordinarily, raw or cooked modeisstrictly an attribute of <sup>a</sup> specific handle that was obtained from a previous open operation and affects only the 1/0 operations requested obtained from a previous open operation and affects only the f/O operations requested<br>by the program that owns the handle. However, when a program uses IOCTL to select raw<br>or cooked mode for one of the standard device hand or cooked mode for one of the standard device handles, the selection has a global effect on the behavior of the system because those handles are never closed. Thus, some of the or cooked mode for one ofthe standard device handles, the selection has a global effect on the behavior of the system because those handles are never closed. Thus, some of the<br>''traditional'' keyboard input functions might behave in unexpected ways. Consequently, programs that change the mode on a standard device handle should save the handle's "traditional" keyboard input functions might behave in unexpected ways. Consequently, mode at entry and restore it before performing a final exit to MS-DOS, so that the opera-<br>tion of COMMAND COM and other applications will not be disturbed. Such programs tion of COMMAND.COM and other applications will not be disturbed. Such programs<br>should also incorporate quetom critical error and Control C exception handlers so that t should also incorporate custom critical error and Control-C exception handlers so that the should also incorporate custom critical crior and control-c exception nationers so that the<br>programs cannot be terminated unexpectedly. *See PROGRAMMING IN THE MS-DOS*<br>ENVIRONMENT: CUSTOMIZING MS-DOS: Exception Handlers ENVIRONMENT: CusTOMIZING Ms-oos: Exception Handlers. ENVIRONMENT:CusTomiZING Ms-bos: Exception Handlers. For  $\alpha$  and  $\alpha$  consists of the model of the model should save the model of the model of the model of the model of the model of the model of the model of the model of the model of the model of the model of the standard

## **The keyboard**  The keyboard

Among the MS-DOS Interrupt 21H functions are two methods of checking for and receiv-<br>ing input from the keyboard: the traditional method, which uses MS-DOS character input ing input from the keyboard: the traditional method, which uses MS-DOS character input<br>Eurotions 01H, 06H, 07H, 08H, 0AH, 0BH, and 0CH (Toble 5.1); and the bandle method Functions OlH, 06H, 07H, 08H, OAH, OBH, and OCH (Table 5-1); and the handle method, runctions viri, vori, 07H, vori, 0AH, 0BH, and 0CH (Table 5-1); and the handle method,<br>which uses Function 3FH. Each of these methods has its own advantages and disadvantages. *See* SYSTEM CALLS. which uses Function 3FH. Each ofthese methods has its own advantages and disadvan-

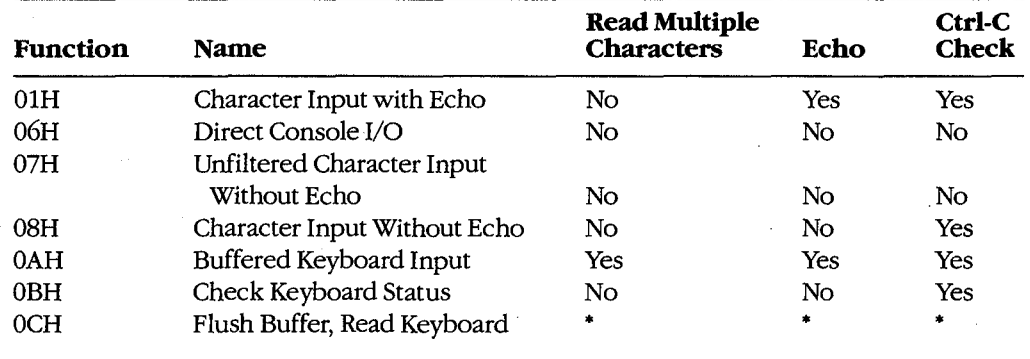

## **Table 5-1. Traditional MS-DOS Character Input Functions.**  Table 5-1. Traditional MS-DOS CharacterInput Functions.

•varies depending on function (from above) called in the AL register. \*Varies depending on function (from above)called in the AL register.

The first four traditional keyboard input calls are really very similar. They all return a char-<br>actor in the AL register, they differ meinly in whether they seen that ebaracter to the disacter in the AL register; they differ mainly in whether they echo that character to the dis-<br>play and prhether they are consitive to interpration by the user's entry of a Control G. Bo play and whether they are sensitive to interruption by the user's entry of a Control-C. Both Eurotions 06H and 0BH can be used to test leathoard status (that is whether a leav bes Functions 06H and 0BH can be used to test keyboard status (that is, whether a key has<br>heen pressed and is waiting to be read by the program). Function 0BH is simpler to use Functions solvidiate size and is waiting to be read by the program); Function OBH is simpler to use, but Function O6H is immune to Control-C entries but Function 06H is immune to Control-C entries. but Function 06H is immuneto Control-C entries.

Function 0AH is used to read a "buffered line" from the user, meaning that an entire line is<br>accepted by MS-DOS before control returns to the program. The line is terminated when accepted by MS-DOS before control returns to the program. The line is terminated when<br>the user presses the Enter key or when the maximum number of characters (to 255) speci the user presses the Enter key or when the maximum number of characters (to 255) speci-<br>fied by the program have been received. While entry of the line is in progress, the usual fied by the program have been received. While entry of the line is in progress, the usual hed by the program have been received. While entry of the line is in progress, the usual editing keys (such as the left and right arrow keys and the function keys on IBM PCs and editing keys (such as the left and right arrow keys and the function keys on IBM PCs and<br>compatibles) are active; only the final, edited line is delivered to the requesting program. compatibles) are active; only the final, edited line is delivered to the requesting program.

Function OCH allows a program to flush the type-ahead buffer before accepting input. Function OCH allows <sup>a</sup> programtoflush the type-ahead buffer before accepting input. This capability is important for occasions when a prompt must be displayed unexpectedly<br>Csuch as when a critical error occurs) and the user could not have typed abead a valid (such as when a critical error occurs) and the user could not have typed ahead a valid response. This function should also be used when the user is being prompted for a critical<br>decision (such as whether to erase a file), to prevent a character that was previously decision (such as whether to erase a file), to prevent a character that was previously<br>pressed by accident from triggering an irrecoverable operation. Function 0CH is un: pressed by accident from triggering an irrecoverable operation. Function OCH is unusual pressed by accident from triggering an irrecoverable operation. Function UCH is unusual<br>in that it is called with the number of one of the other keyboard input functions in register<br>AL. After any pending input has been dis AL. After any pending input has been discarded, Function OCH simply transfers to the AL. After any pending input has been discarded, Function och simply transfers to the other specified input function; thus, its other parameters (if any) depend on the function that ultimately will be executed. that ultimately will be executed. r ins capability is important for occasions when a prompt must be displayed unexpect<br>(such as when a critical error occurs) and the user could not have typed ahead a valid<br>response. This function should also be used when t other specified input function; thus, its other parameters (if any) depend on the function Andrée S. Chassens (Particular de la métrica de la métrica de la métrica de la métrica de la métrica de la métrica de la métrica de la métrica de la métrica de la métrica de la métrica de la métrica de la métrica de la mé

The primary disadvantage of the traditional function calls is that they handle redirected The primary disadvantage ofthe traditional function calls is that they handle redirected input poorly. If standard input has been redirected to a file, no way exists for a program calling the traditional input functions to detect that the end of the file has been reached—<br>the input function will simply wait forever, and the system will appear to hang the input function will simply wait forever, and the system will appear to hang. the input function will simply wait forever, and the system will appearto hang.

A program that wishes to use handle-based I/0 to get input from the keyboard must use A program that wishes to use handle-based I/O to get input from the keyboard must use<br>the MS-DOS Read File or Device service, Interrupt 21H Function 3FH. Ordinarily, the prothe MS-DOS Read File or Device service, interrupt 21H Function 3FH. Ordinarily, the pro-<br>gram can employ the predefined handle for standard input (0), which does not need to be gram can employ the predefined handle for standard hiput (0), which does not need to be opened and which allows the program's input to be redirected by the user to another file or device. If the program needs to circumvent redirection and ensure that its input is from<br>the keyboard, it can open the CON device with Interrupt 21H Bunction 3DH and use the the keyboard, it can open the CON device with Interrupt 21H Function 3DH and use the<br>handle obtained from that open operation instead of the standard input handle handle obtained from that open operation instead of the standard input handle.<br> opened and which allows the program's input to be redirected by the user to another file<br>or device, If the program peeds to circumvent redirection and ensure that its input is from

A program using the handle functions to read the keyboard can control the echoing of characters and sensitivity to Control-C entries by selecting raw or cooked mode with the A program using the handle functions to read the keyboard can control the echoing of IOCTL Get and Set Device Data services (default= cooked mode). To test the keyboard status, the program can either issue an IOCTL Check Input Status call (Interrupt 21H Func-IOCTL Get and Set Device Data services (default = cooked mode). To test the keyboard tion 44H Subfunction 06H) or use the traditional Check Keyboard Status call (Interrupt<br>21H Eunstion 0PH) 21H Function OBH). 21H Function OBH). characters and sensitivity to Control-C entries by selecting raw or cooked mode with the status, the program can either issue an IOCTL Check Input Status can (interrupt 21H Func-<br>tion 44H Sybfunction 06H) or use the traditional Check Keyboard Status call (Interrupt

The primary advantages of the handle method for keyboard input are its symmetry with The primary advantages ofthe handle method for keyboard inputare its symmetry with file operations and its graceful handling of redirected input. The handle function also<br>allows strings as long as 65535 bytes to be requested; the traditional Buffered Keyboar allows strings as long as 65535 bytes to be requested; the traditional Buffered Keyboard allowsstrings as long as <sup>65535</sup> bytes to be requested;the traditional Buffered Keyboard Input function allows a maximum of 255 characters to be read at a time. This considera-Input function allows a maximum of 255 characters to be read at a time. This consideration is important for programs that are frequently used with redirected input and output tion is important for programsthat are frequently used with redirected input and output (such as filters), because reading and writing larger blocks of data from files results in (suchasfilters), because reading and writing larger blocks of data from files results in more efficient operation. The only real disadvantage to the handle method is that it is<br>limited to MS-DOS versions 2.0 and later (although this is no longer a significant limited to MS-DOS versions 2.0 and later (although this is no longer a significant restriction) restriction). restriction).

## **Role ofthe ROM BIOS**  Role ofthe ROM BIOS

When a key is pressed on the keyboard of an IBM PC or compatible, it generates a hardwhen a key is pressed on the keyboard of an ibm i c or comparible, it generates a hard-<br>ware interrupt (09H) that is serviced by a routine in the ROM BIOS. The ROM BIOS inter-<br>rupt handler reads I/O ports assigned to the k rupt handler reads I/0 ports assigned to the keyboard controller and translates the key's rupt handler reads I/O ports assigned to the keyboard controller and translates the key's sean code into an ASCII character code. The result of this translation depends on the current state of the NumLock and CapsLock toggles, as well as on whether the Shift, Control, rent state of the NumLock and CapsLock toggles, as well as on whether the Shift, Control,<br>or Alt key is being held down. (The ROM BIOS maintains a keyboard flags byte at address 0000:0417H that gives the current status of each of these modifier keys.) or Alt key is being held down. (The ROM BIOSmaintains a keyboard flags byte at address scan code into an ASCII character code. The result of this translation depends on the cur-<br>rent state of the NumI ock and CapsLock togeles, as well as on whather the Shift. Control 0000:0417H that gives the current status of each ofthese modifier keys.)

After translation, both the scan code and the ASCII code are placed in the ROM BIOS's After translation, both the sean code and the ASCII code are placed in the ROM BIOS's<br>32-byte (16-character) keyboard input buffer. In the case of "extended" keys such as the function keys or arrow keys, the ASCII code is a zero byte and the scan code carries all the 32-byte (16-character) keyboard input buffer. In the case of "extended" keys such as the information. The keyboard buffer is arranged as a circular, or ring, buffer and is managed function keys or arrow keys, the ASCII code is a zero byte and the scan codecarries all the as a first-in/first-out queue. Because of the method used to determine when the buffer is<br>empty, one position in the buffer is always wasted; the maximum number of characters empty, one position in the buffer is always wasted; the maximum number of characters<br>that can be held in the buffer is therefore 15. Keys pressed when the buffer is full are that can be held in the buffer is therefore 15. Keys pressed when the buffer is full are<br>discarded and a warning been is sounded discarded and a warning beep is sounded. discarded and <sup>a</sup> warning beepissounded. information. The keyboard buffer is arranged as a circular, or ring, buffer and is managed<br>as a first in (first out guous, Because of the method used to determine when the buffer is

The ROM BIOS provides an additional module, invoked by software Interrupt 16H, that allows programs to test keyboard status, determine whether characters are waiting in the The ROM BIOSprovides an additional module, invoked by software Interrupt 16H, that type-ahead buffer, and remove characters from the buffer. *See* Appendix 0: IBM PC BIOS Calls. Its use by application programs should ordinarily be avoided, however, to prevent type-ahead buffer, and remove characters ftom the buffer. See Appendix O: IBM PC BIOS introducing unnecessary hardware dependence. introducing unnecessary hardware dependence. allows programs to test keyboard status, determine whether characters are waiting in the<br>type-abead buffer and remove characters from the buffer. *See Appendix O*: IBM PC BIOS Calls. Its use by application programsshould ordinarily be avoided, however, to prevent

On IBM PCs and compatibles, the keyboard input portion of the CON driver in the<br>BIOS is a simple sequence of code that calls POM BIOS Interrupt 16H to do the bar BIOS is a simple sequence of code that calls ROM BIOS Interrupt 16H to do the hardware-<br>dependent work. Thus, calls to MS-DOS for keyboard input by an application program are dependent work. Thus, calls to MS-DOS for keyboard input by an application program are dependent work. Thus, calls to MS-DOSfor keyboard input by an application program are subject to two layers of translation: The Interrupt 21H function call is converted by the<br>MS-DOS kernel to calls to the CON driver, which in turn remans the request onto a BON MS-DOS kernel to calls to the CON driver, which in turn remaps the request onto a ROM<br>BIOS call that obtains the character BIOS call that obtains the character. BIOScall that obtains the character.

#### **Keyboard programming examples**

Example: Use the ROM BIOS keyboard driver to read a character from the keyboard. The sharacter is not seked to the displaycharacter is not echoed to the display. character is not echoedto.the dispiay.

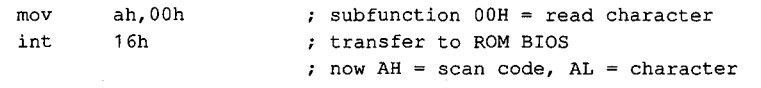

*Example:* Use the MS-DOS traditional keyboard input function to read a character from the later of the decree is not cabeled to the display. The input can be intermuned the keyboard. The character is not echoed to the display. The input can be interrupted<br>with a Ctrl-C keystroke with a Ctrl-C keystroke. with a Ctrl-C keystroke.

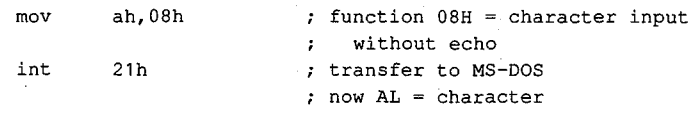

i  $\parallel$ ,  $\parallel$ 

|

*Example:* Use the MS-DOS traditional Buffered Keyboard Input function to read an entire Example: Use the MS-DOStraditional Buffered Keyboard Input function to read an entire line from the keyboard, specifying a maximum line length of 80 characters. All editing line from the keyboard, specifying a maximum line length of 80 characters. All editing mic nont the keysoard, speen ying a maximum mic length of 50 cm.<br>keys are active during entry, and the input is echoed to the display.

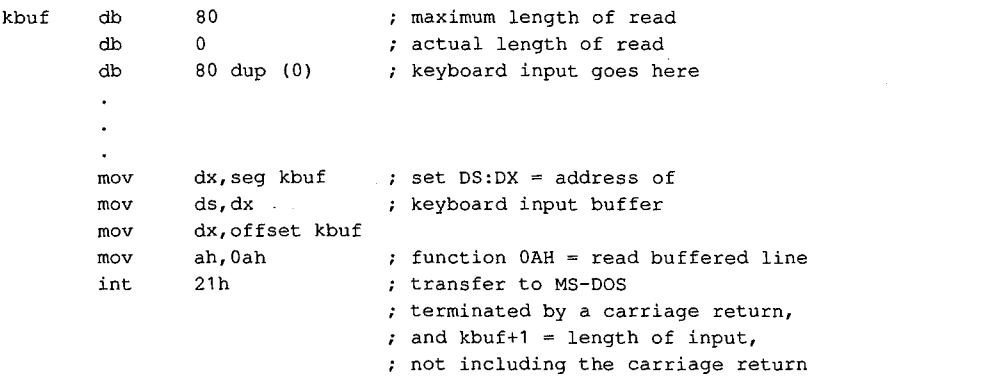

Example: Use the MS-DOS handle-based Read File or Device function and the standard input handle to read an entire line from the keyboard, specifying a maximum line length input handle to read an entire line from the keyboard, specifying <sup>a</sup> maximumline length of 80 characters. All editing keys are active during entry, and the input is echoed to the dis-of <sup>80</sup> characters. All editing keys are active during entry, and the input is echoedtothe disor su characters. All editing keys are active during entry, and the input is echoed to the dis<br>play. (The input will not terminate on a carriage return as expected if standard input is in raw mode.) raw mode.)

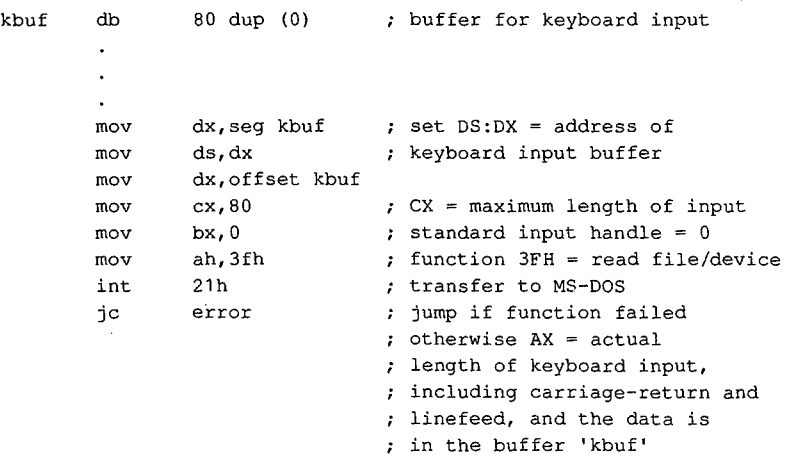

#### **The display**  The display

The output half of the MS-DOS logical character device CON is the video display. On IBM PCs and compatibles, the video display is an "option" of sorts that comes in several forms. IBM has introduced five video subsystems that support different types of displays: the Monochrome Display Adapter (MDA), the Color/Graphics Adapter (CGA), the Enhanced Graphics Adapter (EGA), the Video Graphics Array (VGA), and the Multi-Color Graphics Graphics Adapter (EGA), the Video Graphics Array (VGA), and the Multi-Color Graphics Array (MCGA). Other, non-IBM-compatible video subsystems in common use include the Array (MCGA). Other, non-IBM-compatible video subsystems in commonuse include the Hercules Graphics Card and its variants that support downloadable fonts. Hercules Graphics Card andits variants that support downloadablefonts. The output half of the MS-DOS logical character device CON is the video display. On IBM<br>PCs and compatibles, the video display is an "option" of sorts that comes in several forms

I i

i

la provincia del componente del componente del componente del componente del componente del componente del com<br>La provincia del componente del componente del componente del componente del componente del componente del com

'•-

Two portable techniques exist for writing text to the video display with MS-DOS function calls. The traditional method is supported by Interrupt 21H Functions 02H (Character Out-Two portable techniquesexist for writing text to the video display with MS-DOSfunction put), 06H (Direct Console I/O), and 09H (Display String). The handle method is supported<br>by Function 40H (Write File or Device) and is available only in MS-DOS versions 2.0 and by Function 40H (Write File or Device) and is available only in MS~DOS versions 2.0 and by Function for Cwrite File or Device) and is available only in MS-DOS versions 2.0 and<br>later. See SYSTEM CALLS: INTERRUPT 21H: Functions 02H, 06H, 09H, 40H. All these calls later. See SYSTEM CALLS: INTERRUPT 21H: Functions 02H, 00H, 09H, 40H. All these calls<br>treat the display essentially as a "glass teletype" and do not support bit-mapped graphics. treat the display essentially as a "glass teletype" and do not support bin-pp  $\sigma$  part

Traditional Functions 02H and 06H are similar. Both are called with the character to be displayed in the DL register; they differ in that Function 02H is sensitive to interruption by Traditional Functions 02H and 06H are similar. Both are called with the character to be displayed in the DL register; they differ in that Function 02H is sensitive to interruption by<br>the user's entry of a Control-C, whereas Function 06H is immune to Control-C but cannot the user's entry of a control-c, whereas Function of FR minimum to Control-C but character<br>be used to output the character 0FFH (ASCII rubout). Both calls check specifically for canextracter of the character of the characters of the characters check the characters and take the appro-<br>riage return (ODH), linefeed (OAH), and backspace (O8H) characters and take the approriage return (ODH), interest (OAH), and backspace (08H) characters are also appro-<br>priate action if these characters are detected. priate action ifthese characters are detected.

Because making individual calls to MS-DOS for each character to be displayed is inefficient and slow, the traditional Display String function (09H) is generally used in preference to Because making individual calls to MS-DOSfor each character to be displayed is inefficient and slow, the traditional Display String function (09H) is generally used in preference to<br>Functions 02H and 06H. Function 09H is called with the address of a string that is termi-<br>nated with a dollar-sign character (\$); i nated with a dollar-sign character (\$); it displays the entire string in one operation, regardnated with a dollar-sign character (\$); it displays the entire string in one operation, regard-<br>less of its length. The string can contain embedded control characters such as carriage return and linefeed.<br> less of its length. The string can contain embedded control characters such as carriage<br>return and linefeed.

· To use the handle method for screen display, programs must call the MS-DOS Write File - To use the nancie method for screen display, programs must call the MS-DOS write rile<br>- or Device service, Interrupt 21H Function 40H. Ordinarily, a program should use the preor Device service, Interrupt 21H Function 1911 Statistics, Integration are the pre-<br>defined handle for standard output (1) to send text to the screen, so that any redirection defined a matter of the user on the program's command line will be honored. If the program requested by the user on the program's command line will be honored. If the program requested by the user on the program's command line will be honored. It the program<br>needs to circumvent redirection and ensure that its output goes to the screen, it can either needs to circumvent redirection and ensure that its output goes to the screen, it can either<br>use the predefined handle for standard error (2) or explicitly open the CON device with Interrupt 21H Function 3DH and use the resulting handle for its write operations.

The handle technique for displaying text has several advantages over the traditional rice nanche technique for displaying text has several advantages over the diditional the string need not contain a special terminating character and the \$ character can be disthe string research to string. Second, the traditional calls are translated to handle calls part of the string. Second, the traditional calls are translated to handle calls played as part of the camp. Second, the traditional calls are translated to handle calls have inside MS-DOS, so the handle calls have less internal overhead and are generally faster. inside MS-DOS, so the handle calls have less internal overhead and are generally laster.<br>Finally, use of the handle Write File or Device function to display text is symmetric with the methods the program must use to access its files. In short, the traditional functions<br>should be avoided unless the program must be canable of running under MS-DOS vershould be avoided unless the program must be capable of running under MS-DOS ver-<br>sions 1 x sions 1.x. sions 1.x.

## **Controlling the screen**  Controlling the screen

One of the deficiencies of the standard MS-DOS CON device driver is the lack of screen-<br>control capabilities. The default CON driver has no built in routines to support cursor control capabilities. The default CON driver has no built-in routines to support cursor placement, screen clearing, display mode selection, and so on. placement, screen clearing, display mode selection, and so on.

In MS-DOS versions 2.0 and later, an optional replacement CON driver is supplied in the file ANSI.SYS. This driver contains most of the screen-control capabilities needed by text-In MS-DOSversions 2.0 andlater, an optional replacement CON driver is supplied in the oriented application programs. The driver is installed by adding a DEVICE directive to the CONFIG.SYS file and restarting the system. When ANSI.SYS is active, a program can CONFIG.SYSfile and restarting the system. When ANSLSYSis active, <sup>a</sup> program can position the cursor, inquire about the current cursor position, select foreground and position the cursor, inquire about the current cursor position, select foreground and background colors, and clear the current line or the entire screen by sending an escape sequence consisting of the ASCII Esc character (1BH) followed by various functionspecific parameters to the standard output device. See USER COMMANDS: ANSI.SYS. specific parametersto the standard output device. See USER COMMANDS: aAnsLsys.

Programs that use the ANSI.SYS capabilities for screen control are portable to any MS-DOS<br>implementation that contains the ANSI.SYS driver. Programs that seek improved perforimplementation that contains the ANSI.SYS driver. Programs that seek improved performance by calling the ROM BIOS video driver or by assuming direct control of the hardware are necessarily less portable and usually require modification when new PC models ware are necessarily less portable and usually require modification when new PC models or video subsystems are released. or video subsystemsare released.

#### **Role of the ROM BIOS**  Role ofthe ROM BIOS

I

 $\parallel$ !<br>!<br>! I I !

|

۱. E

The video subsystems in IBM PCs and compatibles use a hybrid of memory-mapped and The video subsystems in IBM PCs and compatibles use a hybrid of memory-mapped and port-addressed I/0. A range of the machine's memory addresses is typically reserved for a port-addressed I/O. <sup>A</sup> range ofthe machine's memoryaddressesistypically reserved for <sup>a</sup> video refresh buffer that holds the character codes and attributes to be displayed on the video refresh buffer that holds the character codes andattributesto be displayed on the screen; the cursor position, display mode, palettes, and similar global display char-screen; the cursor position, display mode, palettes, and similar global display characteristics are governed by writing control values to specific I/0 ports.

acteristics are governed by writing control values to specific I/O ports.<br>The ROM BIOS of IBM PCs and compatibles contains a primitive driver for the MDA, CGA, EGA, VGA, and MCGA video subsystems. This driver supports the following functions: EGA, VGA, and MCGAvideo subsystems. This driver supports the following functions:

- Read or write characters with attributes at any screen position.
- Read of white characters with any<br>• Query or set the cursor position.
- Clear or scroll an arbitrary portion of the screen.
- Select palette, background, foreground, and border colors. Select palette, background, foreground, and bordercolors.
- Query or set the display mode ( 40-column text, SO-column text, all-points-addressable Queryorset the display mode (40-columntext, 80-columntext, all-points-addressablegraphics, and so on). graphics, and so on).
- Read or write a pixel at any screen coordinate. @ Read or write a pixel at any screen coordinate.

These functions are invoked by a program through software Interrupt lOH. See Appendix These functions are invoked by a program through software Interrupt 10H. See Appendix O: IBM PC BIOS Calls. In PC-DOS-compatible implementations of MS-DOS, the display portions of the MS-DOS CON and ANSI.SYS drivers use these ROM BIOS routines. Video portions ofthe MS-DOS CONand ANSLSYSdrivers use these ROM BIOSroutines. Video subsystems that are not IBM compatible either must contain their own ROM BIOS or must subsystemsthat are not IBM compatible either must contain their own ROM BIOSor must be used with an installable device driver that captures Interrupt lOH and provides appro-be used with an installable device driver that captures Interrupt 10H and provides appropriate support functions. priate support functions. $\frac{1.48 \text{ A} \times \text{C} \text{M} \text{m} \cdot \text{m}^{-1} \text{m}^{-1} \text{m}$ means by example 80.8 80.8 80.8 with the model of the section III is an analyze of the model of the model of the BOM BOS Contents in the disperse of the model of the BOM BOS Contents in the dispersed of the BOM BOS Conten

Text-only application programs should avoid use of the ROM BIOS functions or direct Text-only application programs should avoid use ofthe ROM BIOSfunctionsor direct access to the hardware whenever possible, to ensure maximum portability between MS-DOS systems. However, because the MS-DOS CON driver contains no support for bitmapped graphics, graphically oriented applications usually must resort to direct control mappedgraphics, graphically oriented applications usually mustresort to direct control of the video adapter and its refresh buffer for speed and precision. <sup>|</sup> ofthe video adapter anditsrefresh buffer forspeed and precision.

*Section II: Programming in the MS-DOS Environment* 159

## Part B: Programming for MS-DOS

## **Display programming examples**  Display programming examples

*Example:* Use the ROM BIOS Interrupt lOH function to write an asterisk character to the Example: Use the ROM BIOS interrupt for Function to write an asterisk character to the display in text mode. (In graphics mode, BL must also be set to the desired foreground color.) color.) display in text mode. (in graphics mode, BL must also be set to the desired foreground

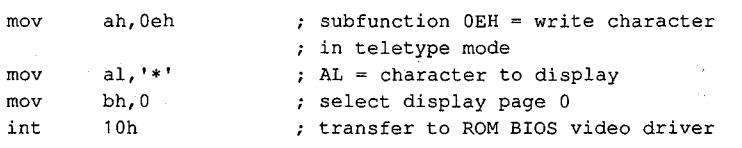

*Example: Use the MS-DOS traditional function to write an asterisk character to the dis-*<br>play If the user's entry of a Control-C is detected during the output and standard outpu play. If the user's entry of a Control-C is detected during the output and standard output is<br>in cooked mode, MS-DOS calls the Control-C exception handler whose address is found in cooked mode, MS-DOS calls the Control-C exception handler whose address is found<br>in the vector for Interrunt 23H in the vector for Interrupt 23H.

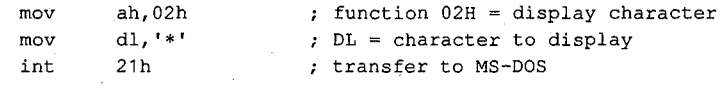

*Example:* Use the MS-DOS traditional function to write a string to the display. The output Example: Use the MS-DOS traditional function to write a string to the display. The output<br>is terminated by the \$ character and can be interrupted when the user enters a Control-C if standard output is in cooked mode. standard outputisin cooked mode. is terminated by the \$ character and can be interrupted when the user enters a Control-C if<br>standard output is in cooked mode.

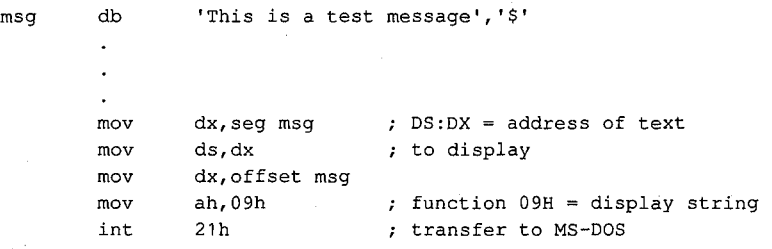

*Example:* Use the MS-DOS handle-based Write File or Device function and the predefined Example: Use the MS-DOS handle-based write rile or Device function and the predefined<br>handle for standard output to write a string to the display. Output can be interrupted by the user's entry of a Control-C if standard output is in cooked mode. user's entry of <sup>a</sup> Control-C ifstandard outputisin cooked mode. handle for standard output to write a string to the display. Output can be interrupted by the<br>user's entry of a Control-C if standard output is in cooked mode

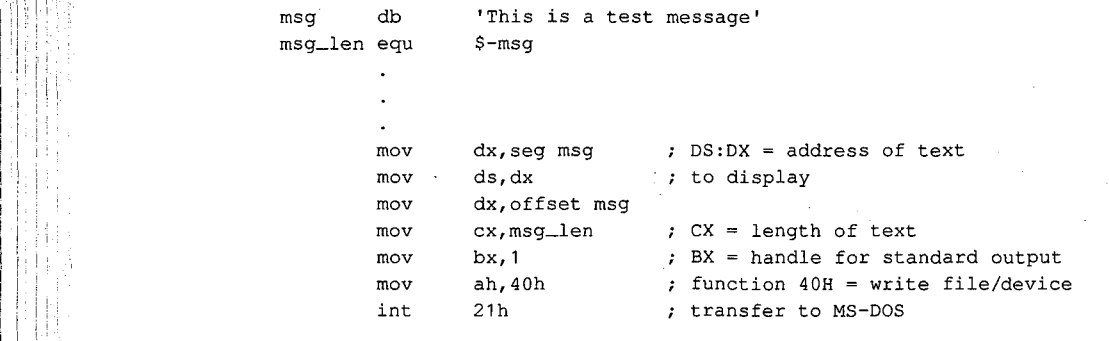

 $m$ 

rk an

## **The serial communications ports**  Theserial communications ports

Through version 3.2, MS-DOS has built-in support for two serial communications ports, identified as COMl and COM2, by means of three drivers named AUX, COMl, and COM2. identified as COM1 and COM2, by meansofthree drivers named AUX, COMI, and COM2.(AUX is ordinarily an alias for COMl.) (AUX is ordinarily an alias for COM1.)

The traditional MS-DOS method of reading from and writing to the serial ports is through Interrupt 21H Function 03H for AUX input and Function 04H for AUX output. In MS-DOS Interrupt 21H Function 03H for AUX input and Function 04H for AUX output. In MS-DOS versions 2.0 and later, the handle-based Read File or Device and Write File or Device func-versions 2.0 andlater, the handle-based Read File or Device and Write File or Device functions (Interrupt 21H Functions 3FH and 40H) can be used to read from or write to the aux-tions (Interrupt 21H Functions 3FH and 40H) can be used to read from or write to the auxiliary device. A program can use the predefined handle for the standard auxiliary device iliary device. A program can use the predefined handle for the standard auxiliary device (3) with Functions 3FH and 40H, or it can explicitly open the COMl or COM2 devices with (3) with Functions 3FH and 40H,orit can explicitly open the COM] or COM2devices with Interrupt 21H Function 3DH and use the handle obtained from that open operation to Interrupt 21H Function 3DH anduse the handle obtained from that open operation to perform read and write operations. perform read and write operations.

MS-DOS support for the serial communications port is inadequate in several respects for MS-DOSsupport for the serial communications portisinadequate in several respects for high-performance serial I/0 applications. First, MS-DOS provides no portable way to test high-performanceserial I/O applications. First, MS-DOS provides no portable way to test for the existence or the status of a particular serial port in a system; if a program "opens" for the existence or the status of a particular serial port in a system; if a program "opens" COM2 and writes data to it and the physical COM2 adapter is not present in the system, the COM2and writes data to it and the physical COM2 adapter is not present in the system, the program may simply hang. Similarly, if the serial port exists but no character has been program may simply hang.Similarly,ifthe serial port exists but no character has been received and the program attempts to read a character, the program will hang until one is received and the program attempts to read a character, the program. will hang until one isavailable; there is no traditional function call to check if a character is waiting as there is available; there is no traditional function call to check if a character is waiting as there isfor the keyboard. for the keyboard.

MS-DOS also provides no portable method to initialize the communications adapter to a MS-DOS also provides no portable method to initialize the communications adapter to a<br>particular baud rate, word length, and parity. An application must resort to ROM BIOS calls, manipulate the hardware directly, or rely on the user to configure the port properly calls, manipulate the hardware directly, or rely on the user to configure the port properly with the MODE command before running the application that uses it. The default settings with the MODE commandbefore running the application that usesit. The default settings for the serial port on PC-DOS-compatible systems are 2400 baud, no parity, 1 stop bit, and for the serial port on PC-DOS-compatible systems are 2400 baud, no parity, <sup>1</sup> stop bit, and 8 databits. See USER COMMANDS: MODE. 8 databits. See USER COMMANDS: mope.

A more serious problem with the default MS-DOS auxiliary device driver in IBM PCs and Amore serious problem with the default MS-DOS auxiliary device driver in IBM PCs and A more serious problem with the detail mo-DOS advantaly device driver in identity and rates above compatibles, however, is that it is not interrupt driven. Accordingly, when baud rates above 1200 are selected, characters can be lost during time-consuming operations performed by 1200 are selected, characters can be lost during time-consuming operations performed by the drivers for other devices, such as clearing the screen or reading or writing a floppy-disk the drivers for other devices, such as clearing the screen or reading or writing a floppy-disksector. Because the MS-DOS AUX device driver typically relies on the ROM BIOS serial port driver (accessed through software Interrupt 14H) and because the ROM BIOS driver is not driver (accessed through software Interrupt 14H) and because the ROM BIOS driver is not interrupt driven either, bypassing MS-DOS and calling the ROM BIOS functions does not usually improve matters. usually improve matters. Article 5: Character Device Input and Output<br>
Nrticle 5: Character Device Input and Output<br>
port for two serial communications ports,<br>
read civiers named AIZX, COM1, and COM2<br>
Punction 04H for AIX cuty to the serial ports

Because of all the problems just described, telecommunications application programs Becauseofall the problems just described, telecommunications application programs commonly take over complete control of the serial port and supply their own interrupt commonly take over complete control ofthe serial port and supply their own interrupt handler and internal buffering for character read and write operations. See PROGRAM-handler and internal buffering for character read and write operations. See PROGRAM-MING IN THE MS-DOS ENVIRONMENT: PROGRAMMING FOR MS-DOS: Interrupt-Driven Communications. Communications.

#### **Serial port programming examples**  Serial port programming examples

Example: Use the ROM BIOS serial port driver to write a string to COM1.

 $\mathbf{r}$ 

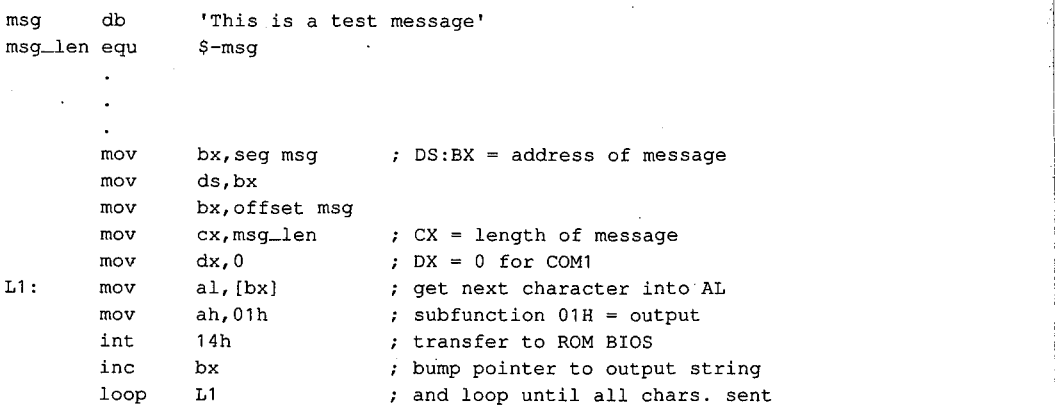

Example: Use the MS-DOS traditional function for auxiliary device output to write a string to COM1.

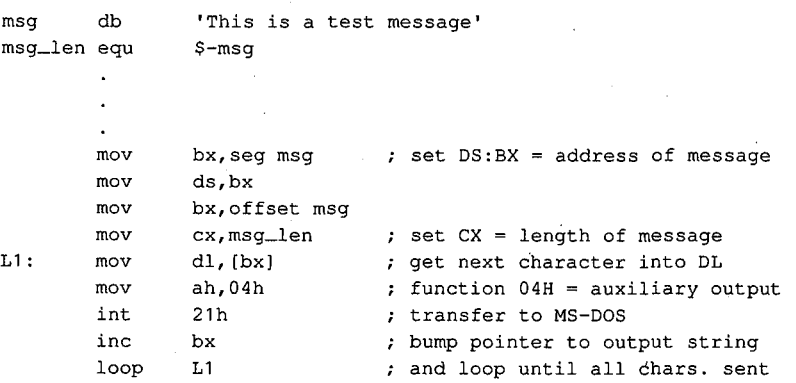

Example: Use the MS-DOS handle-based Write File or Device function and the predefined handle for the standard auxiliary device to write a string to COMl. handle for the standard auxiliary device to write a string to COM1.

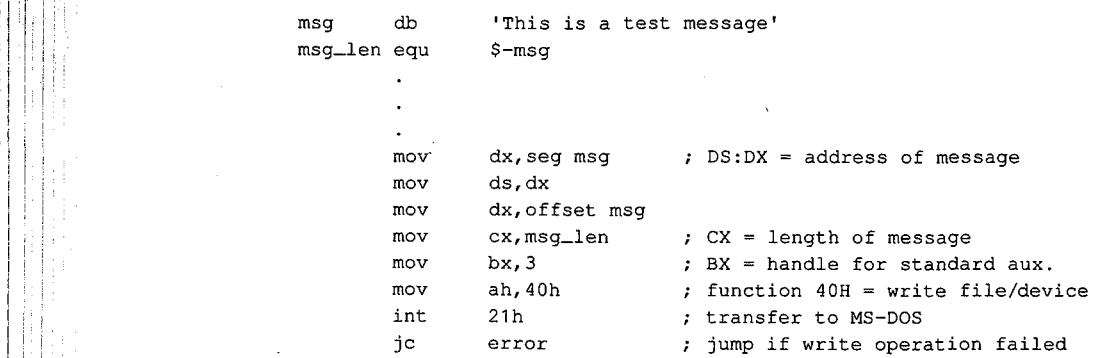

## **The parallel port and printer**  The parallel port and printer

Most MS-DOS implementations contain device drivers for four printer devices: LPTl, LPT2, Most MS-DOSimplementations contain device drivers for four printer devices: LPT1, LPT2,LPT3, and PRN. PRN is ordinarily an alias for LPTl and refers to the first parallel output LPT3, and PRN. PRN is ordinarily an alias for LPT1 and refers to thefirst parallel output. port in the system. To provide for list devices that do not have a parallel interface, the LPT portin the system. To provide for list devices that do not have <sup>a</sup> parallel interface, the LPT devices can be individually redirected with the MODE command to one of the serial com-devices can be individually redirected with the MODE commandto oneofthe serial communications ports. See USER COMMANDS: MODE.

As with the keyboard, the display, and the serial port, MS-DOS allows the printer to be accessed with either traditional or handle-based function calls. The traditional function call is Interrupt 21H Function OSH, which accepts a character in DL and sends it to the call is Interrupt 21H Function 05H, which accepts <sup>a</sup> character in DL and sendsitto the physical device currently assigned to logical device name LPTl.

physical device currently assigned to logical device name LPT1.<br>A program can perform handle-based output to the printer with Interrupt 21H Function 40H (Write File or Device). The predefined handle for the standard printer ( 4) can be used 40H (Write File or Device). The predefined handle for the standard printer (4) can be used to send strings to logical device LPT1. Alternatively, the program can issue an open operation for a specific printer device with Interrupt 21H Function 3DH and use the handle ation for <sup>a</sup> specific printer device with Interrupt 21H Function 3DH anduse the handle obtained from that open operation with Function 40H. This latter method also allows obtained from that open operation with Function 40H.This latter method also allows more than one printer to be used at a time from the same program. more than one printer to be used at a time from the same program.

.<br>Because the parallel ports are assumed to be output only, no traditional call exists for<br>input from the parallel port. In addition, no portable method exists to test printer port input from the parallel port. In addition, no portable method exists to test printer port status under MS-DOS; programs that wish to avoid sending a character to the printer status under MS-DOS;programsthat wish to avoid sending <sup>a</sup> characterto the printer status under MS-DOS; programs that wish to avoid sending a character to the printer<br>adapter when it is not ready or not physically present in the system must test the adapter's status by making a call to the ROM BIOS printer driver (by means of software Interrupt 17H; see Appendix 0: IBM PC BIOS Calls) or by accessing the hardware directly. 17H; seeAppendix O: IBM PC BIOSCalls) or by accessing the hardware directly.

#### **Parallel port programming examples**  Parallel port programming examples

Example: Use the ROM BIOS printer driver to send a string to the first parallel printer port.

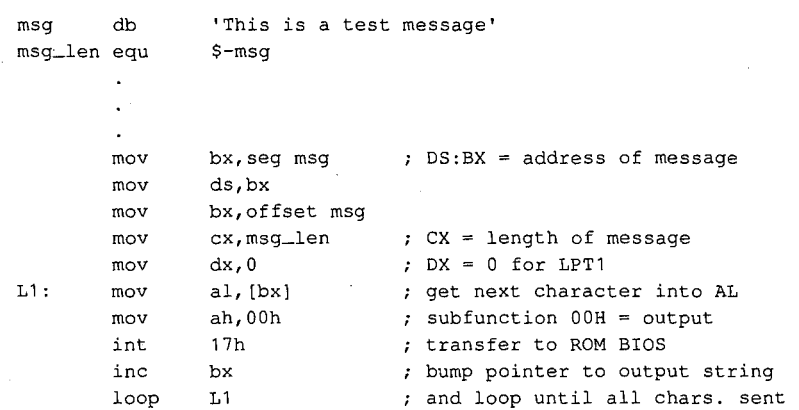

Section II: Programming in the MS-DOS Environment  $163$ 

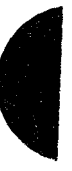

HUAWEI EX. 1010 - 175/1582 HUAWEI EX. 1010 - 175/1582

Part B: Programming for MS-DOS Part B: Programming for MS-DOS

Example: Use the traditional MS-DOS function call to send a string to the first parallel printer port. printer port.

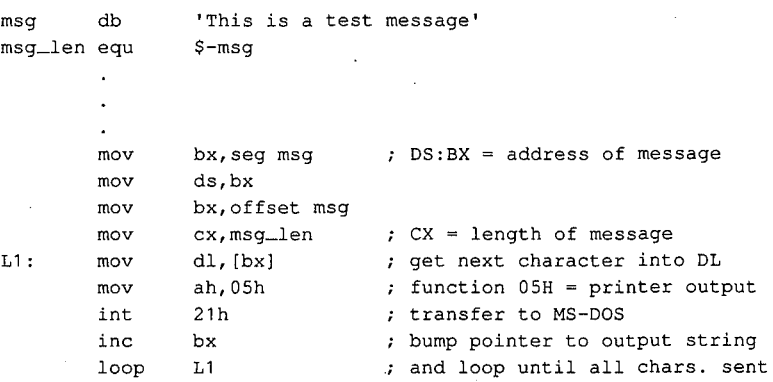

*Example:* Use the handle-based MS-DOS Write File or Device call and the predefined Example: Use the handle-based MS-DOS Write File or Device call and the predefined Example: Use the handle-based MS-DOS Write File or Device call and the standard printer to send a string to the system list device.

```
msg db 
msg_len equ 
msg—len equ $-msg
           mov 
          mov 
           mov 
           mov 
           mov 
           mov 
           int 
           jc 
'This is a test message' 
msg db 'This is a test message'
                      $-msg 
                     dx,seg msg 
           mov ds,dx
           dx,offset msg 
mov dx,offset msg
           mov cx, msg_len  7 CX = length of message
                      bx,4 
                      ah,40h 
                      21h 
                      error 
           DS:DX address of message 
mov dx,seg msg + DS:DX = address of message
           mov bx, 4 ; BX = handle for standard printer
           mov ah, 40h ; function 40H = write file/device
                                           transfer to MS-DOS 
           nie en sin op die voor de de voor de voorbeeld is de voorbeeld van de voorbeeld van de voorbeeld van de voorbe<br>je voorbeeld van de voorbeeld van de voorbeeld van de voorbeeld van de voorbeeld van de voorbeeld van de voorb
           int 21h ; transfer to MS-DOS
```
## **IOCTL**  IOCTL

'!

In versions 2.0 and later, MS-DOS has provided applications with the ability to communicate directly with device drivers through a set of subfunctions grouped under Interrupt cate directly with device drivers through a set ofsubfunctions grouped underInterrupt 21H Function 44H (IOCTL). *See* SYSTEM CALLS: INTERRUPT 21H: Function 44H. The 21H Function 44H (IOCTL). See SYSTEM CALLS: INTerrupt 21H: Function 44H. The IOCTL subfunctions that are particularly applicable to the character I/0 needs of appli-IOCTL subfunctionsthat are particularly applicable to the character I/O needs of application programs are cation programs are

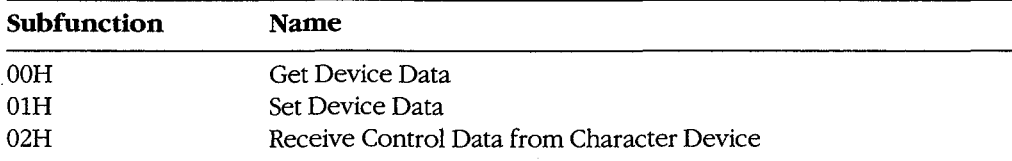

*(more)*  (more)

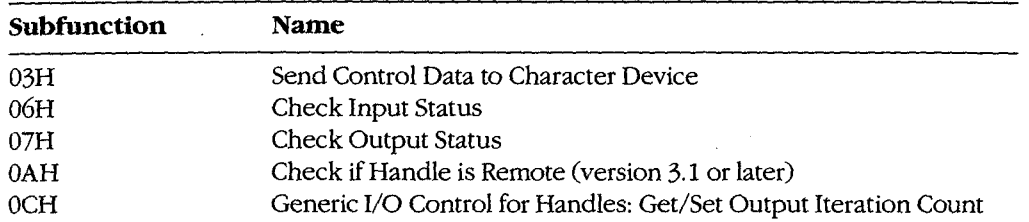

Various bits in the device information word returned by Subfunction OOH can be tested Various bits in the device information word returned by Subfunction 00H can be tested by an application to determine whether a specific handle is associated with a character by an application to determine whether a specific handle is associated with a character device or a file and whether the driver for the device can process control strings passed by device or <sup>a</sup> file and whetherthe driver for the device can process control strings passed by Subfunctions 02H and 03H. The device information word also allows the program to test Subfunctions 02H and 03H. The device information word also allows the program to test whether a character device is the CLOCK\$, standard input, standard output, or NUL device whether a character device is the CLOCK\$, standard input, standard output, or NUL device and whether the device is in raw or cooked mode. The program can then use Subfunction OlH to select raw mode or cooked mode for subsequent I/0 performed with the handle. 01H to select raw mode or cooked mode for subsequent I/O performed with the handle.<br>Subfunctions 02H and 03H allow control strings to be passed between the device driver

and an application; they do not usually result in any physical I/0 to the device. For exam-and an application; they do not usually result in any physical I/O to the device. For example, a custom device driver might allow an application program to configure the serial port ple, a custom device driver might allow an application program to configure the serial port by writing a specific set of control parameters to the driver with Subfunction 03H. Simi-by writing a specific set of control parameters to the driver with Subfunction 03H. Similarly, the custom driver might respond to Subfunction 02H by passing the application a larly, the custom driver might respond to Subfunction 02H by passing the application a series of bytes that defines the current configuration and status of the serial port. series of bytes that defines the current configuration and status of theserial port.

Subfunctions 06H and 07H can be used by application programs to test whether a device is Subfunctions 06H and 07H can be used by application programsto test whether <sup>a</sup> deviceis ready to accept an output character or has a character ready for input. These subfunctions ready to accept an output characteror has <sup>a</sup> character ready for input. These subfunctions are particularly applicable to the serial communications ports and parallel printer ports are particularly applicable to the serial communications ports and parallel printer ports because MS-DOS does not supply traditional function calls to test their status.

Subfunction OAH can be used to determine whether the character device associated Subfunction 0AH can be used to determine whether the character device associated with a handle is local or remote — that is, attached to the computer the program is running on or attached to another computer on a local area network. A program should not ordinarily attempt to distinguish between local and remote devices during normal input and dinarily attemptto distinguish between local and remote devices during normal input and output, but the information can be useful in attempts to recover from error conditions. output, but the information can be useful in attempts to recover from error conditions.This subfunction is available only if Microsoft Networks is running. output, but the information can be useful in attempts to recover from error conditions.<br>This subfunction is available only if Microsoft Networks is running.<br>Finally, Subfunction 0CH allows a program to query or set the num Iy result in any physical I/O to the device. For exam-<br>we van application program to configure the serial port<br>anneters to the driver with Subfunction 03H. Simi-<br>d to Subfunction 02H by passing the application a<br>d to Confi

driver tries to send output to the printer before assuming the device is not available. driver tries to send outputto the printer before assuming the device is not available.

### **IOCTL programming examples**  IOCTL programming examples

*Example:* Use IOCTL Subfunction OOH to obtain the device information word for the stan-Example: Use 1OCTL Subfunction 00H to obtain the device information word for the standard input handle and save it, and then use Subfunction OlH to place standard input into dard input handle andsaveit, and then use Subfunction 01H to place standard input into raw mode. raw mode.

info dw ? save device information word here info dw ? ; save device information word here

(more) (more)

Section II: Programming in the MS-DOS Environment 165

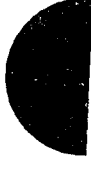

Section II: Programming in the MS-DOS ENDITOIMENT 105 HUAWEI EX. 1010 - 177/1582 HUAWEI EX. 1010 - 177/1582  $\hat{\mathcal{A}}$ 

fl I

I I

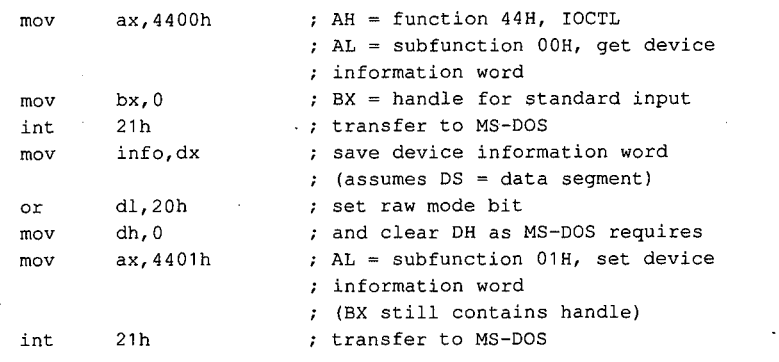

*Example:* Use IOCTL Subfunction 06H to test whether a character fs ready for input on the *Example:* Use IOCTL Subfunction 06H to test whether a character is ready for input on the first serial port. The function returns AL = 0FFH if a character is ready and AL = 00H if not. first serial port. The function returns  $AL = 0$ FFH if a character is ready and  $AL = 00H$  if not.

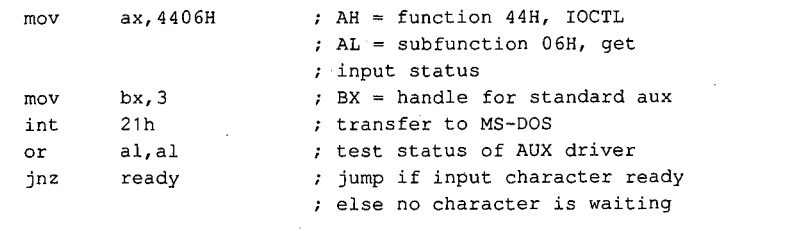

*jim* Kyle  $Chip$  Rabinowitz **Chip Adventure** 

# **Article6**  Article 6 **Interrupt-Driven Communications**  Interrupt-Driven Communications

In the earliest days of personal-computer communications, when speeds were no faster In the earliest days of personal-computer communications, when speeds werenofaster than 300 bits per second, primitive programs that moved characters to and from the than 300 bits per second, primitive programs that moved characters to and from the remote system were adequate. The PC had time between characters to determine what it remote system were adequate. The PC had time between characters to determine what it ought to do next and could spend that time keeping track of the status of the remote ought to do next and could spendthattime keeping track ofthe status ofthe remotesystem. system.

Modern data-transfer rates, however, are four to eight times faster and leave little or no Modern data-transfer rates, however, are fourto eighttimes faster and leave little or no time to spare between characters. At 1200 bits per second, as many as three characters can time to spare between characters. At 1200 bits per second, as many as three characters can be lost in the time required to scroll the display up one line. At such speeds, a technique to be lost in the time required to scroll the display up one line. At such speeds, <sup>a</sup> technique topermit characters to be received and simultaneously displayed becomes necessary. permit characters to be received and simultaneously displayed becomes necessary.

Mainfram~ systems have long made use of hardware interrupts to coordinate such Mainframe systems have long madeuse of hardware interrupts to coordinate such activities. The processor goes about its normal activity; when a peripheral device needs activities. The processor goes aboutits normalactivity; when <sup>a</sup> peripheral device needs attention, it sends an interrupt request to the processor. The processor interrupts its activity, services the request, and then goes back to what it was doing. Because the response is ity, services the request, and then goes back to whatit was doing. Because the responseis driven by the request, this type of processing is known as interrupt-driven. It gives the driven by the request, this type of processing is known as interrupt-driven.It gives the effect of doing two things at the same time without requiring two separate processors. effect of doing two things at the same time without requiring two separate processors. and the formula change of the state of the state of the state of the state of the state of the state of the state of the state of the state of the state of the state of the state of the state of the state of the state of

Successful telecommunication with PCs at modern data rates demands an interrupt-driven Successful telecommunication with PCs at modern data rates demandsan interrupt-driven routine for data reception. This article discusses in detail the techniques for interruptdriven communications and culminates in two sample program packages. driven communications and culminates in two sample program packages.

The article begins by establishing the purpose of communications programs and then The article begins by establishing the purpose of communications programs and then discusses the capability of the simple functions provided by MS-DOS to achieve this goal. discusses the capability ofthe simple functions provided by MS-DOSto achievethis goal. To see what must be done to supplement MS-DOS functions, the hardware (both the To see what must be done to supplement MS-DOSfunctions, the hardware (both the modem and the serial port) is examined. This leads to a discussion of the method MS-DOS modem andtheserial port) is examined. This leads to a discussion of the method MS-DOS has provided since version 2.0 for solving the problems of special hardware interfacing: the installable device driver. the installable device driver.

With the background established, alternate paths to interrupt-driven communications are With the background established, alternate paths to interrupt-driven communications are discussed — one following recommended MS-DOS techniques, the other following standard industry practice- and programs are developed for each. dard industry practice —-and programs are developedfor each.

Throughout this article, the discussion is restricted to the architecture and BIOS of the IBM Throughoutthis article, the discussionisrestricted to the architecture and BIOSofthe IBM PC family. MS-DOS systems not totally compatible with this architecture may require sub-PC family. MS-DOSsystemsnottotally compatible with this architecture may require substantially different approaches at the detailed level, but the same general principles apply. stantially different approachesatthe detailed level, but the same general principles apply.

# **Purpose of Communications Programs**

l

The primary purpose of any communications program is communicating — that is, transmitting information entered as keystrokes (or bytes read from a file) in a form suitable for transmission to a remote computer via phone lines and, conversely, converting informa-transmission to a remote computer via phonelines and, conversely, converting information received from the remote computer into a display on the video screen (or data in a  $\tilde{\epsilon}^{1}$  ). file). file).

Some years ago, the most abstract form of all communications programs was dubbed a modem engine, by analogy to Babbage's analytical engine or the inference-engine model modem engine, by analogy to Babbage's analytical engine or the inference-engine model used in artificial-intelligence development. The functions of the modem engine are com-usedin artificial-intelligence development. The functions ofthe modem engine are common to all kinds of communications programs, from the simplest to the most complex, and can be described in a type of pseudo-C as follows: and can be described in a type of pseudo-C as follows:

The Modern Engine Pseudocode The Modem Engine Pseudocode

```
DO { IF (input character is available) 
DO { IF (input character is available)
                send_it_to_remote;
          IF (remote character is available) 
IF (remote character is available)
               use_it_locally; 
use_it_locally;
     } UNTIL (told_to_stop);
```
The essence of this modem-engine code is that the absence of an input character, or of a character from the computer doge not hand the legal in a write that Bables the character from the remote computer, does not hang the loop in a wait state. Rather, the character from the remote computer, does not hang the loop in a wait state. Rather, the engine continues to cycle: If it finds work to do, it does it; if not, the engine keeps looking.

Of course, at times it is desirable to halt the continuous action of the modem engine. For Ofcourse, at timesitis desirable to halt the continuous action ofthe modem engine. For example, when receiving a long message, it is nice to be able to pause and read the mes-example, when receiving <sup>a</sup> long message,itis nice to be able to pause and read the message before the lines scroll into oblivion. On the other hand, taking too long to study the screen means that incoming characters are lost. The answer is a technique called flow con-screen meansthat incoming characters are lost. The answer is <sup>a</sup> technique called flow control, in which a special control character is sent to shut down transmission and some other trol, in which a special control character is sent to shut down transmission and some other character is later sent to start it up again. characterislater sentto start it up again.

Several conventions for flow control exist. One of the most widespread is known as Several conventions for flow control exist. One ofthe most widespread is known as XON/XOFF, from the old Teletype-33 keycap legends for the two control codes involved. XON/XOFF,from the old Teletype-33 keycap legendsforthe two control codes involved. In the original use, XOFF halted the paper tape reader and XON started it going again. In mid-1967, the General Electric Company began using these signals in its time-sharing com-mid-1967, the General Electric Company began using thesesignals in its time-sharing computer services to control the flow of data, and the practice rapidly spread throughout the induction  $\left| \cdot \right|$  industry.

The sample program named ENGINE, shown later in this article, is an almost literal imple-<br>mentation of the modem engine annuals. This sample program to an almost literal imple- $||$  mentation of the modem-engine approach. This sample represents one extreme of sim- $\frac{1}{2}$  plicity in communications programs. The other sample program, CTERM.C, is much more complex, but the modem engine is still at its .heart. complex, but the modem engineisstill at its heart.

# **THE USING Simple MS-DOS Functions**

Because MS-DOS provides, among its standard service functions, the capability of sending output to or reading input from the device named AUX (which defaults to COM1, the first
$\blacktriangledown$ 

serial port on most machines), a first attempt at implementing the modem engine using MS-DOS functions might look something like the following incomplete fragment of<br>Microsoft Macro Assembler (MASM) code: Microsoft Macro Assembler (MASM) code:

experiments in the following the following code.<br>Incomplete (and Unworkable) Implementation Incomplete (and Unworkable) Implementa;<br>.

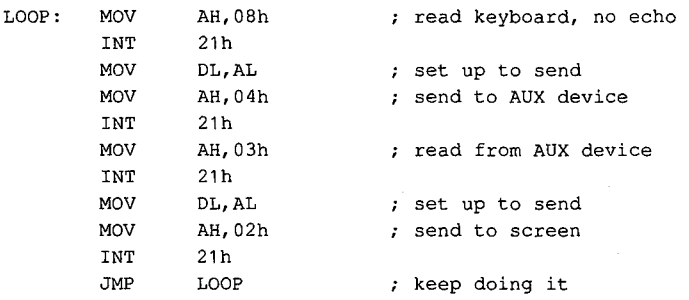

The problem with this code is that it violates the keep-looking principle both at the keyboard and at the AUX port: Interrupt 21H Function 08H does not return until a keyboard board and at the AUX port: interrupt 21H runction of does not return until a keyboard<br>character is available, so no data from the AUX port can be read until a key is pressed cnaracter is available, so no data from the AUX port can be read until a key is pressed<br>locally. Similarly, Function 03H waits for a character to become available from AUX, so no characteristic minimality, it different of the remote system of the available from the A, so no<br>more keys can be recognized locally until the remote system sends a character. If nothing Interacting for the loop waits forever. blem with this code is that it violates the ke

To overcome the problem at the keyboard end, Function 0BH can be used to determine if If overcome the problem at the keyboard end, runction opin can be used to determine i<br>a key has been pressed before an attempt is made to read one, as shown in the following modification of the fragment: modification of the fragment:<br>;Improved, (but Still Unworkable) Implementation a key has been pressed betore an attempt is made to read one, as shown in the following<br>modification of the fragment:

improved, (but still onwor

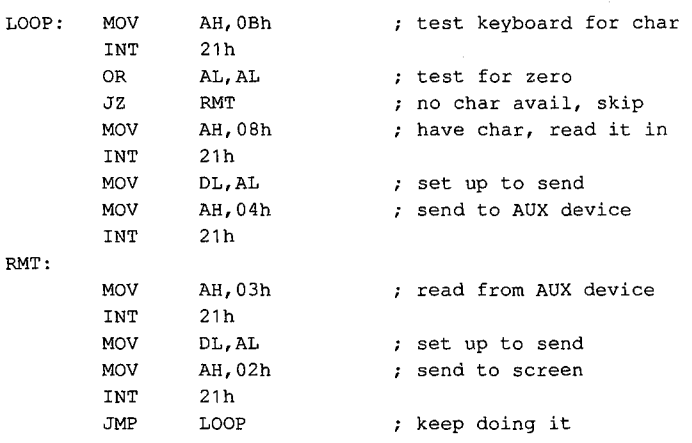

This code permits any input from AUX to be received without waiting for a local key to be pressed, but if AUX is slow about providing input, the program waits indefinitely before checking the keyboard again. Thus, the problem is only partially solved. e permits any input from AUX to be receive

MS-DOS, however, simply does not provide any direct method of making the required tests for AUX or, for that matter, any of the serial port devices. That is why communications MS-DOS, however, simply does not provide any direct method of making the required tests for AUX or, for that matter, any or the serial port devices. That is why communications<br>programs must be treated differently from most other types of programs under MS-DOS programs must be treated differently from most other types of programs under MS-DOS<br>and why such programs must be intimately involved with machine details despite all and why such programs must be mimiately involved with machine details despite all<br>accepted principles of portable program design. accepted principles of portable program design.

# **The Hardware Involved**  \_ The Hardware Involved

Personal-computer communications require at least two distinct pieces of hardware (separate devices, even though they are often combined on a single board). These hardware Personal-computer communications require at least two distinct pieces of hardware (separate devices, even though they are often combined on a single board). These hardware items are the serial port, which converts data from the computer's internal bus into a bit stream for transmission over a single external line, and the modem, which converts the bit stream into a form suitable for telephone-line (or, sometimes, radio) transmission. stream into a form suitable for telephone-line (or, sometimes, radio) transmission. stream into a form suitable for telephone-line (or, sometimes, radio) transmission. .

### **The modem**  The modem

The modem (a word coined from MOdulator-DEModulator) is a device that converts a stream of bits, represented as sequential changes of voltage level, into audio frequency sig-The modem (a word coined from MOdulator-DEModulator) is a device that converts a nals suitable for transmission over voice-grade telephone circuits (modulation) and con-nals suitable for transmission over voice-grade telephonecircuits (modulation) and converts these signals back into a stream of bits that duplicates the original input (demodu-<br>letion) lation). lation). stream of bits, represented as sequential changes of voltage level, into audio frequency sig-<br>nels quitable for transmission over voice, arede telephone circuits (modulation) and con-

Specific characteristics of the audio signals involved were established by AT&T when that company monopolized the modem industry, and those characteristics then evolved into  $\frac{1}{2}$  company monopolized the modem industry, and those characteristics then evolved into  $\frac{1}{2}$  defects standards when the monopoly vanished. They take several forms depending or de facto standards when the monopoly vanished. They take several forms, depending on the data rate in use; these forms are normally identified by the original Bell specification<br>pumber such as 103 (for 600 bps and below) or 212A (for the 1200 bps standard) number, such as 103 (for 600 bps and below) or 212A (for the 1200 bps standard).

The data rate is measured in bits per second (bps), often mistermed baud or even "baud.<br>Der second " A baud measures the number of signals per second: as with knot (nautical. per second." A baud measures the number of signals per second; as with knot (nautical per second." A baud measures the number or signals per second; as with knot (nautical<br>miles per hour), the time reference is built in. If one signal change marks one bit, as is true<br>for the Bell 103 standard, then baud and for the Bell 103 standard, then baud and bps have equal values. However, they are not for the Bell 103 standard, then baud and bps have equal values. However, they are not<br>equivalent for more complex signals. For example, the Bell 212A diphase standard for 1200<br>bos uses two tone streams. each operating at 6 bps uses two tone streams, each operating at 600 baud, to transmit data at 1200 bits per bps uses two tone streams, each operating at 600 baud, to transmit data at 1200 bits per second. second, **Bach convertising ten 86 forces on the series of the series of the series of the series of the series of the series of the series of the series of the series of the series of the series of the series of the computer's in** 

For accuracy, this article uses bps, rather than baud, except where widespread industry minus of bould be because atopdomined (co.in "bould get accomment") misuse of baud has become standardized (as in "baud rate generator"). misuse of baud has becomestandardized (as in "baud rate generator").

Originally, the modem itself was a box connected to the computer's serial port via a cable. Originally, the modemitselfwas <sup>a</sup> box connected to the computer's serial port via <sup>a</sup> cable. Characteristics of this cable, its connectors, and its signals were standardized in the 1960s<br>harder Flatteristics of this cable, its connectors,  $(EM)$  is Standard BS330C. Like the Dall standard by the Electronic Industries Association (EIA), in Standard RS232C. Like the Bell standards for modems RS232C has survived almost unchanged Its characteristics are listed in for modems, RS232C has survived almost unchanged. Its characteristics are listed in  $\tau$ oble 6.1 Table 6-1. Table 6-1,

|,

#### **Table 6-1. RS232C Signals.**  Table 6-1. RS232C Signals.

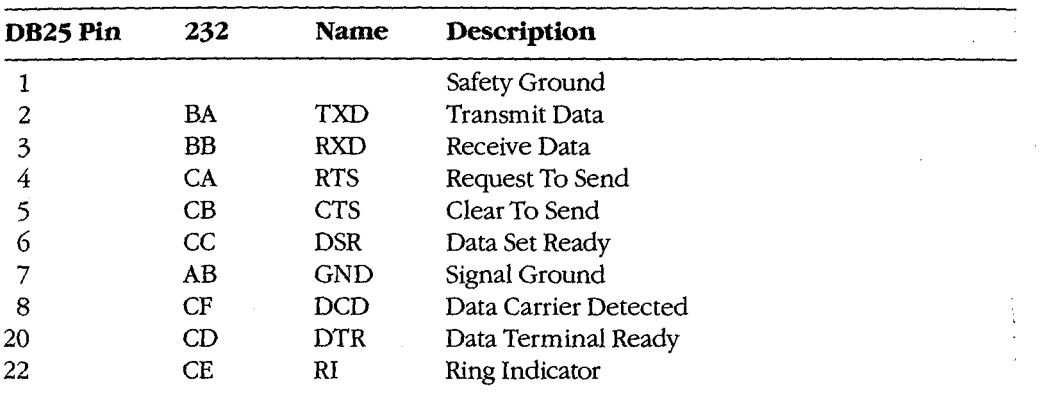

With the increasing popularity of personal computers, internal modems that plug into the PC's motherboard and combine the modem and a serial port became available.<br>The first such units were manufactured by Hayes Corporatio PC's motherboard and combine the modem and a serial port became available.

The first such units were manufactured by Hayes Corporation, and like Bell and the EIA, The first such units were manufactured by Hayes Corporation, and like Bell and the EIA,<br>they created a standard. Functionally, the internal modem is identical to the combination of a serial port, a connecting cable, and an external modem. of a serial port, a connecting cable, and an external modem.

### **The serial port**  The serial port

Each serial port of a standard IBM PC connects the rest of the system to a type INS8250 Eachserial port of <sup>a</sup> standard IBM PC connects therest ofthe system to <sup>a</sup> type INS8250 Universal Asynchronous Receiver Transmitter (UART) integrated circuit (IC) chip developed by National Semiconductor Corporation. This chip, along with associated circuits in oped by National Semiconductor Corporation. This chip, along with associated circuits in the port, the port,

- 1. Converts data supplied via the system data bus into a sequence of voltage levels on 1. Converts data supplied via the system data bus into a sequence of voltage levels on the single TXD output line that represent binary digits. the single TXD output line that represent binary digits.
- 2. Converts data received as a sequence of binary levels on the single RXD input line 2. Converts data received as <sup>a</sup> sequenceofbinary levels on the single RXD inputline into bytes for the data bus. into bytes for the data bus.
- 3. Controls the modem's actions through the DTR and RTS output lines. 3. Controls the modem's actions through the DTR and RTSoutputlines.
- 4. Provides status information to the processor; this information comes from the 4. Provides status information to the processor, this information comes from the modem, via the DSR, DCD, CTS, and RI input lines, and from within the DART itself, modem, via the DSR, DCD, CTS, and RI input lines, and from within the UARTitself, which signals data available, data needed, or error detected. which signals data available, data needed, or error detected. .

The word *asynchronous* in the name of the IC comes from the Bell specifications. When The word asynchronous in the name ofthe IC comesfrom the Bell specifications. When computer data is transmitted, each bit's relationship to its neighbors must be preserved; computer data is transmitted, each bit's relationship to its neighbors must be preserved; this can be done in either of two ways. The most obvious method is to keep the bit stream this can be donein either oftwo ways. The most obvious method is to keep the bit stream strictly synchronized with a clock signal of known frequency and count the cycles to iden-strictly synchronized with a clock signal of known frequency and count the cycles to identify the bits. Such a transmission is known as synchronous, often abbreviated to synch or tify the bits. Such a transmission is known as synchronous, often abbreviated to synch or sometimes bisync for binary synchronous. The second method, first used with mechanical teleprinters, marks the start of each bit group with a defined start bit and the end with one teleprinters, marks the start of each bit group with <sup>a</sup> definedstart bit and the end with one or more defined stop bits, and it defines a duration for each bit time. Detection of a start bit or more defined stop bits, and it defines a duration for each bit time. Detection ofa start bit the IC comes from the Bell specifications. When<br>elationship to its neighbors must be preserved;<br>he most obvious method is to keep the bit stream<br>of known frequency and count the cycles to iden-<br>n as synchronous, often abbr

Section II: Programming in the MS-DOS Environment 171

marks the beginning of a received group; the signal is then sampled at each bit time until marks the beginning of a received group; the signal is then sampled at each bit time until<br>the stop bit is encountered. This method is known as asynchronous (or just asynch) and is the one used by the standard IBM PC. the one used by the standard IBM PC. the stop bit is encountered. This method is known as asynchronous (or just asynch) and is<br>the one used by the standard IBM PC.

The start bit is, by definition, exactly the same as that used to indicate binary zero, and the The start bit is, by definition, exactly the same as that used to indicate binary zero, and the<br>stop bit is the same as that indicating binary one. A zero signal is often called SPACE, and a one signal is called MARK, from terms used in the teleprinter industry. onesignalis called MARK,from termsusedinthe teleprinter industry. stop bit is the same as that indicating binary one. A zero signal is often called SPACE, and a<br>one signal is called MARK. from terms used in the teleprinter industry.

During transmission, the least significant bit of the data is sent first, after the start bit. A parity bit, if used, appears as the most significant bit in the data group, before the stop bit During transmission,the least significant bit ofthe data is sentfirst, after the start bit. <sup>A</sup> parity bit, if used, appears as the filost significant bit in the data group, before the stop bit<br>or bits; it cannot be distinguished from a databit except by its position. Once the first stop or bits; it cannot be distinguished from a databit except by its position. Once the first stop<br>bit is sent, the line remains in MARK (sometimes called idling) condition until a new start bit indicates the beginning of another group. bit indicates the beginning of another group. bit is sent, the line remains in MARK (sometimescalled idling) condition until a new start

In most PC uses, the serial port transfers one 8-bit byte at a time, and the term *word* speci-In most PC uses, the senar port transfers one 8-bit byte at a time, and the term word speci-<br>fies a 16-bit quantity. In the UART world, however, a word is the unit of information sent by fies a 16-bit quantity. In the UART world, however, a word is the unit of information sent by<br>the chip in each chunk. The word length is part of the control information set into the chip during setup operations and can be 5, 6, 7, or 8 bits. This discussion follows UART conventions and refers to words, rather than to bytes. tions and refers to words, rather than to bytes. during setup operations and can be 5, 6, 7, or 8 bits. This discussion follows UART conven-<br>tions and refers to words, rather than to bytes.

One special type of signal, not often used in PC-to-PC communications but sometimes necessary in communicating with mainframe systems, is a BREAK. The BREAK is an all-Onespecial type ofsignal, not often used in PC-to-PC communications but sometimes necessary in communicating with mainframe systems, is a BREAK. I he BREAK is an all-<br>SPACE condition that extends for more than one word time, including the stop-bit time. exteen contenders that entertact for more than one word time, including the stop-bit time.<br>(Many systems require the BREAK to last at least 150 milliseconds regardless of data rate.) (Many systems require the BREAK to last at least 150 milliseconds regardless of data rate.)<br>Because it cannot be generated by any normal data character transmission, the BREAK is<br>used to interrupt, or break into, normal op used to interrupt, or break into, normal operation. The IBM PC's 8250 UART can generate used to interrupt, or break into, normal operation. The IBM PC's 8250 UART can generate<br>the BREAK signal, but its duration must be determined by a program, rather than by the chip. the BREAKsignal, but its duration must be determined by a program,rather than by the chip. etti ma journalista etti ma Jerasaepublica etti ma Jerasaepublica etti ma journalista etti ma Jerasaepublica etti ma Jerasaepublica etti ma Jerasaepublica etti ma Jerasaepublica etti ma Jerasaepublica etti ma Jerasaepubli

#### **The 8250 UART architecture**  The 8250 UART architecture

.I

 $\frac{3}{2}$ i( 1:! ~ .~ ~ il ~ ~

\*1

**斤** 

 $\mathbf{r}$ 

The 8250 UART contains four major functional areas: receiver, transmitter, control circuits, and status circuits. Because these areas are closely related, some terms used in the following descriptions are, of necessity, forward references to subsequent paragraphs. ing descriptions are, of necessity, forward references to subsequent paragraphs. ing descriptions are, of necessity, forward references to subsequent paragraphs.

The major parts of the receiver are a shift register and a data register called the Received r ne major parts of the receiver are a shift register and a data register called the received<br>Data Register. The shift register assembles sequentially received data into word-parallel form by shifting the level of the RXD line into its front end at each bit time and, at the same<br>time. shifting previous bits over. When the shift register is full. all bits in it are moved over time, shifting previous bits over. When the shift register is full, all bits in it are moved over time, shitting previous bits over. When the shift register is full, all bits in it are moved over<br>to the data register, the shift register is cleared to all zeros, and the bit in the status circuits that indicates data ready is set. If an error is detected during receipt of that word, other bits<br>in the status circuits are also set. in the status circuits are also set. in the status circuits are also set. to the data register, the shift register is cleared to all zeros, and the bit in the status circuits<br>that indicates data ready is set. If an error is detected during receipt of that word, other bits

Similarly, the major parts of the transmitter are a holding register called the Transmit Holding Register and a shift register. Each word to be transmitted is transferred from the Similarly, the major parts ofthe transmitter are a holdingregister called the Transmit Holding Register and a shift register. Each word to be transmitted is transferred from the

data bus to the holding register. If the holding register is not empty when this is done, the<br>previous contents are lost. The transmitter's shift register converts word-parallel data into previous contents are lost. The transmitter's shift register converts word-parallel data into previous contents are lost. The transmitter's similar register converts word-parallel data into<br>bit-serial form for transmission by shifting the most significant bit out to the TXD line once each bit time, at the same time shifting lower bits over and shifting in an idling bit at the<br>low end of the register. When the last databit has been shifted out, any data in the holding low end of the register. When the last databit has been shifted out, any data in the holding<br>register is moved to the shift register, the holding register is filled with idling bits in case register is moved to the shift register, the holding register is filled with idling bits in case<br>no more data is forthcoming, and the bit in the status circuits that indicates the Transmit no more data is forthcoming, and the bit in the status circuits that indicates the Transmit<br>Holding Register is empty is set to indicate that another word can be transferred. The Holding Register is empty is set to indicate that another word can be transferred. The parity bit, if any, and stop bits are added to the transmitted stream after the last databit<br>parity bit, if any, and stop bits are added to the transmitted stream after the last databit of each word is shifted out. of each wordisshifted out.

The control circuits establish three communications features: first, line control values, I he control circuits establish timee communications reatures: first, line control values,<br>such as word length, whether or not (and how) parity is checked, and the number of stop bits; second, modem control values, such as the state of the DTR and RTS output lines; and third, the rate at which data is sent and received. These control values are established by bits; second, modem control values, such as the state ofthe DTR and RTSoutputlines; and two 8-bit registers and one 16-bit register, which are addressed as four 8-bit registers. They third, the rate at which data is sent and received. These controlvalues are established by are the Line Control Register (LCR), the Modem Control Register (MCR), and the 16-bit two 8-bit registers and one 16-bit register, which are addressed as four 8-bit registers. They BRG Divisor Latch, addressed as BaudO and Baudl. BRG Divisor Latch, addressed as Baud0 and Baud. such as word length, whether or not (and how) parity is checked, and the number of stop<br>bits: second, modem control values, such as the state of the DTP and PTS output lines, an are the Line Control Register (LCR), the Modem Control Register (MCR), and the 16-bit

The BRG Divisor Latch sets the data rate by defining the bit time produced by the Pro-The BRG Divisor Latch sets the data rate by defining the bit time produced by the Fro-<br>grammable Baud Rate Generator (PBRG), a major part of the control circuits. The PBRG grammable Baud Rate Generator (PBRG), a major part of the control circuits. The PBRG<br>can provide any data speed from a few bits per second to 38400 bps; in the BIOS of the can provide any data speed from a few bits per second to 38400 bps; in the BIOS of the<br>IBM PC, PC/XT, and PC/AT, though, only the range 110 through 9600 bps is supported. How the LCR and the MCR establish their control values, how the PBRG is programmed, How the LCR and the MCRestablish their control values, how the PBRG is programmed, and how interrupts are enabled are discussed later. and how interrupts are enabled are discussedlater. IBM PC, PC/XT, and PC/AT, though, only the range 110 through 9600 bps is supported.<br>Houstha LCP and the MCP establish their control values, boustha PPPC is programme

The fourth major area in the 8250 UART, the status circuits, records (in a pair of status The fourth major area in the 8250 UART, the status encuris, records (in a pair of status registers) the conditions in the receive and transmit circuits, any errors that are detected, registers) the conditions in the receive and transmit encuris, any errors that are detected,<br>and any change in state of the RS232C input lines from the modem. When any status regis-<br>ter's content changes, an interrupt requ ter's content changes, an interrupt request, if enabled, is generated to notify the rest of the ter's content changes, an interrupt request, if enabled, is generated to notify the rest of the<br>PC system. This approach lets the PC attend to other matters without having to continually monitor the status of the serial port, yet it assures immediate action when something does<br>00015 occur. occur. PC system. This approach lets the PC attend to other matters without having to continually<br>monitor the status of the serial port, yet it assures immediate action when something does

### **The 8250 programming interface**  The 8250 programming interface

/

Not all the registers mentioned in the preceding section are accessible to programmers. Not all the registers inentioned in the preceding section are accessible to programmers.<br>The shift registers, for example, can be read from or written to only by the 8250's internal circuits. There are 10 registers available to the programmer, and they are accessed by only The shift registers, for example, can be read from or written to only by the 8250's internal seven distinct addresses (shown in Table 6-2). The Received Data Register and the Transmit Holding Register share a single address (a read gets the received data; a write seven distinct addresses (shown in Table 6-2). The Received Data Register and the Transmit riolding register share a single address (a read gets the received data; a write<br>goes to the holding register). In addition, both this address and that of the Interrupt Enable<br>Pegister (IEP) are shared with the PB Register (IER) are shared with the PBRG Divisor Latch. A bit in the Line Control Register Register (IER) are shared with the PBRG Divisor Latch.A bit in the Line Control Register called the Divisor Latch Access Bit (DLAB) determines which register is addressed at any called the Divisor Latch Access Bit(DLAB) determines which register is addressed at any specific time. specific time. circuits. There are 10 registers available to the programmer, and they are accessed by only

In the IBM PC, the seven addresses used by the 8250 are selected by the low 3 bits of in the IBM PC, the seven addresses used by the 8250 are selected by the low 3 bits of {<br>port number (the higher bits select the specific port). Thus, each serial port occupies  $\frac{8}{9}$ port number (the higher bits select the specific port). Thus, each serial port occupies e<br>positions in the address space. However, only the lowest address used—the one in w the low 3 bits are all 0—need be remembered in order to access all eight addresses.

Because of this, any serial port in the PC is referred to by an address that, in hexadecim<br>notation, ends with either 0 or 8: The COM1 port normally uses address 03F8H, and CC notation, ends with either 0 or 8: The COM1 port normally uses address 03F8H, and COM notation, ends with enter 0 of 0. The COMT port normally uses address 05 rort, and CO<br>uses 02F8H. This lowest port address is usually called the base port address, and each<br>addressable register is then referenced as an off addressable register is then referenced as an offset from this base value, as shown in -addressable registeristhen referenced as an offset from this base value, as shown in Table 6-2.

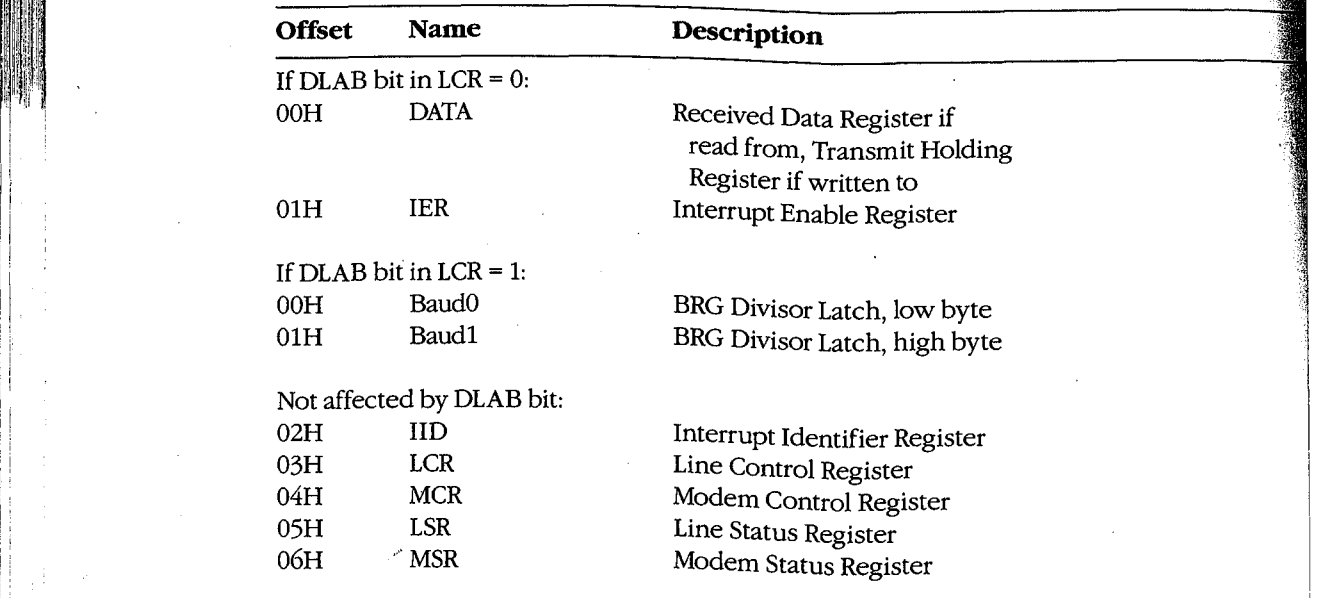

### **Table 6-2. 8250 Port Offsets from Base Address.**  Table 6-2. 8250 Port Offsets from Base Address.

### **The control circuits**  The control circuits !

The control circuits of the 8250 include the Programmable Baud Rate Generator (PBRG), the Line Control Register (LCR), the Modem Control Register (MCR), and the Interrupt Enable Register (IER). able Register (ER). the Line Control Register (2010), the Modern Control Register (MCR), and the Interrupt En-

The PBRG establishes the bit time used for both transmitting and receiving data by divid-<br>ing an external clock signal. To select a desired hit was, the anguanziate divisor is loaded. ing an external clock signal. To select a desired bit rate, the appropriate divisor is loaded ing an external clock signal. To select a desired bit rate, the appropriate divisor is loaded<br>into the PBRG's 16-bit Divisor Latch by setting the Divisor Latch Access Bit (DLAB) in the Line Control Register to 1 (which changes the functions of addresses 0 and 1) and then<br>priting the divisor into Baud0 and Baud1, 4 fee al., 1) is set in the total DLAB is abangas writing the divisor into Baud0 and Baud1. After the bit rate is selected, DLAB is changed<br>heelt to 0, to permit pormal operation of the DUTE: back to 0, to permit normal operation of the DATA registers and the IER. back to0, to permit normal operation ofthe DATA registers and the IER. into the PBRG's 16-bit Divisor Latch by setting the Divisor Latch Access Bit (DLAB) in the<br>Line Control Register to 1 (which changes the functions of addresses 0 and 1) and then

With the 1.8432 MHz external UART clock frequency used in standard IBM systems,<br>divisor values (in decimal notation) for bit rates between 45.5 and 38400 bps are listed in divisor values (in decimal notation) for bit rates between 45.5 and 38400 bps are listed in Table 6-3. These speeds are established by a crystal contained in the serial port (or internal Table 6-3. These speeds are established by a crystal contained in theserial port Cor internalmodem) and are totally unrelated to the speed of the processor's clock. modem) and are totally unrelated to the speed ofthe processor's clock.

| <b>BPS</b> | <b>Divisor</b> |  |
|------------|----------------|--|
| 45.5       | 2532           |  |
| 50         | 2304           |  |
| 75         | 1536           |  |
| 110        | 1047           |  |
| 134.5      | 857            |  |
| 150        | 768            |  |
| 300        | 384            |  |
| 600        | 192            |  |
| 1200       | 96             |  |
| 1800       | 64             |  |
| 2000       | 58             |  |
| 2400       | 48             |  |
| 4800       | 24             |  |
| 9600       | 12             |  |
| 19200      | 6              |  |
| 38400      | $\mathbf{3}$   |  |

**Table 6-3. Bit Rate Divisor Table for 8250/IBM.**  Table 6-3. Bit Rate Divisor Table for 8250/IBM.

The remaining control circuits are the Line Control Register, the Modem Control Register, The remaining control circuits are the Line Control Register, the Modem Control Register, and the Interrupt Enable Register. Bits in the LCR control the assignment of offsets 0 and 1, andthe Interrupt Enable Register. Bits in the LCR controlthe assignmentofoffsets <sup>0</sup> and1, transmission of the BREAK signal, parity generation, the number of stop bits, and the word transmission ofthe BREAKsignal, parity generation, the numberofstop bits, and the word length sent and received, as shown in Table 6-4. length sent and received, as shown in Table 6-4.

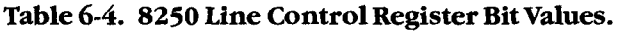

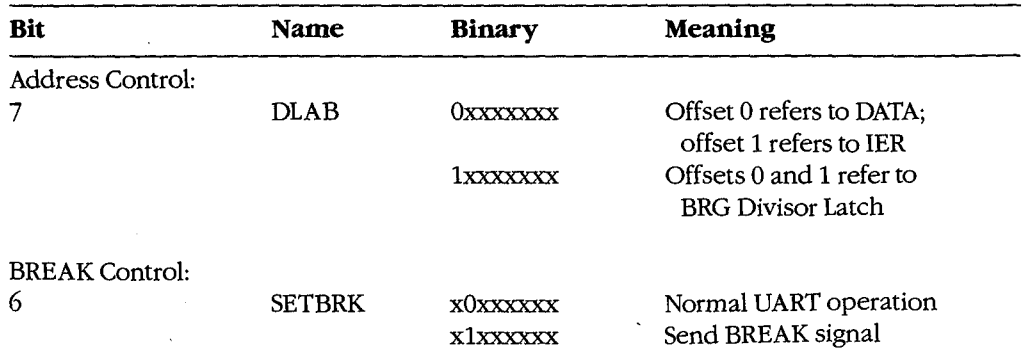

(more) (more)

Section *II*: Programming in the MS-DOS Environment 175

I' I'

 $\cdot$ 

### **Table** 6-4. Continued. Table 6-4. Continued.

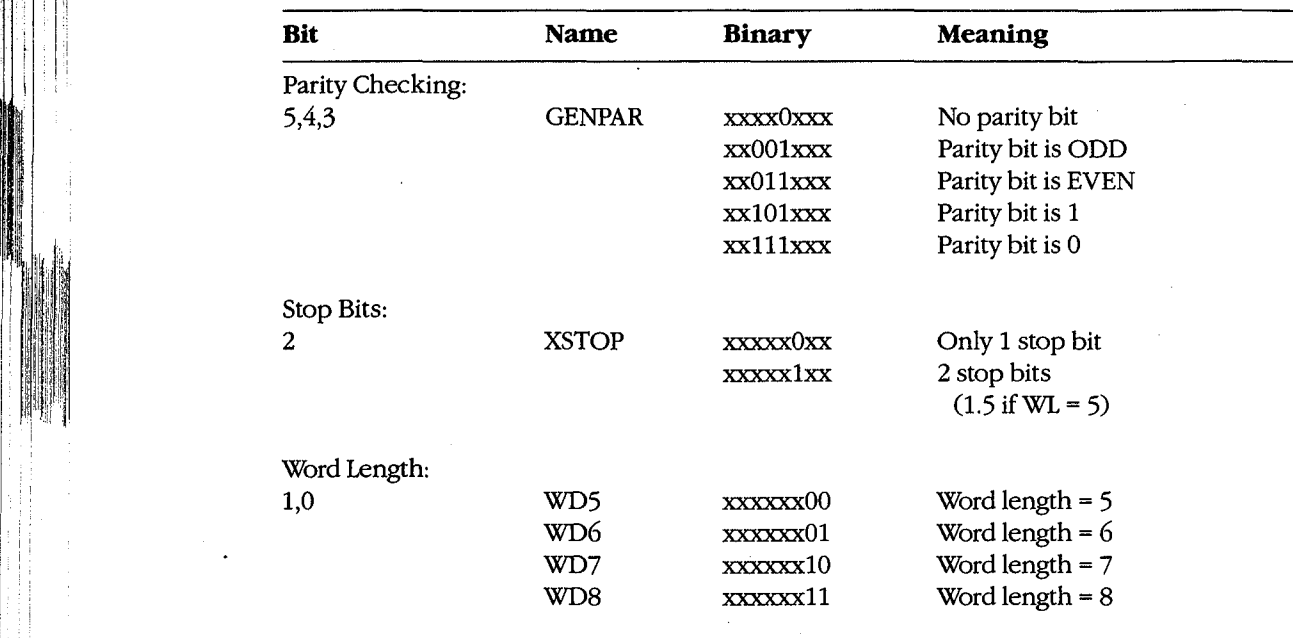

Two bits in the MCR (Table 6-5) control output lines DTR and RTS; two other MCR bits  $(STT1 - 1)$ (OUT1 and OUT2) are left free by the UART to be assigned by the user; a fifth bit (TEST) puts the UART into a self test mode of operation. The upper  $3$  hits have no effect on the (OUT1 and OUT2) are left free by the UART to be assigned by the user; a fifth bit (TEST)<br>puts the UART into a self-test mode of operation. The upper 3 bits have no effect on the<br>UART. The MCR can be both read from and writ UART. The MCR can be both read from and written to.

Both of the user-assignable bits are defined in the IBM PC. OUT1 is used by Hayes internal modems to cause a power-on reset of their circuits; OUT2 controls the passage of UART-modemsto cause <sup>a</sup> power-onresetoftheir circuits; OUT2 controls the passage of UARTmoderated interrupt request signals to the rest of the PC. Unless OUT2 is set to 1, interrupt requestsignals to the rest of the PC. Unless OUT2 is set to 1, interrupt signals from the UART cannot reach the rest of the PC, even though all other controls are properly set. This feature is documented, but obscurely, in the IBM *Technical Reference* properly set. This feature is documented, but obscurely, in the IBM *Technical Reference* manuals and the aggreshronous adopter sehe  $\frac{1}{\sqrt{2}}$  manuals and the asynchronous-adapter schematic; it is easy to overlook when writing an interrupt-driven program for these machines. generated meritip-request signals to the rest<br>signals from the UART cannot reach the rest<br>properly set. This feature is documented, but<br>manuals and the asynchronous-adapter scher<br>interrupt-driven program for these machines

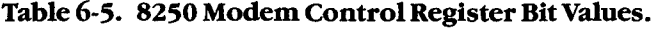

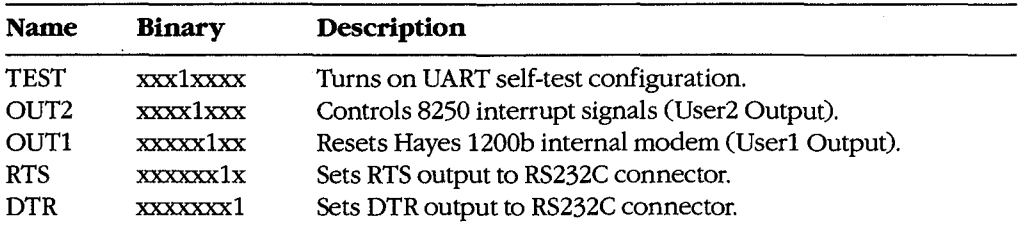

Article 6: Interrupt-Driven Communications

The 8250 can generate any or all of four classes of interrupts, each individually enabled or disabled by setting the appropriate control bit in the Interrupt Enable Register (Table 6-6). Thus, setting the IER to 00H disables all the UART interrupts within the 8250 without regard to any other settings, such as OUT2, system interrupt masking, or the CLI/STI com-Figure 10 may cancel comingly contain to 0.0 H go contained the mandial gy of the Carl of Containing mands. The IER can be both read from and written to. Only the low 4 bits have any effect on the UART. The system interrupt masking system intervals on the CLI/STI com-

### Table 6-6. 8250 Interrupt Enable Register Constants.

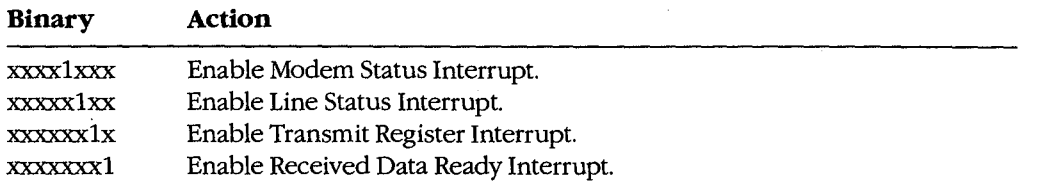

#### **The status circuits Enable Received Data Ready Interrupt.**

また、最近の日本の経済の研究を経営し、その研究を経営し、その研究を経営し、この研究を経営し、この研究を経営し、この研究を経営し、この研究を経営し、この研究を経営し、この研究を経営し、この研究を経営し、 この研究を経営し、この研究を経営し、この研究を経営し、この研究を経営し、この研究を経営し、この研究を経営し、この研究を経営し、この研究を経営し、この研究を経営し、この研究を経営し、この研究を経営し、この研究を経営に、この研究を経営に、この

The status circuits of the 8250 include the Line Status Register (LSR), the Modem Status Register (MSR), the Interrupt Identifier (liD) Register, and the interrupt-request generation system.  $T_{\text{system}}$  is the  $\frac{1}{2}$  include the  $\frac{1}{2}$  include the Modelm Status Register (LSR), the Modelm Status Register (LSR), the Modelm Status Register (LSR), the Modelm Status Register (LSR), the Modelm Status Register (

The 8250 includes circuitry that detects a received BREAK signal and also detects three The SEO includes energy that detects a received BRBAN signal and also detects three classes of data-reception errors. Separate bits in the LSR (Table 6-7) are set to indicate that a BREAK has been received and to indicate any of the following: a parity error (if lateral parity is in use), a framing error (incoming bit = 0 at stop-bit time), or an overrun error parity is in use), a framing error differential bit  $= 0$  at stop-bit time), or an overfun error (word not yet read from receive buffer by the time the next word must be moved into it).

when het yet read from receive baner by the time the next word mast be moved may if  $\Gamma$  are remaining bits of the LSR indicate the status of the Transmit Shift Register, the Transmit Holding Register, and the Received Data Register; the most significant bit of the The remaining register, and the received Bala register, the most significant on of the LSR is not used and is always 0. The LSR is a read-only register; writing to it has no effect. The remaining bits of the LSR indicate the status of the Transmit Shift Register, the<br>Transmit Holding Pegister, and the Peceived Data Pegister, the most significant bit of the

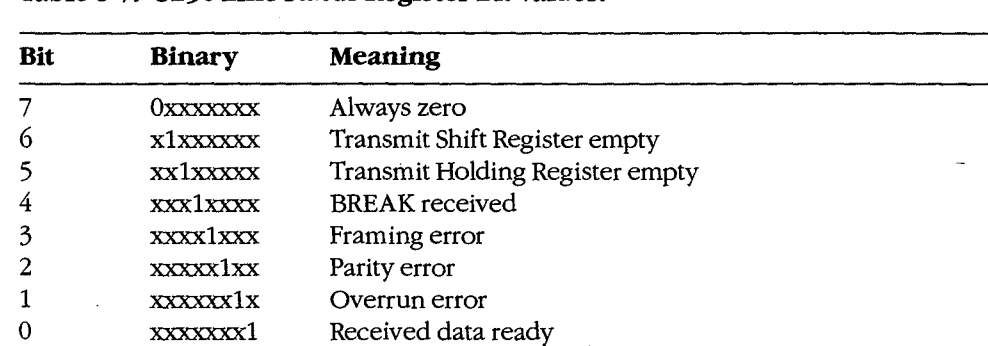

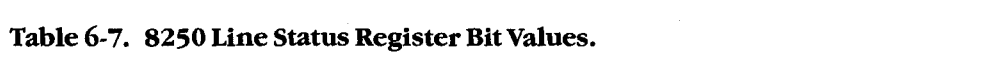

Section II: Programming in the MS-DOS Environment 177

 $H^{\rm (1)}$  is a substitution of the set of the set of the set of the set of the set of the set of the set of the set of the set of the set of the set of the set of the set of the set of the set of the set of the set of the

CLRGS: MOV DX,03FDh clear LSR IN AL,DX IN AL,DX<br>MOV DX,03F8h ; clear RX reg IN AL,DX IN AL,DX in An,DA<br>MOV DX,03FEh ; clear MSR IN AL,DX IN AL,DX nw an, DA<br>MOV DX,03FAh ; IID reg IN AL,DX IN AL, DX IN AL, DX ; repeat to be sure TEST AL, 1  $\begin{array}{ccc} 1 & \text{if } p \text{ ending} \text{?} \\ \text{JZ} & \text{CIRGS} & \text{?} \text{yes, repeat} \end{array}$ 1551 AB, 1989 , 110 pending.<br>JZ CLRGS ; yes, repeat IN AL,DX<br>IN AL,DX  $AL,1$ TEST CHUSS (TEPERT)

Note: This code does not completely set up the IBM serial port. Although it fully programs the 8250 itself, additional work remains to be done. The system interrupt vectors must be changed to provide linkage to the interrupt service routine (ISR) code, and the 8259 changed to provide linkage to the interrupt service routine (ISR) code, and the 8259 Priority Interrupt Controller (PIC) chip must also be programmed to respond to interrupt<br>Priority Interrupt Controller (PIC) chip must also be programmed to respond to interrupt<br>requests from the HART channels. See PROGRAM requests from the UART channels. *See* PROGRAMMING IN THE MS-DOS ENVIRON-<br>MENT<sup>,</sup> Customizing ms-Dos: Hardware Interrupt Handlers MENT: Customizing ms-dos: Hardware Interrupt Handlers. See Programming Management of Anna Programming Management S

### **Device Drivers**

All versions of MS-DOS since 2.0 have permitted the installation of user-provided device drivers. From the standpoint of operating-system theory, using such drivers is the proper anvers. From the standpoint of operating-system theory, using such drivers is the proper<br>way to handle generic communications interfacing. The following paragraphs are intended way to nantiful generic communications interfacing. The following paragraphs are interface<br>as a refresher and to explain this article's departure from standard device-driver terminolas a refresher and to explain this article's departure from standard device-driver terminol-<br>ogy*. See PROGRAMMING IN THE MS-DOS ENVIRONMENT*: Cusromizing ms-dos: Installable Device Drivers.<br>
See Programming Management: Customizing Management: Customizing Management: Customizing Management: Customizi ogy*, See P*ROGRAMMING IN THE MS-DOS ENVIRONMENT: Customizing ms-dos:<br>Installable Device Drivers

An installable device driver consists of (1) a driver header that links the driver to others in the chain maintained by MS-DOS, tells the system the characteristics of this spe-<br>aifie device gravides acinters to the two major reviews contained in the driver and (for a cific driver, provides pointers to the two major routines contained in the driver, and (for a chic driver, provides ponners to the two major fournies contained in the driver, and tior a<br>character-device driver) identifies the driver by name; (2) any data and storage space the character-device driver) definites the driver by name,  $(z)$  any data and storage space the driver may require; and (3) the two major code routines. charactering require, and (*b*) the two major code routines.

The code routines are called the Strategy routine and the Interrupt routine in normal device-driver descriptions. Neither has any connection with the hardware interrupts dealt explored the drivers are configured in this article. Because of this, the term Request routine is with by the drivers presented in this article. Because of this, the term Request routine is with by the drivers presented in this article. Because of this, the term request fourthe is<br>used instead of Interrupt routine, so that hardware interrupt code can be called an used instead of interrupt routine, so that hardware interrupt code can be cancd an<br>interrupt service routine (ISR) with minimal chances for confusion. meen upt set vice routine (lon) with minimiar chances for com usion.

MS-DOS communicates with a device driver by reserving space for a command packet of as many as 22 bytes and by passing this packet's address to the driver with a call to the Strategy routine. All data transfer between MS-DOS and the driver, in both directions,<br>Strategy routine. All data transfer between MS-DOS and the driver, in both directions, occurs via this command packet and the Request routine. The operating system places a<br>command code and optionally, a byte count and a buffer address into the packet at the command code and, optionally, a byte count and a buffer address into the packet at the specified locations, then calls the Request routine. The driver performs the command<br>and returns the status (and sometimes a byte count) in the packet and returns the status (and sometimes a byte count) in the packet.

I ! I' I .

### **Two Alternative Approaches**  Two Alternative Approaches

Now that the factors involved in creating interrupt-driven communications programs have been discussed, they can be put together into practical program packages. Doing so brings been discussed, they can be puttogether into practical program packages. Doing so brings out not only general principles but also minor details that make the difference between success and failure of program design in this hardware-dependent and time-critical area. success andfailure of program design in this hardware-dependent and time-critical area.

# **The traditional way: Going it alone**  The traditional way: Goingit alone

Because MS-DOS provides no generic functions suitable for communications use, virtually all popular communications programs provide and install their own port driver code, and all popular communications programs provide and install their own port driver code, an<br>then remove it before returning to MS-DOS. This approach entails the creation of a communications handler for each program and requires the "uninstallation" of the handler on · munications handler for each program and requires the "uninstallation" of the handler on ° exit from the program that uses it. Despite the extra requirements, most communications exit from the program that usesit. Despite the extra requirements, most communications programs use this method. programsuse this method.

### **The alternative: Creating a communications device driver**  Thealternative: Creating a communications device driver

Instead of providing temporary interface code that must be removed from the system Instead of providing temporary interface code that must be removedfrom the system before returning to the command level, an installable device driver can be built as a<br>replacement for COM $x$  so that every program can have all features. However, this replacement for COM $x$  so that every program can have all features. However, this approach is not compatible with existing terminal·programs because it has never been a part of MS-DOS. replacement for COMx so that every program can have all features. However, this<br>approach is not compatible with existing terminal programs because it has never been a<br>part of MS-DOS.

### Comparison of the two methods

L

The traditional approach has several advantages, the most obvious being that the driver code can be fully tailored to the needs of the program. Because only one program will code can be fully tailored to the needs ofthe program. Because only one program will ever use the driver, no general cases need be considered. ever use the driver, no general cases need be considered.

However, if a user wants to keep communications capability available in a terminate-and-However, ifa user wants to keep communications capability available in a terminate-andstay-resident (TSR) module for background use and also wants a different type of commu-stay-resident (TSR) module for backgrounduse and also wants <sup>a</sup> different type of commustay-resident (13K) module to Dackground use and also wants a different type of commu-<br>nications program running in the foreground (not, of course, while the background task is<br>using the port), the background program and t using the port), the background program and the foreground job must each have its own separate driver code. And, because such code usually includes buffer areas, the duplicated separate driver code. And, because such code usually includes buffer areas, the duplicated drivers represent wasted resources. drivers represent wasted resources.

A single communications device driver that is installed when the system powers up and <sup>A</sup> single communications device driverthat is installed when the system powers up and that remains active until shutdown avoids wasting resources by allowing both the back-that remains active until shutdown avoids wasting resources by allowing both the background and foreground tasks to share the driver code. Until such drivers are common, ground and foregroundtasksto share the driver code. Until such drivers are common, however, it is unlikely that commercial software will be able to make use of them. In addi-however, it is unlikely that commercial software will be able to make use ofthem. In addition, such a driver must either provide totally general capabilities or it must include control tion, such a driver must either provide totally general capabilities or it must include control interfaces so each user program can dynamically alter the driver to suit its needs. interfaces so each user provide cally general exploration of a match member of the diverse of the metal member<br>At this time, the use of a single driver is an interesting exercise rather than a practical

application, although a possible exception is a dedicated system in which all software is application, although a possible exception is a dedicated system in which all software iseither custom designed or specially modified. In such a system, the generalized driver<br>can provide significant improvement in the efficiency of resource allocation. can provide significant improvement in the efficiency of resource allocation.

——\_—\_-——

 $\vert$ :1

# **A Device-Driver Program Package**  A Device-Driver Program Package

Despite the limitations mentioned in the preceding section, the first of the two complete Despite the limitations mentioned in the preceding section, the first of the two complete<br>packages in this article uses the concept of a separate device driver. The driver handles all packages in this article uses the concept of a separate device driver. The driver handles all<br>hardware-dependent interfacing and thus permits extreme simplicity in all other modules of the package. This approach is presented first because it is especially well suited for in-<br>troducing the concepts of communications programs. However, the package is not merely troducing the concepts of communications programs. However, the package is not merely a tutorial device: It includes some features that are not available in most commercial programs. <sup>a</sup> tutorial device: It includes some features thatare not available in most commercial programs.

The package itself consists of three separate programs. First is the device driver, which The package risen consists of three separate programs. This is the device driver, which<br>becomes a part of MS-DOS via the CONFIG.SYS file. Second is the modem engine, which<br>is the actual terminal program. (A functionally si is the actual terminal program. (A functionally similar component forms the heart of every is the actual terminal program. (A runctionally similar component forms the heart of every<br>communications program, whether it is written in assembly language or a high-level lancommunications program, whether it is written in assembly language or a high-level lan-<br>guage and regardless of the machine or operating system in use.) Third is a separately exeguage and regardless of the machine or operating system in use.) Third is a separately exe-<br>cuted support program that permits changing such driver characteristics as word length, parity, and baud rate. parity, and baudrate. cuted support program that permits changing such driver changing such driver characteristics as word length,

In most programs that use the traditional approach, the driver and the support program are combined with the modem engine in a single unit and the resulting mass of detail In most programsthatuse the traditional approach, the driver and the support program are combined with the modem engine in a single unit and the resulting mass of detail<br>obscures the essential simplicity of each part. Here, the parts are presented as separate modules to emphasize that simplicity. obscures the essential simplicity of each part. Here, the parts are presented as separate  $\frac{1}{2}$  is emphasized that simplicity.

## **The device driver: COMDVR.ASM**  The device driver: COMDVR.ASM

The device driver is written to augment the default COMl and COM2 devices with other devices named ASYl and ASY2 that use the same physical hardware but are logically sepa-The device driver is written to augment the default COM1 and COM2devices with other devices named ASTT and AST2 that use the same physical hardware but are logically sepa-<br>rate. The driver (COMDVR.ASM) is implemented in MASM and is shown in the listing in<br>Figure 6-1. Although the driver is written basical Figure 6-1. Although the driver is written basically as a skeleton, it is designed to permit Figure 6-1. Although the driver is written basically as a skeleton, it is designed to permit<br>extensive expansion and can be used as a general-purpose sample of device-driver source code. source code. extensive expansion and can be used as a general-purpose sample of device-driver

### **The code**  The code

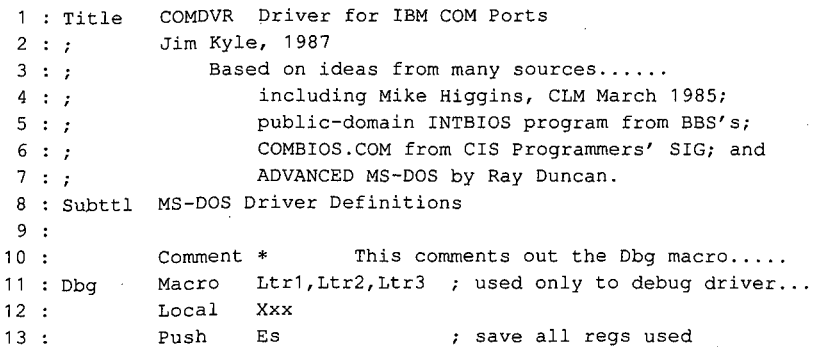

Figure 6-1. COMDVR.ASM.

(more)  $\mathcal{L}_{\mathcal{A}}$ 

Article 6: Interrupt-Driven Communications

 $\lambda$ 

14  $15:$ 16 : Les Di  $17:$ 18 19  $20:$  $21:$ 22  $23:$  $24:$  $25.1$ 26 25: Jb Xxx 27 : Xxx: Mov Word 28 29 : Pop Di 30 31 : Endm 32 : \*  $33 : ?$ 34 33:3 35 DevChr Equ 36 DevBlk Equ 37 : DevIoc Equ 38 DevNon Equ 39 DevOTB Equ 40 DevOCR Equ 41 DevX32 Equ 42 DevSpc Equ 43 DevClk Equ 44 DevNul Equ 45 DevSto Equ 46 DevSti Equ  $47:;$ --<br>48 : *;* 49 StsErr Equ 48: ; Error Status BITS 50 StsBsy Equ <sup>49</sup> : StsErr Equ 8000h ? general error 51 StsDne Equ 50 : StsBsy Equ 0200h ; device busy 52 :  $\cdot$ -- . .<br>53 : *;* 54 ErrWp Equ 55 ErrUu Equ 56 ErrDnr Equ 57 ErrUc Equ 58 ErrCrc Equ 59 ErrBsl Equ 60 ErrSl Equ 61 ErrUm Equ 62 ErrSnf Equ <sup>61</sup> : ErxrUm Equ <sup>7</sup> <sup>7</sup> unknown media 63 ErrPop Equ 64 ErrWf Equ Push 15 : Push Ax Les Mov Mov Stosw Mov 21 : Stosw et :<br>22 : Mov 23: Stosw Allen, 2007 es: Second<br>24: Cmp Jb X or Mov Pop Pop Pop Endm \* Di Ax Di,Cs:Dbgptr  $17:$  Mov  $Ax, Es:[di]$ 18 : Mov Al, Ltr<sup>1</sup> ; get pointer to CRT move in letters 20 : Mov Al, Ltr2 Al,Ltr3 Di,1600 Xxx Di,Di top 10 lines only Word Ptr Cs:Dbgptr,Di Ax Di Es asterisk ends commented-out region Device Type Codes BOOOh this is a character device <sup>34</sup> :; Device Type Codes OOOOh 4000h 2000h 2000h OBOOh 0040h 0010h 43 : DevClk Equ 0008h ; this is the CLOCK device 0004h 0002h 0001h  $36$  : DevBlk Equ  $0000h$  ; this is a block (disk) device  $37$  : DevIoc Equ  $4000h$  ; this device accepts IOCTL requests non-IBM disk driver (block only} 37: DevIoc Equ 4000h <sup>+</sup> this device accepts IOCTL requests 39 : DevOTB Equ 2000h ; MS-DOS 3.x out until busy supported (char) 40 : DevOCR Equ 0800h ; MS-DOS 3.x open/close/rm supported MS-DOS 3.2 functions supported 40 : DevOCR Equ 0800h ; MS-DOS 3.x open/close/rm supported 42 : DevSpc Equ 0010h ; accepts special interrupt 29H  $44$ : DevNul Equ 0004h ; this is the NUL device 45 : DevSto Equ 0002h ; this is standard output 46 : DevSti Equ 0001h ; this is standard input Error Status BITS 8000h 0200h 0100h ; general error device busy request completed Error Reason values for lower-order bits  $\Omega$ 2 3 4 5 6 7 8 9 10 54 : ErrWp Equ 0 ; write protect error 55 : ErrUu Equ 1 ; unknown unit 56 : ErrDnr Equ 2 ; drive not ready 57 : ErrUc Equ 3 ; unknown command 58 : ErrCrc Equ 3 4 7 cyclical redundancy check error 59 : ErrBsl Equ 5 ; bad drive request structure length 60 : ErrSl Equ 6 ; seek error 61 : ErrUm Equ 7 ; unknown media ; sector not found 63 : ErrPop Equ 9 7 sector out of paper 64 : ErrWf Equ 10 ; write fault Article 6: Interrupt-Driven Communications<br>
Article 6: Interrupt-Driven Communications<br>
14: Push Di<br>
15: Ises Di, Ca:Dbpptr ; get pointer to CRT<br>
17: Nov Ak, Es: (ii)<br>
18: Nov Ak, Ltrl ; move in letters<br>
20: Nov Ak, Ltr2  $19:$  Stosw  $\overline{\phantom{a}}$  $25:$  Jb  $Xxx$ 28 : Pop Ax 30: Pop Es  $33:$  ; 47 :  $\beta$  $52: j$ 

*Figure* 6-1. Continued. (more) **Example 20** : the fact that fault fault fault fault fault fault factors (more)

 $\parallel$   $\parallel$   $\parallel$   $\parallel$   $\parallel$ 

1

```
65 
ErrRf 
 66 
ErrGf 
67 : ;68 : ;
69:7.
 70 
Pack 
69: j7. 7,
 no : rack scruc<br>71 : Len Db
 72 
Prtno 
 73 
Code 
 74 
stat 
 75 
Dosq 
 76 
Devq 
 77 
Media 
 78 
X fer 
 79 
Xseg 
 80 : Count Dw
 81 
Sector 
Ow 
 82 : Pack Ends
 83 
82 : Pack Ends
                Equ 
                Equ 
                          11 
                          12 
                                    ; read fault
 of the contract of the contract of the contract of the contract of the contract of the contract of the contract of the contract of the contract of the contract of the contract of the contract of the contract of the contrac
 68 : Structure of an I/O request packet header.<br>69 : ;
                Struc 
                 Db 
? 
                Db 
                 Db 
? 
                 Ow 
                 Dd 
                 Dd 
                 Db 
                Ow 
                Ow 
                Ends 
                          ? 
                           ? 
                           ? 
                           ? 
                        ? 
                        ? 
                                 length of record 
 72 : Prtno Db ? ; unit code
 vertically be reader that is not the code of the code of the code of the code of the code of the code of the code of the code of the code of the code of the code of the code of the code of the code of the code of the code 
                                       return status 
                                        (unused MS-DOS queue link pointer) 
                                        (unused driver queue link pointer) 
                                       media code on read/write 
                                 xfer address offset 
 ver inter to some the contradence of the contract of the segment of the segment of the segment of the segment of \frac{1}{2} is \frac{1}{2} in \frac{1}{2} is \frac{1}{2} in \frac{1}{2} in \frac{1}{2} is \frac{1}{2} in \frac{1}{2} in \frac{180 : Count Dw ? ; transfer byte count
 81 : Sector Dw ? : Examples and Pressure (block only)
 83 :<br>84 : Subttl  IBM-PC Hardware Driver Definitions
85 : page
 86 : ;
 。。。<br>87 :;
 88 : PIC_b
 89 
PIC_e 
Equ 
 90 
EOI 
 91 : ;<br>91 : ;
 92 
91: ;
 93 
RxBuf 
Equ 
 94 
Baud1 
 95 
IntEn 
Equ 
 96 
Intid 
Equ 
 97 
Lctrl 
Equ 
 98 
Mctrl 
Equ 
 99 
Lstat 
Equ 
100 
Mstat 
Equ 
101 : ;<br>101 : ;
102 : ;103 
Dlab Equ 
104 
SetBrk Equ 
105 
StkPar Equ 
106 
EvnPar Equ 
107 
GenPar Equ 
108 
Xstop Equ 
109 
Wd8 Equ 
110 
Wd7· 
111 
Wd6 
112 : ;113 
112 : ;
114 
xsre 
115 
xhre 
                Equ 
                Equ 
                Equ 
                Equ 
                Equ 
                Equ 
                Equ 
                          8259 data 
 88 : PIC_b Equ 020h ; port for EOI
 89 : PIC_e Equ 021h ; port for Int enabling
                          020h 
 90 : EOI Equ 020h ; FOI control word
                          8250 port offsets 
 external offset of the second of the second set of the second set of the second terms of the second second terms of the second second second second second second second second second second second second second second seco
 94 : Baud1 Equ RxBuf+1 ; baud divisor high byte
 95 : IntEn Equ RxBuf+1 ; interrupt enable register
 96 : IntId Equ RxBuf+2 ; interrupt identification register
 97 : Lotrl Equ RxBuf+3 ; line control register
 97 : Lotrl   Equ     RxBuf+3 ; line control register<br>98 : Motrl   Equ     RxBuf+4 ; modem control register
 e a status of the status register of the status register of the RxBuf+5 ; line status register
 of the community is the status register.<br>1998: Mistat Equ RxBuf+6; modem status register
                          8250 LCR constants 
....,<br>103 : Dlab     Equ     10000000b ; divisor latch access bit
104 : SetBrk Equ 10000000b ; send break control bit
105 : StkPar Equ      00100000b ; stick parity control bit
00010000b 
even parity bit 
105 : StkPar Equ 00100000b ; stick parity control bit
00001000b 
generate parity bit 
106 : EvnPar Equ 00010000b ; even parity bit
00000100b 
extra stop bit 
107 : GenPar Equ 00001000b ; generate parity bit
109: Wd8 Equ 00000011b; word length = 8
110 : Wd7 \qquad \qquad Equ 00000010b ; word length = 7
111 : Wd6 Equ 00000001b; word length = 6
                          8250 LSR constants 
....,<br>114 : xsre     Equ       01000000b ; xmt SR empty
115 : xhre Equ 00100000b ; xmt HR empty
 67 :;
 74 : Stat Dw ? : return statu
 74 : Stat Dw ? ; return status
 -<br>76 : Devq Dd ? , (unused driver queue link pointer)
 77 : Media Db ? ; media code on read/write
 redia Db . . . . Theorie on read, write<br>78 : Xfer Dw . ? . . . xfer address offset
 94 : Subttl IBM-FC Hardware Diiver Definitions<br>85 : page
115 : xhre Equation de Latin empty HR empty HR empty HR empty HR empty HR empty H
```
Figure 6-1. Continued. Figure 6-1. Continued. (more)

I ,, It  $\mathbb{F}_1$ 

I

II

(more)

Article 6: Interrupt-Driven Communications Article 6: Interrupt-Driven Communications

BrkRcv Equ 00010000b break received 116 : BrkRecv Equ 00010000b ; break received FrmErr Equ 00001000b framing error 1170: FrmErr Equ 00001000b ; framing error ParErr Equ 00000100b parity error <sup>118</sup> : ParErr Equ 00000100b ; parity error 119 : OveRun Equ 00000010b ; overrun error 120 : rdta Equ 00000001b ; received data ready 121 : AnyErr Equ BrkRcv+FrmErr+ParErr+OveRun<br>122 : . 8250 MCR constants <sup>123</sup> 3; <sup>8250</sup> MCR constants LpBk Equ 00010000b UART out loops to in (test) <sup>124</sup> : LpBk Equ 00010000b ; UART out loops to in (test) 125 : Usr2 Equ 00001000b ; Gates 8250 interrupts Usr1 Equ 00000100b aux user1 output 126 : Usri Equ 00000100b ; aux user1 output 127 : SetRTS Equ 00000010b ; sets RTS output 128 : SetDTR Equ 00000001b ; sets DTR output 8250 MSR constants 130 : ; 8250 MSR constants 131 : CDlvl Equ 10000000b ; carrier detect level 132 : RIlvl Equ 01000000b ; ring indicator level 133 : DSRlvl Equ 00100000b ; DSR level CTSlvl Equ 00010000b CTS level 134 : cTSlvl Equ 00010000b ; CTS level 135 : CDchg Equ 00001000b ; Carrier Detect change 136 : RIchg Equ 00000100b ; Ring Indicator change 137: DSRchg Equ 00000010b; DSR change CTSchg Equ 00000001b CTS change 138 : CTSchg Equ Q0000001b ; CTS change 8250 IER constants 140 : ; 8250 IER constants 141 : S\_Int Equ 00001000b ; enable status interrupt 142 : B<sub>i</sub>nt Equ 00000100b ; enable error interrupt 143 : X\_Int Equ 00000010b ; enable transmit interrupt 144 : R\_Int Equ 00000001b ; enable receive interrupt 145 : Allint Equ 00001111b ; enable all interrupts 116 : BrkRcv Equ 117 : FrmErr Equ 118 : ParErr Equ 119 : OveRun Equ 120 : rdta 121 : AnyErr Equ  $122 : ?$  $123 : ?$ 124 : LpBk 125 : Usr2 126 : Usr1 127 : SetRTS Equ 128 : SetDTR Equ 129 129 : ;  $130 : ?$ 131 : CDlvl Equ 132 : RIlvl 133 : DSRlvl Equ 134 : CTSlvl Equ 135 : CDchg 136 : RIchg 137 : DSRchg Equ 138 : CTSchg Equ 139 139 : ;  $140 : ;$ 141 : S\_Int Equ 142 : E\_Int 143 : X\_Int 144 : R\_Int 145 : Allint Equ  $146$ : 147 Subttl Definitions for THIS Driver 147 >: Subttl Definitions for THIS Driver 148 page 148 : page 149 149 : ;  $150 : ;$  $151 : 7$ 152 Linidl Equ 153 LinXof Equ 154 LinDSR Equ 155 LinCTS Equ 156 156 : ;  $157 : ;$  $158 : ;$ 159 Badinp Equ 1 60 LostDt Equ 161 OffLin Equ 162 : ;<br>162 : *;*  $163 : ;$  $164:;$  $165 : ;$ 166 166 : ; 150 : ; Bit definitions for the output status byte (a) this driver only ) and the community of the company of  $\frac{1}{2}$ of : ,<br>152 : LinIdl Equ Offh , if all bits off, xmitter is idle 153 : LinXof Equ 1 ; output is suspended by XOFF 154 : LinDSR Equ 2 7 output is suspended until DSR comes on again 155 : LinCTS Equ 4 7; output is suspended until CTS comes on again 157 : ; Bit definitions for the input status byte 158 : ; (this driver only ) 1 2 4 159 : BadInp Equ 1 1 input line errors have been detected 160 : LostDt Equ 2 ; receiver buffer overflowed, data lost 161 : OffLin Equ 4 ; device is off line now 163 : ; Bit definitions for the special characteristics words ( this driver only ) <sup>164</sup> : ; ( this driver only ) InSpec controls how input from the UART is treated 165: ; InSpec controls how input from the UART is treated examples to in (test)<br>
Signal interrupts<br>
Signal output<br>
Signal output<br>
FR output<br>
FR output<br>
FR output<br>
FR output<br>
FR output<br>
FR output<br>
FR output<br>
seake interrupt<br>
seake interrupt<br>
status interrupt<br>
status interrupt<br>
sta

Figure 6-J. Continued. Figure 6-1. Continued. (more)

/

(more)

Section II: Programming in the MS-DOS Environment 185

#### Part B: Programming for MS-DOS Part B: Programming for MS-DOS

```
167 
InEpc Equ 
                               167 : 1<br>168 : 1169 : j170 : ;171 
OutDSR Equ 
                               172 
OutCTS Equ 
                               173 
OutXon Equ 
                               174 
OutCdf Equ 
                               175 
OutDrf Equ 
                               176 :Struc
                               178 : Port Dw
                               0001h ; errors translate to codes with parity bit on 
167 : InEpe Equ 000th # errors translate to codes with parity bit on
                               169 : ; OutSpec controls how output to the UART is treated
                               0001h 
DSR is used to throttle output data 
171 : OutDSR Equ 0001h =; DSR is used to throttle output data
                               0002h 
CTS is used to throttle output data 
172 : OutcTS Equ 0002h ; CTS is used to throttle output data
                               0004h 
XON/XOFF is used to throttle output data 
173. : OutXon Equ 0004h 7 XON/XOFF is used to throttle output data
                               0010h 
carrier detect is off-line signal 
174 : OutCd£ Equ 0010h ; carrier detect is off-line signal
                               0020h 
DSR is off-line signal 
175 : OutDrf Equ 0020h ? DSR is off-line signal
                                                         ? 
                               177 : Unit Struc 7 each unit has a structure defining its state:
                               178 : Port Dw ? ; I/O port address
                              177 : Unit
                              179 : Vect
                               180 
Isradr Dw 
                               181 
OtStat Db 
                              182 
                               183 
InStat Db 
                              184 
                               185 
InSpec Dw 
                               186 
OutSpec Dw 
                               187 
Baud Dw 
                               188 
Ifirst Dw 
                               189 
Iavail Dw 
                               1 90 
Ibuf Dw 
                               191 
Ofirst Dw 
                               192 
Oavail Dw 
                               1 93 
Obuf Dw 
                               1 94 
Unit Ends 
194 ; Unit Ends
                               . . . .<br>195 :
                               Vect Dw ? interrupt vector offset (NOT interrupt number!) 
179 ; Vect Dw ? ; interrupt vector offset (NOT interrupt number!)
                               196 : 7 \frac{1}{2} . \frac{1}{2} . \frac{1}{2}180 : Isradr Dw (2) ? (3) ; offset to interrupt service routine
                               181 : OtStat Db Wd8 ; default LCR bit settings during INIT,
                               182 : interest in the control of the status bits after
                               183 : InStat Db Usr2+SetRTS+SetDTR ; MCR bit settings during INIT,
                               InEpc 
special mode bits for INPUT 
185 : InSpec Dw InEpe } special mode bits for INPUT
                               186 : OutSpec Dw      OutXon ; special mode bits for OUTPUT
                                                        96 
                                                        \overline{0}0 
                                                        ? 
                                                        0 
                                                        0 
                                                        ? 
                               184 : input status bits after
                               187 : Baud Dw 96 ; current baud rate divisor value (1200 b)
                               ....<br>188 : Ifirst Dw        0        ; offset of first character in input buffer
                               189 : Iavail Dw 0 ; offset of next available byte
                               190 : Ibuf Dw ? ; pointer to input buffer
                               offset of first character in output buffer 
191 : Ofirst Dw 0 ; offset of first character in output buffer
                               192 : Oavail Dw 0 ; offset of next avail byte in output buffer
                               193 : Obuf Dw (2 ) ? Pointer to output buffer
                              197 : ?198 
198 : 3
                               197 : ; Beginning of driver code and data
199 Driver Segment 
; 199 : Driver Segment
                               200 : Assume Cs:driver, ds:driver, es:driver
201 Org 0 drivers start at 0 
i 201 : Org 0 ; drivers start at 0
\begin{array}{|c|c|c|c|c|c|}\n\hline\n\text{202 :} & & \text{202 :} \\
\hline\n\end{array}208 : \text{Async2:}<br>
208 : \text{Async2:}Dw 
                                              Dw 
                                               Dw 
                                               Dw 
                                              Db 
                                                        Async2,-1 
   zoz:<br>
203: Dw Async2,-1 ; pointer to next device<br>
204: Dw DevChr + DevIoc ; character device with IOCTL
                                                        Strtegy 
                                                        Request1 
                                                        'ASY1 
                                                                          pointer to next device 
   offset of Strategy and Text of Strategy and Text of Strategy routine<br>
205: Dw Strtegy ; offset of Strategy routine<br>
206 · Dw Request1 ; offset of interrupt entry i
   offset of intervalse of intervalse of intervalse of intervalse of intervalse of intervalse of intervalse of intervalse of intervalse \frac{1}{206}: Dw Request1 ; offset of intervalse of intervalse of intervalse \frac{1}{206}and the contract in the contract of the contract of the contract of the contract of the contract of the contra<br>In the contract of the contract of the contract of the contract of the contract of the contract of the contract
                              203 
                              204:205:206 
                              207:209:210:211:212:213:214 
| 214 :
215 
;dbgptr Dd ObOOOOOOOh 
; 3 215 : #dbgptr Dd 0b0000000h
216 :3217 : ?Dw 
                                              Dw 
                                              Dw 
                                              Dw 
                                              Db 
                                                        -1, -1and the character device with IOCTL Devenue of the Device is character device with IOCTL
                                                        Strtegy 
                                                        Request2 
   pointer to next device: MS-DOS fills in -1, -1 ; pointer to next device: MS-DOS fills in
                                                        'ASY2 
211: Dw Strtegy ; offset of Strategy routine (211: Dw Strtegy ) ; offset of Strategy routine
                               212 : Dw Request2 ; offset of interrupt entry point 2
device 2 name 
po 213: Db "ASY2 ' ; device 2 name
   e 217 : Following is the storage area for the request packet pointer
  | 200 : The Segment | 200 : Assume Cs:driver, ds:driver, es:driver | 200 : 201 : 0rg 0 : 201 : 201 : 201 : 201 : 201 : 201 : 201 : 201 : 201 : 201 : 201 : 201 : 201 : 201 : 201 : 201 : 201 : 201 : 201 : 201 : 201 : 201 : 2
```
Figure 6-1. Continued. Figure 6-1. Continued. (more)

(more)

 $\mathop{\rm Hil}\nolimits$ 

Article 6: Interrupt-Driven Communications Article 6: Interrupt-Driven Communications

```
218 : ;<br>---
219 
PackHd Dd 
219 : PackHd Dd 0
220 : ?220 . ;<br>221 : ;
222 : Asy_baudt Dw 50,2304223:224 
225:226:227:228 
229 
230 
231:232 :233 
 234 
 235:236:237 
                              0 
                      baud rate 
conversion table 
                     Dw 
                      Dw 
                     Dw 
                     Dw 
                      Dw 
                      Dw 
                      Dw 
                      Dw 
                      DW 
                      Dw 
                      Dw 
                      Dw 
                      Dw 
                      Dw 
                                       50,2304 ; first value is desired baud rate 
 222 : Asy—baudt Dw 50,2304 - Presserved is divisor register value is divisor register value is divisor register value
                                      110, 1047 
 22. .<br>225 : Dw 134, 857
                                      150, 786 
                                       300, 384 
                                      600, 1 92 
                                     1200, 96 
                                     1800, 64 
 2000, 58 
230 : Dw 1800, 64231: Dw 2000, 58
                                     2400, 48 
 \frac{25}{233} : Dw 3600, 32
 233: Dw 4800, 247200, 16 
                                      9600, 12 
 z37 :<br>238 : ; table of structures
  238 : , table of server.<br>238 : .     ASY1 defaults to the COM1 port, INT OCH vector, XON,
  239 : 7 ASYT defaults to the COMP port of the COM port of 239 : 7 and 1200 baud 200 baud
  241 Asy_tab1 : 
241 : Asy—tabi:
 242 : Unit <3f8h,30h,asy1isr,,,,,,,,,in1buf,,,out1buf>
  243 
243:
  \frac{243}{244} : \frac{243}{45} asy2 defaults to the COM2 port, INT OBH vector, XON,
  \frac{244}{245} : \frac{1}{245} as \frac{1}{245} and \frac{1}{200} baud \frac{1}{245} .
  246 : Asy_tab2: <br>247 :         Unit      <2f8h,2ch,asy2isr,,,,,,,,in2buf,,,out2buf>
  248 
  249 
Bufsiz Equ 
248 :
  250 
Bufmsk 
  251 
In1buf Db 
  252 
Out1buf Db 
  252 : The Buffaiz DUP (?)
   254 
Out2buf Db 
   255 
255 : 7
  256 : ?257 
   zɔ/ :<br>258 : Asy_funcs:
  259:260:261:262 
  263 
  264 
  265:266 
   267:268 
                  Dw 
                     Dw 
                     Dw 
                     Dw 
                     Dw 
                     Dw 
                     Dw 
                      Dw 
                      Dw 
                      Dw 
  249 : Bursiz-Equelle 238<br>250 : Bufmsk =     Bufsiz-1 ; mask for calculating offsets modulo bufsiz
                                256 ; input buffer size 
                                Bufsiz DUP (?) 
  Bufsiz DUP (?) 
251 ; Inlbuf Db Bufsiz DUP (?)Bufsiz DUP (?) 
   Bufsiz DUP (?) 
253 ; In2buf Db Bufsiz DUP (?)
   254 : Outable<br>255 : ;<br>Rollowing is a table of offsets to all the driver functions
                                Init (1) initialize driver<br>
Mchek (1) inedia check (block<br>
1) in the channel state of the set of the set of the set of the set of the set of the set of the set of the set of the set of the set of the set of the set of the 
   259: Dw Init<br>260: Dw Mchek ; 1 media check (block only)
   260 : Dw Mchek ; 2 build BPB (block only)<br>261 : Dw BldBPB ; 2 build BPB (block only)
   261 : UW DIGDIE<br>262 · Dw Ioctlin ; 3 IOCTL read
   Read 4 read 
262 : Dw Ioctlin ; 3 I0CTL read
   263 : DW Read , 5 nondestructive read<br>264 : Dw Ndread ; 5 nondestructive read
   264 : Dw Ndread + 6 input status<br>265 : Dw Rxstat + 5 input status
   265 : DW KASLAL , The Louis input buffer<br>266 : Dw Inflush ; 7 flush input buffer
   266: Dw Write ; 8 write ...
   267 : UW write , and the vith verify<br>269 : Dw Write , 9 write with verify
 223 : Dw 75,1647 ; second is divisor register value of \frac{1}{224} ; second is divisor register value of \frac{1}{224} ; second is divisor register value of \frac{1}{224} ; second is divisor register value of \frac{1}{224} ; se
 226 : Dw 150, 786<br>
225 : Dw 300, 384<br>
228 : Dw 600, 192<br>
229 : Dw 1200, 96<br>
230 : Dw 1800, 64
 235 : Dw 7200, 16<br>235 : Dw 9600, 12<br>237 :
  240 : \beta no parity, 8 december, 1 stop bit, and 1200 band 1200 band 1200 band 1200 band 1200 band 1200 band 1200 band 1200 band 1200 band 1200 band 1200 band 1200 band 1200 band 1200 band 1200 band 1200 band 1200 band
  242 : Unit <3£8h, 30h, asytist,,+rrr ey inibut,,,outtbut>
  245 : \beta no parity, 8 databits, 1 stop bit, and 1200 band 1200 band 1200 band 1200 band 1200 band 1200 band 1200 band 1200 band 1200 band 1200 band 1200 band 1200 band 1200 band 1200 band 1200 band 1200 band 1200 band
 246 : Asy_tab2:<br>247 : Unit
  247 : 36.25 = 22.8250 : Bufmsk = Bufface for calculating \sim calculating modulo buffsiz DUP (?)
   256 : 7 Following is a table of order function of \frac{1}{2} the driver functions to all the driver functions of \frac{1}{2} the driver functions of \frac{1}{2} the driver functions of \frac{1}{2} the driver functions of \frac{1}{2258 ; Assembly Director
    268 : 5^{w}
```
*Figure 6-1. Continued. (more)*   $F_{\text{SME}}$  . Community

269 : Dw Txstat : 10 output status<br>270 : Dw Txflush : 11 flush output : 270 : Dw Txflush ; 11 flush output buffer 271 : Dw Ioctlout ; 12 IOCTL write 272 : ; Following are not used in this driver ..... 273 : Dw Zexit ; 13 open (3.x only, not used) 274 : Dw Zexit ; 14 close (3.x only, not used) 275 : Dw Zexit , 15 rem med (3.x only, not used) 276 : Dw Zexit ; 16 out until bsy (3.x only, not used) 277 : Dw Zexit ; 17 278 : Dw Zexit ; 18 279 : Dw Zexit ; 19 generic IOCTL request (3.2 only)<br>280 : Dw Zexit ; 20 280 : Dw Zexit<br>281 : Dw Zexit 281 : Dw Zexit , 21 282 : Dw Zexit ; 22 283 Dw Zexit 23 get logical drive map (3.2 only) 284 : Dw Zexit ; 24 set logical drive map (3.2 only) 285 286 Subttl Driver Code 285 287 : Page 288 : **;** The Strategy routine itself:  $290$  : ; 291 Strtegy Proc 290 ; 292 : **dbg** 'S'  $293:$ 294  $295:$  $295:$  Ret<br>  $296:$  Strtegy Endp  $297 : ;$  $\begin{array}{c|c|c|c|c} 298 : \text{Request1:} \ \hline \end{array}$ 299 300 301 302 303 Request2: 302  $304 :$ 305 306  $307 \text{ : Gen\_request:} \ \ 308 \text{ : } \ \ \text{dbg} \ \ 309 \text{ : } \ \ \text{Push}$  $308 : ;$ 309 310 311 312  $313 :$ 314 315  $316:$  $317:$ 318 : Push Es  $319:$ dbg Mov Mov Ret Push Lea Jmp Push Lea dbg Pushf Cld Push Push Push Push Push Push 317 : Push Ds Push Push 318 : Push Es Far  $'$ 'S', 'R', ' $'$ '  $\begin{array}{ccc} \hline \end{array}$  293 :  $\begin{array}{ccc} \hline \end{array}$  Mov Word Ptr CS:PackHd, BX ; store the offset 293 : Mov Word Ptr CS:PackHd,BX ; store the offset<br>294 : Mov Word Ptr CS:PackHd+2,ES ; store the segment<br>294 : Mov Word Ptr CS:PackHd+2,ES ; store the segment async1 has been requested Si ; save SI Si,Asy\_tab1 get the device unit table address ri <sup>298</sup> : Request: ; async! has been requested 301 : Jmp Short Gen<sub>-request</sub> Si 305 : Lea Si,Asy\_tab2 ; get uni 'R', 'R', ' $r$ ' Ax Bx Cx Dx Di Bp Ds Es Cs async2 has been requested ; save SI ; get unit table two's address save all regs ; set  $DS = CS$  $277:$  Dw Zexit ; 17 Zexit 280 : Dw Zexit ; 20 282 : Dw Zexit : 22<br>282 : Dw Zexit : 22 283 : Dw Zexit<br>284 : Dw Zexit  $285:$ 288 : ; Si, Asy\_tab1  $302$  : 303 : Request2: ; async2 has been requested  $306$  : presented a series of the series of the series of the series of the series of the series of the series of the series of the series of the series of the series of the series of the series of the series of the series of the  $\frac{309}{100}$  :  $\frac{948}{100}$  $310$  :  $\text{C1d}$ <br> $311$  : Push  $\text{Av}$  $\begin{array}{ccc} & \text{111} & \text{122} \\ \hline \text{112} & \text{123} & \text{134} \end{array}$ and  $312:$  Push Bx 313 : Push Cx<br>314 : Push Dx 315 : Push D<mark>i</mark><br>316 : Push Bp

*Figure 6-1. Continued.*   $\frac{1}{2}$  9: Push Cs  $\frac{1}{2}$  9: Push Cs  $\frac{1}{2}$  9: Push Cs  $\frac{1}{2}$  9: Push Cs  $\frac{1}{2}$  9: Push Cs  $\frac{1}{2}$  9: Push Cs  $\frac{1}{2}$  9: Push Cs  $\frac{1}{2}$  9: Push Cs  $\frac{1}{2}$  9: Push Cs  $\frac{1}{2}$  9: Push Cs  $\frac{1}{2}$  9

I!

,·I I

*(more)* 

 $\ddot{\phantom{a}}$ 

Pop Les Lea Mev Cbw Add Add Jmp Ds Bx,PackHd Di,Asy\_funcs point DI to jump table Al,es:code[bx] command code Ax, Ax **Di,ax**   $[dii]$ 320  $321:$ 322 323 324 325 326  $327:$  $328:7$  $329:;$  $330 : ;$ 331 ExitP Proc 332 Bsyexit: 333 334 335 336 Mchek: 337 BldBPB: 338 Zexit: Xor 339 Exit: Les 340 341 342 343 344 345 346 347 348 349 350  $351:$ 352 353 ExitP Exit from driver request 354 Mev Jmp Or Mev Pop Pop Pop Pop Pop Pop Pop Pop Popf Pop Ret Endp Far Ax,StsBsy Short Exit Ax,Ax Bx,PackHd Ax,StsDne Es:Stat[Bx],Ax set return status Es Ds Bp Di Dx ex Bx Ax Si 355 : Subttl Driver Service Routines 356 : Page  $357 :$ <br> $358 :$ Read data from device 359 360 : Read: 'R' *I'd',* I ' Cx, Es: Count [bx] ; get requested nbr Di,Es:Xfer[bx] get target pointer Dx,Es:Xseg[bx] Bx Es Es,Dx ; get packet pointer double to word go do it ; get packet pointer restore registers save for count fixup  $361:;$  $362 :$  $363 :$ 364 365 366  $367:$ 368 369 370 dbg Mev Mev Mev Push Push Mev Test Je Add InStat[si],Badinp Or LostDt No\_lerr ; no error so far... Sp,4 error, flush SP

*Figure 6-1. Continued. (more)* 

```
371 
371 And
 372 
 373 
                      And 
                      Mov 
                      Jmp 
                                   InStat[si],Not ( Badinp Or LostDt ) 
InStat[si],Not
( BadInp Or LostDt )
  374 
No_lerr: 
372 Mov373 Imp374 ; No_lerr:
  375 
375 Call
  376 
376 Or
  377 
377 Jnz
 378 
  379 
379 : Loop
  380 
Got_all: 
380.: Got—all:
 381 
  382 
 383 
  384 
384 Mov
 385 
  386 
385 Jmp386 :
                     Call 
                      Or 
                      Jnz 
  378 : Stosb
                     Loop 
                      Pop 
                      Pop 
                      Sub 
                      Mov 
                      Jmp 
                                  Ax,ErrRf 
Ax, ErrRf
                                  Exit 
Exit
                                  Get_in 
Get_in
                                  Ah,Ah 
                                  Ah,Ah<br>Got_all
                                  No_lerr 
No_lerr
                                  Es 
Es
                                  Bx 
Bx
                                  Di,Es:Xfer[bx] 
calc number stored 
Di,Es:Xfer [bx]
'
calc number stored
                                  Es:Count[bx],Di 
return as count 
Es:Count [bx] ,Di
,
return as count
                                  Zexit 
Zexit
                                                          ; error, report it 
'
error, report it
                                                             go for one 
go for one
                                                             none to get now 
none to get now
                                                             store it 
store it
                                                             go for more 
go for more
  387 : ; Nondestructive read from device
  388 
388
  389 Ndread: 
389 : Ndread:
  390 
390 Mov
 391 
  392 
391 Cmp392 Jne
 393 
  394 Ndget: 
393 : Jmp394 : Ndget:
  395 
395 Push
  396 
396 Mov
  397 
397 Mov
  398 
398 Pop
  399 
399 Mov
 400 
  401 
400 gmp401 :
  402 
402 : ;
  403 
403 :
  404 
Rxstat: 
404 : Rxstat:
  405 
405 Mov
406 
" 406 Cmp
  407 
407 Jne
  408 
408 : Jmp
  409 
Rxful: 
409 : Rxful:
  410 
410 Jmp
  .<br>411 :
  411 :<br>412 :  ;
  413 
413:
  414 
Inflush: 
414 : Inflush:
  415 
415 Mov
  416 : Mov
  417 
417 Jmp
  418 
418 :
  419 : ?420 
420
                     Mov 
                      Cmp 
                      Jne 
                      Jmp 
                      Push 
                     Mov 
                     Mov 
                     Pop 
                     Mov 
                      Jmp 
                                  Di,ifirst[si] 
Di,ifirst[si]
                                  Di,iavail[si] 
Di,iavail[si]}
                                  Ndget 
Ndget
                                  Bsyexit 
Bsyexit
                                  Bx 
Bx
                                  Bx,ibuf[si] 
Bx, ibuf[si]
                                  Al, [bx+di] 
Al, [bx+di]
                                  Bx 
Bx
                                  Es: media [bx], al 
return char 
Es:media(bx],al
?
return char
                                  Zexit 
Zexit
                      Input status request 
Input status request
                      Mov Di,ifirst[si] 
Di,ifirst[sil
                      Cmp Di,iavail[si] 
Di,iavail[si]
                      Jne Rxful 
Rxful
                      Jmp Bsyexit 
Bsyexit
                      Jmp Zexit 
Zexit
                      Input flush request 
Input flush request
                      Mov Ax,iavail[si]
                      Mov Ifirst[si],ax 
Ifirst{si],ax
                      Jmp Zexit 
Zexit
                      Output data to device 
Output data to device
                                                          buffer empty 
é
buffer empty
                                                          buffer empty 
'
buffer empty
                                                          have data 
,
have data
  381 Pop382 Pop383 Sub
 387 i: 7
```
*Figure 6-1. Continued.*  Figure 6-1. Continued.

*(more)*  (more)

 $\mathbf{dl} \mathbf{H}_i$ 

i!  $\mathbb{I}$  , ;

```
421 : Write:
422 : i423 
424 
425:426:427 : Wlup:
428 
429 
430 
Wwait: 
431 :432 
433 
434 
435 
436 :
437 
438 
              dbg 
              Mov
              Mev 
              Mev 
              Mev 
              Mev 
              Inc 
              Call 
              Cmp 
              Jne 
              Call 
               Loop 
               Jmp 
                       'W', 'r'' • ' 
                       cx,es:count[bx] 
                       Di,es:xfer[bx] 
                       Ax,es:xseg[bx] 
                       Es,ax 
                       Al,es: [di] 
                       Di 
                       Put_out 
                       Ah,O 
                       Wwait 
                       Start_output 
                       Wlup 
                       Zexit 
                                        ; get the byte
                                        ; put away
                                        wait for room! 
                                        ; get it going
439 : ; Output status request
440 
 441 Txstat: 
 442 
 443 
 444 
 445 
 446 
 447 
 448 Txroom: 
 449 
               Mev 
               Dec 
               And 
               Cmp 
               Jne 
               Jmp 
               Jmp 
                       Ax,ofirst[si] 
                       Ax 
                       Ax,bufmsk 
                       Ax,oavail[si] 
                        Txroom 
                        Bsyexit 
                        Zexit 
                                         buffer full 
                                         room exists 
 450 :<br>451 :451IOCTL read request, return line parameters 
 452 
 453 : Ioctlin:
 454:455 
 456 
 457 
 458 
 459 
 460 
 461 
  462 
Doiocin: 
 463 
  464 
  465 
               Mev 
               Mev 
               Mev 
               Mev 
                Cmp 
                Je 
                MOV 
                Jmp 
                Mev 
                MOV 
                Mev 
  466 : Getport:
  467 
  468 
  469 
  470 
  471 
                In 
                Stos 
                Inc 
                Loop 
                        Cx,es:count[bx] 
                        Di,es:xfer[bx] 
                        Dx,es:xseg[bx] 
                        Es,dx 
                        Cx,10 
                        Doiocin 
                        Ax,errbsl 
                        Exit 
                         Dx, port [si] (base port
                        Dl,Lctrl 
                        Cx, 4Al,dx 
                         Byte Ptr [DI] 
                         Dx 
                         Get port 
                                         line status 
                                         LCR, MCR, LSR, MSR
```
Figure 6-1. Continued. (more)

Section Jl- Programming in the MS-DOS Environment **191**  HUAWEI EX. 1010 - 201/1582

```
472 
472 : Mov
                                   473 
473: Stos
                                   474 
474 3 Mov
                                   475 
475 : Stos
                                   476 
476 : Mov
                                   477 
477: Mov
                                    478 
478 : Mov
                                   479 
                                    479 : MOV<br>480 : Baudcin:
                                    481 
481 : Cmp
                                    482 
482 : Je
                                    483 
483 : Add
                                    484 
                                    485 
Yesinb: 
484: . Loop
                                    486 
486 : Mov
                                    487 
487 : Mov
                                    488 
488 : Stos
                                    489 
489 : Jmp
                                    ---<br>490 :<br>491 :
                                     491 
491 : ¢
                                     492 
492 :
                                                     Mov 
                                                     Stos 
                                                     Mov 
                                                      Stos 
                                                      Mov 
                                                      Mov 
                                                      Mov 
                                                      Mov 
                                                      Cmp 
                                                      Je 
                                                      Add
                                                      Loop 
                                                      Mov 
                                                      Mov 
                                                       Stos 
                                                       Jmp 
                                                       Flush 
output buffer request 
Flush output buffer request
                                     493 Txflush: 
493 : Txflush:
                                                       Mov 
                                                       Mov 
                                                       Jmp 
                                                                Ax, InSpec[si]
                                                                word Ptr [DI] 
Ax, InSpec[si]
                                                                 Word Ptr [DI]<br>Ax,OutSpec[si]  ; out flags
                                                                 Word Ptr [DI] 
Word Ptr [DI]
                                                                 Ax,baud[si] ; baud rate<br>Pu di
                                                                 Bx,di 
                                                                 Bx,di<br>Di,offset Asy_baudt+2
                                                                 Cx,15 
cx,15
                                                                  [di], axYesinb 
Yesinb
                                                                 Di,4 
Di,4
                                                                 Baudcin 
Baudcin
                                                                  Ax,-2[di] 
Ax, -2[di]
                                                                  Di,bX 
Di,bx
                                                                  Word Ptr [DI] 
Word Ptr [DI]
                                                                  Zexit
                                                                  Ax,oavail[si] 
Ax, oavail[si]
                                                                  Ofirst[si],ax 
Ofirst [si] ,ax
                                                                   Zexit 
Zexit
                                                                                      in flags 
; spec in flags
                                                                                      ; baud rate
                                     494 
494 ; Mov
                                     495 
495 : Mov
                                     496 
496 : Jmp
                                     497 
497 :
                                     498 
498 : ;
                                     499 
499 3
                                     500 
Ioctlout: 
500 : Loctlout:
                                     501 
501 : Mov
                                     502 
502 : Mov
                                      503 
503 : Mov
                                      504 
504 : Mov
                                      505 
505 : cmp
                                      506 
506 : Je
                                      507 
507 : Mov
                                     508 
                                     509 
\begin{array}{c} \hline \text{510 : Diocout:} \\ \hline \text{511 :} \\ \hline \end{array}511:512 
                                      513 
  514 
| 513 : Mov
                                      515 
                                      516:517 
                                      518 
                                       519 
519 : Inc
                                      520 
  521 : Or
                                                        IOCTL request: change line parameters for this driver 
IOCTL request: change line parameters for this driver
                                                       Mov 
                                                       Mov 
                                                       Mov 
                                                        Mov 
                                                        Cmp 
                                                        Je 
                                                        Mov 
                                                        Jmp 
                                                        Mov 
                                                        Mov 
                                                         Mov 
                                                         Inc 
                                                         Or 
                                                         out 
                                                         Clc 
                                                         Jnc 
                                                         Inc 
                                                         Mov 
                                                         Or 
                                      . 522 out 
°522 : out
                                                                   cx,es:count[bx] 
Cx,es:count [bx]
                                                                   Di,es:xfer[bx] 
Di,es:xfer [bx]
                                                                   Dx,es:xseg[bx] 
px,es:xseg [bx]
                                                                   Es,dx 
Es, dx
                                                                   cx,10 
cx, 10
                                                                   Doiocout 
Doiocout
                                                                   Ax,errbsl 
Ax,errbsl
                                                                    Exit 
Exit
                                                                   ox,port[si] 
                                                                    Dl,Lctrl 
pl, Letrl ; line ctrl
                                                                    Al, es: [di] 
Al,es:{di]
                                                                    Di 
Di
                                                                    Al,Dlab 
Al,Diab } set baud
                                                                    Dx,al 
Dx,al
                                                                     $+2 
$+2
                                                                    Dx 
                                                                     Al,es: [di] 
Al,es: [di]
                                                                     Al,Usr2 ; Int Gate<br>President
                                                                     Dx,al 
Dx, al
                                                                                         base port 
                                                                    px, port [si] ; base port<br>nl.Letrl ; line ctrl
                                                                                         ; set baud
                                                                     px ; mdm ctrl<br>
1 : confil ; mdm ctrl
                                                                                          Int Gate 
                                    480 : Baudcin:
                                    485 : Yesinb:
et 508 : Jmp
\begin{array}{|c|c|c|c|c|}\n\hline\n\text{509} & \text{510}\n\hline\n\end{array}\begin{array}{ccc} 1 & 1 & 1 \\ 1 & 1 & 1 \end{array} : The set of \begin{array}{ccc} 5 & 1 & 2 \\ 1 & 1 & 2 \end{array} . Mov
i 514: Inc
and \frac{315}{516}: \frac{315}{516}: \frac{315}{516}i 515: Or<br>
516: Out<br>
517: Cle<br>
518: Jne
 i 521: or
516 :<br>
517 :<br>
518 :<br>
519 :<br>
520 :<br>
521 :<br>
522 :<br>
Figure 6-
                                                                 Ax, Outspectsi, , out x---;-<br>Mend Ptr [DI]
                                                                 Di, offset Asy_baudt+2
```
*Figure 6-1. Continued.*  Figure 6-1. Continued.

 $(m_1)$ 

|

ii

ih

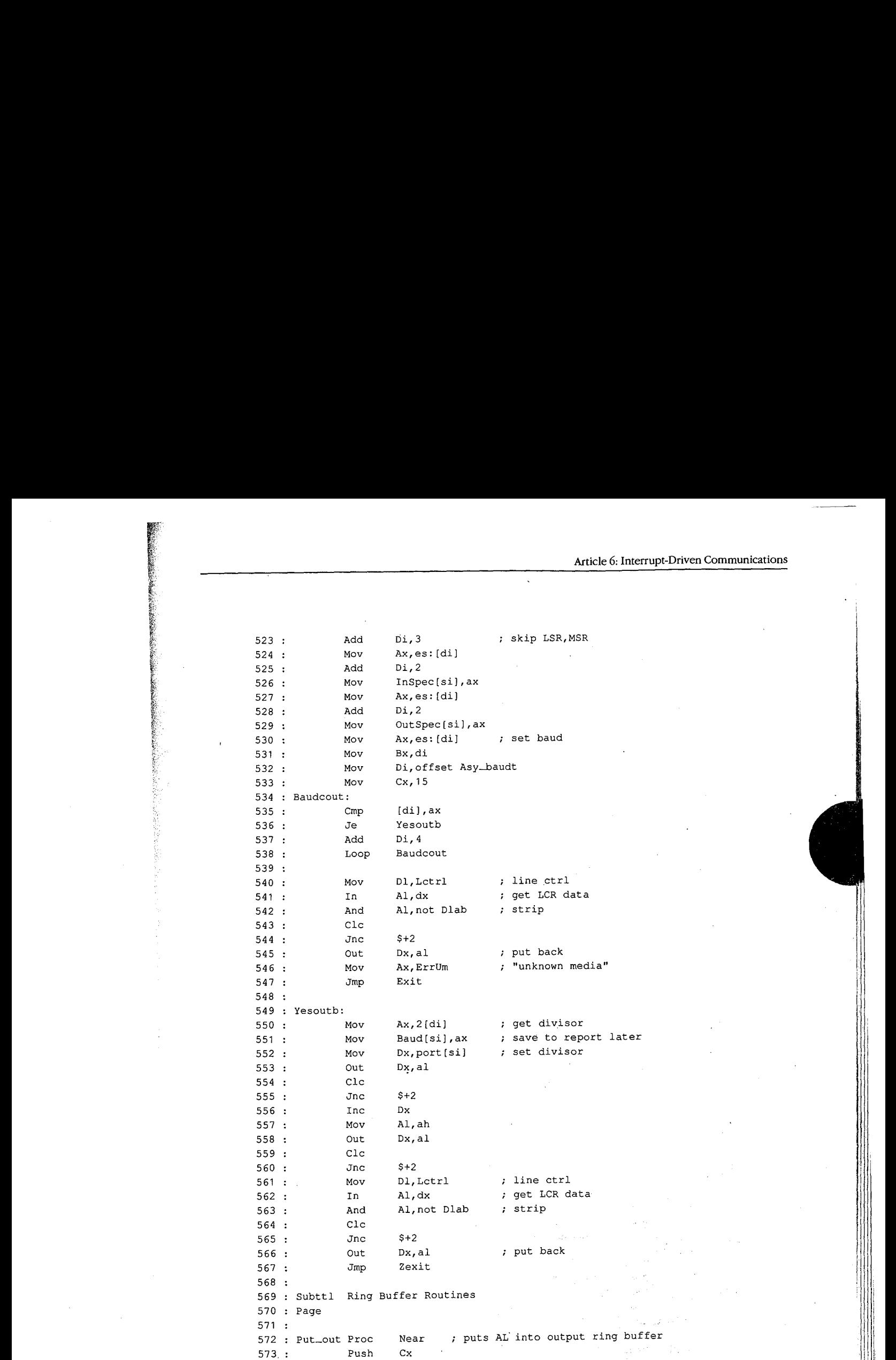

*Figure* 6-1. *Continued. (more)* 572 : Put\_out Proc Near ; puts AL into output ring buffer

i

*Section II: Programming in the MS-DOS Environment* 193

Section II: Programming in theMS-DOSEnvironment 193 :

V.

Figure 6-1. Continued. a (more)

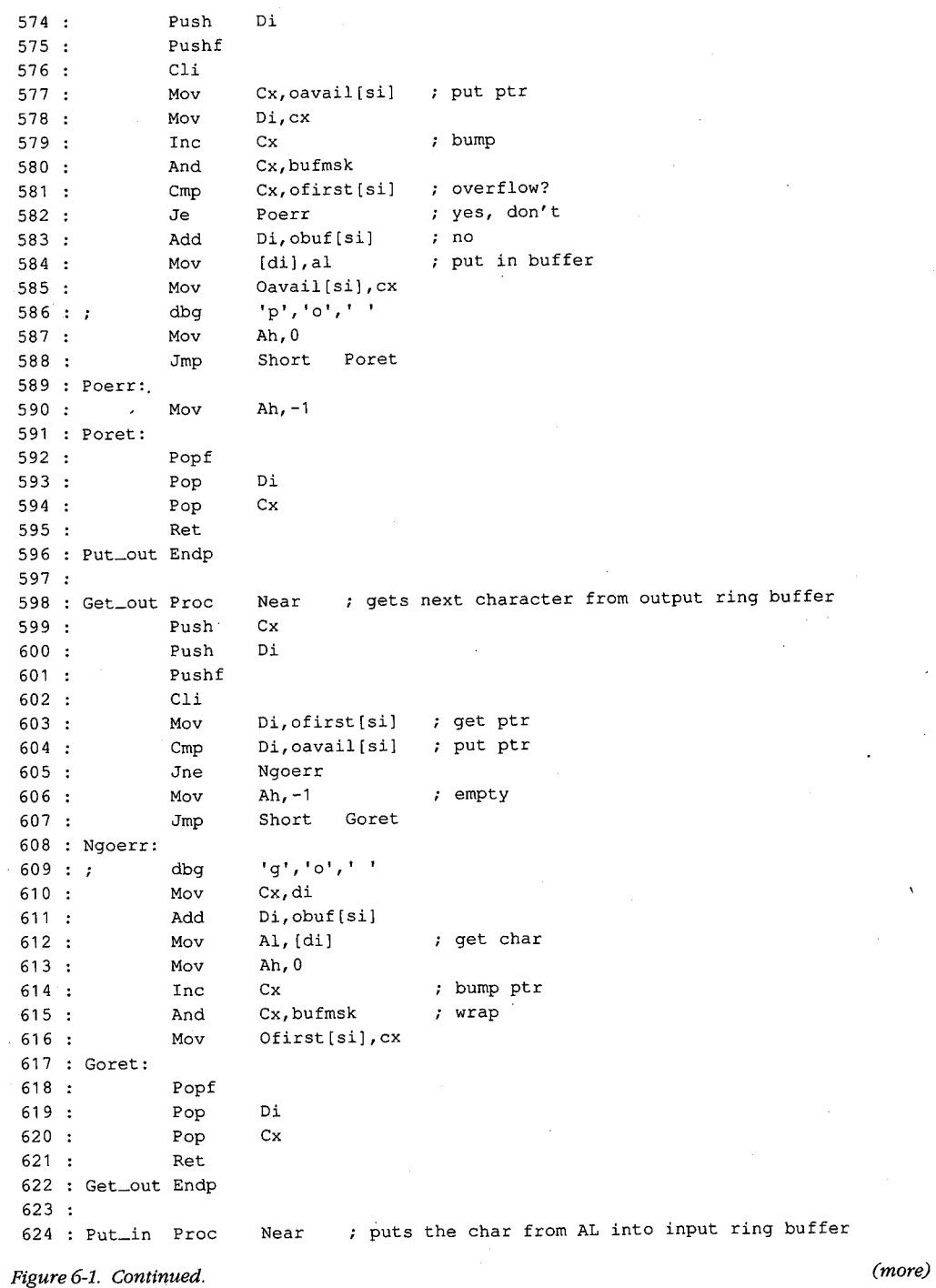

 $\ddot{\phantom{a}}$ 

 $\hat{\mathcal{S}}$ 

**CONSTRUCTION** 

194 *The MS-DOS Encyclopedia* 

HUAWEI EX. 1010 - 204/1582

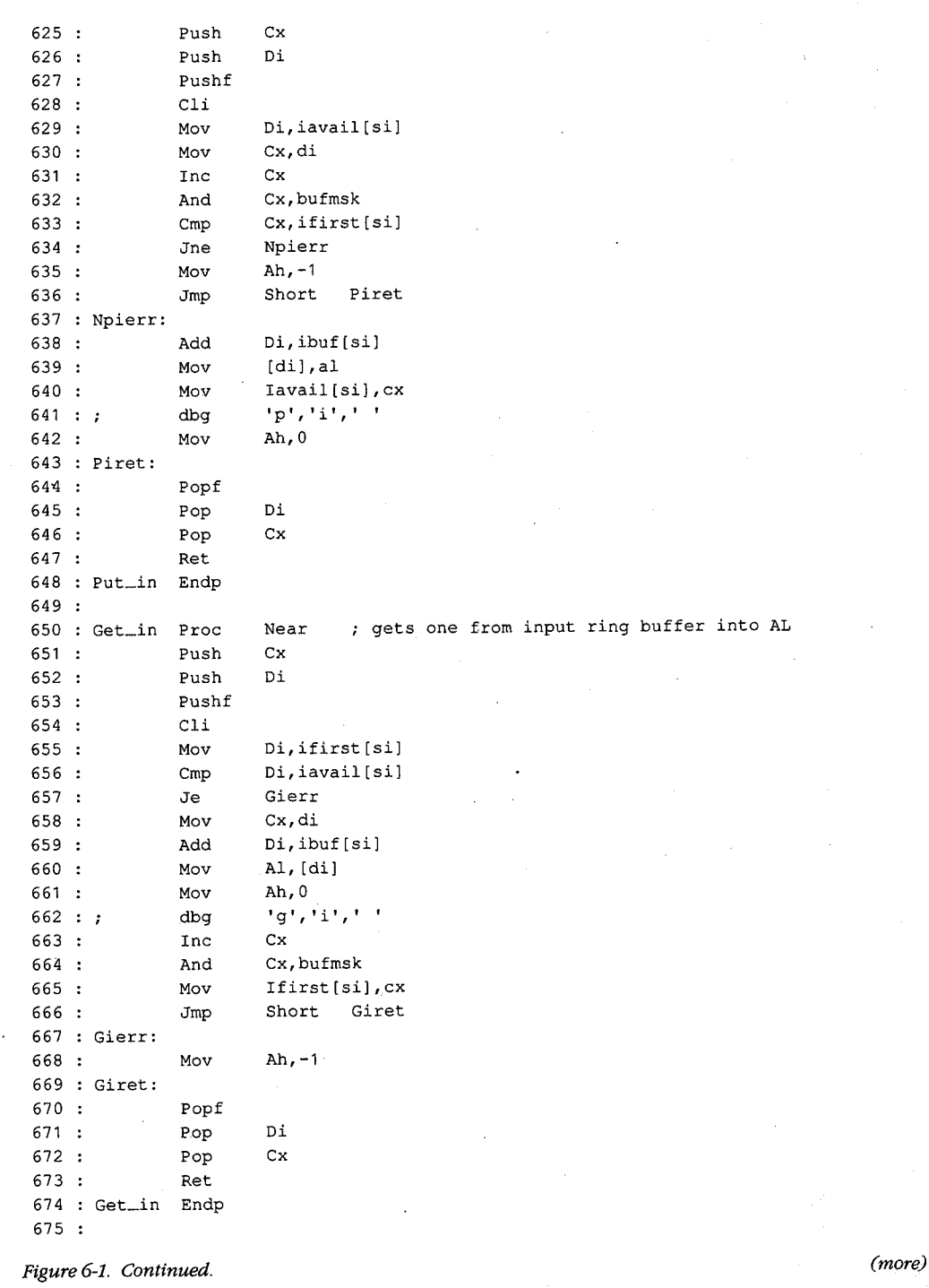

**在電気の動態的な問題は、特には、このことには、このことを見られるので、このことを見えるので、このことを見られることになっていることになっていることを見られるので、このことには、このことには、このことになっていることになっていることになっていることになっていることになっていることになっていることになっていることになっていることになっていることになっていることになっていることになっていることになっていることになっていることになっているこ** 

HUAWEI EX. 1010 - 205/1582 HUAWEI EX. 1010 - 205/1582

 $Section$  II: Programming in the MS-DOS Environment

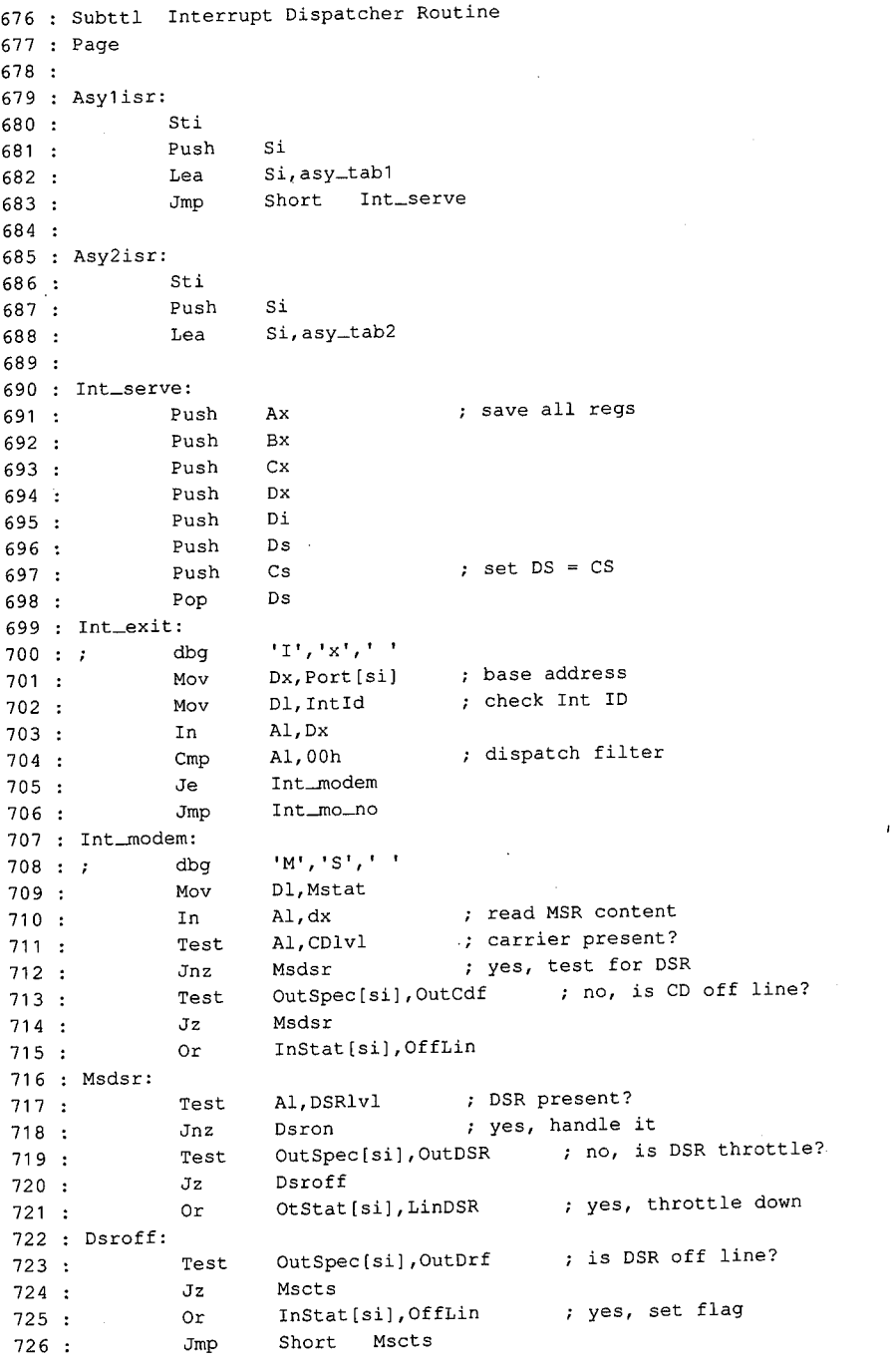

*Figure 6-1. Continued.*  Figure 6-1. Continued. (more)

*(more)* 

**196** *The MS-DOS Encyclopedia*  196 The MS-DOSEncyclopedia

### Article 6: Interrupt-Driven Communications

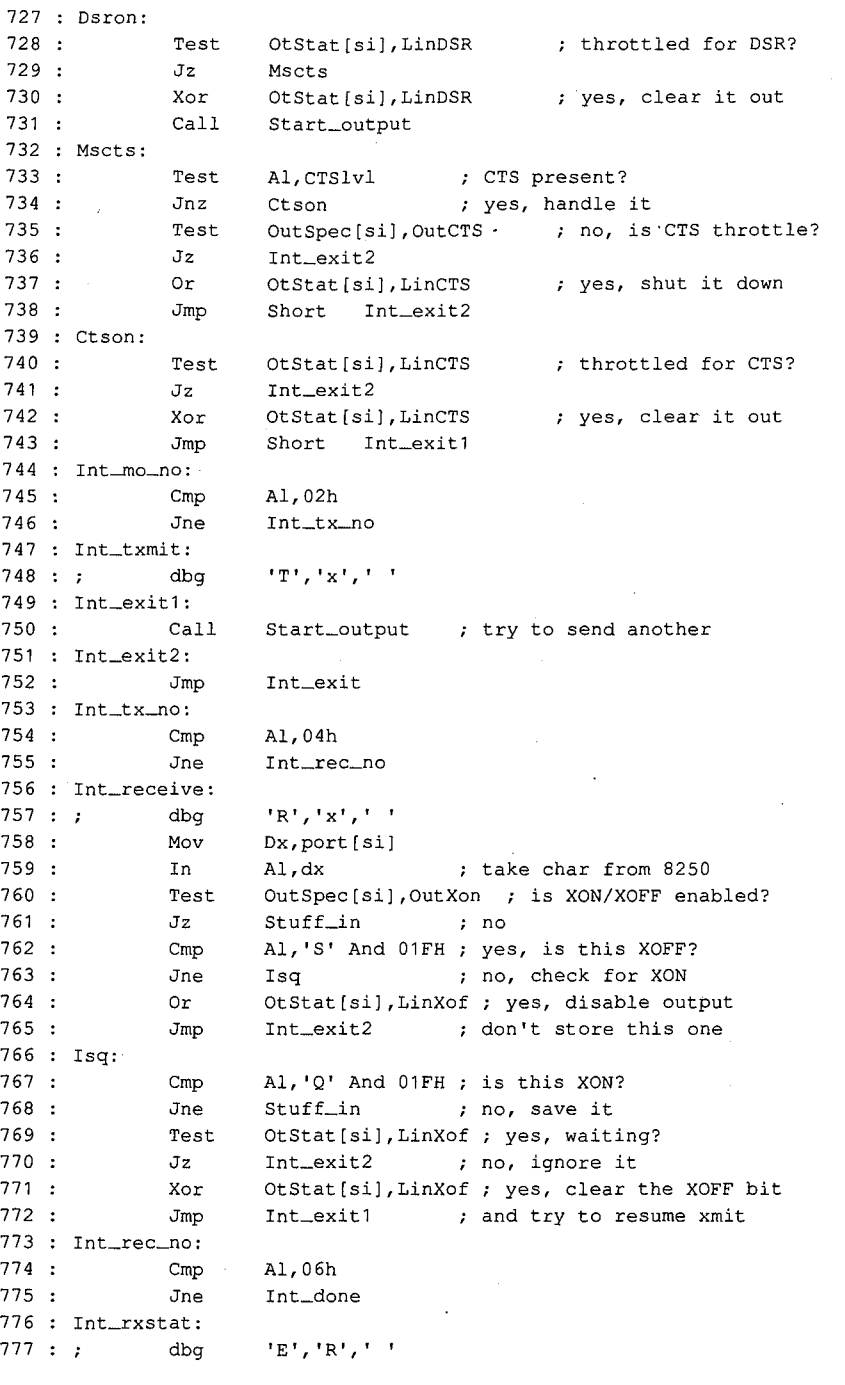

Figure6-1. Continued. igui i. Commieu.

**Charles Market Balling** 

(more)

Section *II*: Programming in the MS-DOS Environment

Section IL Programming in theMS-DOSEnvironment -

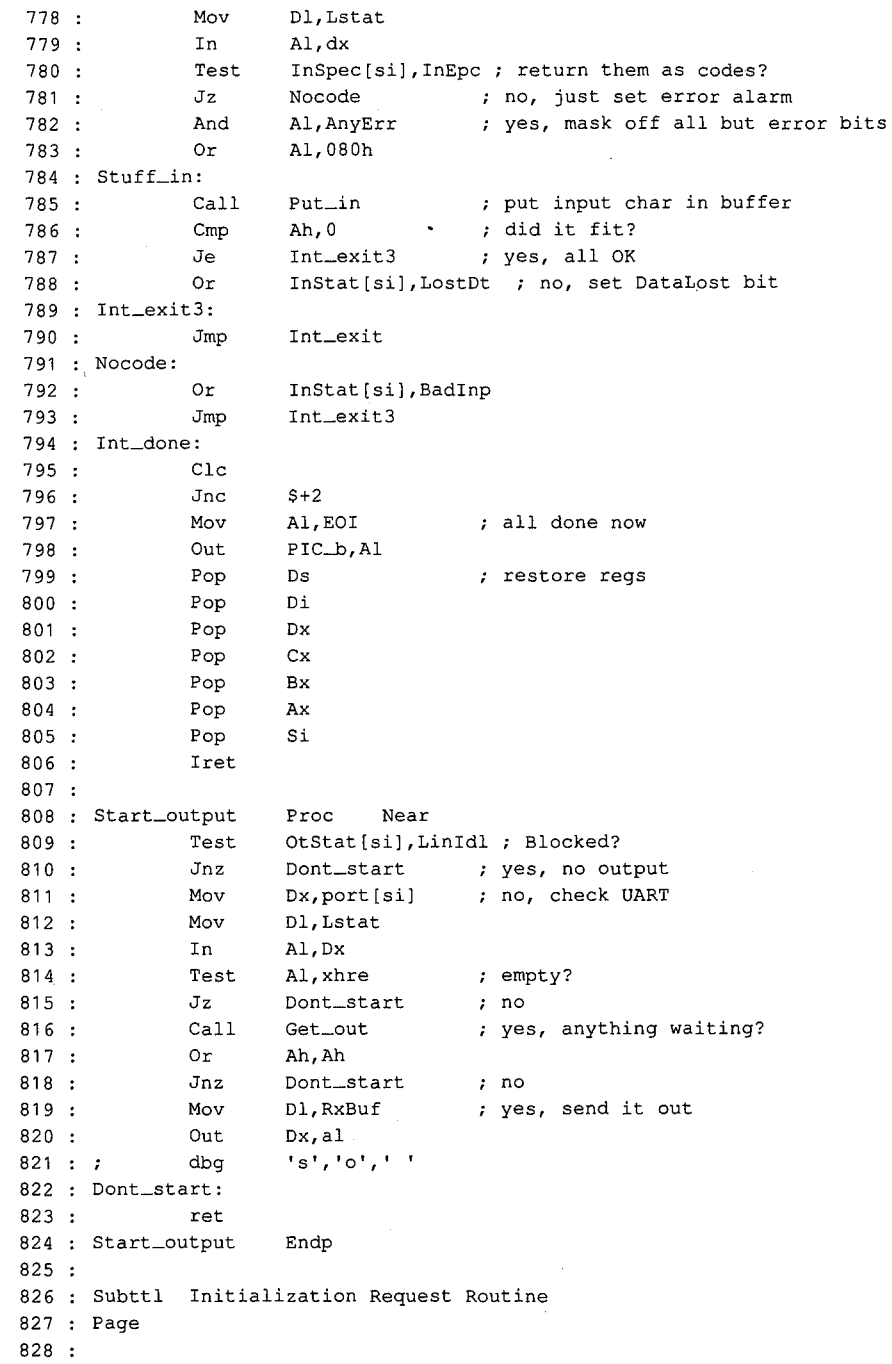

*Figure 6-1. Continued.*  Figure 6-1. Continued. (more) -

*(more)* 

 $\ddot{\phantom{a}}$ 

198 *The MS-DOS Encyclopedia*  198 The MS-DOSEncyclopedia

HUAWEI EX. 1010 - 208/1582 HUAWEI EX. 1010 - 208/1582

829 : Init: Lea Di,\$ ; release rest...<br>830 : Mov Es:Xfer[bx],Di<br>00. Di,\$ release rest... Mov Es:Xfer(bx],Di : Mov 831 Mov Es:Xseg[bx],Cs Es:Xseg{bx],Cs  $832 :$ <br> $833 :$ 833 : Mov Dx,Port[si] ; base port<br>834 : Mov Dl,Lctrl <sup>2</sup> Mov base port Mov D1,Letrl 835 : Mov 835 Mov Al,Dlab enable divisor enable divisor Al,Dlab 836 : 0ut  $836:$  Out  $Dx, A1$ 837 : Cle  $838:$   $\frac{548}{100}$   $$+2$  $$+2$ 839 : Mov Dl, RxBuf Mov : Mov 840 Mov Ax,Baud[si] set baud 841 Out Dx,Al ~~ Set baud Ax, Baud(si]  $\therefore$  Out Dx, Al  $842 :$  Clc  $843 :$ Jnc  $$+2$  $844$  :<br> $845$  : Inc Dx 845 Mov Al,Ah Al,Ah Mov 846 : Out Dx, Al Out 847 : Clc  $848:$ Jne  $$+2$ 849 850 : Mov Dl,Lctrl ; set LCR Mov set LCR  $851$  : Mov Al, Ot Stat [si] ; from table 852 : Out Dx, Al Mov Out Dx, Al 853 : Mov OtStat[si],0 ; clear status<br>854 : Clc Mov clear status Cle  $855$  ;  $\frac{125}{\pi}$   $\frac{125}{\pi}$   $\frac{25}{\pi}$   $\frac{25}{\pi}$  $$+2$ 856 : Mov Dl, IntEn , IER<br>esai Mov IER.  $857$  : Mov Al, All intervalse ints in 8250<br>858 : Out Dx, Al Mov Al,AllInt Out Dx, Al  $859$ :  $C1c$  $\frac{860}{861}$  : dnc  $$+2$ 861 Mov Dl,Mctrl set MCR set MCR Mov D1,Mctrl  $862$  : Mov Al, InStat [si] ; from table  $863$  : Out Dx, Al Mov ; from table Out Dx, Al  $\frac{1}{865}$  . estate:<br>Best : Mov InStat[si],0 ; clear status Mov clear status 866 : ClRgs: Mov Dl,Lstat ; clear LSR<br>867 : In Al,Dx D1, Lstat Clear LSR In Al,Dx 868 : Mov Dl,RxBuf ; clear RX reg<br>
869 : In Al,Dx<br>
870 : Mov Dl,Mstat ; clear MSR<br>
871 : In Al,Dx Mov Dl, RxBuf ' clear RX reg In-Al,Dx Mov D1,Mstat clear MSR In Al,Dx  $\begin{array}{ccccccc}\n & 872 : & & \text{Mov} & \text{D1, IntId} & & \text{.} & \text{IID} \text{ reg} \\
 & & 873 : & & \text{In} & & \text{Al,Dx} & & \n\end{array}$ Mov D1, IntId IID reg In Al,Dx  $:$  In Al,  $Dx$ In Test Test Al, 1  $\sigma$  int pending?<br>Jz ClRgs , yes, repeat Al,1  $876$  : Jz C1Rgs ~ yes, repeat  $60.877$  : Cli Cli  $\approx$  878 :  $879:$  $X \circ r$  Ax, Ax  $\qquad \qquad$  set int vec Xor Ax, Ax *Continued.* 

Article 6: Interrupt-Driven Communications Article 6: Interrupt-Driven Communications.

*(more)* 

199

*Section Il· Programming in the MS-DOS Environment*  Section II: Programming in theMS-DOSEnvironment

### Part B: Programming for MS-DOS Part B: Programming for MS-DOS

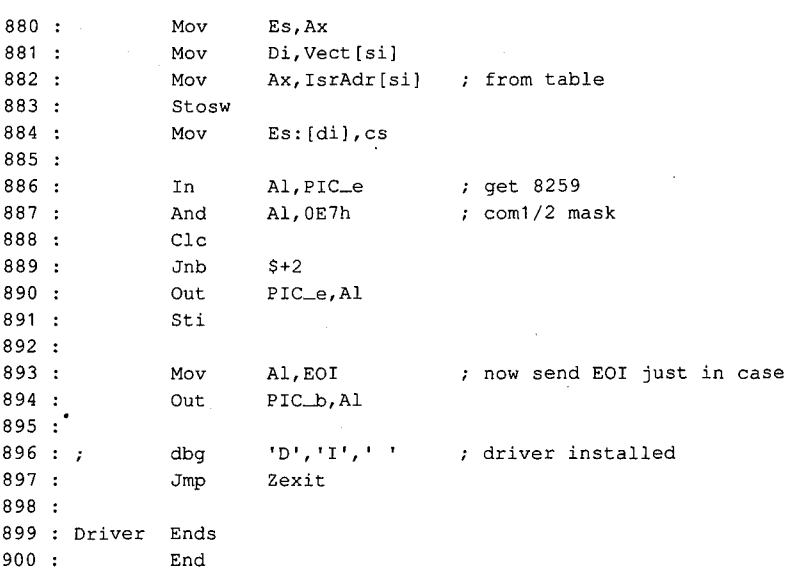

Figure 6-1. Continued. Figure 6-1. Continued.

The first part of the driver source code (after the necessary MASM housekeeping details in lines 1 through  $\Omega$ ) is a commented out magro definition (lines 10 through  $\Omega$ ). This in lines 1 through 8) is a commented-out macro definition (lines 10 through 32). This m mes 1 modgr 6) is a commence-out macro demntion (mes 10 modgr 52). This<br>macro is used only during debugging and is part of a debugging technique that requires<br>no sophisticated hardware and no more complex debugging progr no sophisticated hardware and no more complex debugging program than the venerable no sophisticated hardware and no more complex debugging program than the venerable<br>DEBUG.COM. (Debugging techniques are discussed after the presentation of the driver program itself.) programitself.) DEBUG.COM.(Debugging techniques are discussed after the presentation ofthe driver

### **Definitions**  Definitions

The actual driver source program consists of three sets of EQU definitions (lines 34 through 194), followed by the modular code and data areas (lines 197 through 900). The The actual driver source program consists ofthree sets of EQU definitions Cines 34 first set of definitions (lines 34 through 82) gives symbolic names to the permissible values through 194), followed by the modular code and data areas (lines 197 through 900). The for MS-DOS device-driver control bits and the device-driver structures. first set of definitions cines  $\sigma_{\text{H}}$  through  $\alpha_{\text{H}}$  gives symbolic names to the permissible values

The second set of definitions (lines 84 through 145) assigns names to the ports and bit<br>tralues that are associated with the JBM hardware—both the 8250 PIC and the 8250 LIA values that are associated with the IBM hardware — both the 8259 PIC and the 8250 UART. The third set of definitions (lines 147 through 194) assigns names to the control values and structures associated with this driver structures associated with this driver. structures associated with this driver.

The definition method used here is recommended for all drivers. To move this driver from the IBM architecture to some other because the major change required to the program the IBM architecture to some other hardware, the major change required to the program  $t$ would be reassignment of the port addresses and bit values in lines  $84$  through  $145$ .

> The control values and structures for this specific driver (defined in the third EQU set)<br>provide the means by which the speciate support program can modify the actions of exprovide the means by which the separate support program can modify the actions of each provide the means by which the separate support program can modify the actions of each<br>of the two logical drivers. They also permit the driver to return status information to both ofthe twological drivers. They also permit the driver to return status information to both

İ. . j: . ' I: ! ;

the support program and the using program as necessary. Only a few features are implemented, but adequate space for expansion is provided. The addition of a few more defini-the support program and the using program as necessary. Only a few features are impleinemed, but adequate space for expansion is provided. The addition of a few filote defini-<br>tions in this area and one or two extra procedures in the code section would do all that is<br>necessary to extend the driver's canabi necessary to extend the driver's capabilities to such features as automatic expansion of necessary to extend the driver's capabilities to such features as automatic expansion of tab characters, case conversion, and so forth, should they be desired. tab characters, case conversion, and so forth, should they be desired.

### **Headers and structure tables**  Headers and structure tables

The driver code itself starts with a linked pair of device-driver header blocks, one for I he driver code itself starts with a linked pair of device-driver header blocks, one for *ASY1* (lines 201 through 207) and the other for *ASY2* (lines 208 through 213). Following  $\frac{2311}{3311}$  (fines 201 through 207) and the other for  $\frac{2312}{3312}$  (fines 200 through 213). Following the headers, in lines 215 through 236, are a commented-out space reservation used by the the headers, in lines 215 through 250, are a commented-out space reservation used by the debugging procedure (line 215), the pointer to the command packet (line 219), and the baud-rate conversion table (lines 221 through 236). baud-rate conversiontable (lines <sup>221</sup> through 236). debugging procedure (line 217), the pointer to the command packet (line 217), and the<br>hard rate conversion table (lines 221 through 226)

The conversion table is followed by structure tables containing all data unique to ASYJ The conversion table is followed by structure tables containing all data unique to ASY1<br>(lines 239 through 242) and ASY2 (lines 244 through 247). After the structure tables, three  $239$  through 242) and ASY2 (lines 244 through 247). After the structure tables,<br>buffer areas are reserved in lines 249 through 254. One input buffer and one output buffer bunct areas are reserved in lines 249 through 254. One input bunct and one output bunct<br>are reserved for each port. All buffers are the same size; for simplicity, buffer size is given a name (at line 249) so that it can be changed by editing a single line of the program. name(at line 249) so thatit can be changed byediting <sup>a</sup> single line ofthe program. are reserved for each port. All buffers are the same size; for simplicity, buffer size is given a<br>name (et line 240) so that it can be changed by editing a single line of the program

The size is arbitrary in this case, but if file transfers are anticipated, the buffer should be able to hold at least 2 seconds' worth of data (240 bytes at 1200 bps) to avoid data loss du able to hold at least 2 seconds' worth of data (240 bytes at 1200 bps) to avoid data loss during writes to disk. Whatever size is chosen should be a power of 2 for simple pointer arithmetic and if video display is intended should not be less than 8 bytes to prevent losing metic and, if video display is intended, should not be less than 8 bytes, to prevent losing<br>characters when the screen scrolls characters when the screen scrolls. characters when the screenscrolls.

If additional ports are desired, more headers can be added after line 213; corresponding If additional ports are desired, more headers can be addedafterline 213; corresponding structure tables for each driver, plus matching pairs of buffers, would also be necessary. The final part of this area is the dispatch table (lines 256 through 284), which lists offsets structure tables for each driver, plus matching pairs of buffers, would also be necessary. of all request routines in the driver; its use is discussed below. of all request routines in the driver, its use is discussed below. The final part of this area is the dispatch table (lines 256 through 284), which lists offsets<br>of all request routines in the driver, its use is discussed below.

#### **Strategy and Request routines**

strategy and request routines<br>With all data taken care of, the program code begins at the Strategy routine (lines 289<br>through 296), which is used by both ports. This code saves the command packet addre through 296), which is used by both ports. This code saves the command packet address through 296), which is used by both ports. This code saves the command packet address passed to it by MS-DOS for use by the Request routine and returns to MS-DOS.

The Request routines (lines 298 through 567) are also shared by both ports, but the two The Request routines (lines 298 through 567) are also shared by both ports, but the two<br>drivers are distinguished by the address placed into the SI register. This address points to the structure table that is unique to each port and contains such data as the port's base drivers are distinguished by the address placed into the SI register. This address points to In the structure table that is unique to each port and comains such data as the port's base<br>address, the associated hardware interrupt vector, the interrupt service routine offset address, the associated hardware interrupt vector, the interrupt service routine offset<br>within the driver's segment, the base offsets of the input and output buffers for that port, within the driver's segment, the base offsets of the filput and output buffers for that port,<br>two pointers for each of the buffers, and the input and output status conditions (including baud rate) for the port. The only difference between one port's driver and the other's is the data pointed to by SI; all Request routine code is shared by both ports. two pointers for each of the buffers, and the input and output status conditions (including<br>boud rate) facther and The each difference hatter are nextledgiveneed the other's is

Each driver's Request routine has a unique entry point (at line 298 for *ASY1* and at line 303 for *ASY2*) that sayses the original sentent of the SI register and then leads it with the ad for *ASY2*) that saves the original content of the SI register and then loads it with the ad-<br>dress of the structure table for that driver. The routines then join as a common stream a dress of the structure table for that driver. The routines then join as a common stream at  $\frac{d}{dx}$ line 307 (*Gen\_request*).

**B**: I

I):

This common code preserves all other registers used (lines 309 through 318), sets DS equal to CS (lines 319 and 320), retrieves the command-packet pointer saved by the Strat-: egy routine (line 321), uses the pointer to get the command code (line 323), uses the code to calculate an offset into a table of addresses (lines 324 through 326), and performs an indexed jump (lines 322 and 327) by way of the dispatch table (lines 256 through 284) to the routine that executes the requested command (at line 336, 360, 389, 404, 414, 421, 441, 453, 500, or 829).

Although the device-driver specifications for MS-DOS version 3.2list command request codes ranging from 0 to 24, not all are used. Earlier versions of MS-DOS permitted only 0 to 12 (versions  $2.x$ ) or 0 to 16 (versions  $3.0$  and  $3.1$ ) codes. In this driver, all  $24$  codes are accounted for; those not implemented in this driver return a DONE and NO ERROR status to the caller. Because the Request routine is called only by MS-DOS itself, there is no check for invalid codes. Actually, because the header attribute bits are *not* set to specify that codes 13 through 24 are valid, the 24 bytes occupied by their table entries (lines 273 through 284) could be saved by omitting the entries. They are included only to show how nonexistent commands can be accommodated.

Immediately following the dispatch indexed jump, at lines 329 through 353 within the same PROC declaration, is the common code used by all Request routines to store status information in the command packet, restore the registers, and return to the caller. The alternative entry points for BUSY status (line 332), NO ERROR status (line 338), or an error code (in the AX register at entry to *Exit,* line 339) not only save several bytes of redundant code but also improve readability of the code by providing unique single labels for BUSY, NO ERROR, and ERROR return conditions.

All of the Request routines, except for the */nit* code at line 829, immediately follow the dispatching shell in lines 358 through 568. Each is simplified to perform just one task, such as read data in or write data out. The *Read* routine (lines 360 through 385) is typical: First, the requested byte count and user's buffer address are obtained from the command packet. Next, the pointer to the command packet is saved with a PUSH instruction, so that the ES and BX registers can be used for a pointer to the port's input buffer.

Before the *Get\_in* routine that actually accesses the input buffer is called, the input status byte is checked (line 368). If an error condition is flagged, lines 370 through 373 clear the status flag, flush the saved pointers from the stack, and jump to the error-return exit from the driver. If no error exists, line 375 calls *Get\_in* to access the input buffer and lines 376 and 377 determine whether a byte was obtained. If a byte is found, it is stored in the user's buffer by line 378, and line 379 loops back to get another byte until the requested count has been obtained or until no more bytes are available. In practice, the count is an upper limit and the loop is normally broken when data runs our.

No matter how it happens, control eventually reaches the *Got\_ all* routine and lines 381 and 382, where the saved pointers to the command packet are restored from the stack. Lines 383 and 384 adjust the count value in the packet to reflect the actual number of bytes obtained. Finally, line 385 jumps to the normal, no-error exit from the driver.

#### **Buffering**  Buffering

Both buffers for each driver are of the type known as circular, or ring, buffers. Effectively, such a buffer is endless; it is accessed via pointers, and when a pointer increments past the such a buffer is endless; it is accessed via pointers, and when a pointer increments past the such a buffer is endiess, it is accessed via pointers, and when a pointer increments past the end of the buffer, the pointer returns to the buffer's beginning. Two pointers are used here for each buffer, one to put data into it and one to get data out. The *get* pointer always for each buffer, one to put data into it and one to get data out. The *get* pointer always<br>points to the next byte to be read; the *put* pointer points to where the next byte will be written, just past the last byte written to the buffer. written, just past the last byte written to the buffer.

If both pointers point to the same byte, the buffer is empty; the next byte to be read has not yet been written. The full-buffer condition is more difficult to test for: The *put* pointer not yet been written. The full-buffer condition is more difficult to test for: The put pointer is incremented and compared with the *get* pointer; if they are equal, doing a write would If both pointers point to the same byte, the buffer is empty; the next byte to be read has not yet been written. The full-buffer condition is more difficult to test for. The *put* pointer is incremented and compared with is incremented and compared with the *get* pointer; if they are equal, doing a write would force a false buffer-empty condition, so the buffer must be full.

All buffer manipulation is done via four procedures (lines 569 through 674). *Put\_ out*  All buffer manipulation is done via four procedures (lines 569 through 674). Put\_out (lines 572 through 596) writes a byte to the driver's output buffer or returns a buffer-full indication by setting AH to 0FFH. *Get\_out* (lines 598 through 622) gets a byte from the indication by setting AH to UFFH. Get\_out (lines 598 through 022) gets a byte from the<br>output buffer or returns 0FFH in AH to indicate that no byte is available. *Put\_in* (lines 624 through 648) and *Get\_in* (lines 650 through 674) do exactly the same as *Put\_out* and *Get\_ out;* but for the input buffer. These procedures are used both by the Request routines Get\_out, but for the input buffer. These procedures are used both by the Request routines and by the hardware interrupt service routine (ISR). and by the hardware interrupt service routine (ISR).

### **Interrupt service routines**

The most complex part of this driver is the ISR (lines 676 through 806), which decides The most complex part of this driver is the ISR (lines 676 through 806), which decides<br>which of the four possible services for a port is to be performed and where. Like the Request routines, the ISR provides unique entry points for each port (line 679 for ASY1 and Request routines, the ISR provides unique entry points for each port (line 6/9 for *ASY1* and line 685 for *ASY2*); these entry points first preserve the SI register and then load it with the address of the port's structure table. With SI indicating where the actions are to be performed, the two entries then merge at line 690 into common code that first preserves all registers to be used by the ISR Clines 690 through 698) and then tests for each of the four registers to be used by the ISR (lines <sup>690</sup> through 698) andthentestsfor each ofthe fourpossible types of service and performs each requested action.

Much of the complexity of the ISR is in the decoding of modem-status conditions. Because Muchofthe complexity ofthe ISR is in the decoding of modem-status conditions. Because the resulting information is not used by this driver (although it could be used to prevent the resulting information is not used by this driver (although it could be used to prevent attempts to transmit while off line), these ISR options cari be removed so that only the . attempts to transmit whileoffline), these ISR options can be removed so that only the Transmit and Receive interrupts are serviced. To do this, *Alllnt* (at line 145) should be \_ Transmit and Receive interrupts are serviced. To do this, Al/Int (at line 145) should be changed from the OR of all four bits to include only the transmit and receive bits (03H,<br>or 00000011B)  $\sigma$  000000011B).

or 00000011B).<br>The transmit and receive portions of the ISR incorporate XON/XOFF flow control (for<br>transmitted data and March <sup>2</sup>thela This control in data at the ISP land, without has in th transmitted data only) by default. This control is done at the ISR level, rather than in the transmitted data only) by default. This control is done at the ISRlevel, rather than in the using program, to minimize the time required to respond to an incoming XOFF signal. using program,tominimize the time requiredto respondtoan incoming XOFFsignal.  $P$ resence of the flow-control decisions adds complexity to what would otherwise be  $P$ extremely simple actions. extremely simple actions.

Flow control is enabled or disabled by setting the *OutSpec* word in the structure table Flow control is enabled or disabled by setting the OutSpec word in the structure tablewith the Driver Status utility (presented later) via the IOCTL function (Interrupt 21H Function 44H). When flow control is enabled, any XOFF character (llH) that is received halts tion 44H). Whenflow control is enabled, any XOFF character (11H)that is received halts all outgoing data until XON (13H) is received. No XOFF or XON is retained in the input all outgoing data until XON (13H)isreceived. No XOFFor XONisretained in the input

buffer to be sent on to any program, although all patterns other than XOFF and XON *are*  passed through by the driver. When flow control is disabled, the driver passes all patterns in both directions. For binary file transfer, flow control must be disabled.

The transmit action is simple: The code merely calls the *Start\_ output* procedure at line 750. *Start\_ output* is described in detail below.

The receive action is almost as simple as transmit, except for the flow-control testing. First, the ISR takes the received byte from the DART (lines 758 and 759) to avoid any chance of an overrun error. The ISR then tests the input specifier (at line 760) to determine whether flow control is in effect. If it is not, processing jumps directly to line 784 to store the received byte in the input buffer with *Put\_ in* (line 785).

If flow control is active, however, the received byte is compared with the XOFF character (lines 762 through 765). If the byte matches, output is disabled and the byte is ignored. If the byte is not XOFF, it is compared with XON (lines 766 through 768). If it is not XON either, control jumps to line 784. If the byte is XON, output is re-enabled if it was disabled. Regardless, the XON byte itself is ignored.

When control reaches *Stuff\_ in* at line 784, *Put\_ in* is called to store the received byte in the input buffer. If there is no room for it, a lost -databit is set in the input status flags (line 788); otherwise, the receive routine is finished.

If the interrupt was a line-status action, the LSR is read Clines 776 through 779). If the input specifier so directs, the content is converted to an IBM PC extended graphics character by setting bit 7 to 1 and the character is stored in the input buffer as if it were a received byte. Otherwise, the Line Status interrupt merely sets the generic *Badlnp* error bit in the input status flags, which can be read with the IOCTL Read function of the driver.

When all ISR action is complete, lines 794 through 806 restore machine conditions to those existing at the time of the interrupt and return to the interrupted procedure.

#### **The** *Start\_output* **routine**

*Start\_ output* (lines 808 through 824) is a routine that, like the four buffer procedures, is used by both the Request routines and the ISR. Its purpose is to initiate transmission of a byte, provided that output is not blocked by flow control, the DART Transmit Holding Register is empty, and a byte to be transmitted exists in the output ring buffer. This routine uses the *Get\_ out* buffer routine to access the buffer and determine whether a byte is available. If all conditions are met, the byte is sent to the DART holding register by lines 819 and 820.

#### **The Initialization Request routine**

The Initialization Request routine Clines 829 through 897) is critical to successful operation of the driver. This routine is placed last in the package so that it can be discarded as soon · as it has served its purpose by installing the driver. It is essential to clear each register of the 8250 by reading its contents before enabling the interrupts and to loop through this

action until the 8250 finally shows no requests pending. The strange *Clc jnc \$+2* sequence that appears repeatedly in this routine is a time delay required by high-speed sequence that appears repeatedly in this routine is a time delay required by high-speed  $\frac{1}{2}$  machines (6 MHz and up) so that the 8250 has time to settle before another access is  $\frac{1}{2}$ attempted; the delay does no harm on slower machines. attempted; the delay does no harm on slower machines.

#### **Using COMDVR**  Using COMDVR

The first step in using this device driver is assembling it with the Microsoft Macro Assem-The first step in using this device driver is assembling it with the Microsoft Macro Assembler (MASM). Next, use the Microsoft Object Linker (LINK) to create a .EXE file. Convert<br>the .EXE file into a binary image file with the EXE2BIN utility. Finally, include the line the .EXE file into a binary image file with the EXE2BIN utility. Finally, include the line *DEVICE=COMDVR.SYS* in the CONFIG.SYS file so that COMDVR will be installed when DEVICE=COMDVR.SYS in the CONFIG.SYSfile so that COMDVR will be installed when the system is restarted. the system is restarted.

**Note:** The number and colon at the beginning of each line in the program listings in this article are for reference only and should not be included in the source file. article are for reference only and shouldnotbe includedinthe sourcefile.

Figure 6-2 shows the sequence of actions required, assuming that EDLIN is used for Figure 6-2 shows the sequenceof actions required, assuming that EDLIN is used for modifying (or creating) the CONFIG.SYS file and that all commands are issued from the modifying (or creating) the CONFIG.SYSfile andthat all commandsare issued from the root directory of the boot drive.

#### **Creating the driver:**  Creating the driver:

C>MASM COMDVR; <Enter> C>MASM COMDVR; <Enter> C>LINK COMDVR; <Enter> C>LINK COMDVR; <Enter> C>EXE2BIN COMDVR.EXE COMDVR.SYS <Enter> C>EXE2BIN COMDVR.EXE COMDVR.SYS <Enter>

### **Modifying CONFIG.SYS** (Az **=press Ctrl-Z):**  Modifying CONFIG.SYS("Z <sup>=</sup> press Ctrl-Z):

J.

C>EDLIN CONFIG.SYS <Enter> C>EDLIN CONFIG.SYS <Enter> \*#I <Enter> \*#I <Enter> \*DEVICE=COMDVR.SYS <Enter> \*DEVICE=COMDVR.SYS <Enter> \*AZ <Enter> \*°2 ©<Enter> \*E <Enter> \*E <Enter>

*Figure 6-2. Assembling, linking, and installing COMDVR.*  Figure 6-2. Assembling, linking, and installing COMDVR.

Because the devices installed by COMDVR do not use the standard MS-DOS device names, no conflict occurs with any program that uses conventional port references. Such a pro-no conflict occurs with any program that uses conventional port references. Such a program will not use the driver, and no problems should result if the program is well behaved gram will not use the driver, and no problemsshouldresult if the program is well behaved and restores all interrupt vectors before returning to MS-DOS.

#### **Device-driver debugging techniques**  Device-driver debugging techniques

The debugging of device drivers, like debugging for any part of MS-DOS itself, is more The debugging of device drivers, like debugging for any part of MS-DOSitself, is more difficult than normal program checking because the debugging program, DEBUG.COM or difficult than normal program checking because the debugging program, DEBUG.COM or<br>DEBUG.EXE, itself uses MS-DOS functions to display output. When these functions are being checked, their use by DEBUG destroys the data being examined. And because being checked, their use by DEBUG destroys the data being examined. And because MS-DOS always saves its return address in the same location, any call to a function from MS-DOSalwayssavesitsreturn addressin the same location, any call to <sup>a</sup> function frominside the operating system usually causes a system lockup that can be cured only by inside the operating system usually causes a system lockup that can be cured only by shutting the system down and powering up again. shutting the system down and powering up again.

One way to overcome this difficulty is to purchase costly debugging tools. An easier way is to bypass the problem: Instead of using MS-DOS functions to track program operation, write data directly to video RAM, as in the macro *DBG* (lines 10 through 32 of COMDVR.ASM).

This macro is invoked with a three-character parameter string at each point in the program a progress report is desired. Each invocation has its own unique three-character string so that the sequence of actions can be read from the screen. When invoked, *DBG*  expands into code that saves all registers and then writes the three-character string to video RAM. Only the top 10 lines of the screen (800 characters, or 1600 bytes) are used: The macro uses a single far pointer to the area and treats the video RAM like a ring buffer.

The pointer, *Dbgptr* (line 215), is set up for use with the monochrome adapter and points to location BOOO:OOOOH; to use a CGA or EGA (in CGA mode), the location should be changed to B800:0000H.

Most of the frequently used Request routines, such as *Read* and *Write,* have calls to *DBG*  as their first lines (for example, lines 361 and 422). As shown, these calls are commented out, but for debugging, the source file should be edited so that all the calls and the macro itself are enabled.

With *DBG* active, the top 10 lines of the display are overwritten with a continual sequence of reports, such as *RR Tx,* put directly into video RAM. Because MS-DOS functions are not used, no interference with the driver itself can occur.

Although this technique prevents normal use of the system during debugging, it greatly simplifies the problem of knowing what is happening in time-critical areas, such as hardware interrupt service. In addition, all invocations of *DBG* in the critical areas are in conditional code that is executed only when the driver is working as it should.

Failure to display the *pi* message, for instance, indicates that the received-data hardware interrupt is not being serviced, and absence of *go* after an *Ix* report shows that data is not being sent out as it should.

Of course, once debugging is complete, the calls to *DBG* should be deleted or commented out. Such calls are usually edited out of the source code before release. In this case, they remain to demonstrate the technique and, most particularly, to show placement of the calls to provide maximum information with minimal clutter on the screen.

#### **A simple modem engine**

The second part of this package is the modem engine itself (ENGINE.ASM), shown in the listing in Figure 6-3. The main loop of this program consists of only a dozen lines of code Clines 9 through 20). Of these, five (lines 9 through 13) are devoted to establishing initial contact between the program and the serial-port driver and two (lines 19 and 20) are for returning to command level at the program's end.

Thus, only five lines of code (lines 14 through 18) actually carry out the bulk of the program as far as the main loop is concerned. Four of these lines are calls to subroutines that
get and put data from and to the console and the serial port; the fifth is the JMP that closes get and put data from and to the console and the serial port; the fifth is the JMP that closes<br>the loop. This structure underscores the fact that a basic modem engine is simply a datatransfer loop. transfer loop. the loop. This structure underscores the fact that a basic modem engine is simply a data-<br>transfer loop

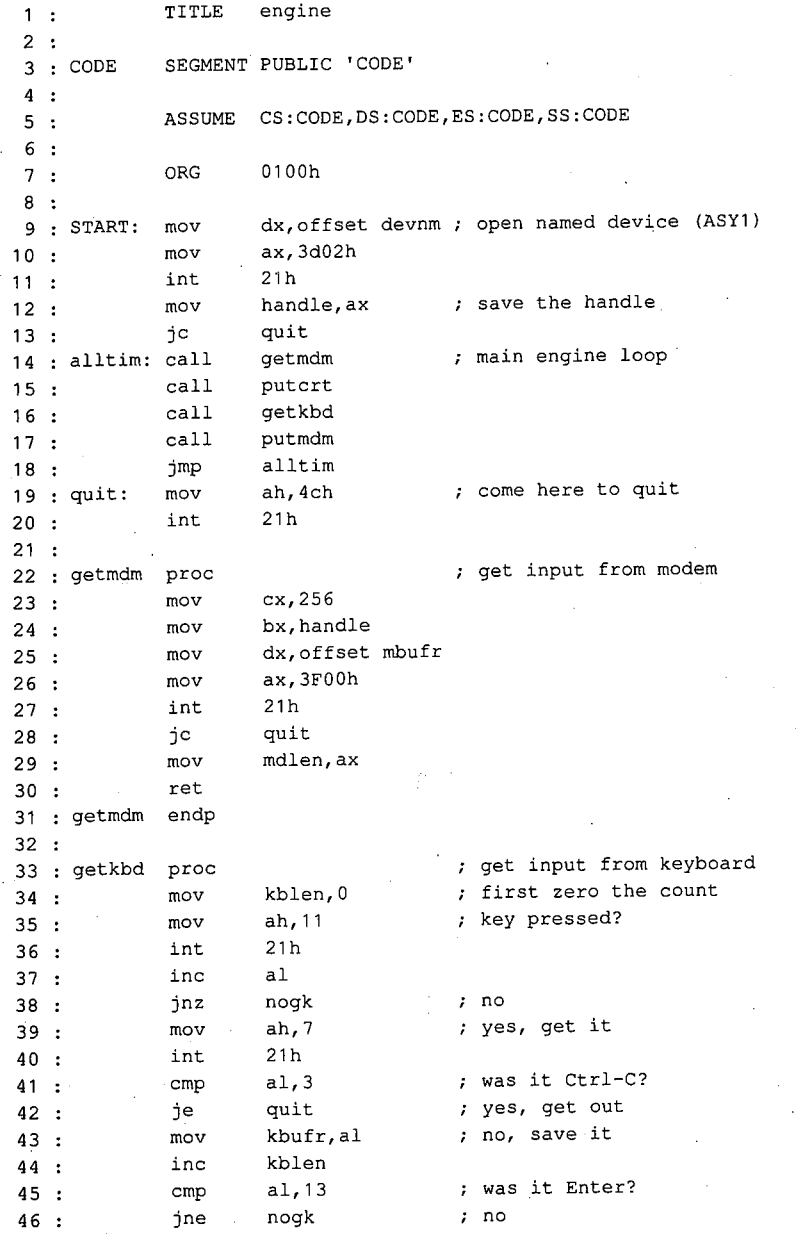

Figure 6-3. ENGINE.ASM. (more) Figure 6-3. ENGINE.ASM. (more)

Section JL· Programming in the MS-DOS Environment 207 Section II: Programming in theMS-DOSEnvironment 207

```
47 :
48 
 49 
nogk: 
ret 
50 
getkbd 
endp 
51:52 
putmdm 
proc 
53 
54 
55 
56 
57:58 
59 
60 
nopm: 
ret 
61 
putmdm 
endp 
62:63 : putcrt proc
64 
65 
66 
67:68 
69 
70 
71 
nope: 
72 : putcrt endp
73 
74 
devnm 
75 
handle 
dw 
76 
kblen 
dw 
77 : mdlen dw
78 
mbufr 
db 
79 
kbufr 
db 
80 
81 
CODE 
82 
             mov 
      inc 
             mov 
             jcxz 
             mov 
             mov 
             mov 
             int 
             jc 
            mov 
             jcxz 
            mov 
            mov 
            mov 
            int 
             jc 
            ret 
            db 
            ENDS
            END 
                     byte ptr kbufr+1,10 yes, add LF 
                     kblen 
                     cx,kblen 
                     nopm 
                     bx, handle
                     dx,offset kbufr 
                     ax,4000h 
                     21h 
                     quit 
                     cx,mdlen 
                     nope 
                     bx, 1 
                     dx,offset mbufr 
                     ah,40h 
                     21h 
                     quit 
                     'ASY1', 0
                     0 
                     0 
                     0 
                     256 dup (0) 
                     80 dup (0) 
                     START 
                                     ; put output to modem
                                     ; put output to CRT
                                    miscellaneous data and buffers
```
Figure 6-3. Continued.

Because the details of timing and data conversion are handled by the driver code, each of the four subroutines is  $-$  to show just how simple the whole process is  $-$  essentially a buffered interface to the MS-DOS Read File or Device or Write File or Device routine.

For example, the *getmdm* procedure (lines 22 through 31) asks MS-DOS to read a maximum of 256 bytes from the serial device and then stores the number actually read in a word named *mdlen.* The driver returns immediately, without waiting for data, so the normal number of bytes returned is either 0 or 1. If screen scrolling causes the loop to be delayed, the count might be higher, but it should never exceed about a dozen characters.

When called, the *putcrt* procedure (lines 63 through 72) checks the value in *mdlen*. If the value is zero, *putcrt* does nothing; otherwise, it asks MS-DOS to write that number of bytes from *mbufr* (where *getmdm* put them) to the display, and then it returns.

Similarly, *getkbd* gets keystrokes from the keyboard, stores them in *kbufr*, and posts a count in *kblen; putmdm* checks *kblen* and, if the count is not zero, sends the required countin kblen; putmdm checks kblen and,ifthe countis not zero, sends the required number of bytes from *kbufr* to the serial device. number of bytes from *kbufr* to the serial device.<br>Note that *getkbd* does not use the Read File or Device function, because that would wait

for a keystroke and the loop must never wait for reception. Instead, it uses the MS-DOS for a keystroke and the loop must never wait for reception. Instead, it uses the MS-DOS functions that test keyboard status (OBH) and read a key without echo (07H). In addition, functions that test keyboard status (OBH) and read <sup>a</sup> key without echo (07H).In addition, runctions that test keyboard status (OBH) and read a key without echo (0/H). In addition<br>special treatment is given to the Enter key (lines 45 through 48): A linefeed is inserted in *kbufr* immediately behind Enter and *kblen* is set to 2. kbufr immediately behind Enter and kbien isset to 2.

A Ctrl-C keystroke ends program operation; it is detected in *getkbd* (line 41) and causes in our oneysteme ends program operation, it is detected in generic (time in the datacts)<br>immediate transfer to the *quit* label (line 19) at the end of the main loop. Because ENGINE<br>uses only permanently resident routines, uses only permanently resident routines, there is no need for any uninstallation before returning to the MS-DOS command prompt. returning to the MS-DOS command prompt.

ENGINE.ASM is written to be used as a .COM file. Assemble and link it the same as ENGINE.ASMiswritten to be used as <sup>a</sup> .COM file. Assemble andlink it the same as COMDVR.SYS (Figure 6-2) but use the extension COM instead of SYS; no change to<br>CONFIG.SYS is needed. CONFIG.SYS is needed.

## **The driver-status utility: CDVUTL.C**  Thedriver-status utility: CDVUTL.C

The driver-status utility program CDVUTL.C, presented in Figure 6-4, permits either of The driver-status utility program CDVUTL.C, presented in Figure 6-4, permits either ofthe two drivers (ASY1 and ASY2) to be reconfigured after being installed, to suit different needs. After one of the drivers has been specified (port 1 or port 2), the baud rate, word needs. After one ofthe drivers has been specified (port <sup>1</sup> or port 2), the baud rate, word length, parity, and number of stop bits can be changed; each change is made indepen-length, parity, and numberofstop bits can be changed; each change is made independently, with no effect on any of the other characteristics. Additionally, flow control can be dently, with no effect on any ofthe other characteristics. Additionally, flow control can be switched between two types of hardware handshaking — the software XON/XOFF control or disabled -- and error reporting can be switched between character-oriented and message-oriented operation. message-oriented operation.

```
1 
I* cdvutl.c - COMDVR Utility 
1 : /* cdvutl.c - COMDVR Utility
 2 
* Jim Kyle- 1987 
2 # Jim Kyle - 1987
 3 : * for use with COMDVR.SYS Device Driver. 
3: * for use with COMDVR.SYS Device Driver
 4 : *I 
4: */
 .<br>5 :
 6 
 7 
 8 : #include <stdlib.h> <br>8 : #include <stdlib.h> /* misc definitions */
 9 : 
#include 
<dos.h> I* 
10 
10:
      #include 
      #include 
                <stdio.h> I* 
                <conio.h> I* 
                                            i/o definitions *I 
                                             special console i/o *I 
                                             mise definitions *I 
 defines intdos () *I 
9 : #include <dos.h> /* defines intdos() ¥/
11 : /*12 
12°:
I* the following define the driver status bits 
11: /* the following define the driver status bits ¥/
13 #define HWINT Ox0800 
14 #define o_DTR Ox0200 
15 : #define o_RTS 0x0100<br>16 ·
16 
17 #define mLPG Ox0010 
17: #define mPG 0x0010 /* LCR, first word, parity ON a/
18 #define m_PE Ox0008 
I* 
MCR, 
first word, HW Ints gated 
*I 
13: #define HWINT 0x0800 7* MCR, first word, HW Ints gated */
13 : #define nwint 0x0800<br>14 : #define o_DTR 0x0200 /* MCR, first word, output DTR */
I* 
MCR, 
first word, output RTS 
15 : #define o_RTS 0x0100 /* MCR, first word, output RTS */
                                          I* 
LCR, 
first word, parity ON 
                                          I* 
LCR, 
first word, parity EVEN 
                                                                                *I 
                                                                                *I 
                                                                                *I 
                                                                                *I 
 6 : #include <stdio.h> /* i/o definitions */
 7°: #include <conio.h> /* special console i/o */
18 : #define m_PE 0x0010<br>18 : #define m_PE 0x0008 /* LCR, first word, parity EVEN */
```
Figure 6-4. CDVUTL.C Figure 6-4. CDVUTL.C (more)

(more)

Section II: Programming in the MS-DOS Environment 209 Section II: Programming in theMS-DOSEnvironment 209

```
19:#define m_XS 0 \times 00004/* LCR, first word, 2 stop bits
                                                                           *I 
20 : #define m_WL 0x0003/* LCR, first word, wordlen mask
                                                                           *I 
21:22 : #define i_CD 0x8000#define i_CD Ox8000 I* MSR, 2nd word, Carrier Detect 
*I 
23 : #define i_RI  0x4000
      #define i_RI Ox4000 I* MSR, 2nd word, Ring Indicator 
*I 
24: #define i_DSR 0x2000/* MSR, 2nd word, Data Set Ready
                                                                           *I 
25: #define i_CTS 0x1000/* MSR, 2nd word, Clear to Send
                                                                           *I 
26.127 : #define l_SRE 0x0040
                                      /* LSR, 2nd word, Xmtr SR Empty
                                                                           *I 
28 : #define 1_HRE 0x0020
                                      /* LSR, 2nd word, Xmtr HR Empty
                                                                           *I 
29 : #define 1_BRK 0x0010
                                      /* LSR, 2nd word, Break Received
                                                                           *I 
30 : #define 1_ER1 0x0008
                                      /* LSR, 2nd word, FrmErr
                                                                           *I 
31 : #define 1_ER2 0x0004
                                      /* LSR, 2nd word, ParErr
                                                                           *I 
                                      /* LSR, 2nd word, OveRun
32 : #define 1_ER3 0x0002
                                                                           *I 
33 : #define 1_RRF 0x0001
                                      /* LSR, 2nd word, Rcvr DR Full
                                                                           *I 
34 :
35 : /*now define CLS string for ANSI.SYS */
36 
#define CLS "\033[2J" 
37 :38 
FILE * dvp; 
39 
union REGS rvs; 
40 
int iobf [ 5 ]; 
41 
42 
main {) 
43 : { cputs ( "\nCDVUTL - COMDVR Utility Version 1.0 - 1987\n" );
                                          disp {) ; I* do dispatch loop 
44 : disp ();
                                                                           *I 
45 :46 
     disp () \qquad I \qquad I \qquad I \qquad I \qquad I \qquad I \qquad I \qquad I \qquad I \qquad I \qquad I \qquad I \qquad I \qquad I \qquad I \qquad I \qquad I \qquad I \qquad I \qquad I \qquad I \qquad47 : disp ()
48 
( int c, 
49 
       u; 
50 
      u = 1;51:while ( 1 ) 
        { cputs ( "\r\n\tCommand (? for help): " ) ; 
52:53 
           switch { tolower ( c = getche {))) I* dispatch 
                                                                           *I 
54 
             \left\vert \cdot \right\vertcase '1' : /* select port 1
55 
                                                                           *I 
56 
                fclose ( dvp ) ; 
57:dvp = fopen ( "ASY1", "rb+" ); 
                  u = 1;58 
59 
               break; 
60 
             case '2' 
                                           I* select port 2 
61 
                                                                           *I 
62 
               fclose (dvp );
               dvp = fopen ( "ASY2", "rb+" );
63 
64 
               u = 2;65 
               break; 
66 
67 
              case 'b' 
                                            I* set baud rate 
                                                                           *I 
                if ( iobf [ 4 ] == 300 )
68 
69 
                 iobf [ 4 ] = 1200;
```
Figure 6-4. Continued.

```
70 
70 else
171:
 72 
 73 
 74 
 75 
 76 
76 else
 77 
 78 
 79 
 80 
80
 81 
 82 
 83 
 84 
 85 
85
 86 
 87 
 88 
 89 
89 else
 90 
 91 
 92 
 93 
 94 
 95 
95 else
 96 
 97 
 98 
 99 
100 
101:102:103 :104 
104
105 :106 
107:108 : center ( "1 = select port 1
109 : center ( "2 = select port 2
110 : center ( "B = set BAUD rate
111 center 
"E set parity to EVEN 
R 
) ; 
410 : center ( "B = set BAUD rate O = set parity to ODD" " );
112 : center ( F = \text{toggle FLOW control} S = toggle STOP bits ");
112 center ( T = coggle rion concrete the coggle film of the coggle film of the concrete term of the concrete term of the concrete term of the concrete term of the concrete term of the concrete term of the concrete term of
114 
115 
115
116 :117:118 
119 
120 
120
                else 
71 : if ( iobf [ 4 ] == 1200 )
 72 : i \circ b \circ f [ 4 ] = 2400;
 else 
73 else
 74 : if ( iobf [4] = 2400 )
 iobf [ 4 ) = 9600; 
75 iobf [ 4 ] = 9600;
                else 
 77 : iobf [ 4 ] = 300;
 iocwr (); 
78 iocwr ()7
 break; 
79 break;
              case 'e' 
 s:<br>82 ; iobf [ 0 ] \mid = ( m_PG + m_PE );
 iocwr (); 
83 iocwr ()7
 break; 
84 break;
 81 : case 'e' : /* set parity even Acase 'f' 
 if ( iobf [ 3 J == 1 ) 
87 if ( iobf (3 ] == 1)
 iobf [ 3 J = 2; 
88 iobf [3 ] = 23
                else 
 if ( iobf [ 3 ) 2 ) 
90 if ( iobf [3 ] == 2)
 iobf [ 3 J = 4; 
91 jdobf [ 3 ] = 4;
 else 
92 else
 if ( iobf [ 3 ) == 4 ) 
93 if ( iobf [3 ] == 4)
 iobf [ 3 ) = 0; 
94 iobf [3 ] = 0;
                else 
 iobf [ 3 1; 
96 iobf [3 ] = 1;
 97 : iocwr ();
 break; 
98 break;
 IFFER 2008 case 'f' : \frac{1}{2} /* toggle flow control */
              case 'i' 
101: iobf [ 0 ] = ( HWINT + o\_DTR + o\_RTS + m\_WL );
iocwr (); 
102 iocwr ();
break; 
103 break;
I* initialize MCRILCR to 8N1 
*I 
100 case 'i' /* initialize MCR/LCR to 8N1 /
              case '?' 
               cputs ( CLS ) ; 
107 : center (."COMMAND LIST \n" );
continue; 
114 continue;
              case 'l' : 
iobf [ 0 
"- 1; 
117 iobf [0] *= 1;
iocwr (); 
118 iocwr ();
break; 
119 break;
105 : Case '?' : /* this help list */<br>105 : Case '?' : /* this help list */
106 : cputs ( CLS ); /* clear the display */
                                              L 
                                              N 
                                              0 = set parity to ODD ' " );
                                              S = \text{toggle} STOP bits ");
                                              Q = QUIT ...
I* 
toggle word length 
116 case 'l' /* toggle word length ¥/
                                                  toggle word LENGTH " );<br>set parity to NONE " );<br>set parity to ODD - " );<br>toggle error REPORTS" );
                                                                          *I 
                                                                          *I 
                                                                          *I 
                                                                          *I 
) ; 
108 : center ( "1 = select port 1 L = toggle word LENGTH " );
                                                                      "\rangle;
                                                                          *I 
 99 :
109 : center ( "2 = select port 2 N = set parity to NONE " );
111 : center ( "E = set parity to EVEN R = toggle error REPORTS" );
```
*Figure 6-4. Continued. (more)*  Figure 6-4. Continued. (more)

*Section II: Programming in the MS-DOS Environment* **211**  Section II: Programming in theMS-DOSEnvironment 211

 $121:$ **case 'n'** : *I\** set parity off  $\star$  /  $122:$  $i$ obf [ 0 ]  $k ==$  ( m\_PG + m\_PE );  $123:$ iocwr (); 124 break;  $125:$  $126:$ **case** 'o' *I\** set parity odd *\*I*   $127:$  $i$ obf  $[0]$   $i = m_P G;$  $128:$ iobf  $[0]$  &  $=$  m\_PE; 129 iocwr ();  $130 :$ break;  $131:$ case 'r' *I\** toggle error reports  $132 :$ *\*I*   $133 :$  $i$ obf [ 2 ] ^= 1; 134 iocwr ();  $135:$ break;  $136 :$  $137 :$ case 's' *I\** toggle stop bits *\*I*  138  $i$ obf  $[0]$  ^=  $m$  $XS$ ; 139 iocwr ();  $140:$ break;  $141:$  $142:$ case 'q'  $143 :$ fclose dvp ) ; *\*I* I 144 exit  $(0)$ ; );  $\sqrt{\frac{1}{2}}$  /\* break the loop, get out  $145:$  $\rightarrow$  $146:$ cputs ( CLS ) ;  $\hspace{1.6cm}$  /\* clear the display *\*I*   $147:$ center ( "CURRENT COMDVR STATUS" ) ;  $148:$ report ( u, dvp ); *I\** report current status *\*I*  149  $\mathbf{1}$  $150 :$ 151 152 : center (s) char  $*$  s; /\* centers a string on CRT *\*I*  **int i** ; 153 154 : for ( i = 80 - strlen ( s ); i > 0; i -= 2 ) 155 : putch ( ' ' ); 156 cputs ( s ) ; 157 : cputs ( $\sqrt{n}$ );  $1.58 : }$ 159 160 iocwr () *I\** IOCTL Write to COMDVR *\*I*  161 : {  $rvs . x . ax = 0x4403;$  $162 : rvs . x . bx = filename ( drop);$  $163$ : rvs  $\cdot$  x  $\cdot$  cx = 10;  $164$  : rvs  $\cdot$  x  $\cdot$  dx = ( int ) iobf; 165 intdos ( & **rvs,** & rvs );  $166 : }$  $167:$ 168 : char  $*$  onoff ( x ) int x ; 169 : { return ( x ? " ON" : " OFF" );  $170 :$ 171:

Figure 6-4. Continued.

```
172 
report ( unit ) int unit 
172 : report ( unit ) int unit ;
                                        '173 
char temp [ 80 J; 
'173°: { char temp [ 80 ];
                                        174 
                                        175 :
                                        176 
                                        177:
                                        178 :
                                        179:
                                        180 
                                        181 
                                        182 
                                        183 
                                        184 
                                         185 
                                         186 
186
                                         174 : r \text{ } r \text{ } x \text{ } x \text{ } a x = 0x4402;rvs X 
bx fileno ( dvp ) ; 
175 3: rvs x . bx = fileno ( dvp };
                                         175 : rvs. x. bx = 111<br>176 : rvs. x. cx = 10;
                                         1/6 : rvs x : cx = 10;<br>177 : rvs x : dx = (int) 10bf;intdos ( & rvs, & rvs );
                                         179 : sprintf ( temp, "\nDevice ASY%d\t%d BPS, %d-c-%c\r\n\n",
                                         185 : cputs ( temp ) ;
                                         187 : cputs ( "Hardware Interrupts are" );
                                         188 : cputs ( on off ( iobf [ 0 ] & HWINT ));
                                         189 : cputs (", Data Terminal Rdy");<br>199 : caute (eneff (ichf [0] for
                                         190 : cputs ( onoff ( iobf [ 0 ] & o_DTR ));
                                         191 : cputs ( ", Rqst To Send" );
                                         191 : cputs ( ", Rqst To Send" );<br>192 : cputs ( onoff ( iobf [ 0 ] & o_RTS ));<br>193 : cputs ( ".\r\n" );
                                         193 : cputs ( ".\r\n" );
                                         194 
194
                                         195 : cputs ( "Carrier Detect" );
                                         195 :   cputs ( "Carrier Detect" );<br>196 :   cputs ( onoff ( iobf [ 1 ] & i_CD ));
                                         197 : \degree cputs (", Data Set Rdy");
                                         198 : cputs ( , bata occina, , ,<br>198 : cputs ( onoff ( iobf [ 1 ] & i_DSR ));
                                         199 : cputs ( ", Clear to Send" );<br>200 : cputs ( opoff ( iobf [ 1 ) &
                                         200 : cputs ( onoff ( iobf [ 1 ] & i_CTS ));
                                         201 : cputs (", Ring Indicator" );
                                         202 : cputs ( on off ( iobf [ 1 ] & i_RI ));
                                         203 : cputs ( " \x\n" );<br>204 :
                                         204 
                                         205 
                                         206:207:208 
                                         209:210:211:212::
                                          \frac{213}{213}205 : cputs ( 1_SRE & iobf [ 1 ] ? "Xmtr SR Empty, " : "" );
                                         206 : cputs ( 1 RRE & iobf [ 1 ] ? "Xmtr HR Empty, " : "" );
                                         207: cputs ( 1_BRK & iobf [ 1 ] ? "Break Received, ":."" ).;
                                         cputs 
1.--ER 1 & iobf 
? ''Framing Error, '' : '''' ); 
208 : cputs ( 1_ER1 & iobf [1] ? "Framing Error, ": "" );
                                          cputs 
l.--ER2 & iobf 
? ''Parity Error, '' : '''' ); 
209 : cputs ( 1_ER2 & iobf [1 ] ? "Parity Error, "i "" );
                                          210 : cputs ( 1_ER3 & iobf [ 1 ] ? "Overrun Error, " : "" );
                                          211 : cputs ( 1_RRF & iobf:[ 1 ] ? "Revr DR Full, " :<sup>'"</sup>" );
                                          212 : cputs ( "\b\b\b.\r\n'\b\177 : Ivs. x . ux - ( Inc., Ios., )<br>178 : intdos ( & rvs, & rvs ); /* use IOCTL Read to get data */
                                         180 : unit, iobf [ 4 ], \frac{1}{2} /* baud rate */
                                         15. spiinti (cemp, mocket and all the second of the second of the second of the second of the second of the second of the second of the second of the second of the second of the second of the second of the second of the se
                                         182 : (iobf [ 0 ] & m_PG ?
                                         182 : ( 10DI [ 0 ] & IILLPG ?<br>183 : ( iobf [ 0 ] & m_PE ? 'E' : '0' ) : 'N' ),
                                         184 : ( iobf [ 0 ] & m_XS ? '2' : '1' )); /* stop bits */
                                          214 cputs ( "Reception errors " ) ; 
214: cputs ("Reception errors " );
                                          215: if ( iobf [2] == 1 )
                                          216 cputs ( "are encoded as graphics in buffer" ); 
216: ' cputs ( "are encoded as graphics in buffer" );
                                         217 else 
                                          218 cputs ( "set failure flag" ); 
218 : cputs ( "set failure flag" );
                                          219 : cputs ( ".\r\n" );
                                          220 
220 .
                                          221 cputs ("Outgoing Flow Control"); 
221 : cputs ( "Outgoing Flow Control " );
                                          221 : cputs ("Outgoing Flow Control");<br>222 : if (iobf [3] & 4 )
                                                                                                                                        *I 
                                                                                                                                        *I 
                                                                                                                                         *I 
                                         199 : cputs (", Clear to Send" );<br>200 : cputs (onoff (iobf [1 ] {<br>201 : cputs (", Ring Indicator" )
                                         200 : cputs ( onoff ( iobf [ 1 ] & i_CTS ));
k and k io bf k io k is k in the set of the set of the set of the set of the set of the set of the set of the set of the set of the set of the set of the set of the set of the set of the set of the set of the se
                                          217: else
```
*Figure 6-4. Continued. (more)*  Figure 6-4. Continued. ce (more)

*Section II: Programming in the MS-DOS Environment* 213 Section II: Programming in<sup>+</sup> theMS-DOSEnvironment 213

```
223 : cputs ( "by XON and XOFF" );
224 : else<br>225 : if
225 : if ( iobf [ 3 ] & 2 )<br>226 : couts ( "by RTS and
              cputs ( "by RTS and CTS" ');
227 else 
228 : if ( i obf [3] & 1 )<br>229 : couts ( "by DTR and
              cputs ( "by DTR and DSR" );
230 : else<br>231 : com
231 : cputs ( "disabled" );<br>232 : cputs ( ".\r\n" );
         cputs ( "\cdot\r\n" );
233 : }234 \cdot235 !*end of cdvutl.c *I
```
Figure 6-4. Continued.

Although CDVUTL appears complicated, most of the complexity is concentrated in the routines that map driver bit settings into on-screen display text. Each such mapping requires several lines of source code to generate only a few words of the display report. Table 6-10 summarizes the functions found in this program.

#### **Table 6-10. CDVUTL Program Functions.**

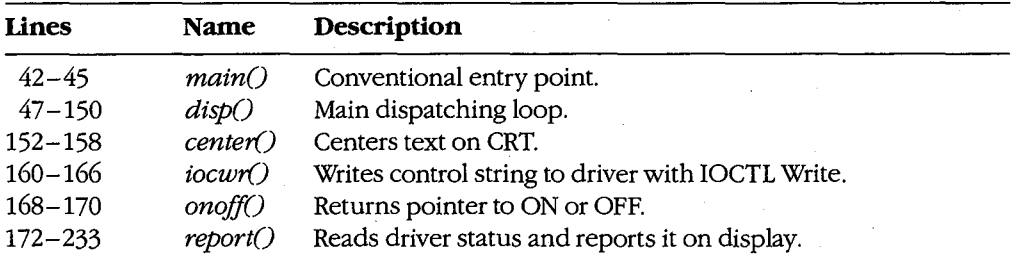

The long list of *#define* operations at the start of the listing (lines 11 through 33) helps. make the bitmapping comprehensible by assigning a symbolic name to each significant bit in the four UART registers.

The *main()* procedure of CDVUTL displays a banner line and then calls the dispatcher routine,  $disp()$ , to start operation. CDVUTL makes no use of either command-line parameters or the environment, so the usual argument declarations are omitted.

Upon entry to *disp(),* the first action is to establish the default driver as *ASYl* by setting  $u = 1$  and opening *ASY1* (line 50); the program then enters an apparent infinite loop (lines 51 through 149).

With each repetition, the loop first prompts for a command (line 52) and then gets the next keystroke and uses it to control a huge *switch()* statement (lines 53 through 145). If no case matches the key pressed, the *switch()* statement does nothing; the program simply displays a report of all current conditions at the selected driver Clines 146 through 148) and then closes the loop back to issue a new prompt and get another keystroke.

However, if the key pressed matches one of the cases in the *switch()* statement, the corresponding command is executed. The digits 1 (line 55) and 2 (line 61) select the driver to be affected. The *?* key (line 105) causes the list of valid command keys to be displayed. The *q* key (line 142) causes the program to terminate by calling *exit( 0)* and is the only exit from the infinite loop. The other valid keys all change one or more bits in the IOCTL control string to modify corresponding attributes of the driver and then send the string to the driver by using the MS-DOS IOCTL Write function (Interrupt 21H Function 44H Subfunction 03H) via function *iocwr()* (lines 160 through 166).

After the command is executed (except for the *q* command, which terminates operation of CDVUTL and returns to MS-DOS command level, and the *?* command, which displays After the command is executed (except for the  $q$  command, which terminates operation<br>of CDVUTL and returns to MS-DOS command level, and the  $\ell$  command, which displays<br>the command list), the *report()* function (lines 1 display all of the driver's attributes, including those just changed. This function issues an IOCTL Read command (Interrupt 21H Function 44H Subfunction 02H, in lines 174 through 178) to get new status information into the control string and then uses a sequence of bit filtering (lines 179 through 232) to translate the obtained status information into words for display.

The special console I/0 routines provided in Microsoft C libraries have been used extensively in this routine. Other compilers may require changes in the names of such library routines as *getch* or *dosint* as well as in the names of *#include* files Clines 6 through 9).

Each of the actual command sequences changes only a few bits in one of the 10 bytes of the command string and then writes the string to the driver. A full-featured communications program might make several changes at one time - for example, switching from 7-bit, even parity, XON/XOFF flow control to 8-bit, no parity, without flow control to prevent losing any bytes with values of llH or 13H while performing a binary file transfer with error-correcting protocol. In such a case, the program could make all required changes to the control string before issuing a single IOCTL Write to put them into effect.

## **The Traditional Approach**

Because the necessary device driver has never been a part of MS-DOS, most communications programs are written to provide and install their own port driver code and remove it before returning to MS-DOS. The second sample program package in this article illustrates this approach. Although the major part of the package is written in Microsoft C, three assembly-language modules are required to provide the hardware interrupt service routines, the exception handler, and faster video display. They are discussed first.

### **The hardware ISR module**

The first module is a handler to service UART interrupts. Code for this handler, including routines to install it at entry and remove it on exit, appears in CHl.ASM, shown in Figure 6-5.

```
1 
  2:TITLE CH1 .ASM 
  3 : ; CH1.ASM -- support file for CTERM.C terminal emulator 4 : ; set up to work with COM2
  4 : ; set up to work with COM2<br>5 : ; <br>for use with Microsoft C
               for use with Microsoft C and SMALL model only...
  6 
  7: TEXT
   8 
_TEXT ends 
  9: \_DATA10 
_DATA ends 
 11 : CONST
  12 
CONST ends 
 13 : \DeltaBSS
  14 
_BSS ends 
 15:16 
DGROUP GROUP 
       _TEXT segment 
byte public 'CODE' 
       _DATA segment 
byte public 'DATA' 
       CONST segment 
byte public 'CONST' 
       '-BSS segment 
byte public 'BSS' 
               GROUP CONST, BSS, DATA
 17:18 
 19: _TEXT20:21:22:23 
bport EQU 
 24 
getiv EQU 
 25 
putiv EQU 
 26 
imrmsk EQU 
 27 
oiv_o DW 
 28 
oiv_s DW 
 29 
 30 : bf_pp DW
 31 
bf_gp DW 
 32 
bf_bg DW 
 33 
bf_fi DW 
 34 
 35 
in_bf DB 
 36 
 37. 
b_last EQU 
 38 
 39 
bcLdv DW 
 40 :41 
 42 
 43 
 44 
               assume cs:_TEXT, DS:DGROUP, ES:DGROUP, SS:DGROUP 
               segment
               public _i_ID,_rdmdm,_Send_Byte,_wrtmdm,_set_mdm,_u_m 
\sqrt{45} :
 46 
 47 
 48 
_set_mdm proc 
 49 
 50 
 51:DW 
               DW 
               DW 
               DW 
               DW 
               DW 
               DW 
              PUSH 
               MOV 
               PUSH 
                        02F8h 
                       350Bh 
                       250Bh 
                       00001000b 
                        0 
                       \mathbf 0in_bf 
                       in_bf 
                       in_bf 
                       b-last 
                       512 DUP (?) 
                       $ 
                       0417h 
                       0300h 
                       0180h 
                       OOCOh 
                       0060h 
                       0030h 
                       0018h 
                       OOOCh 
                       near 
                       BP 
                       BP,SP 
                       ES 
                                         COM2 base address, use 03F8H for COM1 
                                         COM2 vectors, use OCH for COM1 
                                        COM2 mask, use 00000100b for COM1 
                                         old int vector save space 
                                        ; put pointer (last used)
                                        ; get pointer (next to use)
                                         start of buffer 
                                         end of buffer 
                                        ; input buffer
                                         address just past buffer end 
                                        baud rate divisors (0=110 bps) 
                                        ; code 1 = 150 bpsi code 2 = 300 bps
                                        ; \text{code } 3 = 600 \text{bps}; code 4 = 1200 bps
                                        ; \text{code } 5 = 2400 \text{ bps}; \text{code } 6 = 4800 \text{ bps}: code 7 = 9600 bpsreplaces BIOS 'init' function 
                                         establish stackframe pointer 
                                        save registers
```
Figure 6-5. CHl.ASM

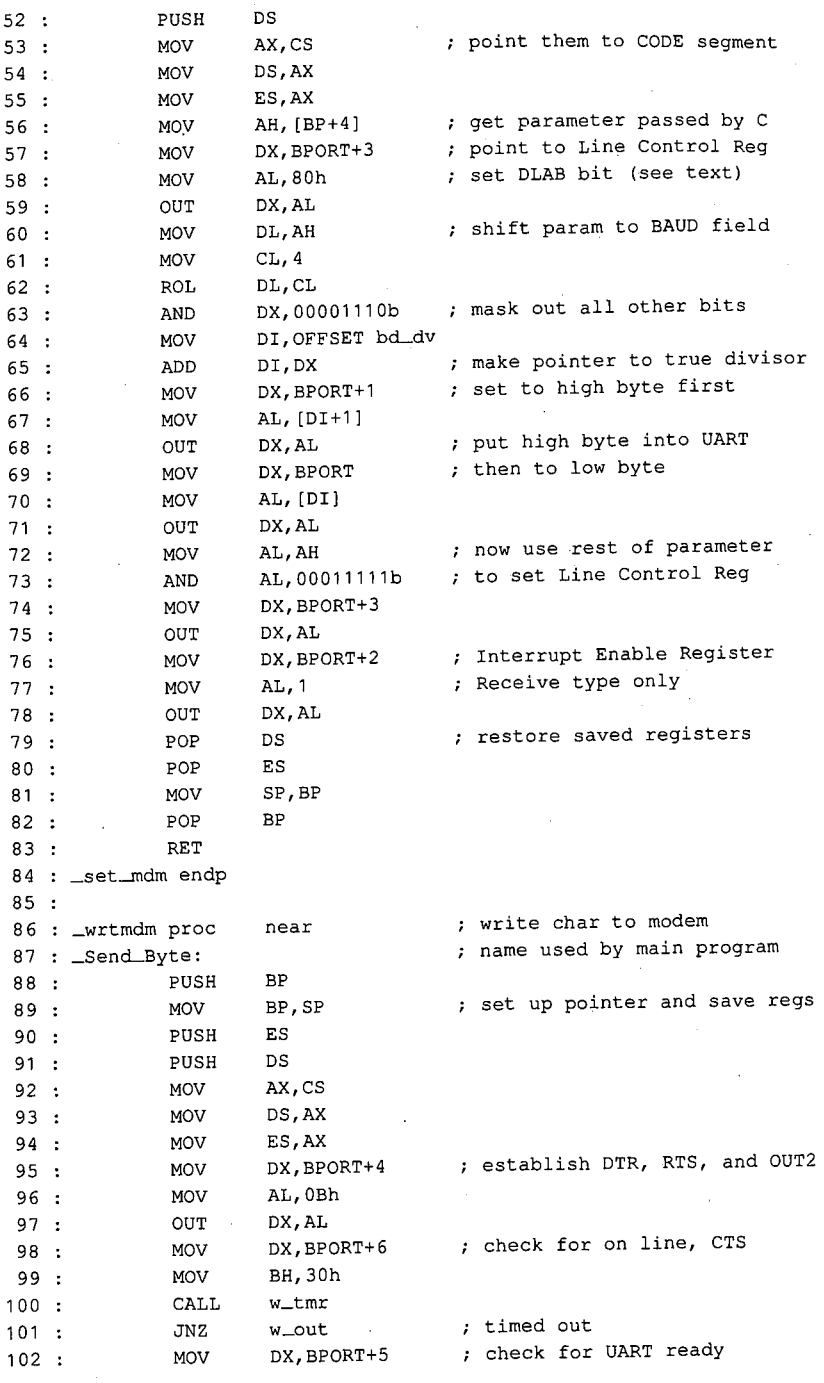

V

*Figure 6-5. Continued. (more)*  Figure 6-5. Continued.

(more)

*Section II: Programming in the MS-DOS Environment* 217 Section Il: Programmingin theMS-DOSEnvironment <sup>217</sup>

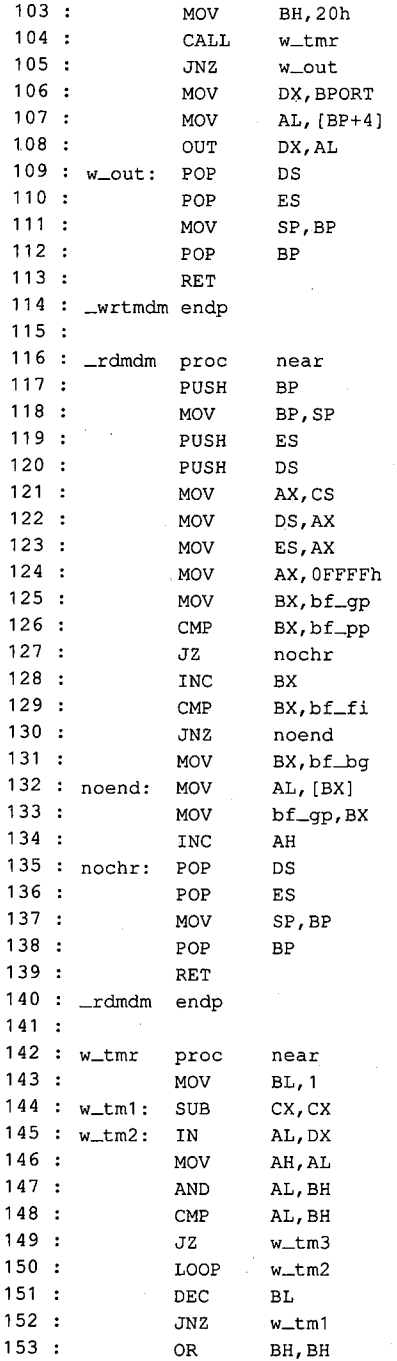

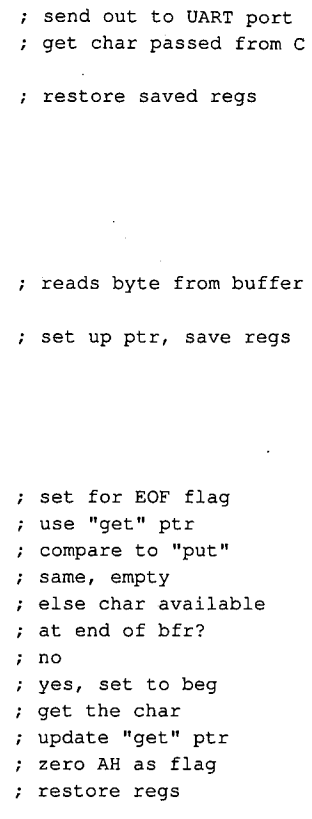

timed out

wait timer, double loop set up inner loop check for requested response ; save what came in mask with desired bits then compare got it, return with ZF set else keep trying until double loop expires

timed out, return NZ

*Figure 6-5. Continued.* 

*(more)* 

218 *The MS-DOS Encyclopedia* 

Article 6: Interrupt-Driven Communications Article 6: Interrupt-Driven Communications

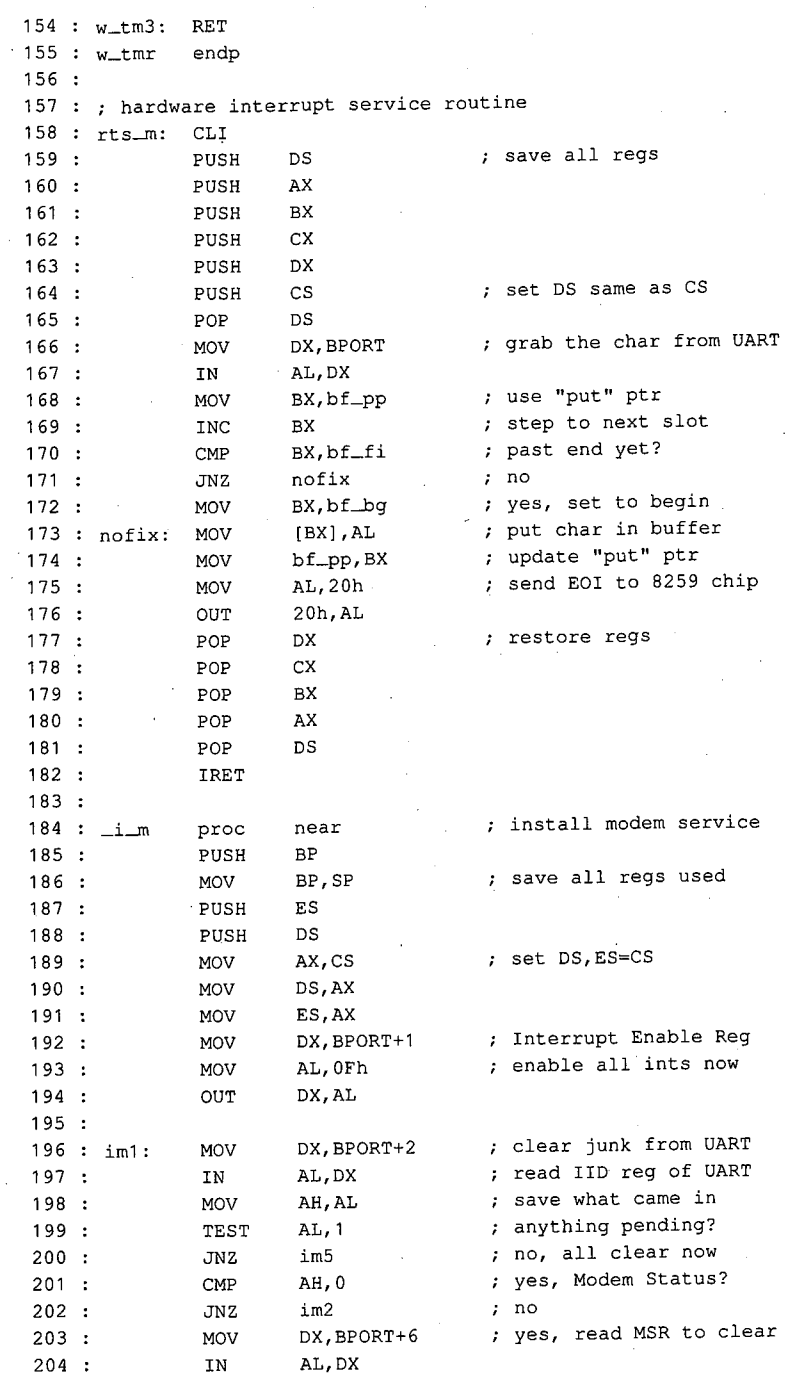

 $\hat{\mathcal{C}}$ 

 $\bar{z}$ 

*Figure 6-5. Continued. (more)*  Figure 6-5. Continued.

 $\bar{\mathcal{N}}_1$ 

(more)

*Section IL· Programming in the MS-DOS Environment* 219 Section II: Programmingin theMS-DOS Environment <sup>219</sup>

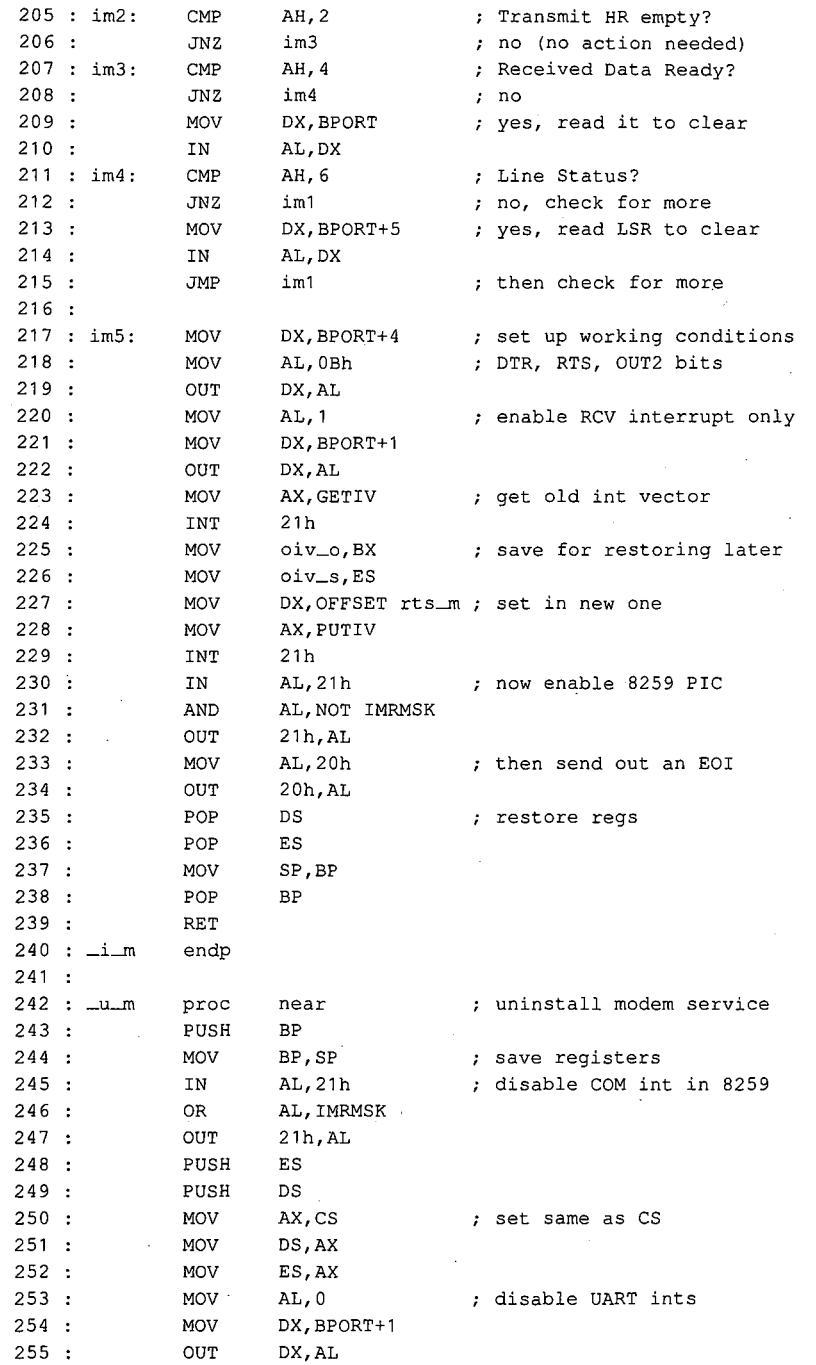

*Figure 6-5. Continued.* 

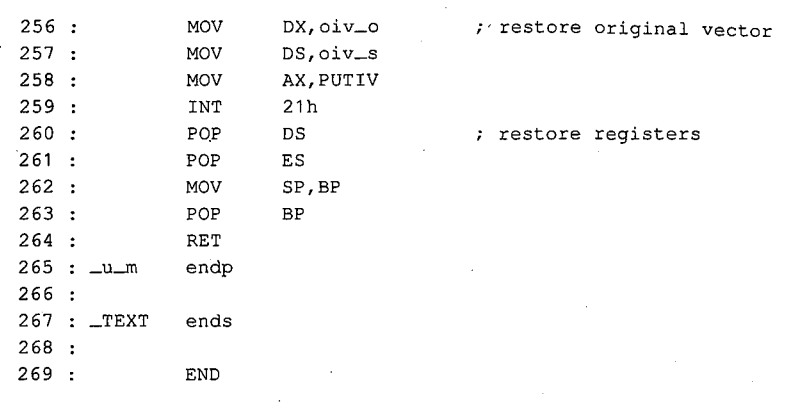

*Figure6-5. Continued.*  Figure 6-5. Continued.

The routines in CH1 are set up to work only with port COM2; to use them with COM1, the The routines in CHI are set up to work only with port COM2; to use them with COMI, the three symbolic constants BPORT (base address), GETIV, and PUTIV must be changed to mice symbolic constants bi OKT (base address), OETTV, and I 0 ITV must be changed to<br>match the COMI values. Also, as presented, this code is for use with the Microsoft C small<br>memory model only: for use with other memory m memory model only; for use with other memory models, the C compiler manuals should<br>he consulted for making the necessary changes. See also PPOCP A MMNC IN TUP be consulted for making the necessary changes. *See also* PROGRAMMING IN THE be consulted for making the necessary changes. See also PROGRAMMINGINTHE MS-DOS ENVIRONMENT: PROGRAMMING FOR Ms-oos: Structure of an Application Program. MS-DOS ENVIRONMENT: PROGRAMMING FOR Ms-Dos:Structure of an Application Program.

The parts of CH1 are listed in Table 6-11, as they occur in the listing. The leading under-<br>score that is part of the name for each of the six functions is supplied by the C compiler. score that is part of the name for each of the six functions is supplied by the C compiler;<br>within the C program that calls the function, the underscore is omitted. within the C program that calls the function, the underscore is omitted. within the <sup>C</sup> program thatcalls the function, the underscore is omitted.

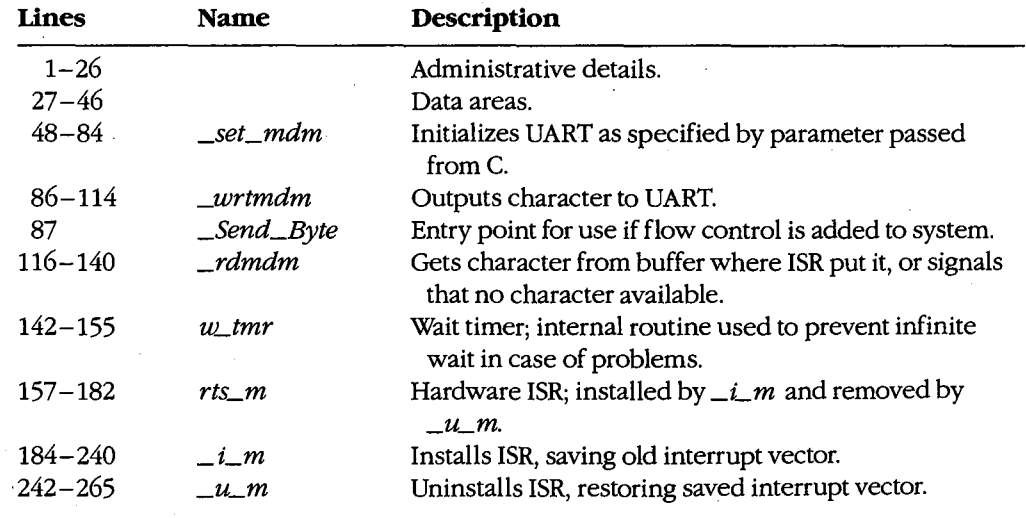

### **Table 6-11. CHl Module Functions.**  Table 6-11. CH1 Module Functions.

*Section* IL- *Programming in the MS-DOS Environment* 221 Section Il: Programming in the MS-DOSEnvironment 221

For simplest operation, the ISR used in this example (unlike the device driver) services *only* the received-data interrupt; the other three types of IRQ are disabled at the UART. Each time a byte is received by the UART, the ISR puts it into the buffer. The\_ *rdmdm*  code, when called by the C program, gets a byte from the buffer if one is available. If not, *\_rdmdm* returns the C EOF code (−1) to indicate that no byte can be obtained.

To send a byte, the C program can call either *\_Send\_Byte* or *\_wrtmdm;* in the package as shown, these are alternative names for the same routine. In the more complex program from which this package was adapted, *\_Send\_Byte* is called when flow control is desired and the flow-control routine calls\_wrtmdm. To implement flow control, line 87 should be deleted from CH1.ASM and a control function named *Send\_Byte()* should be added to the main C program. Flow-control tests must occur in *Send\_Byte(); \_wrtmdm* performs the actual port interfacing.

To set the modem baud rate, word length, and parity, *\_set\_mdm* is called from the C program, with a setup parameter passed as an argument. The format of this parameter is shown in Table 6-12 and is identical to the IBM BIOS Interrupt 14H Function OOH (Initialization).

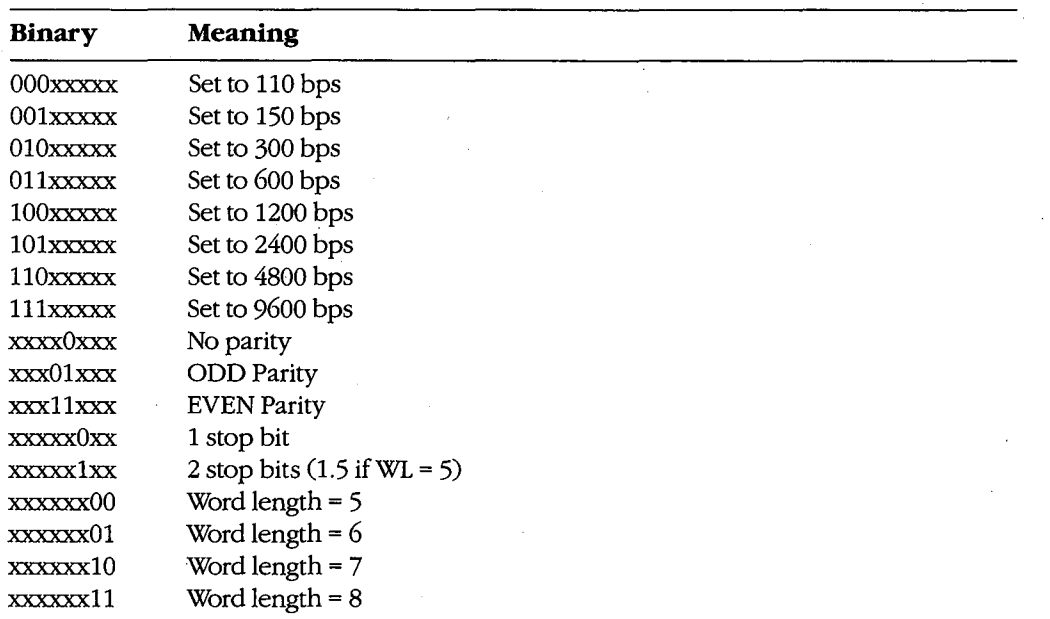

#### **Table 6-12.** *set\_mdm()* **Parameter Coding.**

The CHl code provides a 512-byte ring buffer for incoming data; the buffer size should be adequate for reception at speeds up to 2400 bps without loss of data during scrolling.

# **The exception-handler module**  The exception-handler module

For the ISR handler of CH1 to be usable, an exception handler is needed to prevent return<br>of control to MS DOS before,  $\mu$ , an externe the ISB yester to its original value. If of control to MS-DOS before  $\mu_m$  restores the ISR vector to its original value. If a pro-<br>organization this and a return to MS-DOS without selling. It an the grates it of the Ill gram using this code returns to MS-DOS without calling  $\mu$  m, the system is virtually cer-<br>take to such what line noise surveys a sectional data intervant and the ISD see history tain to crash when line noise causes a received-data interrupt and the ISR code is no longer tain to crash when line noise causes <sup>a</sup> received-data interrupt andthe ISR codeis no longer in memory. in memory.

A replacement exception handler (CHlA.ASM), including routines for installation, access, <sup>A</sup> replacement exception handler (CH1A.ASM),including routinesforinstallation, access, and removal, is shown in Figure 6-6. Like the ISR, this module is designed to work with Minnesott C (capin the small upper gramed alonh) Microsoft C (again, the small memory model only). Microsoft C (again, the small memory modelonly). \_

**Note:** This module does not provide for fatal disk errors; if one occurs, immediate restarting is necessary. See PROGRAMMING IN THE MS-DOS ENVIRONMENT: Customizing Ms-oos: Exception Handlers. Ms-bos: Exception Handlers.

```
1 
                                          2 
2:
                                           TITLE CH1A.ASM 
1: TITLE CH1A.ASM
                                          3 : ; CH1A.ASM -- support file for CTERM.C terminal emulator
                                          4 : ; this set of routines replaces Ctrl-C/Ctrl-BREAK
                                          5: ;
                                          6:77 :8 
8 .
                                          9 
_TEXT 
                                         10 
_TEXT 
                                         11 : _DATA segment byte public 'DATA'
                                         12 : _DATA ends
                                         13 
CONST 
                                         14 
CONST 
14 CONST ends
                                         15 
_BSS 
                                         16 
_BSS 
16 —BSS ends
                                         17 
17
                                          usage: void set_int(), rst_int(); 
5: ; usage: void set_int(), rst_int();
                                          int broke(); I* boolean if BREAK 
6: ; int broke(); /* boolean if BREAK */
                                          \begin{array}{lll} 6: & ; & \text{int broke}(); & /* \text{ boolean if BREAK} \ 7: & ; & \text{for use with Microsoft C and SMALL model only...} \end{array}9 : _TEXT segment byte public 'CODE'
                                                        ends 
                                                       ends 
                                         segment byte public 'CONST' 
13 CONST segment byte public 'CONST'
                                                       ends 
                                         segment byte public 'BSS' 
15 —BSS segment byte public 'BSS'
                                                         ends 
                                         18 : DGROUP GROUP CONST, _BSS, _DATA
                                                                                                                       *I 
                                        19 
                                        20:19 :                  ASSUME  CS:_TEXT, DS:DGROUP, ES:DGROUP, SS:DGROUP<br>20 :
                                         21 _DATA SEGMENT BYTE PUBLIC 'DATA' 
21°: _DATA SEGMENT BYTE PUBLIC 'DATA'
                                         22 
22 :
                                         23 
OLDINT1B DD 
                                         24 
24
                                         25 _DATA ENDS 
25 —_DATA ENDS
                                         26 
26
                                         27 : TEXT SEGMENT
                                         28 
28
                                         23 : OLDINT1B DD 0 , storage for original INT 1BH vector
                                        29:30 
30
                                         29 :<br>29 : PUBLIC _set_int,_rst_int,_broke
                                         31 : myint1b:
                                        32 
                                        33 
                                                         mov 
                                         33 : iret
                                         32 : mov word ptr cs:brkflg,1Bh ; make it nonzero
k = 0.5 There are produced and the modules in a maximum bundle is much the present measurement of the modules of the modules in a maximum bundle is much the present measurement of the modules of the modules of the module
```
*Figure 6-6. CHIA.ASM. (more)*  Figure 6-6, CH1A.ASM. (more)

*Section II: Programming in the MS-DOS Environment* 223 Section I: Programming in theMS-DOSEnvironment 223

```
34 
35 
myint23: 
36 
              mov 
                      word ptr cs:brkflg, 23h ; make it nonzero
37 :iret 
38 
      \bar{\alpha}39 
brkflg dw 
                      0 
                                       flag that BREAK occurred 
40 
41 
_broke proc 
                      near 
                                       returns 0 if no break 
42 :
                                       prepare to reset flag 
             xor 
                      ax, ax 
43 
             xchg 
                      ax,cs:brkflg 
                                      : 'return current flag value
44 
             ret 
45 
_broke endp 
46 
47 
_set_int proc near 
48 
           mov ax,351bh ; get interrupt vector for 1BH<br>int 21h ; (don't need to save for 23H)
49 
             int 21h ; (don't need to save for 23H)<br>mov word ptr oldint1b, bx ; save offset in firs
50 
                      word ptr oldint1b, bx \qquad ; save offset in first word
51:mov 
                      word ptr oldint1b+2, es  \cdot ; save segment in second word
52:53 
                                       ; save our data segment
             push 
                      ds 
54 
                                      ; set DS to CS for now
             mov 
                      ax,cs 
55 
             mov 
                      ds,ax 
56:dx,myint1b 
             lea 
                                      DS:DX points to new routine 
57 :ax,251bh 
             mov 
                                      set interrupt vector 
58 
             int 
                      21h 
59 
                      ax,cs 
                                       set DS to CS for now 
             mov 
60 :mov 
                      ds,ax 
61 
                      dx,myint23 
             lea 
                                      DS:DX points to new routine 
62 
             mov 
                      ax,2523h 
                                      ; set interrupt vector
63 
             int 
                      21h 
64 
                      ds 
             pop 
                                       ; restore data segment
65 
             ret 
66 
_set_int 
endp 
67:68 
_rst_int proc near 
69 
           push 
                      ds 
                                      ; save our data segment
70 
             lds 
                      dx,oldint1b 
                                      DS:DX points to original 
71 
             mov 
                      ax,251bh 
                                      set interrupt vector 
72 
                      21h 
             int 
73 
             pop 
                      ds 
                                      restore data segment 
74 
             ret 
75 
_rst_int endp 
76 
77 
_TEXT ends 
                       \mathcal{L}_{\mathbf{a}}78 
79 
             END
```
Figure 6-6. Continued.

The three functions in CHlA are *\_set\_int,* which saves the old vector value for Interrupt lBH (ROM BIOS Control-Break) and then resets both that vector and the one for Interrupt 23H (Control-CHandler Address) to internal ISR code; *\_rst\_int,* which restores the

original value for the Interrupt 1BH vector; and *\_broke*, which returns the present value of an internal flag (and always clears the flag, just in case it had been set). The internal flag is an internal riag (and always clears the riag, just in ease it had been set). The internal riag is<br>set to a nonzero value in response to either of the revectored interrupts and is tested from the main C program via the *\_broke* function. the main C program via the \_broke function.

## **The video display module**  The video display module

The final assembly-language module (CH2.ASM) used by the second package is shown in Figure 6-7. This module provides convenient screen clearing and cursor positioning via in Figure 6-7. This module provides convenient screen clearing and cursorpositioningvia direct calls to the IBM BIOS, but this can be eliminated with minor rewriting of the routines that call its functions. In the original, more complex program (DT115.EXE, available from DL6 in the CLMFORUM of CompuServe) from which CTERM was derived, this mod-from DL6 in the CLMFORUM of CompuServe) from which CTERM wasderived, this module provided windowing capability in addition to improved display speed. ule provided windowing capability in addition to improved display speed.

1 2 2: TITLE CH2.ASM 1: TITLE CH2.ASM 3 CH2.ASM -- support file for CTERM.C terminal emulator <sup>3</sup> ; CH2.ASM -- support file for CTERM.C terminal emulator 4 for use with Microsoft C and SMALL model only ... 4:; for use with Microsoft <sup>C</sup> and SMALL model only... 5 5 6 \_TEXT segment byte public 'CODE' <sup>6</sup> : TEXT segment byte public 'CODE' 7 \_TEXT ends <sup>7</sup> : TEXT ends 8 : \_DATA ' segment byte public 'DATA' 9 \_DATA ends <sup>9</sup> : \_DATA ends 10 CONST segment byte public 'CONST' 10 : CONST segment byte public 'CONST' 11 CONST ends <sup>41</sup> CONST - ends 12 : \_BSS segment byte public 'BSS' 13 -BSS ends 13: \_BSS ends  $14:$ 15 DGROUP GROUP CONST, \_BSS, \_DATA 15 : DGROUP GROUP CONST, —BSS, —DATA  $16:$ 17 17 18 18 : \_TEXT segment 19 19  $20:$  $21:$ 22 atrib DB <sup>22</sup> : atrib DB <sup>0</sup> 7; attribute 22 : actibis 25 color<br>23 : \_colr DB 0 color 24 : v\_bas DW 0 ; video segment 25 v\_ulc OW 26 v\_lrc DW 27 : v\_col DW 0 7 : current col/row  $\frac{1}{28}$ 29 \_\_ key proc <sup>29</sup> : \_key proc near <sup>+</sup> get keystroke 30 PUSH BP  $30:$  $31:$ 32 32 INT 16h 33 34  $35:$ assume CS:\_TEXT, DS:DGROUP, ES:DGROUP, SS:DGROUP 16 assume CS:\_TEXT, DS:DGROUP, ES:DGROUP, SS:DGROUP segment 20 : public \_\_cls,\_\_color,\_\_deol,\_\_i\_v,\_\_key,\_\_wrchr,\_\_wrpos<br>21 : PUSH MOV INT MOV JZ MOV  $\Omega$ 0 0 0 184Fh  $\overline{0}$ near BP AH, 1 16h 33 : MOV AX, OFFFFh keyOO AH,O attribute color video segment upper left corner cursor <sup>25</sup> viule DW <sup>0</sup> ; upper left corner cursor lower right corner cursor <sup>26</sup> viire DW 184Fh ; lower right corner cursor current col/row ; get keystroke over extending the check status via BIOS<br>31 : MOV AH, 1 ; check status via BIOS 34 : JZ key00 , none ready, return EOF have one, read via BIOS 35 MOV AH,0 ; have one, read via BIOS 13:<br>14:

*Figure6-7. CH2.ASM. (more)*  Figure 6-7. CH2.ASM. (more)

Section II: Programming in the MS-DOS Environment 225

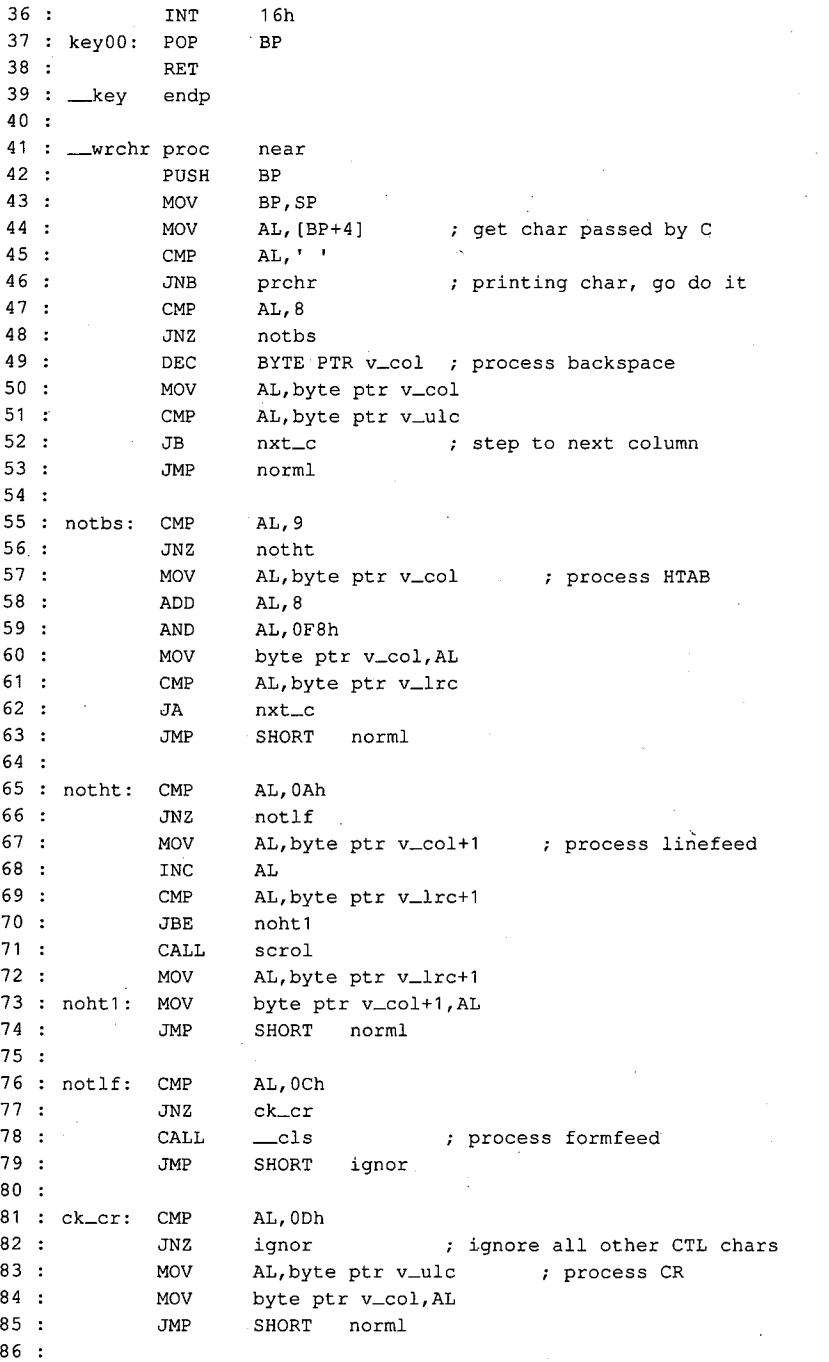

Figure 6-7. Continued.

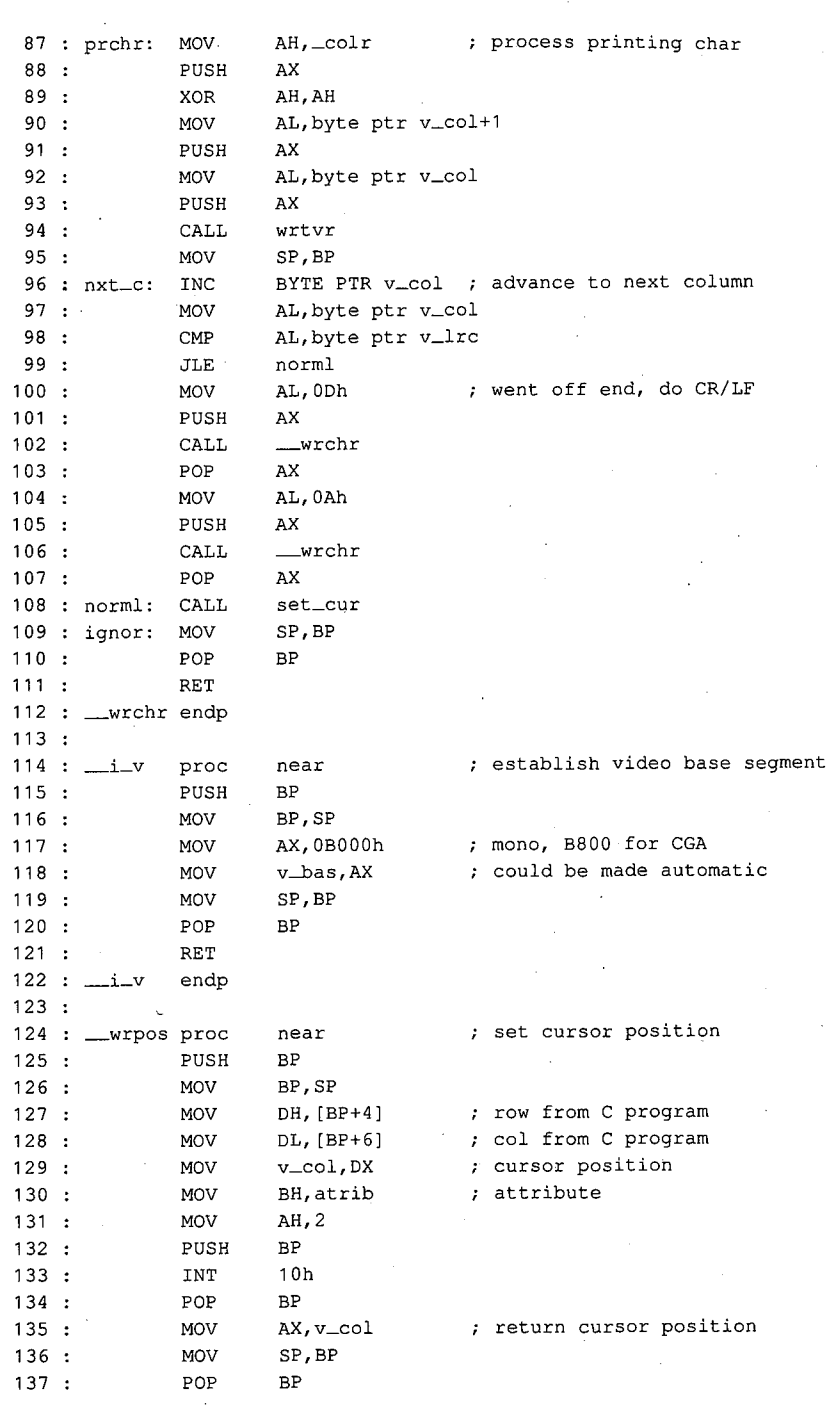

 $\mathcal{L}$ 

ţ  $\mathbf{r}$ 

 $\ddot{\phantom{a}}$ 

*Figure 6-7. Continued. (more)*  Figure 6-7. Continued.

(more)

*Section* IL- *Programming in the MS-DOS Environment* 227 Section I: Programming in theMS-DOSEnvironment 227

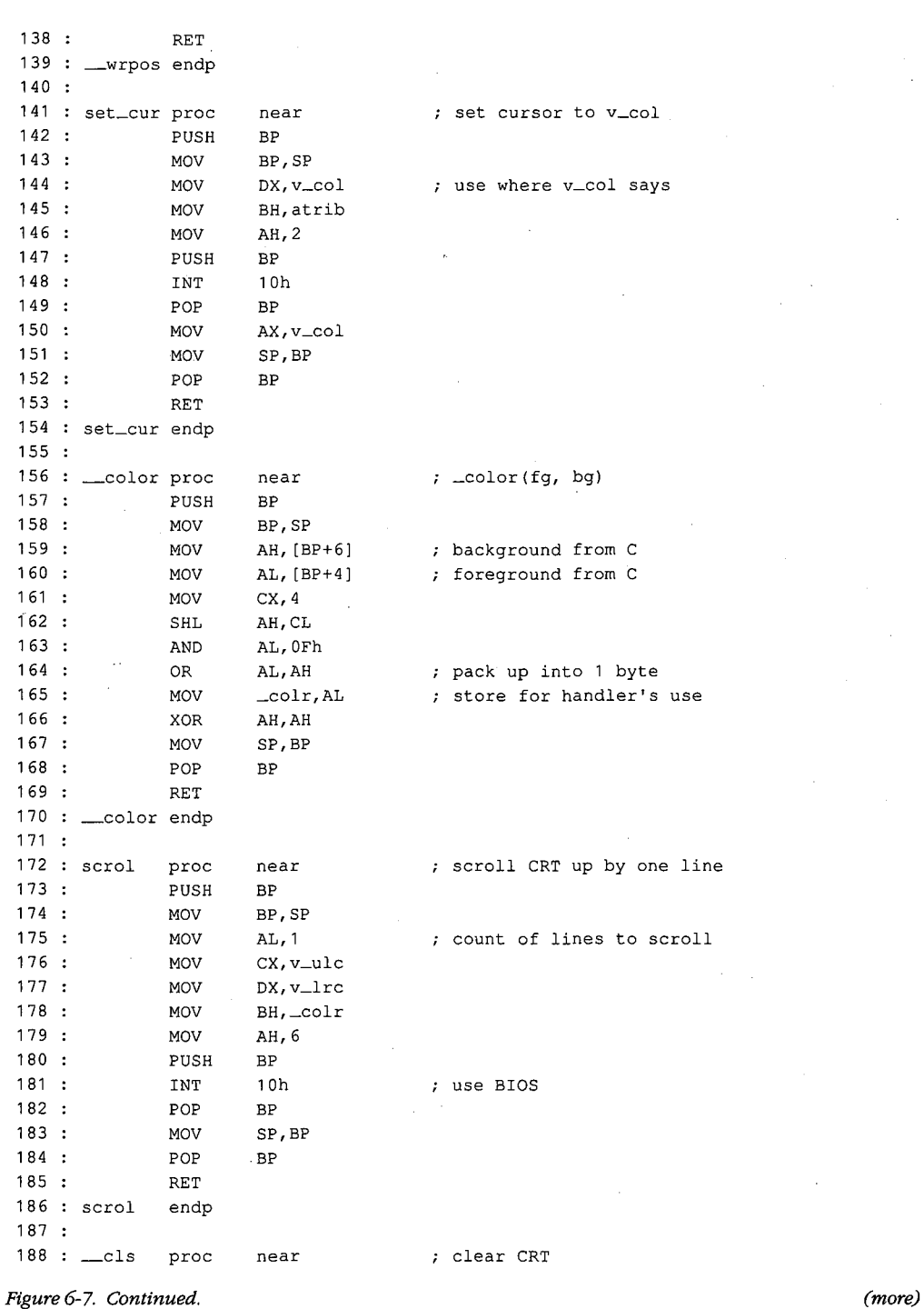

 $\overline{1}$ 

Article 6: Interrupt-Driven Communications Article 6; Interrupt-Driven Communications

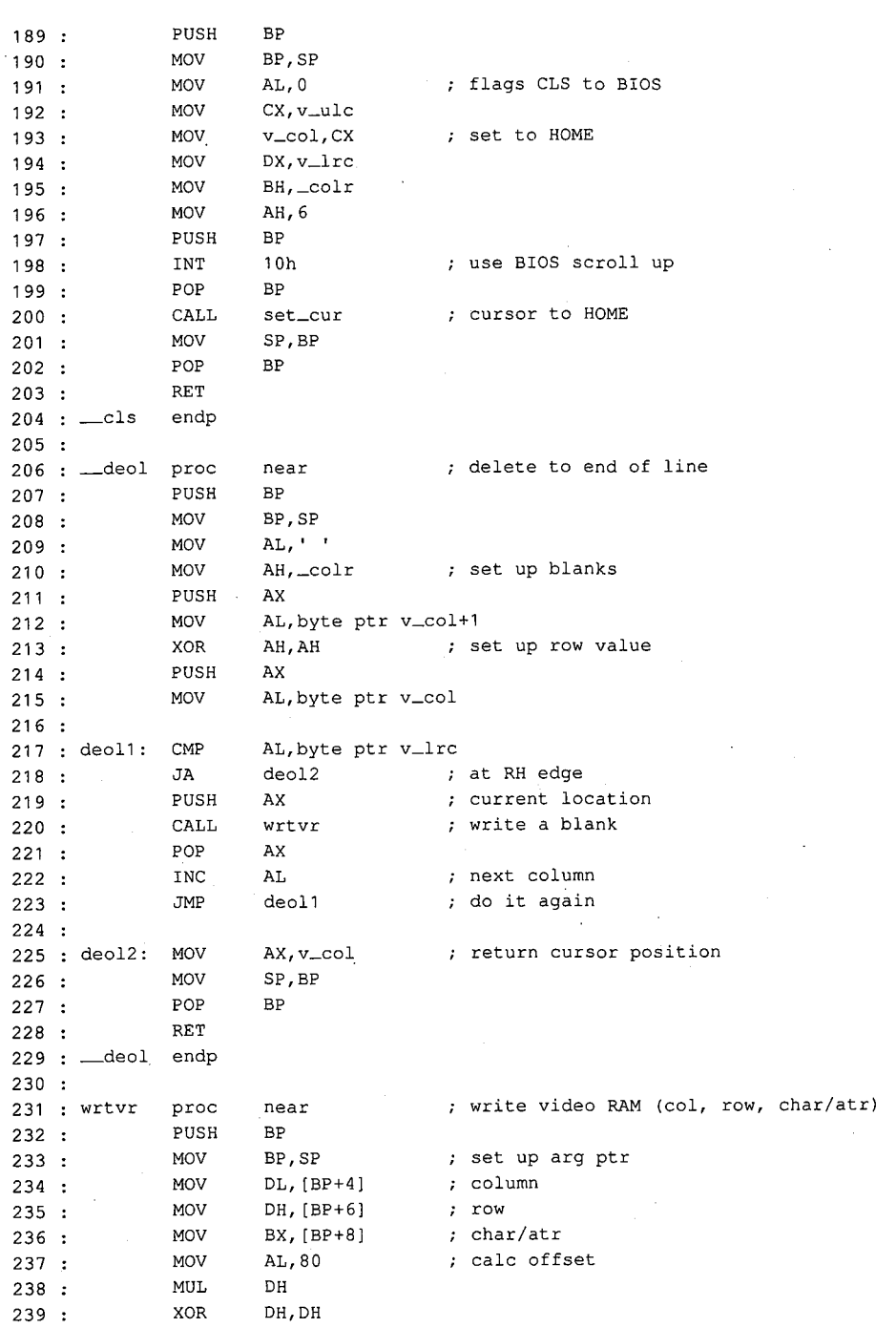

 $\mathcal{L}$ 

*Figure 6-7. Continued. (more)*  Figure 6-7. Continued.

 $\parallel$ 

 $\frac{1}{2}$ 

(more)

*Section II: Programming in the MS-DOS Environment* 229 Section I: Programming in the MS-DOS Environment 229

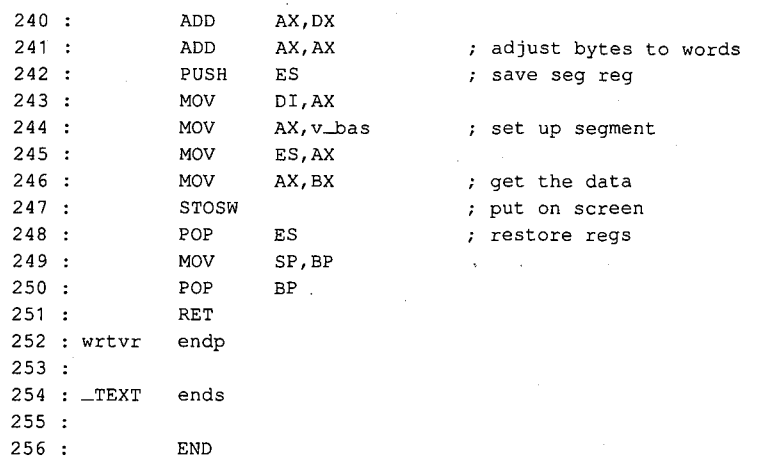

Figure 6-7. Continued.

#### **The sample smarter terminal emulator: CTERM.C**

Given the interrupt handler (CHI), exception handler (CHlA), and video handler (CH2), a simple terminal emulation program (CTERM.C) can be presented. The major functions of the program are written in Microsoft C; the listing is shown in Figure 6-8.

```
1 : /* Terminal Emulator (cterm.c)<br>2 : * Jim Kyle, 1987
             Jim Kyle, 1987
 3* 
 4 : *
 5 : * /6:7 
#include <stdio.h> 
 8 
#include <conio.h> 
 9 
#include <stdlib.h> 
             Uses files CH1, CH1A, and CH2 for MASM support...
10 
#include <dos.h> 
11 
#include <string.h> 
12 
#define BRK 'C 1 _I@ I 
13 
#define ESC I (I_ I@ I 
14 
#define XON 'Q'-'@' 
15 
#define XOFF Is I_ I@ I 
16:17 
#define True 1 
18 : #define False 0
19:20 : #define Is_Function_Key(C) ( (C) == ESC
21:22 
static char capbfr [ 4096 ]; 
23 static int wh, 
24 : ws;
                                               I* special console i/o 
                                               I* mise definitions 
                                              I* defines intdos () 
                                               I* control characters 
                                             I* capture buffer 
                                                                            *I 
                                                                            *I 
                                                                            *I 
                                                                            *I 
                                                                            *I
```
Figure 6-8. CTERM.C.

Article 6: Interrupt-Driven Communications Article 6; Interrupt-Driven Communications

25 25  $26$  : static int I,  $27:$  waitchr =  $0,$  $27:$ 28 vflag = False, vflag <sup>=</sup> False, 28 29 29 capbp,, capbp, <sup>|</sup> 30 30 capbc, capbe, Ch, Ch, 31 31 Want\_7-Bit = True, Want\_7\_Bit = True, 32 32 *I\** escape sequence state variable ESC\_Seq\_State <sup>=</sup> 0; /\* escape sequence state variable \*/: int'\_cx , 33 33  $\texttt{ESC\_Seq\_State} = 0;$ *\*I*  34 34  $35$  : int  $\lfloor cx \rfloor$ , 36 36  $-cy$ , *I\** white on black —Cy,—atr <sup>=</sup> 0x07, /\* white on black \*/ 37 37  $_{\text{-atr}} = 0x07$ , *\*I*  38 38  $-pag = 0,$ 39 39  $oldtop = 0,$  $oldbot = 0x184f;$ 40 40 41 4i .<br> *I*FILE \* in\_file = NULL; /\* start with keyboard input \*/<br>
IFILE \* cap\_file = NULL;  $42$  : FILE \* in\_file = NULL; *\*I*  43 FILE \* cap\_file = NULL; 43 44 44 : #include "cterm.h" /\* external declarations, etc. \*/ *\*I*  45 #include "cterm.h" 45 46 46 47 : int Wants\_To\_Abort () : int Wants\_To\_Abort ()  $\qquad$  /\* checks for interrupt of script  $\qquad$  / *\*I*  48 { return broke (); 48 { return broke (); 49 49 } 50 void 50 : void 51 51 52 : main ( argc, argv ) int argc ; /\* main routine  $*$ / 53 char\* argv [); 53 char \* argv []; 54 char \* cp, 54 { char \* cp, \* addext (); \* addext (); 55 55 if ( argc > 1 ) *I\** check for script filename if ( argc <sup>&</sup>gt; 1) /\* check for script filename \*/ 56 56 *\*I*  in\_file = fopen ( addext ( argv [ 1 ), ".SCR" ), "r" ); in\_file <sup>=</sup> fopen ( addext ( argv [1], ".SCR" ), "r" ); 57 57 58 if ( argc > 2 ) *I\** check for capture filename 58 if (-argce <sup>&</sup>gt; <sup>2</sup> ) /\* check for capture filename \*/ *\*I*  cap\_file = fopen ( addext ( argv [ 2 ), ".CAP" ), "w" ); cap\_file <sup>=</sup> fopen ( addext ( argv [ <sup>2</sup> ], ".CAP" ), "w" ); 59 59 set\_int ();  $\frac{1}{2}$  /\* install CH1 module \*/ *\*I*  60 60 Set\_Vid ();  $\frac{1}{2}$  /\* get video setup \*/ *\*I*  61 61 cls ();  $\frac{1}{2}$   $\frac{1}{2}$   $\frac$ *\*I*  62 62 cputs ( "Terminal Emulator" ); /\* tell who's working \*/ *\*I*  63 63 cputs (  $"\r\n\ldots$  ESC for local commands  $>\r\n\ldots$ 64 64 65 Want\_7-Bit = True; 65 Want\_7\_Bit <sup>=</sup> True; 66 ESC\_Seq\_State = 0; 66 ESC\_Seq\_State <sup>=</sup> 0; *\*I·*  67 : Init\_Comm (); /\* Init\_Comm ();  $\hspace{1cm}$  /\* set up drivers, etc. \*/ *I* while (1)  $\frac{1}{2}$  /\* main loop \*/ *\*I*  68 while ( 1 ) 68 ( if (( Ch = kb\_file ()) > 0 ) /\* check local \*/ *I\** check local *\*I*  69 69 { if ( Is\_Function\_Key ( Ch ) ) { if ( Is\_Function\_Key ( Ch )) 70 70 { if ( docmd () < 0 )  $\qquad$  /\* command \*/ *I\** command *\*I*  71 71 break; break; 72 72 73 73 } else else 74 74  $\mathcal{L}^{\mathcal{L}}$ Send\_Byte ( Ch &  $0x7F$  );  $\frac{1}{2}$  /\* else send it  $\frac{1}{2}$  /\* *\*I*  75 75 *I\** else send it

*Figure 6-8. Continued. (more)*  Figure 6-8. Continued. (more)

and the contract of the contract of the contract of the contract of the contract of the contract of the contract of

*Section II: Programming in the MS-DOS Environment* 231 Section I: Programming in theMS-DOSEnvironment 231

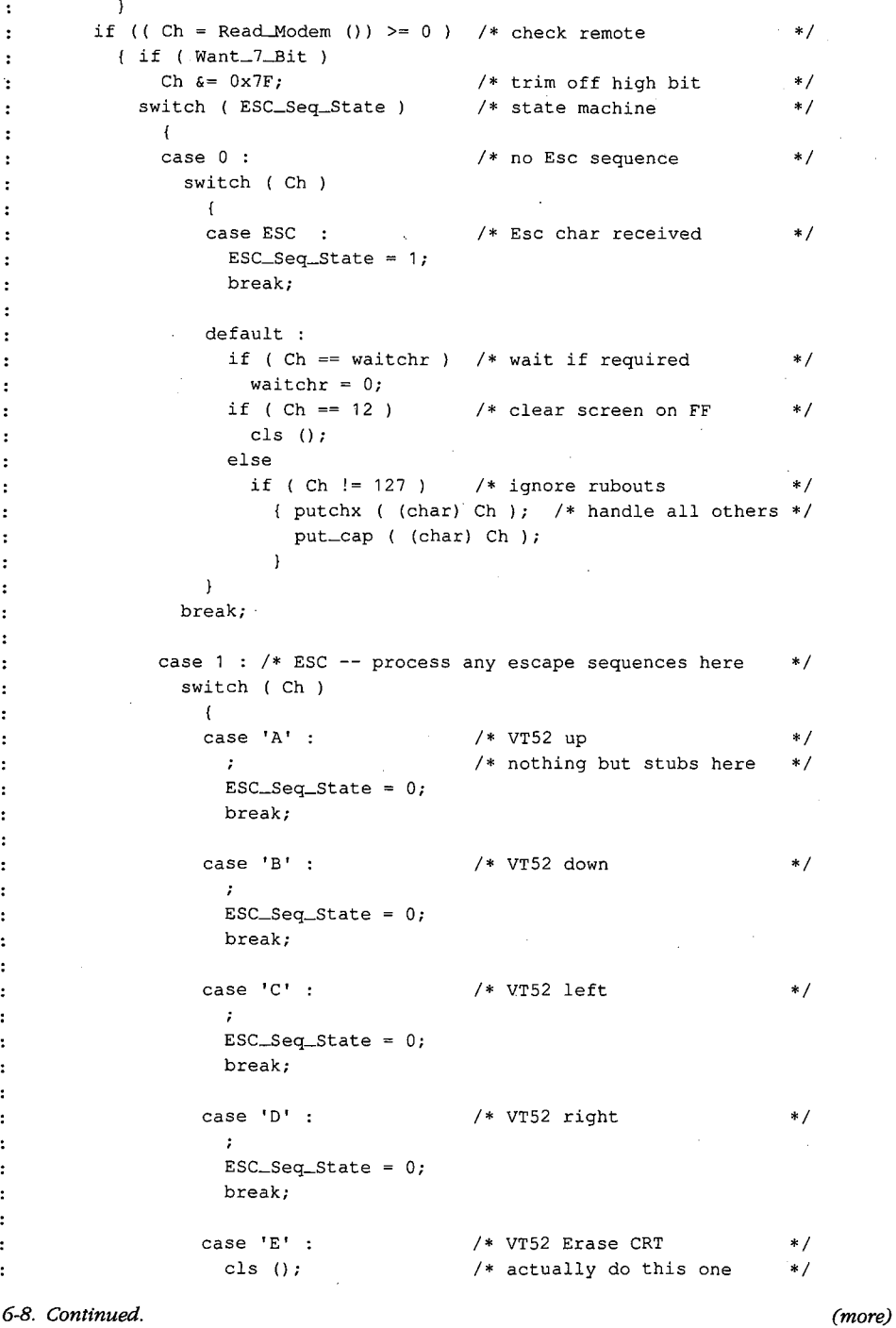

Figure 6-8. Continued.

```
127 : \qquad \qquad ESC_Seq_State = 0;
128 : break;
                        case 'H' 
 131 : . . . . . locate ( 0, 0 );
 ESC_Seq_State = 0; 
132: ESC_Seq_State = 0;
 break; 
133: break;
                       case 'j' 
 136 : deos ();
 ESC_Seq_State 
0; 
137: ESC_Seq_State = 0;
 138 : break;
 130 : case 'H' ; /* VT52 home cursor */
 I* VT52 Erase to EOS 
135 : case 'j': /* VT52 Erase to EOS */
127:128:129 
129 :
130 :131 
132 
133 
 134 
134:
135:136 
137 :
138 
 139 
139 :
140 
141:142:143 
143 :
144 
145 
146 
147 
 148 
148 : }
149 
 150 :
151:152 :153 
153: }
154 
155:156 
 case ' [' I* ANSI.SYS -VT100 sequence 
140 : case '[' : /* ANSI.SYS - VT100 sequence */
 141: ESC_Seq_State = 2;
 break; 
142 : break;
 default : 
144 : default
 putchx (ESC); I* pass thru all others 
145 : putchx ( ESC ); /* pass thru all others */
 putchx ( (char) Ch ) ; 
146 : putchx ( (char) Ch );
 147 : ESC_Seq_State = 0;
 break; 
149 ; break;
                   case 2 : 
 152 : ESC_Seq_State = 0; \hspace{0.1cm} /* not implemented */
 I* ANSI 3.64 decoder 
151: case 2: /* ANSI 3.64 decoder */
            if (broke ()) I* check CH1A handlers 
 156 : {\text{cputs}}({\text{"r\n}*\text{*BREAR**}\text{*r\n}},{\text{d}}157 break; 
"157: break;
 158 : \qquad \qquad }
159 
 160 if { cap_file 
160 : if ( cap_file ) /* save any capture */
 161 : cap\_flush ();
162 : Term....Comm () ;
163 rst_int (); 
164 exit ( 0 ); 
 165 
165 : }
 166 
166 :
167 : docmd ()
 168 FILE* getfil (); 
168 : { FILE * getfil ();
 169 
int wp; 
169 : int wp;
170:170 :      wp =  irue;<br>171  :      if  ( !  in_file  ¦¦  vflag  )
172 
 170 : wp = True;cputs ( "\r\n\tCommand: " ); 
172 : cputs ( "\r\n\tCommand: " ); /* ask for command */173: else
173 else 
174 
 175 
Ch = toupper ( kbd_wait ()); 
175: Ch = toupper ( kbd_wait ()); /* get response : */176 
if ( wp ) 
176 : if ( wp )
 174: wp = False;
 177 : putchx ( (char) Ch ) ;
 159 : \rightarrow 8 \rightarrow 7 \rightarrow 8 \rightarrow 8 \rightarrow 7 \rightarrow 8 \rightarrow 7 \rightarrow 7
                                                 I* save any capture 
 I* restore when done 
162 : Term.Comm (); /* restore when done */
 162 : ISLEME (1928)<br>163 : rst_int (); /* restore break handlers */
 163 : Ibalim (1)<br>164 : exit (0);<br>7 /* be nice to MS-DOS */
 I* local command shell 
167 : docmd () /* local command shell */
                                                I* ask for command 
                                                I* get response 
                                                                               *I 
                                                                                *I 
                                                                                *I 
                                                                                *I 
                                                                                *I 
                                                                                *I 
                                                                                *I 
                                                                                *I 
                                                                                *I 
                                                                                *I 
                                                                                *I 
                                                                                *I 
                                                                                *I 
                                                                                *I 
                                                                                *I 
 154: } .
 155°: if ( broke ()) /* check CH1A handlers /
```
Figure 6-8. Continued. (more) Figure 6-8. Continued. (more)

3

Section II: Programming in the MS-DOS Environment 233

.-·

switch ( $Ch$ ) 178 *I\** and act on it  $179:$  $180 :$ **case** 'S' : 181 if ( wp ) cputs ( "low speed\r\n" ); 182 Set-Baud ( 300 ); 183 : break; 184  $185 :$ 186 **case 'D'**  187 : if ( wp ) cputs ( "elay (1-9 sec): " ); 188 189  $Ch = kbd_wait$  (); if ( wp )  $190 :$ 191: putchx ( (char) Ch ) ; Delay (  $1000 * (Ch - '0')$  );  $192:$ if  $(\forall w p)$ 193 putchx  $(\cdot \n\cdot)$ ; 194 break; 195 : 196 :  $197:$ **case 'E'**  if ( wp ) 198 199 cputs ( "ven Parity\r\n" );  $200 :$ Set\_Parity (2);  $201:$ break;  $202:$ **case 'F'**   $203 :$ if ( wp )  $204:$  $205:$ cputs ( "ast speed\r\n" ); 206 Set\_Baud ( 1200 ); break;  $207:$ 208 209 **case 'H'**   $210 :$ if ( wp ) { cputs "\r\n\tVALID COMMANDS:\r\n" );  $211:$ cputs (  $"\t\t(b) = delay 0-9 seconds.\r\t\t(n")$  ; 212 cputs (  $"\text{te} = \text{even parity}.\text{r}\text{''}$  );  $213:$ cputs (  $"\text{tr} = (\text{fast}) 1200 - \text{baud}.\text{tr}\)$ ;  $214:$ cputs (  $"\tln = no parity.\r\ln"$  ); 215 cputs ( "\tO = odd parity.\r\n" );  $216:$ cputs (  $"\t0 = quit, return to DOS.\r\n'\;);$  $217:$ 218 cputs (  $"\text{ }k = \text{reset} \mod m \cdot \r \cdot k$  ); cputs (  $"\$ tS = (slow) 300-baud.\r\n" );  $219:$ cputs ( "\tU = use script file.\r\n" ); 220 cputs ( "\tV = verify file input.\r\n" ); 221 cputs "\tW wait for char." ); 222 :  $223:$  $\mathbf{1}$  $224:$ break; 225 226 **case 'N'**  if ( wp  $227:$ 

Figure 6-8. Continued.

*\*I* 

```
228 : cputs ( "o Parity\r\n" );
228
228 : cputs ("o Pari"<br>229 : Set_Parity (1);
229
 230 break; 
break;
230 :231 
231
 232 case '0' 
case 'O" 3
232 : 233 :233: if ( wp )
 234 : {\rm cputs} ( "dd Parity\r\n" );
234
235 : Set_Parity ( 3 );
235:236 break; 
break;
236
237 
237
238 case 'R' 
case 'R!
238
238 : Case R .<br>239 : if ( wp )
239
240 : cputs ( "ESET Comm Port\r\n" );
240
                  Let the comm ();
241 
241
                  break; 
break;
242243 
243
244 case 'Q' 
case 'Q'
244
245: \begin{array}{c} \text{case} \quad \text{Q} \\ \text{if} \quad \text{wp} \end{array}245:246 
246
                     cputs ( " = QUIT Command\r\n'\n );
                  cputs ( " =<br>Ch = ( - 1 );
247 
247
                  break; 
break;
\frac{248}{3}249250 case 'U' 
case 'U' :
250:251 if ( in_file && ! vflag 
if ( in_file && ! vflag )
251:-- ,<br>252 : , putchx ( 'U' );
252 : ...cputs ( "se file: " ); 
cputs ( "se file: " );
253 
253
                  getfil (); 
getfil ();
254 
254
                  cputs ( "File" ); 
cputs ( "File " );
255 
255
256 : cputs ( in file ? "Open\r\n" : "Bad\r\n" );
256:250: \frac{6 \text{mu}}{100}, \frac{111 \text{mu}}{100}<br>257: \frac{1}{250}257:258 break; 
break;
258
259 
259
260 case 'V' 
case 'V' ;
260:if ( wp ) 
if ( wp )
261 
261
                     { cputs 
"erify flag toggled" ); 
{ cputs ( "erify flag toggled " );
262 
262
263 
263
                        cputs ( vflag ? "OFF\r\n" : "ON\r\n" );
264}
265 vflag = vflag ? False : True; 
vflag = vflag ? False : True;
265:266 break; 
break;
266
267 
267
268 case 'W' 
case 'W'
268
z68 : case w :<br>269 : if ( wp )
269:270 cputs { "ait for: <" ) ; 
cputs ( "ait for: <" );
270:270 : \frac{6 \text{mu}}{10} where \frac{1}{271} : waitchr = kbd_wait ();
271:271 : waitchr = KDC_wait ()<br>272 : if ( waitchr == ''' )
272
                     waitchr = O; 
waitchr = 0;
273 
273
                  if ( wp ) 
if ( wp )
274{ if ( waitchr 
{ if ( waitchr )
275 
275
276 
276
                           putchx ( (char) waitchr ); 
putchx ( (char) waitchr );
                        else 
else
277 
277
\frac{1}{278}cputs ( "no wait" ); 
cputs ( "no wait" );
          \sim \sim
```
*Figure 6-8. Continued. (more)*  Figure 6-8. Continued.

(more)

*Section /1· Programming in the MS-DOS Environment* 235 Section I: Programming in theMS-DOSEnvironment 235

 $\sim$ 

```
279 
              cputs ( "\rangle\r\n" );
280 
281:break; 
282 :<br>283 :283 : default :<br>284 : if ( wp
284 : if (wp)<br>285 : { cputs
285 : { cputs ( "Don't know " );<br>286 : putchx ( (char) Ch );
286 : putchx ( (char) Ch ) ;<br>287 : cputs ( "\r\nUse 'H' c
              cputs ( "\r\nUse 'H' command for Help.\r\n" );<br>}
288 
                                                     \mathcal{L}_{\mathcal{A}}289 
         \text{ch} = '?';290:if ( wp ) 
291:/* if window open....
                                                                                   *I 
292 
            { cputs (\sqrt[n]{r}\cap \lceil \text{any key}\rceil, r);
293 
              while ( Read_Keyboard () == EOF ) /* wait for response
                                                                                   *I 
294 
               \mathcal{L}295 
         \rightarrow296: return Ch;
297 :298 
299 : kbd_wait () /* wait for input
                                                                                   *I 
300 : { int c ;
 301: while ((c = kb\_file()) == (-1))302 
         \sim 10
303 return c & 255; 
304 : }
305:306 : kb_file ()
       kb<sub>-</sub>file () \hspace{1cm} /* input from kb or file
                                                                                   *I 
 307 : { int c
 307 : { INC<br>308 : <mark>1f (</mark>
                                                   % USING SCRIPT<br>/* use first as flag
                                                                                   *I 
309 
         (c = \text{Wants\_To\_About} ();
                                                                                   *I 
           if ( waitchr \& ! c )<br>c = ( - 1 );
310:311:/* then for char
                                                                                   *I 
312:else 
313 
              if ( c \mid ( c = getc ( in file )) == EOF \mid c == 26 )
314 
                 fclose ( in_file ); 
315:cputs ( "\r\nScript File Closed\r\n" ); 
316:in\_file = NULL;waitchr = 0;317:318 
                     c = (-1);
319 
                 \rightarrow320 
             else 
321:if ( c == '\n' 
                                                   I* ignore LFs in file 
                                                                                   *I 
322 
               c = (-1);
323 
             if ( c == \sqrt{1} )
                                                   I* process Esc sequence 
                                                                                   *I 
·324 
              c = esc ();
325:if ( vflag &c c := (-1) )
                                                   I* verify file char 
                                                                                   *I 
                                                                           \sim 100326 
              { putchx ' {' ) ; 
327:putchx 
(char) c ) ; 
                  -<br>putchx ( '}' );
328 
329 
               \lambda
```
*Figure 6-8. Continued.* 

```
330 :331 
else 
332 
 333 
return (c); 
333 return (c );
 334 : }335 
335
 336 
esc () 
 337 : \{ \text{ int } c \; ; \; \}338: c = getc ( in file ); \longrightarrow /* control chars in file */
339 
340 : (
341 
342 
343 
344 :
345 
346 
347 
348 
348
349 
350 
351 
352 
352
353 
354 
355 
356 
356
357:358 
359:360 : }
361 
362 : }363 
363:
364 
FILE * getfil () 
364 : FILE * getfil ()
365 : { char fnm [ 20 ];
366 
getnam ( fnm, 15 ); 
366 getnam ( fnm, 15 )? /7* get the name */
366 : getnam (fnm, 15 );<br>367 :   if ( ! ( strchr (fnm, '.' ))<mark>)</mark>
368 
369 
370 : }371 
371
372 
void getnam ( b, s ) char * b; I* take input to buffer 
372 : void getnam ( b, s ) char * b; /* take input to buffer ¥/
373 int s;
373 
int s ; 
374 
while ( s -- >0
374 { while (5s -- > 0
375 : [if ((* b = (char) kbd_wait ()) != '\r' )
376 
377 
377 else
378 
379 
379 : }
380 : putchx ('\n');
 332 : c = Read\_Keyboard (); \begin{array}{ccc} & /* & \text{if not using file} & * \end{array}339 : switch ( toupper ( c ))
case 'E' : 
341 case 'E'
342 : c = ESC;
343: break;
case 'N' 
345 case 'N!
CASE PRESSED:<br>346 : Ce = '\n';
break; 
347 break;
case 'R' 
349 case 'R'
349 : case 'R' :<br>350 : c = '\r';
break; 
351 break;
case 'T' 
353 case 'T'
353 : case 'T' :<br>354 : c = '\t';
break;<br>355 : break;
357 : case '^' <mark>:</mark>
358 : c = getc (in_file) & 31;break; 
359 : break;
sss : , ,<br>361 :   return ( c );
strcat ( fnm, ".SCR" ); 
368 : strceat ( fnm, ".SCR" );
 I* USING CONSOLE 
331 else . /* USING CONSOLE «/
                                                   I* if not using file 
 I* script translator 
336 : esc () /* script translator */
                                                   I* control chars in file 
                                                   I* get the name 
369 : ceturn ( in_file = fopen ( fnm, "r" ));
putchx ( * b ++ ); 
376 putchx ( * b ++ );
            else 
break ; 
378 : break ;
                                                                                   *I 
                                                                                   *I 
                                                                                   *I 
                                                                                   *I 
                                                                                  *I 
                                                                                  *I
```
Figure 6-8. Continued. (more) Figure 6-8. Continued. (more)

Section II: Programming in the MS-DOS Environment 237

```
381 : *b = 0;382 
383 
 384 : char * addext ( b,
                                                I* add default EXTension 
*I 
       e ) char * b, 
385 
386 : *e;387 : { static char bfr [ 20 ];
388 : if ( strchr ( b, '.' ) )<br>389 :       return ( b ) ;
        return (b);
 390 : strcpy (bfr, b);
 391 : strcat ( bfr, e );
 392 : return ( bf );
393 :394 
395 
void put_cap ( c ) char c ; 
396 
( if ( cap_file && c != 13 
                                               I* strip out CRs 
                                                                            *I 
397 
         fputc ( c, cap_file ); 
                                               I* use MS-DOS buffering 
                                                                            *I 
398 :\alpha399 
400 : void cap_flush () \hspace{1.6cm} /* end Capture mode
                                                                            *I 
401 : { if ( cap_file )
402 :{ fclose ( cap_file ); 
403 
          cap_file = NULL; 
404 
          cputs ( "\r\nCapture file closed\r\n" ); 
405 
          \mathbf{r}406 : }
407 
408 
I* TIMER SUPPORT STUFF (IBMPCIMSDOS) *I 
409 
static long timr; 
                                              I* timeout register 
                                                                            *I 
410 
411 : static union REGS rgv ;
412 
413 long getmr () 
414 : { long now ;
                                               I* msec since midnite 
                                                                            *I 
415 : \text{rgv.x.ax} = 0 \times 2 \text{c00};
416 intdos ( & rgv, & rgv ); 
417: now = <math>rgv.h.ch;</math>I* hours 
                                                                            *I 
418 now *= 60L; 
                                               I* to minutes 
                                                                            *I 
419 
now += 
rgv.h.cl; 
                                               I* plus min 
                                                                            *I 
420 
now *= 
60L; 
                                              I* to seconds 
                                                                            *I 
421 
now += 
rgv.h.dh; 
                                              I* plus sec 
                                                                            *I 
422 
now *= 
100L; 
                                              I* to 11100 
                                                                            *I 
423 : now += rgv.h.dl;
                                               /* plus 1/100
                                                                            *I 
424 
return 
( 10L * now ) ; 
                                               I* msec value 
                                                                            *I 
425 :426 
427 void Delay ( n ) int n ; 
                                               I* sleep for n rnsec 
                                                                            *I 
428 : { long wakeup ;
429: wakeup = getmr () + ( long ) n;
                                               I* wakeup time 
                                                                            *I 
430 while ( getmr () < wakeup ) 
431 
         \rightarrowI* now sleep 
                                                                            *I
```
Figure 6-8. Continued.

432 432 433 433 434 void Start\_Timer ( n ) int n *I\** set timeout for n sec 434 void Start\_Timer (n) int nj; /\* set timeout for <sup>n</sup> sec *\*I*  \*/ 435 : { timr = getmr () + ( long ) n \* 1000L; 436 436 }  $\mathbf{r}$ 437 437 438 Timer\_Expired () *I\** if timeout return 1 else return 0 438 Timer\_Expired () /\* if timeout return <sup>1</sup> else return <sup>0</sup> *\*I*  \*/  $439:$  (return (getmr () > timr );  $440 :$ 441 441 442 Set\_Vid () 442 Set\_vid () 443 { \_i\_v (); 443 { -i-v 0); *I\** initialize video /\* initialize video *\*I*  \*/ 444 return 0; 444 return 0; 445 445 446 446 --- .<br>447 : void locate ( row, col ) int row , 448 col; 448 col;  $449:$   $\log y = \cos 3$ ;  $450 : \_\nex{cx = col * 80;}$ 451 \_wrpos (row, col ); 451 —wrpos ( row, col ); /\* use ML from CH2.ASM /\* use ML from CH2.ASM *\*I*  452 452 453 453 454 void deal () 454 void deol () 455 { \_deal (); 455 { -deol (); /\* use ML from CH2.ASM *\*I*  \*/  $456 :$ 457 457 4S8 void deos () 458 void deos ()  $459 : { \text{ deal ()} };$  $459 : 1 \text{ det}(1)$ <br> $460 : if (-cy < 24)$ *I\** if not last, clear 7\* if not last, clear *\*I*  \*/ 461 461 { rgv.x.ax Ox0600; { rgv.x.ax <sup>=</sup> 0x0600;  $462$ rgv.x.bx ( \_atr << 8 ) ; rgv.x.bx <sup>=</sup> ( \_atr << <sup>8</sup> ); rgv.x.bx = (  $\text{atr} << 8$  );<br>rgv.x.cx = (  $\text{c}$ y + 1 ) << 8; 463 463  $464$  $\texttt{rgv.x.dx} = 0 \texttt{x} 184\texttt{F}$ ; 465 465 int86 ( Ox10, & rgv, & rgv ); int86 ( 0x10, & rgv, & rgv );  $466$  $\overline{)}$ --- . . .<br>467 : locate ( \_cy, \_cx ); 468 468 469 469 470 void cls () 470 void cls (} 471 { \_cls (); ani { -cls (); *I\** use ML /\* use ML *\*I*  \*/ 472 472 } 473 473 474 void cursor ( yn ) int yn ; 474 void cursor ( yn ) int yn ; 475 *I\** ON/OFF /\* ON/OFF *\*I*  \*/ { rgv.x.cx = yn ? 0x0607 : 0x2607; 475 rgv.x.cx = yn ? Ox0607 : Ox2607;  $176$ rgv.x.ax <sup>=</sup> 0x0100;  $476: \text{rgv.x.ax} = 0x0100;$  $\frac{1}{477}$ 477 : int86 ( 0x10, & rgv, & rgv );  $478 :$ 479 479 <sup>112</sup> ·<br>480 : void revvid ( yn ) int yn ; 481 { if ( yn ) 481 { if ( yn ) 482 :  $\frac{11}{2}$   $\frac{1}{2}$   $\frac{$ *I\** black on white /\* black on white *\*I*  \*/ 482

Figure 6-8. Continued. (more) Figure 6-8. Continued.

(more)

Section *II: Programming in the MS-DOS Environment* 239

483 else  $484:$   $\pm$   $\pm$   $\pm$  color (15, 0);  $485 :$ 486 487 putchx ( c ) char c  $488$  : { if ( c == '\n' 489 : putch ( '\r' ); 490 : putch (c); 491 return c ; 492 : } 493 494 : Read\_Keyboard () 495 496 : { int c ; 490 : { int c ;<br>497 : if ( kbhit ()) 498 : return ( getch () ) ; 499 : return ( EOF ) ; 500 501 502 *I\** MODEM SUPPORT 503 static char mparm, 504 wrk [ 80 ]; 505 506 void Init\_Comm () 507 : { static int  $ft = 0$ ; 508 if ( ft ++ == 0 509 i\_m (); 510 : Set\_Parity ( 1 ); 511 Set\_Baud ( 1200 ) ;  $512 : }$ 513 514 #define B1200 Ox80 515 #define B300 Ox40 516 Set\_Baud ( n ) int n ; <sup>517</sup>*I\** n is baud rate 518 : { if (  $n == 300$  ) *I\** white on black *I\** put char to CRT *I\** get keyboard character returns -1 if none present \*/ *I\** no char at all *\*I I\** initialize comm port stuff *I\** firstime flag *I\** 8,N, 1 *I\** 1200 baud *I\** baudrate codes 519 mparm = ( mparm & Ox1F ) + B300; 520 else 521 : if (  $n = 1200$  )<br>522 : mparm = ( mparr  $mparm = ( mparm \& 0x1F ) + B1200;$ 523 else 524 525 : sprintf ( wrk, "Baud rate =  $d\r\ln$ ", n ); 526 cputs ( wrk ) ; return 0; 527 : set\_mdm ( mparm ); 528 return n ;  $529 :$ 530 531 #define PAREVN Ox18 532 #define PARODD 0x10 533 #define PAROFF OxOO *I\** invalid speed *I\** MCR bits for commands *\*I \*I \*I \*I \*I \*I \*I \*I \*I \*I \*I* 

Figure 6-8. Continued.

```
534 #define STOP2 Ox40 
534
#define STOP2 0x40
535 #define WORDS Ox03 
535
#define WORD8 0x03
536 #define WORD7 Ox02 
536
#define WORD7 0x02
537 #define WORD6 Ox01 
537
: #define WORD6 0x01
53S 
538
539 
Set_Parity ( n ) int n 
539
: Set_Parity (nn) int n; /* n is parity code */
540: { static int mmode;
540 : { static int mm<br>
541 : if ( n == 1 )
             mmode = ( WORD8 | PAROFF ); \qquad \qquad /* off * * /
else 
543 
543
else
544: if ( n == 2 )
                mmode = (WORD7 \mid PAREVN); /* on and evenelse 
546 
546 :
else
             if ( n -- 3
if (n == 3) . mmode = {WORD7 | PARODD }; /* on and odd */
else 
549 
549
else
          return 0; 
542545 
545
547 
547
54S 
548
550 
550
551 : mparm = (mparm & 0 \times 0) + mmode;
552 : sprintf ( wrk, "Parity is \frac{1}{3} \r\n", ( n == 1 ? "OFF" :
553 
553
554 cputs ( wrk ); 
554
cputs ( wrk );
555 set_mdm ( mparm ); 
555
set_mdm ( mparm );
555 : set\_mum ;<br>556 : return n ;
557 
557
55S 
558
559 Write_Modem ( c ) char c 
559 : Write_Modem ( c ) char c ;
560 
wrtmdm c ) ; 
560
{ wrtmdm ( c );
560 : { wrtmdm ( c );<br>561 :    return ( 1 );
562 
562
563 
563
564 Read-Modem () 
564
: Read_Modem ()
565 
return ( rdmdm ()); 
565
{ return ( rdmdm ());
566 
566
}
567 
567
                                                            I* n is parity code 
                                                         I* off *I 
                                                           I* on and even *I 
                                                            I* on and odd *I 
             I* invalid code *I 
return 0; /* invalid code */
                                                         (n == 2 ? "EVEN" : "ODD" ));
                                                             I* return 1 if ok, else 0 *I 
/* return 1 if ok, else 0 */
                                                             I* never any error *I 
/* never any error */
                                                             I* from int bfr *I 
/* from int bfr ¥/
56S 
void Term_Comm () 
568
: void Term.Comm ()
569 
u_m (); 
569
{ um ();
570 
570
}
                                                  I* uninstall comm port drivers *I 
/* uninstall comm port drivers Rf
571 
571
572 I* end of cterm.c *I 
572
/* end of cterm.c */
556 :
```
#### *Figure 6-8. Continued.*  Figure 6-8. Continued.

CTERM features file-capture capabilities, a simple yet effective script language, and a CTERMfeaturesfile-capture capabilities, a simple yet effective script language, anda number of stub (that is, incompletely implemented) actions, such as emulation of the VT52<br>and VT100 series terminals, indicating various directions in which it can be developed. and VT100 series terminals, indicating various directions in which it can be developed.

The names of a script file and a capture file can be passed to CTERM in the command line. If no filename extensions are included, the default for the script file is .SCR and that for the If no filename extensionsare included, the default for the scriptfile is SCR and that for the capture file is .CAP. If extensions are given, they override the default values. The capture feature can be invoked only if a filename is supplied in the command line, but a script file feature can be invoked onlyifa filename is supplied in the commandline, buta scriptfile can be called at any time via the Esc command sequence, and one script file can call for another with the same feature. another with the samefeature.

The functions included in CTERM.C are listed and summarized in Table 6-13.

| Lines       | <b>Name</b>          | Description                                                                                            |
|-------------|----------------------|----------------------------------------------------------------------------------------------------|
| $1 - 5$     |                      | Program documentation.                                                                                 |
| $7 - 11$    |                      | Include files.                                                                                         |
| $12 - 20$   |                      | Definitions.                                                                                           |
| $22 - 43$   |                      | Global data areas.                                                                                     |
| 45          |                      | External prototype declaration.                                                                        |
| $47 - 49$   | Wants_To_Abort()     | Checks for Ctrl-Break or Ctrl-C being pressed.                                                         |
| $52 - 165$  | main()               | Main program loop; includes modem engine and<br>sequential state machine to decode remote<br>commands. |
| $167 - 297$ | $d$ ocm $d()$        | Gets, interprets, and performs local (console or<br>script) command.                                   |
| $299 - 304$ | $kbd\_wait()$        | Waits for input from console or script file.                                                           |
| $306 - 334$ | $kb$ _file()         | Gets keystroke from console or script; returns EOF<br>if no character available.                       |
| $336 - 362$ | $\mathit{esc}()$     | Translates script escape sequence.                                                                     |
| $364 - 370$ | getfil()             | Gets name of script file and opens the file.                                                           |
| $372 - 382$ | getnam()             | Gets string from console or script into designated<br>buffer.                                          |
| $384 - 393$ | addext()             | Checks buffer for extension; adds one if none<br>given.                                                |
| $395 - 398$ | $put\_cap()$         | Writes character to capture file if capture in effect.                                                 |
| $400 - 406$ | $cap_{\mathsf{min}}$ | Closes capture file and terminates capture mode if<br>capture in effect.                               |
| $408 - 411$ |                      | Timer data locations.                                                                                  |
| $413 - 425$ | getmr()              | Returns time since midnight, in milliseconds.                                                          |
| $427 - 432$ | Delay()              | Sleeps <i>n</i> milliseconds.                                                                          |
| 434-436     | Start_Timer()        | Sets timer for $n$ seconds.                                                                            |
| 438-440     | Timer_Expired()      | Checks timer versus clock.                                                                             |
| $442 - 445$ | $Set\_Vid()$         | Initializes video data.                                                                                |
| $447 - 452$ | locate()             | Positions cursor on display.                                                                           |
| $454 - 456$ | deol()               | Deletes to end of line.                                                                                |
| 458-468     | deosO                | Deletes to end of screen.                                                                              |
| $470 - 472$ | clsO                 | Clears screen.                                                                                         |
| $474 - 478$ | curson()             | Turns cursor on or off.                                                                                |
| $480 - 485$ | revvid()             | Toggles inverse/normal video display attributes.                                                       |
| $487 - 492$ | putchx()             | Writes char to display using putch() (Microsoft C<br>library).                                         |

**Table 6-13. CTERM.C Functions.**
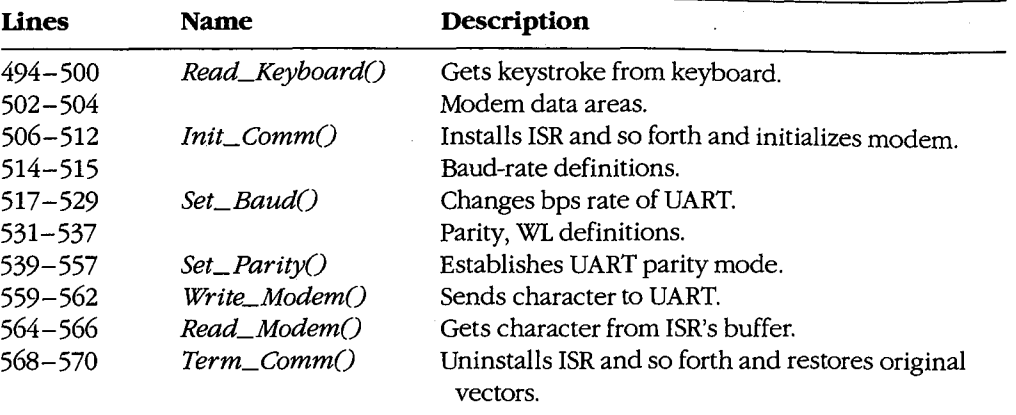

#### **Table6-13.** *Continued.*

·For communication with the console, CTERM uses the special Microsoft C library functions defined by CONIO.H, augmented with the functions in the CH2.ASM handler. Much of the code may require editing if used with other compilers. CTERM also uses the function prototype file CTERM.H, listed in Figure 6-9, to optimize function calling within the program.

```
I* CTERM.H - function prototypes for CTERM.C *I 
int Wants_To_Abort(void); 
void main(int , char * *);
int docrnd(void); 
int kbd_wait(void); 
int kb_file(void); 
int esc (void) ; 
FILE *getfil(void); .
void getnam (char *, int );
char *addext(char *, char *);
void put_cap(char ); 
void cap_flush(void); 
long getmr(void);
void Delay(int ); 
void Start_Timer(int );
int Timer-Expired (void); 
int Set_Vid(void); 
void locate(int ,int ); 
void deol(void); 
void deos(void); 
void cls (void) ; 
void cursor(int ); 
void revvid(int ); 
int putchx(char );
```
*Figure 6-9. CTERM.H. (more)* 

**4** 

*Section II: Programming in the MS-DOS Environment* 243

```
int Read_Keyboard(void); 
void Init_Comm(void); 
int Set_Baud(int ) ; 
int Set_Parity(int ); 
int Write_Modem(char ); 
int Read_Modem(void); 
void Term_Comm(void);
```

```
I* CH1 .ASM functions - modem interfacing *I 
void i_m(void);
void set_mdm(int); 
void wrtmdm(int); 
void Send_Byte(int); 
int rdmdm(void); 
void u_m (void) ;
```
*I\** CH1A.ASM functions - exception handlers *\*I*  void set\_int (void) ; void rst\_int (void) ; int broke (void) ;

```
I* CH2.ASM functions - video interfacing •I 
void _i_v(void); 
int _wrpos(int, int); 
void _deol(void); 
void _cls(void); 
int _color(int, int);
```
Figure 6-9. Continued.

Program execution begins at the entry to main(), line 52. CTERM first checks (lines 56 through 59) whether any filenames were passed in the command line; if they were, CTERM opens the corresponding files. Next, the program installs the exception handler Cline 60), initializes the video handler (line 61), clears the display (line 62), and announces its presence (lines 63 and 64). The serial driver is installed and initialized to 1200 bps and no parity (lines 65 through 67), and the program enters its main modem-engine loop (lines 68 through 159).

This loop is functionally the same as that used in ENGINE, but it has been extended to detect an Esc from the keyboard as signalling the start of a local command sequence (lines 70 through 73) and to include a state-machine technique (lines 80 through 153) to recognize incoming escape sequences, such as the VT52 or VT100 codes. To specify a local command from the keyboard, press the Escape (Esc) key, then the first letter of the local command desired. After the local command has been selected, press any key (such as Enter or the spacebar) to continue. To get a listing of all the commands available, press Esc-H.

The *kb\_file()* routine of CTERM (called in the main loop at line 69) can get its input from either a script file or the keyboard. If a script file is open (lines 308 through 330), it is used until EOF is reached or until the operator presses Ctrl-C to stop script-file input. Otherwise, input is taken from the keyboard (lines 331 and 332). If a script file is in use, its input is liput is taken from the keyboard (lines 3.51 and 3.32). If a settipt file is in use, its in echoed to the display (lines  $325$  through  $329$ ) if the V command has been given.

To permit the Esc character itself to be placed in script files, the backslash  $\left\langle \right\rangle$  character serves as a secondary escape signal. When a backslash is detected (lines 323 and 324) in serves as a secondary escape signal. When a backslash is detected (lines 323 and 324) in the input stream, the next character input is translated according to the following rules:

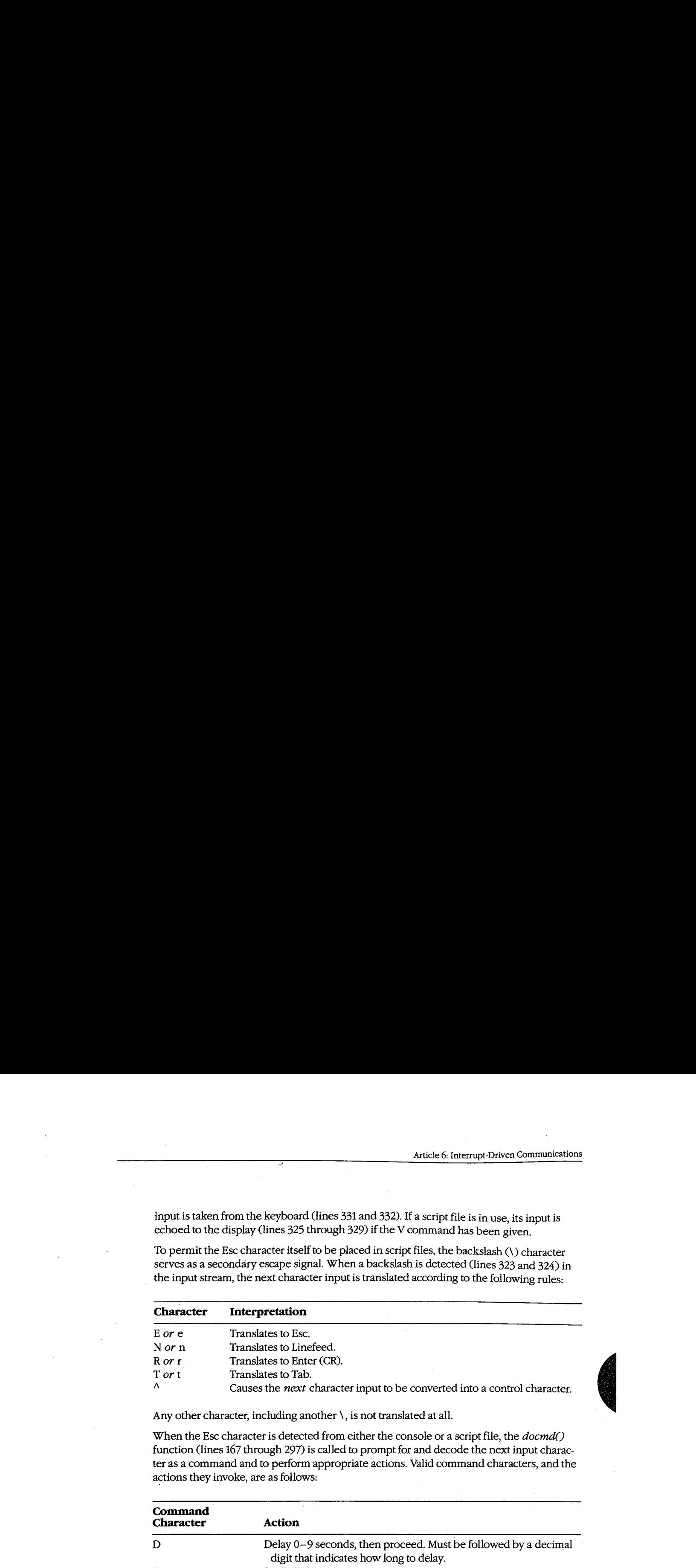

Any other character, including another  $\backslash$  , is not translated at all.

when the Esc character is detected from either the console or a script file, the *docmd*() function (lines 167 through 297) is called to prompt for and decode the next input charac-function (lines 167 through 297) is called to prompt for and decode the next input character as a command and to perform appropriate actions. Valid command characters, and the ter as a command and to perform appropriate actions. Valid command characters, and the actions they invoke, are as follows: actions they invoke,are as follows:

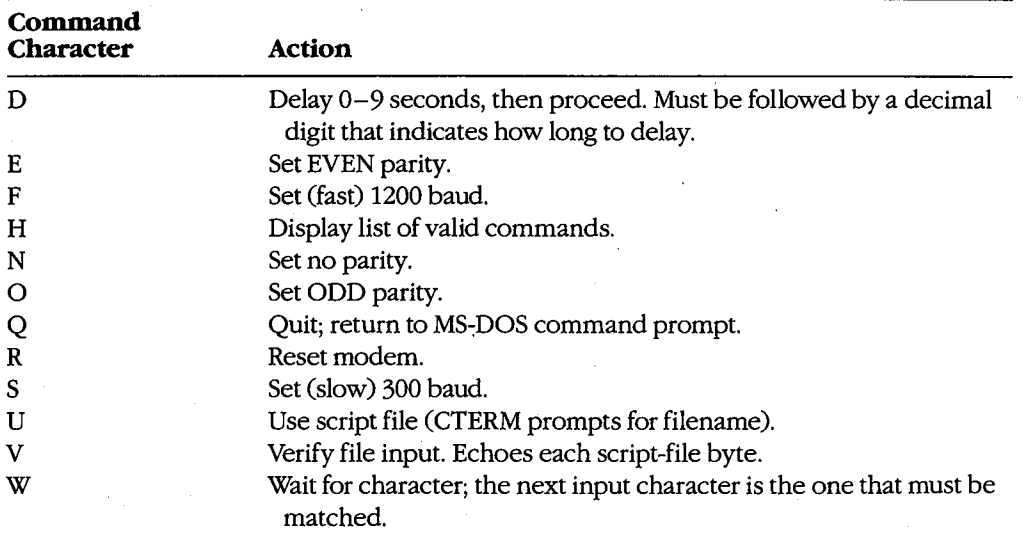

Any other character input after an Esc and the resulting Command prompt generates the Any other character inputafter an Esc andthe resulting Command prompt generates the message *Don't know X* (where *X* stands for the actual input character) followed by the prompt *Use 'H' command for Help*.

If input is taken from a script and the V flag is off, *docmd()* performs its task quietly, with no output to the screen. If input is received from the console, however, the command letter, followed by a descriptive phrase, is echoed to the screen. Input, detection, and execution of the local commands are accomplished much as in CDVUTL, by way of a large *switch()* statement (lines 178 through 290).

Although the listed commands are only a subset of the features available in CDVUTL for the device-driver program, they are more than adequate for creating useful scripts. The predecessor of CTERM (DT115.EXE), which included the CompuServe B-Protocol filetransfer capability but had no additional commands, has been in use since early 1986 to handle automatic uploading and downloading of files from the CompuServe Information Service by means of script files. In conjunction with an auto-dialing modem, DT115.EXE handles the entire transaction, from login through logout, without human intervention.

All the bits and pieces of CTERM are put together by assembling the three handlers with MASM, compiling CTERM with Microsoft C, and linking all four object modules into an executable file. Figure 6-10 shows the complete sequence and also the three ways of using the finished program.

#### **Compiling:**

C>MASM CH1; <Enter> C>MASM CH1A; <Enter> C>MASM CH2; <Enter> C>MSC CTERM; <Enter>

#### **Linking:**

C>LINK CTERM+CH1+CH1A+CH2; <Enter>

**Use:**  (no files)

C>CTERM <Enter>

or (script only)

C>CTERM *scriptfile* <Enter>

#### or

C>CTERM *scriptfile* capturefile <Enter>

*Figure 6-10. Putting CTERM together and using it.* 

*jim Kyle Chip Rabinowitz* 

# **Article7**  Article 7 **File and Record Management**  File and Record Management

The core of most application programs is the reading, processing, and writing of data the core of most application programs is the reading, processing, and writing of data stored on magnetic disks. This data is organized into files, which are identified by name; stored on magnetic disks. This data is organized into files, which are identified by name; the files, in turn, can be organized by grouping them into directories. Operating systems thefiles, in turn, can be organized by grouping them into directories. Operating systems provide application programs with services that allow them to manipulate these files and provide application programswith services that allow them to manipulate these files and directories without regard to the hardware characteristics of the disk device. Thus, applica-directories without regard to the hardware characteristics ofthe disk device. Thus, applications can concern themselves solely with the form and content of the data, leaving the data is a concern themselves solely with the form and content of the data, leaving the details of the data's location on the disk and of its retrieval to the operating system.

The disk storage services provided by an operating system can be categorized into file The disk storage services provided by an operating system can be categorizedinto file functions and record functions. The file functions operate on entire files as named functions and record functions. Thefile functions operate on entire files as named entities, whereas the record functions provide access to the data contained within files. (In some systems, an additional class of directory functions allows applications to deal (In some systems, an additional class of directory functions allows applications to deal with collections of files as well.) This article discusses the MS-DOS function calls that allow an application program to create, open, close, rename, and delete disk files; read allow an application program to create, open, close, rename, and delete diskfiles; read data from and write data to disk files; and inspect or change the information (such as data from and write data to disk files; and inspect or change the information (such as attributes and date and time stamps) associated with disk filenames in disk directories. attributes and date and time stamps) associated with disk filenames in disk directories. *See also* PROGRAMMING IN THE MS-DOS ENVIRONMENT: STRUCTURE OF MS-DOS:<br>MS-DOS Starage Davisos: Programmation reports of Colla Directation and Volume La MS-DOS Storage Devices; PROGRAMMING FOR Ms-oos: Disk Directories and Volume Labels. MS-DOSStorage Devices; PROGRAMMING FoR Ms-Dos: Disk Directories and Volume Labels.

# **Historical Perspective**  Historical Perspective

Current versions of MS-DOS provide two overlapping sets of file and record management Current versions of MS-DOSprovide two overlappingsets offile and record management services to support application programs: the handle functions and the file control block (FCB) functions. Both sets are available through Interrupt 21H (Table 7-1). *See* SYSTEM (FCB) functions. Bothsets are available throughInterrupt 21H (Table 7-1). See SYSTEM CALLS: INTERRUPT 21H. The reasons for this surprising duplication are strictly historical. CALLS: INTERRUPT 21H. The reasonsforthis surprising duplicationarestrictly historical.

The earliest versions of MS-DOS used FCBs for all file and record access because CP/M, which was the dominant operating system on 8-bit microcomputers, used FCBs. Microsoft which was the dominant operating system on 8-bit microcomputers, used FCBs. Microsoft chose to maintain compatibility with CP/M to aid programmers in converting the many existing CP/M application programs to the 16-bit MS-DOS environment; consequently, MS-DOS versions l.x included a set of FCB functions that were a functional superset of MS-DOSversions1.x included a set of FCB functions that were <sup>a</sup> functional superset of those present in CP/M. As personal computers evolved, however, the FCB access method those present in CP/M. As personal computers evolved, however, the FCB access method did not lend itself well to the demands of larger, faster disk drives. did not lend itselfwell to the demandsoflarger, faster disk drives.

Accordingly, MS-DOS version 2.0 introduced the handle functions to provide a file and Accordingly, MS-DOSversion2.0 introduced the handle functions to provide <sup>a</sup> file and record access method similar to that found in UNIX/XENIX. These functions are easier to neces a decess memore similar to that found in OVER AETAR. These randencies are assessed to the and more flexible than their FCB counterparts and fully support a hierarchical (treelike) directory structure. The handle functions also allow character devices, such as the like) directory structure. The handle functionsalso allow character devices, such as the

console or printer, to be treated for some purposes as though they were files. MS-DOS version 3.0 introduced additional handle functions, enhanced some of the existing handle functions for use in network environments, and provided improved error reporting for all functions.

The handle functions, which offer far more capability and performance than the FCB functions, should be used for all new applications. Therefore, they are discussed first in this article.

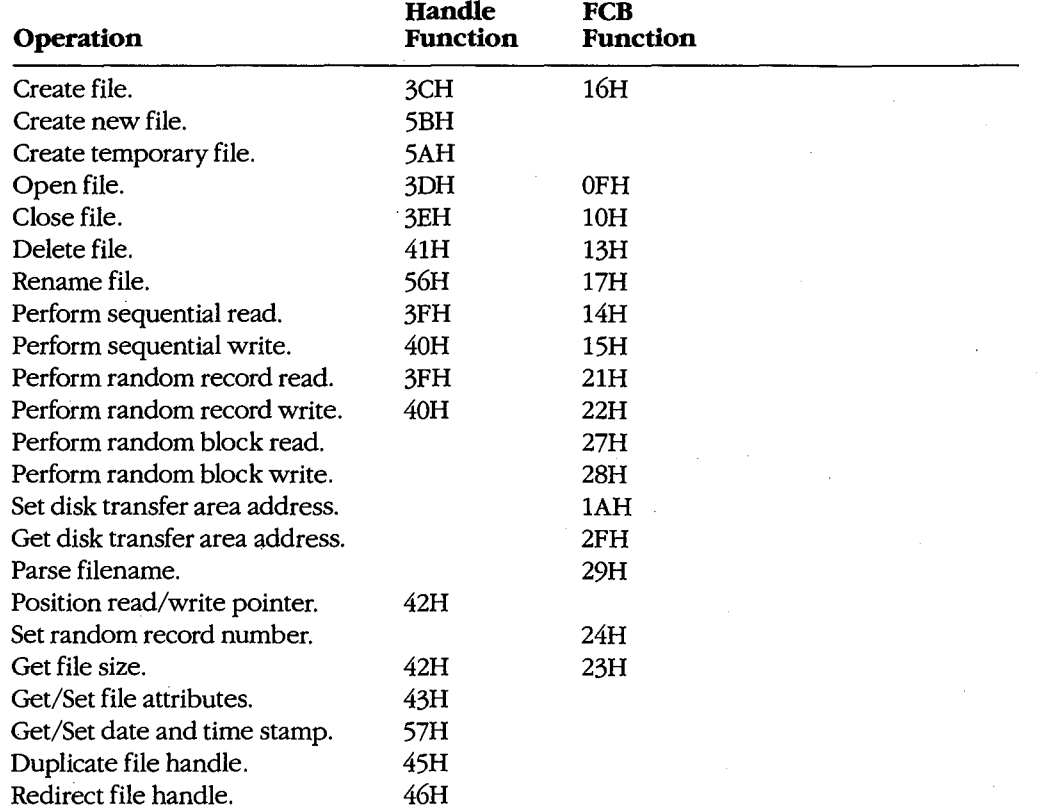

#### **Table 7-1. Interrupt 21H Function Calls for File and Record Management.**

248 *The MS-DOS Encyclopedia* 

# **Using the Handle Functions**  Using the Handle Functions

The initial link between an application program and the data stored on disk is the name of a disk file in the form a disk file in the form

## *drive:path\filename.ext*  drive:path\filename.ext

where *drive* designates the disk on which the file resides, *path* specifies the directory where drive designates the directory on that disk in which the file is located, and *filename.ext* identifies the file itself. If *drive*  on that disk in whichthefile is located, and filename.ext identifies the file itself. If drive and/or *path* is omitted, MS-DOS assumes the default disk drive and current directory. Examples of acceptable pathnames include Examples of acceptable pathnames include

C: \PAYROLL\ TAXES.DAT C:\PAYROLL\TAXES.DAT<br>LETTERS\MEMO.TX<mark>T</mark> BUDGET.DAT BUDGET.DAT

Pathnames can be hard-coded into a program as part of its data. More commonly, how-Pathnames can be hard-codedinto <sup>a</sup> program aspartofits data. More commonly, however, they are entered by the user at the keyboard, either as a command-line parameter or ever, they are entered bythe useratthe keyboard,either as <sup>a</sup> command-line parameteror in response to a prompt from the program. If the pathname is provided as a commandline parameter, the application program must extract it from the other information in the line parameter, the application program mustextractitfrom the other information in the command line: Therefore, to allow a program to distinguish between pathnames and commandline.Therefore, to allow <sup>a</sup> program to distinguish between pathnames and other parameters when the two are combined in a command line, the other parameters, such as switches, usually begin with a slash  $\left(\frac{\ }{\ }$  or dash  $\left(\frac{\ }{\ } \right)$  character.

All handle functions that use a pathname require the name to be in the form of an ASCIIZ All handle functions that use <sup>a</sup> pathname require the nameto beinthe form of an ASCIIZ  $\frac{1}{100}$  that is, the name must be terminated by a null (zero) byte. If the pathname is string—that is, the name must be terminated by a null (zero) byte. If the pathname is hard and add into a nanomust be mult batter hard-coded into a program, the null byte must be part of the ASCIIZ string. If the pathname is obtained from keyboard input or from a command-line parameter, the null byte name is obtained from keyboard input or from a command-line parameter, the null byte must be appended by the program. *See* Opening an Existing File below. must be appendedbythe program. See Opening an Existing File below.

To use a disk file, a program opens or creates the file by calling the appropriate MS-DOS To use <sup>a</sup> disk file, <sup>a</sup> program opensor creates the file by calling the appropriate MS-DOS function with the ASCIIZ pathname. MS-DOS checks the pathname for invalid characters  $\frac{1}{2}$ and, if the open or create operation is successful, returns a 16-bit handle, or identification code, for the file. The program uses this handle for subsequent operations on the file, such code, for the file. The program uses this handle for subsequent operations on thefile, such as record reads and writes. as record reads and writes.

The total number of handles for simultaneously open files is limited in two ways. First, the per-process limit is 20 file handles. The process's first five handles are always assigned to per-process mint is 20 the nationes. The process strist live handles are always assigned to<br>the standard devices, which default to the CON, AUX, and PRN character devices:

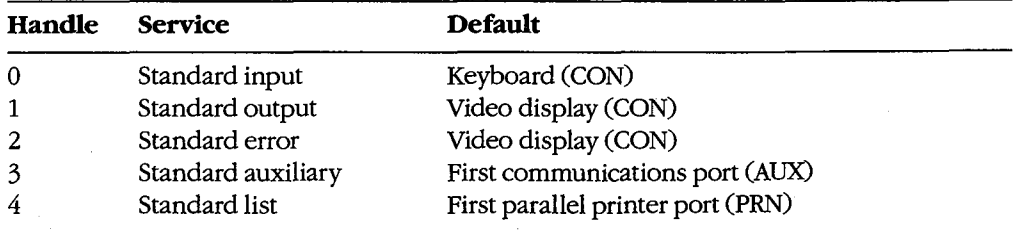

Ordinarily, then, a process has only 15 handles left from its initial allotment of 20; however, when necessary, the 5 standard device handles can be redirected to other files and devices or closed and reused. '

In addition to the per-process limit of 20 file handles, there is a system-wide limit. MS-DOS maintains an internal table that keeps track of all the files and devices opened with file handles for all currently active processes. The table contains such information as the current file pointer for read and write operations and the time and date of the last write to the file. The size of this table, which is setwhen MS-DOS is initially loaded into memory, determines the system-wide limit on how many files and devices can be open simultaneously. The default limit is 8 files and devices; thus, this system-wide limit usually overrides the per-process limit.

To increase the size of MS-DOS's internal handle table, the statement *FILES=nnn* can be included in the CONFIG.SYS file. (CONFIG.SYS settings take effect the next time the system is turned on or restarted.) The maximum value for FILES is 99 in MS-DOS versions 2.x and 255 in versions 3.x. See USER COMMANDS: CONFIG.SYS: FILES.

#### **Error handling and the handle functions**

When a handle-based file function succeeds, MS-DOS returns to the calling program with the carry flag clear. If a handle function fails, MS-DOS sets the carry flag and returns an error code in the AX register. The program should check the carry flag after each operation and take whatever action is appropriate when an error is encountered. Table 7-2lists the most frequently encountered error codes for file and record I/0 (exclusive of network operations).

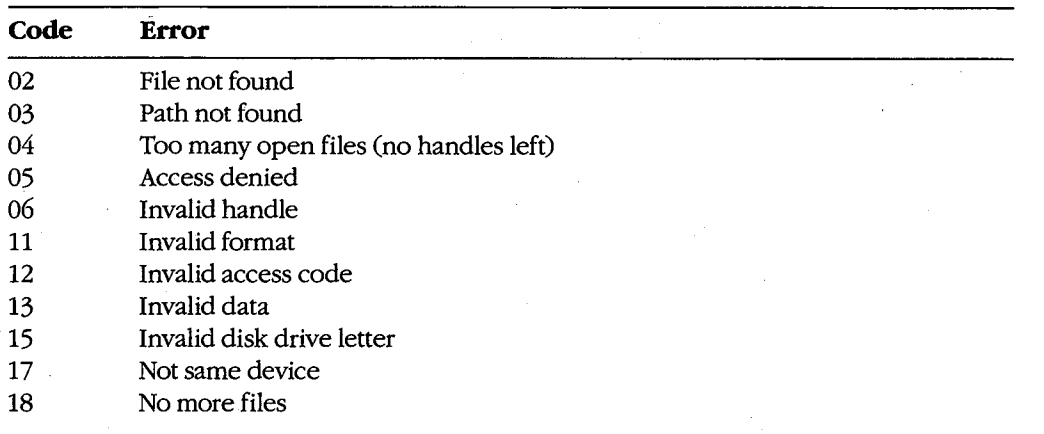

#### **Table** 7-2. **Frequently Encountered Error Diagnostics for File and Record Management.**

The error codes used by MS-DOS in versions 3.0 and later are a superset of the MS-DOS version 2.0 error codes. See APPENDIX B: CRITICAL ERROR CoDEs; APPENDIX C: ExTENDED ERRoR CoDEs. Most MS-DOS version 3 error diagnostics relate to network operations, which provide the program with a greater chance for error than does a single-user system.

Programs that are to run in a network environment need to anticipate network problems. For example, the server can go down while the program is using shared files.

Under MS-DOS versions 3.x, a program can also use Interrupt 21H Function 59H (Get Under MS-DOSversions 3.x, a program can also use Interrupt 21H Function 59H (Get Extended Error Information) to obtain more details about the cause of an error after a failed handle function. The information returned by Function 59H includes the type of failed handle function. The information returned by Function 59H includesthe type of device that caused the error and a recommended recovery action.

**Warning:** Many file and record I/0 operations discussed in this article can result in or be Warning: Manyfile and record I/O operations discussedinthis article can result in or be  $\overline{a}$  affected by a hardware (critical) error. Such errors can be intercepted by the program if it at a fected by a hardware (critical) error. Such errors can be intercepted by the program if it contains a custom critical error exception handler (Interrupt 24H). See PROGRAMMING contains a custom critical error exception handler (Interrupt 24H). See PROGRAMMINGIN THE MS-DOS ENVIRONMENT: Customizing Ms-dos: Exception Handlers.

# IN THE MS-<br>**Creating a file**

MS-DOS provides three Interrupt 21H handle functions for creating files:

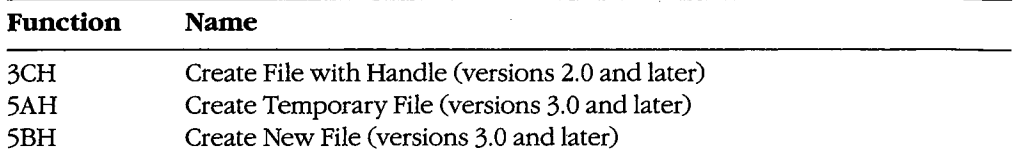

Each function is called with the segment and offset of an ASCIIZ pathname in the DS:DX Each functionis called with the segment and offset of an ASCIIZ pathnameinthe DS:DXends a thrench to differ the construction and the sequence and the case of different pluminaties and the 2002. attribute values are attribute values are

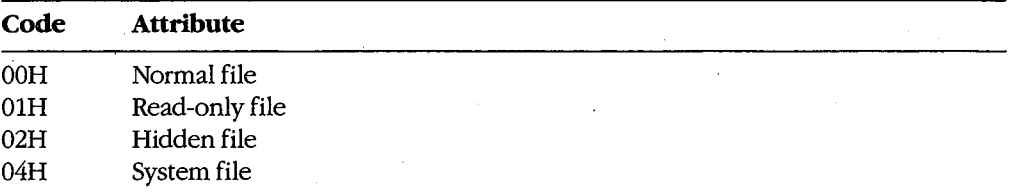

Files with more tban one attribute can be created by combining the values listed above. Files with more than one attribute can be created by combining the valueslisted above. For example, to create a file that has both the read-only and system attributes, the value For example, to create a file that<br>05H is placed in the CX register.

If the file is successfully created, MS-DOS returns a file handle in AX that must be used for subsequent access to the new file and sets the file read/write pointer to the beginning of subsequentaccessto the newfile and setsthe file read/write pointer to the beginning of the file; if the file is not created, MS-DOS sets the carry flag (CF) and returns an error code<br>in AX. in AX.

-------<br>Function 3CH is the only file-creation function available under MS-DOS versions 2.x. It must be used with caution, however, because if a file with the specified name already must be used with caution, however, becauseif <sup>a</sup> file with the specified name already must be used with caution, however, because it a file with the specified name already<br>exists, Function 3CH will open it and truncate it to zero length, eradicating the previous contents of the file. This complication can be avoided by testing for the previous existence of the file with an open operation before issuing the create call.

Under MS-DOS versions 3.0 and later, Function 5BH is the preferred function in most cases because it will fail if a file with the same name already exists. In networking environments, this function can be used to implement semaphores, allowing the synchronization of programs running in different network nodes.

Function 5AH is used to create a temporary work file that is guaranteed to have a unique name. This capability is important in networking environments, where several copies of the same program, running in different nodes, may be accessing the same logical disk volume on a server. The function is passed the address of a buffer that can contain a drive and/or path specifying the location for the created file. MS-DOS generates a name for the created file that is a sequence of alphanumeric characters derived from the current time. and returns the entire ASCIIZ pathname to the program in the same buffer, along with the file's handle in AX. The program must save the filename so that it can delete the file later, if necessary; the file created with Function 5AH is not destroyed when the program exits.

*Example:* Create a file named MEMO. TXT in the \LETTERS directory on drive C using Function 3CH. Any existing file with the same name is truncated to zero length and opened.

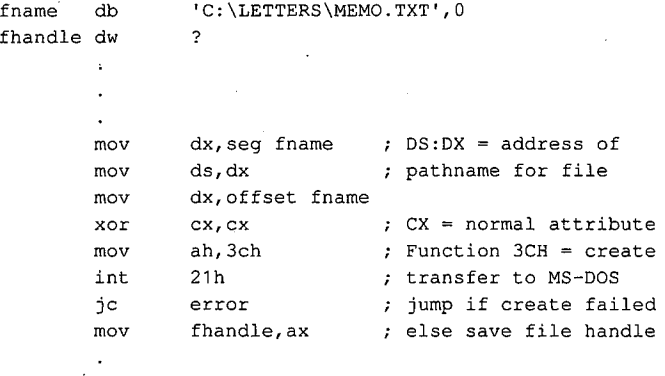

*Example:* Create a temporary file using Function 5AH and place it in the \TEMP directory on drive C. MS-DOS appends the filename it generates to the original path in the buffer named *fname.* The resulting file specification can be used later to delete the file.

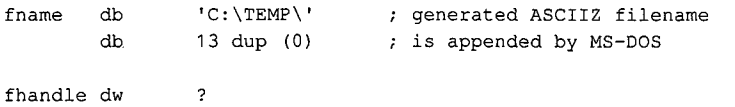

*(more)* 

#### 252 *The MS-DOS Encyclopedia*

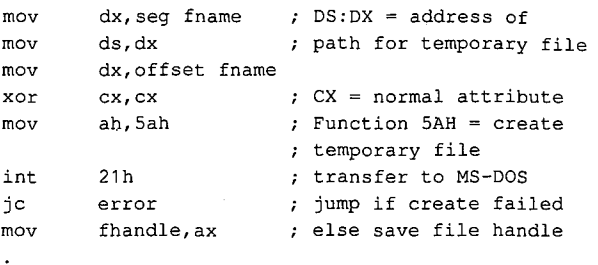

# **Opening an existing file**  Opening an existingfile

Function 3DH (Open File with Handle) opens an existing normal, system, or hidden file<br> in the current or specified directory. When calling Function 3DH, the program supplies a in the currentorspecified directory. When calling Function 3DH,the program supplies <sup>a</sup> pointer to the ASCIIZ pathname in the DS:DX registers and a 1-byte access code in the AL<br>position This access and a includes the goal (ruits a comissions, the file shering made in the AL register. This access code includes the read/write permissions, the file-sharing mode, and<br>an inheritance flag. The bits of the access code are assigned as follows: an inheritance flag. The bits of the access code are assigned as follows:

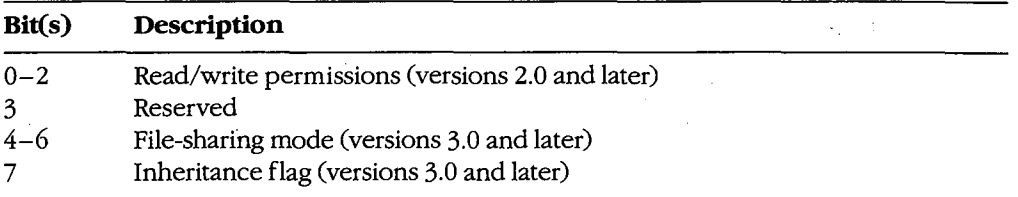

The read/write permissions field of the access code specifies how the file will be used and can take the following values: can take the following values:

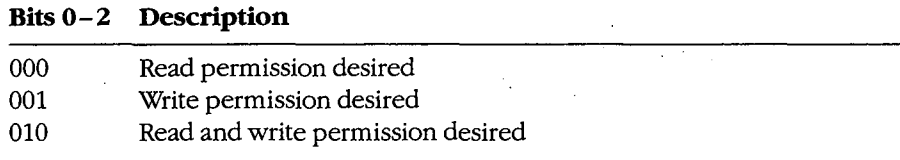

For the open to succeed, the permissions field must be compatible with the file's attribute  $\frac{1}{2}$ byte in the disk directory. For example, if the program attempts to open an existing file byte in the disk directory. For example, if the program attempts to open an existing file that has the read-only attribute when the permissions field of the access code byte is set to that has the read-only attribute when the permissionsfield ofthe access code byte is set to write or read/write, the open function will fail and an error code will be returned in AX. write or read/write, the open function will fail and an error code will be returned in AX.

The sharing-mode field of the access code byte is important in a networking environment. The sharing-modefield of the access code byte is important in <sup>a</sup> networking environment. It determines whether other programs will also be allowed to open the file and, if so, what operations they will be allowed to perform. Following are the possible values of the file-sharing mode field: file-sharing modefield:

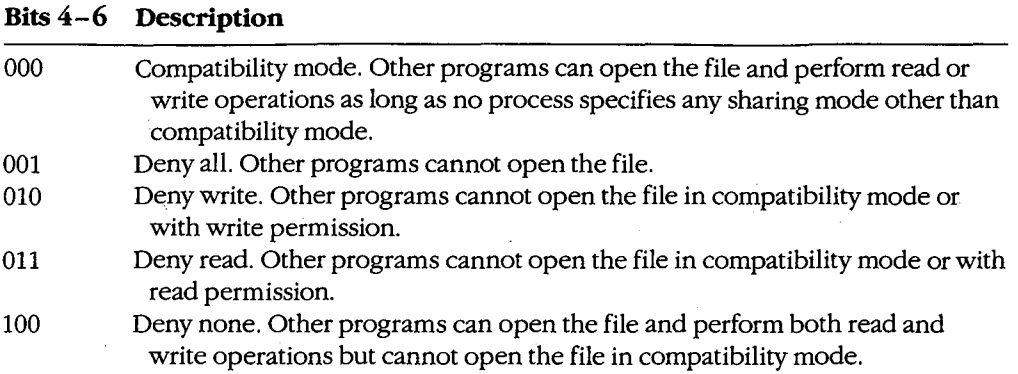

When file-sharing support is active (that is, SHARE.EXE has previously been loaded), the result of any open operation depends on both the contents of the permissions and filesharing fields of the access code byte and the permissions and file-sharing requested by other processes that have already successfully opened the file.

The inheritance bit of the access code byte controls whether a child process will inherit that file handle. If the inheritance bit is cleared, the child can use the inherited handle to access the file without performing its own open operation. Subsequent operations performed by the child process on inherited file handles also affect the file pointer associated with the parent's file handle. If the inheritance bit is set, the child process does not inherit the handle.

If the file is opened successfully, MS-DOS returns its handle in AX and sets the file read/ write pointer to the beginning of the file; if the file is not opened, MS-DOS sets the carry flag and returns an error code in AX.

*Example:* Copy the first parameter from the program's command tail in the program segment prefix (PSP) into the array *jname* and append a null character to form an ASCIIZ filename. Attempt to open the file with compatibility sharing mode and read/write access. If the file does not already exist, create it and assign it a normal attribute.

cmdtail equ fname db  $80h$ 64 dup (?) fhandle dw ? ; PSP offset of command tail assume that DS already contains segment of PSP

*(more)* 

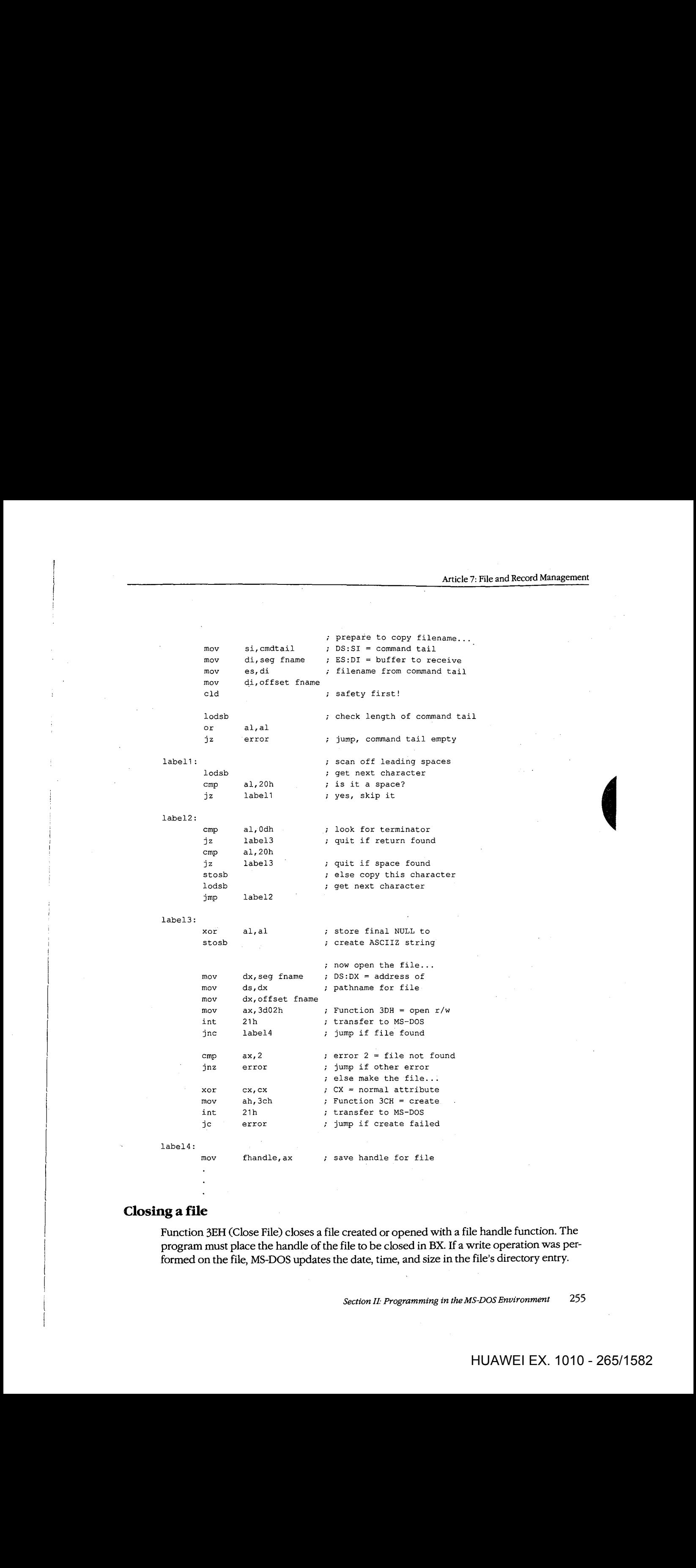

## **Closing a file**

Function 3EH (Close File) closes a file created or opened with a file handle function. The Function 3EH (Close File) closesafile created or openedwithafile handle function. The program must place the handle of the file to be closed in BX. If a write operation was per-<br>formed on the file MS DOS undates the date, time, and size in the file's directory entry formed on the file, MS-DOS updates the date, time, and size in the file's directory entry. formed onthefile, MS-DOSupdatesthe date, time, andsize in the file's directory entry.

*Section 11- Programming in the MS-DOS Environment* 255

Closing the file also flushes the internal MS-DOS buffers associated with the file to disk and causes the disk's file allocation table (FAT) to be updated if necessary.

Good programming practice dictates that a program close files as soon as it finishes using them. This practice is particularly important when the file size has been changed, to ensure that data will not be lost if the system crashes or is turned off unexpectedly by the user. A method of updating the FAT without closing the file is outlined below under Duplicating and Redirecting Handles.

#### **Reading and writing with handles**

Function 3FH (Read File or Device) enables a program to read data from a file or device that has been opened with a handle. Before calling Function 3FH, the program must set the DS:DX registers to point to the beginning of a data buffer large enough to hold the requested transfer, put the file handle in BX, and put the number of bytes to be read in CX. The length requested can be a maximum of 65535 bytes. The program requesting the read operation is responsible for providing the data buffer.

If the read operation succeeds, the data is read, beginning at the current position of the file read/write pointer, to the specified location in memory. MS-DOS then increments its internal read/write pointer for the file by the length of the data transferred and returns the length to the calling program in AX with the carry flag cleared. The only indication that the end of the file has been reached is that the length returned is less than the length requested. In contrast, when Function 3FH is used to read from a character device that is *not* in raw mode, the read will terminate at the requested length or at the receipt of a carriage return character, whichever comes first. See PROGRAMMING IN THE MS-DOS ENVIRONMENT: PROGRAMMING FOR MS-DOS: Character Device Input and Output. If the read operation fails, MS-DOS returns with the carry flag set and an error code in AX.

Function 40H (Write File or Device) writes from a buffer to a file (or device) using a handle previously obtained from an open or create operation. Before calling Function 40H, the program must set DS:DX to point to the beginning of the buffer containing the source data, put the file handle in BX, and put the number of bytes to write in CX. The number of bytes to write can be a maximum of 65535.

If the write operation is successful, MS-DOS puts the number of bytes written in AX and increments the read/write pointer by this value; if the write operation fails, MS-DOS sets the carry flag and returns an error code in AX.

Records smaller than one sector (512 bytes) are not written directly to disk. Instead, MS-DOS stores the record in an internal buffer and writes it to disk when the internal buffer is full, when the file is closed, or when a call to Interrupt 21H Function ODH (Disk Reset) is issued.

*Note:* If the destination of the write operation is a disk file and the disk is full, the only indication to the calling program is that the length returned in AX is not the same as the length requested in CX. *Disk full* is not returned as an error with the carry flag set.

A special use of the Write function is to truncate or extend a file. If Function 40H is called with a record length of zero in CX, the file size will be adjusted to the current location of the file read/write pointer.

*Example:* Open the file MYFILE.DAT, create the file MYFILE.BAK, copy the contents of the .DAT file into the .BAK file using 512-byte reads and writes, and then close both files. the .DATfile into the .BAKfile using 512-byte reads and writes, and then close bothfiles.

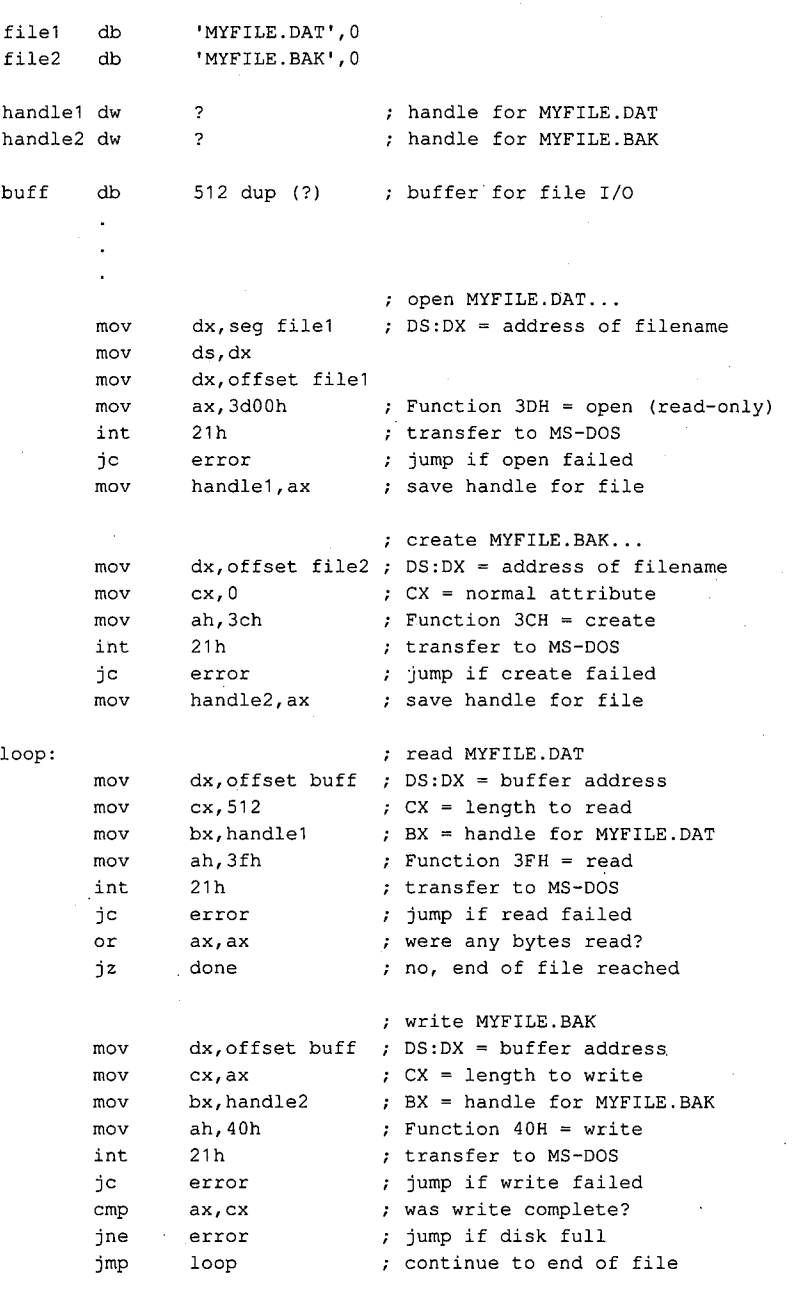

*(more)*  (more)

*Section II: Programming in the MS-DOS Environment* 257 Section II: Programming in theMS-DOSEnvironment 257

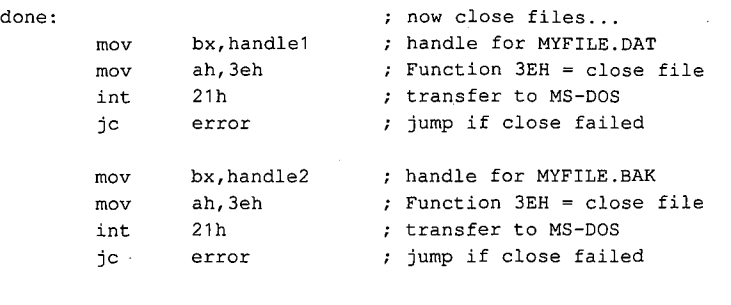

#### **Positioning the read/write pointer**

Function 42H (Move File Pointer) sets the position of the read/write pointer associated with a given handle. The function is called with a signed 32-bit offset in the CX and DX registers (the most significant half in CX), the file handle in BX, and the positioning mode inAL:

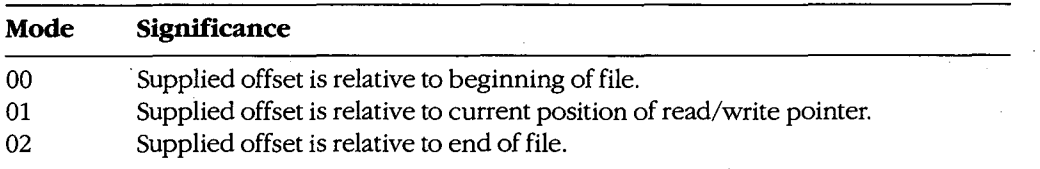

If Function 42H succeeds, MS-DOS returns the resulting absolute offset (in bytes) of the file pointer relative to the beginning of the file in the DX and AX registers, with the most significant half in DX; if the function fails, MS-DOS sets the carry flag and returns an error code in AX.

Thus, a program can obtain the size of a file by calling Function 42H with an offset of zero and a positioning mode of 2. The function returns a value in DX:AX that represents the offset of the end-of-file position relative to the beginning of the file.

*Example:* Assume that the file MYFILE.DAT was previously opened and its handle is saved in the variable *fhandle.* Position the file pointer 32768 bytes from the beginning of the file and then read 512 bytes of data starting at that file position.

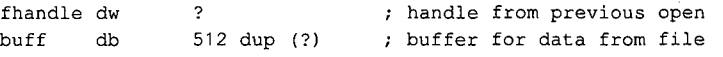

*(more)* 

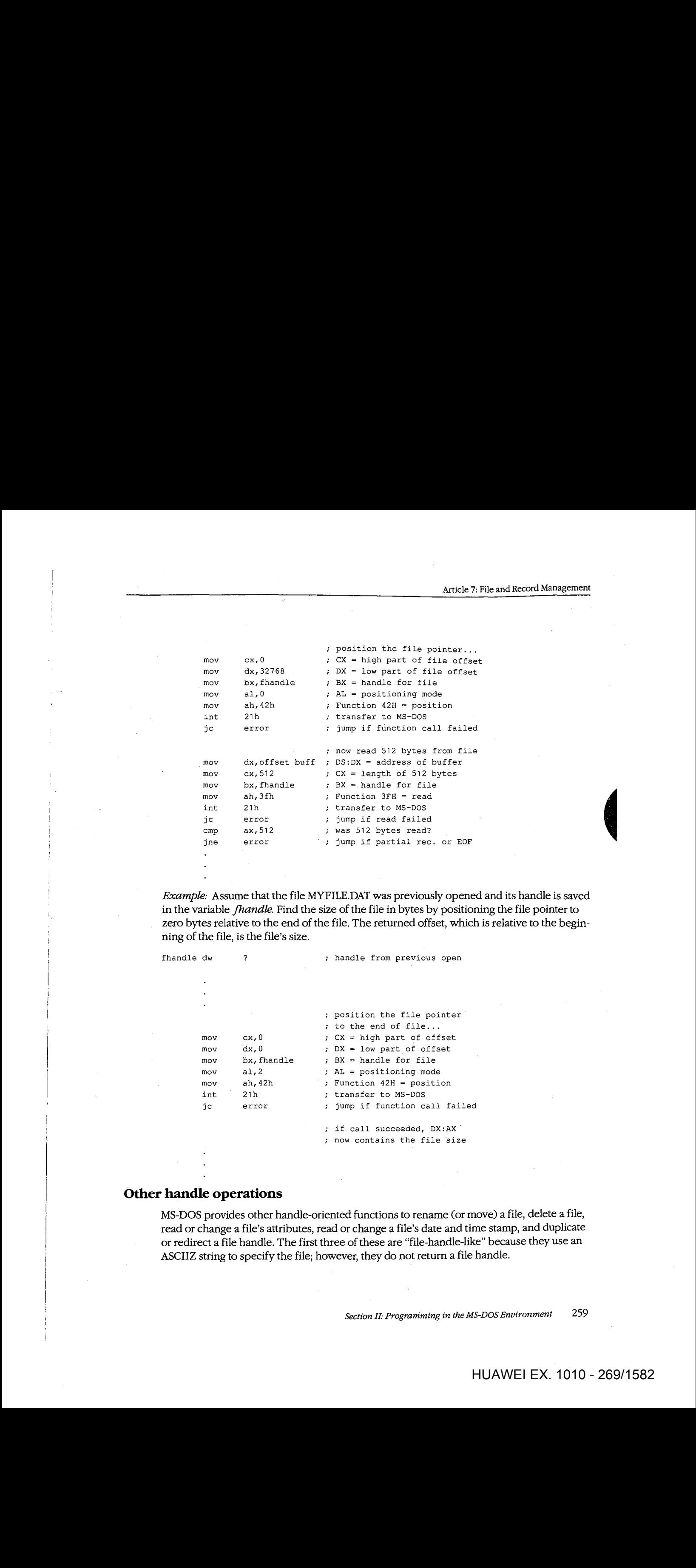

*Example:* Assume that the file MYFILE.DAT was previously opened and its handle is saved in the variable *jhandle.* Find the size of the file in bytes by positioning the file pointer to in the variable fandle. Find the size ofthe file in bytes by positioning the file pointerto zero bytes relative to the end of the file. The returned offset, which is relative to the beginning of the file, is the file's size.

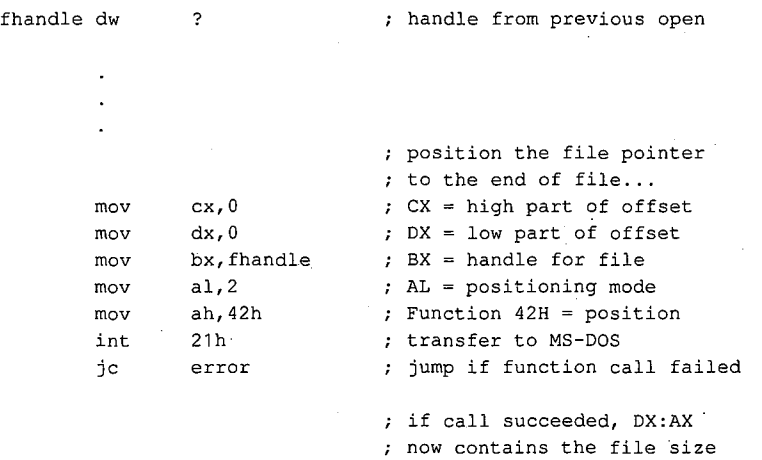

# **Other handle operations**  Other handle operations

MS-DOS provides other handle-oriented functions to rename (or move) a file, delete a file, read or change a file's attributes, read or change a file's date and time stamp, and duplicate read or changea file's attributes, read or changea file's date and time stamp, and duplicate or redirect a file handle. The first three of these are "file-handle-like" because they use an or redirect a file handle. The first three ofthese are "file-handie-like" because they use an ASCIIZ string to specify the file; however, they do not return a file handle. ASCIIZ string to specify the file; however, they do notreturn a file handle.

Section II: Programming in the MS-DOS Environment 259

#### **Renaming a file**

Function 56H (Rename File) renames an existing file and/or moves the file from one loca-. tion in the hierarchical file structure to another. The file to be renamed cannot be a hidden or system file or a subdirectory and must not be currently open by any process; attempting to rename an open file can corrupt the disk. MS-DOS renames a file by simply changing its directory entry; it moves a file by removing its current directory entry and creating a new entry in the target directory that refers to the same file. The location of the file's actual data on the disk is not changed.

Both the current and the new filenames must be ASCIIZ strings and can include a drive and path specification; wildcard characters ( $\bullet$  and ?) are not permitted in the filenames. The program calls Function 56H with the address of the current pathname in the DS:DX registers and the address of the new pathname in ES:DI. If the path elements of the two strings are not the same and both paths are valid, the file "moves" from the source directory to the target directory. If the paths match but the filenames differ, MS-DOS simply modifies the directory entry to reflect the new filename.

If the function succeeds, MS-DOS returns to the calling program with the carry flag clear. The function fails if the new filename is already in the target directory; in that case, MS-DOS sets the carry flag and returns an error code in AX.

*Example:* Change the name of the file MYFILE.DAT to MYFILE.OLD. In the same operation, move the file from the \WORK directory to the \BACKUP directory.

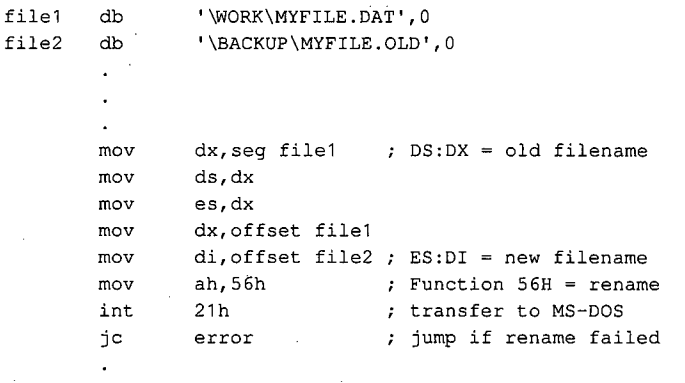

#### **Deleting a file**

Function 41H (Delete File) effectively deletes a file from a disk. Before calling the function, a program must set the DS:DX registers to point to the ASCIIZ pathname of the file to be deleted. The supplied pathname cannot specify a subdirectory or a read-only file, and the file must not be currently open by any process.

If the function is successful, MS-DOS deletes the file by simply marking the first byte of its ·directory entry with a special character (OE5H), making the entry subsequently unrecog-directory entry with <sup>a</sup> special character (OE5H), makingthe entry subsequently unrecognizable. MS-DOS then updates the disk's FAT so that the clusters that previously belonged nizable. MS-DOSthen updates the disk's FAT so that the clusters that previously belonged to the file are "free" and returns to the program with the carry flag clear. If the delete to the file are "free" and returns to the program with the carry flag clear. Ifthe delete function fails, MS-DOS sets the carry flag and returns an error code in AX.

The actual contents of the clusters assigned to the file are not changed by a delete opera- The actual contentsofthe clusters assigned to thefile are not changed by <sup>a</sup> delete operation, so for security reasons sensitive information should be overwritten with spaces or tion, so for security reasons sensitive information should be overwritten with spaces or some other constant character before the file is deleted with Function 41H. someotherconstant characterbeforethe file is deleted with Function 41H.

Example: Delete the file MYFILE.DAT, located in the \WORK directory on drive C.

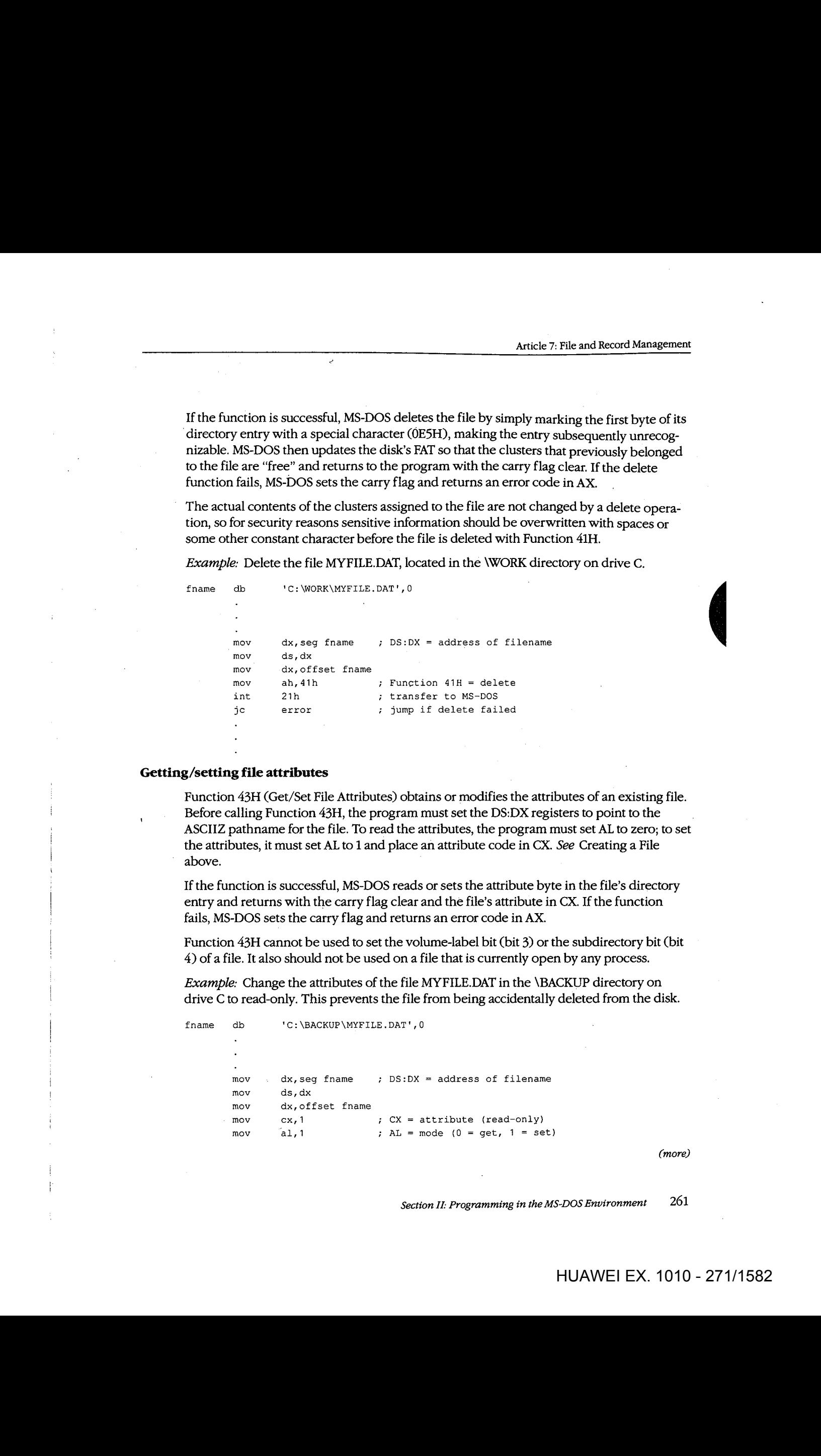

#### **Getting/setting file attributes**  Getting/setting file attributes

Function 43H (Get/Set File Attributes) obtains or modifies the attributes of an existing file. Function 43H (Get/SetFile Attributes) obtains or modifies the attributes of an existingfile. Before calling Function 43H, the program must set the DS:DX registers to point to the Before calling Function 43H, the program mustset the DS:DX registers to point to the ASCIIZ pathname for the file. To read the attributes, the program must set AL to zero; to set the attributes, it must setAL to 1 and place an attribute code in CX. *See* Creating a File the attributes, it must set AL to <sup>1</sup> andplace anattribute code in CX. See Creating a File above. above.

If the function is successful, MS-DOS reads or sets the attribute byte in the file's directory entry and returns with the carry flag clear and the file's attribute in CX. If the function entry and returns with the carry flag clear andthefile's attribute in CX.Ifthe function fails, MS-DOS sets the carry flag and returns an error code in AX. fails, MS-DOS sets the carry flag and returns an error code in AX.<br>Function 43H cannot be used to set the volume-label bit (bit 3) or the subdirectory bit (bit

4) of a file. It also should not be used on a file that is currently open by any process. 4) of <sup>a</sup> file. It also should not be used ona file that is currently open by any process.

Example: Change the attributes of the file MYFILE.DAT in the **\BACKUP** directory on drive C to read-only. This prevents the file from being accidentally deleted from the disk. drive C to read-only. This prevents the file from being accidentally deleted from the disk.

```
fname db 
        mov 
         mov 
         mov 
        mov 
         mov 
'C:\BACKUP\MYFILE.DAT',O 
fname db 'C:\BACKUP\MYFILE.DAT',0
         mov . dx,seg fname    ; DS:DX = address of filename
         mov ds,dx
         dx,offset fname 
mov dx,offset fname
         mov axyoriset rhame<br>mov cx,1 ; CX = attribute (read-only)
                  a1, 1
                                    ; AL = mode (0 = get, 1 = set)
```
*(more)*  (more)

*Section II: Programming in the MS-DOS Environment* 261 Section II: Programming in theMS-DOSEnvironment 261

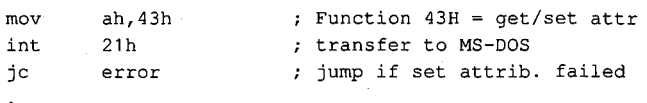

#### **Getting/setting file date and time**

Function 57H (Get/Set Date/Time of File) reads or sets the directory time and date stamp of an open file. To set the time and date to a particular value, the program must call Function 57H with the desired time in CX, the desired date in DX, the handle for the file (obtained from a previous open or create operation) in BX, and the value 1 in AL. To read the time and date, the function is called with AL containing 0 and the file handle in BX; the time is returned in the CX register and the date is returned in the DX register. As with other handle-oriented file functions, if the function succeeds, the carry flag is returned cleared; if the function fails, MS-DOS returns the carry flag set and an error code in AX.

The formats used for the file time and date are the same as those used in disk directory entries and FCBs. See Structure of the File-Control Block below.

The main uses of Function 57H are to force the time and date entry for a file to be updated when the file has *not* been changed and to circumvent MS-DOS's modification of a file date and time when the file *has* been changed. In the latter case, a program can use this function with AL = 0 to obtain the file's previous date and time stamp, modify the file, and then restore the original file date and time by re-calling the function with AL = 1 before closing the file.

#### **Duplicating and redirecting handles**

Ordinarily, the disk FAT and directory are not updated until a file is closed, even when the file has been modified. Thus, until the file is closed, any new data added to the file can be lost if the system crashes or is turned off unexpectedly. The obvious defense against such loss is simply to close and reopen the file every time the file is changed. However, this is a relatively slow procedure and in a network environment can cause the program to lose control of the file to another process.

Use of a second file handle, created by using Function 45H (Duplicate File Handle) to duplicate the original handle of the file to be updated, can protect data added to a disk file before the file is closed. To use Function 45H, the program must put the handle to be duplicated in BX. If the operation is successful, MS-DOS clears the carry flag and returns the new handle in AX; if the operation fails, MS-DOS sets the carry flag and returns an error code in AX.

If the function succeeds, the duplicate handle can simply be closed in the usual manner with Function 3EH. This forces the desired update of the disk directory and FAT. The original handle remains open and the program can continue to use it for file read and write operations.

**Note:** While the second handle is open, moving the read/write pointer associated with either handle moves the pointer associated with the other.

*Example:* Assume that the file MYFILE.DAT was previously opened and the handle for that file has been saved in the variable *jhandle.* Duplicate the handle and then close the that file has been savedinthe variable fhandle. Duplicate the handle and then close the duplicate to ensure that any data recently written to the file is saved on the disk and that duplicate to ensure that any data recently writtento thefile is saved on the disk and that the directory entry for the file is updated accordingly. the directory entry forthefile is updated accordingly.

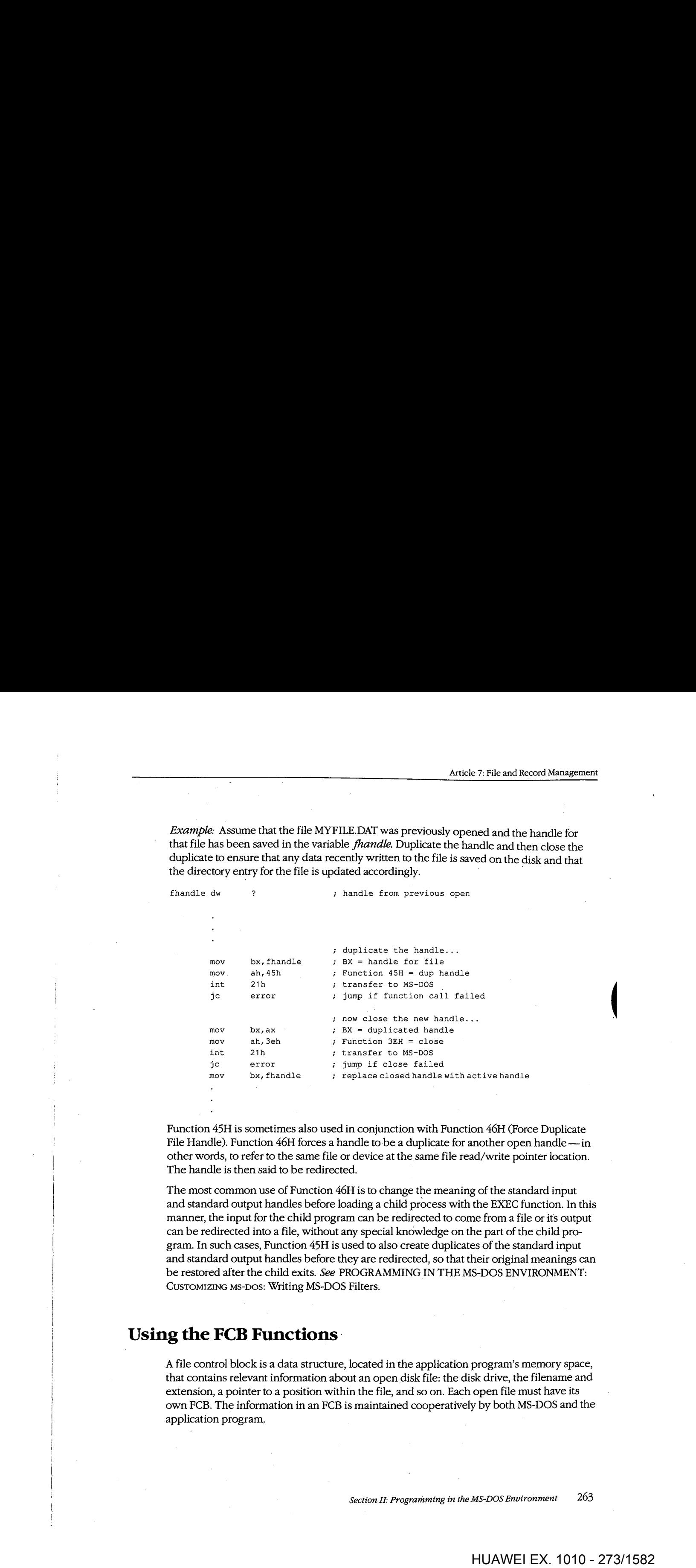

Function 45H is sometimes also used in conjunction with Function 46H (Force Duplicate Function 45H is sometimesalso used in conjunction with Function 46H (Force Duplicate File Handle). Function 46H forces a handle to be a duplicate for another open handle — in other words, to refer to the same file or device at the same file read/write pointer location. The handle is then said to be redirected. The handle is then said to be redirected.

The most common use of Function 46H is to change the meaning of the standard input The most common use of Function 46H is to change the meaning ofthe standard input and standard output handles before loading a child process with the EXEC function. In this manner, the input for the child program can be redirected to come from a file or its output can be redirected into a file, without any special knowledge on the part of the child pro-can be redirectedinto <sup>a</sup> file, without any special knowledge on the part ofthe child program. In such cases, Function 45H is used to also create duplicates of the standard input gram.In such cases, Function 45H is used to also create duplicates ofthe standard input and standard output handles before they are redirected, so that their original meanings can and standard output handles before they are redirected, so that their original meanings can and standard output nandies before they are redirected, so that their original meanings ca<br>be restored after the child exits. *See <code>PROGRAMMING</code> IN THE MS-DOS ENVIRONMENT:* CusTOMIZING Ms-nos: Writing MS-DOS Filters. CUSTOMIZING Ms-bos: Writing MS-DOSFilters.

# **Using the FCB Functions·**  Using the FCB Functions.

A file control block is a data structure, located in the application program's memory space, A file control block is a data structure, located in the application program's memoryspace, that contains relevant information about an open disk file: the disk drive, the filename and that contains relevant information about an opendiskfile: the disk drive, the filename and extension, a pointer to a position within the file, and so on. Each open file must have its extension, <sup>a</sup> pointerto <sup>a</sup> position within thefile, and so on. Each openfile musthaveits own FCB. The information in an FCB is maintained cooperatively by both MS-DOS and the own FCB. The information in an FCB is maintained cooperatively by both MS-DOSand the application program. application program.

MS-DOS moves data to and from a disk file associated with an FCB by means of a data buffer called the disk transfer area (DTA). The current address of the DTA is under the control of the application program, although each program has a 128-byte default DTA at offset 80H in its program segment prefix (PSP). See PROGRAMMING IN THE MS-DOS ENVIRONMENT: PROGRAMMING FOR MS-DOS: Structure of an Application Program.

Under early versions of MS-DOS, the only limit on the number of files that can be open simultaneously with FCBs is the amount of memory available to the application to hold the FCBs and their associated disk buffers. However, under MS-DOS versions 3.0 and later, when file-sharing support (SHARE.EXE) is loaded, MS-DOS places some restrictions on the use of FCBs to simplify the job of maintaining network connections for files. If the application attempts to open too many FCBs, MS-DOS simply closes the least recently used FCBs to keep the total number within a limit.

The CONFIG.SYS file directive FCBS allows the user to control the allowed maximum number of FCBs and to specify a certain number of FCBs to be protected against automatic closure by the system. The default values are a maximum of four files open simultaneously using FCBs and zero FCBs protected from automatic closure by the system. See USER COMMANDS: CONFIG.SYS: FCBS.

Because the FCB operations predate MS-DOS version 2.0 and because FCBs have a fixed structure with no room to contain a path, the FCB file and record services do not support the hierarchical directory structure. Many FCB operations can be performed only on files in the current directory of a disk. For this reason, the use of FCB file and record operations should be avoided in new programs.

#### **Structure of the file control block**

Each FCB is a 37-byte array allocated from its own memory space by the application program that will use it. The FCB contains all the information needed to identify a disk file and access the data within it: drive identifier, filename, extension, file size, record size, various file pointers, and date and time stamps. The FCB structure is shown in Table 7-3.

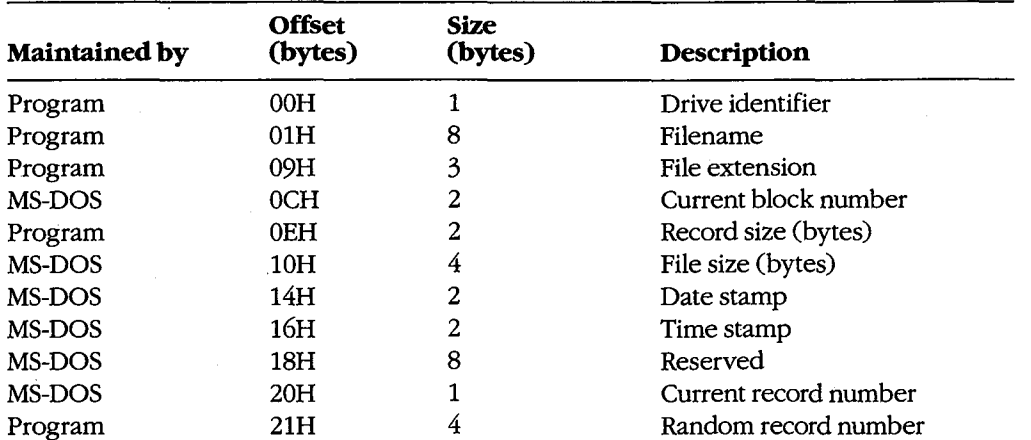

#### **Table7-3. Structure of a Normal File Control Block.**

*Drive identifier:* Initialized by the application to designate the drive on which the file to be opened or created resides.  $0 = \text{default drive}, 1 = \text{drive A}, 2 = \text{drive B}, \text{ and so on. If the  
realization supplies a page in this byte (to use the default drive).$ application supplies a zero in this byte (to use the default drive), MS-DOS alters the byte application supplies a zero in this byte (to use the default drive), MS-DOSalters the byte during the open or create operation to reflect the actual drive used; that is, after an open or create operation, this drive will always contain a value of 1 or greater. or create operation, this drive will always contain a value of <sup>1</sup> or greater.

Filename: Standard eight-character filename; initialized by the application; must be left justified and padded with blanks if the name has fewer than eight characters. A device justified and padded with blanksifthe name has fewerthan eight characters. <sup>A</sup> device \_ name (for example, PRN) can be used; note that there is no colon after a device name. name (for example, PRN) can be used; note that there is no colon after a device name.

File extension: Three-character file extension; initialized by the application; must be left justified and padded with blanks if the extension has fewer than three characters. justified and padded with blanksifthe extension has fewer than three characters.

*Current block number:* Initialized to zero by MS-DOS when the file is opened. The block Current block number: Initialized to zero by MS-DOSwhenthefile is opened. The block number and the record number together make up the record pointer during sequential file access. access.

*Record size:* The size of a record (in bytes) as used by the program. MS-DOS sets this field Record size: Thesize of <sup>a</sup> record (in bytes) as used by the program. MS-DOSsetsthisfield to 128 when the file is opened or created; the program can modify the field afterward to the program can modify the field afterward to any desired record size. If the record size is larger than 128 bytes, the default DTA in the any desired record size. If the record size is larger than 128 bytes, the default DTA in the PSP cannot be used because it will collide with the program's own code or data. PSP cannot be used becauseitwill collide with the program's own codeor data.

*File size:* The size of the file in bytes. MS-DOS initializes this field from the file's directory entry when the file is opened. The first 2 bytes of this 4-byte field are the least significant bytes of the file size.

Date stamp: The date of the last write operation on the file. MS-DOS initializes this field from the file's directory entry when the file is opened. This field uses the same format used by file handle Function 57H (Get/Set/Date/Time of File): used byfile handle Function 57H (Get/Set/Date/TimeofFile):

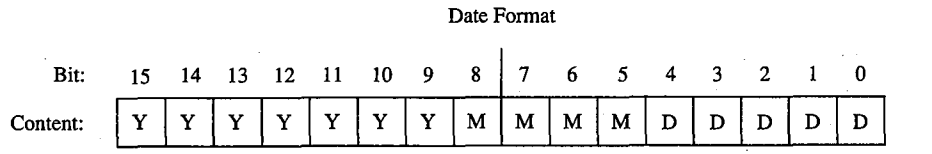

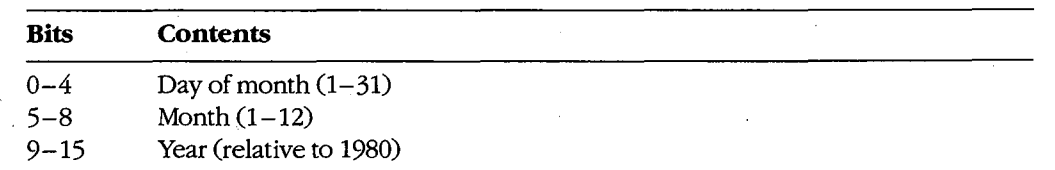

*Time stamp:* The time of the last write operation on the file. MS-DOS initializes this field from the file's directory entry when the file is opened. This field uses the same format from the file's directory entry whenthefile is opened. This field uses the same format used by file handle Function 57H (Get/Set/Date/Time of File): used byfile handle Function 57H (Get/Set/Date/TimeofFile):

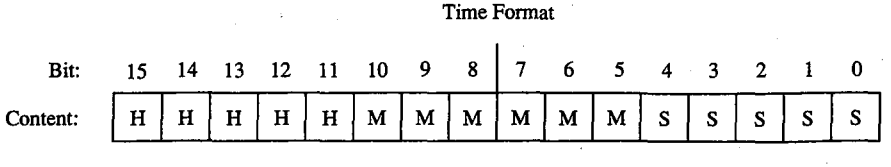

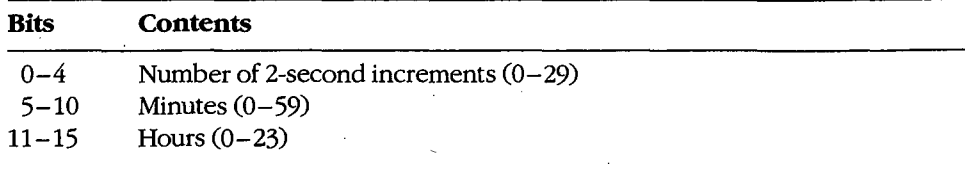

*Current record number:* Together with the block number, constitutes the record pointer used during sequential read and write operations. MS-DOS does not initialize this field Current record number: Together with the block number, constitutes the record pointer used during sequential read and write operations. MS-DOS does not initialize this field<br>when a file is opened. The record number is limited to the range 0 through 127; thus, there are 128 records per block. The beginning of a file is record 0 of block 0. are <sup>128</sup> records per block. The beginningofa file is record <sup>0</sup> of block 0. when a file is opened. The record number is limited to the range 0 through 127; thus, there<br>are 128 records per block. The beginning of a file is record 0 of block 0.

*Random record pointer:* A 4-byte field that identifies the record to be transferred by the random record pointer. A 4-byte field that foculties the record to be transferred by the<br>random record functions 21H, 22H, 27H, and 28H. If the record size is 64 bytes or larger, only the first 3 bytes of this field are used. MS-DOS updates this field after random block<br>reads and prites (Eunstines 27H and 28H) but not efter random record reads and prites reads and writes (Functions 27H and 28H) but not after random record reads and writes<br>Churctions 21H and 22H) (Functions 21H and 22H). (Functions 21H and 22H).

An extended FCB, which is 7 bytes longer than a normal FCB, can be used to access files<br>with special attributes such as hidden, system, and read-only. The extra 7 bytes of an exwith special attributes such as hidden, system, and read-only. The extra 7 bytes of an exwith special attributes such as modern, system, and read-only. The extra 7 bytes of an ex-<br>tended FCB are simply prefixed to the normal FCB format (Table 7-4). The first byte of<br>an extended FCB always contains 0FFH, which an extended FCB always contains 0FFH, which could never be a legal drive code and<br>therefore serves as a signal to MS DOS that the extended format is being used. The new therefore serves as a signal to MS-DOS that the extended format is being used. The next 5<br>bytes are received and must be zero, and the last byte of the prefix specifies the attributes bytes are reserved and must be zero, and the last byte of the prefix specifies the attributes<br>of the file being manipulated. The remainder of an extended ECB has exactly the same of the file being manipulated. The remainder of an extended FCB has exactly the same of the file being mampulated. The remainder of an extended FCB has exactly the same<br>layout as a normal FCB. In general, an extended FCB can be used with any MS-DOS function call that accepts a normal FCB. tion call that accepts a normal FCB. layout as a normal FCB. In general, an extended FCB can be used with any MS-DOS func-<br>tion call that accents a normal FCB

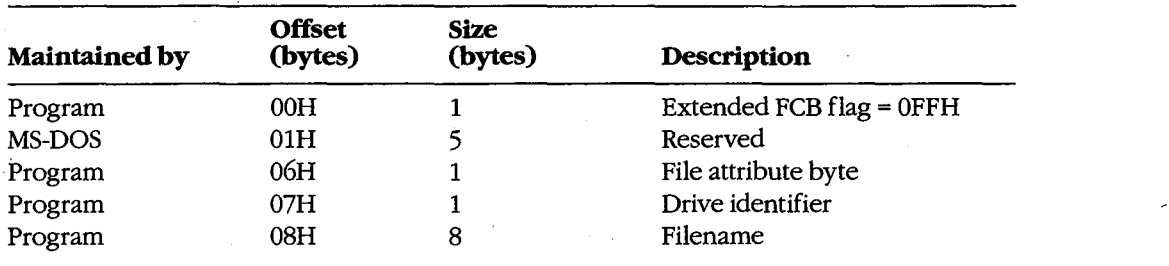

# **Table** 7-4. **Structure of an Extended File Control Block.**  Table 7-4. Structure ofanExtended File ControlBlock.

*(more)*  Gmore)

#### **Table** 7-4. *Continued.*  Table 7-4. Continued.

J.

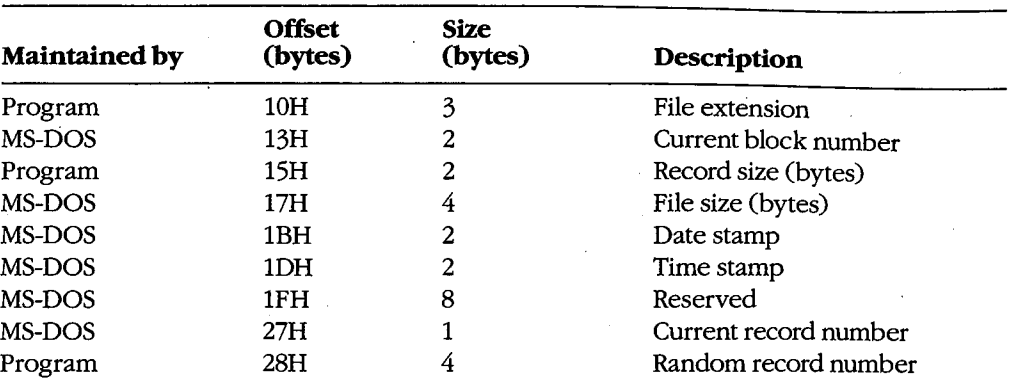

Extended FCB flag: When OFFH is present in the first byte of an FCB, it is a signal to MS-DOS that an extended FCB (44 bytes) is being used instead of a normal FCB (37 bytes).

File attribute byte: Must be initialized by the application when an extended FCB is used to open or create a file. The bits of this field have the following significance: openor create <sup>a</sup> file. The bits ofthis field have the following significance:

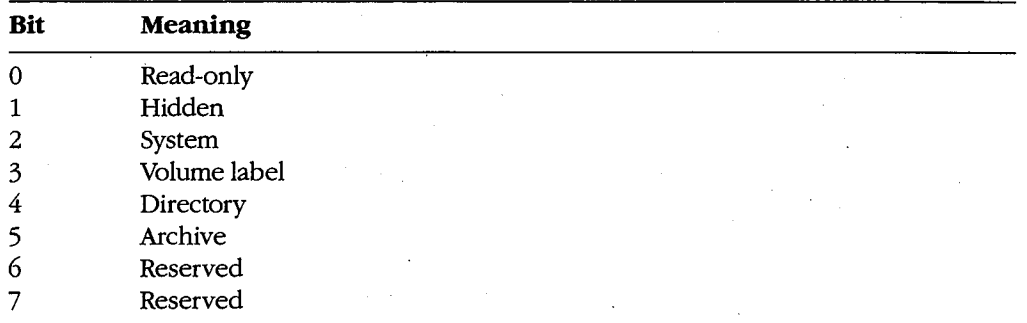

# **FCB functions and the PSP**  FCB functions and the PSP

The PSP contains several items that are of interest when using the FCB file and record The PSP contains severalitems that are ofinterest when using the FCBfile and record operations: two FCBs called the default FCBs, the default DTA, and the command tail for<br>the program. The following table shows the size and location of these elements: the program. The following table shows the size and location of these elements:

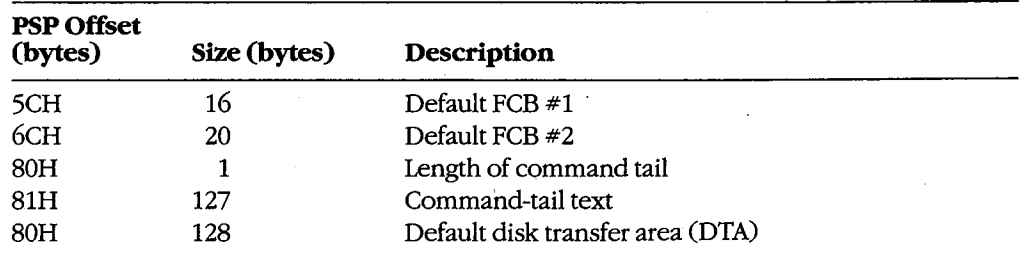

*Section II: Programming in the MS-DOS Environment* 267 Section II: Programming in theMS-DOSEnvironment 267

When MS-DOS loads a program into memory for execution, it copies the command tail into the PSP at offset 81H, places the length of the command tail in the byte at offset 80H, and parses the first two parameters in the command tail into the default FCBs at PSP offsets 5CH and 6CH. (The command tail consists of the command line used to invoke the program minus the program name itself and any redirection or piping characters and their associated filenames or device names.) MS-DOS then sets the initial DTA address for the program to PSP:0080H.

For several reasons, the default FCBs and the DTA are often moved to another location within the program's memory area. First, the default DTA allows processing of only very small records. In addition, the default FCBs overlap substantially, and the first byte of the default DTA and the last byte of the first FCB conflict. Finally, unless either the command tail or the DTA is moved beforehand, the first FCB-related file or record operation will destroy the command tail.

Function lAH (Set DTA Address) is used to alter the DTA address. It is called with the segment and offset of the new buffer to be used as the DTA in DS:DX. The DTA address remains the same until another call to Function lAH, regardless of other file and record management calls; it does not need to be reset before each read or write.

**Note:** A program can use Function 2FH (Get DTA Address) to obtain the current DTA address before changing it, so that the original address can be restored later.

#### **Parsing the filename**

Before a file can be opened or created with the PCB function calls, its drive, filename, and extension must be placed within the proper fields of the PCB. The filename can be coded into the program itself, or the program can obtain it from the command tail in the PSP or by prompting the user and reading it in with one of the several function calls for character device input.

MS-DOS automatically parses the first two parameters in the program's command tail into the default FCBs at PSP:005CH and PSP:006CH. It does not, however, attempt to differentiate between switches and filenames, so the pre-parsed FCBs are not necessarily useful to the application program. If the filenames were preceded by any switches, the program itself has to extract the filenames directly from the command tail. The program is then responsible for determining which parameters are switches and which are filenames, as well as where each parameter begins and ends.

After a filename has been located, Function 29H (Parse Filename) can be used to test it for invalid characters and separators and to insert its various components into the proper fields in an FCB. The filename must be a string in the standard form *drive: filename.ext*. Wildcard characters are permitted in the filename and/or extension; asterisk (\*) wildcards are expanded to question mark (?) wildcards.

To call Function 29H, the DS:SI registers must point to the candidate filename, ES:DI must point to the 37 -byte buffer that will become the PCB for the file, and AL must hold the parsing control code. *See* SYSTEM CALLS: INTERRUPT 21H: Function 29H.

If a drive code is not included in the filename, MS-DOS inserts the drive number of the current drive into the FCB. Parsing stops at the first terminator character encountered in 'current drive into the FCB. Parsing stops atthe first terminator character encountered in the filename. Terminators include the following:<br>;, = + /"[]  $\mid$  < >  $\mid$  space tab

 $; , = + / " [] ! < > |$  space tab

If a colon character (:) is not in the proper position to delimit the disk drive identifier or if a period (.) is not in the proper position to delimit the extension, the character will also be a period (.) is not in the proper position to delimit the extension, the character will also be treated as a terminator. For example, the filename C:MEMO.TXT will be parsed correctly; treated as <sup>a</sup> terminator. For example, the filename C:MEMO.TXTwill be parsed correctly; however, ABC:DEF.DAY will be parsed as ABC. however, ABC:DEF.DAYwill be parsed as ABC.

If an invalid drive is specified in the filename, Function 29H returns 0FFH in AL; if the filename contains any wildcard characters, it returns 1. Otherwise, AL contains zero upon filename contains any wildcard characters, it returns 1. Otherwise, AL contains zero upon return, indicating a valid, unambiguous filename.

'Note that this function simply parses the filename into the FCB. It does not initialize any 'Note that this function simply parses the filename into the FCB.It does notinitialize any Note that this function simply parses the filename into the FCB. It does not initialize any<br>other fields of the FCB (although it does zero the current block and record size fields), and it does not test whether the specified file actually exists. it does not test whether the specified file actually exists.

## **Error handling and FCB functions**  Error handling and FCB functions

The FCB-related file and record functions do not return much in the way of error infor-The FCB-related file and record functions do not return muchinthe way of error infor-The FCB-related file and record functions do not return much in the way of error information when a function fails. Typically, an FCB function returns a zero in AL if the function succeeded and OFFH if the function failed. Under MS-DOS versions 2.x, the program tion succeeded and OFFHifthe function failed. Under MS-DOSversions2.x, the program is left to its own devices to determine the cause of the error. Under MS-DOS versions  $3.x$ , however, a failed FCB function call can be followed by a call to Interrupt 21H Function 59H (Get Extended Error Information). Function 59H will return the same descriptive 59H (Get Extended Error Information). Function 59H will return the same descriptive codes for the error, including the error locus and a suggested recovery strategy, as would codesforthe error, including the error locus and <sup>a</sup> suggested recovery strategy, as would be returned for the counterpart handle-oriented file or record function. be returned for the counterpart handle-oriented file or record function. Assist The main term in the case of the case of the CB function can be followed by can be for the case of the case of the case of the case of the case of the case of the case of the case of the case of the case of the cas and the main of the state of the state of the state of the state of the state of the state of the state of the state of the state of the state of the state of the state of the state of the state of the state of the state

## **Creating a file**  Creating a file

Function 16H (Create File with FCB) creates a new file and opens it for subsequent read/ write operations. The function is called with DS:DX pointing to a valid, unopened FCB. write operations. The functionis called with DS:DX pointing to <sup>a</sup> valid, unopened FCB. white operations. The function is called with D3:DA pointing to a valid, unoperfed FCB.<br>MS-DOS searches the current directory for the specifed filename. If the filename is found, MS-DOS sets the file length to zero and opens the file, effectively truncating it to a zerolength file; if the filename is not found, MS-DOS creates a new file and opens it. Other length file; if the filename is not found, MS-DOScreates <sup>a</sup> new file and opensit. Other fields of the FCB are filled in by MS-DOS as described below under Opening a File. fields ofthe FCBarefilled in by MS-DOSas described below under Openinga File.

If the create operation succeeds, MS-DOS returns zero in AL; if the operation fails, it If the create operation succeeds, MS-DOSreturns zero in AL;ifthe operation fails,it returns OFFH in AL. This function will not ordinarily fail unless the file is being created in returns OFFH in AL. This function will not ordinarily fail unless thefile is being created inthe root directory and the directory is full.

**Warning:** To avoid loss of existing data, the FCB open function should be used to test for file existence before creating a file.

#### **Opening a file**

Function OFH opens an existing file. DS:DX must point to a valid, unopened FCB containing the name of the file to be opened. If the specified file is found in the current directory, MS-DOS opens the file, fills in the FCB as shown in the list below, and returns with AL set to 00H; if the file is not found, MS-DOS returns with AL set to 0FFH, indicating an error.

When the file is opened, MS-DOS

- Sets the drive identifier (offset 00H) to the actual drive  $(01 = A, 02 = B,$  and so on).
- Sets the current block number (offset 0CH) to zero.
- Sets the file size (offset 10H) to the value found in the directory entry for the file.
- Sets the record size (offset 0EH) to 128.
- Sets the date and time stamp (offsets 14H and 16H) to the values found in the directory entry for the file.

The program may need to adjust the FCB-change the record size and the random record pointer, for example- before proceeding with record operations.

*Example:* Display a prompt and accept a filename from the user. Parse the filename into . an FCB, checking for an illegal drive identifier or the presence of wildcards. If a valid, unambiguous filename has been entered, attempt to open the file. Create the file if it does not already exist.

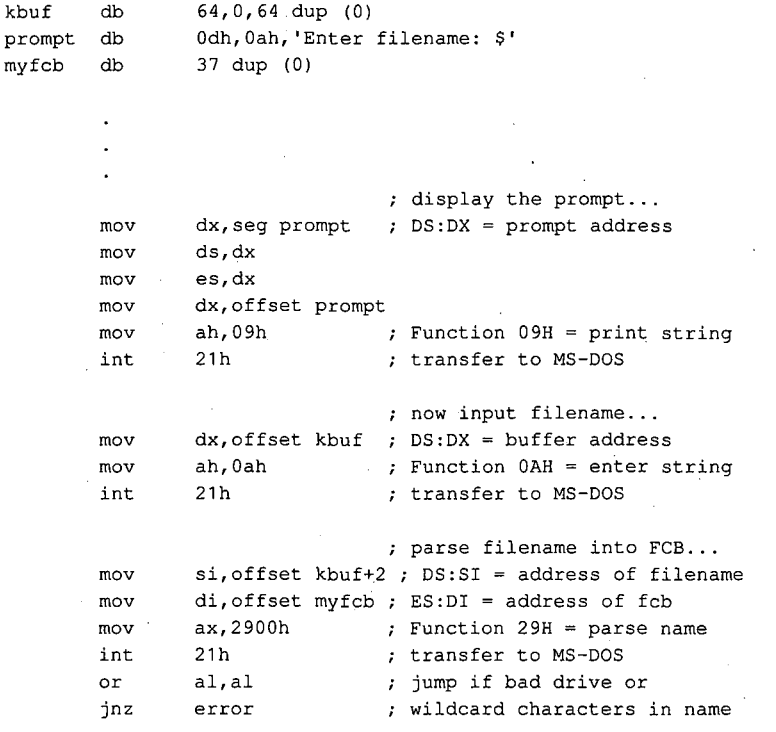

*(more)* 

270 *The MS-DOS Encyclopedia* 

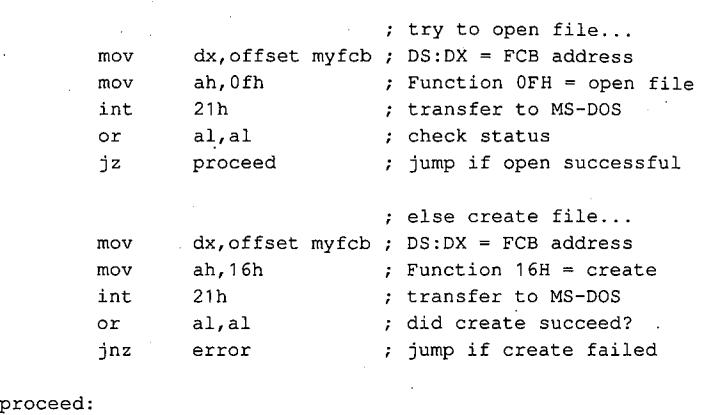

#### file has been opened or ; file has been opened or created, and FCB is valid ; created, and FCB is valid .<br>
For read/write operations...<br>  $\frac{1}{2}$  for read/write operations...

## **Closing a file**  Closing a file

Function lOH (Close File with FCB) closes a file previously opened with an FCB. As usual, the function is called with DS:DX pointing to the FCB of the file to be closed. MS-DOS Function 10H (Close File with FCB) closes a file previously opened with an FCB. As usual,<br>the function is called with DS:DX pointing to the FCB of the file to be closed. MS-DOS<br>updates the directory, if necessary, to refle time last written. timelast written.

If the operation succeeds, MS-DOS returns 00H in AL; if the operation fails, MS-DOS returns OFFH. returns OFFH.

# **Reading and writing files with FCBs**  Reading and writing files with FCBs

MS-DOS offers a choice of three FCB access methods for data within files: sequential, MS-DOSoffers <sup>a</sup> choice ofthree FCB access methodsfor data within files: sequential, random record, and random block. random record, and random block.

Sequential operations step through the file one record at a time. MS-DOS increments the current record and current block numbers after each file access so that they point to the current record and current block numbersafter each file access so that they point to the beginning of the next record. This method is particularly useful for copying or listing files. current record and current block numbers arter each nie access so that they point to the<br>beginning of the next record. This method is particularly useful for copying or listing files.<br>Random record access allows the progra

the file, without sequentially reading all records up to that point in the file. The program the file, without sequentially reading all records uptothat point in the file. The program must set the random record number field of the FCB appropriately before the read or write must set the random record numberfield ofthe FCB appropriately before the read or write must set the random record number neld of the rCB appropriately belore the read or w<br>is requested. This method is useful in database applications, in which a program must<br>manipulate fixed-length records. manipulate fixed-length records.

Random block operations combine the features of sequential and random record access Random block operations combine the features ofsequential and random record accessmethods. The program can set the record number to point to any record within a file, and methods. The program cansetthe record numberto point to any record within <sup>a</sup> file, and MS-DOS updates the record number after a read or write operation. Thus, sequential MS-DOS updates the record number after a read or write operation. Thus, sequential<br>operations can easily be initiated at any file location. Random block operations with a record length of 1 byte simulate file-handle access methods. record length of <sup>1</sup> byte simulate file-handle access methods.

All three methods require that the FCB for the file be open, that DS:DX point to the FCB, All thrée methods require that the FCB for the file be open, that DS:DX pointto the FCB, that the DTA be large enough for the specified record size, and that the DTA address be that the DTA belarge enough for the specified record size, and that the DTA address be that the DTA be large enough for the specified record size, and that the DTA address b<br>previously set with Function 1AH if the default DTA in the program's PSP is not being .<br>used.

*Section* 11- *Programming in the MS-DOS Environment* 271 Section II: Programming in theMS-DOSEnvironment 271

MS-DOS reports the success or failure of any FCB-related read operation (sequential, random record, or random block) with one of four return codes in register AL:

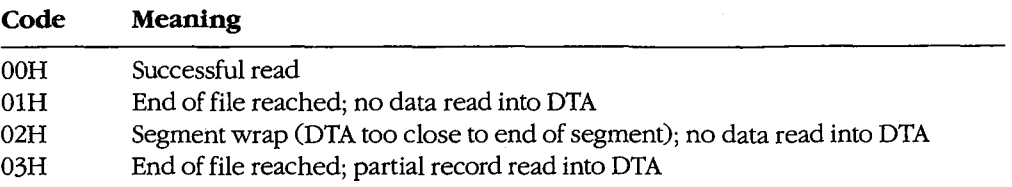

MS-DOS reports the success or failure of an FCB-related write operation as one of three return codes in register AL:

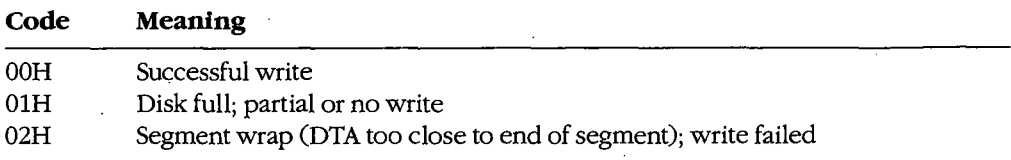

For FCB write operations, records smaller than one sector (512 bytes) are not written directly to disk. Instead, MS-DOS stores the record in an internal buffer and writes the data to disk only when the internal buffer is full, when the file is closed, or when a call to Interrupt 21H Function ODH (Disk Reset) is issued.

#### **Sequential access: reading**

Function 14H (Sequential Read) reads records sequentially from the file to the current DTA address, which must point to an area at least as large as the record size specified in the file's FCB. After each read operation, MS-DOS updates the FCB block and record numbers (offsets OCH and 20H) to point to the next record.

#### **Sequential access: writing**

Function 15H (Sequential Write) writes records sequentially from memory into the file. The length written is specified by the record size field (offset OEH) in the FCB; the memory address of the record to be written is determined by the current DTA address. After each sequential write operation, MS-DOS updates the FCB block and record numbers (offsets OCH and 20H) to point to the next record.

#### **Random record access: reading**

Function 21H (Random Read) reads a specific record from a file. Before requesting the read operation, the program specifies the record to be transferred by setting the record size and random record number fields of the FCB (offsets OEH and 21H). The current DTA address must also have been previously set with Function lAH to point to a buffer of adequate size if the default DTA is not large enough.

After the read, MS-DOS sets the current block and current record number fields (offsets After the read, MS-DOSsetsthe current block and current record numberfields (offsets  $OCH$  and  $20H$ ) to point to the same record. Thus, the program is set up to change to sequential reads or prites. However, if the program prants to continue with  $\ldots$ sequential reads or writes. However, if the program wants to continue with random record sequential reads or writes. However, if the program wants to continue with random record access, it must continue to update the random record field of the FeB before each random access, it must continue to update the random record field ofthe FCB before each random record read or write operation.

## **Random record access: writing**  Random record access: writing

Function 22H (Random Write) writes a specific record from memory to a file. Before Function 22H (Random Write) writes <sup>a</sup> specific record from memoryto <sup>a</sup> file. Before issuing the function call, the program must ensure that the record size and random record issuing the functioncall, the program mustensurethat the record size and random record pointer fields at FCB offsets 0EH and 21H are set appropriately and that the current DTA address points to the buffer containing the data to be written. address points to the buffer containing the data to be written.

After the write, MS-DOS sets the current block and current record number fields (offsets 0CH and 20H) to point to the same record. Thus, the program is set up to change to sequential reads or writes. If the program wants to continue with random record access, it must continue to update the random record field of the FeB before each random record must continue to update the random record field ofthe FCB before each random record read or write operation. read or write operation.

## **Random block access: reading**  Randomblock access: reading

Function 27H (Random Block Read) reads a block of consecutive records. Before issuing Function 27H (Random Block Read) reads a block of consecutive records. Before issuing the read request, the program must specify the file location of the first record by setting the file location of the first record by setting the record size and random record number fields of the FeB (offsets OEH and 21H) and the record size and random record numberfields ofthe FCB (offsets OEH and 21H) and must put the number of records to be read in CX. The DTA address must have already been set with Function 1AH to point to a buffer large enough to contain the group of records to set with Function 1AH to point to a buffer large enough to contain the group of records to be read if the default DTA was not large enough. The program can then issue the Function be read if the default DTA was not large enough. The program can then issue the Function  $27\text{H}$  call with DS:DX pointing to the FCB for the file.

After the random block read operation, MS-DOS resets the FCB random record pointer (offset 21H) and the current block and current record number fields (offsets 0CH and 20H) to point to the beginning of the next record not read and returns the number of records actually read in CX.

If the record size is set to 1 byte, Function 27H reads the number of bytes specified in ex, Ifthe recordsize is set to <sup>1</sup> byte, Function 27H reads the numberofbytes specified in CX, beginning with the byte position specified in the random record pointer. This simulates beginning with the byte position specified in the random record pointer. This simulates (to some extent) the handle type of read operation (Function 3FH). (to some extent) the handle type ofread operation (Function 3FH).

## **Random block access: writing**  Randomblockaccess: writing

Function 28H (Random Block Write) writes a block of consecutive records from memory Function 28H (Random Block Write) writes a block of consecutive records from memory to disk. The program specifies the file location of the first record to be written by setting to disk. The program specifies the file location ofthe first record to be written by setting the record size and random record pointer fields in the FCB (offsets OEH and 21H). If the default DTA is not being used, the program must also ensure that the current DTA address default DTA is not being used, the program mustalso ensurethat the current DTA address delault DTA is not being used, the program must also ensure that the current DTA add<br>is set appropriately by a previous call to Function 1AH. When Function 28H is called,<br>DS DY must a sixt to the ECP for the file and CY mu DS:DX must point to the FCB for the file and CX must contain the number of records to be written. be written.

After the random block write operation, MS-DOS resets the FCB random record pointer (offset 21H) and the current block and current record number fields (offsets 0CH and 20H) to point to the beginning of the next block of data and returns the number of records to point to the beginning of the next block of data and returns the number of records actually written in CX.

Section 11- Programming in the MS-DOS Environment 273 Section I: Programming in theMS-DOSEnvironment 273

If the record size is set to 1 byte, Function 28H writes the number of bytes specified in CX, beginning with the byte position specified in the random record pointer. This simulates (to some extent) the handle type of write operation (Function 40H).

Calling Function 28H with a record count of zero in register CX causes the file length to be extended or truncated to the current value in the FCB random record pointer field (offset 21H) multiplied by the contents of the record size field (offset 0EH).

*Example:* Open the file MYFILE.DAT and create the file MYFILE.BAK on the current disk drive, copy the contents of the .DAT file into the .BAK file using 512-byte reads and writes, and then close both files.

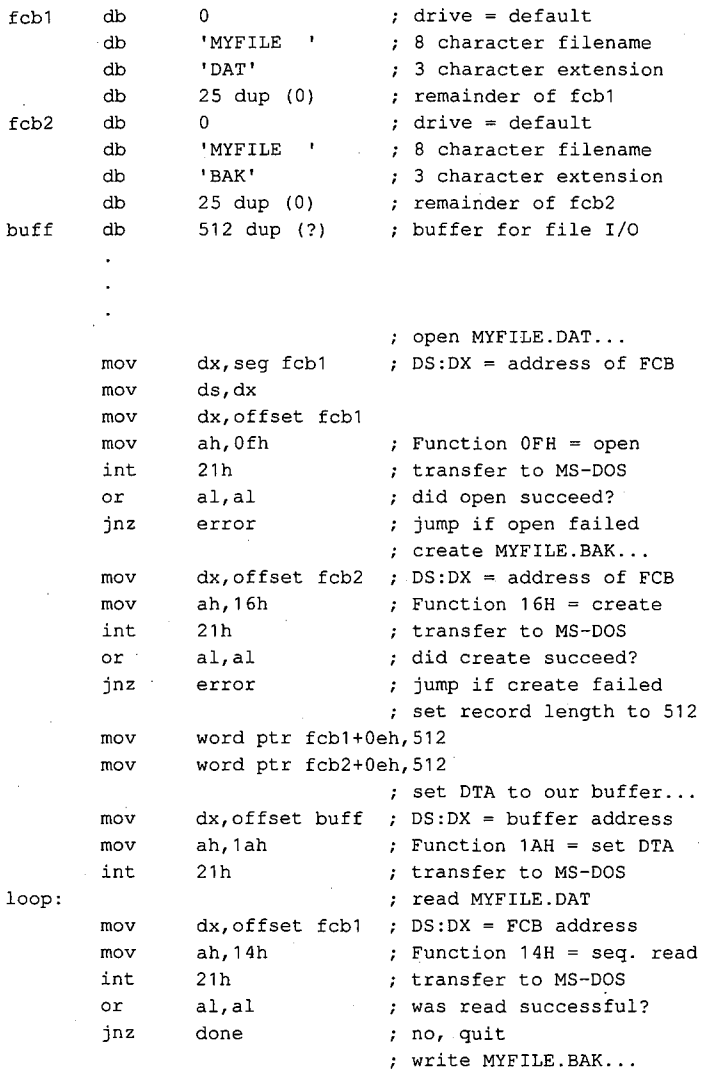

*(more)* 

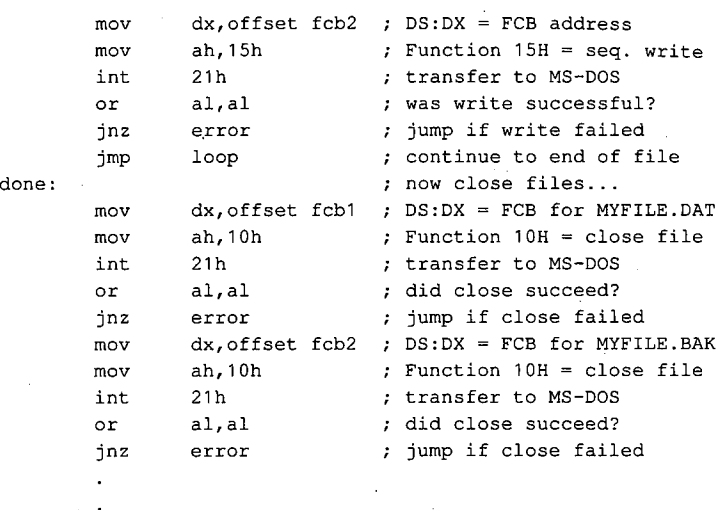

# Other FCB file operations

As it does with file handles, MS-DOS provides FCB-oriented functions to rename or delete Asit does with file handles, MS-DOS provides FCB-oriented functions to renameor delete a file. Unlike the other FCB functions and their handle counterparts, these two functions a file. Unlike the other FCB functions and their handle counterparts, these two functions<br>accept wildcard characters. An additional FCB function allows the size or existence of a file to be determined without actually opening the file. file to be determined without actually opening thefile.

# **Renaming a file**  Renaminga file

Function 17H (Rename File) renames a file (or files) in the current directory. The file to be Function 17H (RenameFile) renamesa file (orfiles) in the current directory. Thefile to be renamed cannot have the hidden or system attribute. Before calling Function 17H, the program must create a special FCB that contains the drive code at offset 00H, the old filename at offset OlH, and the new filename at offset llH. Both the current and the new filenames at offset 01H, and the new filenameat offset 11H. Both the current and the new filenames can contain the ? wildcard character. can contain the ? wildcard character. '

When the function call is made, DS:DX must point to the special FCB structure. MS-DOS When the function call is made, DS:DX must point to the special FCB structure. MS-DOS Searches the current directory for the old filename. If it finds the old filename, MS-DOS<br>then searches for the new filename and, if it finds no matching filename, changes the then searches for the new filename and, if it finds no matching filename, changes the directory entry for the old filename to reflect the new filename. If the old filename field of directory entry for the old filenameto reflect the new filename.Ifthe old filenamefield of the special FCB contains any wildcard characters, MS-DOS renames every matching file. the special FCB contains any wildcard characters, MS-DOS renames every matchingfile. Duplicate filenames are not permitted; the process will fail at the first duplicate name. Duplicate filenames are.not permitted; the process willfail at the first duplicate name.

If the operation is successful, MS-DOS returns zero in AL; if the operation fails, it returns OFFH. The error condition may indicate either that no files were renamed or that at least one file was renamed but the operation was then terminated because of a duplicate filename. OFFH.The error condition mayindicate either that no files were renamedorthat at leastonefile was renamed but the operation was then terminated because of <sup>a</sup> duplicatefilename.

*Example:* Rename all the files with the extension .ASM in the current directory of the Example: Renameallthe files with the extension .ASMinthe currentdirectory ofthe default disk drive to have the extension .COD. default disk drive to have the extension .COD.

renfcb db 0 default drive<br>
db 1222222221 : wildcard file db '????????' ; wildcard filename<br>db 'ASM' ; old extension 'ASM' ; old extension<br>5 dup (0) ; reserved area db 5 dup (0) reserved area db '????????' ; wildcard filename<br>db 'COD' ; new extension "COD" ; new extension<br>15 dup (0) ; remainder of B db 15 dup (0) ; remainder of FCB  $\overline{a}$ mov  $dx$ , seg renfcb ; DS: DX = address of mov ds,dx **"special"** FCB mov dx,offset renfcb mov ah, 17h ; Function 17H = rename<br>int 21h ; transfer to MS-DOS int 21h ; transfer to MS-DOS or al, al contract all all the contract of the contract of the contract of the contract of the contract of the contract of the contract of the contract of the contract of the contract of the contract of the contract of the jnz error **;** jump if rename failed

#### **Deleting a file**

Function 13H (Delete File) deletes a file from the current directory. The file should not be currently open by any process. If the file to be deleted has special attributes, such as readonly, the program must use an extended FCB to remove the file. Directories cannot be deleted with this function, even with an extended FCB.

Function 13H is called with DS:DX pointing to an unopened, valid FCB containing the name of the file to be deleted. The filename can contain the ? wildcard character; if it does, MS-DOS deletes all files matching the specified name. If at least one file matches the FCB and is deleted, MS-DOS returns OOH in AL; if no matching filename is found, it returns OFFH.

**Note:** This function, if it succeeds, does not return any information about which and how many files were deleted. When multiple files must be deleted, closer control can be exercised by using the Find File functions (Functions llH and 12H) to inspect candidate filenames. *See* PROGRAMMING IN THE MS-DOS ENVIRONMENT: PRoGRAMMING FOR Ms-oos: Disk Directories and Volume Labels. The files can then be deleted individually.

*Example:* Delete all the files in the current directory of the current disk drive that have the extension .BAK and whose filenames have  $A$  as the first character.

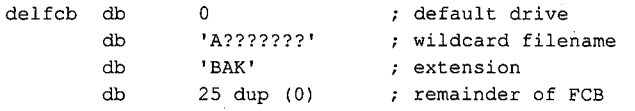

*(more)* 

```
mov dx,seg delfcb DS:DX = FCB address 
mov dx,seg delfcb ; DS:DX = FCB address
mov ds,dx 
mov ds,dx
mov dx,offset delfcb 
mov | dx,offset delfcb
mov ah,13h ; Function 13H = delete
int 21h ; transfer to MS-DOS
or al,al ; did function succeed?
jnz error jump if delete failed 
jnz error ; jump if delete failed
```
#### **Finding file size and testing for existence**  Finding file size and testing for existence

Function 23H (Get File Size) is used primarily to find the size of a disk file without opening Function 23H (Get File Size) is used primarily to find the size of a disk file without opening it, but it may also be used instead of Function llH (Find First File) to simply test for the it, but it may also be used instead of Function 11H (FindFirst File) to simply test for the existence of a file. Before calling Function 23H, the program must parse the filename into existence ofafile. Before calling Function 23H, the program mustparse the filename into an unopened FCB, initialize the record size field of the FCB (offset 0EH), and set the DS:DX registers to point to the FCB. DS:DX registers to point to the FCB.

When Function 23H returns, AL contains OOH if the file was found in the current directory When Function 23H returns, AL contains 00Hifthe file was found in the current directory When Function 23H returns, AL contains 00H if the file v<br>of the specified drive and 0FFH if the file was not found.

If the file was found, the random record field at FCB offset 21H contains the number of Ifthe file was found, the random recordfield at FCB offset 21H contains the numberof records (rounded upward) in the target file, in terms of the value in the record size field records (rounded upward) in the target file, in terms of the value in the record size field<br>(offset 0EH) of the FCB. If the record size is at least 64 bytes, only the first 3 bytes of the random record field are used; if the record size is less than 64 bytes, all 4 bytes are used. To random record field are used; if the record size is less than 64 bytes, all 4 bytes are used. To<br>obtain the size of the file in bytes, the program must set the record size field to 1 before the call. This method is not any faster than simply opening the file, but it does avoid the over-call. This methodis not any faster than simply openingthefile, but it does avoid the overhead of closing the file afterward (which is necessary in a networking environment). head of closing thefile afterward (whichis necessary in <sup>a</sup> networking environment).

# **Summary**  Summary

MS-DOS supports two distinct but overlapping sets of file and record management MS-DOSsupports two distinct but overlappingsets offile and record management services. The handle-oriented functions operate in terms of null-terminated (ASCIIZ) services. The handle-oriented functions operate in terms of null-terminated (ASCIIZ) filenames and 16-bit file identifiers, called handles, that are returned by MS-DOS after a file filenames and 16-bitfile identifiers, called handles, that are returned by MS-DOSaftera file is opened or created. The filenames can include a full path specifying the file's location in is openedor created. The filenames can include <sup>a</sup> full path specifying thefile's location in the hierarchical directory structure. The information associated with a file handle, such as the hierarchical directory structure. The information associated with a file handle, such asthe current read/write pointer for the file, the date and time of the last write to the file, and the current read/write pointerforthe file, the date and time ofthe last write to the file, and the file's read/write permissions, sharing mode, and attributes, is maintained in a table internal to MS-DOS. internal to MS-DOS.

In contrast, the FCB-oriented functions use a 37-byte structure called a file control block, located in the application program's memory space, to specify the name and location of the file. After a file is opened or created, the FCB is used by both MS-DOS and the application to hold other information about the file, such as the current read/write file pointer, while that file is in use. Because FCBs predate the hierarchical directory structure that was introduced in MS-DOS version 2.0 and do not have room to hold the path for a file, the FCB functions cannot be used to access files that are not in the current directory of the specified drive.

In addition to their lack of support for pathnames, the FCB functions have much poorer error reporting capabilities than handle functions and are nearly useless in networking environments because they do not support file sharing and locking. Consequently, it is strongly recommended that the handle-related file and record functions be used exclusively in all new applications.

> *Robert Byers Code by Ray Duncan*
# **ArticleS Disk Directories and Volume Labels**  Disk Directories and VolumeLabels Article 8<br>Dielz Direct

MS-DOS, being a disk operating system, provides facilities for cataloging disk files. The MS-DOS,being a disk operating system,providesfacilitiesfor cataloging disk files. The data structure used by MS-DOS for this purpose is the directory, a linear list of names in which cash names is case sitted with a physical leasting an the dish. Dish is the most in which each name is associated with a physical location on the disk. Directories are accessed and updated implicitly whenever files are manipulated, but both directories and cessed and updated implicitly whenever files are manipulated, but both directories and their contents can also be manipulated explicitly using several of the MS-DOS Interrupt<br>21 J 21H service functions. 21H service functions.

MS-DOS versions l.x support only one directory on each disk. Versions 2.0 and later, MS-DOSversions 1.x support only one directory on each disk. Versions 2.0 andlater, however, support multiple directories linked in a two-way, hierarchical tree structure however, support multiple directories linked in a two-way, hierarchical tree structure (Figure 8-1), and the complete specification of the name of a file or directory thus must (Figure 8-1), and the complete specification ofthe name ofa file or directory thus must describe the location in the directory hierarchy in which the name appears. This specifica-describe the location in the directory hierarchy in which the name appears. This specification, or path, is created by concatenating a disk drive specifier (for example, A: or C:), the tion, or path, is created by concatenating a disk drive specifier (for example,A: or C:), the

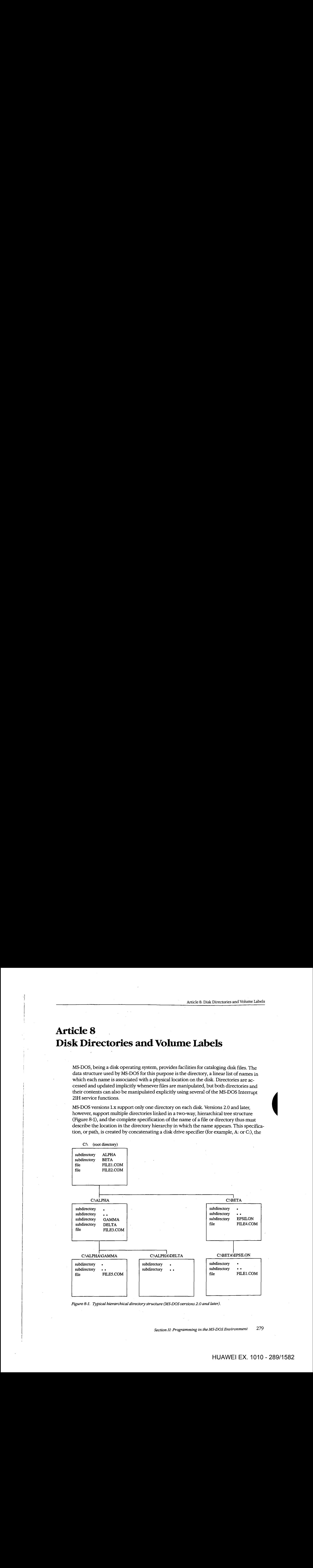

*Figure 8-1. Typical hierarchical directory structure (MS-DOS versions 2.0 and later).*  Figure 8-1. Typical hierarchical directory structure (MS-DOSversions 2.0 andlater).

*Section II: Programming in the MS-DOS Environment* 279 Section I: Programming in theMS-DOSEnvironment 279

names of the directories in hierarchical order starting with the root directory, and finally the name of the file or directory. For example, in Figure 8-1, the complete pathname for FILE5.COM is C: \ALPHA\ GAMMA \FILE5.COM. The two instances of FILEl.COM, in the root directory and in the directory EPSILON, are distinguished by their pathnames: C: \FILEl.COM in the first instance and C: \BETA \EPSILON\FILE1.COM in the second.

**Note:** If no drive is specified, the current drive is assumed. Also, if the first name in the specification is not preceded by a backslash, the specification is assumed to be relative to the current directory. For example, if the current directory is C: \BETA\ EPSILON, the specification \FILEl.COM indicates the file FILEl.COM in the root directory and the specification FILE1.COM indicates the file FILE1.COM in the directory C: \BETA\EPSILON. See Figure 8-1.

Although the casual user of MS-DOS need not be concerned with how this hierarchical directory structure is implemented, MS-DOS programmers should be familiar with the internal structure of directories and with the Interrupt 21H functions available for manipulating directory contents and maintaining the links between directories. This article provides that information.

### **Logical Structure of MS-DOS Directories**

An MS-DOS directory consists of a list of 32-byte directory entries, each of which contains a name and descriptive information. In MS-DOS versions l.x, each name must be a filename; in versions 2.0 and later, volume labels and directory names can also appear in directory entries.

### **Directory searches**

Directory entries are not sorted, nor are they maintained as a linked list. Thus, when MS-DOS searches a directory for a name, the search must proceed linearly from the first name in the directory. In MS-DOS versions l.x, a directory search continues until the specified name is found or until every entry in the directory has been examined. In versions 2.0 and later, the search continues until the specified name is found or until a null directory entry (that is, one whose first byte is zero) is encountered. This null entry indicates the logical end of the directory.

#### **Adding and deleting directory entries**

MS-DOS deletes a directory entry by marking it with OE5H in the first byte rather than by erasing it or excising it from the directory. New names are added to the directory by reusing the first deleted entry in the list. If no deleted entries are available, MS-DOS appends the new entry to the list.

### **The current directory**  The current directory

When more than one directory exists on a disk, MS-DOS keeps track of a default search When more than one directory exists on a disk, MS-DOS keepstrack of a default search directory known as the current directory. The current directory is the directory used for all implicit directory correlates and heat as the correlation of the directory. The current directory is the directory used for all implicit directory searches, such as those occasioned by a request to open a file, if no alternative path is specified. At startup, MS-DOS makes the root directory the current directory, native path is specified. At startup, MS-DOS makestherootdirectory the current directory, but any other directory can be designated later, either interactively by using the CHDIR<br>
expansive can be designated later, either interactively by using the CHDIR command or from within an application by using Interrupt 21H Function 3BH (Change commandorfrom within an application by using Interrupt 21H Function 3BH (Change Current Directory). Current Directory).

# **Directory Format**  Directory Format

The root directory is created by the MS-DOS FORMAT program. See USER COMMANDS: The root directory is created by the MS-DOS FORMATprogram. See USER COMMANDS: FORMAT. The FORMAT program places the root directory immediately after the disk's file allocation tables (FATs). FORMAT also determines the size of the root directory. The size allocation tables (FATs). FORMATalso determines thesize ofthe root directory. The size depends on the capacity of the storage medium: FORMAT places larger root directories on high-capacity fixed disks and smaller root directories on floppy disks. In contrast, the size high-capacity fixed disks and smaller root directories on floppy disks. In contrast, the size of subdirectories is limited only by the storage capacity of the disk because disk space for ofsubdirectories is limited only by the storage capacity of the disk because disk space for subdirectories is allocated dynamically, as it is for any MS-DOS file. The size and physical location of the root directory can be derived from data in the BIOS parameter block (BPB) location ofthe root directory can be derived from data in the BIOS parameter block (BPB) in the disk boot sector. See PROGRAMMING IN THE MS-DOS ENVIRONMENT: STRuc-in the disk boot sector. See PROGRAMMING IN THE MS-DOS ENVIRONMENT: Struc-TURE OF Ms-nos: MS-DOS Storage Devices. TURE OF MS-Dos: MS-DOSStorage Devices. Article in the current directory<br>
The current directory searches and directory center on disk MS-DOS here track of a relation searches<br>
implicit directory searches, such as those occasioned by a recyling the current vised South that the content of the content of the same of the same of the same of the same of the same of the same of the same of the same of the same of the same of the same of the same of the same of the same of the same of

Because space for the root directory is allocated only when the disk is formatted, the Because spaceforthe root directory is allocated only whenthe disk is formatted, the root directory cannot be deleted or moved. Subdirectories, whose disk space is allocated root directory cannot be deleted or moved. Subdirectories, whose disk space is allocated dynamically, can be added or deleted as needed. dynamically, can be added or deleted as needed.

### **Directory entry format**  Directory entry format

Each 32-byte directory entry consists of seven fields, including a name, an attribute byte, Each 32-byte directory entry consists ofseven fields, including <sup>a</sup> name,an attribute byte, date and time stamps, and information that describes the file's size and physical location date and time stamps, and information that describes the file's size and physical location on the disk (Figure 8-2). The fields are formatted as described in the following paragraphs. on the disk (Figure 8-2). The fields are formatted as described in the following paragraphs.

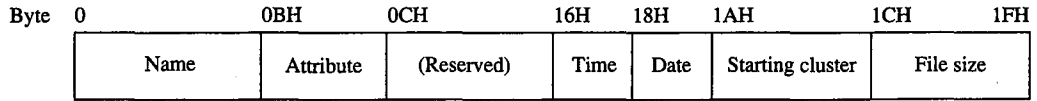

*Figure 8-2. Format of a directory entry.*  Figure 8-2. Format ofa directory entry.

The name field (bytes 0–0AH) contains an 11-byte name unless the first byte of the field indicates that the directory entry is deleted or null. The name can be an 11-byte filename indicates that the directory entry is deleted or null. The name can be an 11-byte filename (8-byte name followed by a 3-byte extension), an 11-byte subdirectory name (8-byte name (8-byte namefollowed by a 3-byte extension), an 11-byte subdirectory name (8-byte name followed by a 3-byte extension), or an 11-byte volume label. Names less than 8 bytes and followed by a 3-byte extension), or an 11-byte volumelabel. Nameslessthan <sup>8</sup> bytes and extensions less than 3 bytes are padded to the right with blanks so that the extension al-extensionslessthan <sup>3</sup> bytes are paddedtothe right with blanks so that the extensionalways appears in bytes 08-0AH of the name field. The first byte of the name field can con-ways appears in bytes 08-0AH ofthe namefield. The first byte ofthe namefield can contain certain reserved values that affect the way MS-DOS processes the directory entry: tain certain reserved values that affect the way MS-DOSprocessesthe directory entry:

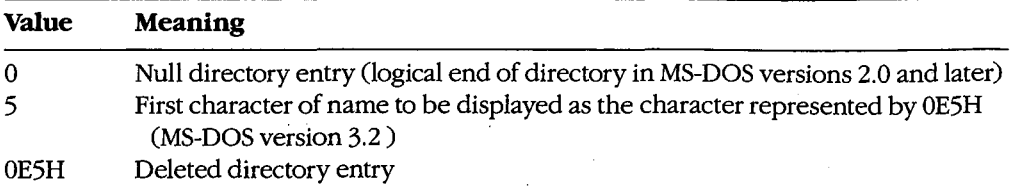

When MS-DOS creates a subdirectory, it always includes two aliases as the first two entries in the newly created directory. The name • (an ASCII period) is an alias for the name of in the newly created directory. The name. (an ASCII period) is an alias for the name of the current directory; the name •• (two ASCII periods) is an alias for the directory's parent the current directory; the name .. (two ASCII periods) is an alias for the directory's parent directory—that is, the directory in which the entry containing the name of the current directory—that is, the directory in which the entry containing the name of the current directory is found. directory is found.

The attribute field (byte 0BH) is an 8-bit field that describes the way MS-DOS processes the directory entry (Figure 8-3). Each bit in the attribute field designates a particular attri-the directory entry (Figure 8-3). Eachbitin the attribute field designates <sup>a</sup> particular attribute of that directory entry; more than one of the bits can be set at a time. bute ofthat directory entry; more than oneofthe bits can be set at <sup>a</sup> time.

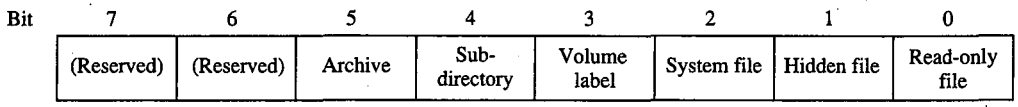

*Figure 8-3. Format of the attribute field in a directory entry.* 

The read-only bit (bit 0) is set to 1 to mark a file read-only. Interrupt 21H Function 3DH (Open File with Handle) will fail if it is used in an attempt to open this file for writing. The  $\frac{1}{2}$  bidden bit (bit 1) is set to 1 to indicate that the entry is to be skipped in normal directory searches — that is, in directory searches that do not specifically request that hidden entries be included in the search. The system bit (bit 2) is set to 1 to indicate that the entry refers to be included in the search. The system bit (bit 2) is set to <sup>1</sup> to indicate that the entry refers to a file used by the operating system. Like the hidden bit, the system bit excludes a directory <sup>a</sup> file used by the operating system. Like the hiddenbit, the system bit excludes <sup>a</sup> directory entry from normal directory searches. The volume label bit (bit  $3$ ) is set to 1 to indicate that the directory entry represents a volume label. The subdirectory bit (bit 4) is set to 1 when the directory entry represents <sup>a</sup> volumelabel. The subdirectorybit (bit 4) is set to <sup>1</sup> when the directory entry contains the name and location of another directory. This bit is always the directory entry contains the name and location of another directory. This bit is always set for the directory entries that correspond to the current directory (.) and the parent set for the directory entries that correspondto the current directory (.) and the parent directory  $\ldots$ ). The archive bit (bit 5) is set to 1 by MS-DOS functions that close a file that has been written to. Simply opening and closing a file is not sufficient to update the archive bit in the file's directory entry. archivebit in the file's directory entry. First A region methods in the characteristic contribution in the same of the same of the same of the same of the same of the same of the same of the same of the same of the same of the same of the same of the same of the **3.** In 1. Suppose on the last of the archives for all the set of the archives for the archives for a set of the archives for a set of the archives for a set of the archives for a set of the archives for a set of the arch **B** in the system of the total state of the simple system is the system is the simple system of the system of the system of the system of the system of the system of the system of the system of the system of the system of

The time and date fields (bytes 16–17H and 18–19H) are initialized by MS-DOS when the directory entry is created. These fields are updated whenever a file is written to. The the directory entry is created. These fields are updated whenevera file is written to. The formats of these fields ar~ shown in Figures 8-4 and 8-5. formats ofthese fields are shownin Figures 8-4 and8-5.

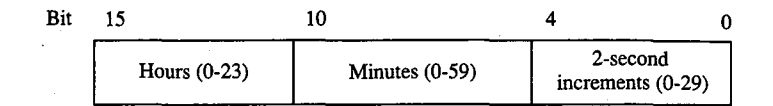

*Figure 8-4. Format of the time field in a directory entry.*  Figure 8-4. Formatofthe timefield in <sup>a</sup> directory entry.

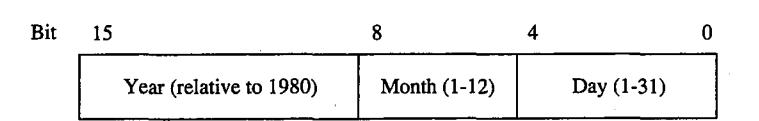

*Figure 8-5. Format of the date field in a directory entry.*  Figure 8-5. Format ofthe datefield in a directory entry.

The starting cluster field (bytes  $1A-1BH$ ) indicates the disk location of the first cluster assigned to the file. This cluster number can be used as an entry point to the file allocation assigned to the file. This cluster numbercan be usedas an entry pointto thefile allocation table (FAT) for the disk. (Cluster numbers can be converted to logical sector numbers with the aid of the information in the disk's  $BPB$ .)

For the . entry (the alias for the directory that contains the entry), the starting cluster field For the . entry (the alias for the directory that contains the entry), the starting clusterfield contains the starting cluster number of the directory itself. For the .. entry (the alias for the parent directory), the value in the starting cluster field refers to the parent directory unless the parent directory is the root directory, in which case the starting cluster number is zero. the parentdirectory is the root directory, in which case the starting cluster numberis zero.

The file size field (bytes  $1C-1FH$ ) is a 32-bit integer that indicates the file size in bytes.

## **Volume Labels**  Volume Labels

The generic term *volume* refers to a unit of auxiliary storage such as a floppy disk, a fixed disk, or a reel of magnetic tape. In computer environments where many different volumes disk, or a reel ofmagnetic tape. In computer environments where manydifferent volumes might be used, the operating system can uniquely identify each volume by initializing it might be used, the operating system can uniquely identify each volumebyinitializing it with a volume label. with a volumelabel.

Volume labels are implemented in MS-DOS versions 2.0 and later as a specific type of Volumelabels are implemented in MS-DOSversions2.0 andlater as <sup>a</sup> specific type of directory entry specified by setting bit 3 in the attribute field to 1. In a volume label directory entry, the name field contains an 11-byte string specifying a name for the disk volume. tory entry, the namefield contains an 11-byte string specifying <sup>a</sup> nameforthe disk volume. A volume label can appear only in the root directory of a disk, and only one volume label <sup>A</sup> volumelabel can appearonlyinthe root directory of <sup>a</sup> disk, and only one volumelabel can be present on any given disk. can be present on any given disk.

In MS-DOS versions 2.0 and later, the FORMAT command can be used with the /V switch In MS-DOSversions2.0 and later, the FORMAT command can be used with the /V switch to initialize a disk with a volume label. In versions 3.0 and later, the LABEL command can to initialize a disk with a volumelabel. In versions 3.0 andlater, the LABEL command can be used to create, update, or delete a volume label. Several commands can display a disk's be used to create, update, or delete a volume label. Several commands can display a disk's volume label, including VOL, DIR, LABEL, TREE, and CHKDSK. *See* USER COMMANDS. volumelabel, including VOL, DIR, LABEL, TREE, and CHKDSK. See USER COMMANDS.

In MS-DOS versions 2.x, volume labels are simply a convenience for the user; no MS-DOS routine uses a volume label for any other purpose. In MS-DOS versions 3.x, however, the SHARE command examines a disk's volume label when it attempts to verify whether a disk volume has been inadvertently replaced in the midst of a file read or write operation. Removable disk volumes should therefore be assigned unique volume names if they are to contain shared files.

### **Functional Support for MS-DOS Directories**

Several Interrupt 21H service routines can be useful to programmers who need to manipulate directories and their contents (Table 8-1). The routines can be broadly grouped into two categories: those that use a modified file control block (FCB) to pass filenames to and from the Interrupt 21H service routines (Functions llH, 12H, 17H, and 23H) and those that use hierarchical path specifications (Functions 39H, 3AH, 3BH, 43H, 47H, 4EH, 4FH, 56H, and 57H). See PROGRAMMING IN THE MS-DOS ENVIRONMENT: PRoGRAMMING FOR Ms-nos: File and Record Management; SYSTEM CALLS: INTERRUPT 21H.

The functions that use an FCB require that the calling program reserve enough memory for an extended FCB before the Interrupt 21H function is called. The calling program initializes the filename and extension fields of the FCB and passes the address of the FCB to the MS-DOS service routine in DS:DX. The functions that use pathnames expect all pathnames to be in ASCIIZ format—that is, the last character of the name must be followed by a zero byte.

Names in pathnames passed to Interrupt 21H functions can be separated by either a backslash  $\langle \cdot \rangle$  or a forward slash  $\langle \cdot \rangle$ . (The forward slash is the separator character used in pathnames in UNIX/XENIX systems.) For example, the pathnames C:/MSP/SOURCE/ROSE.PAS and C: \MSP\SOURCE\ROSE.PAS are equivalent when passed to an Interrupt 21H function. The forward slash can thus be used in a pathname in a program that must run on both MS-DOS and UNIX/XENIX. However, the MS-DOS comand processor (COMMAND. COM) recognizes only the backslash as a pathname separator character, so forward slashes cannot be used as separators in the command line.

#### **Table 8-1. MS-DOS Functions for Accessing Directories.**

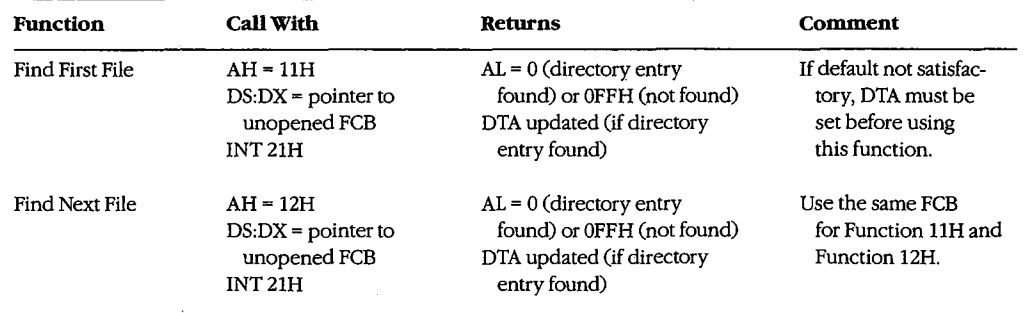

*(more)* 

#### **Table 8-1.** *Continued.*  Table 8-1. Continued.

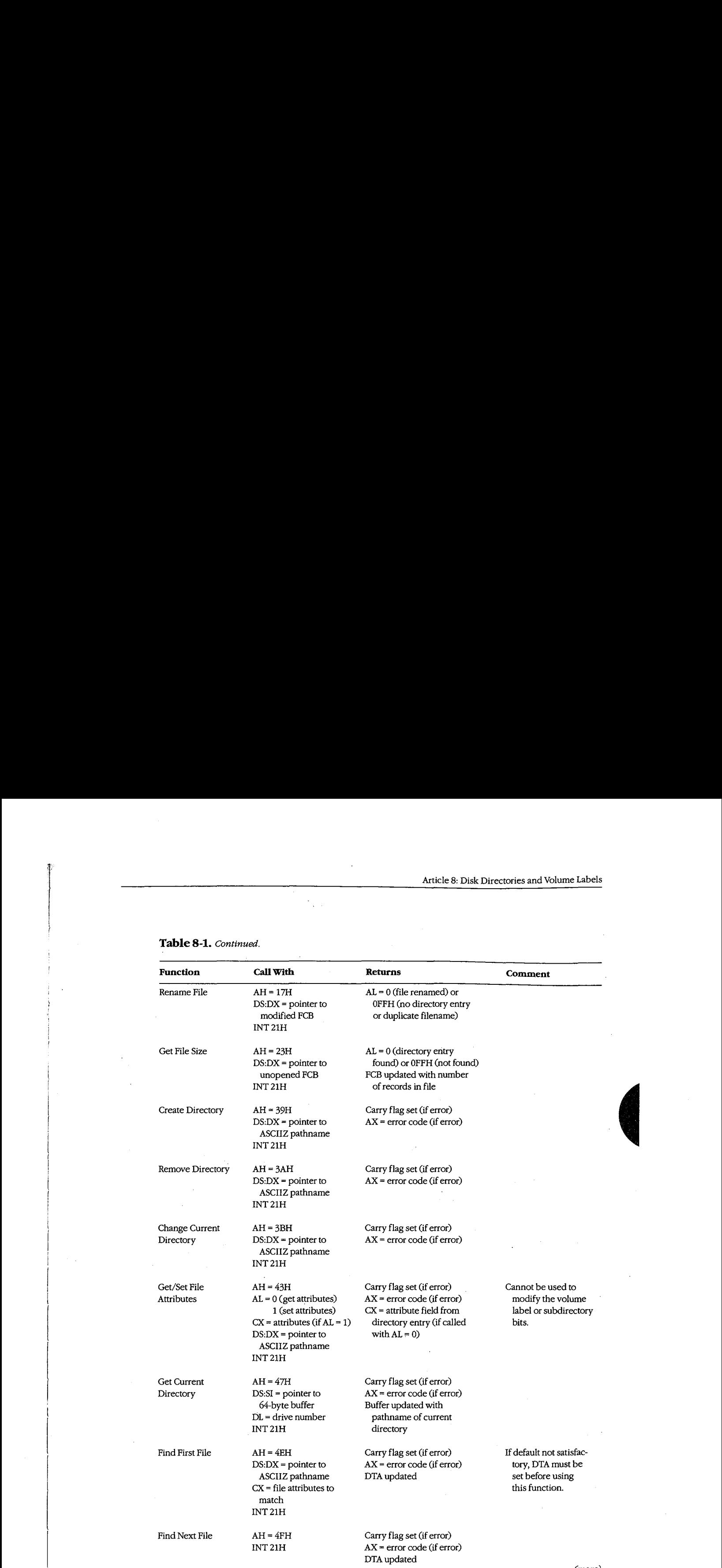

*(more)*  (more)

*Section II: Programming in the MS-DOS Environment* 285 Section I: Programming in theMS-DOSEnvironment 285

 $\sim 4$ 

#### **Table 8-1.** Continued.

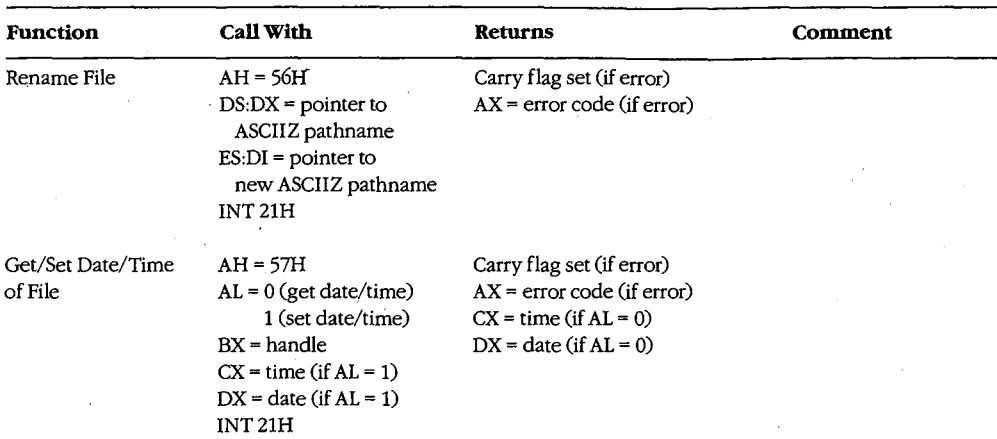

#### **Searching a directory**

Two pairs of Interrupt 21H functions are available for directory searches. Functions llH and 12H use FCBs to transfer filenames to MS-DOS; these functions are available in all versions of MS-DOS, but they cannot be used with pathnames. Functions 4EH and 4FH support pathnames, but these functions are unavailable in MS-DOS versions l.x. All four functions require the address of the disk transfer area (DTA) to be initialized appropriately before the function is invoked. When Function 12H or 4FH is used, the current DTA must be the same as the DTA for the preceding call to Function llH or 4EH.

The Interrupt 21H directory search functions are designed to be used in pairs. The Find First File functions return the first matching directory entry in the current directory (Function llH) or in the specified directory (Function 4EH). The Find Next File functions (Functions 12H and 4FH) can be called repeatedly after a successful call to the corresponding Find First File function. Each call to one of the Find Next File functions returns the next directory entry that matches the name originally specified to the Find First File function. A directory search can thus be summarized as follows:

```
call "find first file" function 
while ( matching directory entry returned )
    call "find next file" function
```
### **Wildcard characters**

This search strategy is used because name specifications can include the wildcard characters?, which matches any single character, and • (see below). When one or more wildcard characters appear in the name specified to one of the Find First File functions, only the nonwildcard characters in the name participate in the directory search. Thus, for example, the specification FOO? matches the filenames FOOl, F002, and so on; the specification FOO?????.??? matches F004.COM, FOOBAR.EXE, and FOONEWBAK, as well as FOOl and F002; the specification ????????.TXT matches all files whose extension is .TXT; the specification????????.??? matches all files in the directory.

Function 4EH also recognizes the wildcard character \*, which matches any remaining Function 4EH also recognizes the wildcard character +, which matches any remaining characters in a filename or extension. MS-DOS expands the \* wildcard character internally to question marks. Thus, for example, the specification FOO \* is the same as nally to question marks. Thus, for example, the specification FOO <sup>+</sup> is the same as FOO?????; the specification FOO \*·\*is the same as FOO?????.???; and, of course, the spec-FOO?????; the specification FOO +.\* is the same as FOO?????,???; and,of course, the specification\*·\* is the same as????????.???. ification \*.\* is the same as ??2?7???.2??.

### **Examining a directory entry**  Examining a directory entry

All four Interrupt 21H directory search functions return the name, attribute, file size, time, All four Interrupt 21H directory search functions return the name,attribute,file size, time, and date fields for each directory entry found during a directory search. The current DTA and date fields for each directory entry found during a directory search. The current DTA is used to return this data, although the format is different for the two pairs of functions: is used to returnthis data, although the formatis different for the two pairs offunctions: Functions llH and 12H return a copy of the 32-byte directory entry-including the cluster Functions 11H and 12H return <sup>a</sup> copyofthe 32-byte directory entry— including the cluster number-in the DTA; Functions 4EH and 4FH return a 43-byte data structure that does not include the starting cluster number. See SYSTEM CALLS: INTERRUPT 21H: Function not include the starting cluster number. See SYSTEM CALLS: Interrupt 21H: Function 4EH. 4EH.

The attribute field of a directory entry can be examined using Function 43H (Get/Set File Attributes). Also, Function 57H (Get/Set Date/Time of File) can be used to examine a file's Attributes). Also, Function 57H (Get/Set Date/Time of File) can be used to examinea file's Attributes). Also, Function 57H (Get/Set Date/Time of File) can be used to examine a<br>time or date. However, unlike the other functions discussed here, Function 57H is intended only for files that are being actively used within an application—that is, Function 57H can be called to examine the file's time or date stamp only after the file has been 57H can be called to examinethefile's time or date stamp only after thefile has been opened or created using an Interrupt 21H function that returns a handle (Function 3CH,<br>3DH, 5AH, or 5BH). 3DH, 5AH, or 5BH). —numberinthe DTA; Functions 4EH and 4FH return a 43-byte data structure that does A the is shown to the state is that are being actively the state of the state are proposition of the state of the state of the state of the state of the state of the state of the state of the state and by operation that i

### **Modifying a directory entry**  Modifying a directory entry

Four Interrupt 21H functions can modify the contents of a directory entry. Function 17H Four Interrupt 21H functions can modify the contents of a directory entry. Function 17H<br>(Rename File) can be used to change the name field in any directory entry, including hidden or system files, subdirectories, and the volume label. Related Function 56H (Rename denorsystem files, subdirectories, and the volumelabel. Related Function 56H (Rename File) also changes the name field of a filename but cannot rename a volume label or a hid-File) also changes the namefield of <sup>a</sup> filename but cannot rename <sup>a</sup> volumelabel ora hidden or system file. However, it can be used to move a directory entry from one directory to den or system file. However, it can be used to move a directory entry from one directory to<br>another. (This capability is restricted to filenames only; subdirectory entries cannot be moved with Function 56H.) moved with Function 56H.)

Functions 43H (Get/Set File Attributes) and 57H (Get/Set Date/Time ofFile) can be used Functions 43H (Get/SetFile Attributes) and 57H (Get/Set Date/TimeofFile) can be used to modify specific fields in a directory entry. Function 43H can mark a directory entry as a hidden or system file, although it cannot modify the volume label or subdirectory bits. hiddenorsystem file, although it cannot modify the volumelabel or subdirectorybits. Function 57H, as noted above, can be used only with a previously opened file; it provides Function 57H, as noted above, can be used only with a previously openedfile; it provides Function 57H, as noted above, can be used only with a previously opened file; it pro<br>a way to read or update a file's time and date stamps without writing to the file itself.

### **Creating and deleting directories**  Creating and deleting directories

Function 39H (Create Directory) exists only to create directories—that is, directory entries with the subdirectory bit set to 1. (Interrupt 21H functions that create files, such as<br>Function 3CH, cannot assign the subdirectory attribute to a directory entry.) The converse Function 3CH, cannot assign the subdirectory attribute to a directory entry.) The converse function, 3AH (Remove Directory), deletes a subdirectory entry from a directory. (The subdirectory must be completely empty.) Again, Interrupt 21H functions that delete files subdirectory must be completely empty.) Again, Interrupt 21H functionsthat delete filesfrom directories, such as Function 41H, cannot be used to delete subdirectories. from directories, such as Function 41H, cannot be used to delete subdirectories.

### **Specifying the current directory**

A call to Interrupt 21H Function 47H (Get Current Directory) returns the pathname of the current directory in use by MS-DOS to a user-supplied buffer. The converse operation, in which a new current directory can be specified to MS-DOS, is performed by Function 3BH (Change Current Directory).

### **Programming examples: Searching for files**

The subroutines in Figure 8-6 below illustrate Functions 4EH and 4FH, which use path specifications passed as ASCIIZ strings to search for files. Figure 8-7 applies these assembly-language subroutines in a simple C program that lists the attributes associated with each entry in the current directory. Note how the directory search is performed in the WHILE loop in Figure 8-7 by using a global wildcard file specification (•.•) and by repeatedly executing FindNextFile() until no further matching filenames are found. (See Programming Example: Updating a Volume Label for examples of the FCB-related search functions, llH and 21H.)

```
TITLE 'DIRS.ASM' 
 Subroutines for DIRDUMP.C 
\cdot\cdotARG1 
               EQU
                       [hn + 4]stack frame addressing for C arguments 
ARG2 
               EQU 
                       [bp + 6]_TEXT SEGMENT byte public 'CODE' 
               ASSUME cs:_TEXT 
void SetDTA( DTA ); 
         char *DTA; 
\cdot;------------------------------------------------------------------------------
               PUBLIC _SetDTA
SetDTA PROC near
               push bp 
               mov bp,sp 
               mov dx, ARG1 : DS:DX -> DTA
               mov ah, 1Ah ; AH = INT 21H function number
               int 21h ; pass DTA to MS-DOS
```
Figure 8-6. Subroutines illustrating Interrupt 21H Functions 4EH and 4FH.

(more)

**Article 8: Disk Directories and Volume Labels**  Article 8: Disk Directories and Volume Labels

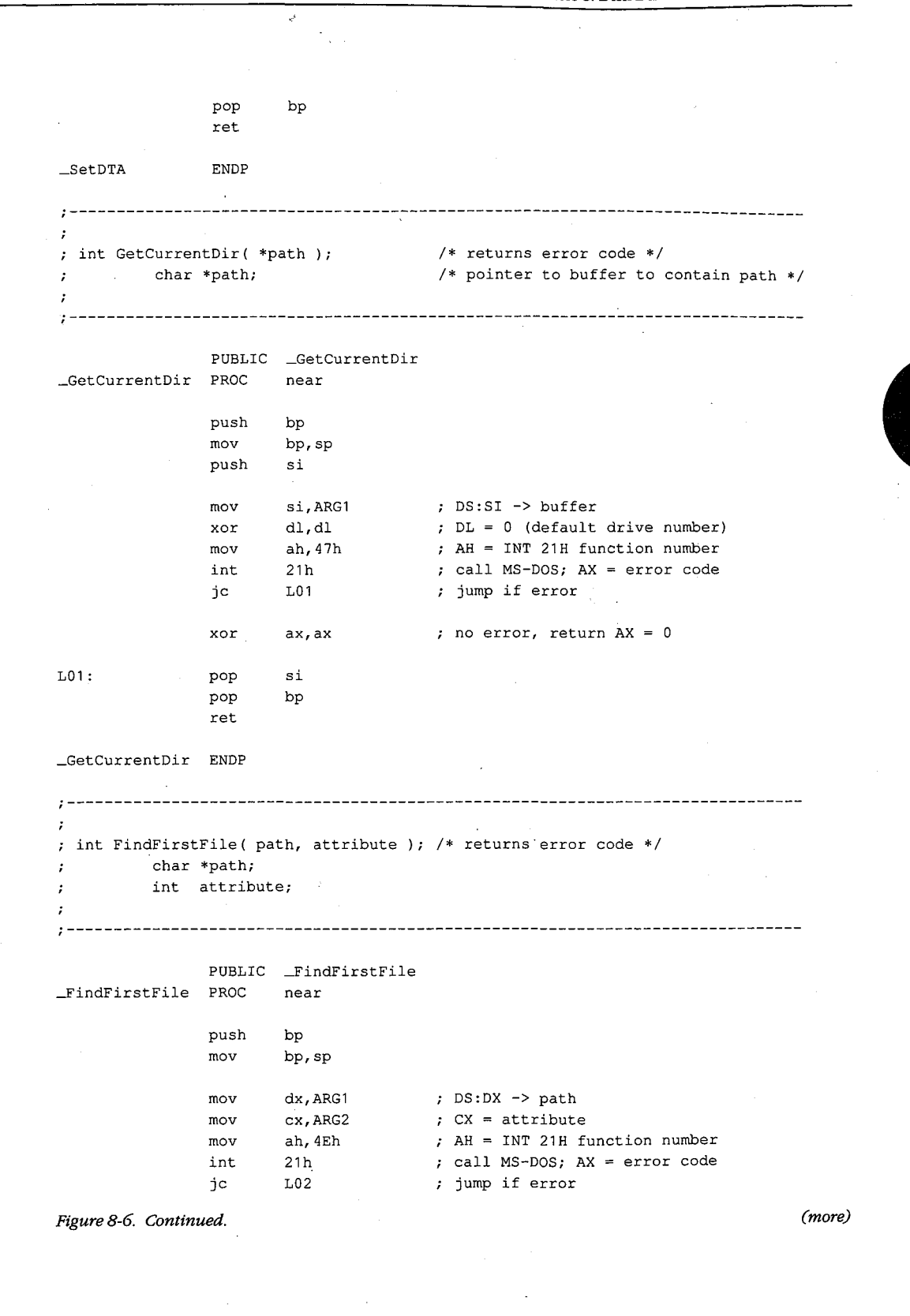

*Section II: Programming in the MS-DOS Environment* **289**  Section II: Programming in theMS-DOSEnvironment 289

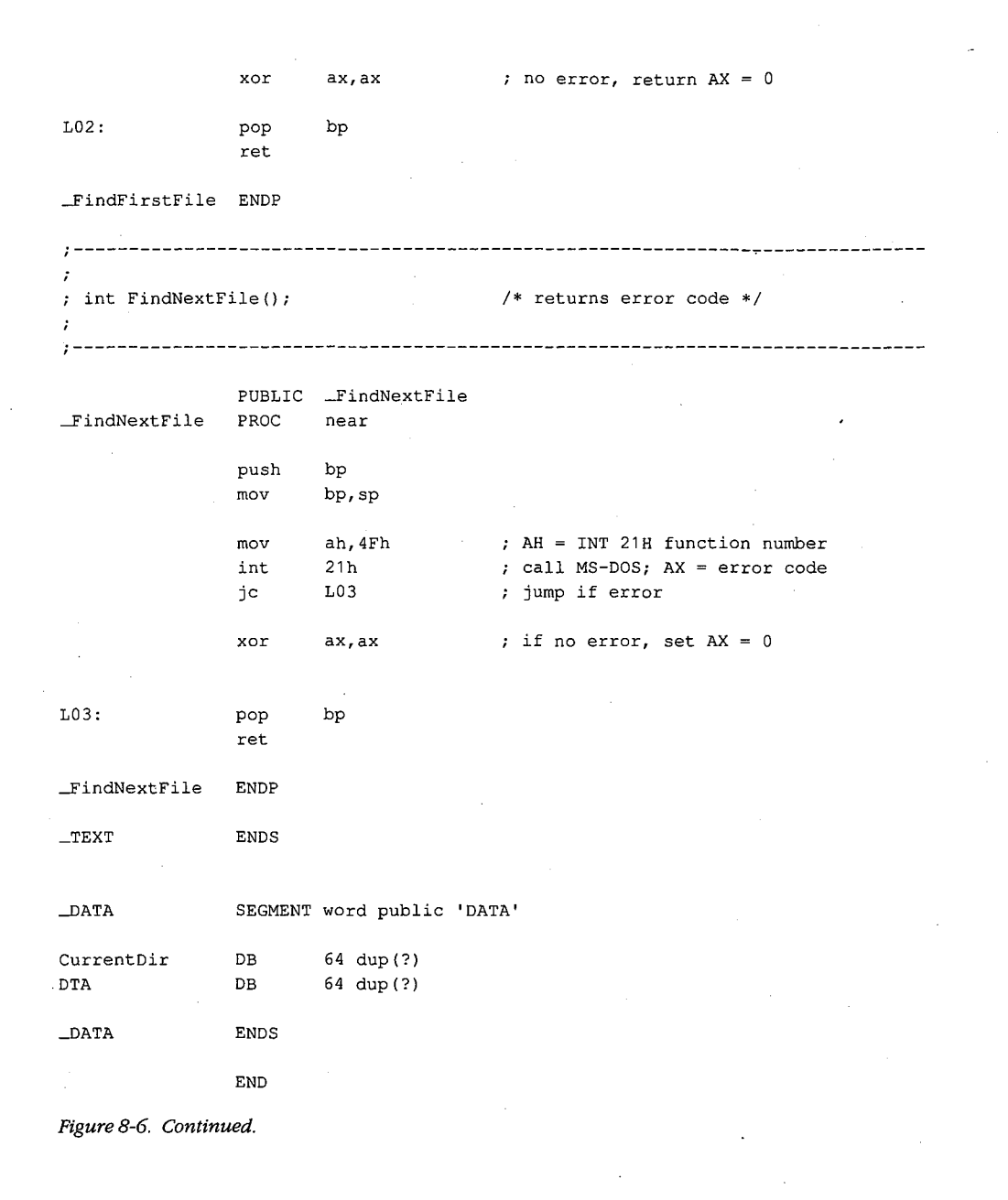

290 The MS-DOS Encyclopedia

```
I* DIRDUMP.C *I 
/* DIRDUMP.C */
#define AllAttributes Ox3F I* bits set for all attributes *I 
#define AllAttributes Ox3F /* bits set for all attributes */
main() 
main ()
{
               static char CurrentDir[64]; 
static char CurrentDir[64];
               int ErrorCode; 
int ErrorCode;
               int FileCount = 0; 
int FileCount = 0;
               struct 
struct
              {
                   char reserved[21];<br>char attrib:
                  char 
                  char 
                                attrib; 
                   time; 
int time;
                  inti
                   int time;<br>int date;
                  int 
                   size; 
long size;
                 long 
                   name[13]; 
char name [13];
                  char 
               DTA; 
} DTA;
I* display current directory name •I 
/* display current directory name */
               ErrorCode = GetCurrentDir( CurrentDir ) ; 
ErrorCode = GetCurrentDir( CurrentDir );
               if( ErrorCode ) 
if ( ErrorCode )
              {
                  printf( "\nError %d: GetCurrentDir", ErrorCode ) ; 
printf( "\nError %d: GetCurrentDir", ErrorCode );
                  printi( "\<br>exit( 1 );
              \mathcal{F}printf( "\nCurrent directory is \\%s", CurrentDir ) ; 
printf( "\nCurrent directory is \\%s", CurrentDir );
I* display files and attributes *I 
/* display files and attributes */
               SetDTA ( &DTA ) ; I* pass DTA to MS-DOS *I 
SetDTA( &DTA ); /* pass DTA to MS-DOS */
               ErrorCode = FindFirstFile( "*·*", AllAttributes ); 
ErrorCode = FindFirstFile( "*.#", AllAttributes );
               while( !ErrorCode 
while( !ErrorCode )
              {
                  printf( "\n%12s -- ", DTA.name );
                  ShowAttributes( DTA.attrib ); 
ShowAttributes( DTA.attrib );
                  ++FileCount; 
++FileCount;
                  ErrorCode = FindNextFile( ); 
ErrorCode = FindNextFile( );
              \mathbf{I}\Delta/* display file count and exit */
              printf( "\nCurrent directory contains %d files\n", FileCount ); 
printf( "\nCurrent directory contains %d files\n", FileCount );
               return( 0 ); 
return( 0 );
```
*Figure 8-7. The complete DIRDUMP.C program. (more)*  Figure 8-7. The complete DIRDUMP.Cprogram. (more)

}

*Section* Jl- *Programming in the MS-DOS Environment* 291 Section II: Programming in the MS-DOS Environment 291

```
ShowAttributes(a)
int a; 
\overline{1}int i; 
         int \qquad \qquad \text{mask} = 1;static char *AttribName[] 
         \left\{ \right.11 read-only " 
           "hidden ", 
           "system ", 
           "volume ", 
           "subdirectory ", 
           "archive " 
         }; 
         for(i=0; i<6; i++)I* test each attribute bit *I 
         \{if( a & mask 
              printf( AttribName[i] }; 
I* display a message if bit is set *I 
           mask = mask \lt1;\mathbf{I}\rightarrow
```
*Figure 8-7. Continued.* 

#### **Programming example: Updating a volume label**

To create, modify, or delete a volume-label directory entry, the Interrupt **21H** functions that work with FCBs should be used. Figure 8-8 contains four subroutines that show how to search for, rename, create, or delete a volume label in MS-DOS versions 2.0 and later.

TITLE 'VOLS.ASM' C-callable routines for manipulating MS-DOS volume labels. Note: These routines modify the current DTA address.  $\cdot$  $\cdot$ ARG1 EQU [bp + 4] ; stack frame addressing DGROUP GROUP \_DATA SEGMENT byte public 'CODE' \_TEXT ASSUME cs:\_TEXT,ds:DGROUP

*Figure 8-8. Subroutines for manipulating volume labels.* 

*(more)* 

Article 8: Disk Directories and Volume Labels

;------------------------------------------------------------------------- pocorneeeeeeeeeee ;---------------------------------------------------------------------------- char \*GetVolLabel(); *I\** returns pointer to volume label name *\*I*  ; char \*GetVolLabel (); /\* veturns pointer to volume label name \*/ PUBLIC \_GetVolLabel \_Get Vol Label PROC **near**  —GetVolLabel PROC near push push bp bp mov bp, sp mov push push si si push push di di SetDTA ; pass DTA address to MS-DOS call SetDTA 7; pass DTA address to MS-DOS call dx,offset DGROUP:ExtendedFCB mov dx,offset DGROUP:ExtendedFCB mov mov ah,11h ; AH = INT 21H function number mov int 21h ; Search for First Entry int int zin<br>test al,al test jnz jnz L01 L01 si,offset DGROUP:DTA <sup>+</sup><sup>8</sup> mov si,offset DGROUP:DTA <sup>+</sup> 8 ; label found so make a copy ; label found so make a copy mov di,offset DGROUP:VolLabel mov di,offset DGROUP:VolLabel mov mov ar, orroch<br>call CopyName call ax,offset DGROUP:VolLabel return the copy's address mov ax,offset DGROUP:VolLabel ; return the copy's address mov short L02 jmp short L02 jmp ax, ax no label, return 0 (null pointer) LO: xor ax, ax <sup>7</sup> no label, return <sup>0</sup> (null pointer) L01: xor L02: LO02: pop di pop di pop si pop si pop bp pop bp ret . ret \_GetVolLabel —GetVolLabel ENDP ENDP ;---------------------------------------------------------------------------- int RenameVolLabel( label ); ; int RenameVolLabel( label ); /\* xeturns error code \*/ *I\** returns error code *\*I I\** pointer to new volume label name *\*I*  ; char \*label; /\* pointer to new volume label name \*/ char \*label;  $\ddot{ }$ ;----------------------------------------------------------------------------- PUBLIC \_RenameVolLabel PUBLIC —RenameVolLabel \_RenameVolLabel PROC near \_RenameVolLabel PROC near push bp push bp .<br>mov bp,sp push si push si .<br>push di *Figure8-8. Continued. (more)*  Figure 8-8. Continued. (more)

*Section II: Programming in the MS-DOS Environment* 293 Section II: Programming in theMS-DOSEnvironment 293

HUAWEI EX. 1010 - 303/1582 HUAWEI EX. 1010 - 303/1582

 $\cdot$ 

mov si,offset DGROUP:VolLabel ; DS:SI -> old volume name di,offset DGROUP:Name1 mov call CopyName ; copy old name to FCB mov si,ARG1 mov di,offset DGROUP:Name2 CopyName call ; copy new name into FCB dx,offset DGROUP:ExtendedFCB ; DS:DX -> FCB mov ah,17h AH <sup>=</sup>INT 21H function number mov int 21h **rename**  ah,ah AX = OOH (success) or OFFH (failure) xor pop di ; restore registers and return pop si pop bp ret -RenameVolLabel ENDP ;-----------------------------------------------------------------------------  $\cdot$ int NewVolLabel( label );  $/*$  returns error code  $*/$ char •label; /\* pointer to new volume label name \*/  $\mathbf{r}$ PUBLIC \_NewVolLabel \_NewVolLabel PROC **near**  push bp mov bp,sp push si di push si,ARG1 mov mov di,offset DGROUP:Name1 call CopyName  $\qquad \qquad ;$  copy new name to FCB dx,offset DGROUP:ExtendedFCB mov ah,16h AH = INT 21H function number mov 21h create directory entry int ah,ah AX = OOH (success) or OFFH (failure) xor di restore registers and return pop pop si pop bp ret \_NewVolLabel ENDP

Figure 8-8. Continued.

(more)

Article 8: Disk Directories and Volume Labels Article 8: Disk Directories and Volume Labels

;<br>; ; int DeleteVolLabel(); *I\** returns error code *\*I*   $\cdot$ **;----------------7------------------------------------------------------------** PUBLIC -DeleteVolLabel PUBLIC —DeleteVolLabel \_DeleteVolLabel PROC near \_DeleteVolLabel PROC near bp push bp push mov mov bp, sp bp, sp push si push si push di push di si,offset DGROUP:VolLabel si,offset DGROUP:VolLabel mov mov mov mov di,offset DGROUP:Name1<br>CopyName ; copy current volume name to FCB di,offset DGROUP:Name1 call call mov mov ah,13h AH = INT 21H function number dx,offset DGROUP:ExtendedFCBah, 13h ; AH <sup>=</sup> INT 21H function number dx,offset DGROUP:ExtendedFCB mov mov int int 21h 21h ; delete directory entry delete directory entry xor xor AX = OOH (success) or OFFH (failure) ah,ah ah,ah ; AX <sup>=</sup> 00H (success) or OFFH (failure) di  $\cdot$  restore registers and return pop pop di si si pop pop bp pop bp pop ret ret \_DeleteVolLabel ENDP —DeleteVolLabel ENDP ;----------------------------------------------------------------------------- ÷ miscellaneous subroutines ; miscellaneous subroutines ;----------------------------------------------------------------------------- poccc cn---------- **near**  near SetDTA SetDTA PROC PROC ax , preserve registers used push push ax dx dx push push mov mov dx,offset DGROUP:DTA ; DS:DX -> DTA dx,offset DGROUP:DTA ; DS:DX -> DTA mov mov ah, 1Ah ; AH = INT 21H function number int int set DTA 2th ; set DTA 21h pop Pop restore registers and return dx ; restore registers and return dx pop ax Pop ax ret ret SetDTA SetDTA ENDP ENDP *Figure 8-8. Continued. (more)*  Figure 8-8. Continued. (more)

*Section IL Programming in the MS-DOS Environment* 295 Section II: Programming in theMS-DOSEnvironment 295

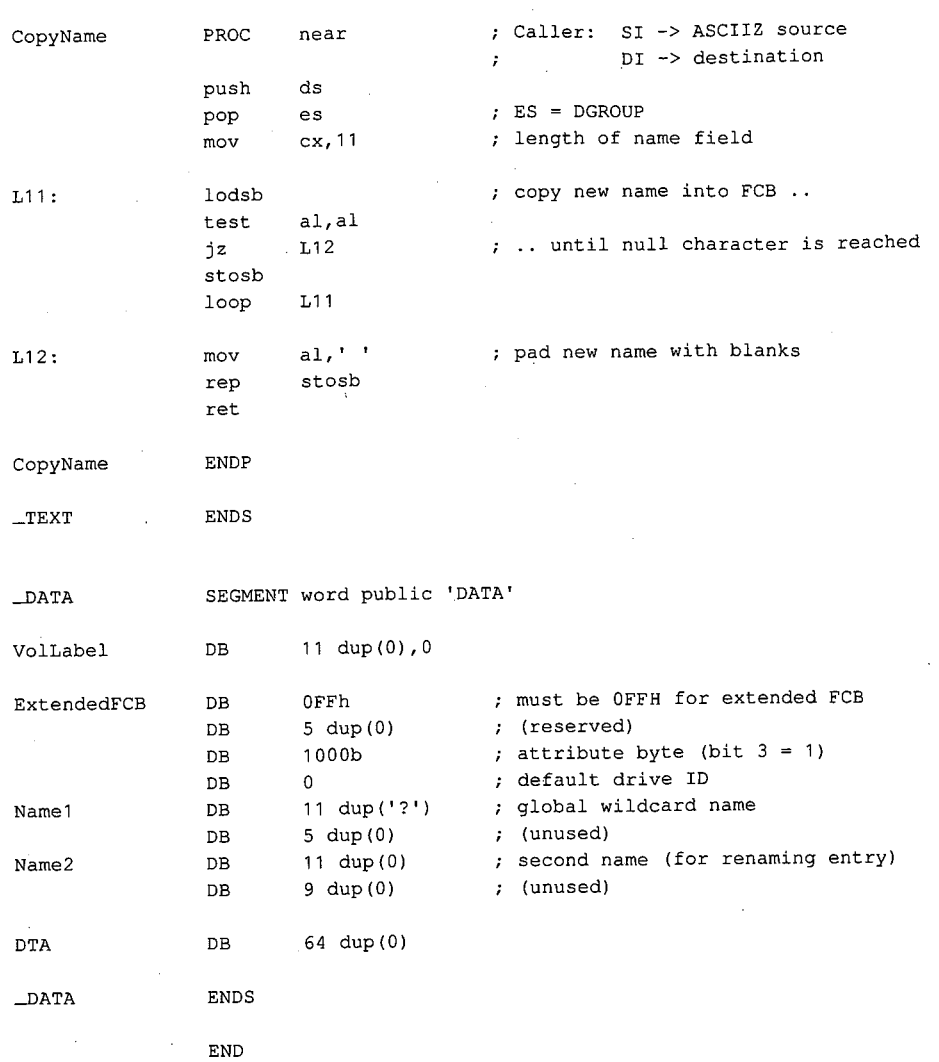

Figure 8-8. Continued.

*Richard Wilton* 

# **Article9 Memory Management**

Personal computers that are MS-DOS compatible can be outfitted with as many as three kinds of random-access memory (RAM): conventional memory, expanded memory, and extended memory.

All MS-DOS machines have at least some conventional memory, but the presence of exkinds of random-access memory (RAM): conventional memory, expanded memory, and<br>extended memory.<br>All MS-DOS machines have at least some conventional memory, but the presence of ex-<br>panded or extended memory depends on the i ities, characteristics, and limitations. Each also has its own management techniques, which are the subject of this chapter.

### **Conventional Memory**

Conventional memory is the term for the up to 1 MB of memory that is directly addressable by an Intel 8086/8088 microprocessor or by an 80286 or 80386 microprocessor running in real mode (8086-emulation mode). Physical addresses for references to conventional memory are generated by a 16-bit segment register, which acts as a base register and holds a paragraph address, combined with a 16-bit offset contained in an index register or in the instruction being executed.

On IBM PCs and compatibles, MS-DOS and the programs that run under its control occupy the bottom 640 KB or less of the conventional memory space. The memory space above the 640 KB mark is partitioned among ROM (read-only memory) chips on the system board that contain various primitive device handlers and test programs and among RAM and ROM chips on expansion boards that are used for input and output buffers and for additional device-dependent routines.

The bottom 640 KB of memory administered by MS-DOS is divided into three zones (Figure 9-1):

- The interrupt vector table
- The operating system area
- The transient program area

The interrupt vector table occupies the lowest 1024 bytes of memory (locations 00000- 003FFH); its address and length are hard-wired into the processor and cannot be changed. Each doubleword position in the table is called an interrupt vector and contains the segment and offset of an interrupt handler routine for the associated hardware or software interrupt number. Interrupt handler routines are usually built into the operating system,

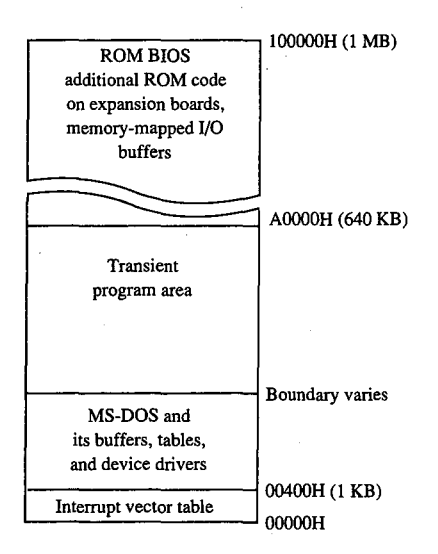

*Figure 9-1. A diagram showing conventional memory in an IBM PC-compatible MS-DOS system. The bottom 1024 bytes of memory are used for the interrupt vector table. The memory above the vector table, up to the 640 KB boundary, is available for use by MS-DOS and the programs that run under its control. The top 384 KB are used for the ROM BIOS, other device-control and diagnostic routines, and memory-mapped input and output.* 

but in special cases application programs can contain handler routines of their own. Vectors for interrupt numbers that are not used for software linkages or by some hardware device are usually initialized by the operating system to point to a simple interrupt return (IRET) instruction or to a routine that displays an error message.

The operating-system area begins immediately above the interrupt vector table and holds the operating system proper, its tables and buffers, any additional installable device drivers specified in the CONFIG.SYS file, and the resident portion of the COMMAND. COM command interpreter. The amount of memory occupied by the operating-system area varies with the version of MS-DOS being used, the number of disk buffers, and the number and size of installed device drivers.

The transient program area (TPA) is the remainder of RAM above the operating-system area, extending to the 640 KB limit or to the end of installed RAM (whichever is smaller). External MS-DOS commands (such as CHKDSK) and other programs are loaded into the TPA for execution. The transient portion of COMMAND. COM also runs in this area.

The TPA is organized into a structure called the memory arena, which is divided into portions called *arena entries* (or memory blocks). These entries are allocated in paragraph (16-byte) multiples and can be as small as one paragraph or as large as the entire TPA. Each arena entry is preceded by a control structure called an arena entry header, which contains information indicating the size and status of the arena entry.

MS-DOS inspects the arena entry headers whenever a function requesting a memory-MS-DOS inspects the arena entry headers wheneverafunction requesting <sup>a</sup> memoryblock allocation, modification, or release is issued; when a program is loaded and exe-block allocation, modification, or release is issued; when a program is loaded and executed with the EXEC function (Interrupt 21H Function 4BH); or when a program is termi-cuted with the EXEC function (interrupt 21H Function 4BH); or when a program is terminated. If any of the arena entry headers appear to be damaged, MS-DOS returns an error to nated. If any ofthe arena entry headers appear to be damaged, MS-DOSreturnsanerrorto the calling process. If that process is COMMAND.COM, COMMAND.COM then displays the message *Memory allocation error* and halts the system. the message Memory allocation error andhaltsthe system.

## **MS-DOS support for conventional memory management**  MS-DOSsupportfor conventional memory management

The MS-DOS kernel supports three memory-management functions, invoked with Interrupt 21H, that operate on the TPA:

- Function 48H (Allocate Memory Block) @ Function 48H (Allocate Memory Block)
- Function 49H (Free Memory Block) @ Function 49H (Free Memory Block)
- Function 4AH (Resize Memory Block)

● Function 4AH (Resize Memory Block)<br>These three functions (Table 9-1) can be called by application programs, by the command processor, and by MS-DOS itself to dynamically allocate, resize, and release arena entries as they are needed. *See* SYSTEM CALLS: INTERRUPT 21H: Functions 48H; 49H; 4AH. as they are needed. See SYSTEM CALLS: InTerrurt 21H: Functions 48H; 49H; 4AH.

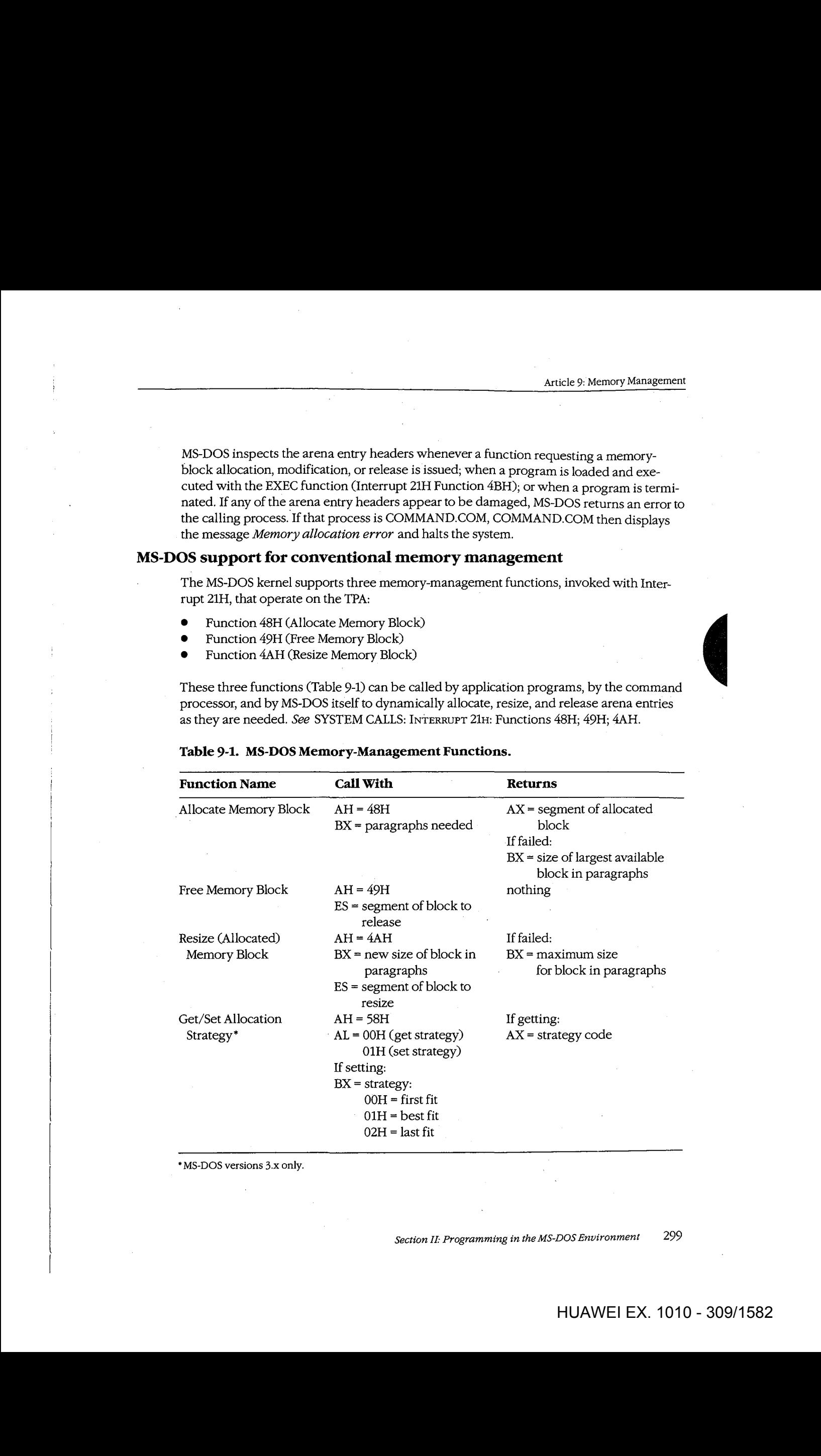

### **Table 9-1. MS-DOS Memory-Management Functions.**  Table 9-1. MS-DOS Memory-Management Functions.

• MS-DOS versions 3.x only. \* MS-DOSversions3.x only.

*Section IL- Programming in the MS-DOS Environment* 299 Section II: Programming in theMS-DOSEnvironment 299

When the MS-DOS kernel receives a memory-allocation request, it inspects the chain of arena entry headers to find a free arena entry that can satisfy the request. The memory manager can use any of three allocation strategies:

- First fit-the arena entry at the lowest address that is large enough to satisfy the request
- Best fit-the smallest available arena entry that satisfies the request, regardless of its position
- Last fit-the arena entry at the highest address that is large enough to satisfy the request

If the arena entry selected is larger than the size needed to fulfill the request, the arena entry is divided and the program is given an arena entry exactly the size it requires. A new arena entry header is then created for the remaining portion of the original arena entry; it is marked "unowned" and can be used to satisfy subsequent allocation calls.

Research on allocation strategies has demonstrated that the first -fit approach is most efficient, and this is the default strategy used by MS-DOS. However, in MS-DOS versions 3.0 and later, an application program can select a different strategy for the memory manager with Interrupt 21H Function 58H (Get/Set Allocation Strategy). *See* SYSTEM CALLS: INTERRUPT 21H: Function 58H.

#### **Using the memory-management functions**

When a program begins executing; it already owns two arena entries allocated on its behalf by the MS-DOS EXEC function (Interrupt 21H Function 4BH). The first entry holds the program's environment and is just large enough to contain this information; the second entry (called the program block in this article) contains the program's PSP, code, data, and stack.

The amount of memory MS-DOS allocates to the program block for a newly loaded transient program depends on its type (.COM or .EXE). Under typical conditions, a .COM program is allocated all of the first arena entry that is large enough to hold the contents of its file, plus 256 bytes for the PSP and at least 2 bytes for the stack. Because the TP A is seldom fragmented into more than one arena entry before a program is loaded, a .COM program usually ends up owning all the memory in the system that does not belong to the operating system itself-memory divided between a relatively small environment and a comparatively immense program block.

The amount of memory allocated to a .EXE program, on the other hand, is controlled by two fields called MINALLOC and MAXALLOC in the .EXE program file header. The MINALLOC field tells the MS-DOS loader how many paragraphs of memory, in addition to the memory required to hold the initialized code and the data present in the file, *must* be available for the program to execute at all. The MAXALLOC field contains the maximum number of excess paragraphs, if *available,* to allocate to the program.

The default value placed in MAXALLOC by the Microsoft Object Linker is FFFFH para-The default value placed in MAXALLOCbythe Microsoft Object Linker is FFFFH para-The default value placed in MAXALLOC by the Microsoft Object Linker is FFFFH para-<br>graphs, corresponding to 1 MB. Consequently, a .EXE program is typically allocated all of graphs, corresponding to 1 MB. Consequently, a .EXE program is typically allocated al<br>available memory when it is loaded, as is a .COM file. Although it is possible to set the<br>conservations of the MAXALLOC field to other, smaller values with the linker's /CPARMAXALLOC switch or with the EXEMOD utility supplied with Microsoft language compilers, few programmers with the EXEMC<br>bother to do so.

In short, when a program begins executing, it usually owns all of available memory frequently much more memory than it needs. If the program wants to be well behaved in frequently much more memorythan it needs. If the program wants to be well behaved in its use of memory and, possibly, load child programs as well, it should immediately release its use of memoryand,possibly, load child programsaswell, it should immediately release any extra memory. In assembly-language programs, the extra memory is released by call-any extra memory. In assembly-language programs, the extra memoryisreleased by calling Interrupt 21H Function 4AH (Resize Memory Block) with the segment of the program's ing Interrupt 21H Function 4AH (Resize Memory Block) with the segment ofthe program's PSP in the ES register and the number of paragraphs of memory to retain for the program's PSP in the ES register and the numberof paragraphs of memorytoretain for the program's use in the BX register. (See Figures 9-2 and 9-3.) In most high-level languages, such as Microsoft C, excess memory is released by the run-time library's startup module. Microsoft C, excess memoryisreleased by the run-time library's startup module.

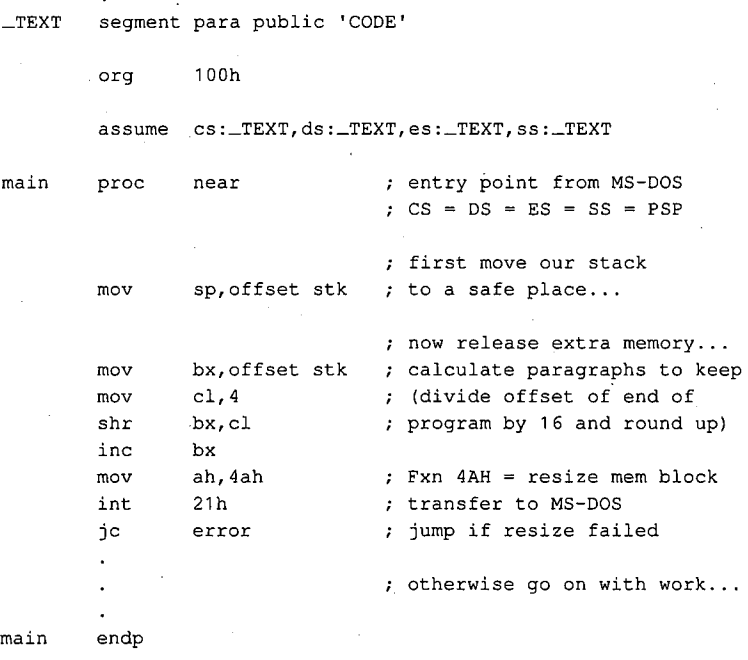

*(more)*  (more)

.<br>Figure 9-2. An example of a .COM program releasing excess memory after it receives control from MS-DOS.<br>Interrupt 21H Function 4AH is called with the segment address of the program's PSP in register ES and the *Interrupt 21H Function 4AH is called with the segment address of the program's PSP in register ES and the number of paragraphs of memory to retain in register BX.*  numberofparagraphs ofmemory to retain in registerBX.

*Section II: Programming in the MS-DOS Environment* 301 Section IL Programming in the MS-DOSEnvironment 301

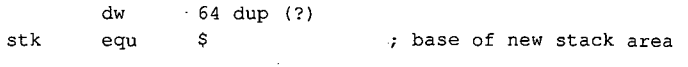

\_TEXT ends

end **main**  defines program entry point

*Figure 9-2. Continued.* 

\_TEXT segment word public 'CODE' ; executable code segment

assume cs:\_TEXT,ds:\_DATA,ss:STACK

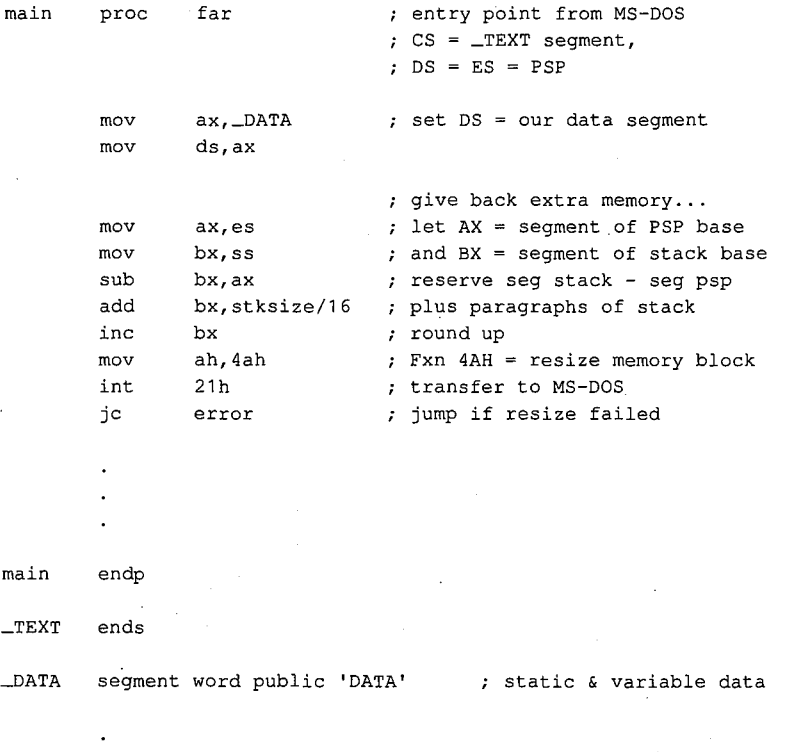

\_DATA ends

*(more)* 

*Figure 9-3. An example of a .EXE program releasing excess memory after it receives control from MS-DOS. This particular code sequence depends on the segment order shown. When a .EXE program is linked from many different object modules, other techniques may be needed to determine the amount of memory occupied by the program at run time.* 

302 *The MS-DOS Encyclopedia* 

STACK segment para stack 'STACK' db stksize dup (?) STACK ends end main  $\qquad$  ; defines program entry point

#### *Figure 9-3. Continued.*

Later, if the transient program needs additional memory for a buffer, table, or other work area, it can call Interrupt 21H Function 48H (Allocate Memory Block) with the desired Later, if the transient program needs additional memory for a buffer, table, or other work<br>area, it can call Interrupt 21H Function 48H (Allocate Memory Block) with the desired<br>number of paragraphs. If a sufficiently large a new arena entry of the requested size and returns a pointer to its base in the form of a segment address in the AX register. If an arena entry of the requested size cannot be created, MS-DOS returns an error code in the AX register and the size in paragraphs of the largest available block of memory in the BX register. The application program can inspect this value to determine whether it can continue in a degraded fashion with a smaller amount of memory.

When a program finishes using an allocated arena entry, it should promptly call Interrupt 21H Function 49H to release it. This allows MS-DOS to collect small blocks of freed memory into contiguous arena entries and reduces the chance that future allocation requests by the same program will fail because of memory fragmentation. In any case, all arena entries owned by a program are released when the program terminates with Interrupt 20H or with Interrupt 21H Function OOH or 4CH.

A program skeleton demonstrating the use of dynamic memory allocation services is shown in Figure 9-4.

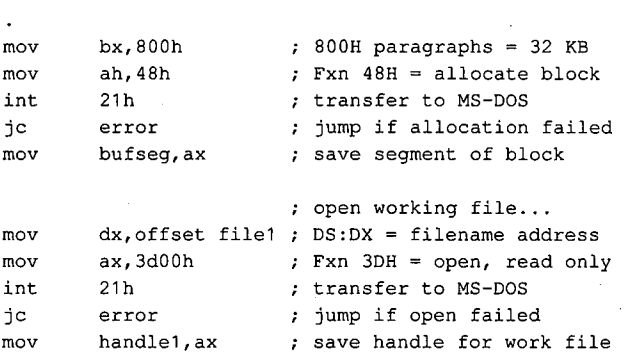

*(more)* 

*Figure 9-4. A skeleton example of dynamic memory allocation. The program requests a 32 KB memory block, uses it to copy its working file to a backup file, and then releases the memory block. Note the use of ASSUME directives to force the assembler to generate proper segment overrides on references to variables containingfile handles.* 

*Section II: Programming in the MS-DOS Environment* 303

: create backup file...  $mov$  dx, offset file2 ;  $DS:DX = filename$  address  $mov$  cx, 0  $; CX = attribute (normal)$ mov ah,3ch Fxn 3CH = create file int 21h ; transfer to MS-DOS jc error **;** jump if create failed mov handle2,ax **save** handle for backup file push ds  $\qquad$  ; set ES = our data segment pop es mov ds, bufseg ; set DS:DX = allocated block xor dx,dx **assume** ds:NOTHING,es:\_DATA ; tell assembler next:  $;$  read working file... mov bx, handle1 ; handle for work file mov cx,8000h ; try to read 32 KB mov ah,3fh ; Fxn 3FH = read int 21h ; transfer to MS-DOS jc **error** jump if read failed or ax, ax **b**  $\alpha$  ; was end of file reached? jz done ; yes, exit this loop ; now write backup file... mov cx, ax <br> **set write length = read length** mov bx, handle2 ; handle for backup file mov ah, 40h ; Fxn 40H = write int 21h ; transfer to MS-DOS jc error ; jump if write failed cmp ax, cx  $\qquad$ ; was write complete? jne error **;** no, disk must be full jmp next ; transfer another record done: push es ; restore DS = data segment pop ds assume ds: DATA, es: NOTHING ; tell assembler **mov**  mov int jc mov . mov int jc es,bufseg ah,49h 21h error bx,handle2 ah,3eh 21h error ; release allocated block... segment base of block Fxn 49H = release block transfer to MS-DOS (should never fail) ; now close backup file... handle for backup file Fxn 3EH = close transfer to MS-DOS ; jump if close failed

Figure 9-4. Continued.

(more)

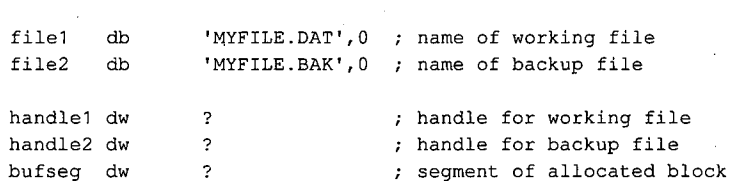

*Figure 9-4. Continued.*  Figure 9-4. Continued.

# **Expanded Memory**  Expanded Memory

The original Expanded Memory Specification (EMS) version 3.0 was developed as a joint effort of Lotus Development Corporation and Intel Corporation and was announced at the effort of Lotus Development Corporation and Intel Corporation and was announcedatthe Spring COMDEX in 1985. The EMS was designed to provide a uniform means for applica-Spring COMDEX in 1985. The EMS was designed to provide <sup>a</sup> uniform meansfor applications running on 8086/8088-based personal computers, or on 80286/80386-based com-tions running on 8086/8088-based personal computers, or on 80286/80386-based computers in real mode, to circumvent the 1 MB limit on conventional memory, thus providing puters in real mode, to circumvent the <sup>1</sup> MB limit on conventional memory, thus providing such programs with much larger amounts of fast random-access storage. The EMS version such programs with muchlarger amountsoffast random-access storage. The EMSversion 3.2, modified from 3.0 to add support for multitasking operating systems, was released 3.2, modified from 3.0 to add support for multitasking operating systems, was released shortly afterward as a joint effort of Lotus, Intel, and Microsoft. shortly afterward as a joint effort of Lotus, Intel, and Microsoft.

The EMS is a functional definition of a bank-switched memory subsystem; it consists of The EMSis <sup>a</sup> functional definition of <sup>a</sup> bank-switched memory subsystem;it consists of user-installable boards that plug into the IBM PC's expansion bus and a resident driver program called the Expanded Memory Manager (EMM) that is provided by the board manu- gram called the Expanded Memory Manager (EMM)thatis provided by the board manu-(acturer. As much as 8 MB of expanded memory can be installed in a single machine. facturer. As much as <sup>8</sup> MB of expanded memorycan beinstalled in <sup>a</sup> single machine.Expanded memory is made available to application software in 16 KB pages, which are Expanded memoryismade available to application software in <sup>16</sup> KB pages, which are mapped by the EMM into a contiguous 64 KB area called the page frame somewhere mappedbythe EMMinto <sup>a</sup> contiguous <sup>64</sup> KB area called the page frame somewhere above the conventional memory area used by MS-DOS {0-640 KB). An application pro-above the conventional memory area used by MS-DOS (0-640 KB). An application program can thus access as many as four 16 KB expanded memory pages simultaneously. The gram can thus access as many as four <sup>16</sup> KB expanded memorypagessimultaneously. The gram can thus access as many as four to KD expanded memory pages simultaneously. The location of the page frame is user configurable so that it will not conflict with other hardware options (Figure 9-5). ware options (Figure 9-5).ance is the most of the interest of the IBM PC's expansion business of the IBM PC's expansion business that the interest of the interest of the interest of the interest of the interest of the interest of the interest of t

### **The Expanded Memory Manager**  The Expanded Memory Manager

The Expanded Memory Manager provides a hardware-independent interface between The Expanded Memory Managerprovides a hardware-independentinterface between The Expanded Memory Manager provides a hardware-independent interface between<br>application programs and the expanded memory board(s). The EMM is supplied by the application programs and the expanded memory board(s). The EMM is supplied by the<br>board manufacturer in the form of an installable character-device driver and is linked into MS-DOS by a DEVICE directive added to the CONFIG.SYS file on the system startup disk. MS-DOSby <sup>a</sup> DEVICEdirective added to the CONFIG.SYSfile on.the system startup disk.

Internally, the EMM is divided into two distinct components that can be referred to as the driver and the manager. The driver portion mimics some of the actions of a genuine in-driver and the manager. The driver portion mimics someofthe actions of <sup>a</sup> genuineinstallable device driver, in that it includes Initialization and Output Status subfunctions and stallable device driver, in thatitincludesInitialization and OutputStatus subfunctions and stanable device driver, in that it includes initialization and Output status subfurctions and<br>a valid device header. *See PROGRAMMING IN THE MS-DOS ENVIRONMENT*: Customiz-ING Ms-nos: Installable Device Drivers. ING Ms-bos:Installable Device Drivers.

*Section* IL- *Programming in the MS-DOS Environment* 305 Section I: Programming in theMS-DOSEnvironment 305

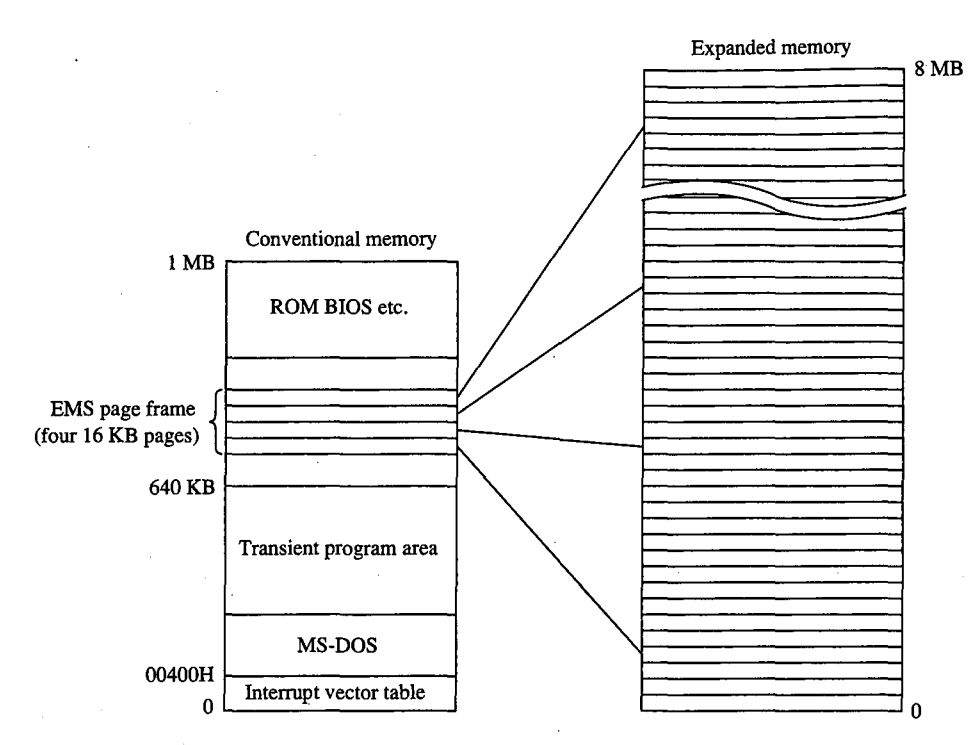

*Figure 9-5. A sketch of the relationship of expanded memory to conventional memory; 16 KB pages of expanded memory are mapped into a 64 KB area, called the page frame, above the 640 KB boundary. The location of the page frame can be configured by the user to eliminate conflicts with ROMs or I/O buffers on expansion boards.* 

The second, and major, element of the EMM is the true interface between application software and the expanded memory hardware. Several classes of services provide

- Status of the expanded memory subsystem
- Allocation of expanded memory pages
- Mapping of logical pages into physical memory
- Deallocation of expanded memory pages
- Support for multitasking operating systems
- Diagnostic routines

Application programs communicate with the EMM directly by means of a software interrupt (Interrupt 67H). The MS-DOS kernel does not take part in expanded memory manipulations and does not use expanded memory for its own purposes.

#### **Checking for expanded memory**

Before it attempts to use expanded memory for storage, an application program must establish that the EMM is present and functional, and then it must use the manager portion of the EMM to check the status of the memory boards themselves. There are two methods a program can use to test for the existence of the EMM.

The first method is to issue an Open File or Device request (Interrupt 21H Function 3DH) using the guaranteed device name of the EMM driver: EMMXXXXO. If the open operation succeeds, one of two conditions is indicated— either the driver is present or a file with the same name exists in the current directory of the default disk drive. To rule out the latter Fire mot method to to toole and open the of Device Tequest (method) of the open operation<br>using the guaranteed device name of the EMM driver: EMMXXXX0. If the open operation<br>succeeds, one of two conditions is indicated — e tion 44H Subfunction OOH) and Check Output Status (Interrupt 21H Function 44H Subfunction 07H) requests to determine whether the handle returned by the open operation is associated with a file or with a device. In either case, the handle that was obtained from the open function should then be closed (Interrupt 21H Function 3EH) so that it can be reused for another file or device.

The second method of testing for the driver is to use the address that is found in the vector for Interrupt 67H to inspect the device header of the presumed EMM. (The contents of the vector can be obtained conveniently with Interrupt 21H Function 35H.) If the EMM is present, the name field at offset OAH of the device header contains the string *EMMXXXXO.*  This method is nearly foolproof, and it avoids the relatively high overhead of an MS-DOS open function. However, it is somewhat less well behaved because it involves inspection of memory that does not belong to the application.

The two methods of testing for the existence of the EMM are illustrated in Figures 9-6 and 9-7.

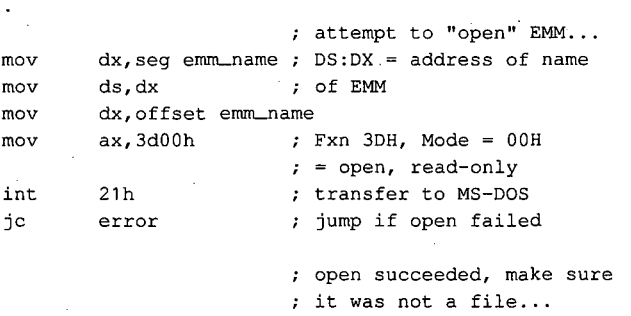

*(more)* 

*Figure 9-6. Testing for the presence of the Expanded Memory Manager with the MS-DOS Open File or Device*  (Interrupt 21H Function 3DH) and IOCTL (Interrupt 21H Function 44H) functions.

*Section /1· Programming in the MS-DOS Environment* 307,

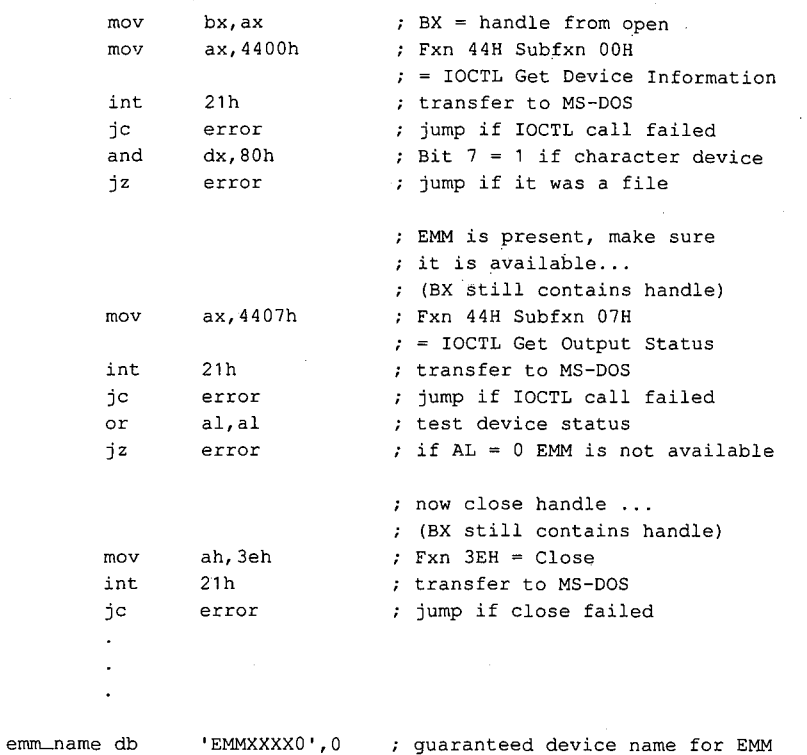

*Figure 9-6. Continued.* 

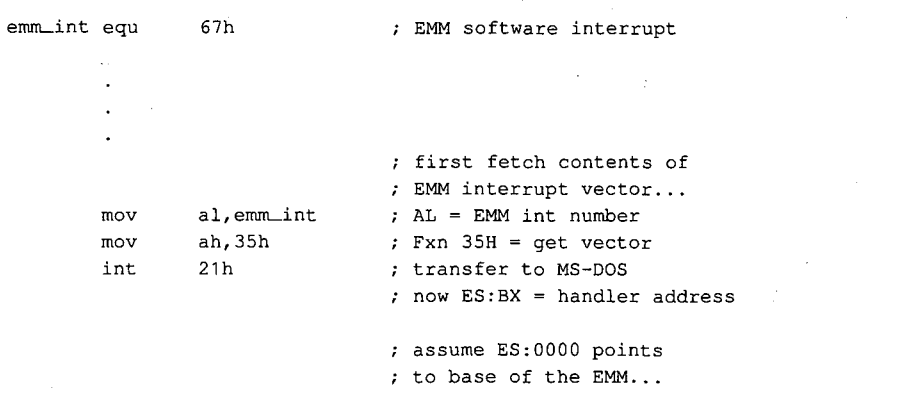

*(more)* 

*Figure 9-7. Testing for the presence of the Expanded Memory Manager* by *inspecting the name field in the device driver header.* 

```
mov di,10 ES:DI =address of name 
mov di,10 ; ES:DI = address of name
                                 field in device header 
; field in device header
mov si, seg emm_name ; DS:SI = address of
mov ds,si expec\ed EMM driver name 
mov ds,si # expected EMM driver namemov si,offset emm_name
mov si, offset emm_name<br>mov cx, 8 ;
mov cx,8 ; length of name field
cld 
cld
repz cmpsb compare names ... 
repz cmpsb ; compare names...
jnz error jump if driver absent 
jnz error ; jump if driver absent
```
emm\_name db 'EMMXXXXO' guaranteed device name for EMM , guaranteed device name for EMM emm\_name db "EMMXXXXO !

*Figure 9-7. Continued.*  Figure 9-7. Continued.

### **Using expanded memory**  Using expanded memory

After establishing that the EMM is present, the application program can bypass MS-DOS After establishing that the EMMis present, the application program can bypass MS-DOS and communicate with the EMM directly by means of software Interrupt 67H. The calling and communicate with the EMM directly by meansofsoftware Interrupt 67H. Thecalling sequence is as follows: sequenceis as follows:

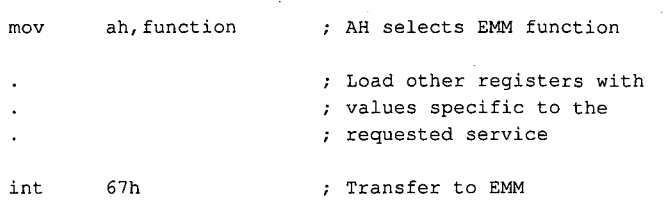

In general, the ES:DI registers are used to pass the address of a buffer or an array, and the In general, the ES:DI registers are used to pass the address of <sup>a</sup> bufferor an array, and the DX register is used to hold an expanded memory "handle." Some EMM functions also use DX register is used to hold an expanded memory"handle." Some EMM functions also use other registers (chiefly ALand BX) to pass such information as logical and physical page other registers (chiefly AL and BX) to pass such information as logical and physical page numbers. Table 9-2 summarizes the services available from the EMM. numbers. Table 9-2 summarizes the services available from the EMM.

Upon return from an EMM function call, the AH register contains zero if the function was Upon return from an EMM function call, the AH register contains zeroifthe function was successful; otherwise, AH contains an error code with the most significant bit set (Table successful; otherwise, AH contains an error code with the most significant bit set (Table9-3). Other values are typically returned in the ALand BX registers or in a user-specified 9-3). Other values are typically returned in the AL and BXregisters or in a user-specified buffer. buffer.

Section II: Programming in the MS-DOS Environment 309

UJ **Table 9-2. Summary of the Software Interface to Application Programs Provided by the EMM.** \* "0 ...... ., 0 ::I Table 9-2. Summary of the Software Interface to Application Programs Provided by the EMM.\*

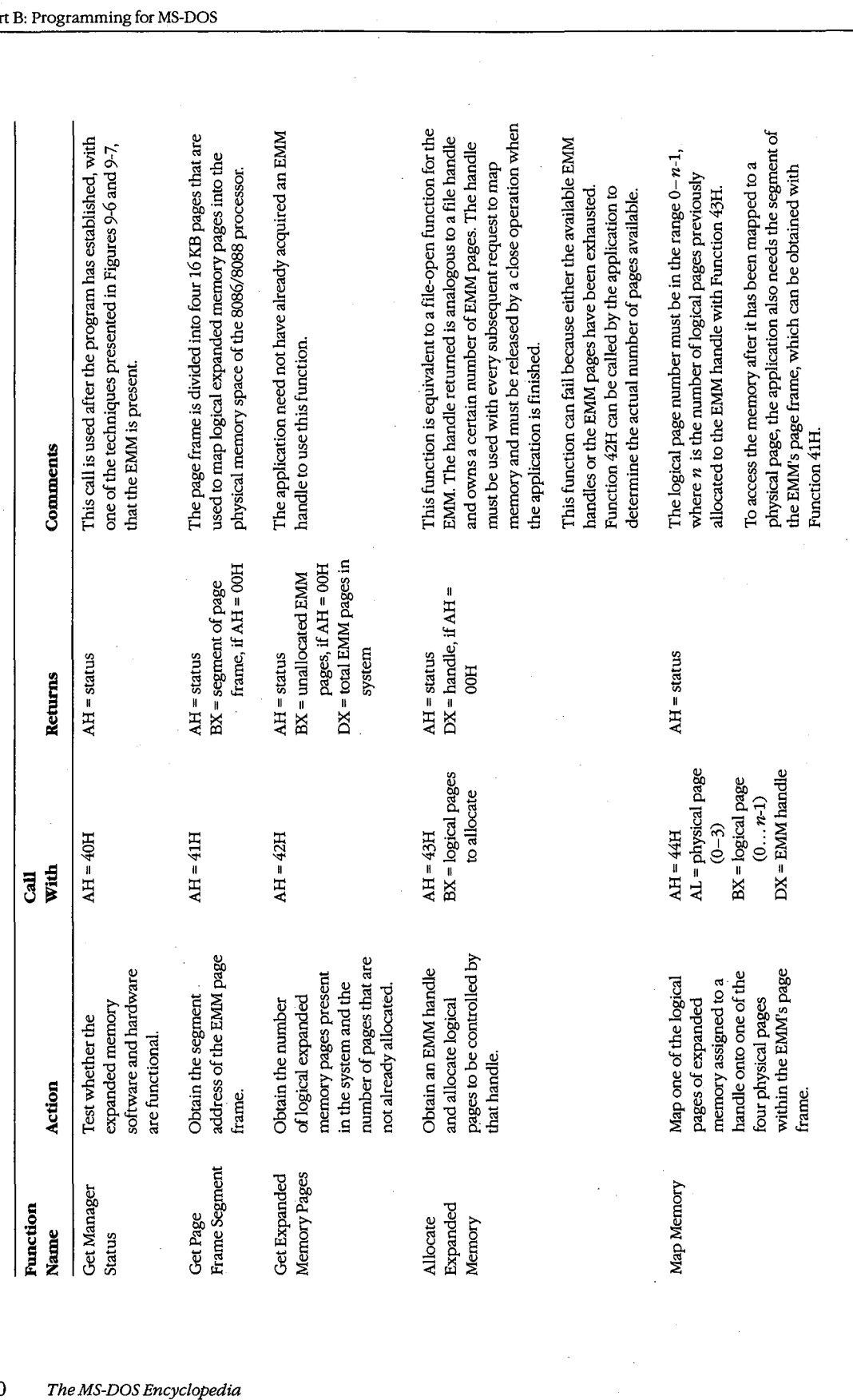

 $\vdots$ 

310 The MS-DOS Encyclopedia

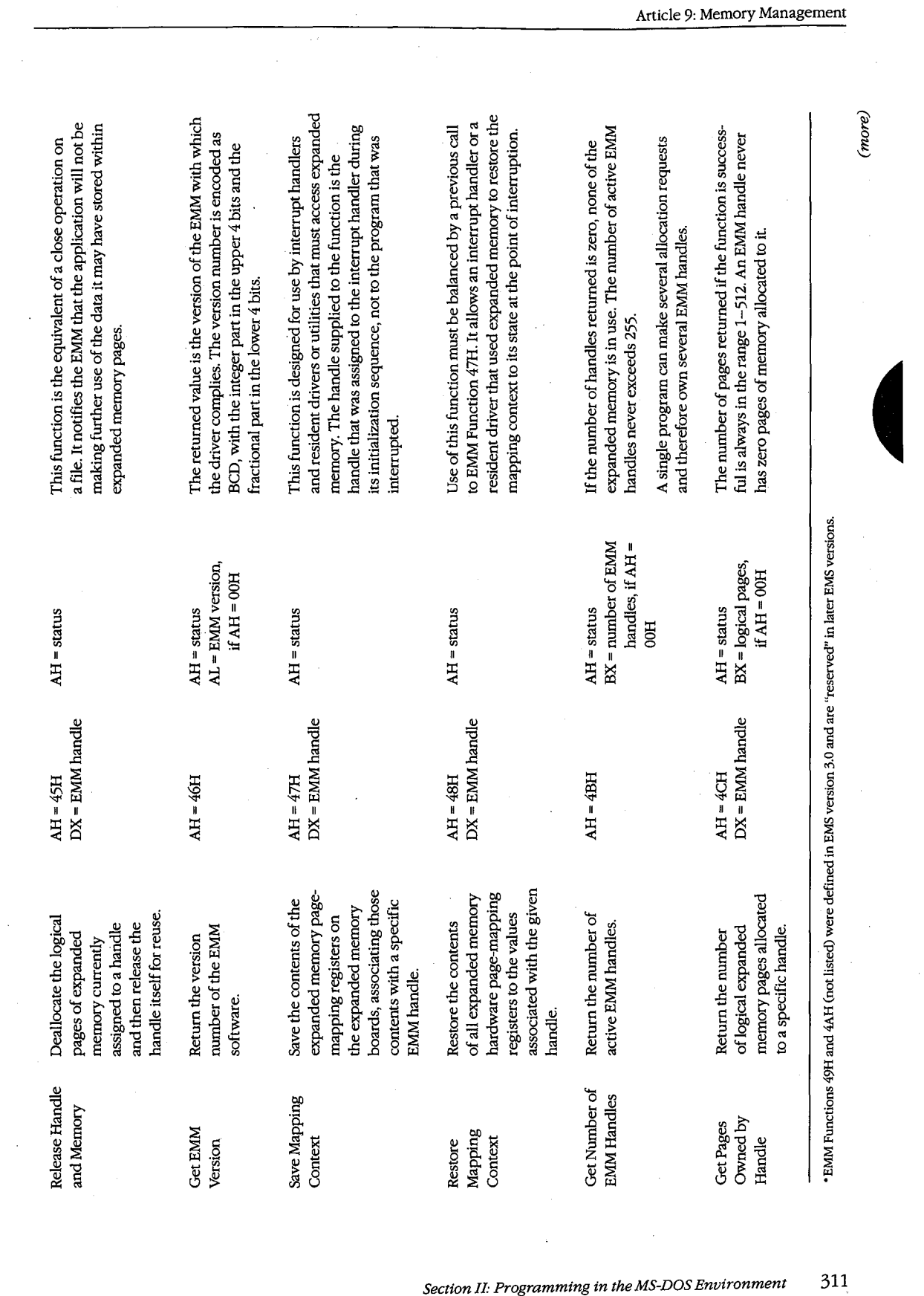

 $\sigma_{\rm{eff}}$  and

 $\sim$   $^{\prime}$ 

.<br>ectic

 $\ddot{\phantom{a}}$ 

 $311$ 

HUAWEI EX. 1010 - 321/1582

 $\bar{z}$ 

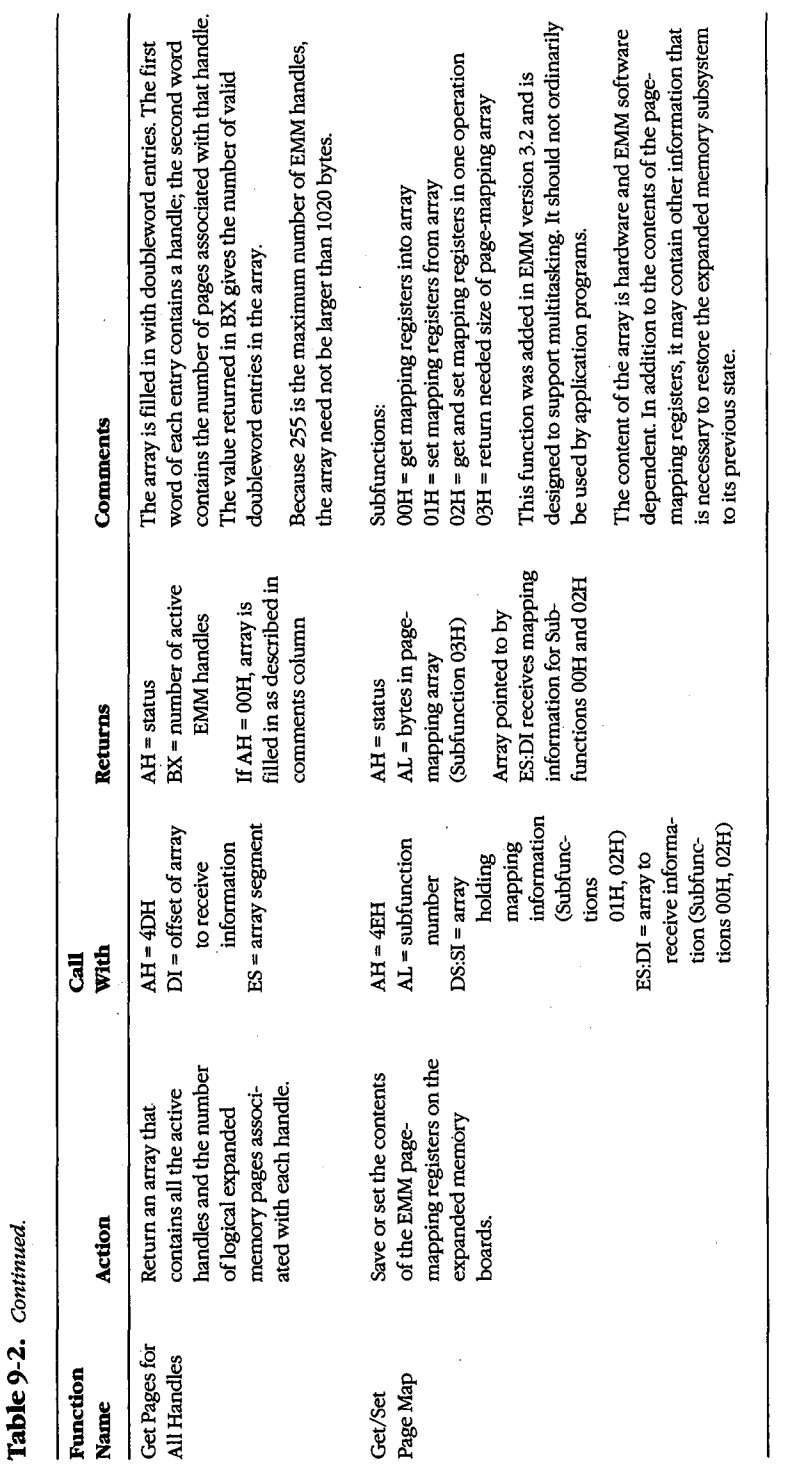

 $\mathcal{L}_{\mathcal{A}}$ 

312 .<br>he MS-DOS Encyclopedia

÷

| <b>Error Code</b> | Significance                                                                                                    |
|-------------------|----------------------------------------------------------------------------------------------------|
| 00H               | Function was successful.                                                                                                    |
| 80H               | Internal error in the EMM software. Possible causes include an error in the<br>driver itself or damage to its memory image.                                                                                                    |
| 81H               | Malfunction in the expanded memory hardware.                                                                                                    |
| 82H               | EMM is busy.                                                                                                    |
| 83H               | Invalid expanded memory handle.                                                                                                    |
| 84H               | Function requested by the application is not supported by the EMM.                                                                                                    |
| 85H               | No more expanded memory handles available.                                                                                                    |
| 86H               | Error in save or restore of mapping context.                                                                                                    |
| 87H               | Allocation request specified more logical pages than are available in the<br>system; no pages were allocated.                                                                                                    |
| 88H               | Allocation request specified more logical pages than are currently avail-<br>able in the system (the request does not exceed the physical pages that<br>exist, but some are already allocated to other handles); no pages were<br>allocated. |
| 89H               | Zero pages cannot be allocated.                                                                                                    |
| 8AH               | Logical page requested for mapping is outside the range of pages assigned<br>to the handle.                                                                                                    |
| 8BH               | Illegal physical page number in mapping request (not in the range $0-3$ ).                                                                                                    |
| 8CH               | Save area for mapping contexts is full.                                                                                                    |
| 8DH               | Save of mapping context failed because save area already contains a con-<br>text associated with the requested handle.                                                                                                    |
| 8EH               | Restore of mapping context failed because save area does not contain a<br>context for the requested handle.                                                                                                    |
| 8FH               | Subfunction parameter not defined.                                                                                                    |

**Table** 9-3. **The Expanded Memory Manager (EMM) Error Codes.**  Table 9-3. The Expanded MemoryManager(EMM)ErrorCodes.

system resource, such as a file or a device, and use only the documented EMM services to An application program that uses expanded memory should regard that memory as a<br>system resource, such as a file or a device, and use only the documented EMM services to<br>allocate, access, and release expanded memory pages. can be used by such a program: can be used by such a program:

1. Establish the presence of the EMM by one of the two methods demonstrated in 1. Establish the presence ofthe EMM byoneofthe two methods demonstrated in Figures 9-6 and 9-7. Figures 9-6 and 9-7.

l,

- 2. After the driver is known to be present, check its operational status with EMM 2. After the driver is knowntobe present, check its operational status with EMM Function 40H. Function 40H.
- 3. Check the version number of the EMM with EMM Function 46H to ensure that all ser-3. Check the version numberofthe EMM with EMM Function 46Htoensurethatall services the application will request are available. vices the application will requestare available.
- 4. Obtain the segment of the page frame used by the EMM with EMM Function 41H. 4. Obtain the segmentofthe page frame used by the EMM with EMM Function 41H.
- 5. Allocate the desired number of expanded memory pages with EMM Function 43H. If 5. Allocate the desired number of expanded memory pages with EMM Function 43H.If the allocation is successful, the EMM returns a handle in DX that is used by the appli-the allocation is successful, the EMM returns <sup>a</sup> handle in DXthatis used by theapplication to refer to the expanded memory pages it owns. This step is exactly analogous cation to refer to the expanded memorypagesit owns. This step is exactly analogous

*Section II: Programming in the MS-DOS Environment* 313 Section I: Programming in theMS-DOSEnvironment 313

to opening a file and using the handle obtained from the open function for subsequent read/write operations on the file.

6. If the requested number of pages is not available, query the EMM for the actual number of pages available (EMM Function 42H) and determine whether the program can continue.

7. After successfully allocating the number of expanded memory pages needed, use EMM Function 44H to map logical pages in and out of the physical page ,frame, to store and retrieve data in expanded memory.

8. When finished using the expanded memory pages, release them by calling EMM Function 45H. Otherwise, the pages will not be available for use by other programs until the system is restarted.

A program skeleton that illustrates this general approach to the use of expanded memory is shown in Figure  $9-8$ .

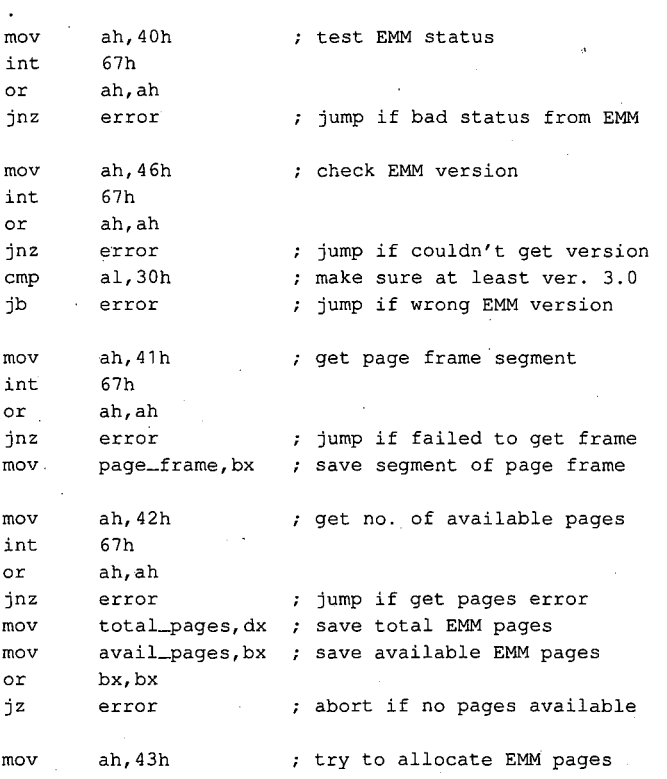

*(more)* 

*Figure 9-8. A program skeleton for the use of expanded memory. This code assumes that the presence of the Expanded Memory Manager has already been verified with one of the techniques shown in Figures 9-6 and9-7.* 

314 *The MS-DOS Encyclopedia*
mov bx,needed\_pages mov bx, needed\_pages int 67h ; if allocation is successful<br>
int it is the chior ah,ah or ah,ah jnz · **mov**  mov mov mov mov int error emm\_handle.dx bx,log\_page al,phys\_page mov al,phys\_page ; AL <- EMM physical page (0-3)<br>mov dx,emm\_handle ; EMM handle for our pages ah,44h 67h int 67h or ah,ah or ah,ah jnz **error**  jump if allocation failed jnz error ; jump if allocation failed  $\cdot$  mov emm\_handle, dx ; save handle for allocated pages ; now we are ready for other processing using EMM pages <sup>+</sup> processing using EMM pages map in EMM memory page ... ; map in EMM memory page... mov bx, log\_page ; BX <- EMM logical page number ; AL  $\leq$  EMM physical page  $(0-3)$ mov ah, 44h ; Fxn 44H = map EMM page jump if mapping error jnz error <sup>+</sup> jump if mapping error mov dx, emm\_handle ; EMM handle for our pages

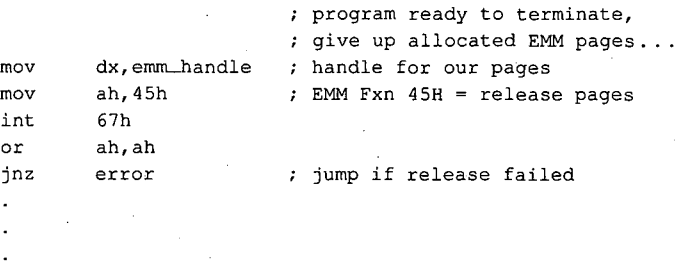

#### *Figure 9-8. Continued.*  Figure 9-8. Continued.

An interrupt handler or resident driver that uses the EMM follows the same general<br>areaedy to outlined in steps 1 through 2, with a four miner variations. It may need to procedure outlined in steps 1 through 8, with a few minor variations. It may need to acquire an EMM handle and allocate pages before the operating system is fully functional; procedure outlined in steps <sup>1</sup> through 8, with a few minorvariations. It may need to in particular, the MS-DOS services Open File or Device (Interrupt 21H Function 3DH),<br>IOCTL (Interrupt 21H Function 44H), and Cet Interrupt Vester (Interrupt 21H Function IOCTL (Interrupt 21H Function 44H), and Get Interrupt Vector (Interrupt 21H Function FOCT L (interrupt 2111 Function 4411), and Get interrupt vector (interrupt 2111 Function<br>35H) cannot be assumed to be available. Thus, such a handler or driver must use a mod-<br>ified version of the "get interrupt vector" te ified version of the "get interrupt vector" technique to test for the existence of the EMM,<br>fetching the contents of the Interrupt 67H vector directly instead of using MS-DOS Interfetching the contents of the Interrupt 67H vector directly instead of using MS-DOS Inter-<br>filth 21H Eunstics 25H rupt 21H Function 35H. rupt 21H Function 35H. acquire an EMM handle and allocate pages before the operating system is fully functional;<br>in particular, the MS DOS cervices Open File or Device (Internat 21H Eunction 2DH)

A device driver or interrupt handler typically owns its expanded memory pages on a<br>permanent basis (until the system is restarted) and never deallocates them. Such a pr permanent basis (until the system is restarted) and never deallocates them. Such a pro-<br>permanent also take save to save (EMM Function 47H) and usaters (EMM Function 48H gram must also take care to save (EMM Function 47H) and restore (EMM Function 48H) gram must also take care to save (EMM Function 47H)and restore (EMM Function 48H) the EMM's page-mapping context (the EMM pages mapped into the page frame at the time the device driver or interrupt bandler takes control of the system) so that use of the time the device driver or interrupt handler takes control of the system) so that use of the argued memory by a foreground program will not be disturbed. expanded memory by a foreground program will not be disturbed. expanded memoryby <sup>a</sup> foreground program will not be disturbed.

*Section* II- *Programming in the MS-DOS Environment* 315 Section II Programming in the MS-DOS Environment 315

The EMM relies heavily on the good behavior of application software to avoid the corruption of expanded memory. If several applications that use expanded memory are running under a multitasking manager, such as Microsoft Windows, and one or more of those applications does not abide strictly by the EMM's conventions, the data stored in expanded memory can be corrupted.

## **Extended Memory**

Extended memory is that storage at addresses above 1 MB (100000H) that can be accessed by an 80286 or 80386 microprocessor running in protected mode. IBM PC/AT-compatible machines can (theoretically) have as much as 15MB of extended memory installed, in addition to the usual1 MB of conventional memory address space. Unlike expanded memory, extended memory is linearly addressable: The address of each memory cell is fixed, so no special manager program is required.

Protected-mode operating systems, such as Microsoft XENIX and MS OS/2, can use extended memory for execution of programs. MS-DOS, on the other hand, runs in real mode on an 80286 or 80386, and programs running under its control cannot ordinarily execute from extended memory or even address that memory for storage of data.

To provide some access to extended memory for real-mode programs, IBM PC/ATcompatible machines contain two routines in their ROM BIOS (Tables 9-4 and 9-5) that allow the amount of extended memory present to be determined (Interrupt 15H Function 88H) and that transfer blocks of data between conventional memory and extended

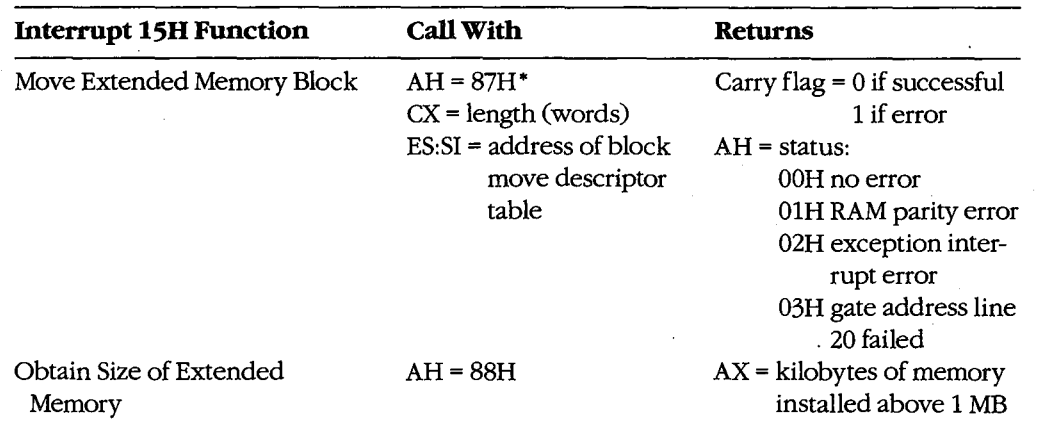

#### **Table** 9-4. **IBM PC/AT ROM BIOS Interrupt 15H Functions for Access to Extended Memory.**

• Table 9-5 shows the descriptor table format used by Function 87H.

memory (Interrupt 15H Function 87H). These routines can be used by electronic disks memory (interrupt 15H Function 87H). These routines can be used by electronic disks<br>(RAMdisks) and by other programs that wish to use extended memory for fast storage and (RAMdisks) and by other programs that wish to use extended memory for fast storage and retrieval of information that would otherwise have to be written to a slower physical disk drive. drive. retrieval ofinformation that would otherwise have to be written to a slower physical disk

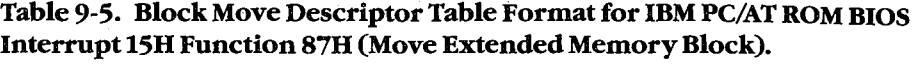

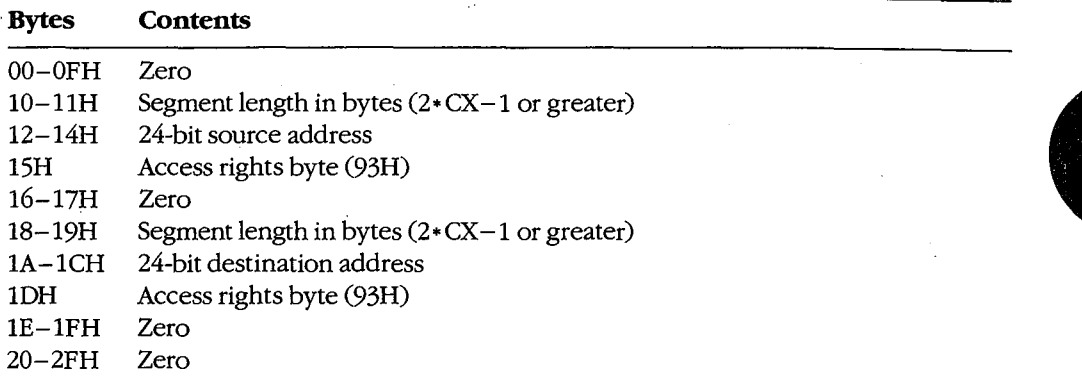

*Note:* This data structure actually constitutes a global descriptor table (GDT) to be used by the CPU while it is running in protected mode; the zero bytes at offsets 0–0FH and<br>20–2EH are filled in by the ROM BIOS code before the mode transition. The supplied 24 20-2FH are filled in by the ROM BIOS code before the mode transition. The supplied 24- 20-2FHare filled in by the ROM BIOS code before the modetransition. The supplied 24 bit address is a linear address in the range 000000–FFFFFFH (not a segment and offset),<br>with the least significant byte first and the most significant byte last with the least significant byte first and the most significant byte last. with the least significant byte first and the mostsignificant bytelast.

Programmers should use these ROM BIOS routines with caution. Data stored in extended Programmers should use these ROM BIOSroutines with caution. Data stored in extended memory is volatile; it is lost if the machine is turned off. The transfer of data to or from<br>extended memory involves a switch from real mode to protected mode and back again extended memory involves a switch from real mode to protected mode and back again.<br>This is a relatively slow process on 20226 based mashines, in some eases it is only marg This is a relatively slow process on 80286-based machines; in some cases it is only margin-This is <sup>a</sup> relatively slow process on 80286-based machines; in somecasesitis only marginally faster than actually reading the data from a fixed disk. In addition, programs that use<br>the POM BIOS extended memory functions are not compatible with the MS DOS 3 x Com the ROM BIOS extended memory functions are not compatible with the MS-DOS 3.x Com-the ROM BIOS extended memoryfunctions are not compatible with the MS-DOS 3.x Compatibility Box of MS OS/2, nor are they reliable if used for communications or networking. patibility Box of MS OS/2, nor are they reliable if used for communications or networking.

Finally, a major deficit in these ROM BIOS functions is that they do not make any attempt<br>to athitrate between two or more programs or device drivers that are using extended to arbitrate between two or more programs or device drivers that are using extended<br>memory for temporary storage. For example, if an application program and an installe memory for temporary storage. For example, if an application program and an installed<br>PAMdick driver attempt to put data in the same area of oxtanded memory, no error is RAMdisk driver attempt to put data in the same area of extended memory, no error is<br>returned to either program, but the data belonging to one or both may be destroyed returned to either program, but the data belonging to one or both may be destroyed.

Figure 9-9 demonstrates the use of the ROM BIOS routines to transfer a block of data from Figure 9-9 demonstrates the use ofthe ROM BIOSroutinesto transfer <sup>a</sup> block of data from extended memory to conventional memory.

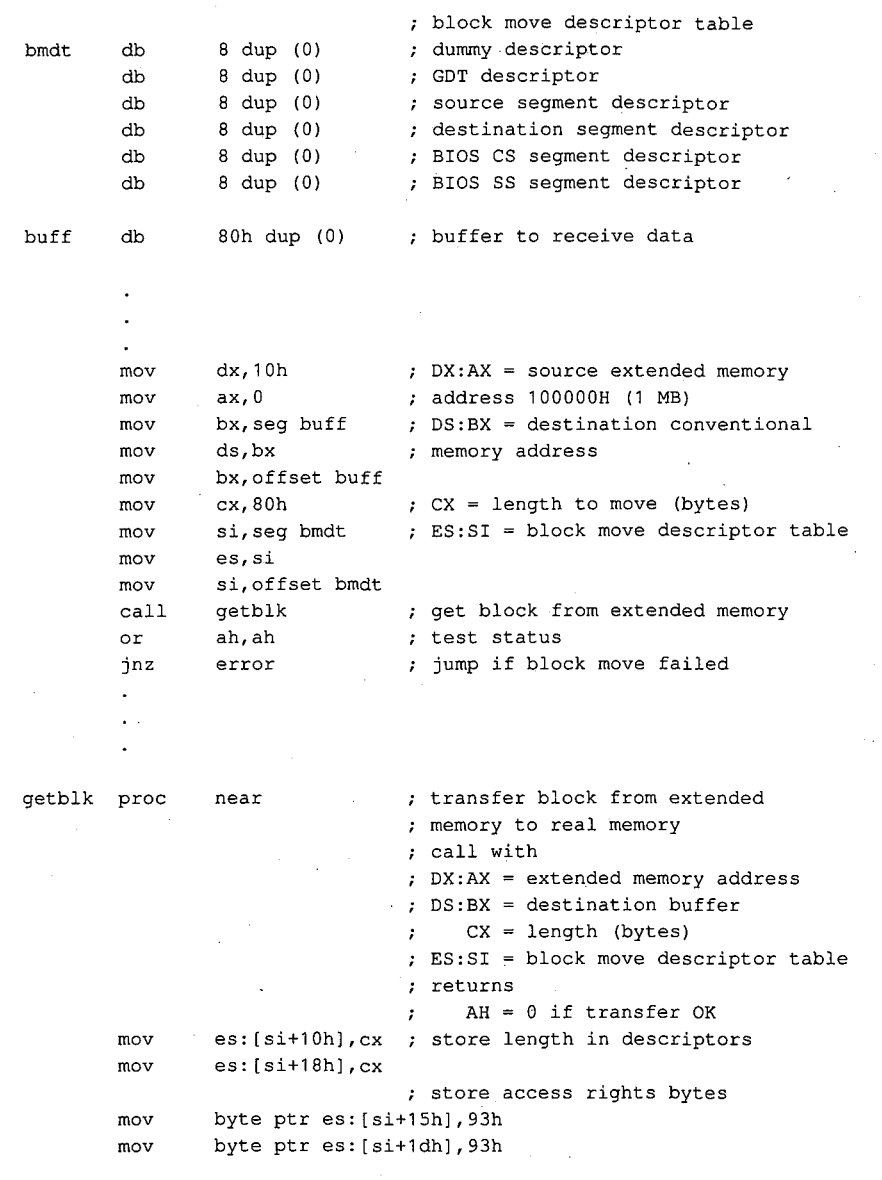

*(more)*  (more)

*Figure 9-9. Demonstration of a block move from extended memory to conventional memory using the ROM*  Figure 9-9. Demonstration of a block move from extended memory to conventional memory using the ROM<br>BIOS routine. The procedure getblk accepts a source address in extended memory, a destination address in BIOS routine. The procedure getblk accepts a source address in extended memory, a destination address<br>conventional memory, a length in bytes, and the segment and offset of a block move descriptor table. The<br>extended-memory *extended-memory address is a linear 32-bit address, of which only the lower 24 bits are significant; the conventional-memory address is a segment and offset. The* getblk *routine converts the destination segment*  conventional-memory address is a segment andoffset. The getblk routine converts the destination segment and offset to a linear address, builds the appropriate fields in the block move descriptor table, invokes the ROM *BIOS routine to perform the transfer, and returns the status in the AH register.*  BIOS routinetoperform the transfer, and returnsthe status in theAH register.

 $\bar{z}$ 

318 *TheMS-DOSEncyclopedia*  The MS-DOSEncyclopedia 318

```
mov es: [si+12h], ax
 mov es: [si+14h],dl 
mov es:{sit+14h],dl
mov ax,ds 
 mov dx·, 16 
mov dx, 16
 mul dx 
mul dx
add ax,bx 
 adc dx,O 
adc dx,0
 mov es: [si+1ah],ax 
mov es:[sitlah],ax
 mov es: [si+1ch],dl 
mov es:[sitich],dl
shr cx,1 
mov ah, 87h 
int 15h 
ret 
                             ; source (extended memory) address
                             destination (conv memory) address 
7 destination (conv memory) address
 mov ax,ds ; segment * 16
 add ax,bx : ; + offset -> linear address
shr cx, 1 ; convert length to words
                            Fxn 87H = block move 
 int ah, 87h 7 Fxn 87h = block move<br>int 15h \frac{1}{2} transfer to ROM BIOS
 back to caller 
ret ; back to caller
```
*Figure 9-9. Continued.*  Figure 9-9. Continued.

# **Summary**  Summary

Personal computers that run MS-DOS can support as many as three different types of fast, Personal computers that run MS-DOScan support as manyasthree different types offast, random-access memory (RAM). Each type has specific characteristics and requires differ-random-access memory (RAM). Each type has specific characteristics and requires different techniques for its management. ent techniquesforits management.

Conventional memory is the term used for the 1 MB of linear address space that can be ac-<br>cessed by an 8086 or 8088 microprocessor or by an 80286 or 80386 microprocessor runcessed by an 8086 or 8088 microprocessor or by an 80286 or 80386 microprocessor running in real mode. MS-DOS and the programs that execute under its control run in this cessed by an 8086 or 8088 microprocessor or by an 80286 or 80386 microprocessor runaddress space. MS-DOS provides application programs with services to dynamically allo- '<br>cate and release blocks of conventional moment cate and release blocks of conventional memory. cate and release blocks of conventional! memory. ning in real mode. MS-DOS and the programs that execute under its control run in this<br>address space, MS-DOS provides application programs with services to dynamically al

As much as 8 MB of expanded memory can be installed in a PC and used for electronic As much as <sup>8</sup> MB of expanded memory can be installed in <sup>a</sup> PC and usedfor electronic disks, disk caching, and storage of application program data. The memory is made avail-disks, disk caching, and storage of application program data. The memoryismade available in 16 KB pages and is administered by a driver program called the Expanded Memory able in 16 KB pages and is administered by a driver program called the Expanded Memory<br>Manager, which provides allocation, mapping, deallocation, and multitasking support. Manager, which providesallocation, mapping, deallocation, and multitasking support.

Extended memory refers to the memory at addresses above 1 MB that can be accessed by Extended memoryrefersto the memory at addresses above <sup>1</sup> MB that can be accessed by an 80286-based or 80386-based microprocessor running in protected mode; it is not avail-<br>able in PCs based on the 8086 or 8088 microprocessors. As much as 15 MB of extended able in PCs based on the 8086 or 8088 microprocessors. As much as 15 MB of extended able in PCs based on the 6000 of 6000 interoprocessors. As internal as 15 MB of extended<br>memory can be installed; however, the ROM BIOS services to access the memory are<br>primitive and slow and no manager is provided to arb primitive and slow, and no manager is provided to arbitrate between multiple programs<br>that attempt to use the same extended memory addresses for storage that attempt to use the same extended memory addresses for storage. that attempt to use the same extended memoryaddressesfor storage.

Ray Duncan RayDuncan

*Section II: Programming in the MS-DOS Environment* 319 Section II: Programming in theMS-DOSEnvironment 319

t

HUAWEI EX. 1010 - 329/1582 HUAWEI EX. 1010 - 329/1582

 $\bar{.}$  $\lambda$ 

# **Article tO**  The **MS-DOS EXEC Function**

The MS-DOS system loader, which brings .COM or .EXE files from disk into memory and executes them, can be invoked by any program with the MS-DOS EXEC function (Interrupt 21H Function 4BH). The default MS-DOS command interpreter, COMMAND. COM, uses the EXEC function to load and run its external commands, such as CHKDSK, as well as other application programs. Many popular commercial programs, such as databases and **4**  word processors, use EXEC to load and run subsidiary programs (spelling checkers, for example) or to load and run a second copy of COMMAND. COM. This allows a user to run subsidiary programs or enter MS-DOS commands without losing his or her current working context.

When EXEC is used by one program (called the parent) to load and run another (called the child), the parent can pass certain information to the child in the form of a set of strings called the environment, a command line, and two file control blocks. The child program also inherits the parent program's handles for the MS-DOS standard devices and for any other files or character devices the parent has opened (unless the open operation was performed with the "noninheritance" option). Any operations performed by the child on inherited handles, such as seeks or file I/0, also affect the file pointers associated with the parent's handles. A child program can, in turn, load another program, and the cycle can be repeated until the system's memory area is exhausted.

Because MS-DOS is not a multitasking operating system, a child program has complete control of the system until it has finished its work; the parent program is suspended. This type of processing is sometimes called synchronous execution. When the child terminates, the parent regains control and can use another system function call (Interrupt 21H Function 4DH) to obtain the child's return code and determine whether the program terminated normally, because of a critical hardware error, or because the user entered a Control-C.

In addition to loading a child program, EXEC can also be used to load subprograms and overlays for application programs written in assembly language or in a high-level language that does not include an overlay manager in its run-time library. Such overlays typically cannot be run as self-contained programs; most require "helper" routines or data in the application's root segment.

The EXEC function is available only with MS-DOS versions 2.0 and later. With MS-DOS versions l.x, a parent program can use Interrupt 21H Function 26H to create a program segment prefix for a child but must carry out the loading, relocation, and execution of the child's code and data itself, without any assistance from the operating system.

### **How EXEC Works**

When the EXEC function receives a request to execute a program, it first attempts to locate and open the specified program file. If the file cannot be found, EXEC fails immediately and returns an error code to the caller.

If the file exists, EXEC opens the file, determines its size, and inspects the first block of the file. If the first 2 bytes of the block are the ASCII characters MZ, the file is assumed to contain a .EXE load module, and the sizes of the program's code, data, and stack segments are obtained from the .EXE file header. Otherwise, the entire file is assumed to be an absolute load image (a .COM program). The actual filename extension (.COM or .EXE) is ignored in this determination.

At this point, the amount of memory needed to load the program is known, so EXEC attempts to allocate two blocks of memory: one to hold the new program's environment and one to contain the program's code, data, and stack segments. Assuming that enough memory is available to hold the program itself, the amount actually allocated to the program varies with its type. Programs of the .COM type are usually given all the free memory in the system (unless the memory area has previously become fragmented), whereas the amount assigned to a .EXE program is controlled by two fields in the file header, MINALLOC and MAXALLOC, that are set by the Microsoft Object Linker (LINK). See PROGRAMMING IN THE MS-DOS ENVIRONMENT: PROGRAMMING FOR MS-DOS: Structure of an Application Program; PRoGRAMMING ToOLs: The Microsoft Object Linker; PROGRAM-MING UTILITIES: LINK.

EXEC then copies the environment from the parent into the memory allocated for child's environment, builds a program segment prefix (PSP) at the base of the child's program memory block, and copies into the child's PSP the command tail and the two default file control blocks passed by the parent. The previous contents of the terminate (Interrupt 22H), Control-C (Interrupt 23H), and critical error (Interrupt 24H) vectors are saved in the new PSP, and the terminate vector is updated so that control will return to the parent program when the child terminates or is aborted.

The actual code and data portions of the child program are then read from the disk file into the program memory block above the newly constructed PSP. If the child is a .EXE program, a relocation table in the file header is used to fix up segment references within the program to reflect its actual load address.

Finally, the EXEC function sets up the CPU registers and stack according to the program type and transfers control to the program. The entry point for a .COM file is always offset lOOH within the program memory block (the first byte following the PSP). The entry point for a .EXE file is specified in the file header and can be anywhere within the program. See *also* PROGRAMMING IN THE MS-DOS ENVIRONMENT: PROGRAMMING FORMs-nos: Structure of an Application Program.

When EXEC is used to load and execute an overlay rather than a child program, its operation is much simpler than described above. For an overlay, EXEC does not attempt to allocate memory or build a PSP or environment. It simply loads the contents of the file at the

address specified by the calling program and performs any necessary relocations (if the · overlay file has a .EXE header), using a segment value that is also supplied by the caller. overlay file has <sup>a</sup> .EXE header), using <sup>a</sup> segmentvaluethatis also supplied bythecaller. EXEC then returns to the program that invoked it, rather than transferring control to the EXEC then returns to the program that invoked it, rather than transferring control to the code in the newly loaded file. The requesting program is responsible for calling the code in the newlyloadedfile. The requesting program is responsible for calling the overlay at the appropriate location . overlay at the appropriate location.

## . **Using EXEC to Load a Program**  'Using EXEC to Load a Program

When one program loads and executes another, it must follow these steps:

- 1. Ensure that enough free memory is available to hold the code, data, and stack of the 1. Ensure that enough free memoryis available to hold the code, data, and stack of the child program. child program.
- 2. Set up the information to be passed to EXEC and the child program.
- 3. Call the MS-DOS EXEC function to run the child program. 3. Call the MS-DOS EXEC function to run the child program.
- 4. Recover and examine the child program's termination and return codes. 4. Recover and examinethe child program's termination and return codes.

## **Making memory available**  Making memoryavailable

MS-DOS typically allocates all available memory to a .COM or .EXE program when it is loaded. (The infrequent exceptions to this rule occur when the transient program area loaded. (The infrequent exceptions to this rule occur when the transient program area<br>is fragmented by the presence of resident data or programs or when a .EXE program is loaded that was linked with the /CPARMAXALLOC switch or modified with EXEMOD.) loaded that was linked with the /CPARMAXALLOCswitch or modified with EXEMOD.) loaded that was linked with the /CPARMAXALLOC switch or modified with EXEMOD.)<br>Therefore, before a program can load another program, it must free any memory it does not need for its own code, data, and stack. not needforits own code, data, and stack. MS-DOStypically allocates all available memory to <sup>a</sup> .COM or .EXE program whenitisloaded. (The infrequent exceptions to this rule occur whenthe transient program area

The extra memory is released with a call to the MS-DOS Resize Memory Block function The extra memoryisreleased with <sup>a</sup> call to the MS-DOS Resize MemoryBlock function (Interrupt 21H Function 4AH). In this case, the segment address of the parent's PSP is<br>passed in the ES register, and the BX register holds the number of paragraphs of memory passed in the ES register, and the BX register holds the number of paragraphs of memory the program must retain for its own use. If the prospective parent is a .COM program, it the program mustretain for its own use.Ifthe prospective parent is <sup>a</sup> .COM program,it must be certain to move its stack to a safe area if it is reducing its memory allocation to less than 64 KB. the program must retain for its own use. If the prospective parent is a .COM program, it<br>must be certain to move its stack to a safe area if it is reducing its memory allocation to less<br>than 64 KB.

### **Preparing parameters for EXEC**  Preparing parameters for EXEC

When used to load and execute a program, the EXEC function must be supplied with two When usedto load and execute <sup>a</sup> program, the EXEC function must be supplied with two principal parameters: principal parameters:

- The address of the child program's pathname @ The address of the child program's pathname
- The address of a parameter block

The parameter block, in turn, contains the addresses of information to be passed to the child program. child program. ' ,

#### **The program name**  The program name

The pathname for the child program must be an unambiguous, null-terminated (ASCIIZ) The pathnameforthe child program must be an unambiguous, null-terminated (ASCIIZ) file specification (no wildcard characters). If a path is not included, the current directory is file specification (no wildcard characters). If <sup>a</sup> path is not included, the current directoryis In the operation (not which is understorm). In a pair to not include the contract the searched for the program; if a drive-specifier is not present, the default drive is used.

*Section II: Programming in the MS-DOS Environment* 323 Section IL Programming in theMS-DOS Environment 323

#### **The parameter block**

The parameter block contains the addresses of four data items (Figure 10-1):

- The environment block
- The command tail
- The two default file control blocks (FCBs)

The position reserved in the parameter block for the pointer to an environment is only 2 bytes and contains a segment address, because an environment is always paragraph aligned (its address is always evenly divisible by 16); a value of OOOOH indicates the parent program's environment should be inherited unchanged. The remaining three addresses are all doubleword addresses in the standard Intel format, with an offset value in the lower word and a segment value in the upper word.

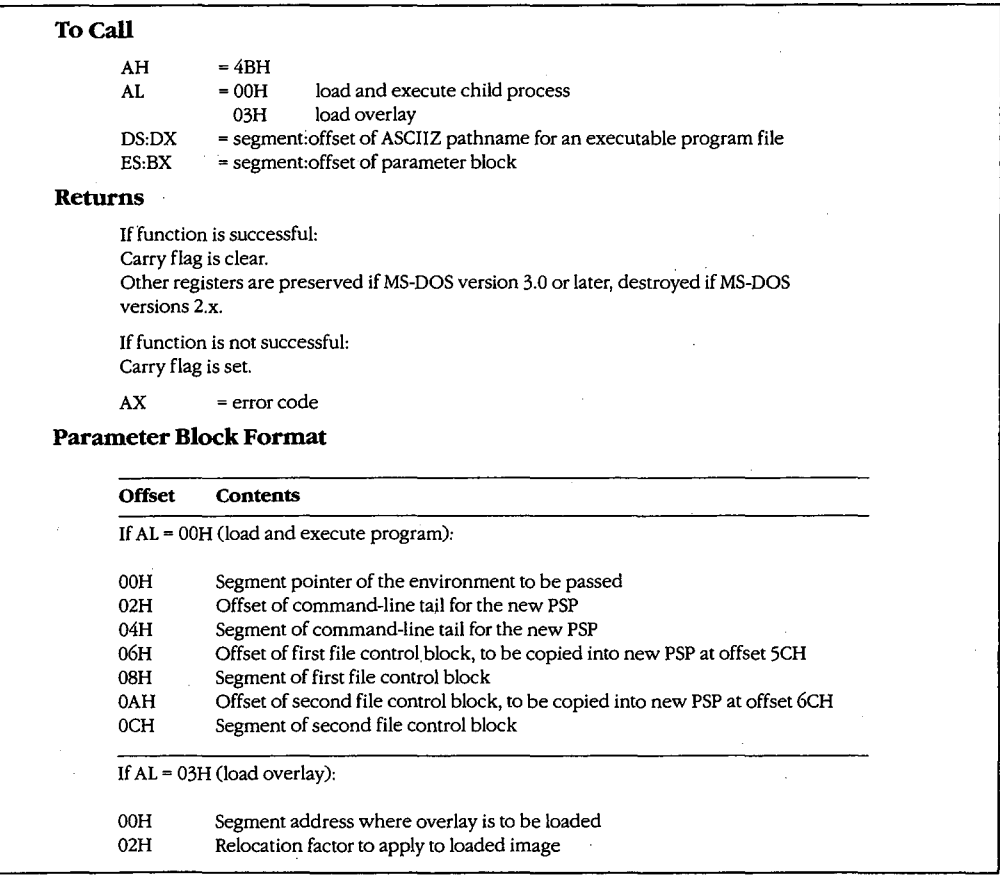

*Figure 10-1. Synopsis of calling conventions for the MS-DOS EXEC junction (Interrupt 21H Function 4BH), which can be used to load and execute child processes or overlays.* 

#### **The environment**  The environment

An environment always begins on a paragraph boundary and is composed of a series of An environmentalways begins on <sup>a</sup> paragraph boundary and is composedofa series of null-terminated (ASCIIZ) strings of the form:

#### *name=variable*  name=variable

The end of the entire set of strings is indicated by an additional null byte.

If the environment pointer in the parameter block supplied to an EXEC call contains zero, the child simply acquires a copy of the parent's environment. The parent can, however, the child simply acquires a copy ofthe parent's environment. The parent can, however, provide a segment pointer to a different or expanded set of strings. In either case, under provide a segment pointer to a different or expanded set of strings. In either case, under MS-DOS versions 3.0 and later, EXEC appends the child program's fully qualified path-MS-DOSversions 3.0 and later, EXEC appendsthe child program's fully qualified pathname to its environment block. The maximum size of an environment is 32 KB, so very nameto its environment block. The maximum size of an environmentis <sup>32</sup> KB, so very large amounts of information can be passed between programs by this mechanism. large amounts of information can be passed between programsby this mechanism.

The original, or master, environment for the system is owned by the command processor that is loaded when the system is turned on or restarted (usually COMMAND. COM). The original, or master, environment for the system is owned by the command processor<br>that is loaded when the system is turned on or restarted (usually COMMAND.COM).<br>Strings are placed in the system's master environment by PATH, SHELL, PROMPT, and SET commands, with default values always present for the first two. For example, if an MS-DOS version 3.2 system is started from drive C and a PATH first two. For example,if an MS-DOSversion 3.2 system is started from drive <sup>C</sup> and <sup>a</sup> PATH rifst two. For example, if an MS-DOS version 5.2 system is started from drive C and command is not present in the AUTOEXEC.BAT file nor a SHELL command in the CONFIG.SYS file, the master environment will contain the two strings:

#### PATH= PATH=

#### COMSPEC=C:\COMMAND.COM COMSPEC=C:\COMMAND.COM

These specifications are used by COMMAND. COM to search for executable "external" These specifications are used by COMMAND.COMtosearchfor executable "external" These specifications are used by COMMAND.COM to search for executable ''external''<br>commands and to find its own executable file on the disk so that it can reload its transient portion when necessary. When the PROMPT string is present (as a result of a previous portion when necessary. When the PROMPT string is present (as a result of a previous<br>PROMPT or SET PROMPT command), COMMAND.COM uses it to tailor the prompt displayed to the user. played to the user.

0 2 3 4 5 6 7 8 9 A B c D E F 0123456789ABCDEF 012 <sup>3</sup> <sup>4</sup> <sup>5</sup> <sup>6</sup> <sup>7</sup> <sup>8</sup> <sup>9</sup> AB <sup>C</sup> <sup>D</sup> <sup>E</sup> <sup>F</sup> 0123456789ABCDEF 0000 43 4F 4D 53 50 45 43 3D 43 3A SC 43 4F 4D 4D 41 COMSPEC=C:\COMMA 0000 43 4F 4D 53 50 45 43 3D 43 3A 5C 43 4F 4D 4D 41 COMSPEC=C: \COMMA 0010 4E 44 2E 43 4F 4D 00 50 52 4F 4D 50 54 3D 24 70 ND.COM.PROMPT=\$p 0010 4E 44 2E 43 4F 4D 00 50 52 4F 4D 50 54 3D 24 70 ND.COM.PROMPT=Sp 0020 24 SF 24 64 20 20 20 24 74 24 68 24 68 24 68 24 \$\_\$d \$t\$h\$h\$h\$ 0020 24 SF 24 64 20 20 20 24 74 24 68 24 68 24 68 24 \$\_\$d \$t\$h\$h\$h\$ 0030 68 24 68 24 68 20 24 71 24 71 24 67 00 50 41 54 h\$h\$h \$q\$q\$g.PAT 0030 68 24 68 24 68 20 24 71 24 71 24 67 00 50 41 54 h\$h\$h \$q\$q\$q.PAT 0040 48 3D 43 3A SC 53 59 53 54 45 4D 3B 43 3A SC 41 H=C:\SYSTEM;C:\A 0040 48 3D 43 3A 5C 53.59'53 54 45 4D 3B 43 3A 5C <sup>41</sup> H=C:\SYSTEM;C:\A 0050 53 4D 3B 43 3A sc 57 53 3B 43 3A SC 45 54 48 45 SM;C:\WS;C:\ETHE 0050 53 4D 3B 43 3A 5C 57 53 3B 43 3A SC 45 54 48 45.SM;C:\WS;C:\ETHE 0060 52 4E 45 54 3B 43 3A sc 46 4F 52 54 48 sc 50 43 RNET;C:\FORTH\PC 0060 52 4E 45 54 3B 43 3A SC 46 4F 52 54 48 5C 50 43 RNET;C:\FORTH\PC 0070 33 31 3B 00 00 01 00 43 3A SC 46 4F 52 54 48 sc 31; .... C:\FORTH\ 0070 33 <sup>31</sup> 3B 00 00 <sup>01</sup> 00 43 3A 5C 46 4F 52 54 48 5C 31;....C:\FORTH\ 0080 50 43 33 31 sc 46 4F 52 54 48 2E 43 4F 4D 00 PC31\FORTH.COM. 0080 50 43 33 31 5C 46 4F 52 54 48 2E 43 4F 4D 00 PC31\FORTH.COM.

Figure 10-2. Dump of a typical environment under MS-DOS version 3.2. This particular example contains *the default COM SPEC parameter and two relatively complex PATH and PROMPT control strings that were set*  the default COMSPECparameter and two relatively complex PATHand PROMPTcontrolstringsthat were set up by entries in the user's AUTOEXEC file. Note the two null bytes at offset 73H, which indicate the end of the *environment. These bytes are followed by the pathname of the program that owns the environment.*  environment. These bytes arefollowed by thepathnameoftheprogram that owns the environment.

Other strings in the environment are used only for informational purposes by transient programs and do not affect the operation of the operating system proper. For example, the Microsoft C Compiler and the Microsoft Object Linker look in the environment for INCLUDE, LIB, and TMP strings that specify the location of *include* files, library files, and temporary working files. Figure 10-2 contains a hex dump of a typical environment block.

#### **The command tall**

The command tail to be passed to the child program takes the form of a byte indicating the length of the remainder of the command tail, followed by a string of ASCII characters terminated with an ASCII carriage return (ODH); the carriage return is not included in the length byte. The command tail can include switches, filenames, and other parameters that can be inspected by the child program and used to influence its operation. It is copied into the child program's PSP at offset SOH.

When COMMAND. COM uses EXEC to run a program, it passes a command tail that includes everything the user typed in the command line except the name of the program and any redirection parameters. 1/0 redirection is processed within COMMAND. COM itself and is manifest in the behavior of the standard device handles that are inherited by the child program. Any other program that uses EXEC to run a child program must try to perform any necessary redirection on its own and must supply an appropriate command tail so that the child program will behave as though it had been loaded by COMMAND.COM.

#### **The default file control blocks**

The two default FCBs pointed to by the EXEC parameter block are copied into the child program's PSP at offsets 5CH and 6CH. *See also* PROGRAMMING IN THE MS-DOS ENVIRONMENT: PRoGRAMMING FOR Ms-oos: File and Record Management.

Few of the currently popular application programs use FCBs for file and record I/O because FCBs do not support the hierarchical directory structure. But some programs do inspect the default FCBs as a quick way to isolate the first two switches or other parameters from the command tail. Therefore, to make its own identity transparent to the child program, the parent should emulate the action of COMMAND. COM by parsing the first two parameters of the command tail into the default FCBs. This can be conveniently accomplished with the MS-DOS function Parse Filename (Interrupt 21H Function 29H).

If the child program does not require one or both of the default FCBs, the corresponding address in the parameter block can be initialized to point to two dummy FCBs in the application's memory space. These dummy FCBs should consist of 1 zero byte followed by 11 bytes containing ASCII blank characters (20H).

### **Running the child program**  Running the child program

After the parent program has constructed the necessary parameters, it can invoke the After the parent program has constructed the necessary parameters,it can invoke the EXEC function by issuing Interrupt 21H with the registers set as follows: EXECfunction by issuing Interrupt 21H with the registers set as follows:

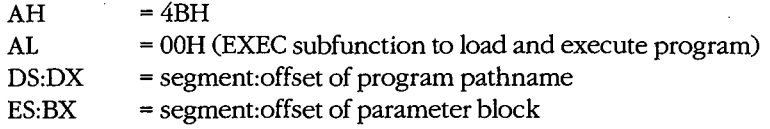

Upon return from the software interrupt, the parent must test the carry flag to determine Upon return from the software interrupt, the parent musttest the carry flag to determine whether the child program did, in fact, run. If the carry flag is clear, the child program was successfully loaded and given control. If the carry flag is set, the EXEC function failed, and successfully loaded and given control. If the carry flag is set, the EXEC function failed, and the error code returned in AX can be examined to determine why. The usual reasons are the error code returned in AX can be examined to determine why. The usual reasons are

- The specified file could not be found.
- $\bullet$  The specified file could not be found.<br> $\bullet$  The file was found, but not enough memory was free to load it.

Other causes are uncommon and can be symptoms of more severe problems in the system as a whole (such as damage to disk files or to the memory image of MS-DOS). With MS-DOS versions 3.0 and later, additional details about the cause of an EXEC failure can MS-DOSversions 3.0 andlater, additional details about the cause of an EXECfailure can be obtained by subsequently calling Interrupt 21H Function 59H (Get Extended Error be obtained by subsequently calling Interrupt 21H Function 59H (Get Extended Error Information). Information).

In general, supplying either an invalid address for an EXEC parameter block or invalid addresses within the parameter block itself does *not* cause a failure of the EXEC function, hut may result in the child program behaving in unevreated ways. but may result in the child program behaving in unexpected ways. but mayresult in the child program behaving in unexpected ways.

#### **Special considerations**  Special considerations

With MS-DOS versions 2.x, the previous contents of all the parent registers except for CS:IP<br>can be destroyed after an EXEC call, including the stack pointer in SS:SP. Consequently, can be destroyed after an EXEC call, including the stack pointer in SS:SP. Consequently, before issuing the EXEC call, the parent must push onto the stack the contents of any regis-before issuing the EXECcall, the parent must push onto the stack the contents of any registers that it needs to preserve, and then it must save the stack segment and offset in a loca-ters that it needs to preserve, and then it must save the stack segment andoffset in a location that is addressable with the CS segment register. Upon return, the stack segment and offset can be loaded into SS:SP with code segment overrides, and then the other registers offset can be loaded into SS:SP with code segmentoverrides, and then the other registers can be restored by popping them off the stack. With MS-DOS versions 3.0 and later, regis-can be restored by popping them offthe stack. With MS-DOSversions3.0 and later, registers are preserved across an EXEC call in the usual fashion. ters are preserved across an EXECcall in the usual fashion.**EXAMPLE The charge of the properties**<br> **EXAMPLE 10. The state of the charge of the charge of the charge of the state of the state of the charge of the state of the state of the state of the state of the state of the stat** 

Note: The code segments of Windows applications that use this technique should be given the IMPURE attribute. given the IMPUREattribute.

In addition, a bug in MS-DOS version 2.0 and in PC-DOS versions 2.0 and 2.1 causes an In addition, a bug in MS-DOSversion 2.0 and in PC-DOSversions 2.0 and 2.1 causes an arbitrary doubleword in the parent's stack segment to be destroyed during an EXEC call. arbitrary doubleword in the parent's stack segment to be destroyed during an EXECcall. When the parent is a .COM program and SS = PSP, the damaged location falls within the Whenthe parent is <sup>a</sup> .COM program andSS <sup>=</sup> PSP, the damagedlocationfalls within the PSP and does no harm; however, in the case of a .EXE parent where DS = SS, the affected location may overlap the data segment and cause aberrant behavior or even a crash after the return from EXEC. This bug was fixed in MS-DOS versions 2.11 and later and in PC-DOS versions 3.0 and later.

#### **Examining the child program's return codes**

If the EXEC function succeeds, the parent program can call Interrupt 21H Function 4DH (Get Return Code of Child Process) to learn whether the child executed normally to completion and passed back a return code or was terminated by the operating system because of an external event. Function 4DH returns·

AH = termination type:

- OOH Child terminated normally (that is, exited via Interrupt 20H or Interrupt 21H Function OOH or Function 4CH).
- OlH Child was terminated by user's entry of a Ctrl-C.
- 02H Child was terminated by critical error handler (either the user responded with *A* to the *Abort, Retry, Ignore* prompt from the system's default Interrupt 24H handler, or a custom Interrupt 24H handler returned to MS-DOS with action code = 02H in register AL).
- 03H Child terminated normally and stayed resident (that is, exited via Interrupt 21H Function 31H or Interrupt 27H).
- AL = return code:

Value passed by the child program in register AL when it terminated with Interrupt 21H Function 4CH or 31H.

OOH if the child terminated using Interrupt 20H, Interrupt 27H, or Interrupt 21H Function OOH.

These values are only guaranteed to be returned once by Function 4DH. Thus, a subsequent call to Function 4DH, without an intervening EXEC call, does not necessarily return any useful information. Additionally, if Function 4DH is called without a preceding successful EXEC call, the returned values are meaningless.

#### **Using COMMAND.COM with EXEC**

An application program can "shell" to MS-DOS — that is, provide the user with an MS-DOS prompt without terminating- by using EXEC to load and execute a secondary copy of COMMAND. COM with an empty command tail. The application can obtain the location of the COMMAND. COM disk file by inspecting its own environment for the COMSPEC string. The user returns to the application from the secondary command processor by typing *exit*  at the COMMAND.COM prompt.

Batch-file interpretation is carried out by COMMAND. COM, and a batch (.BAT) file cannot be called using the EXEC function directly. Similarly, the sequential search for .COM, .EXE, and .BAT files in all the locations specified in the environment's PATH variable is a function of COMMAND. COM, rather than of EXEC. To execute a batch file or search the system path for a program, an application program can use EXEC to load and execute a secondary copy of COMMAND.COM to use as an intermediary. The application finds the location of COMMAND. COM as described in the preceding paragraph, but it passes a command tail in the form:

*!C program parameter1 parameter2* ...

where *program* is the .EXE, .COM, or .BAT file to be executed. When *program* termi-where program is the .EXE, .COM,or.BATfile to be executed. When program terminates, the secondary copy of COMMAND. COM exits and returns control to the parent. nates, the secondary copy of COMMAND.COMexits and returns control to the parent.

## **A parent and child example**  A parent and child example

The source programs PARENT.ASM in Figure 10-3 and CHILD.ASM in Figure 10-4 illustrate The source programs PARENT.ASMin Figure 10-3 and CHILD.ASM in Figure 10-4 illustrate how one program uses EXEC to load another. how one program uses EXECto load another.

```
parent 
name parent
                                                name 
                                                'PARENT demonstrate EXEC call' 
title 'PARENT --- demonstrate EXEC call'
                                                title 
\mathcal{L}^{\mathcal{L}} , and the set of the set of the set of the set of the set of the set of the set of the set of the set of the set of the set of the set of the set of the set of the set of the set of the set of the set of t
                                  PARENT.EXE --- demonstration of EXEC to run process 
; PARENT.EXE -~- demonstration of EXEC to run process
                                  Uses MS-DOS EXEC (Int 21H Function 4BH Subfunction OOH) 
; Uses MS-DOS EXEC (Int 21H Function 4BH Subfunction 00H)
                                  to load and execute a child process named CHILD.EXE, 
; to load and execute a child process named CHILD.EXE,
                                  then displays CHILD's return code. 
; then displays CHILD's return code.
                                 . .
                                  Ray Duncan, June 1987 
; Ray Duncan, June 1987
                                 \cdotstdin equ 0 standard input
                                 stdin equ
                                  stdout equipput is a standard output of the standard output of the standard output of the standard output is standard output that is a standard output of the standard output of the standard output of the standard output of
                                 stdout equ
                                 stderr equ
                                                           z standard error by standard error
                                  stksize equ<sup>128</sup> size of stack
                                 stksize equ
                                                          128
                                  cr equ Odh . SSCII carriage return<br>
ASCII carriage return<br>
ASCII linefeed
                                                           Odh
                                 cr equ Odh  ; ASCII carriage<br>
1f equ Oah  ; ASCII line feed
                                              equ
  . lf equ
                                                           Oah
                                  DGROUP group _DATA, ENVIR, STACK
                                 DGROUP group
                                  _TEXT segment byte public 'CODE' ; executable code segment 
—TEXT segment
byte public 'CODE'
                                                                                                 executable code segment
                                               section I: Programming in the MS-DOS Environment 329<br>Section I: Programming in the MS-DOS<br>Based of a respective content of s.ax<br>is et DS = our data segment<br>ds,ax<br>is only give back extra memory<br>3. PARENT.ASM, source code fo
                                              assume cs:_TEXT,ds:-DATA,ss:_STACK 
                                  stk_seg dw original ss contents 
stk_seg dw ? ; original 8S contents
                                  stk_ptr dw ? original SP contents 
stk_ptr dw ? ; original SP contents
| main proc far   ; entry point from MS-DOS
                                               mov ax, DATA set DS = our data segment
                                               mov ds,ax 
mov ds,ax
                                                                                                  now give back extra memory 
; now give back extra memory
                                                                                                  %, now give back extra memory<br>; so child has somewhere to run...
```
*Figure 10-3. PARENT.ASM, source code for PARENT.EXE. (more)* 

| Figure 10-3. PARENT.ASM, source codeforPARENT.EXE. (more)

 $\overline{\phantom{a}}$ 

*Section II: Programming in the MS-DOS Environment* 32Q

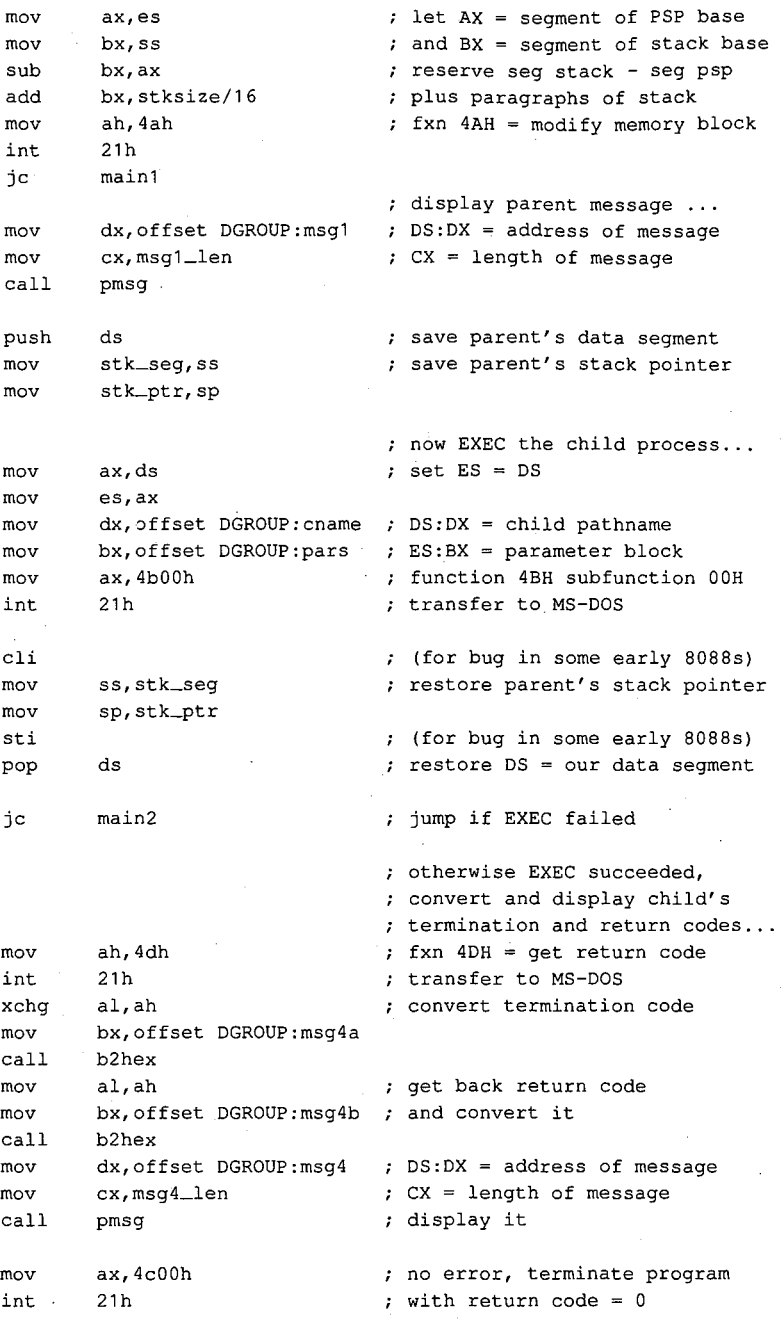

Figure 10-3. Continued.

(more)

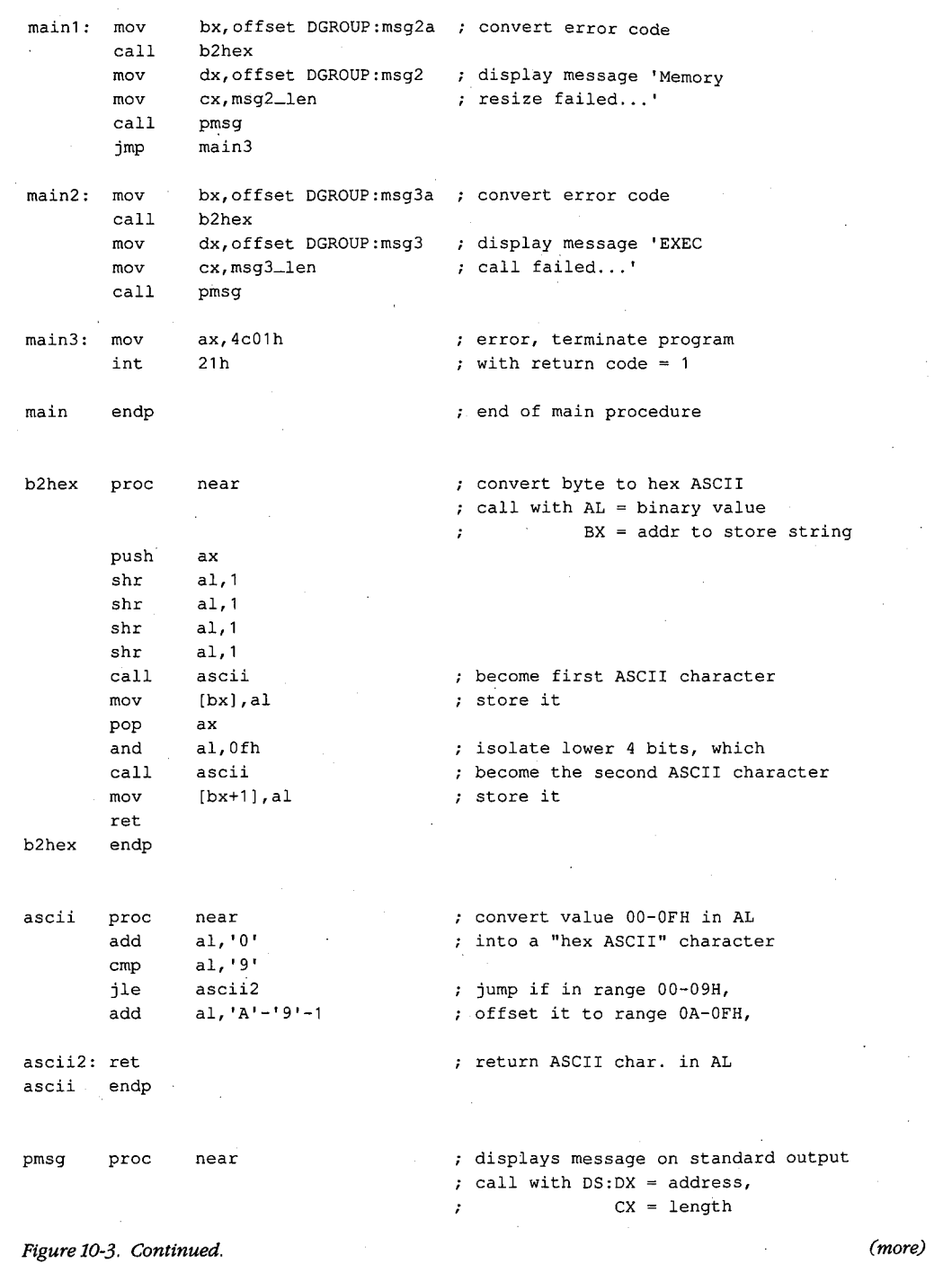

 $\Delta \sim 200$ 

 $\hat{\tau}_g$ 

 $\sim$ 

*Section II: Programming in the MS-DOS Environment* 331 Section II: Programming in theMS-DOSEnvironment 331

 $\pm$ 

 $\mathbb{Z}_2$ 

 $\bar{\mathcal{A}}$ 

mov bx,stdout BX = standard output handle ah,40h function 40H = write file/device mov int 21h transfer to MS-DOS ret back to caller pmsg endp \_TEXT ends  $\bar{z}$ \_J)ATA segment para public 'DATA' ; static & variable data segment **en arne** db 'CHILD.EXE',O pathname of child process pars dw \_ENVIR segment of environment block dd tail long address, command tail dd fcb1 long address, default FCB #1 long address, default FCB #2 dd fcb2 tail db fcb1-tail-2 command tail for child 'dummy command **tail', cr**  db fcb1 db 0 copied into default FCB #1 in db 11 dup (' ') child's program segment prefix db 25 dup (0) fcb2 db 0 copied into default FCB #2 in db 11 dup (' ') child's program segment prefix db 25 dup (0) cr,lf, 'Parent executing! ',cr,lf msg1 db msg1\_len equ \$-msg1 msg2 db cr,lf, 'Memory resize failed, error code=' msg2a db **'xxh.',cr,lf**  msg2\_len equ \$-msg2 msg3 db cr,lf, 'EXEC call failed, error code=' msg3a db **'xxh.',cr,lf**  msg3\_len equ \$-msg3 msg4 db cr,lf, 'Parent regained control!' cr,lf, 'Child termination type=' db msg4a db 'xxh, return code=' msg4b db **'xxh.',cr,lf**  msg4\_len equ \$-msg4 \_J)ATA ends LENVIR segment para public 'DATA' ; example environment block to be passed to child *Figure 10-3. Continued. (more)* 

**332** *The MS-DOS Encyclopedia* 

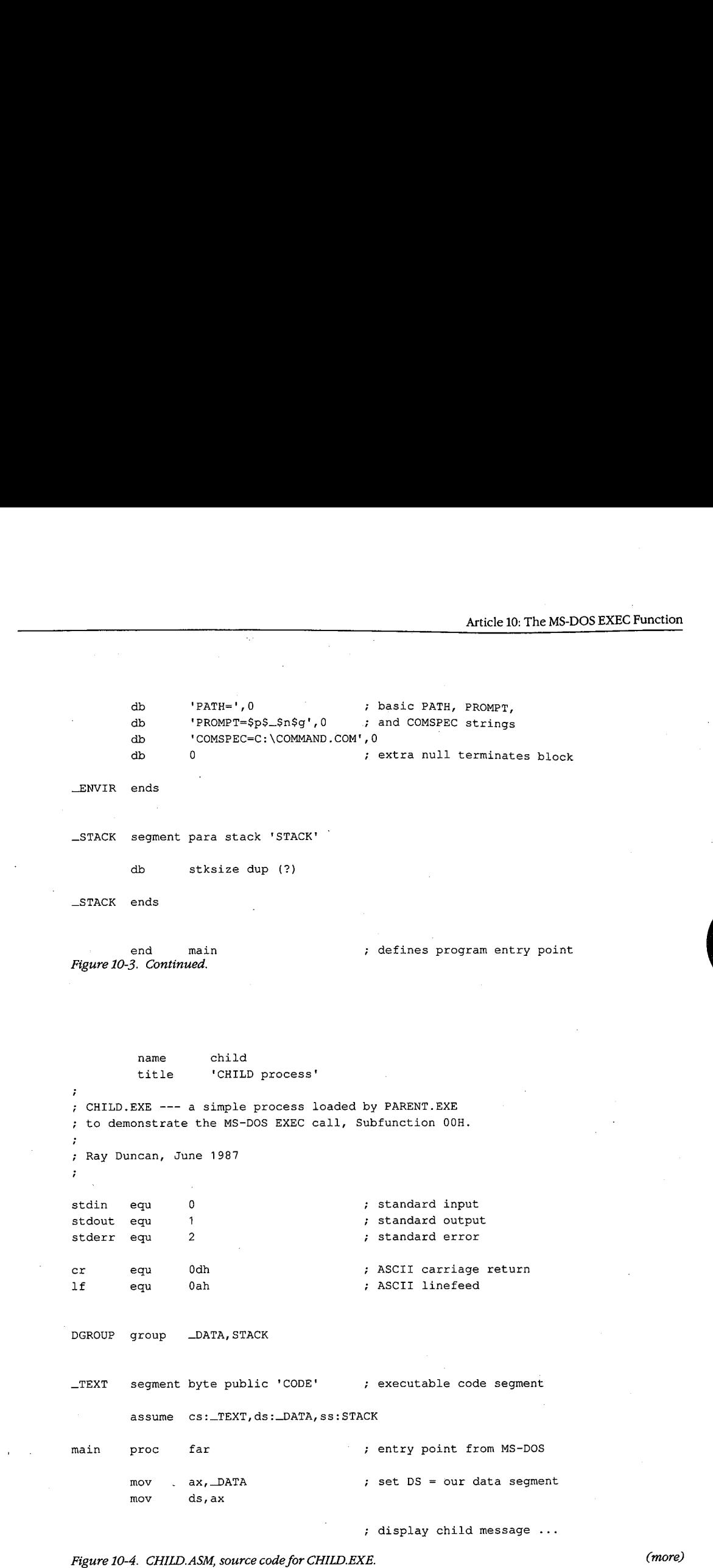

 $\mathcal{E}_\mathrm{L}$ 

*Section II: Programming in the MS-DOS Environment* 333 Section II: Programming in theMS-DOSEnvironment 333

 $\ddot{\phantom{a}}$ 

mov dx,offset msg mov cx,msg\_len mov bx, stdout mov ah,40h int 21h jc main2 mov ax,4c00h int 21h main2: mov ax, 4c01h int 21h **main** endp \_TEXT ends \_DATA segment para public 'DATA' DS:DX = address of message  $\mathfrak{c}$  CX = length of message BX = standard output handle AH = fxn 40H, write file/device transfer to MS-DOS jump if any error no error, terminate child  $\cdot$ ; with return code = 0 error, terminate child ; with return code =  $1$ end of main procedure ; static & variable data segment msg db cr,lf, 'Child executing! ',cr,lf msg\_len equ \$-msg \_DATA ends STACK segment para stack 'STACK' dw 64 dup (?) STACK ends

end main  $\qquad \qquad ;$  defines program entry point

Figure 10-4. Continued.

PARENT.ASM can be assembled and linked into the executable program PARENT.EXE with the following commands:

C>MASM PARENT; <Enter> C>LINK PARENT; <Enter>

Similarly, CHILD.ASM can be assembled and linked into the file CHILD.EXE as follows:

C>MASM CHILD; <Enter> C>LINK CHILD; <Enter>

When PARENT.EXE is executed with the command

C>PARENT <Enter>

PARENT reduces the size of its main memory block with a call to Interrupt 21H Function<br>4AH, to maximize the amount of free memory in the system, and then calls the EXEC fun 4AH, to maximize the amount of free memory in the system, and then calls the EXEC func-4AH,to maximize the amountoffree memory in the system, and then calls the EXEC function to load and execute CHILD.EXE. tion to load and execute CHILD.EXE.

CHILD.EXE runs exactly as though it had been loaded directly by COMMAND. COM. CHILD resets the DS segment register to point to its own data segment, uses Interrupt 21H CHILD.EXErunsexactly as though it had been loaded directly by COMMAND.COM. CHILD resets the DS segment register to point to its own data segment, uses Interrupt 21H<br>Function 40H to display a message on standard output, and then terminates using Interrupt<br>21H Function 4CH, passing a return code of 21H Function 4CH, passing a return code of zero. 21H Function 4CH,passing a return code ofzero.

When PARENT.EXE regains control, it first checks the carry flag to determine whether<br>the EXEC call succeeded. If the EXEC call failed. PARENT displays an error message and the EXEC call succeeded. If the EXEC call failed, PARENT displays an error message and<br>terminates with Interrunt 21H Eunction 4CH, itself passing a nonzero return code to terminates with Interrupt 21H Function 4CH, itself passing a nonzero return code to<br>COMMAND COM to indicate an error COMMAND. COM to indicate an error. COMMAND.COMtoindicate an error.

Otherwise, PARENT uses Interrupt 21H Function 4DH to obtain CHILD.EXE's termination Otherwise, PARENT uses interrupt 21H Function 4DH to obtain CHILD.EXE's termination<br>type and return code, which it converts to ASCII and displays. PARENT then terminates<br>using Interrupt 21H Eunction 4CH and passes a return using Interrupt 21H Function 4CH and passes a return code of zero to COMMAND. COM using Interrupt 21H Function 4CH andpassesareturn codeof zero to COMMAND.COM to indicate success. COMMAND.COM in turn receives control and displays a new user promot. prompt. prompt.

# **Using EXEC to Load Overlays**  Using EXEC to Load Overlays <sup>|</sup>

Loading overlays with the EXEC function is much less complex than using EXEC to run another program. The main program, called the root segment, must carry out the follow-Loading overlays with the EXEC function is much less complex than using EXEC to run ing steps to load and execute an overlay: ing steps to load and execute an overlay: another program. The main program,called the root segment, must carry out the follow-

1. Make a memory block available to receive the overlay.

l.

- 1. Make a memory block available to receive the overlay.<br>2. Set up the overlay parameter block to be passed to the EXEC function. 2. Set up the overlay parameter block to be passed to the EXEC function.<br>2. Call the EVEC function to lood the exceler.
- 3. Call the EXEC function to load the overlay.
- $\frac{1}{2}$ . Execute the code within the overlay by transferring to it with a far call. 4. Execute the code within the overlay by transferring to it with a farcall.

The overlay itself can be constructed as either a memory image (.COM) or a relocatable<br>CEXE) file and need not be the same type as the root program. In either case, the overlay (.EXE) file and need not be the same type as the root program. In either case, the overlay should be designed so that the entry point (or a pointer to the entry point) is at the beginshould be designed so that the entry point (or a pointer to the entry point) is at the beginshould be designed so that the entry point (or a pointer to the entry point) is at the begin-<br>ning of the module after it is loaded. This allows the root and overlay modules to be main-<br>tained separately and avoids a need tained separately and avoids a need for the root to have "magical" knowledge of addresses tained separately and avoids.a need for the root to have "magical" knowledge of addresses within the overlay. within the overlay.

To prevent users from inadvertently running an overlay directly from the command line,<br>excelsy files should be assigned an ovtension other than COM or EVE. The most comma overlay files should be assigned an extension other than .COM or .EXE. The most conve-<br>piert method relates everlays to their root secrect by essigning tham the some filename nient method relates overlays to their root segment by assigning them the same filename<br>by an extension such as  $ON^T \times N^T$  and so on but an extension such as .OVL or .OVl, .OV2, and so on. but an extension such as .OVL or .OV1, .OV2, and so on.

## **Making memory available**  Making memoryavailable

If EXEC is to load a child program successfully, the parent must release memory. In<br>contrast, EXEC loads an overlay into memory that *helongs* to the calling program. If contrast, EXEC loads an overlay into memory that *belongs* to the calling program. If the contrast, EXEC loads an overlay into memory that belongs to the calling program.Ifthe

*Section II: Programming in the MS-DOS Environment* 335 Section I: Programming in theMS-DOSEnvironment 335

root segment is a .COM program and has not explicitly released extra memory, the root segment program need only ensure that the system contains enough memory to load the overlay and that the overlay load address does not conflict with its own code, data, or stack areas.

If the root segment program was loaded from a .EXE file, no straightforward way exists for it to determine unequivocally how much memory it already owns. The simplest course is for the program to release all extra memory, as discussed earlier in the section on loading a child program, and then use the MS-DOS memory allocation function (Interrupt 21H Function 48H) to obtain a new block of memory that is large enough to hold the overlay.

#### **Preparing overlay parameters**

When it is used to load an overlay, the EXEC function requires two major parameters:

- The address of the pathname for the overlay file
- The address of an overlay parameter block

As for a child program, the pathname for the overlay file must be an unambiguous ASCIIZ file specification (again, no wildcard characters), and it must include an explicit extension. As before, if a path and/or drive are not included in the pathname, the current directory and default drive are used.

The overlay parameter block contains the segment address at which the overlay should be loaded and a fixup value to be applied to any relocatable items within the overlay file. If the overlay file is in .EXE format, the fixup value is typically the same as the load address; if the overlay is in memory-image (.COM) format, the fixup value should be zero. The EXEC function does not attempt to validate the load address or the fixup value or to ensure that the load address actually belongs to the calling program.

#### **Loading and executing the overlay**

After the root segment program has prepared the filename of the overlay file and the overlay parameter block, it can invoke the EXEC function to load the overlay by issuing an Interrupt 21H with the registers set as follows:

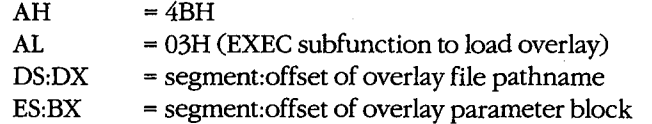

Upon return from Interrupt 21H, the root segment must test the carry flag to determine whether the overlay was loaded. If the carry flag is clear, the overlay file was located and brought into memory at the requested address. The overlay can then be entered by a far call and should exit back to the root segment with a far return.

If the carry flag is set, the overlay file was not found or some other (probably severe) system problem was encountered, and the AX register contains an error code. With MS-DOS

versions 3.0 and later, Interrupt 21H Function 59H can be used to get more information<br>about the EXEC failure, An invalid load address supplied in the synchromatic studied about the EXEC failure. An invalid load address supplied in the overlay parameter block about the EXEC failure. An invalid load address supplied in the overlay parameterblock does not (usually) cause the EXEC function itself to fail but may result in the disconcerting<br>message Manamy Allocation Function Island who the sections are all the disconcerting message *Memory Allocation Error, System Halted* when the root program terminates. message MemoryAllocation Error, System Halted whenthe root program terminates.

## **An overlay example**  An overlay example

The source programs ROOT.ASM in Figure 10-5 and OVERLAY.ASM in Figure 10-6 demon-<br>Strate the use of EXEC to load a program overlay. The program POOT EXE is succeptible. strate the use of EXEC to load a program overlay. The program ROOT.EXE is executable<br>strate the use of EXEC to load a program overlay. The program ROOT.EXE is executable strate the use of EXEC to load a program overlay. The program NOOTEXE is executable<br>from the MS-DOS prompt; it represents the root segment of an application. OVERLAY is<br>constructed as a EXE file (olthough it is named OVERL nom the MS-DOS prompt; it represents the root segment or an approation. OvERLAY is<br>constructed as a .EXE file (although it is named OVERLAY.OVL because it cannot be run<br>clane) and nonresents a subpresent that see he looded alone) and represents a subprogram that can be loaded by the root segment when and alone) and represents a subprogram that can be loaded by the root segment when and if it is needed. ifit is needed.

```
name root 
                                              title 'ROOT --- demonstrate EXEC overlay'
                                    ROOT.EXE --- demonstration of EXEC for overlays 
; ROOT.EXE --- demonstration of EXEC for overlays
                                   ; Uses MS-DOS EXEC (Int 21H Function 4BH Subfunction 03H)<br>; to load an overlay named OVERLAY.OVL, calls a routine
                                   to load an overlay named OVERLAY.OVL, calls a routine 
                                   within the OVERLAY, then recovers control and terminates. 
7 within the OVERLAY, then recovers control and terminates.
                                   Ray Duncan, June 1987. 
; Ray Duncan, June 1987.
                                   stdin equ 0<br>stdout equ 1
                                   stdout equ 
                                   stderr equ 2 
                                   stksize equ 128 
                                   cr equ Odh 
                                   lf equ Oah 
                                   DGROUP group _DATA,_STACK
                                   _TEXT segment byte public 'CODE' 
—TEXT segment byte public 'CODE' ? executable code segment
                                   stdin equ 0 ; standard input
                                   stdout equ 1 7 Standard output
                                   stderr equ 2 istandard error (standard error
                                   size of stack 
stksize equ 128 + size of stack
                                   ASCII carriage return 
cr equ Odh ; ASCII carriage return
                                   lf equ Oah 7 ASCII linefeed
                                                                                   ; executable code segment 
                                             assume cs:_TEXT,ds:_DATA,ss:_STACK 
assume cs:_TEXT,ds:_DATA,ss:_STACK
                                   stk_seg dw 
                                                      ? 
                                   original SS contents 
stk_seg dw ? 7 original SS contents
                                              name
shows but the method in the method in the MS-DOSE of the method in the method in the method in the method in the method in the method in the method in the method in the method in the method in the method in the method in
```
original SP contents stk\_ptr dw ? <sup>+</sup> original SP contents

*Figure 10-5. ROOT.ASM, source code for ROOT.EXE.* . *(more)*  Figure 10-5. ROOT.ASM, source codeforROOT.EXE. \_ (more)

?

stk\_ptr dw

*Section II: Programming in the MS-DOS Environment* 337 .

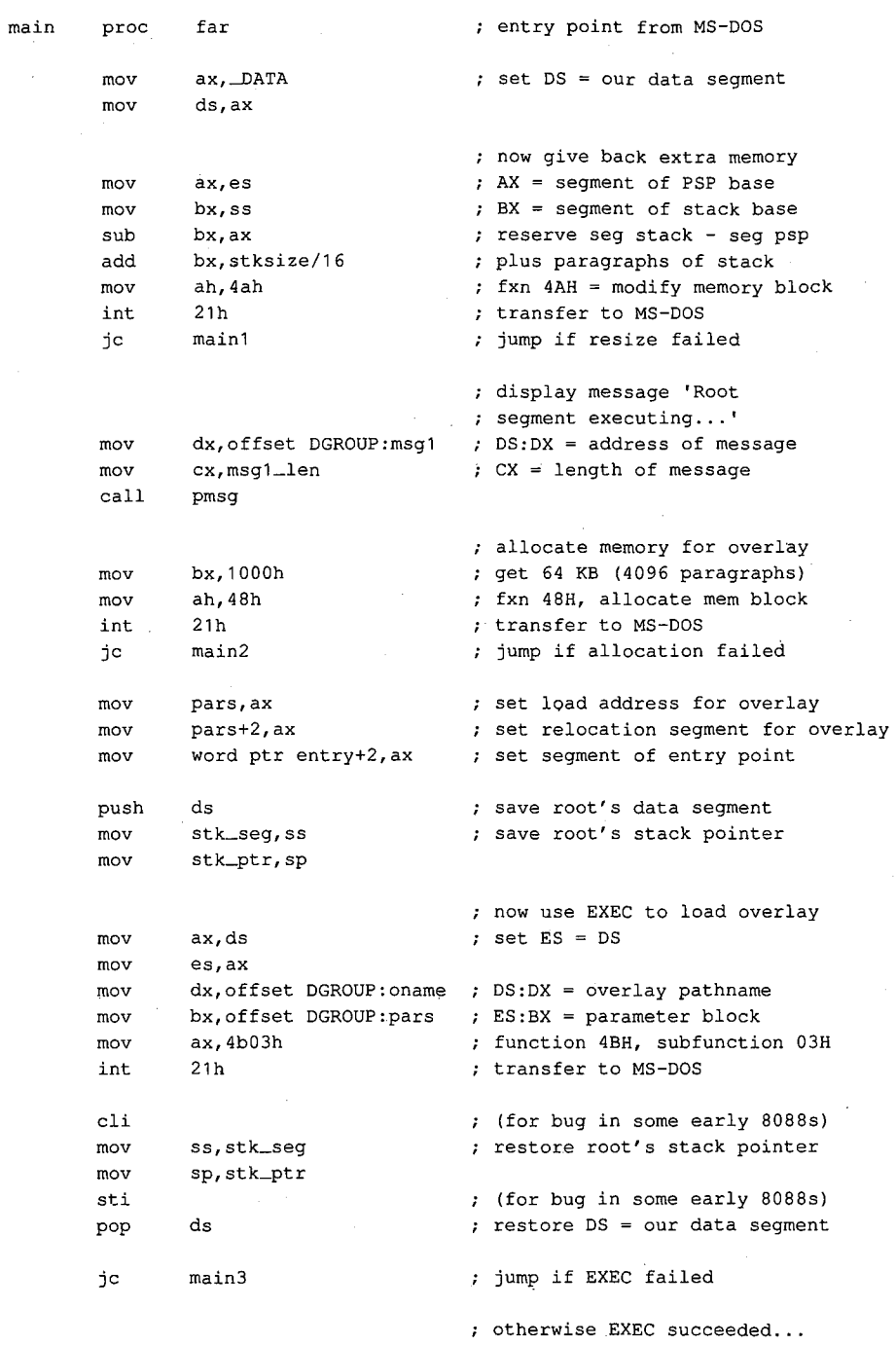

Figure 10-5. Continued.

338 The MS-DOS Encyclopedia

HUAWEI EX. 1010 - 348/1582

(more)

 $\bar{z}$ 

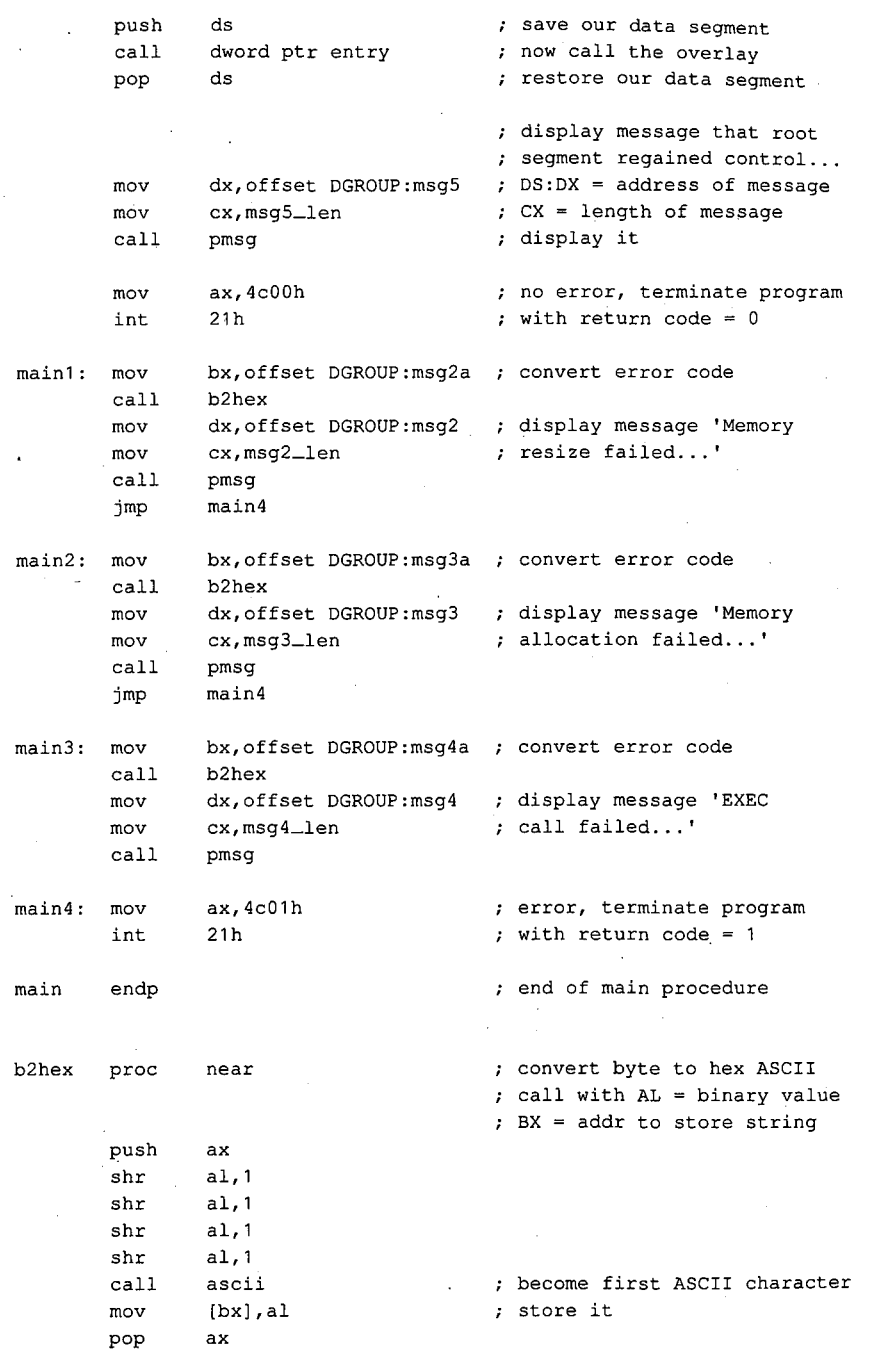

 $\overline{r}$ 

 $\mathcal{A}$ 

 $\mathcal{A}$ 

Figure 10-5. Continued. (more) Figure 10-5, Continued.

 $\overline{\phantom{a}}$ 

(more)

Section II: Programming in the MS-DOS Environment 339

339

 $\sim$   $\sim$ 

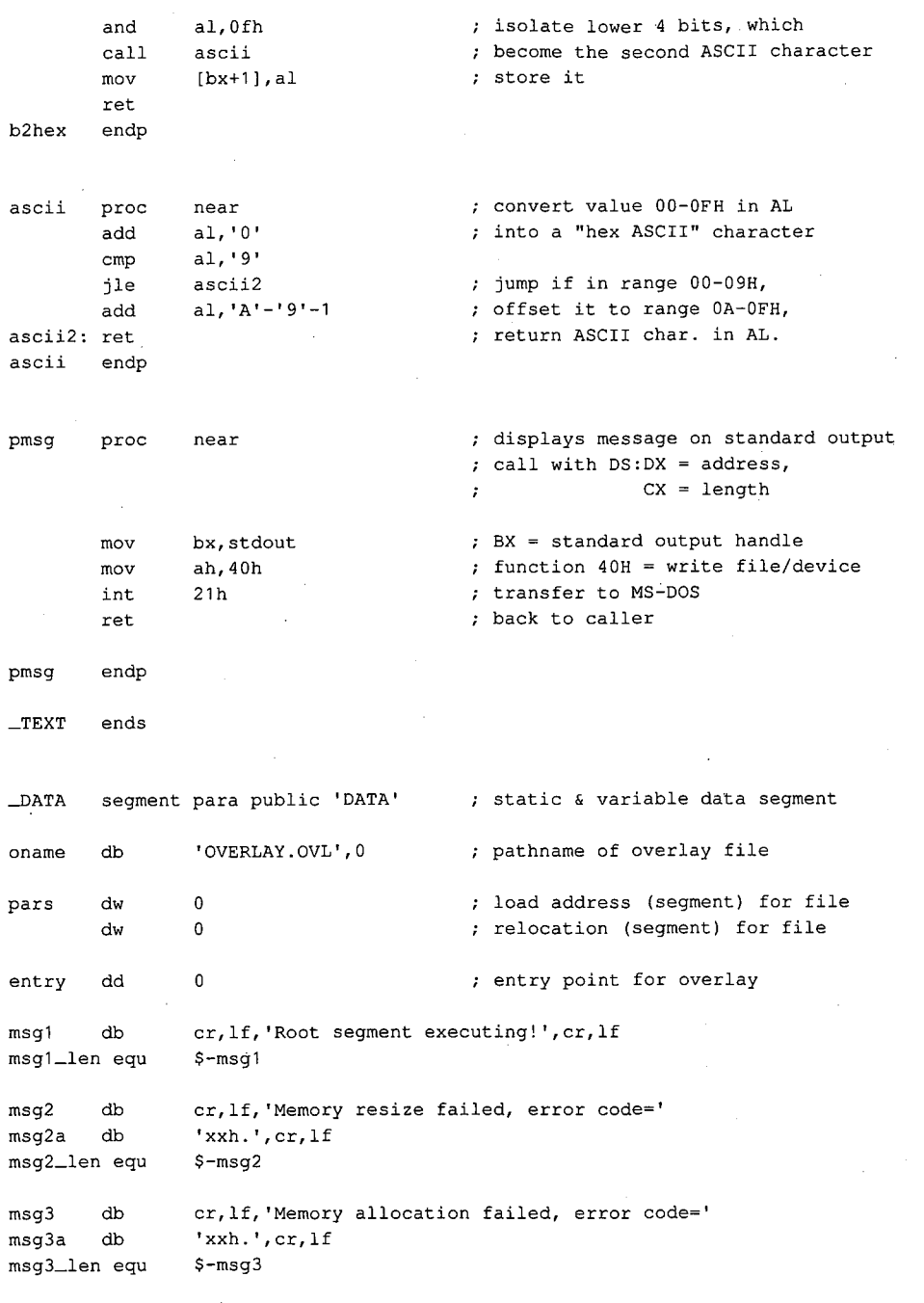

Figure 10-5. Continued.

÷. (more)

msg4 msg4 ·msg4a "msg4a db db db db msg4\_len equ msg4\_len equ msg5 db msg5 db msgS\_len equ msg5\_len equ \_DATA ends —DATA cr,lf, 'EXEC call failed, error code=' er,1lf,'EXEC call failed, error code=' **'xxh.',cr,lf**  'xxh.',cr,1f \$-msg4 \$-msg4 cr,lf, 'Root segment regained control! ',cr,lf er,1lf, 'Root segment regained control!',cr,lf \$-msg5 S-msg5 \_STACK segment para stack 'STACK' —STACK segment para stack 'STACK' db stksize dup (?) stksize dup (?) ends db

\_STACK ends

end main

overlay name overlay

end main **defines** program entry point

*Figure 10-5. Continued.*  Figure 10-5. Continued.

name

name overiay<br>title 'OVERLAY segment' title i OVERLAY.OVL ---a simple overlay segment ; OVERLAY.OVL --- <sup>a</sup> simple overlay segment loaded by ROOT.EXE to demonstrate use of <sup>+</sup> loaded by ROOT.EXE to demonstrate use of the MS-DOS EXEC call Subfunction 03H. ; the MS-DOS EXEC call Subfunction 03H.  $\cdot$ .<br>; The overlay does not contain a STACK segment because it uses the ROOT segment's stack. ; because it uses the ROOT segment's stack.  $\ddot{ }$ Ray Duncan, June 1987 <sup>7</sup> Ray Duncan, June 1987  $\ddot{ }$ stdin equ 0 standard input stdout equ 1 standard output stderr equ 2 standard error stderr equ <sup>2</sup> ; standard error cr equ Odh ; ASCII carriage return lf equ Oah ASCII line feed lf equ Oah ; ASCII linefeed \_TEXT segment byte public 'CODE' executable code segment —TEXT segment byte public 'CODE' ; executable code segment assume cs:\_TEXT,ds:\_DATA assume cs: \_TEXT,ds:\_DATA ovlay proc far entry point from root segment ovlay proc far 3; entry point from root. segment mov ax,\_DATA set DS = local data segment mov ds,ax mov ds,ax

*Figure 10-6. OVERLAY.ASM, sourcecodeforOVERLAY.OVL. (more)*  Figure 10-6. OVERLAY.ASM, source codefor OVERLAY.OVL. (more)

*Section 11· Programming in the MS-DOS Environment* 341 Section II: Programming in theMS-DOSEnvironment 341

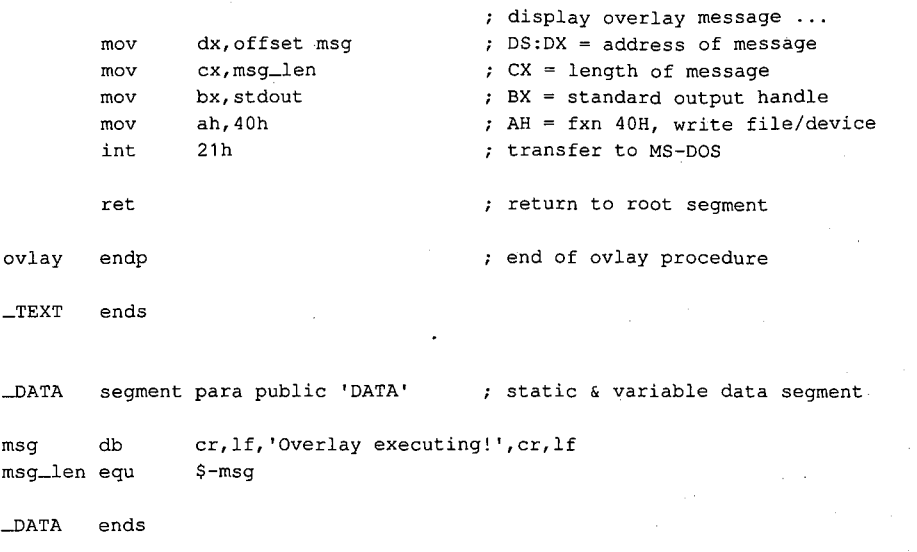

end

Figure 10-6. Continued.

ROOT.ASM can be assembled and linked into the executable program ROOT.EXE with the following commands:

C>MASM ROOT; <Enter> C>LINK ROOT; <Enter>

OVERLAY.ASM can be assembled and linked into the file OVERLAY.OVL by typing

C>MAsM OVERLAY; <Enter> C>LINK OVERLAY,OVERLAY.OVL; <Enter>

The Microsoft Object Linker will display the message

Warning: no stack segment

but this message can be ignored.

When ROOT.EXE is executed with the command

C>ROOT <Enter>

it first shrinks its main memory block with a call to Interrupt 21H Function 4AH and then allocates a separate block for the overlay with Interrupt 21H Function 48H. Next, ROOT calls the EXEC function to load the file OVERLAY.OVL into the newly allocated memory block. If the EXEC function fails, ROOT displays an error message and terminates with Interrupt 21H Function 4CH, passing a nonzero return code to COMMAND. COM to indicate an error. If the EXEC function succeeds, ROOT saves the contents of its DS segment register and then enters the overlay through an indirect far call.

The overlay resets the DS segment register to point to its own data segment, displays a inessage using Interrupt 21H Function 40H, and then returns. Note that the main procedure of the overlay is declared with the far attribute to force the assembler to generate the opcode for a far return.

نی داد.

When ROOT regains control, it restores the DS segment register to point to its own data segment again and displays an additional message, also using Interrupt 21H Function 40H, to indicate that the overlay executed successfully. ROOT then terminates using Interrupt 21H Function 4CH, passing a return code of zero to indicate success, and control returns to COMMAND.COM.

Ray Duncan

#### *Section II: Programming in the MS-DOS Environment* 343

 $\mathcal{L}$ 

 $\bar{\mathcal{L}}$ 

# Part C Customizing MS-DOS

HUAWEI EX. 1010 - 355/1582

l.

# **Article 11**  Terminate-and-Stay~Resident **Utilities**

The MS-DOS Terminate and Stay Resident system calls (Interrupt 21H Function 31H and Interrupt 27H) allow the programmer to install executable code or program data in a reserved block of RAM, where it resides while other programs execute. Global data, interrupt handlers, and entire applications can be made RAM-resident in this way. Programs that use the MS-DOS terminate-and-stay-resident capability are commonly known as TSR programs or TSRs.

This article describes how to install a TSR in RAM, how to communicate with the resident program, and how the resident program can interact with MS-DOS. The discussion proceeds from a general description of the MS-DOS functions useful to TSR programmers to specific details about certain MS-DOS structural elements necessary to proper functioning of a TSR utility and concludes with two programming examples.

**Note:** Microsoft cannot guarantee that the information in this article will be valid for future versions of MS-DOS.

## **Structure of a Terminate-and-Stay-Resident Utility**

The executable code and data in TSRs can be separated into RAM-resident and transient portions (Figure 11-1). The RAM-resident portion of a TSR contains executable code and data for an application that performs some useful function on demand. The transient portion installs the TSR; that is, it initializes data and interrupt handlers contained in the RAMresident portion of the program and executes an MS-DOS Terminate and Stay Resident function call that leaves the RAM-resident portion in memory and frees the memory used by the transient portion. The code in the transient portion of a TSR runs when the .EXE or .COM file containing the program is executed; the code in the RAM-resident portion runs only when it is explicitly invoked by a foreground program or by execution of a hardware or software interrupt.

TSRs can be broadly classified as passive or active, depending on the method by which control is transferred to the RAM-resident program. A passive TSR executes only when another program explicitly transfers control to it, either through a software interrupt or by means of a long JMP or CALL. The calling program is not interrupted by the TSR, so the status of MS-DOS, the system BIOS, and the hardware is well defined when the TSR program starts to execute.

In contrast, an active TSR is invoked by the occurrence of some event external to the currently running (foreground) program, such as a sequence of user keystrokes or a predefined hardware interrupt. Therefore, when it is invoked, an active TSR almost always

*Section II: Programming in the MS-DOS Environment* 347

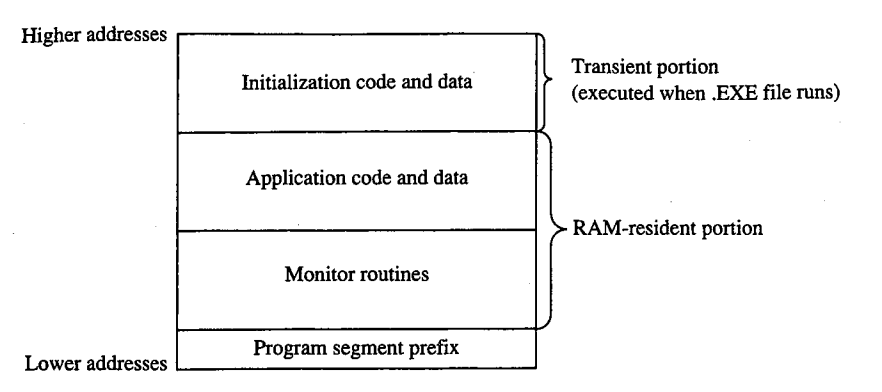

*Figure 11-1. Organization of a TSR program in memory.* 

interrupts some other program and suspends its execution. To avoid disrupting the interrupted program, an active TSR must monitor the status of MS-DOS, the ROM BIOS, and the hardware and take control of the system only when it is safe to do so.

Passive TSRs are generally simpler in their construction than active TSRs because a passive TSR runs in the context of the calling program; that is, when the TSR executes, it assumes that it can use the calling program's.program segment prefix (PSP), open files, current directory, and so on. See PROGRAMMING IN **THE** MS-DOS ENVIRONMENT: PRoGRAM-MING FOR Ms-oos: Structure of an Application Program. It is the calling program's responsibility to ensure that the hardware and MS-DOS are in a stable state before it transfers control to a passive TSR.

An active TSR, on the other hand, is invoked asynchronously; that is, the status of the hardware, MS-DOS, and the executing foreground program is indeterminate when the event that invokes the TSR occurs. Therefore, active TSRs require more complex code. The RAM-resident portion of an active TSR must contain modules that monitor the operating system to determine when control can safely be transferred to the application portion of the TSR. The monitor routines typically test the status of keyboard input, ROM BIOS interrupt processing, hardware interrupt processing, and MS-DOS function processing. The TSR activates the application (the part of the RAM-resident portion that performs the TSR's main task) only when it detects the appropriate keyboard input and determines that the application will not interfere with interrupt and MS-DOS function processing.

#### **Keyboard input**

An active TSR usually contains a RAM-resident module that examines keyboard input for a predetermined keystroke sequence called a "hot-key" sequence. A user executes the RAM-resident application by entering this hot-key sequence at the keyboard.

The technique used in the TSR to monitor keyboard input depends on the keyboard hardware implementation. On computers in the IBM PC and PS/2 families, the keyboard coprocessor generates an Interrupt 09H for each keypress. Therefore, a TSR can monitor user keystrokes by installing an interrupt handler (interrupt service routine, or ISR) for Interrupt 09H. This handler can thus detect a specified hot-key sequence.

 $\cdot$ 

 $\mathbf{I}$ 

#### **ROM BIOS interrupt processing**

The ROM BIOS routines in IBM PCs and PS/2s are not reentrant. An active TSR that calls the ROM BIOS must ensure that its code does not attempt to execute a ROM BIOS function that was already being executed by the foreground process when the TSR program took control of the system.

The IBM ROM BIOS routines are invoked through software interrupts, so an active TSR can monitor the status of the ROM BIOS by replacing the default interrupt handlers with custom interrupt handlers that intercept the appropriate BIOS interrupts. Each of these interrupt handlers can maintain a status flag, which it increments before transferring control to the corresponding ROM BIOS routine and decrements when the ROM BIOS routine has finished executing. Thus, the TSR monitor routines can test these flags to determine when non-reentrant BIOS routines are executing.

#### **Hardware interrupt processing**

The monitor routines of an active TSR, which may themselves be executed as the result of **4**  a hardware interrupt, should not activate the application portion of the TSR if any other hardware interrupt is being processed. On IBM PCs, for example, hardware interrupts are processed in a prioritized sequence determined by an Intel 8259A Programmable Interrupt Controller. The 8259A does not allow a hardware interrupt to execute if a previous interrupt with the same or higher priority is being serviced. All hardware interrupt handlers include code that signals the 8259A when interrupt processing is completed. (The programming interface to the 8259A is described in IBM's *Technical Reference*  manuals and in Intel's technical literature.)

If a TSR were to interrupt the execution of another hardware interrupt handler before the handler signaled the 8259A that it had completed its interrupt servicing, subsequent hardware interrupts could be inhibited indefinitely. Inhibition of high-priority hardware interrupts such as the timer tick (Interrupt OSH) or keyboard interrupt (Interrupt 09H) could cause a system crash. For this reason, an active TSR must monitor the status of all hardware interrupt processing by interrogating the 8259A to ensure that control is transferred to the RAM-resident application only when no other hardware interrupts are being serviced.

#### **MS-DOS function processing**

Unlike the IBM ROM BIOS routines, MS-DOS is reentrant to a limited extent. That is, there are certain times when MS-DOS's servicing of an Interrupt 21H function call invoked by a foreground process can be suspended so that the RAM-resident application can make an Interrupt 21H function call of its own. For this reason, an active TSR must monitor operating system activity to determine when it is safe for the TSR application to make its calls to MS-DOS.

## **MS-DOS Support for Terminate-and-Stay-Resident Programs**

Several MS-DOS system calls are useful for supporting terminate-and-stay-resident utilities. These are listed in Table 11-1. See SYSTEM CALLS.

| <b>Function Name</b>                  | <b>Call With</b>                                                                                                    | <b>Returns</b>                            | Comment                                                               |
|---------------------------------------|----------------------------------------------------------------------------------------------------|-------------------------------------------|-----------------------------------------------------------------------|
| Terminate and<br>Stay Resident        | $AH = 31H$<br>$AL = return code$<br>$DX = size of resident program$<br>(in 16-byte paragraphs)<br><b>INT 21H</b>                                                                               | Nothing                                   | Preferred over Interrupt<br>27H with MS-DOS<br>versions 2.x and later |
| Terminate and<br><b>Stay Resident</b> | $CS = PSP$<br>$DX = size of resident program$<br>(bytes)<br><b>INT 27H</b>                                                                                                    | Nothing                                   | Provided for com-<br>patibility with<br>MS-DOS versions 1.x           |
| Set Interrupt<br>Vector               | AH = 25H<br>$AL =$ interrupt number<br>$DS:DX = address of interrupt$<br>handler<br><b>INT 21H</b>                                                                                             | Nothing                                   |                                                                       |
| Get Interrupt<br>Vector               | AH = 35H<br>$AL =$ interrupt number<br><b>INT 21H</b>                                                                                                    | $ES:BX = address of$<br>interrupt handler |                                                                       |
| Set PSP Address                       | $AH = 50H$<br>$BX = PSP segment$<br><b>INT 21H</b>                                                                                                    | Nothing                                   |                                                                       |
| Get PSP Address                       | AH = 51H<br><b>INT 21H</b>                                                                                                    | $BX = PSP$ segment                        |                                                                       |
| Set Extended<br>Error Information     | $AX = 5D0AH$<br>Nothing<br>$DS:DX = address of 11-word data structure:$<br>word 0: register AX<br>as returned by Function 59H<br>word 1: register BX                                           |                                           | MS-DOS versions 3.1<br>and later                                      |
|                                       | word 2: register CX<br>word 3: register DX<br>word 4: register SI<br>word 5: register DI<br>word 6: register DS<br>word 7: register ES<br>words 8-0AH: reserved; should be 0<br><b>INT 21H</b> |                                           |                                                                       |

**Table 11-1- MS-DOS Functions Useful in TSR Programs.** 

*(more)*
#### **Table 11-1.** *Continued.*

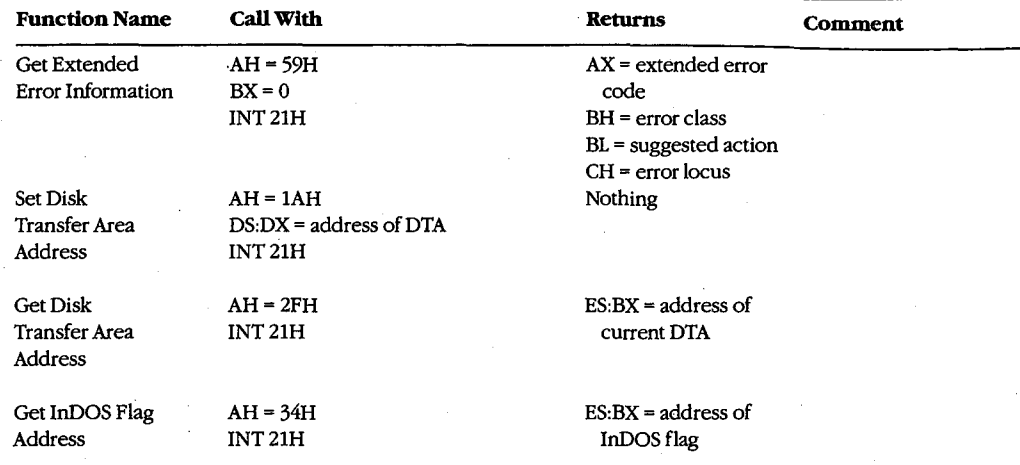

## **Terminate-and-stay-resident functions**

MS-DOS provides two mechanisms for terminating the execution of a program while leaving a portion of it resident in RAM. The preferred method is to execute Interrupt 21H Function 31H.

#### **Interrupt 21H Function 31H**

When this Interrupt 21H function is called, the value in OX specifies the amount of RAM (in paragraphs) that is to remain allocated after the program terminates, starting at the program segment prefix (PSP). The function is similar to Function 4CH (Terminate Process with Return Code) in that it passes a return code in AL, but it differs in that open files are not automatically closed by Function 31H.

#### **Interrupt 27H**

When Interrupt 27H is executed, the value passed in DX specifies the number of bytes of memory required for the RAM-resident program. MS-OOS converts the value passed in OX from bytes to paragraphs, sets AL to zero, and jumps to the same code that would be executed for Interrupt 21H Function 31H. Interrupt 27H is less flexible than Interrupt 21H Function 31H because it limits the size of the program that can remain resident in RAM to 64 KB, it requires that CS point to the base of the PSP, and it does not pass a return code. Later versions of MS-OOS support Interrupt 27H primarily for compatibility with versions l.x.

#### **TSRRAM management**

In addition to the RAM explicitly allocated to the TSR by means of the value in OX, the RAM allocated to the TSR's environment remains resident when the installation portion of the TSR program terminates. (The paragraph address of the environment is found at

offset 2CH in the TSR's PSP.) Moreover, if the installation portion of a TSR program has used Interrupt 21H Function 48H (Allocate Memory Block) to allocate additional RAM, this memory also remains allocated when the program terminates. If the RAM-resident program does not need this additional RAM, the installation portion of the TSR program should free it explicitly by using Interrupt 21H Function 49H (Free Memory Block) before executing Interrupt 21H Function 31H.

# **Set and Get Interrupt Vector functions**

Two Interrupt 21H function calls are available to inspect or update the contents of a specified 8086-family interrupt vector. Function 25H (Set Interrupt Vector) updates the vector of the interrupt number specified in the AL register with the segment and offset values specified in DS:DX. Function 35H (Get Interrupt Vector) performs the inverse operation: It copies the current vector of the interrupt number specified in AL into the ES:BX register pair.

Although it is possible to manipulate interrupt vectors directly, the use of Interrupt 21H Functions 25H and 35H is generally more convenient and allows for upward compatibility with future versions of MS-DOS.

# **Set and Get PSP Address functions**

MS-DOS uses a program's PSP to keep track of certain data unique to the program, including command-line parameters and the segment address of the program's environment. See PROGRAMMING IN THE MS-DOS ENVIRONMENT: PROGRAMMING FOR MS-DOS: Structure of an Application Program. To access this information, MS-DOS maintains an internal variable that always contains the location of the PSP associated with the foreground process. When a RAM-resident application is activated, it should use Interrupt 21H Functions 50H (Set Program Segment Prefix Address) and 51H (Get Program Segment Prefix Address) to preserve the current contents of this variable and to update the variable with the location of its own PSP. Function 50H (Set Program Segment Prefix Address) updates an internal MS-DOS variable that locates the PSP currently' in use by the foreground process. Function 51H (Get Program Segment Prefix Address) returns the contents of the internal MS-DOS variable to the caller.

## **Set and Get Extended Error Information functions**

In MS-DOS versions 3.1 and later, the RAM-resident program should preserve the foreground process's extended error information so that, if the RAM-resident application encounters an MS-DOS error, the extended error information pertaining to the foreground process will still be available and can be restored. Interrupt 21H Functions 59H and 5DOAH provide a mechanism for the RAM-resident program to save and restore this information during execution of a TSR application.

Function 59H (Get Extended Error Information), which became available in version 3.0, returns detailed information on the most recently detected MS-DOS error. The inverse operation is performed by Function 5DOAH (Set Extended Error Information), which can be used only in MS-DOS versions 3.1 and later. This function copies extended error information to MS-DOS from a data structure defined in the calling program.

# **Set and Get Disk Transfer Area Address functions**

 $\Delta$ 

Several MS-DOS data transfer functions, notably Interrupt 21H Functions 21H, 22H, 27H, and 28H (the Random Read and Write functions) and Interrupt 21H Functions 14H and 15H (the Sequential Read and Write functions), require a program to specify a disk transfer area (DTA). By default, a program's DTA is located at offset SOH in its program segment prefix. If a RAM-resident application calls an MS-DOS function that uses a DTA, the TSR should save the DTA address belonging to the interrupted program by using Interrupt 21H Function 2FH (Get Disk Transfer Area Address), supply its own DTA address to MS-DOS using Interrupt 21H Function lAH (Set Disk Transfer Area Address), and then, before terminating, restore the interrupted program's DTA.

# **The MS-DOS idle interrupt (Interrupt 28H)**

Several of the first 12 MS-DOS functions (01H through OCH) must wait for the occurrence of an expected event such as a user keypress. These functions contain an "idle loop" in which looping continues until the event occurs. To provide a mechanism for other system activity to take place while the idle loop is executing, these MS-DOS functions execute an Interrupt 28H from within the loop.

The default MS-DOS handler for Interrupt 28H is only an IRET instruction. By supplying its own handler for Interrupt 28H, a TSR can perform some useful action at times when MS-DOS is otherwise idle. Specifically, a custom Interrupt 28H handler can be used to examine the current status of the system to determine whether or not it is safe to activate the RAM-resident application.

# **Determining MS-DOS Status**

A TSR can infer the current status of MS-DOS from knowledge of its internal use of stacks and from a-pair of internal status flags. This status information is essential to the proper execution of an active TSR because a RAM-resident application can make calls to MS-DOS only when those calls will not disrupt an earlier call made by the foreground process.

# **MS-DOS internal stacks**

MS-DOS versions 2.0 and later may use any of three internal stacks: the I/O stack *(IOStack),* the disk stack *(DiskStack),* and the auxiliary stack *(AuxStack).* In general, *IOStack* is used for Interrupt 21H Functions 01H through OCH and *DiskStack* is used for the remaining Interrupt 21H functions; *AuxStack* is normally used only when MS-DOS has detected a critical error and subsequently executed an Interrupt 24H. See PROGRAMMING IN THE MS-DOS ENVIRONMENT: CUSTOMIZING MS-DOS: Exception Handlers. Specifically, MS-DOS's internal stack use depends on which MS-DOS function is being executed and on the value of the critical error flag.

# **The critical error flag**

The critical error flag (ErrorMode) is a 1-byte flag that MS-DOS uses to indicate whether or not a critical error has occurred. During normal, errorless execution, the value of the

*Section IL· Programming in the MS-DOS Environment* 353

critical error flag is zero. Whenever MS-DOS detects a critical error, it sets this flag to a nonzero value before it executes Interrupt 24H. If an Interrupt 24H handler subsequently invokes an MS-DOS function by using Interrupt 21H, the nonzero value of the critical error flag tells MS-DOS to use its auxiliary stack for Interrupt 21H Functions OlH through OCH instead of using the 1/0 stack as it normally would.

In other words, when control is transferred to MS-DOS through Interrupt 21H, the function . number and the critical error flag together determine MS-DOS stack use for the function. Figure 11-2 outlines the internal logic used on entry to an MS-DOS function to select which stack is to be used during processing of the function. As stated above, for Functions OlH through OCH, MS-DOS uses *IOStack* if the critical error flag is zero and *AuxStack* if the flag is nonzero. For function numbers greater than OCH, MS-DOS usually uses *DiskStack,*  but Functions 50H, 51H, and 59H are important exceptions. Functions 50H and 51H use either *IOStack* (in versions 2.x) or the stack supplied by the calling program (in versions 3.x). In version 3.0, Function 59H uses either *IOStack* or *AuxStack,* depending on the value of the critical error flag, but in versions 3.1 and later, Function 59H always uses *AuxStack.* 

#### **MS-DOS versions** 2.x

```
if (FunctionNumber >= 01H and FunctionNumber <= OCH) 
     or 
     FunctionNumber = 50Hor 
    FunctionNumber = 51Hthen if ErrorMode = 0then use IOStack
```

```
else use AuxStack
```

```
else ErrorMode = 0 
     use DiskStack
```
#### **MS-DOS version 3.0**

```
if FunctionNumber = SOH 
     or 
    FunctionNumber = S1H 
     or 
     FunctionNumber = 62H
```
then use caller's stack

or

else if (FunctionNumber  $>=$  01H and FunctionNumber  $\leq$  0CH)

```
Function Number = S9H
```

```
then if ErrorMode = 0then use IOStack 
    else use AuxStack
```

```
else ErrorMode = 0 
    use DiskStack
```
*Figure 11-2. Strategy for use of MS-DOS internal stacks.* 

*(more)* 

 $\overline{\phantom{a}}$ 

```
MS-DOS versions 3.1 and later
```
.,

```
if FunctionNurnber = 33H 
    or 
    FunctionNumber = 50Hor 
    FunctionNumber = 51Hor 
    FunctionNumber = 62H
```
then use caller's stack

else if  $(FunctionNumber \ge 01H and FunctionNumber \le 0CH)$ 

```
then if ErrorMode = 0 
    then use IOStack 
    else use AuxStack
```

```
else if FunctionNumber = 59Hthen use AuxStack 
    else ErrorMode = 0 
         use DiskStack
```
#### *Figure 11-2. Continued.*

This scheme makes Functions 01H through OCH reentrant in a limited sense, in that a substitute critical error (Interrupt 24H) handler invoked while the critical error flag is nonzero can still use these Interrupt 21H functions. In this situation, because the flag is nonzero, *AuxStack* is used for Functions OlH through OCH instead of *IOStack.*  Thus, if *IOStatk* is in use when the critical error is detected, its contents are preserved during the handler's subsequent calls to these functions.

The stack-selection logic differs slightly between MS-DOS versions 2 and 3. In versions 3.x, a few functions- notably 50H and 51H- avoid using any of the MS-DOS stacks. These functions perform uncomplicated tasks that make minimal demands for stack space, so the calling program's stack is assumed to be adequate for them.

# **The InDOS flag**

InDOS is a 1-byte flag that is incremented each time an Interrupt 21H function is invoked and decremented when the function terminates. The flag's value remains nonzero as long as code within MS-DOS is being executed. The value of InDOS does not indicate which internal stack MS-DOS is using.

Whenever MS-DOS detects a critical error, it zeros InDOS before it executes Interrupt 24H. This action is taken to accommodate substitute Interrupt 24H handlers that do not return control to MS-DOS. If InDOS were not zeroed before such a handler gained control, its value would never be decremented and would therefore be incorrect during subsequent calls to MS-DOS.

The address of the 1-byte InDOS flag can be obtained from MS-DOS by using Interrupt 21H Function 34H (Return Address of InDOS Flag). In versions 3.1 and later, the 1-byte critical error flag is located in the byte preceding InDOS, so, in effect, the address of both

*Section II: Programming in the MS-DOS Environment* 355

or

flags can be found using Function 34H. Unfortunately, there is no easy way to find the critical error flag in other versions. The recommended technique is to scan the MS-DOS segment, which is returned in the ES register by Function 34H, for one of the following sequences of instructions:

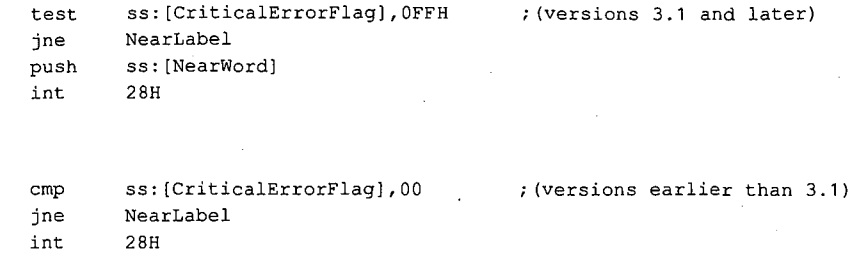

When the TEST or CMP instruction has been identified, the offset of the critical error flag can be obtained from the instruction's operand field.

# **The Multiplex Interrupt**

The MS-DOS multiplex interrupt (Interrupt 2FH) provides a general mechanism for a program to verify the presence of a TSR and communicate with it. A program communicates with a TSR by placing an identification value in AH and a function number in AL and issuing an Interrupt 2FH. The TSR's Interrupt 2FH handler compares the value in AH to its own predetermined ID value. If they match, the TSR's handler keeps control and performs the function specified in the AL register. If they do not match, the TSR's handler relinquishes control to the previously installed Interrupt 2FH handler. (Multiplex ID values OOH through 7FH are reserved for use by MS-DOS; therefore, user multiplex numbers should be in the range 80H through OFFH.)

The handler in the following example recognizes only one function, corresponding to  $AL = 00H$ . In this case, the handler returns the value OFFH in AL, signifying that the handler is indeed resident in RAM. Thus, a program can detect the presence of the handler by executing Interrupt 2FH with the handler's ID value in AH and OOH in AL.

```
mov ah,MultiplexiD 
mov al,OOH 
int 2FH 
cmp al,OFFH 
je Alreadyinstalled
```
To ensure that the identification byte is unique, its value should be determined at the time the TSR is installed. One way to do this is to pass the value to the TSR program as a command-line parameter when the TSR program is installed. Another approach is to place the identification value in an environment variable. In this way, the value can be found in the environment of both the TSR and any other program that calls Interrupt 2FH to verify the TSR's presence.

In practice, the multiplex interrupt can also be used to pass information to and from a RAM-resident program in the CPU registers, thus providing a mechanism for a program to share control or status information with a TSR.

# **TSR Programming Examples**

One effective way to become familiar with TSRs is to examine functional programs. Therefore, the subsequent pages present two examples: a simple passive TSR and a more complex active TSR.

## **HELLO.ASM**

The "bare-bones" TSR in Figure 11-3 is a passive TSR. The RAM-resident application, which simply displays the message *Hello, World,* is invoked by executing a software interrupt. This example illustrates the fundamental interactions among a RAM-resident program, MS-DOS, and programs that execute after the installation of the RAM-resident utility.

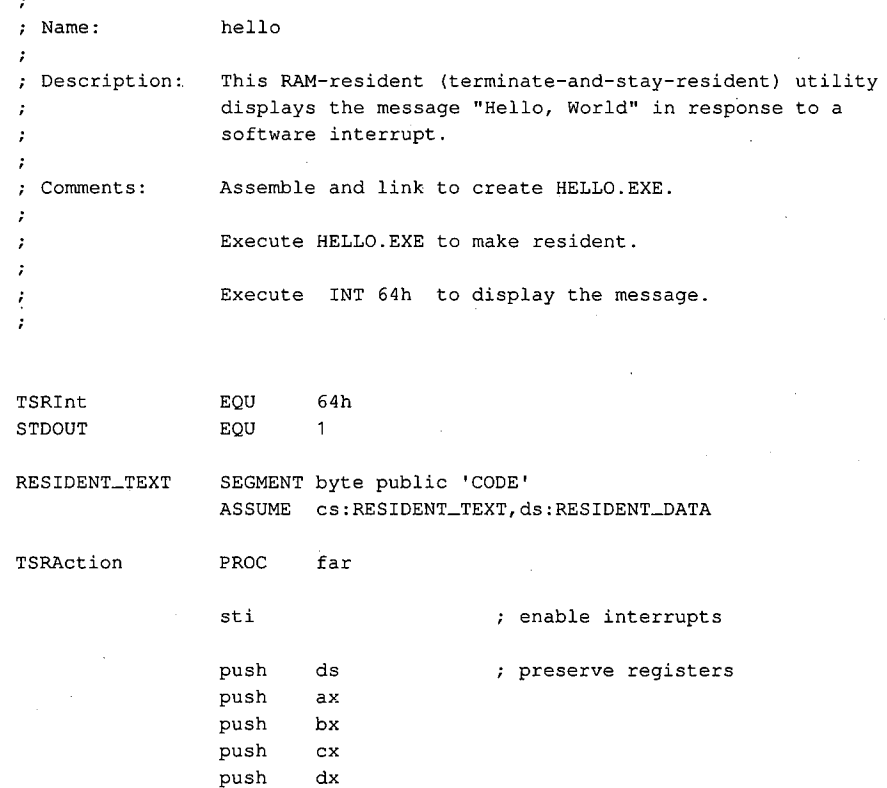

*Figure 11-3. HELLO.ASM, a passive TSR. (more)* 

*Section II: Programming in the MS-DOS Environment* 357

 $\bar{z}$ 

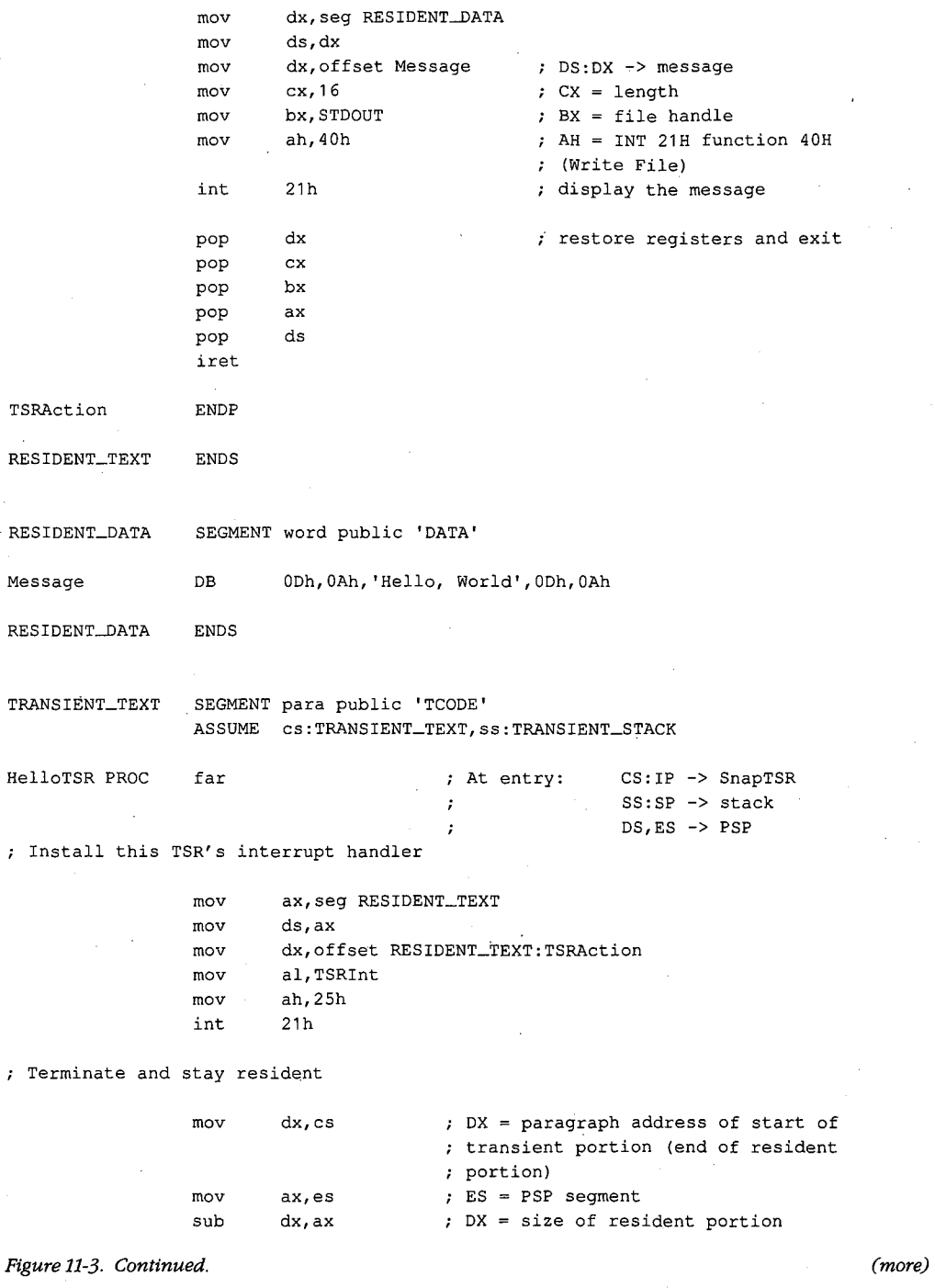

 $\boldsymbol{\cdot}$ 

 $\cdot$ 

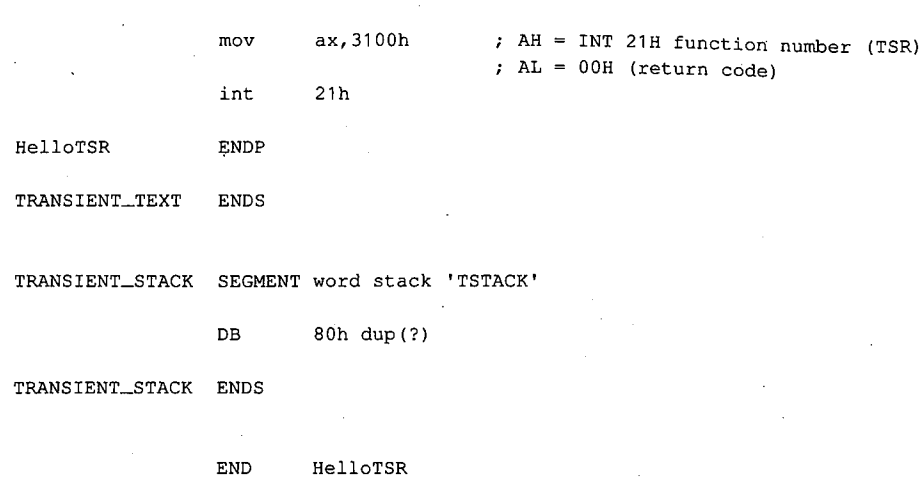

*Figure 11-3. Continued.* 

The transient portion of the program (in the segments *TRANSIENT\_ TEXT* and *TRANSIENT\_STACK)* runs only when the file HELLO.EXE is executed. This installation code updates an interrupt vector to point to the resident application (the procedure *TSRAction)* and then calls Interrupt 21H Function 31H to terminate execution, leaving the segments *RESIDENT\_ TEXT* and *RESIDENT\_DATA* in RAM.

The order in which the code and data segments appear in the listing is important. It ensures that when the program is executed as a .EXE file, the resident code and data are placed in memory at lower addresses than the transient code and data. Thus, when Interrupt 21H Function 31H is called, the memory occupied by the transient portion of the program is freed without disrupting the code and data in the resident portion.

The RAM containing the resident portion of the utility is left intact by MS-bOS during subsequent execution of other programs. Thus, after the TSR has been installed, any program that issues the software interrupt recognized by the TSR (in this example, Interrupt 64H) will transfer control to the routine *TSRAction,* which uses Interrupt 21H Function 40H to display a simple message on standard output.

Part of the reason this example is so short is that it performs no error checking A truly reliable version of the program would check the version of MS-DOS in use, verify that the program was not already installed in memory, and chain to any previously installed interrupt handlers that use the same interrupt vector. (The next program, SNAP.ASM, illustrates these techniques.) However, the primary reason the program is small is that it makes the basic assumption that MS-DOS, the ROM BIOS, and the hardware interrupts are all stable at the time the resident utility is executed.

#### **SNAP.ASM**

The preceding assumption is a reliable one in the case of the passive TSR in Figure 11-3, which executes only when it is explicitly invoked by a software interrupt. However, the situation is much more complicated in the case of the active TSR in Figure 11-4. This

*Section* IL- *Programming in the MS-DOS Environment* 359

program is relatively long because it makes no assumptions about the stability of the operating environment. Instead, it monitors the status of MS-DOS, the ROM BIOS, and the hardware interrupts to decide when the RAM-resident application can safely execute.

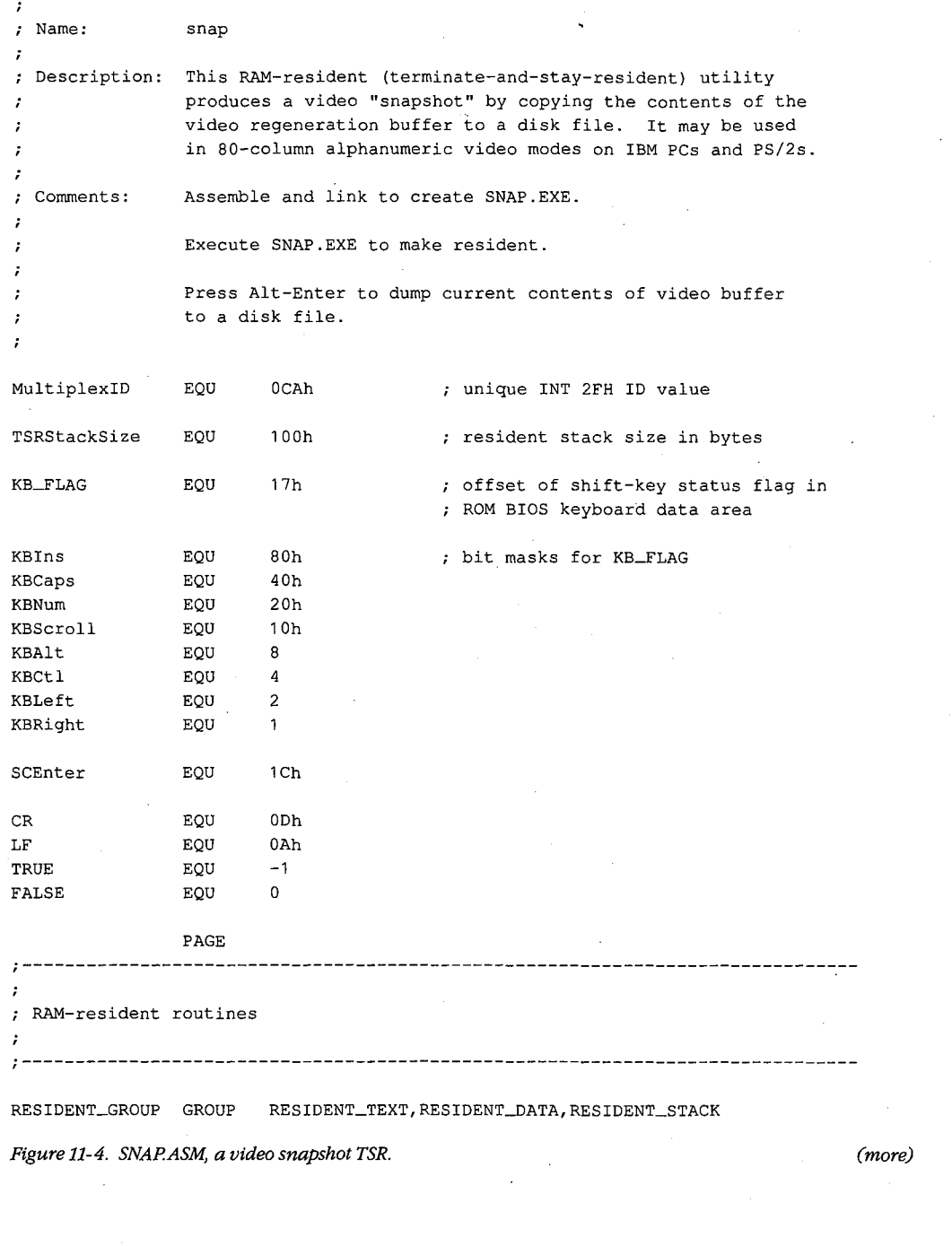

360 *The MS-DOS Encyclopedia* 

· Article 11: Terminate-and-Stay-Resident Utilities

RESIDENT\_TEXT SEGMENT byte public 'CODE' ASSUME cs:RESIDENT\_GROUP,ds:RESIDENT\_GROUP : System verification routines ;------------------------------------------------------------------------------ VerifyDOSState PROC %; Returns: carry flag set if MS-DOS<br>; is busy near is busy push ds preserve these registers push bx push ax lds bx,cs:ErrorModeAddr ah, [bx] ; AH = ErrorMode flag mov lds bx, cs: InDOSAddr mov al, [bx]  $;$  AL = InDOS flag BH = DOH, BL = OOH xor bx,bx bl,cs:IniSR28 carry flag set if INT 28H handler cmp is running rcl bl,01h BL = 01H if INT 28H handler is running carry flag zero if AH = 00H cmp bx,ax ; and  $AL \leq BL$ restore registers pop ax pop bx pop ds ret VerifyDOSState ENDP VerifyintState PROC Returns: carry flag set if hardware near or ROM BIOS unstable  $\mathcal{F}$  and  $\mathcal{F}$ push ax preserve AX Verify hardware interrupt status by interrogating Intel 8259A Programmable Interrupt Controller mov ax,00001011b  $;$  AH = 0 AL = OCW3 for Intel 8259A (RR = 1, ;  $RIS = 1$ out 20h,al request 8259A's in-service register short L10 jmp wait a few cycles L10: in al,20h AL = hardware interrupts currently being serviced (bit = 1 if in-service)

Figure 11-4. Continued. (more)

Section *IL-* Programming in the MS-DOS Environment 361

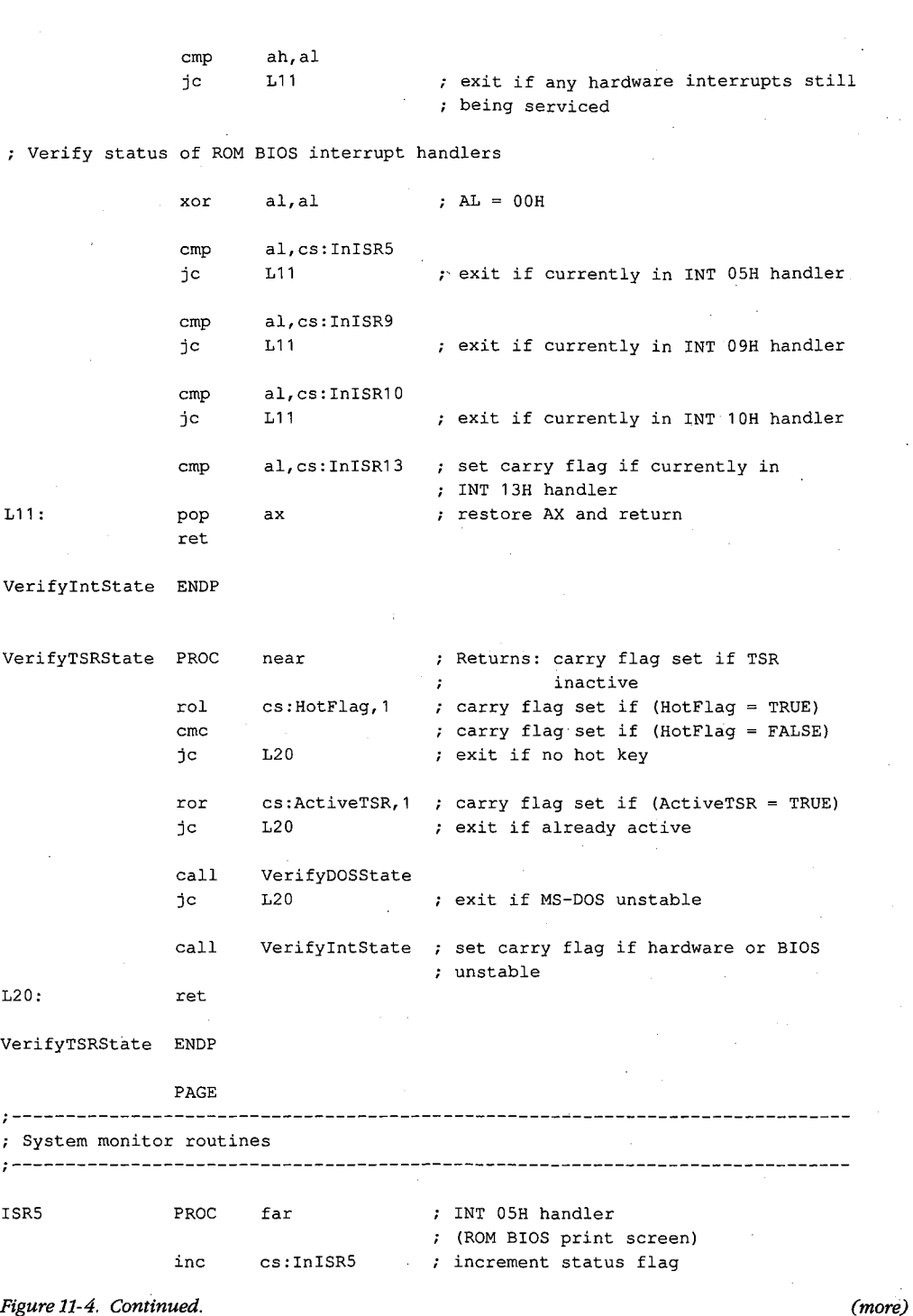

362 The MS-DOS Encyclopedia

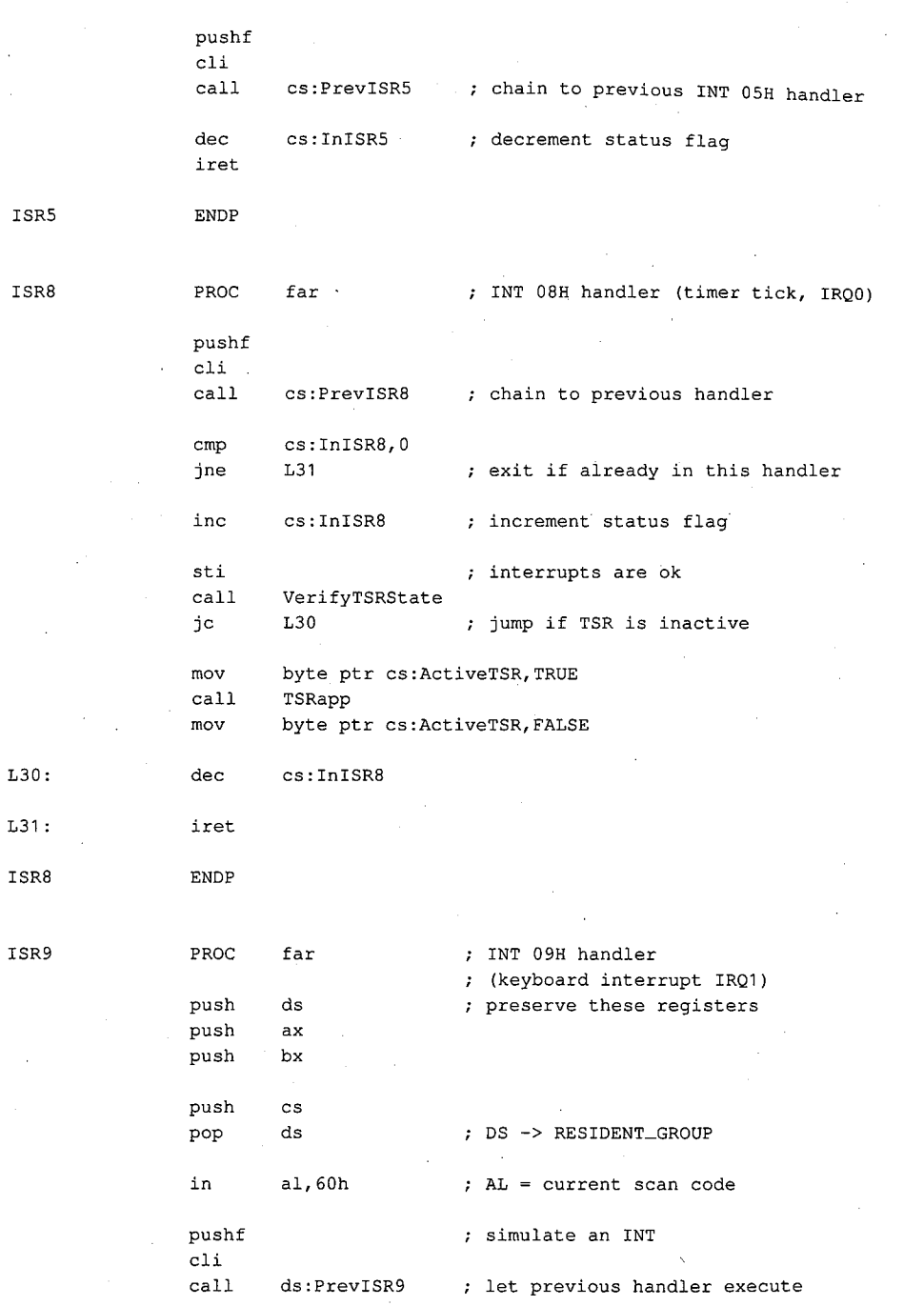

.;

*Figure 11-4. Continued. (more)* 

 $\checkmark$ 

đ j

*Section* 11- *Programming in the MS-DOS Environment* 363

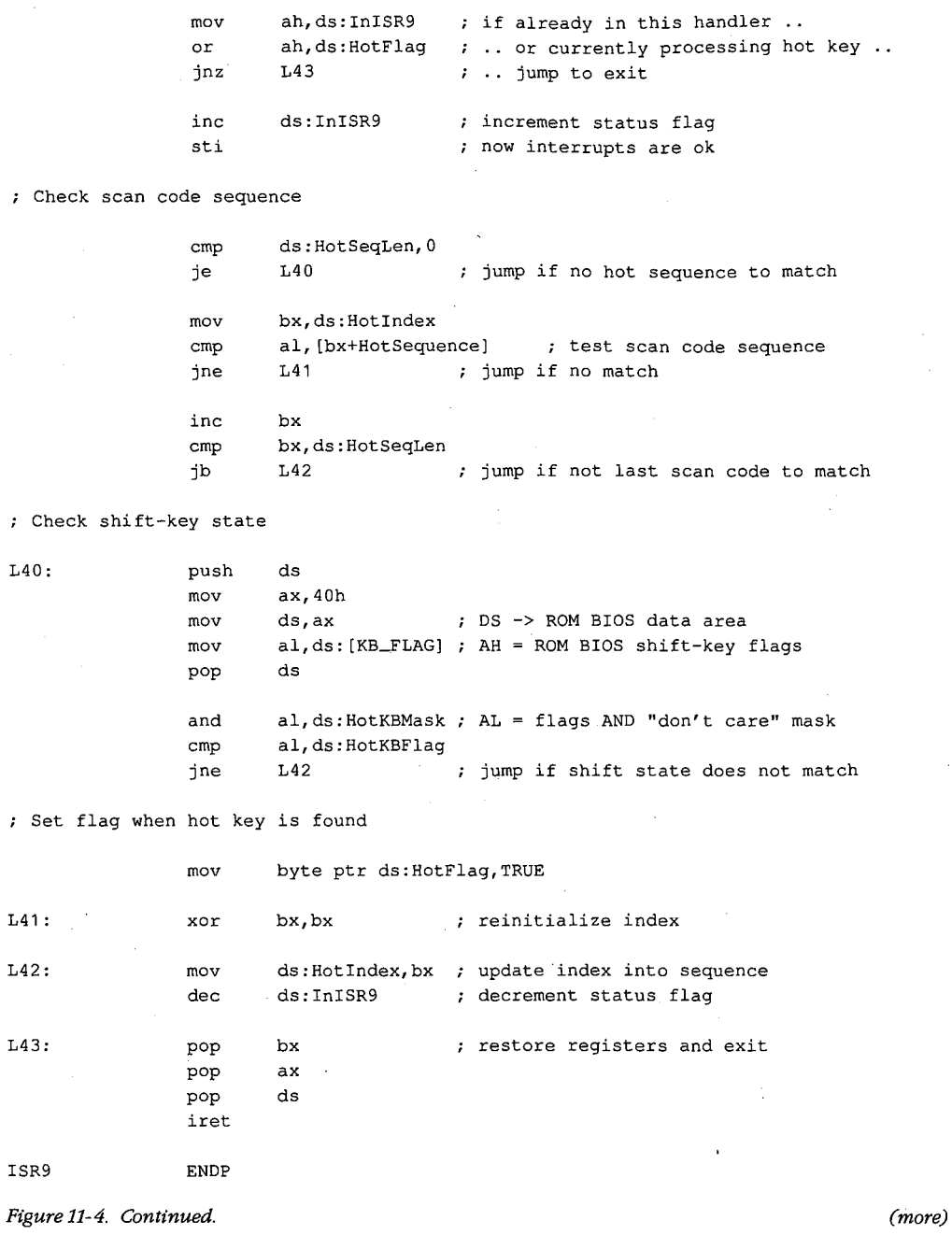

364 The MS-DOS Encyclopedia

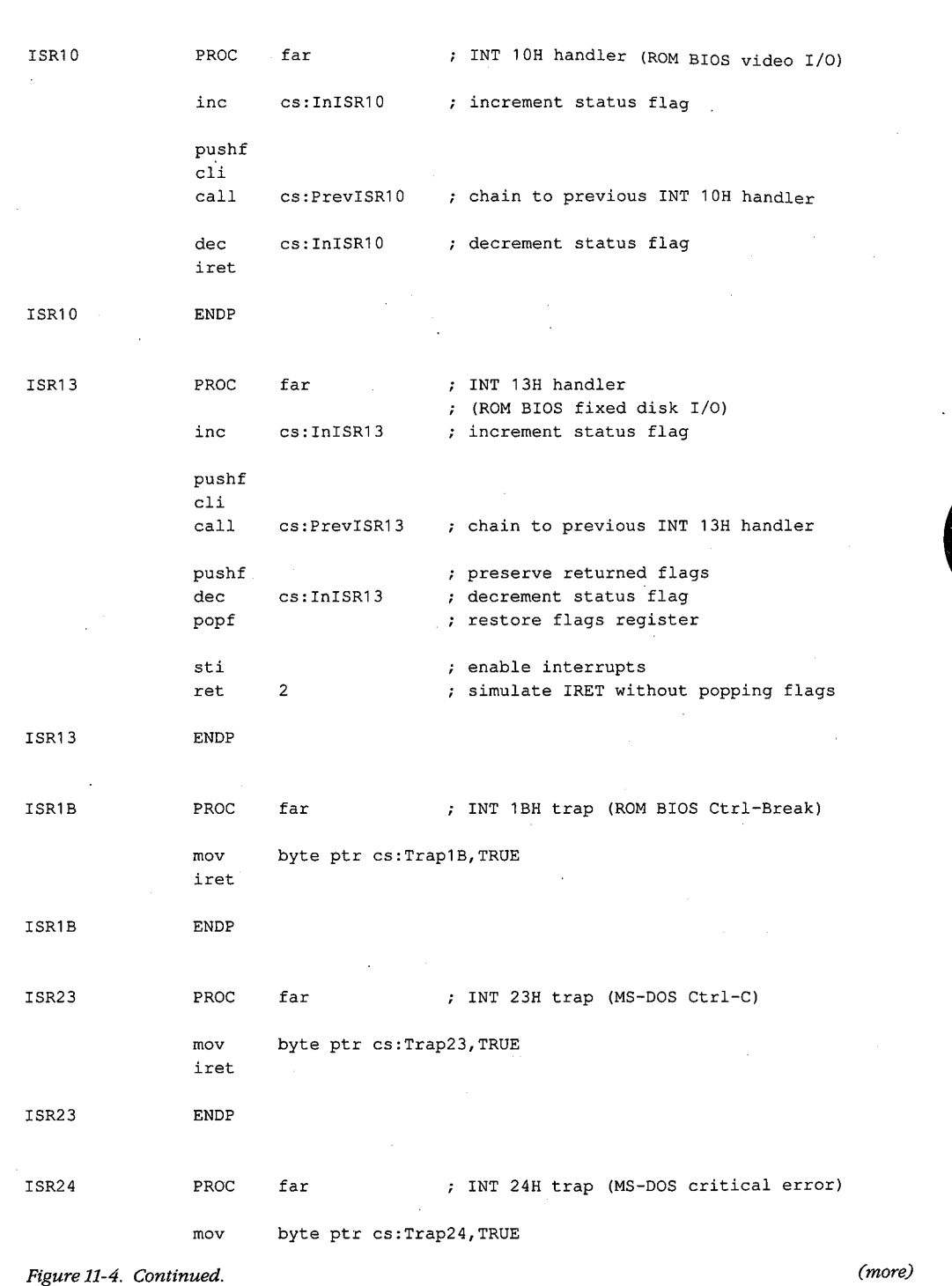

 $\vec{s}^{\star}$ 

 $\bar{z}$ 

륗

*Section II: Programming in the MS-DOS Environment* 365

 $\hat{\boldsymbol{\gamma}}$ 

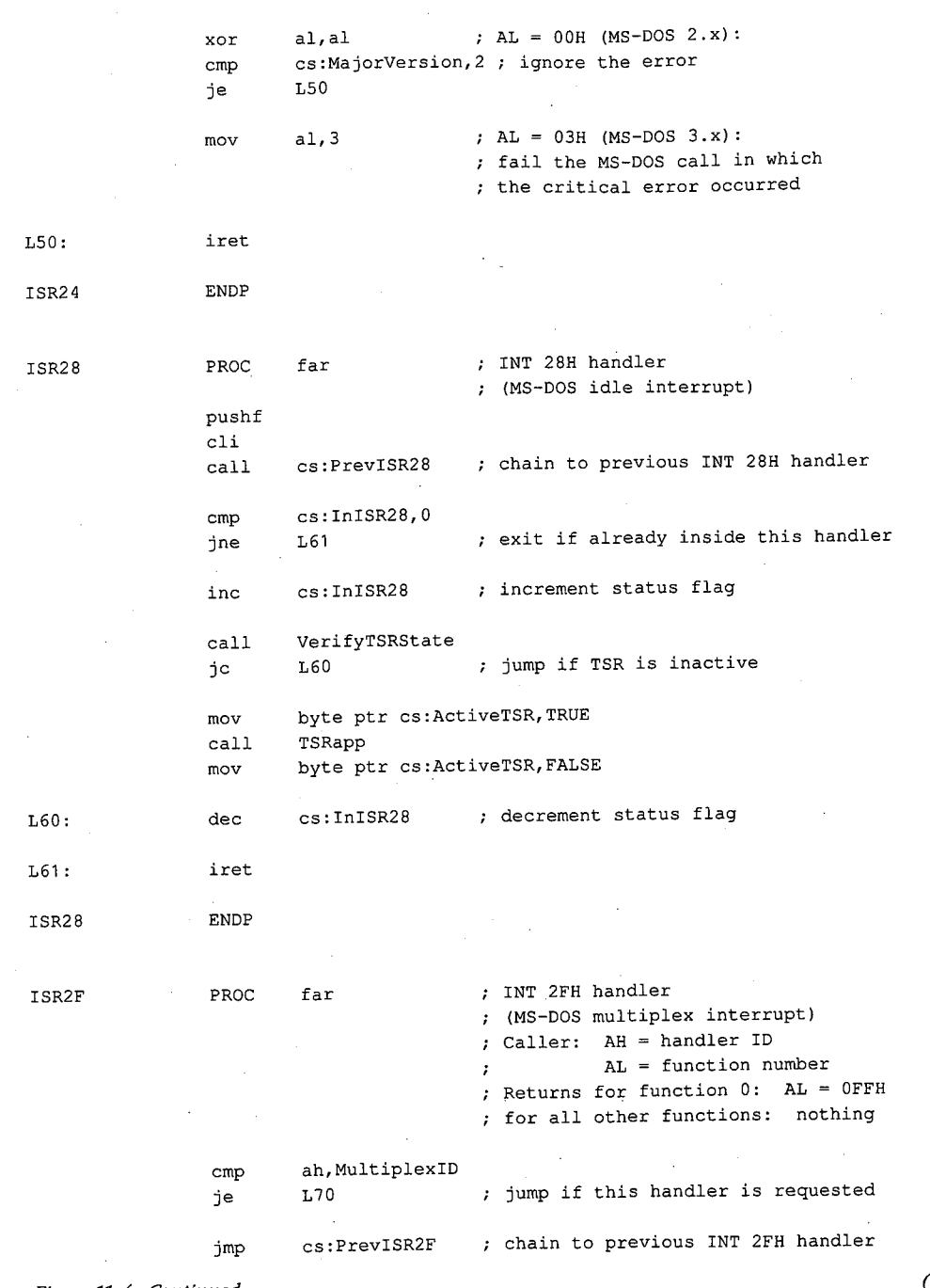

Figure 11-4. Continued.

(more)

Article 11: Terminate-and-Stay-Resident Utilities

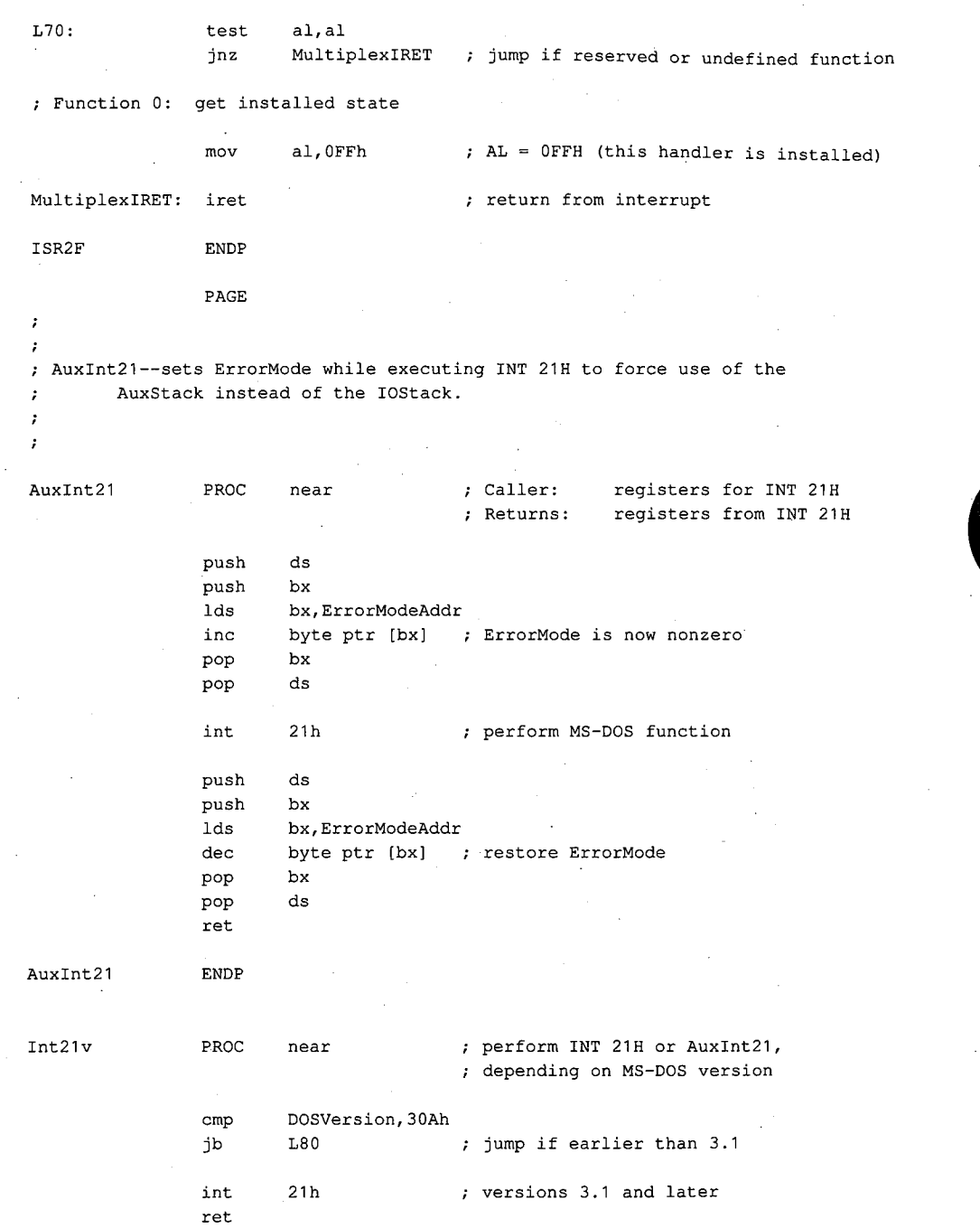

 $\lambda$ 

*Figure 11-4. Continued. (more)* 

*Section II: Programming in the MS-DOS Environment* 367

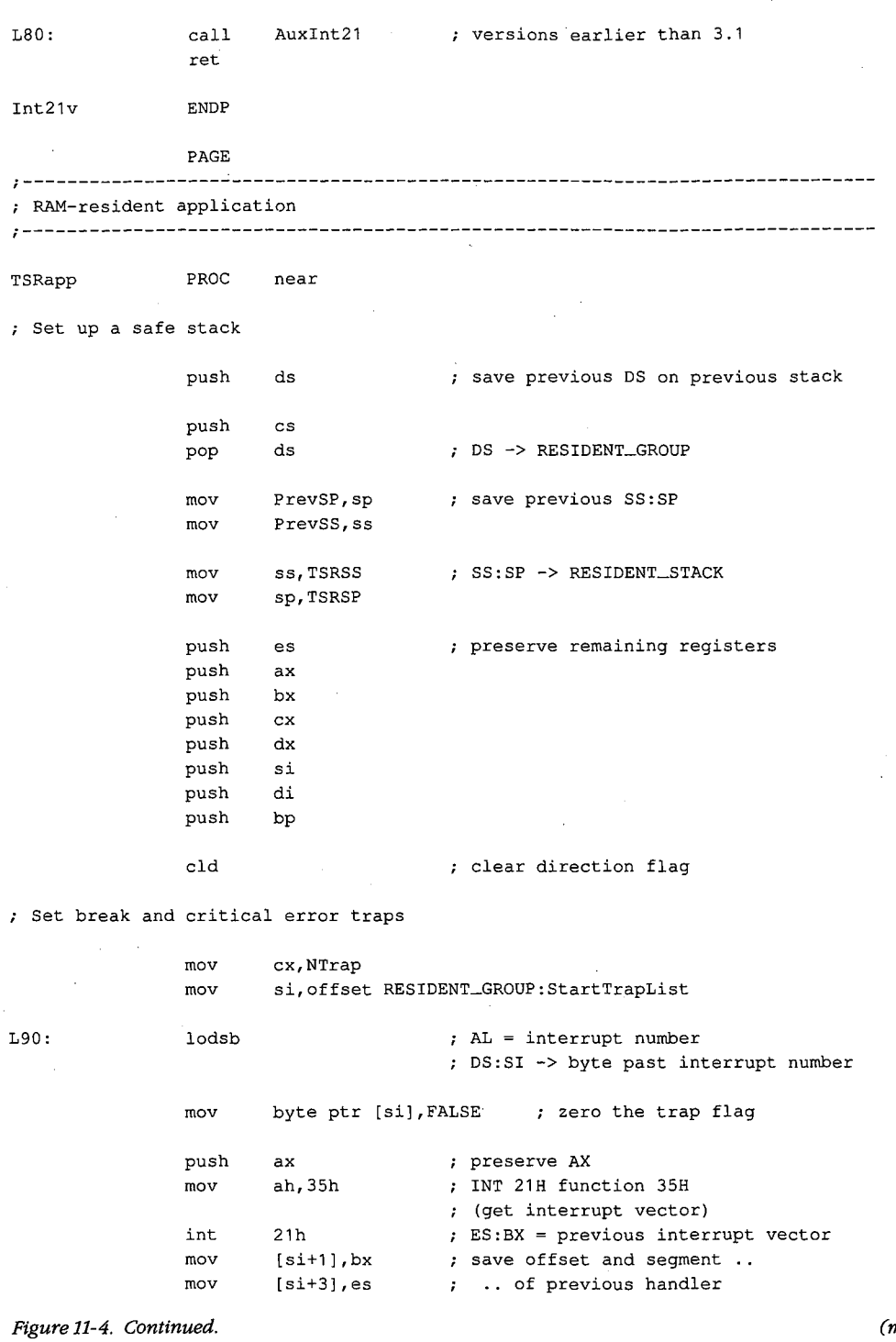

 $\bar{z}$ 

(more)

 $\bar{\beta}$ 

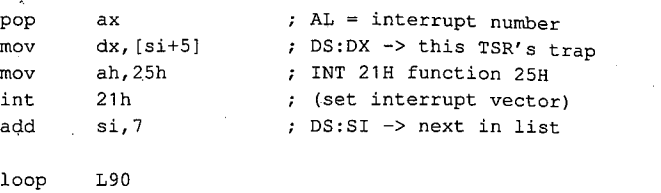

Disable MS-DOS break checking during disk I/0

 $\vec{c}$ 

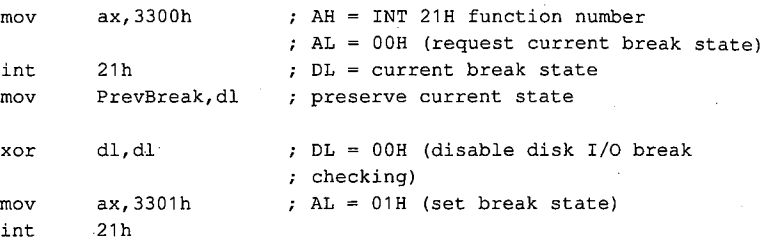

Preserve previous extended error information

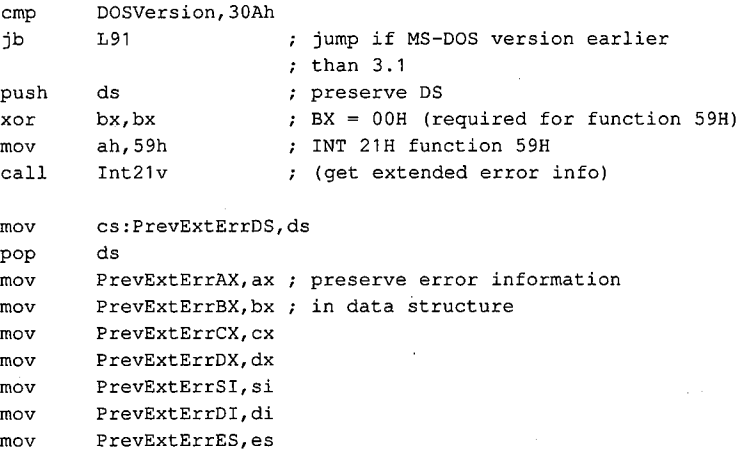

; Inform MS-DOS about current PSP

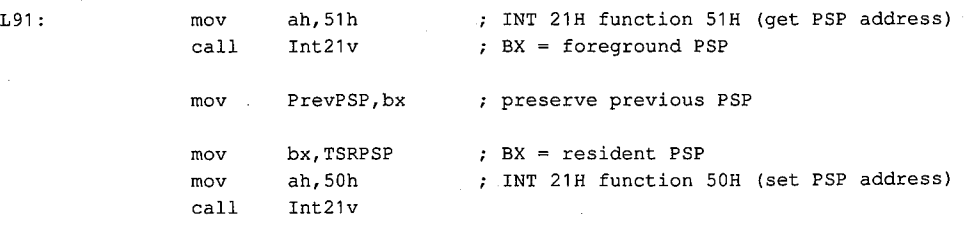

*Figure 11-4. Continued.* 

*(more)* 

*Section II: Programming in the MS-DOS Environment* 369

Inform MS-DOS about current DTA (not really necessary in this application because DTA is not used) mov int mov mov push mov mov mov int pop Open a file, write to it, and close it mov int mov mov mov int jc push mov int pop cmp jne mov cmp jbe cmp jne mov L92: push mov xor mov mov ah,2Fh 21h PrevDTAoffs,bx PrevDTAseg,es ds ds,TSRPSP dx,80h ah, 1Ah 21h ds ax,OE07h 10h INT 21H function 2FH (get DTA address) into ES:BX preserve DS DS:DX -> default DTA at PSP:0080H INT 21H function 1AH (set DTA address) restore DS AH = INT 10H function number (write teletype) AL = 07H (bell character) emit a beep dx,offset RESIDENT\_GROUP:SnapFile ah, 3Ch ; INT 21H function 3CH (create file handle) cx,O 21h L94 ; file attribute ; jump if file not opened ax push file handle ah,OFh 10h INT 10H function OFH (get video status)  $;$  AL = video mode number bx ah,80 L93 dx,OB800h al,3 L92 al,7 L93 dx,OBOOOh ds ds,dx dx,dx cx,80\*25\*2 ah,40h AH = number of character columns BX file handle ; jump if not 80-column mode DX = color video buffer segment ; jump if color alphanumeric mode ; jump if not monochrome mode  $: DX = monochrome video buffer segment$ DS:DX -> start of video buffer ;  $CX = number of bytes to write$ INT 21H function 40H (write file)

(more)

Figure 11-4. Continued.

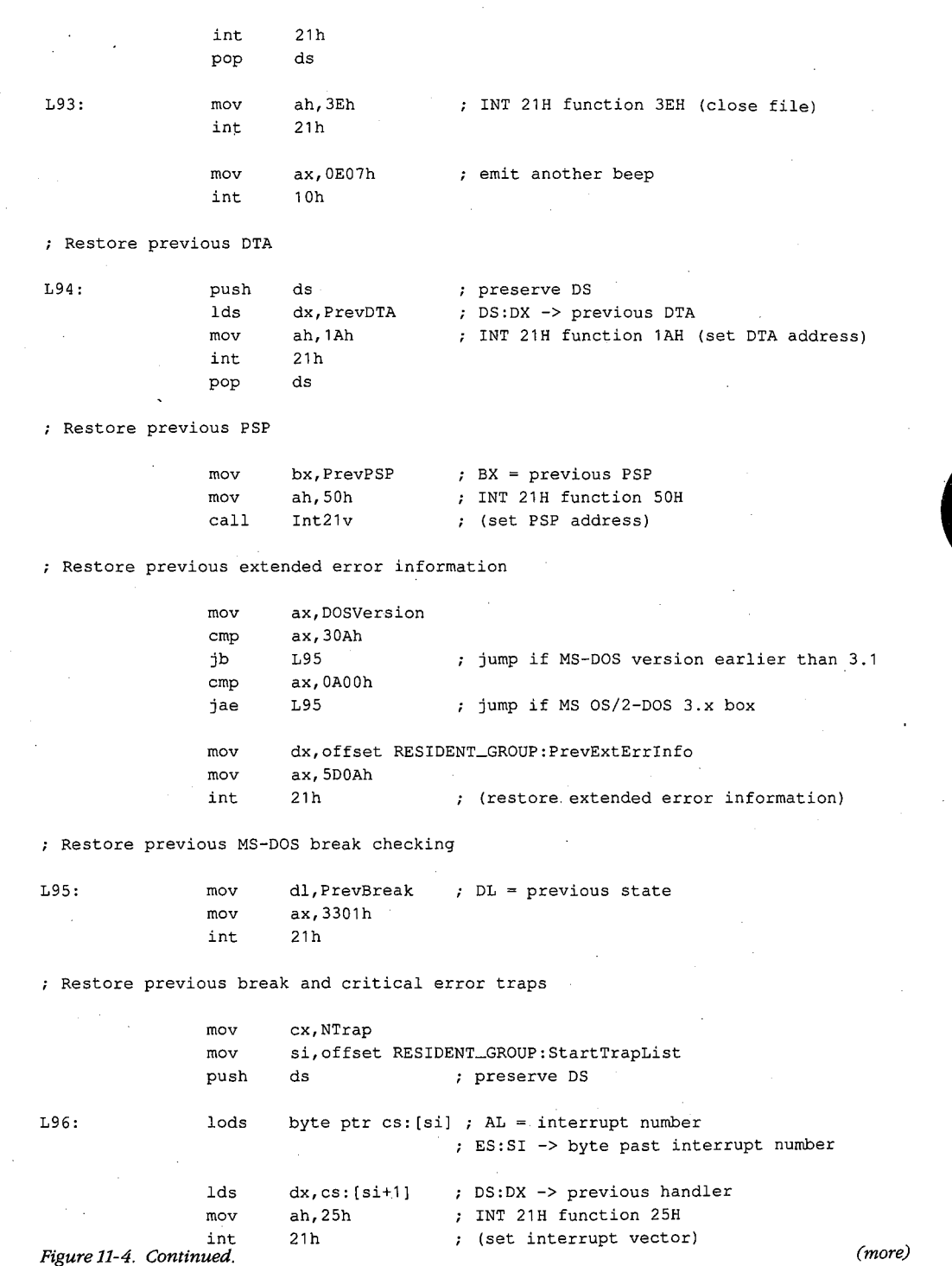

 $\overline{\epsilon}$ 

*Section II: Programming in the MS-DOS Environment* 371

 $\cdot$ 

 $\bar{\lambda}$ 

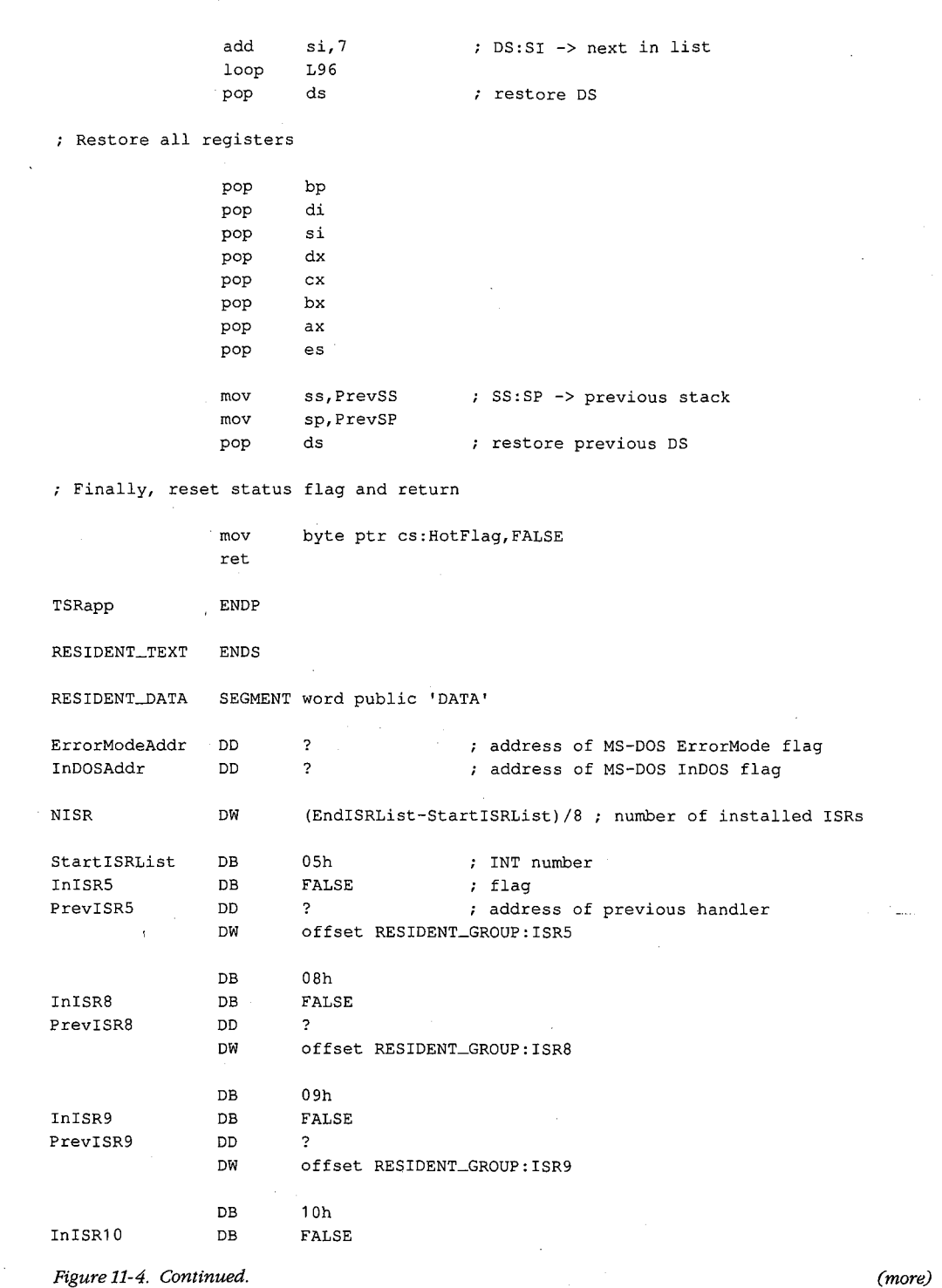

*(more)* 

3 72 *The MS-DOS Encyclopedia* 

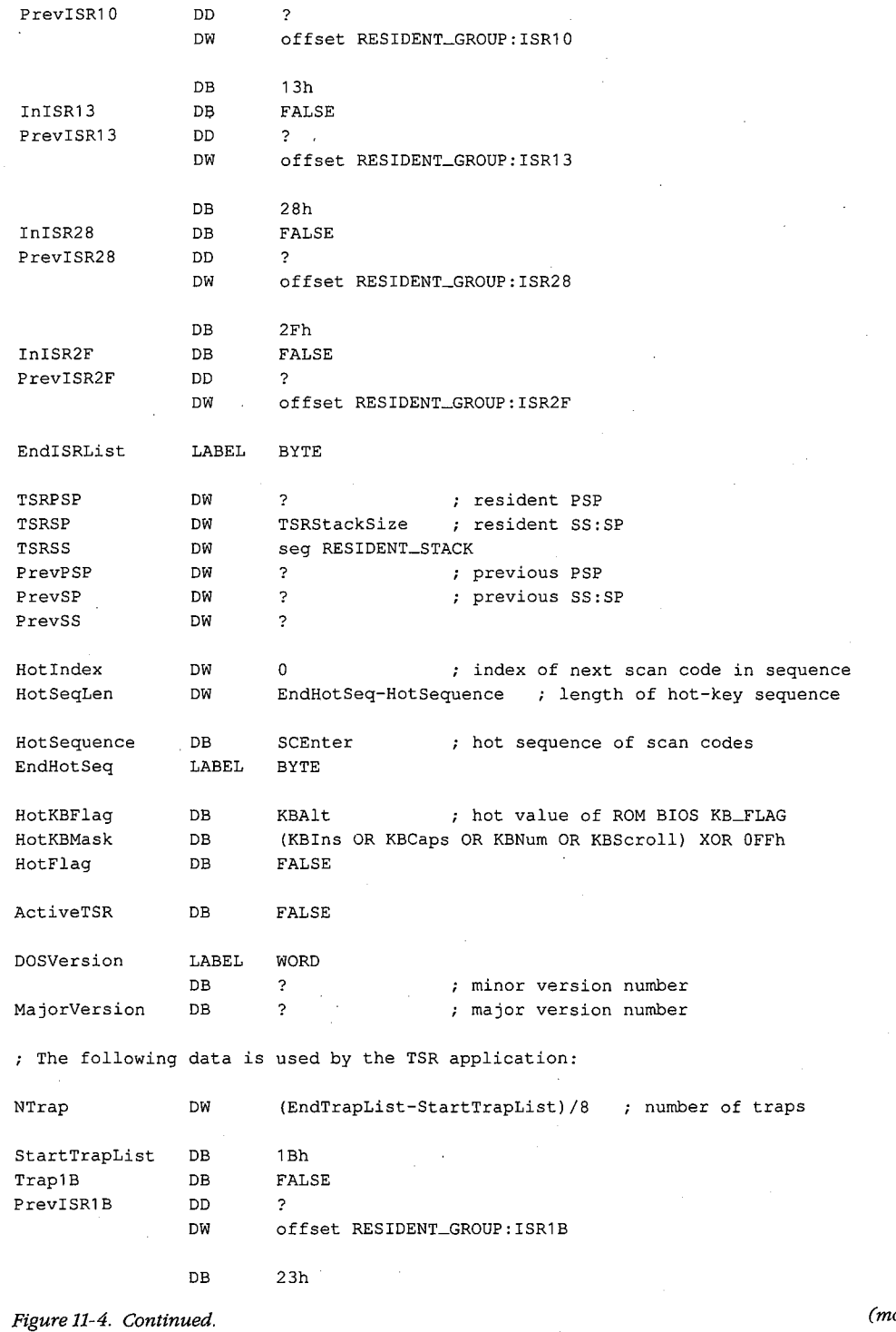

 $\epsilon^{\rm I}$ 

*(more)* 

 $\bar{1}$ 

*Section Il· Programming in the MS-DOS Environment* 373

 $\bar{z}$ 

 $\mathcal{A}$ 

 $\overline{\phantom{a}}$ 

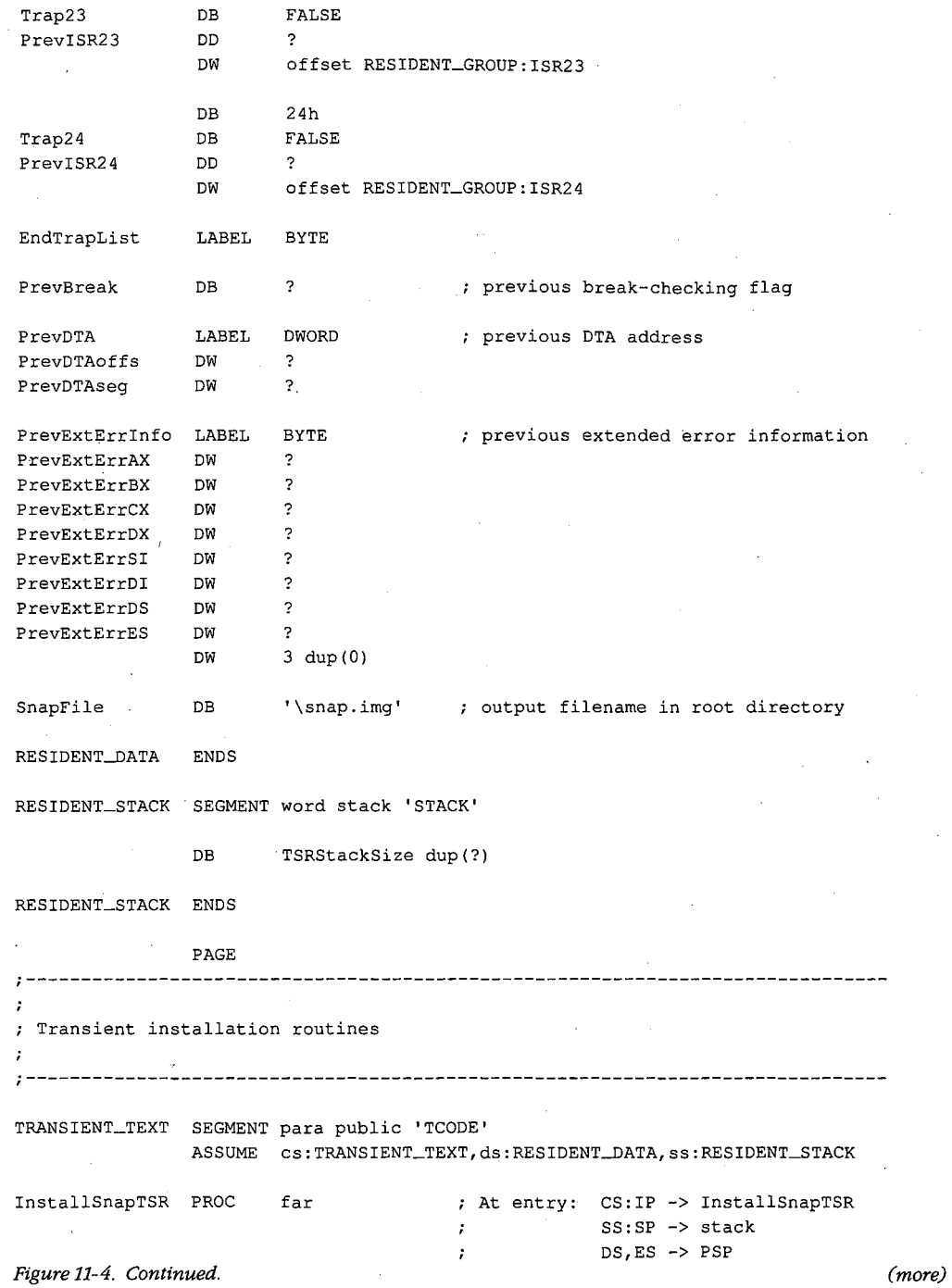

374 The MS-DOS Encyclopedia

 $\mathcal{A}$  $\frac{1}{2}$  .

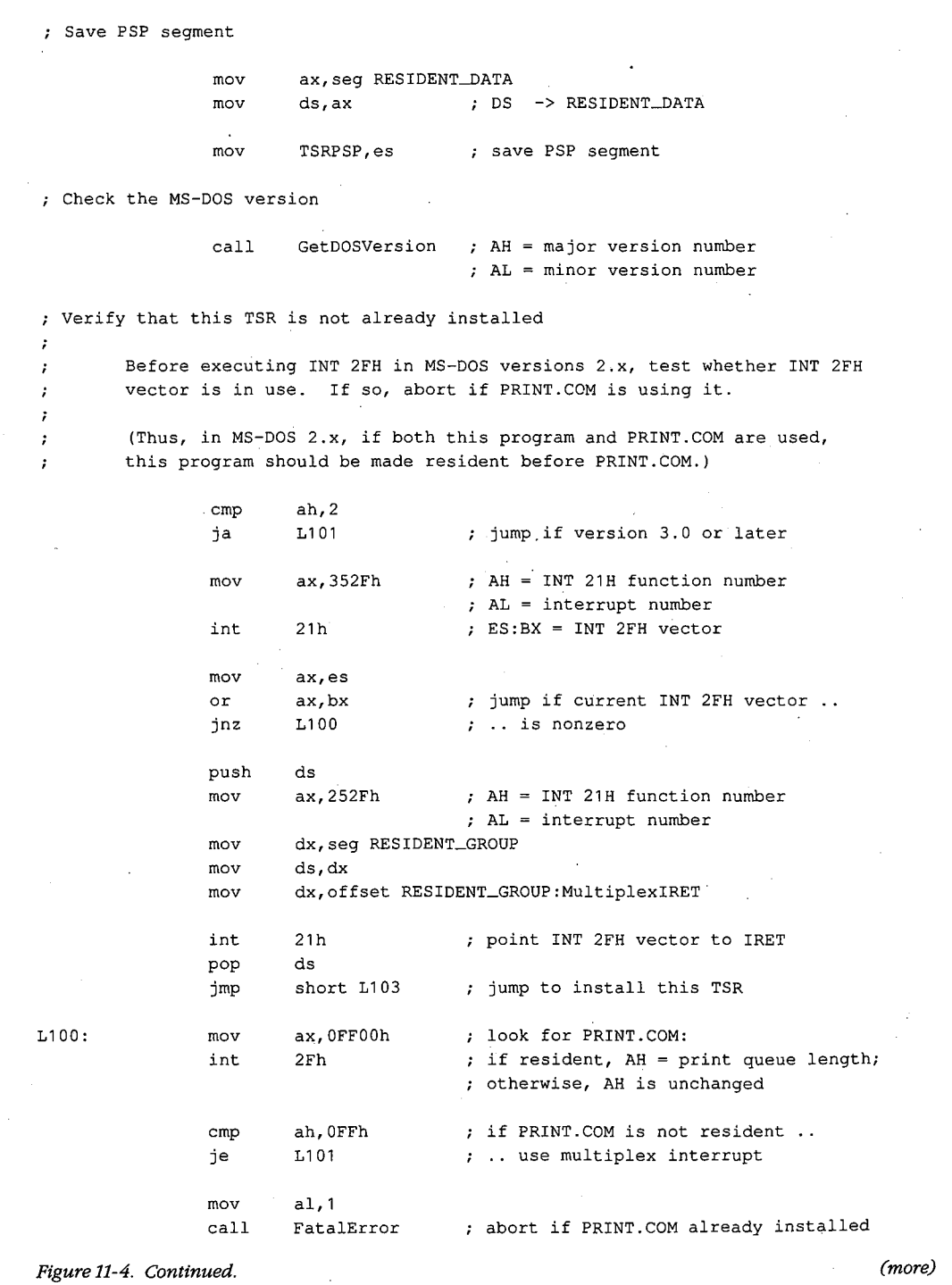

.;

 $\bar{z}$ 

 $\bar{ }$ 

*Section II: Programming in the MS-DOS Environment* 375

 $\bar{z}$ 

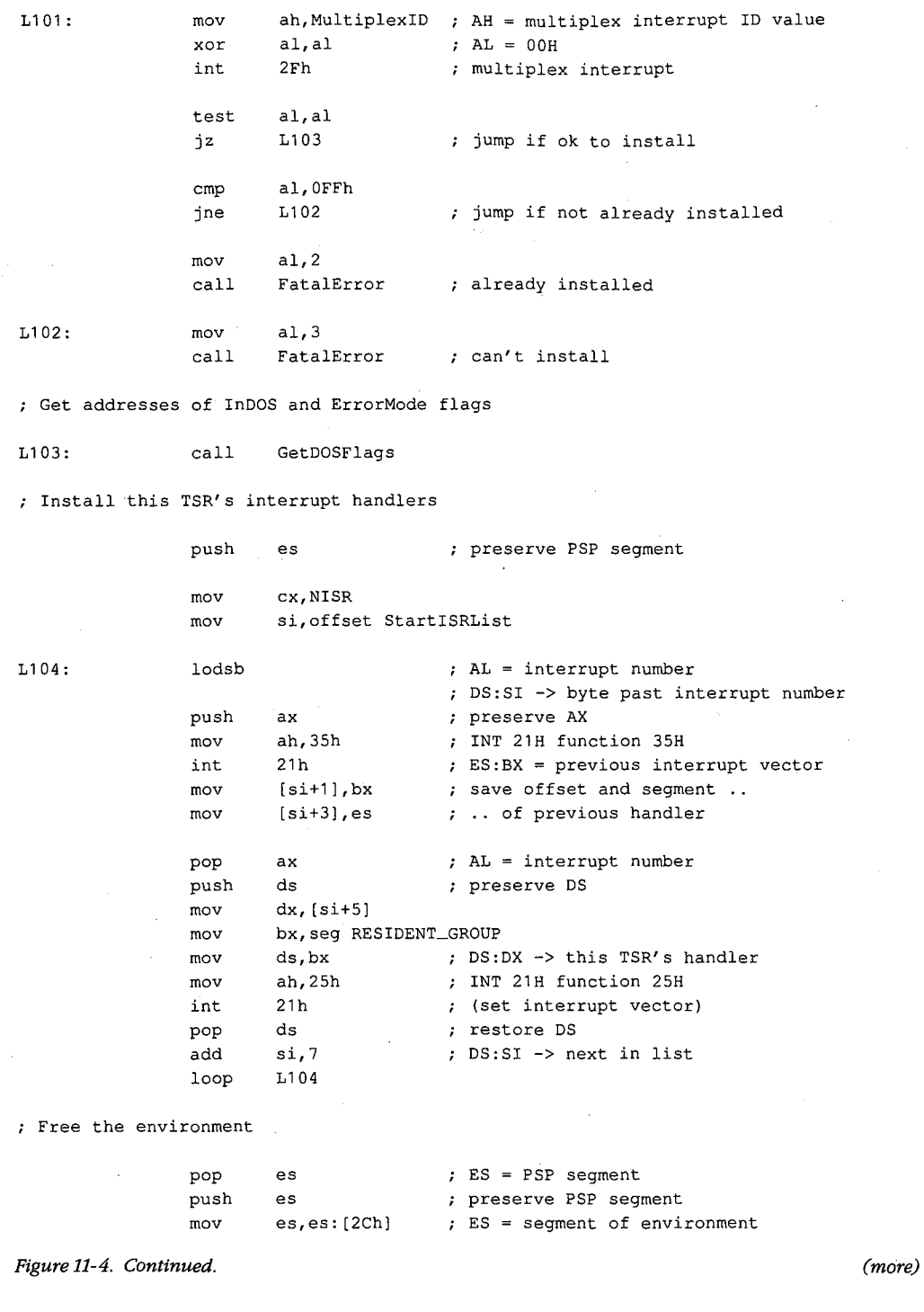

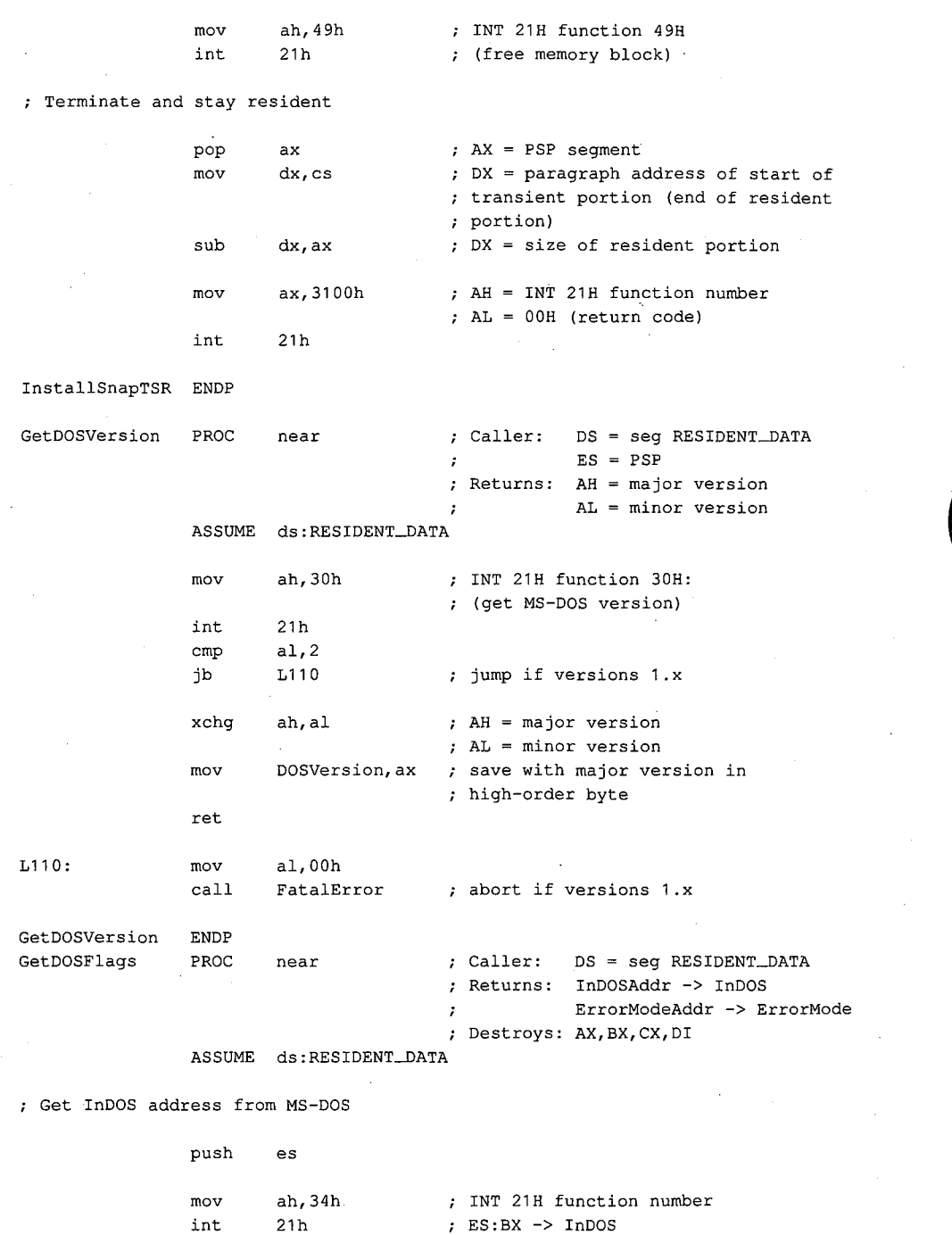

 $\hat{\mathcal{A}}$ 

*Figure 11-4. Continued. (more)* 

*Section II: Programming in the MS-DOS Environment* 377

L120

 $\sim$   $\sim$ 

mov word ptr InDOSAddr, bx<br>mov vord ptr InDOSAddr+2, word ptr InDOSAddr+2, es

Determine ErrorMode address

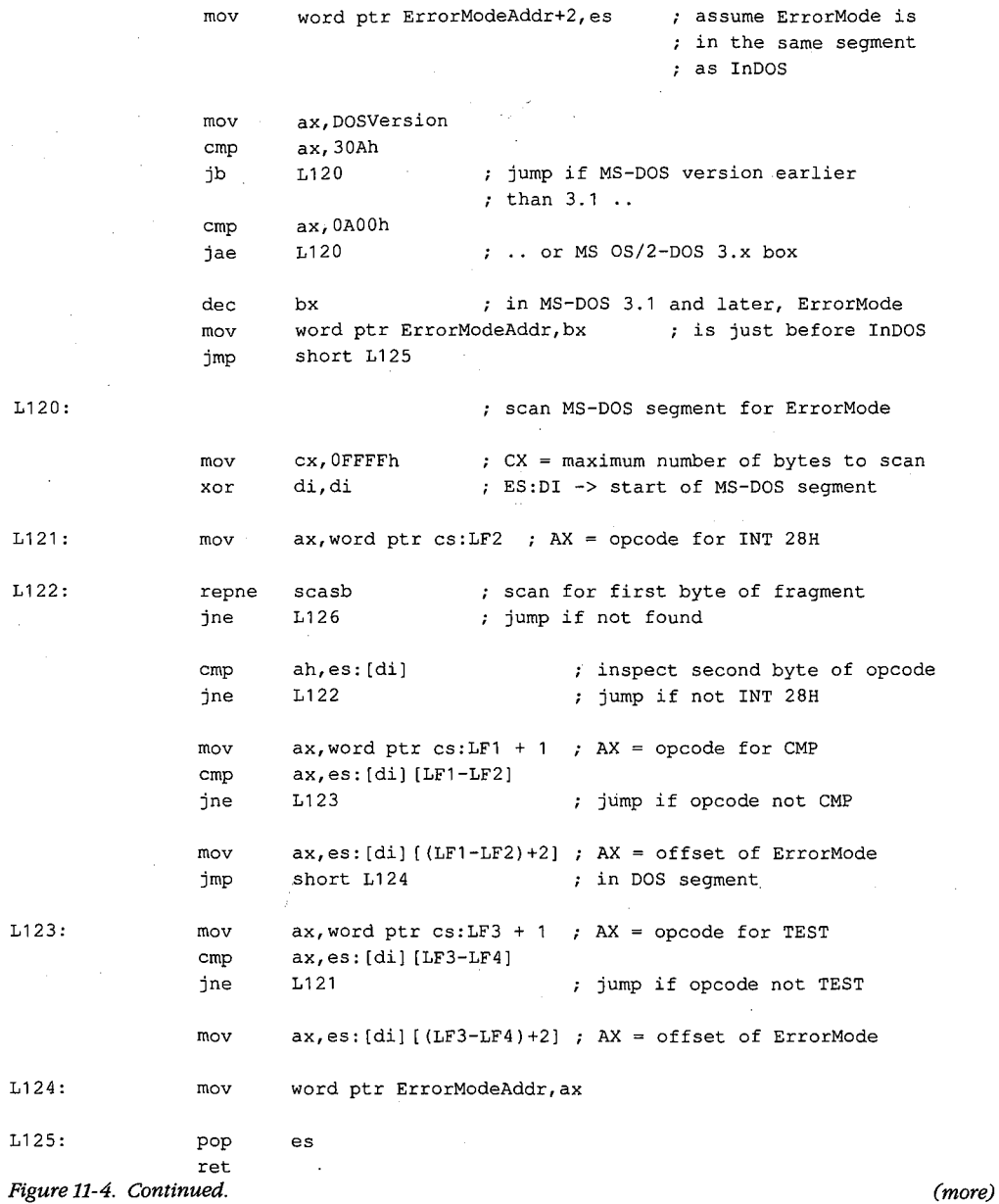

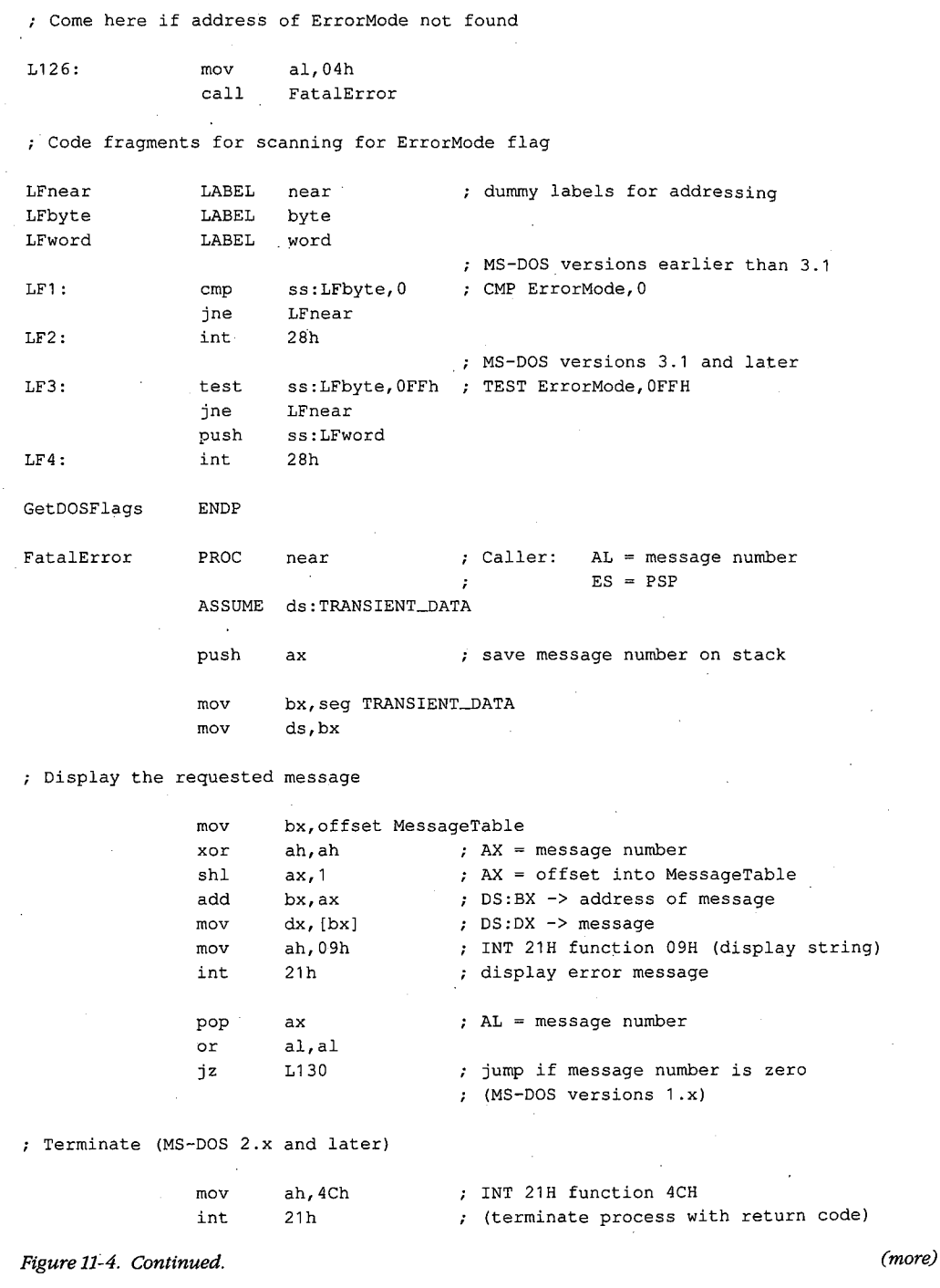

 $\bar{z}$ 

 $\epsilon^{\prime}$  $\hat{\boldsymbol{\beta}}$ 

Section II: Programming in the MS-DOS Environment 379

```
; Terminate (MS-DOS 1.x) 
L130 PROC far 
               push es ; push PSP:0000H
               xor ax, ax 
               push ax 
               ret far return (jump to PSP: 0000H)
L13D ENDP 
FatalError ENDP 
TRANSIENT_TEXT ENDS 
               PAGE 
\cdotTransient data segment 
\cdot\cdotTRANSIENT-DATA SEGMENT word. public 'DATA' 
MessageTable DW 
                    MessageD 
                                     MS-DOS version error 
               DW 
                                     PRINT.COM found in MS-DOS 2.x 
                    Message1 
               DW 
                    Message2 
                                     already installed 
               DW 
                    Message3 
                                     can't install 
               DW 
                   Message4 
                                      can't find flag 
Message0 DB
                   CR,LF, 'TSR requires. MS-DOS 2.0 or later version',CR,LF, '$' 
               DB CR, LF, 'Can''t install TSR: PRINT.COM active', CR, LF, '$'
Message1
Message2
               DB CR, LF, 'This TSR is already installed', CR, LF, '$'
Message3
               DB CR, LF, 'Can''t install this TSR', CR, LF, '$'
Message4 DB 
                   CR,LF, 'Unable to locate MS-DOS ErrorMode flag',CR,LF, '$' 
TRANSIENT_DATA ENDS 
               END InstallSnapTSR
```
Figure 11-4. Continued.

When installed, the SNAP program monitors keyboard input until the user types the hot-key sequence Alt-Enter. When the hot-key sequence is detected, the monitoring routine waits until the operating environment is stable and then activates the RAM-resident application, which dumps the current contents ofthe computer's video buffer into the file SNAP.IMG. Figure 11-5 is a block diagram of the RAM-resident and transient components of this TSR.

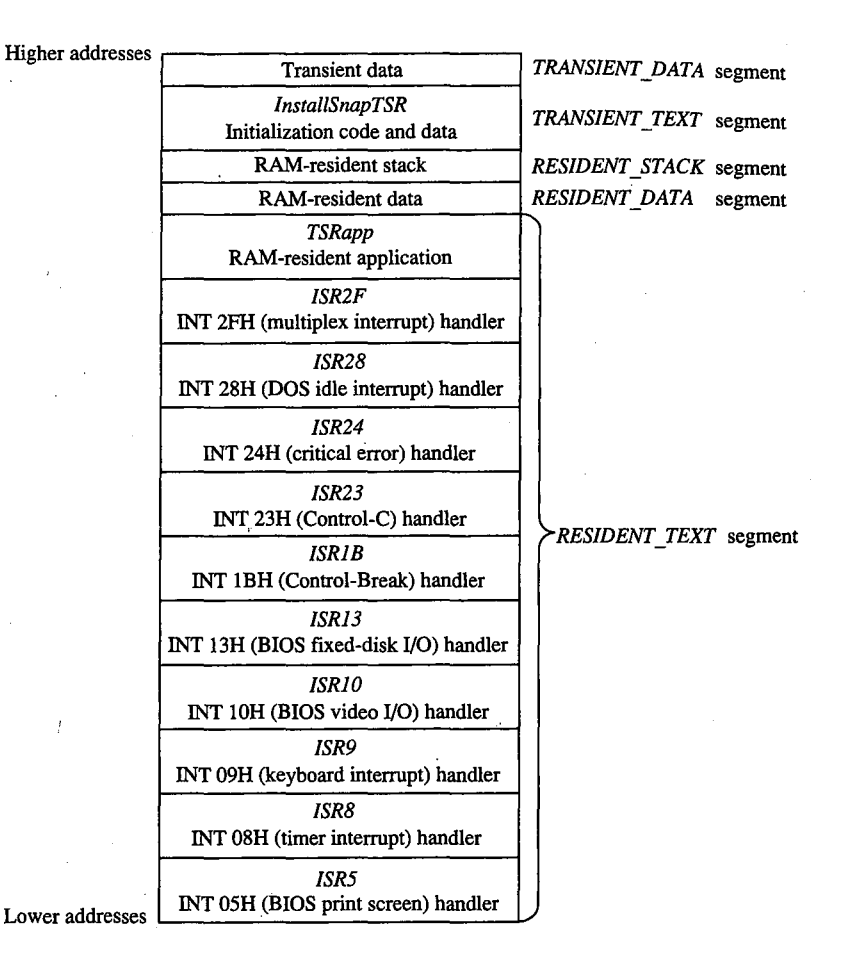

*Figure 11-5. Block structure of the TSR program SNAP.EXE when loaded into memory. (Compare with Figure 11-1.)* 

#### **Installing the program**

When SNAP.EXE is run, only the code in the transient portion of the program is executed. The transient code performs several operations before it finally executes Interrupt 21H Function 31H (Terminate and Stay Resident). First it determines which MS-DOS version is in use. Then it executes the multiplex interrupt (Interrupt 2FH) to discover whether the resident portion has already been installed. If an MS-DOS version earlier than 2.0 is in use or if the resident portion has already been installed, the program aborts with an error message.

Otherwise, installation continues. The addresses of the InDOS and critical error flags are saved in the resident data segment. The interrupt service routines in the RAM-resident portion of the program are installed by updating all relevant interrupt vectors. The transient code then frees the RAM occupied by the program's environment, because the resident

portion of this program never uses the information contained there. Finally, the transient portion of the program, which includes the *TRANSIENT\_ TEXT* and *TRANS!ENT\_DATA*  segments, is discarded and the program is terminated using Interrupt 21H Function 31H.

## **Detecting a hot key**

The SNAP program detects the hot-key sequence (Alt-Enter) by monitoring each keypress. On IBM PCs and PS/2s, each keystroke generates a hardware interrupt on IRQl (Interrupt 09H). The TSR's Interrupt 09H handler compares the keyboard scan code corresponding to each keypress with a predefined sequence. The TSR's handler also inspects the shift-key status flags maintained by the ROM BIOS Interrupt 09H handler. When the predetermined sequence of keypresses is detected at the same time as the proper shift keys are pressed, the handler sets a global status flag *(HotFlag).* 

Note how the TSR's handler transfers control to the previous Interrupt 09H ISR before it performs its own work. If the TSR's Interrupt 09H handler did not chain to the previous handler(s), essential system processing of keystrokes (particularly in the ROM BIOS Interrupt 09H handler) might not be performed.

#### **Activating the application**

The TSR monitors the status of *HotFlag* by regularly testing its value within a timer-tick handler. On IBM PCs and PS/2s, the timer-tick interrupt occurs on IRO0 (Interrupt 08H) roughly 18.2 times per second. This hardware interrupt occurs regardless of what else the system is doing, so an Interrupt 08H ISR a convenient place to check whether *HotFlag* has been set.

As in the case of the Interrupt 09H handler, the TSR's Interrupt 08H handler passes control to previous Interrupt 08H handlers before it proceeds with its own work. This procedure is particularly important with Interrupt 08H because the ROM BIOS Interrupt 08H handler, which maintains the system's time-of-day clock and resets the system's Intel 8259A Programmable Interrupt Controller, must execute before the next timer tick can occur. The TSR's handler therefore defers its own work until control has returned after previous Interrupt 08H handlers have executed.

The only function of the TSR's Interrupt 08H handler is to attempt to transfer control to the RAM-resident application. The routine *VerifyTSRState* performs this task. It first examines the contents of *HotFlag* to determine whether a hot-key sequence has been detected. If so, it examines the state of the MS-DOS InDOS and critical error flags, the current status of hardware interrupts, and the current status of any non-reentrant ROM BiOS routines that might be executing.

If *HotFlag* is nonzero, the InDOS and critical error flags are both zero, no hardware interrupts are currently being serviced, and no non-reentrant ROM BIOS code has been interrupted, the Interrupt 08H handler activates the RAM-resident utility. Otherwise, nothing happens until the next timer tick, when the handler executes again.

While *HotFlag* is nonzero, the Interrupt 08H handler continues to monitor system status until MS-DOS, the ROM BIOS, and the hardware interrupts are all ina stable state. Often

the system status is stable at the time the hot-key sequence is detected, so the RAM- . resident application runs immediately. Sometimes, however, system activities such as prolonged disk reads or writes can preclude the activation of the RAM-resident utility for several seconds after the hot-key sequence has been detected. The handler could be designed to detect this situation (for example, by decrementing *HotF!ag* on each timer tick) and return an error status or display a message to the user.

•. --

A more serious difficulty arises when the MS-DOS default command processor (COMMAND. COM) is waiting for keyboard input. In this situation, Interrupt 21H Function OlH (Character Input with Echo) is executing, so InDOS is nonzero and the Interrupt 08H handler can never detect a state in which it can activate the RAM-resident utility. This problem is solved by providing a custom handler for Interrupt 28H (the MS-DOS idle interrupt), which is executed by Interrupt 21H Function OlH each time it loops as it waits for a keypress. The only difference between the Interrupt 28H handler and the Interrupt 08H handler is that the Interrupt 28H handler can activate the RAM-resident application when the value of InDOS is 1, which is reasonable because InDOS must have been incremented when Interrupt 21H Function OlH started to execute.

The interrupt service routines for ROM BIOS Interrupts 05H, 10H, and 13H do nothing more than increment and decrement flags that indicate whether these interrupts are being processed by ROM BIOS routines. These flags are inspected by the TSR's Interrupt 08H and 28H handlers.

#### **Executing the RAM-resident application**

When the RAM-resident application is first activated, it runs in the context of the program that was interrupted; that is, the contents of the registers, the video display mode, the current PSP, and the current DTA all belong to the interrupted program. The resident application is responsible for preserving the registers and updating MS-DOS with its PSP and DTA values.

The RAM-resident application preserves the previous contents of the CPU registers on its own stack to avoid overflowing the interrupted program's stack. It then installs its own handlers for Control-Break (Interrupt lBH), Control-C (Interrupt 23H), and critical error (Interrupt 24H). (Otherwise, the interrupted program's handlers would take control if the user pressed Ctrl-Break or Ctrl-C or if an MS-DOS critical error occurred.) These handlers perform no action other than setting flags that can be inspected later by the RAM-resident application, which could then take appropriate action.

The application uses Interrupt 21H Functions 50H and 51H to update MS-DOS with the address of its PSP. If the application is running under MS-DOS versions 2.x, the critical error flag is set before Functions 50H and 51H are executed so that *AuxStack* is used for the call instead of *IOStack,* to avoid corrupting *IOStack* in the event that InDOS is 1.

The application preserves the current extended error information with a call to Interrupt 21H Function 59H. Otherwise, the RAM-resident application might be activated immediately after a critical error occurred in the interrupted program but before the interrupted

program had executed Function 59H and, if a critical error occurred in the TSR application, the interrupted program's extended error information would inadvertently be destroyed.

This example also shows how to update the MS-DOS default DTA using Interrupt 21H Functions lAH and 2FH, although in this case this step is not necessary because the DTA is never used within the application. In practice, the DTA should be updated only if the RAM-resident application includes calls to Interrupt 21H functions that use a DTA (Functions llH, 12H, 14H, 15H, 21H, 22H, 27H,·28H, 4EH,and 4FH).

After the resident interrupt handlers are installed and the PSP, DTA, and extended error information have been set up, the RAM-resident application can safely execute any Interrupt 21H function calls except those that use *IOStack* (Functions OlH through OCH). These functions cannot be used within a RAM-resident application even if the application sets the critical error flag to force the use of the auxiliary stack, because they also use other non-reentrant data structures such as input/output buffers. Thus, a RAM-resident utility must rely either on user-written console input/output functions or, as in the example, on ROM BIOS functions.

The application terminates by returning the interrupted program's extended error information, DTA, and PSP to MS-DOS, restoring the previous Interrupt lBH, 23H, and 24H handlers, and restoring the previous CPU registers and stack.

*Richard Wilton* 

# **Article12 Exception Handlers**

Exceptions are system events directly related to the execution of an application program; they ordinarily cause the operating system to abort the program. Exceptions are thus different from errors, which are minor unexpected events (such as failure to find a file on disk) that the program can be expected to handle appropriately. Likewise, they differ from external hardware interrupts, which are triggered by events (such as a character arriving at the serial port) that are not directly related to the program's execution.

The computer hardware assists MS-DOS in the detection of some exceptions, such as an attempt to divide by zero, by generating an internal hardware interrupt. Exceptions related to peripheral devices, such as an attempt to read from a disk drive that is not ready or does not exist, are called *critical* errors. Instead of causing a hardware interrupt, these excep- **4**  tions are typically reported to the operating system by device drivers. MS-DOS also supports a third type of exception, which is triggered by the entry of a Control-C or Control-Break at the keyboard and allows the user to signal that the current program should be terminated immediately.

MS-DOS contains built-in handlers for each type of exception and so guarantees a minimum level of system stability that requires no effort on the part of the application programmer. For some applications, however, these default handlers are inadequate. For example, if a communications program that controls the serial port directly with custom interrupt handlers is terminated by the operating system without being given a chance to turn off serial-port interrupts, the next character that arrives on the serial line will trigger an interrupt for which a handler is no longer present in memory. The result will be a system crash. Accordingly, MS-DOS allows application programs to install custom exception handlers so that they can shut down operations in an orderly way when an exception occurs.

This article examines the default exception handlers provided by MS-DOS and discusses methods programmers can use to replace those routines with handlers that are more closely matched to specific application requirements.

# **Overview**

Two major exception handlers of importance to application programmers are supported under all versions of MS-DOS. The first, the Control-C exception handler, terminates the program and is invoked when the user enters a Ctrl-C or Ctrl-Break keystroke; the address

*Section IL- Programming in the MS-DOS Environment* 385

of this handler is found in the vector for Interrupt 23H. The second, the critical error exception handler, is invoked if MS-DOS detects a critical error while servicing an 1/0 request. (A critical error is a hardware error that makes normal completion of the request impossible.) This exception handler displays the familiar *Abort, Retry, Ignore* prompt; its address is saved in the vector for Interrupt 24H.

When a program begins executing, the addresses in the Interrupt 23H and 24H vectors usually point to the system's default Control-C and critical error handlers. If the program is a child process, however, the vectors might point to exception handlers that belong to the parent process, if the immediate parent is not COMMAND. COM. In any case, the application program can install its own custom handler for Control-C or critical error exceptions simply by changing the address in the vector for Interrupt 23H or Interrupt 24H so that the vector points to the application's own routine. When the program performs a final exit by means of Interrupt 21H Function OOH (Terminate Process), Function 31H (Terminate and Stay Resident), Function 4CH (Terminate Process with Return Code), Interrupt 20H (Terminate Process), or Interrupt 27H (Terminate and Stay Resident), MS-DOS restores the previous contents of the Interrupt 23H and 24H vectors.

Note that Interrupts 23H and 24H *never* occur as externally generated hardware interrupts in an MS-DOS system. The vectors for these interrupts are used simply as storage areas for the addresses of the exception handlers.

MS-DOS also contains default handlers for the Control-Break event detected by the ROM BIOS in IBM PCs and compatible computers and for some of the Intel microprocessor exceptions that generate actual hardware interrupts. These exception handlers are not replaced by application programs as often as the Control-C and critical error handlers. The interrupt vectors that contain the addresses of these handlers are *not* restored by MS-DOS when a program exits.

The address of the Control-Break handler is saved in the vector for Interrupt lBH and is invoked by the ROM BIOS whenever the Ctrl-Break key combination is detected. The default MS-DOS handler normally flushes the keyboard input buffer and substitutes Control-C for Control-Break, and the Control-Cis later handled by the Control-C exception handler. The default handlers for exceptions that generate hardware interrupts either abort the current program (as happens with Divide by Zero) or bring the entire system to a halt (as for a memory parity error).

# **The Control-C Handler**

The vector for Interrupt 23H points to code that is executed whenever MS-DOS detects a Control-C character in the keyboard input buffer. When the character is detected, MS-DOS executes a software Interrupt 23H.

In response to Interrupt 23H, the default Control-C exception handler aborts the current process. Files that were opened with handles are closed (FCB-based files are not), but no
. other cleanup is performed. Thus, unsaved data can be left in buffers, some files might not be processed, and critical addresses, such as the vectors for custom interrupt handlers, might be left pointing into free RAM. If more complete control over process termination is wanted, the application should replace the default Control-C handler with custom code. See Customizing Control-C Handling below.

J.

The Control-Break exception handler, pointed to by the vector for Interrupt lBH, is closely related to the Control-C exception handler in MS-DOS systems on the IBM PC and close compatibles but is called by the ROM BIOS keyboard driver on detection of the Ctrl-Break keystroke combination. Because the Control-Break exception is generated by the ROM BIOS, it is present only on IBM PC-compatible machines and is not a standard feature of MS-DOS. The default ROM BIOS handler for Control-Break is a simple interrupt returnin other words, no action is taken to handle the keystroke itself, other than converting the Ctrl-Break scan code to an extended character and passing it through to MS-DOS as normal keyboard input.

To account for as many hardware configurations as possible, MS-DOS redirects the ROM BIOS Control-Break interrupt vector to its own Control-Break handler during system initialization. The MS-DOS Control-Break handler sets an internal flag that causes the Ctrl-Break keystroke to be interpreted as a Ctrl-C keystroke and thus causes Interrupt 23H to occur.

### **Customizing Control-C handling**

The exception handlers most often neglected by application programmers — and most often responsible for major program failures- are the default exception handlers invoked by the Ctrl-C and Ctrl-Break keystrokes. Although the user must be able to recover from a runaway condition (the reason for Ctrl-C capability in the first place), any exit from a complex program must also be orderly, with file buffers flushed to disk, directories and indexes updated, and so on. The default Control-C and Control-Break handlers do not provide for such an orderly exit.

The simplest and most direct way to deal with Ctrl-C and Ctrl-Break keystrokes is to install new exception handlers that do nothing more than an IRET and thus take MS-DOS out of the processing loop entirely. This move is not as drastic as it sounds: It allows an application to check for and handle the Ctrl-C and Ctrl-Break keystrokes at its convenience when they arrive through the normal keyboard input functions and prevents MS-DOS from terminating the program unexpectedly.

The following example sets the Interrupt 23H and Interrupt lBH vectors to point to an IRET instruction. When the user presses Ctrl-C or Ctrl-Break, the keystroke combination is placed into the keyboard buffer like any other keystroke. When it detects the Ctrl-C or Ctrl-Break keystroke, the executing program should exit properly (if that is the desired action) after an appropriate shutdown procedure.

To install the new exception handlers, the following procedure (set\_int) should be called while the main program is initializing:

```
_DATA segment para public 'DATA' 
oldint1b dd 0 0 y original INT 1BH vector
oldint23 dd 
.....DATA ends 
            0 ; original INT 23H vector
_TEXT segment byte public 'CODE' 
      assume cs:_TEXT,ds:_DATA,es:NOTHING
myint1b: handler for Ctrl-Break 
myint23: ; handler for Ctrl-C
      iret 
set_int proc near 
      mov ax, 351bh ; get current contents of
      int 21h ; Int 1BH vector and save it
      mov word ptr oldint1b,bx 
      mov word ptr oldint1b+2,es 
      mov ax, 3523h ; get current contents of
      int 21h ; Int 23H vector and save it
      mov word ptr oldint23,bx 
      mov word ptr oldint23+2,es 
      push ds \qquad ; save our data segment
      push cs \qquad \qquad ; let DS point to our
      pop ds ; code segment
      mov dx,offset myint1b 
      mov ax, 251bh ; set interrupt vector 1BH
      int 21h ; to point to new handler
      mov dx,offset myint23 
      mov ax, 2523h ; set interrupt vector 23H
      int 21h \qquad ; to point to new handler
      pop ds ; restore our data segment
      ret \qquad \qquad ; back to caller
set_int endp 
_TEXT ends
```
**The application can use the following routine to restore the original contents of the vectors pointing to the Control-C and Control-Break exception handlers before making a final exit back to MS-DOS. Note that, although MS-DOS restores the Interrupt 23H vector to its previous contents, the application** *must* **restore the Interrupt lBH vector itself.** 

```
rest_int proc 
       push 
              near 
              ds ; save our data segment
       mov dx,word ptr oldint23 
       mov ds,word ptr oldint23+2 
       mov ax, 2523h ; restore original contents
       int 21h ; of Int 23H vector
       pop 
       push 
       mov 
       mov 
       mov 
       int 
       pop 
       ret 
              ds 
              ds 
               dx,word 
ptr oldint1B 
              ds,word 
ptr oldint1B+2 
               ax,251Bh 
restore original contents 
              21h 
              ds 
                            ; restore our data segment
                            ; then save it again
                           of Int 1BH vector 
                           ; get back our data segment
                            ; return to caller
```
rest\_int endp

The preceding example simply prevents MS-DOS from terminating an application when a Ctrl-C or Ctrl-Break keystroke is detected. Program termination is still often the ultimate goal, but after a more orderly shutdown than is provided by the MS-DOS default Control-C handler. The following exception handler allows the program to exit more gracefully:

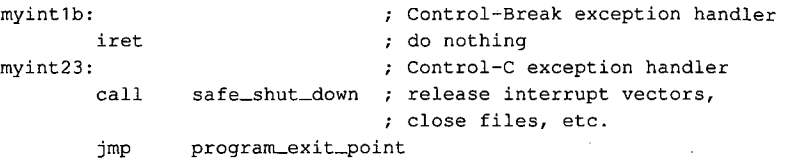

Note that because the Control-Break handler is invoked by the ROM BIOS keyboard driver and MS-DOS is not reentrant, MS-DOS services (such as closing files and terminating with return code) cannot be invoked during processing of a Control-Break exception. In contrast, any MS-DOS Interrupt 21H function call can be used during the processing of a Control-C exception. Thus, the Control-Break handler in the preceding example does nothing, whereas the Control-C handler performs orderly shutdown of the application.

Most often, however, neither a handler that does nothing nor a handler that shuts down and terminates is sufficient for processing a Ctrl-C (or Ctrl-Break) keystroke. Rather than simply prevent Control-C processing, software developers usually prefer to have a Ctrl-C keystroke signal some important action without terminating the program. Using methods similar to those above, the programmer can replace Interrupts lBH and 23H with a routine like the following:

```
myint1b: 
myint23: 
        call 
        iret 
                                   ; Control-Break exception handler 
                                   ; Control-C exception handler 
                 control_c_happened
```
### **Notes on processing Control-C**

The preceding examples assume the programmer wants to treat Control-C and Control-Break the same way, but this is not always desirable. Control-C and Control-Break are not the same, and the difference between the two should be kept in mind: The Control-Break handler is invoked by a keyboard-input interrupt and can be called at any time; the Control-C handler is called only at "safe" points during the processing of MS-DOS Interrupt 21H functions. Also, even though MS-DOS restores the Interrupt 23H vector on exit from a program, the *application* must restore the previous contents of the Interrupt lBH vector before exiting. If this interrupt vector is not restored, the next Ctrl-Break keystroke will cause the machine to attempt to execute an undetermined piece of code or data and will probably crash the system.

Although it is generally desirable to take control of the Control-C and Control-Break interrupts, control should be retained only as long as necessary. For example, a RAM-resident pop-up application should take over Control-C and Control-Break handling only when it is activated, and it should restore the previous contents of the Interrupt lBH and Interrupt 23H vectors before it returns control to the foreground process.

# **The Critical Error Handler**

When MS-DOS detects a critical error- an error that prevents successful completion of an 1/0 operation-it calls the exception handler whose address is stored in the vector for Interrupt 24H. Information about the operation in progress and the nature of the error is passed to the exception handler in the CPU registers. In addition, the contents of all the registers at the point of the original MS-DOS call are pushed onto the stack for inspection by the exception handler.

The action of MS-DOS's default critical error handler is to present a message such as

*Error type* error *action device*  Abort, Retry, Ignore?

This message signals a hardware error from which MS-DOS cannot recover without user intervention. For example, if the user enters the command

C>DIR A: <Enter>

but drive A either does not contain a disk or the disk drive door is open, the MS-DOS critical error handler displays the message

```
Not ready error reading drive A 
Abort, Retry, Ignore?
```
*I (Ignore)* simply tells MS-DOS to forget that an error occurred and continue on its way. (Of course, if the error occurred during the writing of a file to disk, the file is generally corrupted; if the error occurred during reading, the data might be incorrect.)

*R (Retry)* gives the application a second chance to access the device. The critical error handler returns information to MS-DOS that says, in effect, "Try again; maybe it will work this time." Sometimes, the attempt succeeds (as when the user closes an open drive door), but more often the same or another critical error occurs.

A *(Abort)* is the problem child of Interrupt 24H. If the user responds with A, the application is terminated immediately. The directory structure is not updated for open files, interrupt vectors are left pointing to inappropriate locations, and so on. In many cases, restarting the system is the only safe thing to do at this point.

**Note:** Beginning with version 3.3, an F (Fail) option appears in the message displayed by MS-DOS's default critical error handler. When Fail is selected, the current MS-DOS function is terminated and an error condition is returned to the calling program. For example, if a program calls Interrupt 21H Function 3DH to open a file on drive A but the drive door is open, choosing  $F$  in response to the error message causes the function call to return with the carry flag set, indicating that an error occurred but processing continues.

Like the Control-C exception handler, the default critical error exception handler can and ·should be replaced by an application program when complete control of the system is desired. The program installs its own handler simply by placing the address of the new handler in the vector for Interrupt 24H; MS-DOS restores the previous contents of the Interrupt 24H vector when the program terminates.

 $\epsilon^2$ 

Unlike the Control-C handler, however, the critical error handler must be kept within carefully defined limits to preserve the stability of the operating system. Programmers must rigidly adhere to the structure described in the following pages for passing information to and from an Interrupt 24H handler.

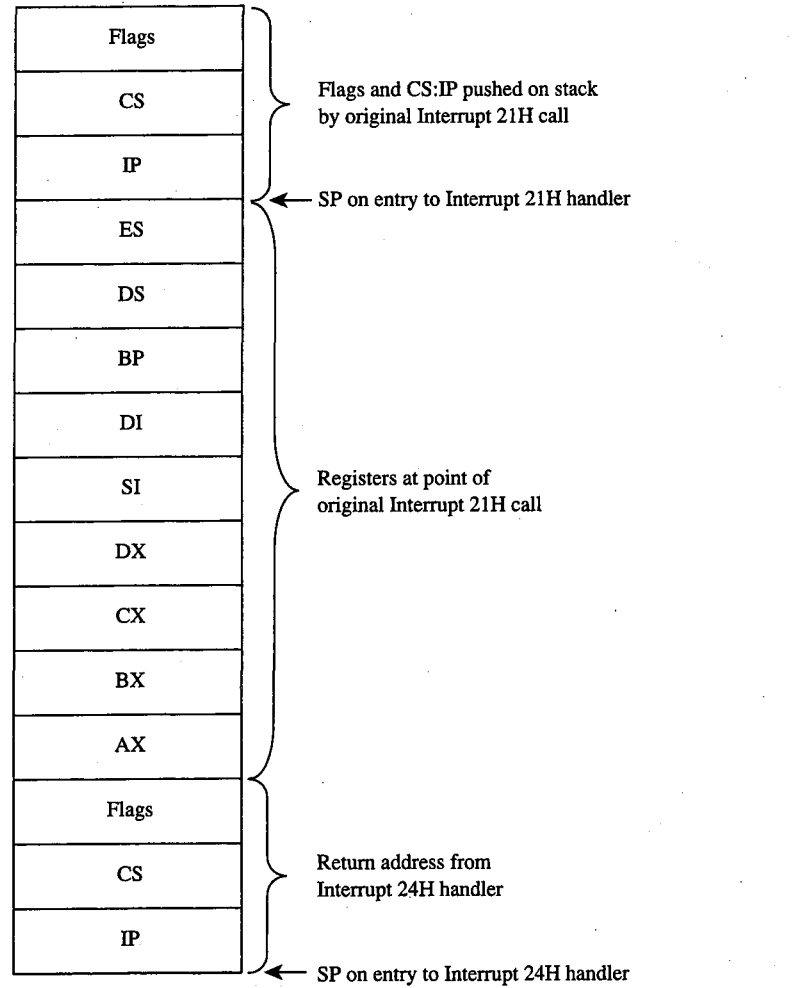

*Figure 12-1. The stack contents at entry to a critical error exception handler.* 

*Section II: Programming in the MS-DOS Environment* 391

## **Mechanics of critical error handling**

MS-DOS critical error handling has two components: the exception handler, whose address is saved in the Interrupt 24H vector and which can be replaced by an application program; and an internal routine inside MS-DOS. The internal routine sets up the information to be passed to the exception handler on the stack and in registers and, in turn, calls the exception handler itself. The internal routine also responds to the values returned by the critical error handler when that handler executes an IRET to return to the MS-DOS kernel.

Before calling the exception handler, MS-DOS arranges the stack (Figure 12-1 on the preceding page) so the handler can inspect the location of the error and register contents at the point in the original MS-DOS function call that led to the critical error.

When the critical error handler is called by the internal routine, four registers may contain important information: AX, Dl, BP, and SI. (With MS-DOS versions 1.x, only the AX and DI registers contain significant information.) The information passed to the handler in the registers differs somewhat, depending on whether a character device or a block device is causing the error.

### **Block-device (disk-based) errors**

If the critical error handler is entered in response to a block-device (disk-based) error, registers BP:SI contain the segment:offset of the device driver header for the device causing the error and bit 7 (the high-order bit) of the AH register is zero. The remaining bits of the AH register contain the following information (bits 3 through 5 apply only to MS-DOS versions 3.1 and later):

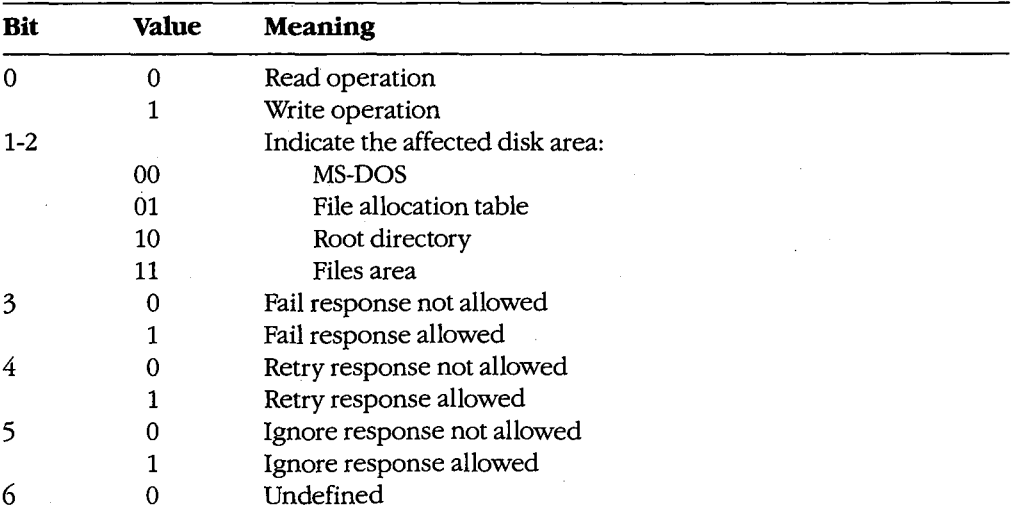

The AL register contains the designation of the drive where the error occurred; for example,  $AL = 00H$  (drive A),  $AL = 01H$  (drive B), and so on.

**Error Code**  OOH 01H 02H 03H 04H 05H 06H 07H 08H 09H OAH OBH OCH OFH **Meaning**  Write-protected disk Unknown unit Drive not ready Invalid command Data error (CRC) Length of request structure invalid Seek error Non-MS-DOS disk Sector not found Printer out of paper Write fault Read fault General failure Invalid disk change (version 3.0 or later)

The lower half of the DI register contains the following error codes (the upper half of this register is undefined):

**Note:** With versions 1.x, the only valid error codes are OOH, 02H, 04H, 06H, 08H, OAH, and OCH.

Before calling the critical error handler for a disk-based error, MS-DOS tries from one to five times to perform the requested read or write operation, depending on the type of operation. Critical disk errors result only from Interrupt 21H operations, not from failed sector-read and sector-write operations attempted with Interrupts 25H and 26H.

### **Character-device errors**

If the critical error handler is called from the MS-DOS kernel with bit 7 of the AH register set to 1, either an error occurred on a character device or the memory image of the file allocation table is bad (a rare occurrence). Again, registers BP:SI contain the segment and offset of the device driver header for the device causing the critical error. The exception handler can inspect bit 15 of the device attribute word at offset 04H in the device header to confirm that the error was caused by a character device-this bit is 0 for block devices and 1 for character devices. See also PROGRAMMING IN THE MS-DOS ENVIRONMENT: CusTOMIZING Ms-oos: Installable Device Drivers.

If the error was caused by a character device, the lower half of the DI register contains error codes as described above and the contents of the AL register are undefined. The exception handler can inspect the other fields of the device header to obtain the logical name of the character device; to determine whether that device is the standard input, standard output, or both; and so on.

## **Critical error processing**

The critical error exception handler is entered from MS-DOS with interrupts disabled. Because an MS-DOS system call is already in progress and MS-DOS is not reentrant, the

*Section II: Programming in the MS-DOS Environment* 393

handler cannot request any MS-DOS system services other than Interrupt 21H Functions 01 through OCH (character 1/0 functions), Interrupt 21H Function 30H (Get MS-DOS Version Number), and Interrupt 21H Function 59H (Get Extended Error Information). These functions use a special stack so that they can be called during error processing.

In general, the critical error handler must preserve all but the AL register. It must not change the contents of the device header pointed to by BP:SI. The handler must return to the MS-DOS kernel with an IRET, passing an action code in register AL as follows:

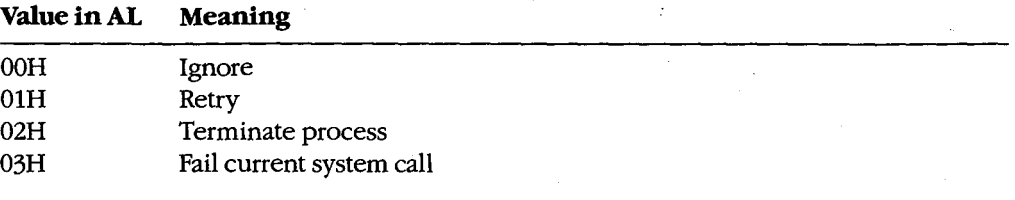

These values correspond to the options presented by the MS-DOS default critical error handler. The default handler prompts the user for input, places the appropriate return information in the AL register, and immediately issues an IRET instruction.

**Note:** Although the Fail option is displayed by the MS-DOS default critical error handler in versions 3.3 and later, the Fail option inside the handler was added in version 3.1.

With MS-DOS versions 3.1 and later, if the handler returns an action code in AL that is not allowed for the error in question (bits 3 through 5 of the AH register at the point of call), MS-DOS reacts according to the following rules:

If *Ignore* is specified by  $AL = 00H$  but is not allowed because bit 5 of  $AH = 0$ , the response. defaults to *Fail* ( $AL = 03H$ ).

If *Retry* is specified by  $AL = 01H$  but is not allowed because bit 4 of  $AH = 0$ , the response defaults to *Fail* ( $AL = 03H$ ).

If Fail is specified by  $AL = 03H$  but is not allowed because bit 3 of  $AH = 0$ , the response defaults to *Abort.* 

## **Custom critical error handlers**

Each time it receives control, COMMAND. COM restores the Interrupt 24H vector to point to the system's default critical error handler and displays a prompt to the user. Consequently, a single custom handler cannot terminate and stay resident to provide critical error handling services for subsequent application programs. Each program that needs better critical error handling than MS-DOS provides must contain its own critical error handler.

Figure 12-2 contains a simple critical error handler, INT24.ASM, written in assembly language. In the form shown, INT24.ASM is no more than a functional replacement for the MS-DOS default critical error handler, but it can be used as the basis for more sophisticated handlers that can be incorporated into application programs.

### INT24.ASM contains three routines:

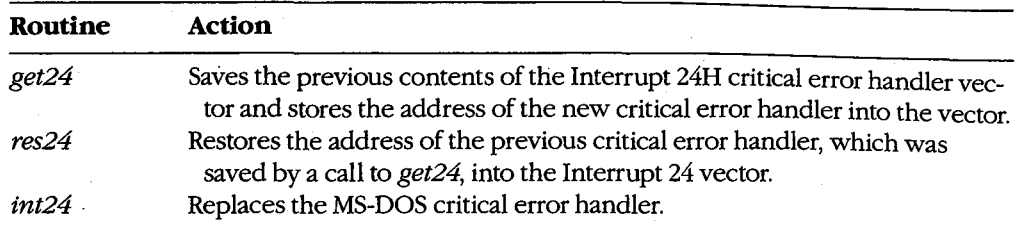

A program wishing to substitute the new critical error handler for the system's default handler should call the *get24* routine during its initialization sequence. If the program wishes to revert to the system's default handler during execution, it can accomplish this with a call to the *res24* routine. Otherwise, a call to *res24* (and the presence of the routine itself in the program) is not necessary, because MS-DOS automatically restores the Interrupt 24H vector to its previous value when the program exits, from information stored in the program segment prefix (PSP).

The replacement critical error handler, *int24,* is simple. First it saves all registers; then it displays a message that a critical error has occurred and prompts the user to enter a key selecting one of the four possible options: *Abort, Retry, Ignore,* or *Fail.* If an illegal key is entered, the prompt is displayed again; otherwise, the action code corresponding to the key is extracted from a table and placed in the AL register, the other registers are restored, and control is returned to the MS-DOS kernel with an IRET instruction.

Note that the handle read and write functions (Interrupt 21H Functions 3FH and 40H), which would normally be preferred for interaction with the display and keyboard, cannot be used in a critical error handler.

name int24 title INT24 Critical Error Handler INT24.ASM - Replacement critical error handler  $\cdot$ by Ray Duncan, September 1987 cr equ Odh ASCII carriage return lf Oah ASCII linefeed equ DGROUP group \_DATA \_DATA segment word public 'DATA' save24 dd 0 (0) previous contents of Int 24H ; critical error handler vector

*Figure 12-2. INT24.ASM, a replacement Interrupt 24H handler. (more)* 

 $\int$ 

*Section II: Programming in the MS-DOS Environment* 395

 $\bar{z}$ 

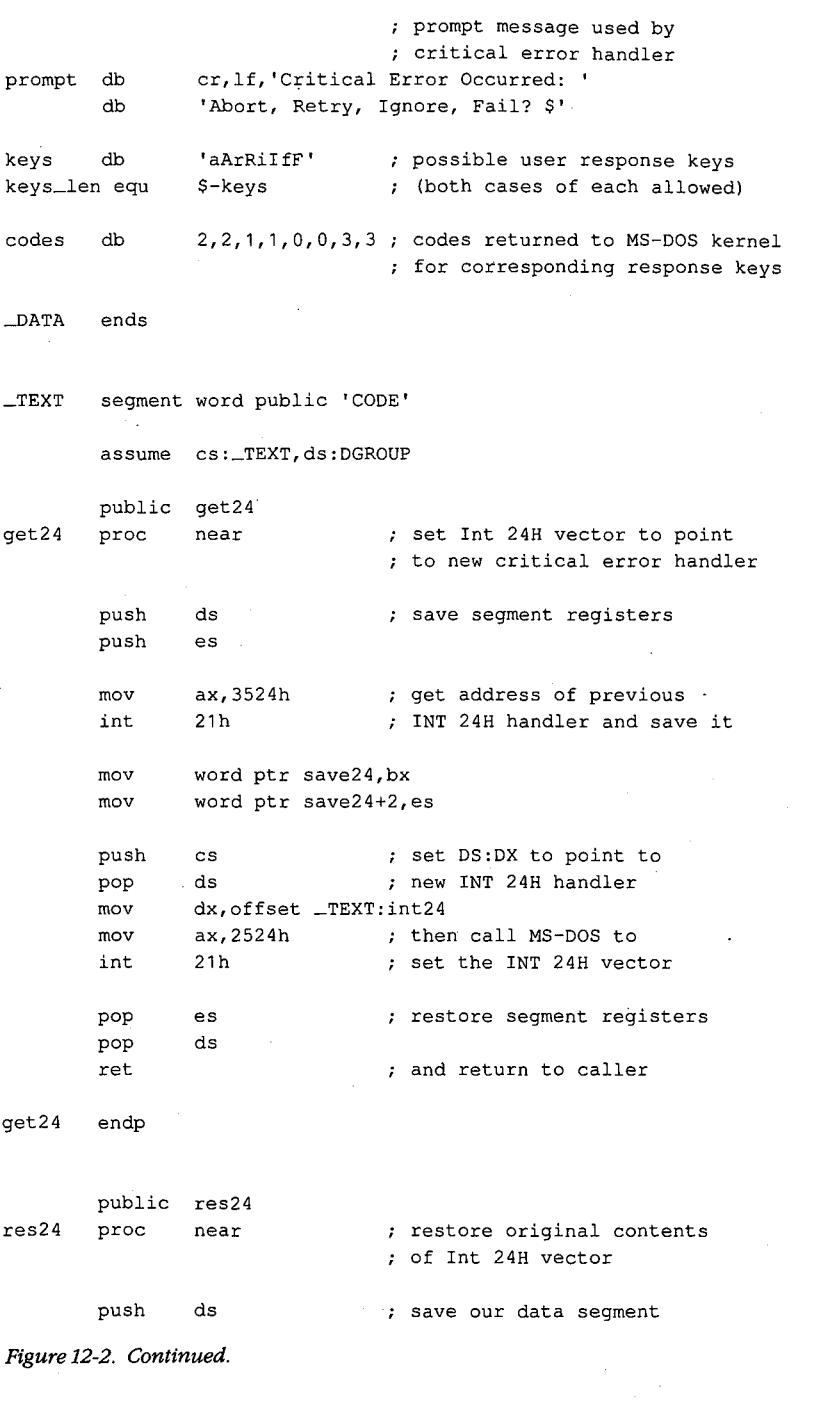

396 *The MS-DOS* Encyclopedia

(more)

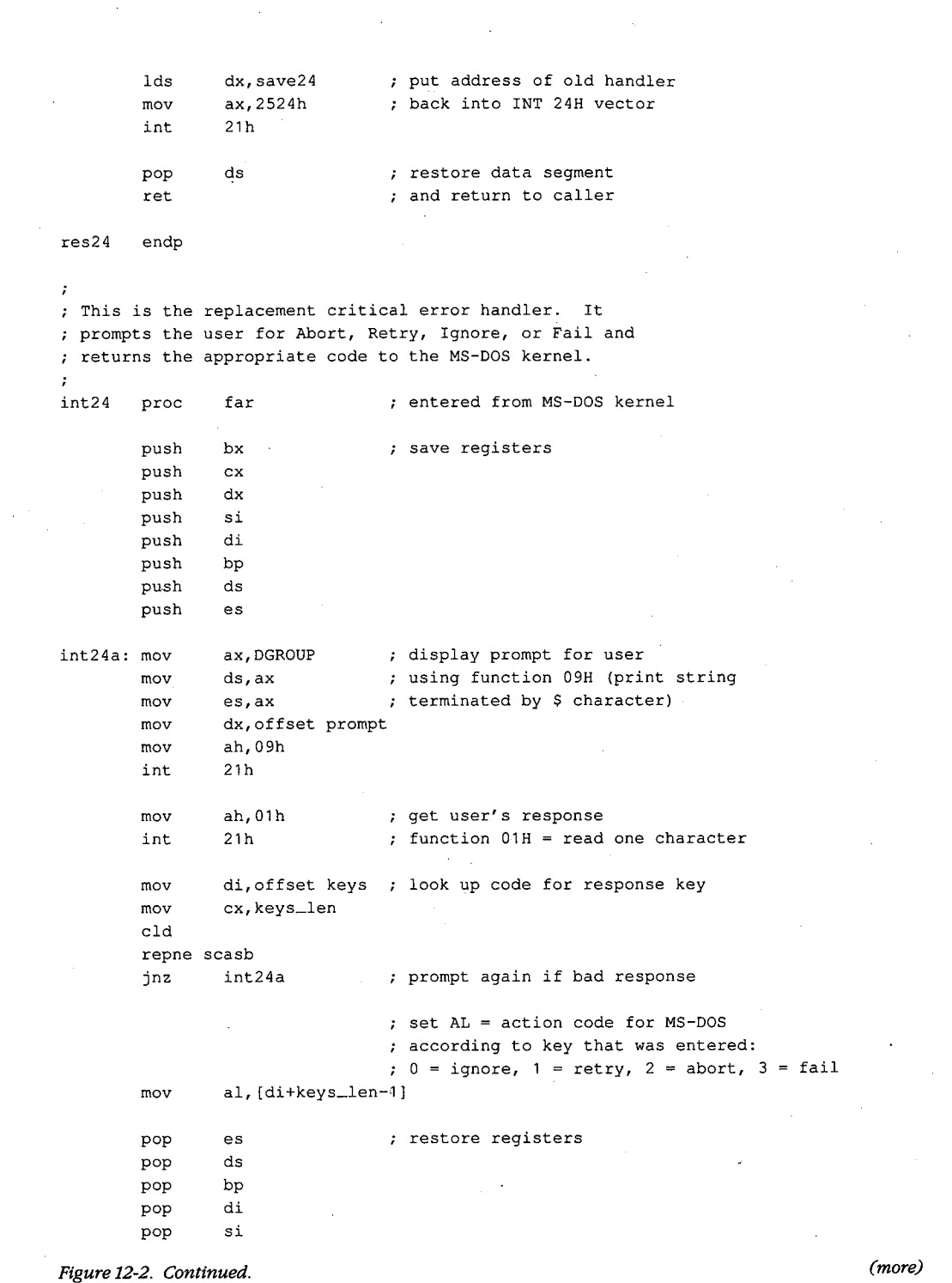

.;

 $\sim$ 

 $\mathcal{A}_\mathrm{c}$ 

 $\sim$ 

*Section II: Programming in the MS-DOS Environment* **397** 

 $\ddot{\phantom{a}}$ 

pop dx pop ex pop bx iret  $\qquad \qquad ;$  exit critical error handler int24 endp ~TEXT ends end

Figure 12-2. Continued.

# **Hardware-generated Exception Interrupts·**

Intel reserved the vectors for Interrupts OOH through **1FH** (Table 12-1) for exceptions generated by the execution of various machine instructions. Handling of these chipdependent internal interrupts can vary from one make of MS-DOS machine to another; some such differences are mentioned in the discussion.

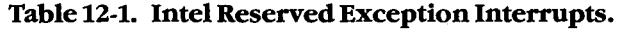

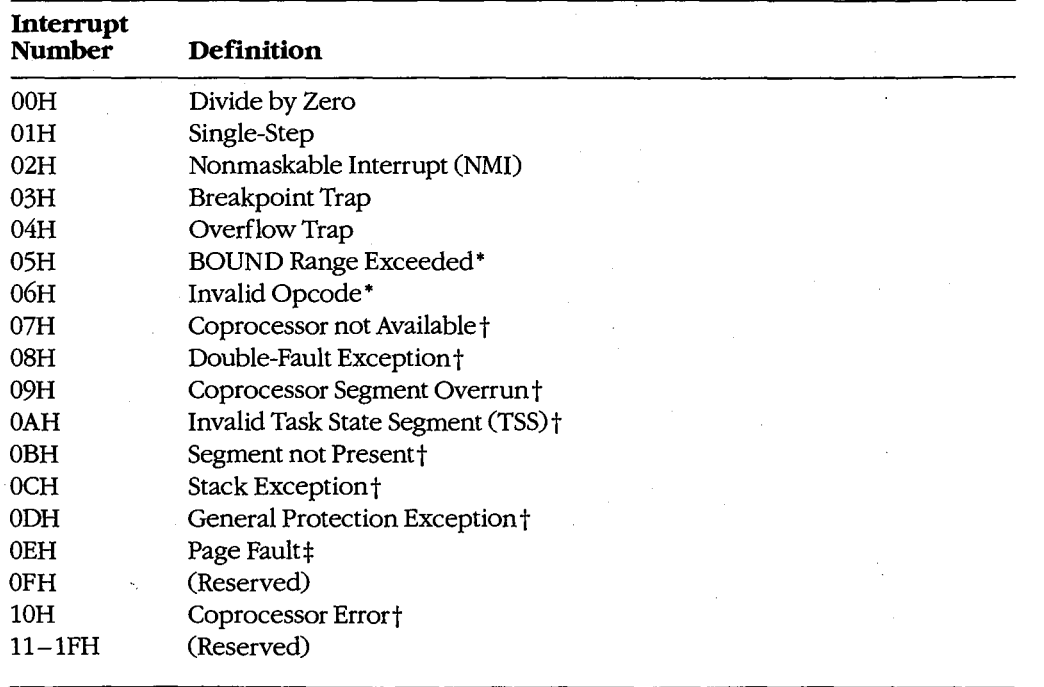

• The 80186, 80286, and 80386 microprocessors only.

tThe 80286 and 80386 microprocessors only.

\*The 80386 microprocessor only.

**Note:** A number of these reserved exception interrupts generally do not occur in MS-DOS because they are generated only when the 80286 or 80386 microprocessor is operating in protected mode. The following discussions do not cover these interrupts.

## **Divide by Zero (Interrupt OOH)**

An Interrupt OOH occurs whenever a DIV or IDIV operation fails to terminate within a reasonable period of time. The interrupt is triggered by a mathematical anomaly: Division . by zero is inherently undefined. To handle such situations, Intel built special processing into the DIVand IDlY instructions to ensure that the condition does not. cause the processor to lock up. Although the assumption underlying Interrupt OOH is an attempt to divide by zero (a condition that will never terminate), the interrupt can also be triggered by other error conditions, such as a quotient that is too large to fit in the designated register  $(AX or AL)$ .

The ROM BJOS handler for Interrupt OOH in the IBM PC and close compatibles is a simple IRET instruction. During the MS-DOS startup process, however, MS-DOS modifies the interrupt vector to point to its own handler- a routine that issues the warning message *Divide by Zero* and aborts the current application. This abort procedure can leave the computer and operating system in an extremely unstable state. If the default handler is used, the system should be restarted immediately and an attempt should be made to find and eliminate the cause of the error. A better approach, however, is to provide a replacement handler that treats Interrupt OOH much as MS-DOS treats Interrupt 24H.

### **Single-Step (Interrupt OlH)**

If the trap flag (bit 8 of the microprocessor's 16-bit flags register) is set, Interrupt OlH occurs at the end of every instruction executed by the processor. By default, Interrupt OlH points to a simple IRET instruction, so the net effect is as if nothing happened. However, debugging programs, which are the only applications that use this interrupt, modify the interrupt vector to point to their own handlers. The interrupt can then be used to allow a debugger to single-step through the machine instructions of the program being debugged, as DEBUG does with its T (Trace) command.

# **Nonmaskable Interrupt, or NMI (Interrupt 02H)**

In the hardware architecture of IBM PCs and close compatibles, Interrupt 02H is invoked whenever a memory parity error is detected. MS-DOS provides no handler, because this error, as a hardware-related problem, is in the domain of the ROM BIOS.

In response to the Interrupt 02H, the default ROM BIOS handler displays a message and locks the machine, on the assumption that bad memory prevents reliable system operation. Many programmers, however, prefer to include code that permits orderly shutdown of the system. Replacing the ROM BIOS parity trap routine can be dangerous, though, because a parity error detected in memory means the contents of RAM are no longer reliable — even the memory locations containing the NMI handler itself might be defective.

*Section* IL- *Programming in the MS-DOS Environment* 399

# **Breakpoint Trap (Interrupt 03H)**

Interrupt 03H, which is used in conjunction with Interrupt 01H for debugging, is invoked by a special1-byte opcode (OCCH). During a debugging session, a debugger modifies the vector for Interrupt 03H to point to its own handler and then replaces 1 byte of program opcode with the OCCH opcode at any location where a breakpoint is needed.

When a breakpoint is reached, the OCCH opcode triggers Interrupt 03H and the debugger regains control. The debugger then restores the original opcode in the program being debugged and issues a prompt so that the user can display or alter the contents of memory or registers. The use of Interrupt 03H is illustrated by DEBUG and SYMDEB's breakpoint capabilities.

## **Overflow Trap (Interrupt 04H)**

If the overflow bit (bit 11) in the microprocessor's flags register is set, Interrupt 04H occurs when the INTO (Interrupt on Overflow) instruction is executed. The overflow bit can be set during prior execution of any arithmetic instruction (such as MUL or IMUL) that can produce an overflow error.

The ROM BIOS of the IBM PC and close compatibles initializes the Interrupt 04H vector to point to an IRET, so this interrupt becomes invisible to the user if it is executed. MS-DOS does not have its own handler for Interrupt 04H. However, because the Intel microprocessors also include JO (Jump if Overflow) and JNO (Jump if No Overflow) instructions, applications rarely need the INTO instruction and, hence, seldom have to provide their own Interrupt 04H handlers.

## **BOUND Range Exceeded (Interrupt 05H)**

Interrupt 05H is generated on 80186, 80286, and 80386 microprocessors if a BOUND instruction is executed to test the value of an array index and the index falls outside the limits specified by the instruction's operand. The exception handler is expected to alter the index so that it is correct-when the handler performs an interrupt return (IRET), the CPU reexecutes the BOUND instruction that caused the interrupt.

On IBM PC/AT-compatible machines, the ROM BIOS assignment of the PrtSc (print screen) routine to Interrupt 05H is in conflict with the CPU's use of Interrupt 05H for BOUND exceptions.

### **Invalid opcode (Interrupt 06H)**

Interrupt 06H is generated by the 80186, 80286, and 80386 microprocessors if the current instruction is not a valid opcode-for example, if the machine tries to execute a data statement.

On IBM PC/ATs, Interrupt 06H simply points to an IRET instruction. The ROM BIOS routines of some IBM PC/AT-compatibles, however, provide an interrupt handler that reports an unexpected software Interrupt 06H and asks if the user wants to continue. A *Y* response causes the interrupt handler to skip over the invalid opcode. Unfortunately, because the succeeding opcode is often invalid as well, the user may have the feeling of being trapped in a loop.

# **Extended Error Information**

Under MS-DOS versions l.x, the operating system provided limited information about errors that occurred during calls to the Interrupt 21H system functions. For example, if a program called Function OFH to open a file, there were only two possible results: On return, the AL register either contained OOH for a successful open or OFFH for failure. No further detail was available from the operating system. Although some of these early system calls (such as the read and write functions) returned somewhat more information, the l.x versions of MS-DOS were essentially limited to success/failure return codes.

Beginning with version 2.0 and the introduction of the handle concept, additional error information became available. See PROGRAMMING IN THE MS-DOS ENVIRONMENT: PROGRAMMING FOR MS-DOS: File and Record Management. For example, if a program attempts to open a file with Interrupt 21H Function 3DH (Open File with Handle), it can check the status of the carry flag on return to detect whether an error occurred. If the carry flag is not set, the call was successful and the AX register contains the file handle. If the carry flag is set, the AX register contains one of the following possible error codes:

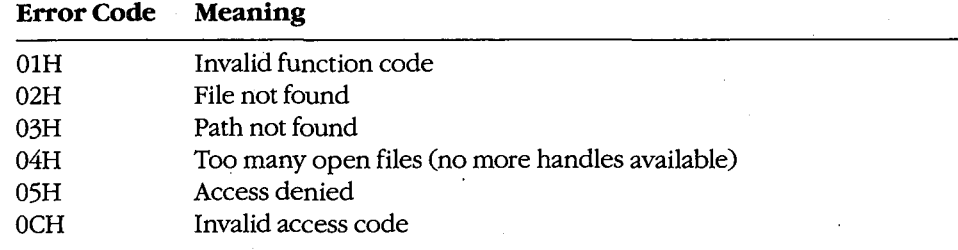

In some circumstances, however, even these error codes do not provide enough information. Therefore, beginning with version 3.0, MS-DOS made extended error information available through Interrupt 21H Function 59H (Get Extended Error Information). This function can be called after any other Interrupt 21H function fails, or it can be called from a critical error handler. The extended error codes, briefly described below, maintain compatibility with the MS-DOS versions 2.x error returns and are grouped as follows:

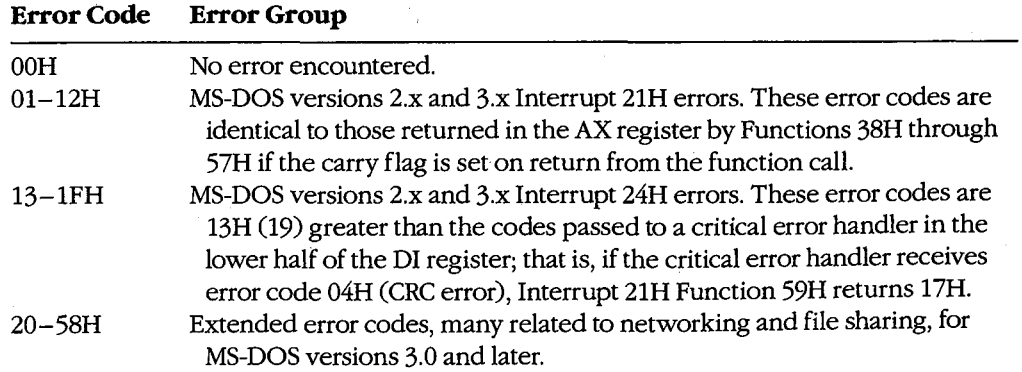

*Section II: Programming in the MS-DOS Environment* 401

**Note:** The contents of the CPU registers (except CS:IP and SS:SP) are destroyed by a call to Function 59H. Also, as mentioned earlier, this function is available only with MS-DOS versions 3.x, even though it maintains compatibility with error returns in versions 2.x.

On return, Function 59H provides the extended error code in the AX register, the error class (type) in the BH register, a code for the suggested corrective action in the BL register, and the locus of the error in the CH register. These values are defined in the following paragraphs. With MS-DOS or PC-DOS versions 3.x, if an error 22H (invalid disk change) occurs and if the capability is supported by the system's block-device drivers, ES:DI points to an ASCIIZ volume label that designates the disk to be inserted in the drive before the operation is retried.

Error Code (AX register). This value is defined as follows:

### **Value in AX Meaning**

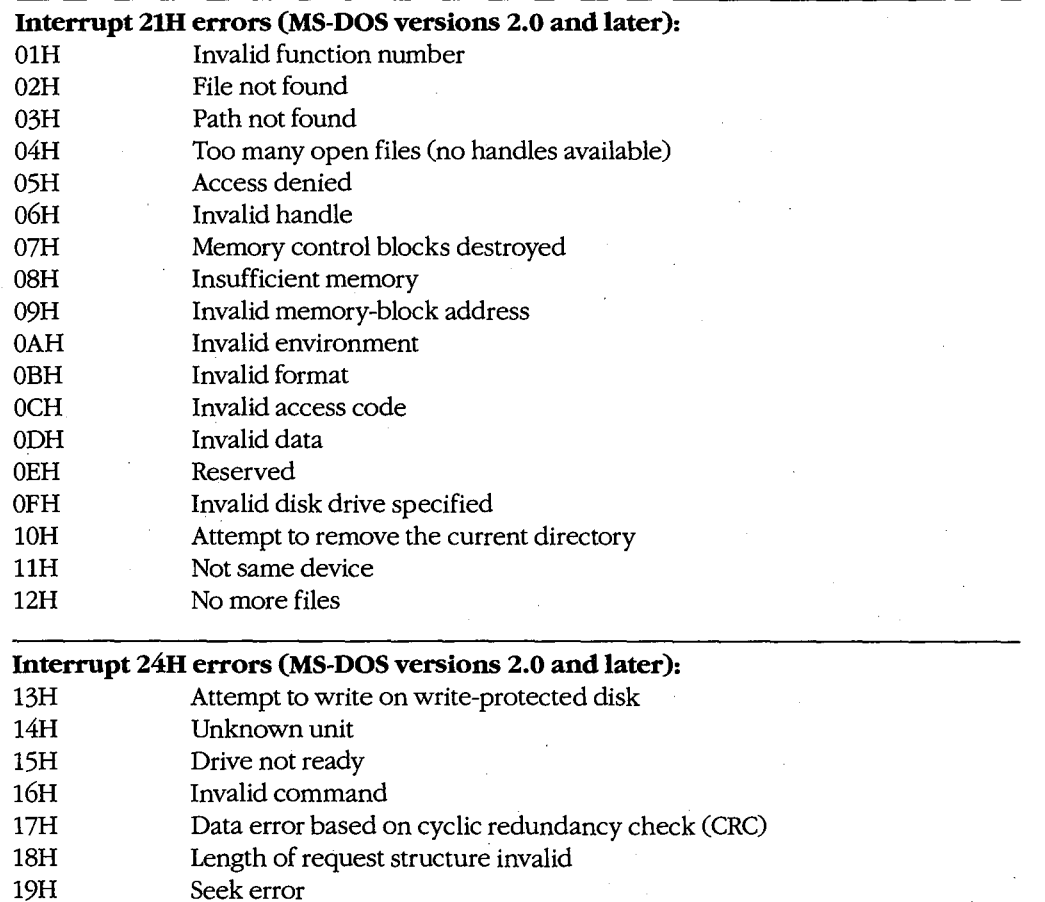

*(more)* 

 $\bar{z}$ 

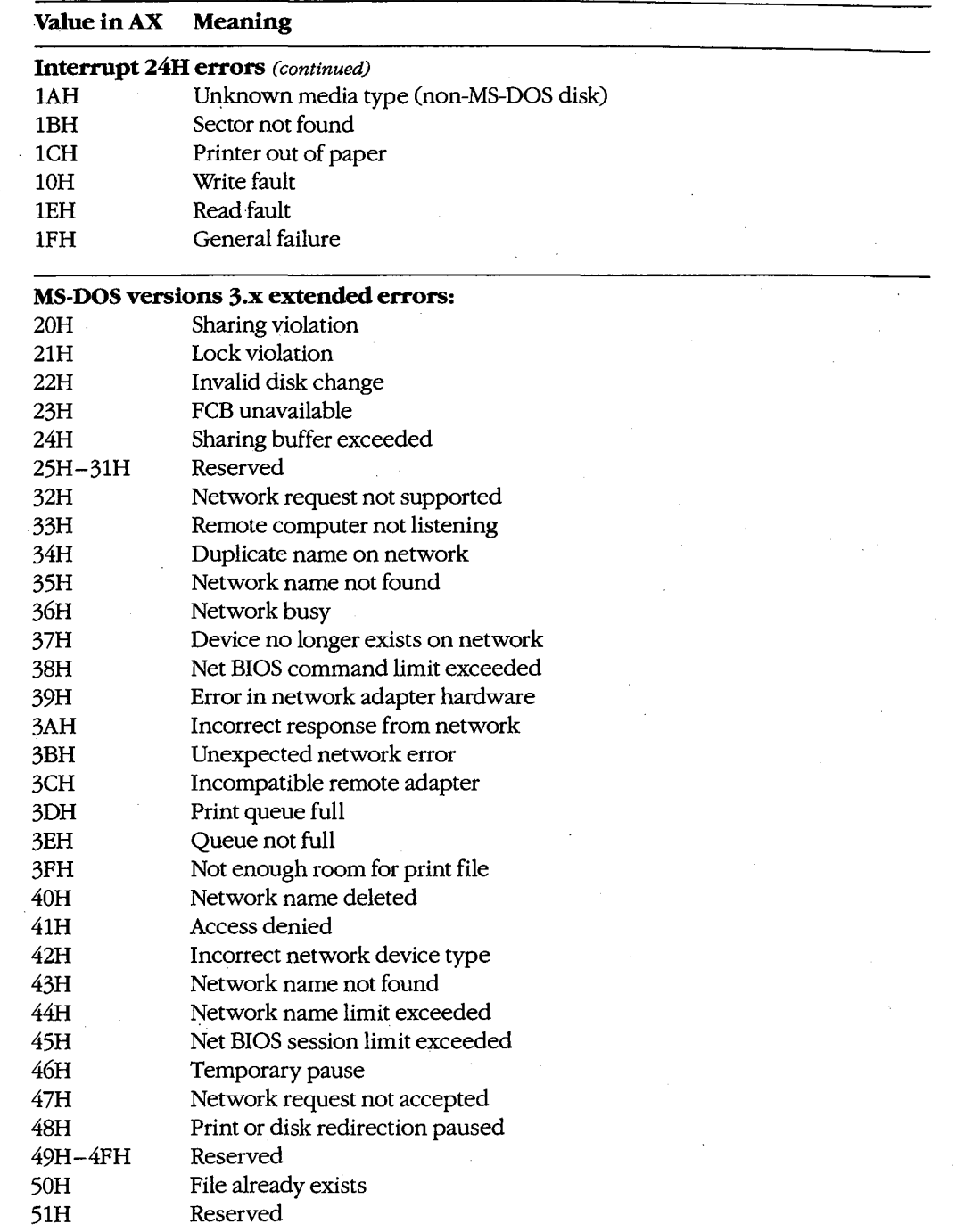

⊽

 $\frac{1}{2}$ 

 $\frac{1}{2}$ 

 $\overline{ }$ 

*(more)* 

*Section /1· Programming in the MS-DOS Environment* 403

 $\bar{z}$ 

 $\bar{z}$ 

 $\sim$   $\sim$ 

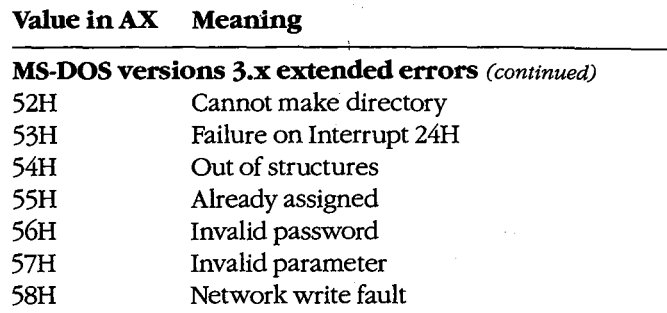

*Locus ( CH register).* This value provides information on the location of the error:

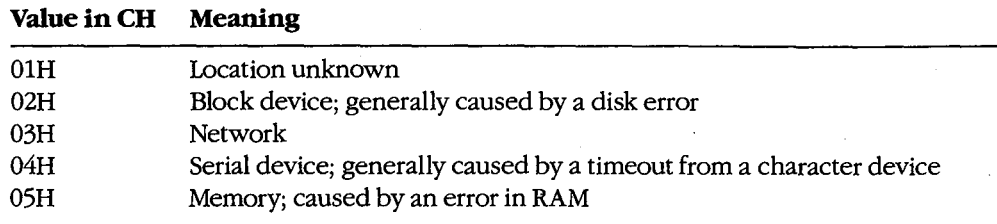

*Error Class (BH register).* This value gives the general category of the error:

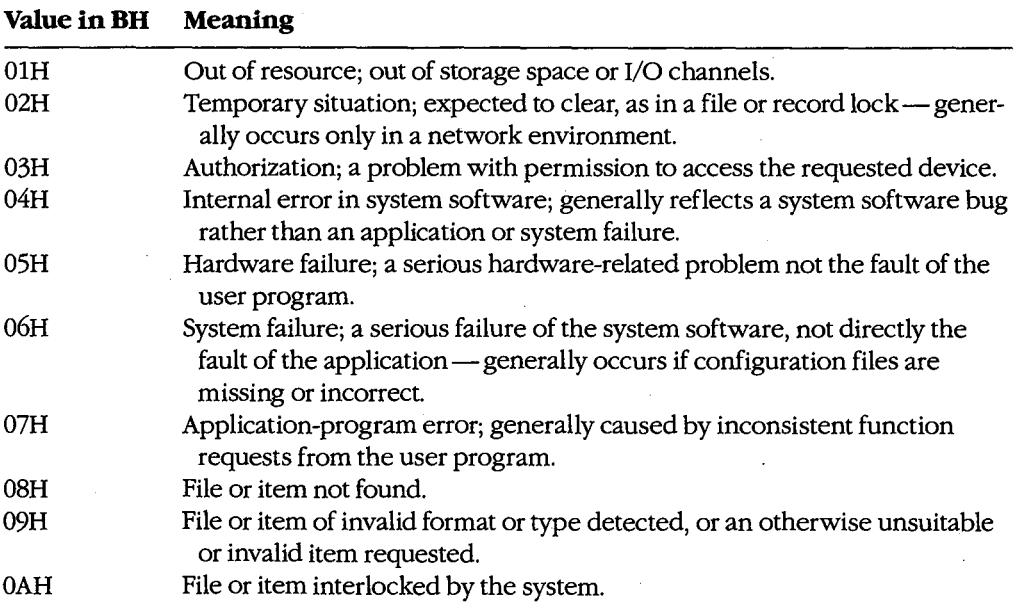

*(more)* 

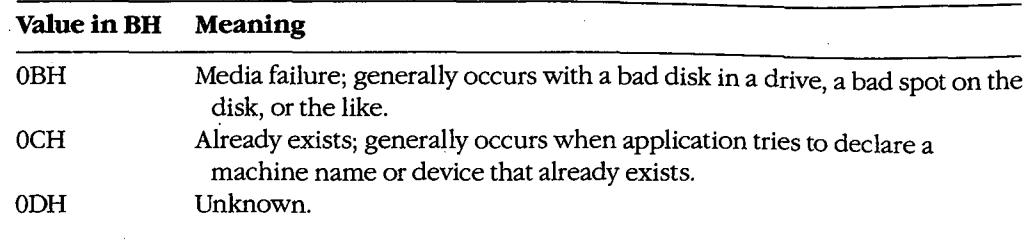

Ψ

*Suggested Action (BL register).* One of the most useful returns from Function 59H, this value suggests a corrective action to try:

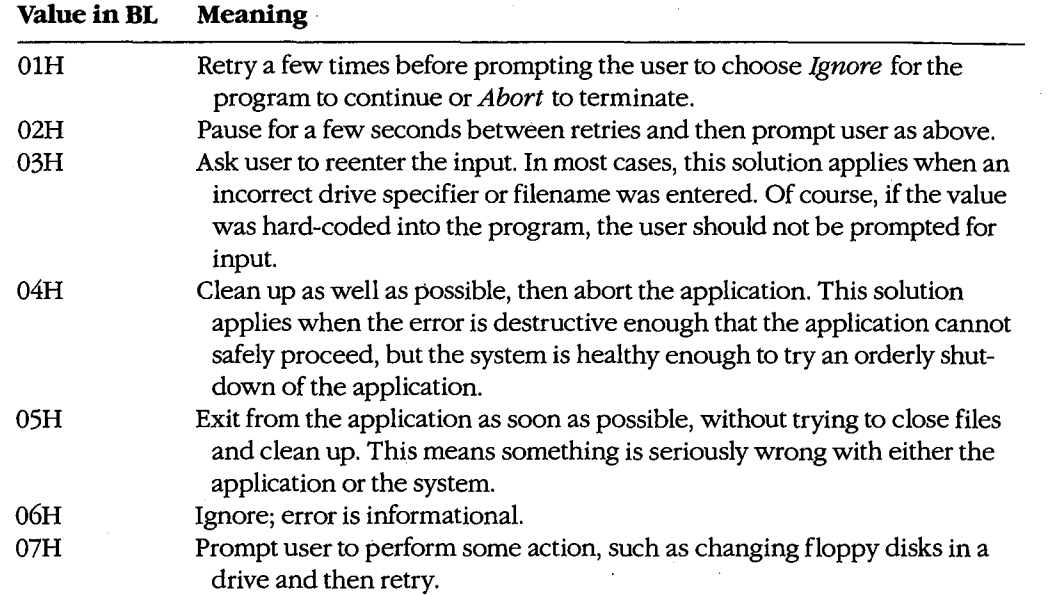

# **Function 59H and older system calls**

The Interrupt 21H functions- primarily the FCB-related file and record calls-that return OFFH in the AL register to indicate that an error has occurred but provide no further information about the type of error include

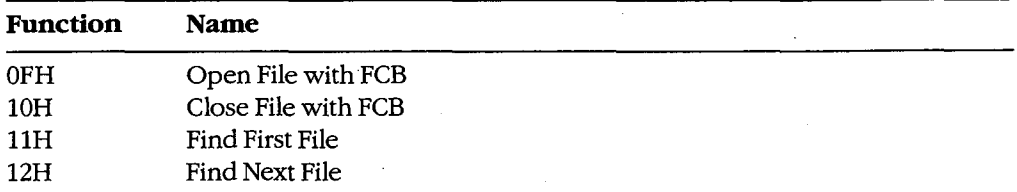

*(more)* 

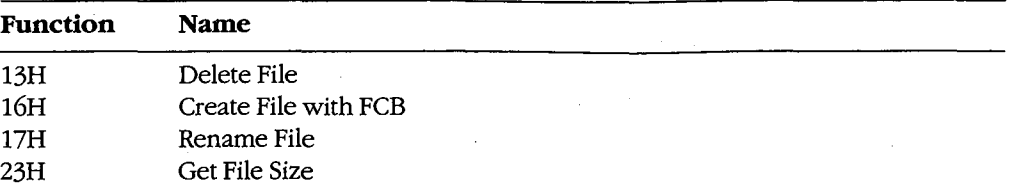

These function calls now exist only to maintain compatibility with MS-DOS versions l.x. The preferred choices are the handle-style calls available in MS-DOS versions 2.0 and later, which offer full path support and much better error reporting. *See also* SYSTEM CALLS.

If the older calls *must* be used, the program can use Function 59H to obtain more detailed information under MS-DOS version 3.0 or later. For example:

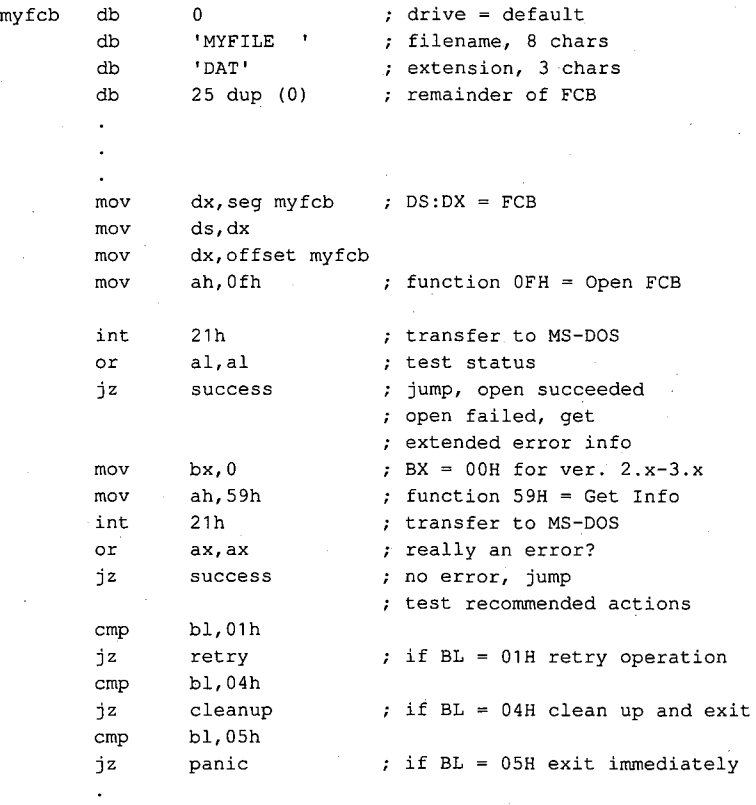

# **Function 59H and newer system calls**

The function calls listed below were added in MS-DOS versions 2.0 and later. These calls return with the carry flag set if an error occurs; in addition, the AX register contains an error value corresponding to error codes OlH through 12H of the extended error return codes:

Article 12: Exception Handlers

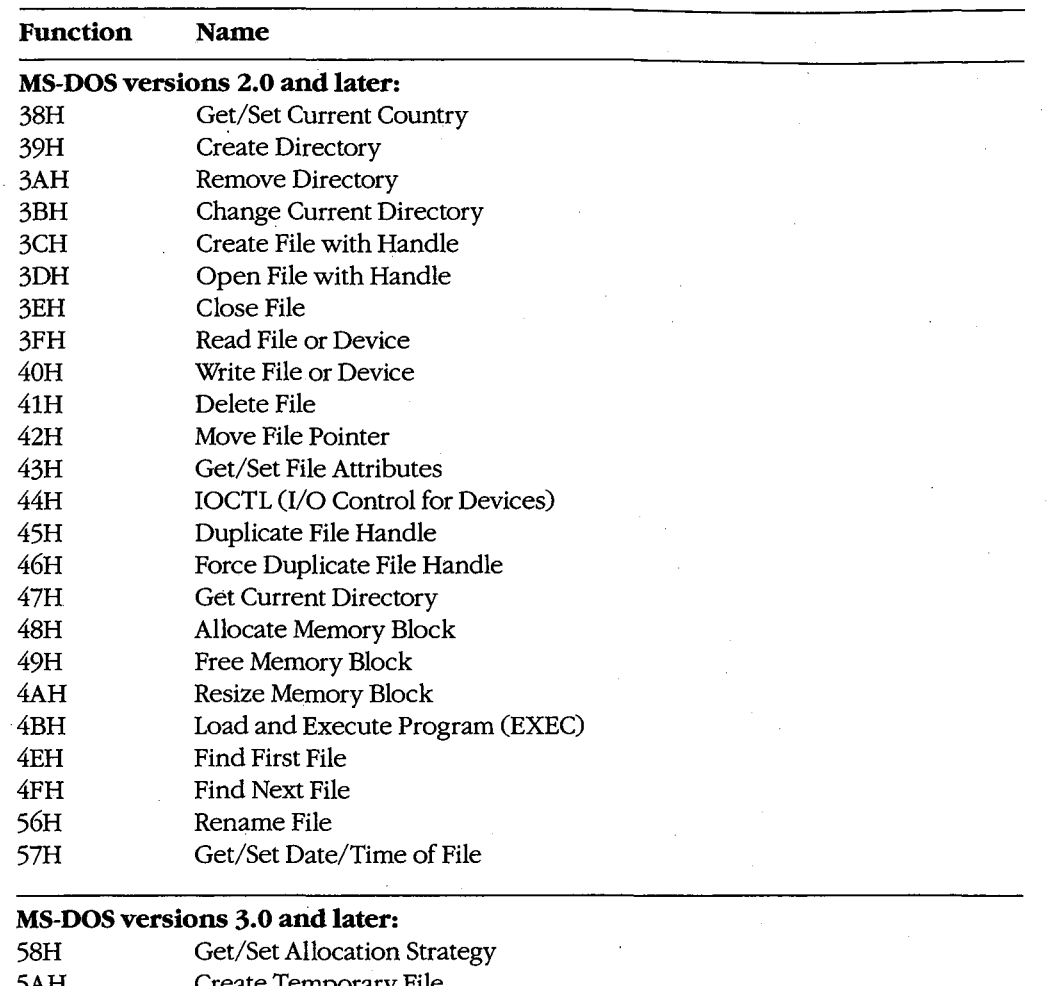

- 5AH Create Temporary File 5BH Create New File
- 5CH Lock/Unlock File Region

# **MS-DOS versions 3.1 and later:**

5EH Network Machine Name/Printer Setup

्र

5FH Get/Make Assign List Entry

Although these newer functions have much better error reporting than the older FCB functions, Function 59H is still useful. Regardless of the version of MS-DOS that is running, the error code returned in the AX register from an Interrupt 21H function call is always in the range 0-12H. If a program is running under MS-DOS versions 3.x and wants to obtain one or more of the more specific error codes in the range 20-58H, the program must

*Section* /1- *Programming in the MS-DOS Environment* 407

follow the failed Interrupt 21H call with a subsequent call to Interrupt 21H Function 59H. The program can then use the code returned by Function 59H in the BL register as a guide to the action to take in response to the error. For example:

myfile db mov mov mov mov int jnc mov mov int or jz cmp jz 'MYFILE.DAT',O ; ASCIIZ filename dx,seg myfile DS:DX = ASCIIZ filename ds,dx dx,offset my file ax,3d02h 21h success bx,O ah,59h 21h **ax, ax success**  bl,01h retry open, read/write transfer to MS-DOS jump, open succeeded open failed, get extended error info ;  $BX = 00H$  for ver.  $2. x-3.x$  $;$  function 59H = Get Info transfer to MS-DOS ; really an error? no error, jump ; test recommended actions if BL = 01H retry operation

If the standard critical error handler is replaced with a customized critical handler, Function 59H can also be used to obtain more detailed information about an error inside the handler before either returning control to the application or aborting. The value in the BL register should be used to determine the appropriate action to take or the message to display to the user.

> *jim Kyle Chip Rabinowitz*

408 The MS-DOS Encyclopedia

# **Article13 Hardware Interrupt Handlers**

Unlike software interrupts, which are service requests initiated by a program, hardware interrupts occur in response to electrical signals received from a peripheral device such as a serial port or a disk controller, or they are generated internally by the microprocessor itself. Hardware interrupts, whether external or internal to the microprocessor, are given prioritized servicing by the Intel CPU architecture.

The 8086 family of microprocessors (which includes the 8088, 8086, 80186, 80286, and 80386) reserves the first 1024 bytes of memory (addresses OOOO:OOOOH through 0000:03FFH) for a table of 256 interrupt vectors, each a 4-byte far pointer to a specific interrupt service routine (ISR) that is carried out when the corresponding interrupt is processed. The design of the 8086 family requires certain of these interrupt vectors to be used<br>for specific functions (Table 13-1). Although Intel actually reserves the first 32 interrupts,<br>IBM, in the original PC, redefined for specific functions (Table 13-1). Although Intel actually reserves the first 32 interrupts, IBM, in the original PC, redefined usage of Interrupts 05H to 1FH. Most, but not all, of these reserved vectors are used by software, rather than hardware, interrupts; the redefined IBM uses are listed in Table 13-2.

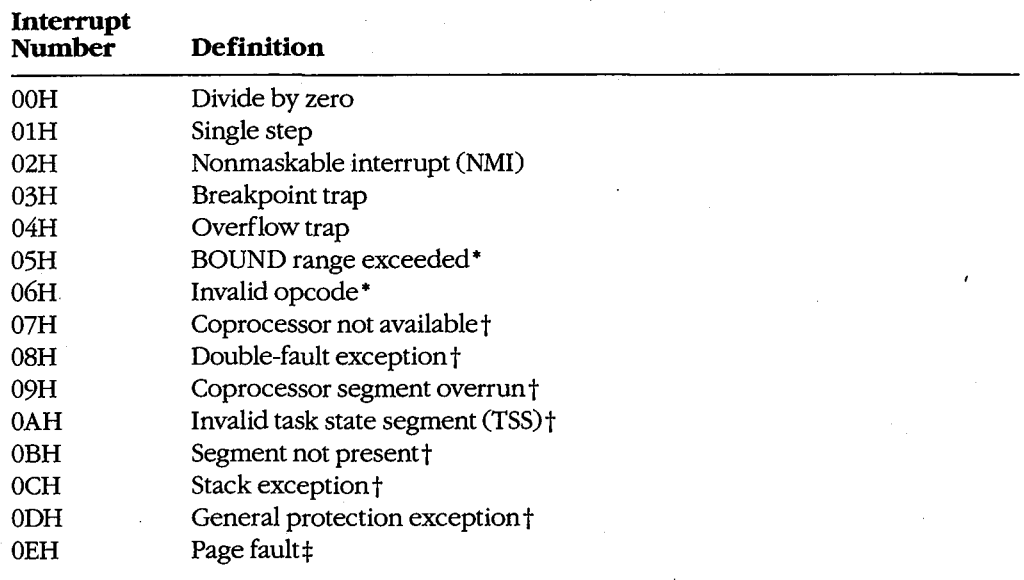

### **Table 13-1. Intel Reserved Exception Interrupts.**

*(more)* 

*Section II: Programming in the MS-DOS Environment* 409

#### **Table 13-1.** *Continued.*

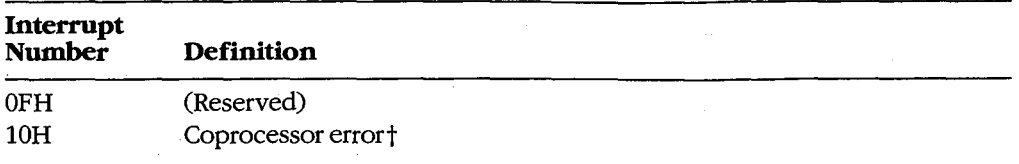

• The 80186, 80286, and 80386 microprocessors only. · · tThe 80286 and 80386 microprocessors only.

:!:The 80386 microprocessor only.

### **Table 13-2. IBM Interrupt Usage.**

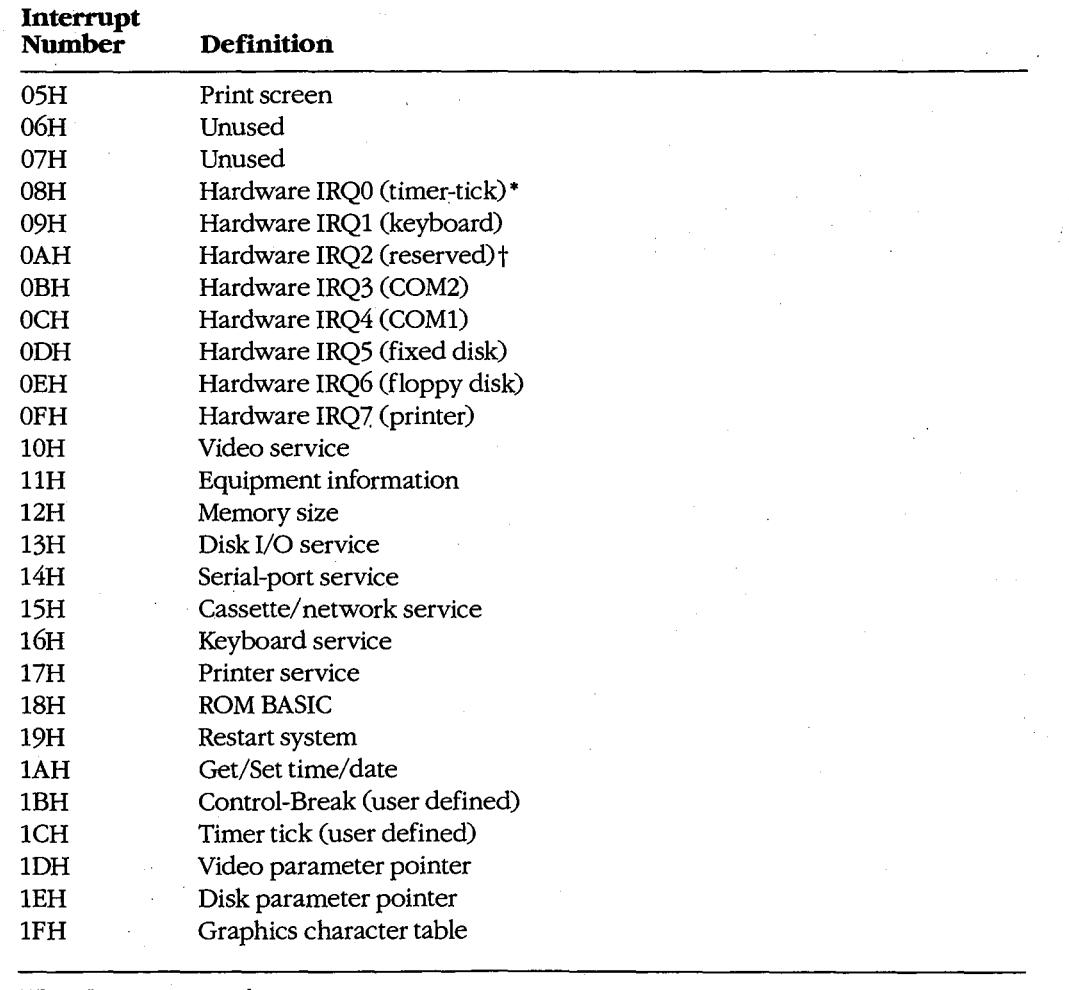

• IRQ = Interrupt request line.

t *See* Table 13-4.

410 *The MS-DOS Encyclopedia* 

Nestled in the middle of Table 13-2 are the eight hardware interrupt vectors (08-0FH) IBM implemented in the original PC design. These eight vectors provide the maskable interrupts for the IBM PC-family and close compatibles. Additional IRQ lines built into the IBM PC/AT are discussed under The IRQ Levels below.

The conflicting uses of the interrupts listed in Tables 13-1 and 13-2 have created compatibility problems as the 8086 family of microprocessors has developed. For complete compatibility with IBM equipment, the IBM usage must be followed even when it conflicts with the chip design. For example, a BOUND error occurs if an array index exceeds the specified upper and lower limits (bounds) of the array, causing an Interrupt 05H to be generated. But the 80286 processor used in all AT-class computers will, if a BOUND error occurs, send the contents of the display to the printer, because IBM uses Interrupt 05H for the Print Screen function.

# **Hardware Interrupt Categories**

The 8086 family of microprocessors can handle three types of hardware interrupts. First are the internal, microprocessor-generated exception interrupts (Table 13-1). Second is the nonmaskable interrupt, or NMI (Interrupt 02H), which is generated when the NMI line (pin: 17 on the 8088 and 8086, pin 59 on the 80286, pin B8 on the 80386) goes high (active). In the IBM PC family (except the PCjr and the Convertible), the nonmaskable interrupt is designated for memory parity errors. Third are the maskable interrupts, which are usually generated by external devices.

Maskable interrupts are routed to the main processor through a chip called the 8259A Programmable Interrupt Controller (PIC). When it receives an interrupt request, the PIC signals the microprocessor that an interrupt needs service by driving the interrupt request (INTR) line of the main processor to high voltage level. This article focuses on the maskable interrupts and the 8259A because it is through the PIC that external 1/0 devices (disk drives, serial communication ports, and so forth) gain access to the interrupt system.

# **Interrupt priorities in the 8086 family**

The Intel microprocessors have a built-in priority system for handling interrupts that occur simultaneously. Priority goes to the internal instruction exception interrupts, such as Divide by Zero and Invalid Opcode, because priority is determined by the interrupt number: Interrupt OOH takes priority over all others, whereas the last possible interrupt, OFFH, would, if present, never be allowed to break in while another interrupt was being serviced. However, if interrupt service is enabled (the microprocessor's interrupt flag is set), any hardware interrupt takes priority over any software interrupt (INT instruction).

The priority sequencing by interrupt number must not be confused with the priority resolution performed by hardware external to the microprocessor. The numeric priority discussed here applies only to interrupts generated within the 8086 family of microprocessor chips and is totally independent of system interrupt priorities established for components external to the microprocessor itself.

*Section II: Programming in the MS-DOS Environment* 411

### **Interrupt service routines**

For the most part, programmers need not write hardware-specific program routines to service the hardware interrupts. The IBM PC BIOS routines, together with MS-DOS services, are usually sufficient. In some cases, however, MS-DOS and the ROM BIOS do not provide enough assistance to ensure adequate performance of a program. Most notable in this category is communications software, for which programmers usually must access the 8259A and the 8250 Universal Asynchronous Receiver and Transmitter (UART) directly.· See PROGRAMMING IN THE MS-DOS ENVIRONMENT: PRoGRAMMING FOR Ms-oos: Interrupt -Driven Communications.

# **Characteristics of Maskable Interrupts**

Two major characteristics distinguish maskable interrupts from all other events that can occur in the system: They are totally unpredictable, and they are highly volatile. In general, a hardware interrupt occurs when a peripheral device requires the full attention of the system and data will be irretrievably lost unless the system responds rapidly.

All things are relative, however, and this is especially true of the speed required to service an interrupt request. For example, assume that two interrupt requests occur at essentially the same time. One is from a serial communications port receiving data at 300 bps; the other is from a serial port receiving data at 9600 bps. Data from the first serial port will not change for at least 30 milliseconds, but the second serial port must be serviced within one millisecond to avoid data loss.

### **Unpredictability**

Because maskable interrupts generally originate in response to external physical events, such as the receipt of a byte of data over a communications line, the exact time at which such an interrupt will occur cannot be predicted. Even the timer interrupt request, which by default occurs approximately 18.2 times per second, cannot be predicted by any program that happens to be executing when the interrupt request occurs.

Because of this unpredictability, the system must, if it allows any interrupts to be recognized, be prepared to service all maskable interrupt requests. Conversely, if interrupts cannot be serviced, they must all be disabled. The 8086 family of microprocessors provides the Set Interrupt Flag (STI) instruction to enable maskable interrupt response and the Clear Interrupt Flag (CLI) instruction to disable it. The interrupt flag is also cleared automatically when a hardware interrupt response begins; the interrupt handler should execute STI as quickly as possible to allow higher priority interrupts to be serviced.

### **Volatility**

As noted earlier, a maskable interrupt request must normally be serviced immediately to prevent loss of data, but the concept of immediacy is relative to the data transfer rate of the device requesting the interrupt. The rule is that the currently available unit of data must be processed (at least to the point of being stored in a buffer) before the next such item can

arrive. Except for such devices as disk drives, which always require immediate response, interrupts for devices that receive data are normally much more critical than interrupts for devices that transmit data.

The problems imposed by data volatility during hardware interrupt service are solved by establishing service priorities for interrupts generated outside the microprocessor chip itself. Devices with the slowest transfer rates are assigned lower interrupt service priorities, and the most time-critical devices are assigned the highest priority of interrupt service.

# **Handling Maskable Interrupts**

The microprocessor handles all interrupts (maskable, nonmaskable, and software) by pushing the contents of the flags register onto the stack, disabling the interrupt flag, and pushing the current contents of the CS:IP registers onto the stack.

The microprocessor then takes the interrupt number from the data bus, multiplies it by 4 **4**  (the size of each vector in bytes), and uses the result as an offset into the interrupt vector table located in the bottom 1 KB (segment OOOOH) of system RAM. The 4-byte address at that location is then used as the new CS:IP value (Figure 13-1).

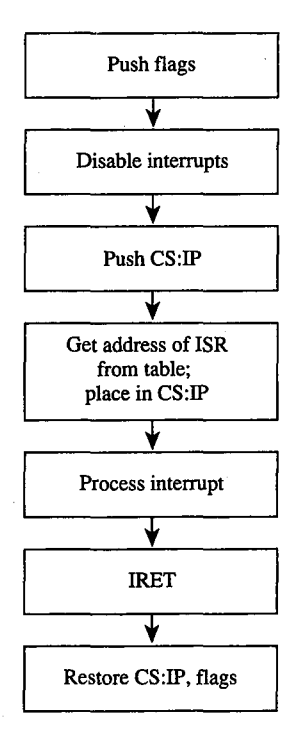

Figure 13-1. General interrupt sequence.

External devices are assigned dedicated interrupt request lines (IRQs) associated with the 8259A. See The IRQ Levels below. When a device requires attention, it sends a signal to the PIC via its IRQ line. The PIC, which functions as an "executive secretary" for the external devices, operates as shown in Figure 13-2. It evaluates the service request and, if appropriate, causes the microprocessor's INTR line to go high. The microprocessor then checks whether interrupts are enabled (whether the interrupt flag is set). If they are, the flags are pushed onto the stack, the interrupt flag is disabled, and CS:IP is pushed onto the stack.

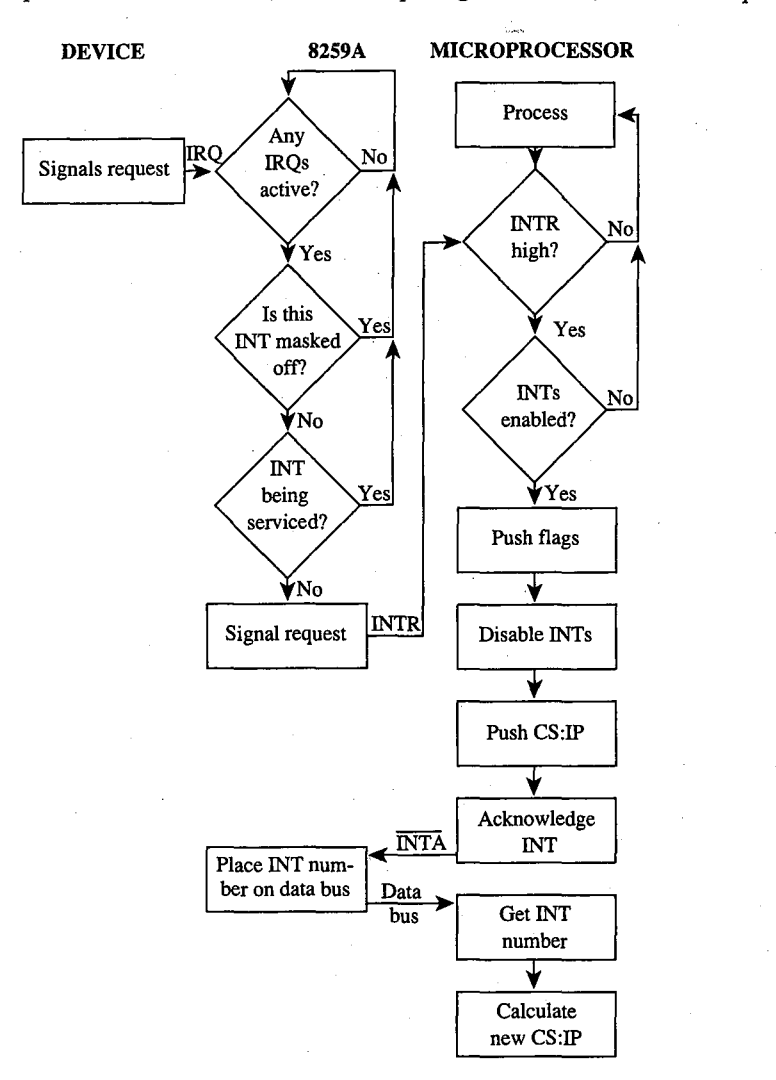

*Figure 13-2. Maskable interrupt service.* 

The microprocessor acknowledges the interrupt request by signaling the 8259A via the interrupt acknowledge (INTA) line. The 8259A then places the interrupt number on the data bus. The microprocessor gets the interrupt number from the data bus and services the interrupt. Before issuing the IRET instruction, the interrupt service routine must issue an end-of-interrupt (EOI) sequence to the 8259A so that other interrupts can be processed. This is done by sending 20H to port 20H. (The similarity of numbers is pure coincidence.) The EOI sequence is covered in greater detail elsewhere. *See* PROGRAMMING IN THE MS-DOS ENVIRONMENT: PROGRAMMING FOR MS-DOS: Interrupt-Driven Communications.

### **The 8259A Programmable Interrupt Controller**

The 8259A (Figure 13-3) has a number of internal components, many of them under software control. Only the default settings for the IBM PC family are covered here.

Three registers influence the servicing of maskable interrupts: the interrupt request register (IRR), the in-service register (ISR), and the interrupt mask register (IMR).

The IRR is used to keep track of the devices requesting attention. When a device causes its IRQ line to go high to signal the 8259A that it needs service, a bit is set in the IRR that corresponds to the interrupt level of the device.

The ISR specifies which interrupt levels are currently being serviced; an ISR bit is set when an interrupt has been acknowledged by the CPU (via INTA) and the interrupt number has been placed on the data bus. The ISR bit associated with a particular IRQ remains set until an EOI sequence is received.

The IMR is a read/write register (at port 21H) that masks (disables) specific interrupts. When a bit is set in this register, the corresponding IRQ line is masked and no servicing for it is performed until the bit is cleared. Thus, a particular IRQ can be disabled while all others continue to be serviced.

The fourth major block in Figure 13-3, labeled *Priority resolver,* is a complex logical circuit that forms the heart of the 8259A. This component combines the statuses of the IMR, the ISR, and the IRR to determine which, if any, pending interrupt request should be serviced and then causes the microprocessor's INTR line to go high. The priority resolver can be programmed in a number of modes, although only the mode used in the IBM PC and close compatibles is described here.

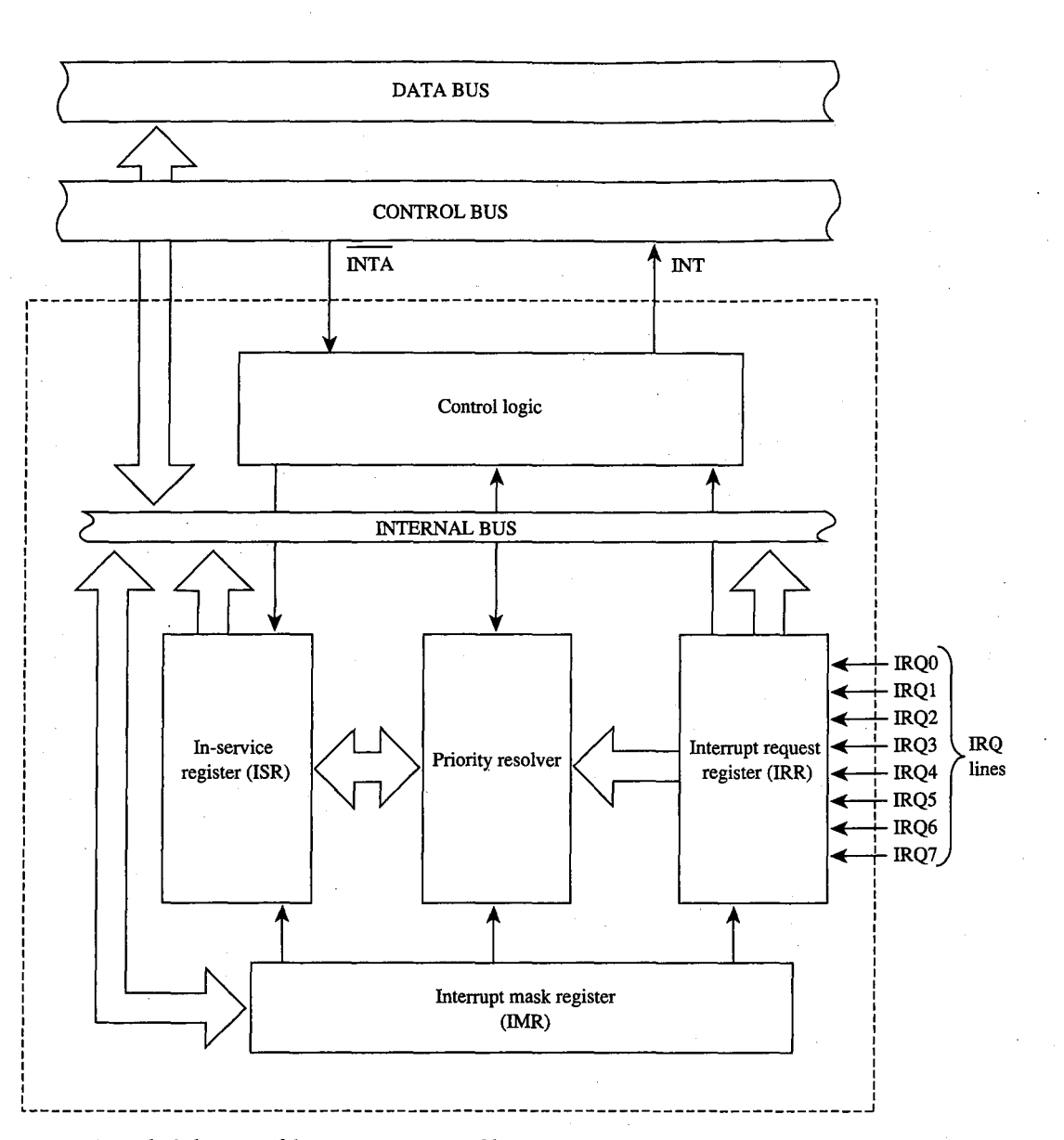

*Figure 13-3. Block diagram of the 8259A Programmable Interrupt Controller.* 

# **The IRQ levels**

When two or more unserviced hardware interrupts are pending, the 8259A determines which should be serviced first. The standard mode of operation for the PIC is the fully nested mode, in which IRQ lines are prioritized in a fixed sequence. Only IRQ lines with higher priority than the one currently being serviced are permitted to generate new interrupts.

The highest priority is IRQO, and the lowest is IRQ7. Thus, if an Interrupt 09H (signaled by IRQ1) is being serviced, only an Interrupt 08H (signaled by IRQO) can break in. All other interrupt requests are delayed until the Interrupt 09H service routine is completed and has issued an EOI sequence.

### **Eight-level designs**

1  $\cdot\cdot\cdot$ 

> t I  $\vert$

ः ।

The IBM PC, PCjr, and PC/XT (and port-compatible computers) have eight IRQ lines to the PIC chip-IRQ0 through IRQ7. These lines are mapped into interrupt vectors for Interrupts 08H through OFH (that is, 8 + IRQ level). These eight IRQ lines and their associated interrupts are listed in Table 13-3.

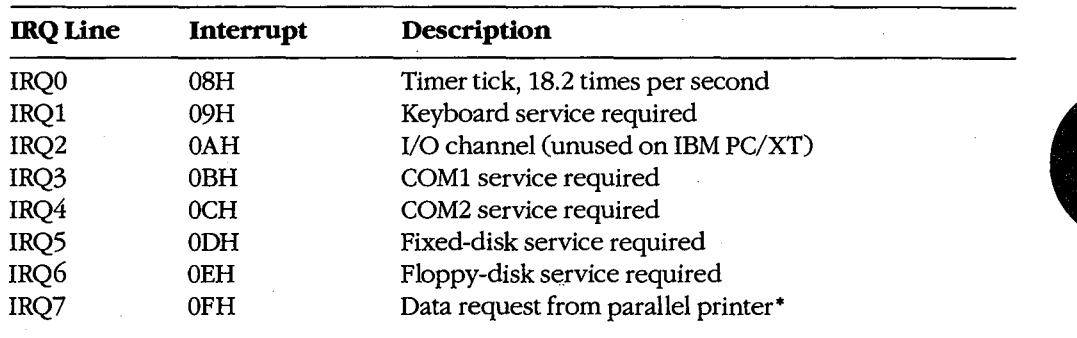

### **Table 13-3. Eight-Level Interrupt Map.**

• This request cannot be reliably generated by older versions of the IBM Monochrome/Printer Adapter and compatibles. Printer drivers that depend on this signal for operation with these cards are subject to failure.

### **Sixteen-level designs**

In the IBM PC/AT, 8 more IRQ levels have been added by using a second 8259A PIC (the "slave") and a cascade effect, which gives 16 priority levels.

The cascade effect is accomplished by connecting the INT line of the slave to the IRQ2 line of the first, or "master," 8259A instead of to the microprocessor. When a device connected to one of the slave's IRQ lines makes an interrupt request, the INT line of the slave goes high and causes the IRQ2 line of the master 8259A to go high, which, in turn, causes the INT line of the master to go high and thus interrupts the microprocessor.

The microprocessor, ignorant of the second 8259A's presence, simply generates an interrupt acknowledge signal on receipt of the interrupt from the master 8259A. This signal initializes *both* 8259As and also causes the master to turn control over to the slave. The slave then completes the interrupt request.

On the IBM PC/AT, the eight additional IRQ lines are mapped to Interrupts 70H through 77H (Table 13-4). Because the eight additional lines are effectively connected to the master 8259A's IRQ2line, they take priority over the master's IRQ3 through IRQ7 events. The cascade effect is graphically represented in Figure 13-4.

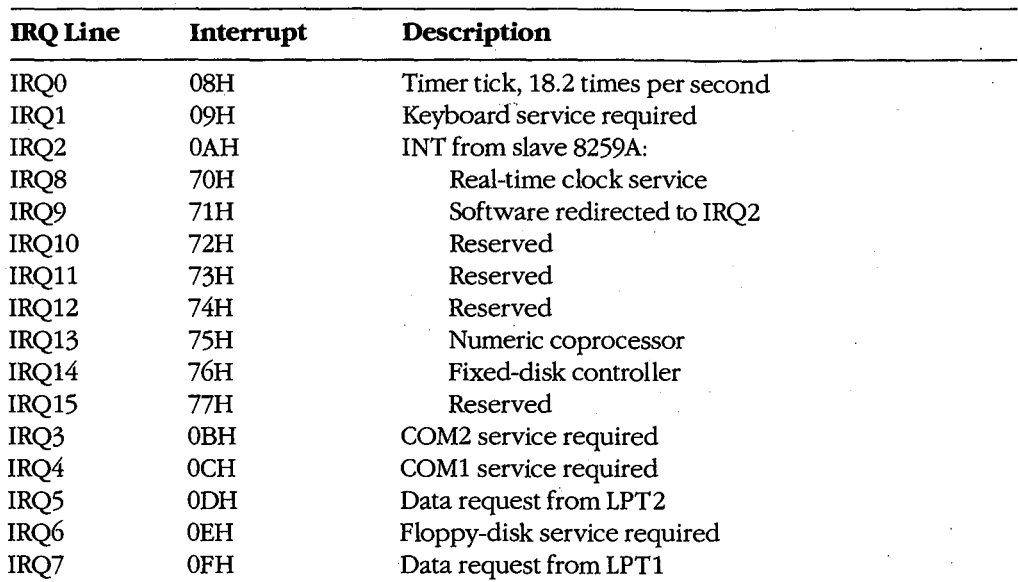

### **Table 13-4. Sixteen-Level Interrupt Map.**

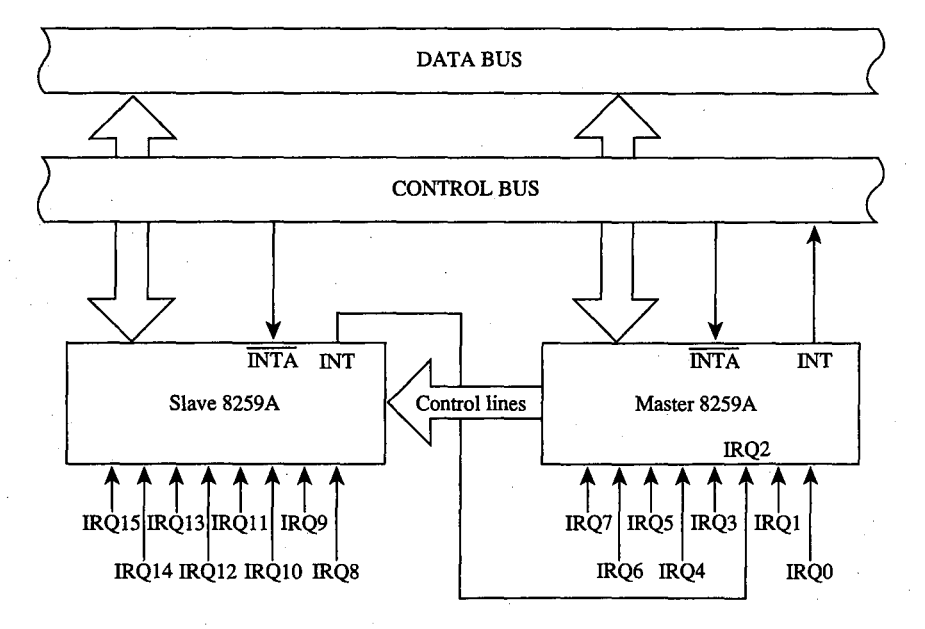

*Figure 13-4. A graphic representation of the cascade effect for IRQ priorities.* 

*Note:* During the INTA sequence, the corresponding bit in the ISR register of both 8259As is set, so two EOIs must be issued to complete the interrupt service - one for the slave and one for the master.

# **Programming for the Hardware Interrupts**

Any program that modifies an interrupt vector must restore the vector to its original condition before returning control to MS-DOS (or to its parent process). Any program that totally replaces an existing hardware interrupt handler with one of its own must perform all the handshaking and terminating actions of the original—re-enable interrupt service, signal EOI to the interrupt controller, and so forth. Failure to follow these rules has led to many hours of programmer frustration. *See also* PROGRAMMING IN THE MS-DOS ENVIRON-MENT: CUSTOMIZING MS-DOS: Exception Handlers. EOI to the interrupt controller, and so forth. Failure to follow these rules has led to many<br>hours of programmer frustration. *See also* PROGRAMMING IN THE MS-DOS ENVIRON-<br>MENT: Customizing ms-Dos: Exception Handlers.<br>When

tine, the existing vector must be saved so it can be restored later. Although it is possible to modify the 4-byte vector by directly addressing the vector table in low RAM (and many published programs have followed this practice), any program that does so runs the risk of causing system failure when the program is used with multitasking or multiuser enhancements or with future versions of MS-DOS. The only technique that can be recommended for either obtaining the existing vector values or changing them is to use the MS-DOS functions provided for this purpose: Interrupt 21H Functions 25H (Set Interrupt Vector) and 35H (Get Interrupt Vector).

After the existing vector has been saved, it can be replaced with a far pointer to the replacement routine. The new routine must end with an IRET instruction. It should also take care to preserve all microprocessor registers and conditions at entry and restore them before returning.

# **A sample replacement handler**

Suppose a program performs many mathematical calculations of random values. To prevent abnormal termination of the program by the default MS-DOS Interrupt OOH handler when a DIV or IDIV instruction is attempted and the divisor is zero, a programmer might want to replace the Interrupt OOH (Divide by Zero) routine with one that informs the user of what has happened and then continues operation without abnormal termination. The .COM program DIVZERO.ASM (Figure 13-5) does just that. (Another example is included in the article on interrupt-driven communications. *See* PROGRAMMING IN THE MS-DOS ENVIRONMENT: PROGRAMMING FOR MS-DOS: Interrupt-Driven Communications.)

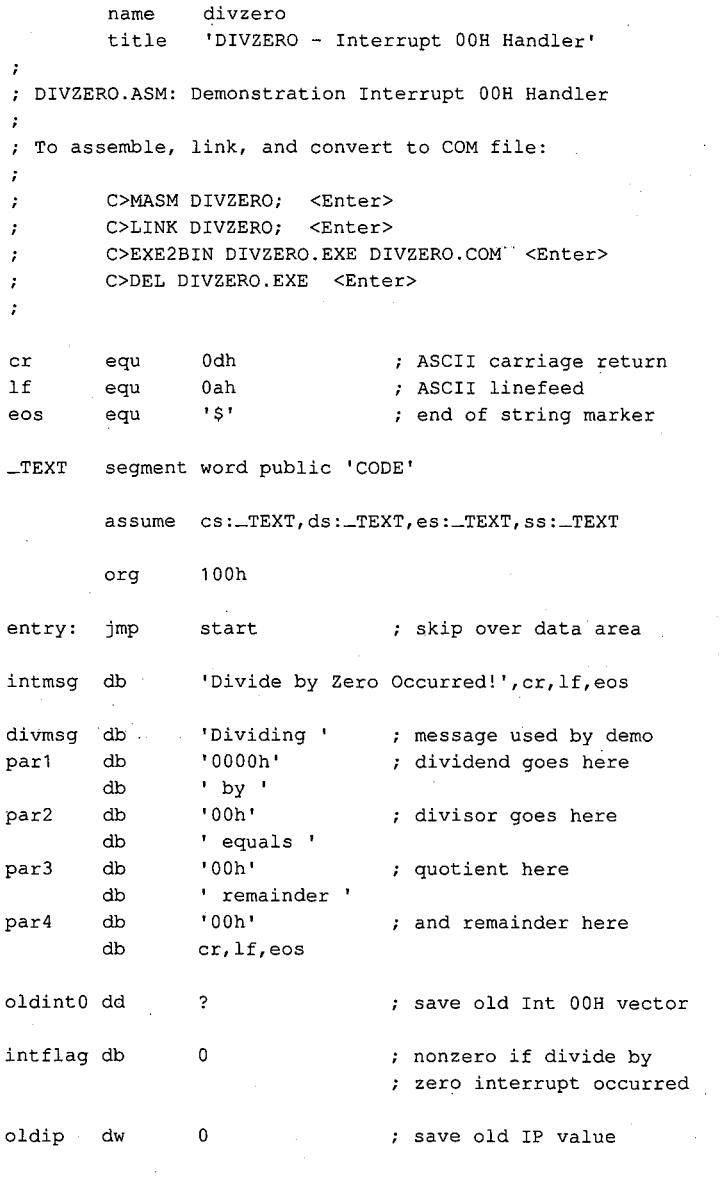

; The routine 'intO' is the actual divide by zero ; interrupt handler. It gains control whenever a divide by zero or overflow occurs. Its action ; is to set a flag and then increment the instruction pointer saved on the stack so that the failing

*(more)* 

*Figure 13-5. The Divide by Zero replacement handler, DIVZERO.ASM. This code is specific to 80286 and 80386 microprocessors. (See Appendix M· 8086/8088 Software Compatibility Issues.)* 

420 *The MS-DOS Encyclopedia* 

 $\cdot$ 

```
divide will not be reexecuted after the IRET. 
\boldsymbol{\epsilon}In this particular case we can call MS-DOS to 
display a message during interrupt handling 
because the application triggers the interrupt 
intentionally. Thus, it is known that MS-DOS or 
other interrupt handlers are not in control 
at the point of interrupt. 
\cdot
```
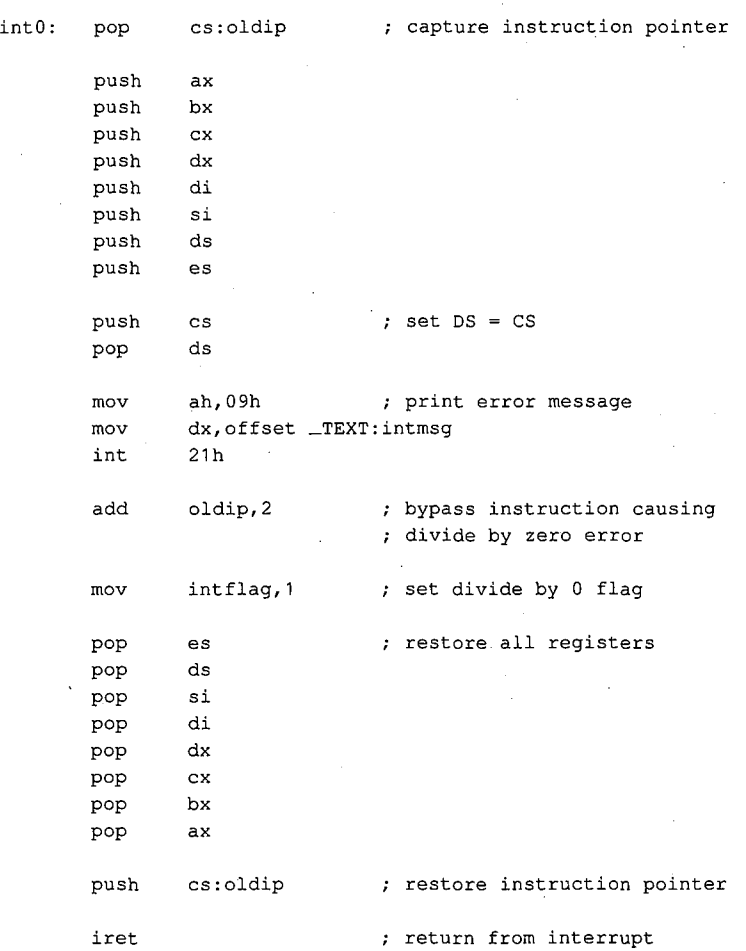

 $\cdot$ ; The code beginning at 'start' is the application program. It alters the vector for Interrupt OOH to point to the new handler, carries out some divide

*Figure 13-5. Continued.* 

~ *..* 

*(more)* 

*Section II: Programming in the MS-DOS Environment* 

421

 $\cdot$ 

 $\bar{\mathcal{L}}$ 

operations (including one that will trigger an interrupt) for demonstration purposes, restores the original contents of the Interrupt OOH vector, and then terminates. start: mov int ax,3500h 21h get current contents of Int OOH vector save segment:offset of previous Int OOH handler mov word ptr oldintO,bx mov word ptr oldint0+2,es mov mov int mov mov call mov mov call mov mov call mov mov call lds mov int mov int dx, offset int0 ; DS: DX = handler address ax,2500h 21h ax,20h bx, 1 divide ax,1234h bx, 5eh divide ax,5678h bx,7fh divide ax, 20h bx,O divide dx,oldintO ax,2500h 21h ax,4c00h 21h install new handler ... call MS-DOS to set Int OOH vector now our handler is active, carry out some test divides. test divide divide by 1 test divide divide by SEH test divide divide by 127 test divide divide by 0 (triggers interrupt) demonstration complete, restore old handler DS:DX = handler address call MS-DOS to set Int OOH vector final exit to MS-DOS ; with return code =  $0$ 

The routine 'divide' carries out a trial division, displaying the arguments and the results. It is

*Figure 13-5. Continued.* 

*(more)*
; called with  $AX = divided$  and  $BL = divisor$ .  $\sim 7^{\circ}$ divide proc near  $\sim$  . push ax ; save arguments push bx di,offset par1 convert dividend to mov ASCII for display call wtoa convert divisor to mov ax,bx di,offset par2 ASCII for display mov call btoa pop bx  $\sim$ ; restore arguments pop ax perform the division div bl intflag, 0 divide by zero detected? cmp jne nodiv yes, skip display no, convert quotient to push ax mov di,offset par3 ASCII for display call btoa pop ax convert remainder to ah,al ASCII for display xchg di,offset par4 mov call btoa ah,09h mov ; show arguments, results mov dx,offset divmsg int 21h ; clear divide by 0 flag nodiv: mov intflag, 0 and return to caller ret divide endp convert word to hex ASCII wtoa proc **near**  call with AX = binary value DI = addr for string returns AX, CX, DI destroyed ; save original value push ax mov al,ah call btoa convert upper byte di,2 increment output address add *Figure 13-5. Continued. (more)* 

*Section II: Programming in the MS-DOS Environment* 423

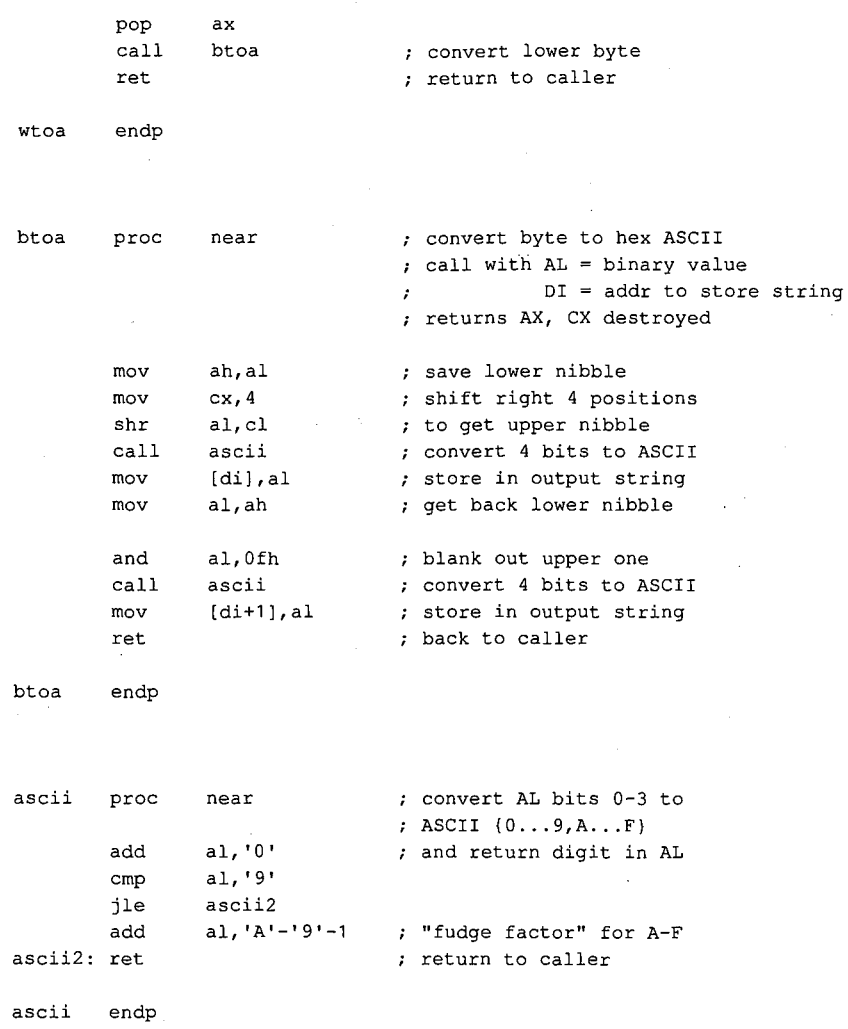

\_TEXT ends

end entry

Figure 13-5. Continued.

## **Supplementary handlers**

In many cases, a custom interrupt handler augments, rather than replaces, the existing routine. The added routine might process some data before passing the data to the existing routine, or it might do the processing afterward. These cases require slightly different coding for the handler.

If the added routine is to process data before the existing handler does, the routine need only jump to the original handler after completing its processing. This jump can be done indirectly, with the same pointer used to save the original content of the vector for restoration at exit. For example, a replacement Interrupt 08H handler that merely increments an internal flag at each timer tick can look something like the following:

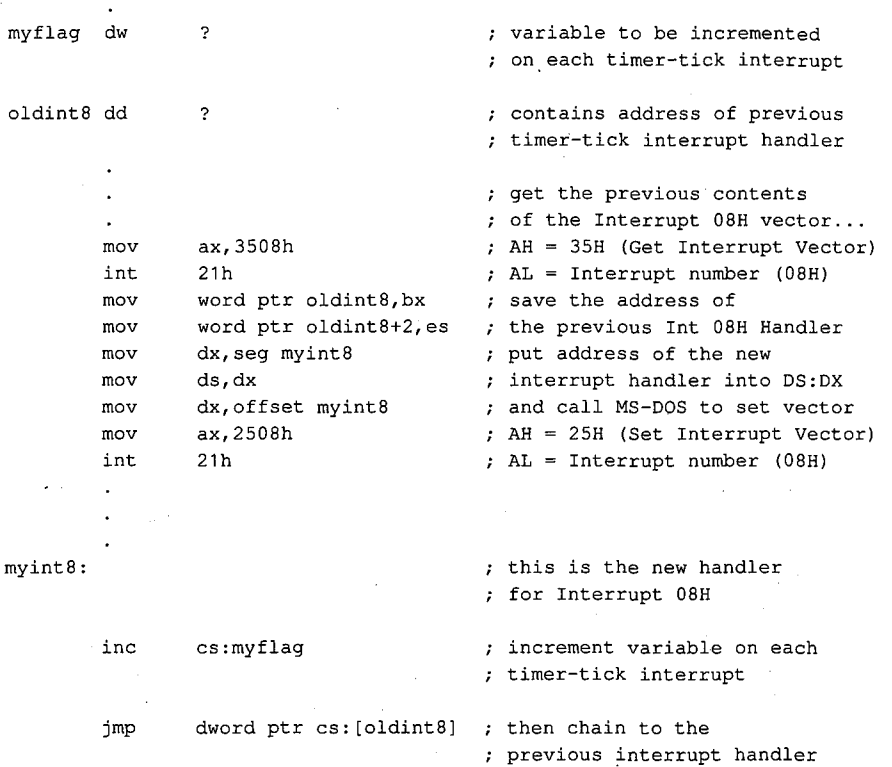

The added handler must preserve all registers and machine conditions, except those machine conditions it will modify, such as the value of *myflag* in the example (and the flags register, which is saved by the interrupt action), and it must restore those registers and conditions before performing the jump to the original handler.

A more complex situation arises when a replacement handler does some processing *after*  the original routine executes, especially if the replacement handler is not reentrant. To allow for this processing, the replacement handler must prevent nested interrupts, so that even if the old handler (which is chained to the replacement handler by a CALL instruction) issues an EOI, the replacement handler will not be interrupted during postprocessing. For example, instead of using the preceding Interrupt 08H example routine, the programmer could use the following code to implement *myflag* as a semaphore and use the XCHG instruction to test it:

myint8:

mov xchg push pushf call pop or jnz mov **ax,1**  cs:myflag,ax ax dword ptr cs:oldint8 ax ax, **ax**  myint8x cs:myflag,O this is the new handler for Interrupt 08H test and set interrupthandling-in-progress semaphore save the semaphore simulate interrupt, allowing ; the previous handler for the Interrupt 08H vector to run ; get the semaphore back ; is our interrupt handler already running? yes, skip this one now perform our interrupt processing here ... clear the interrupt-handlingin-progress flag

#### myint8x: iret

; return from interrupt

Note that an interrupt handler of this type must simulate the original call to the interrupt routine by first doing a PUSHF, followed by a far CALL via the saved pointer to execute the original handler routine. The flags register pushed onto the stack is restored by the IRET of the original handler. Upon return from the original code, the new routine can preserve the machine state and do its own processing, finally returning to the caller by means of its own IRET.

The flags inside the new routine need not be preserved, as they are automatically restored by the IRET instruction. Because of the nature of interrupt servicing, the service routine should not depend on any information in the flags register, nor can it return any information in the flags register. Note also that the previous handler (invoked by the indirect CALL) will almost certainly have dismissed the interrupt by sending an EOI to the 8259A PIC. Thus, the machine state is not the same as in the first *myint8* example.

To remove the new vector and restore the original, the program simply replaces the new vector (in the vector table) with the saved copy. If the substituted routine is part of an application program, the original vector must be restored for every possible method of exiting from the program (including Control-Break, Control-C, and critical-error *Abort*  exits). Failure to observe this requirement invariably results in system failure. Even though the system failure might be delayed for some time after the exit from the offending program, when some subsequent program overlays the interrupt handler code the crash will be imminent.

# **Summary**

Hardware interrupt handler routines, although not strictly a part of MS-DOS, form an integral part of many MS-DOS programs and are tightly constrained by MS-DOS requirements. Routines of this type play important roles in the functioning of the IBM personal computers, and, with proper design and programming, significantly enhance product reliability and performance. In some instances, no other practical method exists for meeting performance requirements.

> *jim Kyle*  Chip Rabinowitz

*Section JL- Programming in the MS-DOS Environment* 427

 $\zeta$ 

 $\frac{1}{2}$ 

# **Article14 Writing MS-DOS Filters**

A filter is, essentially, a program that operates on a stream of characters. The source and destination of the character stream can be files, another program, or almost any character device. The transformation applied by the filter to the character stream can range from an operation as simple as substituting a character set to an operation as elaborate as generating splines from sets of coordinates.

The standard MS-DOS package includes three simple filters: SORT, which alphabetically sorts text on a line-by-line basis; FIND, which searches a text stream to match a specified string; and MORE, which displays text one screenful at a time. This article describes how filters work and how new ones can be constructed. *See also* USER COMMANDS: FIND; MORE; SORT.

# **System Support for Filters**

The operation of a filter program relies on two features that appeared in MS-DOS version 2.0: standard devices and redirectable 1/0.

The standard devices are represented by five handles that are originally established when the system is initialized. Each process inherits these handles from its immediate parent. Thus, the standard device handles are already opened when a process acquires control of the system, and the process can use the handles with Interrupt 21H Functions 3FH and 40H for read and write operations without further preliminaries. The default assignments of the standard device handles are

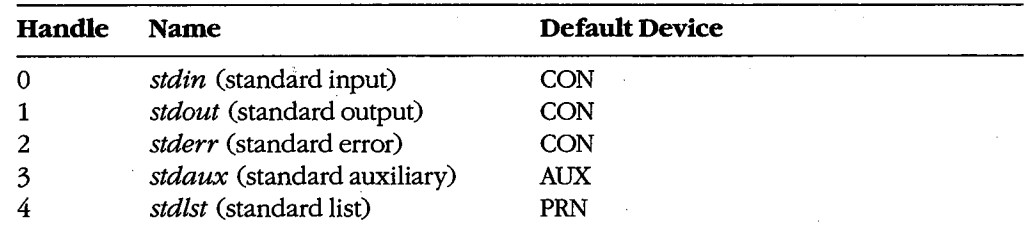

The CON device is assigned by default to the system's keyboard and video display. AUX is assigned by default to COMl (the first physical serial port), and PRN is assigned by default to LPTl (the first physical parallel printer port); in some systems these assignments can be altered with the MODE command. *See* PROGRAMMING IN THE MS-DOS ENVIRONMENT: PRoGRAMMING FOR Ms-Dos: Character Device Input and Output; USER COMMANDS: MODE; CTTY.

*Section II: Programming in the MS-DOS Environment* 429

When a program is executed by entering its name at the system (COMMAND. COM) prompt, the user can redirect either or both of the standard input and standard output handles from their default device (CON) to another file, a character device, or a process. This redirection is accomplished by including one of the special characters  $\langle, \rangle, \rangle$ , or  $\vert$  in the command line, in the following form:

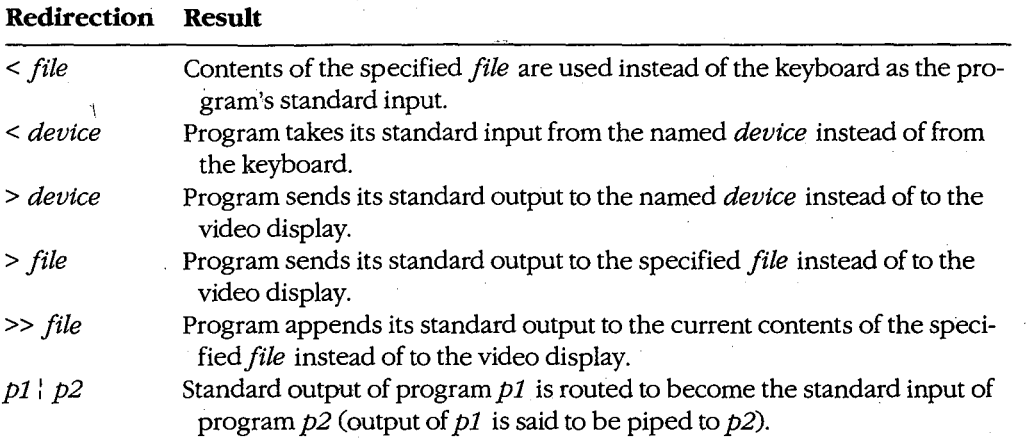

For example, the command

C>SORT < MYFILE.TXT > PRN <Enter>

causes the SORT filter to read its input from the file MYFILE.TXT, sort the lines alphabetically, and write resulting text to the character device PRN (the logical name for the system's list device).

The redirection requested by the  $\leq$ ,  $\geq$ ,  $\geq$ , or  $\frac{1}{1}$  characters takes place at the level of COMMAND. COM and is invisible to the program it affects. Such redirection can also be put into effect by another process. *See* Using a Filter as a Child Process below.

Note that if a program "goes around" MS-DOS to perform its input and output, either by calling ROM BIOS functions or by manipulating the keyboard or video controller directly, redirection commands placed in the program's command line do not have the expected effect.

# **How Filters Work**

By convention, a filter program reads its text from standard input arid writes the results of its operations to standard output. When the end of the input stream is reached, the filter simply terminates, optionally writing an end-of-file mark (lAH) to the output stream. As a result, filters are both flexible and simple.

Filter programs are flexible because they do not know, and do not care, about the source of the data they process or the destination of their output. Any redirection that the user

specifies in the command line is invisible to the filter. Thus, any character device that has a logical name within the system (CON, AUX, COM1, COM2, PRN, LPT1, LPT2, LPT3, and so on), any file on any block device (local or network) known to the system, or any other program can supply a filter's input or accept its output. If necessary, several functionally simple filters can be concatenated with pipes to perform very complex operations.

Although flexible, filters are also simple because they rely on their parent process to supply standard input and standard output handles that have already been appropriately redirected. The parent is responsible for opening or creating any necessary files, checking the validity of logical character device names, and loading and executing the preceding or following process in a pipe. The filter need only concern itself with the transformation it will apply to the data; it can leave the 1/0 details to the operating system and to its parent.

# **Building a Filter** .

Creating a new filter for MS-DOS is a straightforward process. In its simplest form, a filter **4**  need only use the handle-oriented read (Interrupt 21H Function 3FH) and write (Interrupt 21H Function 40H) functions to get characters or lines from standard input and send them to standard output, performing any desired alterations on the text stream on a characterby-character or line-by-line basis.

Figures 14-1 through 14-4 contain template character-oriented and line-oriented filters in both assembly language and C. The C version of the character filter runs much faster than the assembly-language version, because the C run-time library provides hidden blocking and deblocking (buffering) of character reads and writes; the assembly-language program actually makes two calls to MS-DOS for each character processed. (Of course, if buffering is added to the assembly-language version it will be both faster and smaller than the C filter.) The C and assembly-language versions of the line-oriented filter run at roughly the same speed.

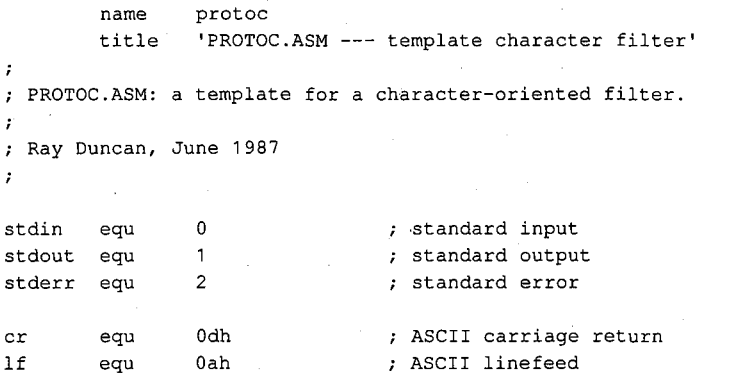

*Figure 14-1. Assembly-language template for a character-oriented filter (file PROTOC. ASM). (more)* 

*Section II: Programming in the MS-DOS Environment* 431

```
DGROUP group _DATA, STACK : 'automatic data group'
_TEXT segment byte public 'CODE' 
        assume cs:_TEXT,ds:DGROUP,ss:STACK 
        proc far ; entry point from MS-DOS
main 
        mov ax, DGROUP ; set DS = our data segment
        rnov ds, ax 
                                ; read a character from standard input 
main1: 
                dx,offset DGROUP:char ; address to place character 
        mov 
                cx, 1 ; length to read = 1
        mov 
                bx, stdin . <br>handle for standard input<br>ah, 3fh . <br>http://inction 3FH = read from i
        mov 
                ah,3fh \qquad ; function 3FH = read from file or device 21h \qquad ; transfer to MS-DOS
        mov 
        int 
                                : transfer to MS-DOS
                main3 
                                error, terminate 
        jc 
        cmp 
                ax, 1 
                                any character read? 
                                end of file, terminate program 
        jne 
                main2 
        call 
                translt 
                                translate character if necessary 
                                now write character to standard output 
        mov dx,offset DGROUP:char ; address of character 
        mov cx, 1 ; length to write = 1
        mov bx, stdout ; handle for standard output
        mov ah, 40h ; function 40H = write to file or device
        int 21h ; transfer to MS-DOS
        jc 
                main3 
                                error, terminate 
                ax, 1 
                                was character written? 
        cmp 
                main3 
                                disk full, terminate program 
        jne 
        jmp 
                main1 
                                ; go process another character
                ax,4c00h 
main2: mov 
                                ; end of file reached, terminate
                                program with return code = 0 
        int 
                21h 
                ax,4c01h 
                                error or disk full, terminate 
main3: mov 
        int 
                21h 
                                program with return code = 1 
main endp 
                                end of main procedure 
\cdotPerform any necessary translation on character from input, 
stored in 'char'. Template action: leave character unchanged. 
\boldsymbol{\cdot}translt proc near 
        ret t, template action: do nothing
translt endp 
                                                                                (more) 
Figure 14-1. Continued.
```
432 The MS-DOS Encyclopedia

HUAWEI EX. 1010 - 442/1582

```
_TEXT ends 
_DATA segment word public 'DATA' 
char db 0 ; temporary storage for input character
_DATA ends 
STACK segment para stack 'STACK' 
          dw 64 dup (?) 
STACK ends 
          end main \qquad ; defines program entry point
Figure 14-1. Continued. 
I* 
          PROTOC.C: a template for a character-oriented filter. 
          Ray Duncan, June 1987 
*I 
#include <stdio.h> 
main(argc,argv) 
int argc; 
char *argv []; 
         char ch; 
\left\{ \right.while ( (ch=getchar()) !=EOF ) /* read a character */
                                                     .<br>/* translate it if necessary */
                    ch=translate(ch); 
           \left\{ \begin{array}{c} 1 \end{array} \right.I* write the character *I 
                    putchar (ch); 
          \mathcal{V}exit(0); \frac{1}{2} I \frac{1}{2} I \frac{1}{2} I \frac{1}{2} I \frac{1}{2} I \frac{1}{2} I \frac{1}{2} I \frac{1}{2} I \frac{1}{2} I \frac{1}{2} I \frac{1}{2} I \frac{1}{2} I \frac{1}{2} I \frac{1\mathbf{)}I* 
          Perform any necessary translation on character from 
 \mathbb{R}^2input file. Template action just returns same character. 
\ast/
int translate(ch) 
char ch; 
\left\{ \right.return (ch); 
\mathcal{F}Figure 14-2. C template for a character-oriented filter (file PROTOC.C).
```
Į. .I *r*  l

*Section II: Programming in the MS-DOS Environment* 433

```
name 
               protol 
       title 
               'PROTOL.ASM --- template line filter'
PROTOL.ASM: a template for a line-oriented filter. 
\cdotRay Duncan, June 1987 
\cdotstdin 
       equ 0 standard input
stdout 
       equ 1 standard output
stderr 
       equ 2 standard error
cr 
       equ 0dh  , ASCII carriage return
l_fequ Oah ASCII line feed 
DGROUP 
       group _DATA, STACK ; 'automatic data group'
_TEXT 
       segment byte public 'CODE' 
       assume cs:_TEXT,ds:DGROUP,es:DGROUP,ss:STACK 
       proc far ; entry point from MS-DOS
main 
       mov ax, DGROUP ; set DS = ES = our data segment
       mov ds, ax 
       mov es, ax 
main1: 
                              ; read a line from standard input 
       mov 
               dx,offset DGROUP:input ; address to place data 
       mov 
               cx,256 ; max length to read = 256
                             handle for standard input 
       mov 
              bx,stdin 
              ah,3fh 
                             function 3FH = read from file or device 
       mov 
       int 
               21h 
                             transfer to MS-DOS 
       jc 
              main3 
                             ; if error, terminate
       or 
               ax, ax 
                             any characters read? 
       jz 
              main2 
                              end of file, terminate program 
       call 
              translt 
                             ; translate line if necessary
                             anything to output after translation? 
       or 
              ax, ax 
       jz 
              main1 
                             no, get next line 
                             now write line to standard output 
       mov dx,offset DGROUP:output ; address of data 
              ex, ax 
                             length to write 
       mov 
       mov 
              bx,stdout 
                             handle for standard output 
       mov 
              ah,40h 
                             function 40H = write to file or device 
              21h 
       int 
                             transfer to MS-DOS 
       jc 
              main3 
                             ; if error, terminate
```
*Figure 14-3. Assembly-language template for a line-oriented filter (file PROTOL.ASM).* 

*(more)* 

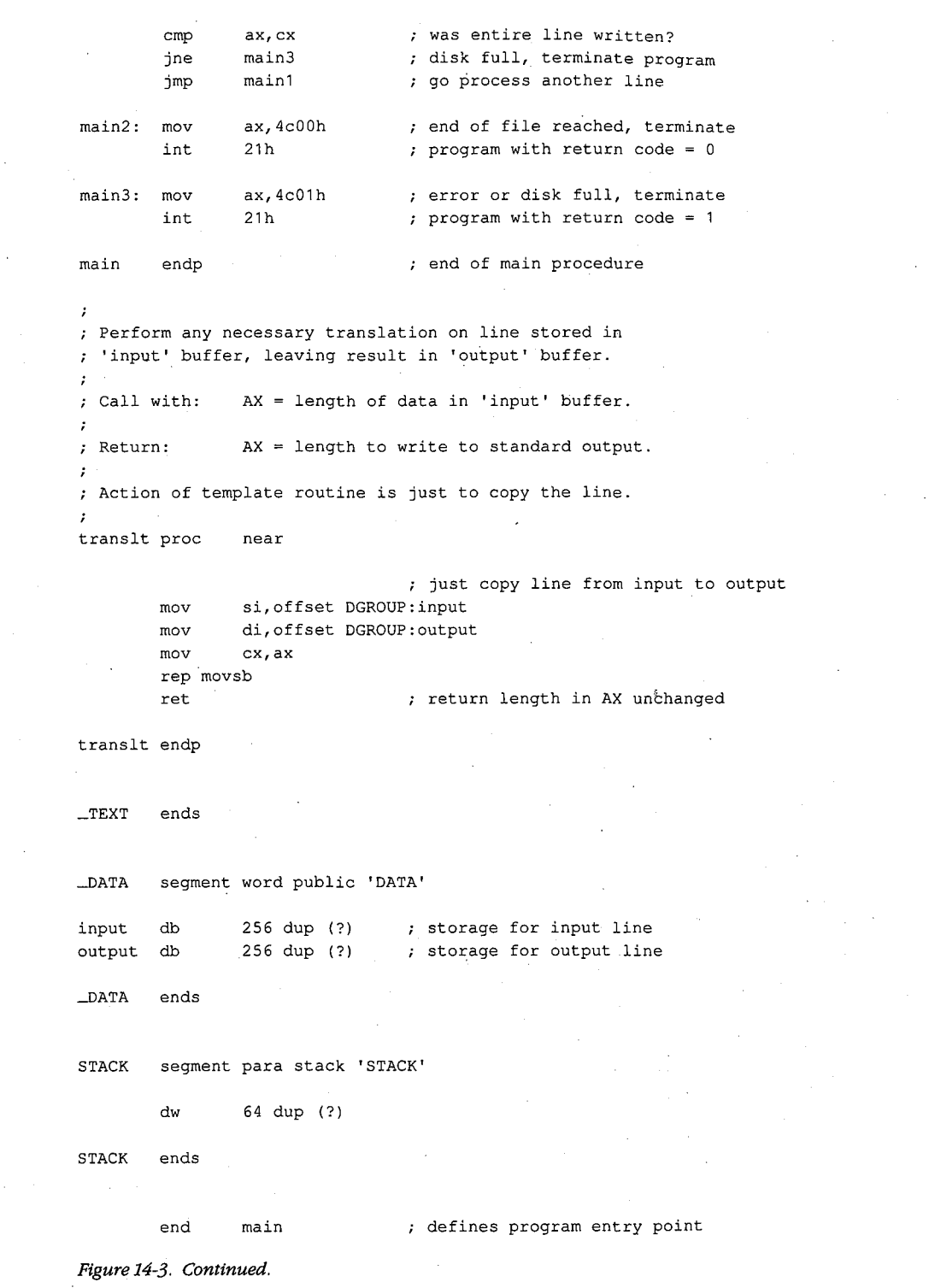

 $\overline{\mathcal{L}}$ 

*Section II: Programming in the MS-DOS Environment.* 435

```
I* 
          PROTOL.C: a template for a line-oriented filter. 
          Ray Duncan, June 1987. 
*I 
#include <stdio.h> 
static char input[256];
                                                 I* buffer for input line *I 
static char output[256]; 
                                                 I* buffer for output line *I 
main(argc,argv) 
int argc; 
char *argv[]; 
         while( gets(input) != NULL )
                                                 I* get a line from input stream *I 
\mathbf{I}I* perform any necessary translation 
                                                     and possibly write result *I 
          \left\{ \right.if (translate()) puts(output); 
          \mathbf{I}exit (0); IF 2012 IF 2013 IF 2013 IF 2013 IF 2013 IF 2013 IF 2013 IF 2013 IF 2013 IF 2013 IF 2013 IF 2013 IF 2013 IF 2013 IF 2013 IF 2013 IF 2013 IF 2013 IF 2013 IF 2013 IF 2013 I
\mathcal{E}/*
          Perform any necessary translation on input line, leaving 
         the resulting text in output buffer. Value of function 
         is 'true' if output buffer should be written to standard output 
         by main routine, 'false' if nothing should be written. 
*I 
translate() 
{ strcpy{output,input); 
                                                 I* template action is copy input *I 
                                                 I* line and return true flag *I 
         return(1); 
\overline{1}
```
*Figure 14-4. C template for a line-oriented filter (file PROTOL.C).* 

Each of the four template filters can be assembled or compiled, linked, and run exactly as they are shown in Figures 14-1 through 14-4. Of course, in this form they function like an incredibly slow COPY command.

To obtain a filter that does something useful, a routine that performs some modification of the text stream that is flowing by must be inserted between the reads and writes. For example, Figures 14-5 and 14-6 contain the assembly-language and C source code for a character-oriented filter named LC. This program converts all uppercase input characters (A-Z) to lowercase (a-z) output, leaving other characters unchanged. The only difference between LC and the template character filter is the translation subroutine that operates on the text stream.

**name**  lc title 'LC.ASM --- lowercase filter' ż LC.ASM: a simple character-oriented filter to translate  $\cdot$ all uppercase {A-Z) to lowercase {a-z).  $\cdot$  $\ddot{z}$ ; Ray Duncan, June 1987  $\cdot$ stdin equ 0 standard input<br>equ 1 standard outpu stdout equ er 1 standard output<br>
2 standard error<br>
2 standard error stderr equ 2 standard error cr equ 0dh ; ASCII carriage return equ Oah ASCII linefeed lf DGROUP group \_DATA, STACK ; 'automatic data group'  $_{\_}$ TEXT segment byte public 'CODE' assume cs:\_TEXT,ds:DGROUP,ss:STACK main proc far entry point from MS-DOS ax,DGROUP  $s$  set DS = our data segment mov mov ds,ax main1: ; read a character from standard input dx,offset DGROUP:char ; address to place character mov mov  $cx, 1$  ; length to read = 1 mov bx, stdin ; handle for standard input ah, 3fh  $\qquad$  ; function 3FH = read from file or device mov 21h ; transfer to MS-DOS int main3 ; error, terminate jc any character read? cmp ax, 1 main2 end of file, terminate program jne call translt ; translate character if necessary now write character to standard output mov dx,offset DGROUP:char ; address of character mov  $cx, 1$  ; length to write = 1 mov bx, stdout ; handle for standard output mov ah, 40h ; function 40H = write to file or device int 21h ; transfer to MS-DOS jc main3 error, terminate ax, **1**  ; was character written? cmp jne main3 disk full, terminate program main1 ; go process another character jmp

*Figure 14-5. Assembly-language source code for the LC filter (file LC. ASM). (more)* 

*Section II: Programming in the MS-DOS Environment* 437

main2: mov ax, 4c00h : end of file reached, terminate int 21h ; program with return code = 0 main3: mov ax,4c01h **error** or disk full, terminate int 21h program with return code = 1 **main** endp end of **main** procedure  $\cdot$ Translate uppercase {A-Z) characters t6"corresponding lowercase characters {a-z). Leave other characters unchanged.  $\cdot$ translt proc near cmp byte ptr char, 'A' jb transx byte ptr char, 'Z' cmp transx ja add byte ptr char, 'a'-'A' transx: ret translt endp  $\_$ TEXT ends \_DATA segment word public 'DATA' char db 0 ; temporary storage for input character \_DATA ends STACK segment para stack 'STACK' dw 64 dup (?) STACK ends end main  $\qquad$ , defines program entry point *Figure 14-5. Continued. I\**  LC: a simple character-oriented filter to translate all uppercase {A-Z) to lowercase {a-z) characters. Usage: LC [< source] [> destination] *Figure 14-6. C source code for the LC filter (file LC.C).* 

*(more)* 

438 *The MS-DOS Encyclopedia* 

Ray Duncan, June 1987

#include <stdio.n>

*\*I* 

 $\left\{ \right.$ 

*I\** 

 $\,$   $\,$ 

*\*I* 

*I\** 

*\*I* 

```
main(argc,argv) 
int argc; 
char *argv[]; 
        char ch; 
                                              I* read a character *I 
         while 
(ch=getchar() ) != EOF ) 
                  ch=translate(ch); 
                                              I* perform any necessary 
         \left\{ \right.character translation *I 
                  putchar(ch); 
                                              I* then write character *I 
         \mathbf{A}
```
*I\** terminate at end of file *\*I* 

```
Translate characters A-Z to lowercase equivalents
```
int translate(ch)

 $exit(0);$ 

```
char ch; 
          if (ch >= 'A' && ch <= 'Z') ch += 'a'-'A';
\left\{ \right.return (ch); 
\mathbf{I}
```
*Figure 14-6. Continued.* 

As another example, Figure 14-7 contains the C source code for a line-oriented filter called FIND. This simple filter is invoked with a command line in the form

FIND *"pattern"* < *source* > *destination* 

FIND searches the input stream for lines containing the pattern specified in the command line. The line number and text of any line containing a match is sent to standard output, with any tabs expanded to eight-column tab stops.

FIND.C Searches text stream for a string. Usage: FIND "pattern" [< source] [> destination] by Ray Duncan, June 1987

#include <stdio.h>

*Figure 14-7. C source code for a new FIND filter (file FIND.C). (more)* 

*Section* /l- *Programming in the MS-DOS Environment* 439

```
#define TAB 
                     '\x09' 
                                                   I* ASCII tab character (AI) *I 
#define BLANK 
                    '\x20' 
                                                   I* ASCII space character *I 
#define TAB_WIDTH 8 
                                                   I* columns per tab stop *I 
static char input [256];
                                                   I* buffer for line from input *I 
static char output[256];
                                                   I* buffer for line to output *I 
static char pattern[256];
                                                   I* buffer for search pattern *I 
main(argc,argv) 
int argc; 
char *argv[]; 
         int line=O; 
                                                   I* initialize line variable *I 
\left\{ \right.if argc < 2 ) I* was search pattern supplied? *I 
                    puts("find: missing pattern.");<br>exit(1); /* abor
          \left\{ \right.exit(1); I* abort if not *I 
          \overline{1}strcpy(pattern,argv[1]);<br>strupr(pattern);
                                                  /* save copy of string to find */
                                                  /* fold it to uppercase */
          while ( gets (input) != NULL ) /* read a line from input */
                    \frac{1}{2} ine++; \frac{1}{2} /* count lines */
          \left(strcpy(output,input); I* save copy of input string *I 
                                                   /* fold input to uppercase */
                                                   I* if line contains pattern *I 
                    if( strstr(input,pattern) ) 
                                                   I* write it to standard output *I 
                              writeline(line,output); 
          \mathbf{I}exit(0); \frac{1}{2} I \frac{1}{2} I \frac{1}{2} I \frac{1}{2} I \frac{1}{2} I \frac{1}{2} I \frac{1}{2} I \frac{1}{2} I \frac{1}{2} I \frac{1}{2} I \frac{1}{2} I \frac{1}{2} I \frac{1}{2} I \frac{1}{2} I \frac{1}{2} I \frac\mathbf{A}I* 
          WRITELINE: Write line number and text to standard output, 
          expanding any tab characters to stops defined by TAB_WIDTH. 
*I 
writeline(line,p) 
int line; 
char *p; 
         int i=0; \frac{1}{2} I \frac{1}{2} I \frac{1}{2} I \frac{1}{2} I \frac{1}{2} I \frac{1}{2} I \frac{1}{2} I \frac{1}{2} II \frac{1}{2} II \frac{1}{2} II \frac{1}{2} II \frac{1}{2} II \frac{1}{2} II
\overline{1}int col=O; 
                                                  I* actual output column counter *I 
          printf("\n%4d: ",line); 
                                                 I* write line number *I 
          while( p[i] !=NULL ) 
                                                  I* while end of line not reached *I 
                     if(p[i]==TAB) /* if current char = tab, expand it */
          \{{ do putchar (BLANK) ; 
                              while ((++col % TAB_WIDTH) != 0);
                    \mathcal{F}else I• otherwise just send character *I 
                    \left\{ \right.putchar(p[i]); 
                              col++; I* count columns *I 
                    \mathbf{1}Figure 14-7. Continued. 
                                                                                                     (more)
```
440 *The MS-DOS Encyclopedia* 

i++;  $\hspace{1cm}$  /\* advance through output line \*/

#### *Figure 14-7. Continued.*

This sample FIND filter differs from the FIND filter supplied by Microsoft with MS-DOS in several respects. It is not case sensitive, so the pattern "foobar" will match "FOOBAR", "FooBar", and so forth. Second, this filter supports no switches; these are left as an exercise for the reader. Third, unlike the Microsoft version of FIND, this program always reads from standard input; it is not able to open its own files.

# **Using a Filter as a Child Process**

Instead of incorporating all the code necessary to do the job itself, an application program can load and execute a filter as a child process to carry out a specific task. Before the child ~ filter is loaded, the parent must arrange for the standard input and standard output handles that will be inherited by the child to be attached to the files or character devices that will supply the filter's input and receive its output. This redirection is accomplished with the following steps using Interrupt 21H functions:

- 1. The parent process uses Function 45H (Duplicate File Handle) to create duplicates of its standard input and standard output handles and then saves the duplicates.
- 2. The parent opens (with Function 3DH) or creates (with Function 3CH) the files or devices that the child process will use for input and output.
- 3. The parent uses Function 46H (Force Duplicate File Handle) to force its own standard device handles to track the new file or device handles acquired in step 2.
- 4. The parent uses Function 4BOOH (Load and Execute Program [EXEC]) to load and execute the child process. The child inherits the redirected standard input and standard output handles and uses them to do its work. The parent regains control after the child filter terminates.
- 5. The parent uses the duplicate handles created in step 1, together with Function 46H (Force Duplicate File Handle), to restore its own standard input and standard output handles to their original meanings.
- 6. The parent closes (with Function 3EH) the duplicate handles created in step 1, because they are no longer needed.

It might seem as though the parent process could just as easily close its own standard input and standard output (handles 0 and 1), open the input and output files needed by the child, load and execute the child, close the files upon regaining control, and then reopen the CON device twice. Because the open operation always assigns the first free handle, this approach would have the desired effect as far as the child process is concerned. However, it would throw away any redirection that had been established for the parent process by its parent. Thus, the need to preserve any preexisting redirection of the parent's standard

 $\cdot$ 

input and standard output, along with the desire to preserve the parent's usual output channel for informational messages right up to the actual point of the EXEC call, is the reason for the elaborate procedure outlined above in steps 1 through 6.

The program EXECSORT.ASM in Figure 14-8 demonstrates this redirection of input and output for a filter run as a child process. The parent, which is called EXECSORT, saves duplicates of its current standard input and standard output handles and then redirects those handles respectively to the files MYFILE.DAT (which it opens) and MYFILE.SRT (which it creates). EXECSORT then uses Interrupt 21H Function 4BH (EXEC) to run the SORT.EXE filter that is supplied with MS-DOS (this file must be in the current drive and directory for the demonstration to work correctly).

name title .sall execsort 'EXECSORT --- demonstrate EXEC of filter'

EXECSORT.ASM --- demonstration of use of EXEC to run the SORT filter as a child process, redirecting its input and output. This program requires the files SORT.EXE and MYFILE.DAT in ; the current drive and directory.

Ray Duncan, June 1987  $\ddot{\phantom{a}}$  $\cdot$ 

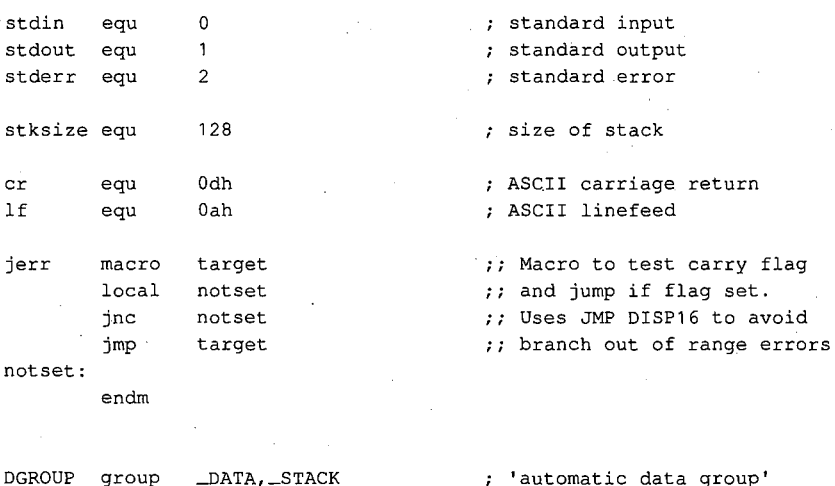

(more)

*Figure 14-8. Assembly-language source code demonstrating use of a filter as a child process. This code redirects the standard input and standard output handles to files, invokes the EXEC junction (Interrupt 21H Function 4BH) to run the SORT.EXE program, and then restores the original meaning of the standard input and standard output handles (file EXECSORT.ASM).* 

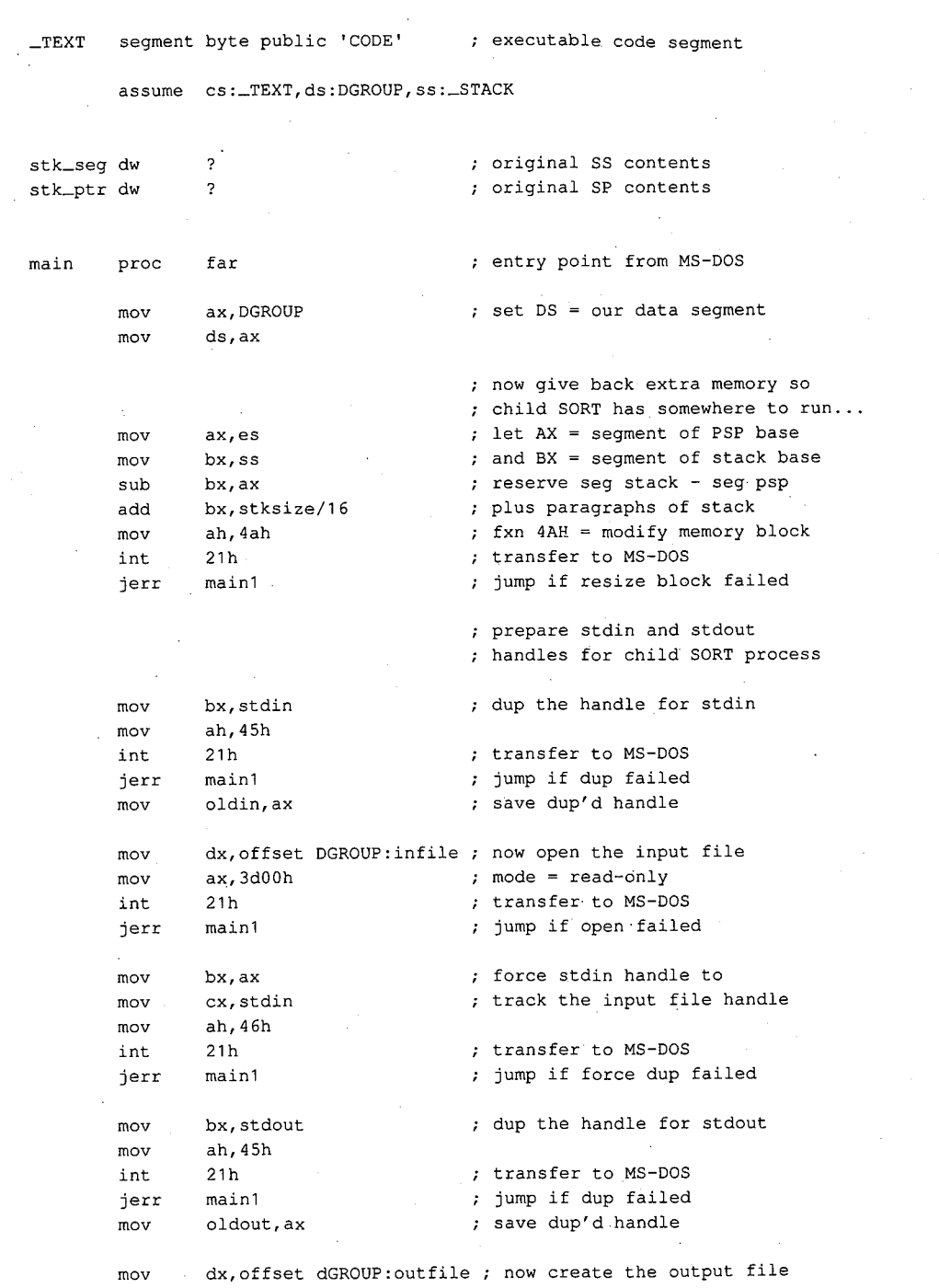

Ų

*Figure 14-8. Continued. (more)* 

*Section /1· Programming in the MS-DOS Environment* 443

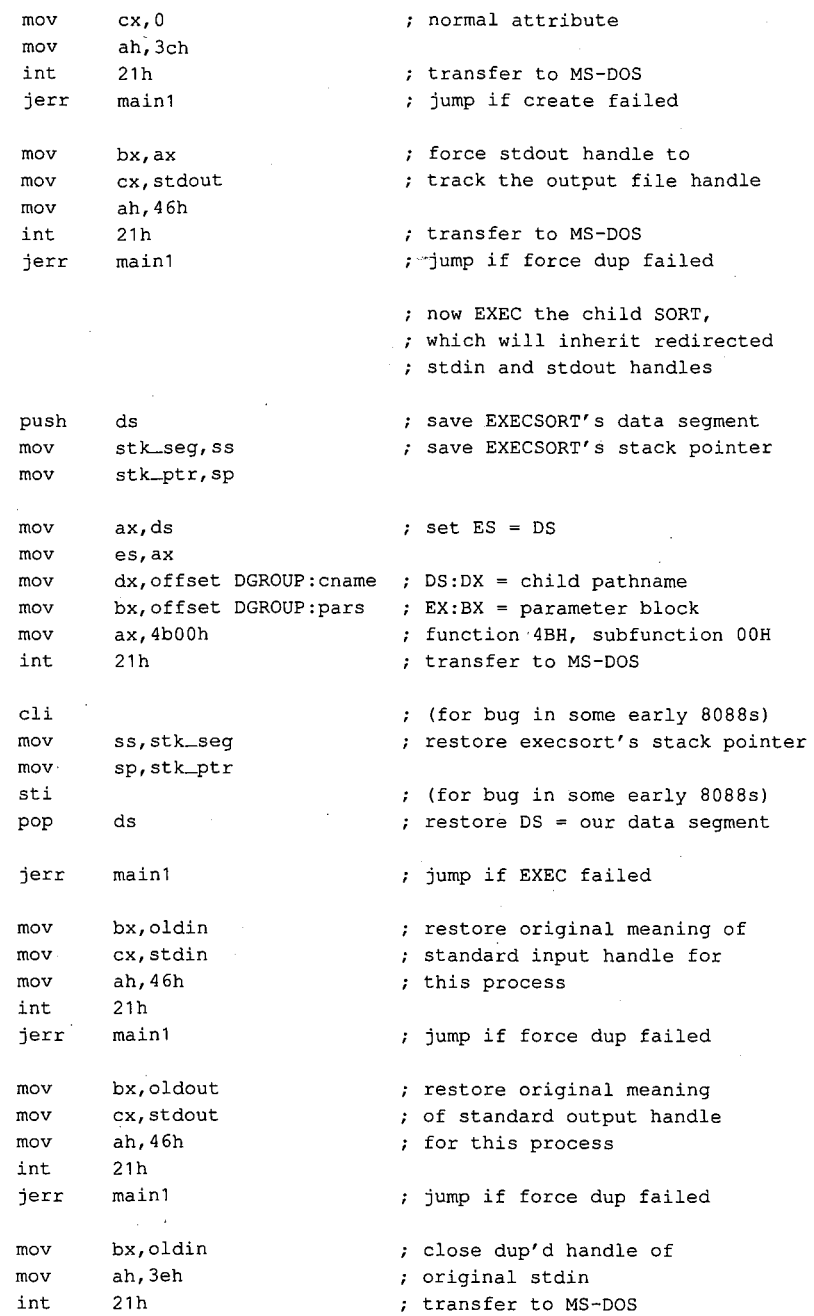

 $\bar{z}$ 

### *Figure 14-8. Continued.*

*(more)* 

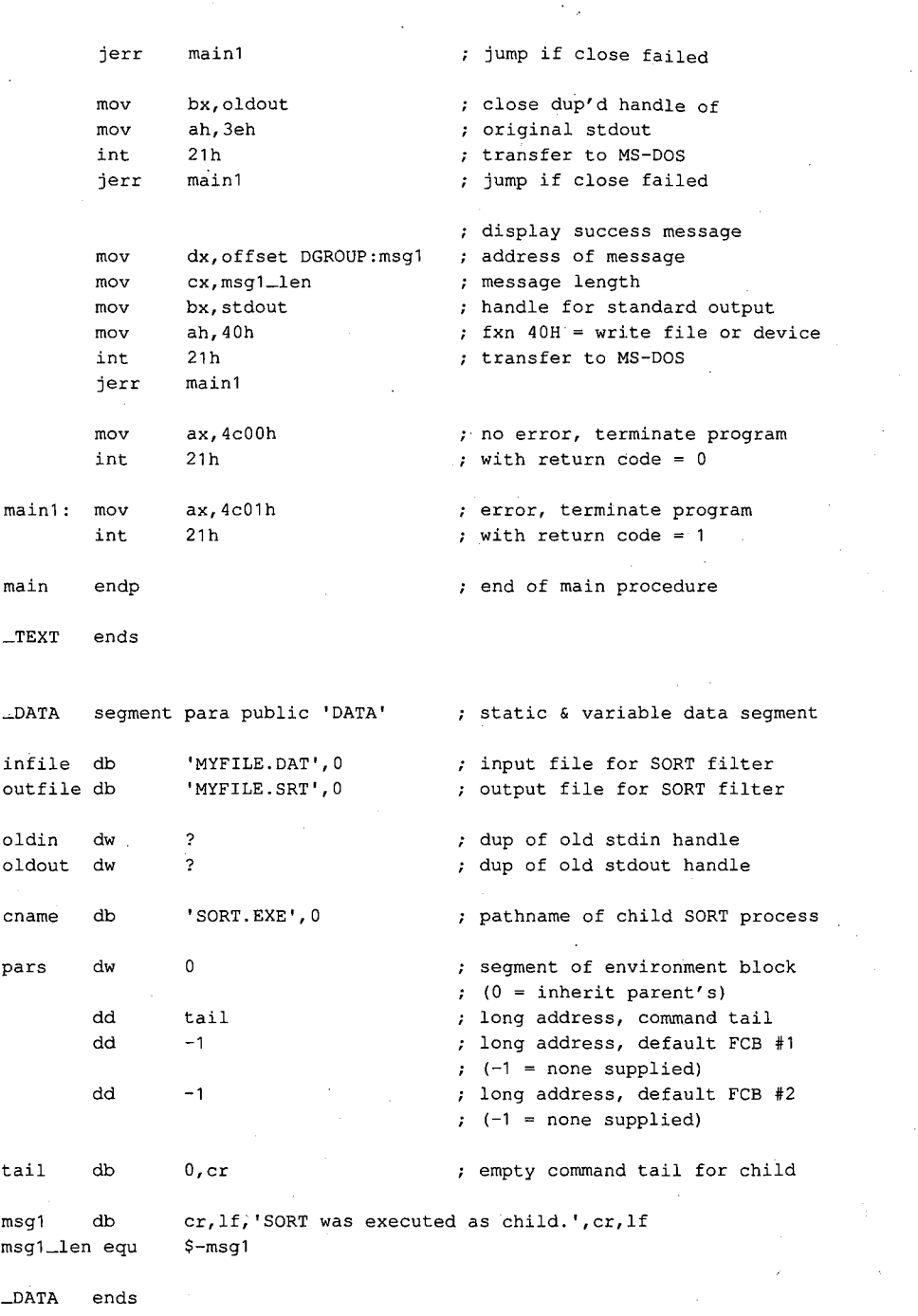

 $\vec{r}$ 

*Figure 14-8. Continued. (more)* 

e.<br>Tu

 $\ddot{\phantom{a}}$ 

 $\ddot{\phantom{a}}$ 

*Section II· Programming in the MS-DOS Environment* 445

HUAWEI EX. 1010 - 455/1582

\_STACK segment para stack 'STACK' db stksize dup (?) \_STACK ends

end main **defines** program entry point

Figure 14-8. Continued.

The MS-DOS SORT program reads the file MYFILE.DAT via its standard input handle, sorts the file alphabetically, and writes the sorted data to MYFILE.SRT via its standard output handle. When SORT terminates, MS-DOS closes SORT's inherited handles for standard input and standard output, which forces an update of the directory entries for the associated files. The program EXECSORT then resumes execution, restores its own standard input and standard output handles (which are still open) to their original meanings, displays a success message on standard output, and exits to MS-DOS.

Ray Duncan

# **Article15 Installable Device Drivers**

The software that runs on modern computer systems is, by convention, organized into layers with varied degrees of independence from the underlying computer hardware. The purpose of this layering is threefold:

- To minimize the impact on programs of differences between hardware devices or changes in the hardware.
- To allow the code for common operations to be centralized and optimized.
- To ease the task of moving programs and their data from one machine to another.

The top and most hardware-independent layer is usually the transient, or application, program, which performs a specific job and deals with data in terms of files and records **4**  within those files. Such programs are called transient because they are brought into RAM for execution when needed and are discarded from memory when their job is finished. Examples of such programs are Microsoft Word, various programming tools such as the Microsoft Macro Assembler (MASM) and the Microsoft Object Linker (LINK), and even some of the standard MS-DOS utility programs such as CHKDSK and FORMAT.

The middle layer is the operating-system kernel, which manages the allocation of system resources such as memory and disk storage, provides a battery of services to application programs, and implements disk directories and the other housekeeping details of disk storage. The MS-DOS kernel is brought into memory from the file MSDOS.SYS (or IBMDOS.COM with PC-DOS) when the system is turned on orrestarted and remains fixed in memory until the system is turned off. The system's default command processor, COMMAND. COM, and system manager programs such as Microsoft Windows bridge the categories of application program and operating system: Parts of them remain resident in memory at all times, but they rely on the MS-DOS kernel for services such as file 1/0. See PROGRAMMING IN THE MS-DOS ENVIRONMENT: STRUCTURE OF MS-DOS: Components ofMS-DOS.

The modules in the lowest layer are called device drivers. These drivers are the components of the operating system that manage the controller, or adapter, of a peripheral device- a piece of hardware that the computer uses for such purposes as storage or communicating with the outside world. Thus, device drivers are responsible for transferring data between a peripheral device and the computer's RAM memory, where other programs can work on it. Drivers shield the operating-system kernel from the need to deal with hardware 1/0 port addresses, operating characteristics, and the peculiarities of a particular peripheral device, just as the kernel, in turn, shields application programs from the details of file management.

*Section II: Programming in the MS-DOS Environment* 447

In MS-DOS versions l.x, device drivers were integrated into the operating system and could be extended or replaced only by patching the files that contained the operating system itself. Because every third-party peripheral manufacturer evolved a different method of modifying these files to get its product to work, conflicts between products from different manufacturers were frequent and expansion of a PC with new disk drives and other devices (especially fixed disks) was often a chancy proposition.

In MS-DOS versions 2.0 and later, there is a clean separation between device drivers and the MS-DOS kernel. Device drivers have a straightforward structure and are interfaced to the kernel through a simple and clearly defined scheme that consists of far calls, function codes, and data packets. Given adequate information about the hardware, a programmer can write a new device driver that follows this structure and interface for almost any conceivable peripheral device; such a driver can subsequently be installed and used without any changes to the underlying operating system.

This article explains the anatomy, operation, and creation of drivers for MS-DOS versions 2.0 and later. Device drivers for versions l.x are not discussed further here.

# **Resident and Installable Drivers**

Every MS-DOS system contains built-in device drivers for the console (keyboard and video display), the serial port, the parallel printer port, the real-time clock, and at least one disk storage device (the system boot device). These drivers, known as the resident drivers, are loaded as a set from the file IO.SYS (or IBMBIO.COM with PC-DOS) when the system is turned on or restarted.

Drivers for additional peripheral devices occupy individual files on the disk. These drivers, called installable drivers, are loaded and linked into the system during its initialization as a result of DEVICE directives in the CONFIG.SYS file. See PROGRAMMING IN THE MS-DOS ENVIRONMENT: STRUCTURE oF Ms-oos: Components of MS-DOS. Examples of such drivers are the ANSI.SYS and RAMDISK.SYS files included with MS-DOS version 3.2. In all other respects, installable drivers have the same structure and relationship to the MS-DOS kernel as the resident drivers. All drivers in the system are chained together so that MS-DOS can rapidly search the entire set to find a specific block or character device when an 1/0 operation is requested.

Device drivers as a whole are categorized into two groups: block-device drivers and character-device drivers. A driver's membership in one of these two groups determines how the associated device is viewed by MS-DOS and what functions the driver itself must support.

## **Character-device drivers**

Character-device drivers control peripheral devices, such as a terminal or a printer, that perform input and output one character (or byte) at a time. Each character-device driver

ordinarily supports a single hardware unit. The device has a one-character to eightcharacter logical name that can be used by an application program to "open" the device for input or output as though it were a file. The logical name is strictly a means of identifying the driver to MS-DOS and has no physical equivalent on the device (unlike a volume label for block devices).

The three resident character-device drivers for the console, serial port, and printer carry the logical device names CON, AUX, and PRN, respectively. These three drivers receive special treatment by MS-DOS that allows application programs to address the associated devices in three different ways:

- They can be opened by name for input and output (like any other character device).
- They are supported by special-purpose MS-DOS function calls (Interrupt 21H Functions 01-0CH).
- They are assigned to default handles (standard input, standard output, standard error, standard auxiliary, and standard list) that need not be opened to be used.

See PROGRAMMING IN THE MS-DOS ENVIRONMENT: PROGRAMMING FOR MS-DOS: Character Device Input and Output.

Other character devices can be supported by simply installing additional character-device drivers. The only significant restriction on the total number of devices that can be supported, other than the memory required to hold the drivers, is that each driver must have a unique logical name. When MS-DOS receives an open request for a character device, it searches the chain of device drivers in order from the last driver loaded to the first. Thus, if more than one driver uses the same logical name, the last driver to be loaded supersedes any others and receives all I/0 requests addressed to that logical name. This behavior can be used to advantage in some situations. For example, it allows the more powerful ANSI.SYS display driver to supersede the system's default console driver, which does not support cursor positioning and character attributes.

The MS-DOS kernel's buffering and filtering of the characters that pass between it and a character-device driver are affected by whether MS-DOS regards the device to be in cooked mode or raw mode. During cooked mode input, MS-DOS requests characters one at a time from the driver and places them in its own internal buffer, echoing each character to the screen (if the input device is the keyboard) and checking each character for a Control-C (03H) or a Return (ODH). When either the number of characters requested' by the application program has been received or a Return is detected, the input is terminated and the data is copied from MS-DOS's internal buffer into the requesting program's buffer. When a Control-C is detected, MS-DOS aborts the input operation and transfers to the routine whose address is stored in the Interrupt 23H (Control-C Handler Address) vector. See PROGRAMMING IN THE MS-DOS ENVIRONMENT: Customizing MS-Dos: Exception Handlers. Similarly, during output in cooked mode, MS-DOS checks between each character for a Control-C pending at the keyboard and aborts the output operation if one is detected.

In raw mode, the exact number of bytes requested by the application program is read or written, without regard to any control characters such as Return or Control-C. MS-DOS passes the entire 1/0 request to the driver in a single operation, instead of breaking the request into single-character reads or writes, and the characters are transferred directly to or from the requesting program's buffer.

The mode for a specific device can be queried by an application program with the IOCTL Get Device Data function (Interrupt 21H Function 44H Subfunction OOH); the mode can be selected with the Set Device Data function (Interrupt 21H Function 44H Subfunction 01H). See SYSTEM CALLS: INTERRUPT 21H: Function 44H. The driver itself is not usually aware of its mode and the mode does not affect its operation.

## **Block-Device Drivers**

Block-device drivers control peripheral devices that transfer data in chunks rather than 1 byte at a time. Block devices are usually randomly addressable devices such as floppy- or fixed-disk drives, but they can also be sequential devices such as magnetic-tape drives. A block driver can support more than one physical unit and can also map two or more logical units onto a single physical unit, as with a partitioned fixed disk.

MS-DOS assigns single-letter drive identifiers (A, B, and so forth) to block devices, instead of logical names. The first letter assigned to a block -device driver is determined solely by the driver's position in the chain of all drivers — that is, by the number of units supported by the block drivers loaded before it; the total number of letters assigned to the driver is determined by the number of logical drive units the driver supports.

MS-DOS does not associate a mode (cooked or raw) with block-device drivers. A blockdevice driver always reads or writes exactly the number of sectors requested (barring hardware or addressing errors) and never filters or otherwise manipulates the contents of the blocks being transferred.

# **Structure of an MS-DOS Device Driver**

A device driver has three major components (Figure 15-1):

- The device header
- The Strategy routine (Strat)
- The Interrupt routine (Intr)

## **The device header**

The device header (Figure 15-2) always lies at the beginning of the driver. It contains a link to the next driver in the chain, a word (16 bits) of device attribute flags, offsets to the executable Strategy and Interrupt routines for the device, and the logical device name if it is a character device such as PRN or COM1 or the number of logical units if it is a block device.

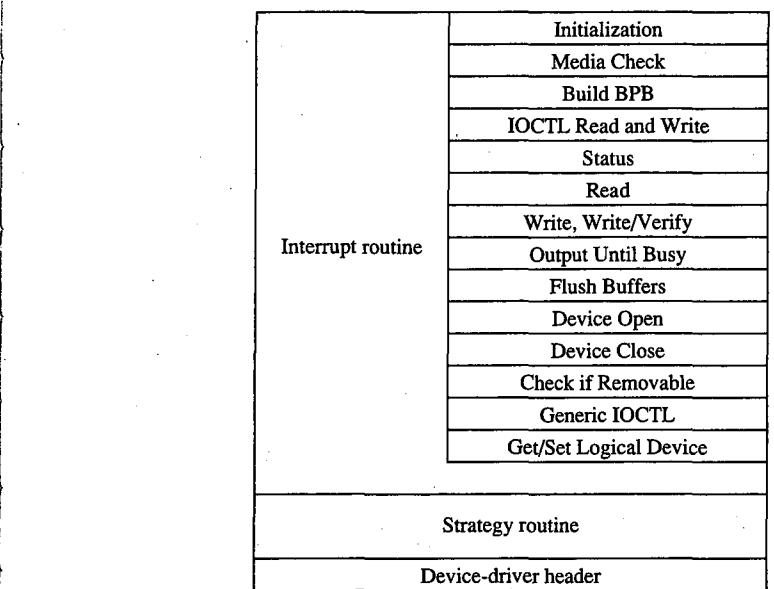

J.

' ,-1'- .... i

*Figure 15-1. General structure of an MS-DOS instal/able device driver.* 

| Offset<br>00H |                                            |
|---------------|--------------------------------------------|
| 02H           | Link to next driver, offset                |
| 04H           | Link to next driver, segment               |
| 06H           | Device attribute word                      |
| 08H           | Offset, Strategy entry point               |
| 0AH           | Offset, Interrupt entry point              |
|               | Logical name (8 bytes) if character device |
|               | or                                         |
|               | Number of units (1 byte) followed by       |
|               | 7 bytes of reserved space if block device  |
|               |                                            |

*Figure 15-2. Device header. The offsets to the* Strat *and* Intr *routines are offsets from the same segment used to point to the device header.* 

The device attribute flags word (Table 15-1) defines whether a driver controls a character or a block device, which of the optional subfunctions added in MS-DOS versions 3.0 and 3.2 are supported by the driver, and, in the case of block drivers, whether the driver supports IBM-compatible disk media. The least significant 4 bits of the device attribute flags word control whether MS-DOS should use the driver as the standard input, standard output, clock, or NUL device; each of these 4 bits should be set on only one driver in the system at a time.

| <b>Bit</b> | Setting                                                              |
|------------|----------------------------------------------------------------------|
| $15*$      | 1 if character device, 0 if block device                             |
| $14*$      | 1 if IOCTL Read and Write supported                                  |
| $13*$      | 1 if non-IBM format (block device)                                   |
|            | 1 if Output Until Busy supported (character device)                  |
| 12         | $0$ (reserved)                                                       |
| $11*$      | 1 if Open/Close/Removable Media supported (versions 3.0 and later)   |
| 10         | $0$ (reserved)                                                       |
| 9          | $0$ (reserved)                                                       |
| 8          | $0$ (reserved)                                                       |
|            | $0$ (reserved)                                                       |
| 6*         | 1 if Generic IOCTL and Get/Set Logical Drive supported (version 3.2) |
| 5          | $0$ (reserved)                                                       |
| 4          | 1 if special fast output function for CON device supported           |
| 3          | 1 if current CLOCK device                                            |
|            | 1 if current NUL device                                              |
|            | 1 if current standard output (stdout)                                |
|            | 1 if current standard input (stdin)                                  |

**Table 15-1. Device Attribute Word in Device Header.** 

• Only bits 6, 11, and 13-15 have significance on block devices; the remainder should be zero.

The information in the device header is ordinarily used only by the MS-DOS kernel and is not available to application programs. However, the IOCTL subfunctions Get and Set Device Data (Interrupt 21H Function 44H Subfunctions OOH and 01H) can be used to inspect or modify some of the bits in the device attribute flags word. Note that there is not a one-to-one correspondence between the bits defined for those functions and the bits in the device header. For example, in the device information word used by the IOCTL subfunctions, bit 7 indicates a block or character device; in the device attribute word of the device header, bit 15 indicates a block or character device.

### **The Strategy routine (Strat)**

MS-DOS calls the driver's Strategy routine as the first step of any operation, passing it the segment and offset of a data structure called a request header in registers ES:BX. The Strategy routine saves this pointer for subsequent processing by the Interrupt routine and returns to MS-DOS.

A request header is essentially a small buffer used for private communication between MS-DOS and the device driver. Both MS-DOS and the device driver read and write information in the request header.

The first 13 bytes of a request header are the same for all device-driver functions and are therefore referred to as the static portion of the header. The number and contents of the subsequent bytes vary according to the type of operation being requested by the MS-DOS

kernel (Figure 15-3). The request header's most important component is the command code passed in its third byte; this code selects a driver function such as Read or Write. Other information passed to the driver in the request header includes unit numbers, transfer addresses, and sector or byte counts.

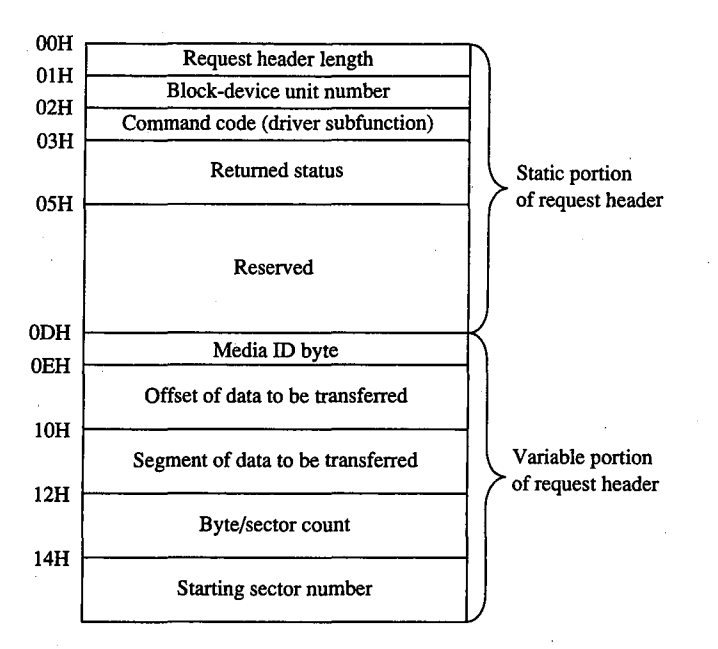

*Figure 15-3. A typical driver request header. The bytes following the static portion are the format used for driver Read, Write, Write with Verify, IOCTL Read, and IOCTL Write operations.* 

## **The Interrupt routine (lntr)**

The last and most complex part of a device driver is the Interrupt routine, which is called by MS-DOS immediately after the call to the Strategy routine. The bulk of the Interrupt routine is a collection of functions or subroutines, sometimes called command-code routines, that carry out each of the various operations the MS-DOS kernel requires a driver to support.

When the Interrupt routine receives control from MS-DOS, it saves any affected registers, examines the request header whose address was previously passed in the call to the Strategy routine, determines which command-code routine is needed, and branches to the appropriate function. When the operation is completed, the Interrupt routine stores the status (Table 15-2), error (Table 15-3), and any other applicable information into therequest header, restores the previous contents of the affected registers, and returns to the MS-DOS kernel.

### **Table 15-2. The Request Header Status Word.**

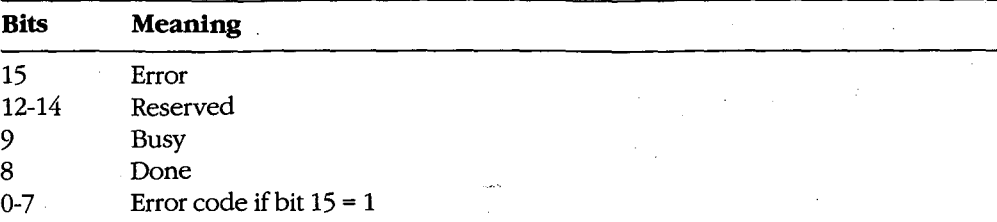

**Table 15-3. Device-Driver Error Codes.\*** 

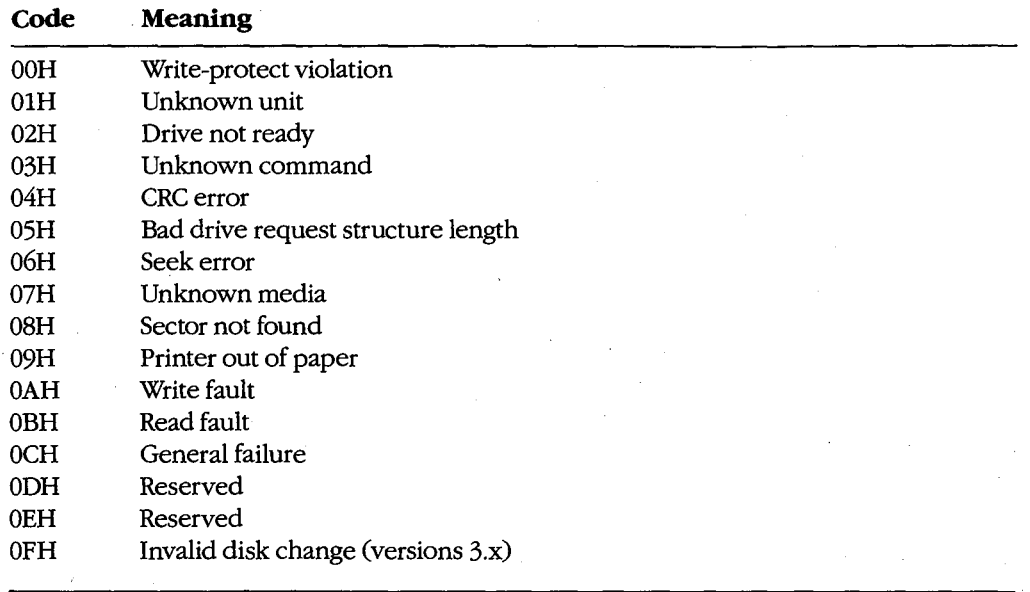

• Returned in bits 0-7 of the request header status word.

The Interrupt routine's name is misleading in that it is never entered asynchronously as a hardware interrupt. The division of function between the Strategy and Interrupt routines is present for symmetry with UNIX/XENIX and MS OS/2 drivers but is essentially meaningless in single-tasking MS-DOS because there is never more than one I/0 request in progress at a time.

#### **The command-code functions**

A total of twenty command codes are defined for MS-DOS device drivers. The command codes and the names of their associated Interrupt routines are shown in the following list:

Article 15: Installable Device Drivers

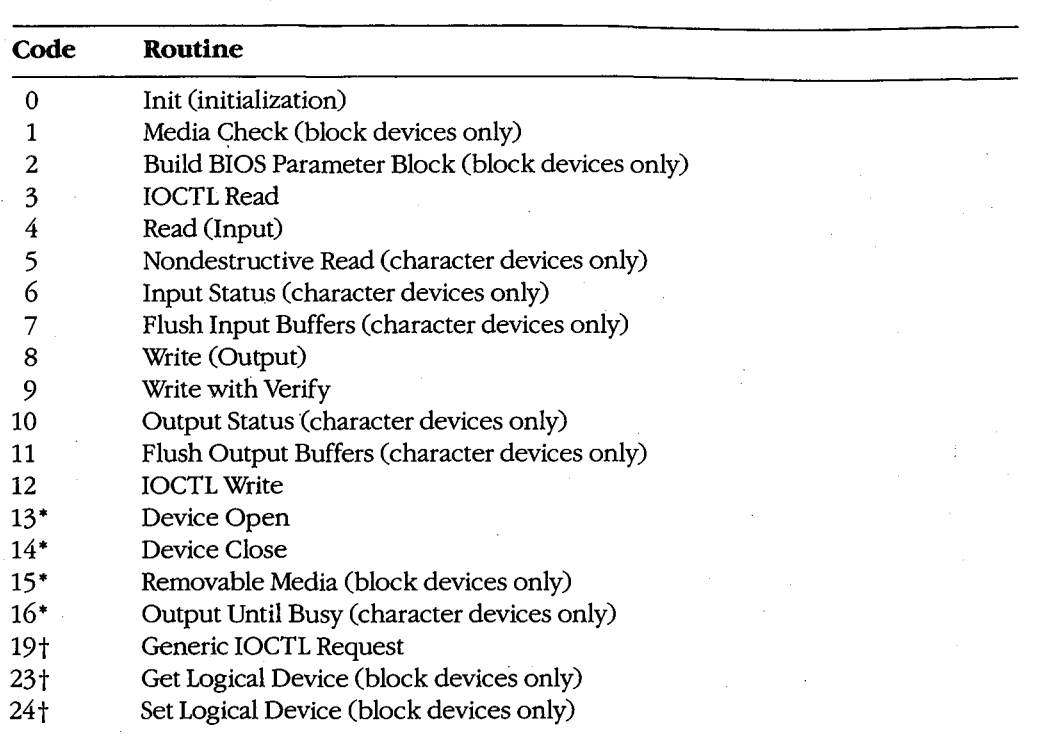

• MS-DOS versions 3.0 and later

t MS-DOS version 3.2

.i r  $\begin{bmatrix} 1 & 0 \\ 0 & 1 \end{bmatrix}$ 

> Functions 0 through 12 must be supported by a driver's Interrupt section under all versions of MS-DOS. Drivers tailored for versions 3.0 and 3.1 can optionally support an additional4 functions defined under those versions of the operating system and drivers designed for version 3.2 can support 3 more, for a total of 20. MS-DOS inspects the bits in the device at~ tribute word of the device header to determine which of the optional version 3.x functions a driver supports, if any.

As noted in the list above, some of the functions are relevant only for character drivers, some only for block drivers, and some for both. In any case, there must be an executable routine present for each function, even if the routine does nothing but set the done flag in the status word of the request header. The general requirements for each function routine are described below.

#### **The Init function**

The Init (initialization) function (command code 0) for a driver is called only once, when the driver is loaded (Figure 15-4). Init is responsible for checking that the hardware device controlled by the driver is present and functional, performing any necessary hardware initialization (such as a reset on a printer or a seek to the home track on a disk device), and capturing any interrupt vectors that the driver will need later.

The Init function is passed a pointer in the request header to the text of the DEVICE line in CONFIG.SYS that caused the driver to be loaded—specifically, the address of the next byte after the equal sign  $(=)$ . The line is read-only and is terminated by a linefeed or carriage-return character; it can be scanned by the driver for switches or other parameters that might influence the driver's operation. (Alphabetic characters in the line are folded to uppercase.) With versions 3.0 and later, block drivers are also passed the drive number that will be assigned to their first unit  $(0 = A, 1 = B,$  and so on).

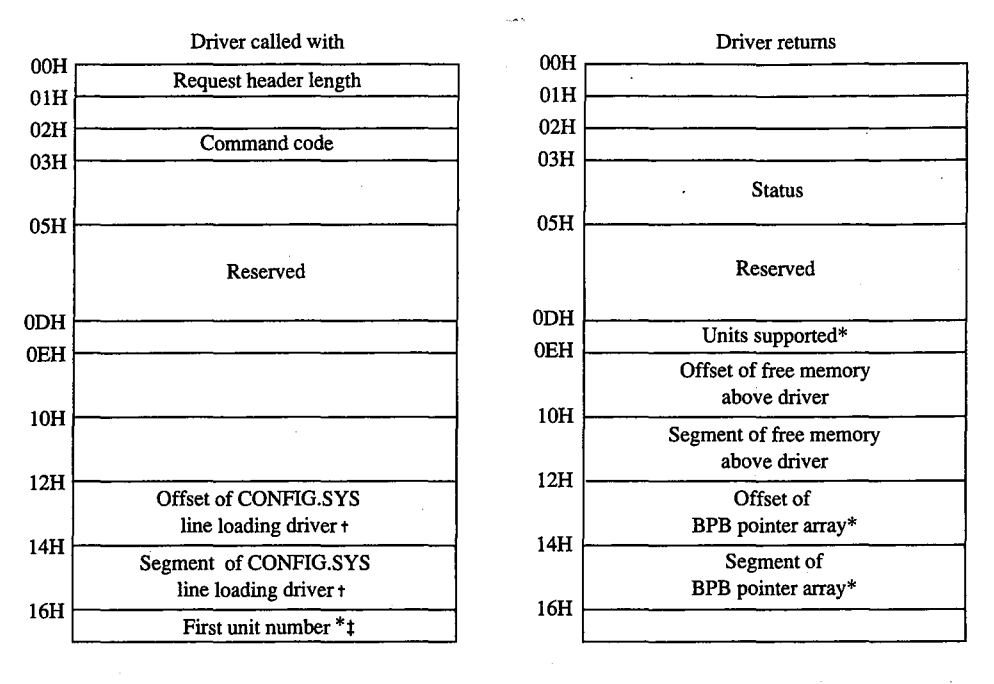

Block-device drivers only

Points to the character after DEVICE=

*t* MS-DOS 3.0 and later only

Figure 15-4. Initialization request header (command code 0).

When it returns to the kernel, the Init function must set the done flag in the status word of the request header and return the address of the start of free memory after the driver (sometimes called the break address). This address tells the kernel where it can build certain control structures of its own associated with the driver and then load the next driver. The Init routine of a block-device driver must also return the number of logical units supported by the driver and the address of a BPB pointer array.

The number of units returned by a block driver is used to assign device identifiers. For example, if at the time the driver is loaded there are already drivers present for four block devices (drive codes 0-3, corresponding to drive identifiers A through D) and the driver being initialized supports four units, it will be assigned the drive numbers 4 through 7

(corresponding to the drive names E through H). (Although there is also a field in the device header for the number of units, it is not inspected by MS-DOS; rather, it is set by MS-DOS from the information returned by the Init function.)

The BPB pointer array is an array of word offsets to BIOS parameter blocks. See The Build BIOS Parameter Block Function below; PROGRAMMING IN THE MS-DOS ENVIRON-MENT: STRUCTURE OF MS-DOS: MS-DOS Storage Devices. The array must contain one entry for each unit defined by the driver, although all entries can point to the same BPB to conserve memory. During the operating-system boot sequence, MS-DOS scans all the BPBs defined by all the units in all the resident block-device drivers to determine the largest sector size that exists on any device in the system; this information is used to set MS-DOS's cache buffer size. Thus, the sector size in the BPB of any installable block driver must be no larger than the largest sector size used by the resident block drivers.

If the Init routine finds that its hardware device is missing or defective, it can bypass the installation of the driver completely by returning the following values in the request header:

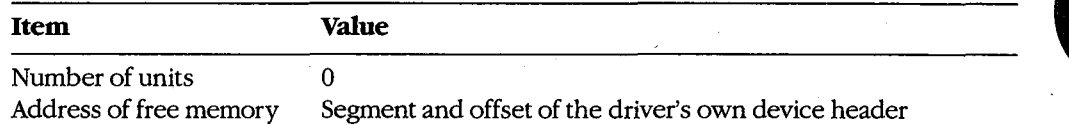

A character-device driver must also clear bit 15 of the device attribute word in the device header so that MS-DOS will load the next driver in the same location as the one that just terminated itself.

The operating-system services that can be invoked by the Init routine are very limited. Only MS-DOS Interrupt 21H Functions 01-0CH (various character input and output services), 25H (Set Interrupt Vector), 30H (Get MS-DOS Version Number), and 35H (Get Interrupt Vector) can be called by the Init code. These functions assist the driver in configuring itself for the version of the host operating system it is to run under, capturing vectors for hardware interrupts, and displaying informational or error messages.

The amount of RAM required by a device driver can be reduced by positioning the Init routine at the end of the driver and returning that routine's starting address as the location of the first free memory.

#### **The Media Check function**

The Media Check function (command code 1) is used orily in block-device drivers. It is called by the MS-DOS kernel when there is a pending drive access call other than a simple file read or write (for example, a file open, close, rename, or delete), passing the media ID byte (Figure 15-5) for the disk that MS-DOS assumes is in the drive:

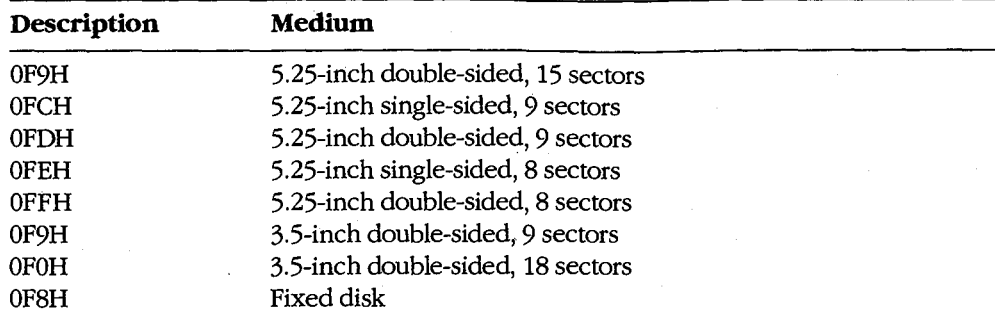

The function returns a code indicating whether the medium has been changed since the last transfer:

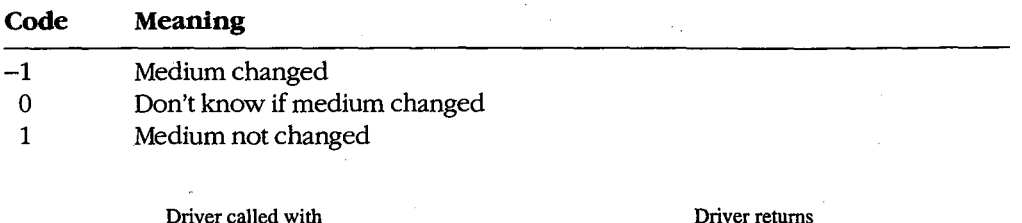

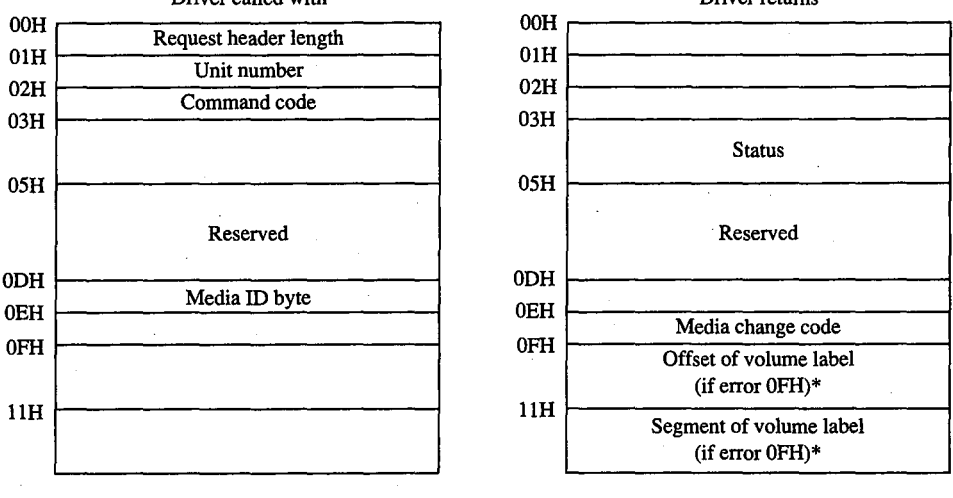

\* MS-DOS 3.0 and later only

*Figure 15-5. Media Check request header(command code 1).*
If the Media Check routine asserts that the disk has not been changed, MS-DOS bypasses rereading the FAT and proceeds with the disk access. If the returned code indicates that the disk has been changed, MS-DOS invalidates all buffers associated with the drive, including buffers containing data waiting to be written (this data is simply lost), performs a Build BPB call, and then reads the disk's FAT and directory.

The action taken by MS-DOS when *Don't know* is returned depends on the state of its internal buffers. If data that needs to be written out is present in the buffers associated with the drive, MS-DOS assumes that no disk change has occurred. If the buffers are empty or have all been previously flushed to the disk, MS-DOS assumes that the disk was changed and proceeds as described above for the *Medium changed* return code.

If bit 11 of the device attribute word is set (that is, the driver supports the optional Open/ Close/Removable Media functions), the host system is MS-DOS version 3.0 or later, and the function returns the *Medium changed* code (-1), the function must also return the segment and offset of the ASCIIZ volume label for the previous disk in the drive. (If the driver does not have the volume label, it can return a pointer to the ASCIIZ string NO NAME) If MS-DOS determines that the disk was changed with unwritten data still present in the buffers, it issues a critical error OFH (Invalid Disk Change). Application programs can trap this critical error and prompt the user to replace the original disk.

In character-device drivers, the Media Change function should simply set the done flag in the status word of the request header and return.

### **The Build BIOS Parameter Block function**

The Build BPB function (command code 2) is supported only on block devices. MS-DOS calls this function when the *Medium changed* code has been returned by the Media Check routine or when the *Don't know* code has been returned and there are no dirty buffers (buffers that have not yet been written to disk). Thus, a call to this function indicates that the disk has been legally changed.

The Build BPB call receives a pointer to a one-sector buffer in the request header (Figure 15-6). If the non-IBM-format bit (bit 13) in the device attribute word in the device header is zero, the buffer contains the first sector of the disk's FAT, with the media ID byte in the first byte of the buffer. In this case, the contents of the buffer should not be modified by the driver. However, if the non-IBM-format bit is set, the buffer can be used by the driver as scratch space.

The Build BPB function must return the segment and offset of a BIOS parameter block (Table 15-4) for the disk format indicated by the media ID byte and set the done flag in the status word of the request header. The information in the BPB is used by the kernel to interpret the disk structure and is also used by the driver itself to translate logical sector addresses into physical track, sector, and head addresses. If bit 11 of the device attribute word is set (that is, the driver supports the optional Open/Close/Removable Media functions) and the host system is MS-DOS version 3.0 or later, this routine should also read the volume label from the disk and save it.

*Section II: Programming in the MS-DOS Environment* 459

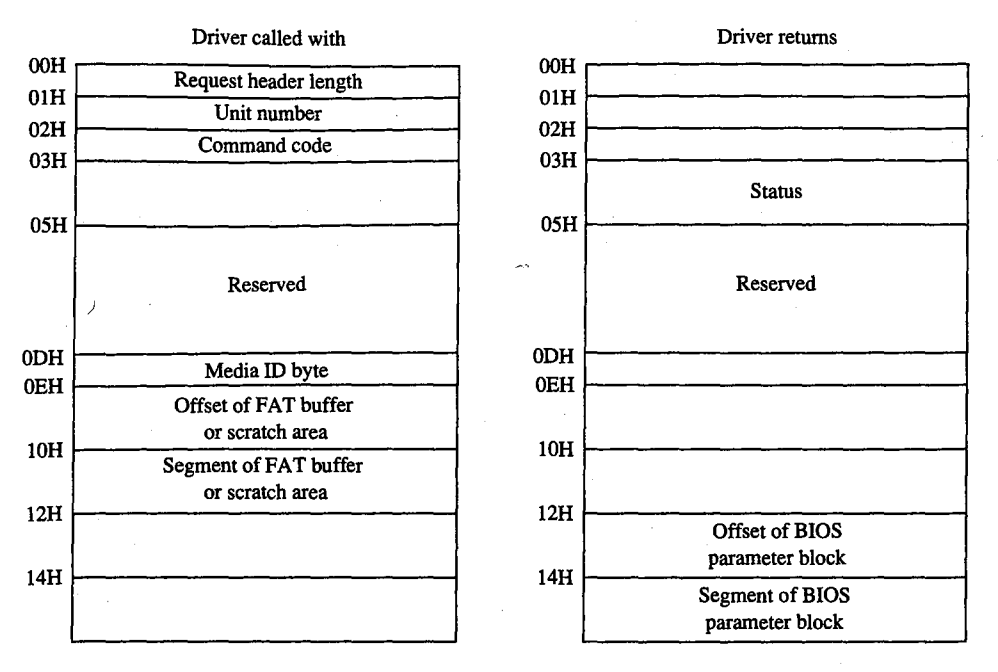

*Figure 15-6. Build BPB request header (command code 2).* 

# **Table 15-4. Format of a BIOS Parameter Block (BPB).**

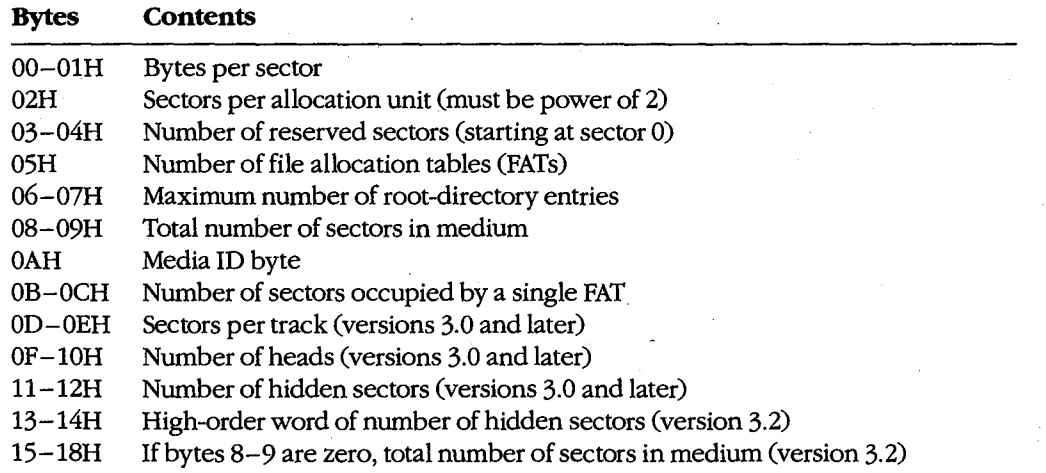

In character-device drivers, the Build BPB function should simply set the done flag in the status word of the request header and return.

### **The Read, Write, and Write with Verify functions**

*The* Read (Input) function (command code 4) transfers data from the device into a specified memory buffer. The Write (Output) function (command code 8) transfers data from a specified memory buffer to the device. The Write with Verify function (command code 9) works like the Write function but, if feasible, also performs a read-after-write verification that the data was transferred correctly. The MS-DOS kernel calls the Write with Verify function, instead of the Write function, whenever the system's global verify flag has been turned on with the VERIFY command or with Interrupt 21H Function 2EH (Set Verify Flag).

All three of these driver functions are called by the MS-DOS kernel with the address and length of the buffer for the data to be transferred. In the case of block -device drivers, the kernel also passes the drive unit code, the starting logical sector number, and the media ID byte for the disk (Figure 15-7).

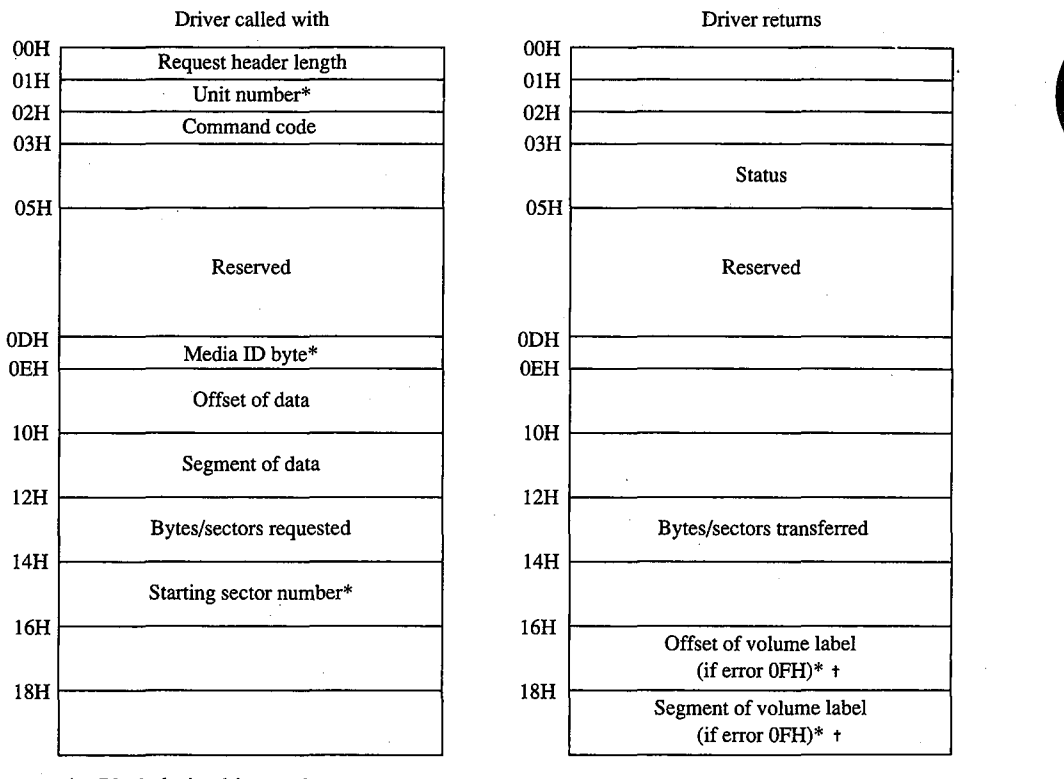

Block-device drivers only

MS-DOS 3.0 and later, command codes 4, 8, and 9 only

*Figure 15-7. The request header for IOCTL Read (command code 3), Read (command code 4), Write (command code 8), Write with Verify (command code 9), IOCTL Write (command code 12), and Output Until Busy (command code 16).* 

The Read and Write functions must perform the requested 1/0, first translating each logical sector number for a block device into a physical track, head, and sector with the aid of the BIOS parameter block. Then the functions must return the number of bytes or sectors actually transferred in the appropriate field of the request header and also set the done flag in the request header status word. If an error is encountered during an operation, the functions must set the done flag, the error flag, and the error type in the status word and also report the number of bytes or sectors successfully transferred before the error; it is not sufficient to simply report the error.

Under MS-DOS versions 3.0 and later, the Read and Write functions can optionally use the reference count of open files maintained by the driver's Device Open and Device Close functions, together with the media ID byte, to determine whether the medium has been illegally changed. If the medium was changed with files open, the driver can return the error code OFH and the segment and offset of the volume label for the correct disk so that the user can be prompted to replace the disk.

### **The Nondestructive Read function**

The Nondestructive Read function (command code 5) is supported only on character devices. It allows MS-DOS to look ahead in the character stream by one character and is used to check for Control-C characters pending at the keyboard.

The function is called by the kernel with no parameters other than the command code itself (Figure 15-8). It must set the done bit in the status word of the request header and also set the busy bit in the status word to reflect whether the device's input buffer is empty (busy bit = 1) or contains at least one character (busy bit = 0). If the latter, the function must also return the next character that would be obtained by a kernel call to the Read function, without removing that character from the buffer (hence the term nondestructive).

In block-device drivers, the Nondestructive Read function should simply set the done flag in the status word of the request header and return.

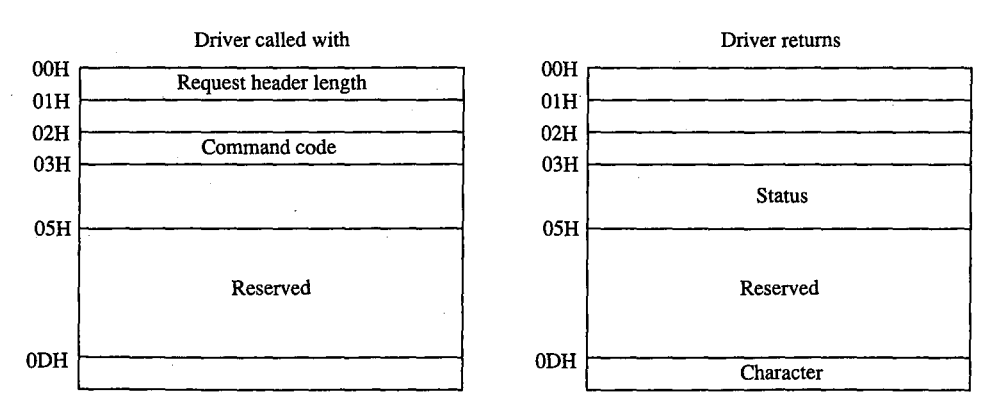

*Figure 15-8. The Nondestructive Read request header.* 

### **The Input Status and Output Status functions**

J.

The Input Status and Output Status functions (command codes 6 and 10) are defined only for character devices. They are called with no parameters in the request header other than the command code itself and return their results in the busy bit of the request header status word (Figure 15-9). These functions constitute the driver-level support for the services the MS-DOS kernel provides to application programs by means of Interrupt 21H Function 44H Subfunctions 06H and 07H (Check Input Status and Check Output Status).

MS-DOS calls the Input Status function to determine whether there are characters waiting in a type-ahead buffer. The function sets the done bit in the status word of the request header and sets the busy bit to 0 if at least one character is already in the input buffer or to 1 if no characters are in the buffer and a read request would wait on a character from the physical device. If the character device does not have a type-ahead buffer, the Input Status routine should always return the busy bit set to 0 so that MS-DOS will not wait for something to arrive in the buffer before calling the Read function.

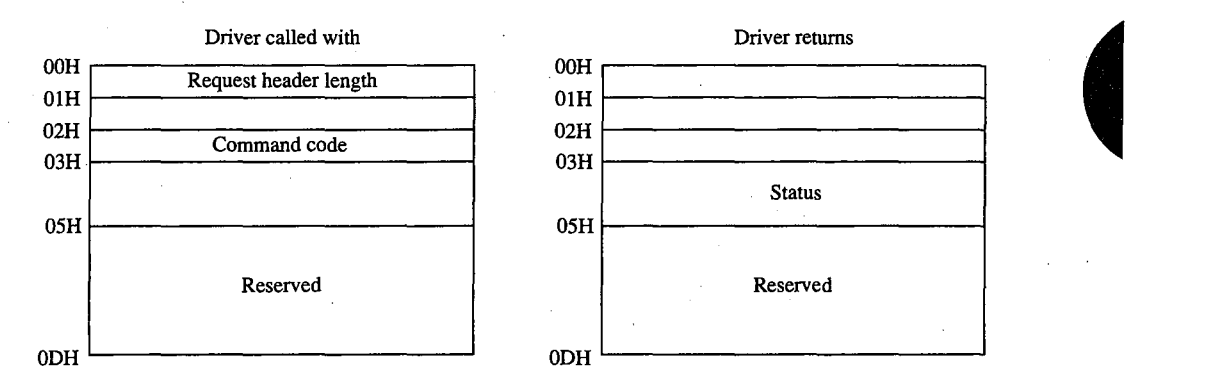

*Figure 15-9. The request header for Input Status (command code 6), Plush Input Buffers (command code 7), Output Status (command code 10), and Flush Output Buffers (command code 11).* 

MS-DOS uses the Output Status function to determine whether a write operation is already in progress for the device. The function must set the done bit and the busy bit (0 if the device is idle and a write request would start immediately; 1 if a write is already in progress and a new write request would be delayed) in the status word of the request header.

In block-device drivers, the Input Status and Output Status functions should simply set the done flag in the status word of the request header and return.

### **The Flush Input Buffer and Flush Output Buffer functions**

The Flush Input Buffer and Flush Output Buffer functions (command codes 7 and 11) are defined only for character devices. They simply terminate any read (for Flush Input) or write (for Flush Output) operations that are in progress and empty the associated buffer. The Flush Input Buffer function is used by MS-DOS to discard characters waiting in the type-ahead queue. This driver action corresponds to the MS-DOS service provided to application programs by means of Interrupt 21H Function OCH (Flush Buffer, Read Keyboard).

HUAWEI EX. 1010 - 473/1582

These functions are called with no parameters in the request header other than the command code itself (see Figure 15-9) and return only the status word.

In block-device drivers, the Flush Buffer functions have no meaning. They should simply set the done flag in the status word of the request header and return.

## **The IOCTL Read and IOCTL Write functions**

The IOCTL (1/0 Control) Read and IOCTL Write functions (command codes 3 and 12) allow control information to be passed directly between a device driver and an application program. The IOCTL Read and Write driver functions are called by the MS-DOS kernel only if the IOCTL flag (bit 14) is set in the device attribute word of the device header.

The MS-DOS kernel passes the address and length of the buffer that contains or will receive the IOCTL information (see Figure 15-7). The driver must return the actual count of bytes transferred and set the done flag in the request header status word. Any error code returned by the driver is ignored by the kernel.

IOCTL Read and IOCTL Write operations are typically used to configure a driver or device or to report driver or device status and do not usually result in the transfer of data to or from the physical device. These functions constitute the driver support for the services provided to application programs by the MS-DOS kernel through Interrupt 21H Function 44H Subfunctions 02H, 03H, 04H, and 05H (Receive Control Data from Character Device, Send Control Data to Character Device, Receive Control Data from Block Device, and Send Control Data to Block Device).

### **The Device Open and Device Close functions**

The Device Open and Device Close functions (command codes 13 and 14) are supported only in MS-DOS versions 3.0 and later and are called only if the open/close/removable media flag (bit 11) is set in the device attribute word of the device header. The Device Open and Device Close functions have no parameters in the request header other than the unit code for block devices and return nothing except the done flag and, if applicable, the error flag and number in the request header status word (Figure 15-10).

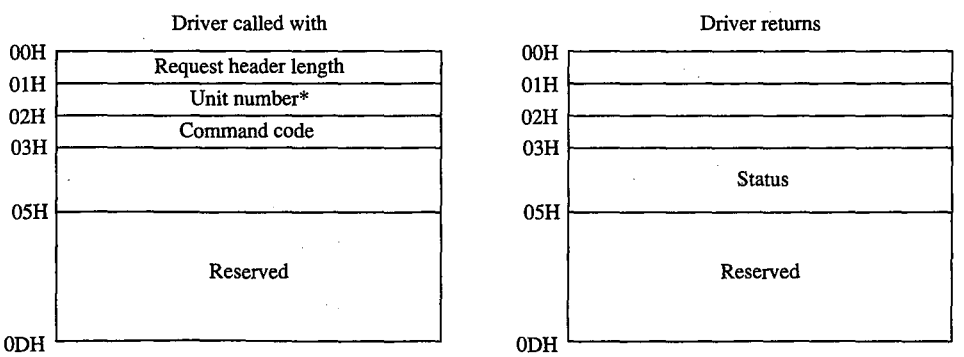

\* Block-device drivers only

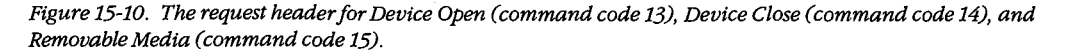

Each Interrupt 21H request by an application to open or create a file or to open a character device for input or output results in a Device Open call by the kernel to the corresponding device driver. Similarly, each Interrupt 21H call by an application to close a file or device results in a Device Close call by the kernel to the appropriate device driver. These Device Open and Device Close calls are in addition to any directory read or write calls that may be necessary.

On block devices, the Device Open and Device Close functions can be used to manage local buffering and to maintain a reference count of the number of open files on a device. Whenever this reference count is decremented to zero, all files on the disk have been closed and the driver should flush any internal buffers so that data is not lost, as the user may be about to change disks. The reference count can also be used together with the media ID byte by the Read and Write functions to determine whether the disk has been changed while files are still open.

The reference count should be forced to zero when a Media Check call that returns the media ID byte by the Kead and Write functions to determine whether the disk has been<br>changed while files are still open.<br>The reference count should be forced to zero when a Media Check call that returns the<br>*Medium changed* that use FCBs to open files and then never close them. This problem does not arise with programs that use the handle functions for file management, because all handles are always closed automatically by MS-DOS on behalf of the program when it terminates. *See* PROGRAMMING IN THE MS-DOS ENVIRONMENT: PRoGRAMMING FOR Ms-oos: File and Record Management.

On character devices, the Device Open and Device Close functions can be used to send hardware-dependent initialization and post-I/O strings to the associated device (for example, a reset sequence or formfeed character to precede new output and a formfeed to follow it). Although these strings can be written directly by an application using ordinary write function calls, they can also be previously passed to the driver by application programs with IOCTL Write calls (Interrupt 21H Function 44H Subfunction 05H), which in turn are translated by the MS-DOS kernel into driver command code 12 (IOCTL Write) requests. The latter method makes the driver responsible for sending the proper control strings to the device each time a Device Open or Device Close is executed, but this method can be used only with drivers specifically written to support it.

### **The Removable Media function**

The Removable Media function (command code 15) is defined only for block devices. It is supported in MS-DOS versions 3.0 and later and is called by MS-DOS only if the open/ close/ removable media flag (bit 11) is set in the device attribute word of the device header. This function constitutes the driver-level support for the service provided to application programs by MS-DOS by means of Interrupt 21H Function 44H Subfunction 08H (Check If Block Device Is Removable).

The only parameter for the Removable Media function is the unit code *(see* Figure 15-10). The function sets the done bit in the request header status word and sets the busy bit to 1 if the disk is not removable or to 0 if the disk is removable. This information can be used by MS-DOS to optimize its accesses to the disk and to eliminate unnecessary FAT and directory reads.

*Section II: Programming in the MS-DOS Environment* 465

In character-device drivers, the Removable Media function should simply set the done flag in the status word of the request header and return.

# **The Output Until Busy function**

The Output Until Busy function (command code 16) is defined only for character devices under MS-DOS versions 3.0 and later and is called by the MS-DOS kernel only if the corresponding flag (bit 13) is set in the device attribute word of the device header. This function is an optional driver-optimization function included specifically for the benefit of background print spoolers driving printers that have internal memory buffers. Such printers can accept data at a rapid rate until the buffer is full.

The Output Until Busy function is called with the address and length of the data to be written to the device (see Figure 15-7). It transfers data continuously to the device until the device indicates that it is busy or until the data is exhausted. The function then must set the done flag in the request header status word and return the actual number of bytes transferred in the appropriate field of the request header.

For this function to return a count of bytes transferred that is less than the number of bytes requested is not an error. MS-DOS will adjust the address and length of the data passed in the next Output Until Busy function request so that all characters are sent.

In block-device drivers, the Output Until Busy function should simply set the done flag in the status word of the request header and return.

### **The Generic IOCTL function**

The Generic IOCTL function (command code 19) is defined under MS-DOS version 3.2 and is called only if the 3.2-functions-supported flag (bit 6) is set in the device attribute word of the device header. This driver function corresponds to the MS-DOS generic IOCTL service supplied to application programs by means of Interrupt 21H Function 44H Subfunctions OCH (Generic I/0 Control for Handles) and ODH (Generic I/0 Control for Block Devices).

In addition to the usual information in the static portion of the request header, the Generic IOCTL function is passed a category (major) code, a function (minor) code, the contents of the SI and DI registers at the point of the IOCTL call, and the segment and offset of a data buffer (Figure 15-11). This buffer in turn contains other information whose format depends on the major and minor IOCTL codes passed in the request header. The driver must interpret the major and minor codes in the request header and the contents of the additional buffer to determine which operation it will carry out and then set the done flag in the request header status word and return any other applicable information in the request header or the data buffer.

Services that can be invoked by the Generic IOCTL function, if the driver supports them, include configuring the driver for nonstandard disk formats, reading and writing entire disk tracks of data, and formatting and verifying tracks. The Generic IOCTL function has been designed to be open-ended so that it can be used to easily extend the device driver definition in future versions of MS-DOS.

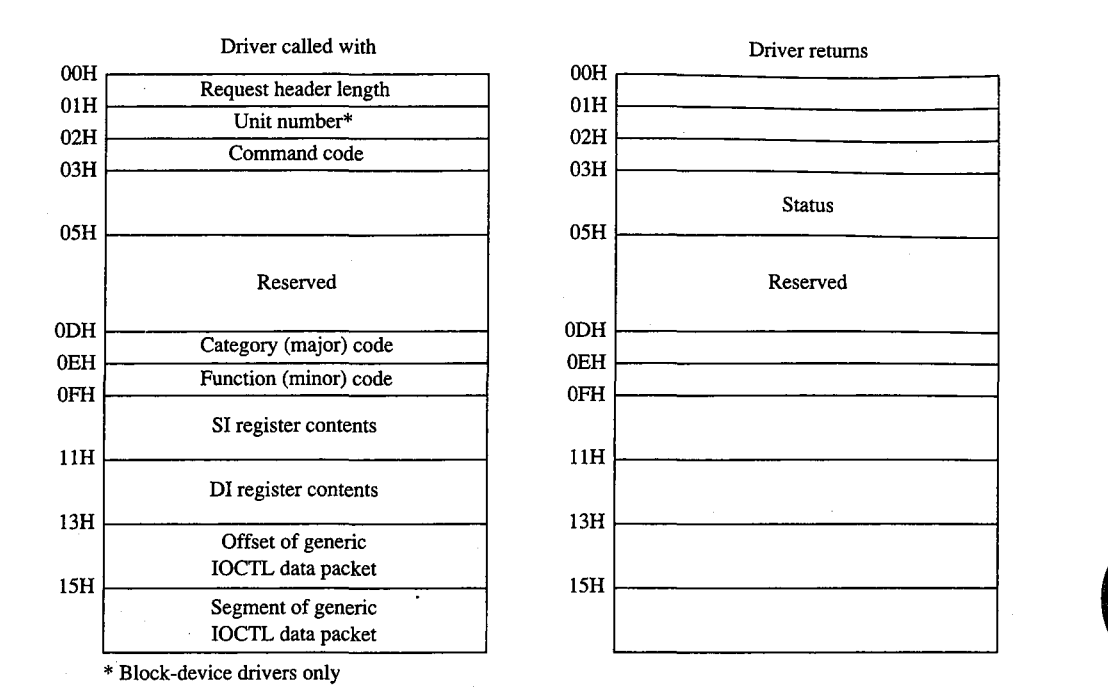

*Figure 15-11. Generic IOCTL request header.* 

### **The Get Logical Device and Set Logical Device functions**

The Get and Set Logical Device functions (command codes 23 and 24) are defined only for block devices under MS-DOS version 3.2 and are called only if the 3.2-functions-supported flag (bit 6) is set in the device attribute word of the device header. They correspond to the Get and Set Logical Drive Map services supplied by MS-DOS to application programs by means of Interrupt 21H Function 44H Subfunctions OEH and OFH.

The Get and Set Logical Device functions are called with a drive unit number in the request header (Figure 15-12). Both functions return a status word for the operation in the request header; the Get Logical Device function also returns a unit number.

The Get Logical Device function is called to determine whether more than one drive letter is assigned to the same physical device. It returns a code for the last drive letter used to reference the device  $(1 = A, 2 = B, \text{ and so on})$ ; if only one drive letter is assigned to the device, the returned unit code should be 0.

The Set Logical Device function is called to inform the driver of the next logical drive identifier that will be used to reference the device. The unit code passed by the MS-DOS kernel in this case is zero based relative to the logieal drives supported by this particular driver. For example, if the driver supports two logical floppy-disk-drive units (A and B), only one physical disk drive exists in the system, and Set Logical Device is called with a unit number of 1, the driver is being informed that the next read or write request from the MS-DOS kernel will be directed to drive B.

*Section II: Programming in the MS-DOS Environment* 467

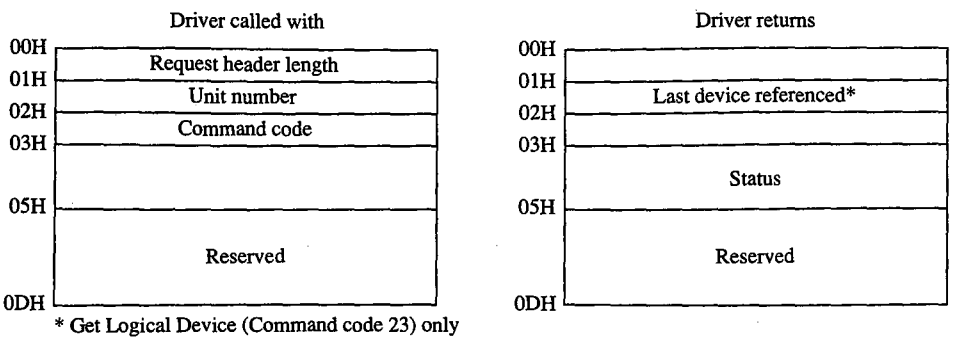

Figure 15-12. Get Logical Device and Set Logical Device request header.

In character-device drivers, the Get Logical Device and Set Logical Device functions should simply set the done flag in the status word of the request header and return.

# **The Processing of a Typical 1/0 Request**

An application program requests an 1/0 operation from MS-DOS by loading registers with the appropriate values and addresses and executing a software Interrupt 21H. MS-DOS inspects its internal tables, searches the chain of device headers if necessary, and determines which device driver should receive the 1/0 request.

MS-DOS then creates a request header data packet in a reserved area of memory. Disk 1/0 requests are transformed from file and record information into logical sector requests by MS-DOS's interpretation of the disk directory and file allocation table. (MS-DOS locates these disk structures using the information returned by the driver from a previous Build BPB call and issues additional driver read requests, if necessary, to bring their sectors into memory.)

After the request header is prepared, MS-DOS calls the device driver's Strategy entry point, passing the address of the request header in registers ES:BX. The Strategy routine saves the address of the request header and performs a far return to MS-DOS.

MS-DOS then immediately calls the device driver's Interrupt entry point. The Interrupt routine saves all registers, retrieves the address of the request header that was saved by the Strategy routine, extracts the command code, and branches to the appropriate function to perform the operation requested by MS-DOS. When the requested function is complete, the Interrupt routine sets the done flag in the status word and places any other required information into the request header, restores all registers to their state at entry, and performs a far return.

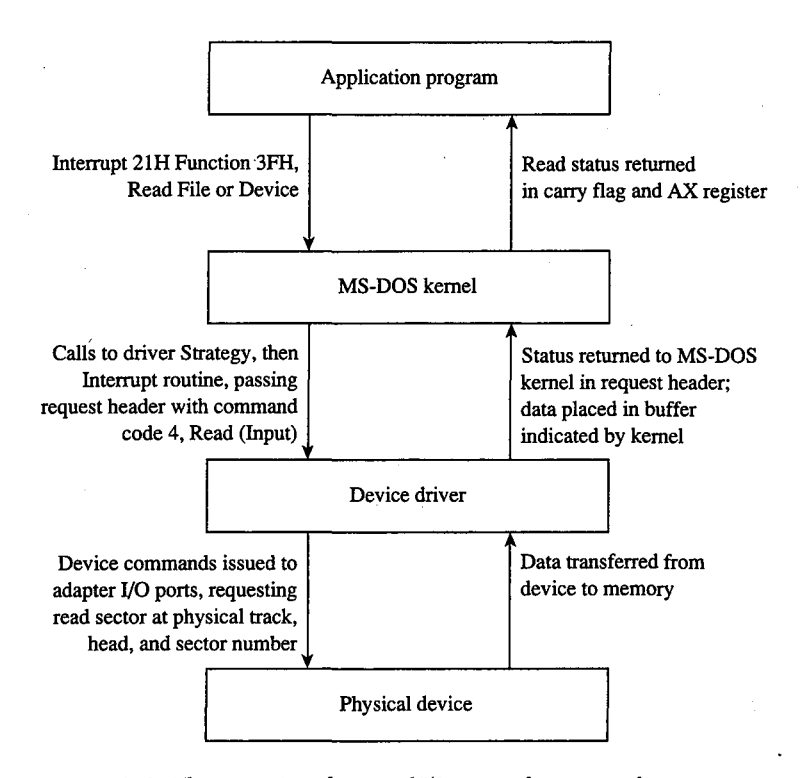

*Figure 15-13. The processing of a typical I/0 request from an application program.* 

MS-DOS translates the driver's returned status into the appropriate carry flag status, register values, and (possibly) error code for the MS-DOS Interrupt 21H function that was requested and returns control to the application program. Figure 15-13 sketches this entire flow of control and data.

Note that a single Interrupt 21H function request by an application program can result in many operation requests by MS-DOS to the device driver. For example, if the application invokes Interrupt 21H Function 3DH (Open File with Handle) to open a file, MS-DOS may have to issue multiple sector read requests to the driver while searching the directory for the filename. Similarly, an application program's request to write a string to the screen in cooked mode with Interrupt 21H Function 40H (Write File or Device) will result in a write request to the driver for each character in the string, because MS-DOS filters the characters and polls the keyboard for a pending Control-C between each character output.

# **Writing Device Drivers**

Device drivers are traditionally coded in assembly language, both because of the rigid structural requirements and because of the need to keep driver execution speed high and memory overhead low. Although MS-DOS versions 3.0 and later are capable of loading

drivers in .EXE format, versions 2.x can load only pure memory-image device drivers that do not require relocation. Therefore, drivers are typically written as though they were .COM programs with an "origin" of zero and converted with EXE2BIN to .BIN or .SYS files so that they will be compatible with any version of MS-DOS (2.0 or later). See PROGRAM-MING IN THE MS-DOS ENVIRONMENT: PROGRAMMING FOR MS-DOS: Structure of an Application Program.

The device header must be located at the beginning of the file (offset 0). Both words in the header's link field should be set to -1, thus allowing MS-DOS to fix up the link field when the driver is loaded during system initialization so that it points to the next driver in the chain. When a single file contains more than one driver, the offset portion of each header link field should point to the next header in that file, all using the same segment base of zero, and only the link field of the last header in the file should be set to  $-1$ ,  $-1$ .

The device attribute word must reflect the device-driver type (character or block) and the bits that indicate support for the various optional command codes must have appropriate values. The device header's offsets to the Strategy and Interrupt routines must be relative to the same segment base as the device header itself. If the driver is for a character device, the name field should be filled in properly with the device's logical name, which can be any legal eight -character uppercase filename padded with spaces and without a colon. Duplication of existing character-device names or existing disk-file names should be avoided (unless a resident character-device driver is being intentionally superseded).

The Strategy and Interrupt routines for the device are called by MS-DOS by means of an intersegment call (CALL FAR) and must return to MS-DOS with a far return. Both routines must preserve all CPU registers and flags. The MS-DOS kernel's stack has room for 40 to 50 bytes when the driver is called; if the driver makes heavy use of the stack, it should switch to an internal stack of adequate depth.

The Strategy routine is, of course, very simple. It need only save the address of the request header that is passed to it in registers ES:BX and exit back to the kernel.

The logic of the Interrupt routine is necessarily more complex. It must save the CPU registers and flags, extract the command code from the request header whose address was previously saved by the Strategy routine, and dispatch the appropriate command-code function. When that function is finished, the Interrupt routine must ensure that the appropriate status and other information is placed in the request header, restore the CPU registers and flags, and return control to the kernel.

Although the interface between the MS-DOS kernel and the command-code routines is fairly simple, it is also strict. The command-code functions must behave exactly as they are defined or the system will behave erratically. Even a very subtle discrepancy in the action of a driver function can have unexpectedly large global effects. For example, if a block driver Read function returns an error but does not return a correct value for the number of sectors successfully transferred, the MS-DOS kernel will be misled in its attempts to retry the read for only the failing sectors and disk data might be corrupted.

# **Example character driver: TEMPLATE**

Figure 15-14 contains the source code for a skeleton character-device driver called TEMPLATE.ASM. This driver does nothing except display a sign-on message when it is loaded, but it demonstrates all the essential driver components, including the device header, Strategy routine, and Interrupt routine. The command-code functions take no action other than to set the done flag in the request header status word.

```
name template 
        title 'TEMPLATE --- installable driver template' 
÷
  TEMPLATE.ASM: A program skeleton for an installable 
\cdotdevice driver (MS-DOS 2.0 or later) 
\cdot\cdot; The driver command-code routines are stubs only and have
no effect but to return a nonerror "Done" status. 
; Ray Duncan, July 1987
\cdot_TEXT segment byte public 'CODE' 
        assume cs:_TEXT,ds:_TEXT,es:NOTHING 
        org 0 
MaxCmd equ 24 
                               maximum allowed command code 
                               12 for MS-DOS 2.x 
                               1 6 for MS-DOS 3. 0-3.1 
                               24 for MS-DOS 3.2-3.3 
cr equ Odh 
                               ASCII carriage return 
cr equ van<br>lf equ 0ah
                               ASCII line feed 
lf equ 0ah<br>eom equ '$'
                               end-of-message signal 
Header: 
                               device driver header 
                               ; link to next device driver
       dd -1 
       dw Oc840h 
                               device attribute word 
       dw Strat 
                               "Strategy" routine entry point 
        dw Intr 
                               "Interrupt" routine entry point 
        db 'TEMPLATE' 
                               logical device name 
RHPtr dd ? 
                               pointer to request header, passed
```
*Figure 15-14. TEMPLATE.ASM, the source file for the TEMPLATE.SYS driver. (more)* 

*Section JL- Programming in the MS-DOS Environment* 471

by MS-DOS kernel to Strategy routine

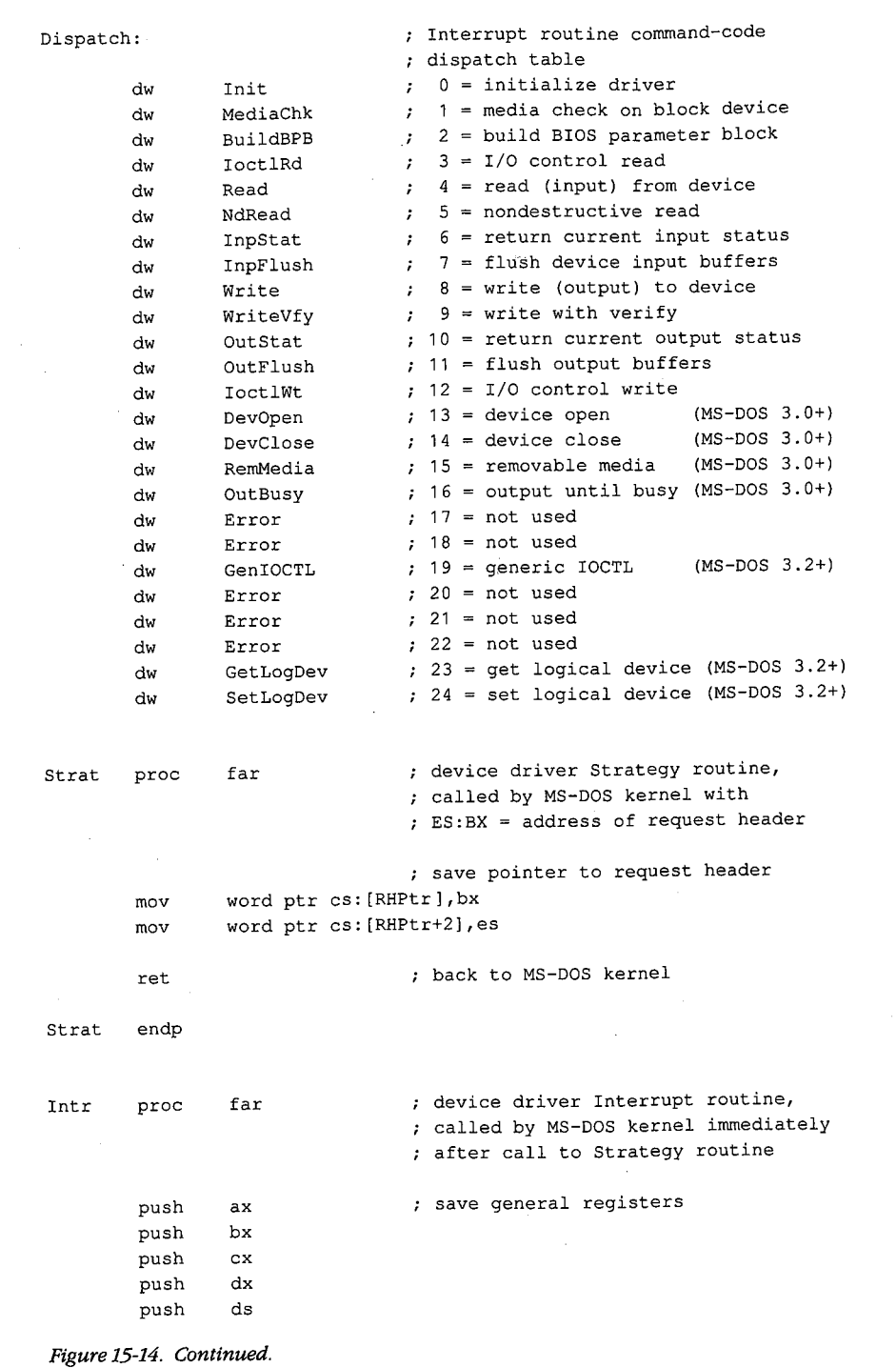

*(more)* 

**472** *The MS-DOS Encyclopedia* 

HUAWEI EX. 1010 - 482/1582

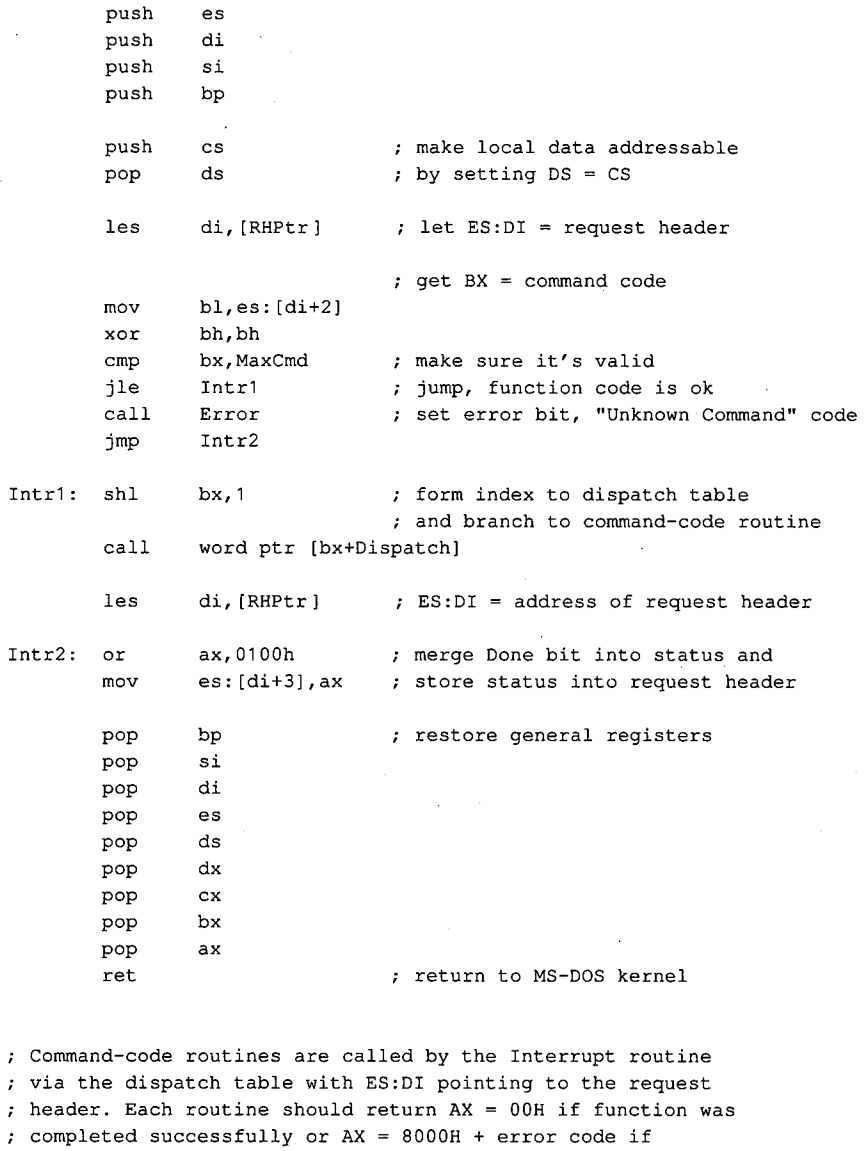

ð

; function failed.

 $\boldsymbol{\tau}$  $\boldsymbol{\mathcal{I}}$  $\ddot{r}$  $\pmb{\cdot}$ 

 $\Delta$ 

MediaChk proc near function 1 = Media Check

**xor ax,ax**  ret

 $\sim 10^{-1}$ 

MediaChk endp

*Figure 15-14. Continued. (more)* 

*Section II: Programming in the MS-DOS Environment* 473

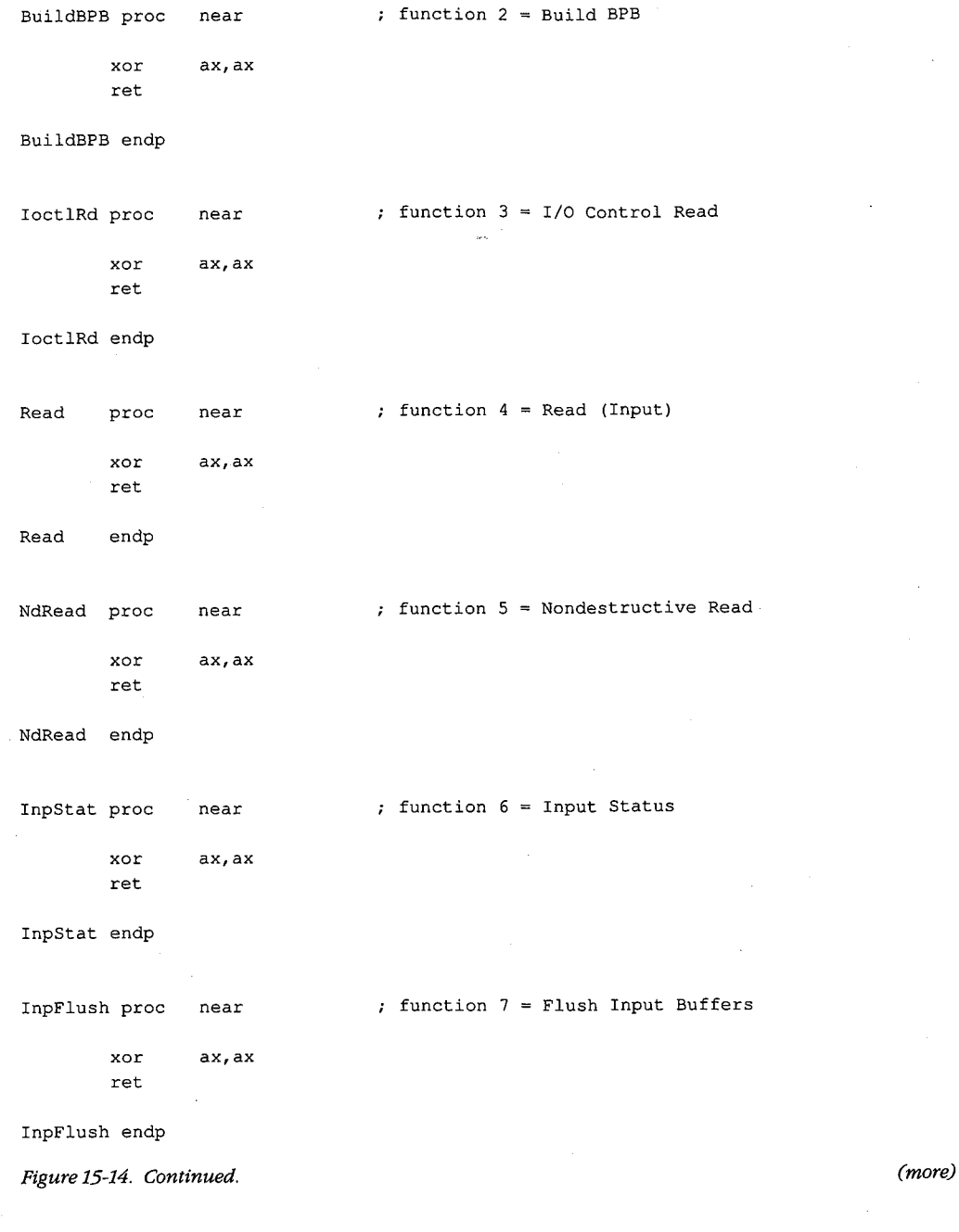

474 The MS-DOS Encyclopedia

J.

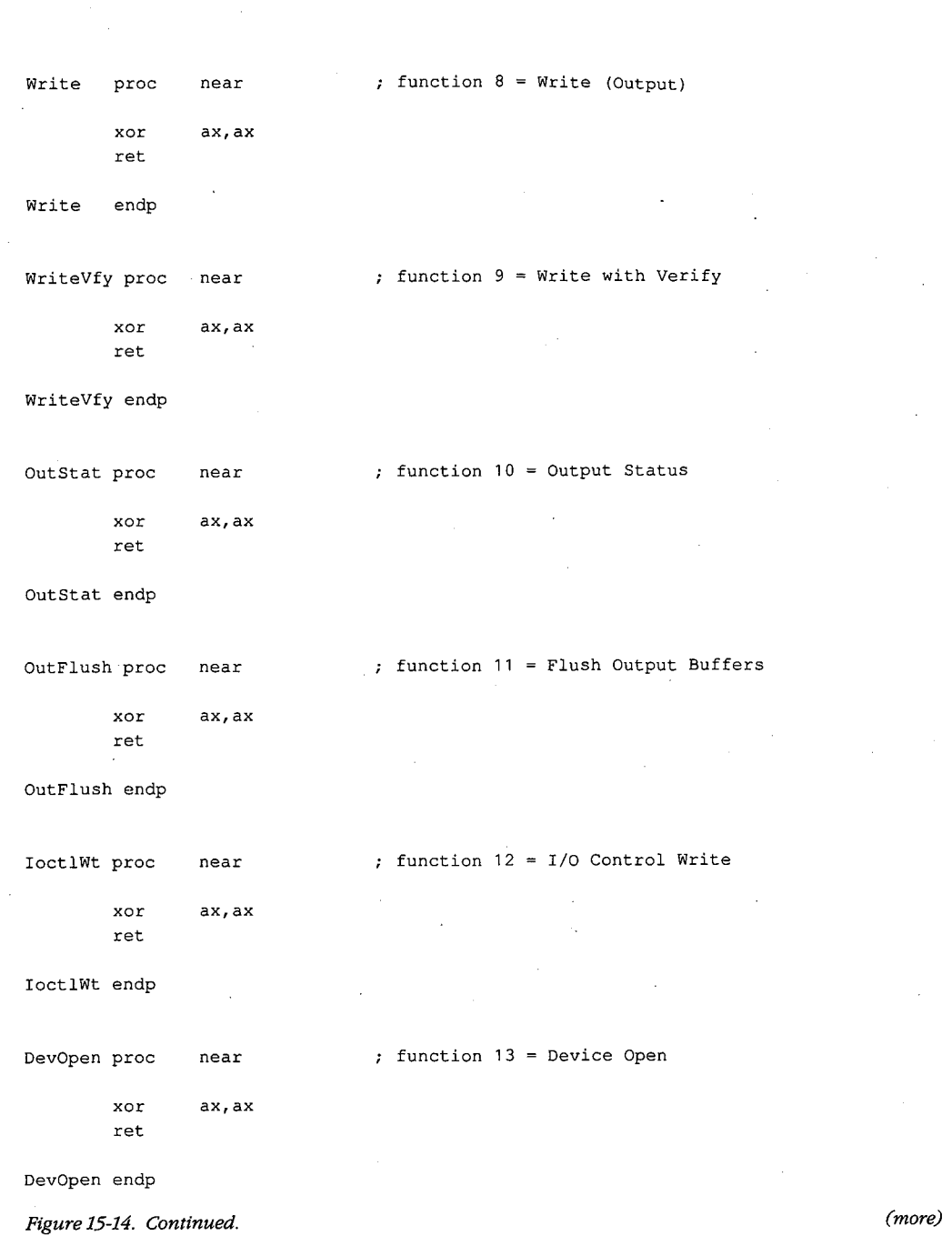

 $\tilde{\mathbf{t}}$ 

 $\hat{\mathcal{J}}$ 

*Section IL- Programming in the MS-DOS Environment* 475

 $\chi$ 

 $\ddot{\phantom{a}}$ 

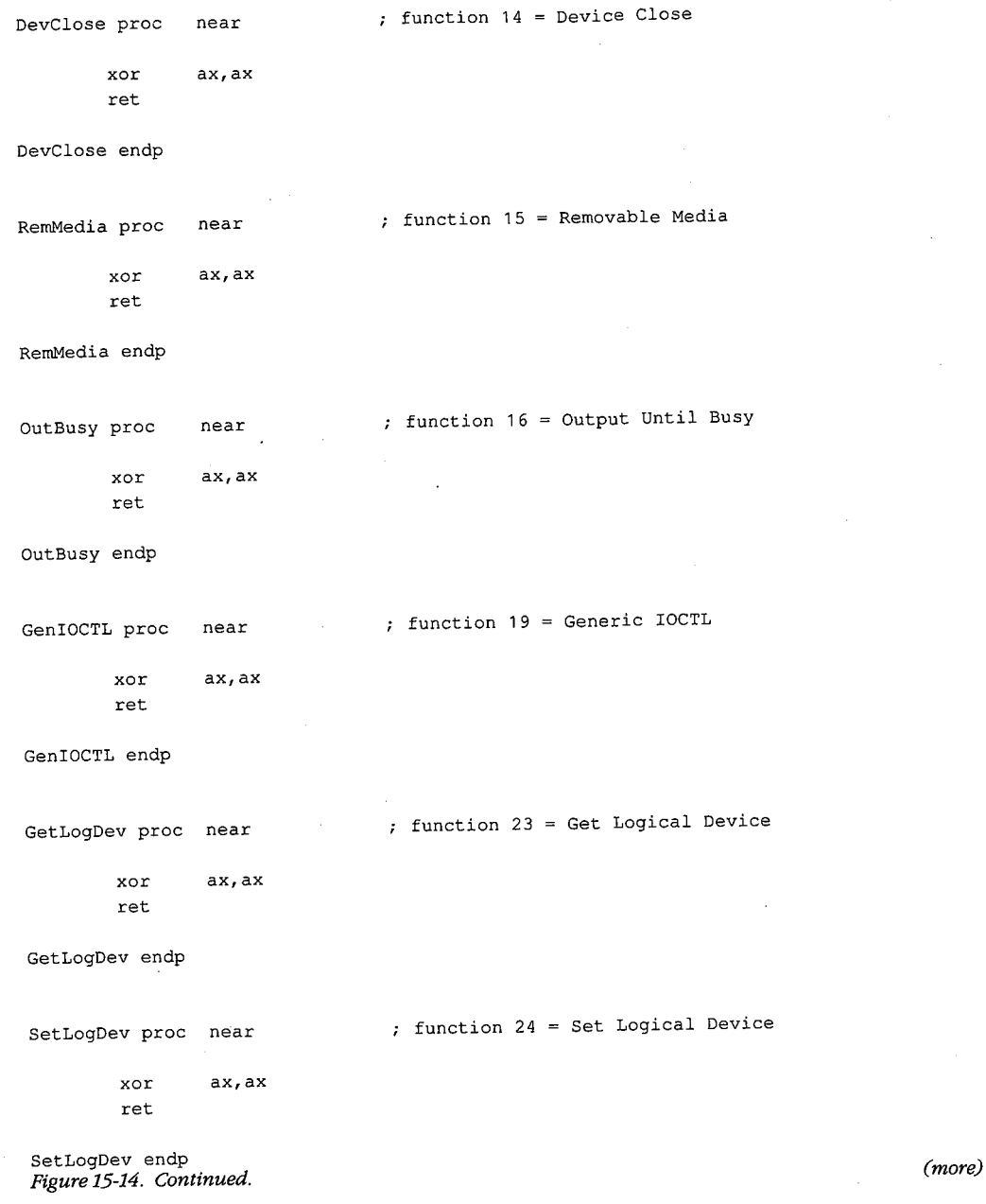

 $\cdot$ 

 $\bar{\mathcal{L}}$ 

476 The MS-DOS Encyclopedia

HUAWEI EX. 1010 - 486/1582

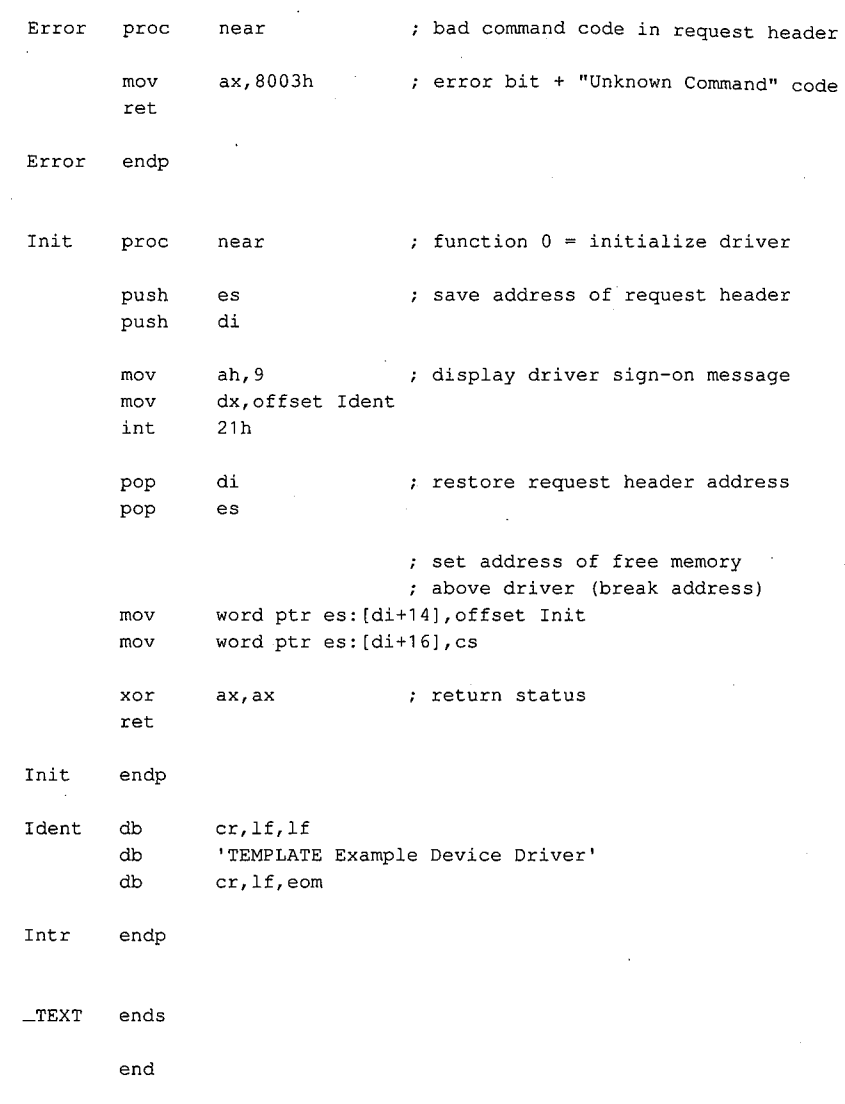

 $\epsilon$ 

*Figure 15-14. Continued.* 

TEMPLATE.ASM can be assembled, linked, and converted into a loadable driver with the following commands:

C>MASM TEMPLATE; <Enter> C>LINK TEMPLATE; <Enter> C>EXE2BIN TEMPLATE.EXE TEMPLATE.SYS <Enter>

The Microsoft Object Linker (LINK) will display the warning message *No Stack Segment;*  this message can be ignored. The driver can then be installed by adding the line

DEVICE=TEMPLATE.SYS

to the CONFIG.SYS file and restarting the system. The fact that the TEMPLATE.SYS driver also has the logical character-device name TEMPLATE allows the demonstration of an interesting MS-DOS effect: After the driver is installed, the file that contains it can no longer be copied, renamed, or deleted. The reason for this limitation is that MS-DOS always searches its list of character-device names first when an open request is issued, before it inspects the disk directory. The only way to erase the TEMPLATE.SYS file is to modify the CONFIG.SYS file to remove the associated DEVICE statement and then restart the system.

For a complete example of a character-device driver for interrupt-driven serial communications, See PROGRAMMING IN THE MS-DOS ENVIRONMENT: PROGRAMMING FOR MS-DOS: Interrupt-Driven Communications.

# **Example block driver: TINYDISK**

Figure 15-15 contains the source code for a simple 64 KB virtual disk (RAMdisk) called TINYDISK.ASM. This code provides a working example of a simple block-device driver. When its Initialization routine is called by the kernel, TINYDISK allocates itself 64 KB of RAM and maps a disk structure onto the RAM in the form of a boot sector containing a valid BPB, a FAT, a root directory, and a files area. See PROGRAMMING IN THE MS-DOS ENVIRONMENT: STRUCTURE OF MS-DOS: MS-DOS Storage Devices.

```
name tinydisk 
       title TINYDISK example block-device driver 
TINYDISK.ASM ~-- 64 KB RAMdisk 
; Ray Duncan, July 1987
Example of a simple installable block-device driver. 
_TEXT segment public 'CODE' 
       assume cs:_TEXT,ds:_TEXT,es:-TEXT 
       org 0 
MaxCmd equ 12 max driver command code
                            (no MS-DOS 3.x functions) 
cr equ 0dh  ; ASCII carriage return
lf equ 0ah  ; ASCII line feed<br>blank equ 020h  ; ASCII space co
       blank equ 020h ASCII space code 
eom equ '$' ; end-of-message signal
Secsize equ 512 bytes/sector, IBM-compatible media
```
*Figure 15-15. TINYDJSK.ASM, the source file for the TINYDISK.SYS driver. (more)* 

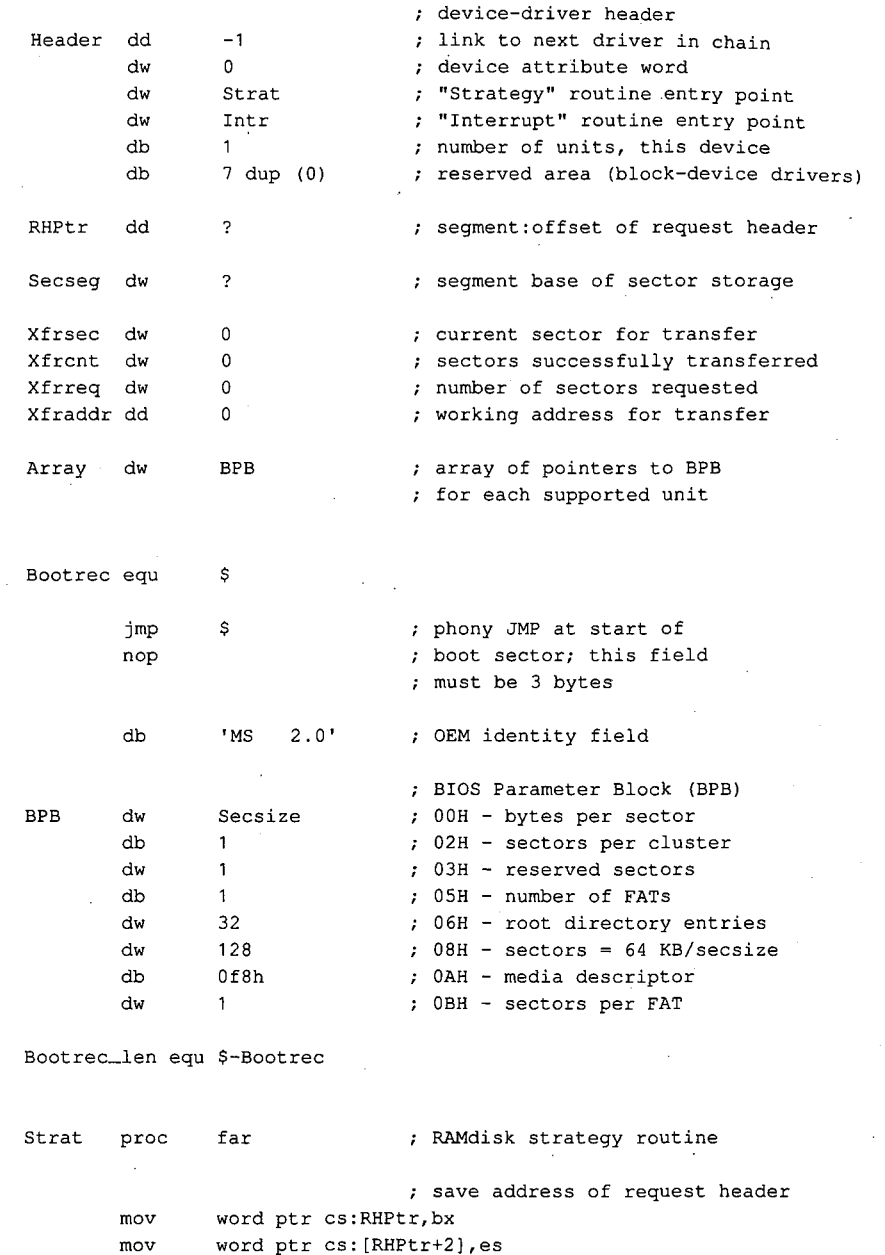

Ų

 $\bar{ }$ 

word ptr cs: [RHPtr+2], es ret ; back to MS-DOS kernel

Strat endp

 $\bar{z}$ 

*Figure 15-15. Continued. (more)* 

 $\bar{z}$ 

*Section 11- Programming in the MS-DOS Environment* 479

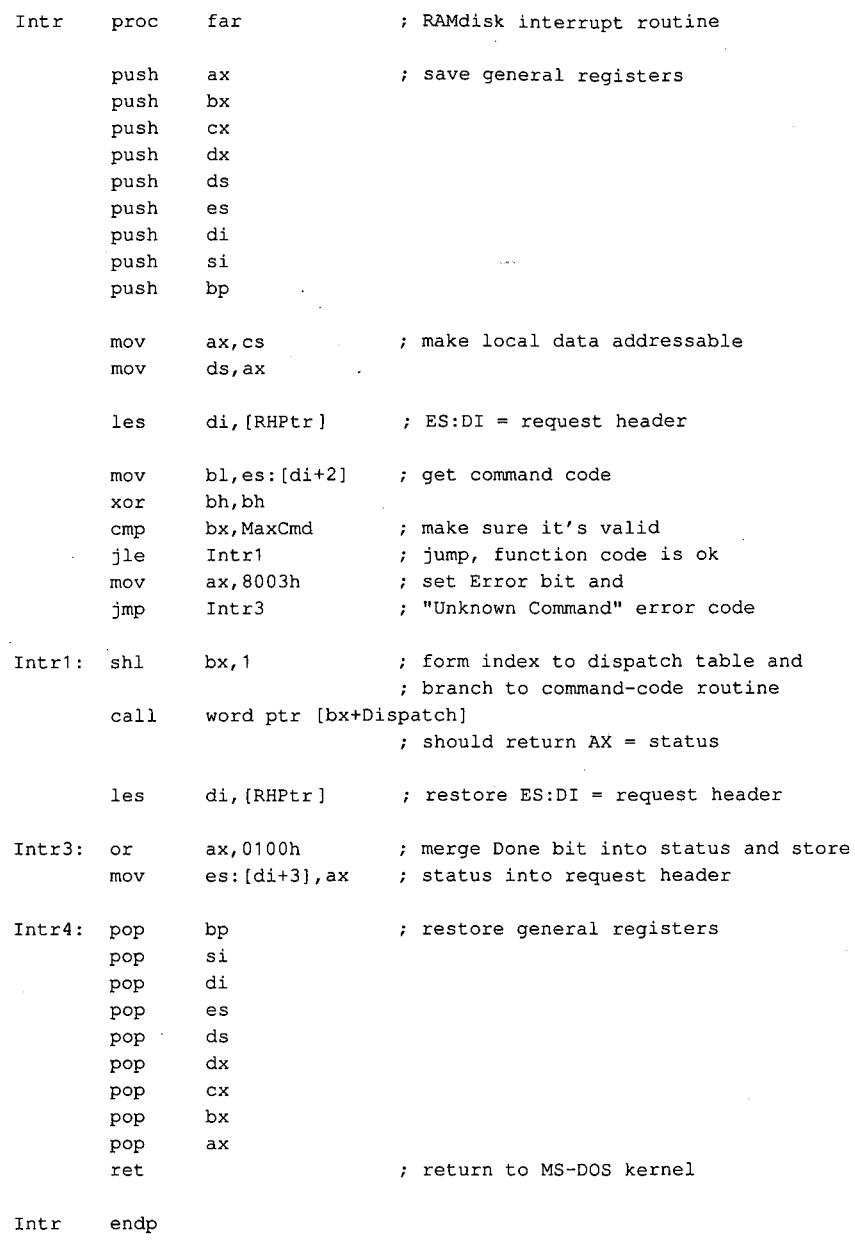

 $\sim$ 

 $\bar{ }$  .

*Figure 15-15. Continued.* 

 $\sim$ 

*(more)* 

i,

 $\bar{\bar{z}}$ 

```
Dispatch: 
                                 command-code dispatch table 
                                 all command-code routines are 
                                 entered with ES:DI pointing 
                                 ; to request header and return
                                 ; the operation status in AX
        dw 
                 I nit 
                                 0 = initialize driver
        dw 
                MediaChk 
                                    1 = media check on block device
                                 \simdw 
                BuildBPB 
                                 2 = build BIOS parameter block
        dw 
                Dummy 
                                 ; 3 = I/O control read
                                 \mathfrak{c} = read (input) from device
        dw 
                Read 
        dw 
                Dummy 
                                     5 
nondestructive read 
                                     6 
return current input status 
        dw 
                Dummy 
                                     7 
flush device input buffers 
        dw 
                Dummy 
                                     8 
write (output) to device 
        dw 
                Write 
                                     9 
write with verify 
        dw 
                Write 
                                    10 = return current output status
        dw 
                Dummy 
        dw 
                Dummy 
                                    11 
flush output buffers 
        dw 
                Dummy 
                                    12 
I/O control write 
MediaChk proc near 
                                 command code 1 = Media Check 
                                 return "not changed" code 
        mov byte ptr es: [di+Oeh],1 
                                ; and success status 
        xor 
                ax, ax 
        ret 
MediaChk endp 
BuildBPB proc near 
                                 command code 2 = Build BPB 
                                 put BPB address in request header 
        mov word ptr es: [di+12h],offset BPB 
        mov word ptr es: [di+14h],cs 
                                 ; return success status 
        xor 
                ax, ax 
        ret 
BuildBPB endp 
Read proc 
                near 
                                 command code 4 = Read (Input) 
        call 
                Setup 
                                 ; set up transfer variables
Read1: mov 
                ax,Xfrcnt 
                                 ; done with all sectors yet?
                ax,Xfrreq 
        cmp 
        je 
                Read2 
                                 ; jump if transfer completed
                ax,Xfrsec 
                                 ; get next sector number
        mov 
                                 and map it 
        call 
                Mapsec
```
*Figure 15-15. Continued.* 

*(more)* 

*Section IL· Programming in the MS-DOS Environment* 481

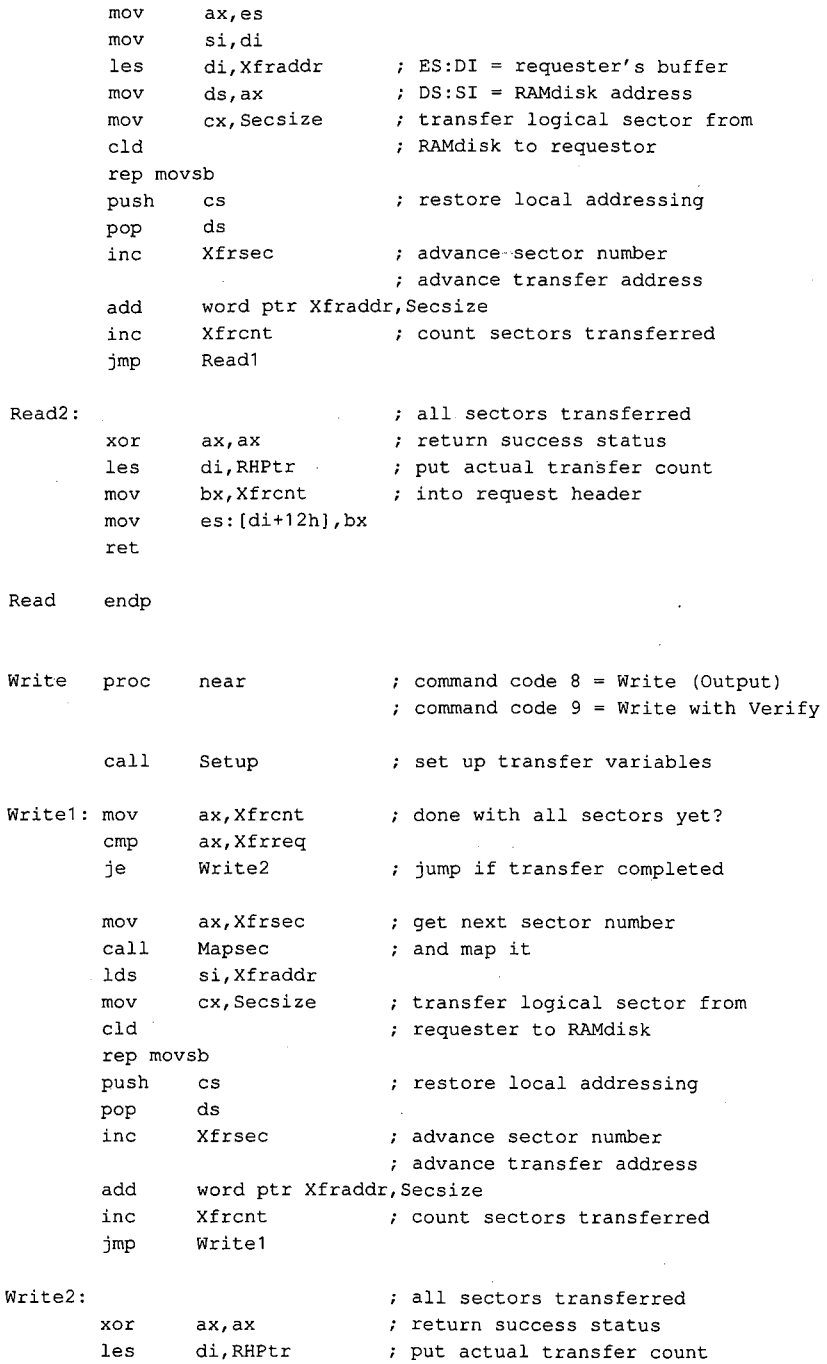

Figure 15-15. Continued.

(more)

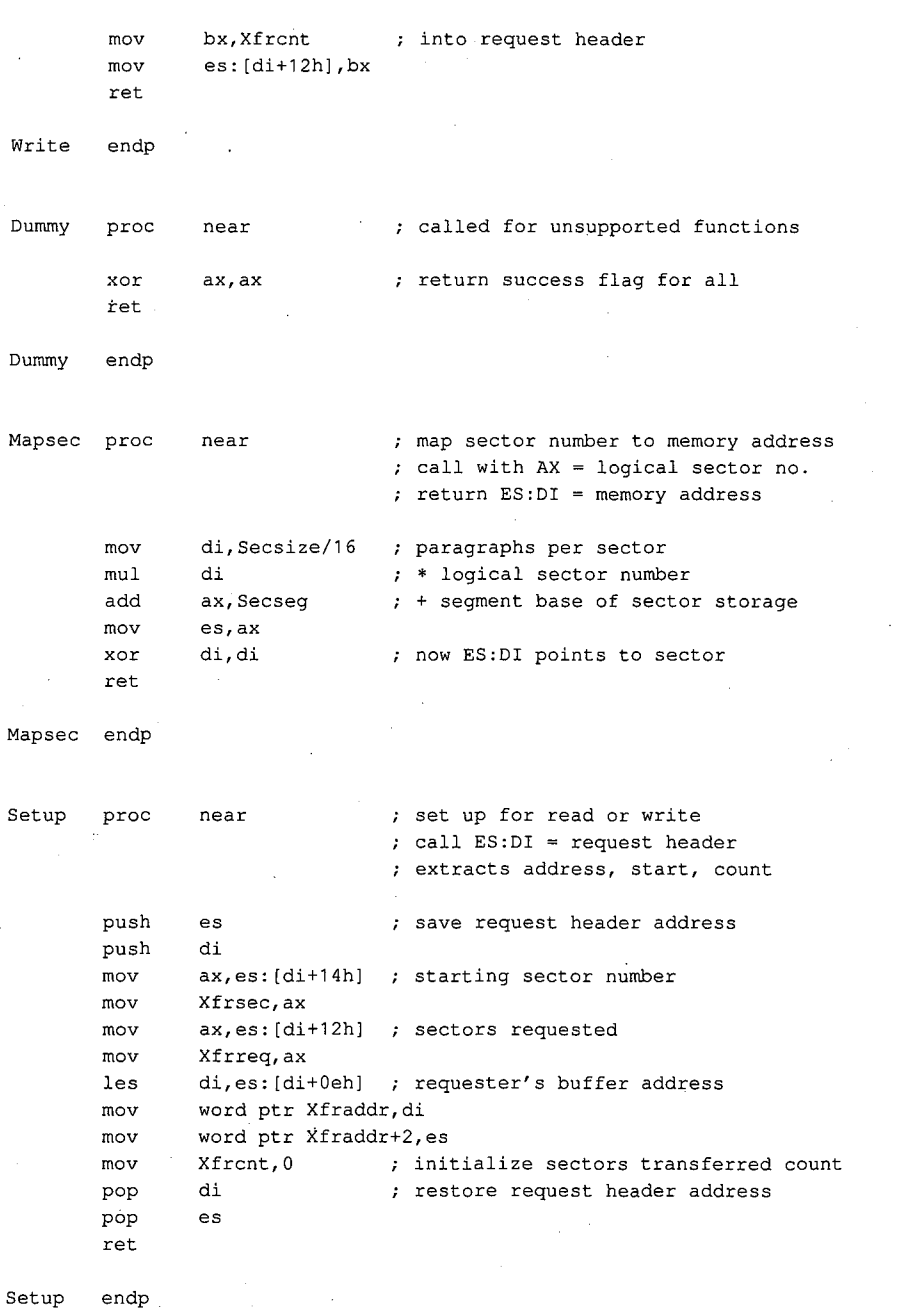

 $\zeta^2$ 

*Figure 15-15. Continued. (more)* 

ra de la companya de la companya de la companya de la companya de la companya de la companya de la companya de<br>La companya de la companya de la companya de la companya de la companya de la companya de la companya de la co

 $\Big\}$ ' '

 $\mathcal{A}^{\pm}$ 

*Section JL- Programming in the MS-DOS Environment* 483

I nit I nit Format proc **near** command code 0 Initialize driver on entry ES:DI = request header mov add **ax,cs**  ax,Driver\_len ; storage and save it Secseg,ax ax,1000h calculate segment base for sector mov add ax, 1000h ; add 1000H paras (64 KB) and mov es: [di+10h], ax ; set address of free memory mov word ptr es: [di+Oeh],O call Format  $f$  format the RAMdisk call Signon : display driver identification les di, cs: RHPtr ; restore ES: DI = request header ; set logical units  $= 1$ mov byte ptr es: [di+Odh],1 ; set address of BPB array mov word ptr es: [di+12h],offset Array mov word ptr es: [di+14h],cs xor ret endp proc mov xor mov xor cld rep stosw mov call mov mov ax, ax <br> **;** return success status near  $\qquad$  ; format the RAMdisk area es,Secseg first **.zero** out RAMdisk di,di  $cx, 8000h$  ; 32 K words = 64 KB **ax, ax**  ax, 0 (a)  $\qquad$  ; get address of logical Mapsec **bector** ; sector zero si,offset Bootrec cx,Bootrec\_len rep movsb  $\begin{array}{c} \text{if} \\ \text{if} \\$ mov **ax, word** ptr BPB+3 call Mapsec (a) ; get address of 1st FAT sector mov al,byte ptr BPB+Oah mov es: [di], al ; put media ID byte into it mov es: [di], al ; put<br>mov word ptr es: [di+1], -1 mov ax,word ptr BPB+3 add ax, word ptr BPB+Obh call Mapsec : ; get address of 1st directory sector Figure 15-15. Continued.

(more)

Article 15: Installable Device Drivers

mov si,offset Volname mov cx,Volname\_len rep movsb ret Format endp Signon proc **near**  les di,RHPtr mov  $a1, es:[di+22]$ <br> $add$   $a1, 'A'$ al, ' $A'$ mov drive,al mov ah,30h<br>int 21h  $int$  21h<br>cmp  $a1,2$  $a1,2$ ja Signon1 mov Ident1,eom Signon1: mov ah,09H mov dx, offset Ident ; DS:DX = address of message int 21h ret Signon endp Ident db cr, lf, lf<br>db 'TINYDISK db 'TINYDISK 64 KB RAMdisk' db cr,lf ; driver sign-on message copy volume label to it done with formatting driver identification message let ES:DI = request header ; get drive code from header, convert it to ASCII, and store into sign-on message ; get MS-DOS version ; jump if version 3.0 or later version 2.x, don't print drive print sign-on message Function 09H = print string transfer to MS-DOS back to caller Ident1 db 'RAMdisk will be drive '<br>Drive db 'X:' Drive db cr,lf,eom Volname db 'DOSREF\_DISK' ; volume label for RAMdisk<br>db 08h ; attribute byte db 08h ; attribute byte<br>db 10 dup (0) ; reserved area ; reserved area dw 0 time = 00:00 dw 0f01h ; date = August 1, 1987 db 6 dup (0) ; reserved area Volname\_len equ \$-volname Driver\_len dw ((\$-header)/16)+1 ; driver size in paragraphs \_TEXT ends end *Figure 15-15. Continued.* 

*Section 11· Programming in the MS-DOS Environment* 485

Subsequent driver Read and Write calls by the kernel to TINYDISK function as though they were transferring sectors to and from a physical storage device but actually only copy data from one area in memory to another. A programmer can learn a great deal about the operation of block-device drivers and MS-DOS's relationship to those drivers (such as the order and frequency of Media Change, Build BPB, Read, Write, and Write With Verify calls) by inserting software probes into TINYDISK at appropriate locations and monitoring its behavior.

TINYDISK.ASM can be assembled, linked, and converted into a loadable driver with the following commands:

C>MASM TINYDISK; <Enter> C>LINK TINYDISK; <Enter> C>EXE2BIN TINYDISK.EXE TINYDISK.SYS <Enter>

The linker will display the warning message *No Stack Segment;* this message can be ignored; The driver can then be installed by adding the line

### DEVICE=TINYDISK.SYS

to the CONFIG.SYS file and restarting the system. When it is loaded, TINYDISK displays a sign-on message and the drive letter that it was assigned if it is running under MS-DOS version 3.0 or later. (If the host system is MS-DOS version 2.x, this information is not provided to the driver.) Files can then be copied to the RAMdisk as though it were a small but extremely fast disk drive.

*Ray Duncan* 

# Part D Directions of MS-DOS

HUAWEI EX. 1010 - 497/1582

# **Article16 Writing Applications for Upward Compatibility**

One of the major concerns of the designers of Microsoft OS/2 was that it be backwardly compatible — that is, that programs written to run under MS-DOS versions 2 and 3 be able to run on MS OS/2. A major concern for present application programmers is that their programs run not only on current versions of MS-DOS (and MS OS/2) but also on future versions of MS-DOS. Ensuring such upward compatibility involves both hardware issues and operating-system issues.

# **Hardware Issues**

A basic requirement for ensuring upward compatibility is hardware-independent code. If you bypass system services and directly program the hardware-such as the system interrupt controller, the system clock, and the enhanced graphics adapter (EGA) registersyour application will not run on future versions of MS-DOS.

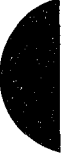

## **Protected mode compatibility**

The 80286 and the 80386 microprocessors can operate in two incompatible modes: real mode and protected mode. When either chip is operating in real mode, it is perceived by the operating system and programs as a fast 8088 chip. Applications written for the 8086 and 8088 run the same on the 80286 and the 80386 - only faster. They cannot, however, take advantage of 80286 and 80386 features unless they can run in protected mode.

Following the guidelines below will minimize the work necessary to convert a real mode program to protected mode and will also allow a program to use a special subset of the MS OS/2 Applications Program Interface (API) — Family API. A binary program (.EXE) that uses the family API can run in either protected mode or real mode under MS OS/2 and subsequent systems, but it can run only in real mode under MS-DOS version 3.

# **Family API**

The Family API requires that the application use a subset of the MS OS/2 Dynamic Link System API. Special tools link the application with a special library that implements the subset MS OS/2 system services in the MS-DOS version 3 environment. Many of these services are implemented by calling the appropriate Interrupt 21H subfunction; some are implemented in the special library itself.

When a Family API application is loaded under MS OS/2 protected mode, MS OS/2 ignores the special library code and loads only the application itself. MS OS/2 then provides the requested services in the normal fashion. However, MS-DOS version 3loads the entire package — the application and the special library — because the Family API .EXE file is constructed to look like an MS-DOS 3 .EXE file.

# **Linear** *vs* **segmented memory**

The protected mode and the real mode of the 80286 and the 80386 are compatible except in the area of segmentation. The 8086 has been described as a segmented machine, but it is actually a linear memory machine with offset registers. When a memory address is generated, the value in one of the "segment" registers is multiplied by 16 and added as a displacement to the offset value supplied by the instruction's addressing mode. No length information is associated with each "segment"; the "segment" register supplies only a 20-bit addressing offset. Programs routinely use this by computing a 20-bit address and then decomposing it into a 16-bit "segment" value and a 16-bit displacement value so that the address can be referenced.

The protected mode of the 80286 and the 80386, however, is truly segmented. A value placed in a segment register selects an entry from a descriptor table; that entry contains the addressing offset, a segment length, and permission bits. On the 8086, the so-called segment component of an address is multiplied by 16 and added to the offset component, producing a 20-bit physical address. Thus, if you take an address in the *segment: offset*  form, add 4 to the segment value, and subtract  $64$  (that is,  $4*16$ ) from the offset value, the new address references exactly the same location as the old address. On the 80286 and the 80386 in protected mode, however, segment values, called segment selectors, have no direct correspondence to physical addresses. In other words, in 8086 mode, the two address forms

 $1000_{16}$ :0345 $_{16}$ 

and

 $1004_{16}$ :0305 $_{16}$ 

reference the same memory location, but in protected mode these two forms reference totally different locations.

## **Creating segment values**

This architectural difference gives rise to the most common cause of incompatibility-the program performs addressing arithmetic to compute "segment" values. Any program that uses the 20-bit addressing scheme to create or to compute a value to be loaded in a segment register cannot be converted to run in protected mode. To be protected mode compatible, a program must treat the 8086's so-called segments as true segments.

To create a program that does this, write according to the following guidelines:

1. Do not generate any segment values. Use only the segment values supplied by MS-DOS calls and those placed in the segment registers when MS-DOS loaded your program. The exception is "huge objects" — memory objects larger than 64 KB. In

this case, MS OS/2 provides a base segment number and a "segment offset value." The returned segment number selects the first 64 KB of the object and the segment number, plus the segment offset value address the second 64 KB of the object. Likewise, the returned segment value plus  $N^*$  (segment offset value) selects the  $N+1$ 64 KB piece of the huge object. Write real mode code in this same fashion, using 4096 as the segment offset value. When you convert your program, you can substitute the value provided by MS OS/2.

- 2. Do not address beyond the allocated length of a segment.
- 3. Do not use segment registers as scratch registers by placing general data in them. Place only valid segment values, supplied by MS-DOS, in a segment register. The one exception is that you can place a zero value in a segment register, perhaps to indicate "no address." You can place the zero in the segment register, but you cannot reference memory using that register; you can only load/store or push/pop it.
- 4. Do not use CS: overrides on instructions that store into memory. It is impossible to store into a code segment in protected mode.

# **CPU speed**

Because various microprocessors and machine configurations execute at different speeds, a program should not contain timing loops that depend on CPU speed. Specifically, a program should not establish CPU speed during initialization and then use that value for tim-Because various microprocessors and machine configurations execute at different speeds,<br>a program should not contain timing loops that depend on CPU speed. Specifically, a pro-<br>gram should not establish CPU speed during in any case, time should not be wasted in a timing loop when other processes could be using system resources.)

## **Program timing**

Programs must measure the passage of time carefully. They can use the system clock-tick interrupt while directly interfacing with the user, but no clock ticks will be seen by real mode programs when the user switches the screen interface to another program.

It is recommended that applications use the time-of-day system interface to determine elapsed time. To facilitate conversion to MS OS/2 protected mode, programs should encapsulate time-of-day or elapsed-time functions into subroutines.

# **BIOS**

Avoid BIOS interrupt interfaces except for Interrupt lOH (the screen display functions) and Interrupt 16H (the keyboard functions). Interrupt lOH functions are contained in the MS OS/2 VIO package, and Interrupt 16H functions are in the MS OS/2 KBD package. Other BIOS interrupts provide functions that are available under MS OS/2 only in considerably modified forms.

## **Special operations**

Uncommon, or special, operations and instructions can produce varied results, depending on the microprocessor. For example, when a "divide by 0" trap is taken on an 8086, the stack frame points to the instruction after the fault; when such action is taken on the 80286 and 80386, the return address points to the instruction that caused the fault. The effect of

*Section Jl- Programming in the MS-DOS Environment* 491

pushing the SP register is different between the 80286 and the 80386 as well. See Appendix M: 8086/8088 Software Compatibility Issues. Write your program to avoid these problem areas.

# **Operating-System Issues**

Basic to writing programs that will run on future operating systems is writing code that is not version specific. Incorporating special version-specific features in a program will virtually ensure that the program will be incompatible with future versions of MS-DOS and MS OS/2.

Following the guidelines below will not necessarily ensure your program's compatibility, but it will facilitate converting the program or using the Family API to produce a dualmode binary program.

# **Filenames**

MS-DOS versions 2 and 3 silently truncate a filename that is longer than eight characters or an extension that is longer than three characters. MS-DOS generates no error message when performing this task. In real mode, MS OS/2 also silently truncates a filename or extension that exceeds the maximum length; in protected mode, however, it does not. Therefore, a real mode application program needs to perform this truncating function. The program should check the length of the filenames that it generates or that it obtains from a user and refuse names that are longer than the eight-character maximum. This prevents improperly formatted names from becoming embedded in data and control files- a situation that could cause a protected mode version of the application to fail when it presents that invalid name to the operating system.

When you convert your program to protected mode API, remove the length-checking code; MS OS/2 will check the length and return an error code as appropriate. Future file systems will support longer filenames, so it's important that protected mode programs simply present filenames to the operating system, which is then responsible for judging their validity.

Other MS-DOS version 2 and 3 elements have fixed lengths, including the current directory path. To be upwardly compatible, your program should accept whatever length is provided by the user or returned from a system call and rely on MS OS/2 to return an error message if a length is inappropriate. The exception is filename length in real mode non-Family API programs: These programs should enforce the eight-character maximum because MS-DOS versions 2 and 3 fail to do so.

#### **File truncation**

Files are truncated by means of a zero-length write under MS-DOS versions 2 and 3; under MS OS/2 in protected mode, files are truncated with a special API. File truncation operations should be encapsulated in a special routine to facilitate conversion to MS OS/2 protected mode or the Family API.

### **File searches**

MS-DOS versions 2 and 3 never close file-system searches (Find First File/Find Next File). The returned search contains the information necessary for MS-DOS to continue the search later, and if the search is never continued, no harm is done.

MS OS/2, however, retains the necessary search continuation information in an internal structure of limited size. For this reason, your program should not depend on more than about 10 simultaneous searches and it should be able to close searches when it is done. If your program needs to perform more than about 10 searches simultaneously, it should be able to close a search, restart it later, and advance to the place where the program left off, rather than depending on MS OS/2 to continue the search.

MS OS/2 further provides a Find Close function that releases the internal search information. Protected mode programs should use this call at the end of every search sequence. Because MS-DOS versions 2 and 3 have no such call, your program should call a dummy procedure by this name at the appropriate locations. Then you can convert your program to the protected mode API or to the Family API without reexamining your algorithms.

*Note:* Receiving a "No more files" return code from a search does not implicitly close the search; all search closes must be explicit.

The Family API allows only a single search at a time. To circumvent this restriction, code two different Find Next File routines in your program — one for MS OS/2 protected mode and one for MS-DOS real mode- and use the Family API function that determines the program's current environment to select the routine to execute.

# **MS-DOS calls**

A program that uses only the Interrupt 21H functions listed below is guaranteed to work in the Compatibility Box of MS OS/2 and will be relatively easy to modify for MS OS/2 protected mode.

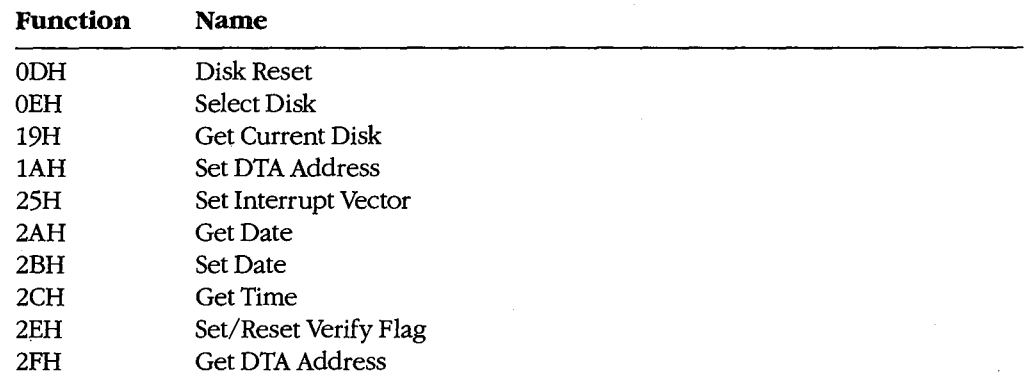

*(more)* 

*Section II: Programming in the MS-DOS Environment* 493

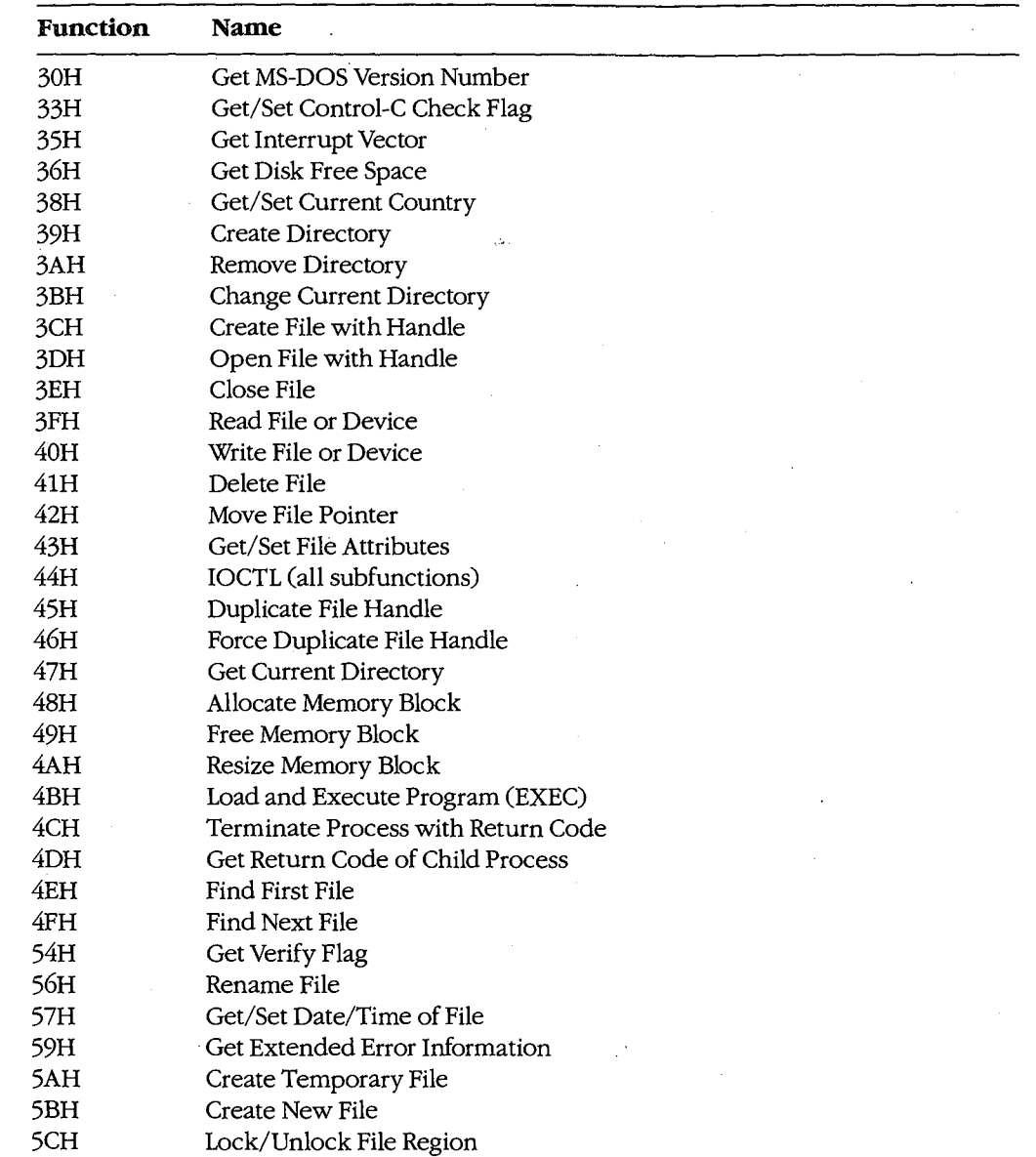

 $\ddot{\phantom{a}}$ 

# **FCBs**

FCBs are not supported in MS OS/2 protected mode. Use handle-based calls instead.

 $\bar{z}$
## **Interrupt calls**

MS-DOS versions 2 and 3 use an interrupt-based interface; MS OS/2 protected mode uses a procedure-call interface. Write your code to accommodate this difference by encapsulating the interrupt -based interfaces into individual subroutines that can then easily be modified to use the MS OS/2 procedure-call interface.

#### **System call register usage**

The MS OS/2 procedure-call interface preserves all registers except AX and FLAGS. Write your program to assume that the contents of AX and the contents of any register modified by MS-DOS version 2 and 3 interrupt interfaces are destroyed at each system call, regardless of the success or failure of that call.

# **Flush/Commit calls**

Your program should issue Flush/Commit calls where necessary—for example, after writing out the user's work file-but no more than necessary. Because MS OS/2 is multitasking, the floppy disk that contains the files to be flushed may not be in the drive. In such a case, MS OS/2 prompts the user to insert the proper floppy disk. As a result, too frequent flushes could generate a great many *Insert disk* messages and degrade the system's usability.

# **Seeks**

Seeks to negative offsets and to devices also create compatibility issues.

#### **To negative offsets**

Your program should not attempt to seek to a negative file location. A negative seek offset is permissible as long as the sum of the seek offset and the current file position is positive. MS-DOS versions 2 and 3 allow seeking to a negative offset as long as you do not attempt to read or write the file at that offset. MS OS/2 and subsequent systems return an error code for negative net offsets.

## **On devices**

Your program should not issue seeks to devices (such as AUX, COM, and so on). Doing so produces an error under MS OS/2.

# **Error codes**

Because future releases of the operating system may return new error codes to system calls, you should write code that is open-ended about error codes - that is, write your program to deal with error codes beyond those currently defined. You can generally do this by including special handling for any codes that require special treatment, such as "File not found," and by taking a generic course of action for all other errors. The MS OS/2 protected mode API and the Family API have an interface that contains a message describing the error; this message can be displayed to the user. The interface also returns error classification information and a recommended action.

# **Multitasking concerns**

Multitasking is a feature of MS OS/2 and will be a feature of all future versions of MS-DOS. The following guidelines apply to all programs, even to those written for MS-DOS version 3, because they may run in compatibility mode under MS OS/2.

#### **Disabling interrupts**

Do not disable interrupts, typically with the CLI instruction. The consequences of doing so depend on the environment.

In real mode programs under MS OS/2, disabling interrupts works normally but has a negative impact on the system's ability to maintain proper system throughput. Communications programs or networking applications might lose data. In a future version of real mode MS OS/2-80386, the operating system will disregard attempts to disable interrupts.

Protected mode programs under MS OS/2 can disable interrupts only in special Ring 2 segments. Disabling interrupts for longer than 100 microseconds might cause communications programs or networking applications to lose data or break connection. A future 80386-specific version of MS OS/2 will ignore attempts to disable interrupts in protected mode programs.

#### **Measuring system resources**

Do not attempt to measure system resources by exhausting them, and do not assume that because a resource is available at one time it will be available later. Remember: System resources are being shared with other programs.

For example, it is common for an MS-DOS version 3 application to request 1 MB of memory. The system cannot fulfill this request, so it returns the largest amount of memory available. The application then requests that amount of memory. Typically, applications do not even check for an error code from the second request. They routinely request all available memory because their creators knew that no other application could be in the system at the same time. This practice will work in real mode MS OS/2, although it is inefficient because MS OS/2 must allocate memory to a program that has no effective use for it. However, this practice will *not* work under MS OS/2 protected mode or under the Family API.

Another typical resource-exhaustion technique is opening files until an open is refused and then closing unneeded file handles. All applications, even those that run only in an MS OS/2 real mode environment, must use only the resources they need and not waste system resources; in a multitasking environment, other programs in the system usually need those resources.

#### **Sharing rules**

Because multiple programs can run under MS OS/2 simultaneously and because the system can be networked, conflicts can occur when two programs try to access the same file. MS OS/2 handles this situation with special file-sharing support. Although programs

ignorant of file-sharing rules can run in real mode, you should explicitly specify filesharing rules in your program. This will reduce the number of file-access conflicts the user will encounter.

#### **Miscellaneous guidelines**

Do not use undocumented features of MS-DOS or undocumented fields such as those in the Find First File buffer. Also, do not modify or store your own values in such areas.

Maintain at least 2048 free bytes on the stack at all times. Future releases of MS-DOS may require extra stack space at system call and at interrupt time.

Print using conventional handle writes to the LPT device(s). For example:

 $fd = open("LPT1")$ ; write(fd, data, datalen);

Do not use Interrupt 17H (the IBM ROM BIOS printer services), writes to the *stdprn* handle (handle 3), or special-purpose Interrupt 21H functions such as 05H (Printer Output). These methods are not supported under MS OS/2 protected mode or in the Family API.

Do not use the MS-DOS standard handles *stdaux* and *stdprn* (handles 3 and 4); these handles are not supported in MS OS/2 protected mode. Use only *stdin* (handle 0), *stdout*  (handle 1), and *stderr* (handle 2). Do use these latter handles where appropriate and avoid opening the CON device directly. Avoid Interrupt 21H Functions 03H (Auxiliary Input) and 04H (Auxiliary Output), which are polling operations on *stdaux.* 

# **Summary**

A tenet of MS OS/2 design was flexibility: Each component was constructed in anticipation of massive changes in a future release and with an eye toward existing versions of MS-DOS. Writing applications that are upwardly and backwardly compatible in such an environment is essential — and challenging. Following the guidelines in this article will ensure that your programs function appropriately in the MS-DOS/OS/2 operatingsystem family.

*Gordon Letwin* 

# **Article17 Windows**

Microsoft Windows is an operating environment that runs under MS-DOS versions 2.0 and later. The current version of Windows, version 2.0, requires either a fixed disk or tvvo double-sided floppy-disk drives, at least 320 KB of memory, and a video display board and monitor capable of graphics and a screen resolution of at least 640 (horizontal) by 200 (vertical) pixels. A fixed disk and 640 KB of memory provide the best environment for running Windows; a mouse or other pointing device is optional but recommended.

For the user, Windows provides a multitasking, graphics-based windowing environment for running programs. In this environment, users can easily switch among several programs and transfer data between them. Because programs speciaily designed to run under Windows usually have a consistent user interface, the time spent learning a new program is greatly diminished. Furthermore, the user can carry out command functions using only the keyboard; only the mouse, or some combination of the two. In some cases, Windows (and Windows applications) provides several different ways to execute the same command.

For the program developer, Windows provides a wealth of high-level routines that make it easy to incorporate menus, scroll bars, and dialog boxes (which contain controls, such as push buttons and list boxes) into programs. Windows' graphics interface is device inde- · pendent, so programs developed for Windows work with every video display adapter and printer that has a Windows driver (usually supplied by the hardware manufacturer). Windows also includes features that facilitate the translation of programs into foreign languages for international markets.

When Windows is running, it shares responsibility for managing system resources with MS-DOS. Thus, programs that run under Windows continue to use MS-DOS function calls for all file input and output and for executing other programs, but they do not use MS-DOS for display or printer output, keyboard or mouse input, or memory management. Instead, they use functions provided by Windows.

# **Program Categories**

Programs that run under Windows can be divided into three categories:

- 1. Programs specially designed for the Windows environment. Examples of such programs include Clock and Calculator, which come with Windows. Microsoft Excel is also specially designed for Windows. Other programs of this type (such as Aldus's Pagemaker) are available from software vendors other than Microsoft. Programs in this category cannot run under MS-DOS without Windows.
- 2. Programs designed to run under MS-DOS but that can usually be run in a window along with programs designed specially for Windows. These programs do not require

large amounts of memory, do not write directly to the display, do not use graphics, and do not alter the operation of the keyboard interrupt. They cannot use the mouse, the Windows application-program interface (such as menus and dialog boxes), or the graphics services that Windows provides. MS-DOS utilities, such as EDLIN and CHKDSK, are examples of programs in this category.

3. Programs designed to run under MS-DOS but that require large amounts of memory, write directly to the display, use graphics, or alter the operation of the keyboard interrupt. When Windows runs such a program, it must suspend operation of all other programs running in Windows and allow the program to use the full screen. In some cases, Windows cannot switch back to its normal display until the program terminates. Microsoft Word and Lotus 1-2-3 are examples of programs in this category.

The programs in categories 2 and 3 are sometimes called standard applications. To run one of these programs in Windows, the user must create a PIF file (Program Information File) that describes how much memory the program requires and how it uses the computer's hardware.

Although the ability to run existing MS-DOS programs under Windows benefits the user, the primary purpose of Windows is to provide an environment for specially designed programs that take full advantage of the Windows interface. This discussion therefore concentrates almost exclusively on programs written for the Windows 2.0 environment.

# **The Windows Display**

Figure 17-1 shows a typical Windows display running several programs that are included with the retail version of Windows 2.0.

The display is organized as a desktop, with each program occupying one or more rectangular windows that, unlike the tiled (juxtaposed) windows typical of earlier versions, can be overlapped. Only one program is active at any time — usually the program that is currently receiving keyboard input. Windows displays the currently active program on top of (overlying) the others. Programs such as CLOCK and TERMINAL that are not active continue to run normally, but do not receive keyboard input.

The user can make another program active by pressing and releasing (clicking) the mouse button when the mouse cursor is positioned in the new program's window or by pressing either the Alt-Tab or Alt-Esc key combination. Windows then brings the new active program to the top.

Most Windows programs allow their windows to be moved to another part of the display or to be resized to occupy smaller or larger areas. Most of these programs can also be maximized to fill the entire screen or minimized — generally as a small icon displayed at the hottom of the screen-to occupy a small amount of display space.

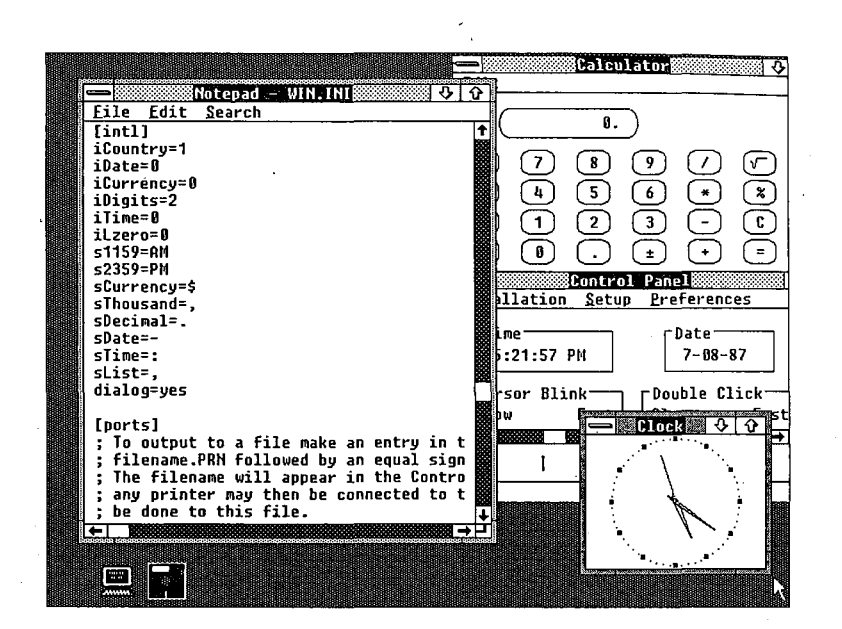

*Figure 17-1. A typical Windows display.* 

# **Parts of the window**

Figure 17-2 shows the Windows NOTEPAD program, with the different parts of the window identified. NOTEPAD is a small ASCII text editor limited to files of 16 KB. The various parts of the NOTEPAD window (similar to all Windows programs) are described in this section.

*Title bar (or caption bar).* The title bar identifies the program and, if applicable, the data file currently loaded into the program. For example, the NOTEPAD window shown in Figure 17-2 on the next page has the file WIN.INI loaded into memory. Windows uses different title-bar colors to distinguish the active window from inactive windows. The user can move a window to another part of the display by pressing the mouse button when the mouse pointer is positioned anywhere on the title bar and dragging (moving) the mouse while the button is pressed.

*System-menu icon.* When the user clicks a system-menu icon with the mouse (or presses Alt-Spacebar), Windows displays a system menu like that shown in Figure 17-3. (Most Windows programs have identical system menus.) The user selects a menu item in one of several ways: clicking on the item; moving the highlight bar to the item with the cursormovement keys and then pressing Enter; or pressing the letter that is underlined in the menu item (for example, *n* for *Minimize*).

The keyboard combinations (Alt plus function key) at the right of the system menu are keyboard accelerators. Using a keyboard accelerator, the user can select system-menu options without first displaying the system menu.

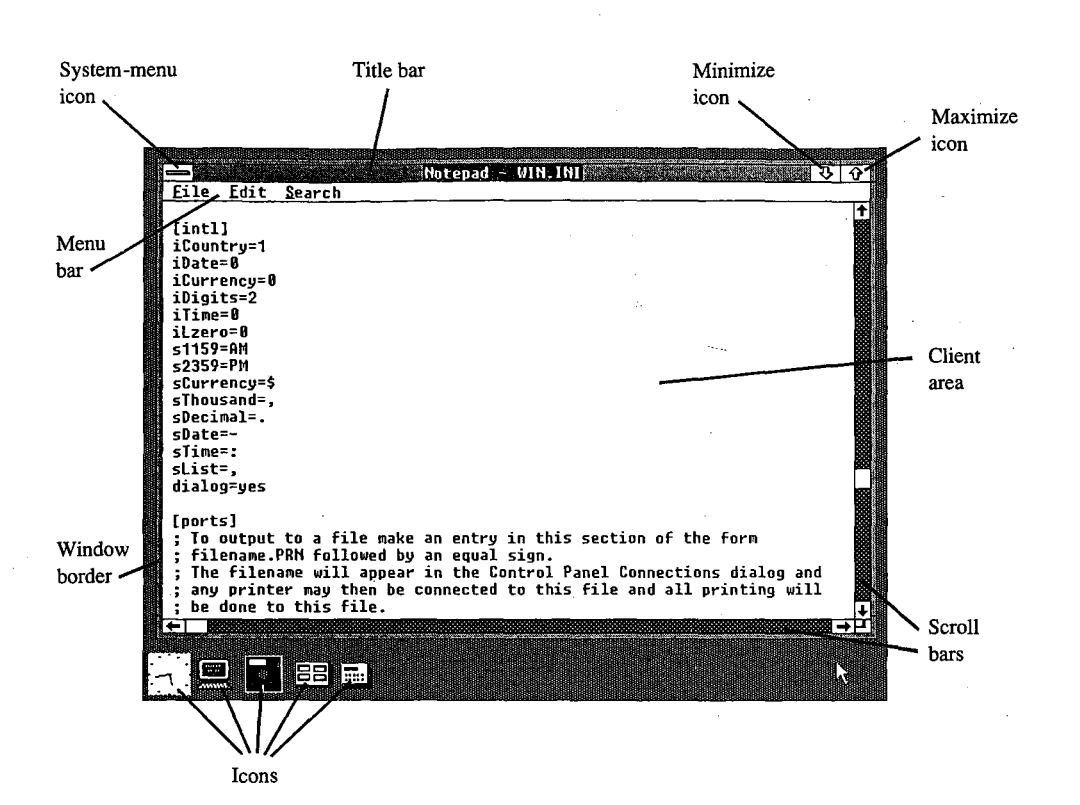

*Figure 17-2. The Windows NOTEPAD program, with different parts of the display labeled.* 

The six options on the standard system menu are

- *Restore:* Return the window to its previous position and size after it has been minimized or maximized.
- *Move:* Allow the window to be moved with the cursor-movement keys.
- *Size:* Allow the window to be resized with the cursor-movement keys.
- *Minimize:* Display the window in its iconic form.
- *Maximize:* Allow the window to occupy the full screen.
- *Close:* End the program.

Windows displays an option on the system menu in grayed text to indicate that the option is not currently valid. In the system menu shown in Figure 17-3, for example, the *Restore*  option is grayed because the window is not in a minimized or maximized form.

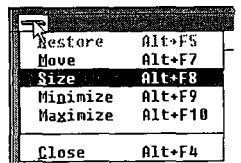

*Figure 17-3. A system menu, displayed either when the user clicks the system-menu icon (top left corner) or presses Aft-Spacebar.* 

#### *<u><b>U</u> <u>W</u></u> — Restore icon*

*Figure 17-4. The restore icon, which replaces the maximize icon when a window is expanded to fill the entire screen.* 

Minimize icon. When the user clicks on the minimize icon with the mouse, Windows displays the program in its iconic form.

Maximize icon. Clicking on the maximize icon expands the window to fill the full screen. Windows then replaces the maximize icon with a restore icon (shown in Figure 17-4). Clicking on the restore icon restores the window to its previous size and position.

Programs that use a window of a fixed size (such as the CALC.EXE calculator program included with Windows) do not have a maximize icon.

Menu bar. The menu bar, sometimes called the program's main or top-level menu, displays keywords for several sets of commands that differ from program to program.

When the user clicks on a main-menu item with the mouse or presses the Alt key and the underlined letter in the menu text, Windows displays a pop-up menu for that itbm. The pop-up menu for NOTEPAD's keyword File is shown in Figure 17-5. Items are selected from a pop-up menu in the same way they are selected from the system menu.

A Windows program can display options on the menu in grayed text to indicate that they are not currently valid. The program can also display checkmarks to the left of pop-up menu items to indicate which of several options have been selected by the user.

In addition, items on a pop-up menu can be followed by an ellipsis ( ... ) to indicate that selecting the item invokes a dialog box that prompts the user for additional informationmore than can be provided by the menu.

Client area. The client area of the window is where the program displays data. In the case of the NOTEPAD program shown in Figure 17-2, the client area displays the file currently being edited. A program's handling of keyboard and mouse input within the client area depends on the type of work it does.

Scroll bars. Programs that cannot display all the data in a file within the client area of the window often have a horizontal scroll bar across the bottom and a vertical scroll bar down the right edge. Both types of scroll bars have a small, boxed arrow at each end to indicate the direction in which to scroll. In the NOTEPAD window in Figure 17-2, for example, clicking on the up arrow of the vertical scroll bar moves the data within the window down

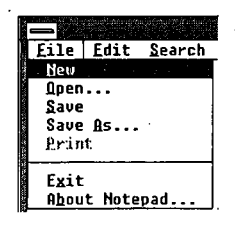

*Figure 17-5. The NOTEPAD program's pop-up file menu.* 

one line. Clicking on the shaded part of the vertical scroll bar above the thumb (the box near the middle) moves the data within the client area of the window down one screen; clicking below the thumb moves the data up one screen. The user can also drag the thumb with the mouse *to* move to a relative position within the file.

Windows programs often include a keyboard interface (generally relying on the cursormovement keys) to duplicate the mouse-based scroll-bar commands.

*Window border.* The window border is a thick frame surrounding the entire window. It is segmented into eight sections that represent the four sides and four corners of the window. The user can change the size of a window by dragging the window border with the mouse. Dragging a corner section moves two adjacent sides of the border.

When a program is maximized to fill the full screen, Windows does not draw the window border. Programs that use a window of a fixed size do not have a window border either.

# **Dialog boxes**

When a pop-up menu is not adequate for all the command options a program requires, the program can display a dialog box. A dialog box is a pop-up window that contains various controls in the form of push buttons, check boxes, radio buttons, list boxes, and text and edit fields. Programmers can also design their own controls for use in dialog boxes. A user fills in a dialog box and then clicks on a button, such as OK, or presses Enter to indicate that the information can be processed by the program.

Most Windows programs use a dialog box to open an existing data file and load it into the program. The program displays the dialog box when the user selects the *Open* option on the *File* pop-up menu. The sample dialog box shown in Figure 17-6 is from the NOTEPAD program.

The list box displays a list of all valid disk drives, the subdirectories of the current directory, and all the filenames in the current directory, including the filename extension used by the program. (NOTEPAD uses the extension .TXT for its data files.) The user can scroll through this list box and change the current drive or subdirectory or select a filename with the keyboard or the mouse. The user can also perform these actions by typing the name directly into the edit field.

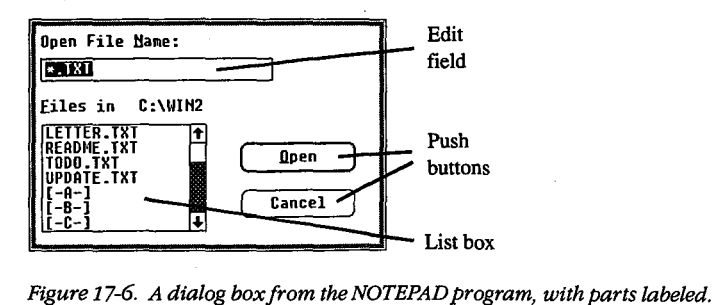

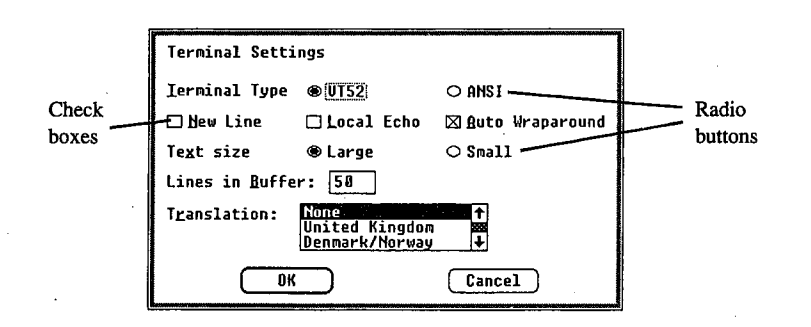

 $\vert$ 

 $\vert$ 

*Figure 17-7. A dialog box from the TERMINAL program, with parts labeled.* 

Clicking the *Open* button (or pressing Enter) indicates to NOTEPAD that a file has been selected or that a new drive or subdirectory has been chosen (in this case, the program displays the files on the new drive or subdirectory). Clicking the *Cancel* button (or pressing Esc) tells NOTEPAD to close the dialog box without loading a new file.

Figure 17-7 shows a different dialog box — this one from the Windows TERMINAL communications program. The check boxes turn options on (indicated by an X) and off. The circular radio buttons allow the user to select from a set of mutually exclusive options.<br>Another, simple form of a dialog box is called circular radio buttons allow the user to select from a set of mutually exclusive options.

more lines of text, an optional icon such as an exclamation point or an asterisk, and one or more buttons containing the words *OK, Yes, No,* or *Cancel.* Programs sometimes use message boxes for warnings or error messages.

# **The MS-DOS Executive**

Within Windows, the MS-DOS Executive program (shown in Figure 17-8) serves much the same function as the COMMAND. COM program in the MS-DOS environment.

The top of the MS-DOS Executive client area displays all valid disk drives. The current disk drive is highlighted. Below or to the right of the disk drives is a display of the full path of the current directory. Below this is an alphabetic listing of all subdirectories in the current directory, followed by an alphabetic listing of all files in the current directory. Subdirectory names are displayed in boldface to distinguish them from filenames.

The user can change the current drive by clicking on the disk drive with the mouse or by pressing Ctrl and the key corresponding to the disk drive letter.

To change to one of the parent directories, the user double-clicks (clicks the mouse button twice in succession) on the part of the text string corresponding to the directory name. Pressing the Backspace key moves up one directory level toward the root directory. The user can also change the current directory to a child subdirectory by double-clicking on the subdirectory name in the list or by pressing the Enter key when the cursor highlight is on the subdirectory name. In addition, the menu also contains an option for changing the current directory.

| Eile<br>Uiew<br>$B$ $\Box$<br>Αi<br><b>DRIVE C</b><br><b>DOLLAR EXECUTIVE</b><br><b>CALENDAR EXE</b><br><b>CLIPBRD EXE</b><br>CLOCK.EXE<br><b>CONTROL EXE</b><br>Š.<br>COURA.FON<br>COURB.FNN<br>COURC.FON<br>AND THE CONSIGNATION OF THE PAINT OF THE<br>COURD.FON<br>COURE FON<br>DDE.EXE<br>EGA.FON<br><b>EMAIL.TRM</b><br>GDT.EXE<br>HELVA FON<br><b>HELUB.FON</b><br><b>HELUC.FON</b> | Soecial<br>$\mathbf{c}$<br><b><i><u>WINDOWS</u></i></b><br><b>KFRNEL .FXE</b><br>MODERN.FON<br><b>MSDOS.EXE</b><br>MSDOSD.EXE<br>NOTEPAD EXE<br>PAINT EXE<br><b>REVERSI.EXE</b><br>ROMAN.FON<br><b>SCRIPT.FON</b><br>SPOOLER.EXE<br><b>TERMINAL.EXE</b><br>TMSRA FON<br>TMSRB.FON<br>TMSRC.FON<br>TMSRD.FON<br>TMSRE.FON<br><b>WIN.CHF</b> | MS-DOS Executive<br>$E = \Box F = \Box$<br>$D$ $\boxed{\phantom{a}}$<br>WIN.INI<br>WIN200.BIN<br>WIN200.0VL<br>WINDATA BIN<br>VINGLDAP.MOD<br><b>WRITE.EXE</b> | $6$ $\overline{\phantom{0}}$<br>$\mathcal{L}(\mathbf{r})$ | ডাও |  |
|----------------------------------------------------------------------------------------------------|----------------------------------------------------------------------------------------------------|----------------------------------------------------------------------------------------------------|-----------------------------------------------------------|-----|--|
| <b>HELUD.FON</b>                                                                                                    | WIN.COM                                                                                                    |                                                                                                    |                                                           | N   |  |

*Figure 17-8. The MS-DOS Executive.* 

The user can run a program by double-clicking on the program filename, by pressing the Enter key when the highlight is on the program name, or by selecting it from a menu.

Other menu options allow the user to display the file and subdirectory lists in a variety of ways. A long format includes the same information displayed by the MS-DOS DIR command, or the user can choose to display a select group of files. Menu options also enable the user to specify whether the files should be listed in alphabetic order by filename, by filename extension, or by date or size.

The remaining options on the MS-DOS Executive menu allow the user to run programs; copy, rename, and delete files; format a floppy disk; change a volume name; make a system disk; create a subdirectory; and print a text file.

# **Other Windows Programs**

Windows 2.0 also includes a number of application and utility programs. The application programs are CALC (a calculator), CALENDAR, CARDFILE (a database arranged as a series of index cards), CLOCK, NOTEPAD, PAINT (a drawing and painting program), REVERSI (a game), TERMINAL, and WRITE (a word processor).

The utility programs include

*CLIPBRD.* This program displays the current contents of the Clipboard, which is a storage facility that allows users to transfer data from one program to another.

*CONTROL.* The Control Panel utility allows the user to add or delete font files and printer drivers and to change the following: current printer, printer output port, communications parameters, date and time, cursor blink rate, screen colors, border width, mouse doubleclick time and options, and country-specific information, such as time and date formats. The Control Panel stores much of this information in the file named WIN.INI (Windows Initialization), so the information is available to other Windows programs.

*PIFEDIT.* The PIF editor allows the user to create or modify the PIFs that contain information about standard applications that have not been specially designed to run under Windows. This information allows Windows to adjust the environment in which the program runs.

*SPOOLER.* Windows uses the print-spooler utility to print files without suspending the operation of other programs. Most printer-directed output from Windows programs goes to the print spooler, which then prints the files while other programs run. SPOOLER enables the user to change the priority of print jobs or to cancel them.

# **The Structure of Windows**

When programs run under MS-DOS, they make requests of the operating system through MS-DOS software interrupts (such as Interrupt 21H), through BIOS software interrupts, or by directly accessing the machine hardware.

When programs run under Windows, they use MS-DOS function calls only for file input and output and (more rarely) for executing other programs. Windows programs do not use MS-DOS function calls for memory management, keyboard input, display or printer output, or RS232 communications. Nor do Windows programs use BIOS routines or direct access to the hardware.

Instead, Windows provides application programs with access to more than 450 functions that allow programs to create and manipulate windows on the display; use menus, dialog boxes, and scroll bars; display text and graphics within the client area of a window; use the printer and RS232 communications port; and allocate memory.

## **The Windows modules**

The functions provided by Windows are largely handled by three main modules named KERNEL, GDI, and USER. The KERNEL module is responsible for scheduling and multitasking, and it provides functions for memory management and some file I/0. The GDI module provides Windows' Graphics Device Interface functions, and the USER module does everything else.

The USER and GDI modules, in turn, call functions in various driver modules that are also included with Windows. Drivers control the display, printer, keyboard, mouse, sound, RS232 port, and timer. In most cases, these driver modules access the hardware of the computer directly. Windows includes different driver files for various hardware configurations. Hardware manufacturers can also develop Windows drivers specifically for their products.

A block diagram showing the relationships of an application program, the KERNEL, USER, and GDI modules, and the driver modules is shown in Figure 17-9. The figure shows each of these modules as a separate file -KERNEL, USER, and GDI have the extension .EXE; the driver files have the extension .DRV. Some program developers install Windows with these modules in separate files, as in Figure 17-9, but most users install Windows by running the SETUP program included with Windows.

SETUP combines most of these modules into two larger files called WIN200.BIN and WIN200.0VL. Printer drivers are a little different from the other driver files, however, because the Windows SETUP program does not include them in WIN200.BIN and WIN200.0VL. The name of the driver file identifies the printer. For example, IBMGRX.DRV is a printer driver file for the IBM Personal Computer Graphics Printer.

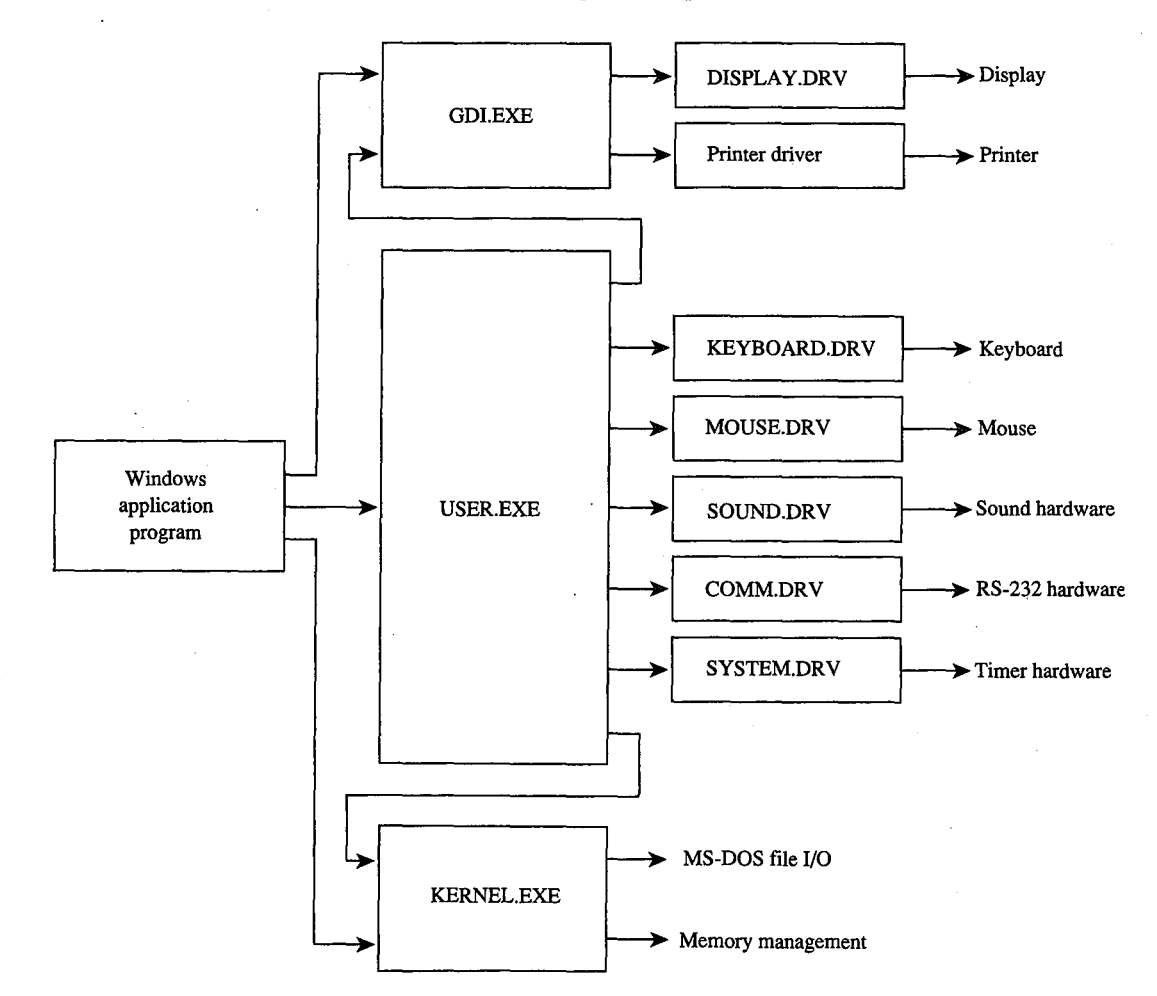

*Figure 17-9. A simplified block diagram showing the relationships of an application program, Windows modules (GDI, USER, and KERNEL), driver modules, and system hardware.* 

The diagram in Figure 17-9 is somewhat simplified. In reality, a Windows application program can also make direct calls to the KEYBOARD.DRV and SOUND.DRV modules, and USER.EXE calls the DISPLAY.DRV and printer driver modules directly. The GDI.EXE module and driver modules can also call routines in KERNEL.EXE, and drivers sometimes call routines in SYSTEM.DRV.

Also, Figure 17-9 omits the various font files provided with Windows, the WIN.INI file that contains Windows initialization information and user preferences, and the files WINOLDAP.MOD and WINOLDAP.GRB, which Windows uses to run standard MS-DOS applications.

# **Libraries and programs**

\

The USER.EXE, GDI.EXE, and KERNEL.EXE files, all driver files with the extension .DRV, and all font files with the extension .FON are called Windows libraries or, sometimes, dynamic link libraries to distinguish them from Windows programs. Programs and libraries both use a file format called the New Executable format.

From the user's perspective, a Windows program and a Windows library are very different. The user cannot run a Windows library directly: Windows loads a part of a library into memory only when a program needs to use a function that the library provides.

The user can also run multiple instances of the same Windows program. Windows uses the same code segments for the different instances but creates a unique data segment for each. Windows never runs multiple instances of a Windows library.

From the programmer's perspective, a Windows program is a task that creates and manages windows on the display. Libraries are modules that assist the task. A programmer can write additional library modules, which one or more programs can use. For the developer, one important distinction between programs and libraries is that a Windows library does not have its own stack; instead, the library uses the stack of the program that calls the routine in the library.

The New Executable format used for both programs and libraries gives Windows much more information about the module than is provided by the current MS-DOS .EXE format. In particular, the module contains information that allows Windows to make links between program modules and library modules when a program is run.

When a module (such as a library) contains functions that can be called from another module (such as a program), the functions are said to be exported from the module that contains them. Each exported function in a module is identified either by a name (generally the name of the function) or by an ordinal (positive) number. A list of all exported functions in a module is included in the New Executable format header section of the module.

Conversely, when a module (such as a program) contains code that calls a function in another module (such as a library), the function is said to be imported to the module that makes the call. This call appears in the .EXE file as an unresolved reference to an external function. The New Executable format identifies the module and the function name or ordinal number that the call references.

When Windows loads a program or a library into memory, it must resolve all calls the module makes to functions in other modules. Windows does this by inserting the addresses of the functions into the code - a process called dynamic linking.

For example, many Windows programs use the function TextOut to display text in the client area. In the code segment of the program's .EXE file, a call to TextOut appears as an unresolved far (intersegment) call. The code segment's relocation table shows that this call is to an imported function in the GDI module identified by the ordinal number 33. The header section of the GDI module lists TextOut as an exported function with the ordinal number 33. When Windows loads the program, it resolves all references to TextOut by inserting the address of the function into the program's code segment in each place where TextOut is called.

Although Windows programs reference many functions that are exported from the standard Windows libraries, Windows programs also often include at least one exported function, called a window function. While the program is running, Windows calls this function to pass messages to the program's window. See The Structure of a Windows Program below.

# **Memory Management**

Windows' memory management is based on the segmented-memory architecture of the Intel 8086 family of microprocessors. The memory space controlled by Windows is divided into segments of various lengths. Windows uses separate segments for nearly everything kept in memory — such as the code and data segments of programs and libraries - and for resources, such as fonts and bitmaps.

Windows programs and libraries contain one or more code segments, which are usually both movable and discardable. Windows can move a code segment in memory in order to consolidate free memory space. It can also discard a code segment from memory and later reload the code segment from the program's or library's .EXE file when it is needed again. This capability is called demand loading.

Windows programs usually contain only one data segment; Windows libraries are limited to one data segment. In most cases, Windows can move data segments in memory. However, it cannot usually discard data segments, because they can contain data that changes after the program begins executing. When a user runs multiple copies of a program, the different instances share the same code segments but have separate data segments.

The use of movable and discardable segments allows Windows to run several large programs in a memory space that might be inadequate for even one of the programs if the entire program were kept in memory, as is typical under MS-DOS without Windows. The ability of Windows to use memory in this way is called memory overcommitment.

The moving and discarding of code segments requires Windows to make special provisions so that intersegment calls continue to reference the correct address when a code

segment is moved. These provisions are another part of dynamic linking. When Windows resolves a far call from one code segment to a function in another code segment that is movable and discardable, the call actually references a fixed area of memory. This fixed area of memory contains a small section of code called a thunk. If the code segment containing the function is currently in memory, the thunk simply jumps to the function. If the code segment with the function is not currently in memory, the thunk calls a loader that loads the segment into memory. This process is called dynamic loading. When Windows moves or discards a code segment, it must alter the thunks appropriately.

 $\mathbb{R}$ 

Windows and Windows programs generally reference data structures stored in Windows' memory space by using 16-bit unsigned integers known as handles. The data structure that a handle references can be movable and discardable, so when Windows or the Windows program needs to access the data directly, it must lock the handle to cause the data to become fixed in memory. The function that locks the segment returns a pointer to the program.

During the time the handle is locked, Windows cannot move or discard the data. The data can then be referenced directly with the pointer. When Windows (or the Windows program) finishes using the data, it unlocks the segment so that it can be moved (or in some cases discarded) to free up memory space if necessary.

Programmers can choose to allocate nonmovable data segments, but the practice is not recommended, because Windows cannot relocate the segments to make room for segments required by other programs.

# **The Structure of a Windows Program**

ï

During development, a Windows program includes several components that are combined later into a single executable file with the extension .EXE for execution under Windows. Although the Windows executable file has the same .EXE filename extension as MS-DOS executable files, the format is different. Among other things, the New Executable format includes Windows-specific information required for dynamic linking and the discarding and reloading of the program's code segments.

Programmers generally use C, Pascal, or assembly language to create applications specially designed to run under Windows. Also required are several header files and development tools, which are included in the Microsoft Windows Software Development Kit.

## **The Microsoft Windows Software Development Kit**

The Windows Software Development Kit contains reference material, a special linker (LINK4), the Windows Resource Compiler (RC), special versions of the SYMDEB and Code View debuggers, header files, and several programs that aid development and testing. These programs include

- DIALOG: Used for creating dialog boxes.
- ICONEDIT: Used for creating a program's icon, customized cursors, and bitmap images.

- FONT EDIT: Used for creating customized fonts derived from an existing font file with the extension .FNT.
- HEAPWALK: Used for displaying the organization of code and data segments in Windows' memory space and for testing programs under low memory conditions.
- SHAKER: Used for randomly allocating memory to force segment movement and discarding. SHAKER tests a program's response to movement in memory and is useful for exposing program bugs involving pointers to unlocked segments.

The Windows Software Development Kit als·o provides several *include* and header files that contain declarations of all Windows functions, definitions of many macro identifiers that the programmer can use, and structure definitions. Import libraries included in the kit allow LINK4 to resolve calls to Windows functions and to prepare the program's .EXE file for dynamic linking.

Work with the Windows Software Development Kit requires one of the following compilers or assemblers:

- Microsoft C Compiler version 4.0 or later
- Microsoft Pascal Compiler version 3.31 or later
- Microsoft Macro Assembler version 4.0 or later

Other software manufacturers also provide compilers that are suitable for compiling Windows programs.

# **Components of a Windows program**

The discussion in this section is illustrated by a program called SAMPLE, which displays the word *Windows* in its client area. In response to a menu selection, the program

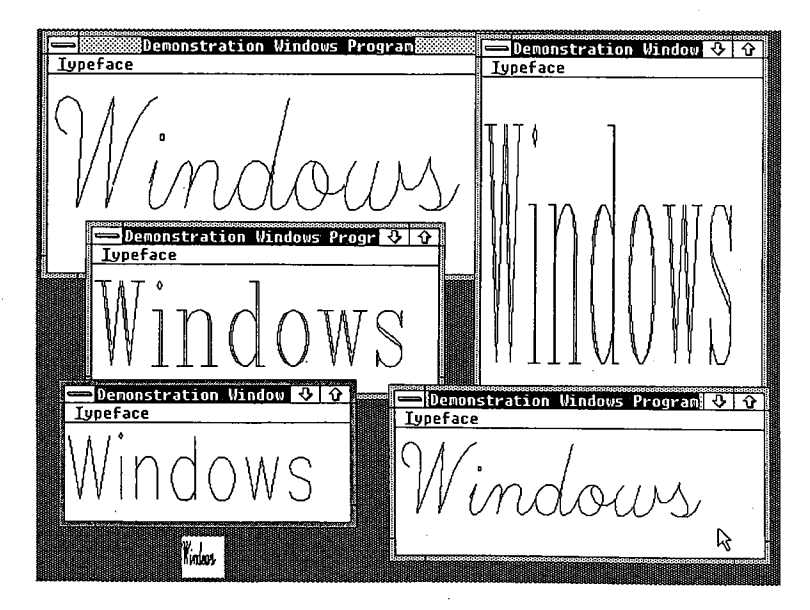

*Figure 17-10. A display produced by the example program SAMPLE.* 

512 *The MS-DOS Encyclopedia* 

displays this text in any of the three vector fonts-Script, Modern, and Roman-that are included with Windows. Sometimes also called stroke or graphics fonts, these vector fonts are defined by a series of line segments, rather than by the pixel patterns that make up the more common raster fonts. The SAMPLE program picks a font size that fits the client area.

Figure 17-10 shows several instances of this program running under Windows.

Five separate files go into the making of this program:

1. Source-code file: This is the main part of the program, generally written in C, Pascal, or assembly language. The SAMPLE program was written in C, which is the most popular language for Windows programs because of its flexibility in using pointers and structures. The SAMPLE.C source-code file is shown in Figure 17-11.

```
I* SAMPLE.C -- Demonstration Windows Program *I 
#include <windows.h> 
#include "sample.h" 
long FAR PASCAL WndProc (HWND, unsigned, WORD, LONG) ; 
int PASCAL WinMain (hInstance, hPrevInstance, lpszCmdLine, nCmdShow)
     HANDLE hInstance, hPrevInstance ;
               lpszCmdLine 
     LPSTR 
int 
nCmdShow 
     \left\{ \right.WNDCLASS 
wndclass 
     HWND 
hWnd ; 
    MSG msg ; 
     static char szAppName [] = "Sample" ;
               1*---------------------------*1 
               I* Register the Window Class *I 
               1*---------------------------*1 
     if (!hPrevinstance) 
          \left\{ \right.wndclass.style 
                               = CS_HREDRAW | CS_VREDRAW \cdotwndclass.lpfnWndProc 
WndProc 
          wndclass.cbClsExtra 
0 ; 
          wndclass.cbWndExtra 
0 ; 
          wndclass.hinstance 
                                 = hInstance;
          wndclass.hicon 
                                    NULL ; 
          wndclass.hCursor 
                                    LoadCursor (NULL, IDC-ARROW) 
          wndclass.hbrBackground 
GetStockObject (WHITE_BRUSH) 
          wndclass.lpszMenuName 
szAppName 
          wndclass.lpszClassName = szAppName
          RegisterClass (&wndclass) ; 
          \mathcal{F}
```
*Figure 17-11. The SAMPLE.C source code. (more)* 

```
1*----------------------------------*1 
                I* Create the window and display it *I 
                1*----------------------------------*1 
      hWnd 
CreateWindow (szAppName, "Demonstration Windows Program", 
                           WS_OVERLAPPEDWINDOW, 
                           (int) CW_USEDEFAULT, 0, 
                           (int) CW_USEDEFAULT, 0, 
                           NULL, NULL, hinstance, NULL) 
     ShowWindow (hWnd, nCmdShow) ;
     UpdateWindow (hWnd) ; 
                 l*----------------------------------------------*1 
                 I* Stay in message loop until a WM_QUIT message *I 
                 l*----------------------------------------------*1 
     while (GetMessage (&msg, NULL, 0, 0)) 
          \left(TranslateMessage (&msg) ; 
          DispatchMessage (&msg) ; 
          \mathcal{F}return msg.wParam ; 
     \mathcal{E}long FAR PASCAL WndProc (hWnd, iMessage, wParam, lParam) 
     HWND hWnd ; 
     unsigned 
                 iMessage :
     WORD 
                 wParam 
     LONG 
                  lParam 
     \left(PAINTSTRUCT ps ;
     HFONT 
             hFont ;
     HMENU hMenu;
     static short xClient, yClient, nCurrentFont = IDM_SCRIPT ; 
     static BYTE cFamily [] = { FF_SCRIPT, FF_MODERN, FF_ROMAN };
     static char *szFace (] = { ''Script'', ''Modern'', ''Roman" 
     switch (iMessage) 
          \left\{ \right.l*---------------------------------------------*1 
                     I* WM_COMMAND message: Change checkmarked font *I 
                     l*---------------------------------------------*1 
          case WM_COMMAND: 
               hMenu = GetMenu (hWnd) 
               CheckMenuItem (hMenu, nCurrentFont, MF_UNCHECKED) ;
               ncurrentFont = wParam;CheckMenuItem (hMenu, nCurrentFont, MF_CHECKED) ;
               InvalidateRect (hWnd, NULL, TRUE) ; 
               break 
Figure 17-11. Continued.
```
(more)

514 The MS-DOS Encyclopedia

Article 17: Windows

```
l•--------------------------------------------•1 
                I* WM_SIZE message: Save dimensions of window *I 
                l•--------------------------------------------•1 
     case WM_SIZE:
           xClient 
LOWORD (lParam) 
           yClient 
HIWORD (lParam) 
          break ; 
                l•-----------------------------------------------•1 
                I* WM_PAINT message: Display "Windows" in Script •I 
                l•-----------------------------------------------•1 
     case WM_PAINT: 
          BeginPaint (hWnd, &ps) ; 
          hFont = CreateFont (yClient, xClient / 8,
                              0, 0, 400, 0, 0, 0, OEM_CHARSET, 
                              OUT_STROKE_FRECIS, OUT_STROKE_PRECIS, 
                              DRAFT_QUALITY, (BYTE) VARIABLE_PITCH |
                              cFamily [nCurrentFont- IDM-SCRIPT], 
                              szFace [nCurrentFont - IDM_SCRIPT]) ;
          hFont = SelectObject (ps.hdc, hFont) 
          TextOut (ps.hdc, 0, 0, "Windows", 7) 
          DeleteObject (SelectObject (ps.hdc, hFont)) ;
          EndPaint (hWnd, &ps) ; 
          break ; 
               1•---------------------------------------•1 
               /* WM_DESTROY message: Post Quit message */
               1•---------------------------------------•1 
     case WM_DESTROY: 
         PostQuitMessage (0) 
          break ; 
               1•---------------------------------------•1 
               I* Other messages: Do default processing *I 
               1•---------------------------------------•1 
    default: 
         return DefWindowProc (hWnd, iMessage, wParam, lParam) 
     \, }
return OL
```
*Figure 17-11. Continued.* 

 $\lambda$ 

*Section II: Programming in the MS-DOS Environment* 515

HUAWEI EX. 1010 - 525/1582